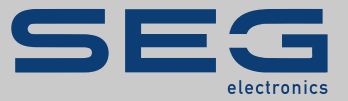

# REFERENZHANDBUCH

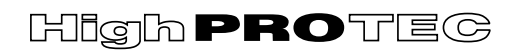

PROTECTION TECHNOLOGY MADE SIMPLE

MRM4 |

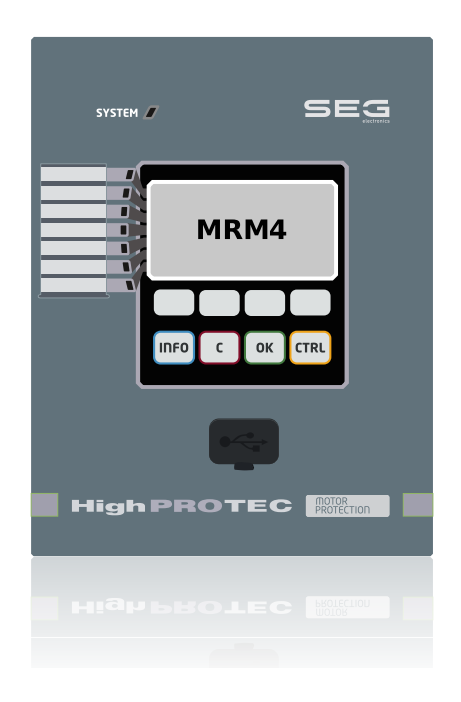

Deutsch (Originaldokument) DM-Version: 3.7.b

REFERENZHANDBUCH MRM4-3.7-DE-REF | Revision D

Originalreferenzhandbuch

#### **SEG Electronics GmbH**

Krefelder Weg 47 ∙ D–47906 Kempen (Germany)

Telefon: +49 (0) 21 52 145 1

Internet: www.SEGelectronics.de

#### Vertrieb

Telefon: +49 (0) 21 52 145 331

Telefax: +49 (0) 21 52 145 354

E-Mail: sales@SEGelectronics.de

#### Service

Telefon: +49 (0) 21 52 145 600

Telefax: +49 (0) 21 52 145 354

E-Mail: support@SEGelectronics.de

SEG Electronics GmbH behält sich das Recht vor, jeden beliebigen Teil dieser Publikation zu jedem Zeitpunkt zu verändern.

Alle Informationen, die durch SEG Electronics GmbH bereitgestellt werden, wurden geprüft.

SEG Electronics GmbH übernimmt keinerlei Garantie.

© 2022 SEG Electronics GmbH. Alle Rechte vorbehalten.

## **Inhaltsverzeichnis**

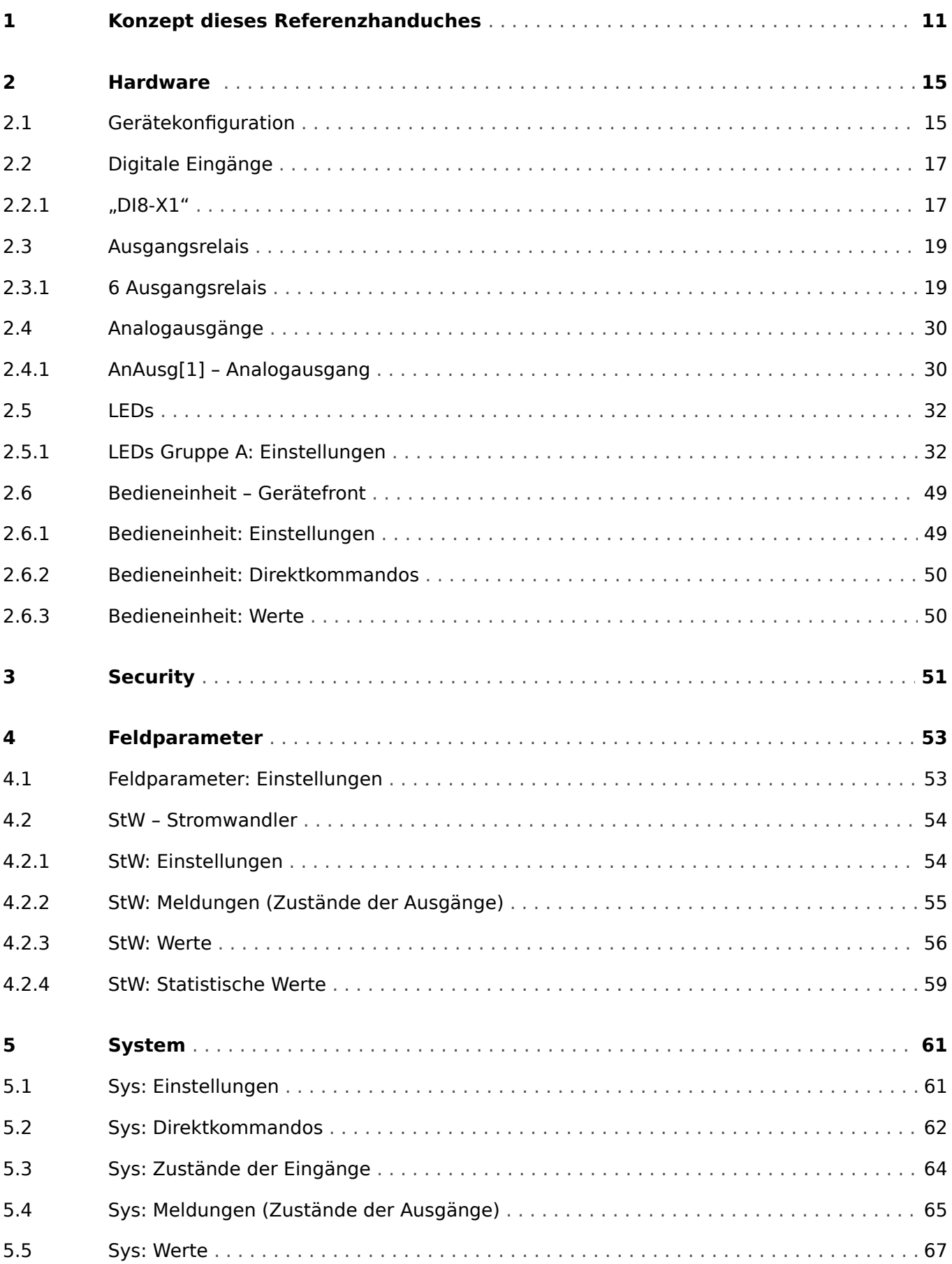

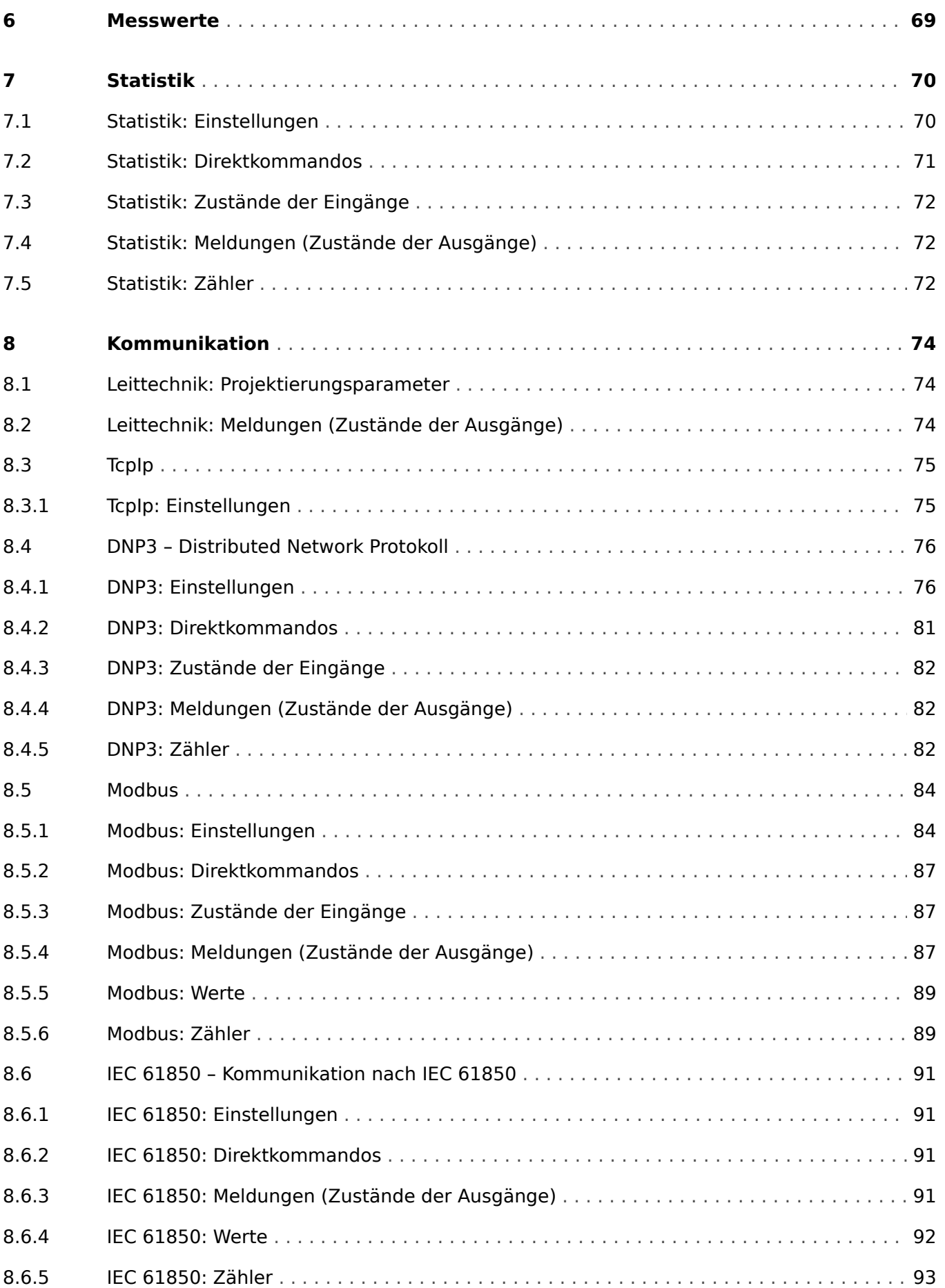

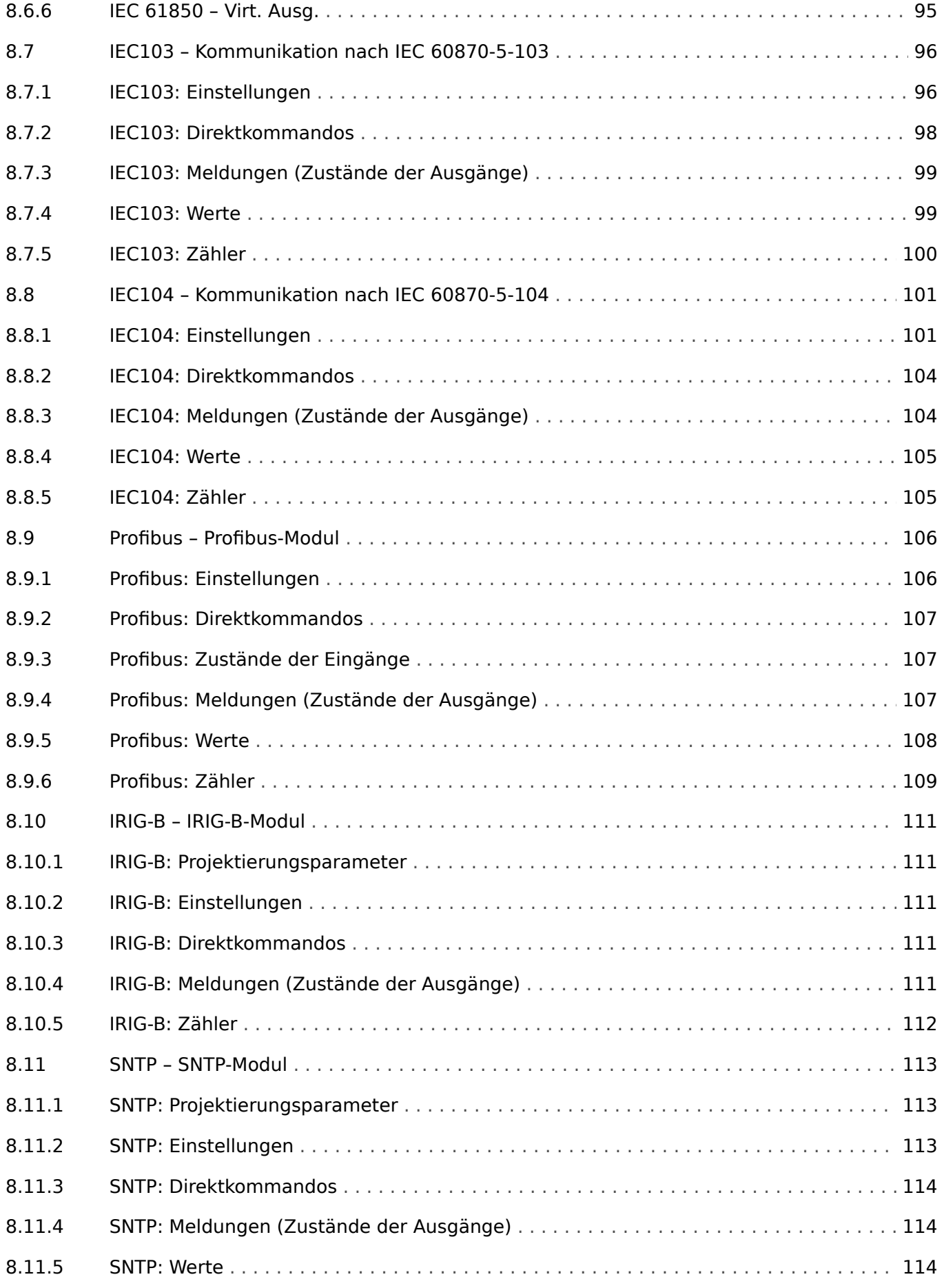

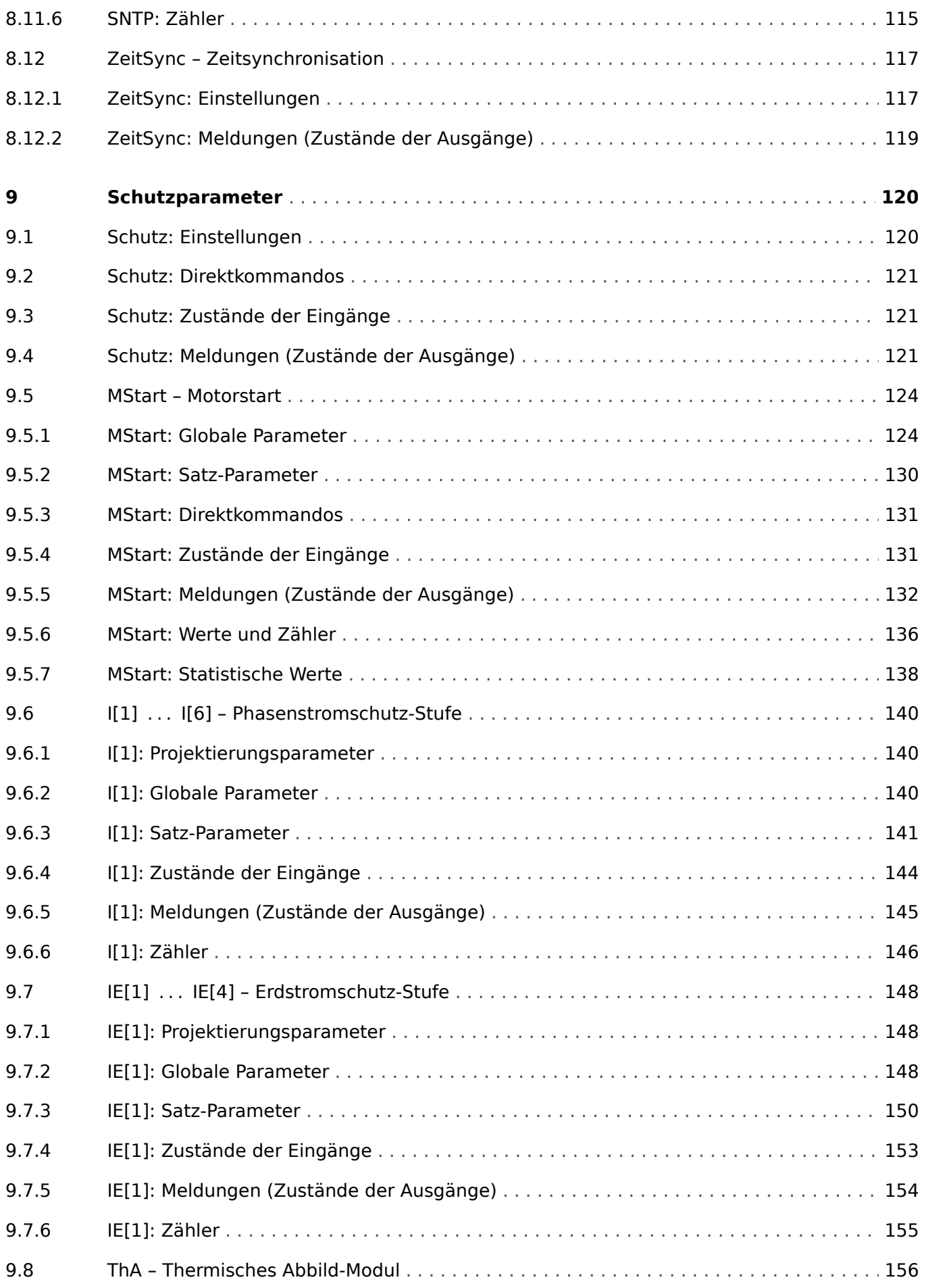

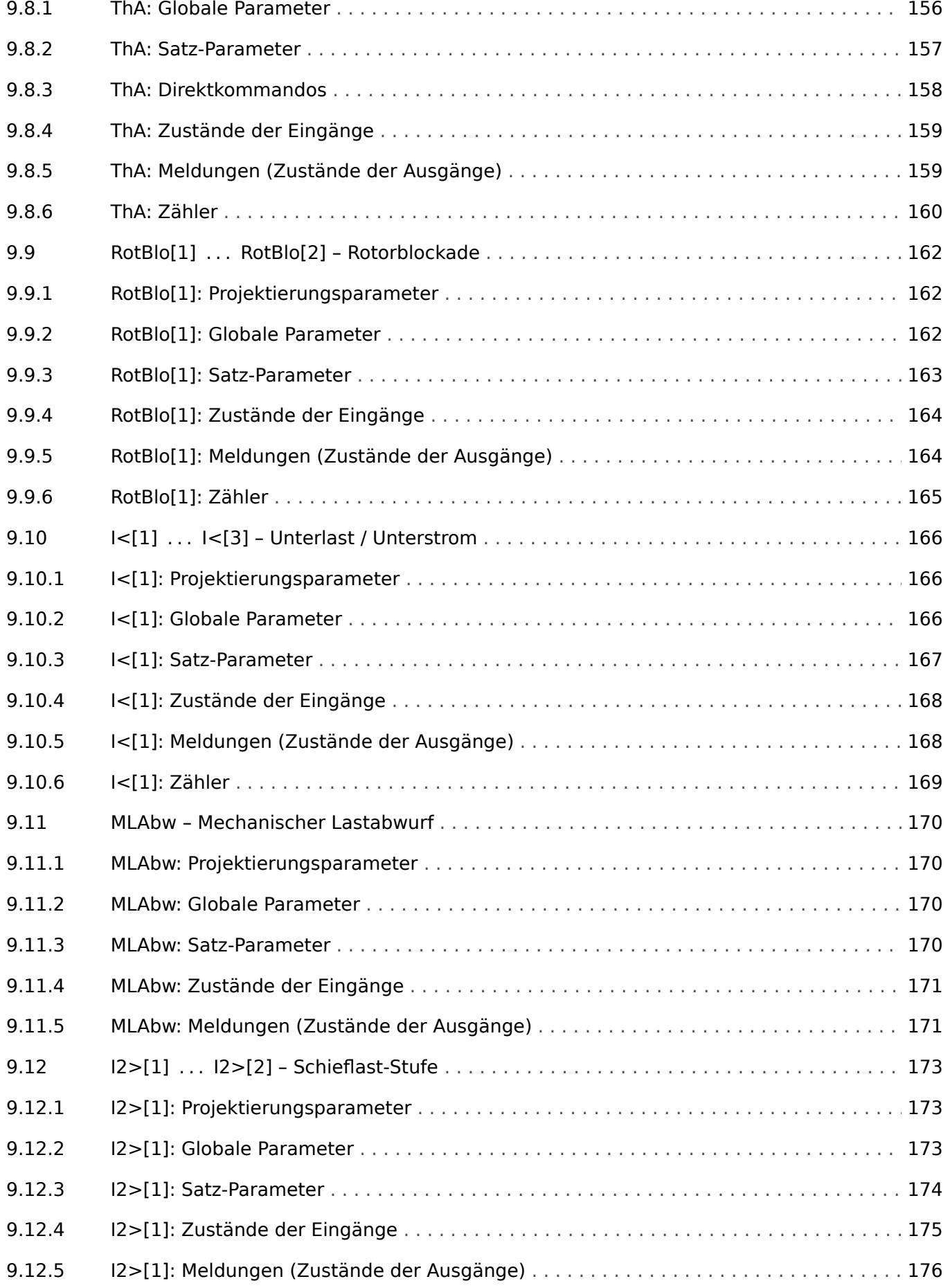

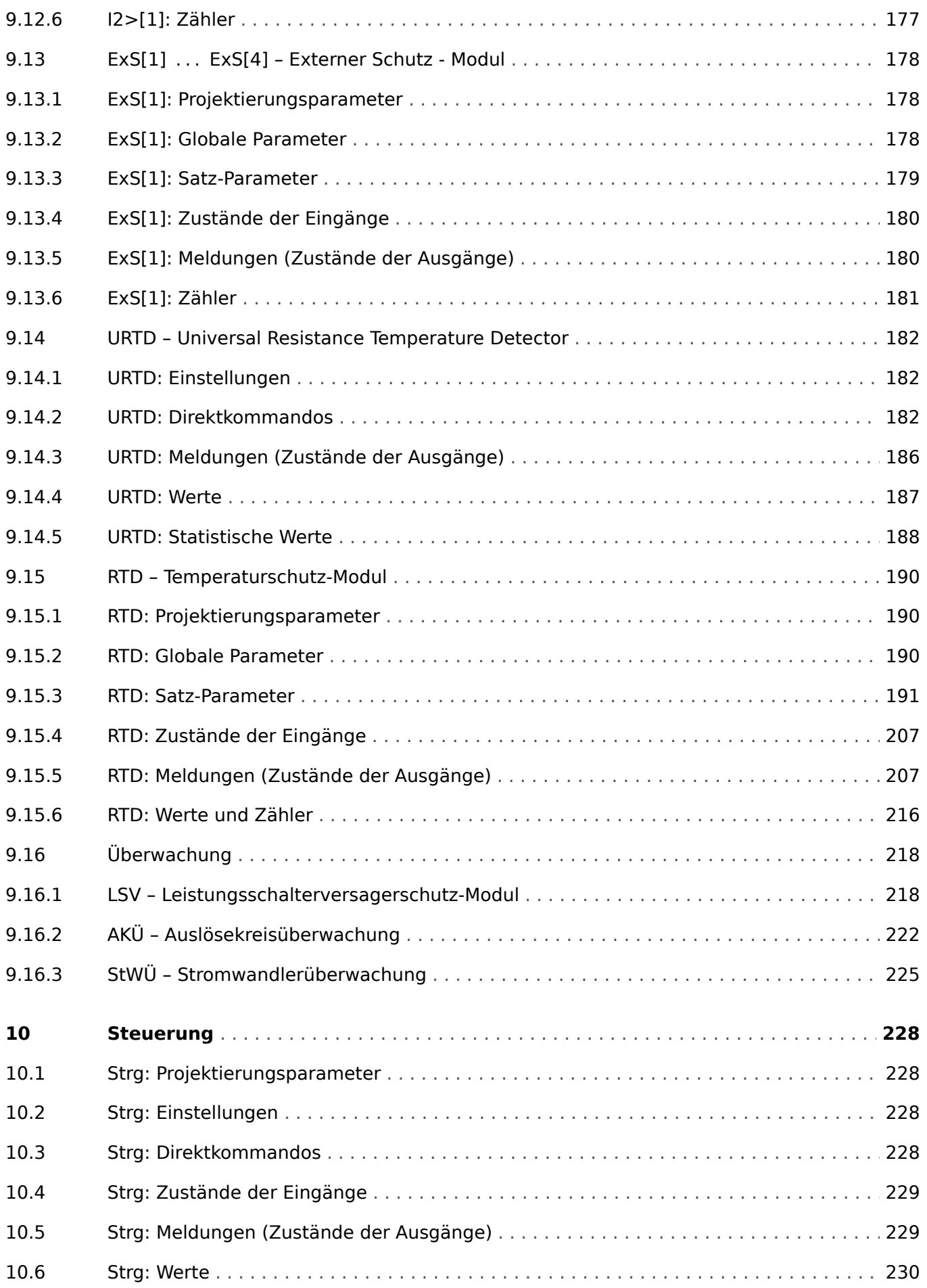

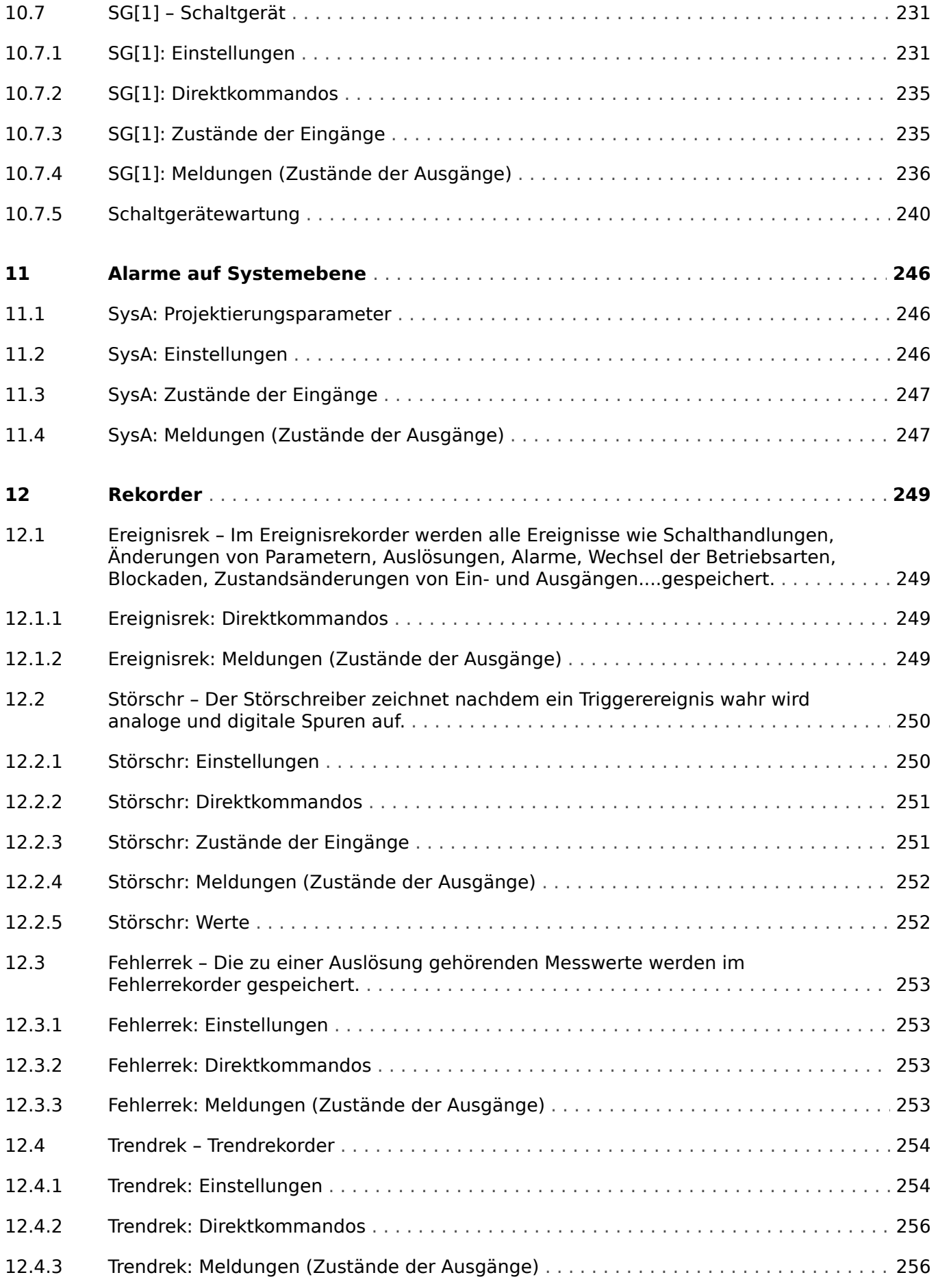

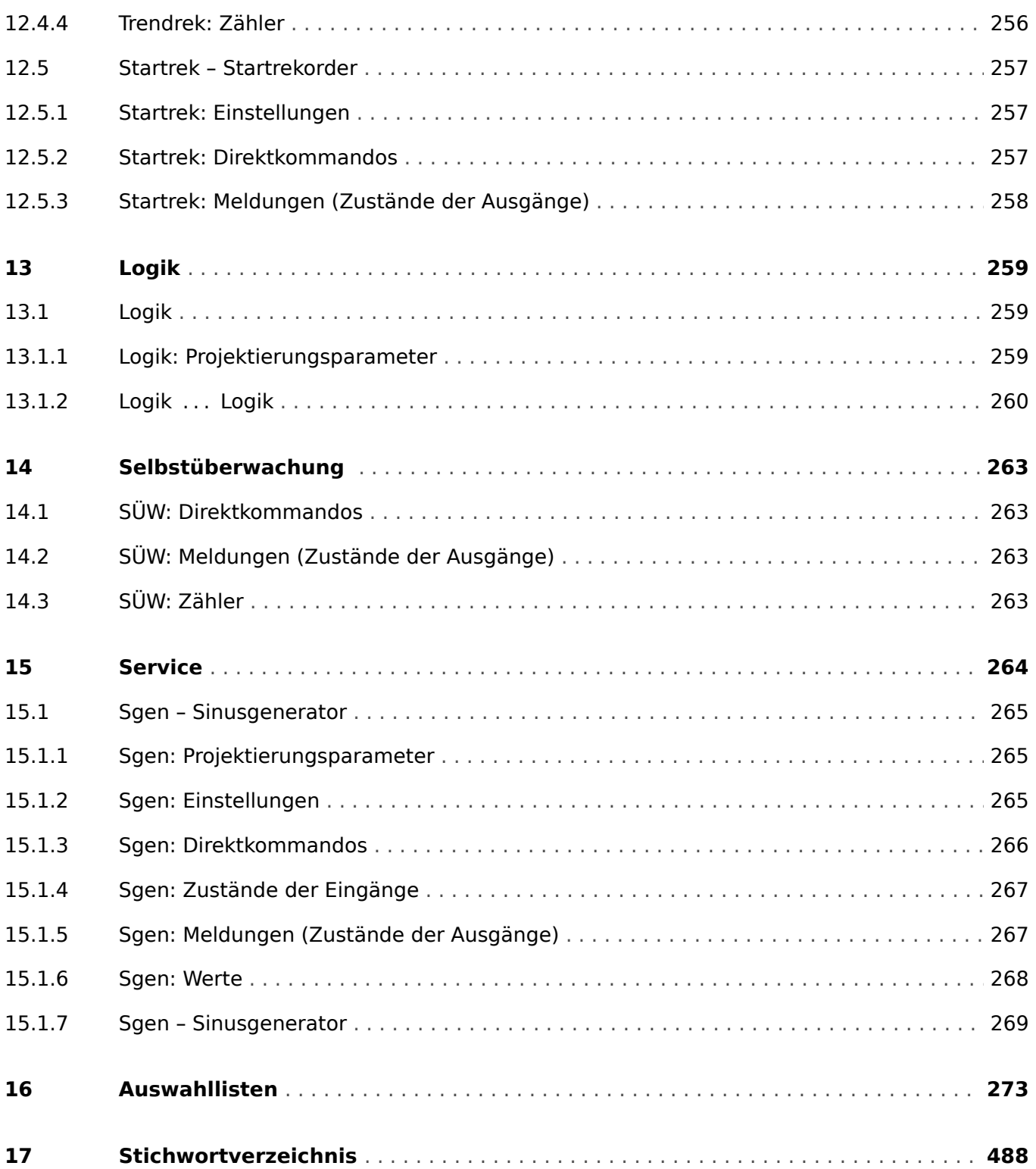

## <span id="page-10-0"></span>**1 Konzept dieses Referenzhanduches**

Dieses Dokument beinhaltet alle Einstellwerte, Direktkommandos und Signale (Meldungen) des MRM4. Mit anderen Worten, es enthält alle Parameter und Werte, die in einer theoretisch voll ausgestatteten Gerätevariante des MRM4 verfügbar sind oder verfügbar gemacht werden können.

#### **VORSICHT!**

Es ist nicht die Absicht dieses Dokuments, die Parameter ausführlich zu erläutern oder gar konkrete Anwendungshinweise zu geben. Insofern stellt es keinen Ersatz für das (Benutzer-)Handbuch dar. Vielmehr findet sich hier zu jedem Eintrag nur ein kurzer Hilfetext.

Jedes HighPROTEC-Schutzgerät verarbeitet eine Vielzahl digitaler Werte und Signale verschiedener Typen. Je nach Typ verwendet diese Technische Dokumentation verschiedene Begriffe, z. B. "Einstellungen" (bzw. "Parameter" oder "Einstellparameter") oder "Signale" (bzw. "Meldungen") oder "(Mess-)Werte".

Eine detaillierte Beschreibung der im Gerät existierenden Datentypen befindet sich im Handbuch, insbesondere im Kapitel "Module, Parameter, Meldungen, Werte".

#### **Module**

Die Firmware eines jeden HighPROTEC-Schutzgerätes kann man sich in verschiedene Funktionsblöcke, sogenannte "Module", unterteilt denken. Zum Beispiel ist jede Schutzfunktion ein Modul. Eine der grundlegenden Ideen der HighPROTEC-Serie ist allerdings, dieses Modul-Konzept möglichst konsequent umzusetzen.

Zum Beispiel geschieht auch die Berechnung von Statistikdaten in einem eigenen Modul namens »Statistik«, jedes SCADA-Protokoll ist ein Modul, die grundlegende Steuerfunktionalität von Schaltgeräten ist in einem Modul namens »Strg« implementiert, wobei aber spezielle Eigenschaften des Schaltgerätes in wieder einem weiteren Modul realisiert sind.

Es gibt auch ein übergeordnetes »Schutz«-Modul, das mit allen Schutzmodulen interagiert.

Jeder Parameter, jeder Wert und jedes Signal ist also eindeutig einem Modul zugeordnet.

Man beachte allerdings, dass in den Dialogen zum Einstellen von Parametern (sowohl am Bedienfeld oder in der Bediensoftware Smart view) der Modulname oft weggelassen wird, weil er sowieso schon aus dem Menüzweig hervorgeht. Das heißt, die Parameter werden oft nur mit ihrem Namen aufgeführt, also einfach »Funktion« anstatt der vollständigen Schreibweise »I2>[1] . Funktion«. Dadurch werden die Dialoge natürlich übersichtlicher und es wird auf dem Gerätedisplay kein Platz unnötig verschenkt. Trotzdem sollte man sich bewusst sein, dass die Schreibweise »Funktion« nur eine Abkürzung darstellt.

In diesem Referenzhandbuch wird jeder Parameter immer zusammen mit dem zugehörigen Modulnamen angegeben.

Viele Module, insbesondere Schutzfunktionen, existieren in mehreren Instanzen. Diese stehen völlig unabhängig voneinander zur Verfügung und sich gleich strukturiert. Wenn zum Beispiel eine Schutzfunktion in mehreren Schutzstufen konfiguriert werden soll, nimmt man für jede Stufe eine eigene Instanz des jeweiligen Schutzmoduls. Wenn mehrere Instanzen eines Schutzmoduls existieren, sind diese in eckigen Klammern durchnummeriert, zum Beispiel: »I2>[1]«, I2>[2]«

In diesem Referenzhandbuch gibt es zu jedem Modul ein eigenes Kapitel, und dort wird auch die Anzahl der zur Verfügung stehenden Instanzen angegeben. Die tabellierten Parameter werden dann allerdings nur für eine Instanz, z. B. »I2>[1]« aufgeführt, weil die anderen Instanzen sowieso identisch aussehen.

#### **Aufbau einer Tabelle zu einem Parameter**

Weil die meisten Module unabhängig voneinander aktiviert bzw. deaktiviert werden können und die Parameter eines nicht aktiven Modules aus allen Menüzweigen verschwinden, wäre es wenig hilfreich, dieses Referenzhandbuch streng nach Menüzweigen zu strukturieren. Stattdessen gehen wir nach Modulen vor, wobei wir jedes Modul einer Kategorie (z. B. "Schutzfunktionen" zuordnen).

Zu jedem Parameter gibt es eine Tabelle, die prinzipiell so aussieht:

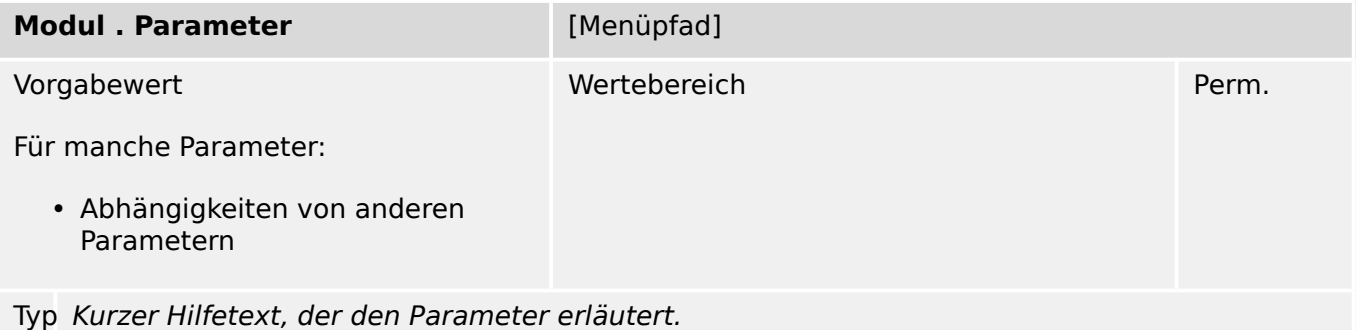

"Typ" ist der Datentyp des Parameters und wird als kleines Piktogramm dargestellt. Hierbei sind die folgenden Datentypen möglich:

- $\&$  Einstellparameter
- **O** Direktkommando
- *L* Eingangszustand
- *L* Meldung (Ausgangszustand)
- $\boxtimes$  Statistischer Wert
- $\cdot \ \text{#}$  Zähler
- **Wess-)Wert**
- **Dialog** Ein solcher Dialog kann mehrere Datenobjekte in einer speziellen Darstellung enthalten und/oder mit einer speziellen Funktionalität verbinden.

"Perm." bezeichnet die Zugriffberechtigung ("permission"), die zum Ändern des Parameterwertes benötigt wird. (Siehe das Kapitel "Sicherheitsrelevante Einstellungen (Security)" im Gerätehandbuch.)

Die Kennzeichnung " $\oplus$  Adapt. Param.", falls vorhanden, bezeichnet, dass es sich um einen Adaptiven Parameter handelt. (Siehe Kapitel "Adaptive Parametersätze" im Gerätehandbuch.)

Wie weiter oben erwähnt, wird die zweite Tabellenzeile bei manchen Parametertypen (z. B. Zustände) weggelassen.

Beispielparameter:

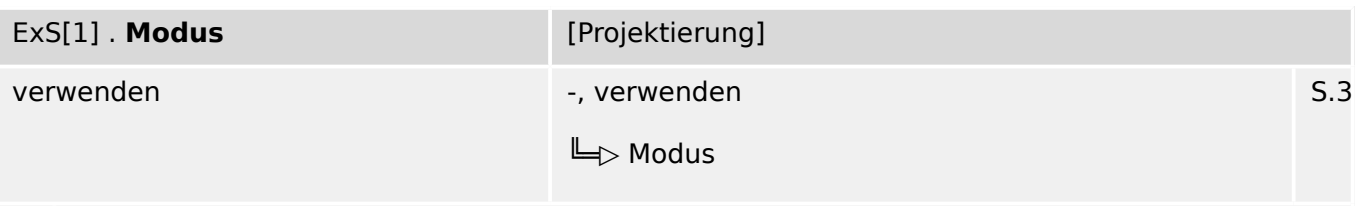

#### 瓜 Betriebsart

Man findet diesen Parameter also im Menüzweig [Projektierung], und die möglichen Werte basieren auf einer Auswahlliste namens "Modus". Das Symbol "╚═▷" bezeichnet einen Querverweis (Hyperlink) in das Kapitel "Auswahllisten", sodass ein Mausklick darauf zu der Tabelle mit allen verfügbaren Optionen springt.

"S.3" bezeichnet die Zugriffberechtigung "Admin-Lv3", die für eine Parameteränderung erforderlich ist.

#### **Benutzergruppen, für die dieses Referenzhandbuch gedacht ist**

Dieses Referenzhandbuch ist als Arbeitsgrundlage für folgende Benutzergruppen geeignet:

- Schutzingenieure im Feld,
- Inbetriebnahme-Spezialisten,
- Anwender, die Schutzgeräte einstellen, prüfen und warten,
- Qualifiziertes Personal, das Installationsarbeiten an elektrischen Anlagen und Energieverteilnetzen durchführen kann und darf.

Alle Funktionalitäten für das MRM4 sind aufgeführt. Informationen über Funktionen, Parameter, Ein- und Ausgänge, die Ihre jeweilige Gerätevariante nicht aufweist, sind zu ignorieren.

Dieses Dokument bezieht sich auf eine Gerätevariante des MRM4 in maximaler Ausbaustufe.

Die in diesem Benutzerhandbuch enthaltenen technischen Informationen und Daten entsprechen dem Stand bei Drucklegung. Technische Änderungen im Rahmen der Weiterentwicklung behalten wir uns vor, ohne dieses Handbuch zu ändern und ohne vorherige Ankündigung. Aus den Angaben und Beschreibungen dieses Handbuches können daher keine Ansprüche abgeleitet werden.

Für Schäden und Betriebsstörungen, die durch Bedienungsfehler, Nichtbeachten dieses Handbuches entstehen, übernehmen wir keine Haftung.

Ohne schriftliche Genehmigung von SEG darf kein Teil dieses Handbuches reproduziert oder in irgendeiner Form an andere weitergegeben werden.

Dieses Benutzerhandbuch gehört zum Lieferumfang des Gerätes. Bei Weitergabe des Gerätes an Dritte (Verkauf) ist dieses Handbuch mit zu übergeben.

#### **Haftungs- und Gewährleistungsinformationen**

Für Schäden, die durch Umbauten und Veränderungen am Gerät oder kundenseitige Projektierung, Parametrierung und Einstellungen entstehen, übernimmt SEG keinerlei Haftung.

Die Gewährleistung erlischt, sobald das Gerät durch andere als von SEG hierzu befugte Personen geöffnet wird.

Gewährleistungs- und Haftungsbedingungen der allgemeinen Geschäftsbedingungen von SEG werden durch vorstehende Hinweise nicht erweitert.

## <span id="page-14-0"></span>**2 Hardware**

## **2.1 Gerätekonfiguration**

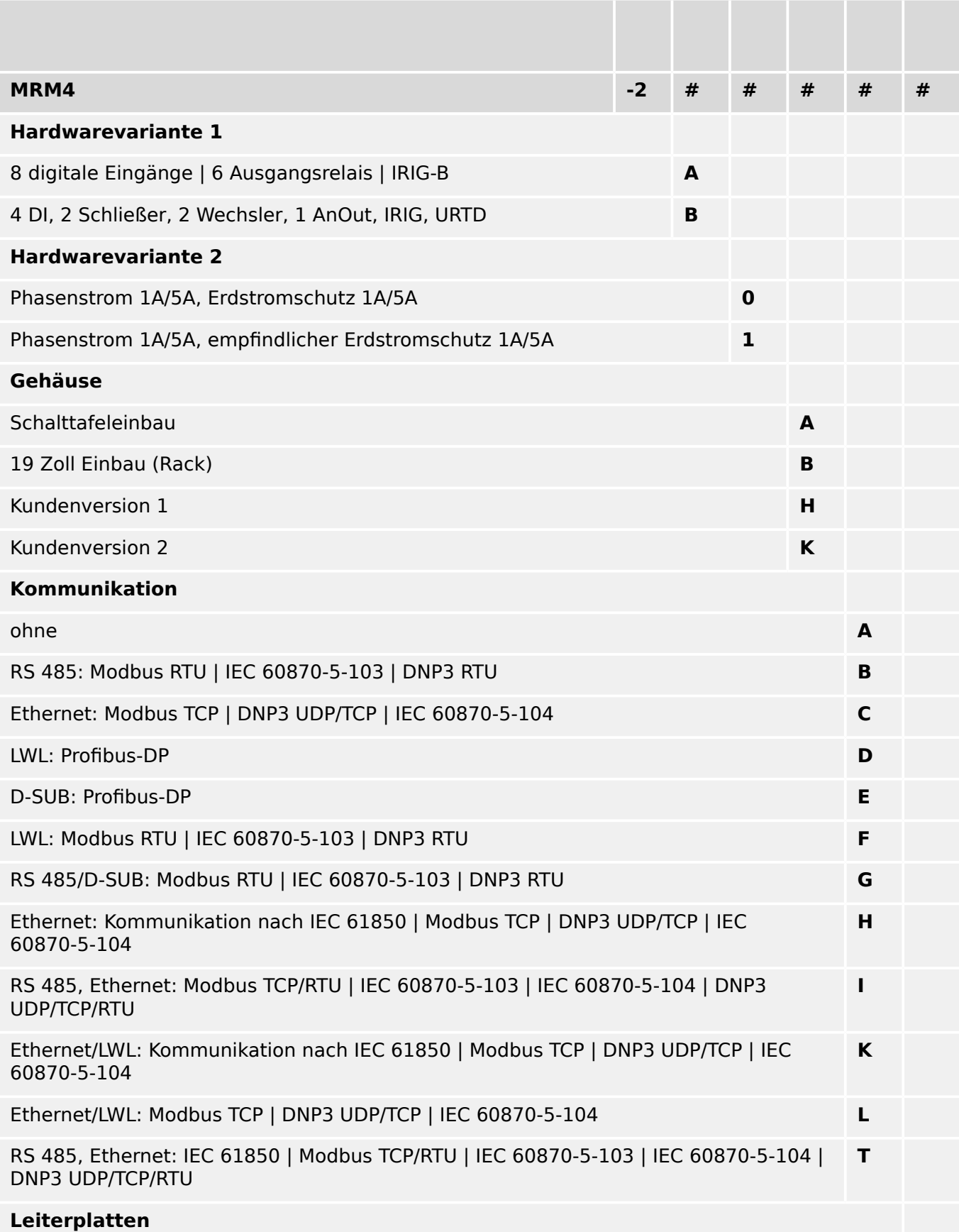

#### 2 Hardware

2.1 Gerätekonfiguration

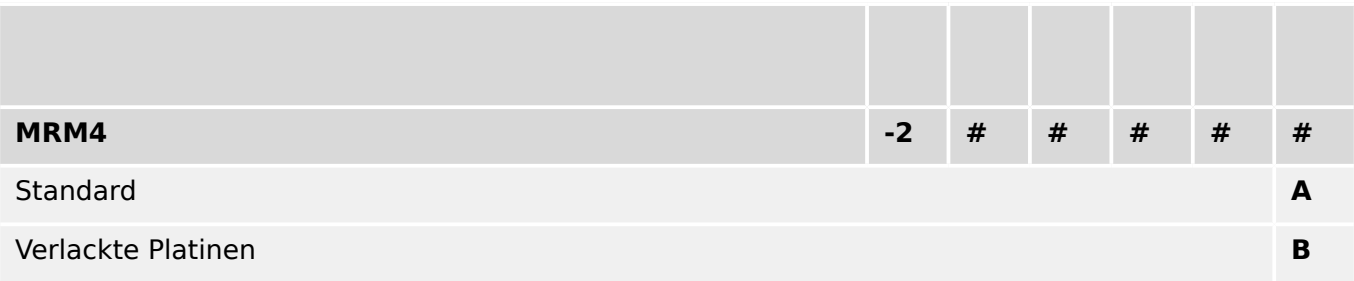

## <span id="page-16-0"></span>**2.2 Digitale Eingänge**

### **2.2.1 "DI8‑X1"**

## **2.2.1.1 DI Slot X1: Einstellungen**

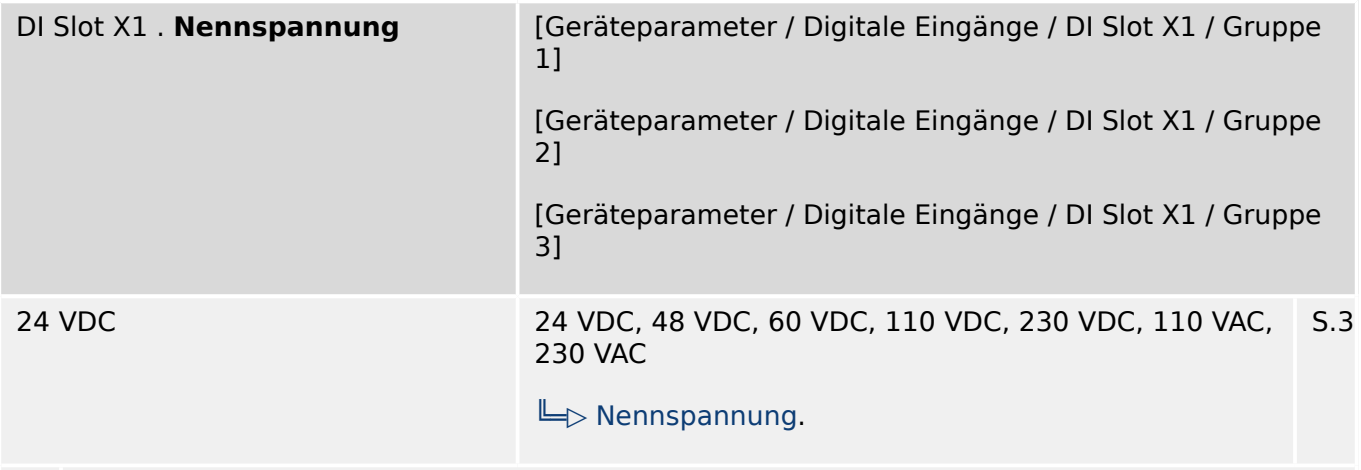

Nennspannung der digitalen Eingänge 瓜

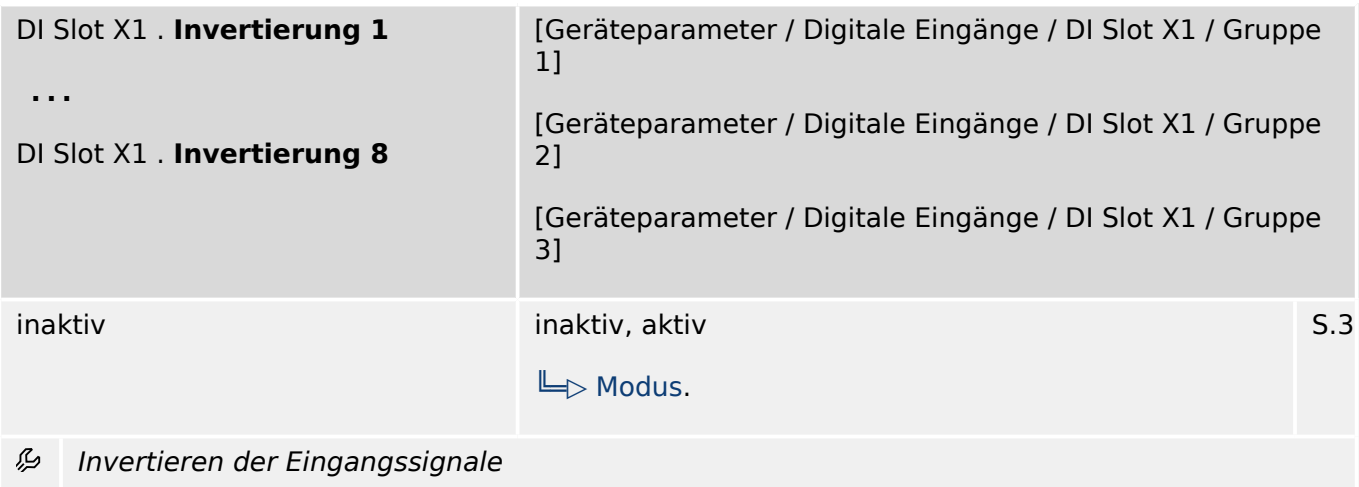

2 Hardware

2.2.1.2 DI Slot X1: Meldungen (Zustände der Ausgänge)

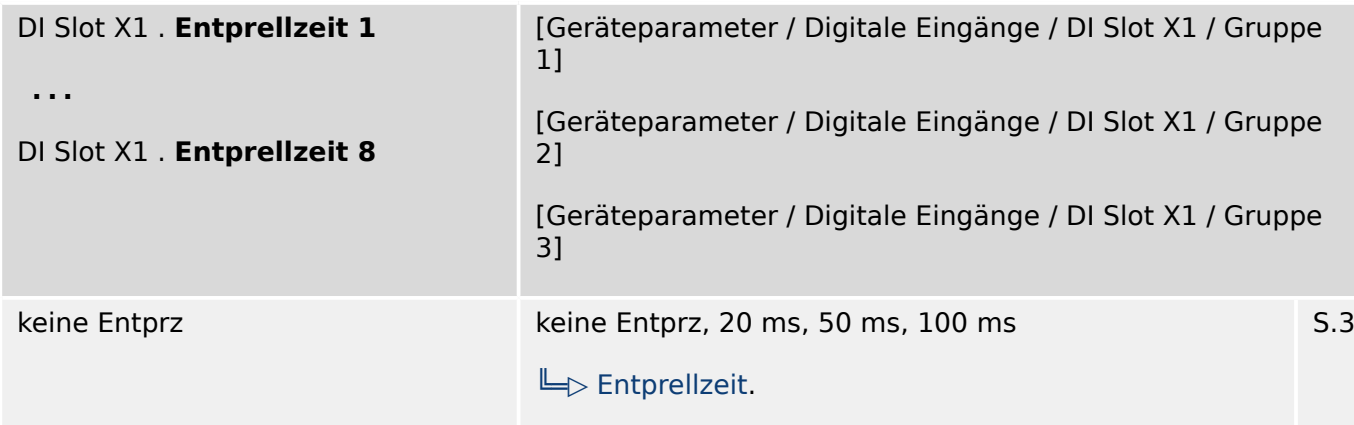

必 Erst nach Ablauf der Entprellzeit wird ein Zustandswechsel an einem digitalen Eingang vom Gerät übernommen. So werden evtl. Wischer nicht fehlinterpretiert.

#### **2.2.1.2 DI Slot X1: Meldungen (Zustände der Ausgänge)**

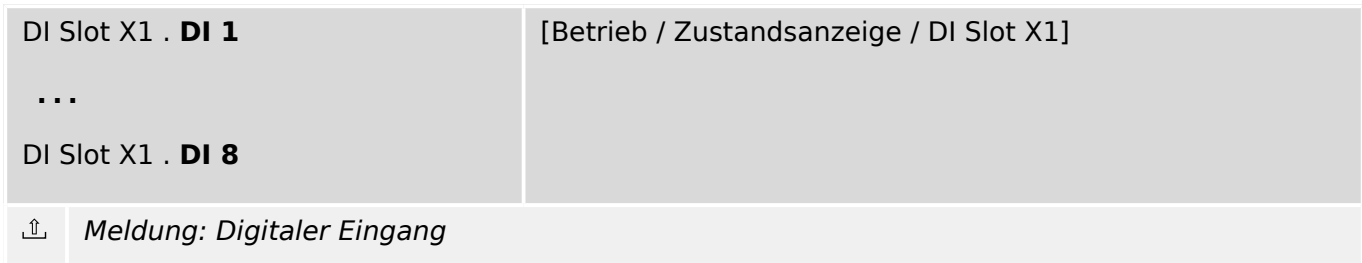

### <span id="page-18-0"></span>**2.3 Ausgangsrelais**

### **2.3.1 6 Ausgangsrelais**

#### **2.3.1.1 K Slot X2: Einstellungen**

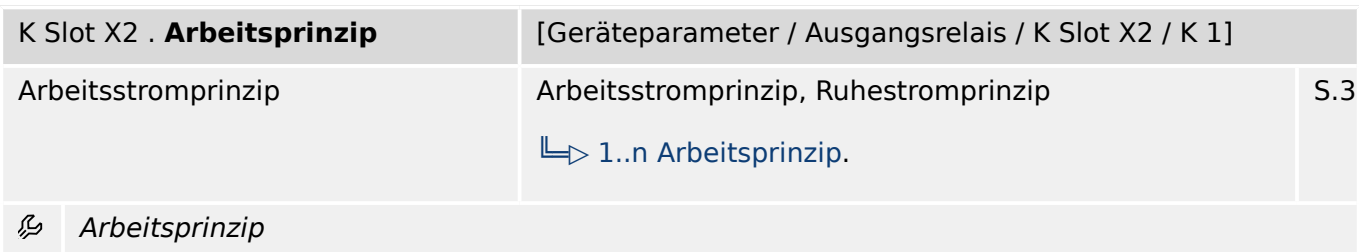

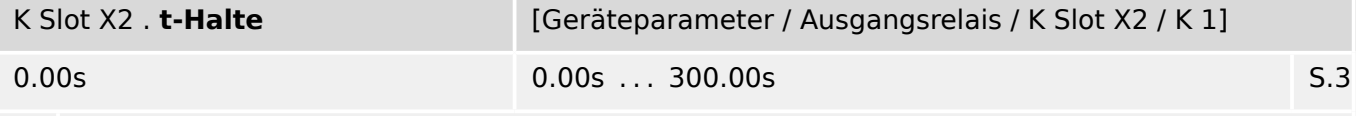

必 Damit ein Zustandswechsel eines Ausgangsrelais sicher erkannt werden kann, bleibt er mindestens für die Dauer der Mindesthaltezeit erhalten.

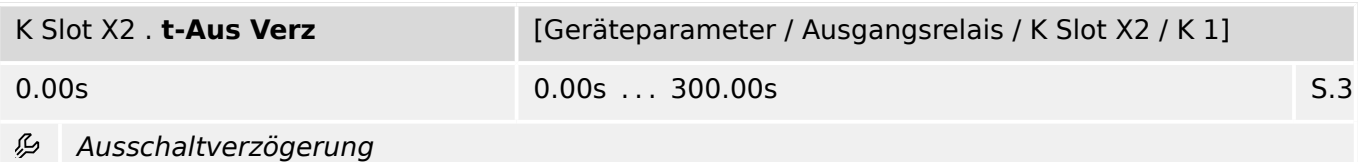

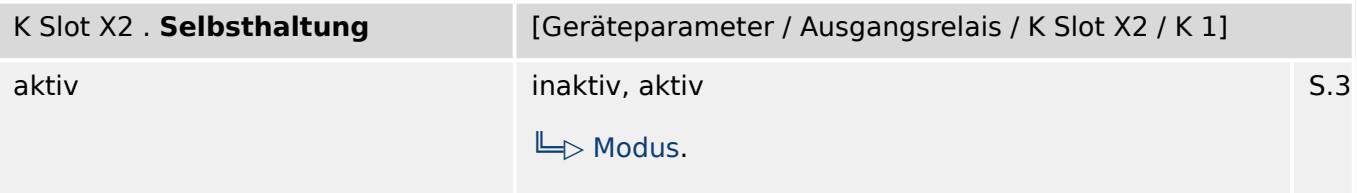

Legt fest, ob das Ausgangsrelais selbsthaltend ist. 必

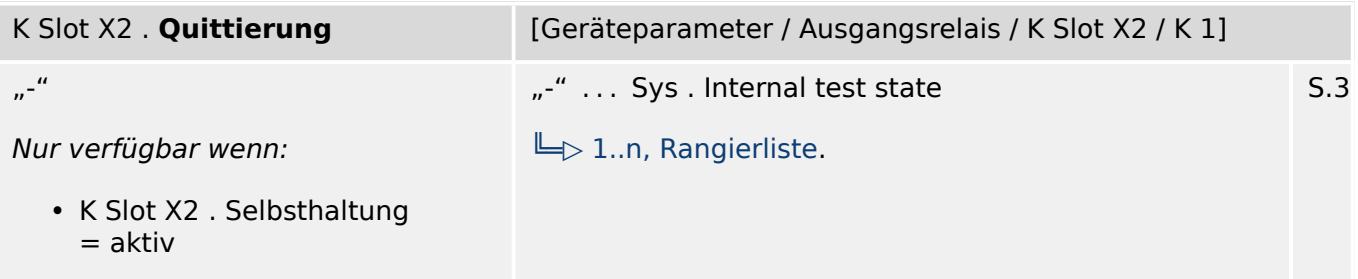

必 Für jedes Ausgangsrelais kann ein Signal rangiert werden, das nur das entsprechende Ausgangsrelais quittiert. Die Quittierung ist nur wirksam, wenn die Selbsthaltung aktiv ist.

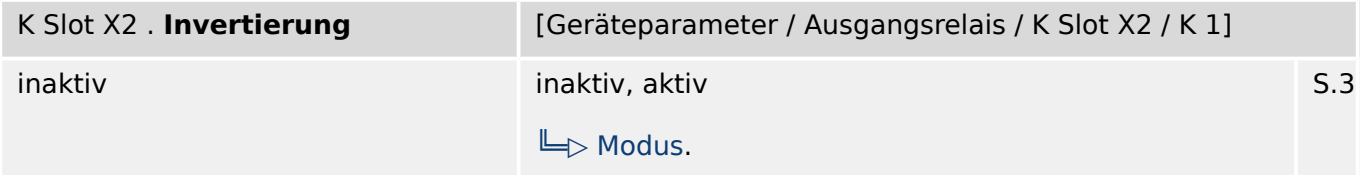

必 Invertierung der "veroderten" Eingänge (Disjunktion). In Kombination mit den invertierten Eingangssignalen kann auch ein "Und-Gatter" (Konjunktion) realisiert werden.

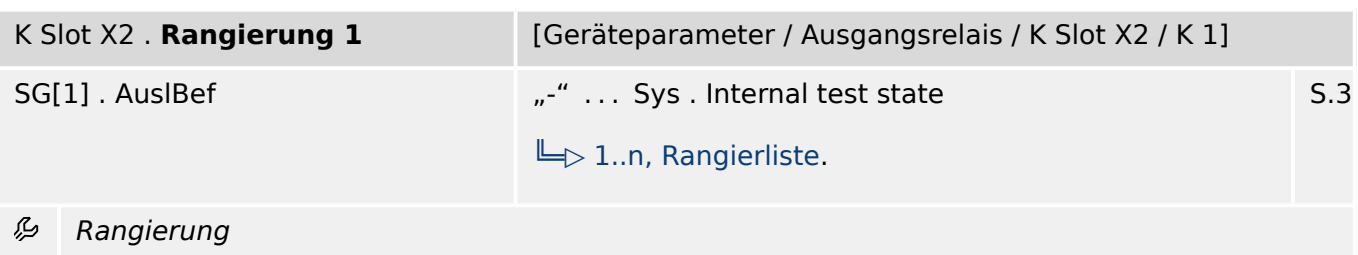

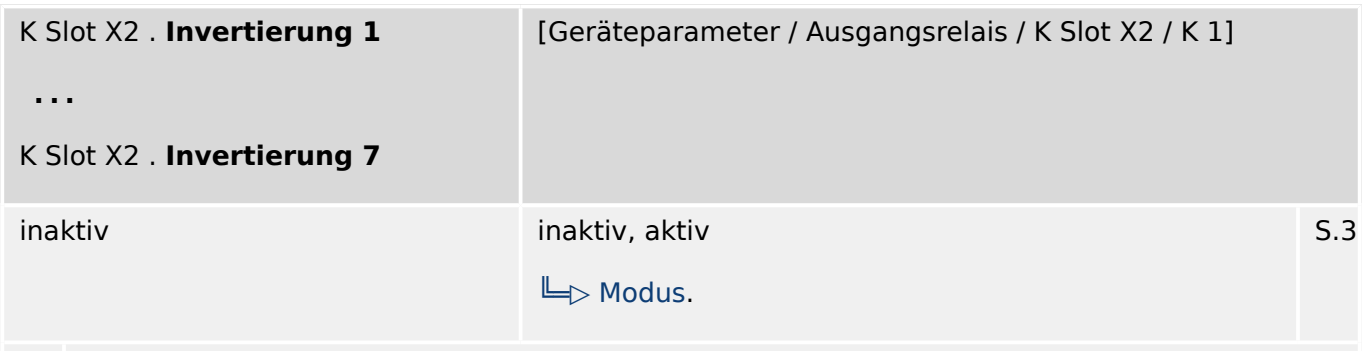

贬 Invertierung des Zustands des rangierten Signals

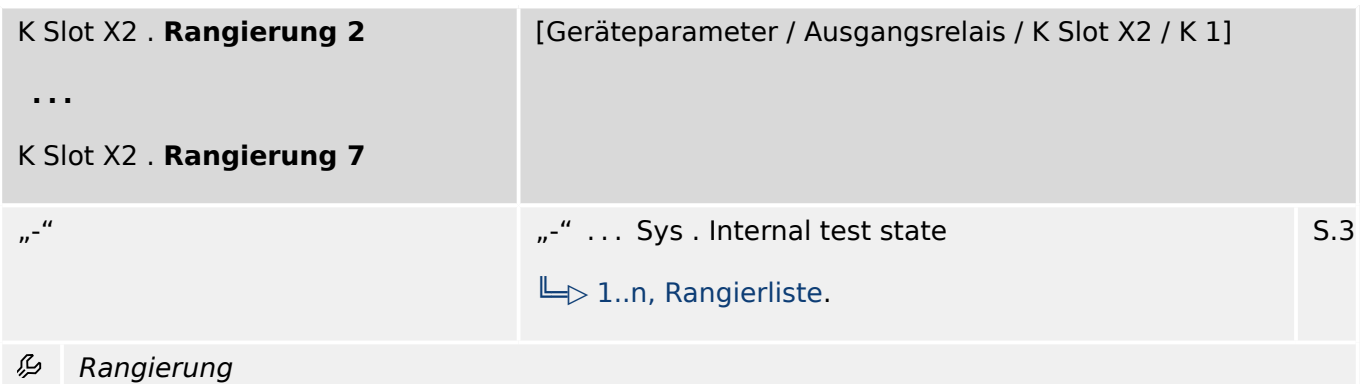

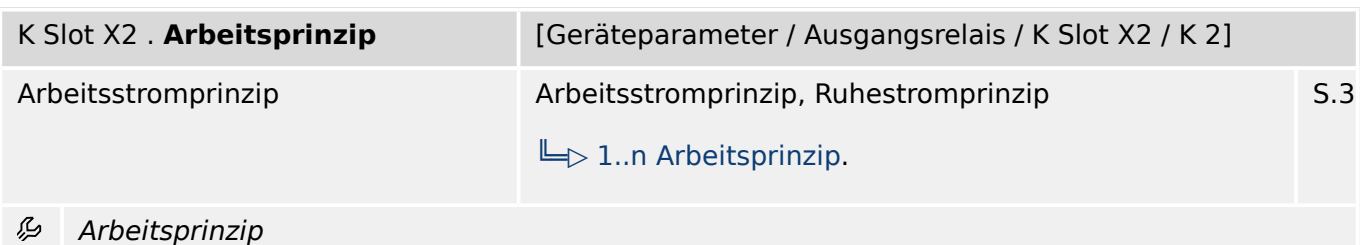

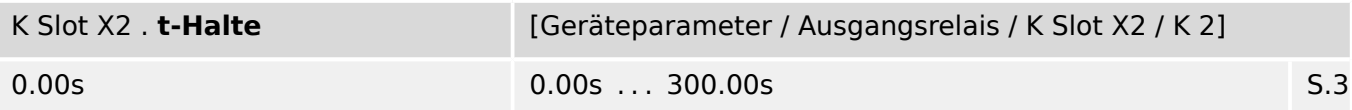

必 Damit ein Zustandswechsel eines Ausgangsrelais sicher erkannt werden kann, bleibt er mindestens für die Dauer der Mindesthaltezeit erhalten.

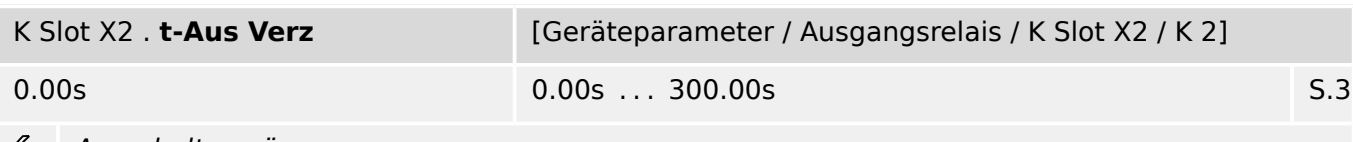

Ausschaltverzögerung ويا

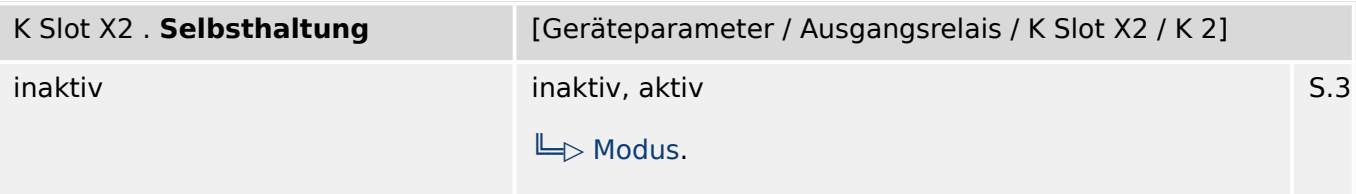

必 Legt fest, ob das Ausgangsrelais selbsthaltend ist.

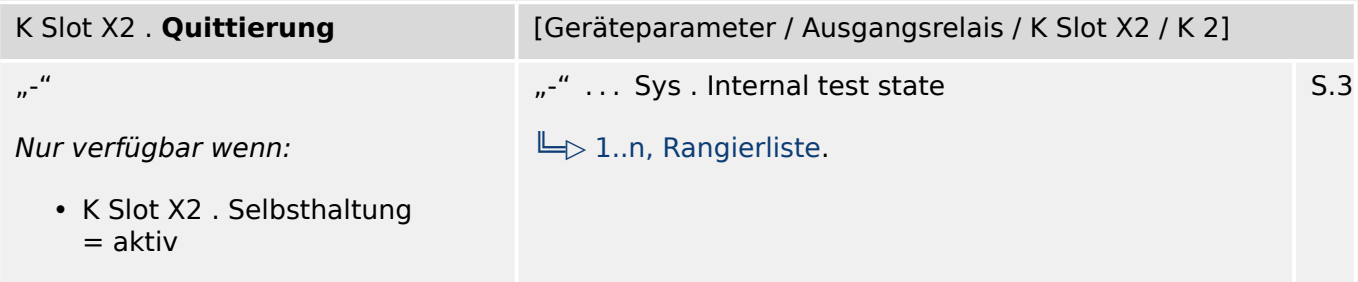

见 Für jedes Ausgangsrelais kann ein Signal rangiert werden, das nur das entsprechende Ausgangsrelais quittiert. Die Quittierung ist nur wirksam, wenn die Selbsthaltung aktiv ist.

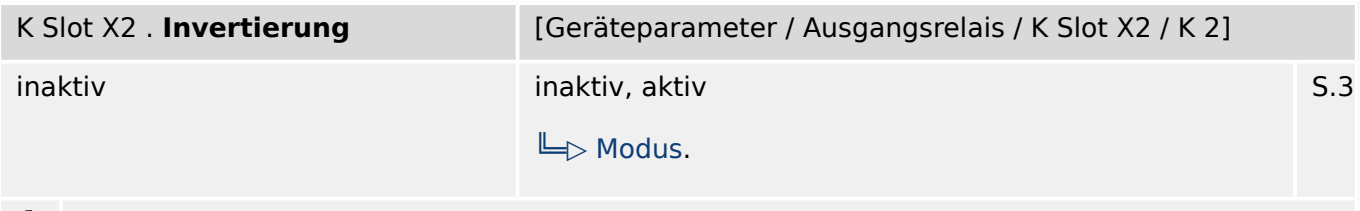

么 Invertierung der "veroderten" Eingänge (Disjunktion). In Kombination mit den invertierten Eingangssignalen kann auch ein "Und-Gatter" (Konjunktion) realisiert werden.

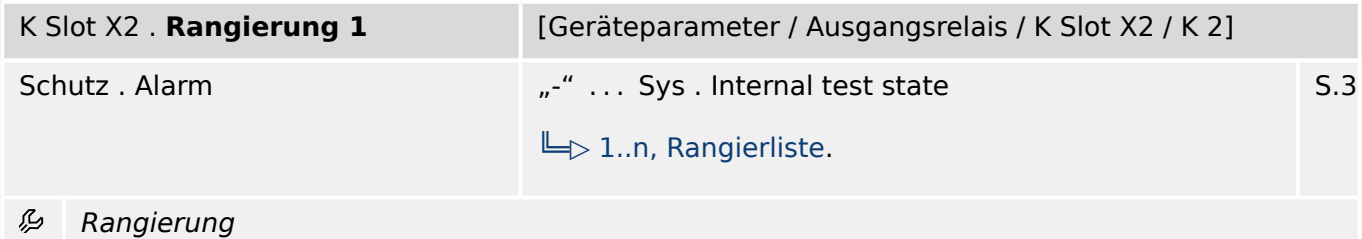

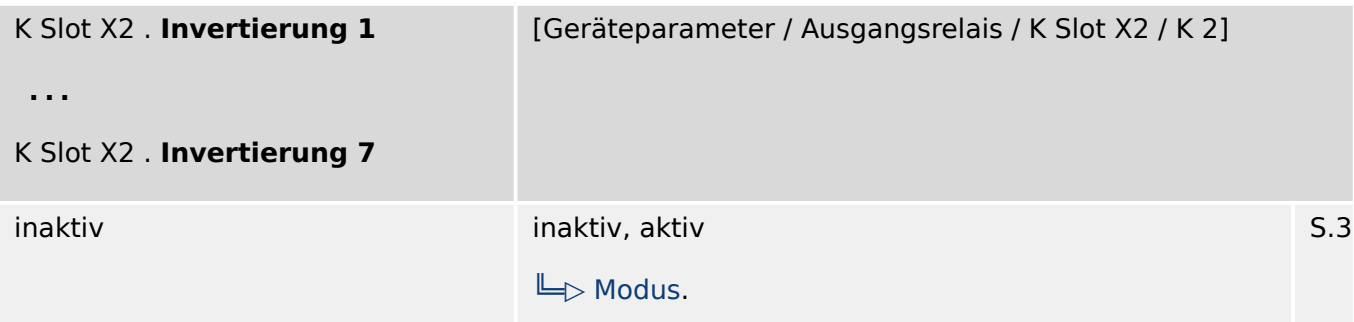

见 Invertierung des Zustands des rangierten Signals

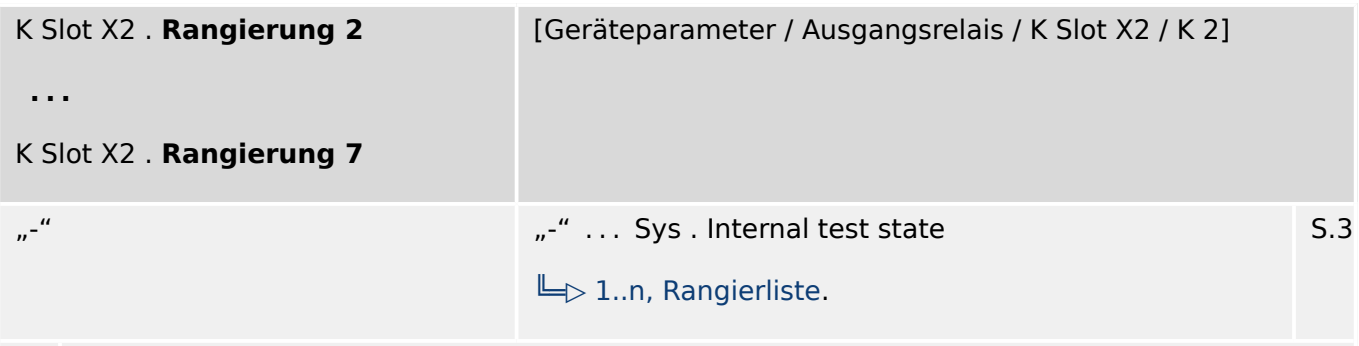

贬 Rangierung

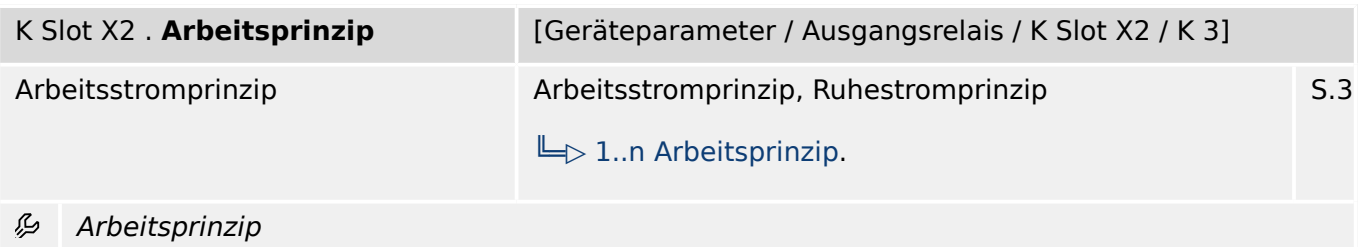

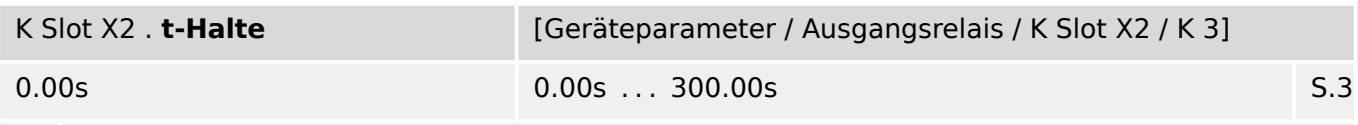

必 Damit ein Zustandswechsel eines Ausgangsrelais sicher erkannt werden kann, bleibt er mindestens für die Dauer der Mindesthaltezeit erhalten.

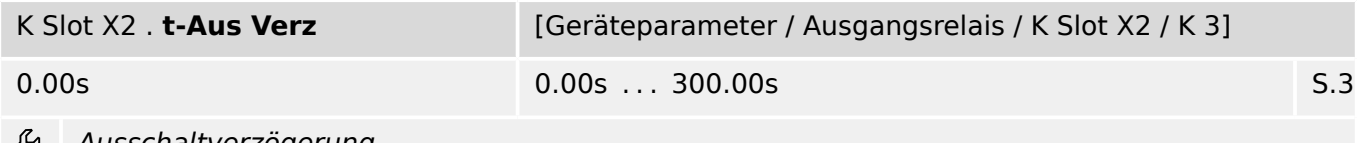

Ausschaltverzögerung

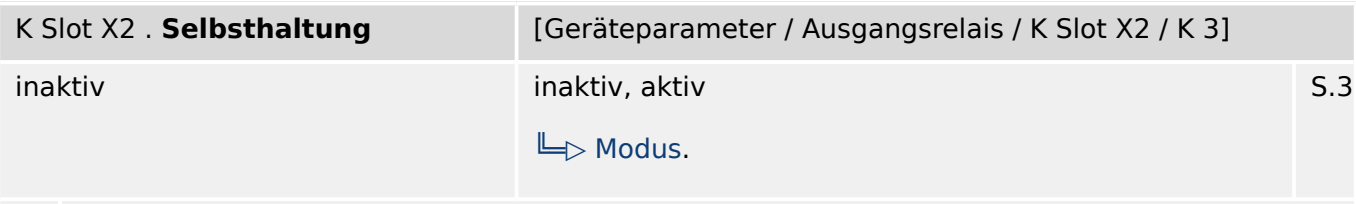

必 Legt fest, ob das Ausgangsrelais selbsthaltend ist.

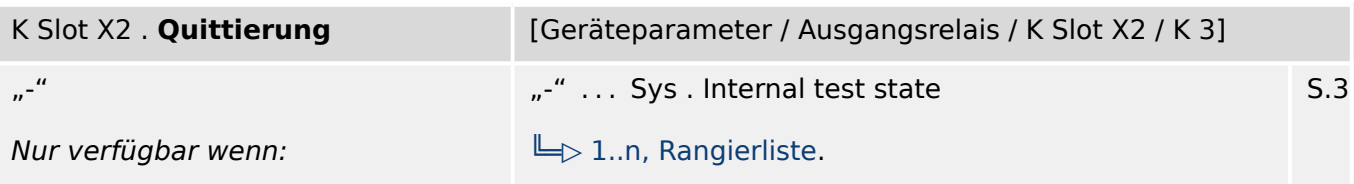

• K Slot X2 . Selbsthaltung = aktiv

Für jedes Ausgangsrelais kann ein Signal rangiert werden, das nur das entsprechende Ausgangsrelais quittiert. Die Quittierung ist nur wirksam, wenn die Selbsthaltung aktiv ist.

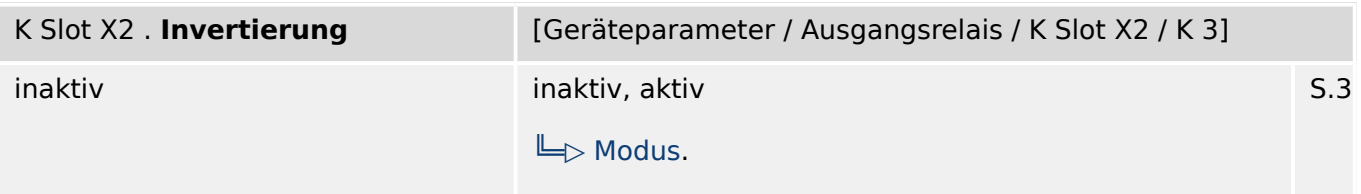

Invertierung der "veroderten" Eingänge (Disjunktion). In Kombination mit den invertierten 么 Eingangssignalen kann auch ein "Und-Gatter" (Konjunktion) realisiert werden.

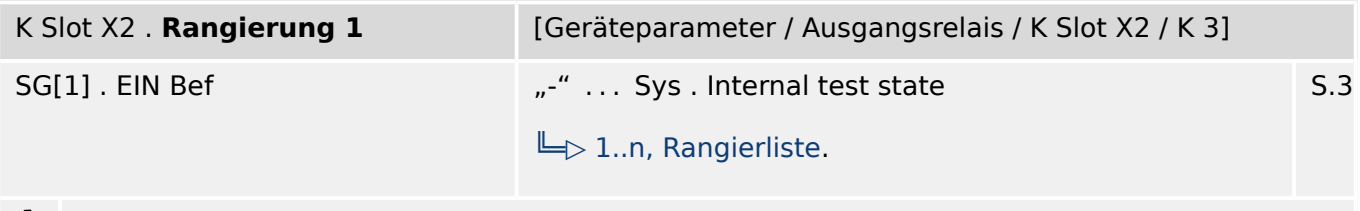

Rangierung 贬

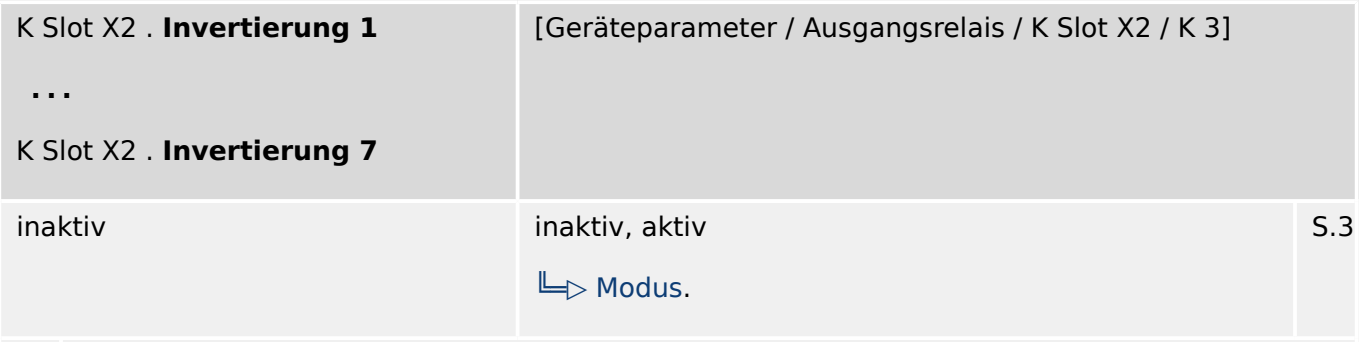

必 Invertierung des Zustands des rangierten Signals

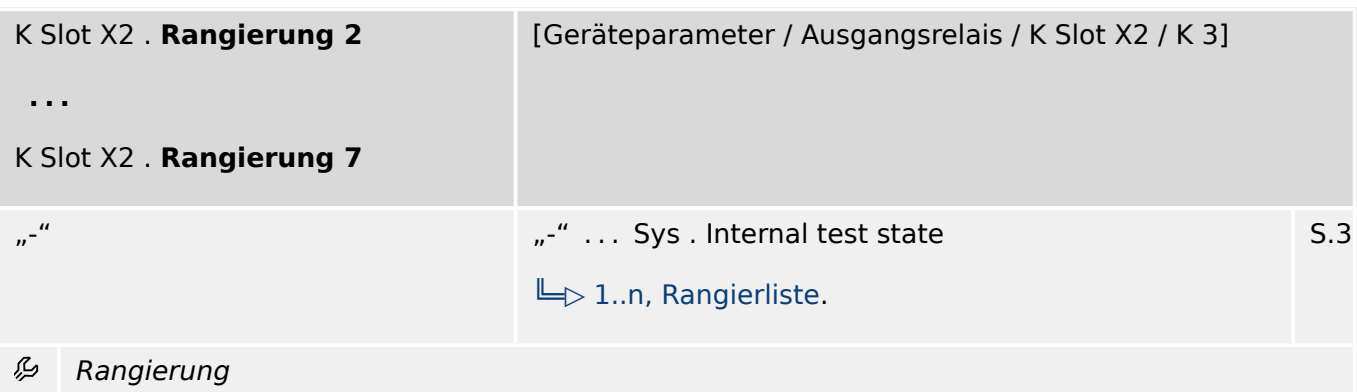

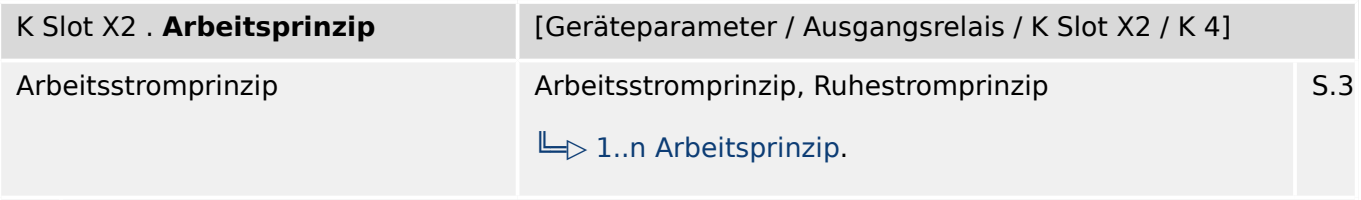

瓜 Arbeitsprinzip

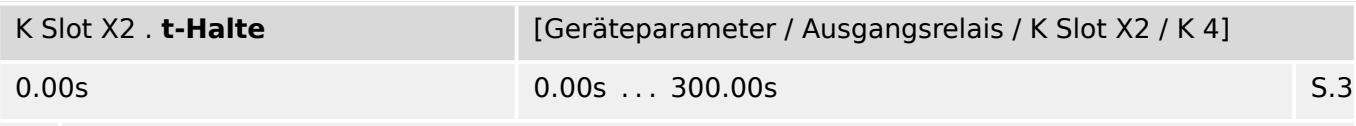

瓜 Damit ein Zustandswechsel eines Ausgangsrelais sicher erkannt werden kann, bleibt er mindestens für die Dauer der Mindesthaltezeit erhalten.

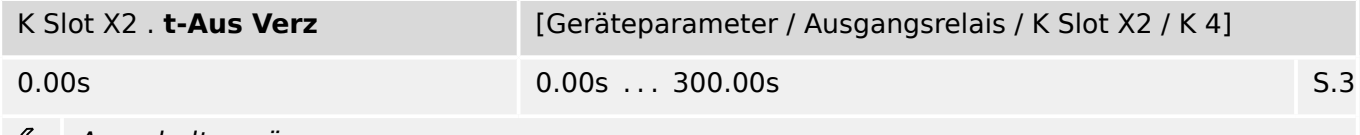

Ausschaltverzögerung ڪاڻ

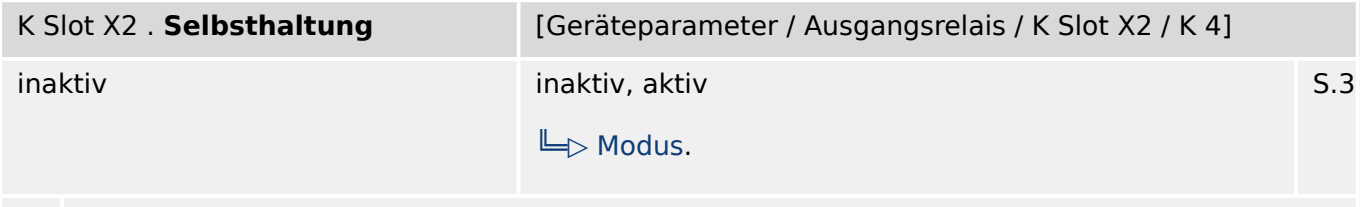

₽ Legt fest, ob das Ausgangsrelais selbsthaltend ist.

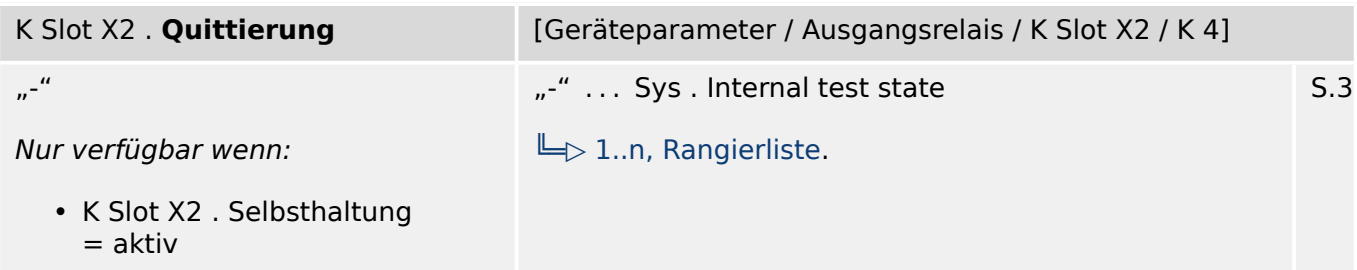

瓜 Für jedes Ausgangsrelais kann ein Signal rangiert werden, das nur das entsprechende Ausgangsrelais quittiert. Die Quittierung ist nur wirksam, wenn die Selbsthaltung aktiv ist.

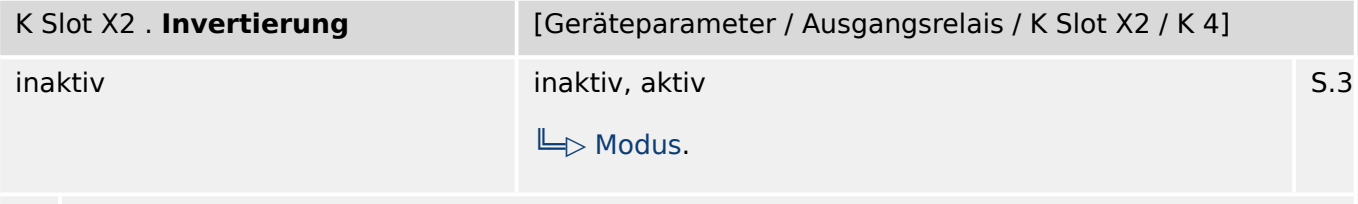

瓜 Invertierung der "veroderten" Eingänge (Disjunktion). In Kombination mit den invertierten Eingangssignalen kann auch ein "Und-Gatter" (Konjunktion) realisiert werden.

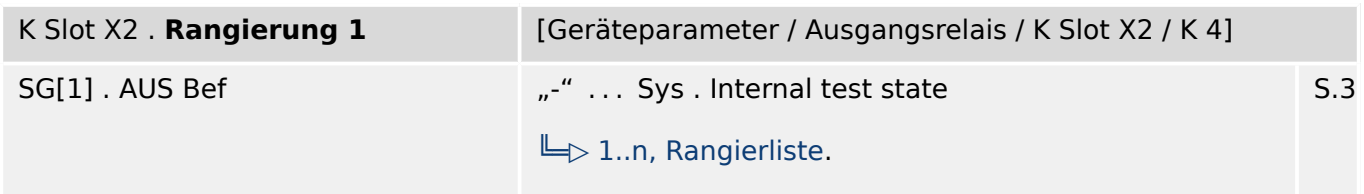

瓜 Rangierung

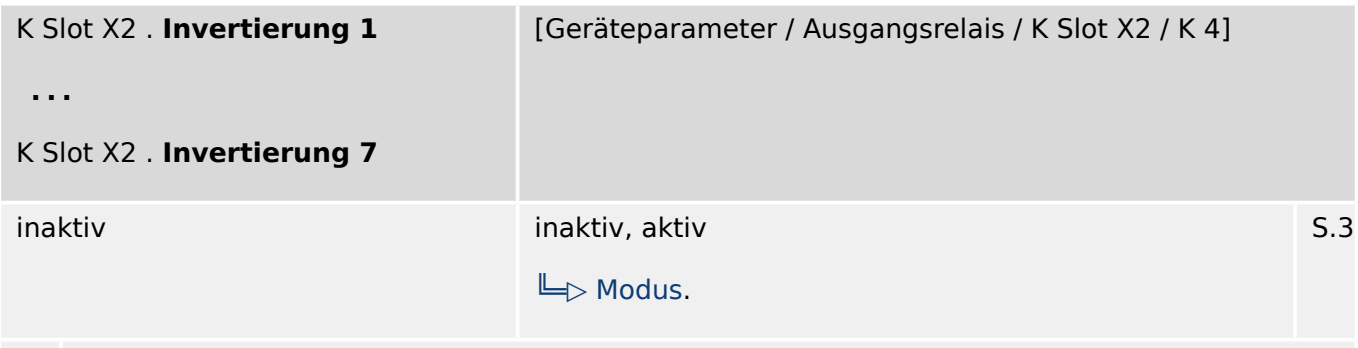

必 Invertierung des Zustands des rangierten Signals

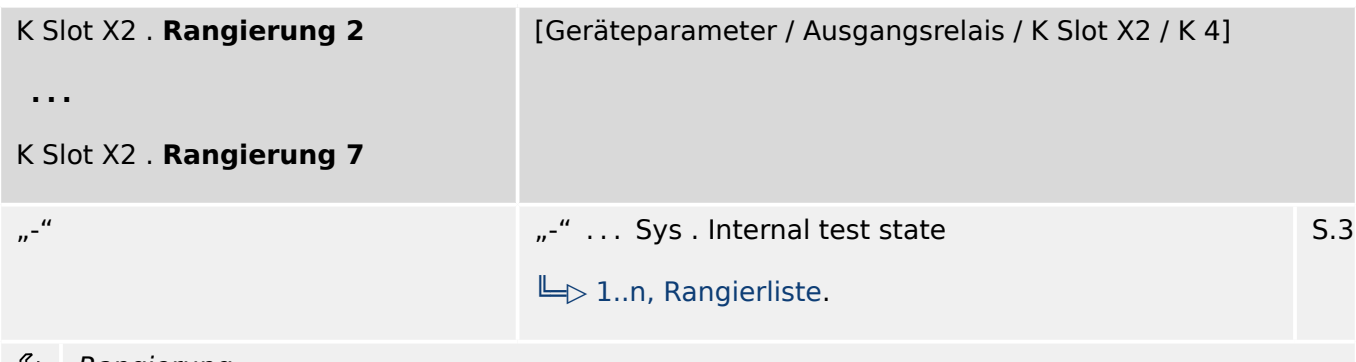

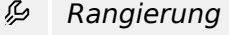

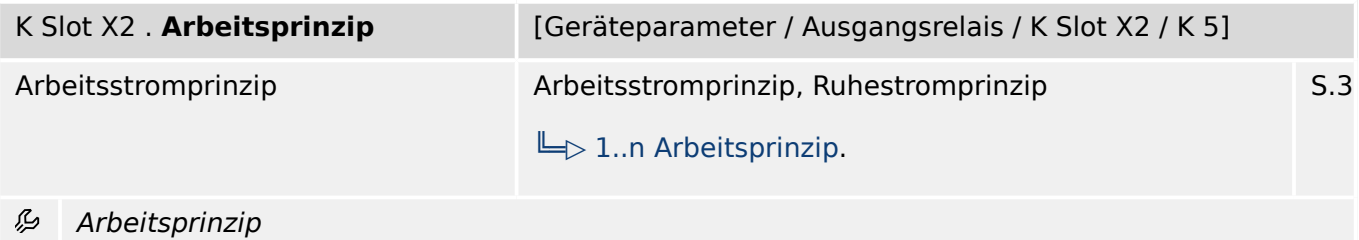

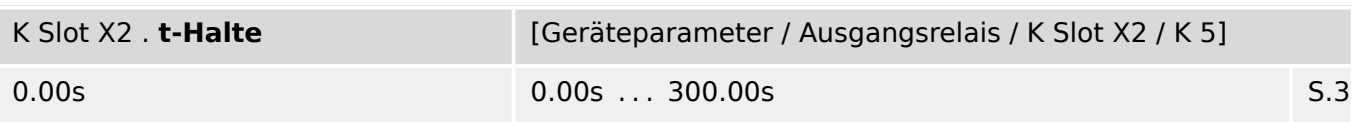

瓜 Damit ein Zustandswechsel eines Ausgangsrelais sicher erkannt werden kann, bleibt er mindestens für die Dauer der Mindesthaltezeit erhalten.

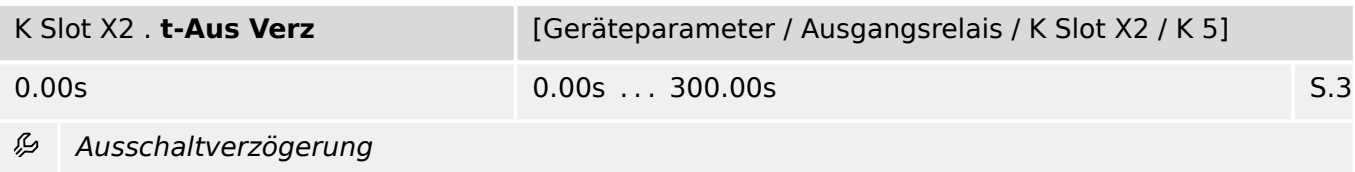

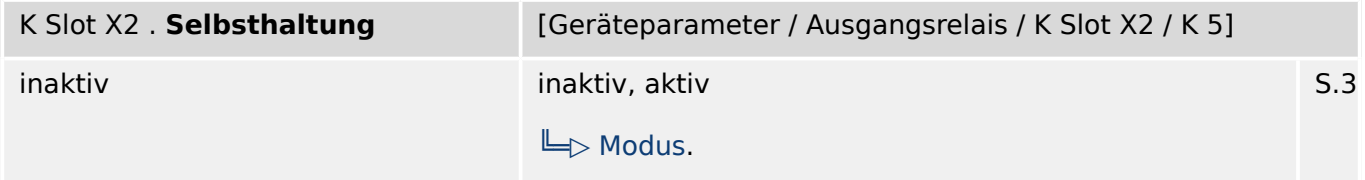

瓜 Legt fest, ob das Ausgangsrelais selbsthaltend ist.

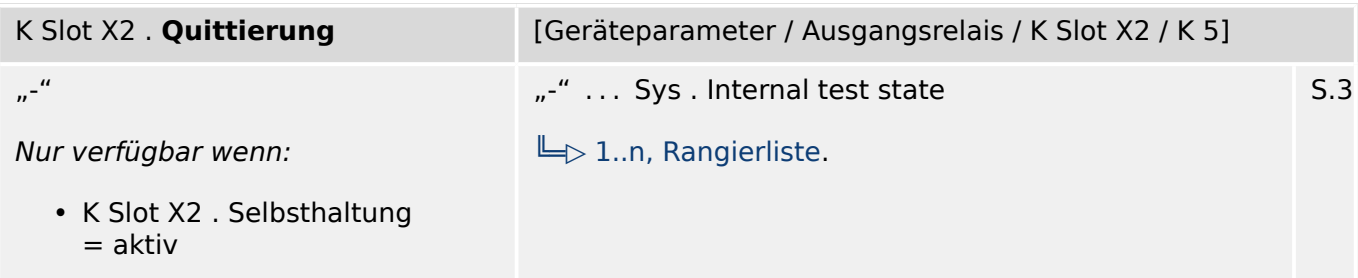

必 Für jedes Ausgangsrelais kann ein Signal rangiert werden, das nur das entsprechende Ausgangsrelais quittiert. Die Quittierung ist nur wirksam, wenn die Selbsthaltung aktiv ist.

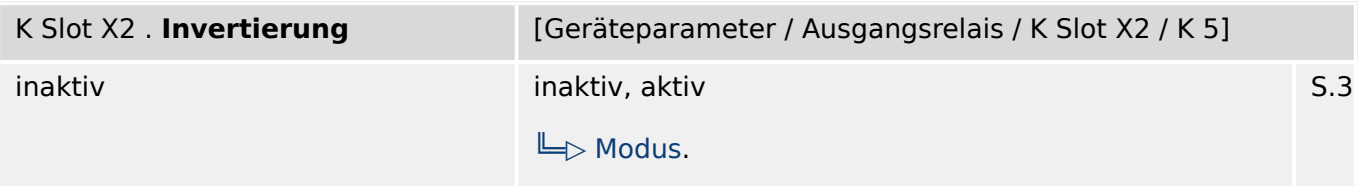

必 Invertierung der "veroderten" Eingänge (Disjunktion). In Kombination mit den invertierten Eingangssignalen kann auch ein "Und-Gatter" (Konjunktion) realisiert werden.

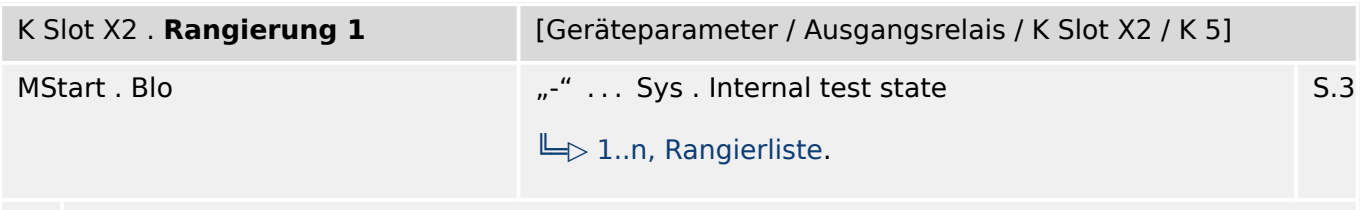

#### 必 Rangierung

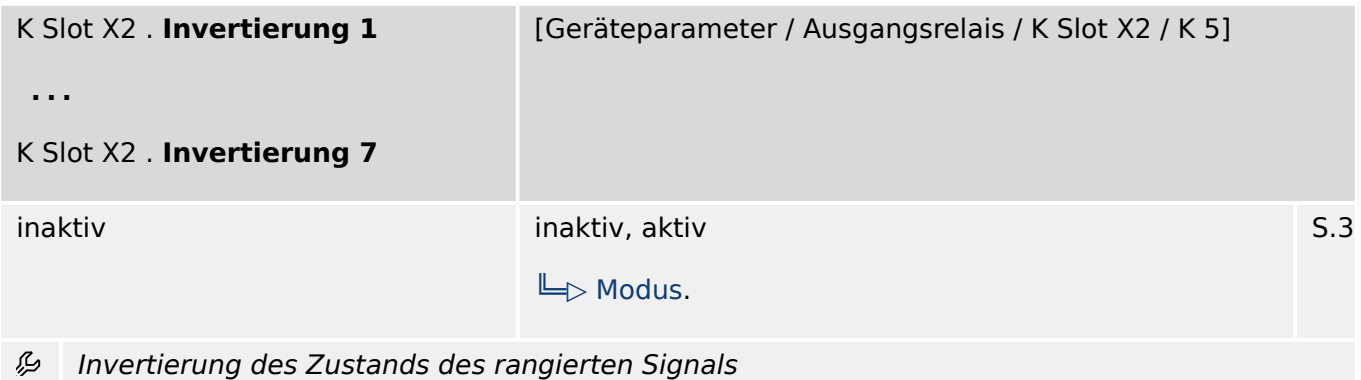

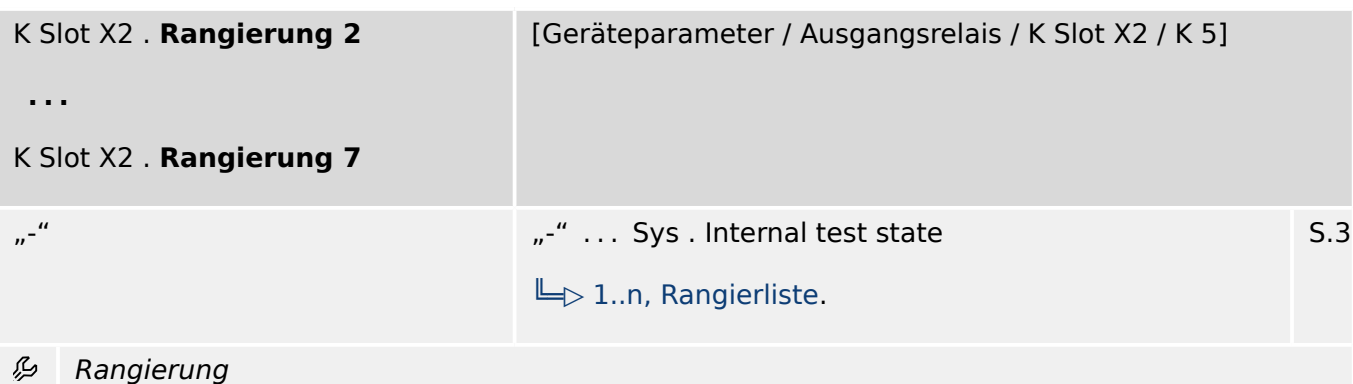

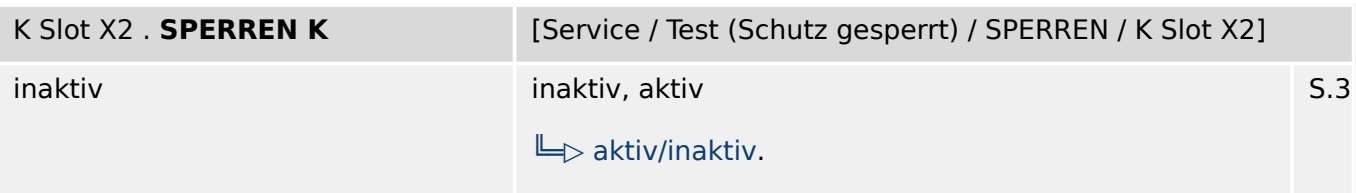

瓜 Ermöglicht die Aktivierung (Sperren) und Deaktivierung (Entsperren) der Relaisausgänge. Dies ist der erste, von zwei dafür erforderlichen Schritten. Siehe Parameter "Gesperrt" für den zweiten Schritt.

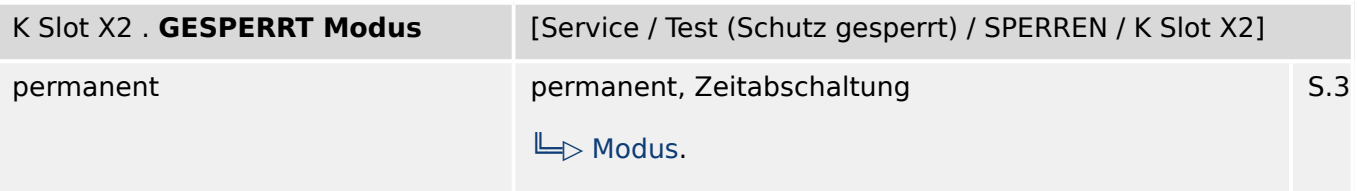

瓜 Relais können für Wartungsarbeiten in den GESPERRT-Modus geschaltet werden. Hierdurch kann während Wartungsarbeiten das Risiko vermieden werden, versehentlich ganze Prozesse offline zu schalten (Hinweis, der Selbstüberwachungskontakt kann nicht gesperrt werden, lässt sich nicht funktionslos schalten). STELLEN SIE SICHER, dass die Relais nach Durchführung der Wartungsarbeiten wieder ENTSPERRT werden.

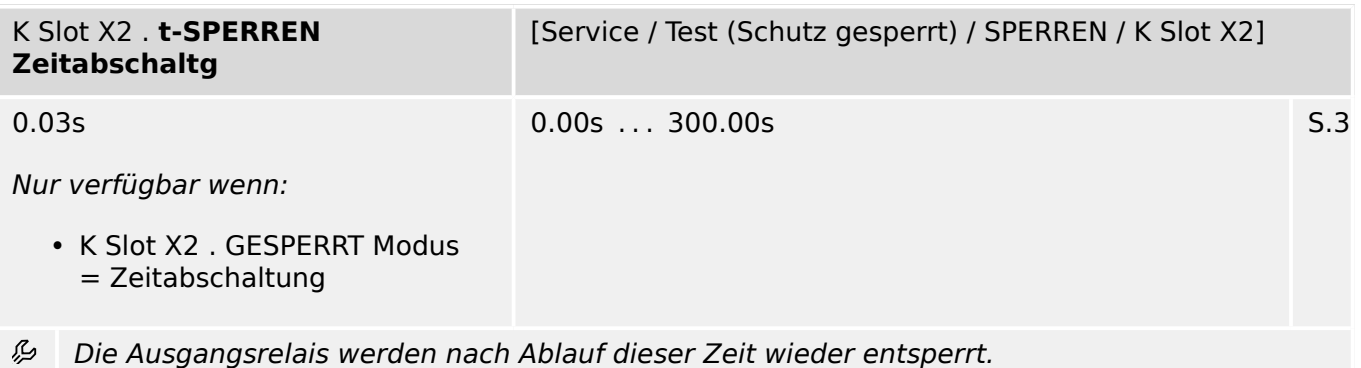

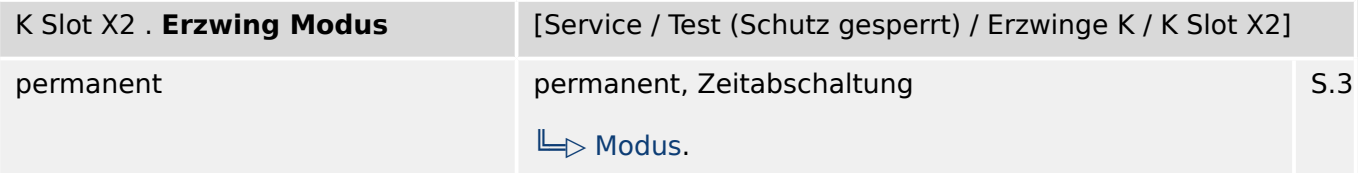

Mit Hilfe dieser Funktion kann der normale Ausgangsstatus aller (die nicht im Entwaffnet Status sind) Relais überschrieben werden (erzwungen). Alle Relais können aus dem "Normalzustand" (Relais arbeiten entsprechend dem Status der rangierten Signale) in den "Erzwungen Gesetzt" Zustand oder in den "Erzwungen Nicht Gesetzt" Zustand versetzt werden.

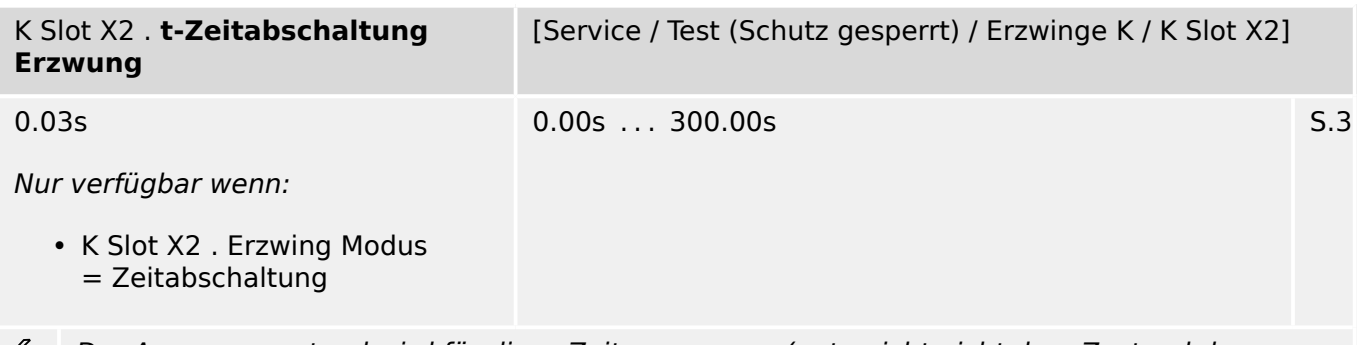

Der Ausgangszustand wird für diese Zeit erzwungen (entspricht nicht dem Zustand der Rangierungen).

#### **2.3.1.2 K Slot X2: Direktkommandos**

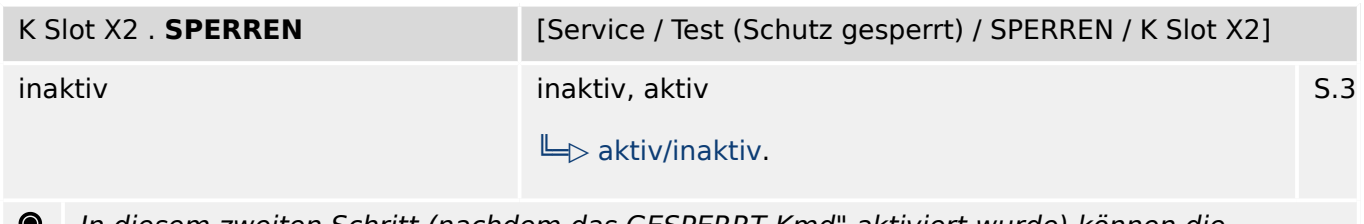

In diesem zweiten Schritt (nachdem das GESPERRT Kmd" aktiviert wurde) können die Ausgangsrelais nun tatsächlich gesperrt werden, sofern keine Selbsthaltung anliegen oder Mindesthaltezeiten noch nicht abgelaufen sind. Hinweis: Relais können für Wartungsarbeiten in den GESPERRT-Modus geschaltet werden, um das Risiko zu vermeiden während Wartungsarbeiten versehentlich ganze Prozesse offline zu schalten (Hinweis, der Selbstüberwachungskontakt ist stets in Funktion, läßt sich nicht funktionslos schalten). STELLEN SIE SICHER, dass die Relais nach Durchführung der Wartungsarbeiten wieder ENTSPERRT werden.

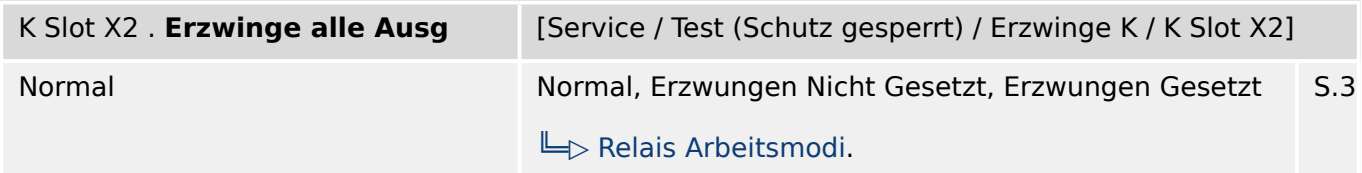

 $\bullet$ Mit Hilfe dieser Funktion kann der normale Ausgangsstatus eines Relais überschrieben werden (erzwungen). Das Relais kann aus dem "Normalzustand" (Relais arbeitet entsprechend dem Status der rangierten Signale) in den "Erzwungen Gesetzt" Zustand oder in den "Erzwungen Nicht Gesetzt" Zustand versetzt werden. Das Erzwingen des Ausgangszustands einer ganzen Relaiskarte ist überlegen zum Erzwingen des Ausgangszustands eines einzelnen Relais.

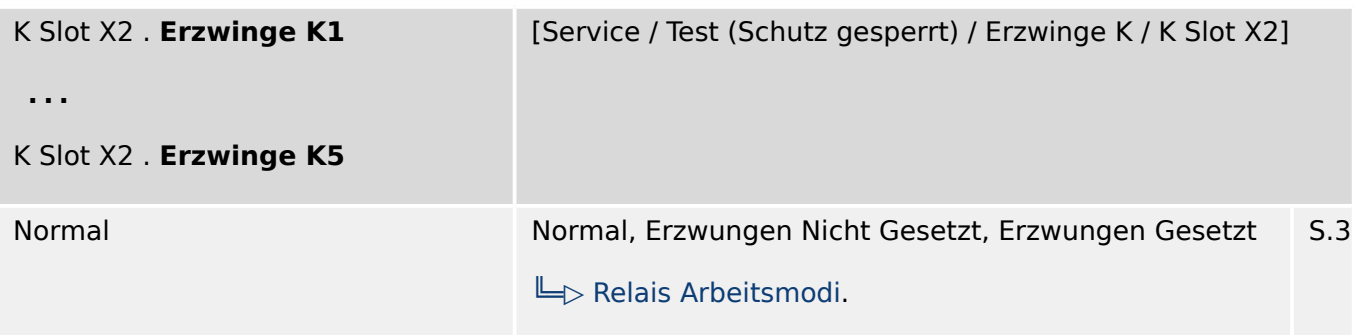

 $\bullet$ Mit Hilfe dieser Funktion kann der normale Ausgangsstatus eines Relais überschrieben werden (erzwungen). Das Relais kann aus dem "Normalzustand" (Relais arbeitet entsprechend dem Status der rangierten Signale) in den "Erzwungen Gesetzt" Zustand oder in den "Erzwungen Nicht Gesetzt" Zustand versetzt werden.

#### **2.3.1.3 K Slot X2: Meldungen (Zustände der Ausgänge)**

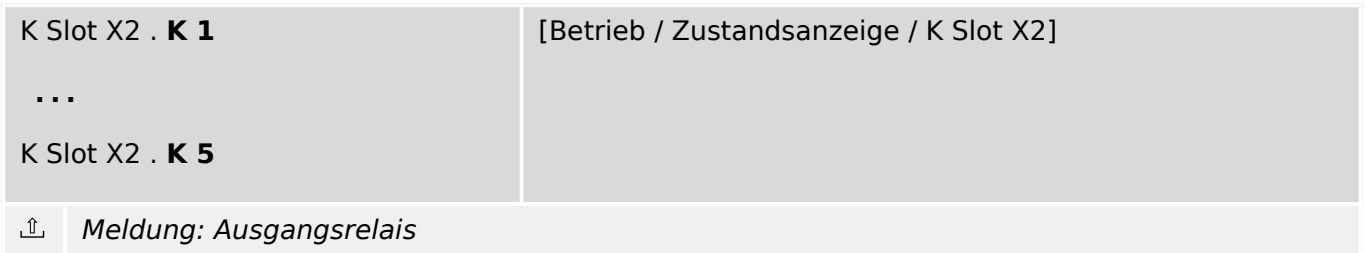

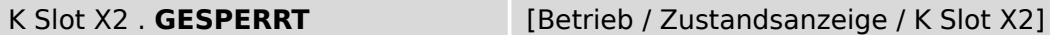

 $\underline{\mathbb{1}}$ Meldung: Relais GESPERRT um Wartungsarbeiten, ohne das Risiko ganze Prozesse offline zu schalten, sicher durchführen zu können (Hinweis, der Selbstüberwachungskontakt ist nicht sperrbar, kann nicht funktionslos geschaltet werden).

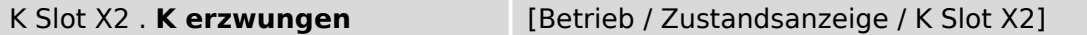

 $\underline{\mathbb{1}}$ Meldung: Der Status von mindestens einem Ausgangsrelais wurde erzwungen (entspricht nicht dem Zustand der rangierten Signale)

## <span id="page-29-0"></span>**2.4 Analogausgänge**

### **2.4.1 AnAusg[1] – Analogausgang**

### **2.4.1.1 AnAusg[1]: Einstellungen**

| AnAusg[1]. Rangierung | [Geräteparameter / Analogausgänge / AnAusg[1]] |     |
|-----------------------|------------------------------------------------|-----|
| $n^{-\alpha}$         | "-"  RTD . Heißeste MotLagTemp                 | S.3 |
|                       | $\Box$ 1n, AnalogAusgList.                     |     |
| Rangierung<br>وياء    |                                                |     |

AnAusg[1] . **Bereich** [Geräteparameter / Analogausgänge / AnAusg[1]] 0...20mA 0...20mA, 4...20mA [╚═▷ Ausgangstyp.](#page-371-0) S.3

瓜 Einstellbarer Bereich

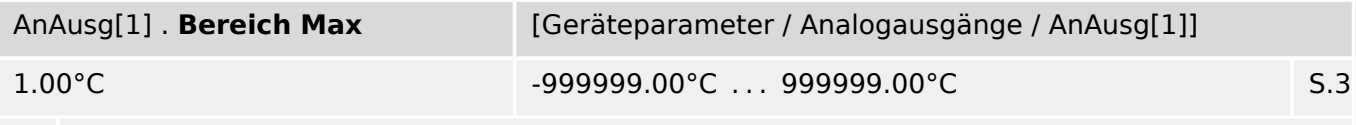

Einstellbarer Maximumwert des Bereichs. 归

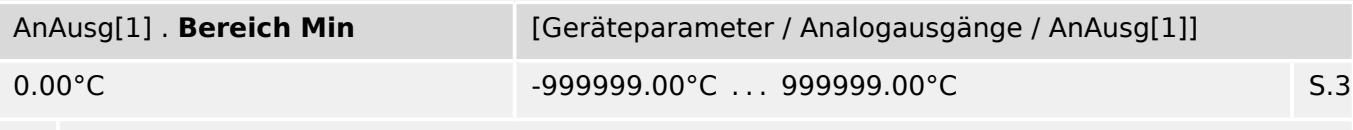

Einstellbarer Minimumwert des Bereichs. 必

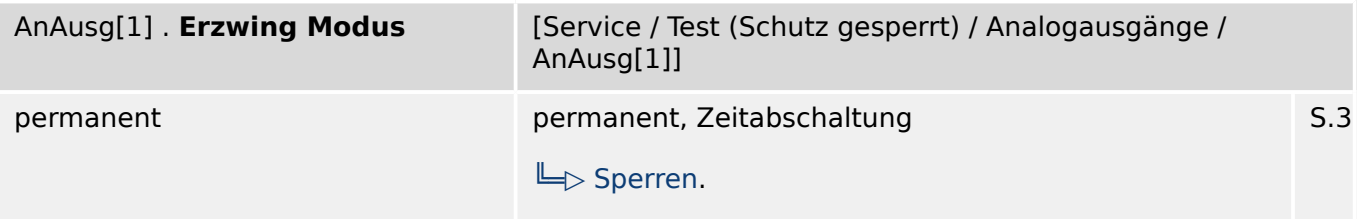

必 Für Inbetriebnahme- oder Wartungsarbeiten können Analogausgänge erzwungen/gesetzt werde. Mit Hilfe dieser Funktion kann der normale Ausgangswert aller analogen Ausgaben überschrieben werden (erzwungen).

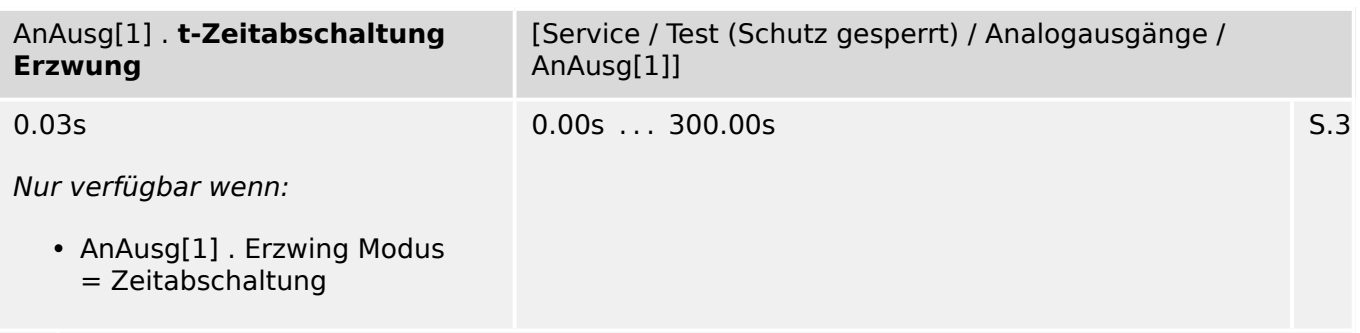

瓜 Der analoge Ausgangswert wird für diese Zeit erzwungen (entspricht nicht dem Wert der Rangierungen).

### **2.4.1.2 AnAusg[1]: Direktkommandos**

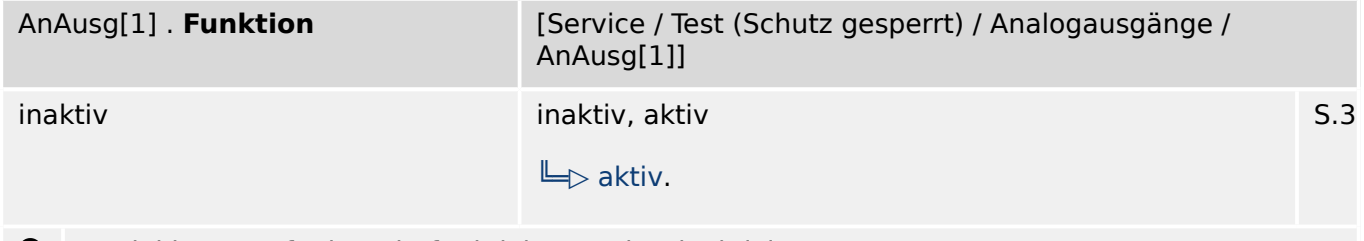

Modul bzw. Stufe dauerhaft aktivieren oder deaktivieren  $\bullet$ 

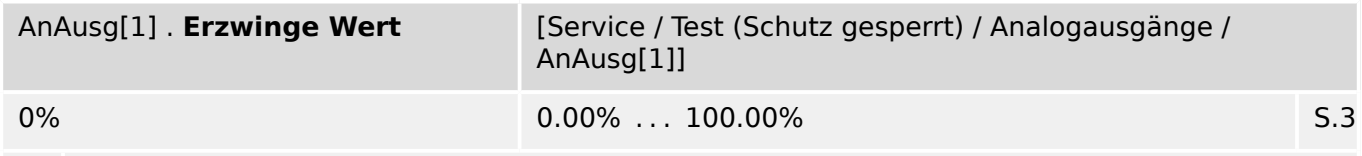

Mit Hilfe dieser Funktion kann der analoge Ausgangswert überschrieben werden (erzwungen). ◉

#### **2.4.1.3 AnAusg[1]: Meldungen (Zustände der Ausgänge)**

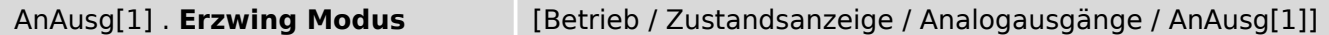

 $\underline{\mathbb{1}}$ Für Inbetriebnahme- oder Wartungsarbeiten können Analogausgänge erzwungen/gesetzt werde. Mit Hilfe dieser Funktion kann der normale Ausgangswert aller analogen Ausgaben überschrieben werden (erzwungen).

## <span id="page-31-0"></span>**2.5 LEDs**

### **2.5.1 LEDs Gruppe A: Einstellungen**

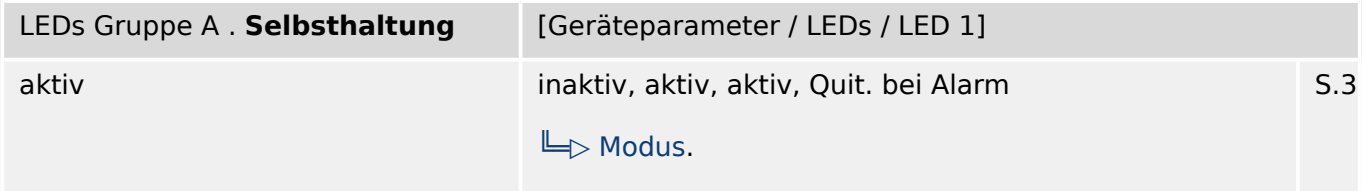

₽ Legt fest ob die LED selbsthaltend ist.

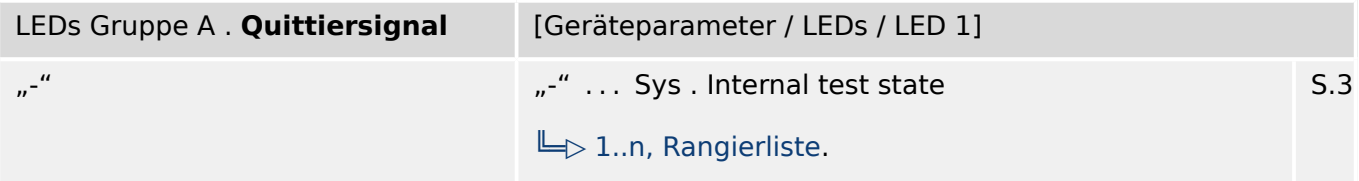

必 Quittiersignal für die LED. Die LED kann bei aktiver Selbsthaltung erst quittiert werden, wenn die Signale, die zum Setzen des Relais geführt haben, wieder abgefallen sind.

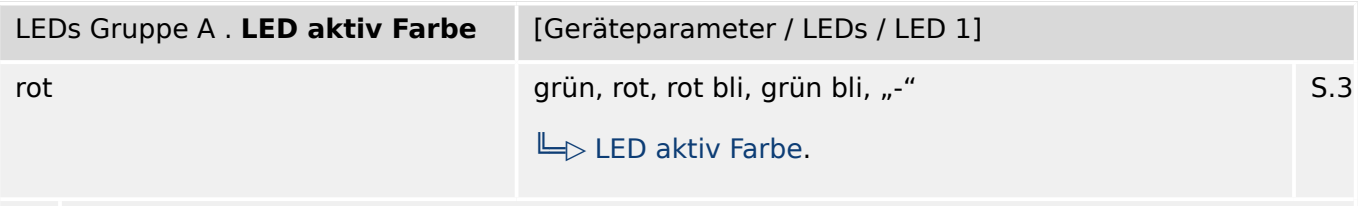

必 Farbe, in der die LED aufleuchtet, wenn die ODER-Verknüpfung der rangierten Signale (Status) wahr ist.

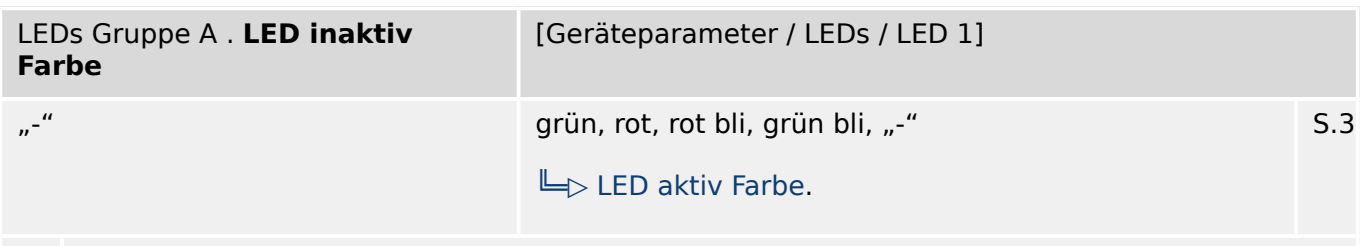

见 Farbe, in der die LED aufleuchtet, wenn die ODER-Verknüpfung der rangierten Signale (Status) unwahr ist.

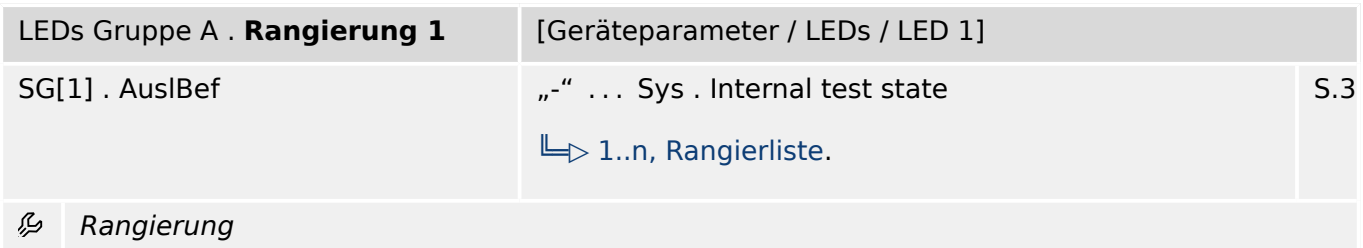

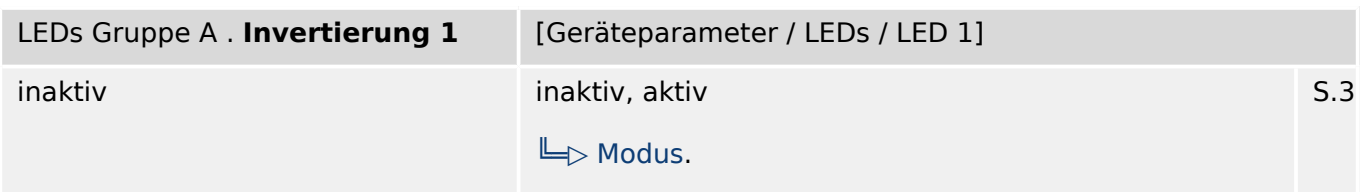

必 Invertierung des Zustands des rangierten Signals

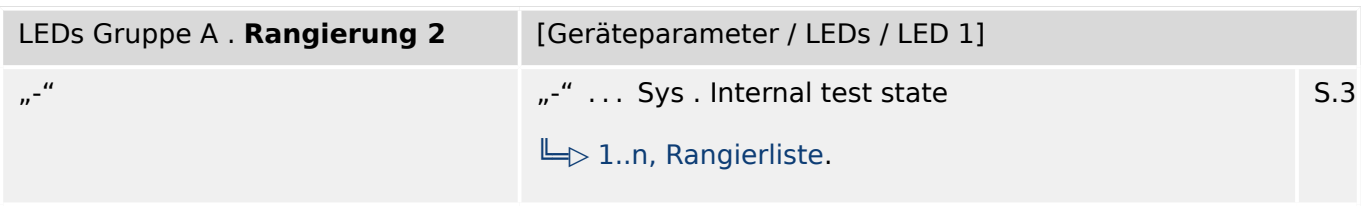

#### 归 Rangierung

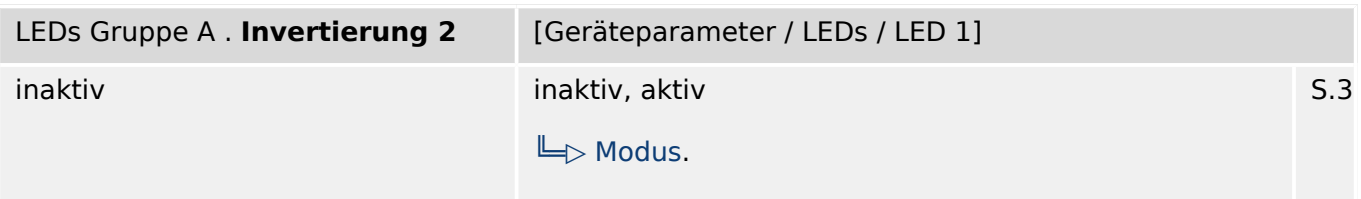

#### 必 Invertierung des Zustands des rangierten Signals

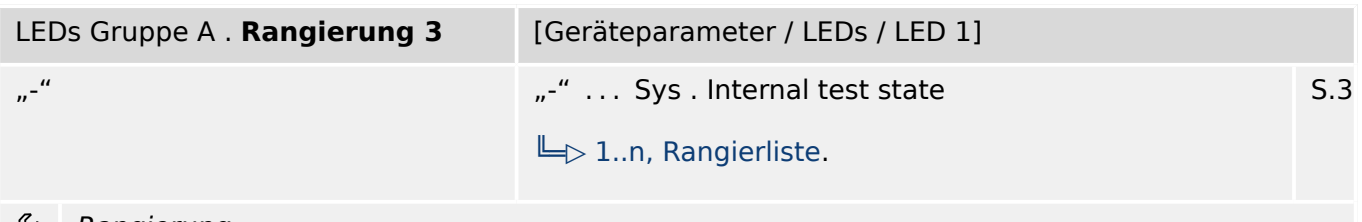

Rangierung ₽

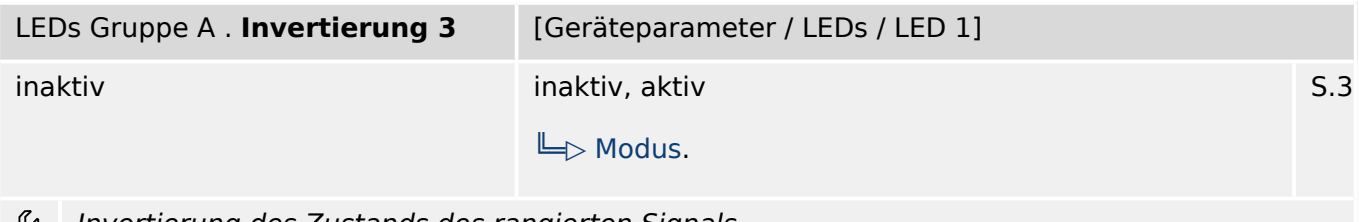

Invertierung des Zustands des rangierten Signals ৺

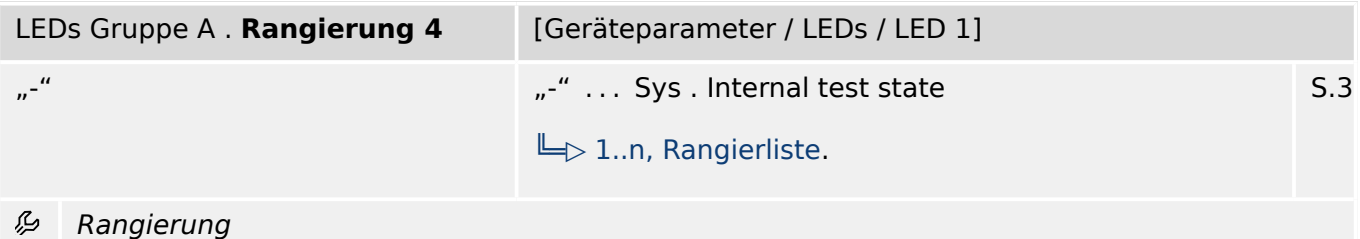

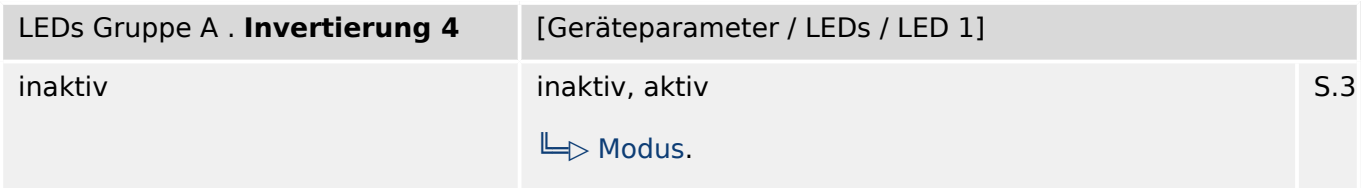

瓜 Invertierung des Zustands des rangierten Signals

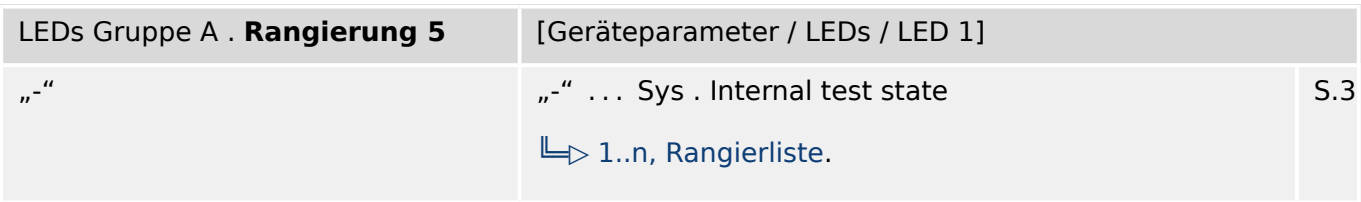

#### 必 Rangierung

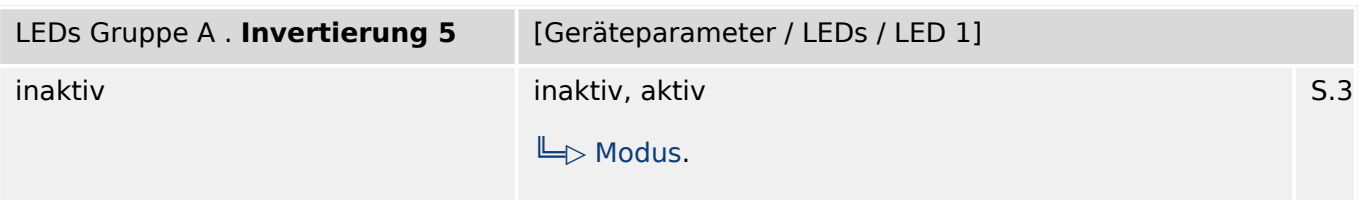

必 Invertierung des Zustands des rangierten Signals

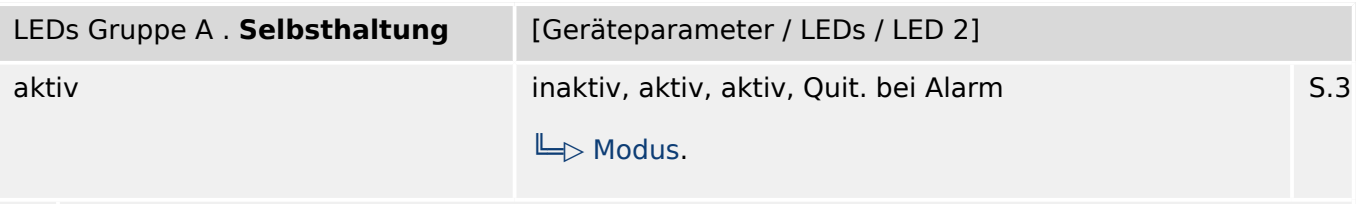

必 Legt fest ob die LED selbsthaltend ist.

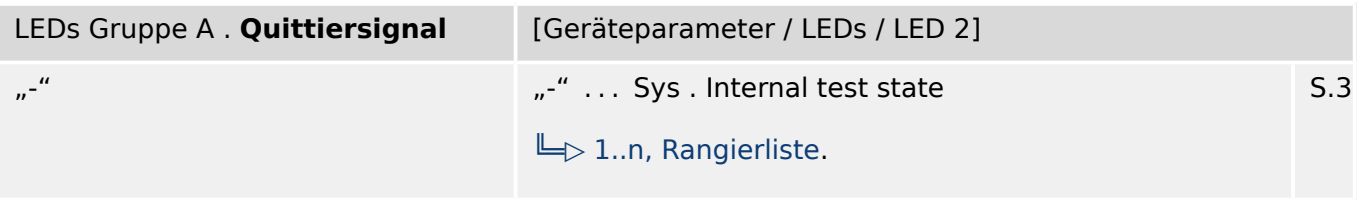

必 Quittiersignal für die LED. Die LED kann bei aktiver Selbsthaltung erst quittiert werden, wenn die Signale, die zum Setzen des Relais geführt haben, wieder abgefallen sind.

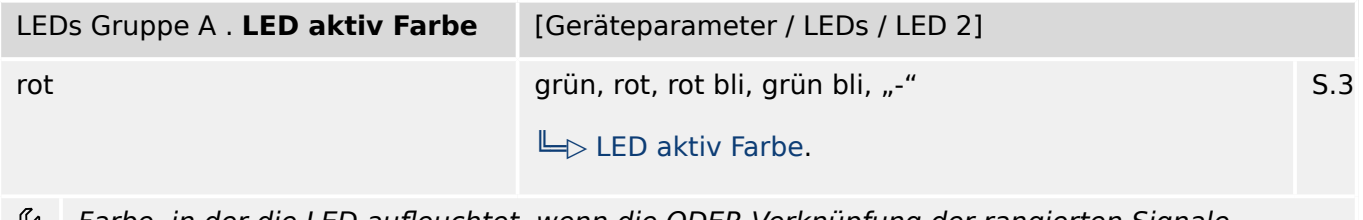

Farbe, in der die LED aufleuchtet, wenn die ODER-Verknüpfung der rangierten Signale (Status) wahr ist.

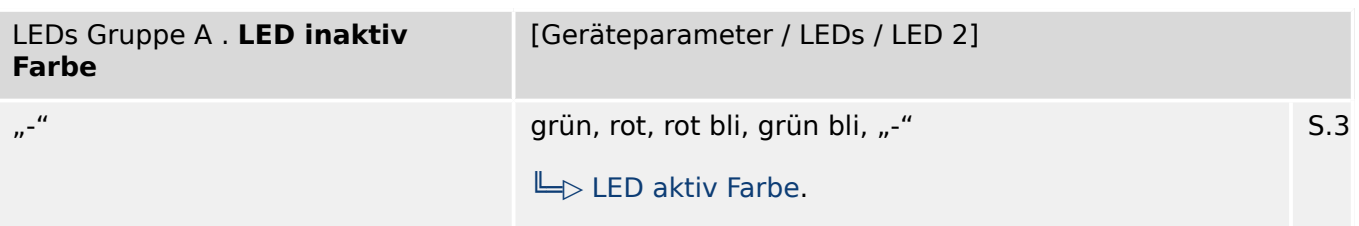

瓜 Farbe, in der die LED aufleuchtet, wenn die ODER-Verknüpfung der rangierten Signale (Status) unwahr ist.

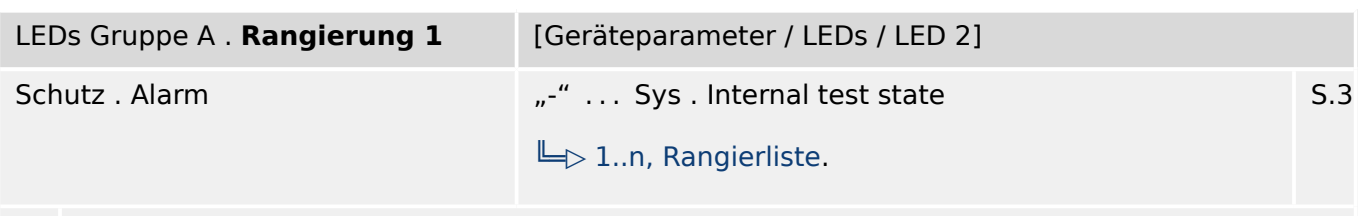

必 Rangierung

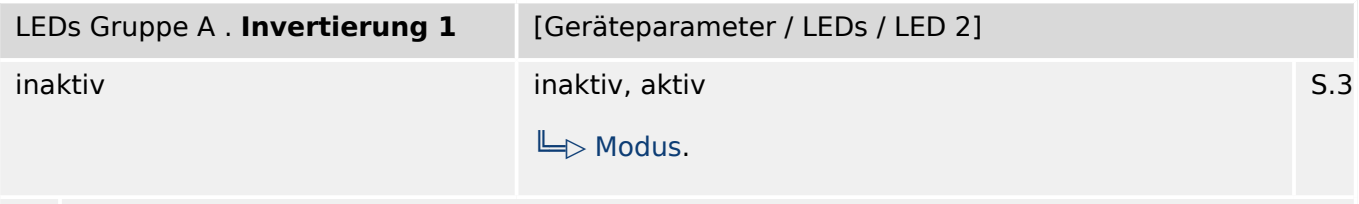

必 Invertierung des Zustands des rangierten Signals

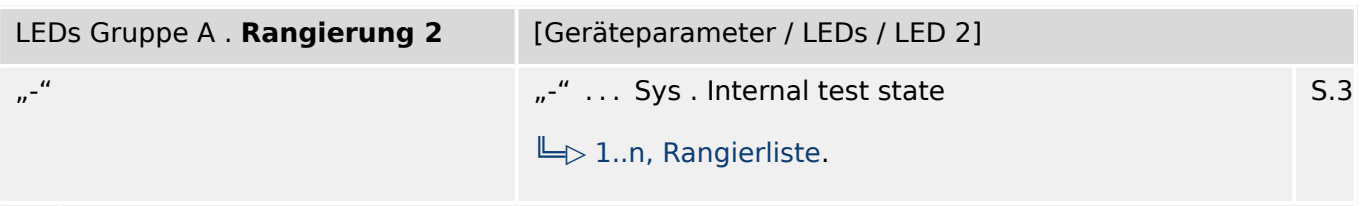

瓜 Rangierung

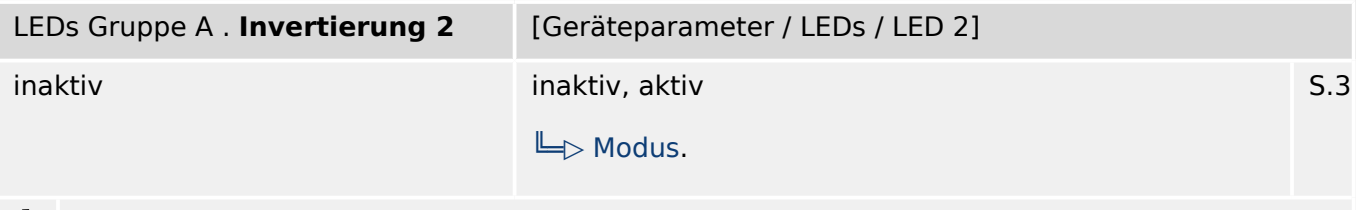

Invertierung des Zustands des rangierten Signals 瓜

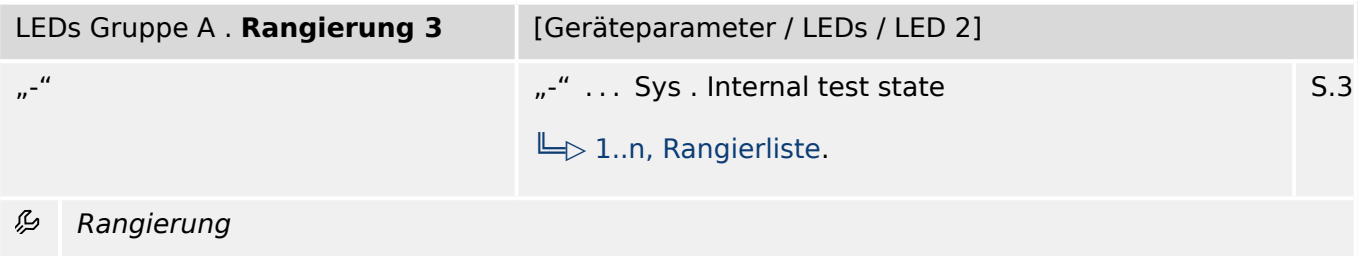

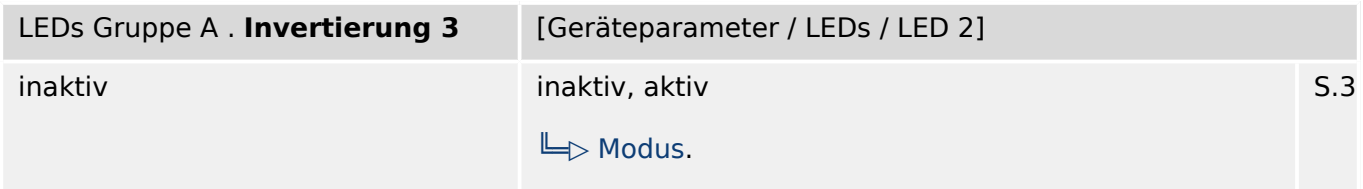

必 Invertierung des Zustands des rangierten Signals

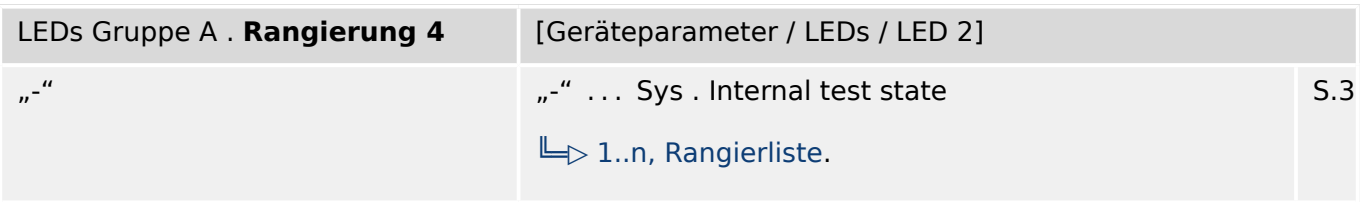

#### 归 Rangierung

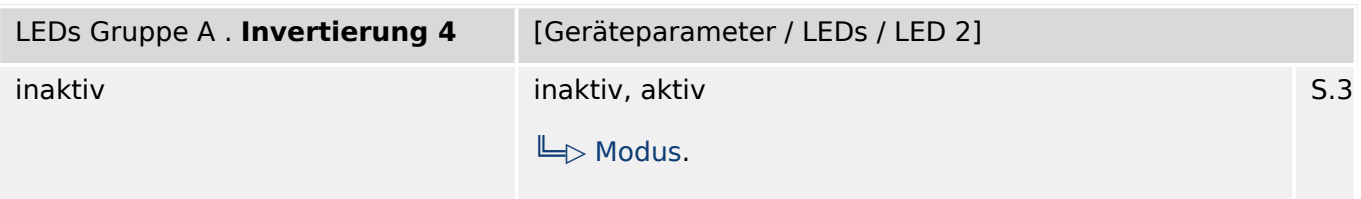

#### 必 Invertierung des Zustands des rangierten Signals

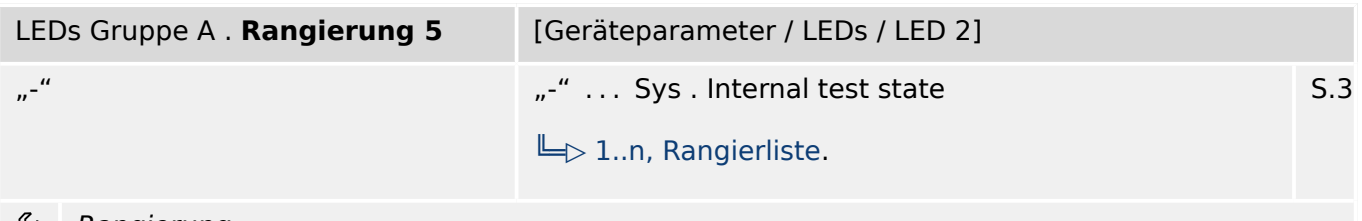

Ð Rangierung

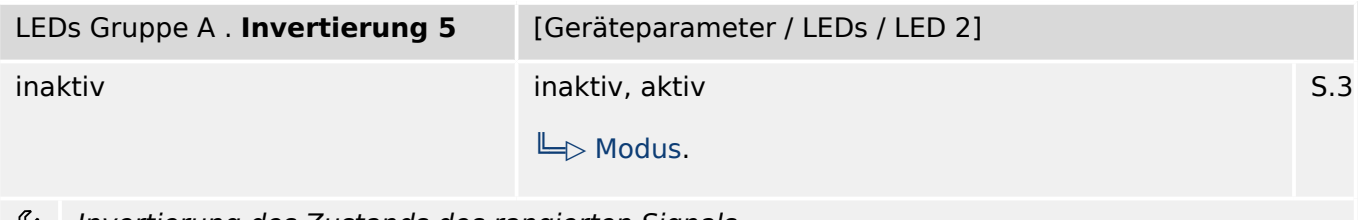

 $\approx$ Invertierung des Zustands des rangierten Signals

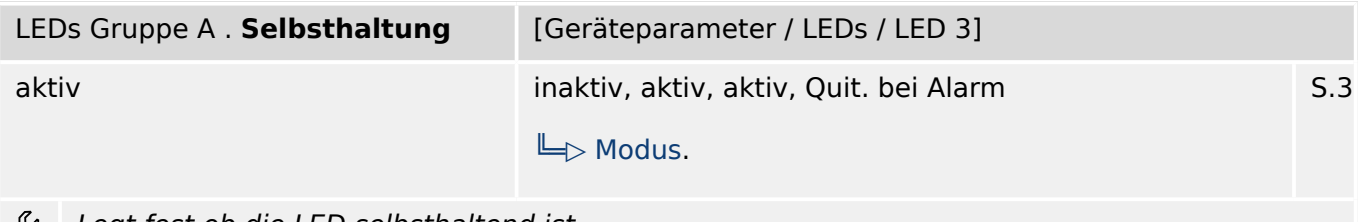

ريا. Legt fest ob die LED selbsthaltend ist.
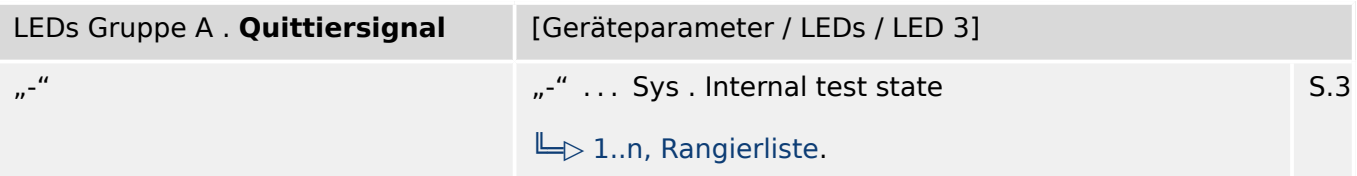

瓜 Quittiersignal für die LED. Die LED kann bei aktiver Selbsthaltung erst quittiert werden, wenn die Signale, die zum Setzen des Relais geführt haben, wieder abgefallen sind.

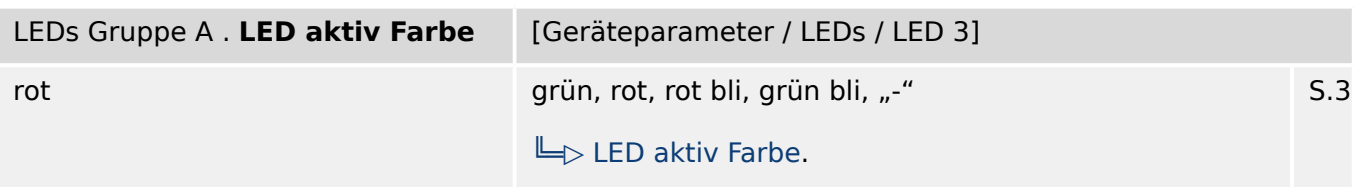

必 Farbe, in der die LED aufleuchtet, wenn die ODER-Verknüpfung der rangierten Signale (Status) wahr ist.

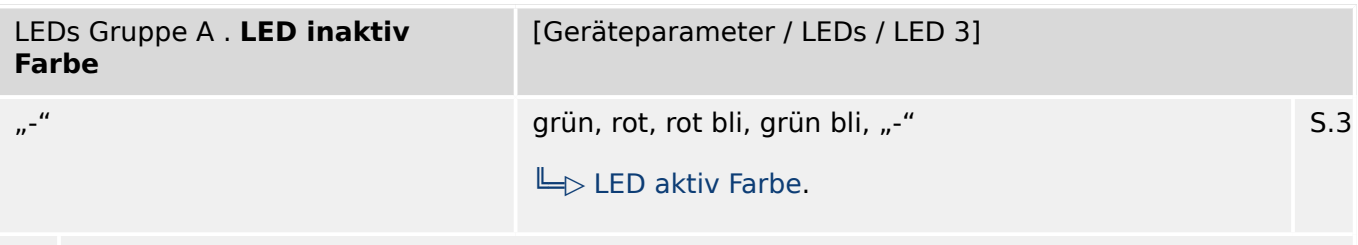

必 Farbe, in der die LED aufleuchtet, wenn die ODER-Verknüpfung der rangierten Signale (Status) unwahr ist.

| LEDs Gruppe A. Rangierung 1 | [Geräteparameter / LEDs / LED 3]                           |     |
|-----------------------------|------------------------------------------------------------|-----|
| ThA, Alarm                  | "-"  Sys . Internal test state<br>$\Box$ 1n, Rangierliste. | S.3 |

贬 Rangierung

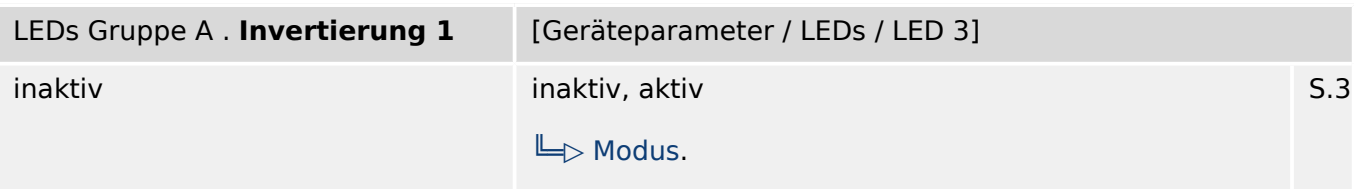

见 Invertierung des Zustands des rangierten Signals

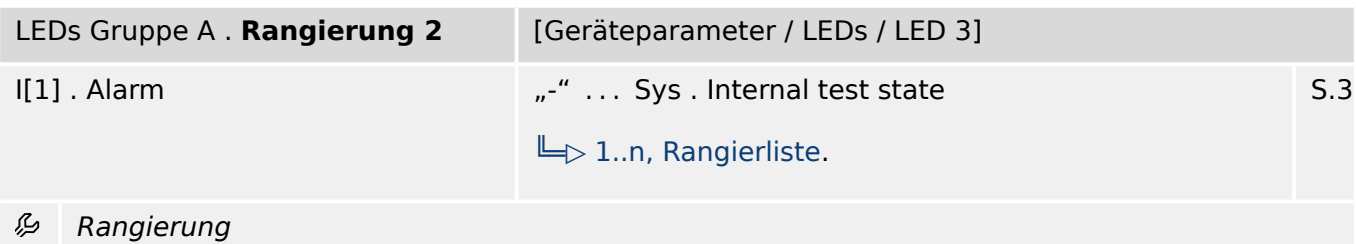

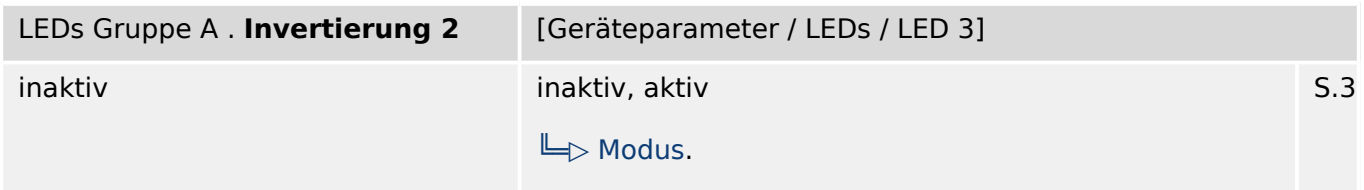

Invertierung des Zustands des rangierten Signals 瓜

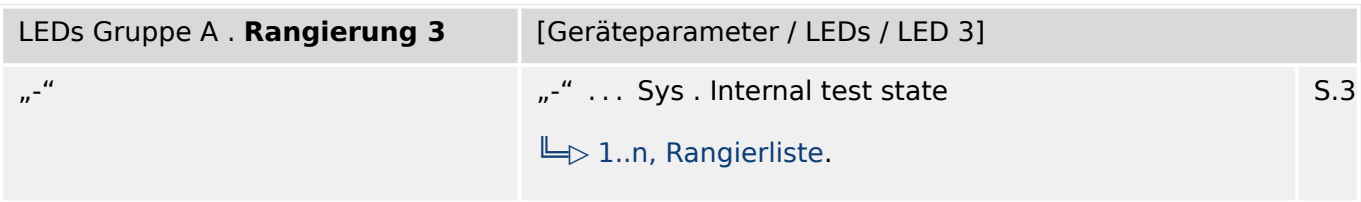

#### 归 Rangierung

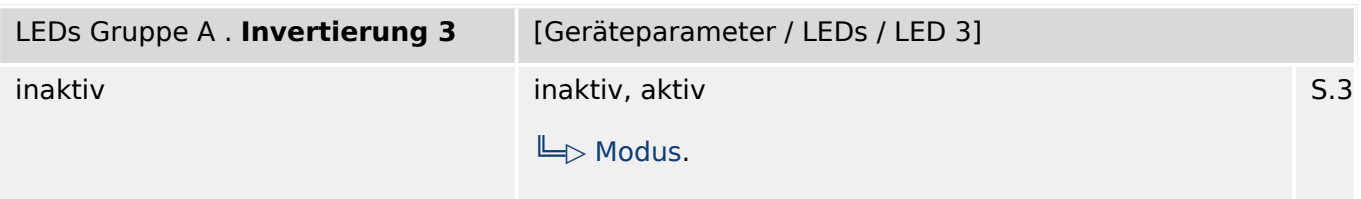

#### 必 Invertierung des Zustands des rangierten Signals

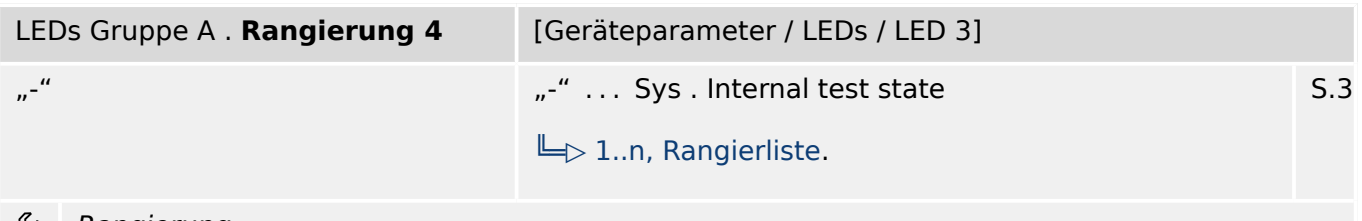

Rangierung ₽

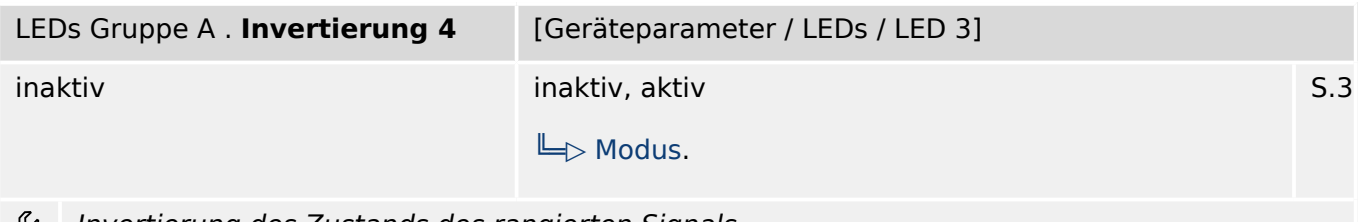

 $\approx$ Invertierung des Zustands des rangierten Signals

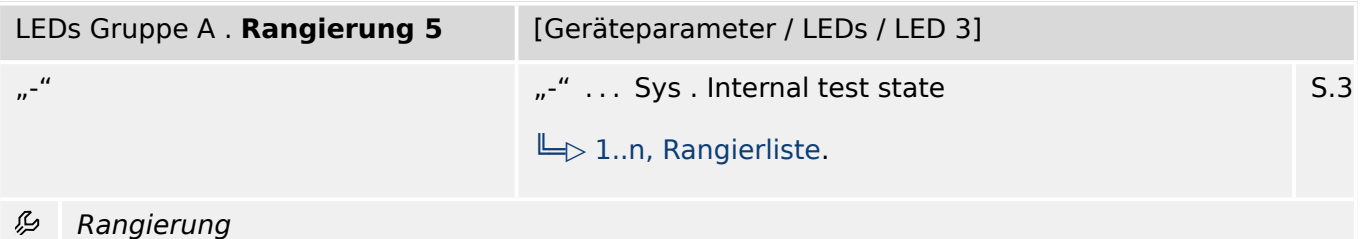

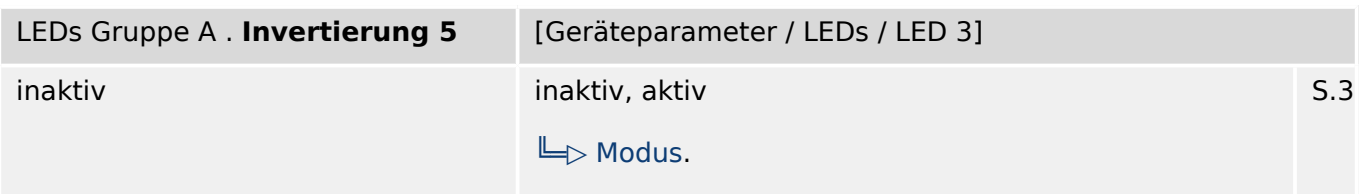

瓜 Invertierung des Zustands des rangierten Signals

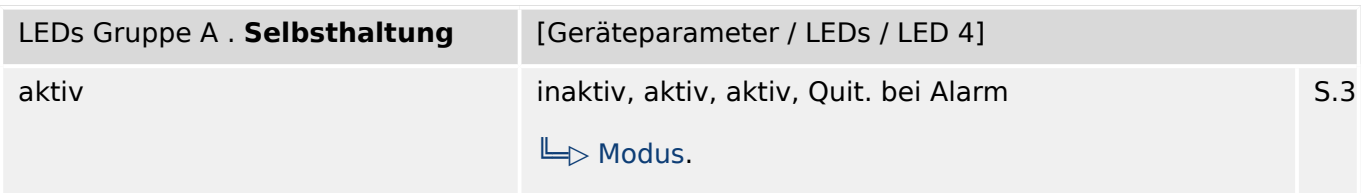

必 Legt fest ob die LED selbsthaltend ist.

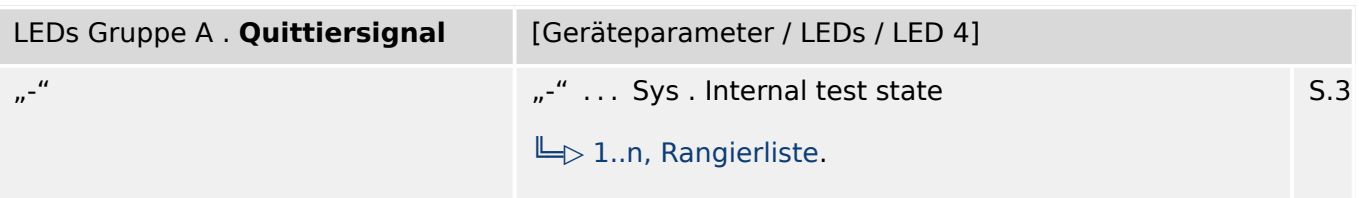

必 Quittiersignal für die LED. Die LED kann bei aktiver Selbsthaltung erst quittiert werden, wenn die Signale, die zum Setzen des Relais geführt haben, wieder abgefallen sind.

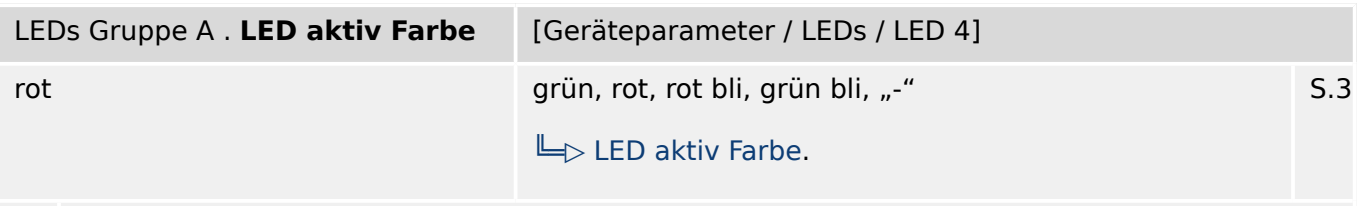

瓜 Farbe, in der die LED aufleuchtet, wenn die ODER-Verknüpfung der rangierten Signale (Status) wahr ist.

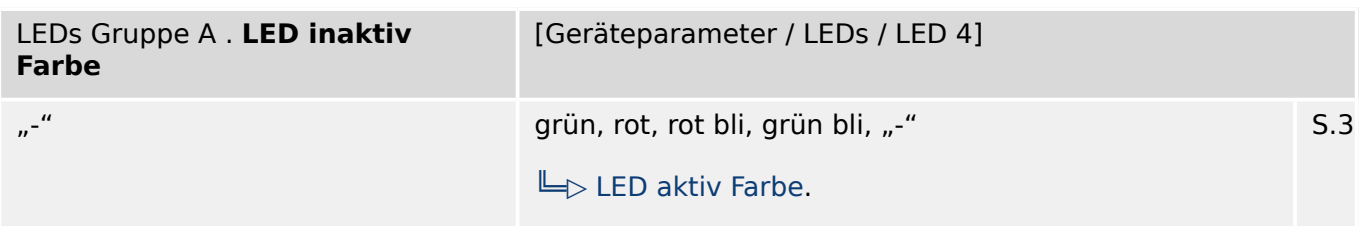

瓜 Farbe, in der die LED aufleuchtet, wenn die ODER-Verknüpfung der rangierten Signale (Status) unwahr ist.

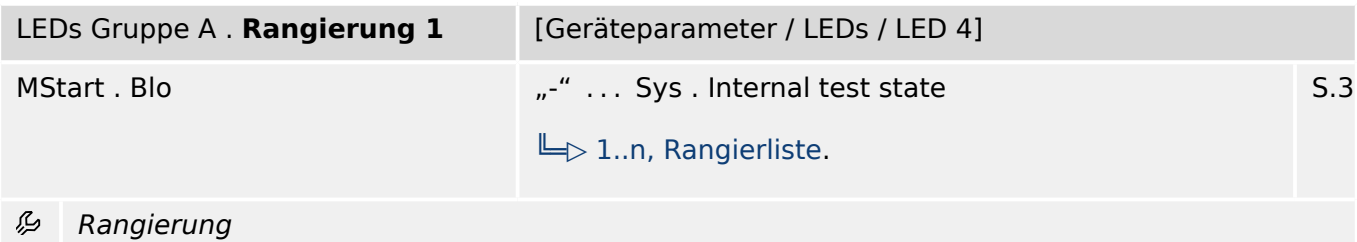

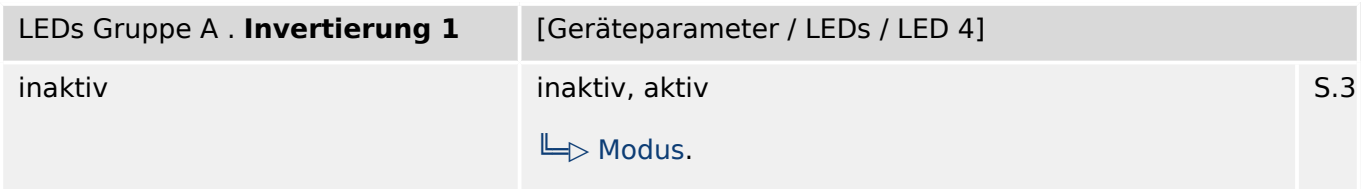

Invertierung des Zustands des rangierten Signals 瓜

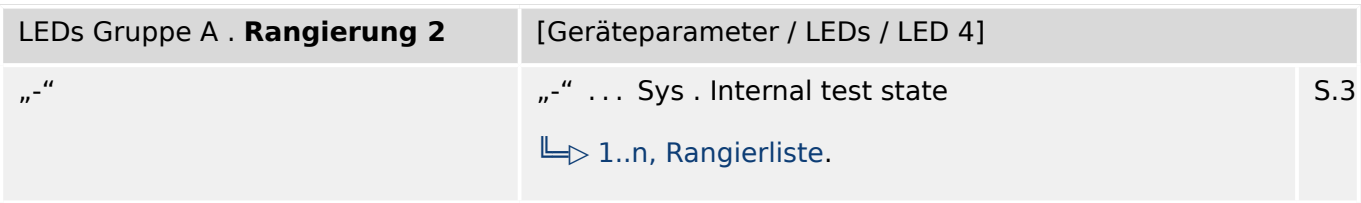

#### 归 Rangierung

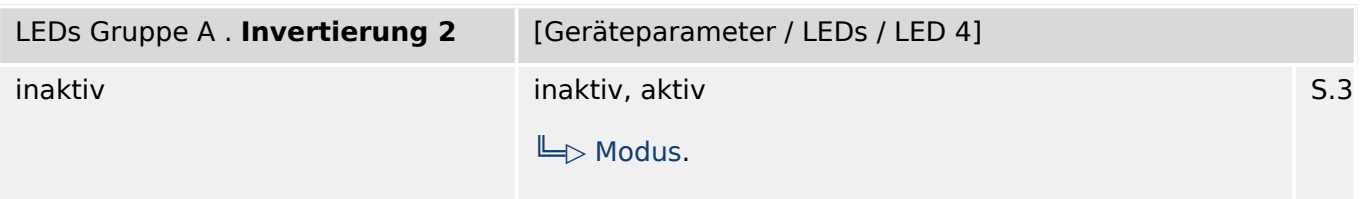

#### 必 Invertierung des Zustands des rangierten Signals

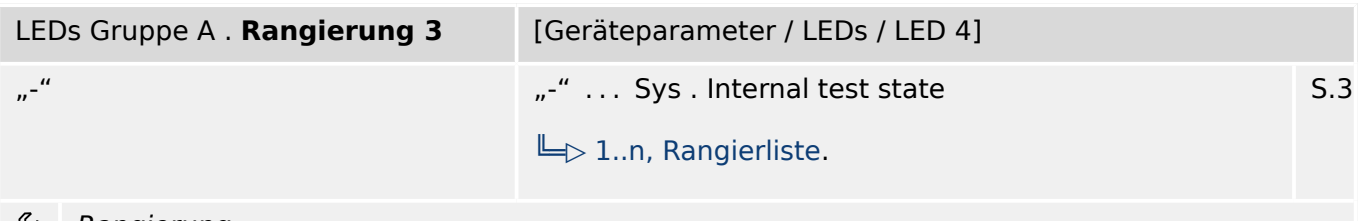

Rangierung ₽

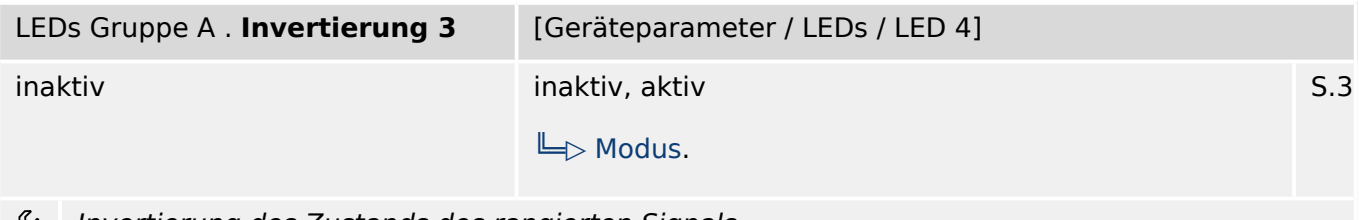

 $\approx$ Invertierung des Zustands des rangierten Signals

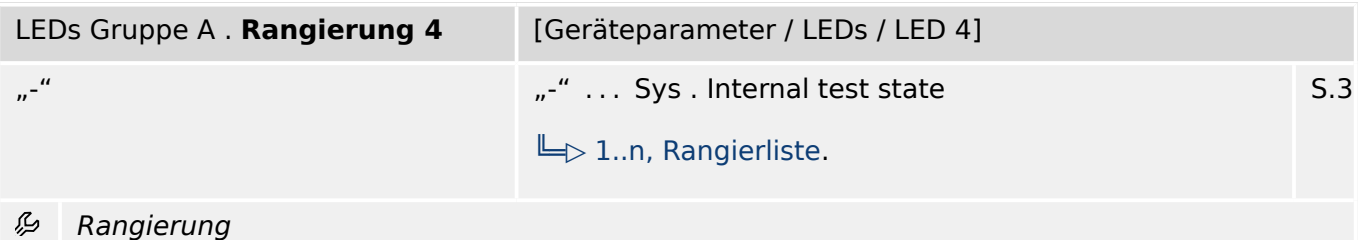

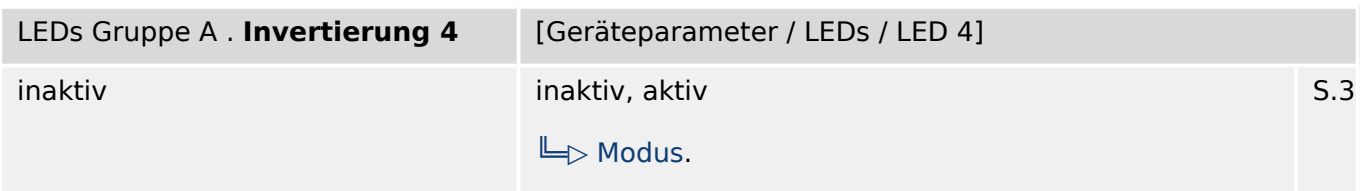

瓜 Invertierung des Zustands des rangierten Signals

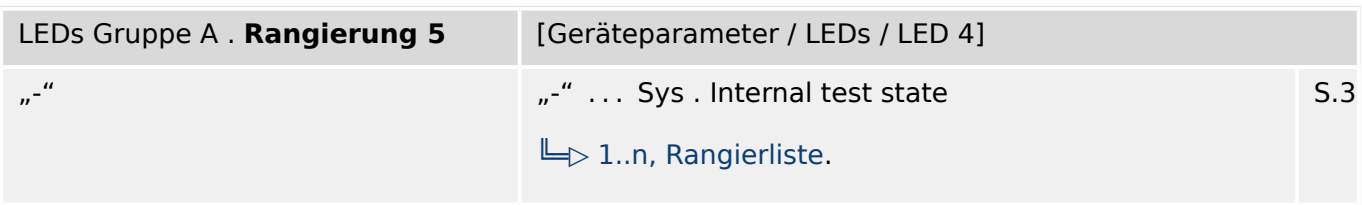

#### 必 Rangierung

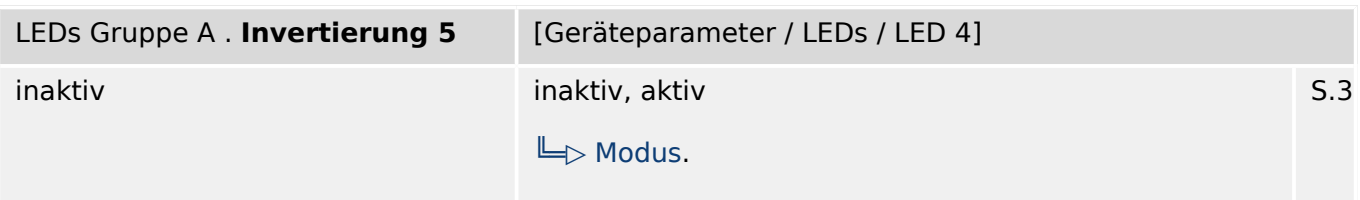

必 Invertierung des Zustands des rangierten Signals

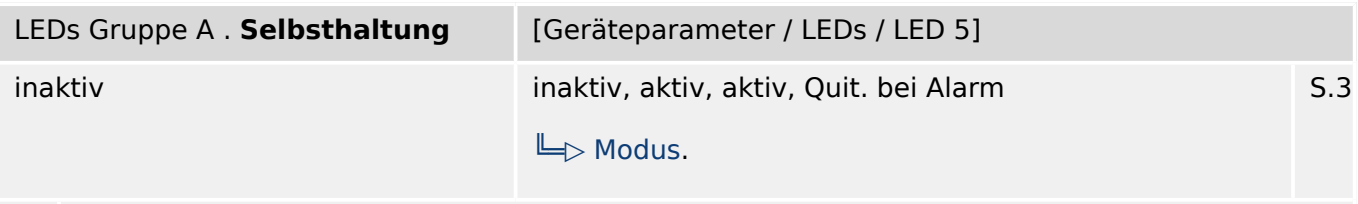

贬 Legt fest ob die LED selbsthaltend ist.

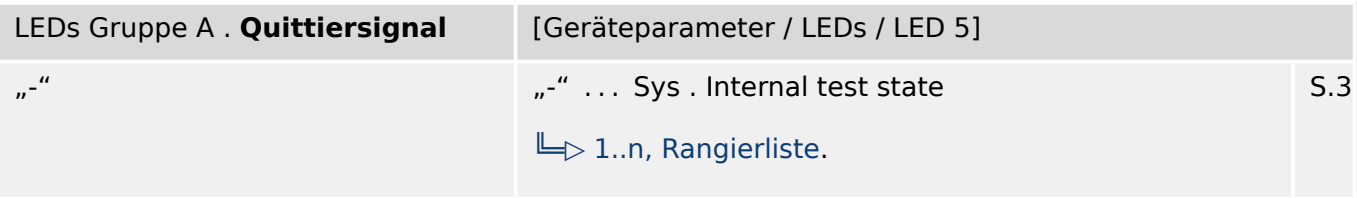

必 Quittiersignal für die LED. Die LED kann bei aktiver Selbsthaltung erst quittiert werden, wenn die Signale, die zum Setzen des Relais geführt haben, wieder abgefallen sind.

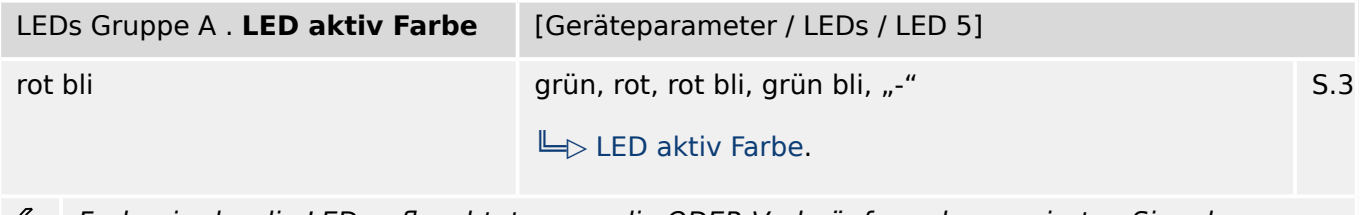

Farbe, in der die LED aufleuchtet, wenn die ODER-Verknüpfung der rangierten Signale وياءِ (Status) wahr ist.

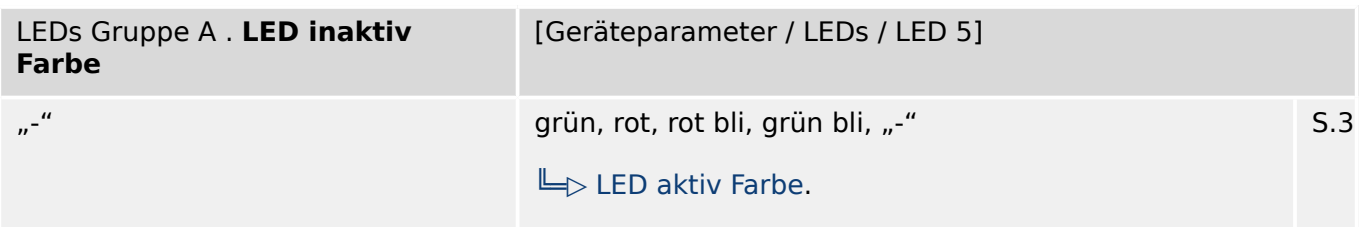

瓜 Farbe, in der die LED aufleuchtet, wenn die ODER-Verknüpfung der rangierten Signale (Status) unwahr ist.

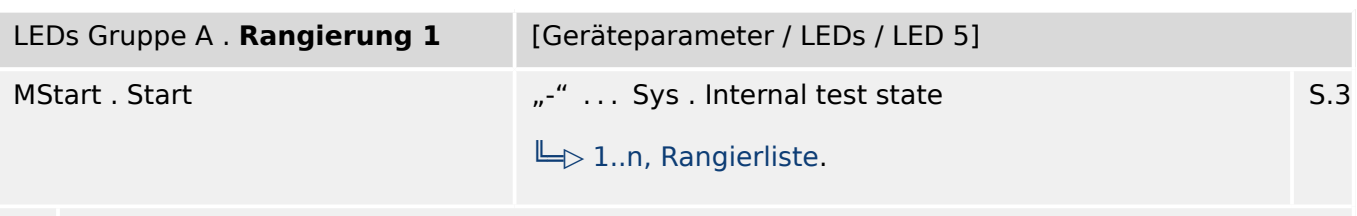

必 Rangierung

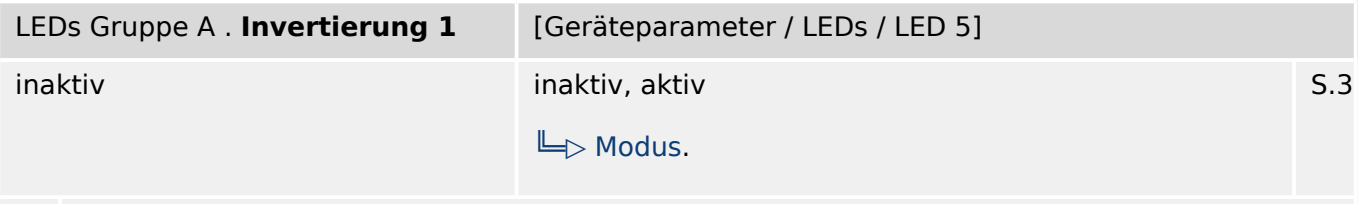

必 Invertierung des Zustands des rangierten Signals

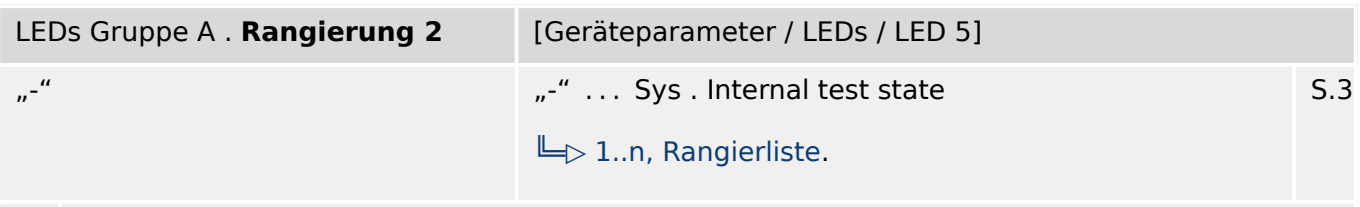

见 Rangierung

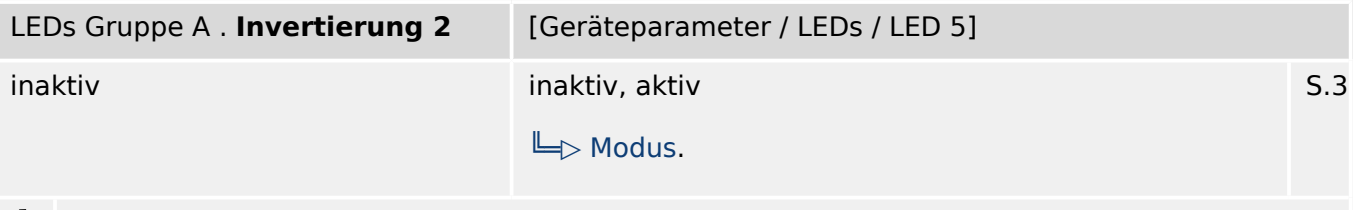

Invertierung des Zustands des rangierten Signals 瓜

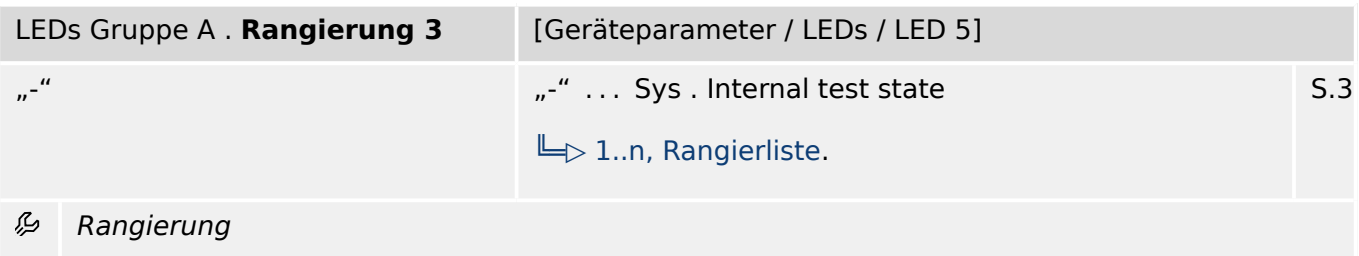

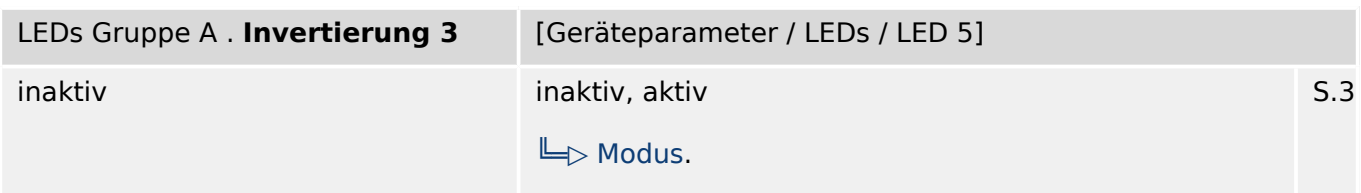

瓜 Invertierung des Zustands des rangierten Signals

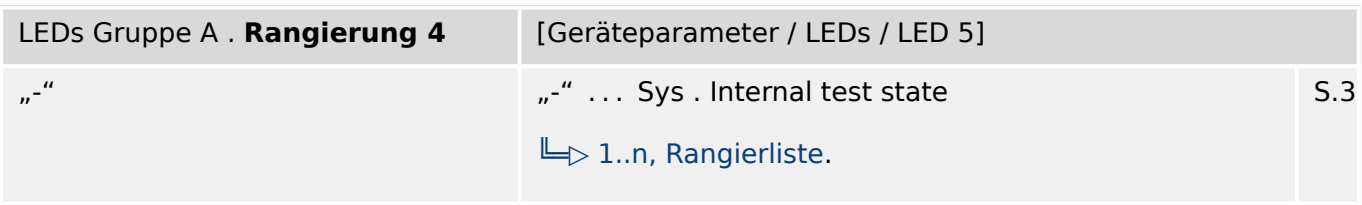

#### 归 Rangierung

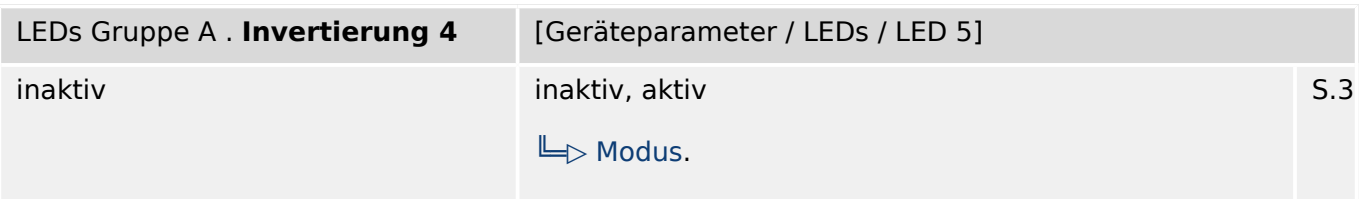

#### 必 Invertierung des Zustands des rangierten Signals

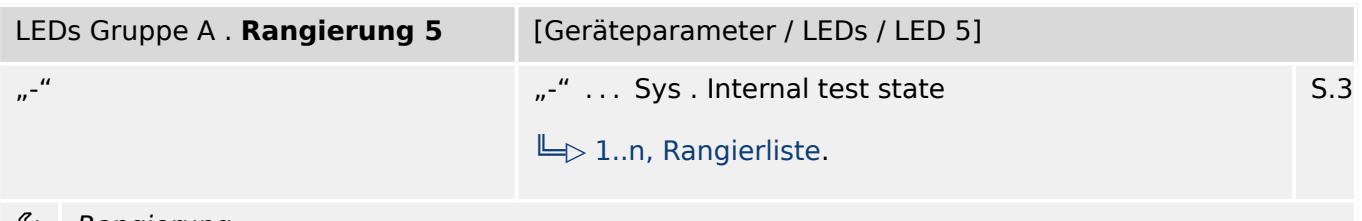

Ð Rangierung

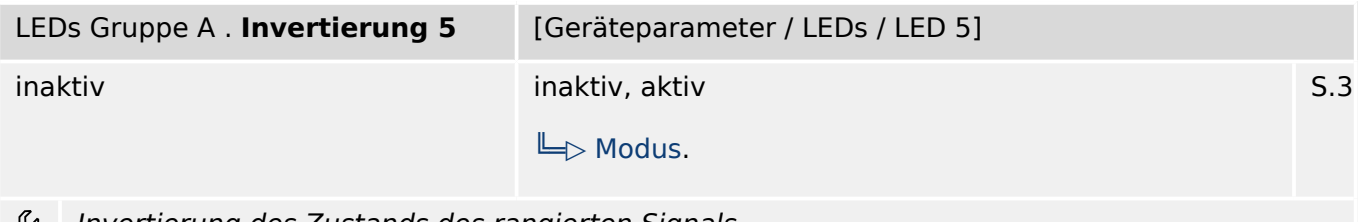

Invertierung des Zustands des rangierten Signals ৺

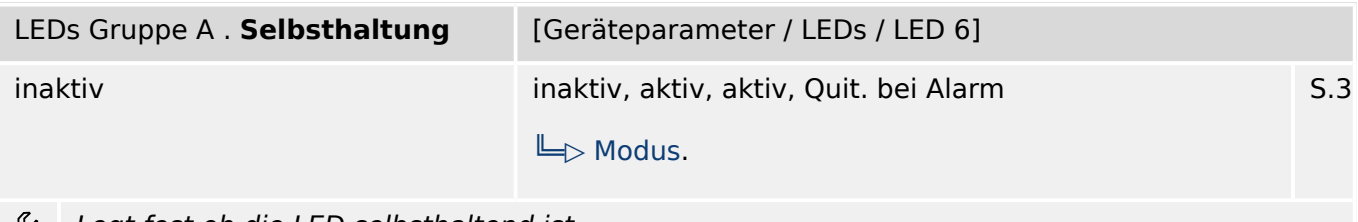

Legt fest ob die LED selbsthaltend ist. Ģ

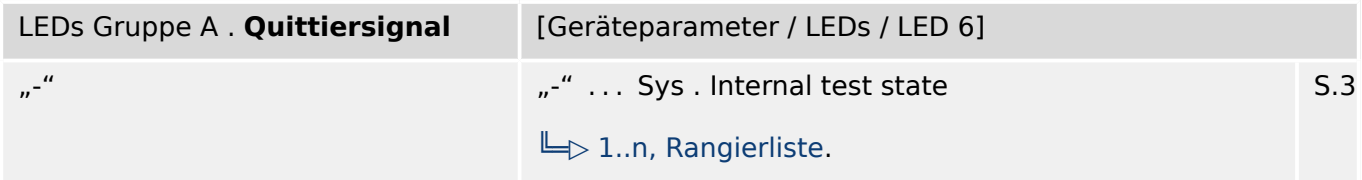

Quittiersignal für die LED. Die LED kann bei aktiver Selbsthaltung erst quittiert werden, wenn 瓜 die Signale, die zum Setzen des Relais geführt haben, wieder abgefallen sind.

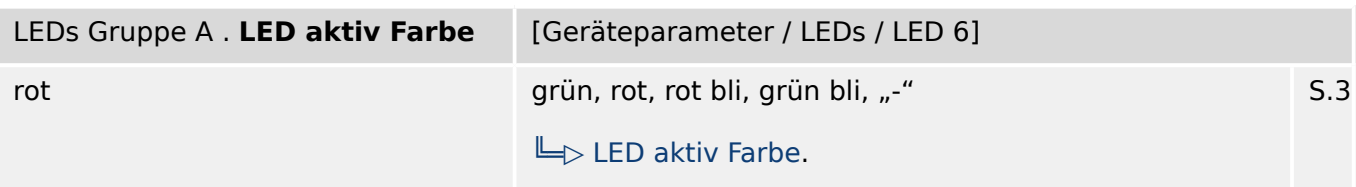

必 Farbe, in der die LED aufleuchtet, wenn die ODER-Verknüpfung der rangierten Signale (Status) wahr ist.

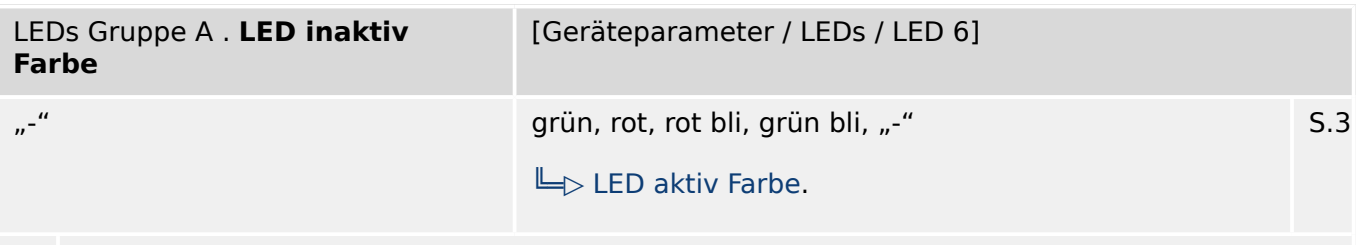

必 Farbe, in der die LED aufleuchtet, wenn die ODER-Verknüpfung der rangierten Signale (Status) unwahr ist.

| LEDs Gruppe A. Rangierung 1 | [Geräteparameter / LEDs / LED 6]                           |     |
|-----------------------------|------------------------------------------------------------|-----|
| MStart . Läuft              | "-"  Sys . Internal test state<br>$\Box$ 1n, Rangierliste. | S.3 |

贬 Rangierung

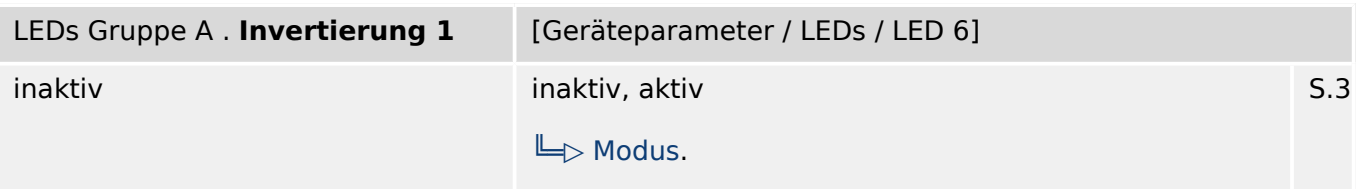

见 Invertierung des Zustands des rangierten Signals

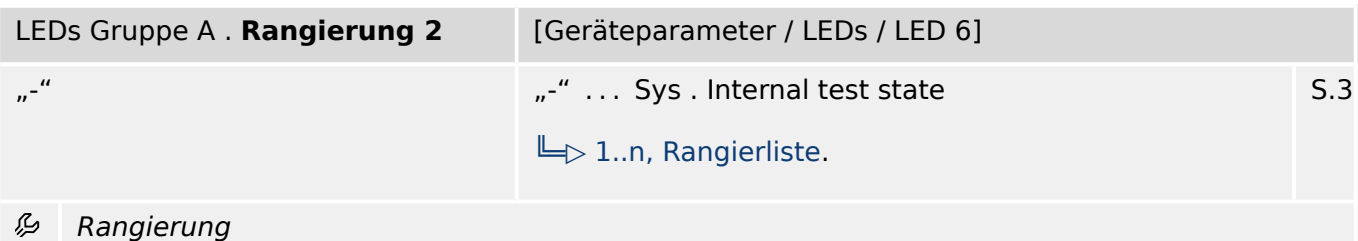

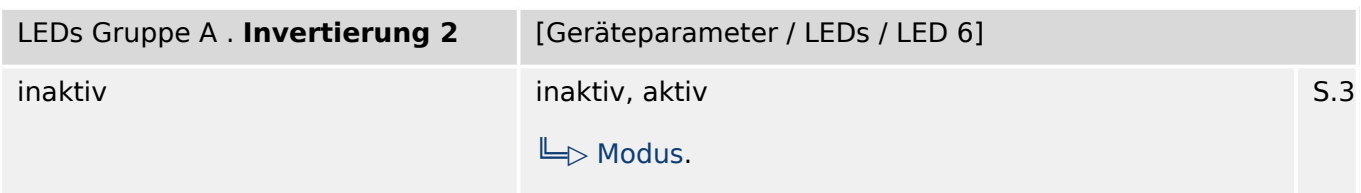

必 Invertierung des Zustands des rangierten Signals

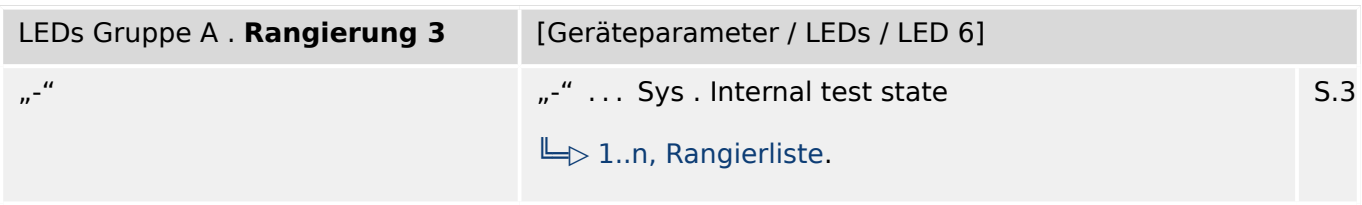

#### 归 Rangierung

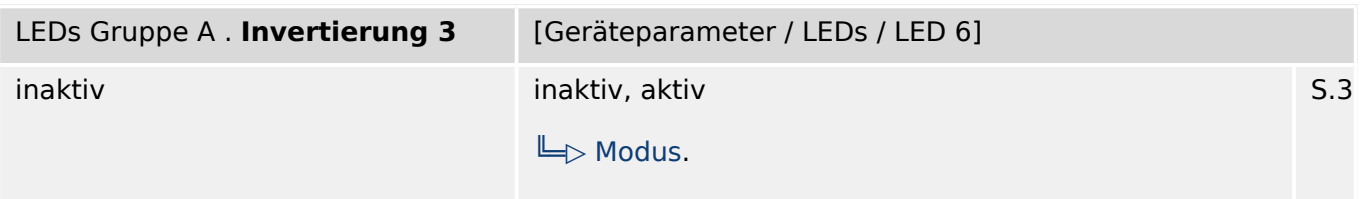

#### 必 Invertierung des Zustands des rangierten Signals

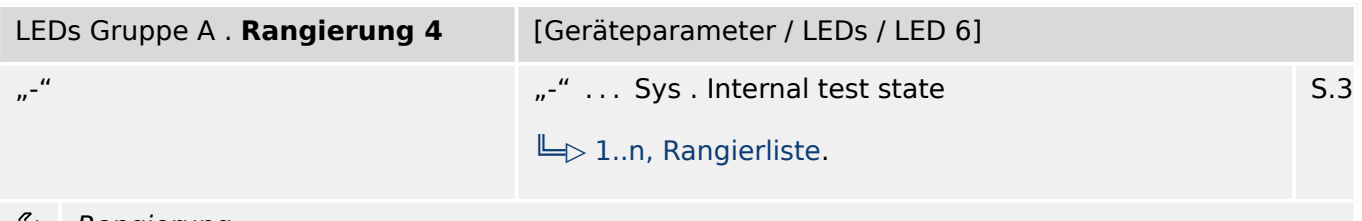

#### Rangierung ₽

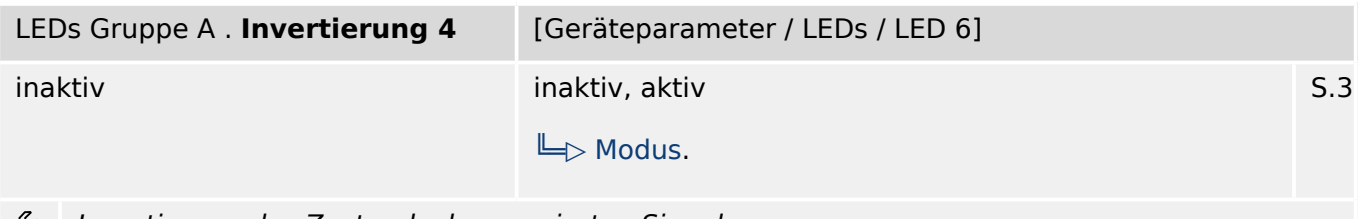

Invertierung des Zustands des rangierten Signals ⊯

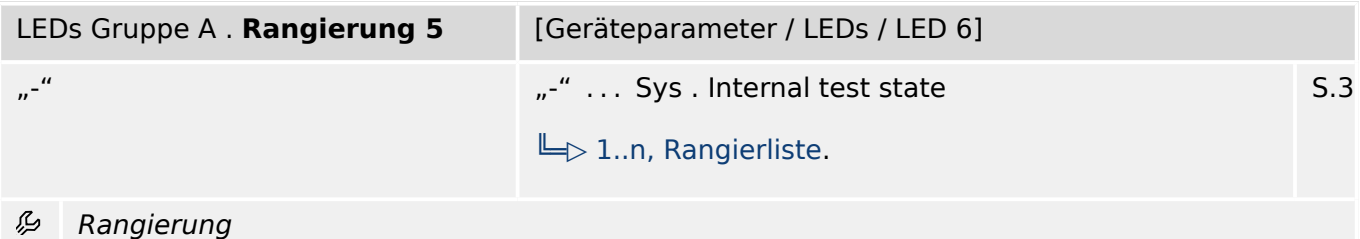

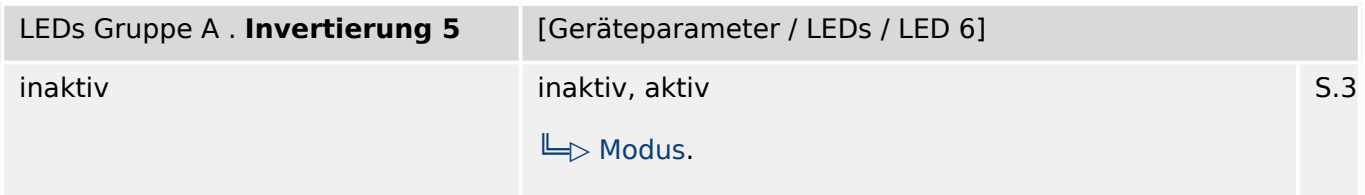

瓜 Invertierung des Zustands des rangierten Signals

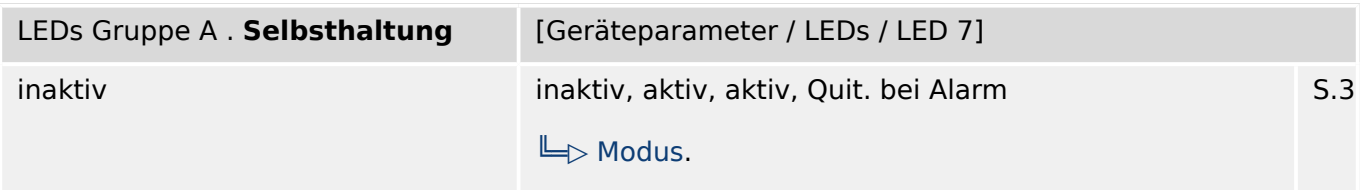

归 Legt fest ob die LED selbsthaltend ist.

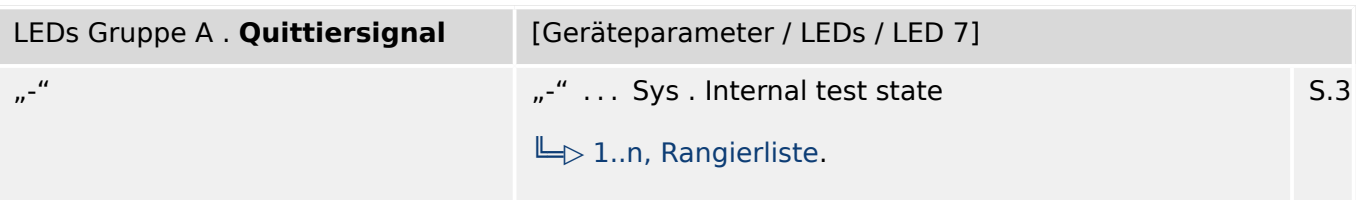

必 Quittiersignal für die LED. Die LED kann bei aktiver Selbsthaltung erst quittiert werden, wenn die Signale, die zum Setzen des Relais geführt haben, wieder abgefallen sind.

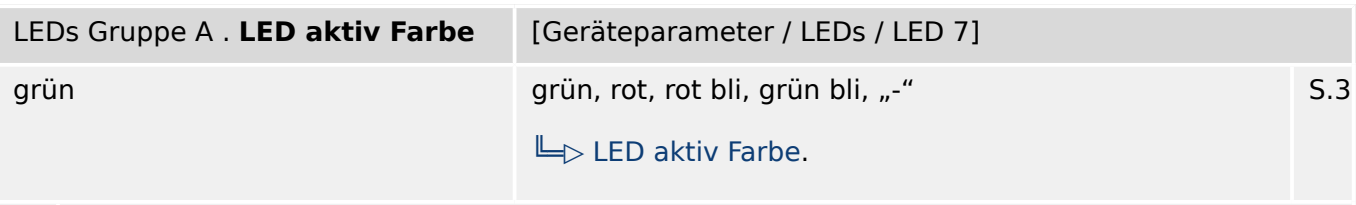

瓜 Farbe, in der die LED aufleuchtet, wenn die ODER-Verknüpfung der rangierten Signale (Status) wahr ist.

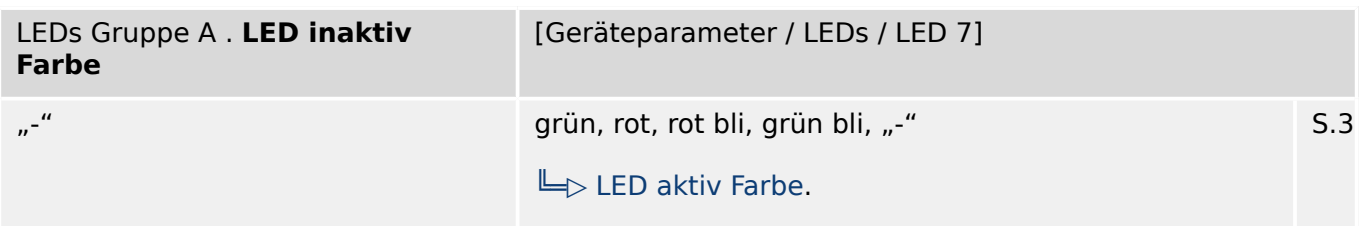

瓜 Farbe, in der die LED aufleuchtet, wenn die ODER-Verknüpfung der rangierten Signale (Status) unwahr ist.

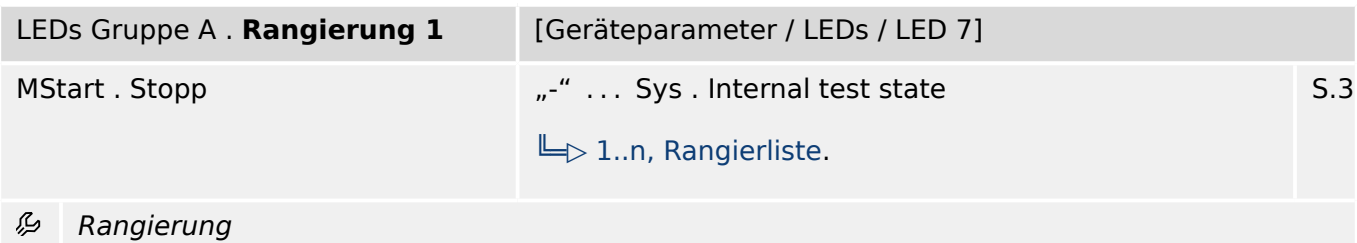

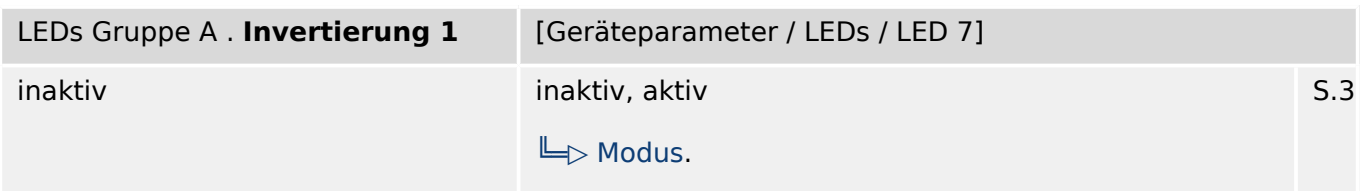

必 Invertierung des Zustands des rangierten Signals

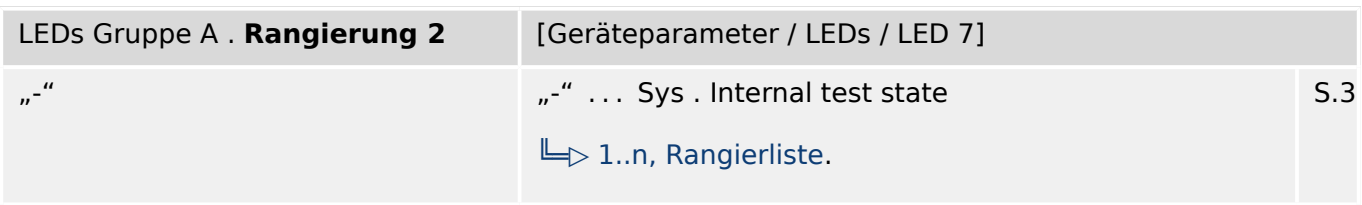

#### 归 Rangierung

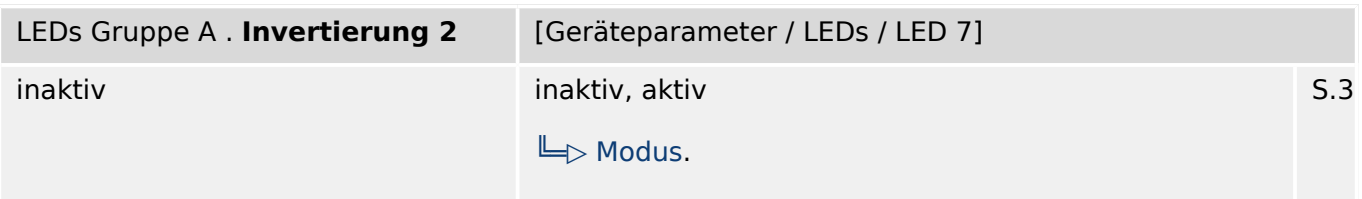

#### 必 Invertierung des Zustands des rangierten Signals

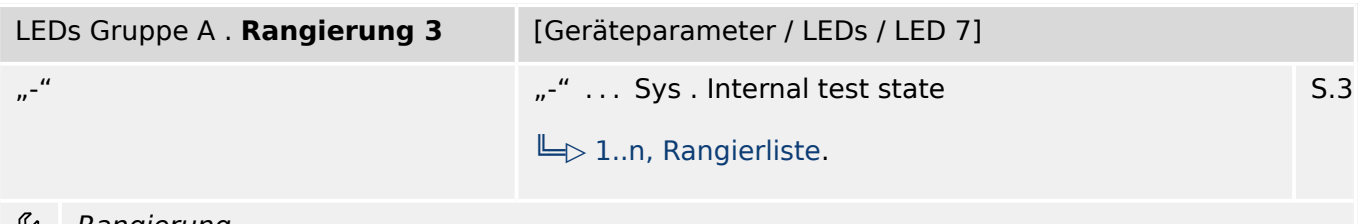

Rangierung ريږ

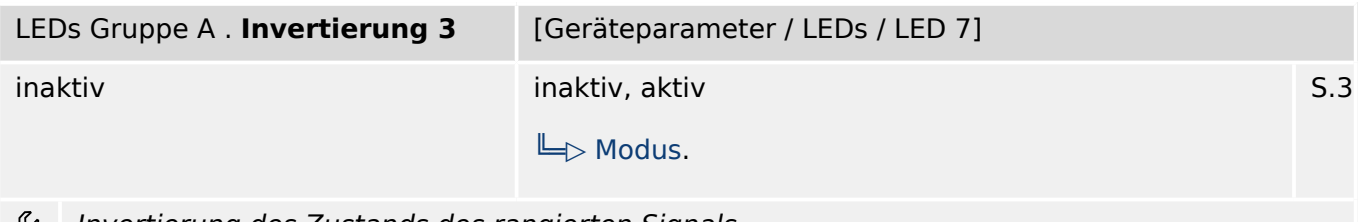

وي Invertierung des Zustands des rangierten Signals

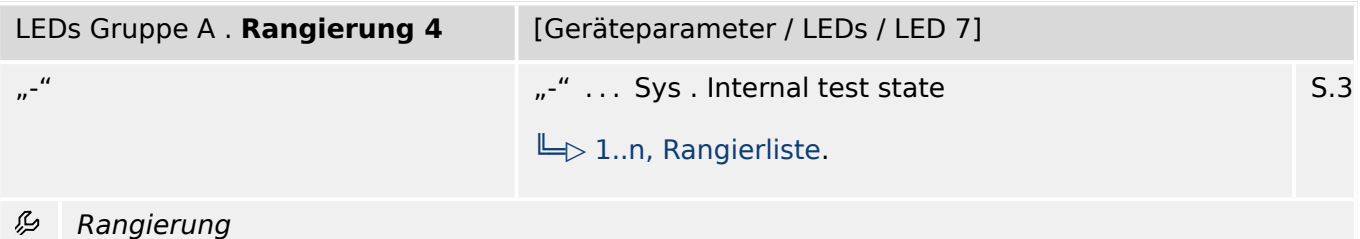

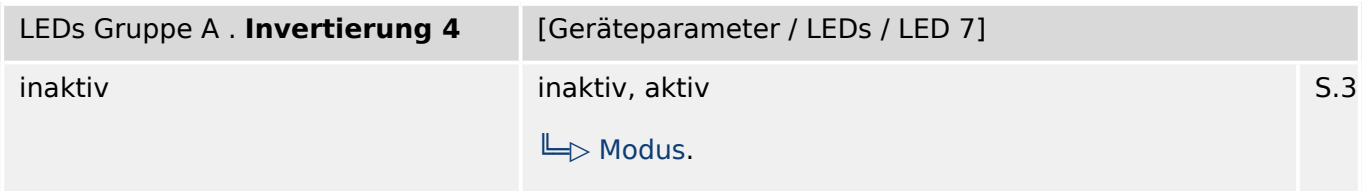

必 Invertierung des Zustands des rangierten Signals

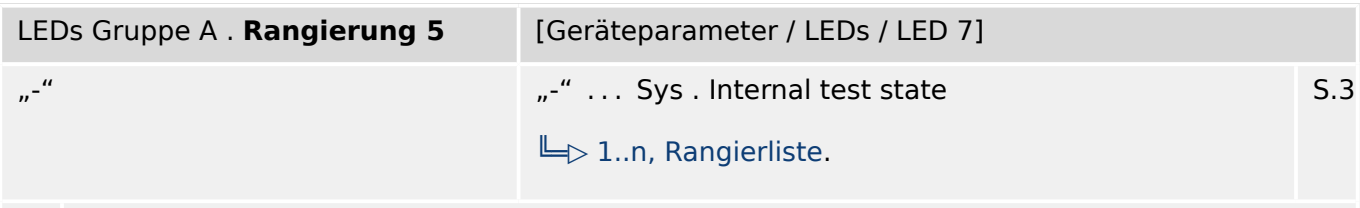

#### Rangierung 必

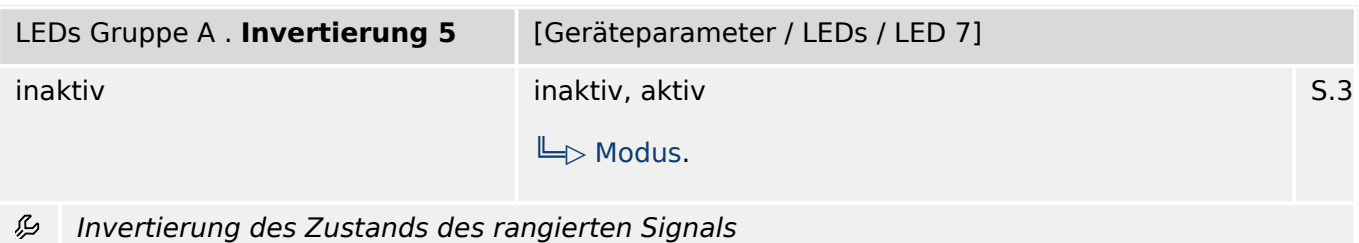

### <span id="page-48-0"></span>**2.6 Bedieneinheit – Gerätefront**

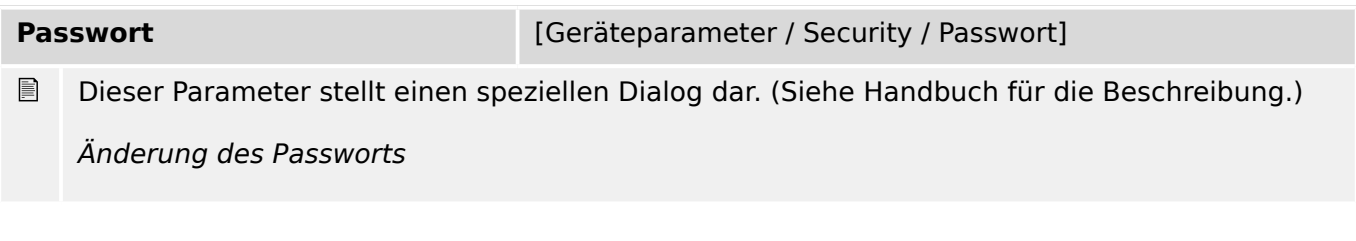

Dieser Parameter stellt einen speziellen Dialog dar. (Siehe Handbuch für die Beschreibung.) Zugriffsberechtigungen

**Zugriffsberechtigungen** [Geräteparameter / Security / Zugriffsberechtigungen]

### **2.6.1 Bedieneinheit: Einstellungen**

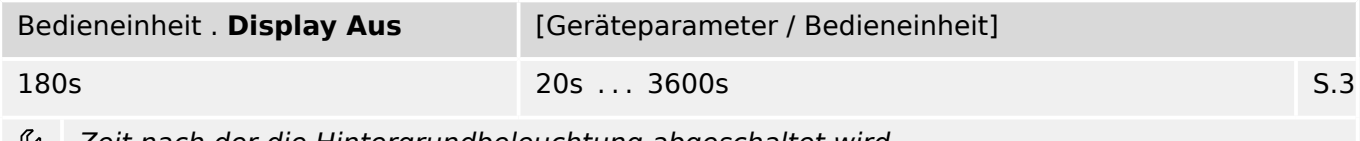

Zeit nach der die Hintergrundbeleuchtung abgeschaltet wird.

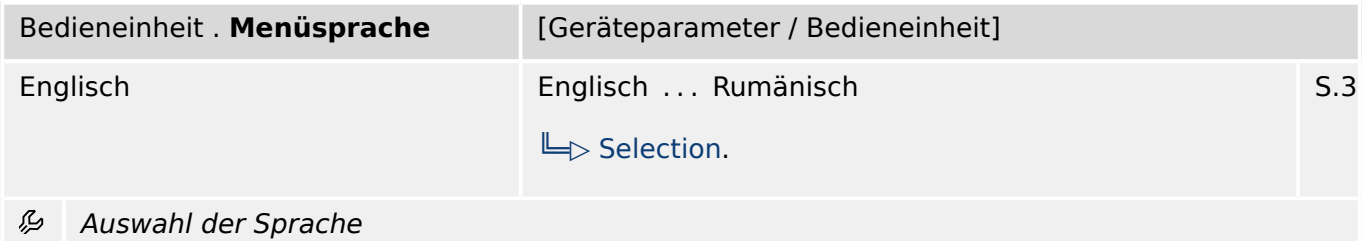

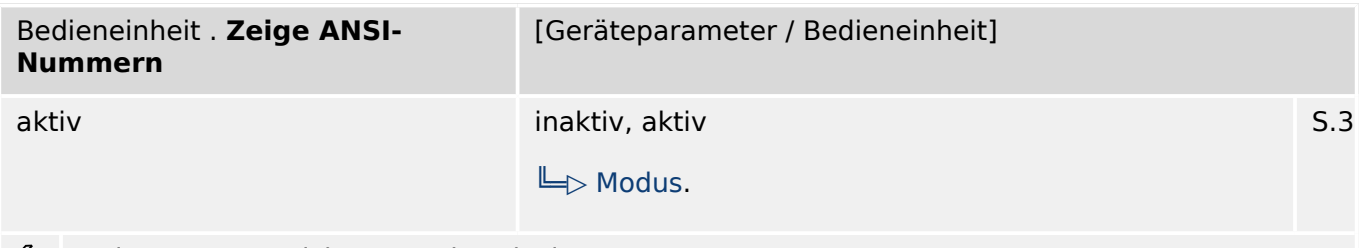

Zeige ANSI-Bezeichnungen im Display. ₽

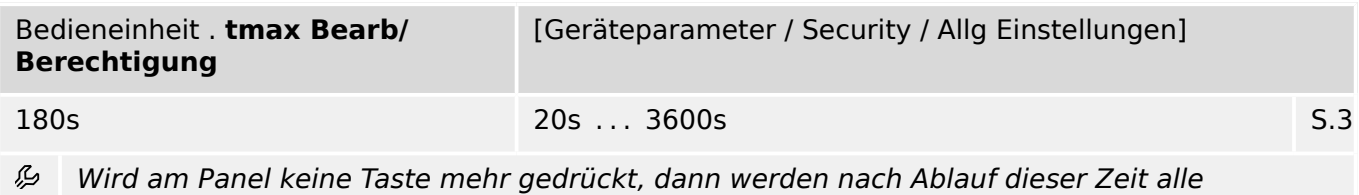

zwischengespeicherten Parameteränderungen verworfen. Das Gerät fällt in die Zugriffsberechtigung "Nur-Lesen Lv0" zurück.

### <span id="page-49-0"></span>**2.6.2 Bedieneinheit: Direktkommandos**

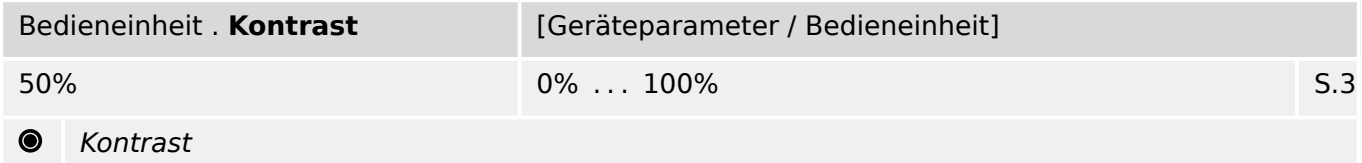

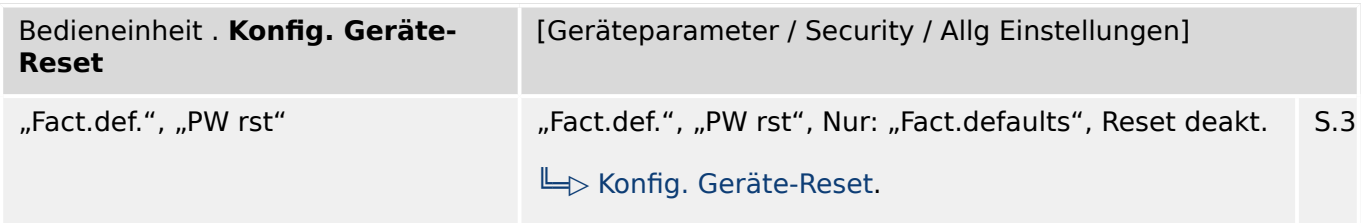

Wenn während eines Kaltstarts die »C«-Taste betätigt wird, erscheint ein allgemeiner Reset- $\odot$ Dialog auf dem Display. Hier lässt sich konfigurieren, welche Optionen dort verfügbar sein sollen.

### **2.6.3 Bedieneinheit: Werte**

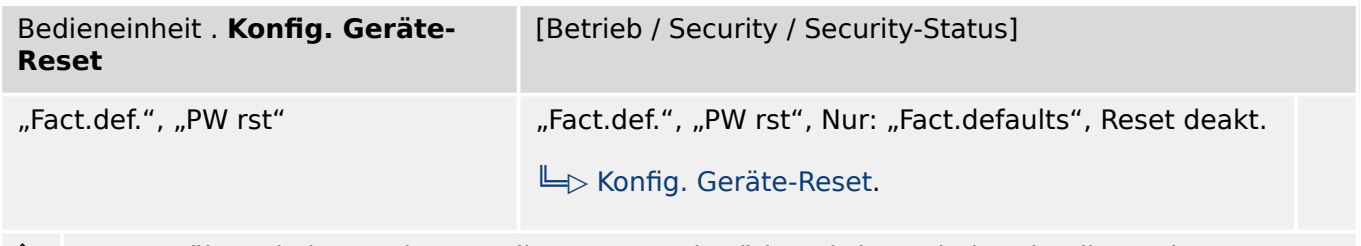

P Wenn während eines Kaltstarts die »C«-Taste betätigt wird, erscheint ein allgemeiner Reset-Dialog auf dem Display. Hier lässt sich konfigurieren, welche Optionen dort verfügbar sein sollen.

# **3 Security**

- Strg . Schalthoheit: ╚ Ҕ
- Bedieneinheit . Konfig. Geräte-Reset:  $\Box$  Tab.
- Bedieneinheit . tmax Bearb/Berechtigung:  $\Box$  Tab.
- Bedieneinheit . Konfig. Geräte-Reset:  $\Box$  Tab.
- Passwort:  $\Box$  Tab.
- Zugriffsberechtigungen:  $\Box$  Tab.

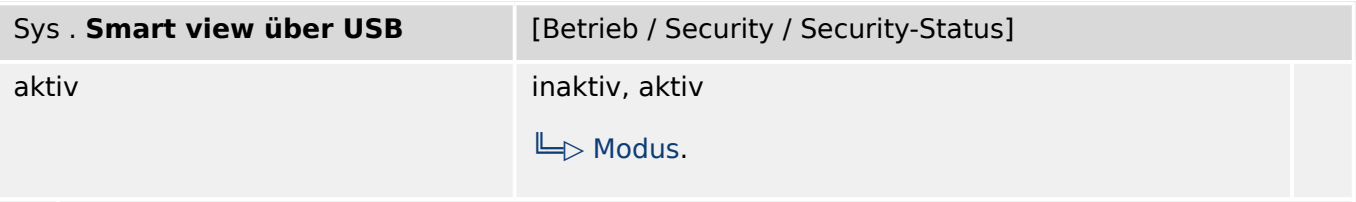

Anzeige, ob der Zugriff von Smart view auf das Schutzgerät über die USB-Schnittstelle ⇘ aktiviert (erlaubt) oder inaktiv (nicht erlaubt) ist.

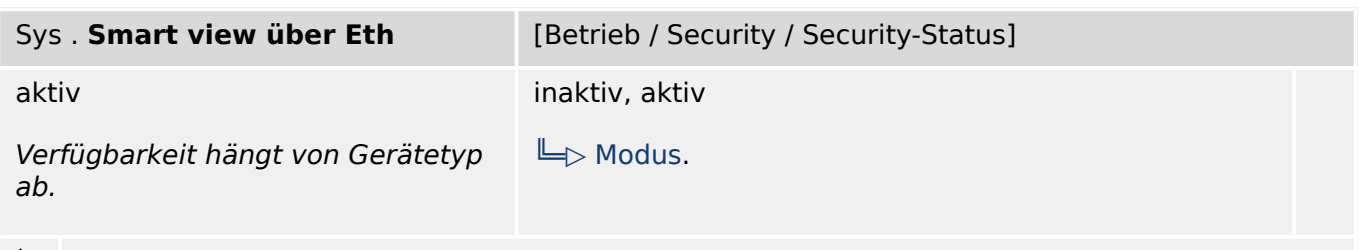

Anzeige, ob der Zugriff von Smart view auf das Schutzgerät über die Ethernet-Schnittstelle aktiviert (erlaubt) oder inaktiv (nicht erlaubt) ist.

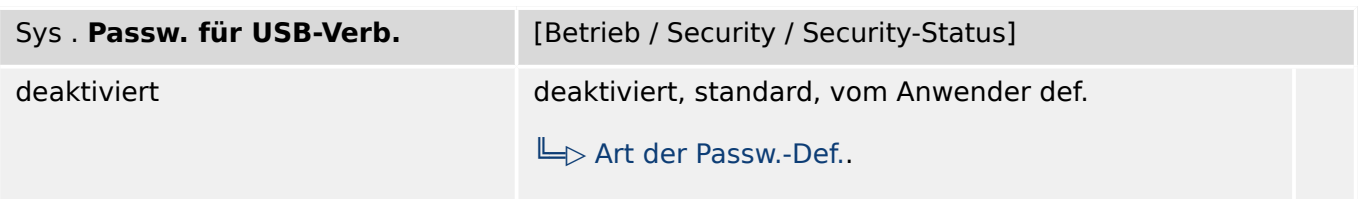

Art des Verbindungspasswortes, das für eine Kommunikation über die USB-Schnittstelle ⇘ einzugeben ist.

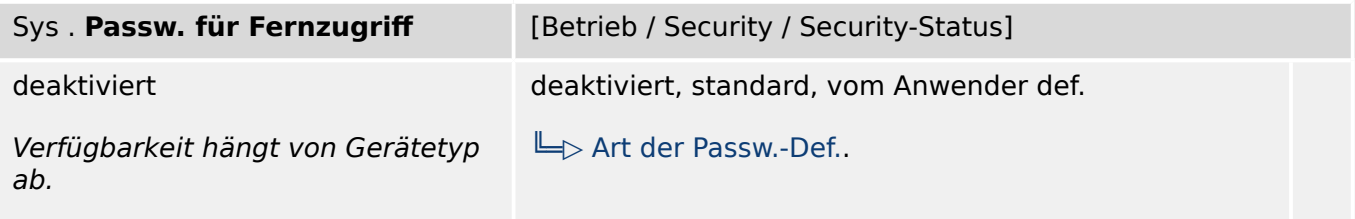

 $\begin{picture}(120,15) \put(0,0){\dashbox{0.5}(120,15)} \put(150,0){\dashbox{0.5}(120,15)} \put(150,0){\dashbox{0.5}(120,15)} \put(150,0){\dashbox{0.5}(120,15)} \put(150,0){\dashbox{0.5}(120,15)} \put(150,0){\dashbox{0.5}(120,15)} \put(150,0){\dashbox{0.5}(120,15)} \put(150,0){\dashbox{0.5}(120,15)} \put(150,0){\dashbox{0.5}(1$ Art des Verbindungspasswortes, das für eine Kommunikation über eine Netzwerkschnittstelle einzugeben ist.

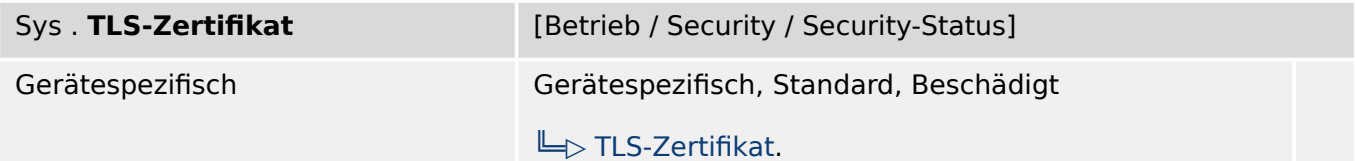

 $\mathcal{S}$ Art des TLS-Zertifikats, das vom Gerät für die verschlüsselte Kommunikation verwendet wird. Dieser Wert Dieser Wert hat einen direkten Bezug zu der Sicherheitsstufe der verschlüsselten Kommunikation.

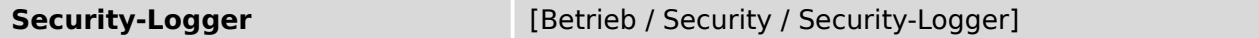

Dieser Parameter stellt einen speziellen Dialog dar. (Siehe Handbuch für die Beschreibung.)

Sicherheitsrelevante Meldungen

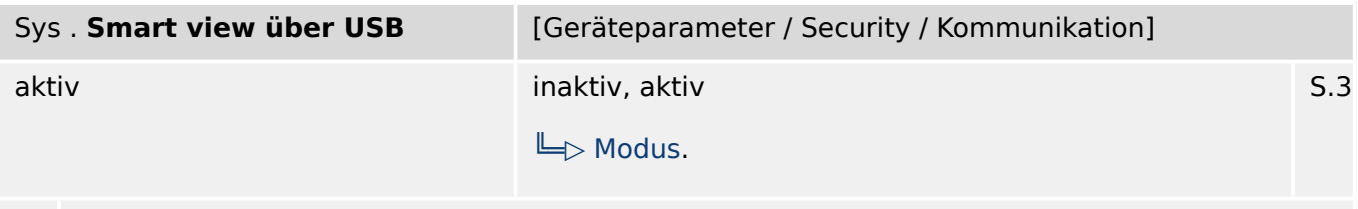

Zugriff von Smart view auf das Schutzgerät über die USB-Schnittstelle aktivieren (erlauben) /  $\bullet$ inaktivieren (nicht erlauben).

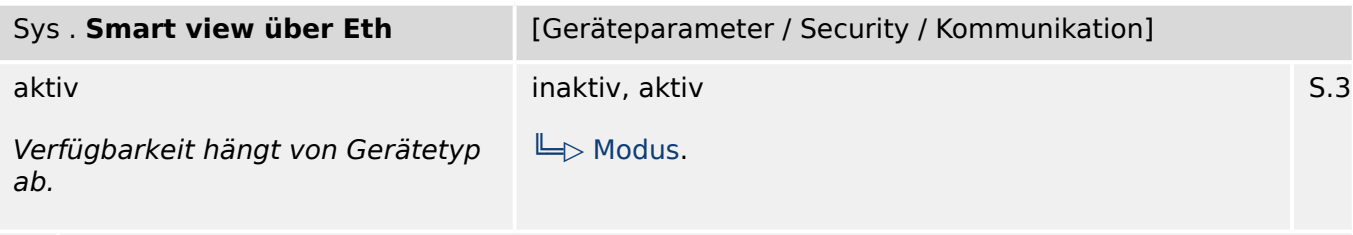

Zugriff von Smart view auf das Schutzgerät über die Ethernet-Schnittstelle aktivieren  $\bullet$ (erlauben) / inaktivieren (nicht erlauben).

# **4 Feldparameter**

# **4.1 Feldparameter: Einstellungen**

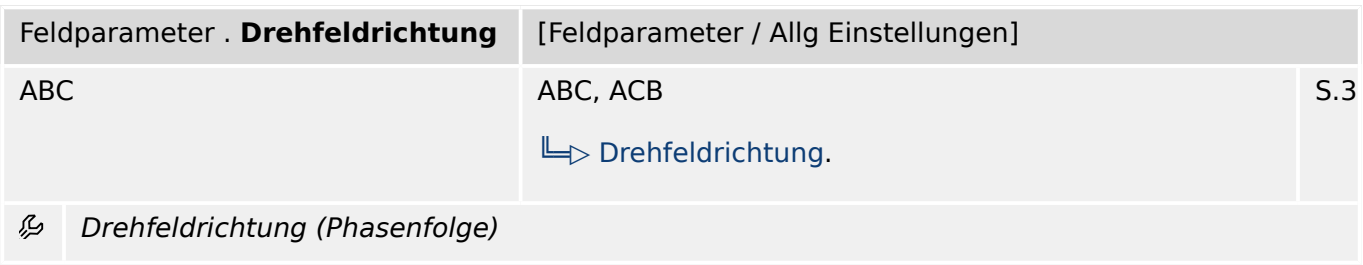

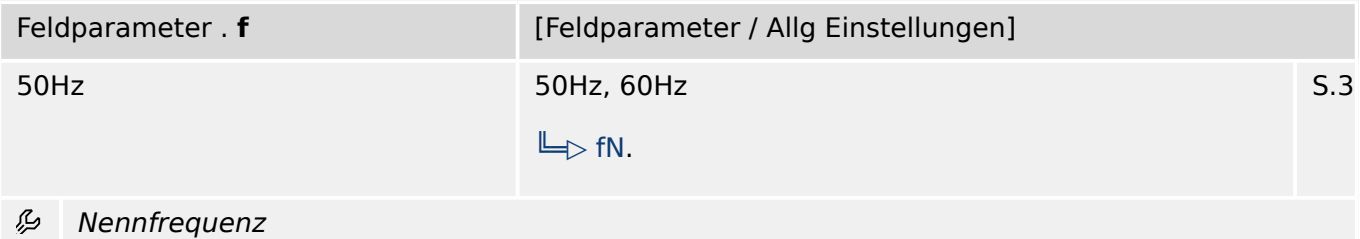

## **4.2 StW – Stromwandler**

### **4.2.1 StW: Einstellungen**

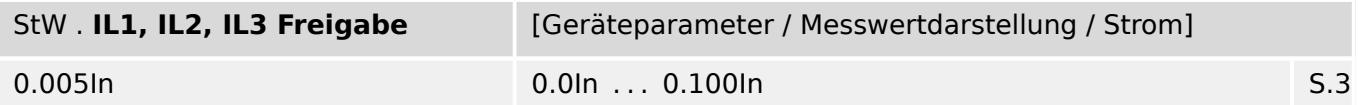

么 Fällt der Phasenstrom unterhalb diese Kürzungsschwelle (Freigabe), so wird der Strom am Display und in der PC Software zu Null angezeigt (gekürzt). Dieser Parameter hat keine Auswirkungen auf Werte die in Rekordern aufgezeichnet werden.

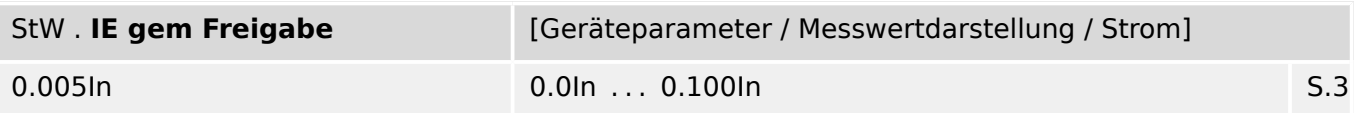

瓜 Fällt der gemessene Erdstrom unterhalb diese Kürzungsschwelle (Freigabe), so wird der gemessene Erdstrom am Display und in der PC Software zu Null angezeigt (gekürzt). Dieser Parameter hat keine Auswirkungen auf Werte die in Rekordern aufgezeichnet werden.

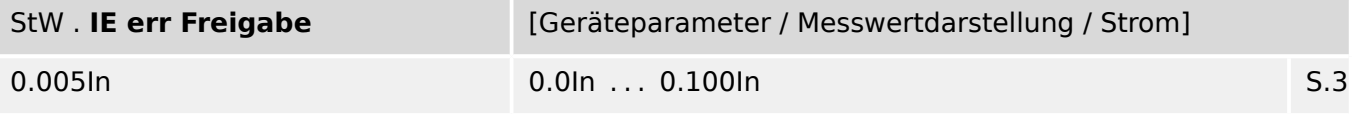

厄 Fällt der errechnete Erdstrom unterhalb diese Kürzungsschwelle (Freigabe), so wird der errechnete Erdstrom am Display und in der PC Software zu Null angezeigt (gekürzt). Dieser Parameter hat keine Auswirkungen auf Werte die in Rekordern aufgezeichnet werden.

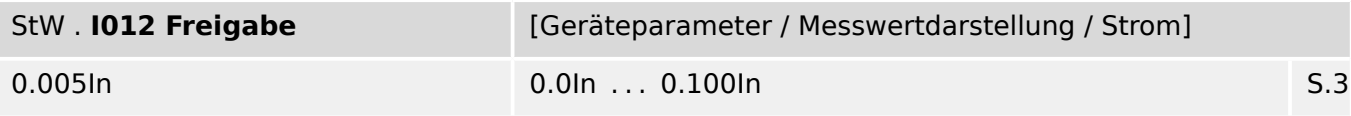

ይ Fällt die berechnete Symmetrische Komponente unterhalb diese Kürzungsschwelle (Freigabe), so wird die berechnete Symmetrische Komponente am Display und in der PC Software zu Null angezeigt (gekürzt). Dieser Parameter hat keine Auswirkungen auf Werte die in Rekordern aufgezeichnet werden.

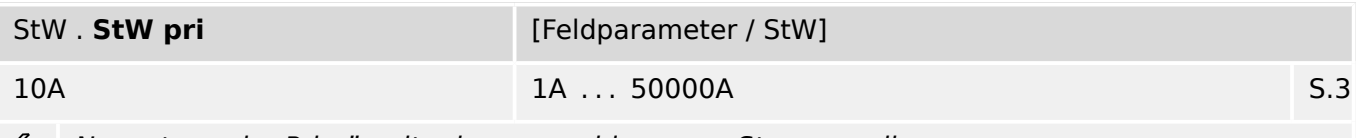

Nennstrom der Primärseite der angeschlossenen Stromwandler وياء

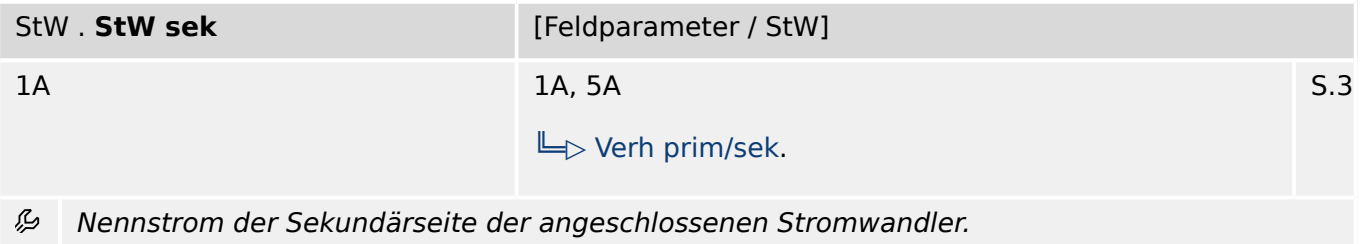

#### 4 Feldparameter

4.2.2 StW: Meldungen (Zustände der Ausgänge)

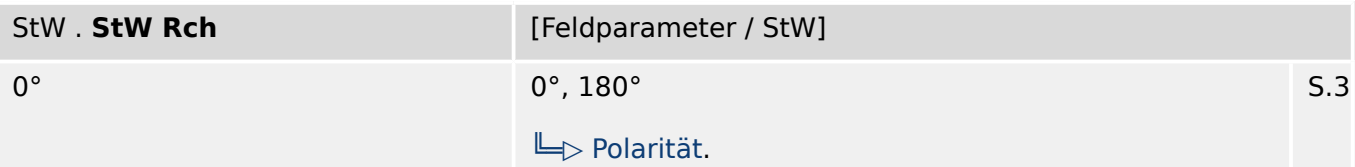

Schutzfunktionen mit Richtungsentscheid funktionieren nur dann korrekt, wenn die 瓜 Stromwandler korrekt angeschlossen sind. Falls irrtümlich alle drei Stromwandler mit falscher Polarität angeschlossen wurden können die ermittelten Stromzeiger kalkulatorisch um 180° gedreht werden. Ändern Sie hierzu die Standardeinstellung von "0°" auf "180°".

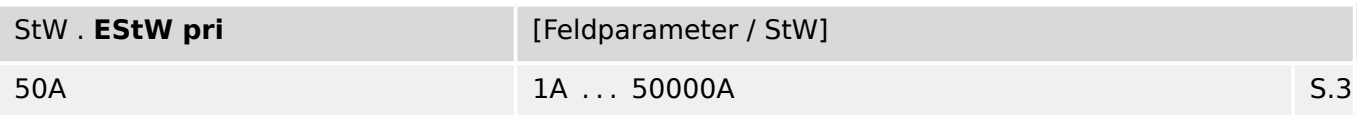

瓜 Dieser Parameter definiert den primären Nennstrom des angeschlossenen Erdstromwandlers (Kabelumbauwandler). Sollte die Erdstromerfassung über die Holmgreen-Schaltung erfolgen, so muss hier der Primärwert der Phasenstromwandler (StW pri) eingegeben werden.

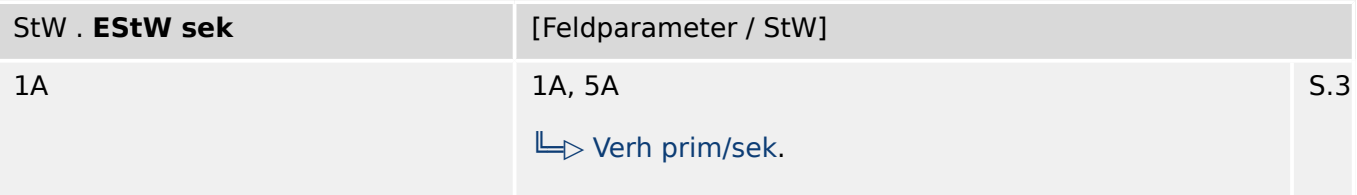

瓜 Dieser Parameter definiert den sekundären Nennstrom des vorhandenen Erdstromwandlers (Kabel-umbauwandler) zu 1A oder 5A. Sollte die Erdstromerfassung über die Holmgreen-Schaltung erfolgen, so muss hier der Sekundärwert der Phasenstromwandler (StW sek) eingegeben werden.

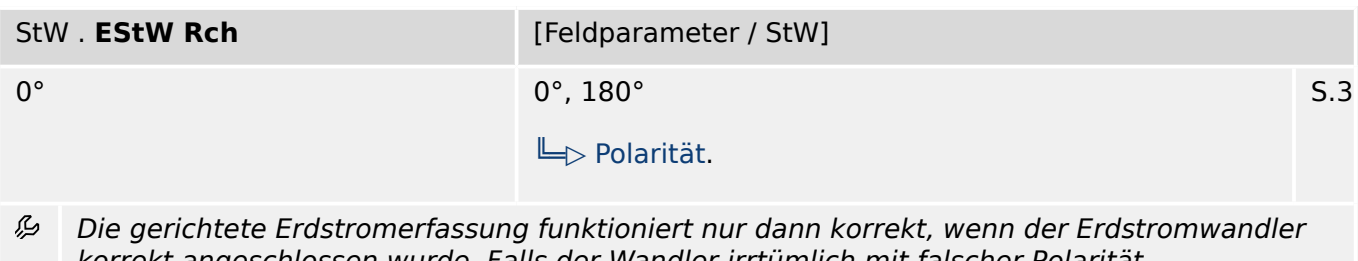

korrekt angeschlossen wurde. Falls der Wandler irrtümlich mit falscher Polarität angeschlossen wurde kann der Stromzeiger kalkulatorisch um 180° gedreht werden. Ändern Sie hierzu die Standardeinstellung von "0°" auf "180°".

#### **4.2.2 StW: Meldungen (Zustände der Ausgänge)**

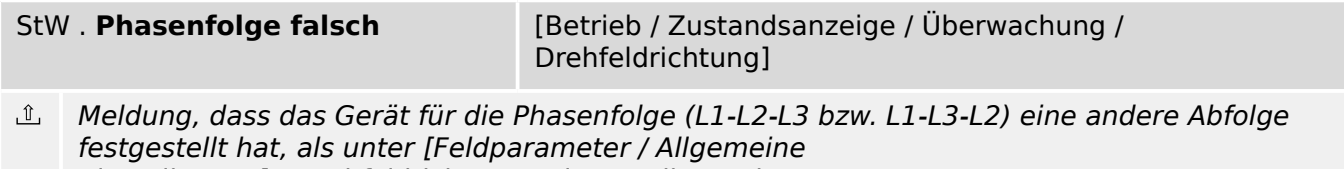

Einstellungen] »Drehfeldrichtung« eingestellt wurde.

### <span id="page-55-0"></span>**4.2.3 StW: Werte**

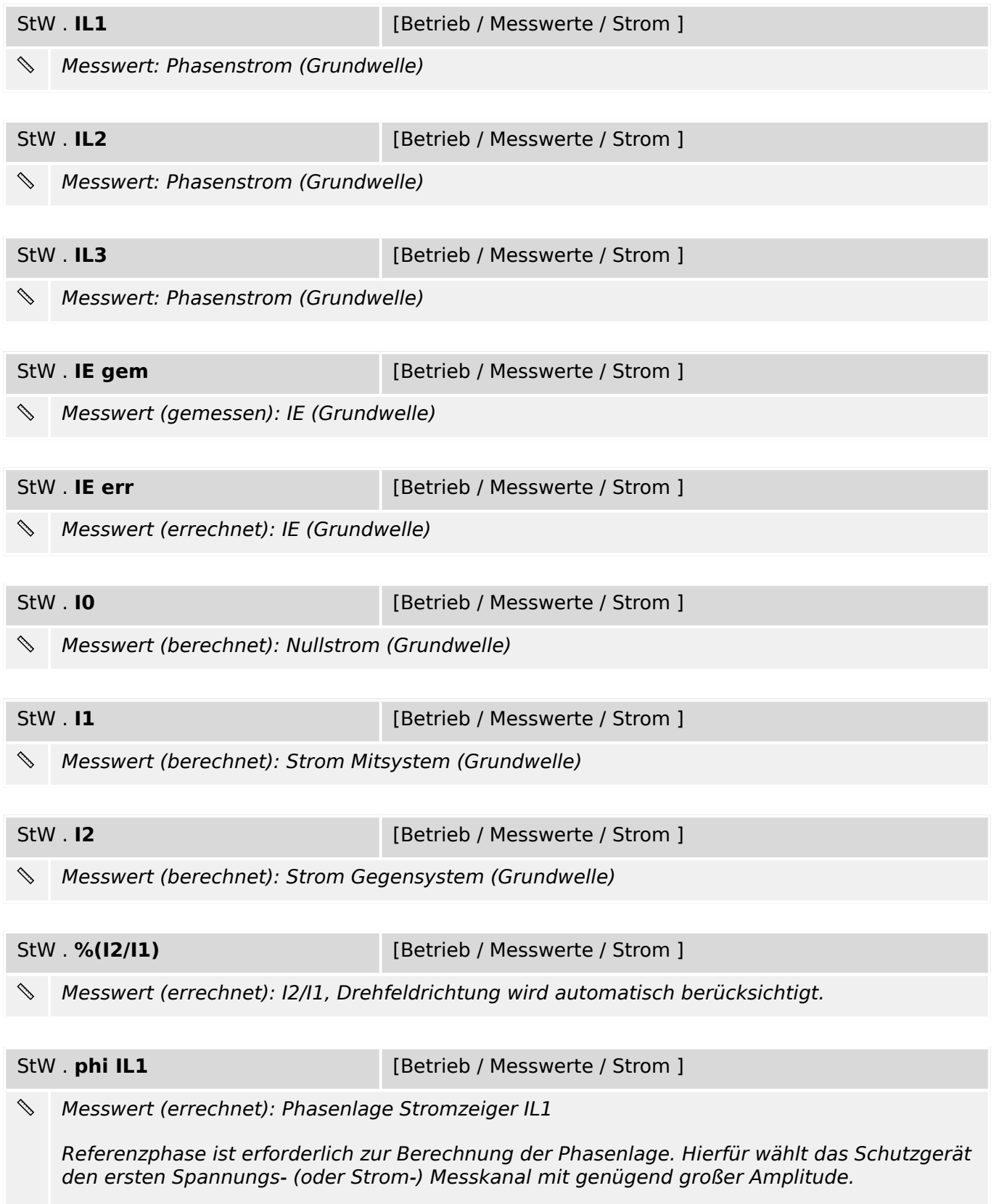

StW. **phi IL2** [Betrieb / Messwerte / Strom ]

⇘ Messwert (errechnet): Phasenlage Stromzeiger IL2

Referenzphase ist erforderlich zur Berechnung der Phasenlage. Hierfür wählt das Schutzgerät den ersten Spannungs- (oder Strom-) Messkanal mit genügend großer Amplitude.

StW . **phi IL3 Example 2018** [Betrieb / Messwerte / Strom ]

 $\mathscr{S} \rightarrow \mathscr{S}$ Messwert (errechnet): Phasenlage Stromzeiger IL3

Referenzphase ist erforderlich zur Berechnung der Phasenlage. Hierfür wählt das Schutzgerät den ersten Spannungs- (oder Strom-) Messkanal mit genügend großer Amplitude.

StW. **phi IE gem** [Betrieb / Messwerte / Strom ]

P. Messwert (errechnet): Phasenlage Stromzeiger IE gem

Referenzphase ist erforderlich zur Berechnung der Phasenlage. Hierfür wählt das Schutzgerät den ersten Spannungs- (oder Strom-) Messkanal mit genügend großer Amplitude.

StW. **phi IE err** [Betrieb / Messwerte / Strom ]

 $\begin{picture}(220,20) \put(0,0){\line(1,0){10}} \put(15,0){\line(1,0){10}} \put(15,0){\line(1,0){10}} \put(15,0){\line(1,0){10}} \put(15,0){\line(1,0){10}} \put(15,0){\line(1,0){10}} \put(15,0){\line(1,0){10}} \put(15,0){\line(1,0){10}} \put(15,0){\line(1,0){10}} \put(15,0){\line(1,0){10}} \put(15,0){\line(1,0){10}} \put(15,0){\line($ Messwert (errechnet): Phasenlage Stromzeiger IE err

Referenzphase ist erforderlich zur Berechnung der Phasenlage. Hierfür wählt das Schutzgerät den ersten Spannungs- (oder Strom-) Messkanal mit genügend großer Amplitude.

StW. **phi I0** [Betrieb / Messwerte / Strom ]

⇘ Messwert (errechnet): Phasenlage Nullsystem

Referenzphase ist erforderlich zur Berechnung der Phasenlage. Hierfür wählt das Schutzgerät den ersten Spannungs- (oder Strom-) Messkanal mit genügend großer Amplitude.

StW. **phi I1** [Betrieb / Messwerte / Strom ]

Messwert (errechnet): Phasenlage Mitsystem  $\mathscr{S}$ 

Referenzphase ist erforderlich zur Berechnung der Phasenlage. Hierfür wählt das Schutzgerät den ersten Spannungs- (oder Strom-) Messkanal mit genügend großer Amplitude.

StW . **phi I2 Example 2 Example 2 Example 2 [Betrieb / Messwerte / Strom ]** 

Messwert (errechnet): Phasenlage Gegensystem ⇘

Referenzphase ist erforderlich zur Berechnung der Phasenlage. Hierfür wählt das Schutzgerät den ersten Spannungs- (oder Strom-) Messkanal mit genügend großer Amplitude.

#### 4 Feldparameter

4.2.3 StW: Werte

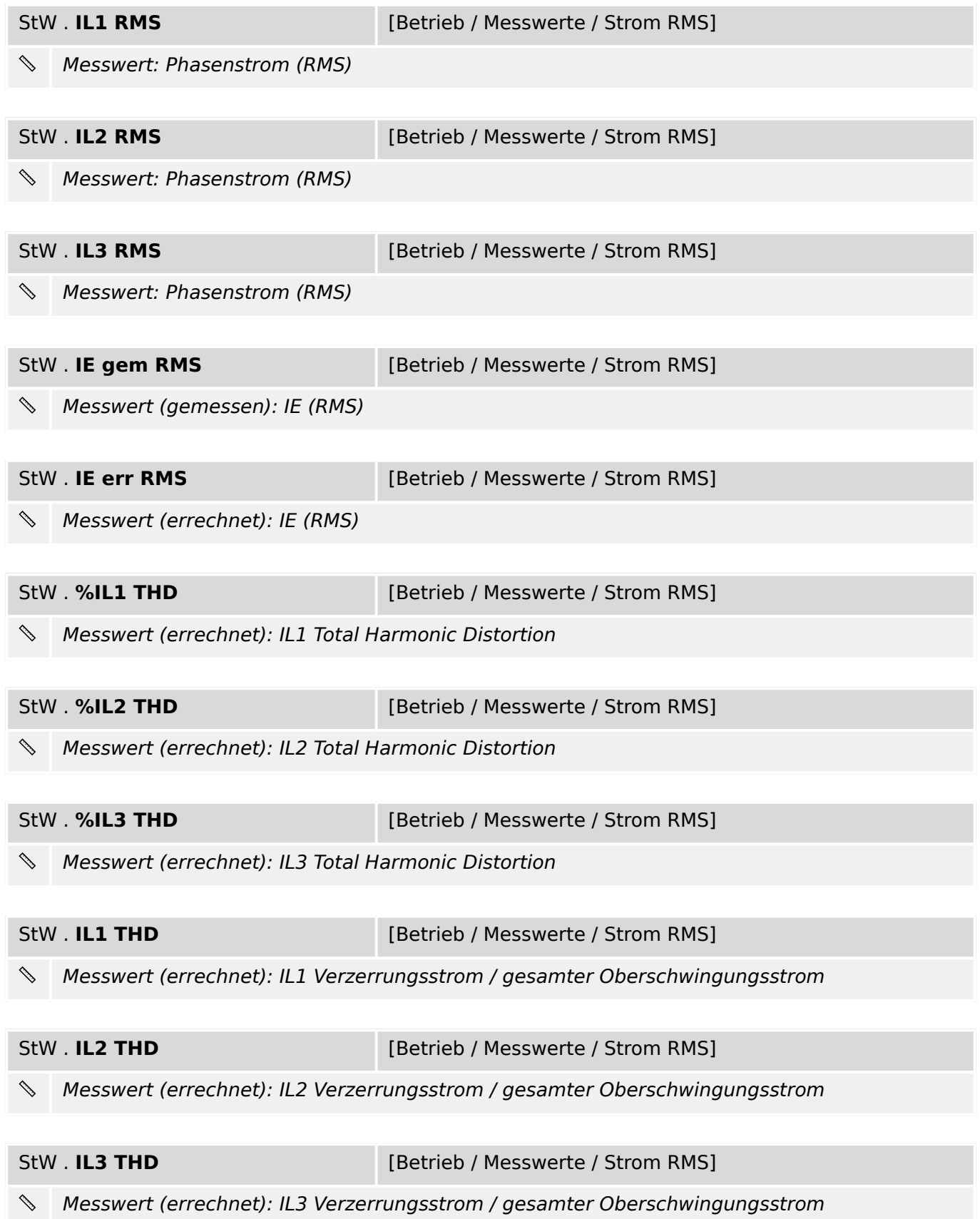

### <span id="page-58-0"></span>**4.2.4 StW: Statistische Werte**

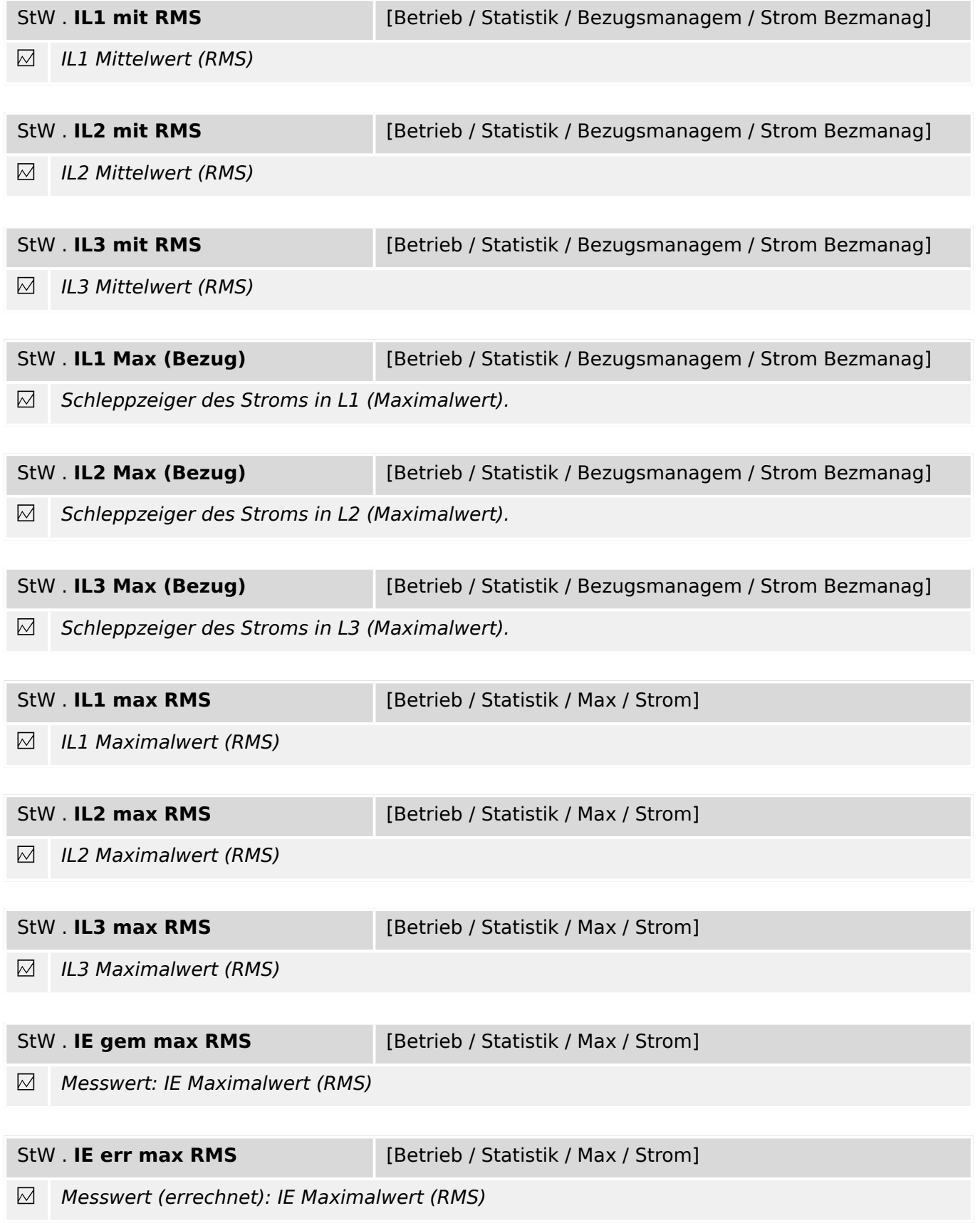

#### 4 Feldparameter

4.2.4 StW: Statistische Werte

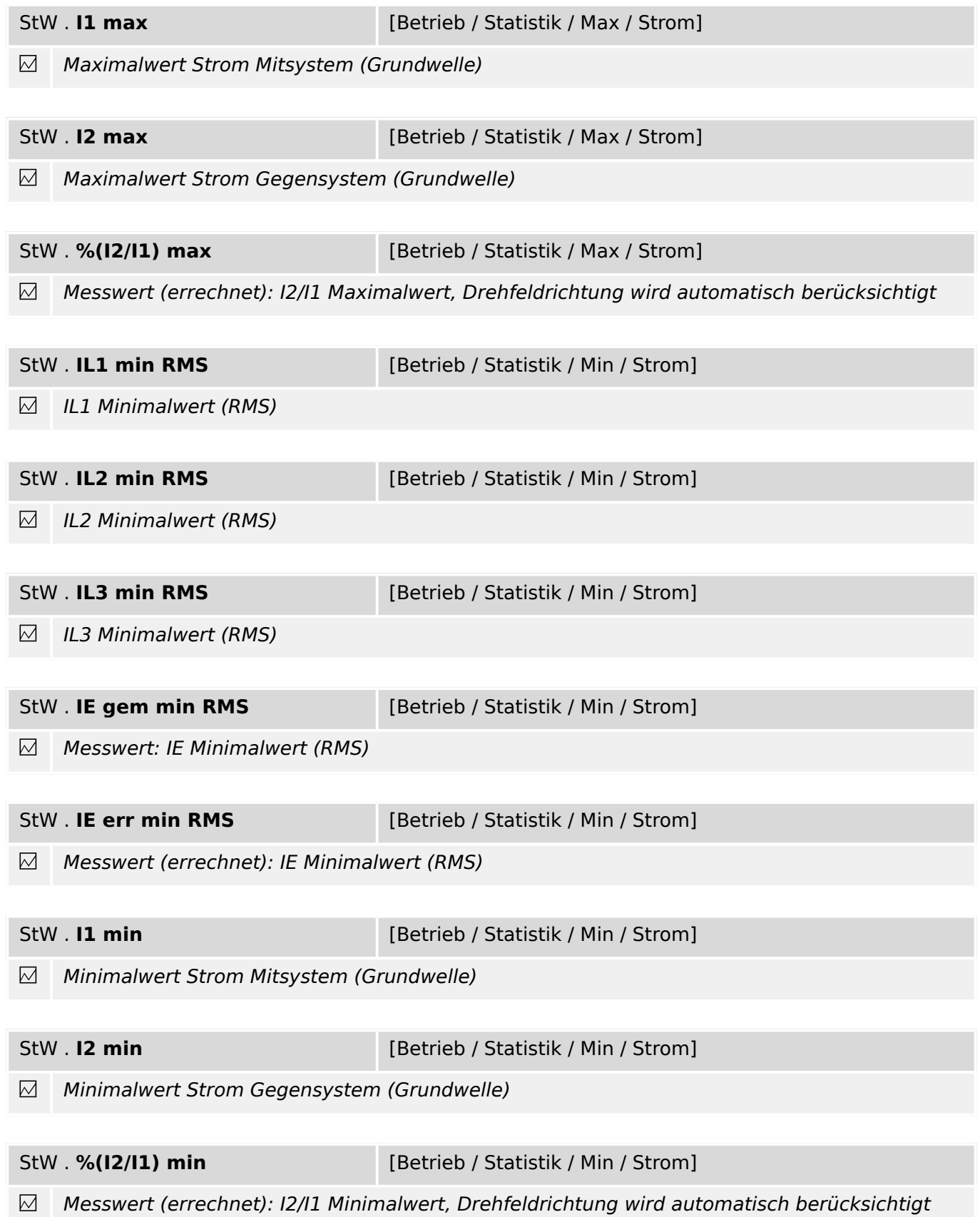

## **5 System**

### **5.1 Sys: Einstellungen**

| Sys. Skalierung | [Geräteparameter / Messwertdarstellung / Allg<br>Einstellungen]     |     |
|-----------------|---------------------------------------------------------------------|-----|
| Bezogene Größen | Bezogene Größen, Primärgrößen, Sekundärgrößen<br>$\Box$ Skalierung. | S.3 |

Darstellung der Messgrößen als: Primärwerte, Sekundärwerte oder bezogene Größen. 瓜

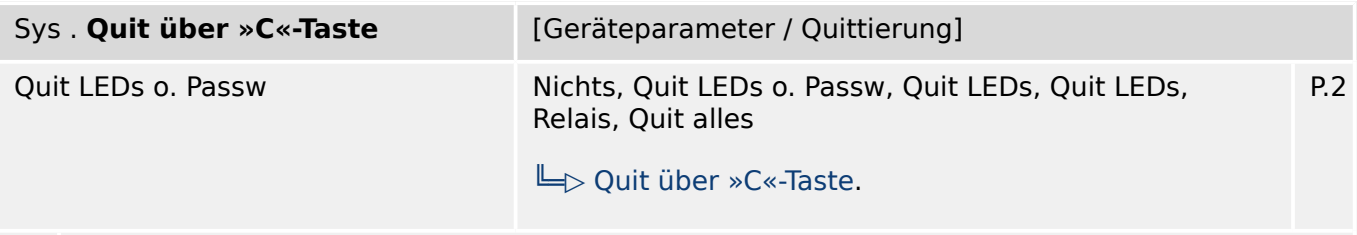

必 Auswahl, welche quittierbaren Elemente über einen Druck auf die »C«-Taste zurückgesetzt werden sollen.

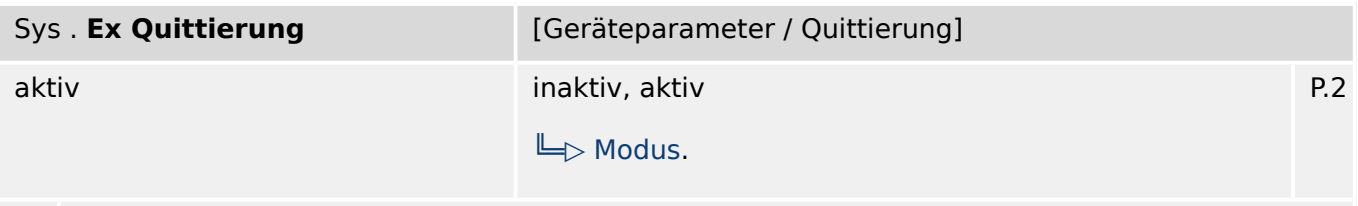

瓜 Ermöglicht oder verhindert das Quittieren von Fern über rangierter Signale oder SCADA.

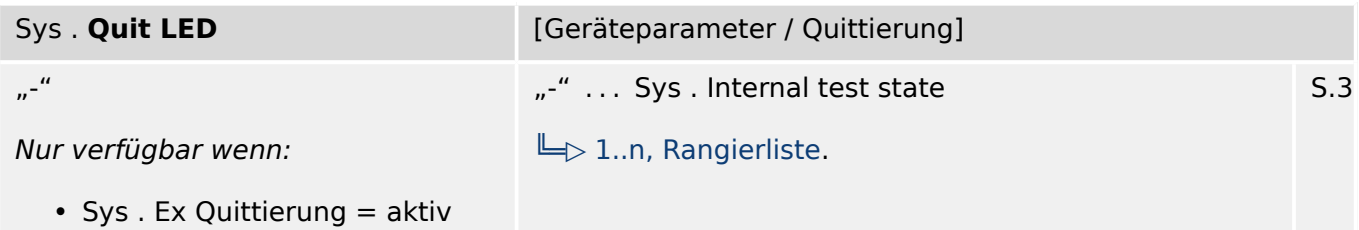

必 Alle (quittierbaren) LEDs werden quittiert, wenn der Zustand des rangierten Signals wahr ist.

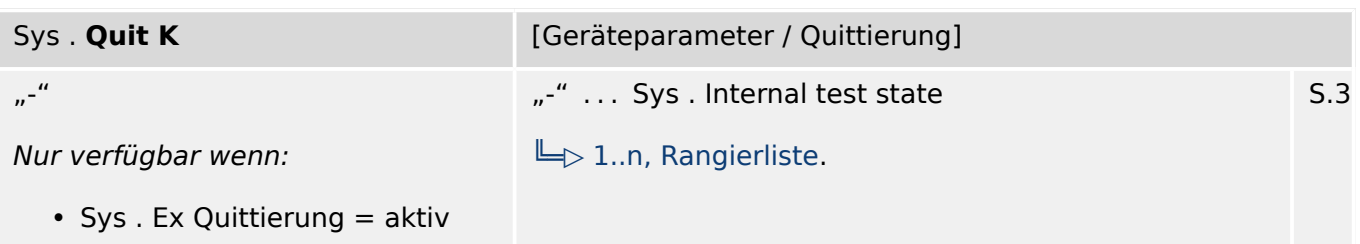

瓜 Alle (quittierbaren) Ausgangsrelais werden quittiert, wenn der Zustand des rangierten Signals wahr ist.

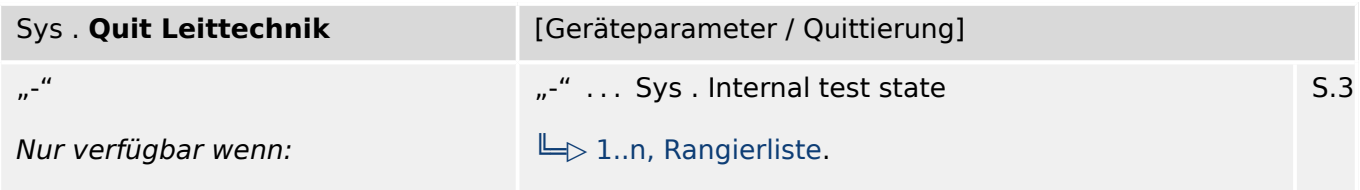

• Sys. Ex Quittierung  $=$  aktiv

Wenn der Zustand des rangierten Signals wahr ist, werden die gehaltenen Signale zur Leittechnik quittiert (zurückgesetzt).

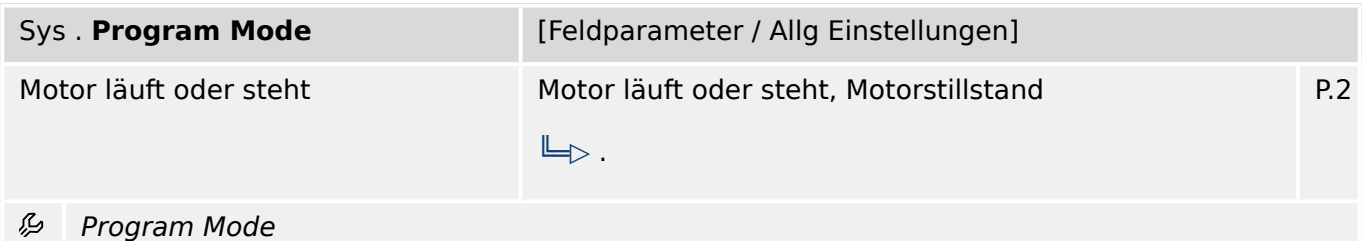

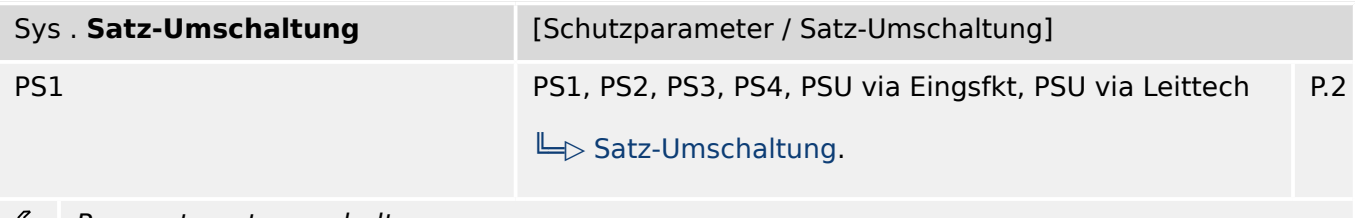

₽ Parametersatzumschaltung

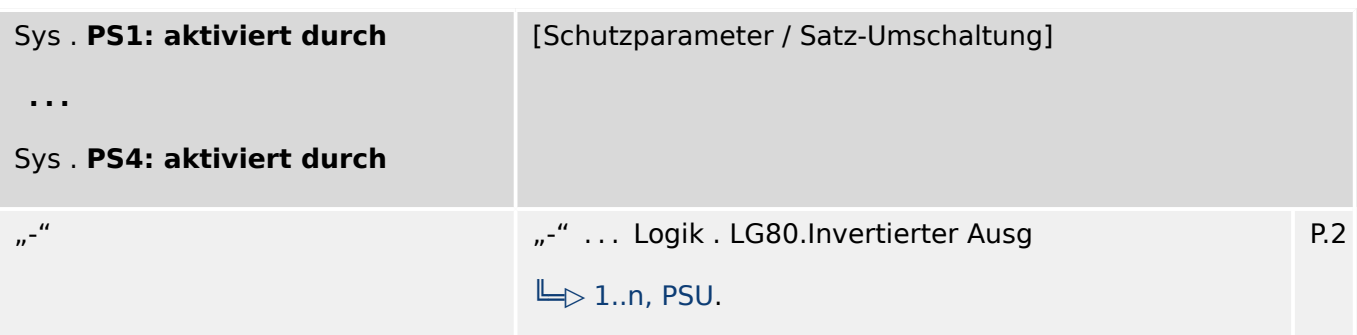

瓜 Dieser Parametersatz wird aktiv wenn: Die Parametersatzumschaltung über Eingangsfunktionen aktiviert ist und gleichzeitig die anderen drei Eingangsfunktionen unwahr sind. Für den Fall, dass zwei oder mehr Eingangsfunktionen gleichzeitig wahr sind, erfolgt keine Umschaltung. Sind alle Eingangsfunktionen unwahr, dann arbeitet das Gerät mit dem zuletzt aktivierten Parametersatz weiter.

## **5.2 Sys: Direktkommandos**

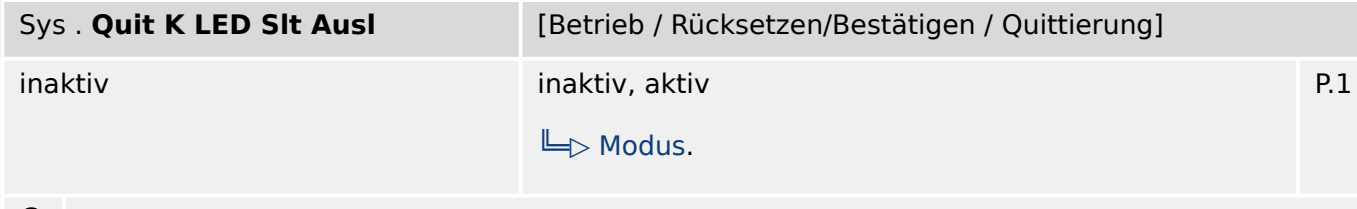

Die Ausgangsrelais, LEDs, SLT und Auslösungen quittieren.  $\bullet$ 

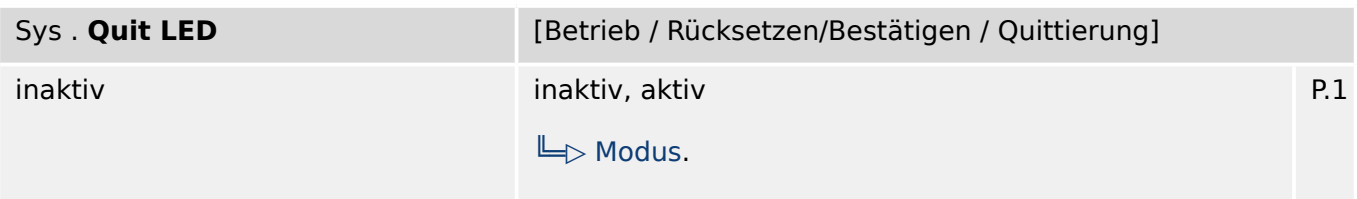

 $\bullet$ Alle (quittierbaren) LEDs werden quittiert.

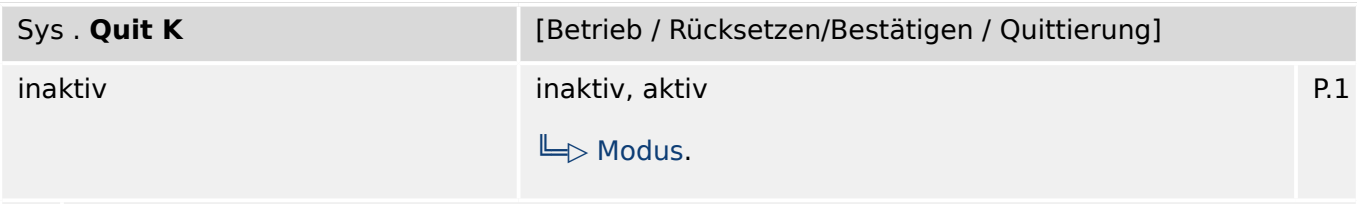

Alle (quittierbaren) Ausgangsrelais werden quittiert.  $\bullet$ 

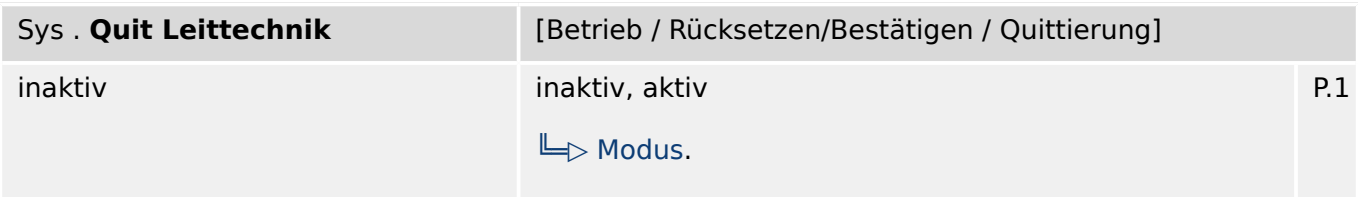

 $\bullet$ Die gehaltenen Signale zur Leittechnik werden zurückgesetzt.

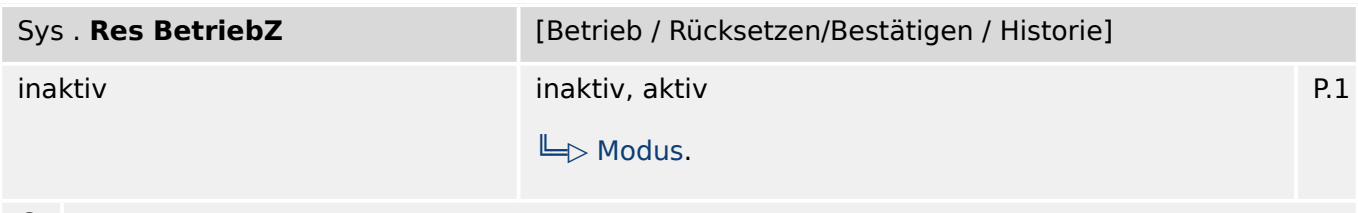

 $\bullet$ Zurücksetzen der Gruppe der Betriebszähler

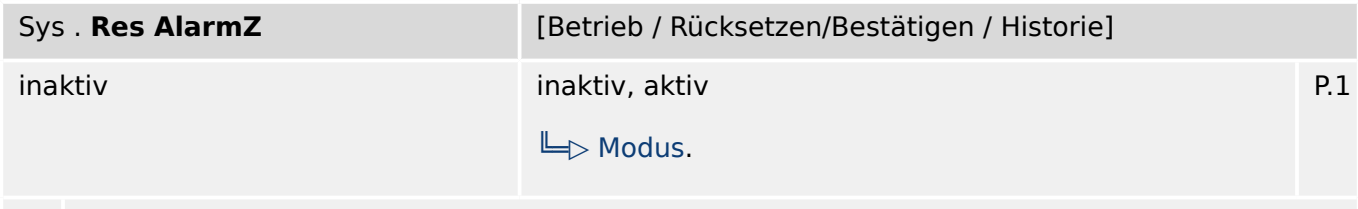

Zurücksetzen der Gruppe der Alarmzähler  $\bullet$ 

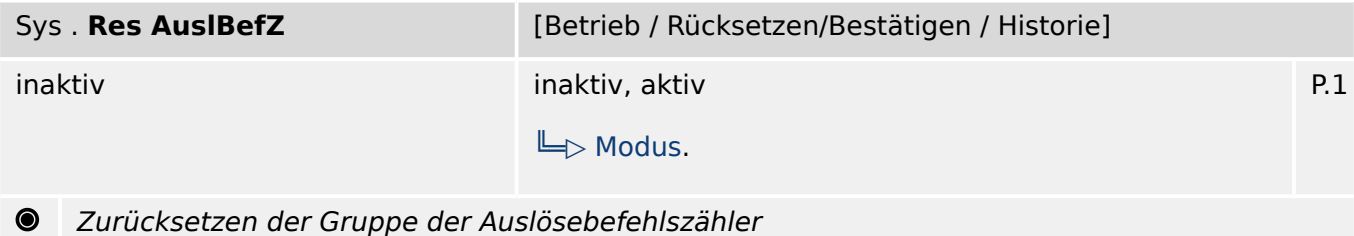

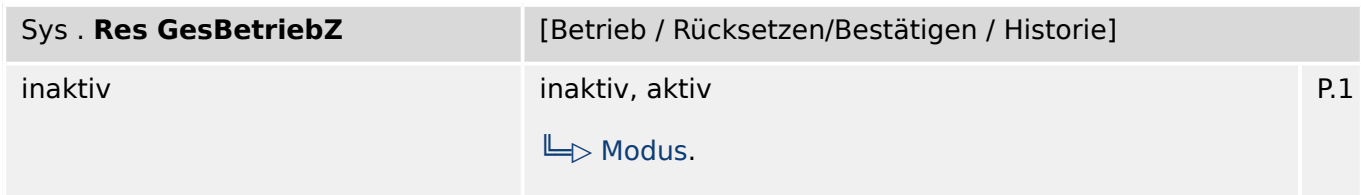

 $\bullet$ Zurücksetzen der Gruppe der Gesamt-Betriebszähler

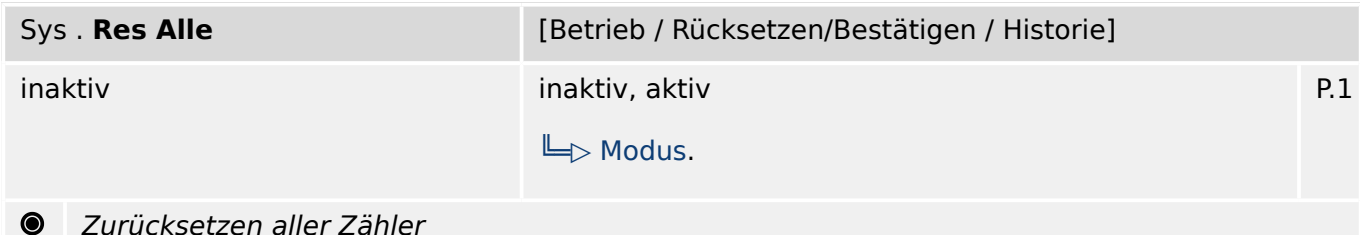

#### Zurücksetzen aller Zähler

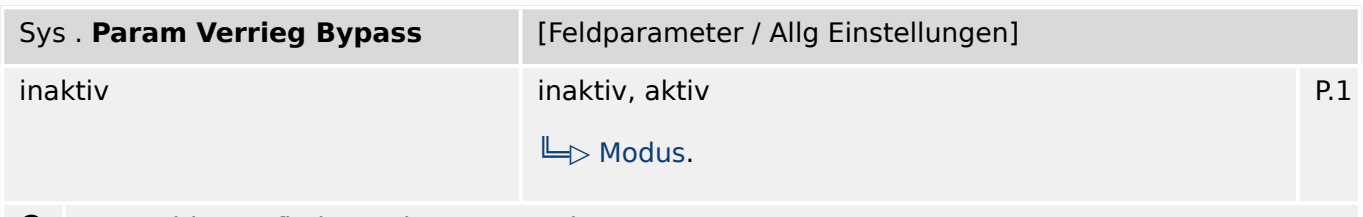

Kurzzeitige Aufhebung der Parametriersperre  $\bullet$ 

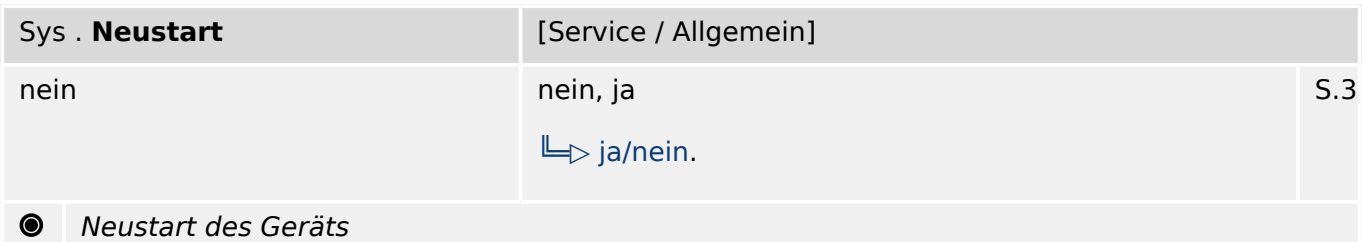

### **5.3 Sys: Zustände der Eingänge**

Sys . **Quit LED-E** [Betrieb / Zustandsanzeige / Sys]

 $\overline{\mathbb{Y}}$ Zustand des Moduleingangs: LED Quittierung über digitalen Eingang

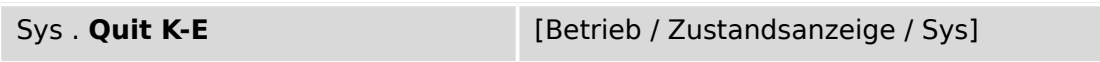

 $\overline{\mathbb{U}}$ Zustand des Moduleingangs: Quittierung der Ausgangsrelais

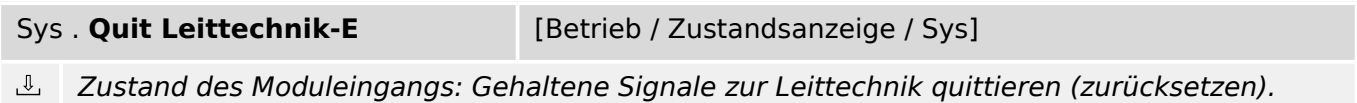

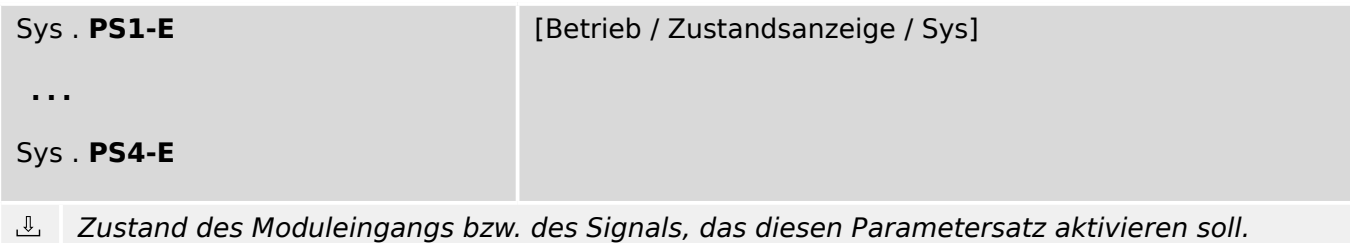

### **5.4 Sys: Meldungen (Zustände der Ausgänge)**

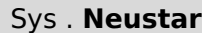

**t Example 20 (Betrieb / Zustandsanzeige / Sys]** 

 $\underline{\mathbb{1}}$ Meldung: Neustart des Geräts.

> Fehlercodes für Neustart: 1=Normaler Startvorgang; 2=Neustart durch den Bediener; 3=Neustart durch Super Reset; 4=--; 5=--; 6=Unbekannte Fehlerquelle; 7=Erzwungener Neustart (ausgelöst durch den Hauptprozessor); 8=Zeitüberschreitung im Schutzumlauf; 9=Erzwungener Neustart (ausgelöst durch den Signalprozessor); 10=Zeitüberschreitung in der Messwertverarbeitung; 11=Einbruch der Versorgungsspannung; 12=Unzulässiger Speicherzugriff.

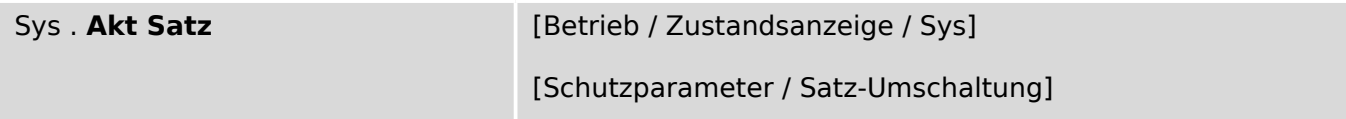

 $\underline{\mathbb{1}}$ Meldung: Aktiver Parametersatz

Sys . **PS 1** [Betrieb / Zustandsanzeige / Sys]

Meldung: Der aktive Parametersatz ist aktuell PS 1 心

Sys. **PS 2** [Betrieb / Zustandsanzeige / Sys]

௴ Meldung: Der aktive Parametersatz ist aktuell PS 2

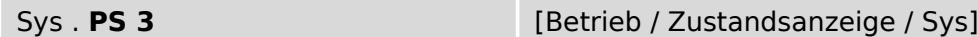

 $\mathbb{I}$ Meldung: Der aktive Parametersatz ist aktuell PS 3

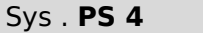

[Betrieb / Zustandsanzeige / Sys]

 $\mathbb{\hat{L}}$ Meldung: Der aktive Parametersatz ist aktuell PS 4

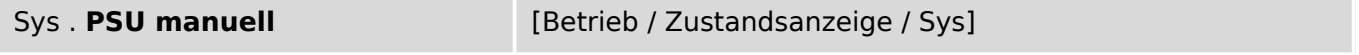

 $\underline{\mathbb{1}}$ Meldung: Manuelle Umschaltung des Parametersatzes

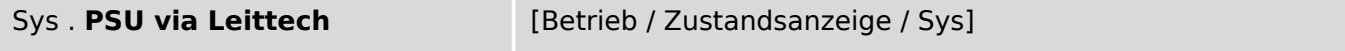

 $\underline{\mathbb{1}}$ Meldung: Parametersatz-Umschaltung über Leittechnik. Schreiben Sie in dieses Output-Byte den Integer-Wert des Parametersatzes, auf den geschaltet werden soll (z.B. 4 => Umschalten auf Parametersatz 4).

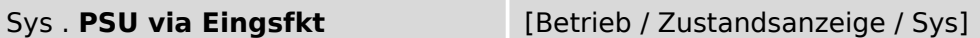

 $\underline{\mathbb{1}}$ Meldung: Parametersatz-Umschaltung über Eingangsfunktion

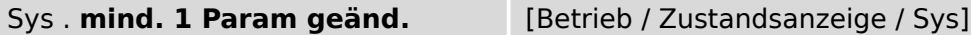

 $\underline{\mathbb{1}}$ Meldung: Mindestens ein Parameter wurde geändert

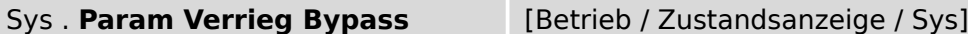

 $\underline{\mathbb{1}}$ Meldung: Kurzzeitige Aufhebung der Parametriersperre

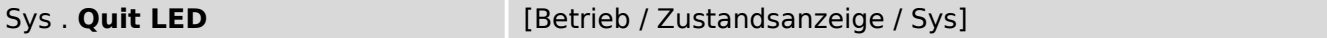

 $\underline{\mathbb{1}}$ Meldung: LED Quittierung

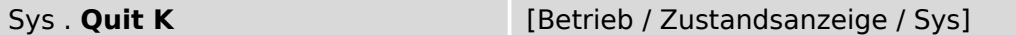

 $\underline{\mathbb{1}}$ Meldung: Ausgangsrelais Quittierung der Ausgangsrelais

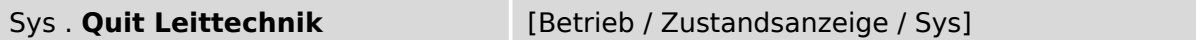

 $\underline{\mathbb{1}}$ Meldung: Quittierung gehaltener SCADA-Signale

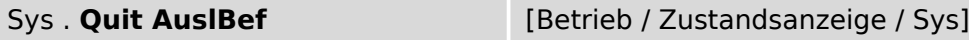

 $\underline{\mathbb{1}}$ Meldung: Quittierung/Reset des Auslösebefehls

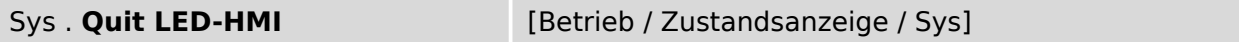

心 Meldung: LED Quittierung, ausgelöst am HMI

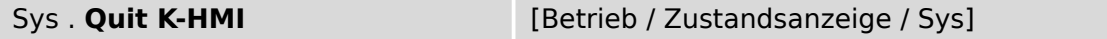

 $\mathbb{L}$ Meldung: Ausgangsrelais Quittierung der Ausgangsrelais, ausgelöst am HMI

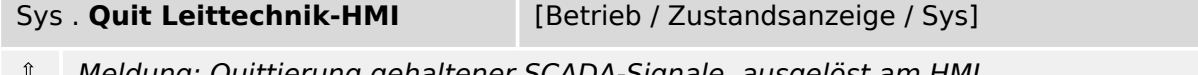

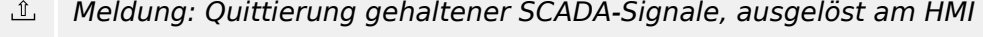

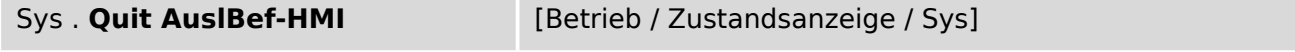

 $\underline{\mathbb{1}}$ Meldung: Quittierung/Reset des Auslösebefehls, ausgelöst am HMI

<span id="page-66-0"></span>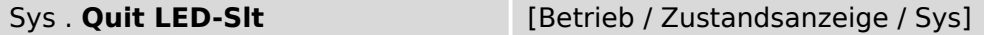

 $\underline{\mathbb{1}}$ Meldung: LED Quittierung, ausgelöst von der Leittechnik

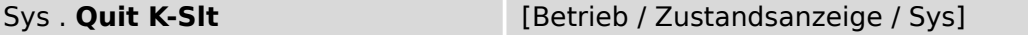

 $\underline{\mathbb{1}}$ Meldung: Ausgangsrelais Quittierung der Ausgangsrelais, ausgelöst von der Leittechnik

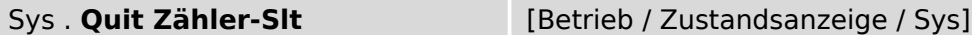

Sys . **Quit AuslBef-Slt** [Betrieb / Zustandsanzeige / Sys]

 $\underline{\mathbb{1}}$ Meldung: Rücksetzen aller Zähler, ausgelöst von der Leittechnik

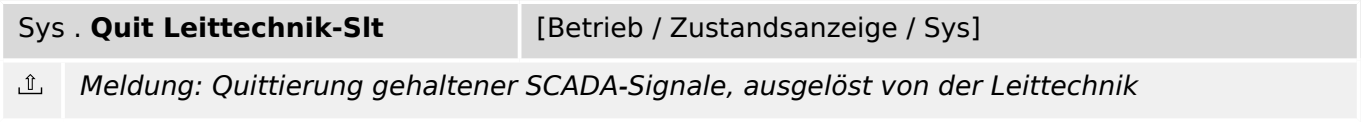

Meldung: Quittierung/Reset des Auslösebefehls, ausgelöst von der Leittechnik ௴

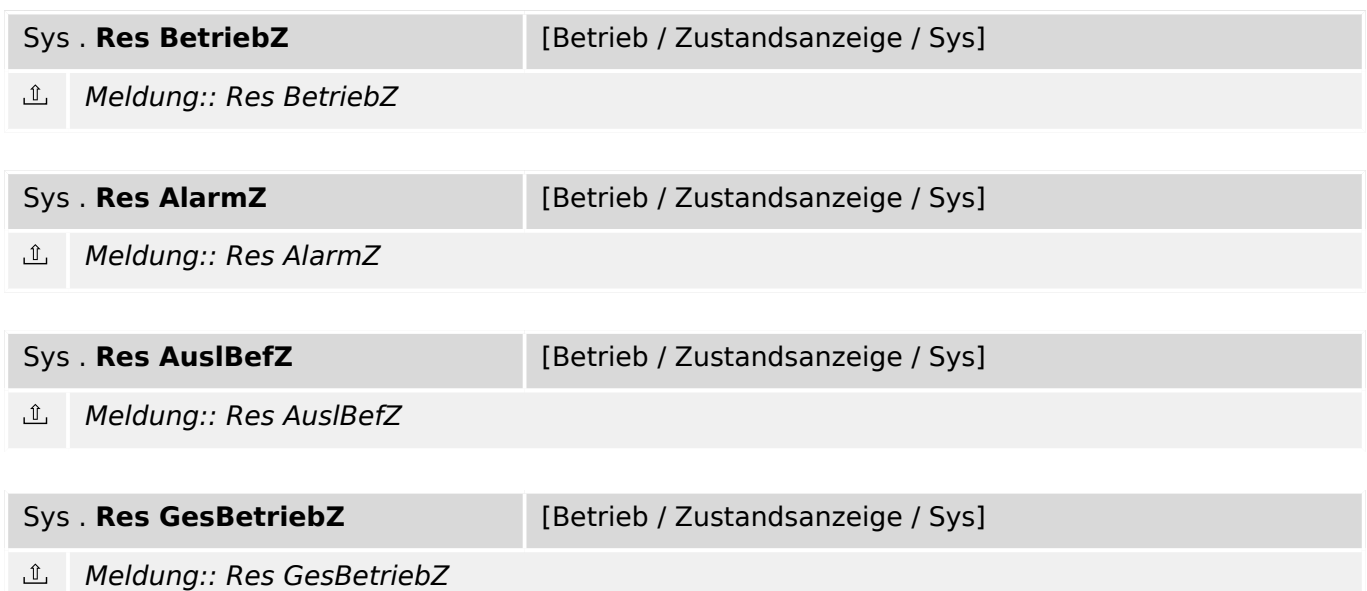

#### **5.5 Sys: Werte**

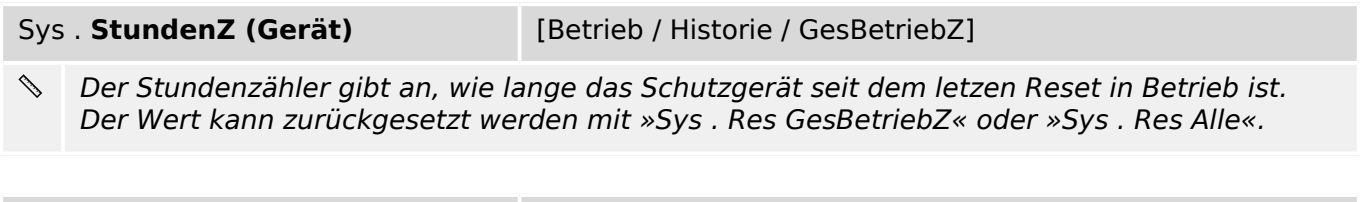

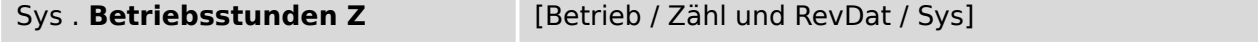

J. Betriebsstunden Zähler des Schutzgeräts

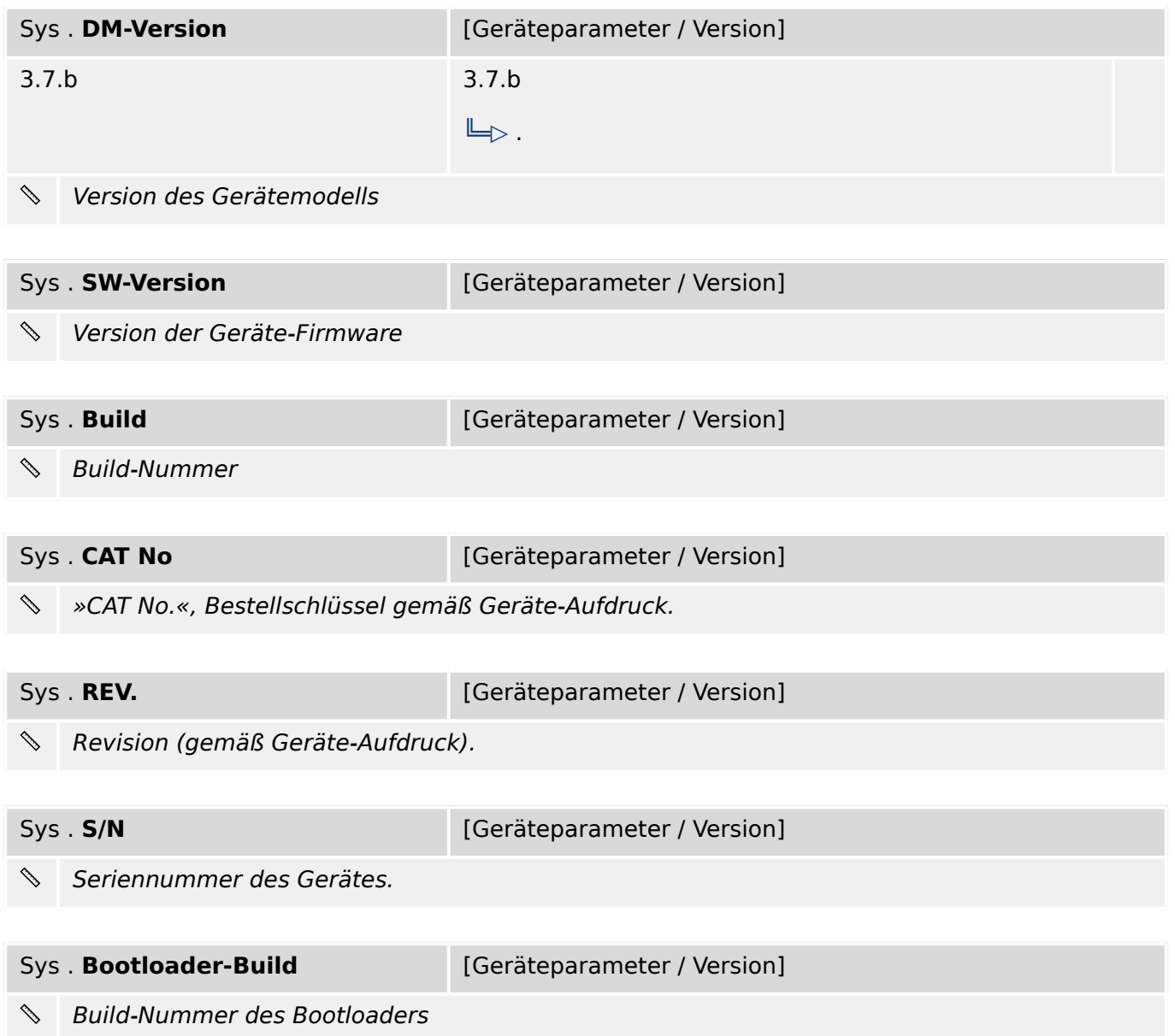

### **6 Messwerte**

- Bedieneinheit Gerätefront:  $\Box$  , 2.6.3 Bedieneinheit: Werte"
- StW Stromwandler:  $\Box$  ,4.2.3 StW: Werte"
- System:  $\Box$ , 5.5 Sys: Werte"
- Modbus:  $\Box$ , 8.5.5 Modbus: Werte"
- IEC 61850 Kommunikation nach IEC 61850:  $\Box$  , 8.6.4 IEC 61850: Werte "
- IEC103 Kommunikation nach IEC 60870-5-103:  $\Box$ > "8.7.4 IEC103: Werte"
- IEC104 Kommunikation nach IEC 60870-5-104:  $\Box$ , 8.8.4 IEC104: Werte"
- Profibus Profibus-Modul:  $\Box$ , 8.9.5 Profibus: Werte"
- SNTP SNTP-Modul:  $\Box_{\triangleright}$  "8.11.5 SNTP: Werte"
- MStart Motorstart:  $\Box \rightarrow$  "9.5.6 MStart: Werte und Zähler"
- URTD Universal Resistance Temperature Detector:  $\Box$  , 9.14.4 URTD: Werte"
- RTD Temperaturschutz-Modul:  $\Box$  , 9.15.6 RTD: Werte und Zähler"
- Steuerung:  $\Box$ , 10.6 Strg: Werte"
- Schaltgerätewartung:  $\Box$  , 10.7.5.4 SG[1]: Werte"
- Störschr Der Störschreiber zeichnet nachdem ein Triggerereignis wahr wird analoge und digitale Spuren auf.: ╚ -> "12.2.5 Störschr: Werte"
- Sgen Sinusgenerator: L> "15.1.6 Sgen: Werte"

# **7 Statistik**

- StW Stromwandler:  $\Box$  ,4.2.4 StW: Statistische Werte"
- MStart Motorstart: ٢ = , 9.5.7 MStart: Statistische Werte
- URTD Universal Resistance Temperature Detector:  $\Box$  , 9.14.5 URTD: Statistische [Werte"](#page-187-0)

### **7.1 Statistik: Einstellungen**

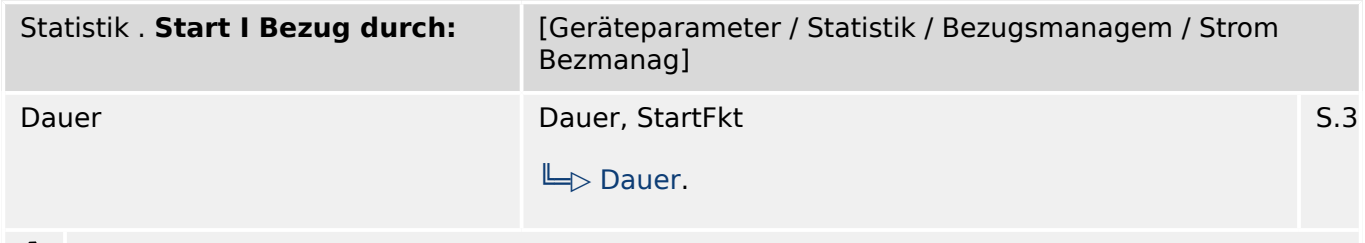

Statistik/Bezugsmanagement: Triggerquelle für den Strombezug ₽

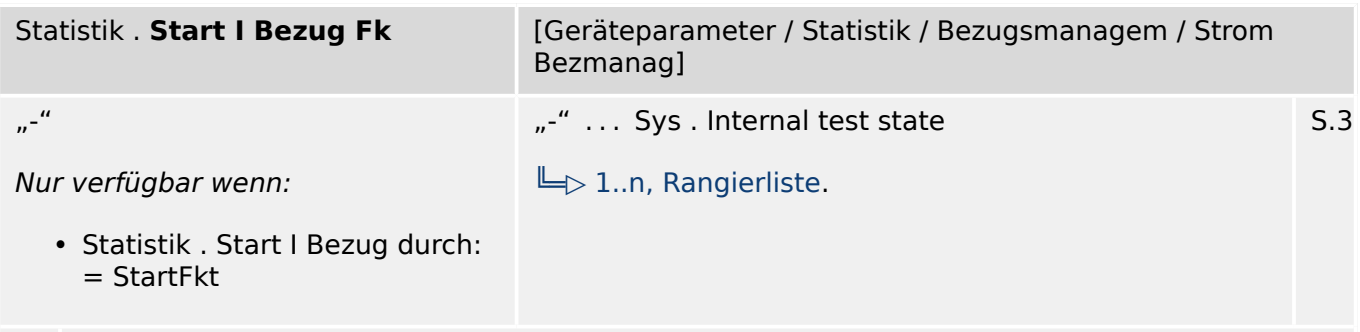

瓜 Falls die Triggerquelle für den Strombezug auf "StartFkt" eingestellt ist: Start der Berechnung, wenn das rangierte Signal wahr wird.

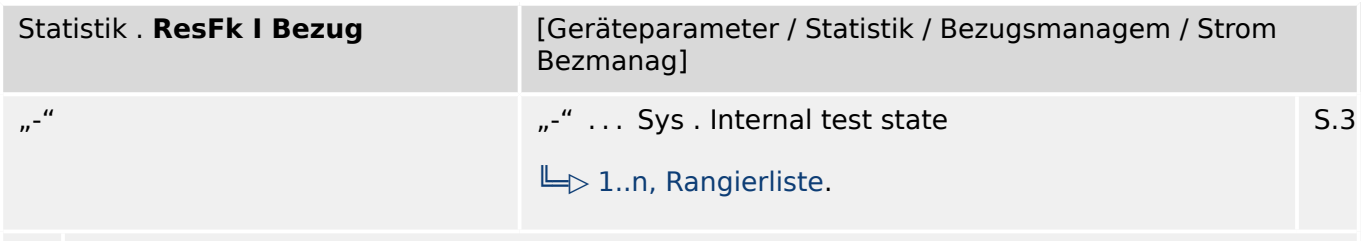

贬 Zurücksetzen der Statistikberechnung - Strombezug (max, Schleppzeiger)

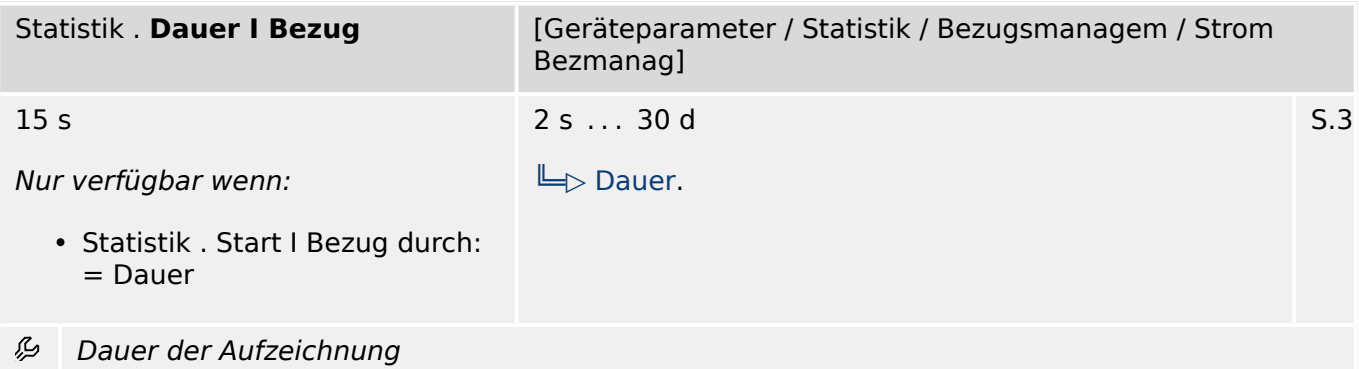

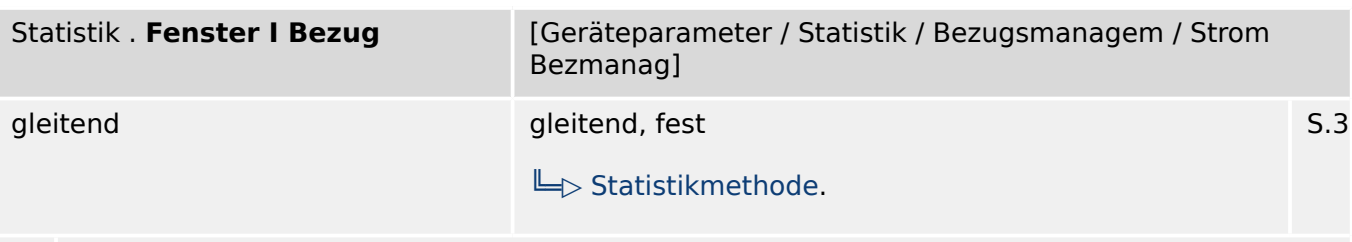

贬 Messfensterkonfiguration

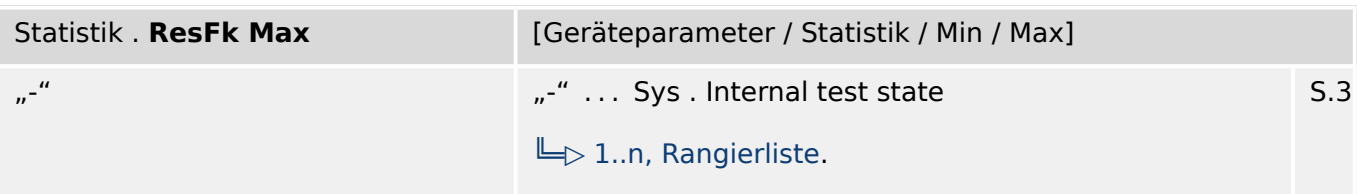

必 Zurücksetzen aller Maximalwerte der Statistik

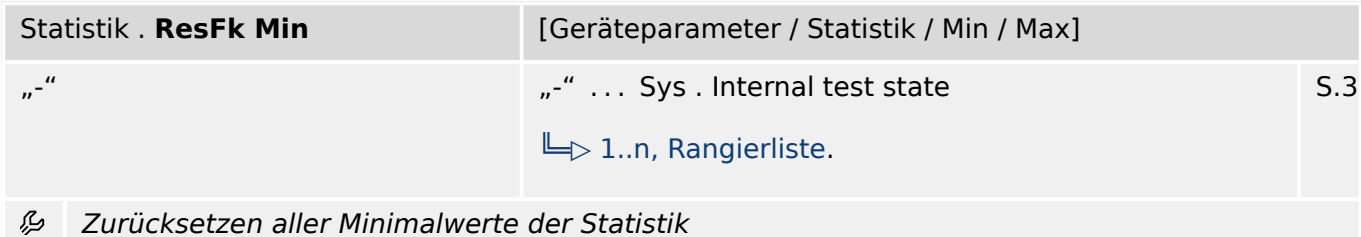

## **7.2 Statistik: Direktkommandos**

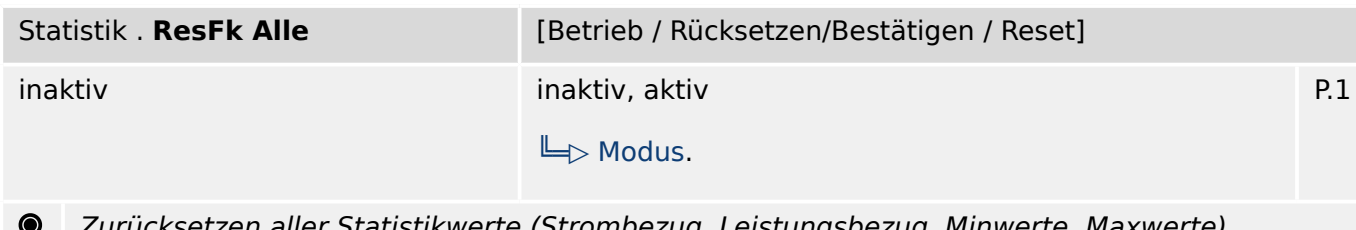

urücksetzen aller Statistikwerte (Strombezug, Leistungsbezug, Minwerte, Maxwerte)

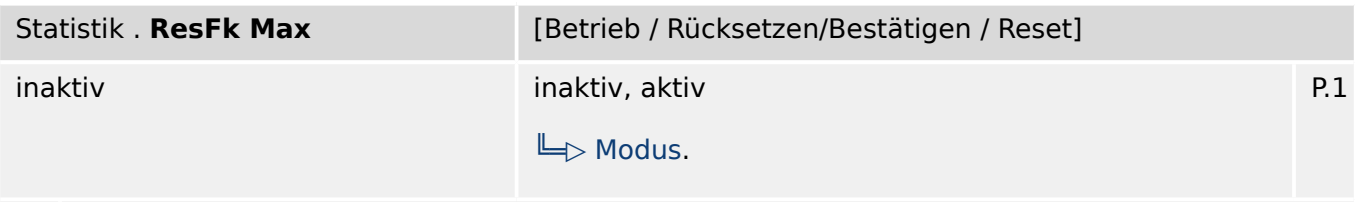

 $\bullet$ Zurücksetzen aller Maximalwerte der Statistik

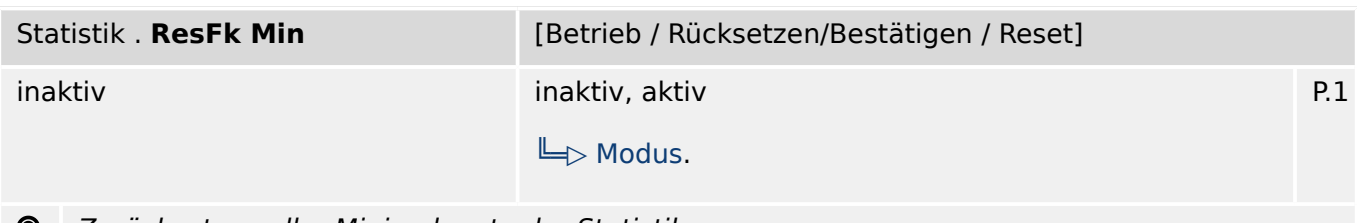

Zurücksetzen aller Minimalwerte der Statistik  $\bullet$ 

7.3 Statistik: Zustände der Eingänge

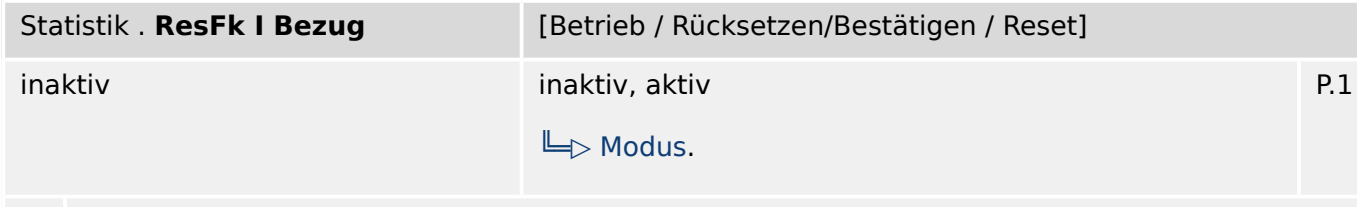

 $\bullet$ Zurücksetzen der Statistikberechnung - Strombezug (max, Schleppzeiger)

### **7.3 Statistik: Zustände der Eingänge**

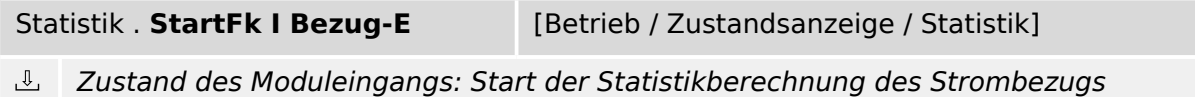

## **7.4 Statistik: Meldungen (Zustände der Ausgänge)**

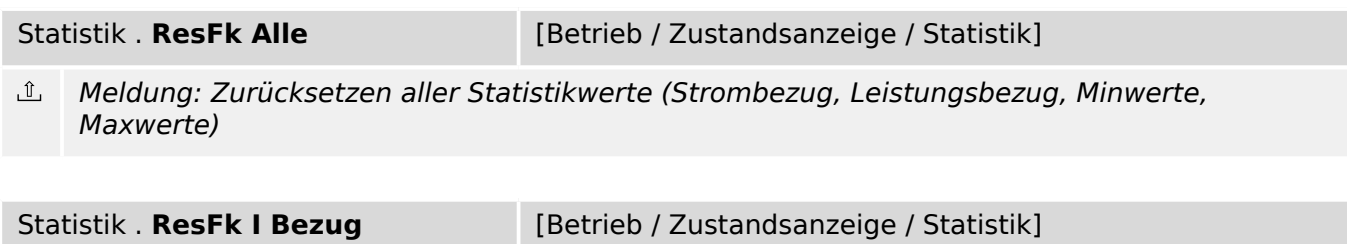

Meldung: Zurücksetzen der Statistikberechnung - Strombezug (max, Schleppzeiger)  $\underline{\mathbb{1}}$ 

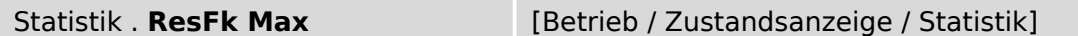

 $\mathbb{\hat{I}}$ Meldung: Zurücksetzen aller Maximalwerte der Statistik

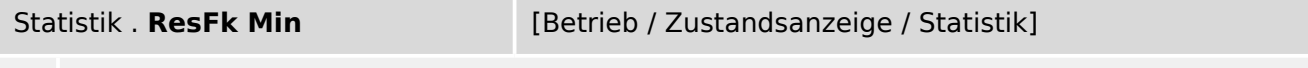

心 Meldung: Zurücksetzen aller Minimalwerte der Statistik

### **7.5 Statistik: Zähler**

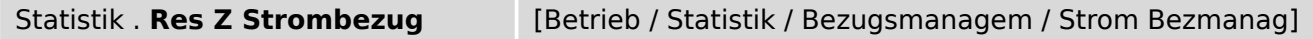

 $\vert \overline{\#} \vert$ Anzahl der Resets seit dem letzten Hochfahren (Booten) des Geräts. Der Zeitstempel zeigt Datum und Uhrzeit des letzen Resets.

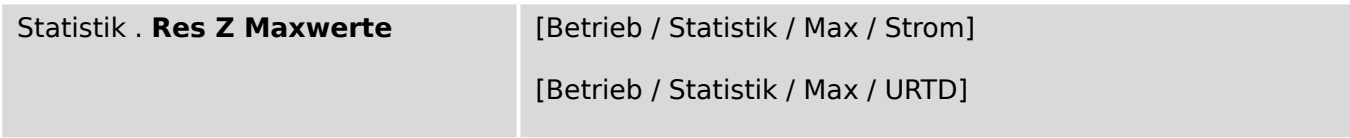

 $#$ Anzahl der Resets seit dem letzten Hochfahren (Booten) des Geräts. Der Zeitstempel zeigt Datum und Uhrzeit des letzen Resets.
Statistik . **Res Z Minwerte** [Betrieb / Statistik / Min / Strom]

Anzahl der Resets seit dem letzten Hochfahren (Booten) des Geräts. Der Zeitstempel zeigt  $\overline{\#}$ Datum und Uhrzeit des letzen Resets.

# **8 Kommunikation**

# **8.1 Leittechnik: Projektierungsparameter**

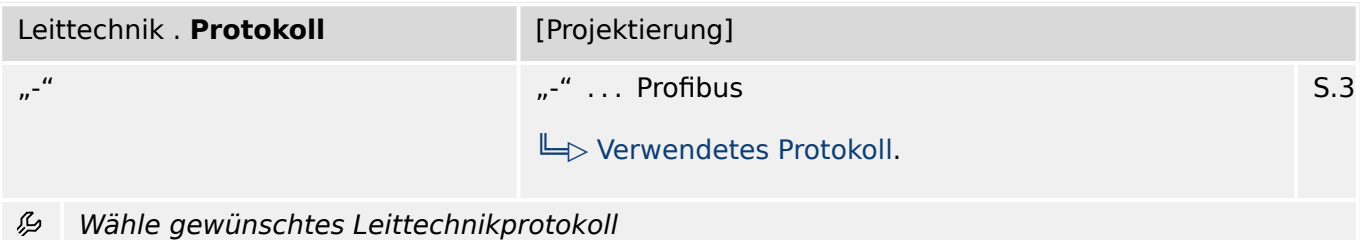

## **8.2 Leittechnik: Meldungen (Zustände der Ausgänge)**

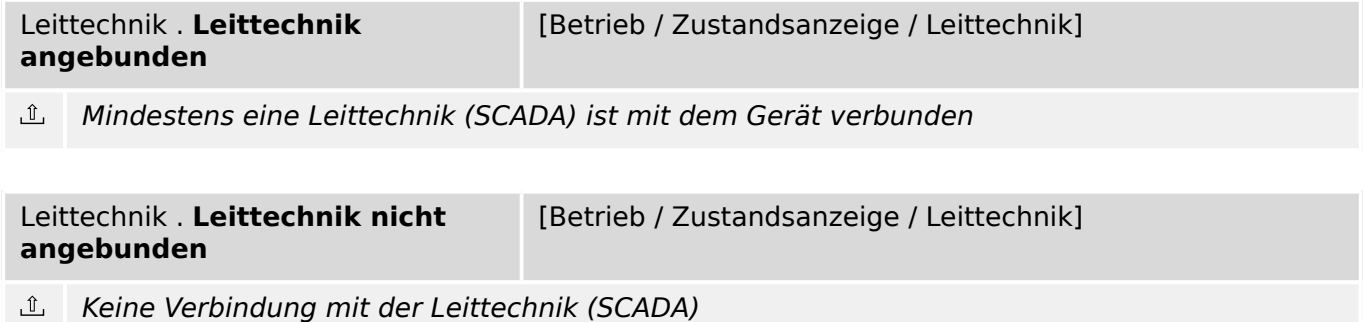

### **8.3 TcpIp**

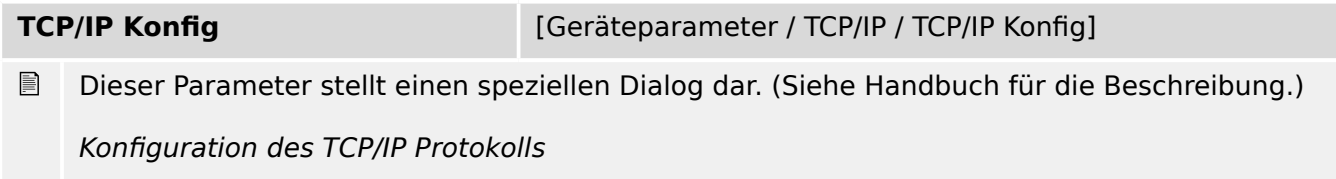

## **8.3.1 TcpIp: Einstellungen**

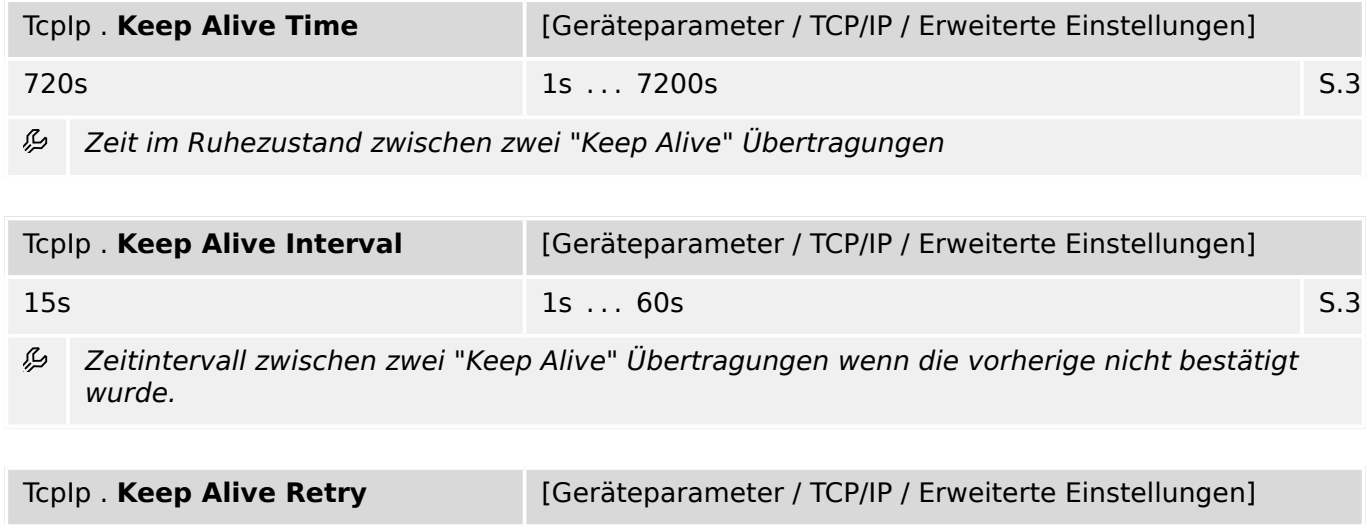

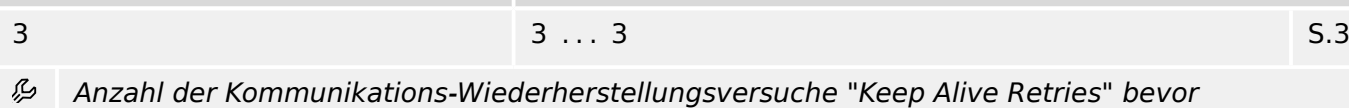

festgestellt wird, dass die Gegenstelle nicht erreichbar ist.

MRM4-3.7-DE-REF 75

## **8.4 DNP3 – Distributed Network Protokoll**

## **8.4.1 DNP3: Einstellungen**

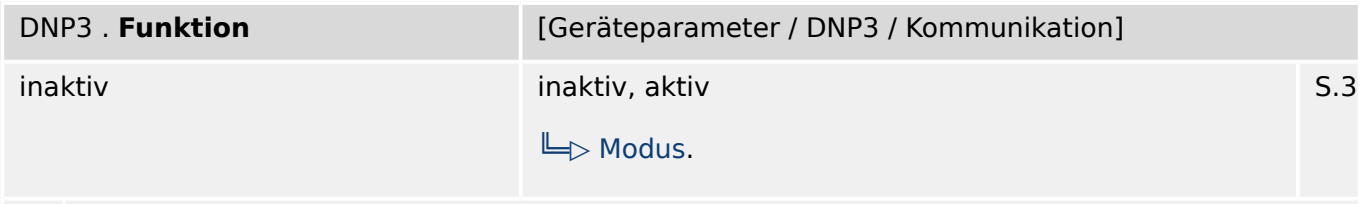

₽ Modul bzw. Stufe dauerhaft aktivieren oder deaktivieren

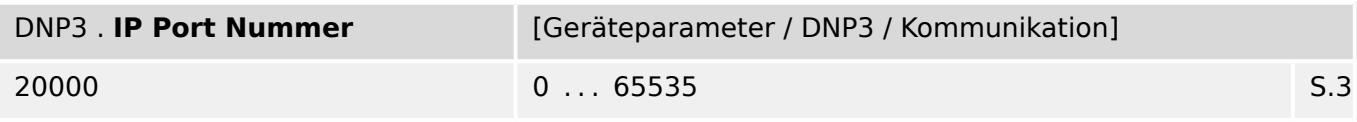

瓜 IP Port-Nummer.

> Im Allgemeinen ist empfohlen, die Standardvorgabe beizubehalten. Falls dies nicht möglich ist, wählt man eine Nummer aus dem privaten Bereich 49152-52151 oder 52164-65535, die innerhalb des Netzwerks noch nicht anderweitig verwendet wird.

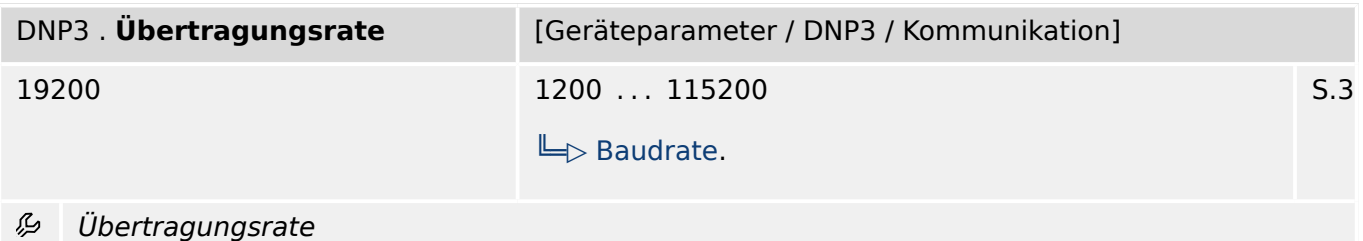

DNP3 . **Frame Layout** [Geräteparameter / DNP3 / Kommunikation] 8E1 8E1, 8O1, 8N1, 8N2  $\Box$ Byte Frame. S.3

#### 瓜 Frame Layout

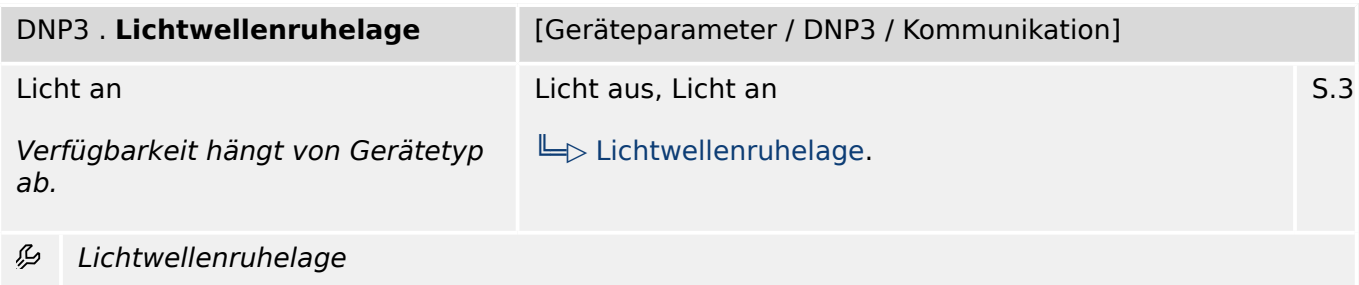

#### 8 Kommunikation 8.4.1 DNP3: Einstellungen

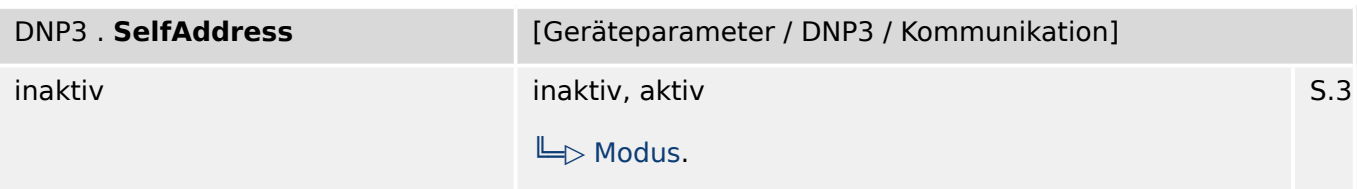

瓜 Unterstützung für die automatische Adressvergabe

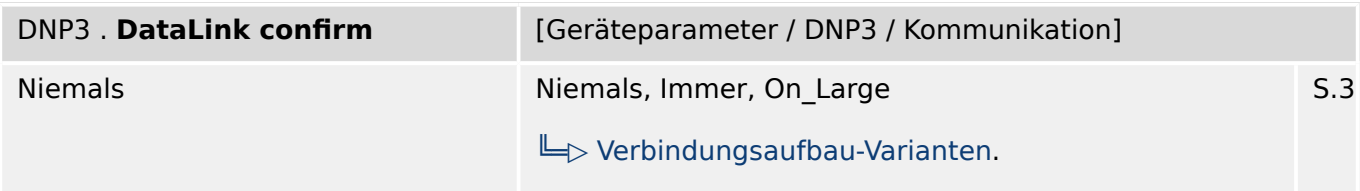

必 Aktiviert oder deaktiviert die data layer confirmation (ack).

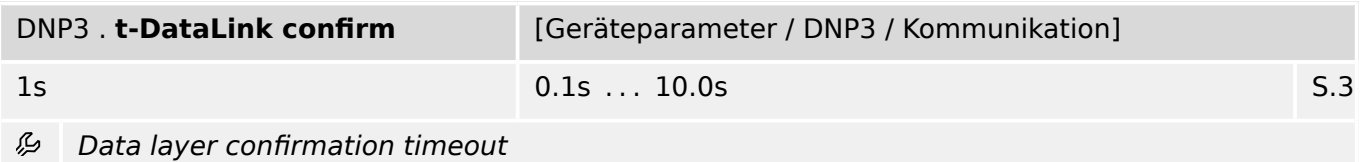

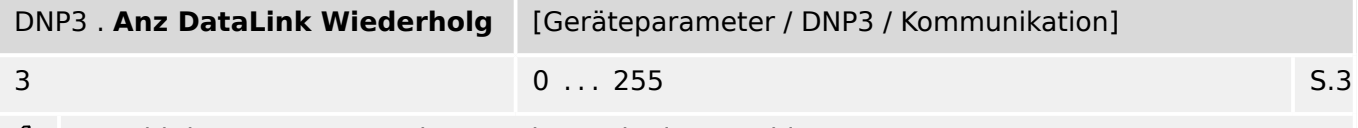

Anzahl der erneuten Sendeversuche nach einem Fehler. ₽

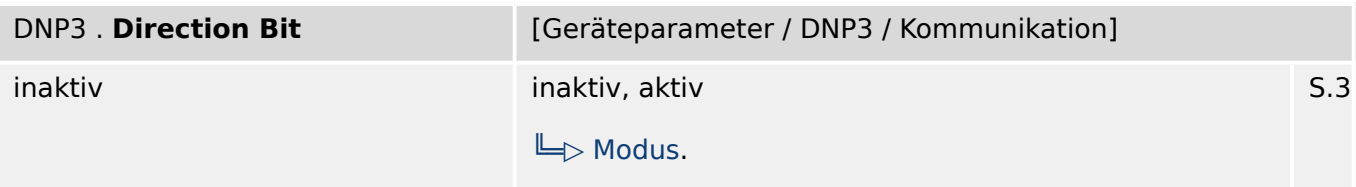

必 Ermöglicht Richtungs- (Direction) Bit Funktionalität. 0 entspricht der SlaveStation und 1 entpricht der MasterStation

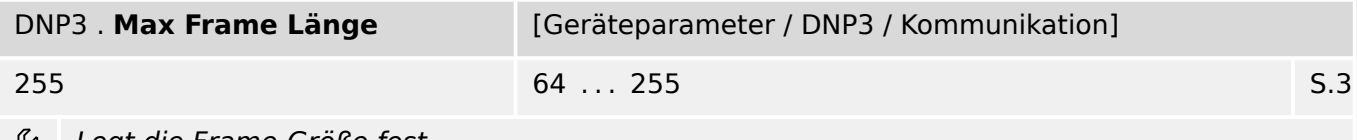

Legt die Frame-Größe fest. שני

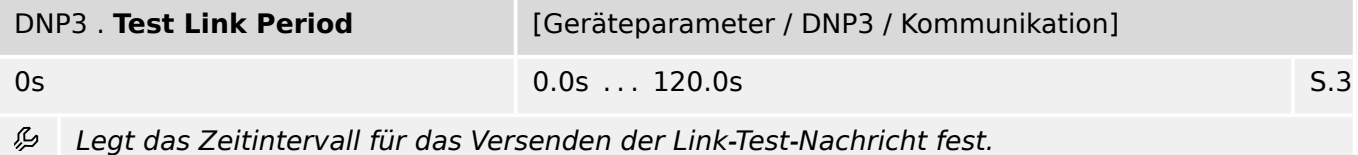

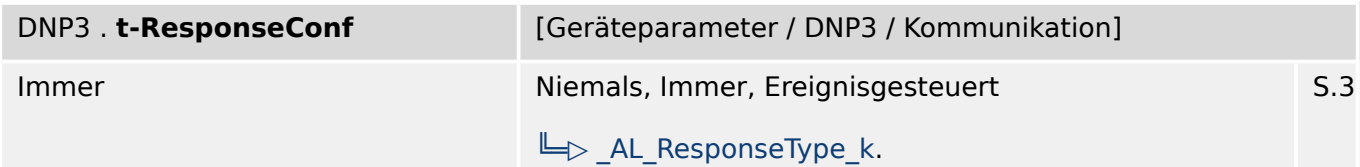

Legt die Bedingung fest, unter welchen Umständen das Gerät einen Link Layer Service 瓜 überträgt.

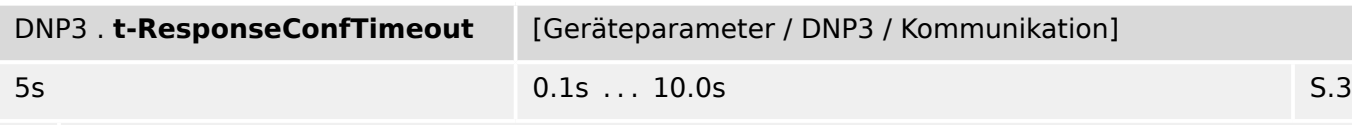

瓜 Zeit die die Applikation für die Beantwortung einer Anfrage abwartet.

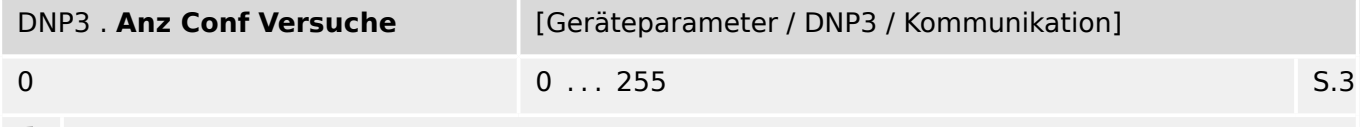

Anzahl erlaubter Versuche für Bestätigung einer Applikationsanfrage. ₽

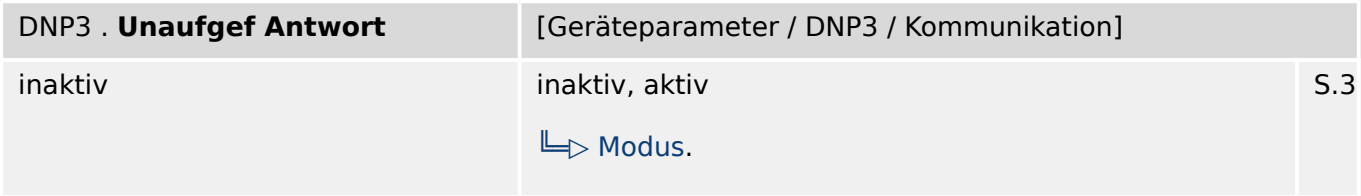

必 Erlaubt unaufgeorderte Antworten. Dieser Parameter ist nur für DNP3-TCP-Verbindungen verfügbar, sowie für DNP3-RTU im Falle einer Punkt-zu-Punkt-Verbindung.

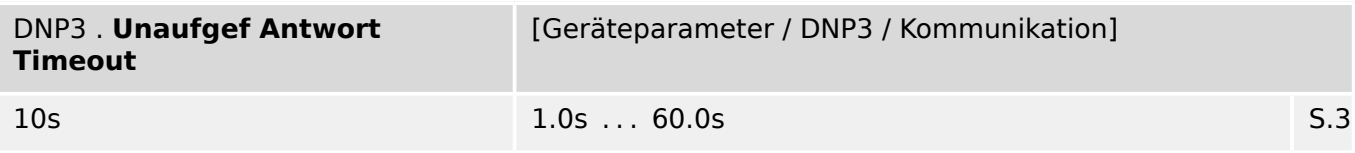

必 Legt die zulässige Zeit fest, die die Unterstation auf die Bestätigung eines Application Layers wartet, der unaufgefordert an den Master gesendet wurde.

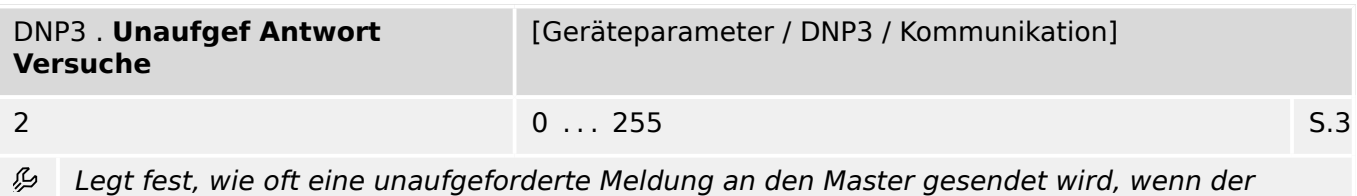

Master diese nicht bestätigt.

### 8 Kommunikation

8.4.1 DNP3: Einstellungen

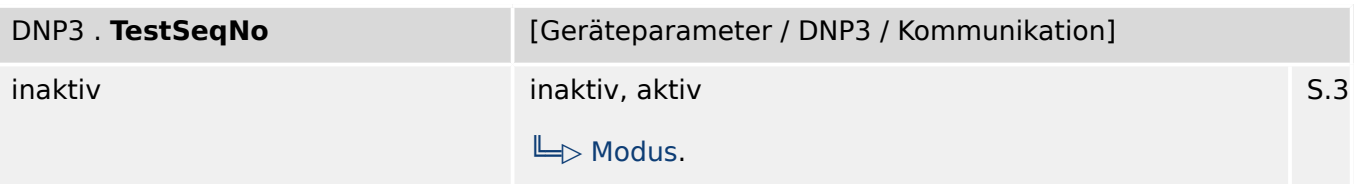

瓜 Wenn die Option aktiviert ist, wird geprüft, ob die Sequenznummer inkrementiert ist andernfalls wird der Request ignoriert. Teilweise muss diese Option für älter DNP-Implementationen aktiviert sein.

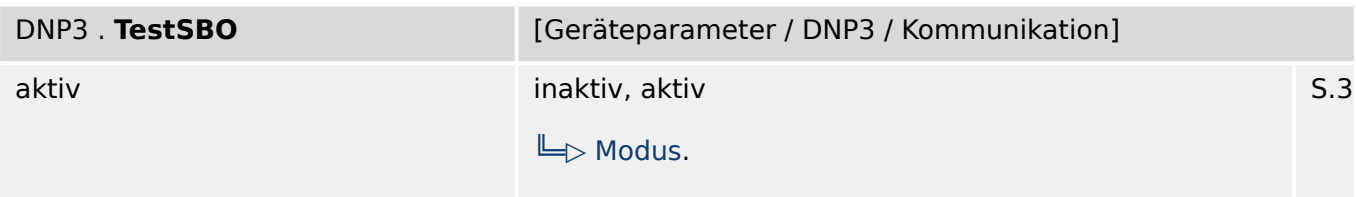

必 Wenn diese Option aktiviert ist, wird geprüft, ob der Operate Befehl exakt zum SBO-Befehl passt. Es wir empfohlen, diese Option für ältere DNP-Implementierungen zu deaktivieren.

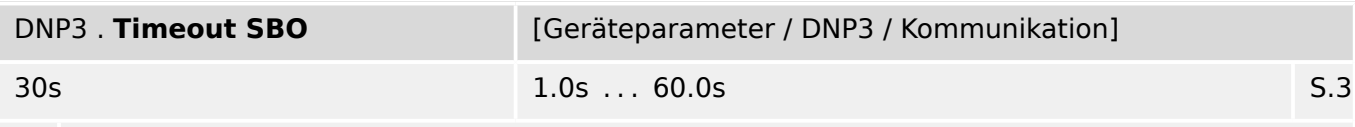

DNP-Ausgänge können zweistufig angesteuert werden (SBO: Select Before Operate). Diese 瓜 sind dann zunächst über einen Select-Befehl ausgewählen. Danach ist dieses Bit für diesen Request (Operate) reserviert. Diese Einstellung legt die Auszeit für diese Reservierung fest: Nach Ablauf der Zeitstufe wird das Bit wieder freigegeben.

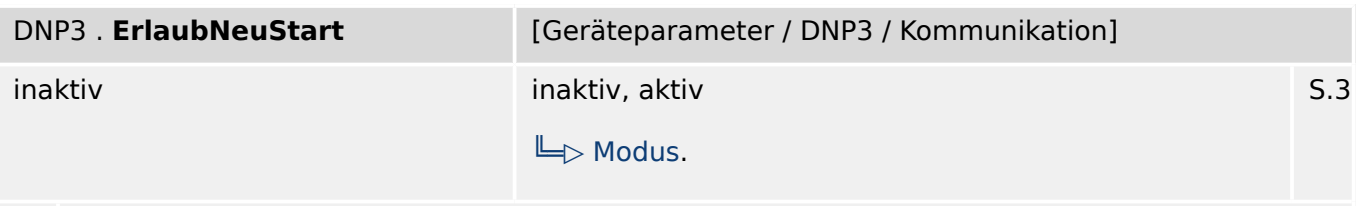

瓜 Erlaubt das anstoßen eines Neustarts durch einen DNP Befehl.

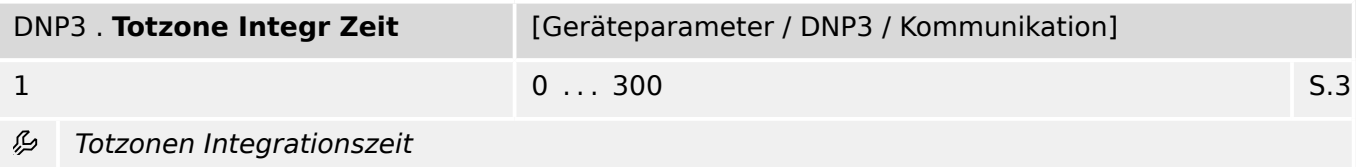

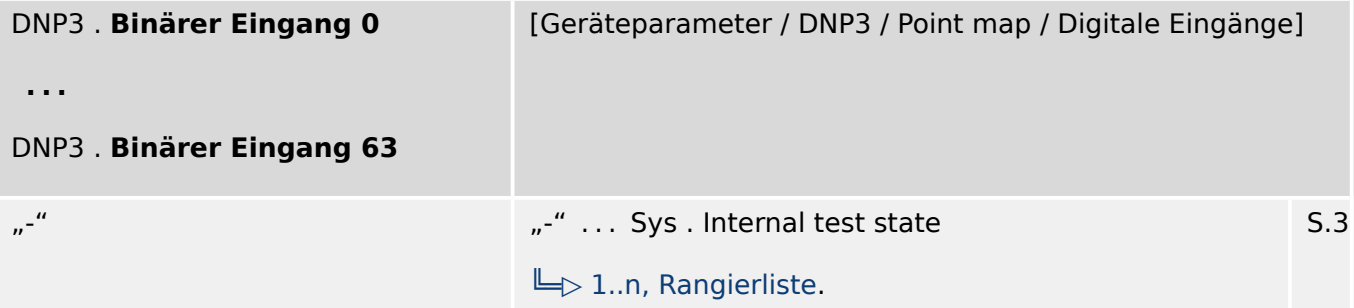

见 Virtueller Digitaler Eingang (für DNP). Dies entspricht einem virtuellen Binären Ausgang des Schutzgeräts.

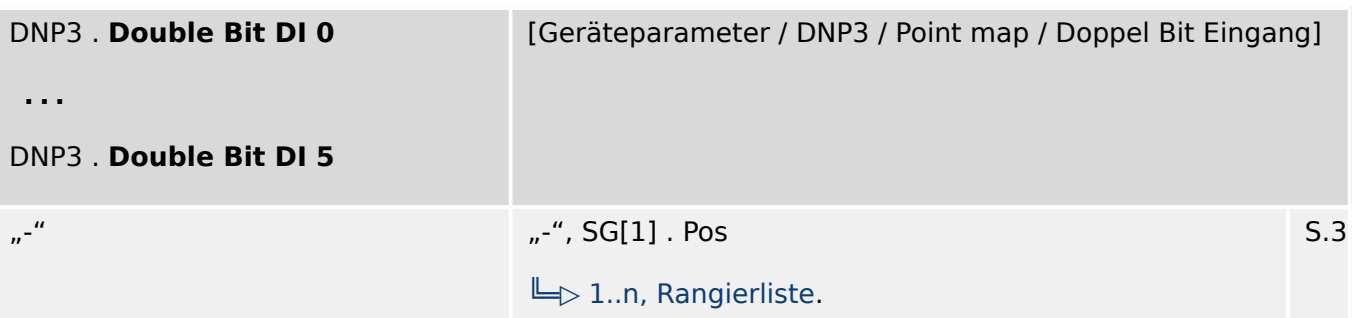

必 Double Bit Digitaler Eingang (für DNP). Dies entspricht einem Double Bit Ausgang des Schutzgeräts.

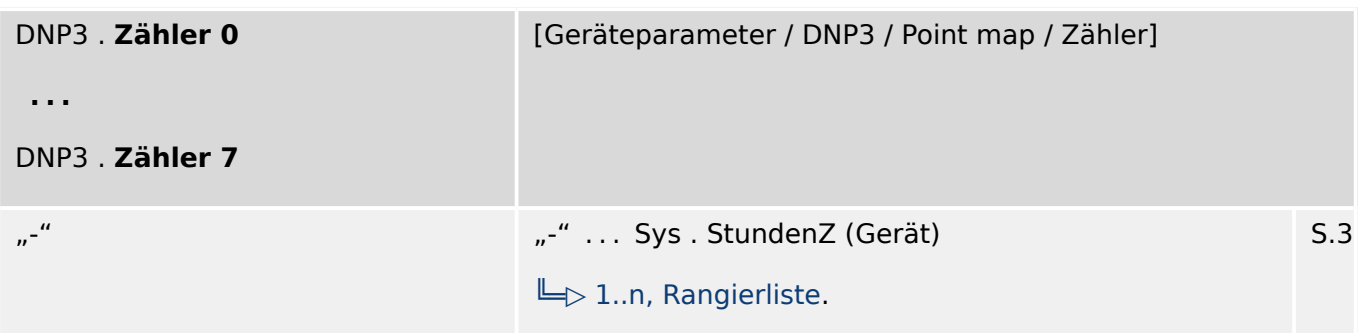

必 Zähler kann dazu verwendet werden, Zählerstände an den DNP-Master zu übermitteln.

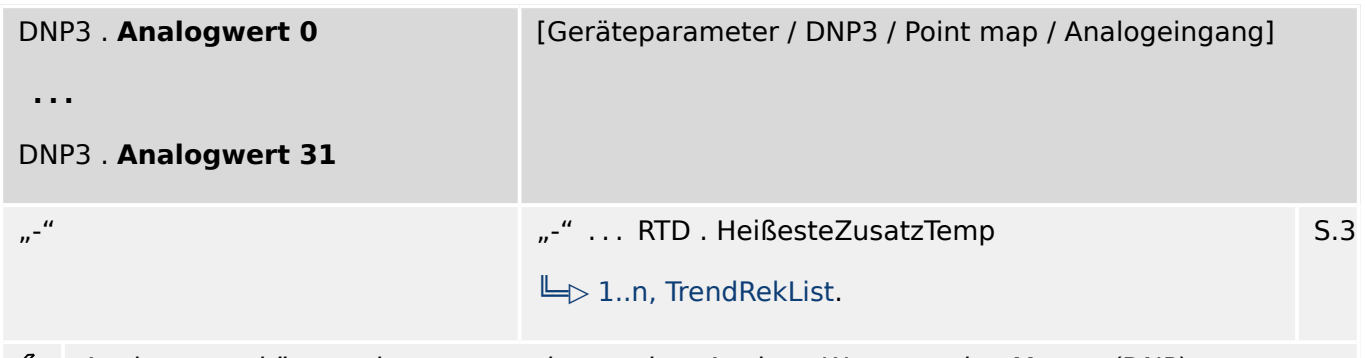

贬 Analogwerte können dazu verwendet werden, Analoge Werte an den Master (DNP) zu übermitteln.

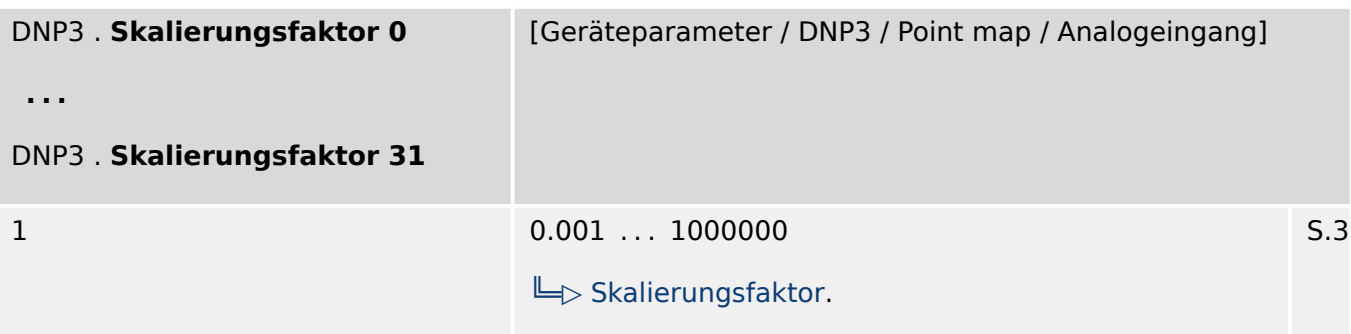

见 Mit Hilfe des Skalierungsfaktors werden Fließkommazahlen in Integerwerte transformiert.

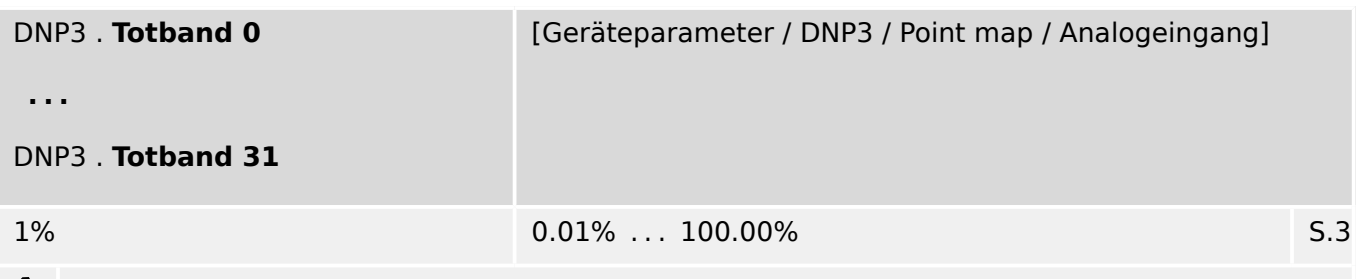

Wenn ein Wert das Toband (in % des Messbereichsendwerts) verlässt, dann wird dieser Wert 必 an den Master übertragen.

#### **8.4.2 DNP3: Direktkommandos**

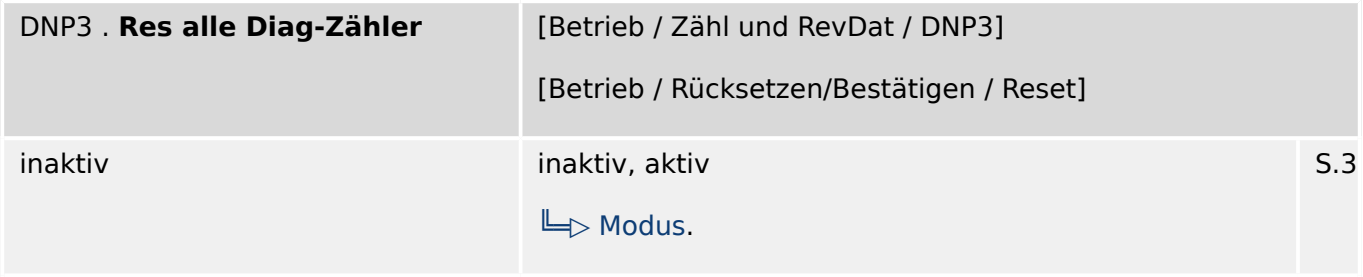

 $\bullet$ Zurücksetzen aller Diagnosezähler

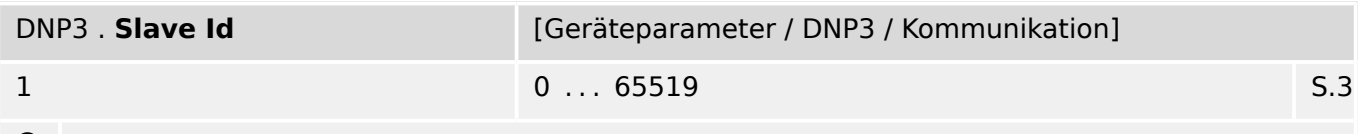

 $\bullet$ Legt die Slave Id fest.

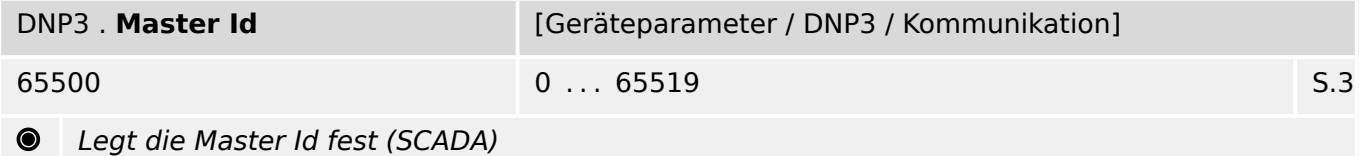

#### **8.4.3 DNP3: Zustände der Eingänge**

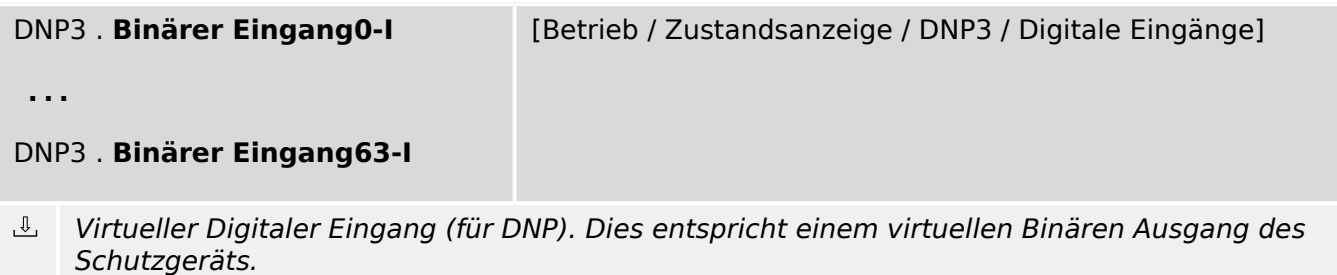

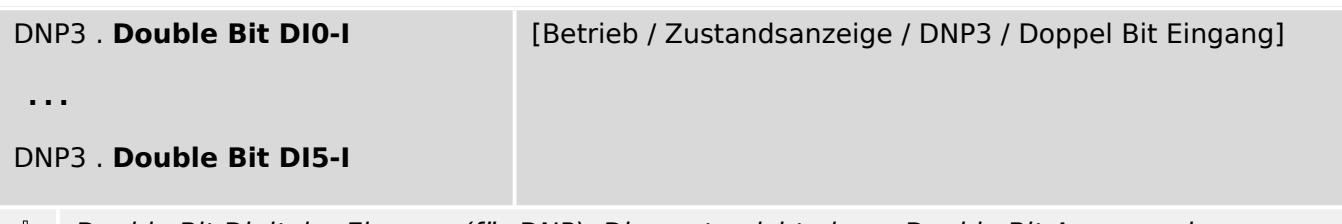

 $\mathbb{T}$ Double Bit Digitaler Eingang (für DNP). Dies entspricht einem Double Bit Ausgang des Schutzgeräts.

#### **8.4.4 DNP3: Meldungen (Zustände der Ausgänge)**

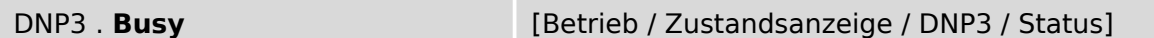

 $\underline{\mathbb{1}}$ Die Meldung wird gesetzt, sobald das Protokoll gestartet wird. Nach einem Shutdown wird die Meldung zurückgesetzt.

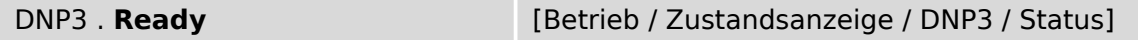

 $\hat{\mathbb{L}}$ Die Meldung wird gesetzt sobald das Protokoll erfolgreich gestartet ist und zum Datenaustausch bereit ist.

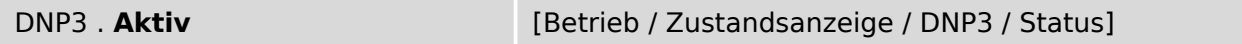

 $\underline{\mathbb{1}}$ Die Kommunikation mit dem Master (SCADA) läuft.

Hinweis: Für TCP/UDP ist dieser Status grundsätzlich "Low", wenn nicht »DataLink confirm« auf "Immer" eingestellt ist.

#### **8.4.5 DNP3: Zähler**

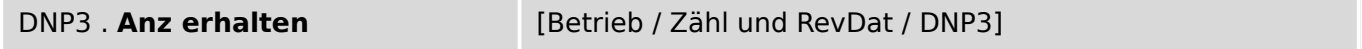

 $\sqrt{\frac{4}{5}}$ Diagnosezähler: Gesamtanzahl aller empfangenen Zeichen

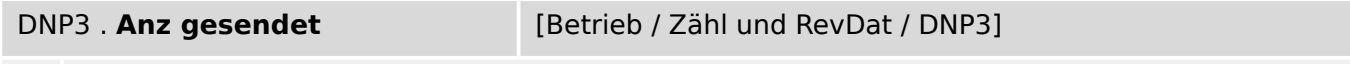

 $#$ Diagnosezähler: Gesamtanzahl aller gesendeten Zeichen

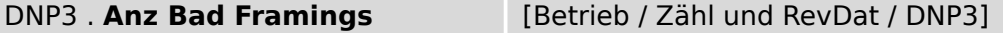

 $\left| \# \right|$ Diagnosezähler: Anzahl der Framingerrors. Eine große Zahl indiziert eine gestörte serielle Kommunikation.

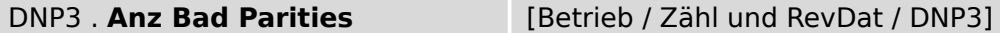

 $\overline{\#}$ Diagnosezähler: Anzahl der Paritätsfehler. Eine große Zahl indiziert eine gestörte serielle Kommunikation.

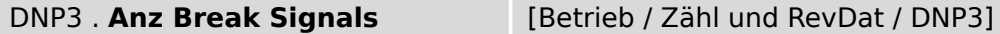

 $\left| \frac{\partial f}{\partial x} \right|$ Diagnosezähler: Anzahl der Break Signals. Eine große Zahl indiziert eine gestörte serielle Kommunikation.

DNP3 . **Anz Bad Checks** [Betrieb / Zähl und RevDat / DNP3]

Diagnosezähler: Anzahl der emfangenen Frames mit einer bad Checksum.  $\boxed{\#}$ 

### **8.5 Modbus**

#### **8.5.1 Modbus: Einstellungen**

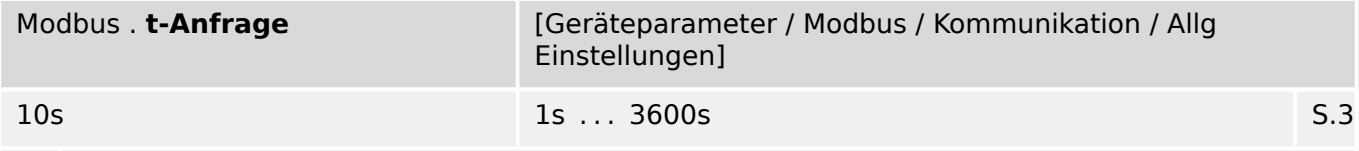

瓜 Erfolgt innerhalb dieser Zeit keine Anfragetelegramm vom Leitrechner an das Gerät, dann schließt das Gerät nach Ablauf dieser Zeit auf eine Kommunikationsstörung seitens des Leitrechners.

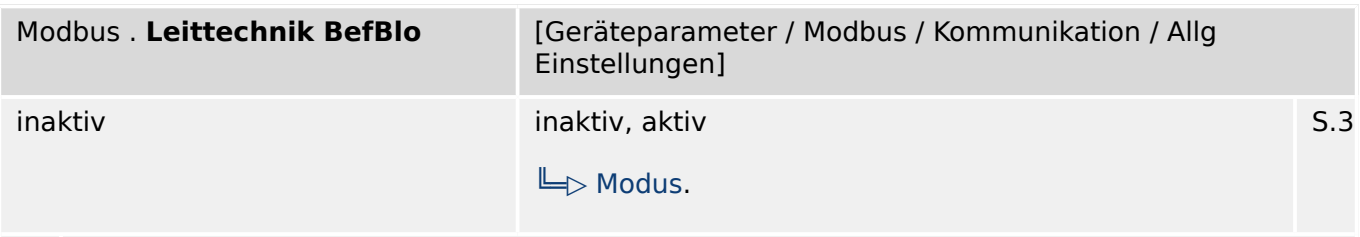

Blockade der Leittechnik Befehle aktivieren (erlauben) / inaktivieren (nicht erlauben). 瓜

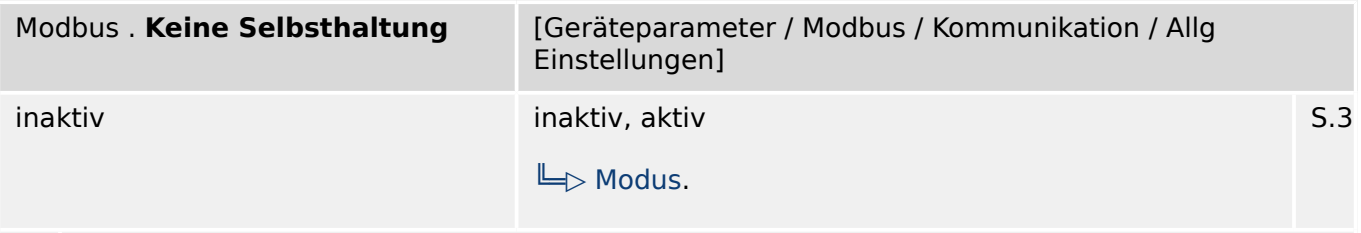

么 Keine Selbsthaltung: Wenn dieser Parameter aktiv ist (wahr) wird kein Modbus Signal durch Selbsthaltung gehalten. Das bedeutet, dass Auslösesignale durch den Modbus nicht gehalten werden.

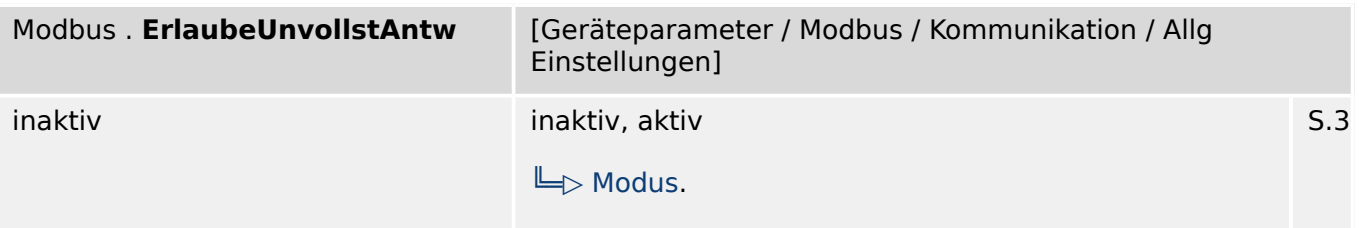

瓜 Wenn dieser Parameter aktiv (wahr) ist, kann der User ein Modbus Register anfragen, ohne eine Exception auf Grund einer ungültigen Adresse zu erhalten. Die ungültigen Adressen haben einen speziellen Wert 0xFAFA. Der User is verantwortlich dafür, dass diese ungültigen Adressen gefiltert werden. Achtung: Wenn die Adresse gültig ist, können diese speziellen Werte können sein.

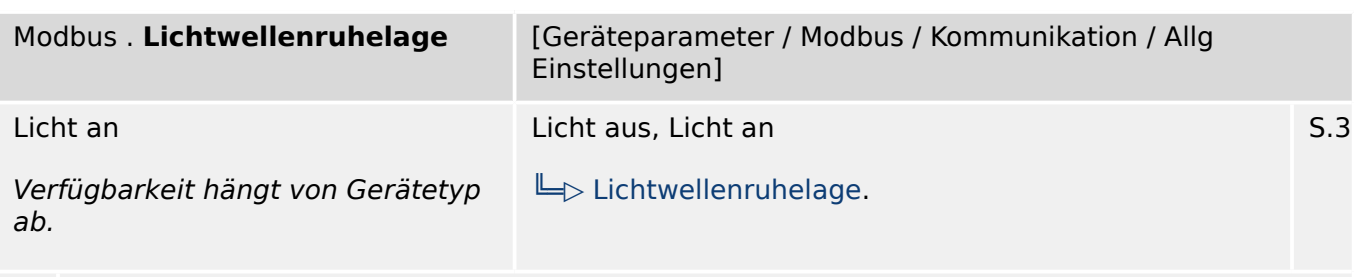

Lichtwellenruhelage

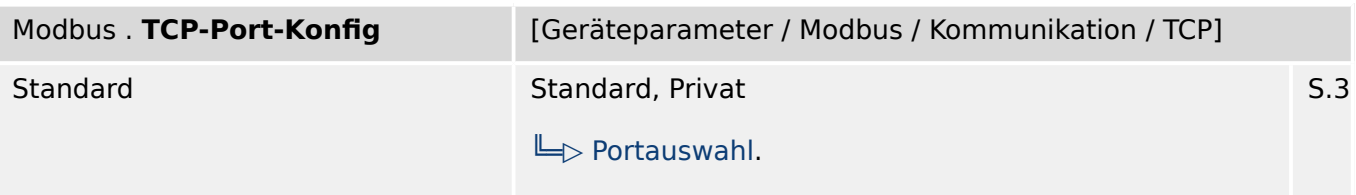

必 TCP-Port-Konfiguration. Dieser Parameter ist nur dann auf "Privat" umzustellen, wenn nicht der Standard-TCP-Port verwendet werden soll.

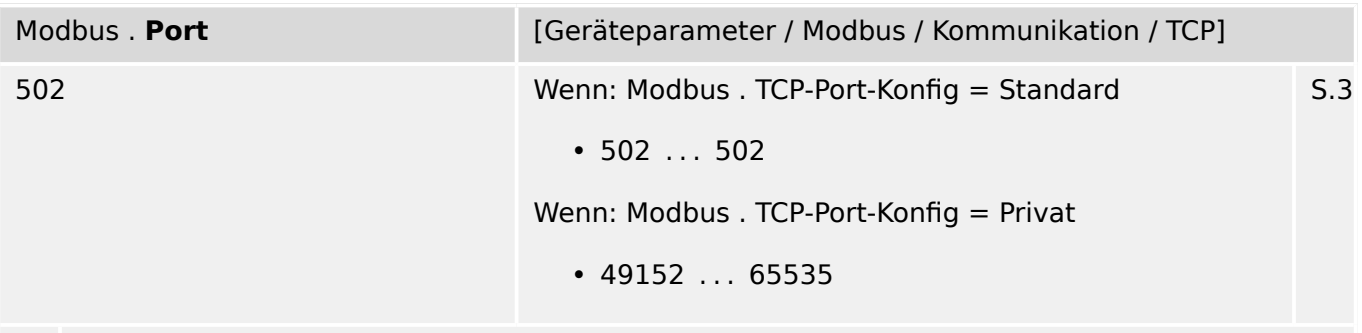

#### IP Port-Nummer.

Im Allgemeinen ist empfohlen, die Standardvorgabe beizubehalten. Falls dies nicht möglich ist, wählt man eine Nummer aus dem privaten Bereich 49152-52151 oder 52164-65535, die innerhalb des Netzwerks noch nicht anderweitig verwendet wird.

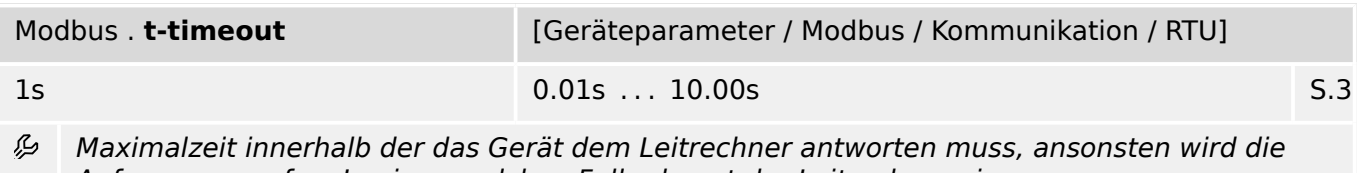

Anfrage verworfen. In einem solchen Fall erkennt der Leitrechner eine Kommunikationsstörung und muss die Anfrage erneut senden.

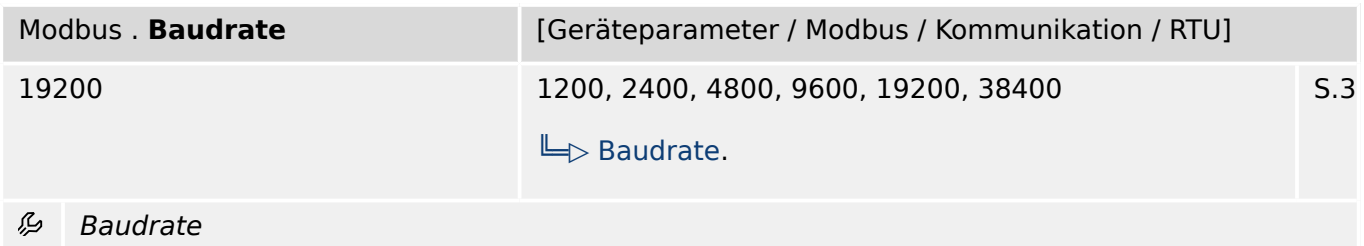

8.5.1 Modbus: Einstellungen

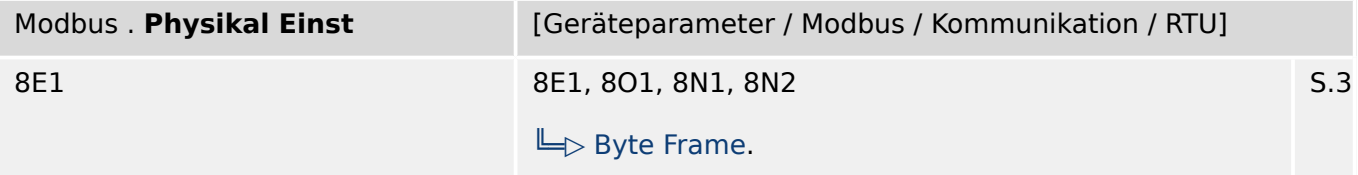

=iffer1 Anzahl der Datenbits. =iffer 2: E=gerade Parität, O=ungerade Parität, N=keine Parität. Ziffer 3: Anzahl der Stoppbits. Hinweis zur Parität: Dem letzten Datenbit kann ein Paritätsbit folgen, das zur Erkennung von Übertragungsfehlern dient. Das Paritätsbit bewirkt, dass bei gerader "EVEN" Parität immer eine gerade bzw. bei ungerader "ODD" Parität eine ungerade Anzahl von "1"-Bits übertragen wird. Es ist auch möglich kein "KEINE" Paritätsbit zu übertragen. Hinweis zu den Stopp-bits: Das Ende des Datenbytes wird durch die Stopp-bits festgelegt.

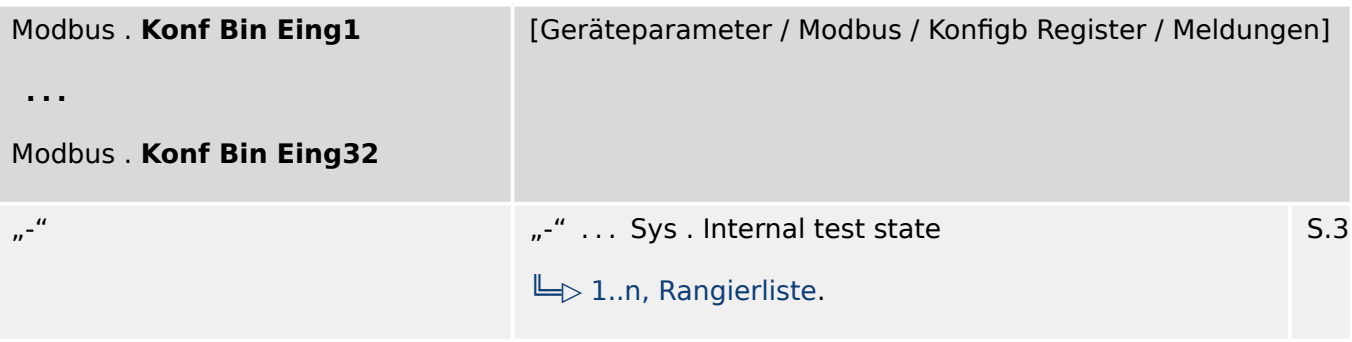

瓜 Virtueller Digitaler Eingang. Dieser entspricht einem virutellen Binären Ausgang des Schutzgeräts.

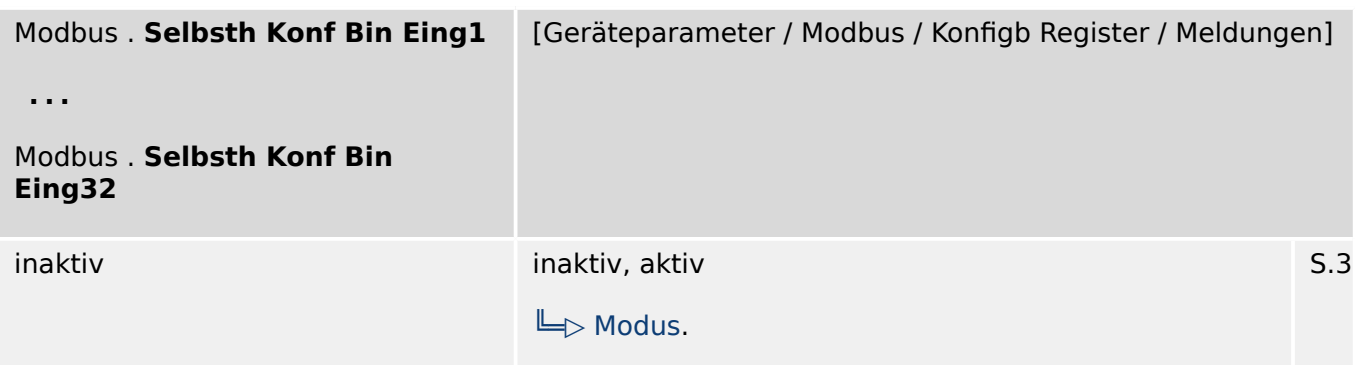

瓜 Selbsthaltung des konfigurierbaren Binären Eingangs

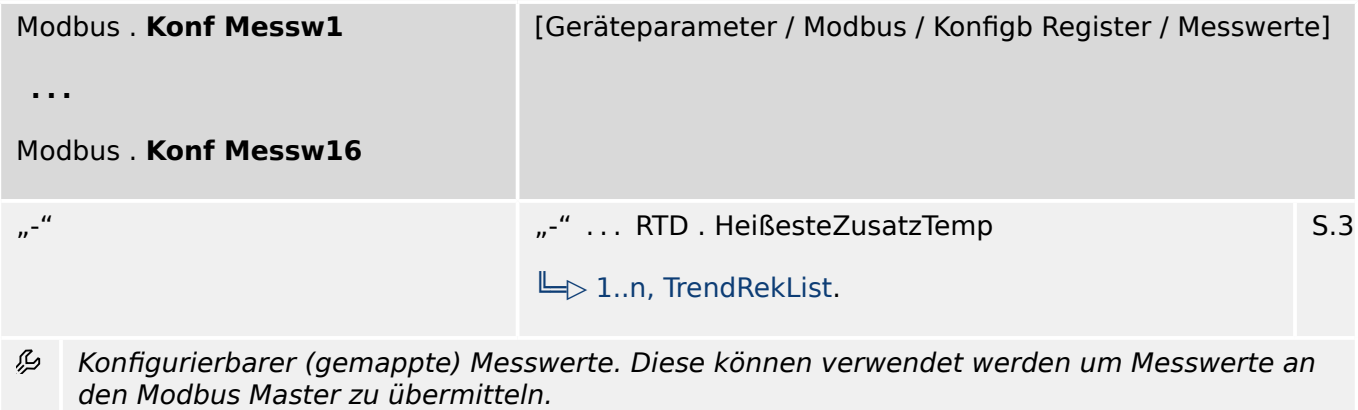

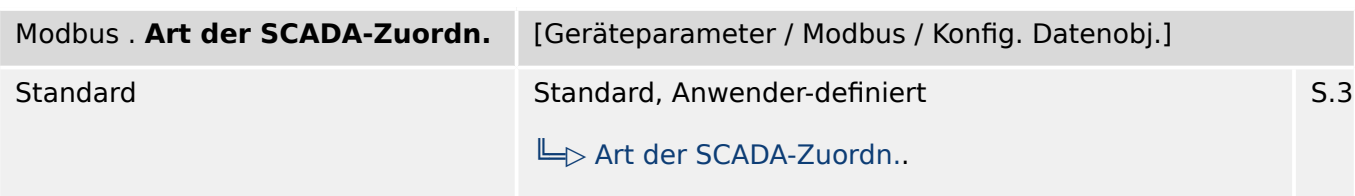

瓜 Diese Einstellung legt fest, ob das Kommunikationsprotokoll mit den standardmäßig voreingestellten Datenobjekt-Zuordnungen verwendet werden soll, oder basierend auf einer vom Anwender erstellten \*.HptSMap-Datei.

#### **8.5.2 Modbus: Direktkommandos**

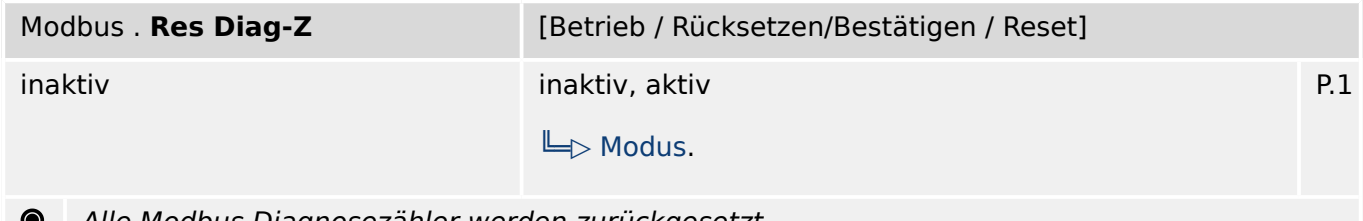

Alle Modbus Diagnosezähler werden zurückgesetzt

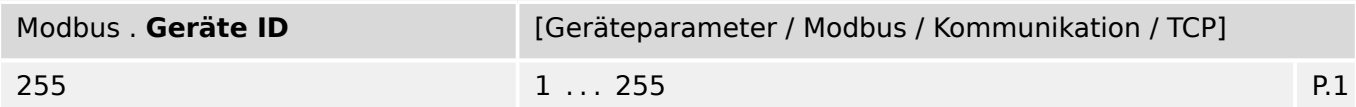

Dieser Parameter wird nur dann benötigt, wenn ein Modbus RTU mit einem Modbus TCP Netz  $\bullet$ verbunden werden soll.

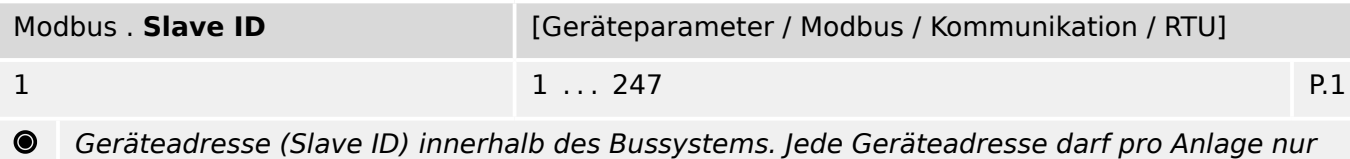

einmal vergeben werden.

#### **8.5.3 Modbus: Zustände der Eingänge**

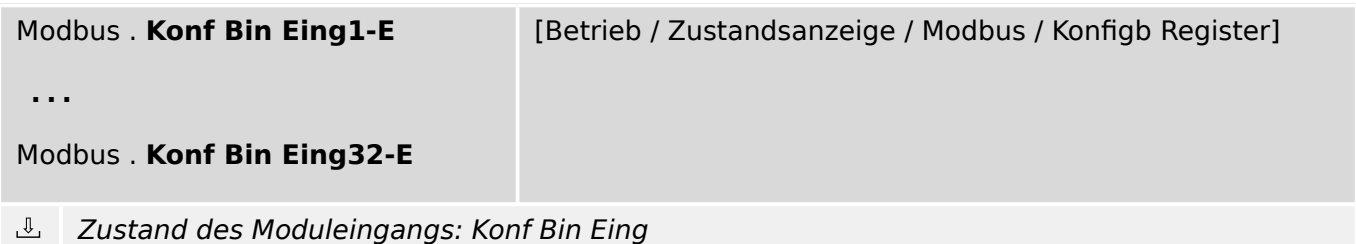

#### **8.5.4 Modbus: Meldungen (Zustände der Ausgänge)**

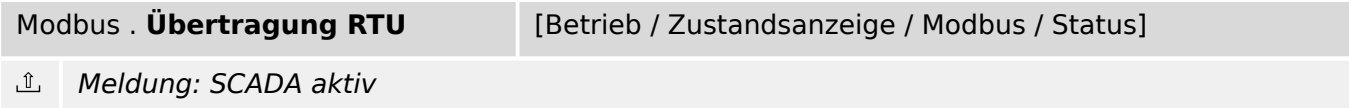

#### 8 Kommunikation

8.5.4 Modbus: Meldungen (Zustände der Ausgänge)

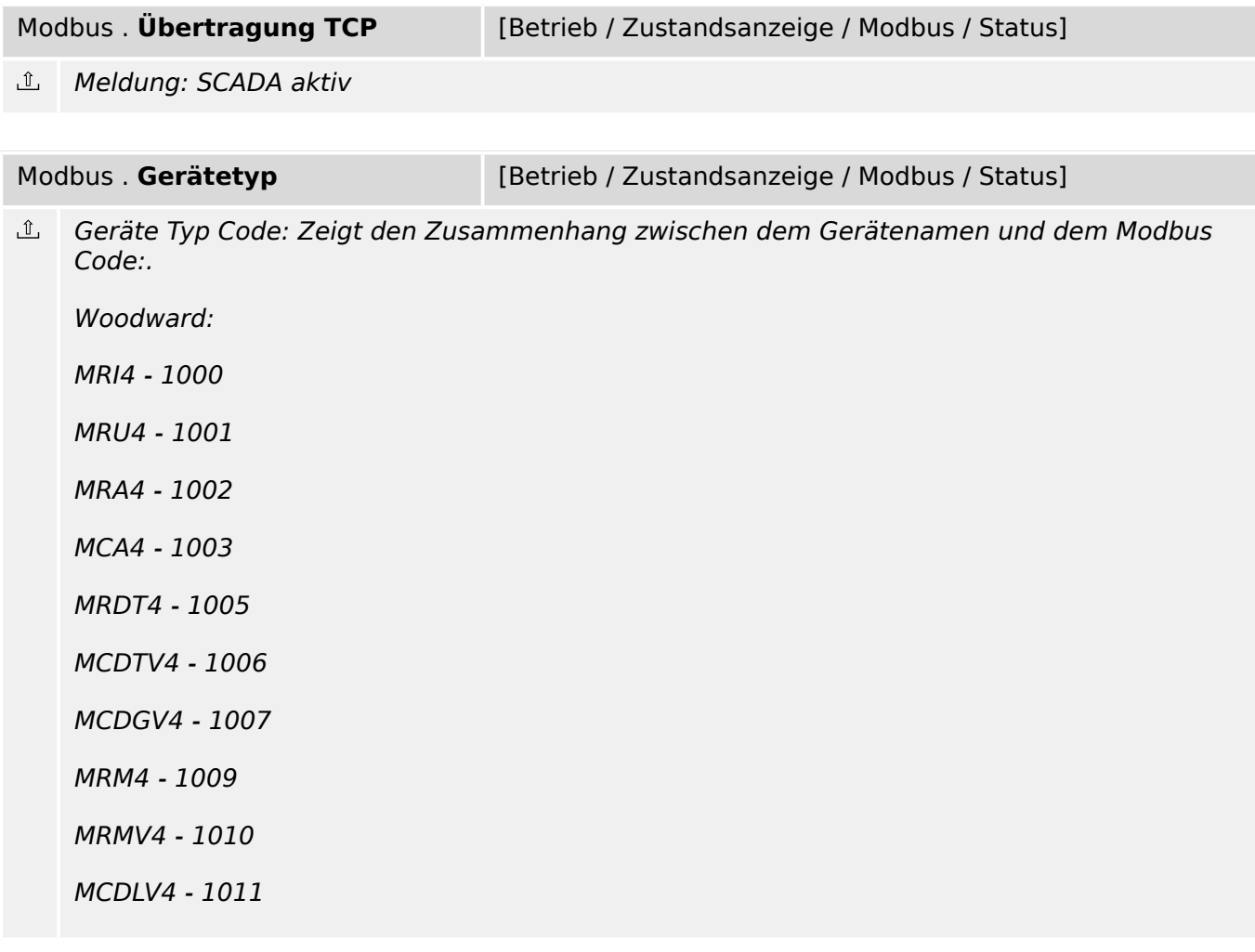

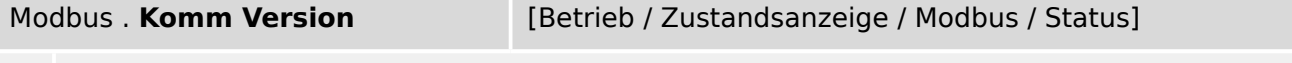

Modbus Kommunikations-Versions-Nummer. Diese Versionsnummer wird geändert, wenn durch ein neues Modbus-Release Inkompabilitäten zwischen den Versionen entstehen sollten.

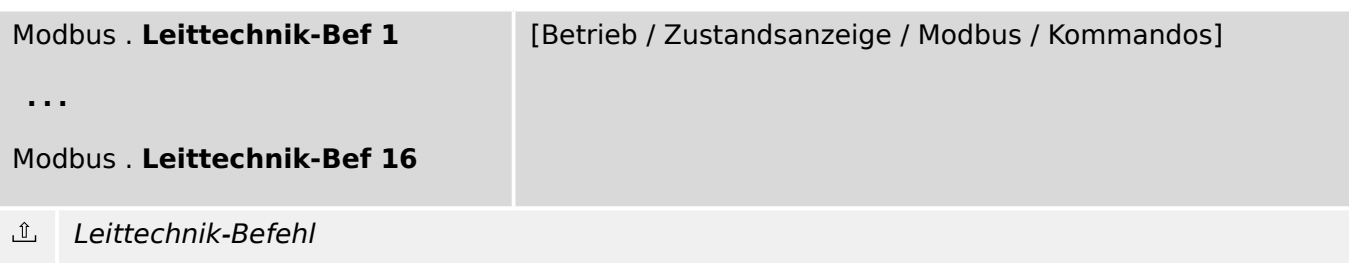

#### **8.5.5 Modbus: Werte**

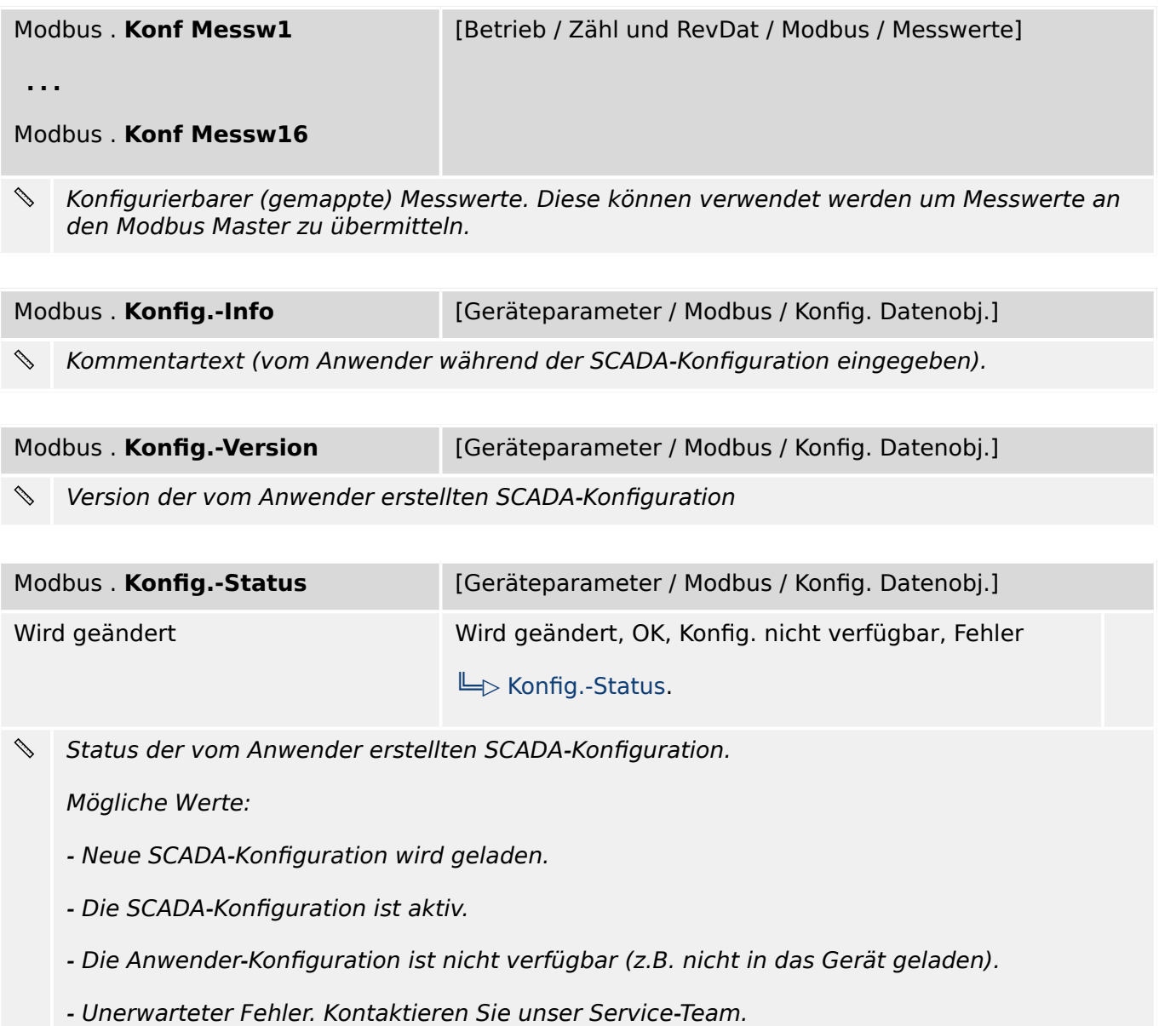

## **8.5.6 Modbus: Zähler**

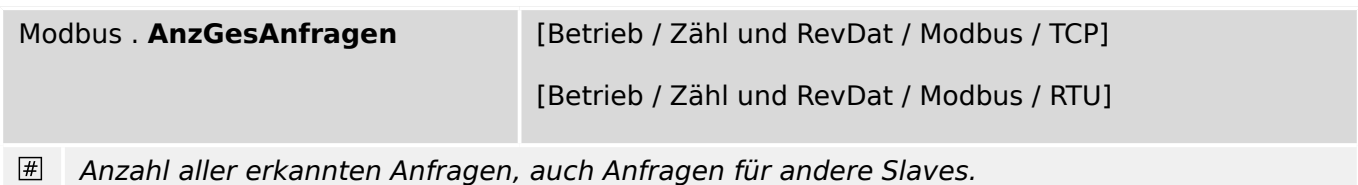

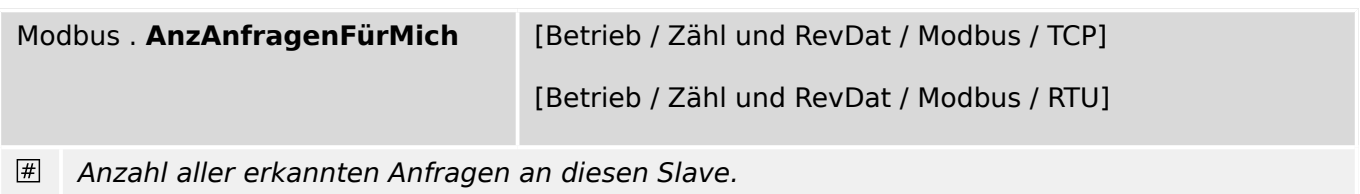

8.5.6 Modbus: Zähler

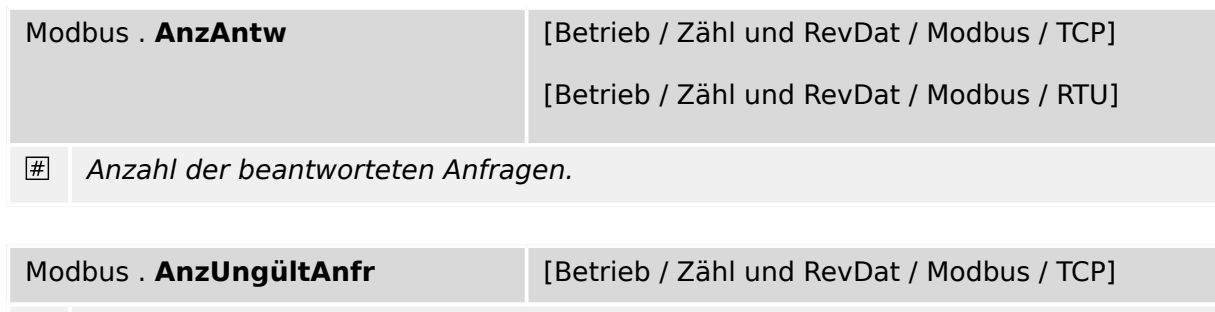

 $\#$ Anzahl fehlerhafter Anfragen. Anfrage konnte nicht verstanden werden.

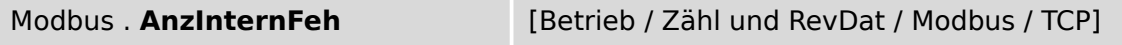

 $\left| \# \right|$ Anzahl Interner Fehler während der Verarbeitung der Anfrage.

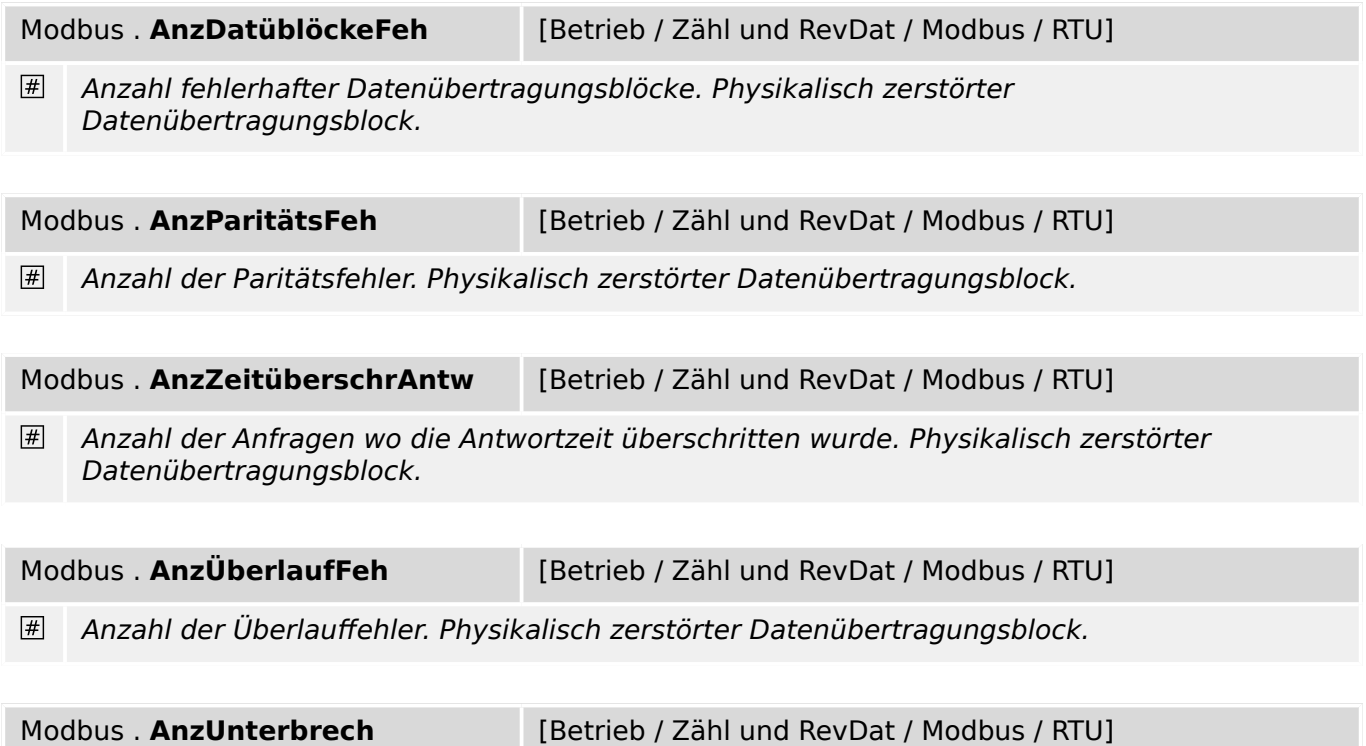

Anzahl erkannter Verbindungsabbrüche.  $\left| \frac{\partial f}{\partial x} \right|$ 

## **8.6 IEC 61850 – Kommunikation nach IEC 61850**

#### **8.6.1 IEC 61850: Einstellungen**

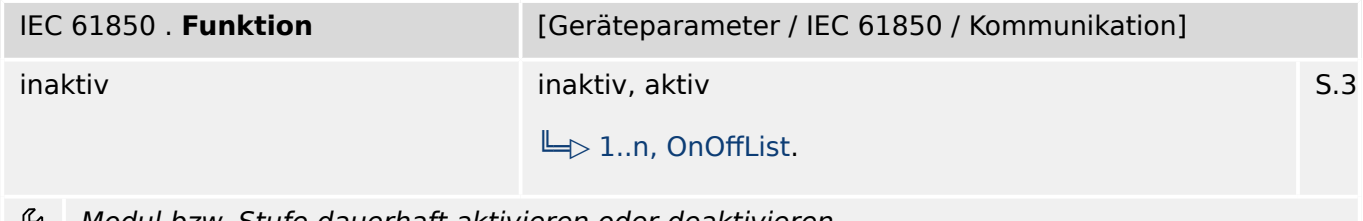

Modul bzw. Stufe dauerhaft aktivieren oder deaktivieren בקו

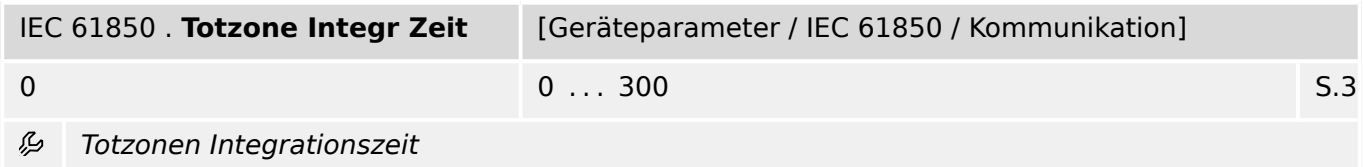

#### **8.6.2 IEC 61850: Direktkommandos**

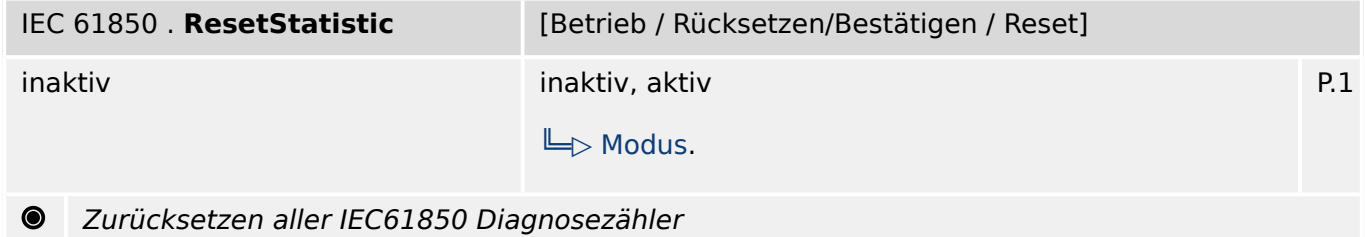

#### **8.6.3 IEC 61850: Meldungen (Zustände der Ausgänge)**

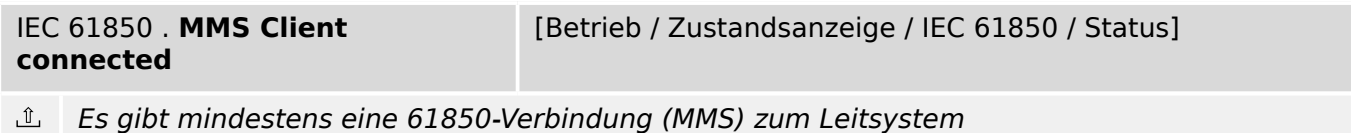

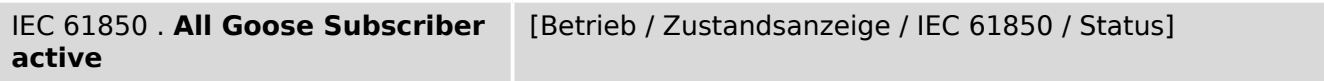

 $\underline{\mathbb{1}}$ Alle konfigurierten Goose-Subscriber funktionieren

```
IEC 61850 . SPCSO1
   . . . 
IEC 61850 . SPCSO32
                                      [Betrieb / Zustandsanzeige / IEC 61850 / Steuereingänge]
```
 $\underline{\mathbb{1}}$ Statusbit, die von Clients (z.B. Leittechnik) gesetzt werden können (Single Point Controllable Status Output)

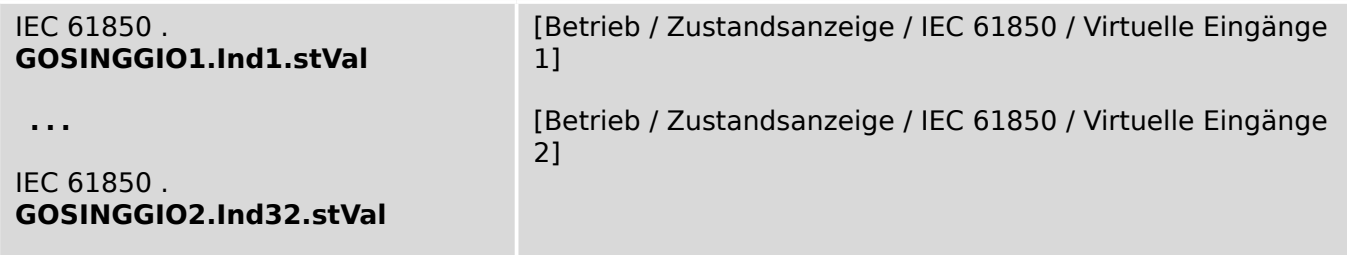

 $\underline{\mathbb{1}}$ Meldung: Virtueller Eingang (IEC61850 GGIO Ind): Status

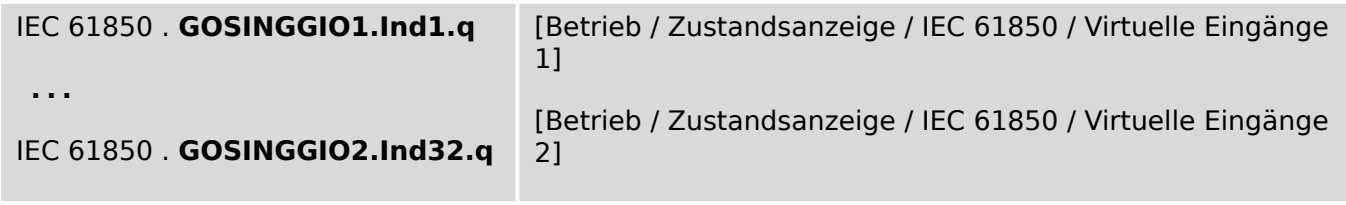

 $\underline{\mathbb{1}}$ Meldung: Virtueller Eingang (IEC61850 GGIO Ind): Selbstüberwachung des GGIO Eingangs

#### **8.6.4 IEC 61850: Werte**

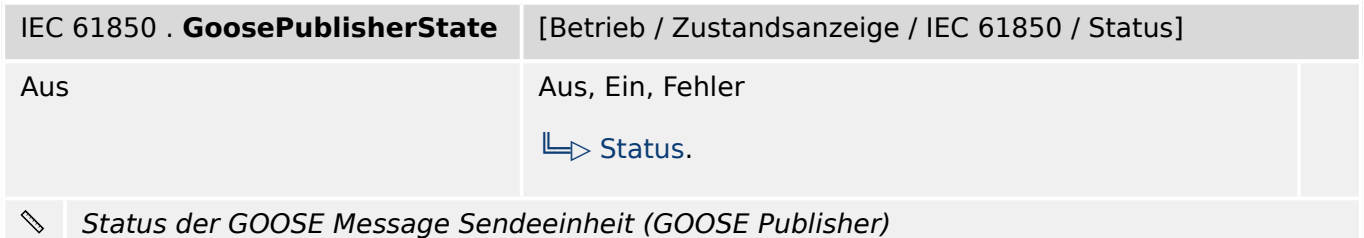

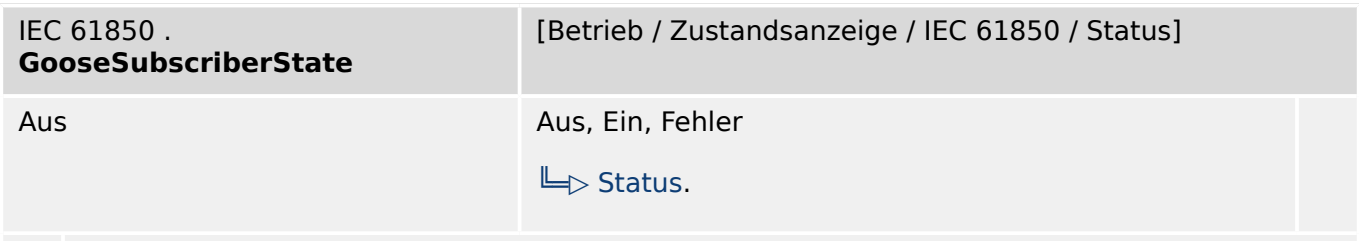

Status der GOOSE Message Empfangseinheit

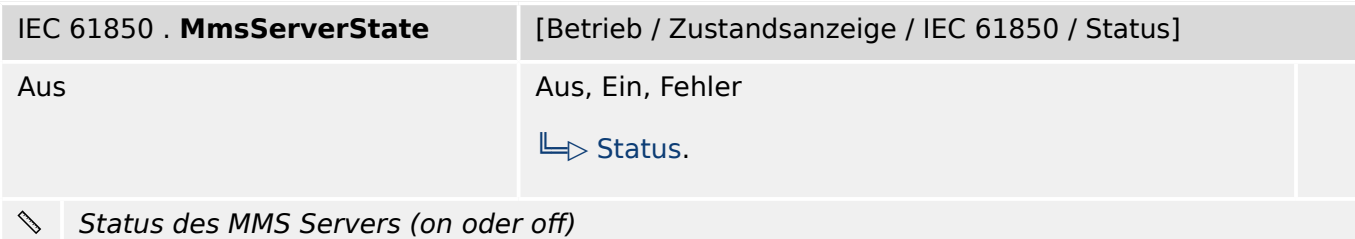

#### **8.6.5 IEC 61850: Zähler**

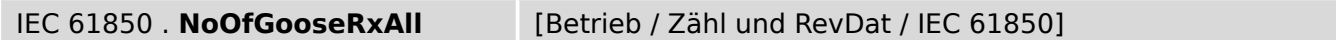

 $#$ Summe aller empfangenen GOOSE Messages. Diese Zahl beinhaltet auch die GOOSE Messages die für andere Geräte bestimmt sind.

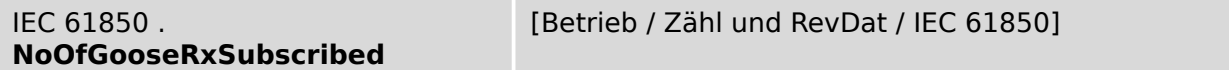

 $#$ Summe aller empfangenen GOOSE Messages, die für dieses Gerät bestimmt sind. Fehlerhafte Messages werden mitgezählt.

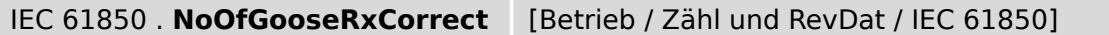

 $\vert \# \vert$ Summe aller korrekt empfangenen GOOSE Messages, die für dieses Gerät bestimmt sind. Fehlerhafte Messages werden nicht mitgezählt.

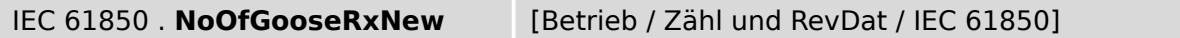

 $\left| \# \right|$ Summe aller korrekt empfangenen GOOSE Messages mit neuem Inhalt, die für dieses Gerät bestimmt sind.

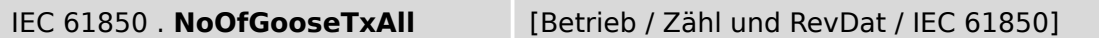

 $\vert \overline{\#} \vert$ Summe aller GOOSE Messages, die von diesem Gerät gesendet wurden.

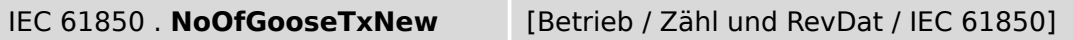

 $\vert \# \vert$ Summe aller neuen GOOSE Messages (modifizierter Inhalt), die von diesem Gerät gesendet wurden.

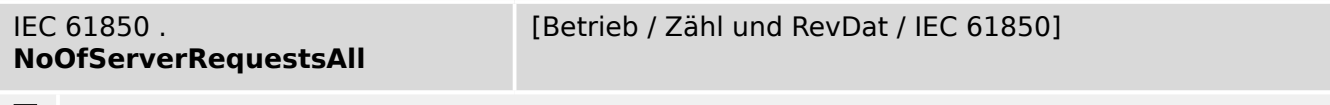

Summe aller Anfragen an den MMS Server. Inkorrekte Anfragen werden mitgezählt.

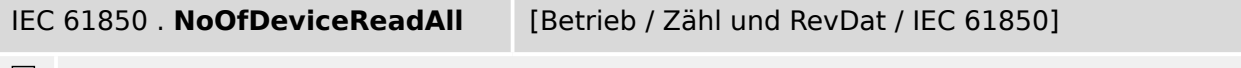

Summe aller internen lesenden Anfragen des MMS Servers an dieses Gerät. Inkorrekte  $|#|$ Anfragen werden mitgezählt.

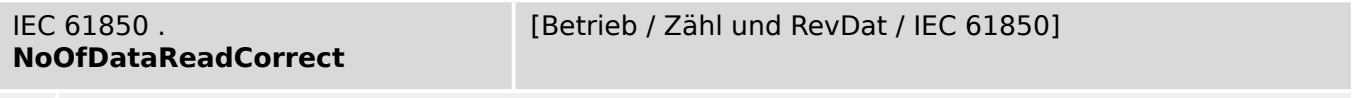

 $#$ Summe aller internen korrekt gelesenen Anfragen des MMS Servers an dieses Gerät.

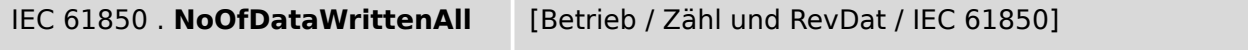

 $\boxed{\#}$ Summe aller internen Schreibaufträge des MMS Servers an dieses Gerät. Inkorrekte Schreibaufträge werden mitgezählt.

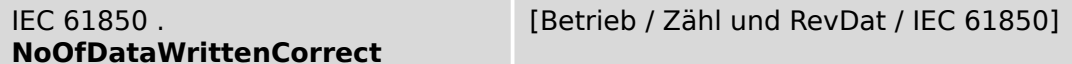

Summe aller korrekt ausgeführten internen Schreibaufträge des MMS Servers an dieses  $\boxed{\#}$ Gerät.

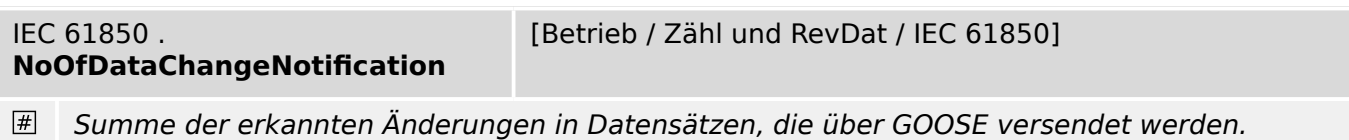

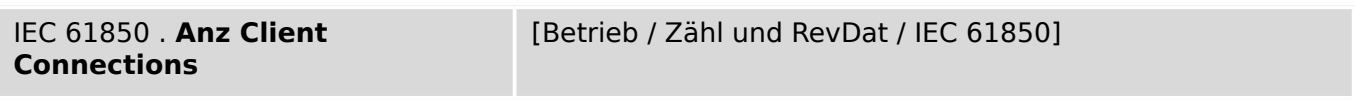

 $#$ Anzahl von aktiven MMS Client-Verbindungen

#### **8.6.6 IEC 61850 – Virt. Ausg.**

#### **8.6.6.1 IEC 61850: Einstellungen**

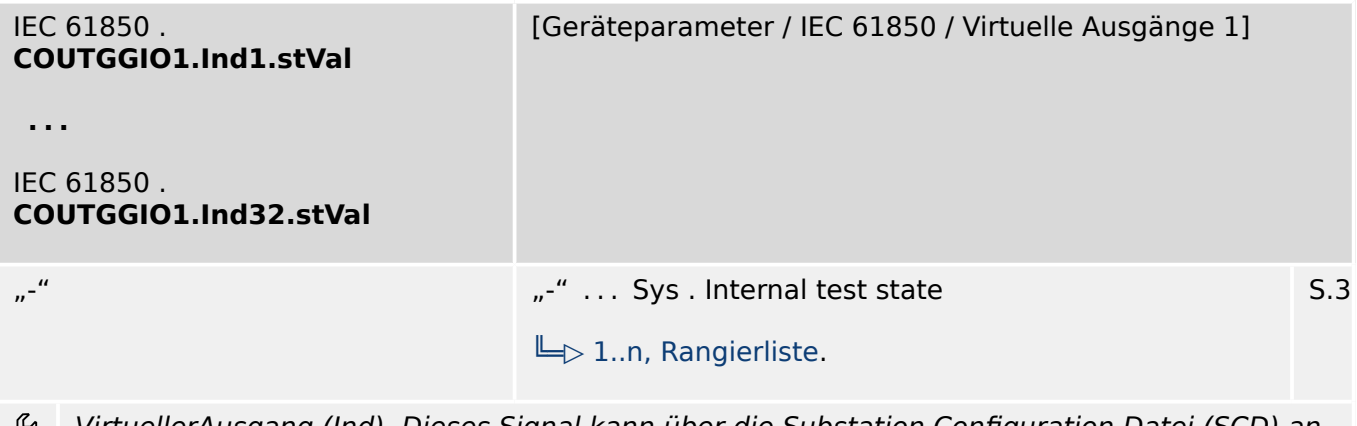

VirtuellerAusgang (Ind). Dieses Signal kann über die Substation Configuration Datei (SCD) an andere Teilnehmer der IEC61850 weiterrangiert oder visualisiert werden.

#### **8.6.6.2 IEC 61850: Zustände der Eingänge**

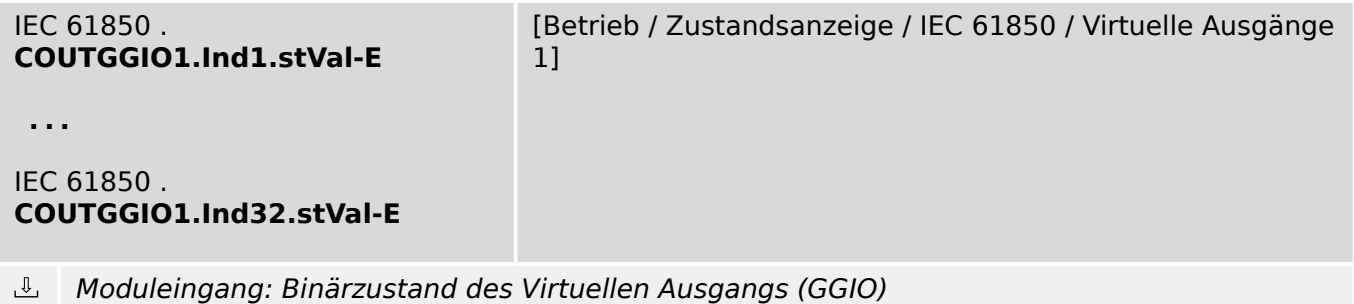

## **8.7 IEC103 – Kommunikation nach IEC 60870-5-103**

## **8.7.1 IEC103: Einstellungen**

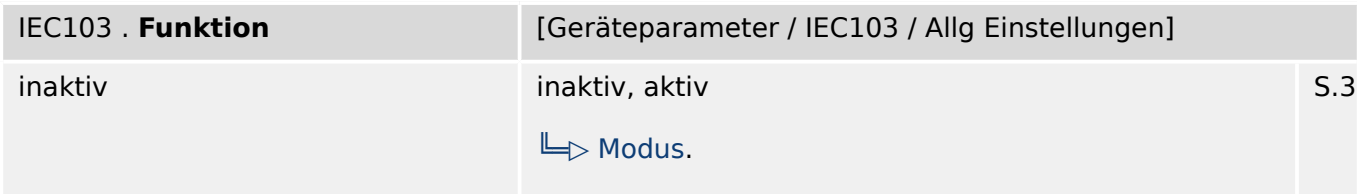

贬 Die IEC103-Kommunikation aktivieren oder deaktivieren.

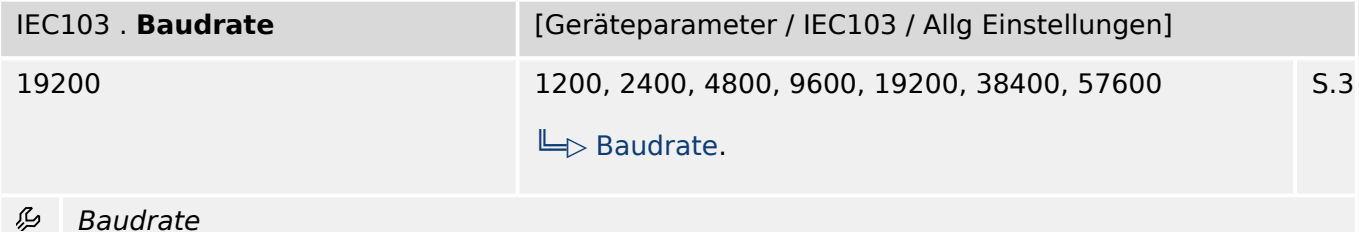

IEC103 . **Physikal Einst** [Geräteparameter / IEC103 / Allg Einstellungen] 8E1, 8O1, 8N1, 8N2  $E$  Byte Frame.

=iffer1 Anzahl der Datenbits. =iffer 2: E=gerade Parität, O=ungerade Parität, N=keine Parität. Ziffer 3: Anzahl der Stoppbits. Hinweis zur Parität: Dem letzten Datenbit kann ein Paritätsbit folgen, das zur Erkennung von Übertragungsfehlern dient. Das Paritätsbit bewirkt, dass bei gerader "EVEN" Parität immer eine gerade bzw. bei ungerader "ODD" Parität eine ungerade Anzahl von "1"-Bits übertragen wird. Es ist auch möglich kein "KEINE" Paritätsbit zu übertragen. Hinweis zu den Stopp-bits: Das Ende des Datenbytes wird durch die Stopp-bits festgelegt.

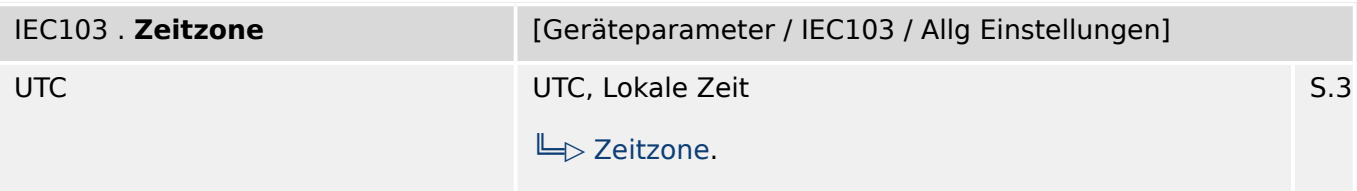

么 Auswahl, ob die Zeitstempel in IEC103-Telegrammen als UTC-Zeit oder lokale Zeit angegeben werden sollen. ("Lokale Zeit" berücksichtigt automatisch die Einstellungen für Sommer-/ Winterzeit).

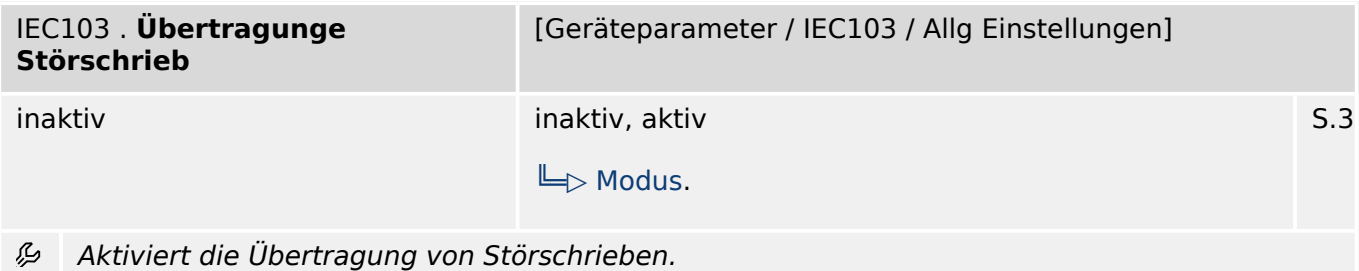

S.3

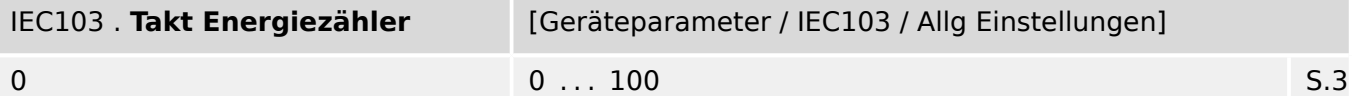

瓜 Der Energiemesswert wird grundsätzlich als ganzzahliger Zähler übertragen, und mit dieser Einstellung wird der Umrechnungsfaktor festgelegt: Bei Einstellung "1" entspricht jeder Zählschritt 1 kWh, Einstellung "2" bedutet, dass ein Zählschritt =2 kWh, usw. Bei Einstellung "0" werden keine Energiewerte übertragen.

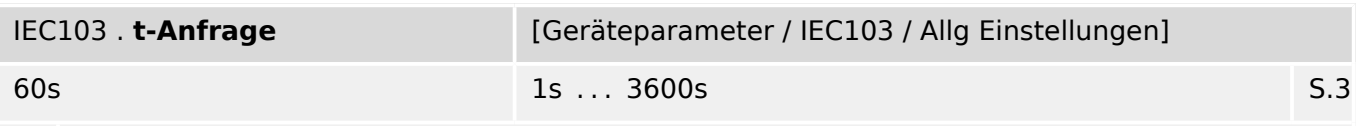

瓜 Erfolgt innerhalb dieser Zeit keine Anfragetelegramm vom Leitrechner an das Gerät, dann schließt das Gerät nach Ablauf dieser Zeit auf eine Kommunikationsstörung seitens des Leitrechners.

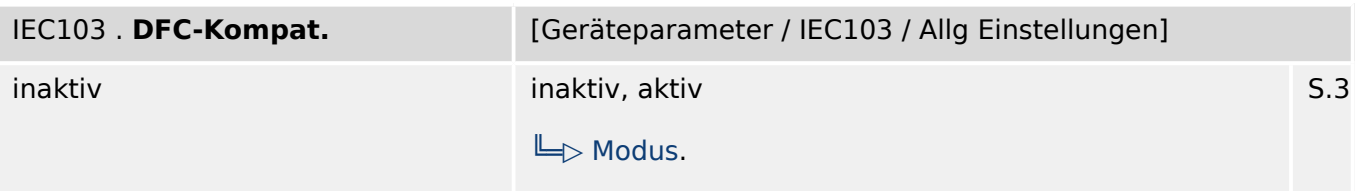

必 Diese Einstellung wird nur für für einige bestimmte Leittechnik-Implementierungen benötigt. Wenn es Kommunikationsprobleme in Zusammenhang mit der Command Response Queue geben, kann das Schutzgerät hierüber auf ein anderes Verhalten umgeschaltet werden.

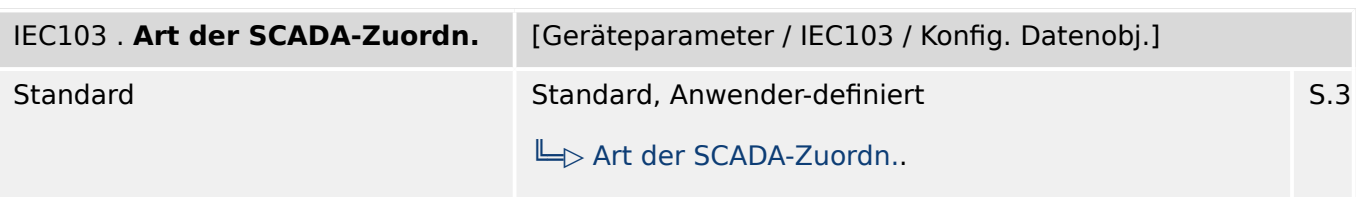

Diese Einstellung legt fest, ob das Kommunikationsprotokoll mit den standardmäßig 必 voreingestellten Datenobjekt-Zuordnungen verwendet werden soll, oder basierend auf einer vom Anwender erstellten \*.HptSMap-Datei.

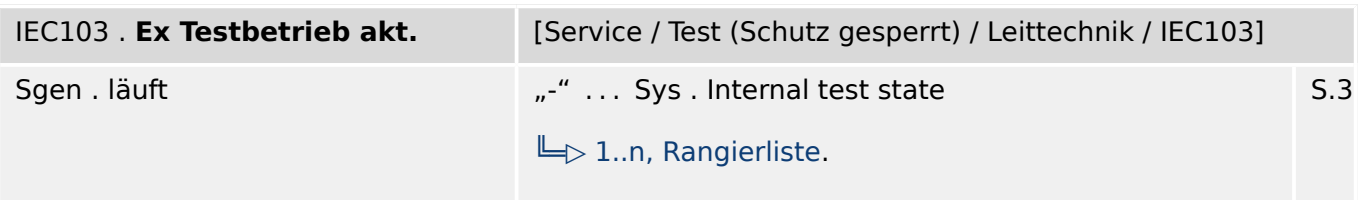

⊯ Die hier rangierte Meldung schaltet die IEC103-Kommunikation in den Testbetrieb um.

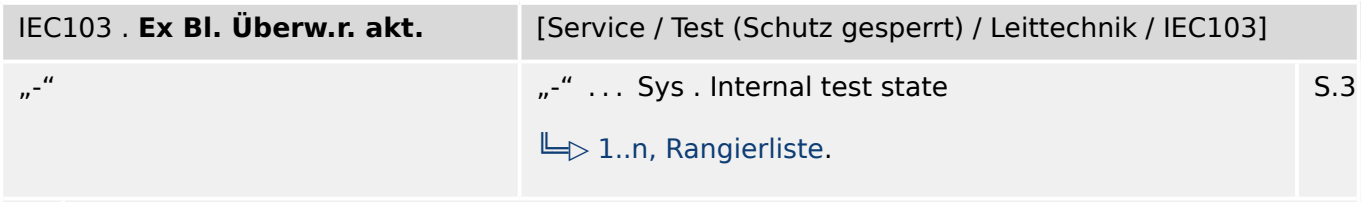

瓜 Die hier rangierte Meldung schaltet in der IEC103-Kommunikation die Blockierung der Überwachungsrichtung ein.

#### **8.7.2 IEC103: Direktkommandos**

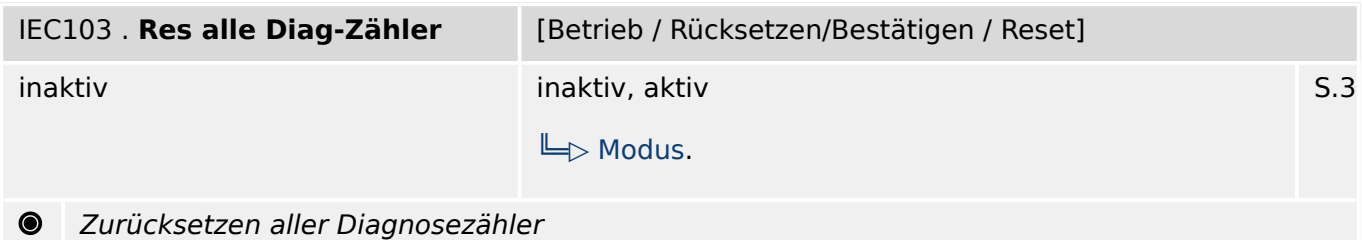

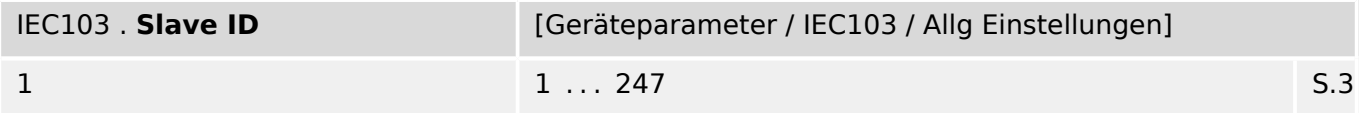

 $\bullet$ Geräteadresse (Slave ID) innerhalb des Bussystems. Jede Geräteadresse darf pro Anlage nur einmal vergeben werden.

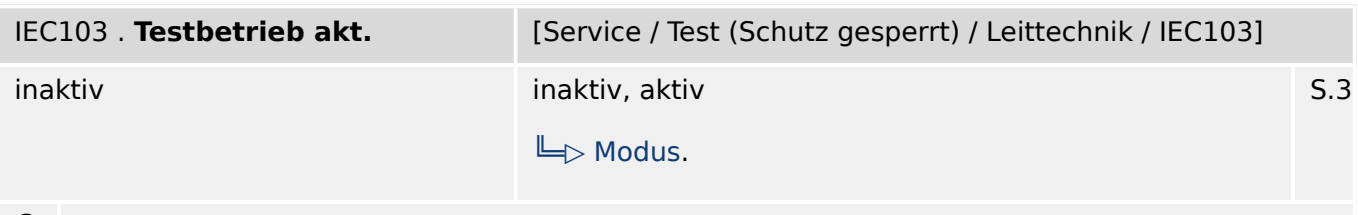

Die IEC103-Kommunikation wird in den Testbetrieb (bzw. zurück in den Normabetrieb) ◉ umgeschaltet.

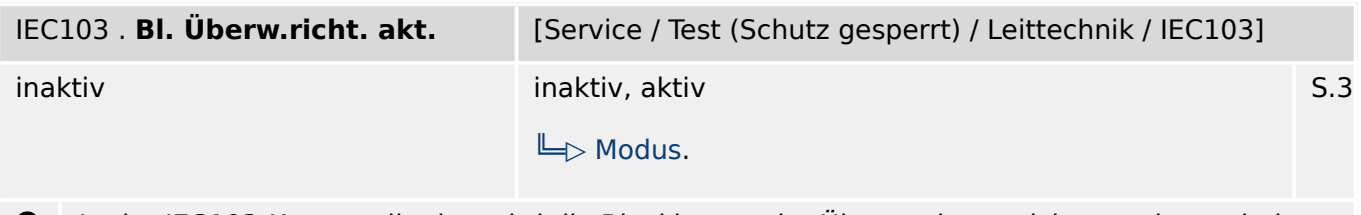

In der IEC103-Kommunikation wird die Blockierung der Überwachungsrichtung eingeschaltet  $\bullet$ (bzw. ausgeschaltet).

## **8.7.3 IEC103: Meldungen (Zustände der Ausgänge)**

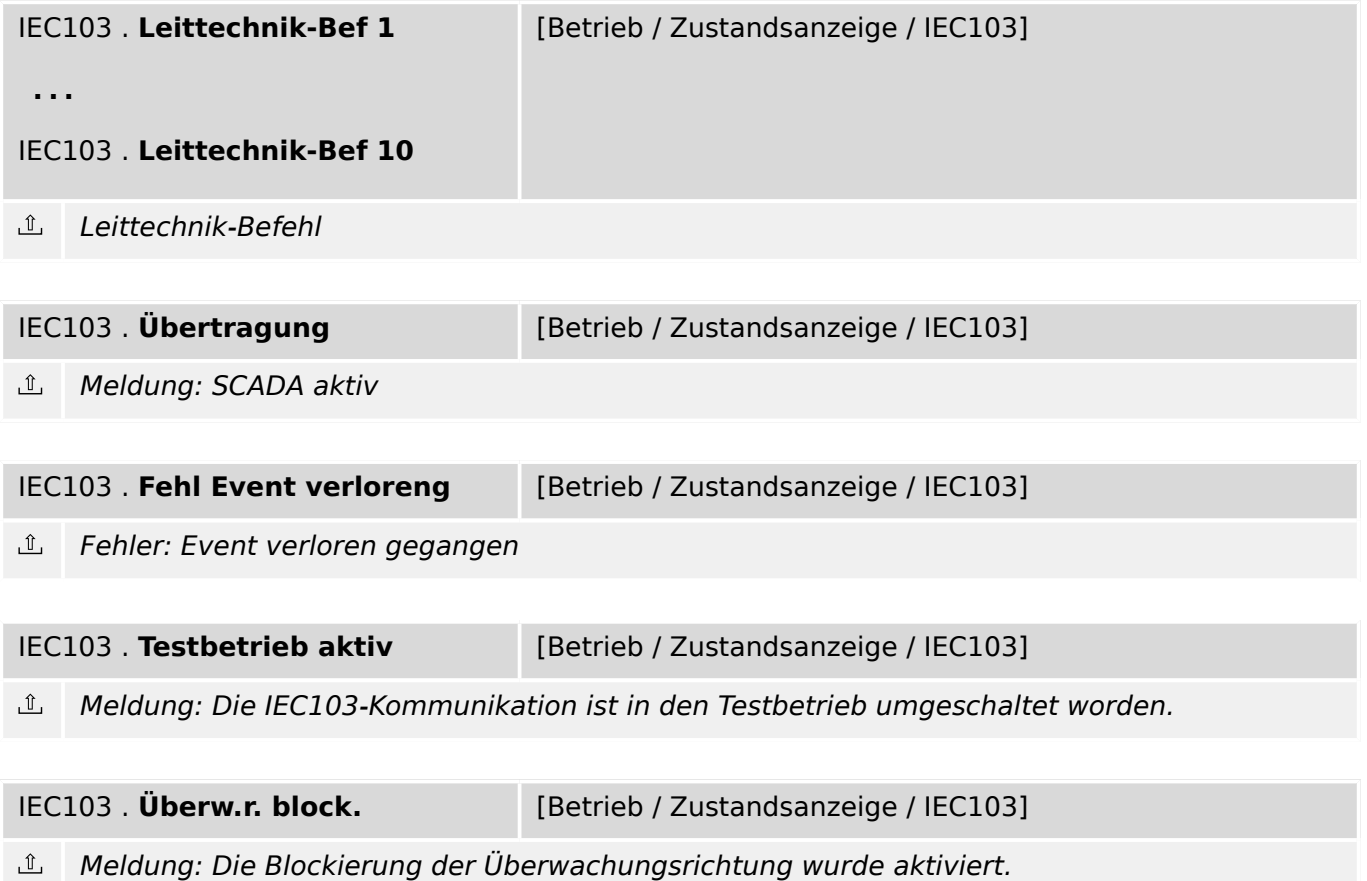

## **8.7.4 IEC103: Werte**

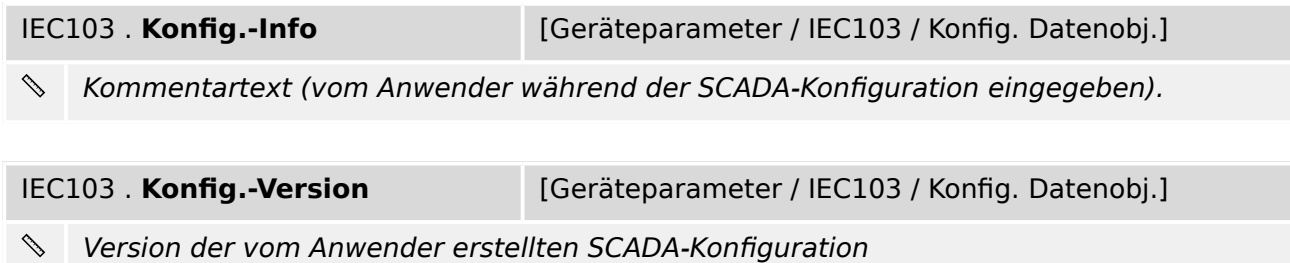

8.7.5 IEC103: Zähler

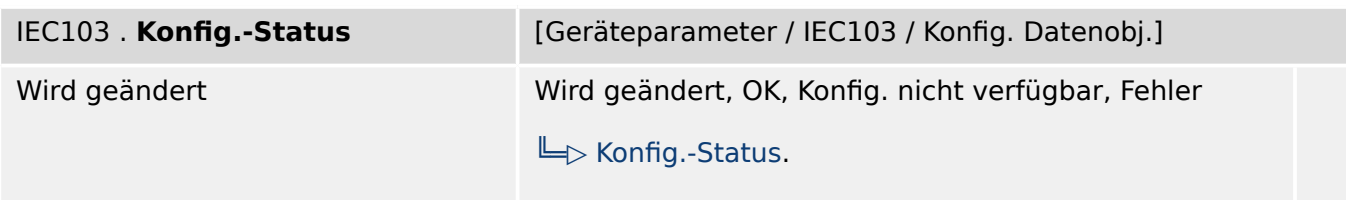

 $\mathcal{S}$ Status der vom Anwender erstellten SCADA-Konfiguration.

Mögliche Werte:

- Wird geändert: Neue SCADA-Konfiguration wird geladen.
- OK: Die SCADA-Konfiguration ist aktiv.

- Konfig. nicht verfügbar: Die Anwender-Konfiguration ist nicht verfügbar (z.B. nicht in das Gerät geladen).

- Fehler: Unerwarteter Fehler. Kontaktieren Sie unser Service-Team.

#### **8.7.5 IEC103: Zähler**

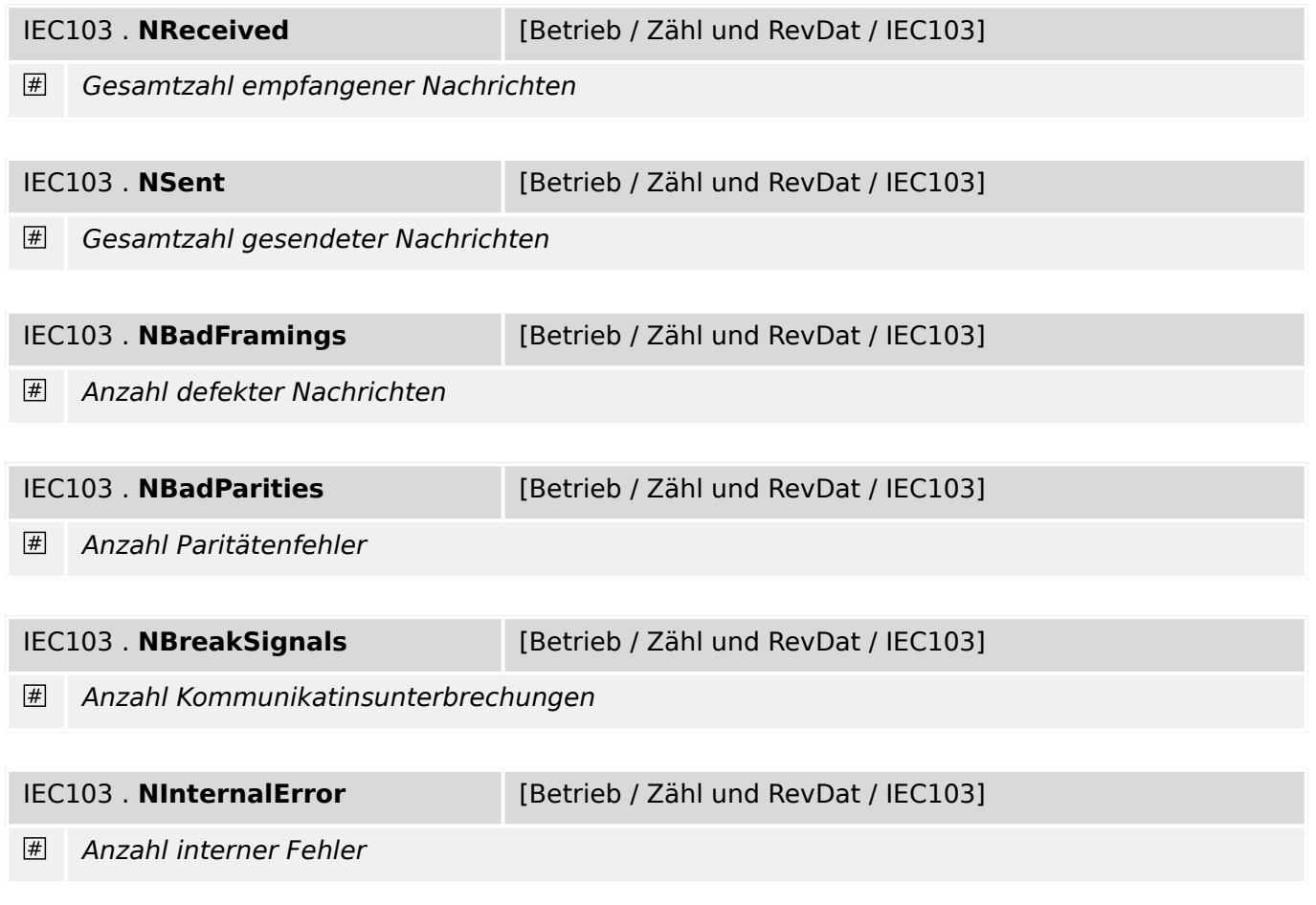

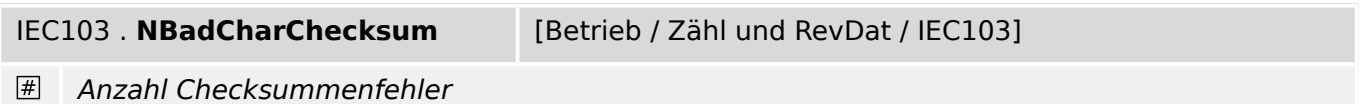

## **8.8 IEC104 – Kommunikation nach IEC 60870-5-104**

#### **8.8.1 IEC104: Einstellungen**

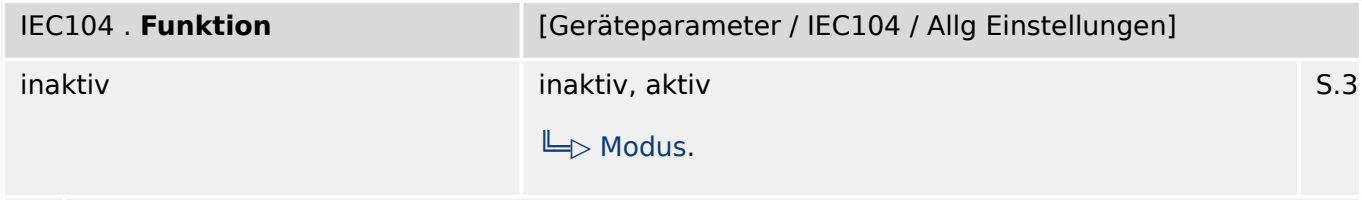

贬 Die IEC104-Kommunikation aktivieren oder deaktivieren.

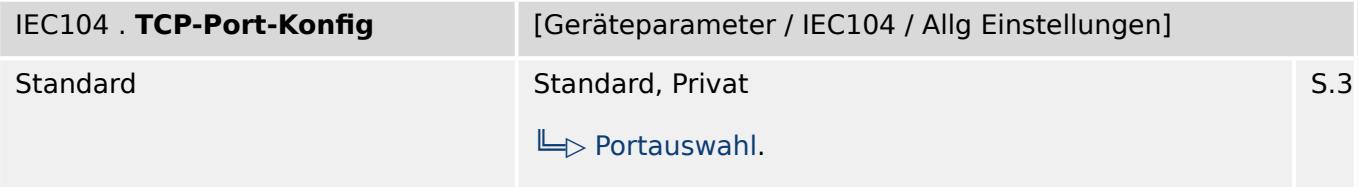

瓜 TCP-Port-Konfiguration. Dieser Parameter ist nur dann auf "Privat" umzustellen, wenn nicht der Standard-TCP-Port verwendet werden soll.

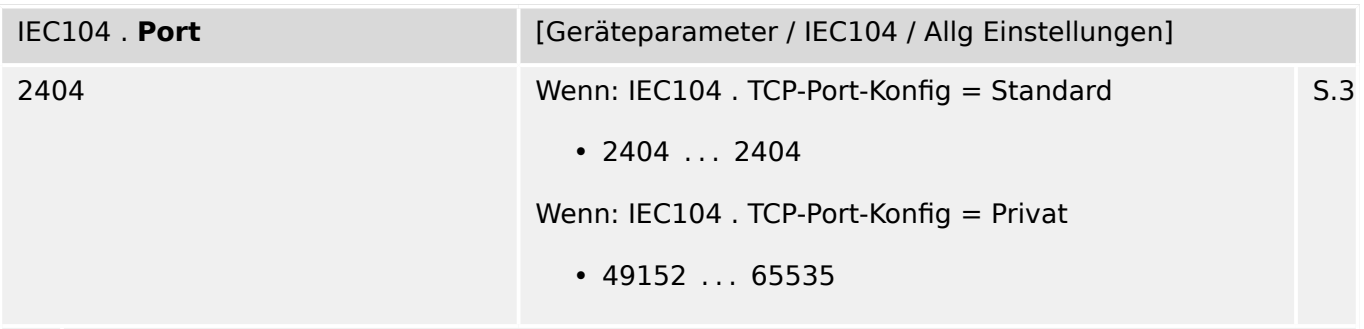

#### 瓜 IP Port-Nummer.

Im Allgemeinen ist empfohlen, die Standardvorgabe beizubehalten. Falls dies nicht möglich ist, wählt man eine Nummer aus dem privaten Bereich 49152-52151 oder 52164-65535, die innerhalb des Netzwerks noch nicht anderweitig verwendet wird.

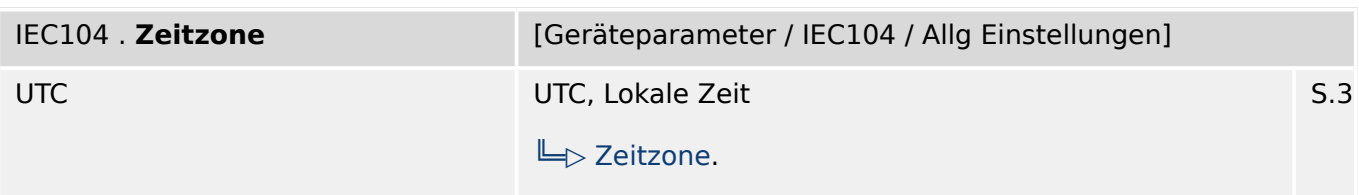

么 Auswahl, ob die Zeitstempel in den übermittelten Telegrammen als UTC-Zeit oder lokale Zeit angegeben werden sollen. ("Lokale Zeit" berücksichtigt automatisch die Einstellungen für Sommer-/Winterzeit).

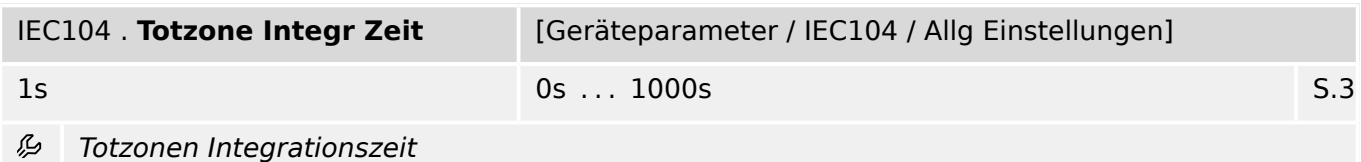

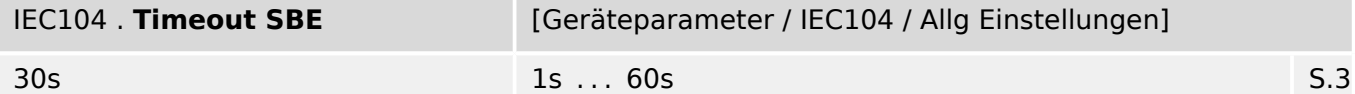

必 Die Kommunikationsausgänge können zweistufig angesteuert werden (SBE: Select Before Execute). Diese sind dann zunächst über einen Select-Befehl ausgewählen. Danach ist dieses Bit für diesen Request (Execute) reserviert. Diese Einstellung legt die Auszeit für diese Reservierung fest: Nach Ablauf der Zeitstufe wird das Bit wieder freigegeben.

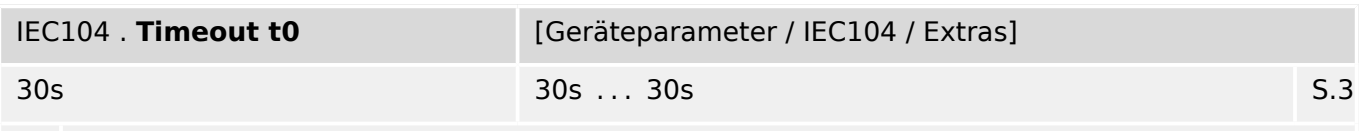

Zeitüberwachung für die Verbindungsherstellung 瓜

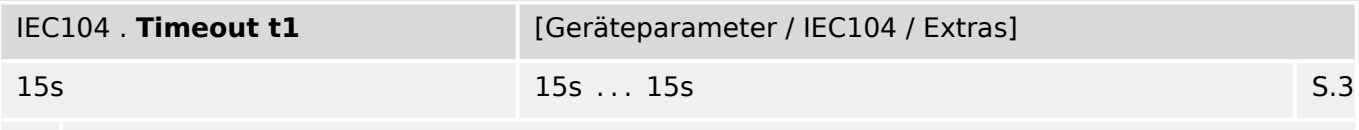

Zeitüberwachung für gesendete APDU oder Test-APDU 必

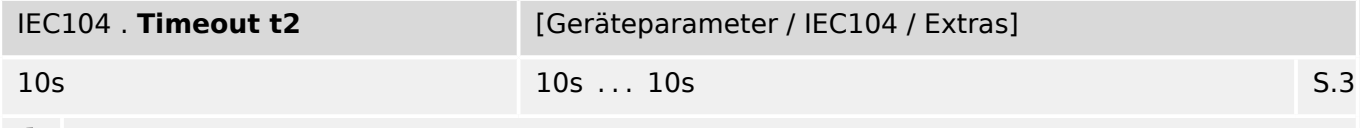

Zeitüberwachung für Quittierungen, falls keine Datentelegramme übertragen werden ₽

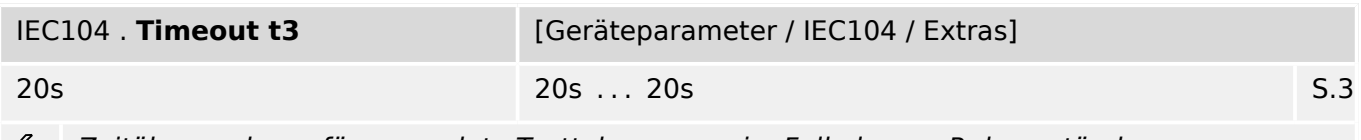

Zeitüberwachung für gesendete Testtelegramme im Falle langer Ruhezustände وياد

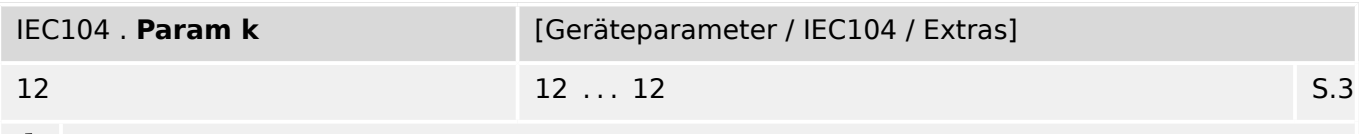

₽ Protokollparameter k

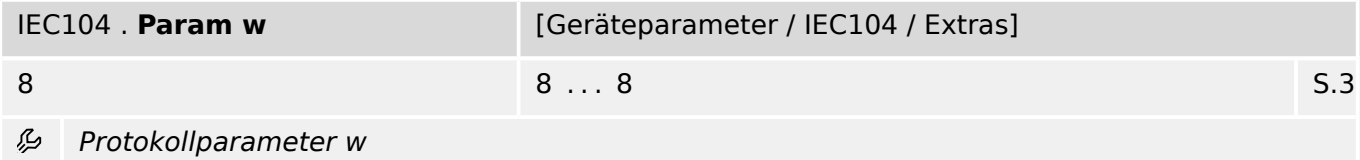

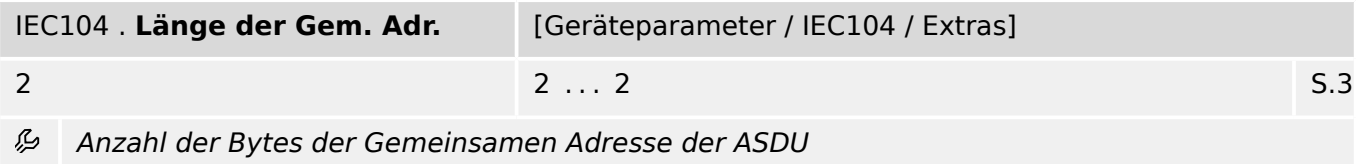

IEC104 . Länge der Übertr.urs. | [Geräteparameter / IEC104 / Extras] 2 2  $\ldots$  2  $\ldots$  2  $\ldots$  2  $\ldots$  2  $\ldots$  3  $\ldots$ 

厄 Anzahl der Bytes der Übertragungsursache

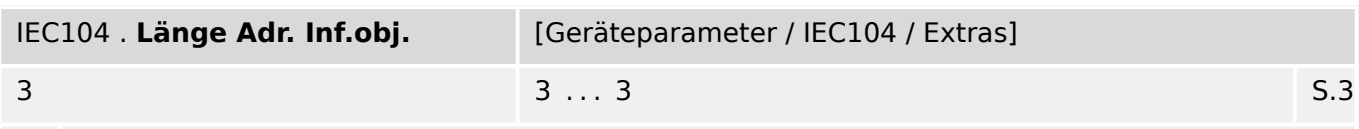

瓜 Anzahl der Bytes der Adresse des Informationsobjekts

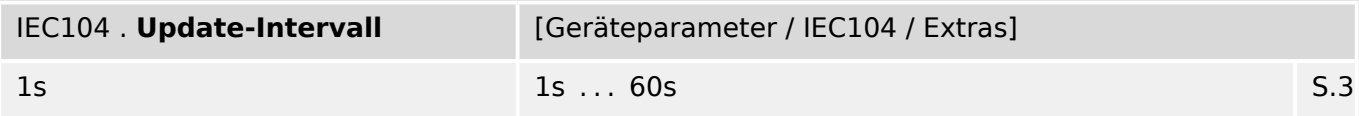

瓜 Dies ist die Zeit, nach der die Messwerte jeweils aktualisiert werden. Wenn zyklische Übertragung aktiviert wurde, werden nach Ablauf dieser Zeit die jeweils aktuellen Werte übertragen.

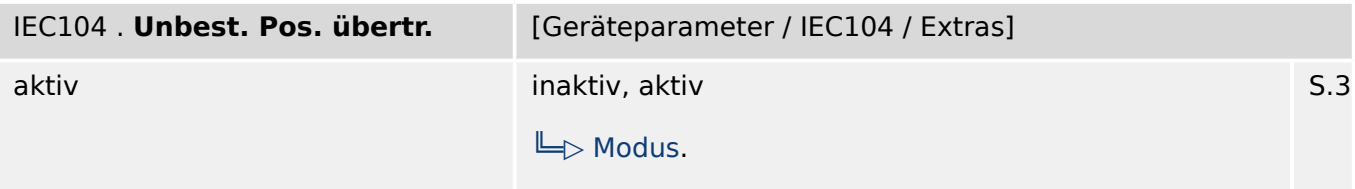

瓜 Falls dieser Parameter auf "aktiv" (Vorgabewert) eingestellt ist, wird auch die Zwischenposition eines Leistungsschalters mitübertragen. Dies muss nur in dem seltenen Fall einer Leitstellenkommunikation, die Zwischenpositionsmeldungen nicht unterstützt, auf "inaktiv" umgestellt werden.

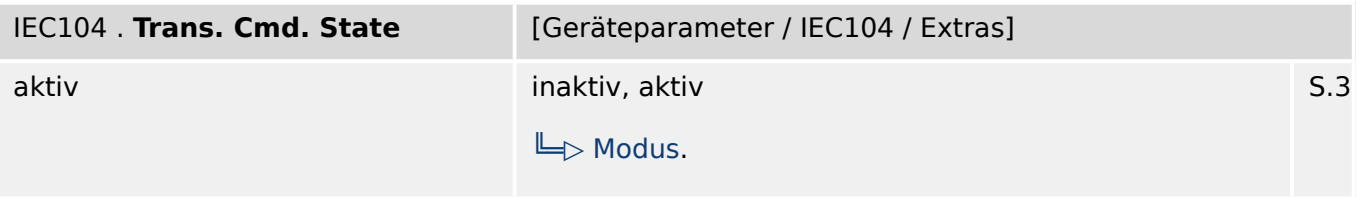

瓜 If false it suppress change events for command states (Same address as cmd)

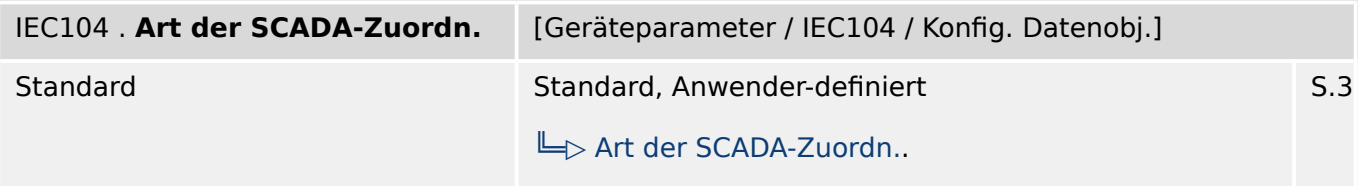

必 Diese Einstellung legt fest, ob das Kommunikationsprotokoll mit den standardmäßig voreingestellten Datenobjekt-Zuordnungen verwendet werden soll, oder basierend auf einer vom Anwender erstellten \*.HptSMap-Datei.

#### **8.8.2 IEC104: Direktkommandos**

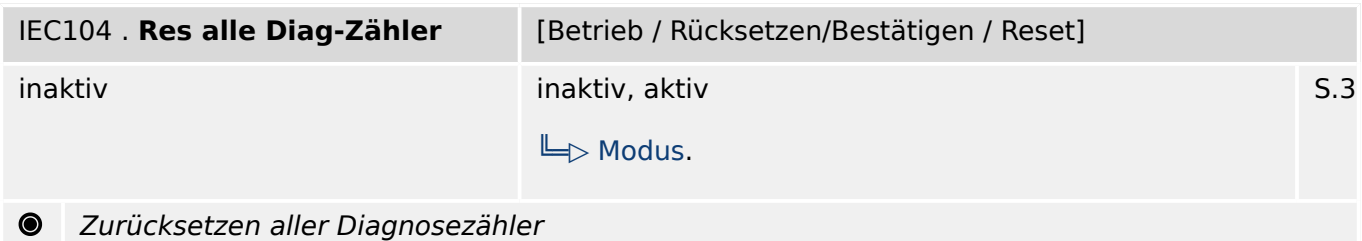

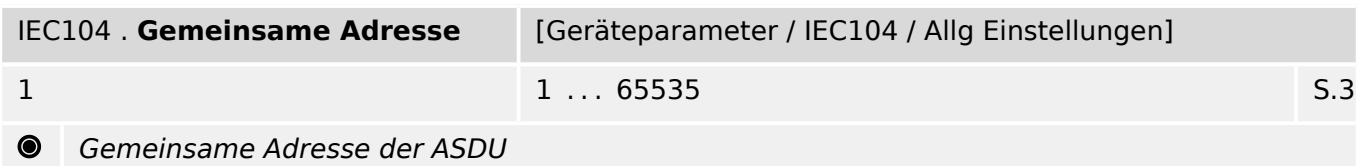

#### **8.8.3 IEC104: Meldungen (Zustände der Ausgänge)**

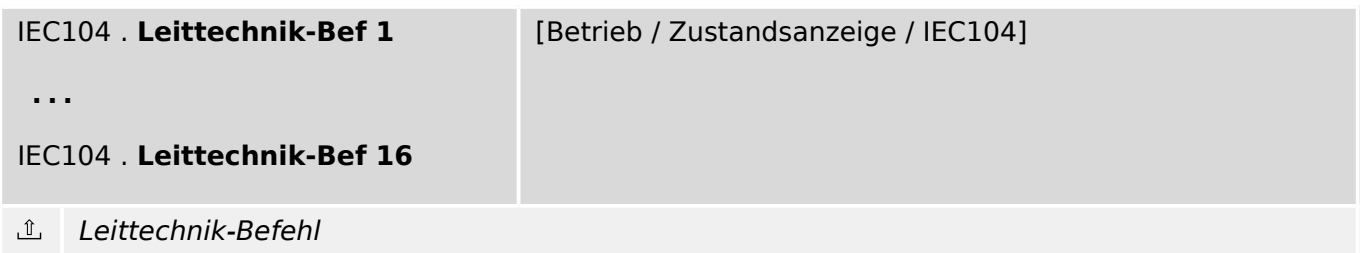

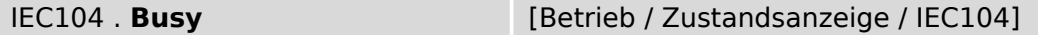

 $\underline{\mathbb{1}}$ Die Meldung wird gesetzt, sobald das Protokoll gestartet wird. Nach einem Shutdown wird die Meldung zurückgesetzt.

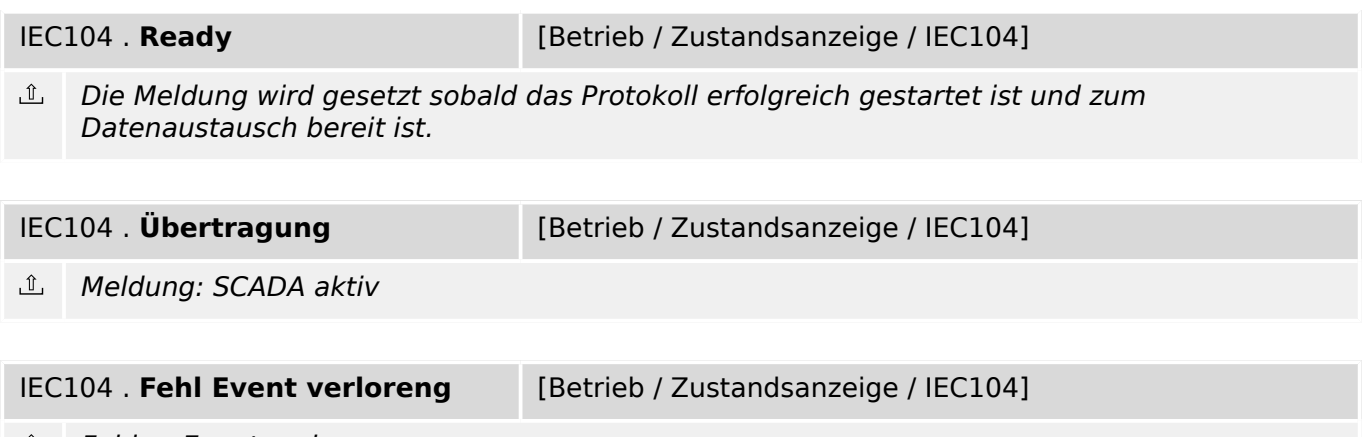

#### **8.8.4 IEC104: Werte**

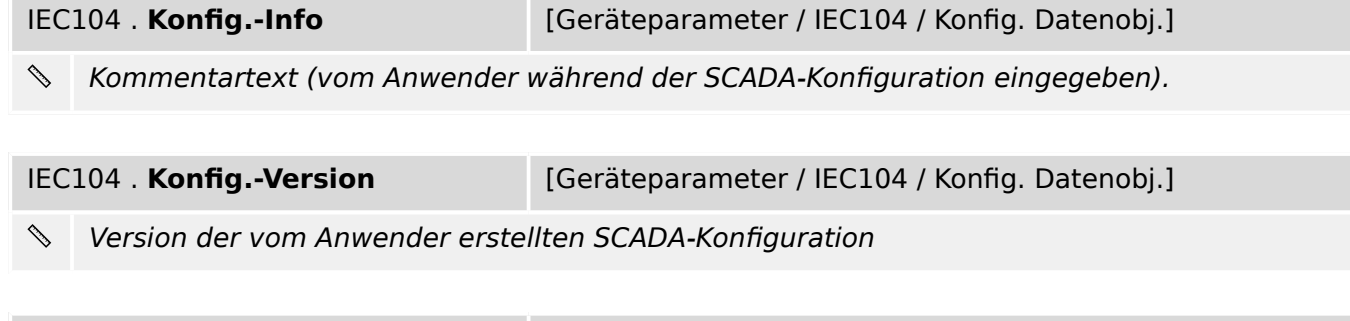

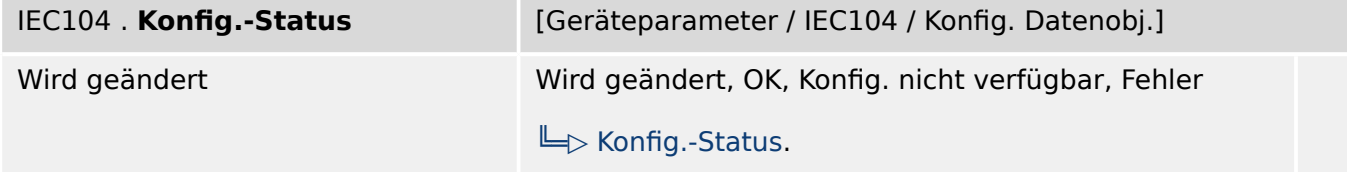

 $\mathscr{S}$ Status der vom Anwender erstellten SCADA-Konfiguration.

Mögliche Werte:

- Wird geändert: Neue SCADA-Konfiguration wird geladen.

- OK: Die SCADA-Konfiguration ist aktiv.

- Konfig. nicht verfügbar: Die Anwender-Konfiguration ist nicht verfügbar (z.B. nicht in das Gerät geladen).

- Fehler: Unerwarteter Fehler. Kontaktieren Sie unser Service-Team.

#### **8.8.5 IEC104: Zähler**

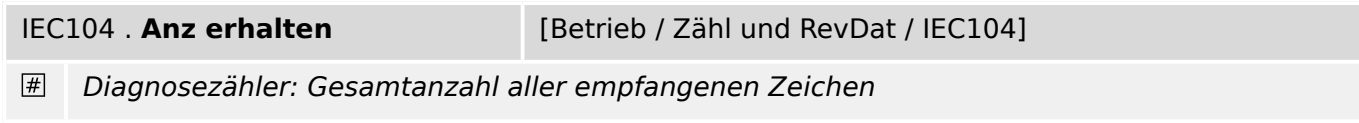

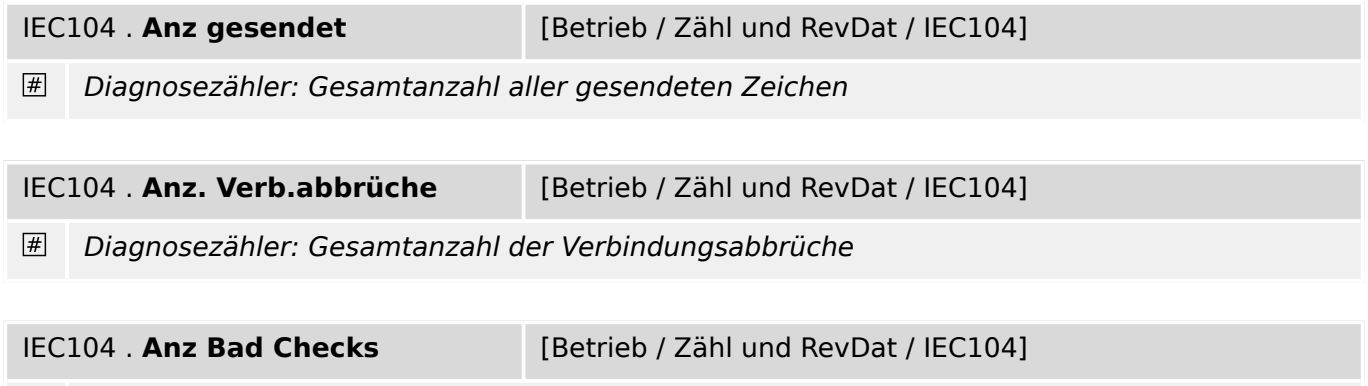

 $#$ Diagnosezähler: Anzahl der emfangenen Frames mit einer bad Checksum.

## **8.9 Profibus – Profibus-Modul**

#### **8.9.1 Profibus: Einstellungen**

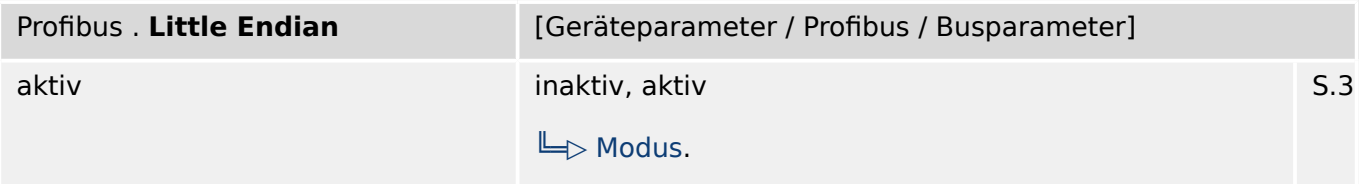

₽ Wenn diese Einstellung "aktiv" ist, werden alle Zahlenwerte mit der Byte-Reihenfolge »Little Endian« übertragen, sonst mit der Byte-Reihenfolge »Big Endian«. (Wenn alle von der Leitstelle empfangenen Messwerte völlig falsch aussehen sollten, sollten Sie versuchen, diesen Parameter umzustellen.)

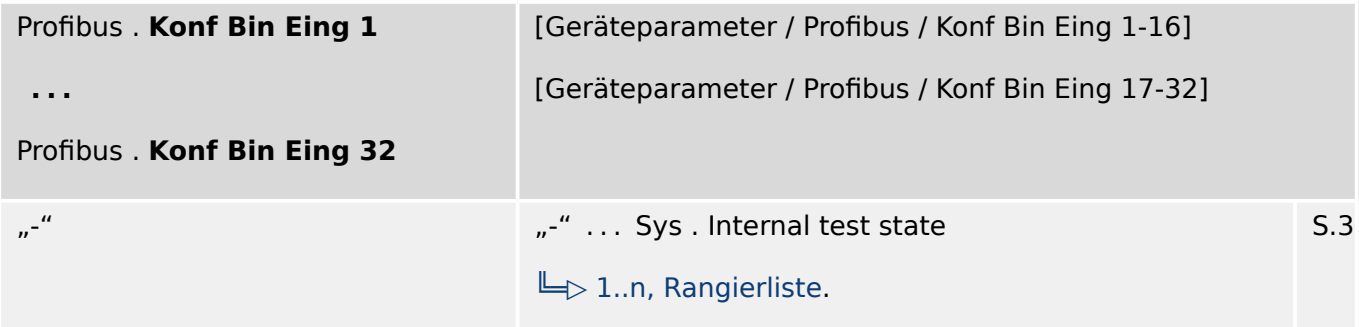

贬 Virtueller Digitaler Eingang. Dieser entspricht einem virutellen Binären Ausgang des Schutzgeräts.

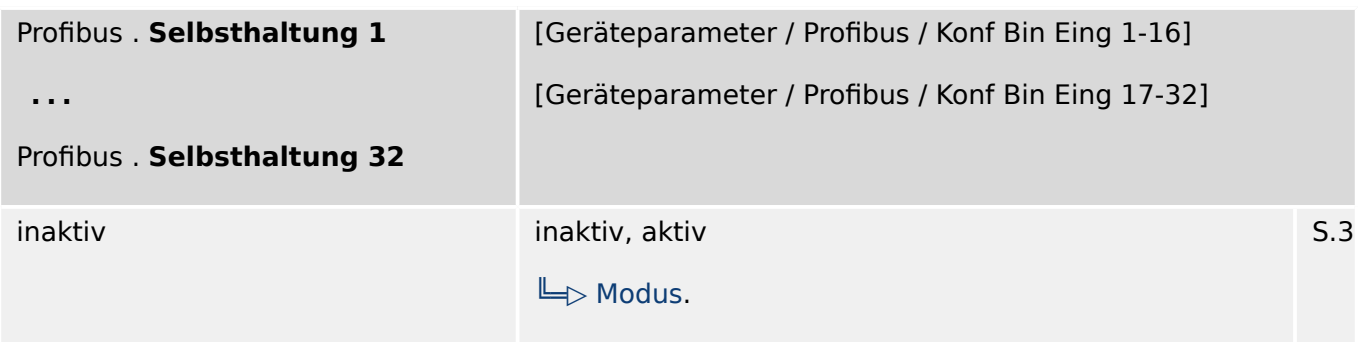

见 Legt fest, ob der Eingang selbsthaltend ist.

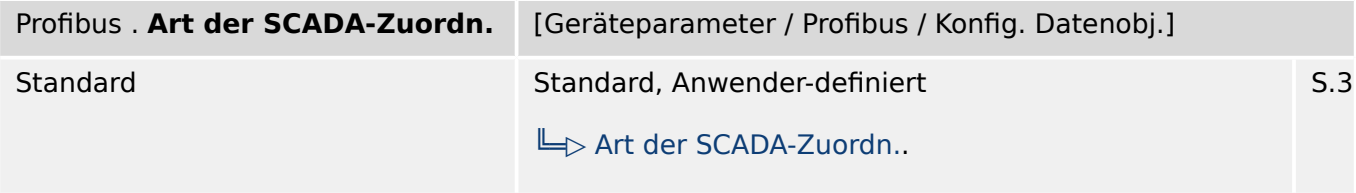

Diese Einstellung legt fest, ob das Kommunikationsprotokoll mit den standardmäßig 必 voreingestellten Datenobjekt-Zuordnungen verwendet werden soll, oder basierend auf einer vom Anwender erstellten \*.HptSMap-Datei.

#### **8.9.2 Profibus: Direktkommandos**

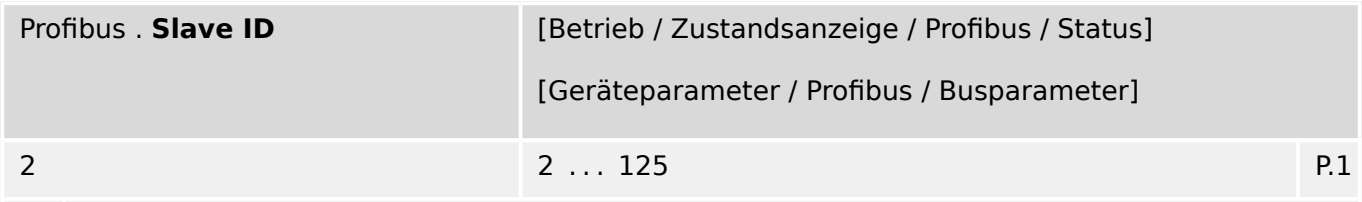

 $\bullet$ Geräteadresse (Slave ID) innerhalb des Bussystems. Jede Geräteadresse darf pro Anlage nur einmal vergeben werden.

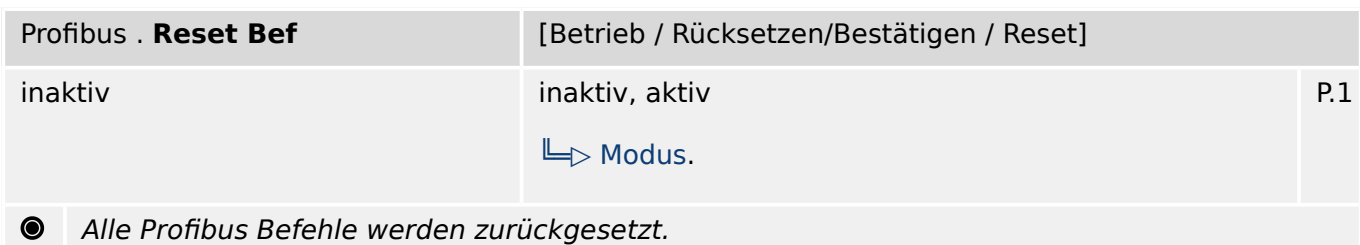

#### **8.9.3 Profibus Zustände der Eingänge**

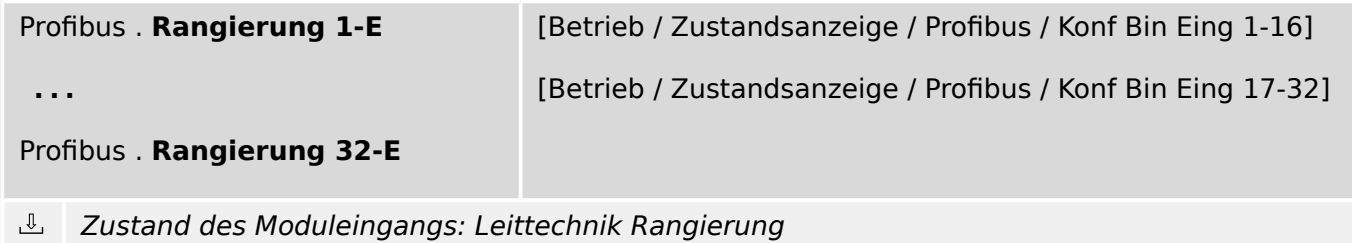

#### **8.9.4 Profibus Meldungen (Zustände der Ausgänge)**

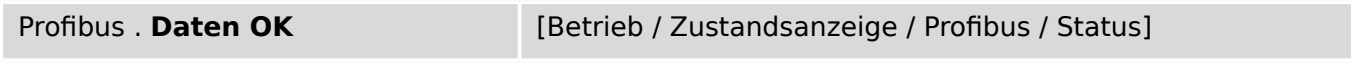

 $\hat{\mathbb{L}}$ Daten im Profibus-Input-Field sind gültig ( $JA = 1$ )

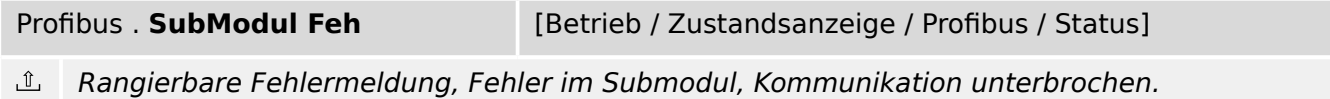

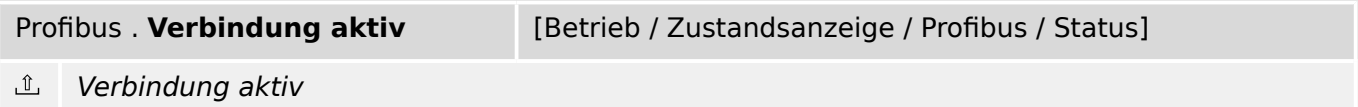

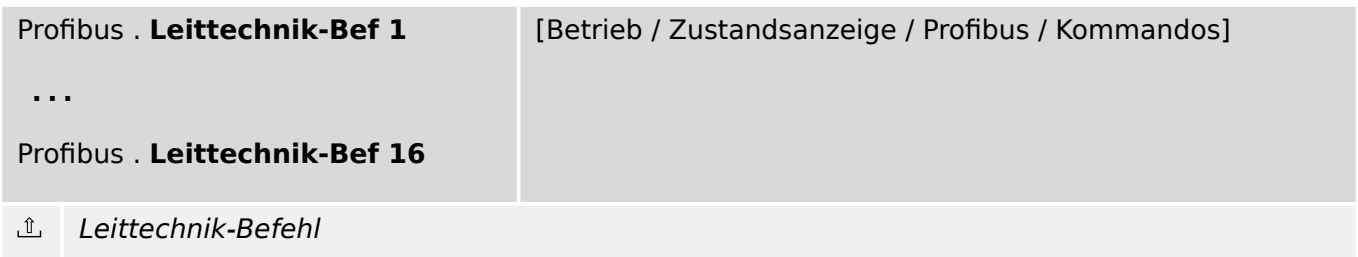

#### **8.9.5 Profibus Werte**

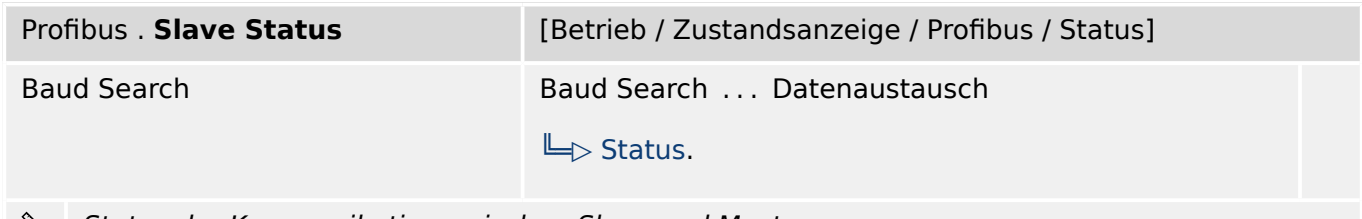

Status der Kommunikation zwischen Slave und Master.

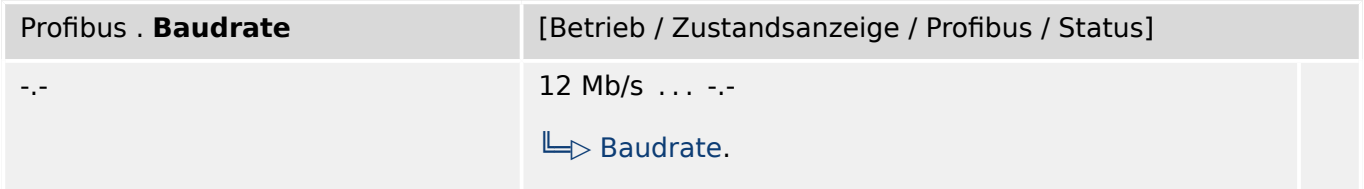

Die zuletzt ermittelte Baudrate, wird nach einer Verbindungsunterbrechung weiterhin ⇘ angezeigt.

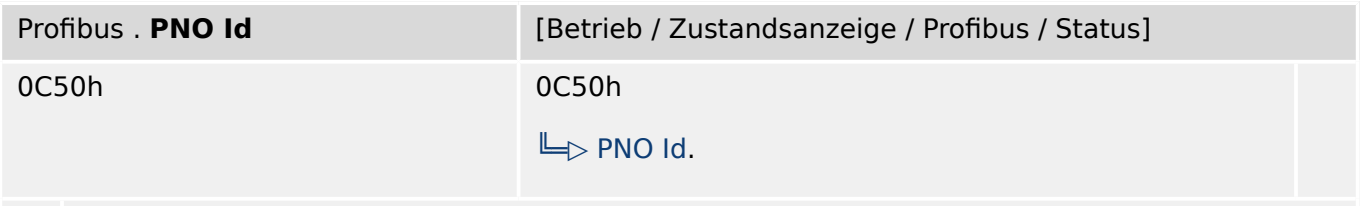

 $\mathscr{S} \rightarrow \mathscr{S}$ PNO Identifikationsnummer. GSD Identifikationsnummer.

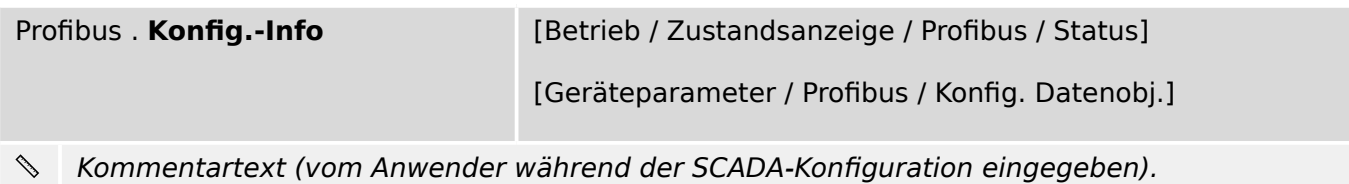

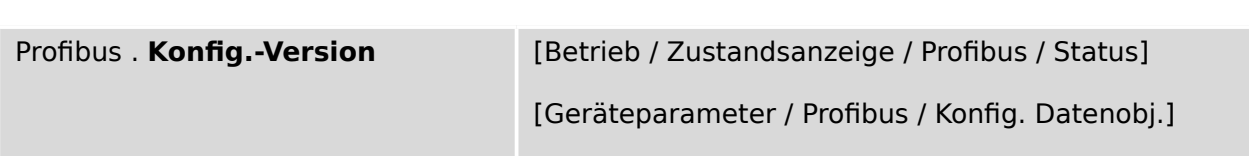

Í Version der vom Anwender erstellten SCADA-Konfiguration
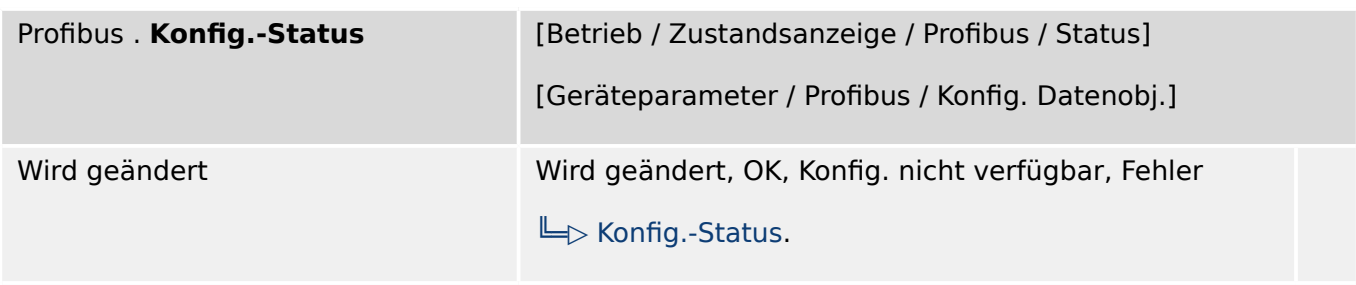

 $\begin{picture}(220,20) \put(0,0){\line(1,0){10}} \put(15,0){\line(1,0){10}} \put(15,0){\line(1,0){10}} \put(15,0){\line(1,0){10}} \put(15,0){\line(1,0){10}} \put(15,0){\line(1,0){10}} \put(15,0){\line(1,0){10}} \put(15,0){\line(1,0){10}} \put(15,0){\line(1,0){10}} \put(15,0){\line(1,0){10}} \put(15,0){\line(1,0){10}} \put(15,0){\line($ Status der vom Anwender erstellten SCADA-Konfiguration.

Mögliche Werte:

### **8.9.6 Profibus Zähler**

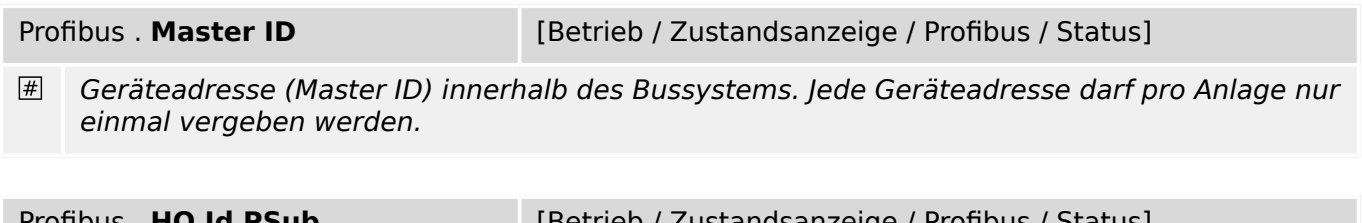

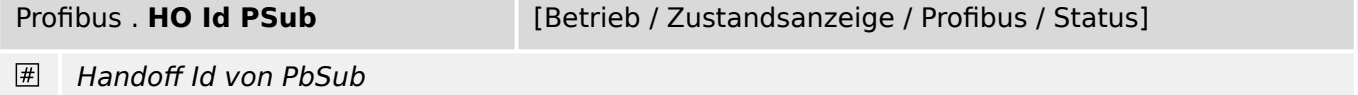

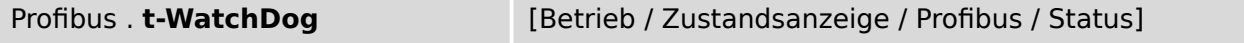

 $\vert \# \vert$ Nach Ablauf der Überwachungszeit erkennt der Profibus-Chip ein Kommunikationsproblem (Parametrier-Telegramm).

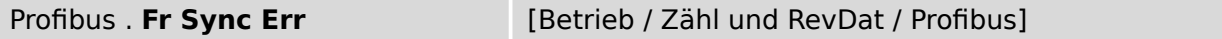

 $\overline{\#}$ Frames, die der Master an den Slave gesendet hat haben Fehler.

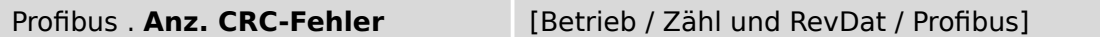

 $#$ Anzahl der CRC-Fehler, die das Subsystem-Kontrollmodul beim Empfang der Antwort-Frames des Subsystems erkannt hat. (Hierbei hat jeder Fehler ein Reset des Subsystems bewirkt.)

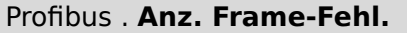

[Betrieb / Zähl und RevDat / Profibus]

 $\vert \# \vert$ Anzahl der Fehler in Bezug auf verloren gegangene Frames, die das Subsystem-Kontrollmodul beim Empfang der Antwort-Frames des Subsystems erkannt hat. (Hierbei hat jeder Fehler ein Reset des Subsystems bewirkt.)

Profibus . **Anz. Trig.-CRC-Fehl.** [Betrieb / Zähl und RevDat / Profibus]

Anzahl der CRC-Fehler, die das Subsystem beim Empfang der Trigger-Frames vom Host- $#$ System erkannt hat.

8.9.6 Profibus: Zähler

Profibus . Anz. Subsys.-Res. **[Betrieb / Zähl und RevDat / Profibus]** 

Anzahl der Resets bzw. Restarts des Subsystems, die das Subsystem-Kontrollmodul  $\left| \# \right|$ veranlasst hat.

# **8.10 IRIG-B – IRIG-B-Modul**

### **8.10.1 IRIG-B: Projektierungsparameter**

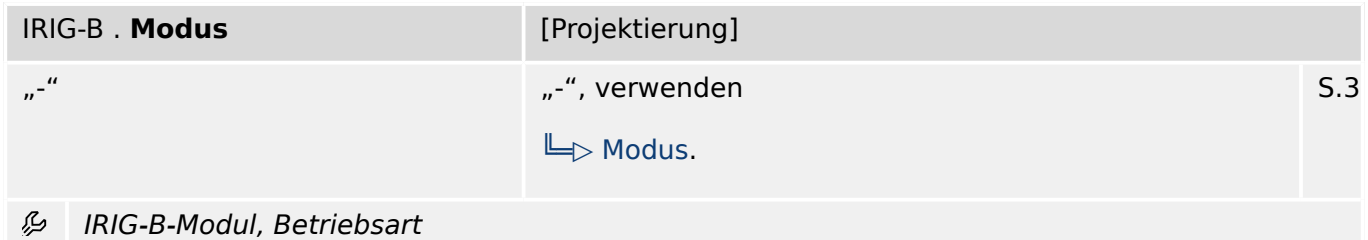

### **8.10.2 IRIG-B: Einstellungen**

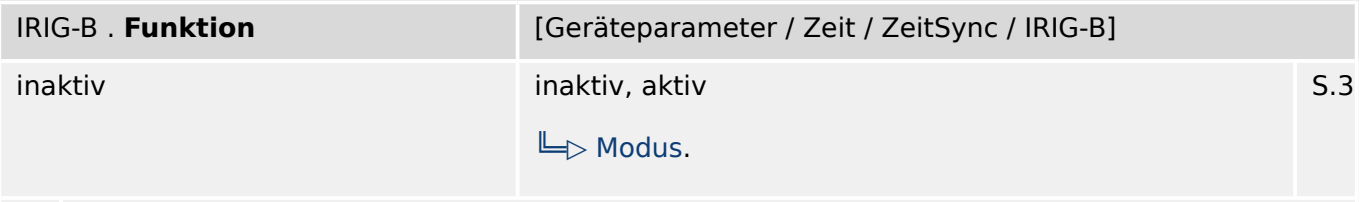

瓜 Modul bzw. Stufe dauerhaft aktivieren oder deaktivieren

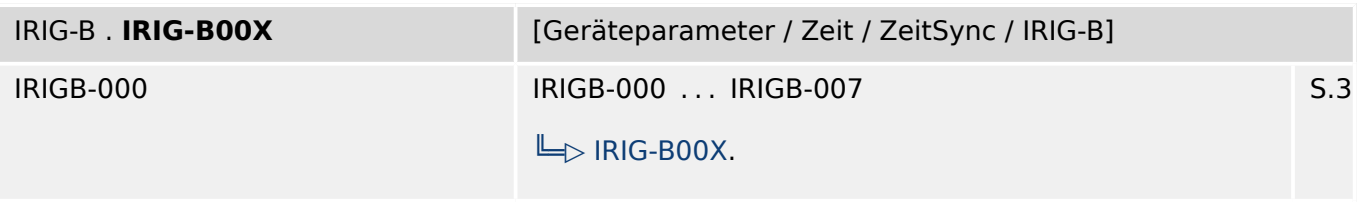

瓜 Festlegen des Typs: IRIG-B00X. IRIG-B Typen unterscheiden sich in den enthaltenen "Coded Expressions" (Jahr, Kontroll Funktionen, Binäre Sekunden).

### **8.10.3 IRIG-B: Direktkommandos**

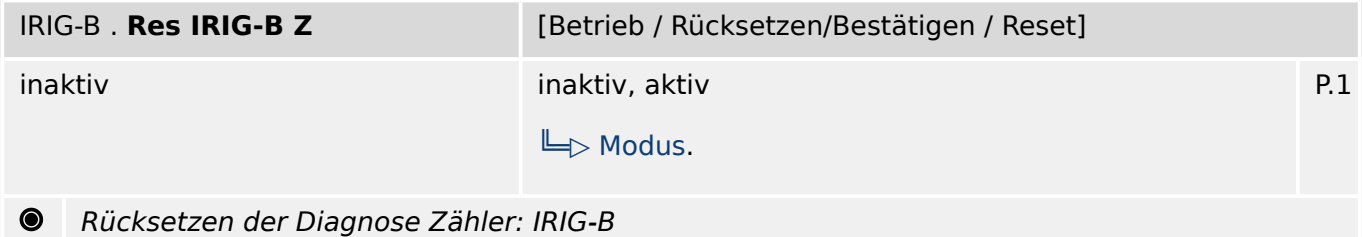

# **8.10.4 IRIG-B: Meldungen (Zustände der Ausgänge)**

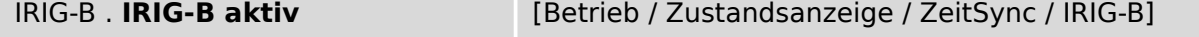

 $\underline{\mathbb{1}}$ Meldung: Wenn für 60 s kein gültiges IRIG-B Signal vorhanden ist, dann wird IRIG-B als inaktiv angesehen.

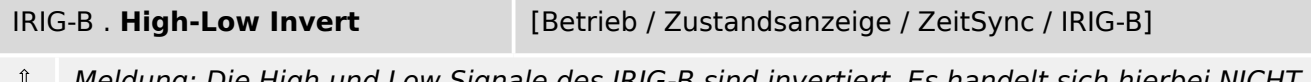

Meldung: Die High und Low Signale des IRIG-B sind invertiert. Es handelt sich hierbei NICHT 凸 um einen Verdrahtungsfehler. Bei einem Verdrahtungsfehler wird kein Signal erkannt.

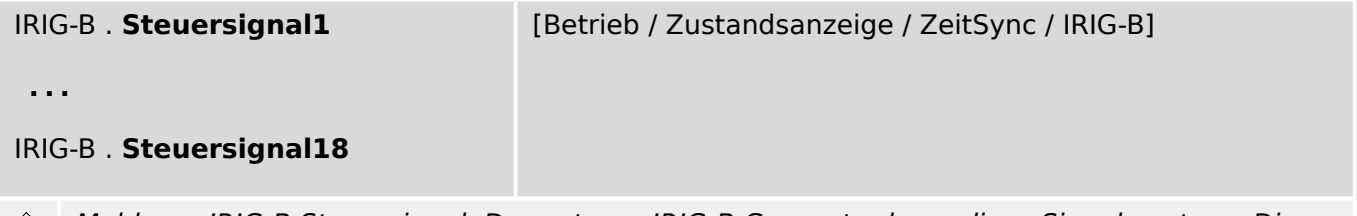

Meldung: IRIG-B Steuersignal. Der externe IRIG-B Generator kann diese Signale setzen. Diese  $\hat{u}$ können zu Steuerzwecken im Gerät verwendet werden (z.B. Logik).

### **8.10.5 IRIG-B: Zähler**

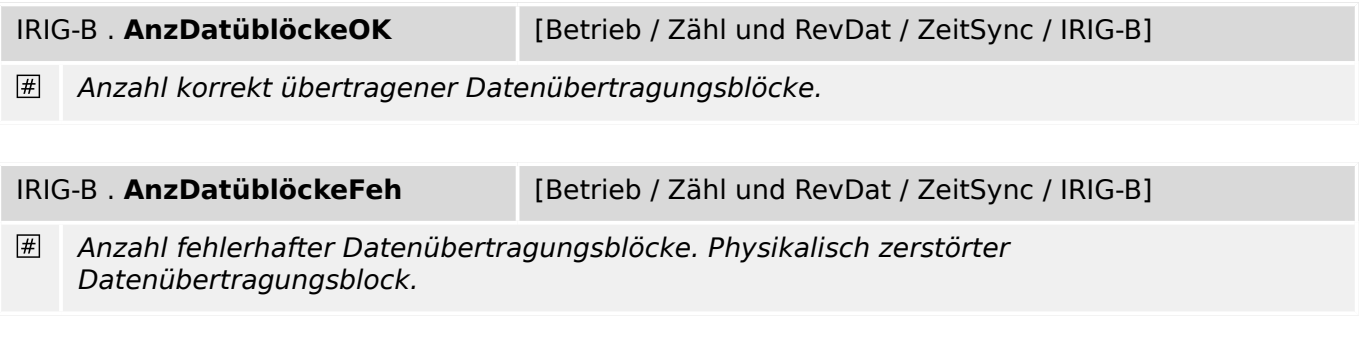

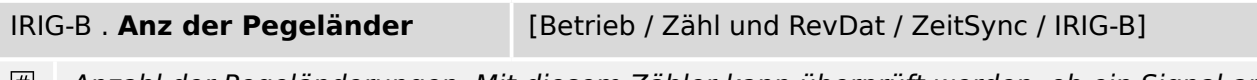

Anzahl der Pegeländerungen. Mit diesem Zähler kann überprüft werden, ob ein Signal am IRIG-G Eingang anliegt.

# **8.11 SNTP – SNTP-Modul**

# **8.11.1 SNTP: Projektierungsparameter**

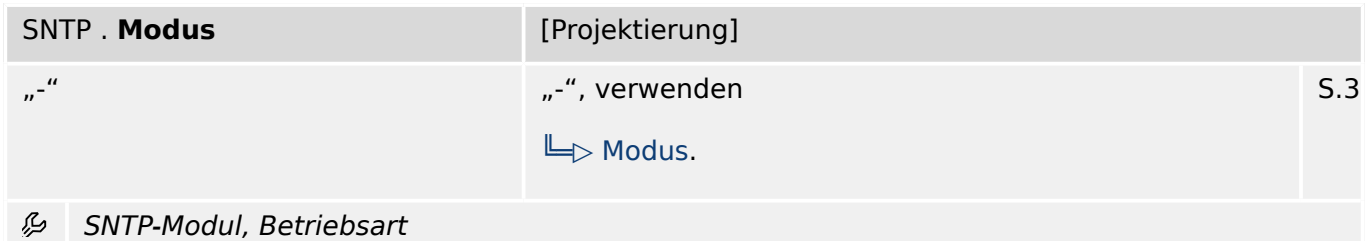

# **8.11.2 SNTP: Einstellungen**

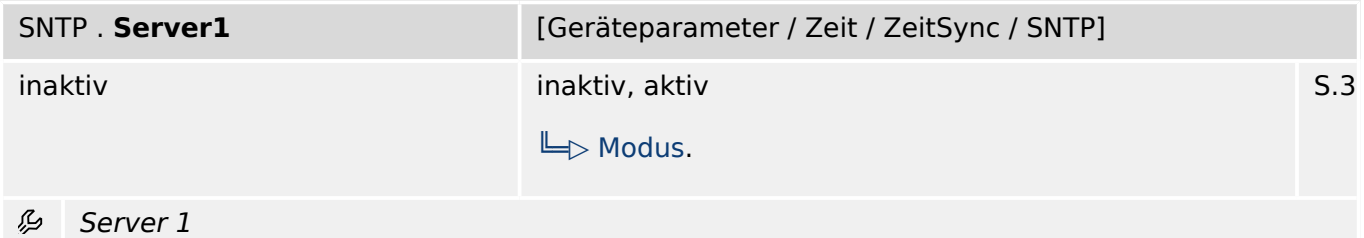

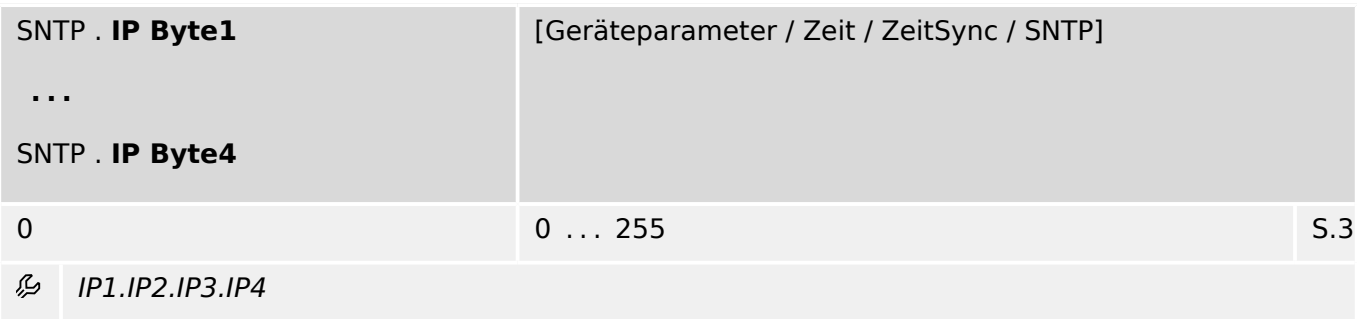

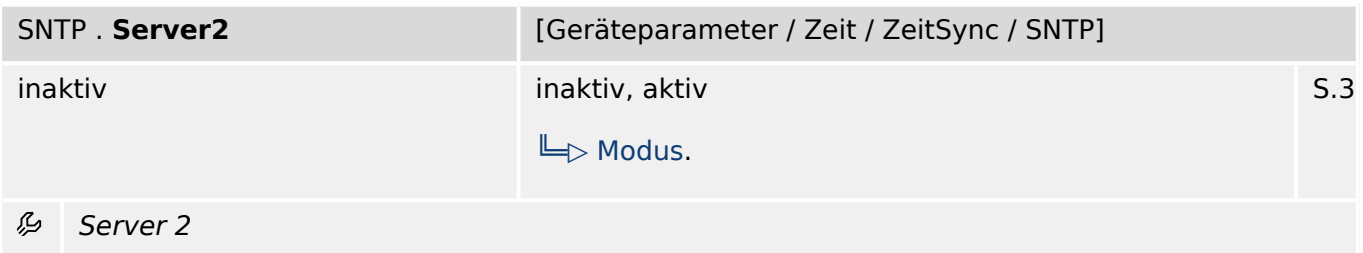

## **8.11.3 SNTP: Direktkommandos**

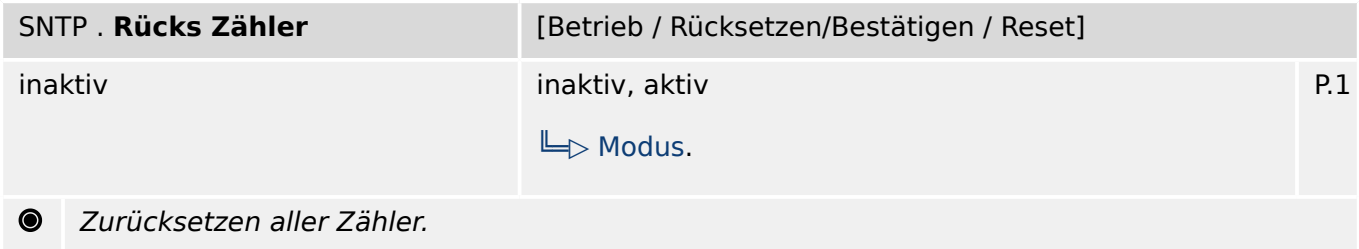

# **8.11.4 SNTP: Meldungen (Zustände der Ausgänge)**

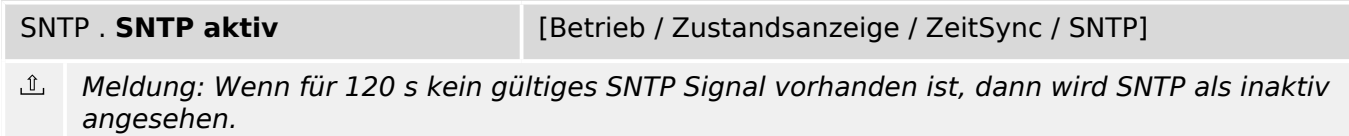

### **8.11.5 SNTP: Werte**

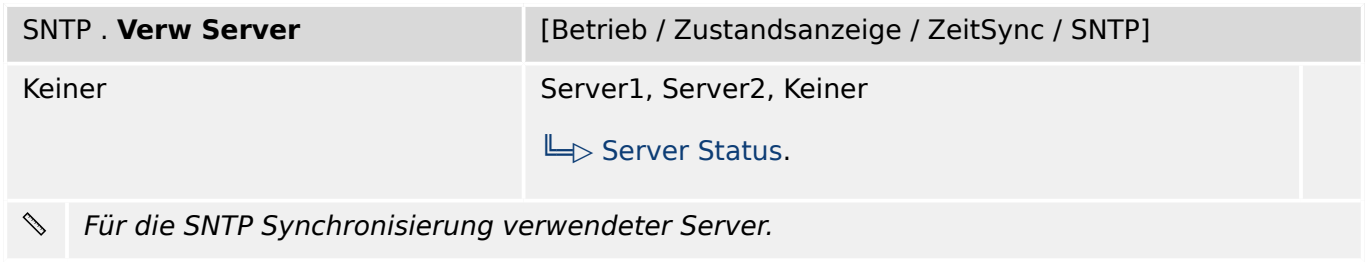

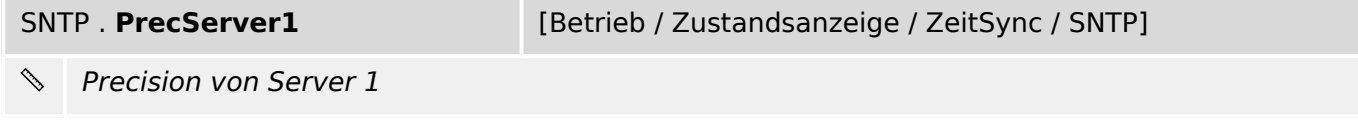

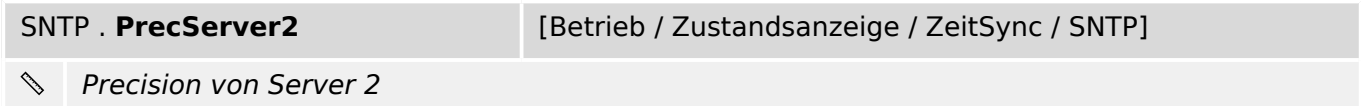

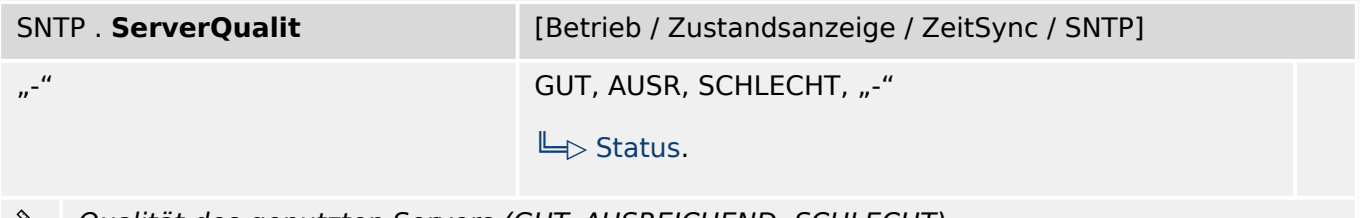

Qualität des genutzten Servers (GUT, AUSREICHEND, SCHLECHT).

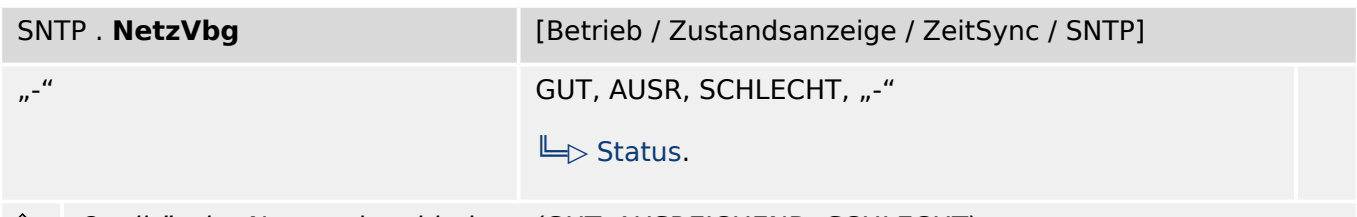

Qualität der Netzwerkverbindung (GUT, AUSREICHEND, SCHLECHT). D

## **8.11.6 SNTP: Zähler**

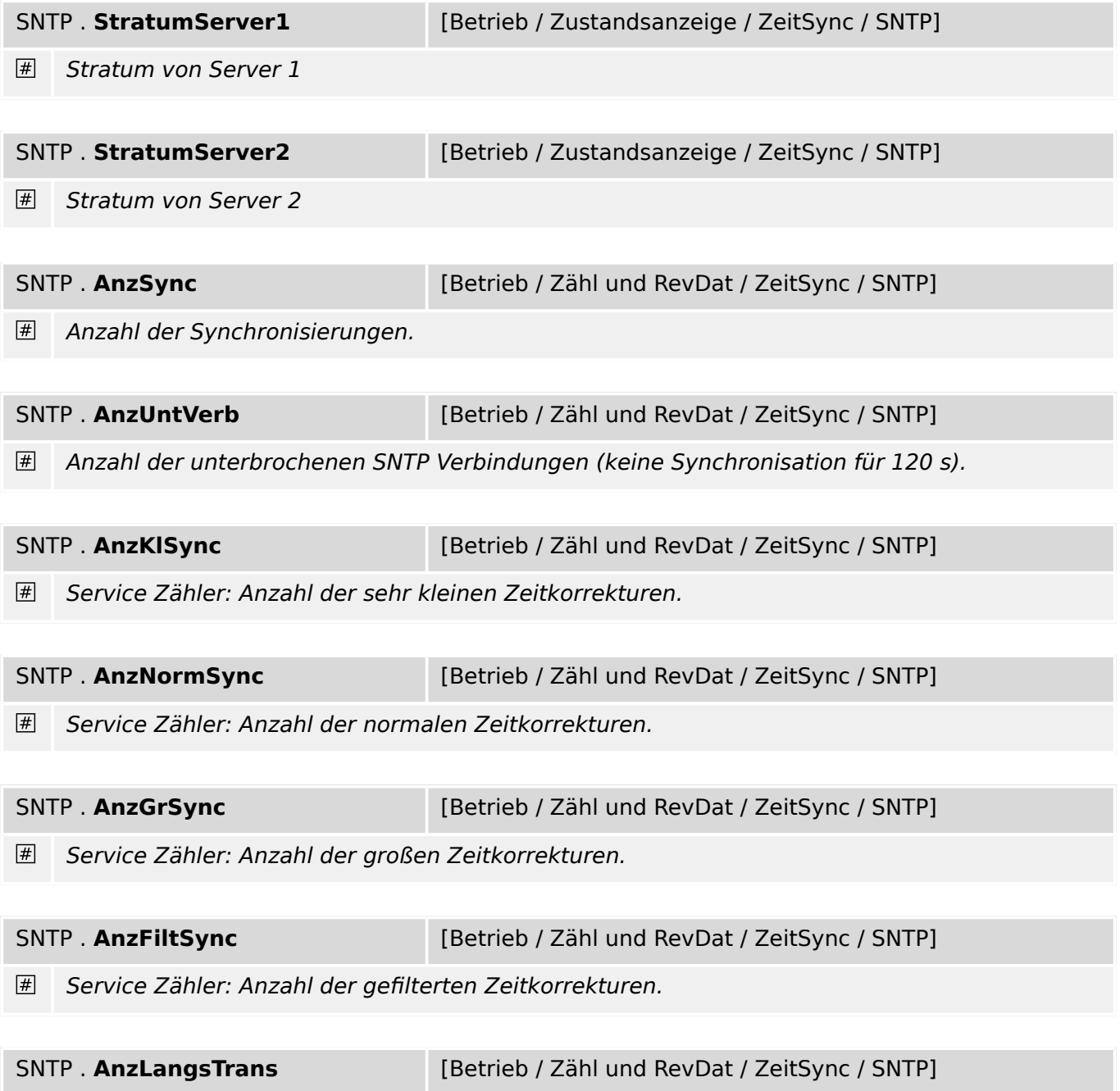

Service Zähler: Anzahl der langsamen Transfers.

### 8 Kommunikation

8.11.6 SNTP: Zähler

### SNTP . AnzGrOffs **[Betrieb / Zähl und RevDat / ZeitSync / SNTP]**

 $\boxed{\#}$ Service Zähler:Anzahl der großen Offsets.

SNTP . AnzIntTimeouts [Betrieb / Zähl und RevDat / ZeitSync / SNTP]

 $\boxed{\#}$ Service Zähler: Anzahl der internen Zeitüberschreitungen.

# **8.12 ZeitSync – Zeitsynchronisation**

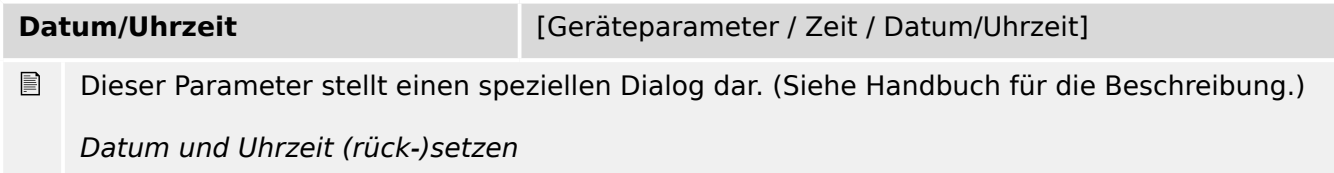

# **8.12.1 ZeitSync: Einstellungen**

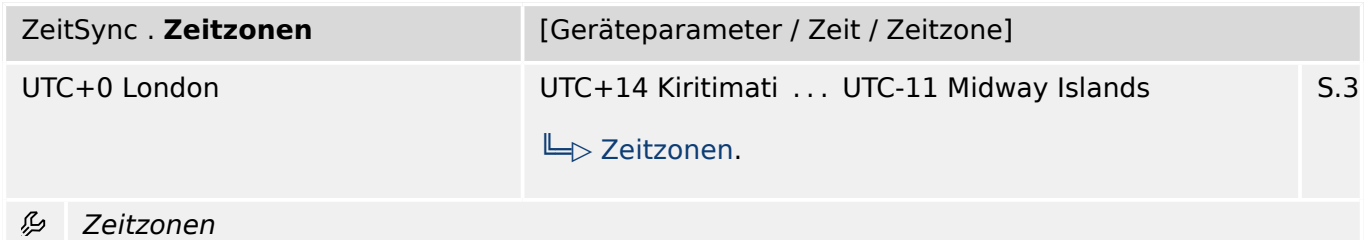

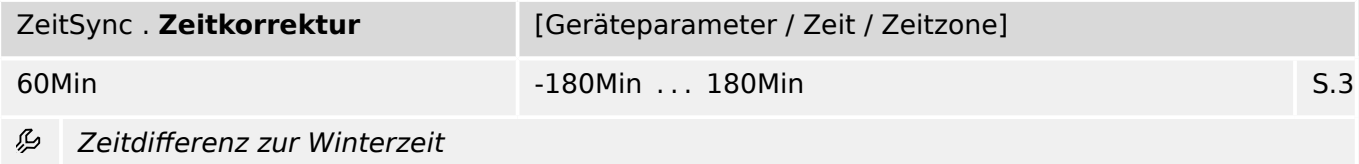

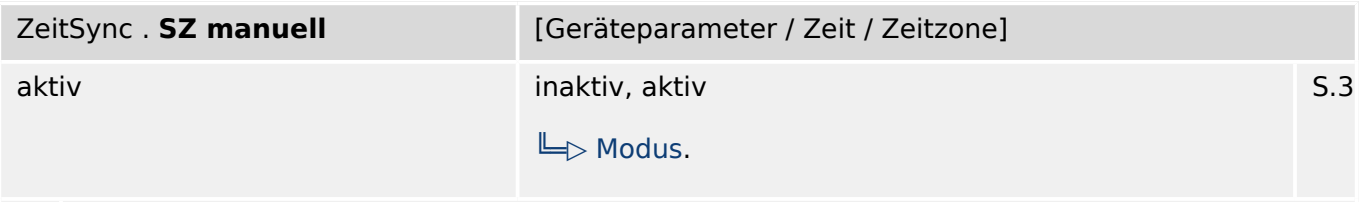

必 Manuelle Umstellung der Sommerzeit

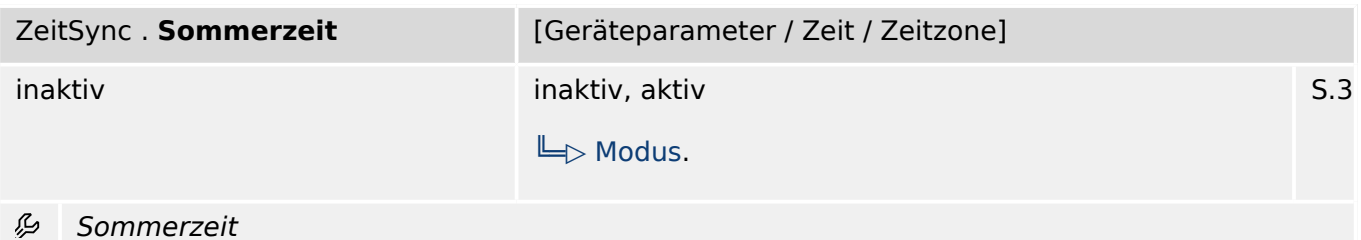

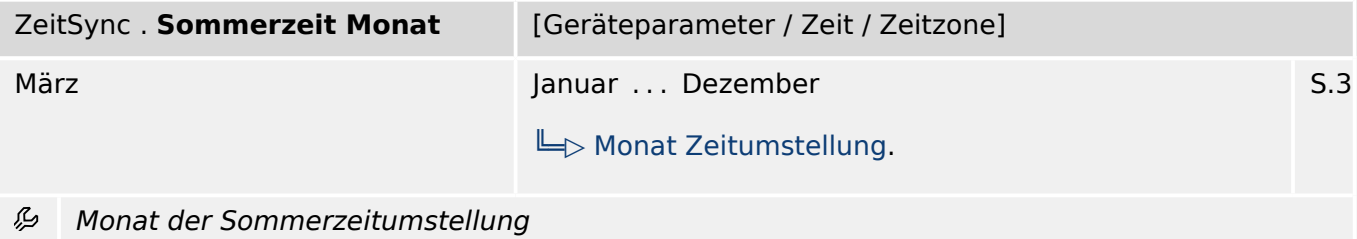

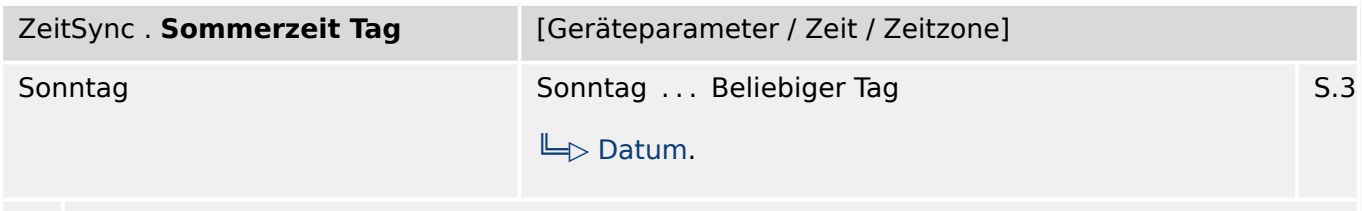

#### 必 Tag der Sommerzeitumstellung

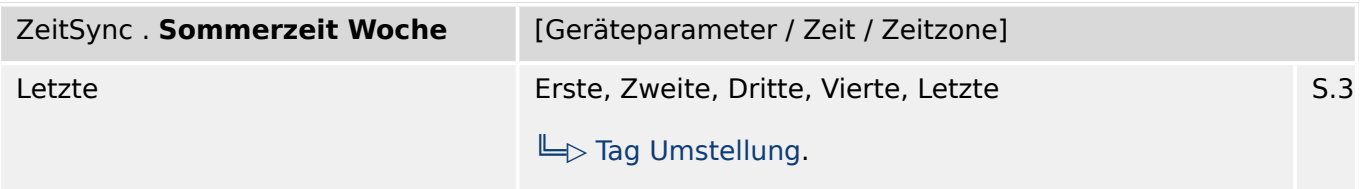

归 Lage des ausgewählten Tags im Monat (für Umstellung auf Sommerzeit)

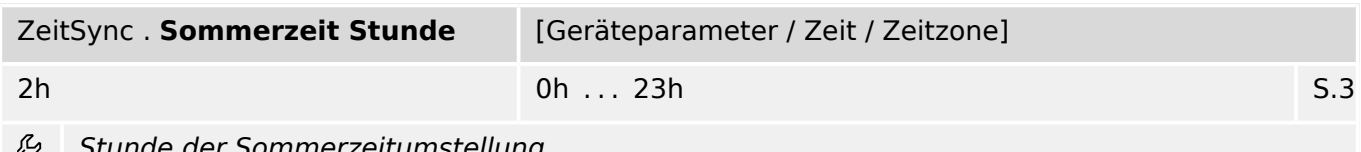

nmerzeitumstellung

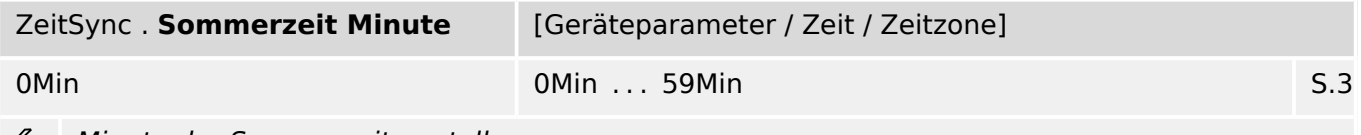

Minute der Sommerzeitumstellung ₽

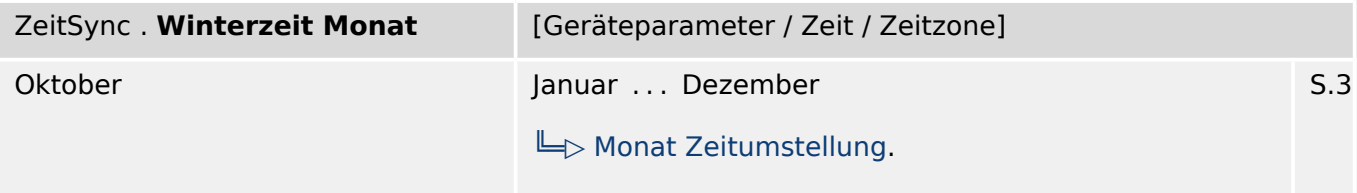

#### ₽ Monat der Winterzeitumstellung

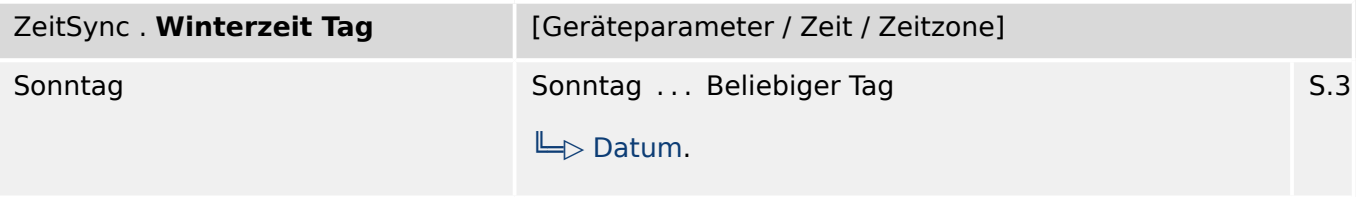

必 Tag der Winterzeitumstellung

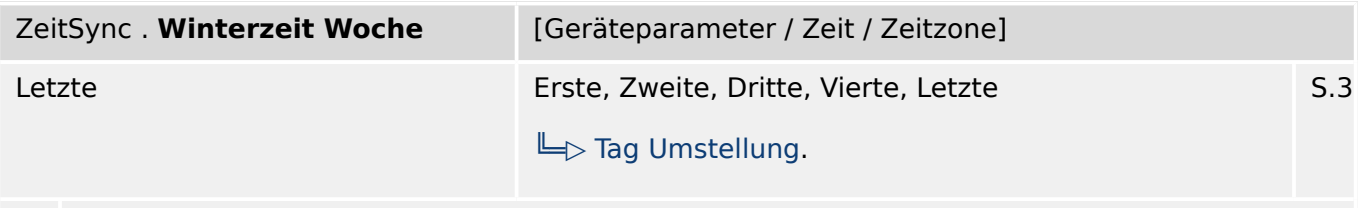

必 Lage des ausgewählten Tags im Monat (für Umstellung auf Winterzeit)

8 Kommunikation

8.12.2 ZeitSync: Meldungen (Zustände der Ausgänge)

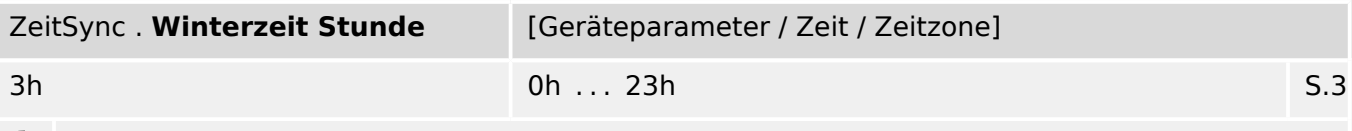

Stunde der Winterzeitumstellung

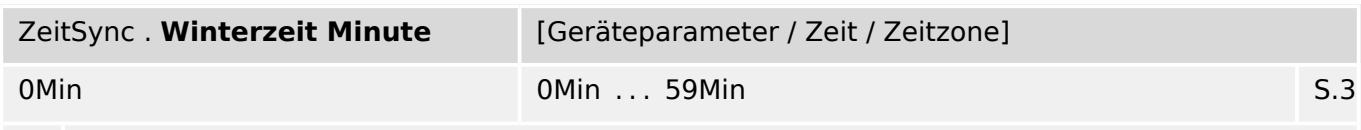

Minute der Winterzeitumstellung

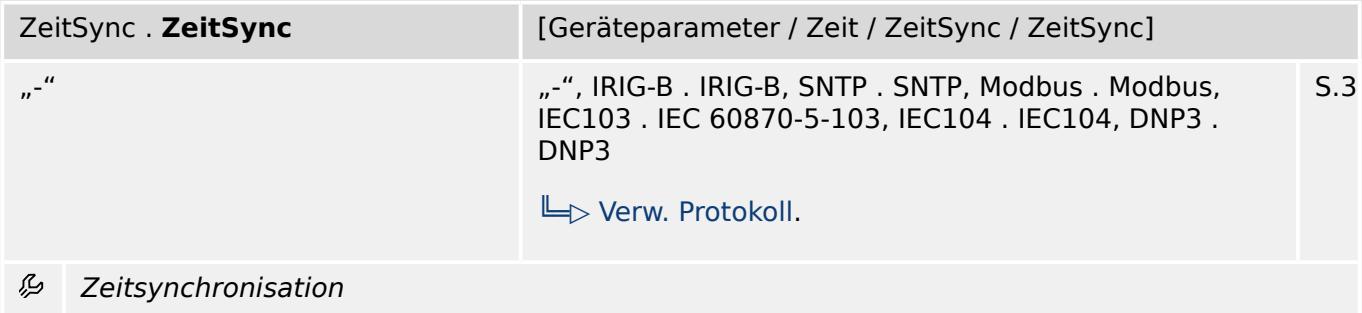

# **8.12.2 ZeitSync: Meldungen (Zustände der Ausgänge)**

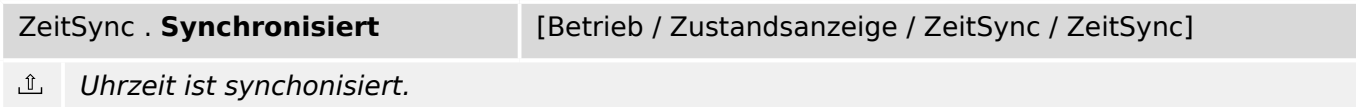

# **9.1 Schutz: Einstellungen**

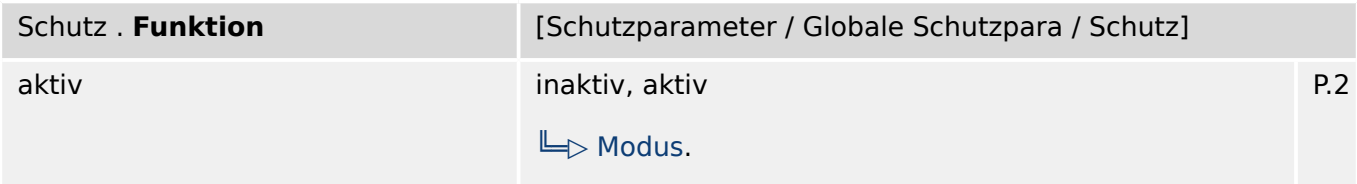

必 Modul bzw. Stufe dauerhaft aktivieren oder deaktivieren

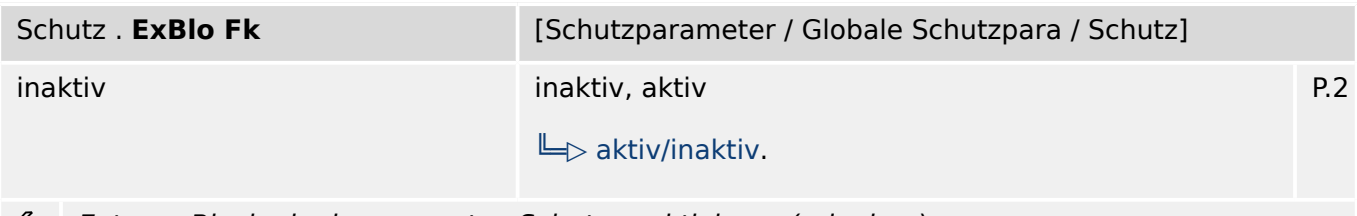

Externe Blockade des gesamten Schutzes aktivieren (erlauben). ₽

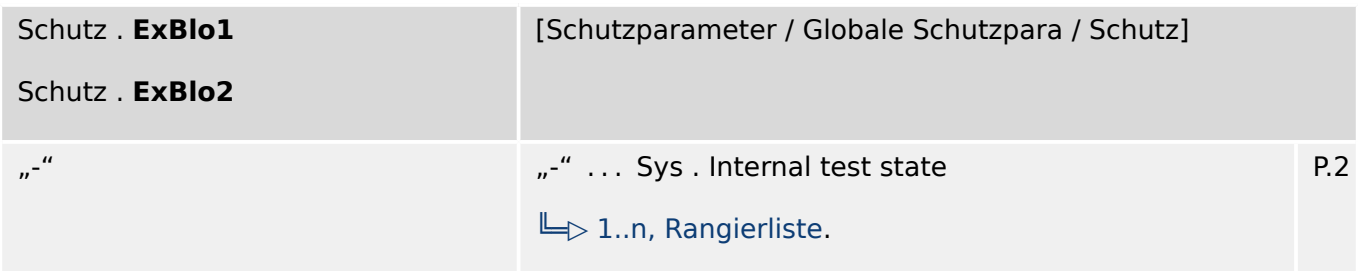

瓜 Wenn die externe Blockade dieses Moduls aktiviert (erlaubt) wurde, dann wird der gesamte Schutz außer Funktion gesetzt, wenn der Status der rangierten Meldung wahr wird.

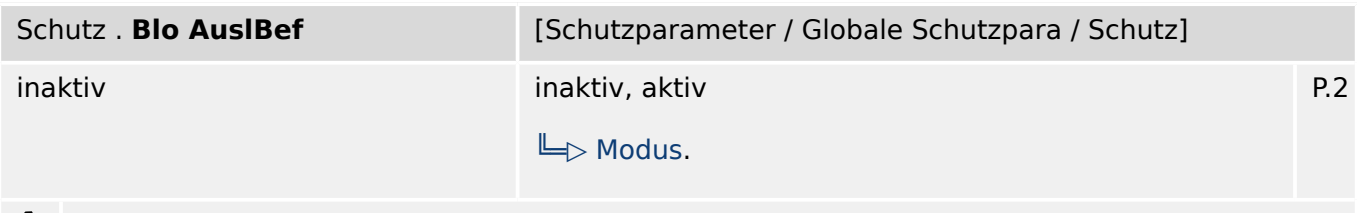

⊯ Dauerhafte Blockade des Auslösekommandos für den gesamten Schutz.

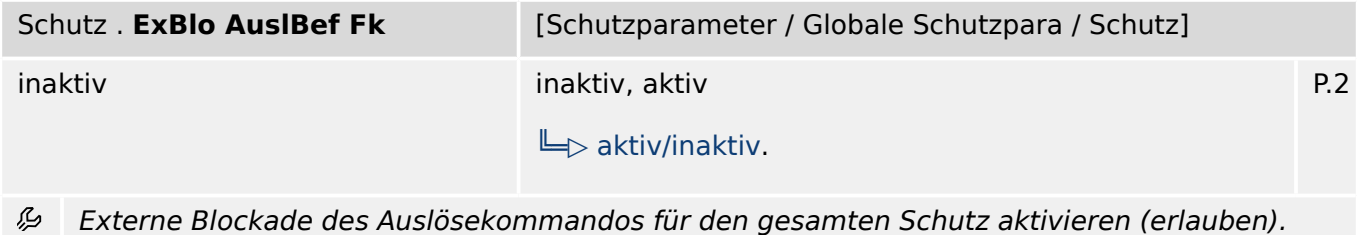

| Schutz . ExBlo AuslBef | [Schutzparameter / Globale Schutzpara / Schutz] |     |
|------------------------|-------------------------------------------------|-----|
| $n^{-\frac{M}{2}}$     | "-"  Sys . Internal test state                  | P.2 |
|                        | $\Box$ 1n, Rangierliste.                        |     |

瓜 Wenn die externe Blockade des Auslösekommandos aktiviert (erlaubt) wurde, dann wird der Auslösebefehl für den gesamten Schutz außer Funktion gesetzt, wenn der Status der rangierten Meldung wahr wird.

# **9.2 Schutz: Direktkommandos**

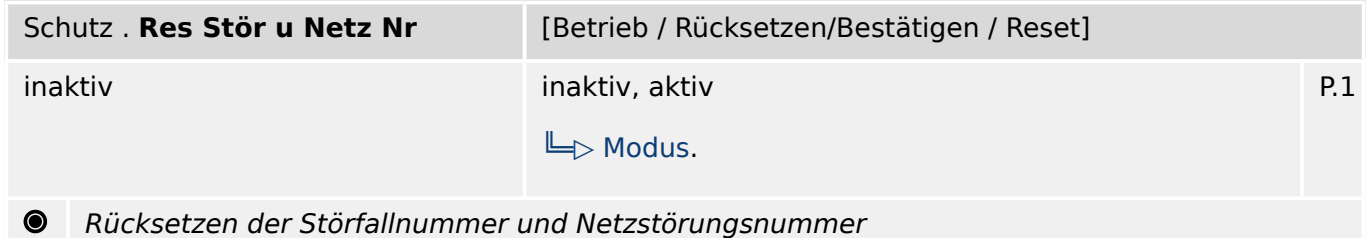

# **9.3 Schutz: Zustände der Eingänge**

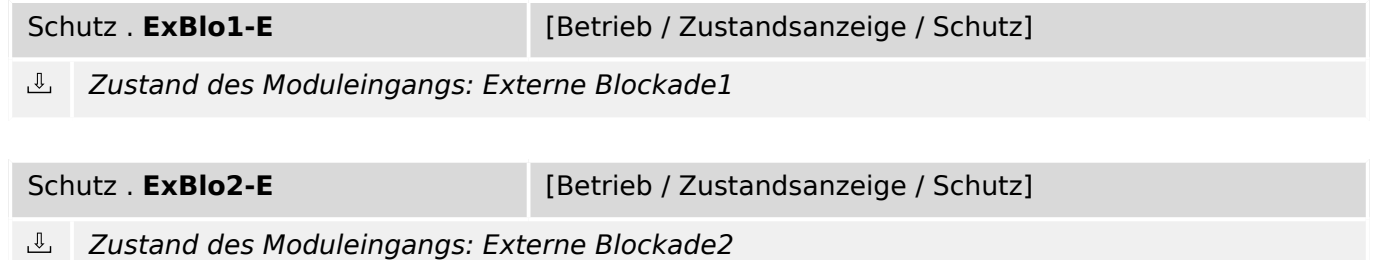

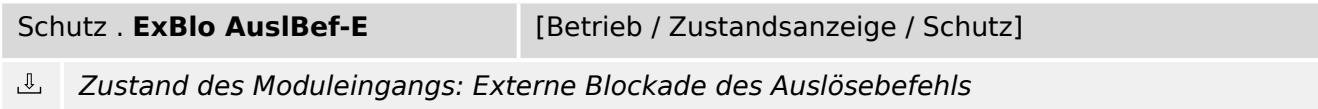

# **9.4 Schutz: Meldungen (Zustände der Ausgänge)**

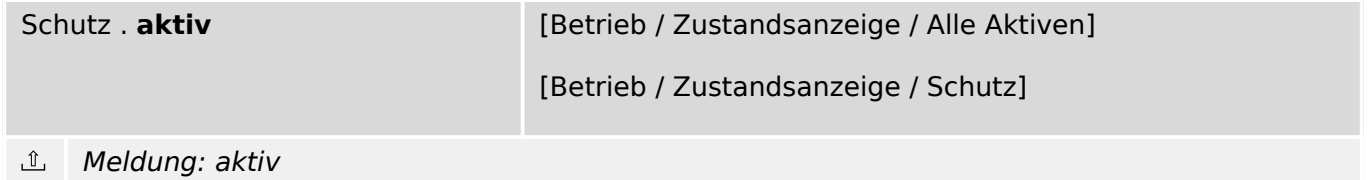

9.4 Schutz: Meldungen (Zustände der Ausgänge)

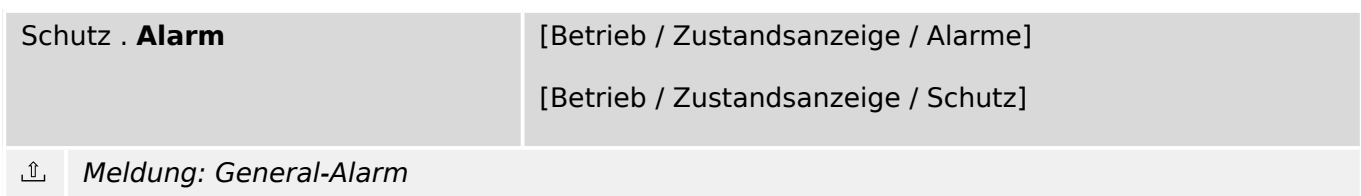

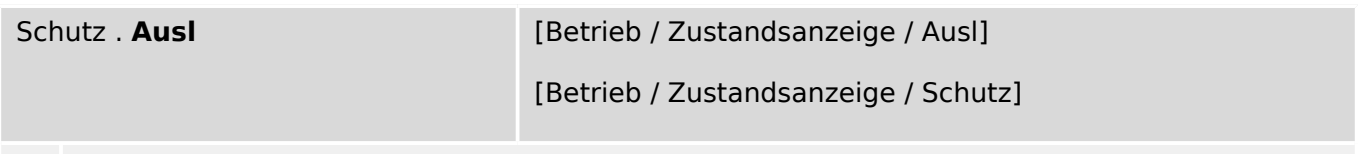

Meldung: General-Auslösung △

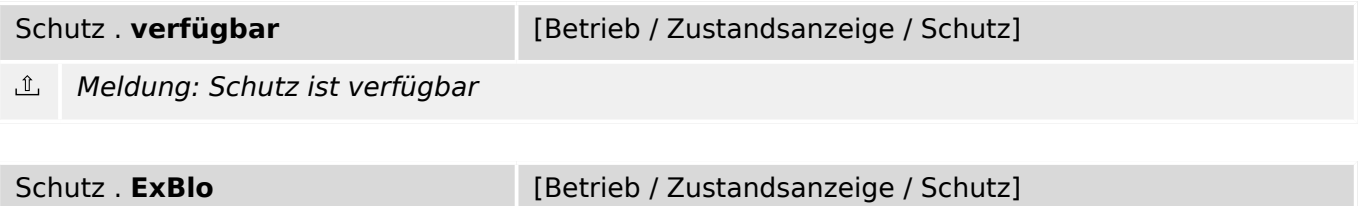

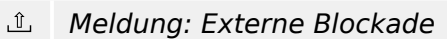

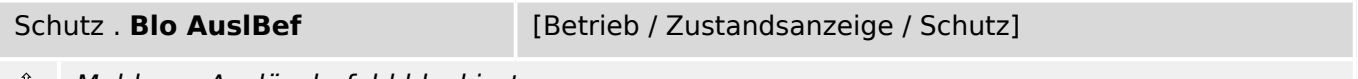

心 Meldung: Auslösebefehl blockiert

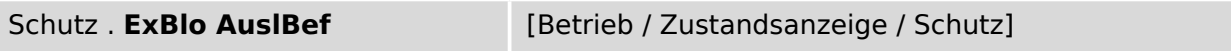

 $\hat{\mathbb{L}}$ Meldung: Externe Blockade des Auslösekommandos

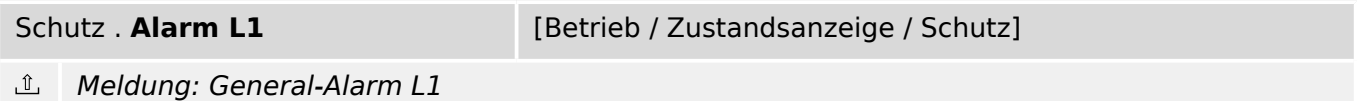

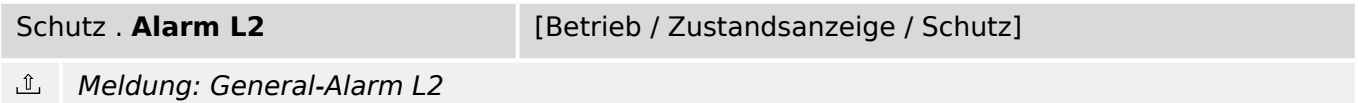

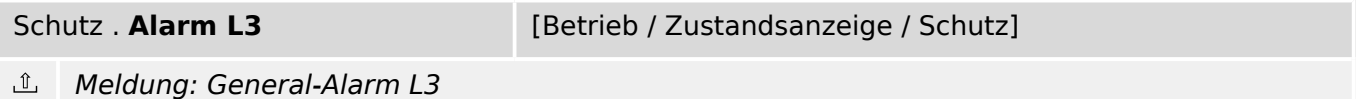

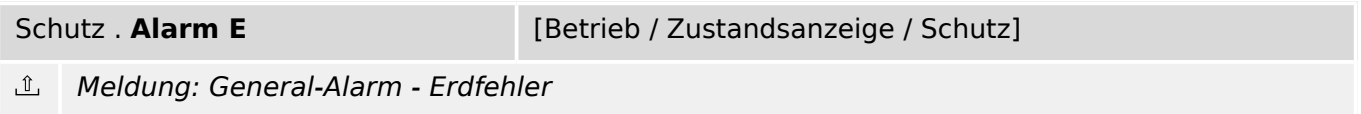

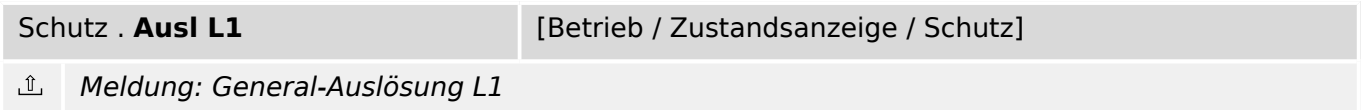

9.4 Schutz: Meldungen (Zustände der Ausgänge)

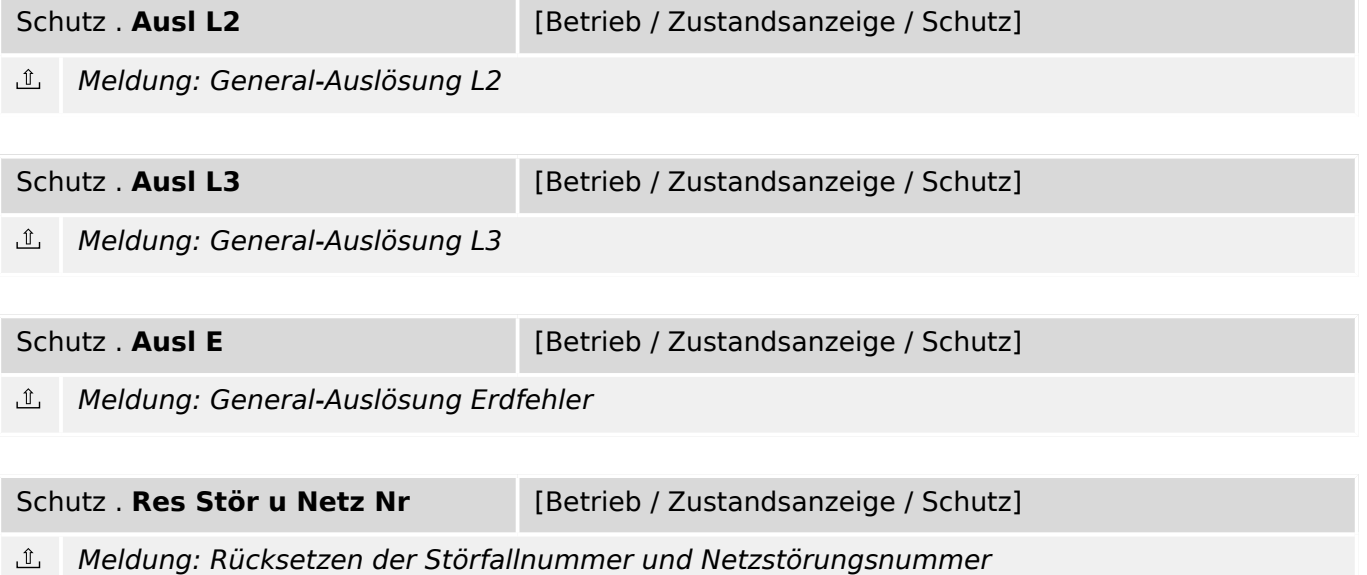

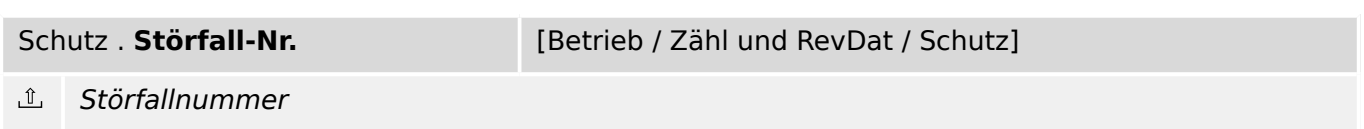

# **9.5 MStart – Motorstart**

### **9.5.1 MStart: Globale Parameter**

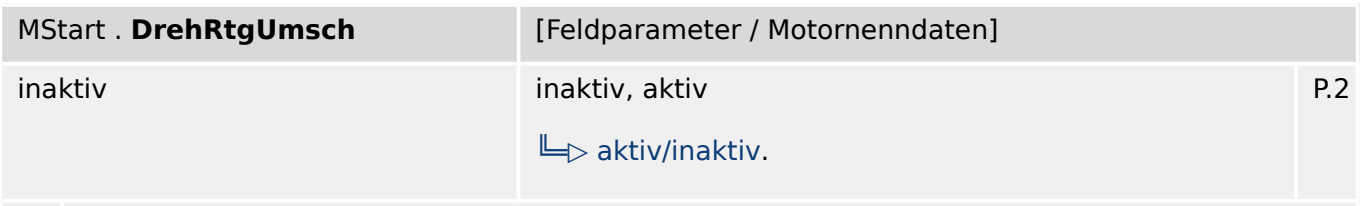

龙 Diese Einstellung legt fest, ob ein Motorstart mit umgekehrter Phasenfolge erlaubt ist, bzw. ob der Motor in beiden Drehrichtungen betrieben werden darf.

Die Einstellung "aktiv" bedeutet, dass beide Phasenfolgen bzw. Drehrichtungen während eines Motorstarts akzeptiert werden.

Bei Einstellung "inaktiv" führt eine umgekehrte Phasenfolge zur Auslösung.

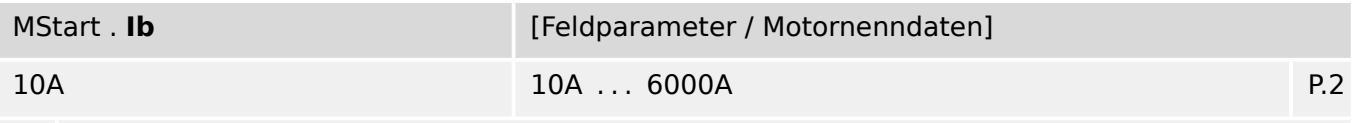

Motornennstrom (Ampere). Maximal dauerhaft zulässiger Nennstrom pro Wicklung. 瓜 Entnehmen Sie diese Angabe dem Typenschild (Leistungsschild) auf der Maschine oder den Technischen Daten des Maschinenherstellers.

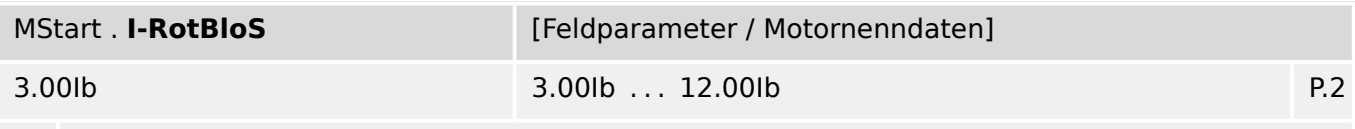

Vielfache des Motornennstroms, den der Motor bei einer Rotorblockade bezieht (Motorstart). ⊯ Entnehmen Sie diese Angabe dem Typenschild (Leistungsschild) auf der Maschine oder den Technischen Daten des Maschinenherstellers.

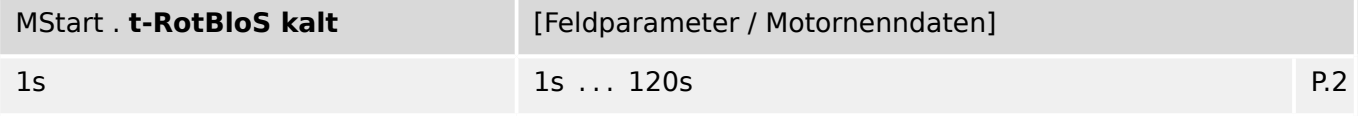

贬 Legt fest, nach welcher Zeit ein blockierter Rotor zu Schäden am Motor führt. Diese Zeit gilt für einen angenommenen Kaltstart und ist in Sekunden anzugeben. Entnehmen Sie diese Angabe dem Typenschild (Leistungsschild) auf der Maschine oder den Technischen Daten des Maschinenherstellers.

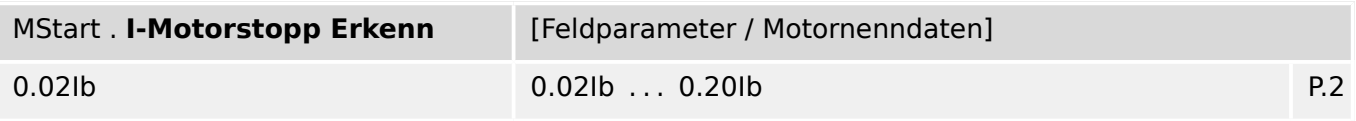

必 Wenn diese Stromschwelle unterschritten wird, wird erkannt, dass der Motor gestoppt wurde. Durch dieses Event werden Funktionen wie z.B. "Erlaubte Starts pro Stunde", "Zeit zwischen Starts" oder "Rückdrehschutz" gestartet. Der Motorstopp-Status wird erst dann erkannt, wenn der Strom in allen Phasen diese Stromschwelle unterschritten hat.

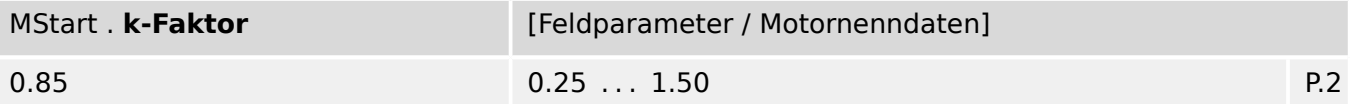

必 Der k-Faktor ist über den Quotienten von "Maximal zulässigem Dauerstrom dividiert durch den Wandlernennstrom" zu ermitteln (z.B. 1,2 mal Motornennstrom/Wandlernennstrom).

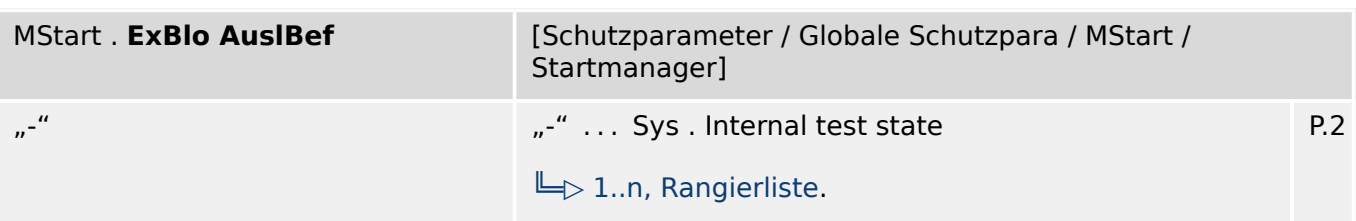

瓜 Externe Blockade des Auslösekommandos des Moduls/der Stufe, wenn die Blockade in einem Parametersatz erlaubt wurde und der Zustand der rangierten Meldung wahr ist.

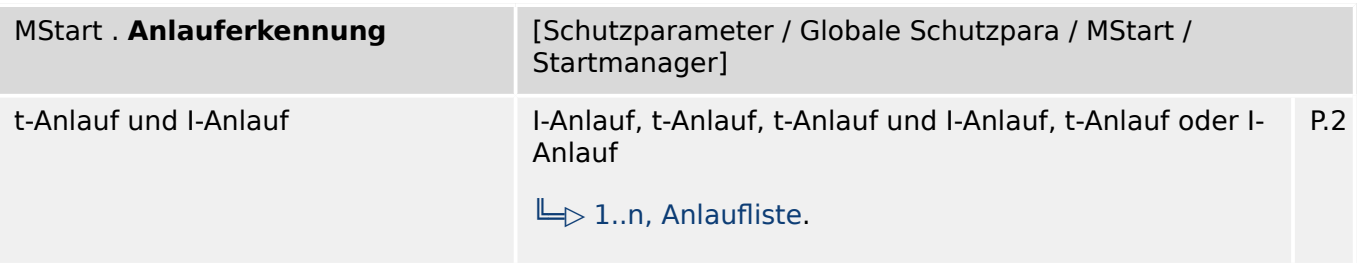

贬 Kriterium zum Erkennen der Motoranlaufphase

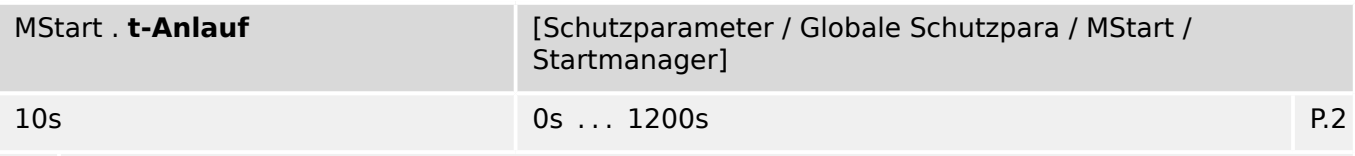

必 Spätestens nach Ablauf dieser Zeit muss der Motoranlauf abgeschlossen sein.

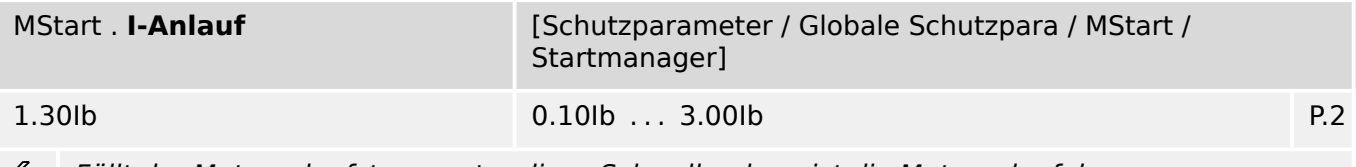

Fällt der Motoranlaufstrom unter diese Schwelle, dann ist die Motoranlaufphase ይ abgeschlossen.

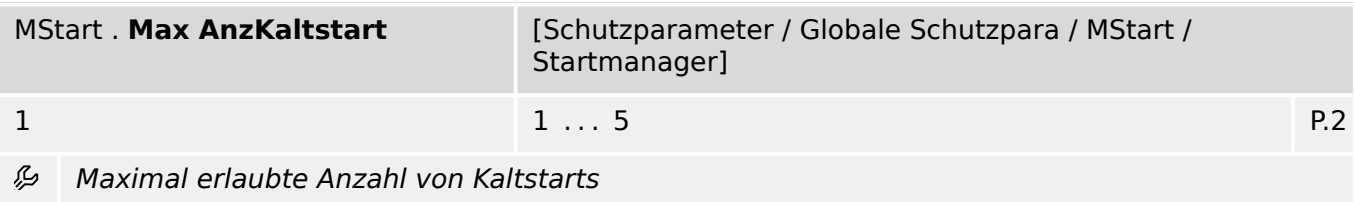

9.5.1 MStart: Globale Parameter

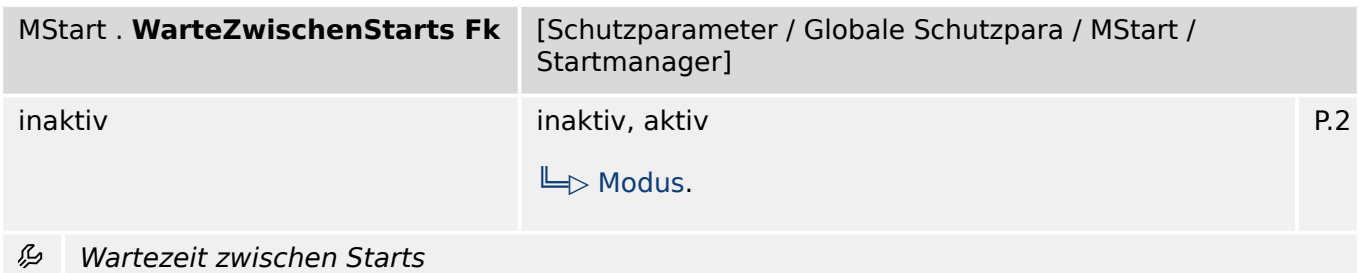

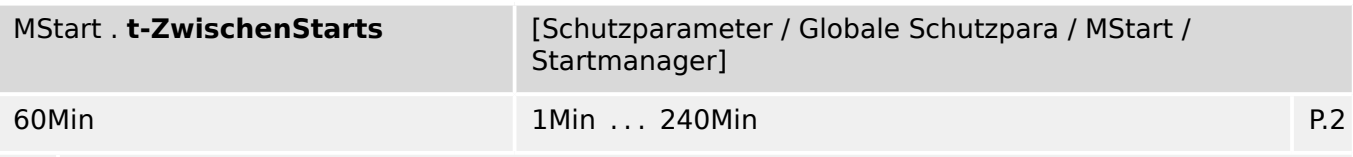

#### 必 Mindestwartezeit zwischen Starts

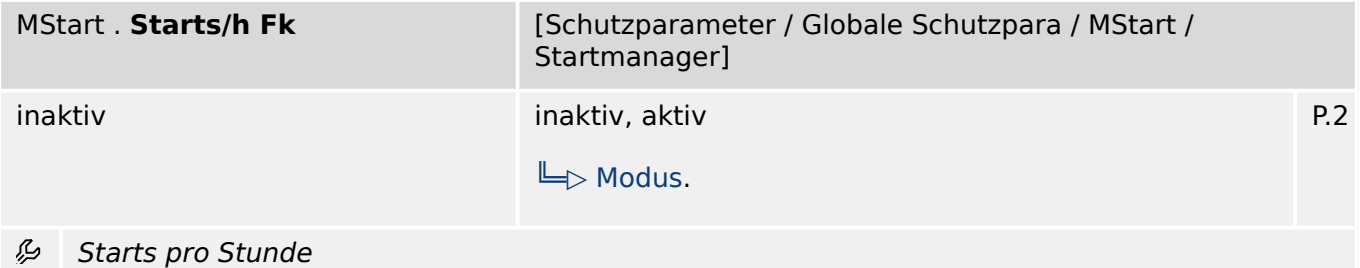

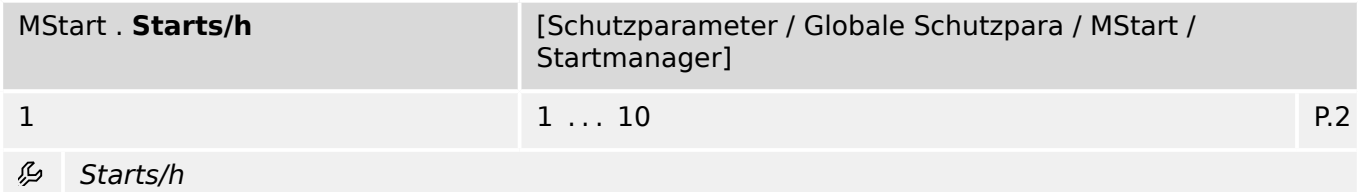

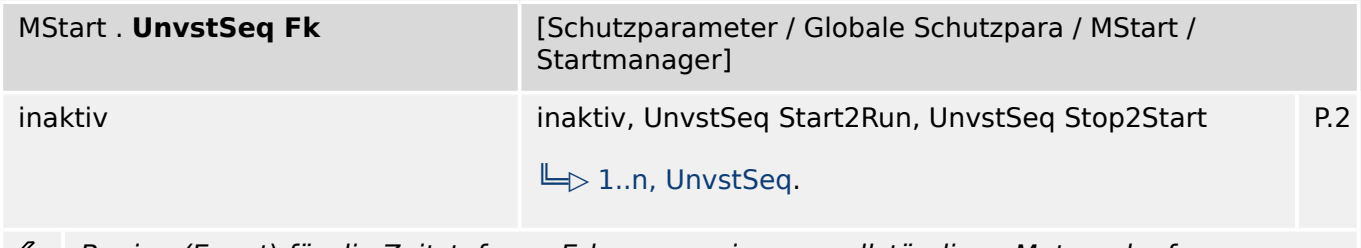

Beginn (Event) für die Zeitstufe zur Erkennung eines unvollständigen Motoranlaufs

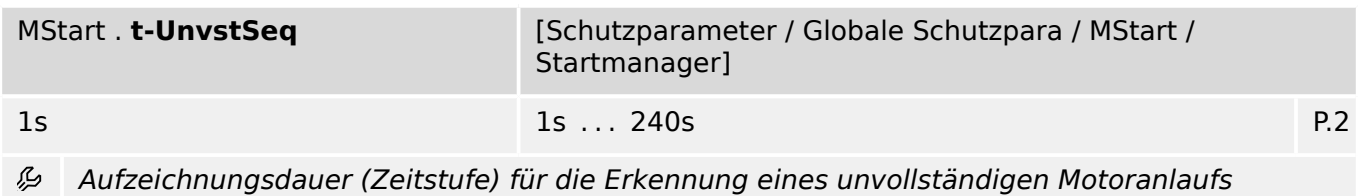

9.5.1 MStart: Globale Parameter

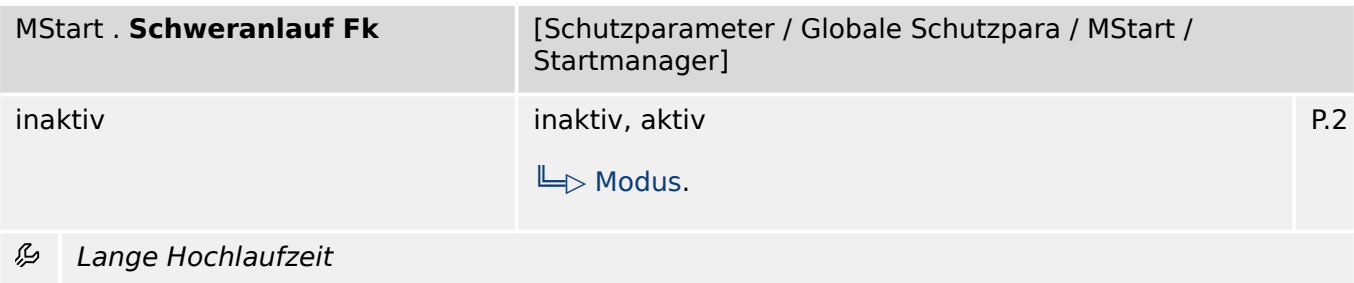

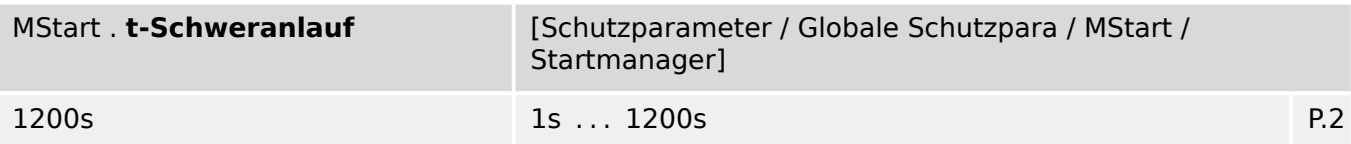

瓜 Große Motoren mit großen Trägheitsmomenten können Startströme verursachen, die oberhalb von Rotorblockadeströmen und -auslösezeiten liegen. Das Schutzgerät verfügt über eine Logik die es ermöglicht, eine Rotorblockade von einem Motorstart zu unterscheiden. Wenn der Motor nicht still steht, dann kann während dieser Zeit eine Fehlauslösung durch das Modul Rotorblockade verhindert werden.

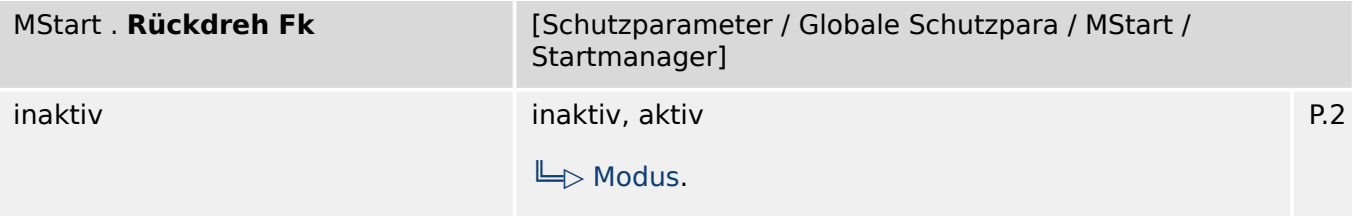

瓜 In einigen Applikationen, wie z.B. beim Pumpen von Flüssigkeiten in einer Röhre, kann der Motor nach einem Stopp für eine gewisse Zeit durch das flüssige Medium rückwärts gedreht werden. Das Schutzgerät verfügt über einen Rückdrehschutz-Timer. Der Rückdrehschutz verhindert einen Neustart des Motors während der Rückdrehschutz-Timer läuft, d.h. während der Motor rückwärts gedreht wird. Der Timer wird gestartet, sobald das Schutzgerät einen Motorstopp erkennt.

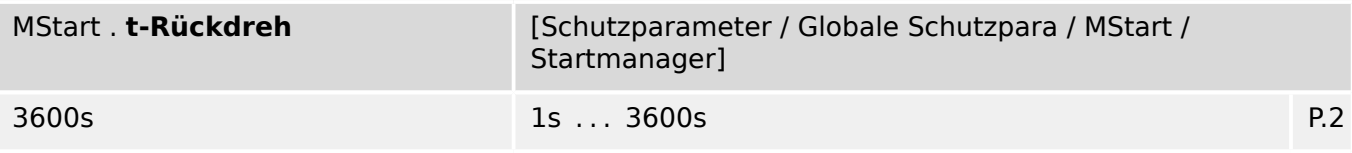

瓜 In einigen Applikationen, wie z.B. beim Pumpen von Flüssigkeiten in einer Röhre, kann der Motor nach einem Stopp für eine gewisse Zeit durch das flüssige Medium rückwärts gedreht werden. Das Schutzgerät verfügt über einen Rückdrehschutz-Timer. Der Rückdrehschutz verhindert einen Neustart des Motors während der Rückdrehschutz-Timer läuft, d.h. während der Motor rückwärts gedreht wird. Der Timer wird gestartet, sobald das Schutzgerät einen Motorstopp erkennt.

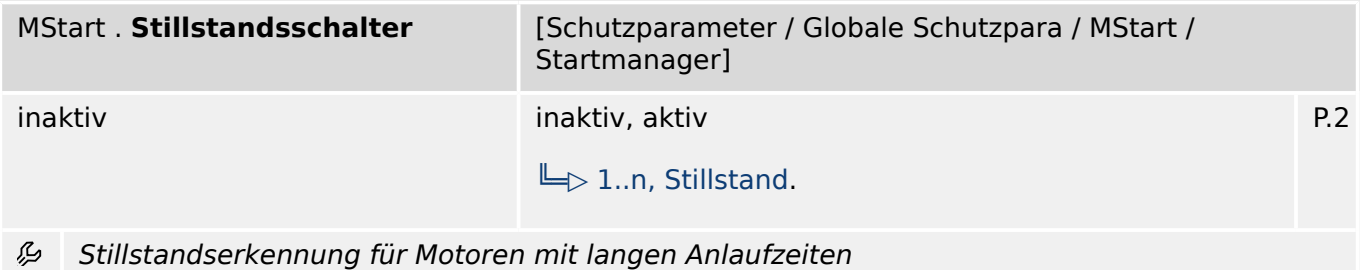

9.5.1 MStart: Globale Parameter

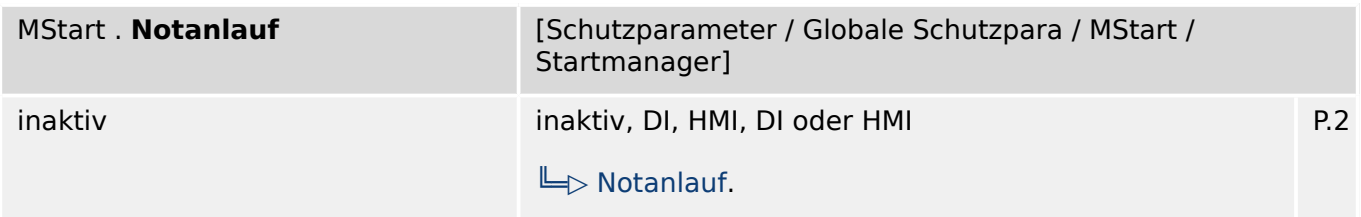

么 Notanlaufoptionen. Hierdurch kann die Thermische Kapazität des Motors zurückgesetzt werden.ACHTUNG, durch die Benutzung dieser Funktionalität kann der Motor zerstört werden. Um diese Funktionalität nutzen zu können muss "Notanlauf" auf "DI" oder "DI oder HMI" gesetzt werden.

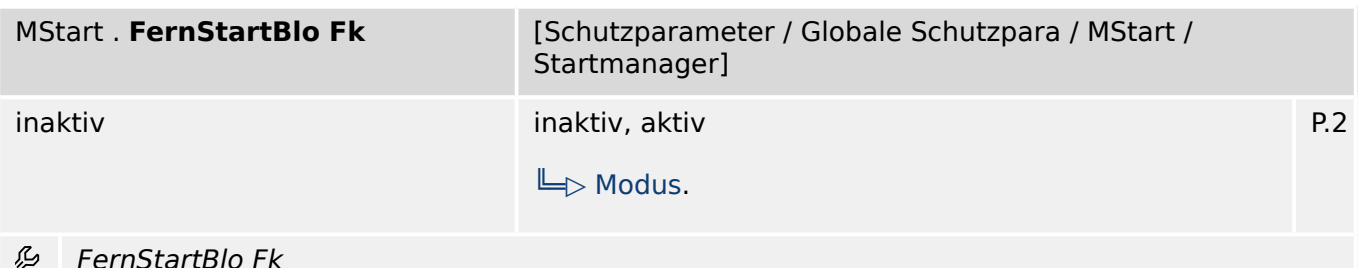

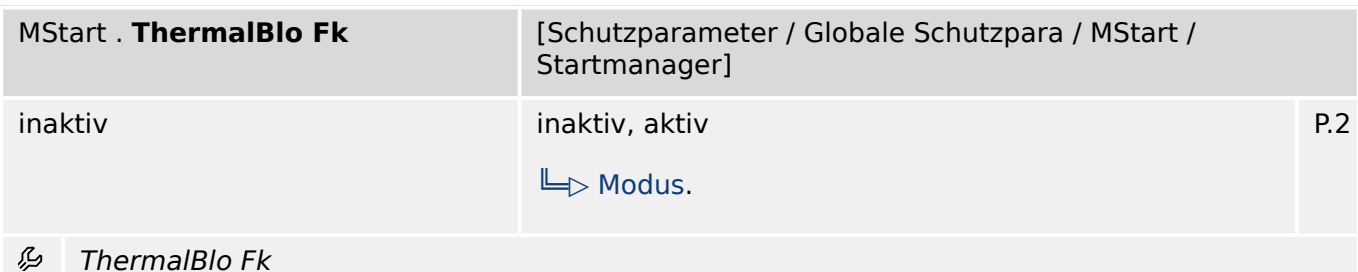

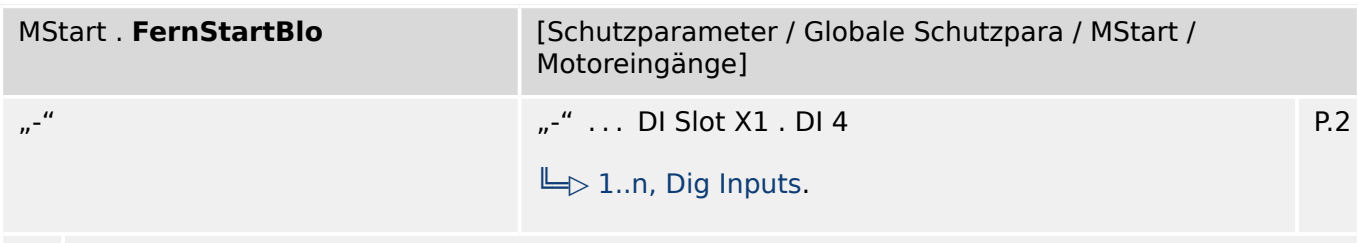

#### Motorstart-Blockade von Fern 龙

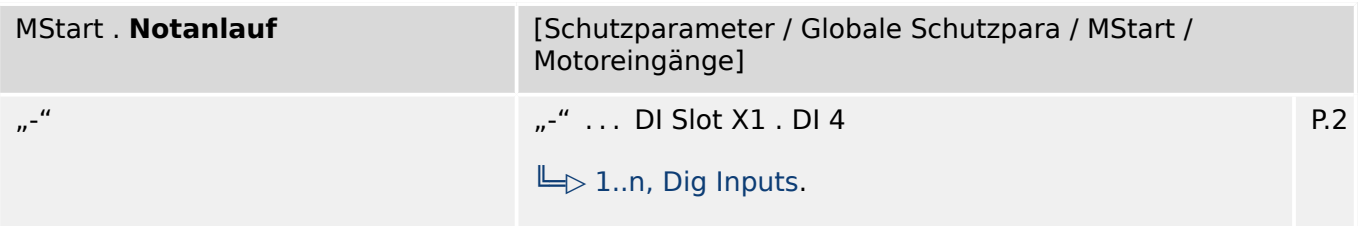

必 Notanlauf. Dieses Signal muss aktiv sein, um die Thermische Kapazität des Motors zurückzusetzen. ACHTUNG, durch die Benutzung dieser Funktionalität kann der Motor zerstört werden. Um diese Funktionalität nutzen zu können muss "Notanlauf" auf "DI" oder "DI oder HMI" gesetzt werden.

| MStart . UnvstSeq | [Schutzparameter / Globale Schutzpara / MStart /<br>Motoreingänge] |     |
|-------------------|--------------------------------------------------------------------|-----|
|                   | "-"  DI Slot X1 . DI 4                                             | P.2 |
|                   | $\Box$ 1n, Dig Inputs.                                             |     |
| $\sigma$ , , ,    |                                                                    |     |

Unvollständige Anfahrsequenz وياء

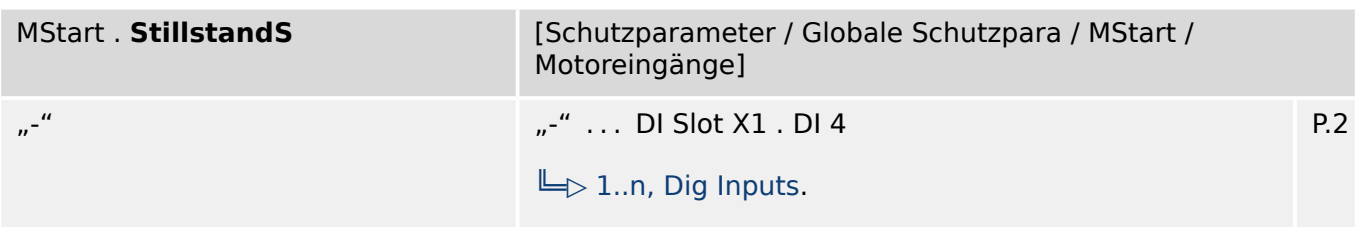

必 Schalter zur Erkennung des Motorstillstands

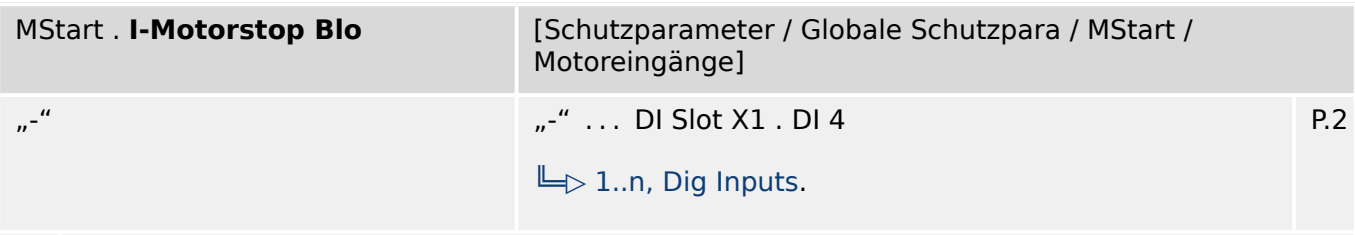

厄 Generell wird ein Motorstopp erkannt, sobald der Motorstrom kleiner als I-Motorstopp wird. Solange dieser Eingang wahr ist, wird die Motorstopp-Schwelle ignoriert.

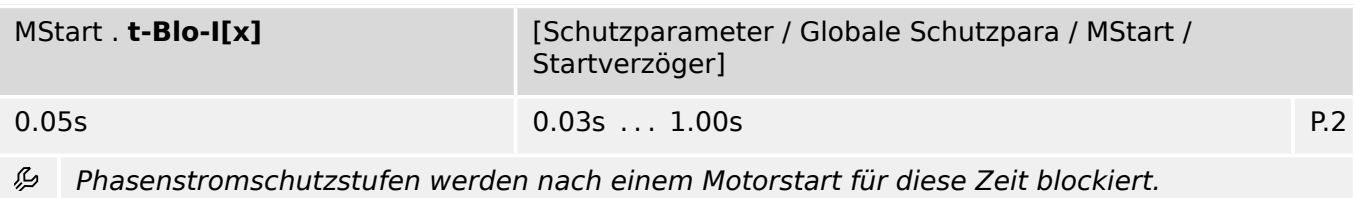

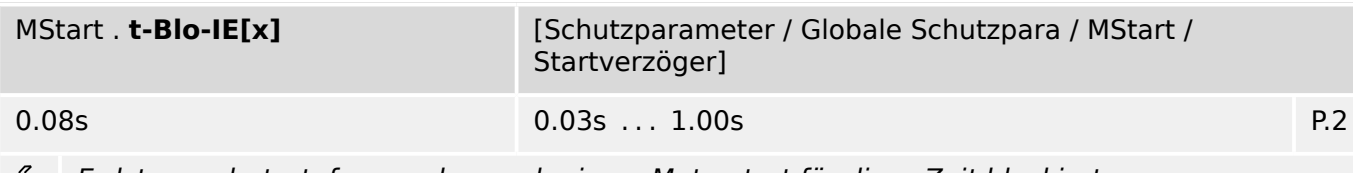

Erdstromschutzstufen werden nach einem Motorstart für diese Zeit blockiert. ₽

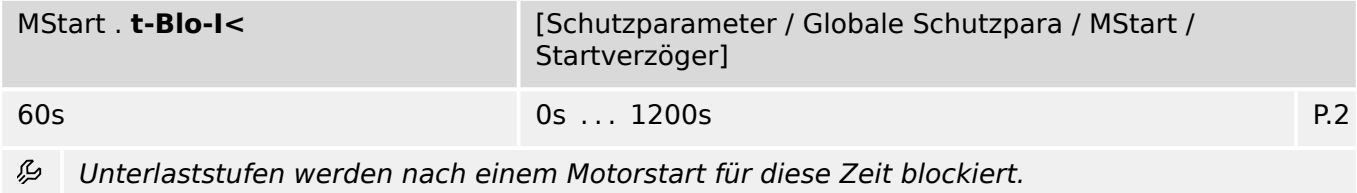

9.5.2 MStart: Satz-Parameter

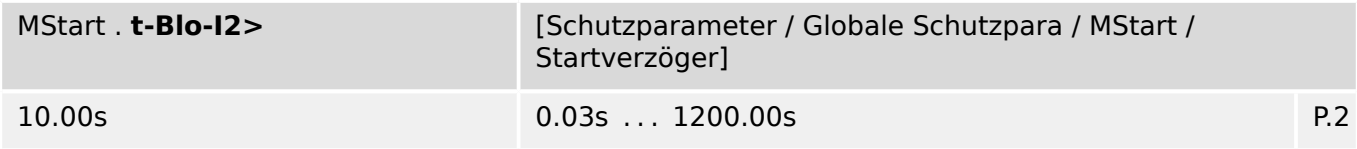

Schieflaststufen werden nach einem Motorstart für diese Zeit blockiert. 瓜

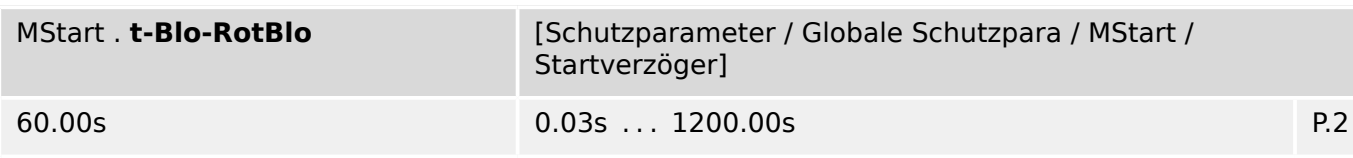

瓜 Rotorblockade-Schutzstufen werden nach einem Motorstart für die Dauer dieser Zeit blockiert.

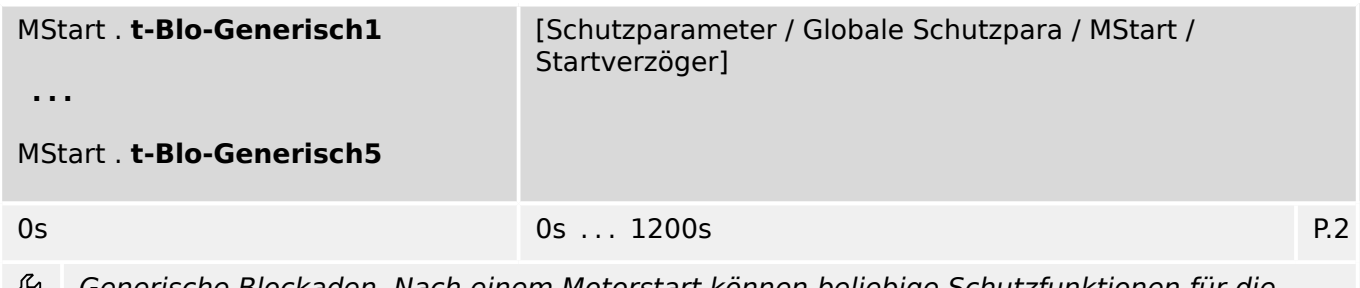

erische Blockaden. Nach einem Motorstart können beliebige Schutzfunktionen für die Dauer dieser Zeit blockiert werden.

### **9.5.2 MStart: Satz-Parameter**

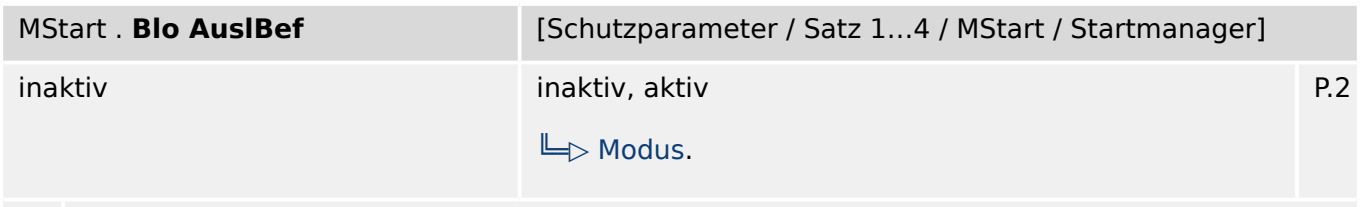

Dauerhafte Blockade des Auslösekommandos des Moduls bzw. der Stufe. 瓜

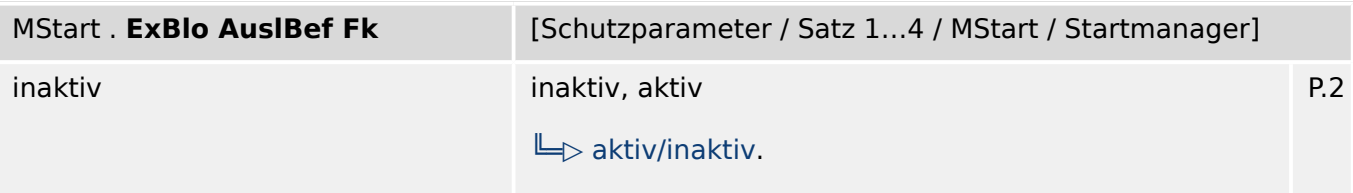

瓜 Blockade des Auslösekommandos des Moduls bzw. der Stufe aktivieren (erlauben) / inaktivieren (nicht erlauben). Dieser Parameter kann nur im Zusammenhang mit dem gleichnamigen globalen Schutzparameter, dem ein Signal aus der Rangierliste zugeordnet wurde, wirksam werden. Bei aktivem Status des rangierten Signals wird der Auslösebefehl in den Stufen / Modulen der Schutzfunktionen blockiert, die mit "ExBlo AuslBef Fk = aktiv" parametriert sind!

### **9.5.3 MStart: Direktkommandos**

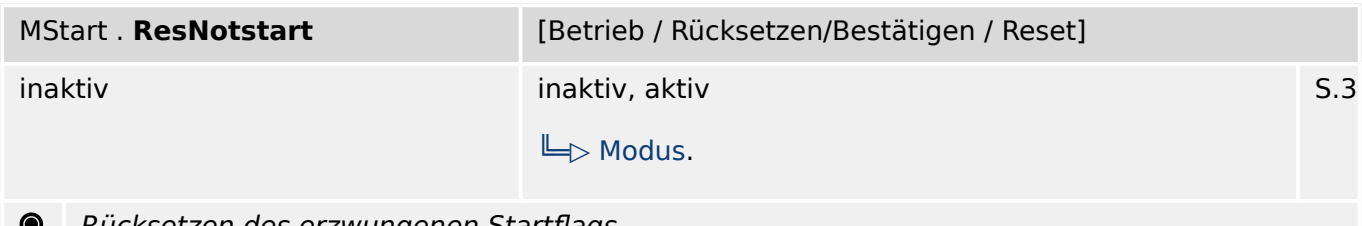

Rücksetzen des erzwungenen Startflags

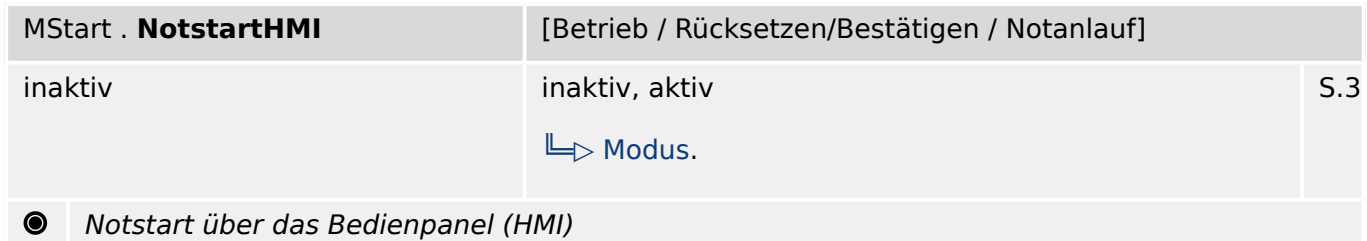

## **9.5.4 MStart: Zustände der Eingänge**

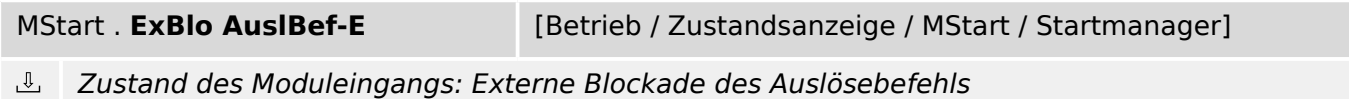

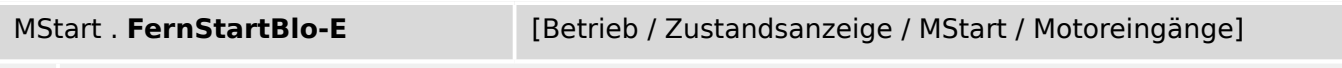

 $\mathbb{J}$ Zustand des Moduleingangs: Motorstart-Blockade von Fern

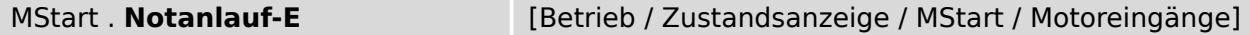

Zustand des Moduleingangs: Notanlauf. Dieses Signal muss aktiv sein, um die Thermische  $\overline{\mathbb{P}}$ Kapazität des Motors zurückzusetzen. ACHTUNG, durch die Benutzung dieser Funktionalität kann der Motor zerstört werden. Um diese Funktionalität nutzen zu können muss "Notanlauf" auf "DI" oder "DI oder HMI" gesetzt werden.

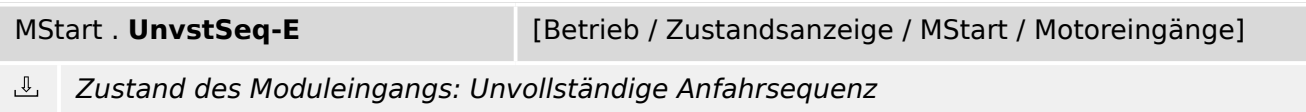

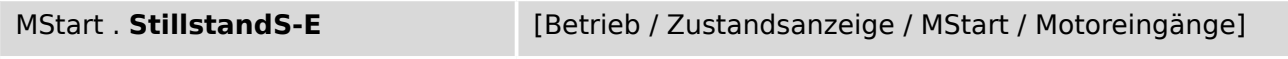

 $\overline{\mathbb{U}}$ Zustand des Moduleingangs: Schalter zur Erkennung des Motorstillstands 9.5.5 MStart: Meldungen (Zustände der Ausgänge)

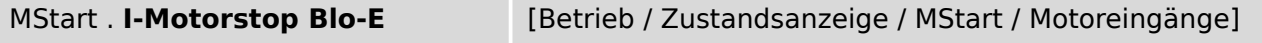

 $\mathbb T$ Zustand des Moduleingangs: Generell wird ein Motorstopp erkannt, sobald der Motorstrom kleiner als I-Motorstopp wird. Solange dieser Eingang wahr ist, wird die Motorstopp-Schwelle ignoriert.

## **9.5.5 MStart: Meldungen (Zustände der Ausgänge)**

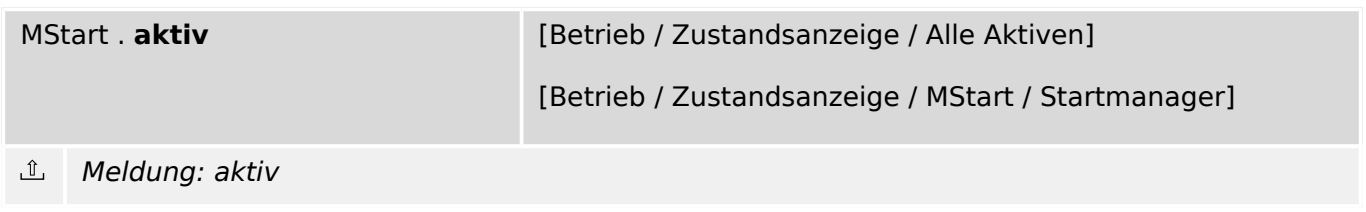

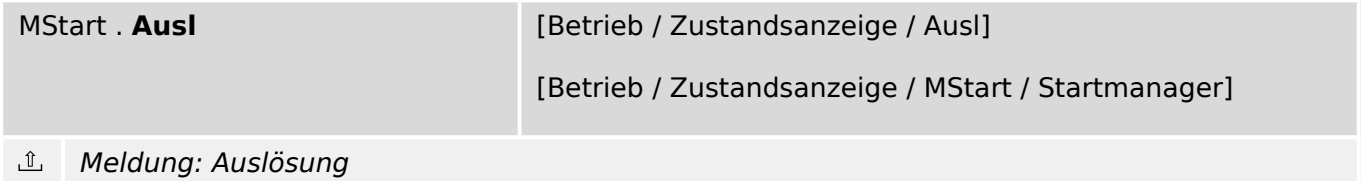

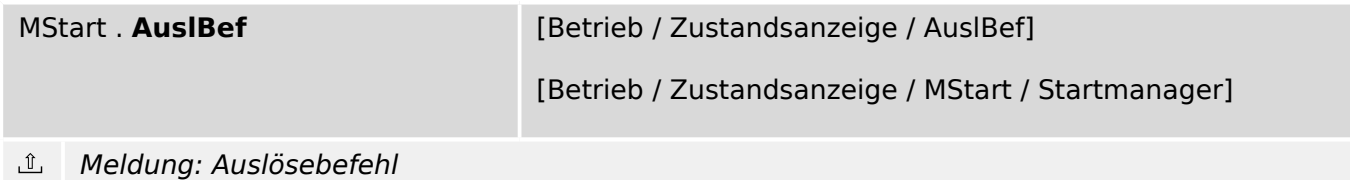

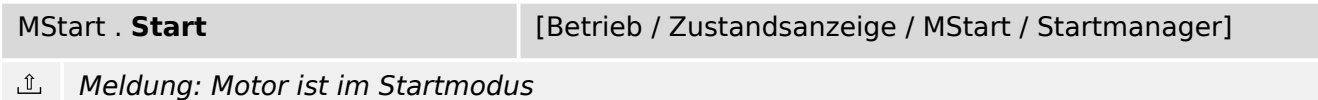

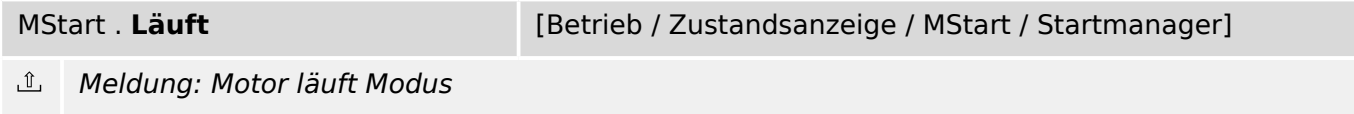

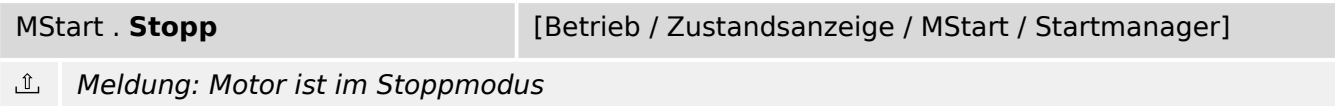

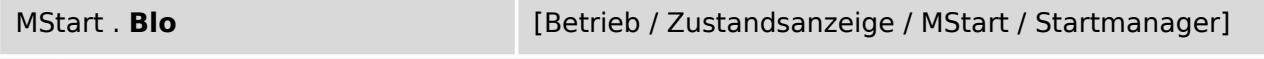

 $\underline{\mathbb{1}}$ Meldung: Motorstart oder Übergang in den Motor läuft Modus blockiert

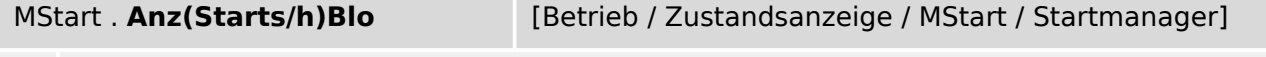

Meldung: Motorstart blockiert, da die maximale Anzahl erlaubter Starts pro Stunde  $\underline{\mathbb{1}}$ überschritten wurde.

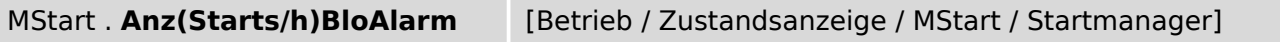

 $\underline{\mathbb{1}}$ Meldung: Alarm, da die Anzahl erlaubter Starts pro Stunde überschritten wurde; nach dem nächsten Stopp wird der Motorstart blockiert.

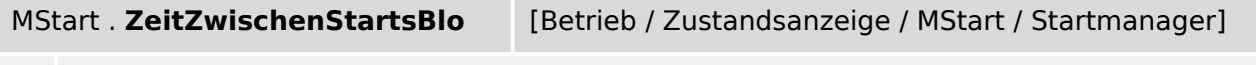

 $\underline{\mathbb{1}}$ Meldung: Motorstart blockiert auf Grund von Zeitlimits zwischen den Starts

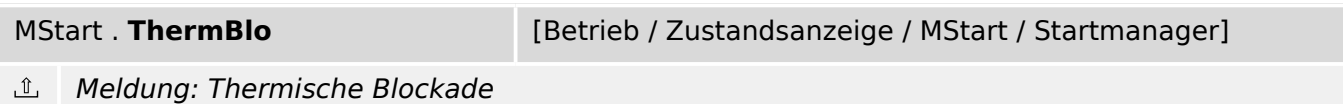

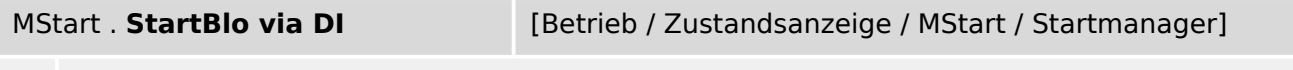

Meldung: Motorstart via Digitalem Eingang blockiert ி

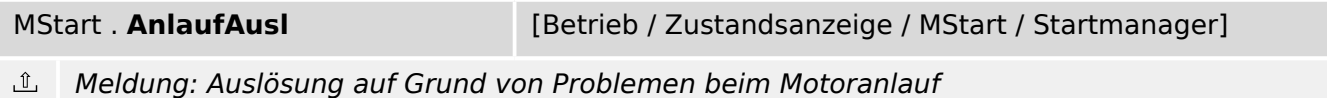

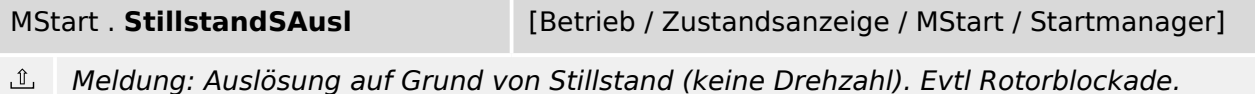

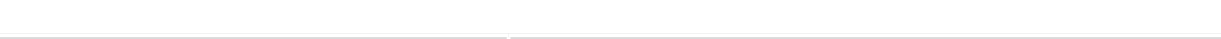

MStart . **UnvSeq Stop2Startl** [Betrieb / Zustandsanzeige / MStart / Startmanager]

Meldung: Probleme beim Übergang vom Stopp- in den Startmodus  $\underline{\mathbb{1}}$ 

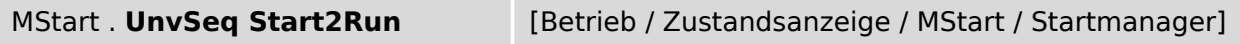

 $\underline{\mathbb{1}}$ Meldung: Probleme beim Übergang vom Start in den "Motor-läuft"-Modus

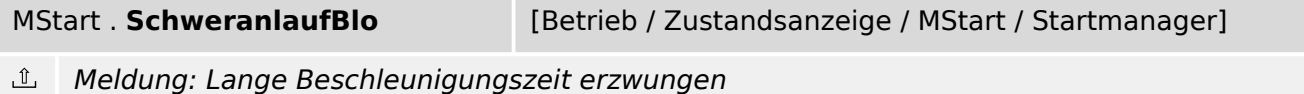

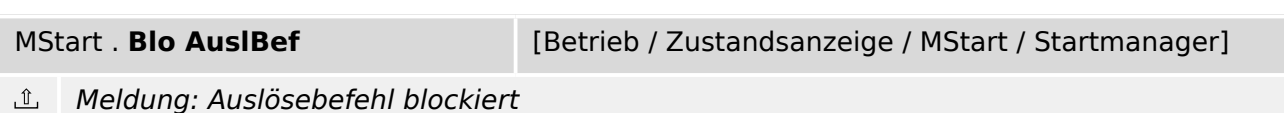

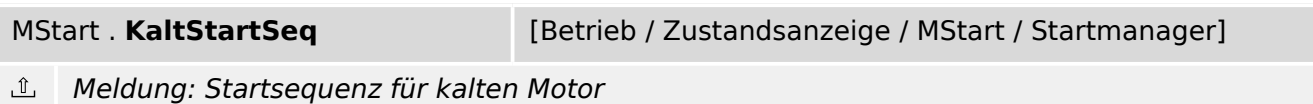

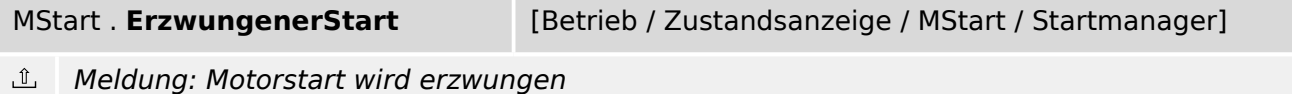

9.5.5 MStart: Meldungen (Zustände der Ausgänge)

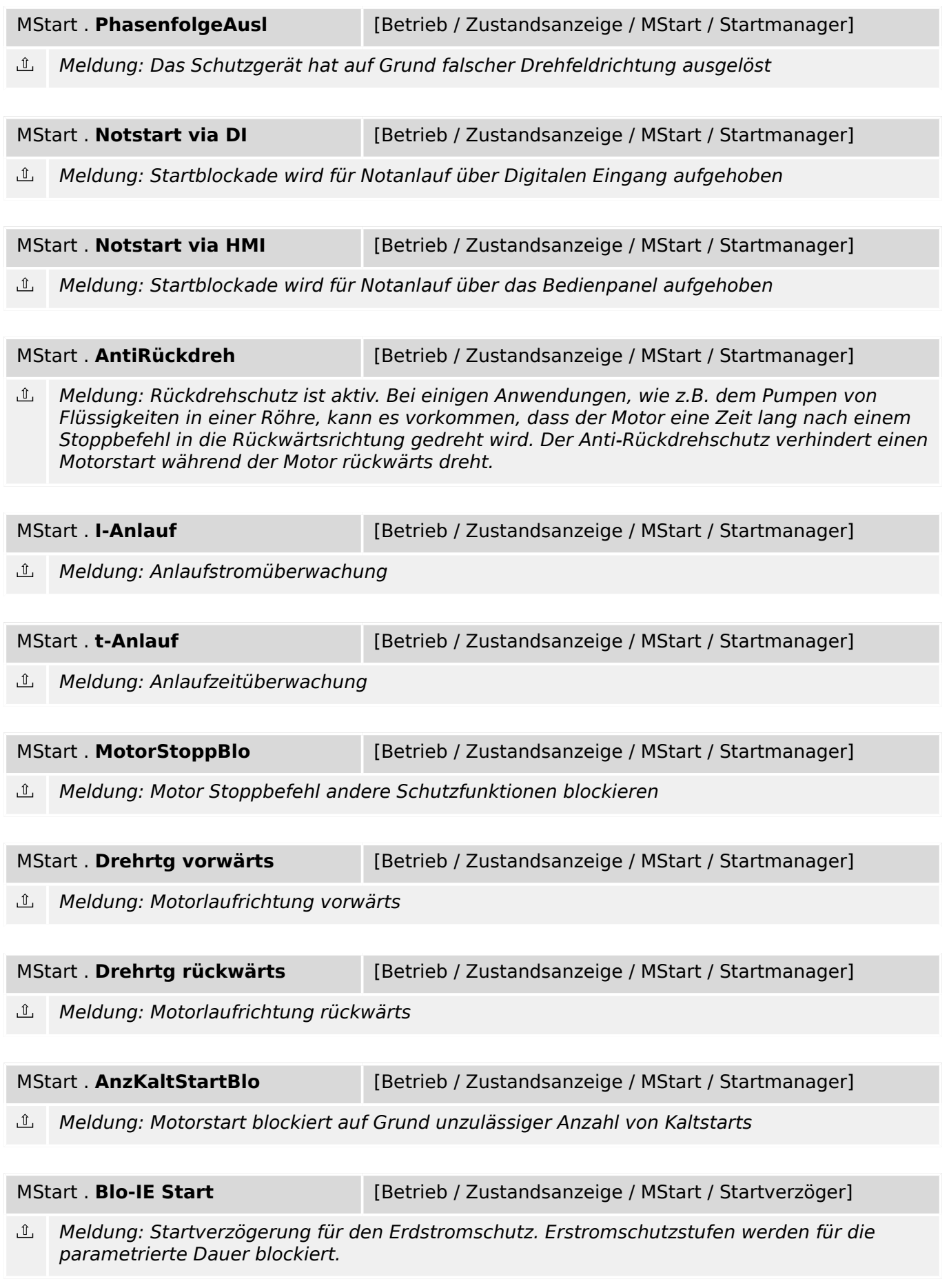

9.5.5 MStart: Meldungen (Zustände der Ausgänge)

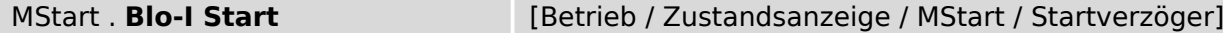

Meldung: Startverzögerung für den Phasenstromschutz. Phasenstromschutzstufen werden für ௴ die parametrierte Dauer blockiert.

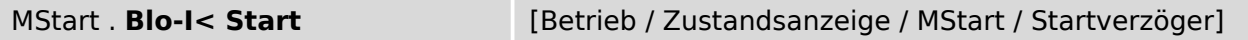

 $\mathbb{I}$ Meldung: Startverzögerung für den Unterlastschutz. Der Unterlastschutz wird für die parametrierte Dauer blockiert.

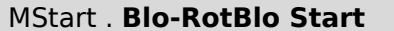

[Betrieb / Zustandsanzeige / MStart / Startverzöger]

Meldung: Startverzögerung für den Rotorblockadeschutz. Der Rotorblockadeschutz wird für  $\mathbb{I}$ die parametrierte Dauer blockiert.

MStart . **Blo-I2> Start** [Betrieb / Zustandsanzeige / MStart / Startverzöger]

 $\mathbb{I}$ Meldung: Startverzögerung für die Schieflast. Der Schieflastschutz wird für die parametrierte Dauer blockiert.

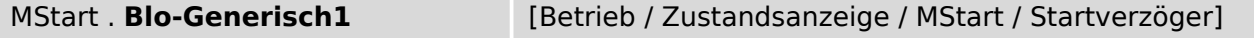

 $\hat{\mathbb{L}}$ Generische Blockaden. Nach einem Motorstart können beliebige Schutzfunktionen für die Dauer dieser Zeit blockiert werden.1

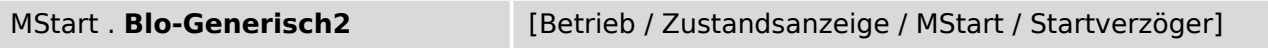

止 Generische Blockaden. Nach einem Motorstart können beliebige Schutzfunktionen für die Dauer dieser Zeit blockiert werden.2

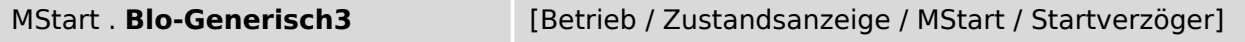

Generische Blockaden. Nach einem Motorstart können beliebige Schutzfunktionen für die ி Dauer dieser Zeit blockiert werden.3

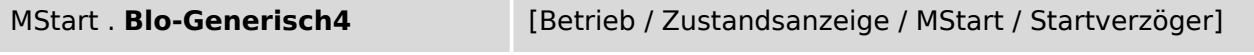

 $\mathbb{I}$ Generische Blockaden. Nach einem Motorstart können beliebige Schutzfunktionen für die Dauer dieser Zeit blockiert werden.4

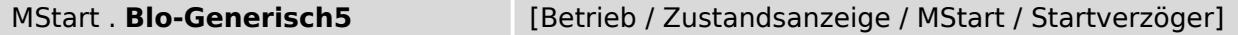

止 Generische Blockaden. Nach einem Motorstart können beliebige Schutzfunktionen für die Dauer dieser Zeit blockiert werden.5

## **9.5.6 MStart: Werte und Zähler**

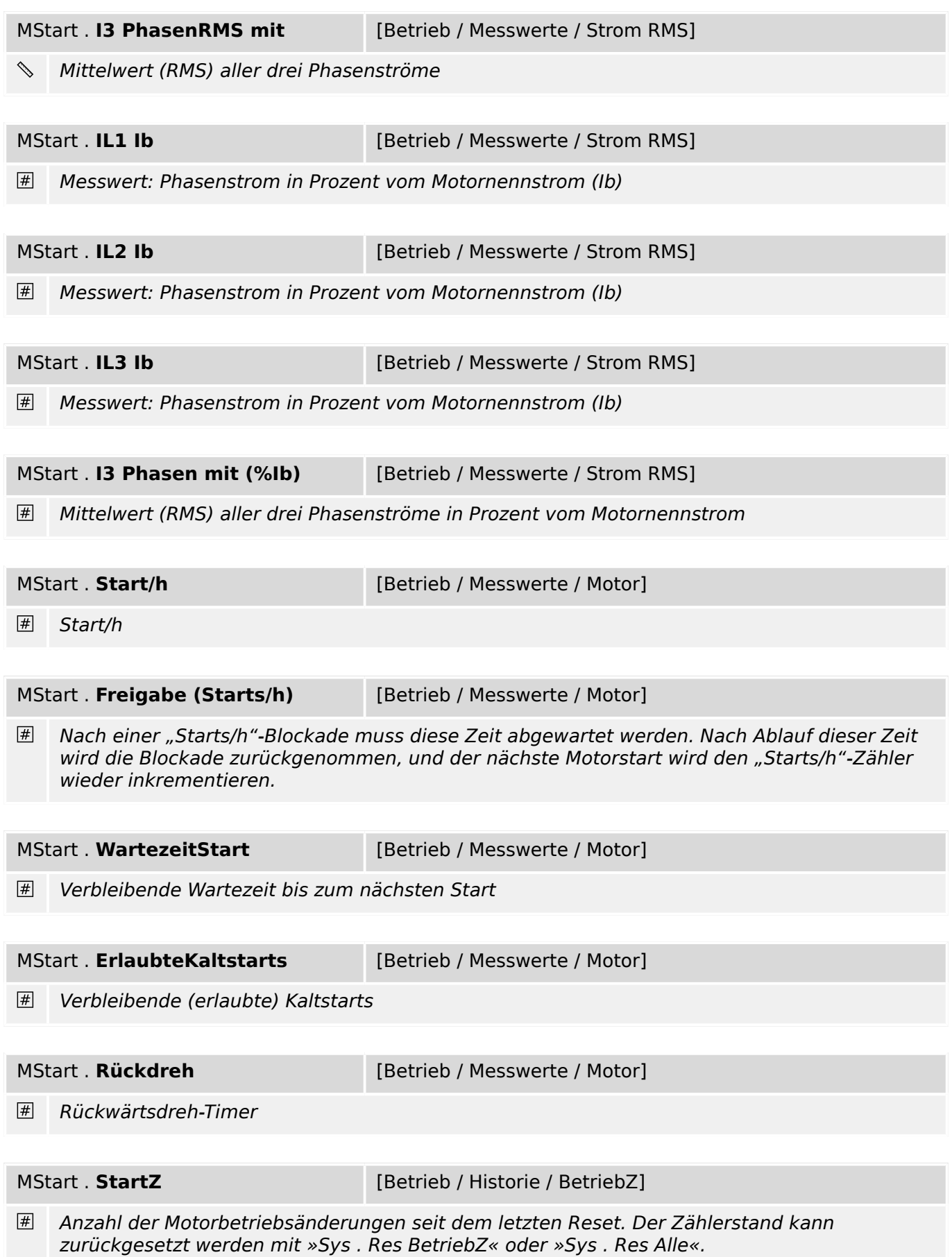

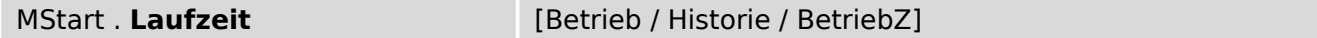

 $\begin{picture}(20,5) \put(0,0){\line(1,0){15}} \put(0,0){\line(1,0){15}} \put(0,0){\line(1,0){15}} \put(0,0){\line(1,0){15}} \put(0,0){\line(1,0){15}} \put(0,0){\line(1,0){15}} \put(0,0){\line(1,0){15}} \put(0,0){\line(1,0){15}} \put(0,0){\line(1,0){15}} \put(0,0){\line(1,0){15}} \put(0,0){\line(1,0){15}} \put(0,0){\line(1,0){15}} \put(0,0$ Motorbetriebsstunden seit dem letzen Reset. Der Zählerstand kann zurückgesetzt werden mit »Sys . Res BetriebZ« oder »Sys . Res Alle«.

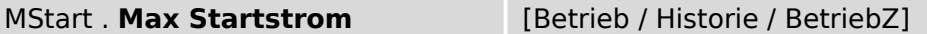

 $\vert \# \vert$ Höchster Phasenstartstrom. Der Zeitstempel gibt den Zeitpunkt an, wann der Maximalstrom aufgetreten ist. Der Wert kann zurückgesetzt werden mit »Sys . Res BetriebZ« oder »Sys . Res Alle«.

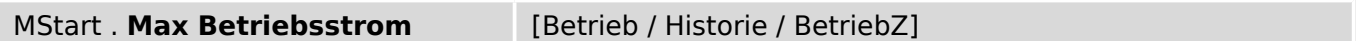

# Höchster Phasenstrom während des Betriebs. Der Zeitstempel gibt den Zeitpunkt an, wann der Maximalstrom aufgetreten ist. Der Wert kann zurückgesetzt werden mit »Sys . Res BetriebZ« oder »Sys . Res Alle«.

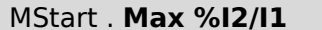

[Betrieb / Historie / BetriebZ]

P. Höchste bezogene Schieflast %I2/I1. Der Zeitstempel gibt den Zeitpunkt an, wann die Schieflast aufgetreten ist. Der Wert kann zurückgesetzt werden mit »Sys . Res BetriebZ« oder »Sys . Res Alle«.

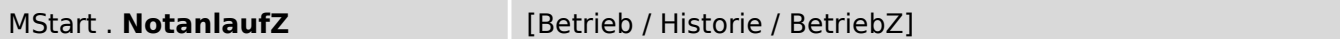

 $\vert \overline{\#} \vert$ Anzahl der Notanläufe seit dem letzen Reset. Der Zählerstand kann zurückgesetzt werden mit »Sys . Res BetriebZ« oder »Sys . Res Alle«.

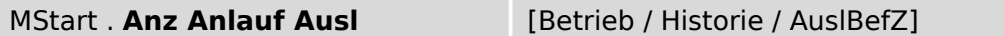

Anzahl der Auslösungen während der Anlaufphase. Der Zählerstand kann zurückgesetzt  $#$ werden mit »Sys . Res AuslZ« oder »Sys . Res Alle«.

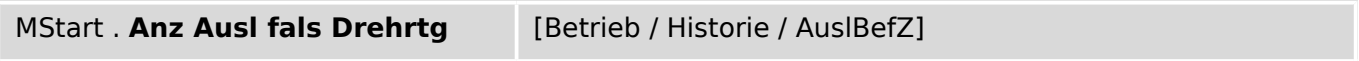

 $\vert \# \vert$ Anzahl der Auslösungen auf Grund von falscher Drehrichtung. Der Zählerstand kann zurückgesetzt werden mit »Sys . Res AuslZ« oder »Sys . Res Alle«.

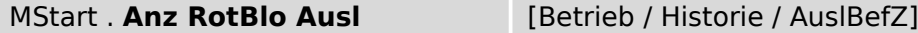

 $\overline{\#}$ Anzahl der Auslösungen auf Grund von Stillstand (keine Drehzahl) seit dem letzen Reset. Der Zählerstand kann zurückgesetzt werden mit »Sys . Res AuslZ« oder »Sys . Res Alle«.

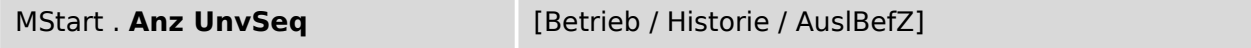

 $\boxed{\#}$ Anzahl der Auslösungen während der Anlaufphase. Der Zählerstand kann zurückgesetzt werden mit »Sys . Res AuslZ« oder »Sys . Res Alle«.

9.5.7 MStart: Statistische Werte

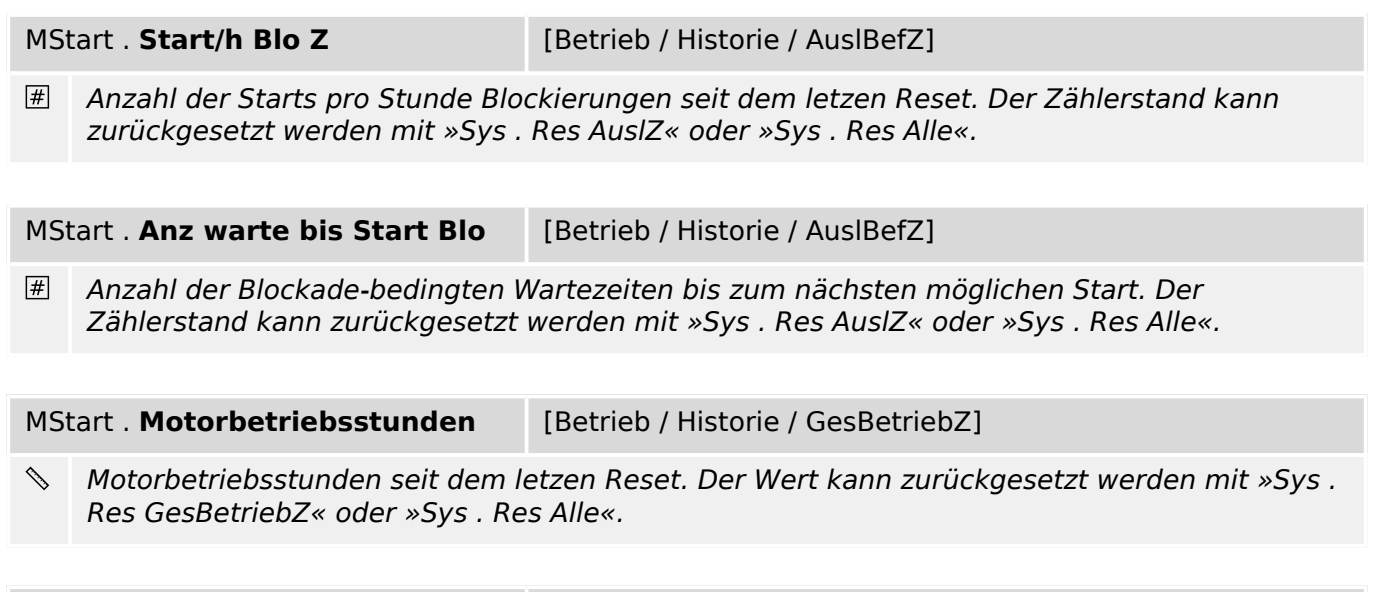

 $\boxed{\#}$ Motorbetriebsänderungen seit dem letzten Reset. Der Zählerstand kann zurückgesetzt werden mit »Sys . Res GesBetriebZ« oder »Sys . Res Alle«.

MStart . GesStartZ **[Betrieb / Historie / GesBetriebZ]** 

### **9.5.7 MStart: Statistische Werte**

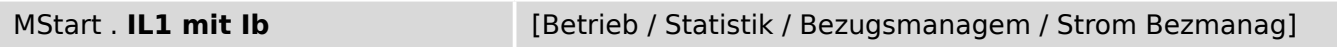

 $\boxtimes$ IL1 Mittelwert in Prozent vom Motornennstrom (Ib)

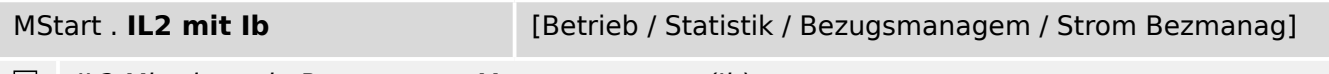

 $\boxtimes$  IL2 Mittelwert in Prozent vom Motornennstrom (Ib)

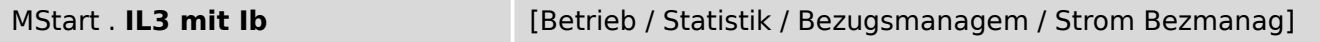

 $\boxtimes$ IL3 Mittelwert in Prozent vom Motornennstrom (Ib)

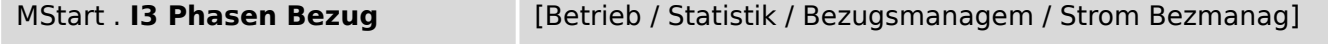

 $\boxtimes$ RMS Strom-Mittelwert aller 3 Phasen innerhalb eines festen Bezugsfensters in Prozent vom Motornennstrom.

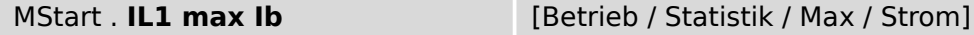

IL1 Maximalwert in Prozent vom Motornennstrom (Ib)  $\boxtimes$ 

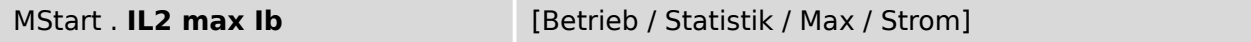

 $\boxtimes$ IL2 Maximalwert in Prozent vom Motornennstrom (Ib)

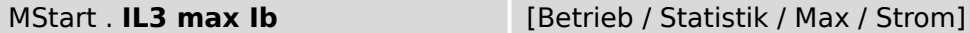

IL3 Maximalwert in Prozent vom Motornennstrom (Ib)  $\boxtimes$ 

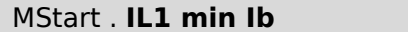

[Betrieb / Statistik / Min / Strom]

 $\boxtimes$ IL1 Minimalwert in Prozent vom Motornennstrom (Ib)

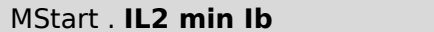

[Betrieb / Statistik / Min / Strom]

 $\boxtimes$ IL2 Minimalwert in Prozent vom Motornennstrom (Ib)

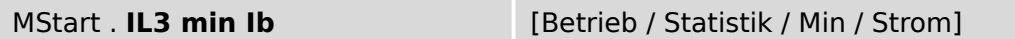

 $\boxtimes$ IL3 Minimalwert in Prozent vom Motornennstrom (Ib)

# **9.6 I[1]  . . .  I[6] – Phasenstromschutz-Stufe**

# **9.6.1 I[1]: Projektierungsparameter**

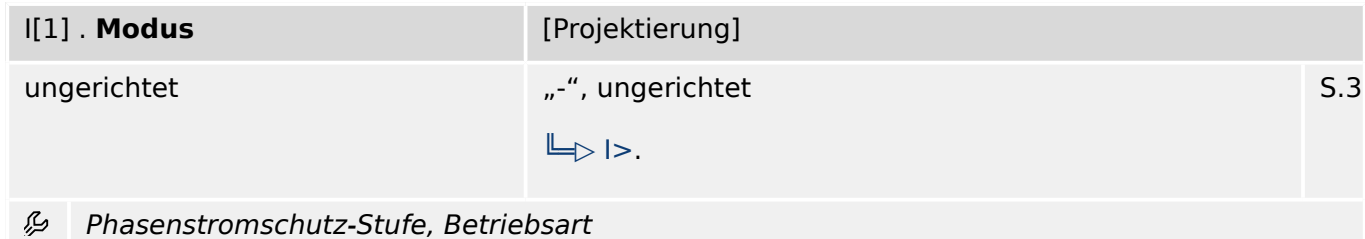

# **9.6.2 I[1]: Globale Parameter**

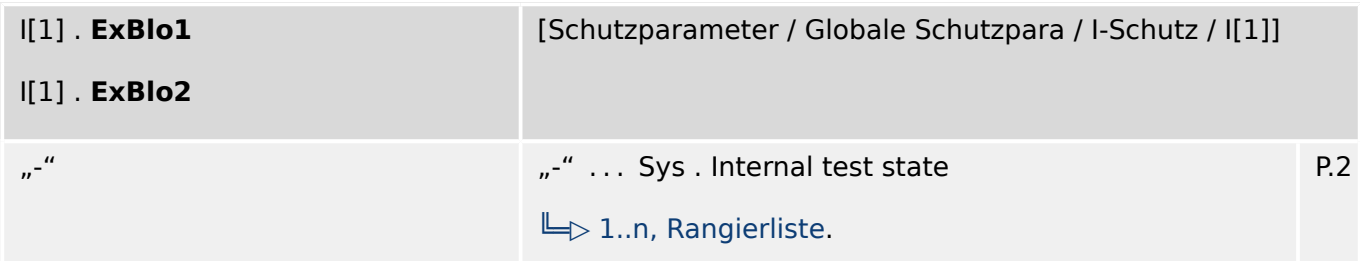

瓜 Externe Blockade des Moduls, wenn die Blockade in einem Parametersatz erlaubt wurde und der Status der rangierten Meldung wahr ist.

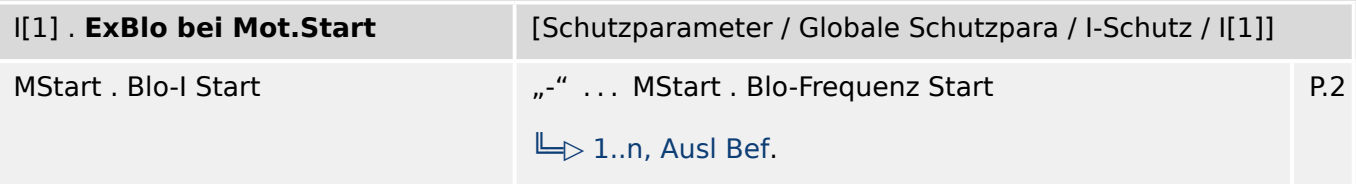

贬 Externe Blockade des Moduls, wenn der Status der rangierten Meldung wahr ist. Hierdurch kann das Modul während der Motor-Startphase blockiert werden.

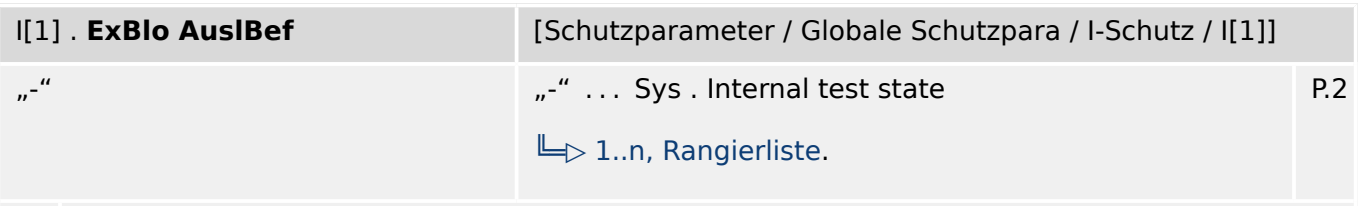

瓜 Externe Blockade des Auslösekommandos des Moduls/der Stufe, wenn die Blockade in einem Parametersatz erlaubt wurde und der Zustand der rangierten Meldung wahr ist.

9.6.3 I[1]: Satz-Parameter

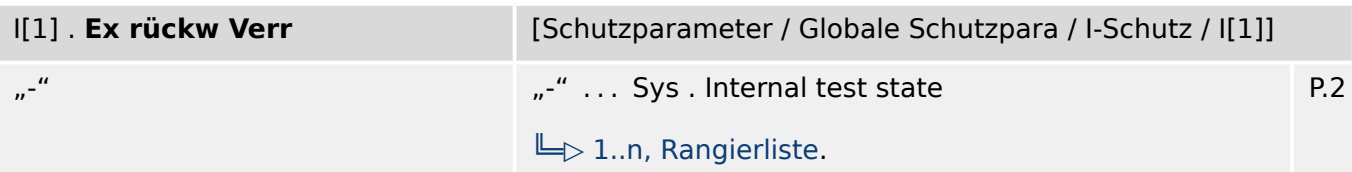

Externe Blockade des Moduls durch rückwärtige Verriegelung, wenn die Blockade in einem 瓜 Parametersatz erlaubt wurde und der Zustand des rangierten Signals wahr ist.

| $\mathsf{I}[1]$ . AdaptSatz 1 | [Schutzparameter / Globale Schutzpara / I-Schutz / I[1]] |     |
|-------------------------------|----------------------------------------------------------|-----|
| $n^{-\frac{1}{2}}$            | "-"  Logik . LG80. Invertierter Ausg                     | P.2 |
|                               | $\Box$ AdaptSatz.                                        |     |

必 Rangierung Adaptiver Parametersatz 1

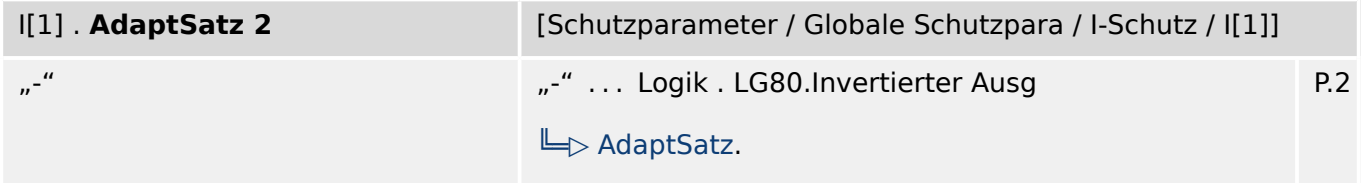

必 Rangierung Adaptiver Parametersatz 2

| $\mathsf{I}[1]$ . AdaptSatz 3 | [Schutzparameter / Globale Schutzpara / I-Schutz / I[1]] |     |
|-------------------------------|----------------------------------------------------------|-----|
| $\sqrt{n}$                    | "-"  Logik . LG80.Invertierter Ausg                      | P.2 |
|                               | $\Box$ AdaptSatz.                                        |     |

瓜 Rangierung Adaptiver Parametersatz 3

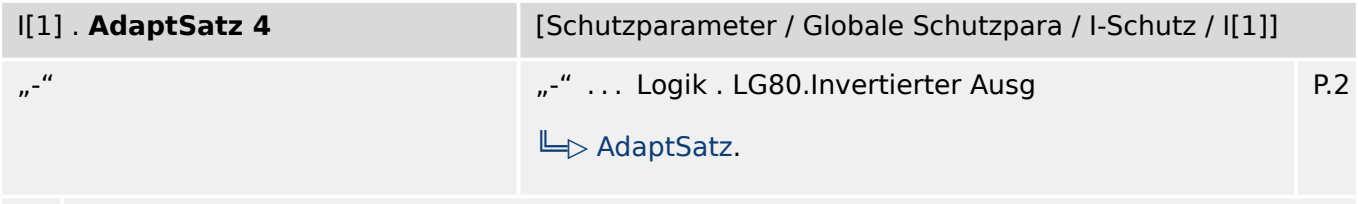

必 Rangierung Adaptiver Parametersatz 4

### **9.6.3 I[1]: Satz-Parameter**

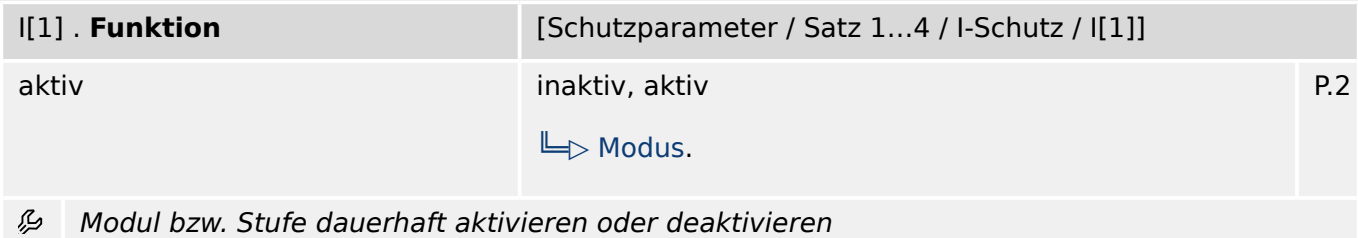

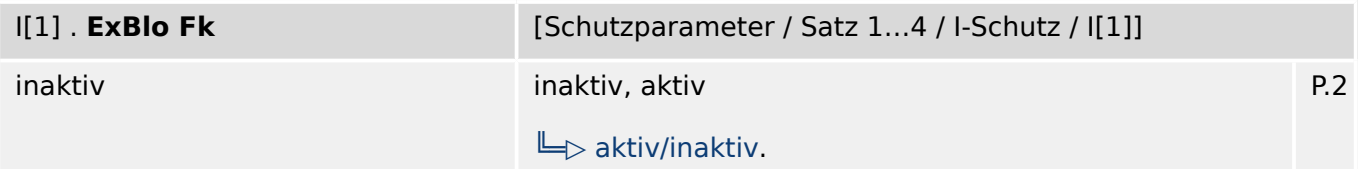

瓜 Blockade des Moduls bzw. der Stufe aktivieren (erlauben) / inaktivieren (nicht erlauben). Dieser Parameter kann nur im Zusammenhang mit dem gleichnamigen globalen Schutzparameter, dem ein Signal aus der Rangierliste zugeordnet wurde, wirksam werden. Bei aktivem Status des rangierten Signals werden diejenigen Stufen der Schutzfunktionen blockiert, die mit "ExBlo F $k = aktiv$ " parametriert sind!

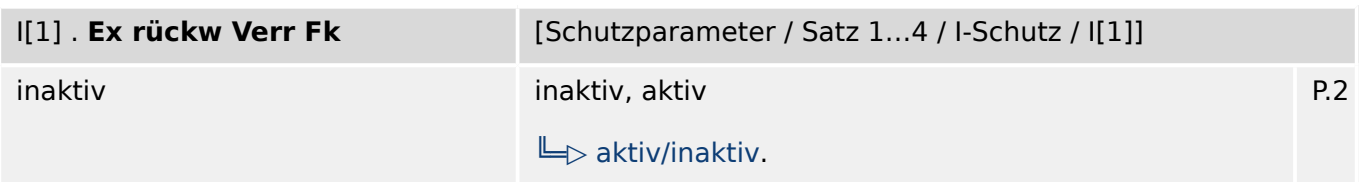

Blockade des Moduls bzw. der Stufe durch rückwärtige Verriegelung aktivieren (erlauben) / 瓜 inaktivieren (nicht erlauben). Dieser Parameter kann nur im Zusammenhang mit dem gleichnamigen globalen Schutzparameter, dem ein Signal aus der Rangierliste zugeordnet wurde, wirksam werden. Bei aktivem Status des rangierten Signals werden diejenigen Stufen der Schutzfunktionen blockiert, die mit "Ex rückw Verr Fk = aktiv" parametriert sind!

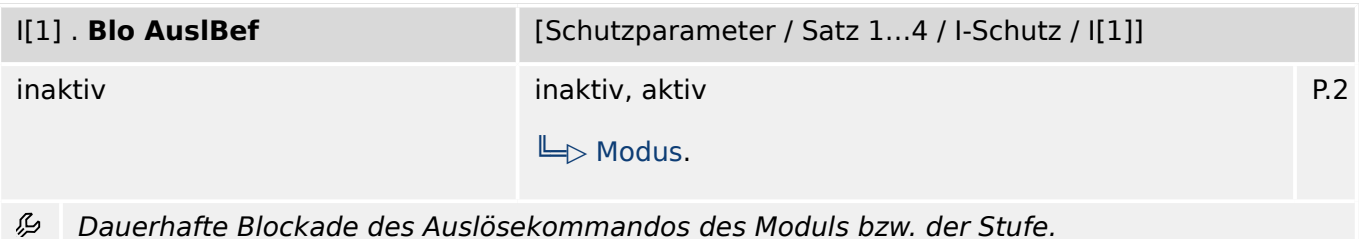

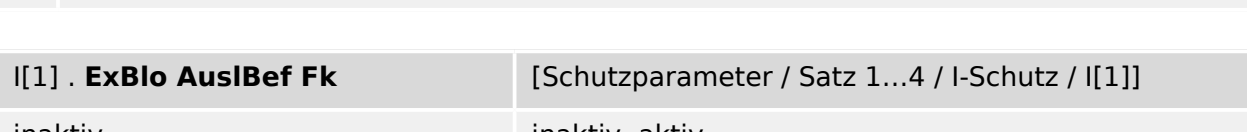

P.2 inaktiv inaktiv, aktiv  $\Box$  aktiv/inaktiv. 么 Blockade des Auslösekommandos des Moduls bzw. der Stufe aktivieren (erlauben) /

inaktivieren (nicht erlauben). Dieser Parameter kann nur im Zusammenhang mit dem gleichnamigen globalen Schutzparameter, dem ein Signal aus der Rangierliste zugeordnet wurde, wirksam werden. Bei aktivem Status des rangierten Signals wird der Auslösebefehl in den Stufen / Modulen der Schutzfunktionen blockiert, die mit "ExBlo AuslBef Fk = aktiv" parametriert sind!

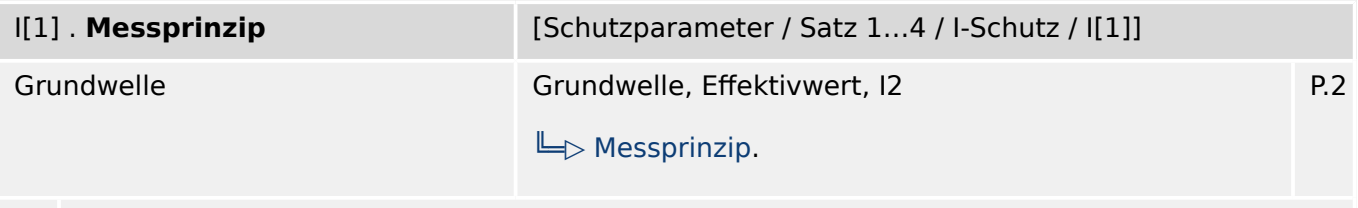

Messprinzip: Grundwelle oder RMS oder dritte Harmonische (nur Generatorschutzreilais)

ይ

9.6.3 I[1]: Satz-Parameter

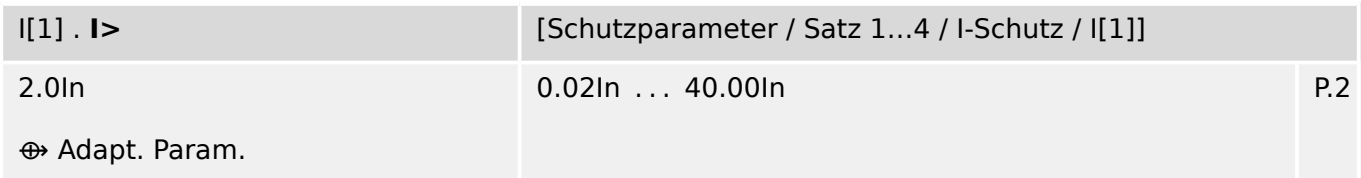

Beim Überschreiten des Einstellwertes regt das Modul/Stufe an. 瓜

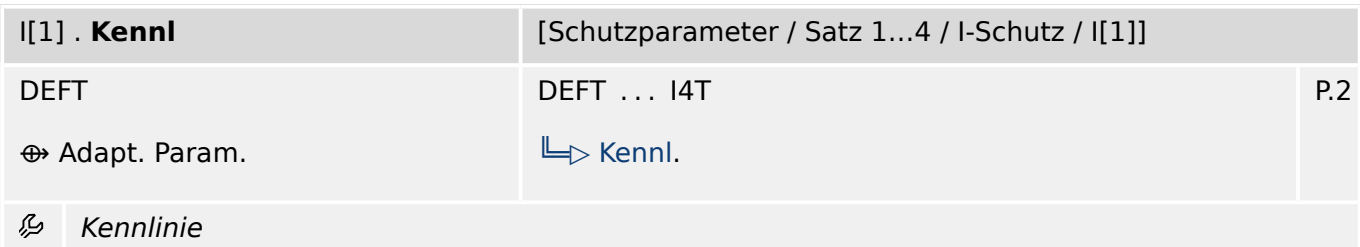

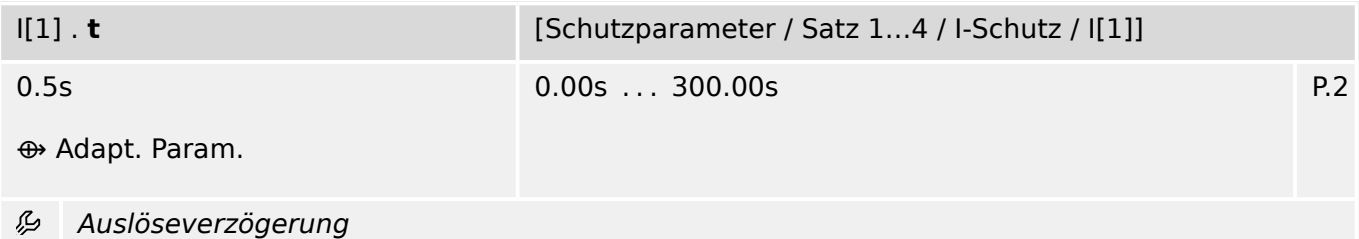

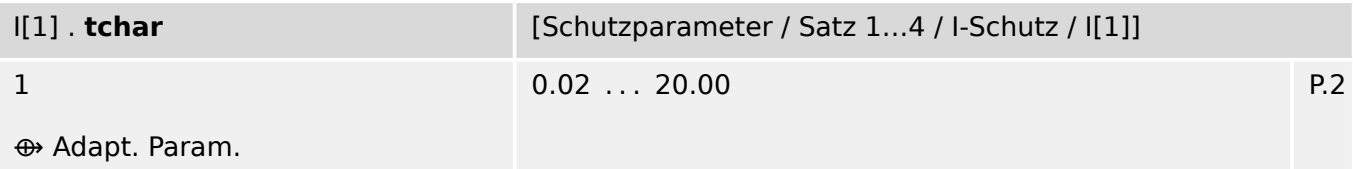

必 Zeit-Multiplikator/Kennlinienfaktor. Der Einstellbereich hängt von der gewählten Kennlinie ab.

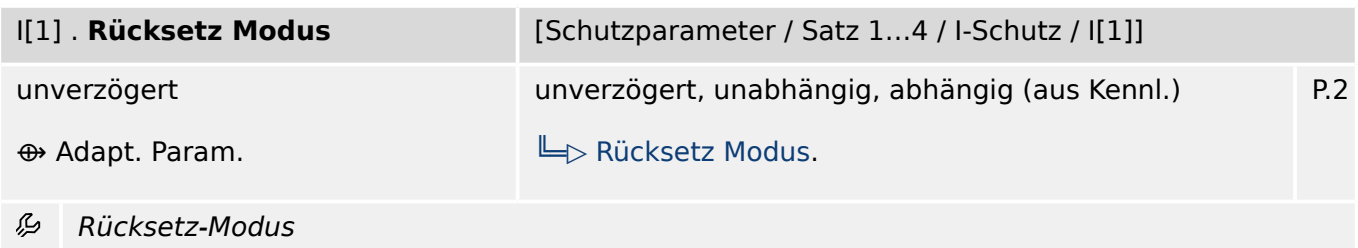

9.6.4 I[1]: Zustände der Eingänge

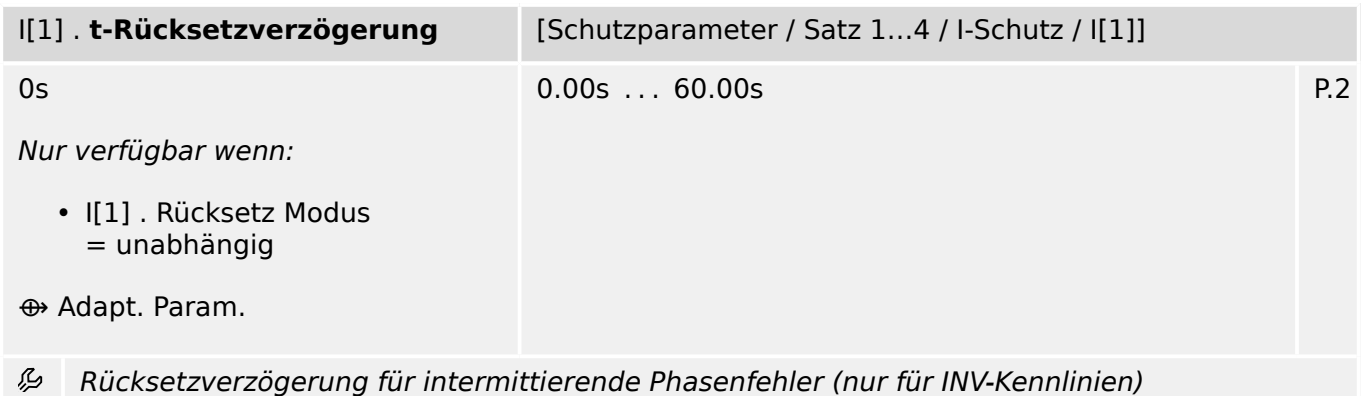

# **9.6.4 I[1]: Zustände der Eingänge**

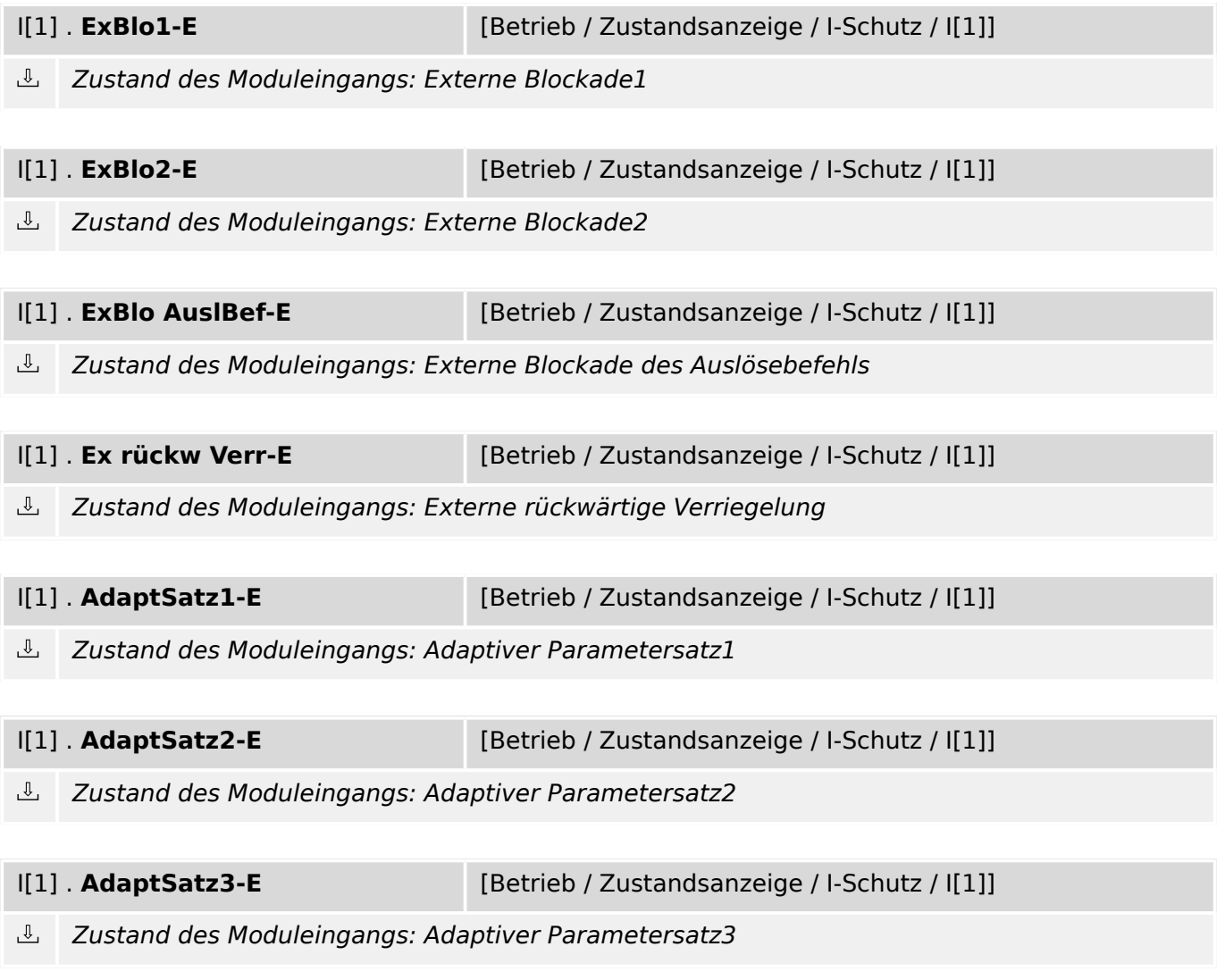

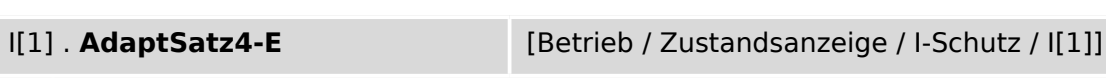

 $\mathbb{L}$ Zustand des Moduleingangs: Adaptiver Parametersatz4
# **9.6.5 I[1]: Meldungen (Zustände der Ausgänge)**

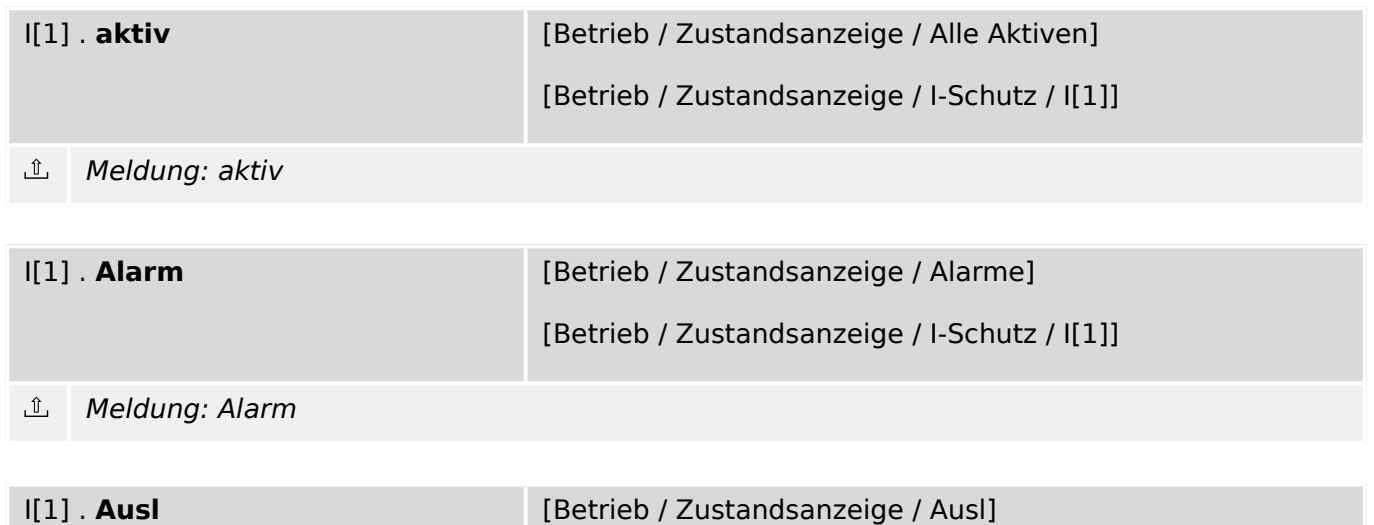

- 
- $\underline{\mathbb{1}}$ Meldung: Auslösung

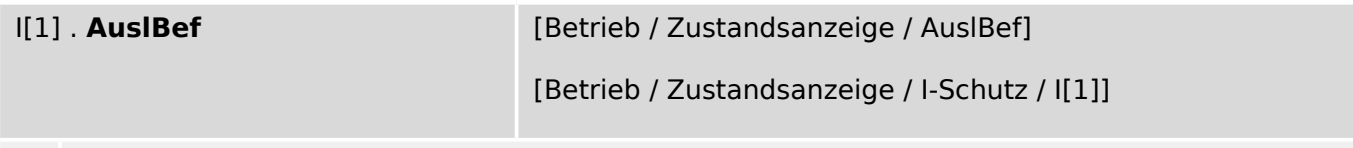

[Betrieb / Zustandsanzeige / I-Schutz / I[1]]

#### $\underline{\mathbb{1}}$ Meldung: Auslösebefehl

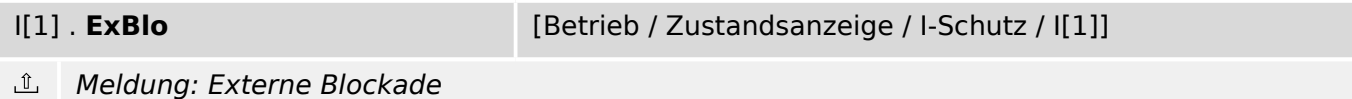

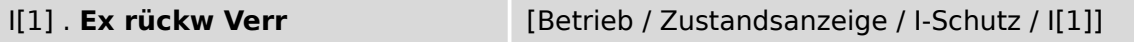

 $\underline{\mathbb{1}}$ Meldung: Externe rückwärtige Verriegelung

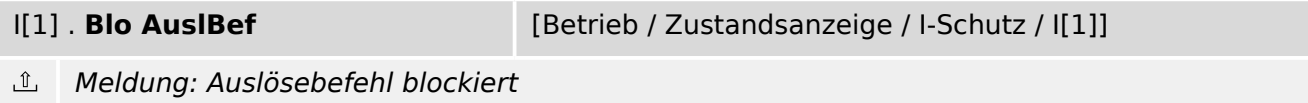

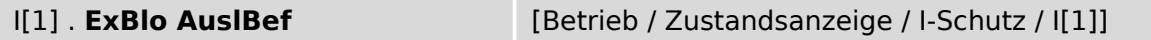

 $\underline{\mathbb{1}}$ Meldung: Externe Blockade des Auslösekommandos

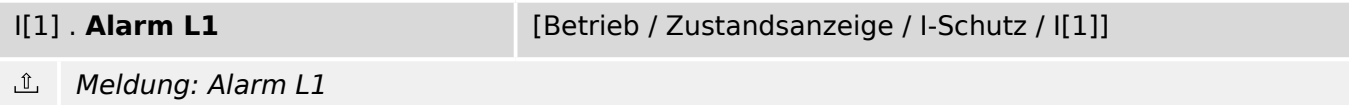

9.6.6 I[1]: Zähler

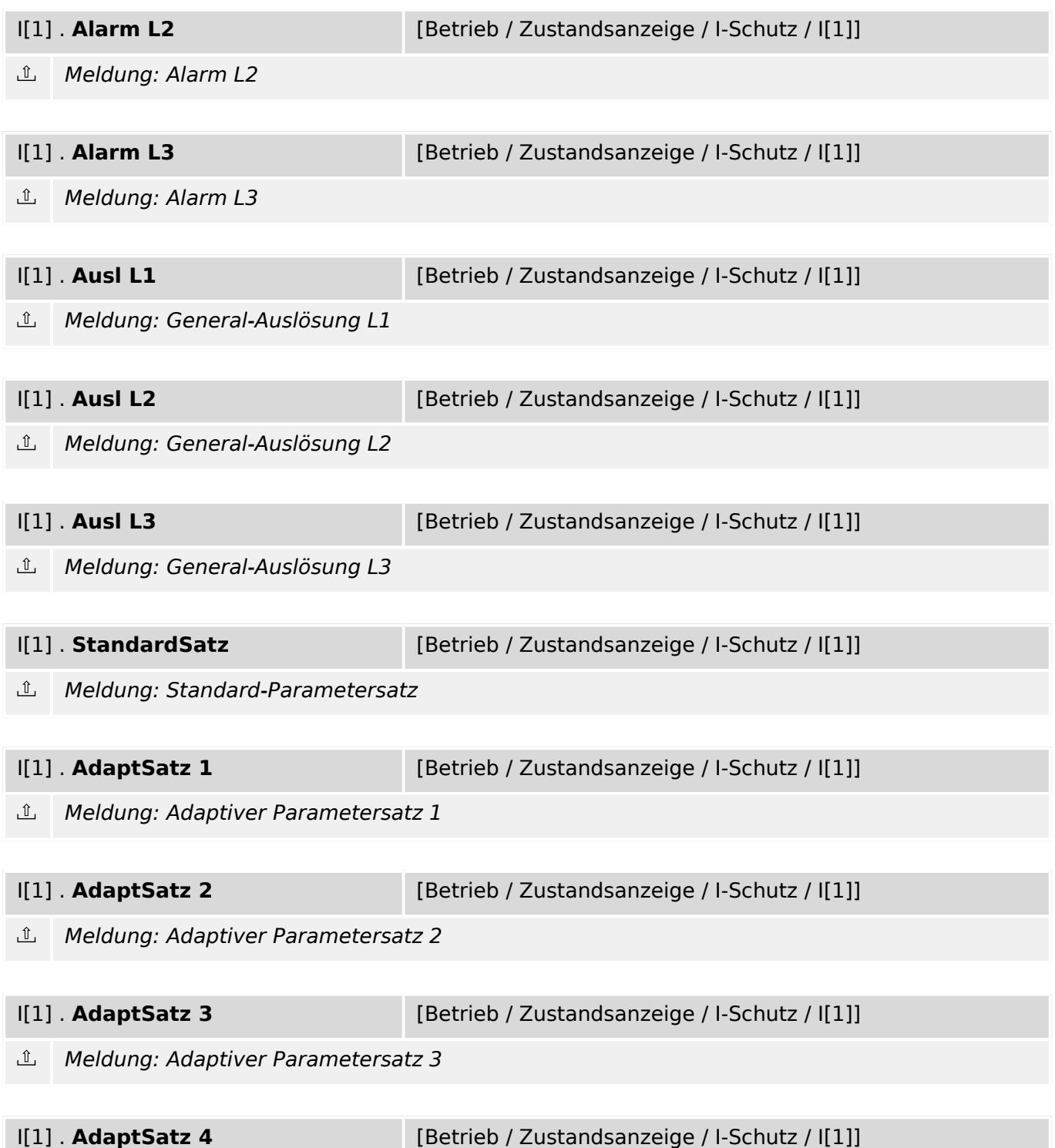

 $\underline{\mathbb{1}}$ Meldung: Adaptiver Parametersatz 4

# **9.6.6 I[1]: Zähler**

I[1] . **AnzAlm** [Betrieb / Historie / AlarmZ]

 $#$ Anzahl der Alarme seit dem letzen Reset. Der Zählerstand kann zurückgesetzt werden mit »Sys . Res AlarmZ« oder »Sys . Res Alle«.

9.6.6 I[1]: Zähler

I[1] . **AnzAuslBef** [Betrieb / Historie / AuslBefZ]

Anzahl der Auslösebefehle seit dem letzten Reset.  $#$ 

# **9.7 IE[1]  . . .  IE[4] – Erdstromschutz-Stufe**

# **9.7.1 IE[1]: Projektierungsparameter**

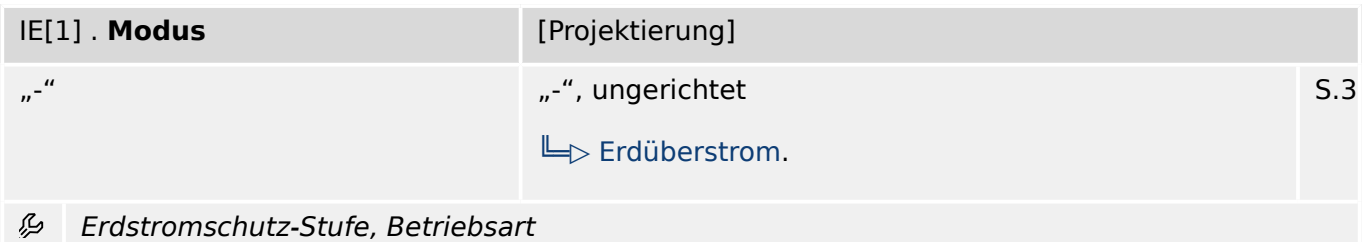

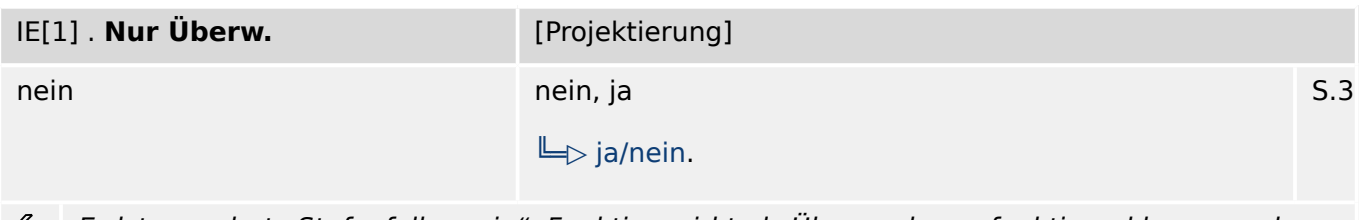

Erdstromschutz-Stufe, falls = "ja": Funktion wirkt als Überwachungsfunktion, d.h. es werden وياء keine Generalanregung, keine General-Auslösung und kein Aus-Befehl erzeugt.

# **9.7.2 IE[1]: Globale Parameter**

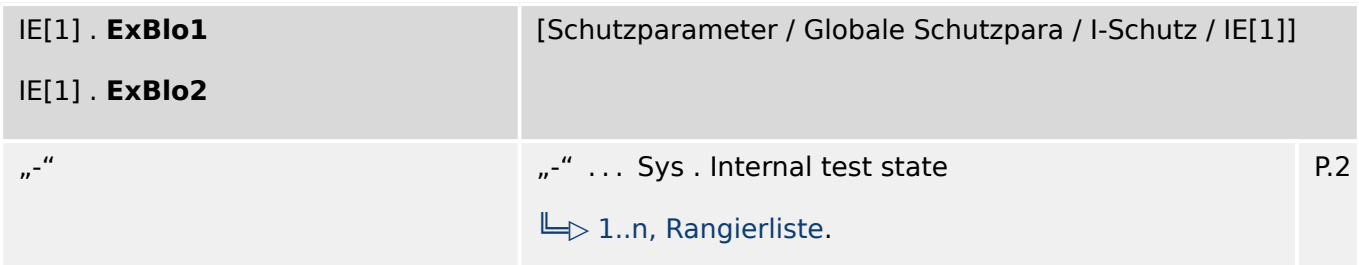

瓜 Externe Blockade des Moduls, wenn die Blockade in einem Parametersatz erlaubt wurde und der Status der rangierten Meldung wahr ist.

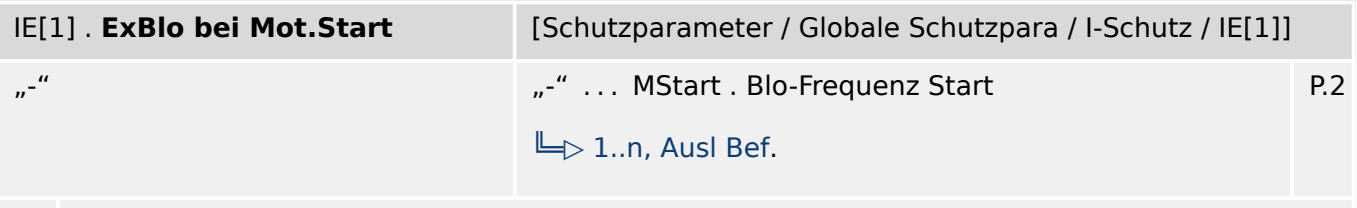

瓜 Externe Blockade des Moduls, wenn der Status der rangierten Meldung wahr ist. Hierdurch kann das Modul während der Motor-Startphase blockiert werden.

9.7.2 IE[1]: Globale Parameter

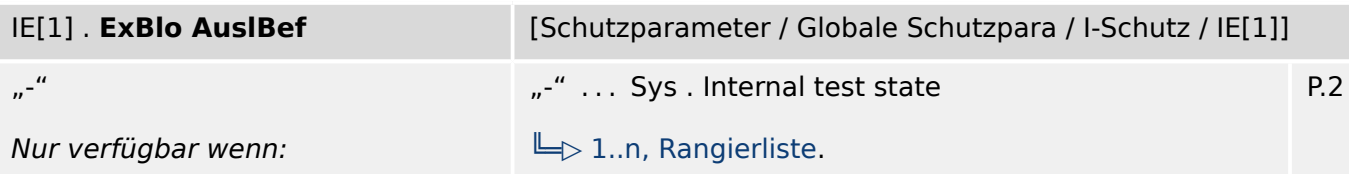

 $\cdot$  IE[1]. Nur Überw. = nein

贬 Externe Blockade des Auslösekommandos des Moduls/der Stufe, wenn die Blockade in einem Parametersatz erlaubt wurde und der Zustand der rangierten Meldung wahr ist.

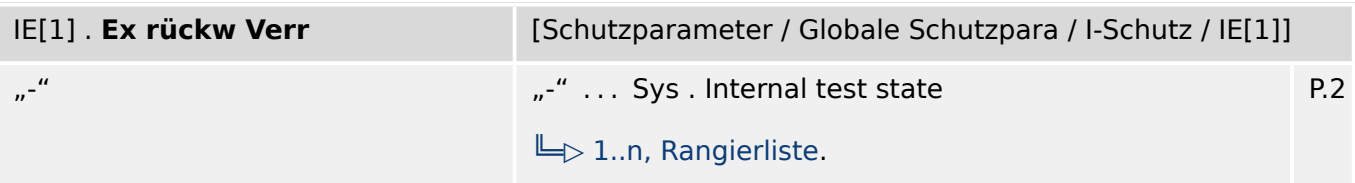

必 Externe Blockade des Moduls durch rückwärtige Verriegelung, wenn die Blockade in einem Parametersatz erlaubt wurde und der Zustand des rangierten Signals wahr ist.

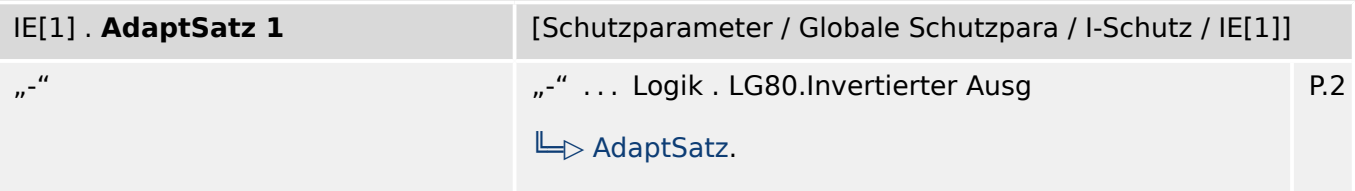

瓜 Rangierung Adaptiver Parametersatz 1

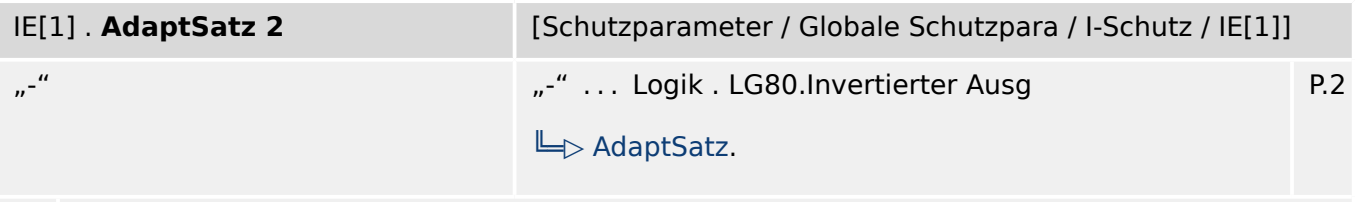

必 Rangierung Adaptiver Parametersatz 2

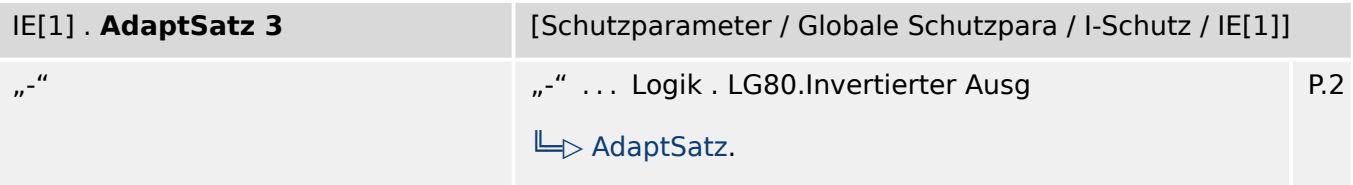

瓜 Rangierung Adaptiver Parametersatz 3

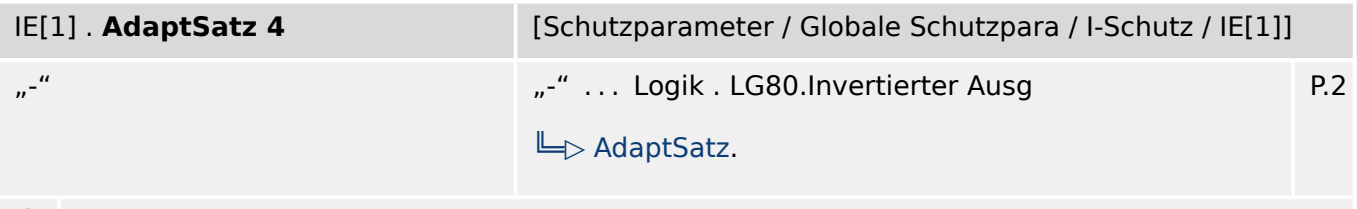

必 Rangierung Adaptiver Parametersatz 4

# **9.7.3 IE[1]: Satz-Parameter**

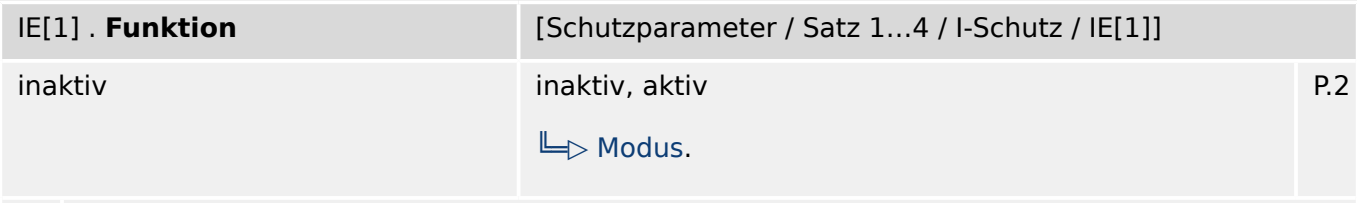

瓜 Modul bzw. Stufe dauerhaft aktivieren oder deaktivieren

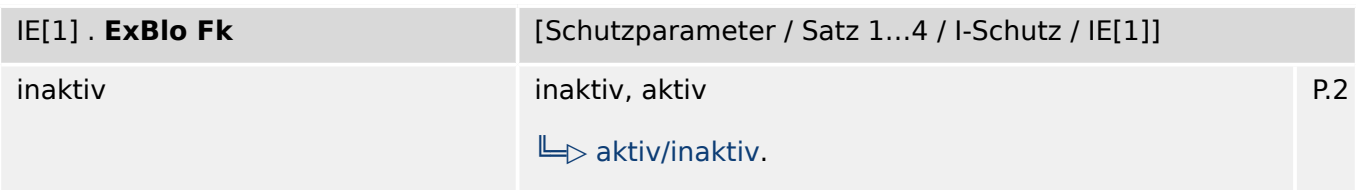

贬 Blockade des Moduls bzw. der Stufe aktivieren (erlauben) / inaktivieren (nicht erlauben). Dieser Parameter kann nur im Zusammenhang mit dem gleichnamigen globalen Schutzparameter, dem ein Signal aus der Rangierliste zugeordnet wurde, wirksam werden. Bei aktivem Status des rangierten Signals werden diejenigen Stufen der Schutzfunktionen blockiert, die mit "ExBlo F $k =$  aktiv" parametriert sind!

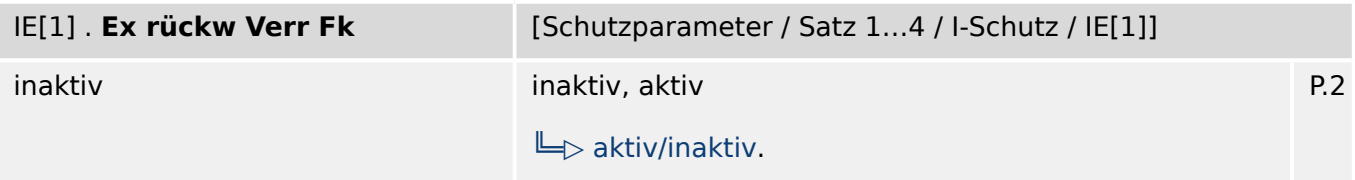

瓜 Blockade des Moduls bzw. der Stufe durch rückwärtige Verriegelung aktivieren (erlauben) / inaktivieren (nicht erlauben). Dieser Parameter kann nur im Zusammenhang mit dem gleichnamigen globalen Schutzparameter, dem ein Signal aus der Rangierliste zugeordnet wurde, wirksam werden. Bei aktivem Status des rangierten Signals werden diejenigen Stufen der Schutzfunktionen blockiert, die mit "Ex rückw Verr Fk = aktiv" parametriert sind!

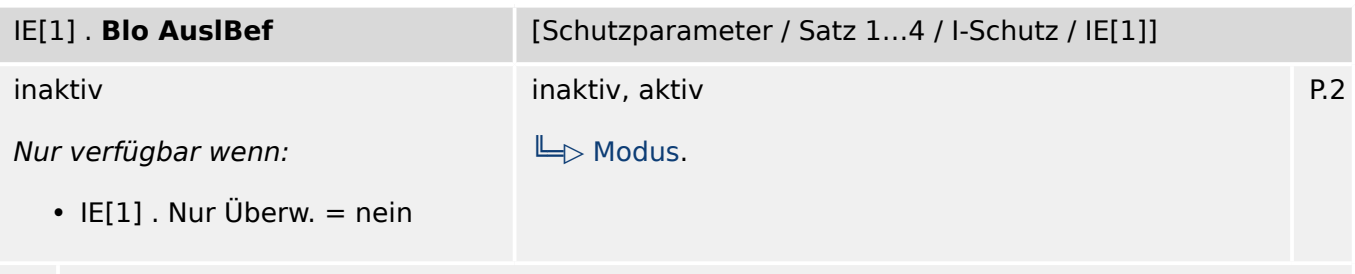

Dauerhafte Blockade des Auslösekommandos des Moduls bzw. der Stufe. 贬

9.7.3 IE[1]: Satz-Parameter

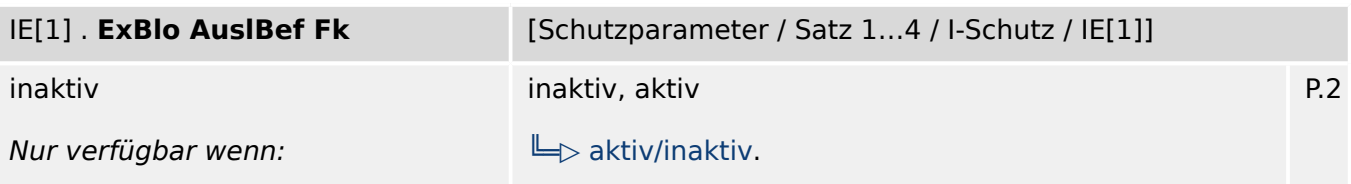

- $\cdot$  IE[1]. Nur Überw. = nein
- 瓜 Blockade des Auslösekommandos des Moduls bzw. der Stufe aktivieren (erlauben) / inaktivieren (nicht erlauben). Dieser Parameter kann nur im Zusammenhang mit dem gleichnamigen globalen Schutzparameter, dem ein Signal aus der Rangierliste zugeordnet wurde, wirksam werden. Bei aktivem Status des rangierten Signals wird der Auslösebefehl in den Stufen / Modulen der Schutzfunktionen blockiert, die mit "ExBlo AuslBef Fk = aktiv" parametriert sind!

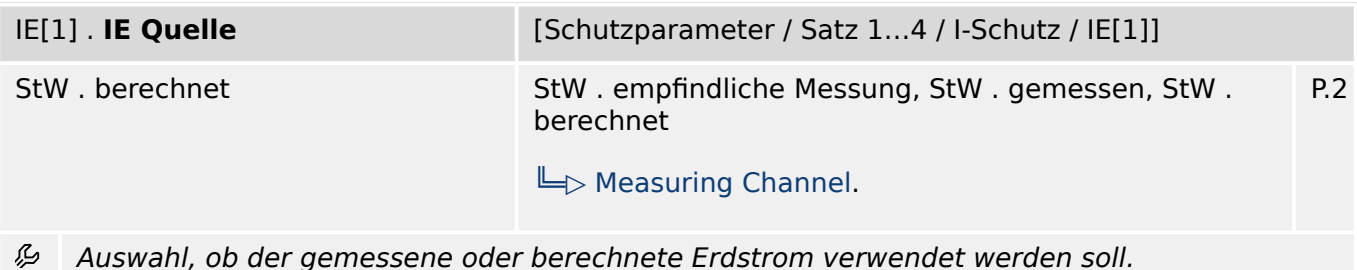

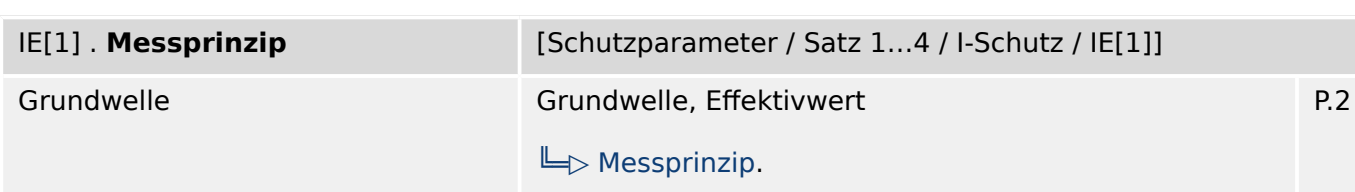

瓜 Messprinzip: Grundwelle oder RMS oder dritte Harmonische (nur Generatorschutzreilais)

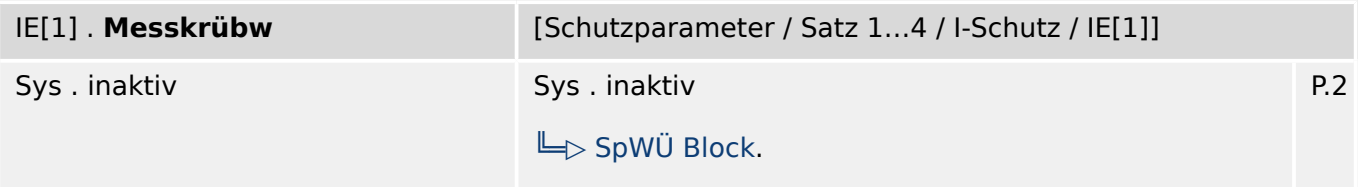

瓜 Aktiviert die Verwendung der Messkreisüberwachung. Das Modul wird blockiert wenn die Messkreisüberwachung (z.B. Spannungswandlerüberwachung) fehlerhafte Messignale erkennt (z.B. auf Grund eines Fuse Failures / Automatenfalls).

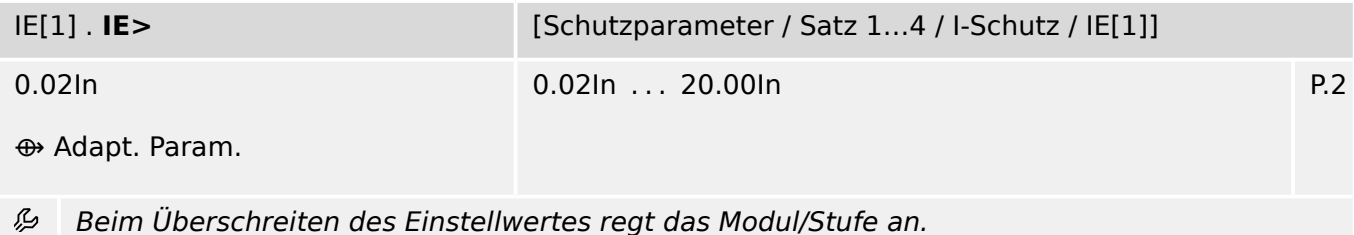

ℒ

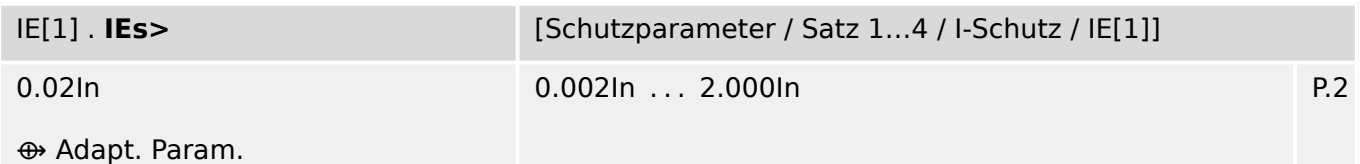

Beim Überschreiten des Einstellwertes regt das Modul/Stufe an. 必

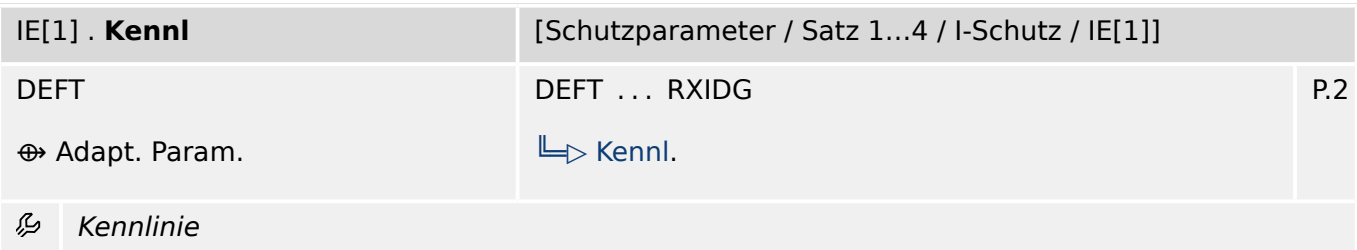

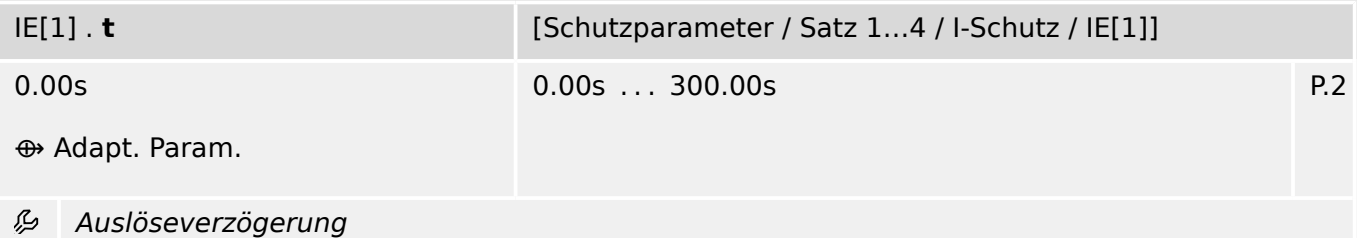

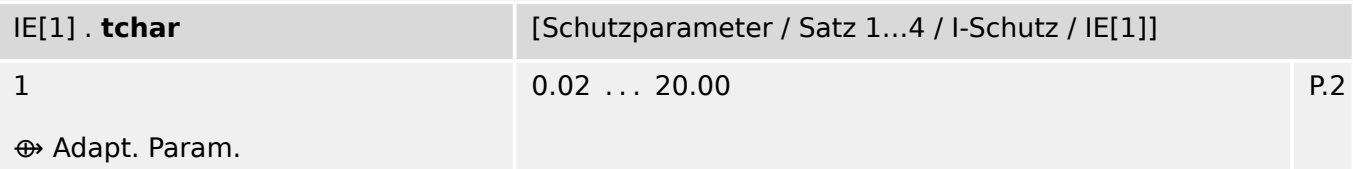

必 Zeit-Multiplikator/Kennlinienfaktor. Der Einstellbereich hängt von der gewählten Kennlinie ab.

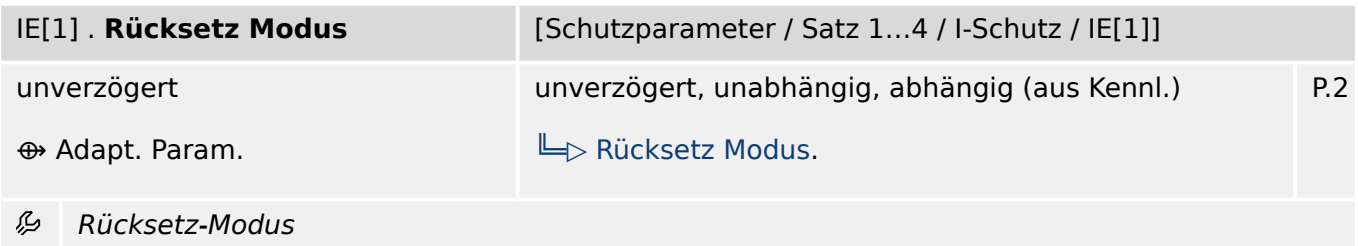

IE[1] . **t-Rücksetzverzögerung** [Schutzparameter / Satz 1…4 / I-Schutz / IE[1]] 0.00s 0.00s ... 60.00s P.2 Nur verfügbar wenn: • IE[1] . Rücksetz Modus = unabhängig **⊕** Adapt. Param. 必 Rücksetzverzögerung für intermittierende Phasenfehler (nur für INV-Kennlinien)

# **9.7.4 IE[1]: Zustände der Eingänge**

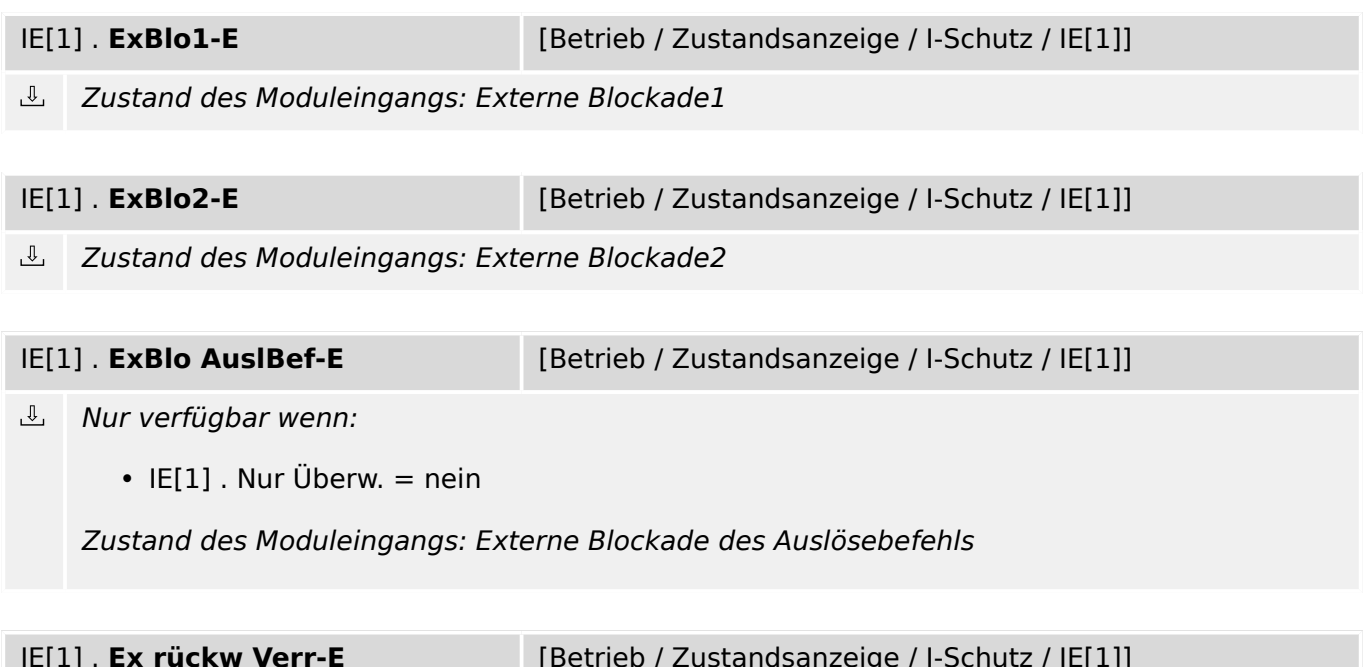

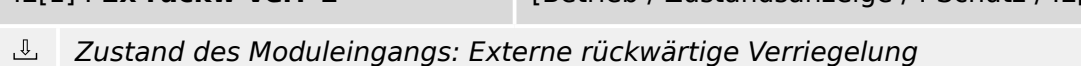

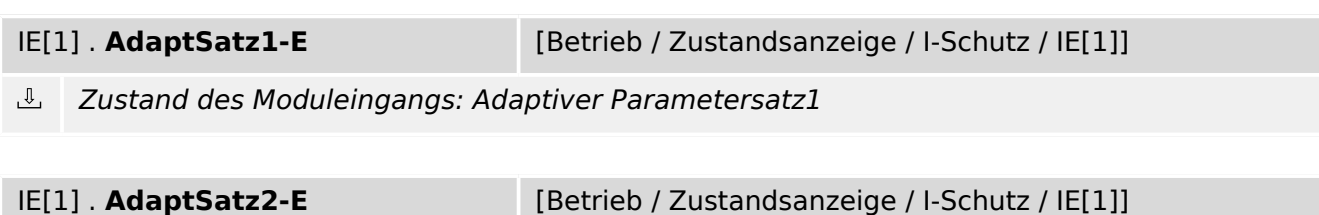

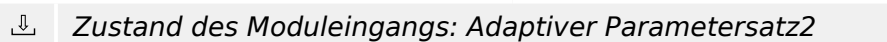

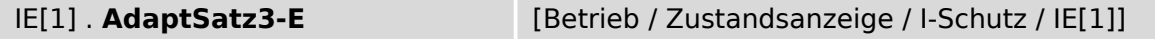

 $\overline{\mathbb{Q}}$ Zustand des Moduleingangs: Adaptiver Parametersatz3 9.7.5 IE[1]: Meldungen (Zustände der Ausgänge)

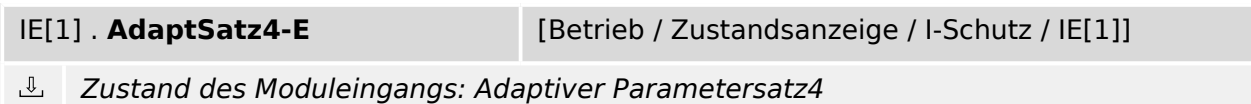

# **9.7.5 IE[1]: Meldungen (Zustände der Ausgänge)**

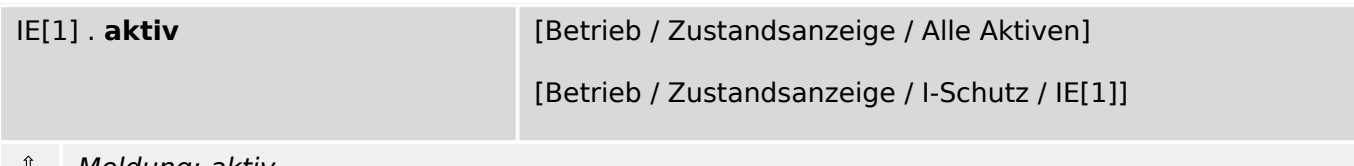

Meldung: aktiv

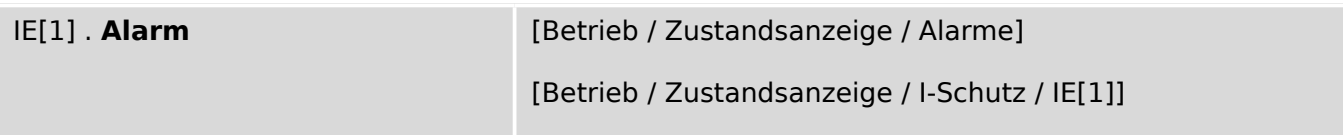

 $\underline{\mathbb{1}}$ Meldung: Der Alarm-Schwellwert wurde überschritten.

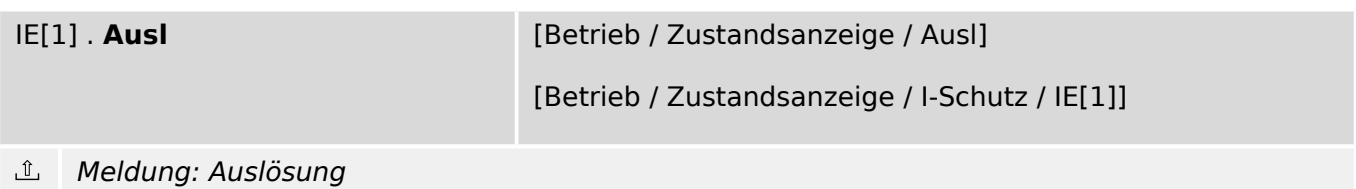

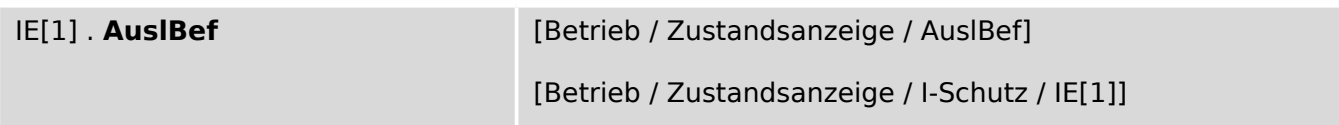

#### $\underline{\mathbb{1}}$ Nur verfügbar wenn:

 $\cdot$  IE[1]. Nur Überw. = nein

Meldung: Auslösebefehl

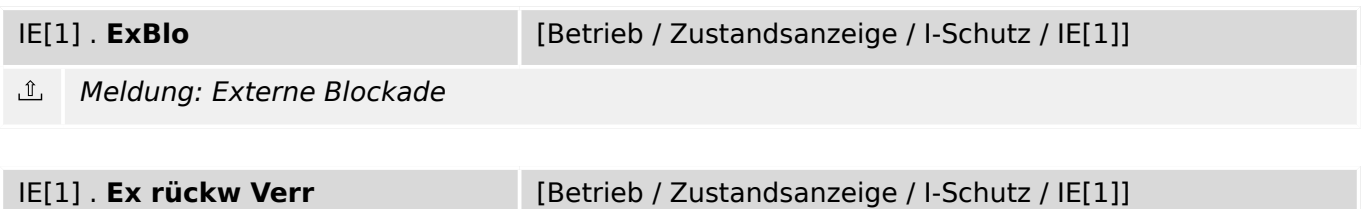

 $\underline{\mathbb{1}}$ Meldung: Externe rückwärtige Verriegelung

9.7.6 IE[1]: Zähler

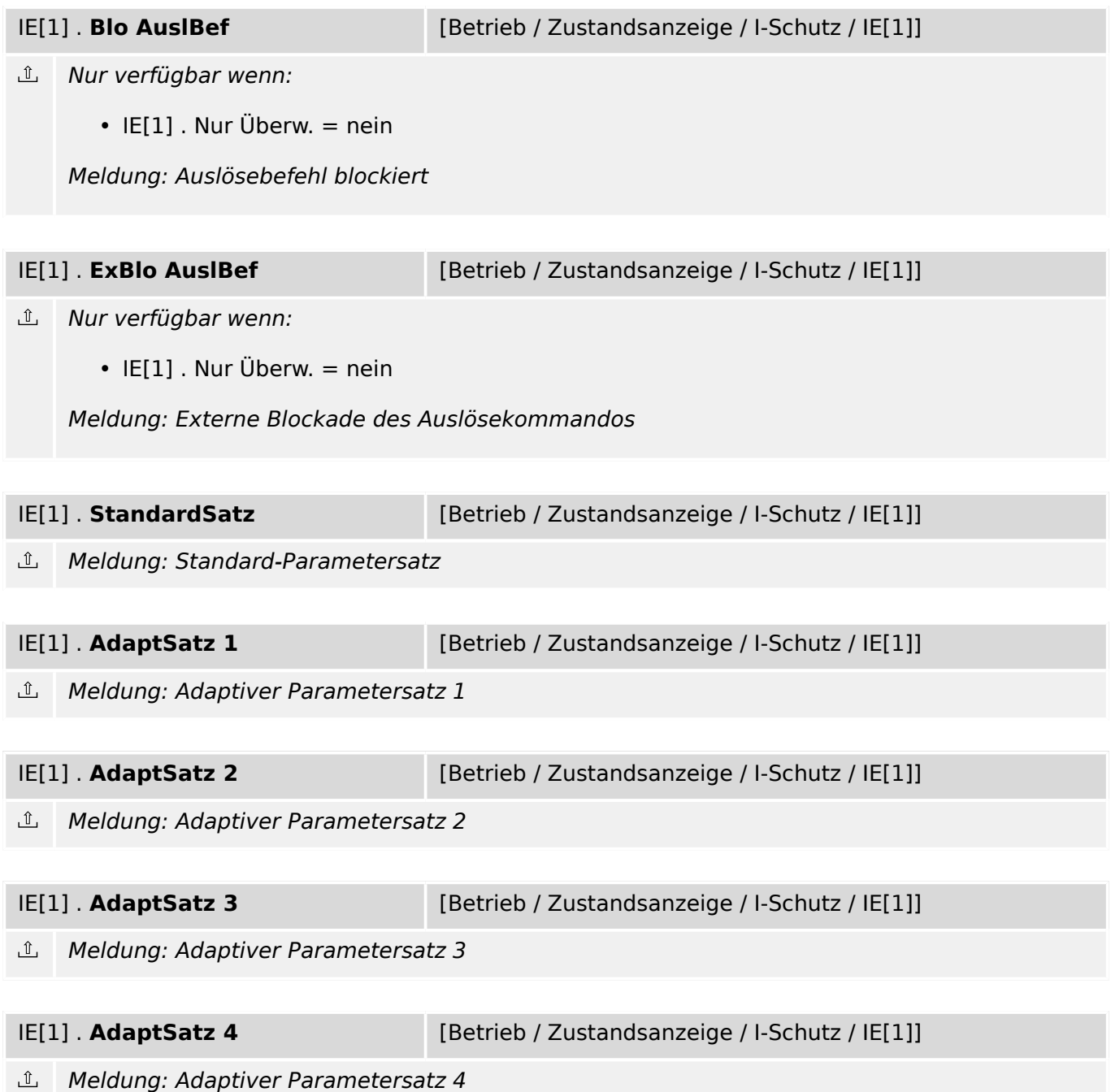

# **9.7.6 IE[1]: Zähler**

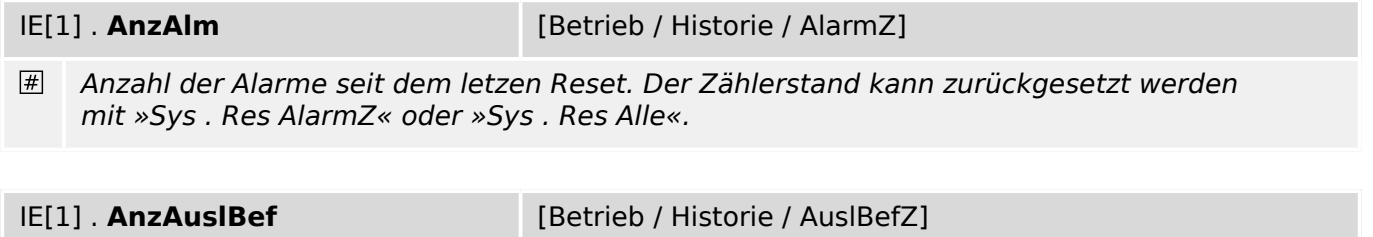

Anzahl der Auslösebefehle seit dem letzten Reset.

# **9.8 ThA – Thermisches Abbild-Modul**

# **9.8.1 ThA: Globale Parameter**

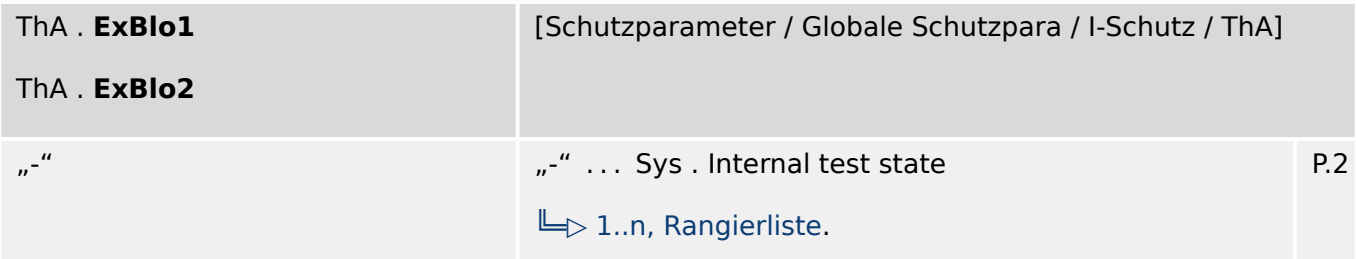

必 Externe Blockade des Moduls, wenn die Blockade in einem Parametersatz erlaubt wurde und der Status der rangierten Meldung wahr ist.

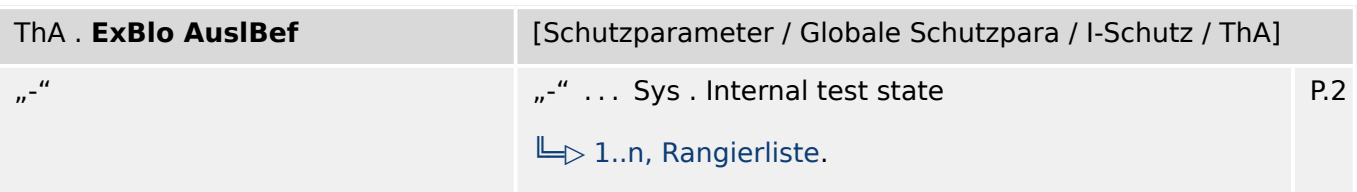

贬 Externe Blockade des Auslösekommandos des Moduls/der Stufe, wenn die Blockade in einem Parametersatz erlaubt wurde und der Zustand der rangierten Meldung wahr ist.

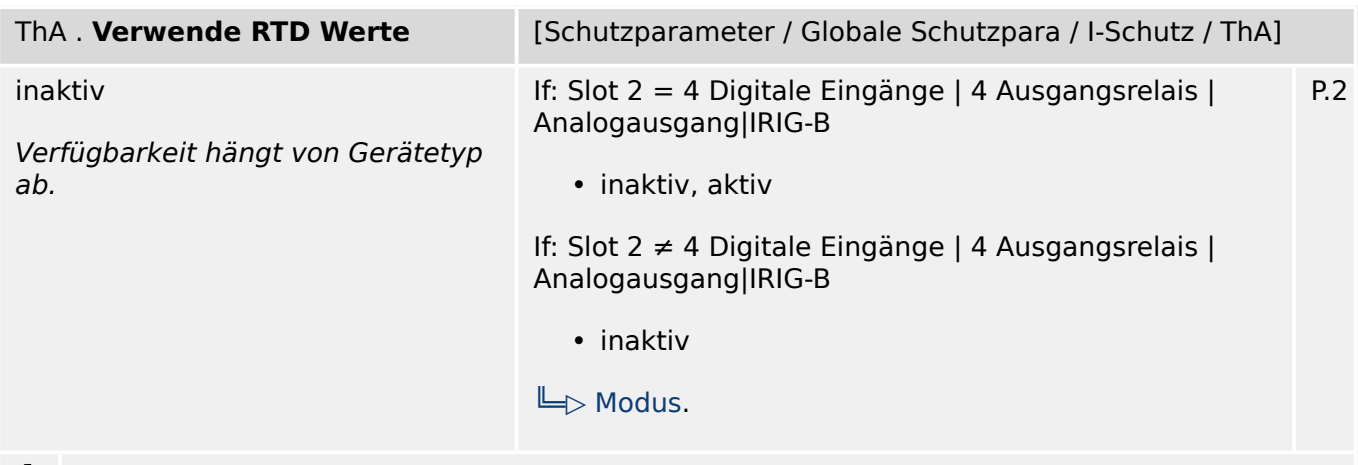

Berücksichtige in der Berechnung des Thermischen Abbilds die RTD Werte. 必

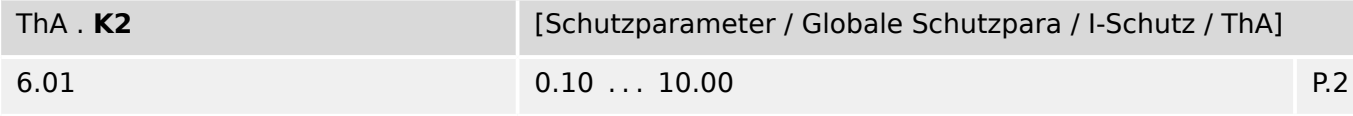

见 Gewichtungsfaktor für den Motorschieflaststrom.

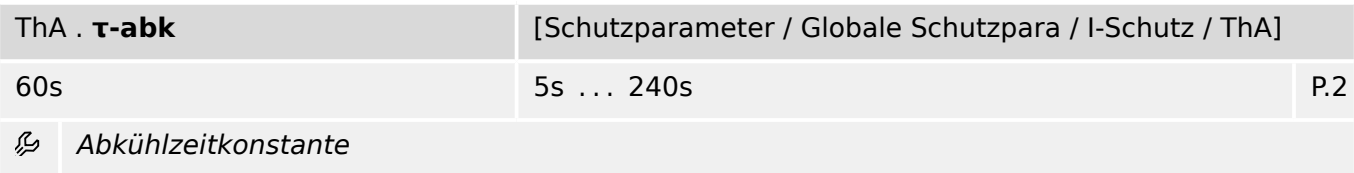

#### **9.8.2 ThA: Satz-Parameter**

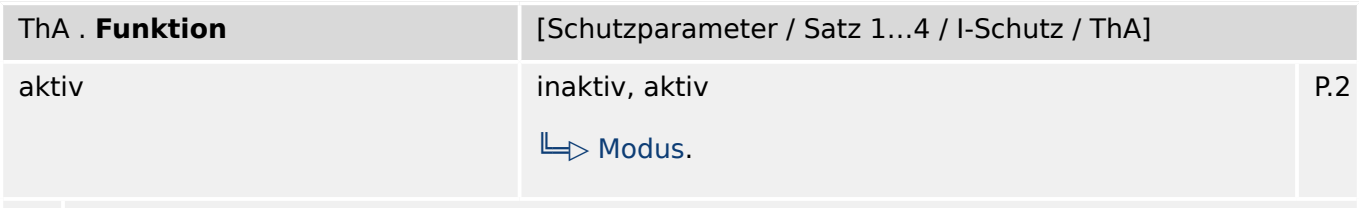

Modul bzw. Stufe dauerhaft aktivieren oder deaktivieren 龙

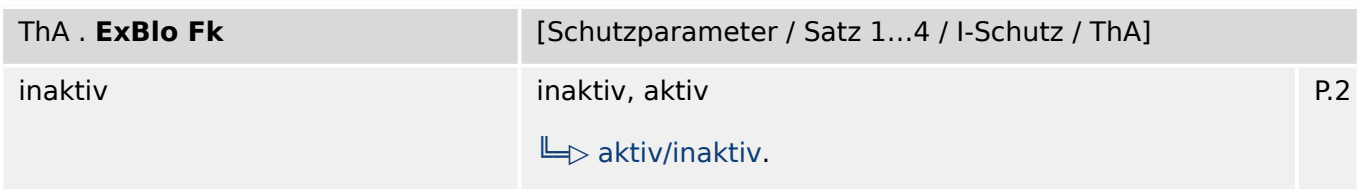

贬 Blockade des Moduls bzw. der Stufe aktivieren (erlauben) / inaktivieren (nicht erlauben). Dieser Parameter kann nur im Zusammenhang mit dem gleichnamigen globalen Schutzparameter, dem ein Signal aus der Rangierliste zugeordnet wurde, wirksam werden. Bei aktivem Status des rangierten Signals werden diejenigen Stufen der Schutzfunktionen blockiert, die mit "ExBlo F $k =$  aktiv" parametriert sind!

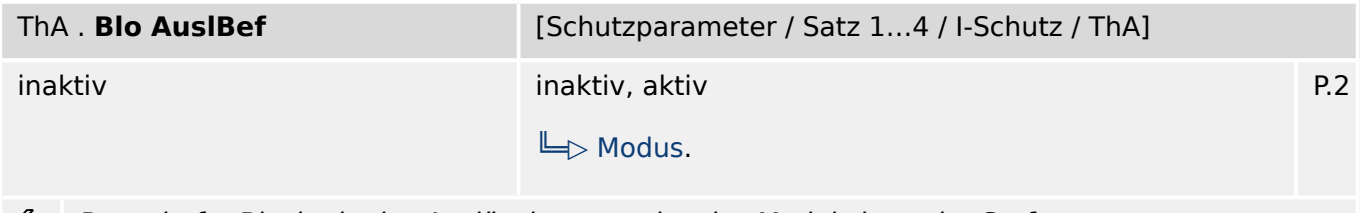

Dauerhafte Blockade des Auslösekommandos des Moduls bzw. der Stufe. وياء

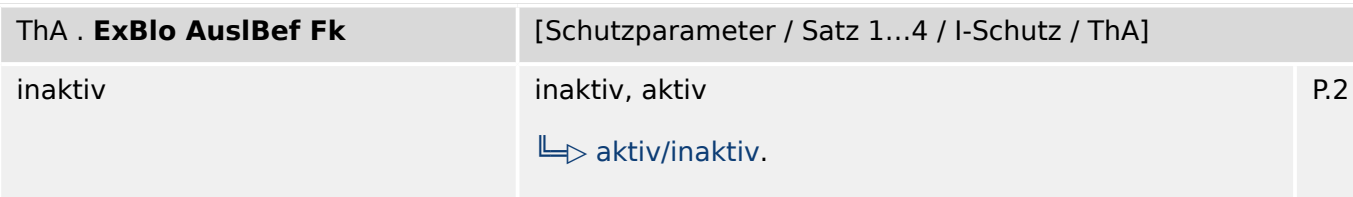

瓜 Blockade des Auslösekommandos des Moduls bzw. der Stufe aktivieren (erlauben) / inaktivieren (nicht erlauben). Dieser Parameter kann nur im Zusammenhang mit dem gleichnamigen globalen Schutzparameter, dem ein Signal aus der Rangierliste zugeordnet wurde, wirksam werden. Bei aktivem Status des rangierten Signals wird der Auslösebefehl in den Stufen / Modulen der Schutzfunktionen blockiert, die mit "ExBlo AuslBef Fk = aktiv" parametriert sind!

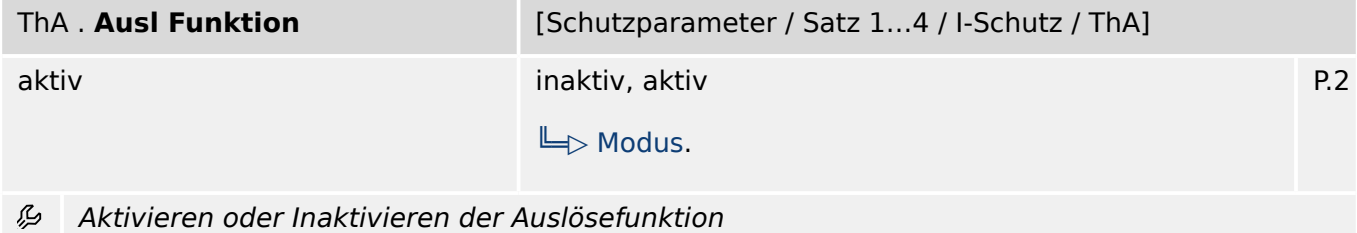

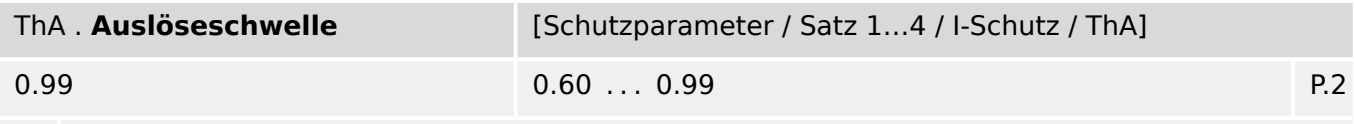

贬 Schwellwert bei dem das Thermische Model auslöst, basierend auf der prozentual verbrauchten thermischen Kapazität.

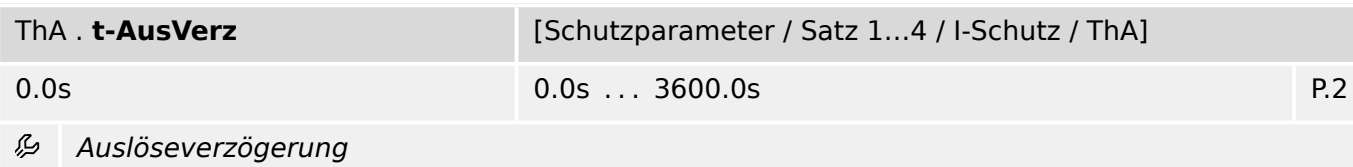

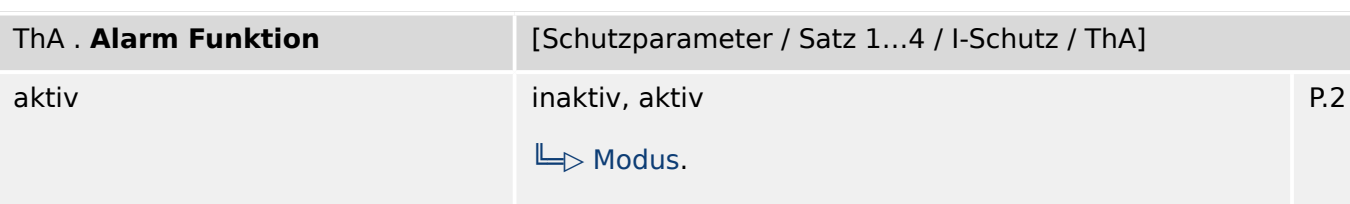

必 Aktivieren oder Inaktivieren der Alarmfunktion

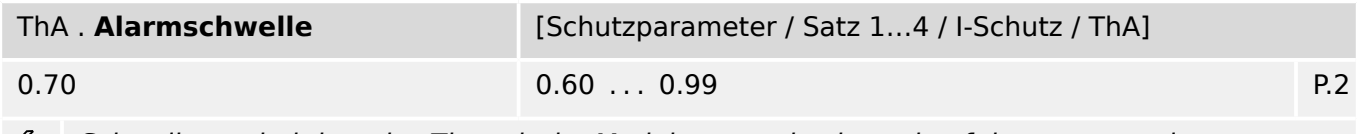

Schwellwert, bei dem das Thermische Model anregt, basierend auf der prozentual 贬 verbrauchten thermischen Kapazität.

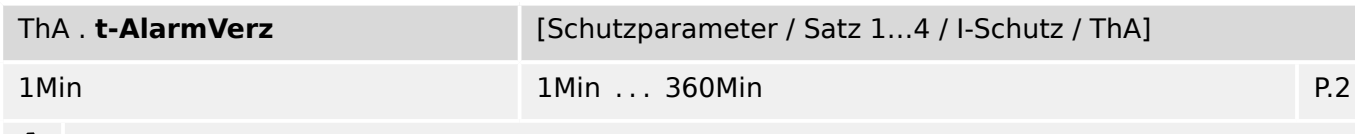

Anregeverzögerung ₽

# **9.8.3 ThA: Direktkommandos**

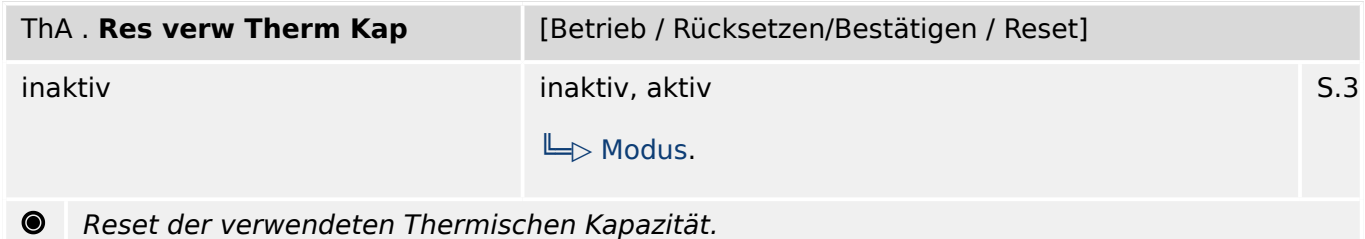

# **9.8.4 ThA: Zustände der Eingänge**

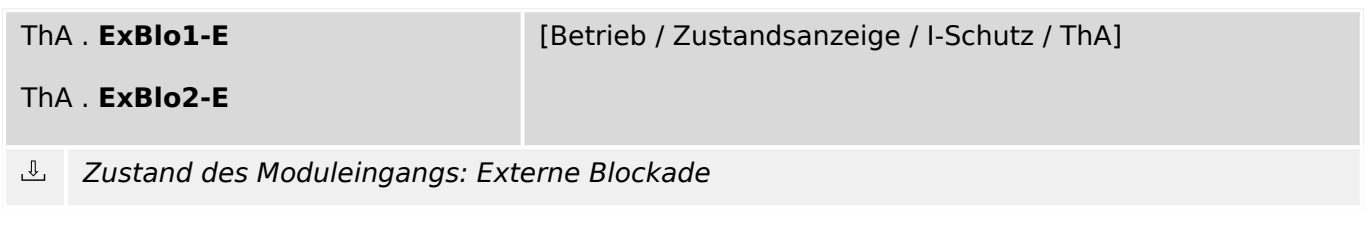

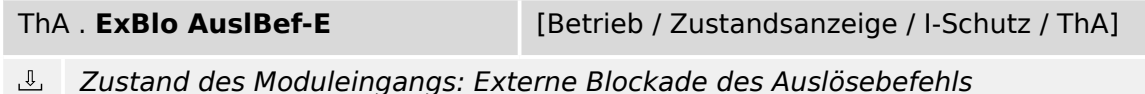

# **9.8.5 ThA: Meldungen (Zustände der Ausgänge)**

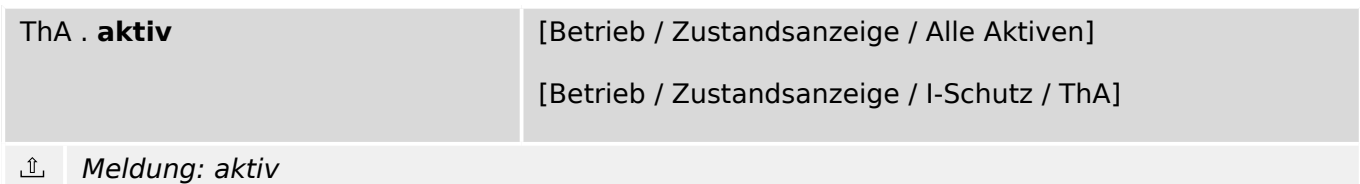

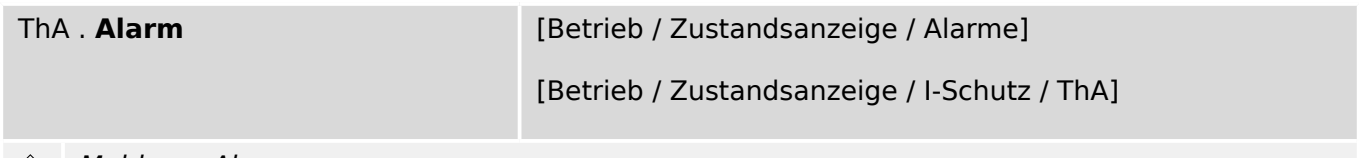

Meldung: Alarm

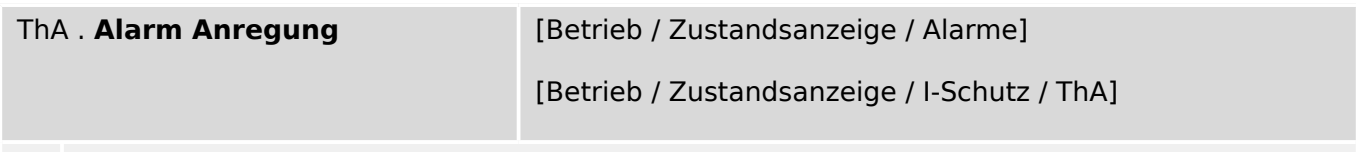

#### Meldung: Alarm Anregung

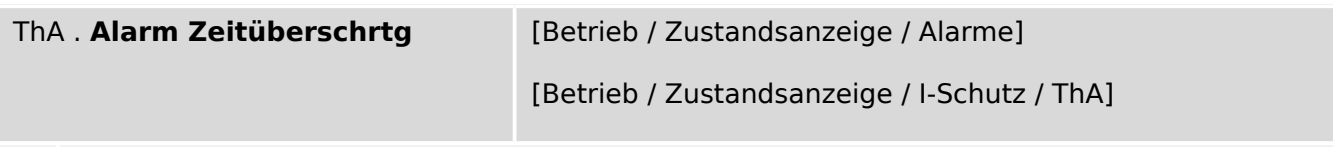

 $\hat{\mathbb{L}}$ Meldung: Alarm Zeitüberschreitung (Timeout)

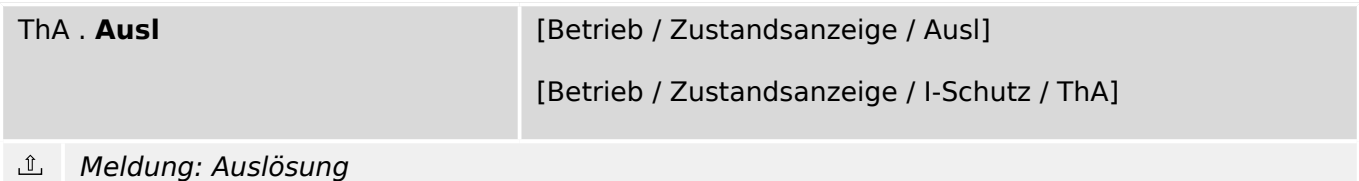

9.8.6 ThA: Zähler

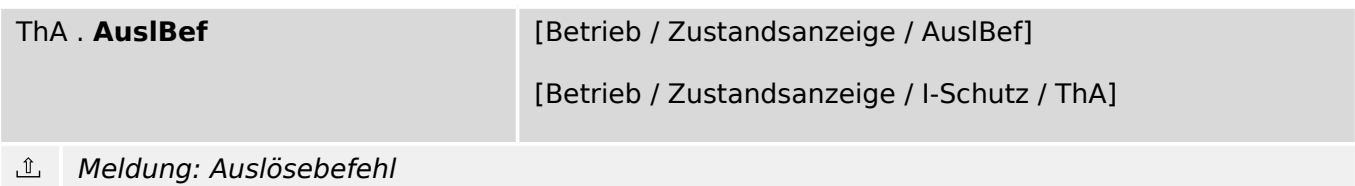

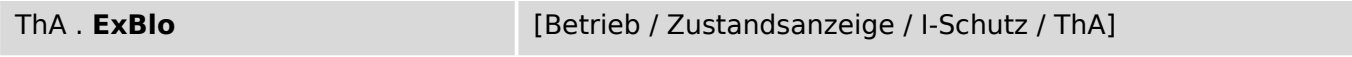

 $\underline{\mathbb{1}}$ Meldung: Externe Blockade

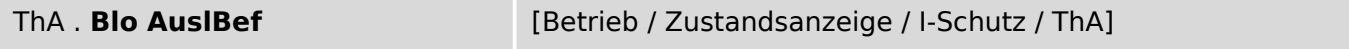

 $\underline{\mathbb{1}}$ Meldung: Auslösebefehl blockiert

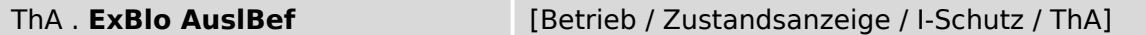

 $\underline{\mathbb{1}}$ Meldung: Externe Blockade des Auslösekommandos

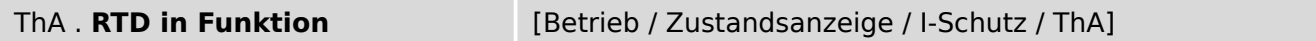

 $\mathbb{I}$ Dieser Zustand wird wahr, wenn:

- der Status von "Last oberh SF" wahr ist,

- im RTD-Modul Auslösefunktion für die Wicklung aktiviert wurde und

- wenigstens eine Temperatur oberhalb von 0°C angezeigt wird.

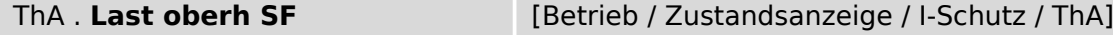

 $\underline{\mathbb{1}}$ "Last oberhalb Servicefaktor": Wenn der Strom den eingestellten Wert "I Dauer Ausl" übersteigt, wird die verwendete Thermische Kapazität hochgezählt. In diesem Moment wird der Zustand "Last oberh SF" wahr. Wenn der Strom unterhalb "I Dauer Ausl" liegt, ist dieser Zustand unwahr.

#### **9.8.6 ThA: Zähler**

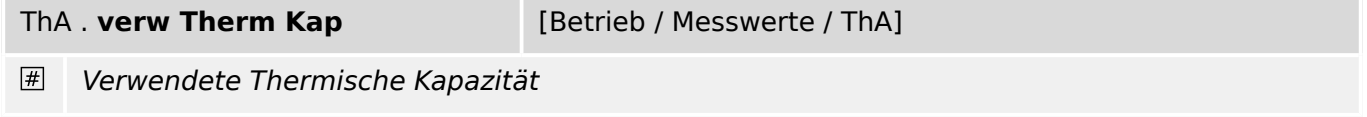

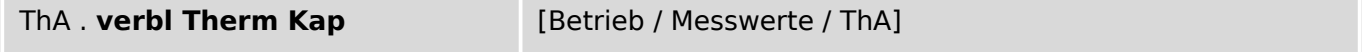

 $\vert \overline{\#} \vert$ Verbleibende Thermische Kapazität

ThA . **nAlarme** [Betrieb / Historie / AlarmZ]

 $#$ Anzahl der Alarme seit dem letzten Reset. Der Zählerstand kann zurückgesetzt werden mit »Sys . Res AlarmZ« oder »Sys . Res Alle«.

9.8.6 ThA: Zähler

ThA . **AnzAuslBef** [Betrieb / Historie / AuslBefZ]

 $#$ Anzahl der Auslösebefehle seit dem letzten Reset.

# **9.9 RotBlo[1]  . . .  RotBlo[2] – Rotorblockade**

# **9.9.1 RotBlo[1]: Projektierungsparameter**

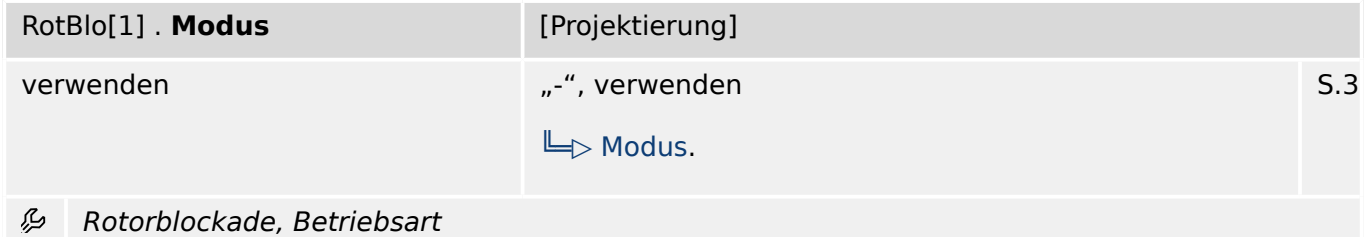

## **9.9.2 RotBlo[1]: Globale Parameter**

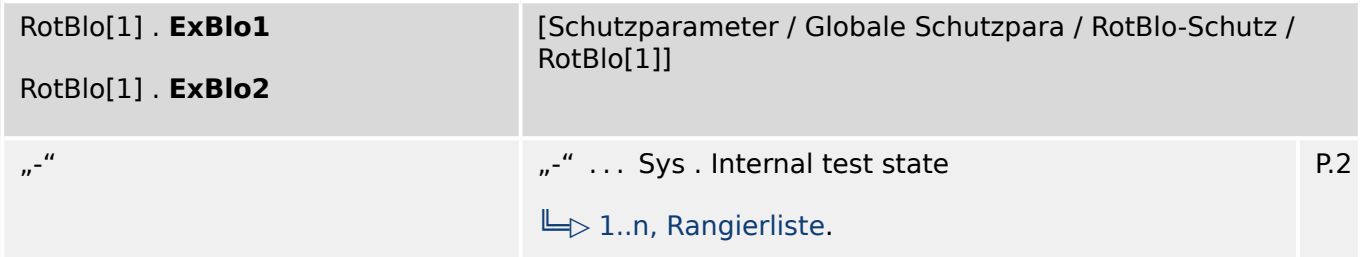

瓜 Externe Blockade des Moduls, wenn die Blockade in einem Parametersatz erlaubt wurde und der Status der rangierten Meldung wahr ist.

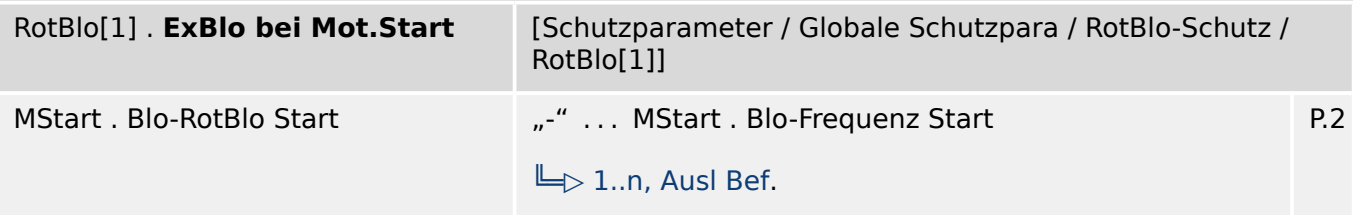

必 Externe Blockade des Moduls, wenn der Status der rangierten Meldung wahr ist. Hierdurch kann das Modul während der Motor-Startphase blockiert werden.

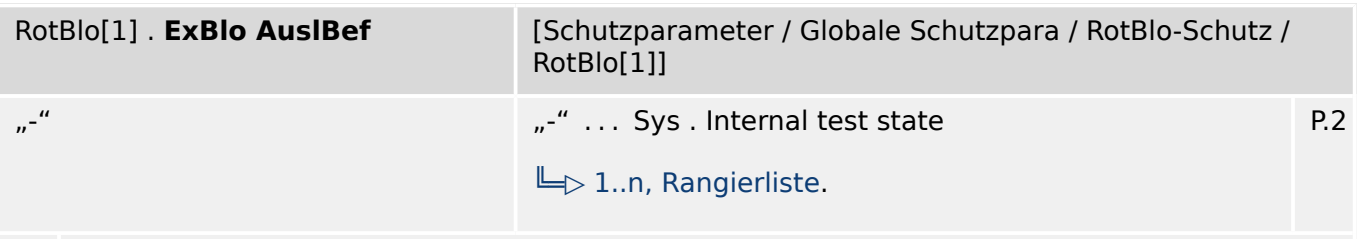

瓜 Externe Blockade des Auslösekommandos des Moduls/der Stufe, wenn die Blockade in einem Parametersatz erlaubt wurde und der Zustand der rangierten Meldung wahr ist.

## **9.9.3 RotBlo[1]: Satz-Parameter**

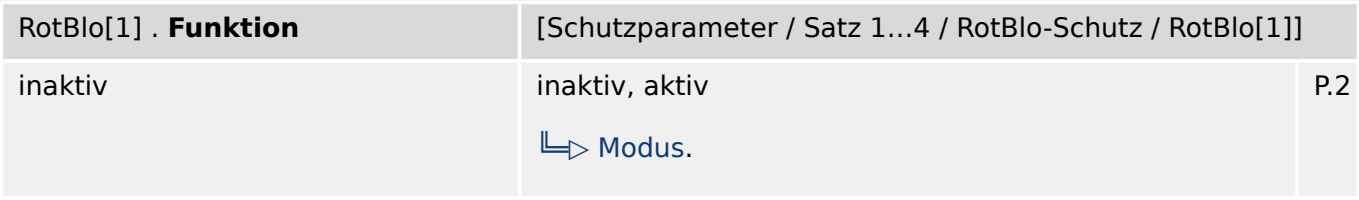

瓜 Modul bzw. Stufe dauerhaft aktivieren oder deaktivieren

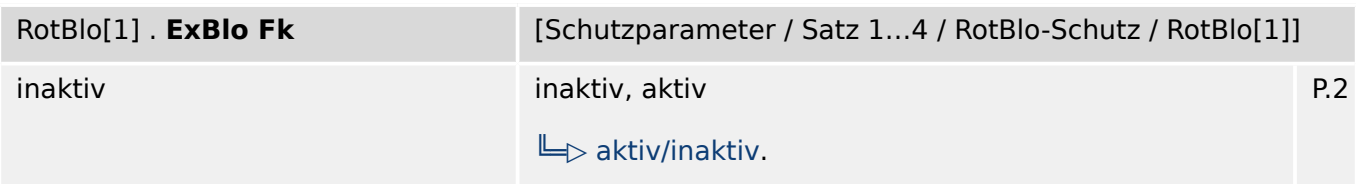

贬 Blockade des Moduls bzw. der Stufe aktivieren (erlauben) / inaktivieren (nicht erlauben). Dieser Parameter kann nur im Zusammenhang mit dem gleichnamigen globalen Schutzparameter, dem ein Signal aus der Rangierliste zugeordnet wurde, wirksam werden. Bei aktivem Status des rangierten Signals werden diejenigen Stufen der Schutzfunktionen blockiert, die mit "ExBlo Fk = aktiv" parametriert sind!

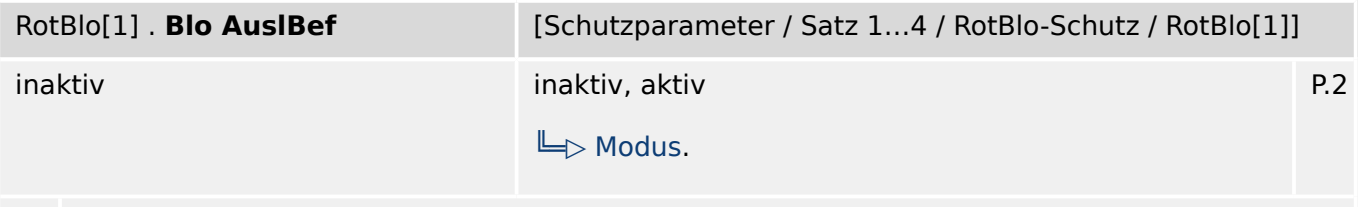

Dauerhafte Blockade des Auslösekommandos des Moduls bzw. der Stufe. 龙

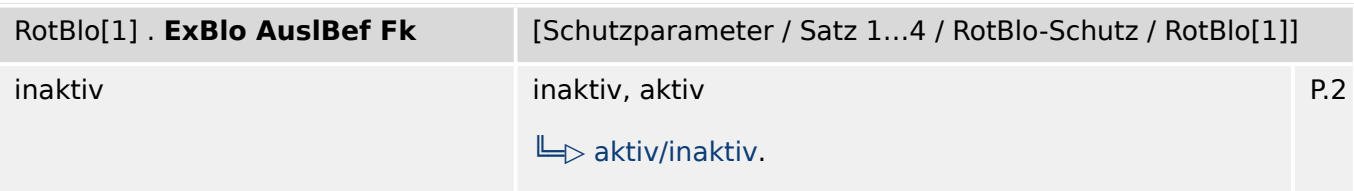

么 Blockade des Auslösekommandos des Moduls bzw. der Stufe aktivieren (erlauben) / inaktivieren (nicht erlauben). Dieser Parameter kann nur im Zusammenhang mit dem gleichnamigen globalen Schutzparameter, dem ein Signal aus der Rangierliste zugeordnet wurde, wirksam werden. Bei aktivem Status des rangierten Signals wird der Auslösebefehl in den Stufen / Modulen der Schutzfunktionen blockiert, die mit "ExBlo AuslBef Fk = aktiv" parametriert sind!

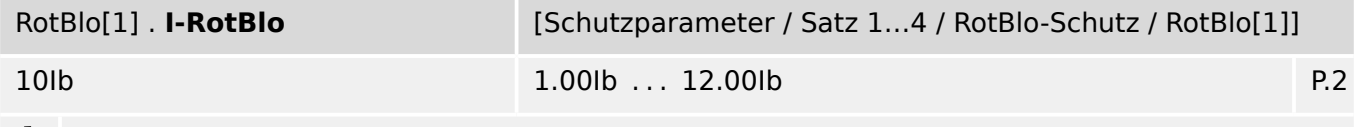

Rotorblockade basierend auf Vielfachem des Motornennstromes ይ

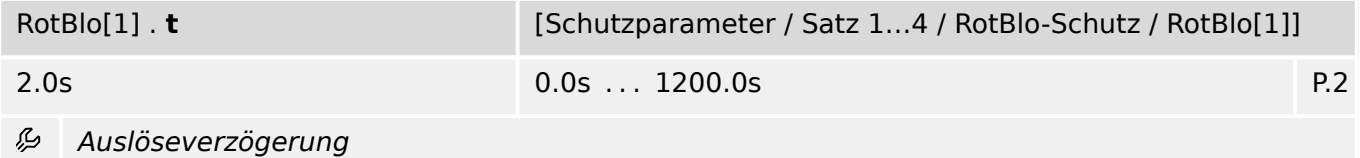

# **9.9.4 RotBlo[1]: Zustände der Eingänge**

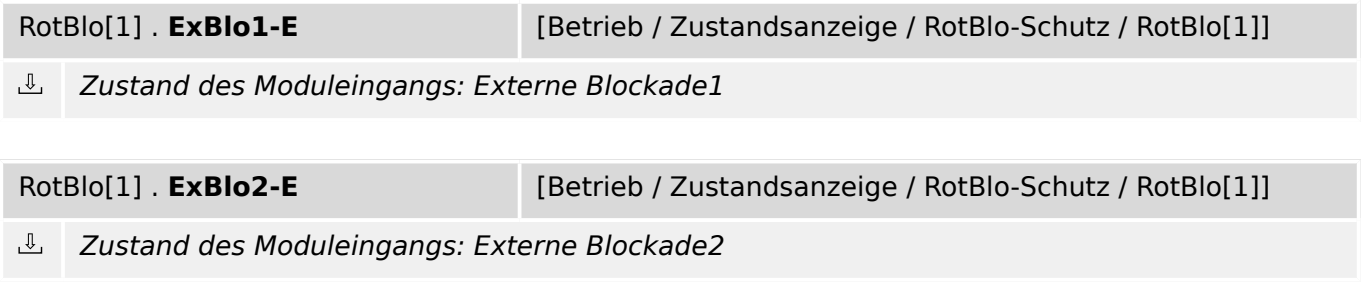

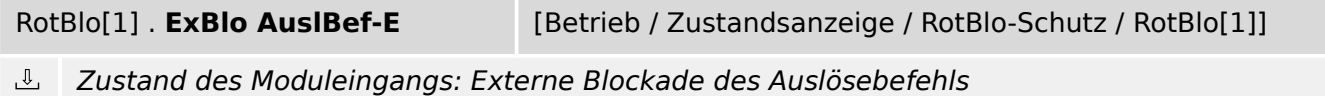

# **9.9.5 RotBlo[1]: Meldungen (Zustände der Ausgänge)**

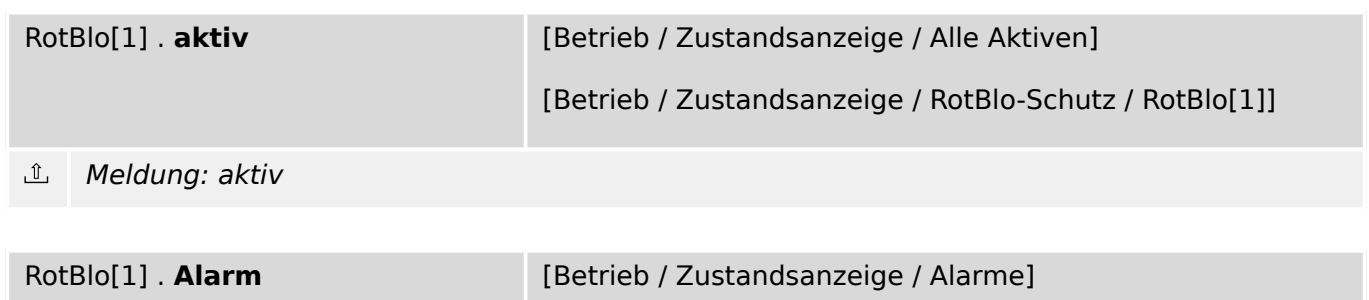

[Betrieb / Zustandsanzeige / RotBlo-Schutz / RotBlo[1]]

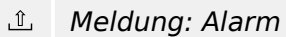

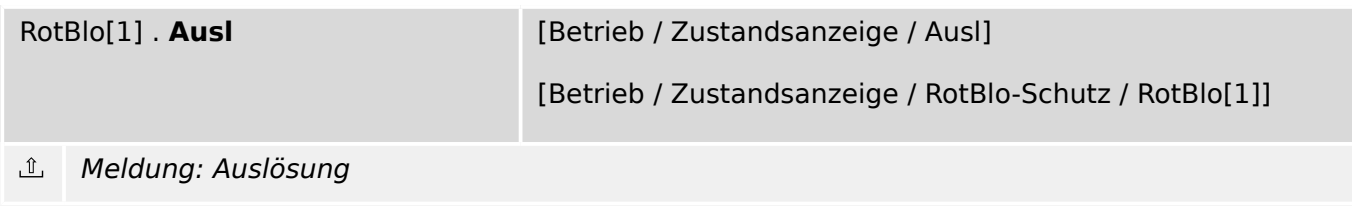

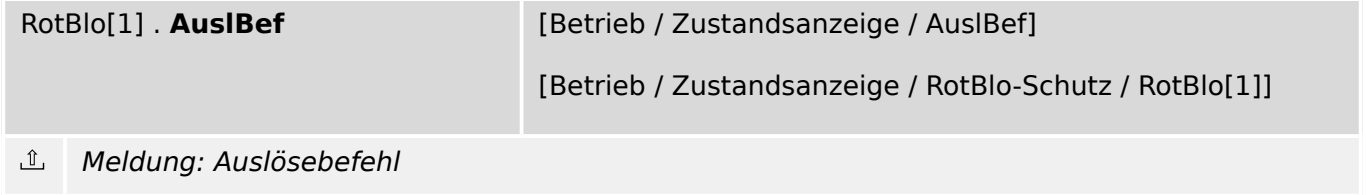

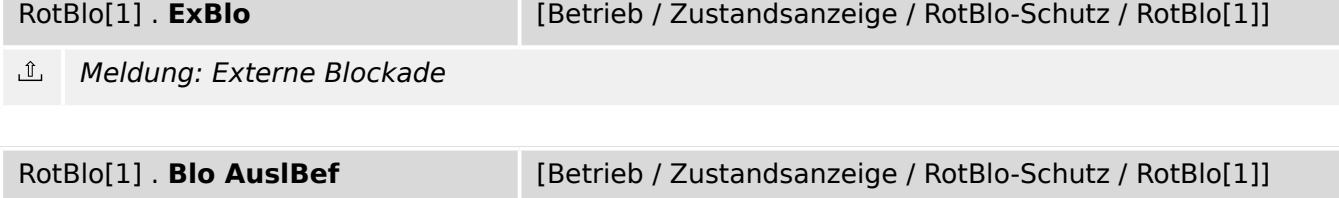

 $\hat{\mathbb{L}}$ Meldung: Auslösebefehl blockiert

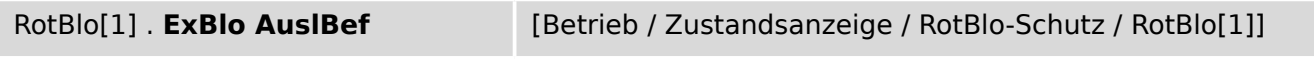

Meldung: Externe Blockade des Auslösekommandos  $\mathbb{I}$ 

# **9.9.6 RotBlo[1]: Zähler**

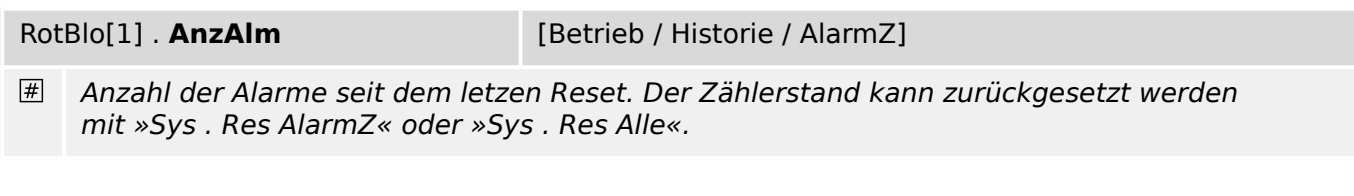

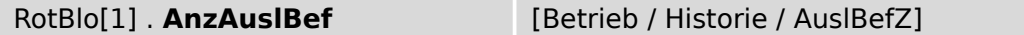

 $\overline{\#}$ Anzahl der Auslösebefehle seit dem letzten Reset.

# **9.10 I<[1]  . . .  I<[3] – Unterlast / Unterstrom**

# **9.10.1 I<[1]: Projektierungsparameter**

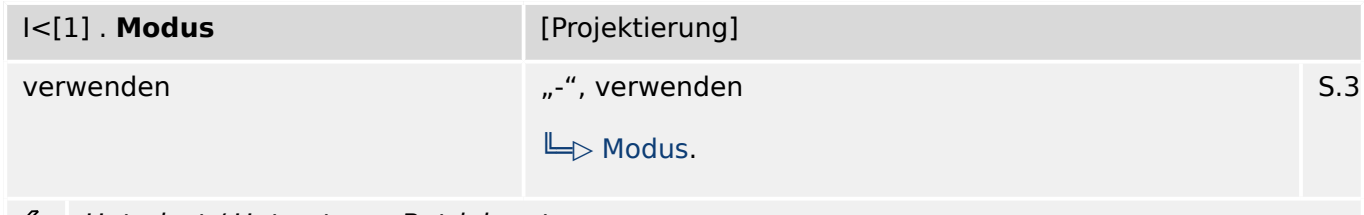

Þ Unterlast / Unterstrom, Betriebsart

# **9.10.2 I<[1]: Globale Parameter**

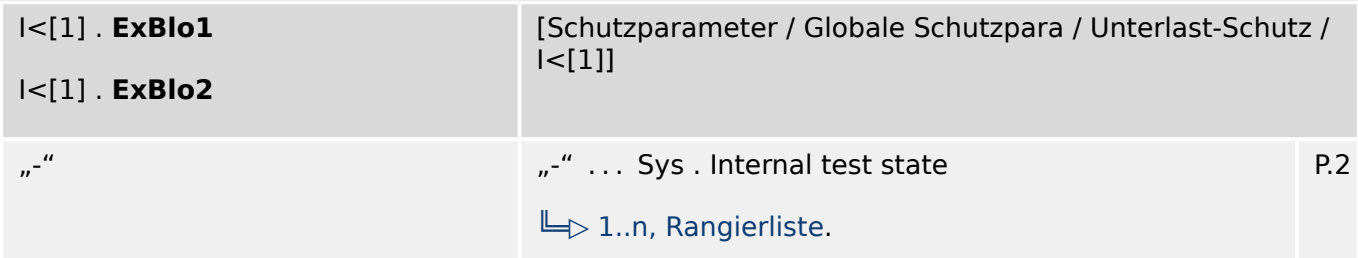

瓜 Externe Blockade des Moduls, wenn die Blockade in einem Parametersatz erlaubt wurde und der Status der rangierten Meldung wahr ist.

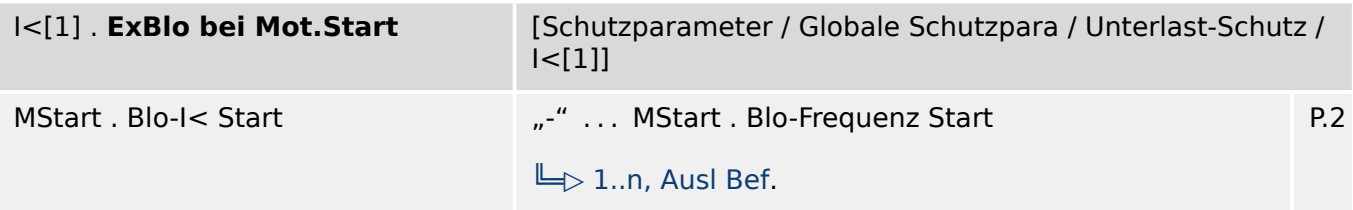

必 Externe Blockade des Moduls, wenn der Status der rangierten Meldung wahr ist. Hierdurch kann das Modul während der Motor-Startphase blockiert werden.

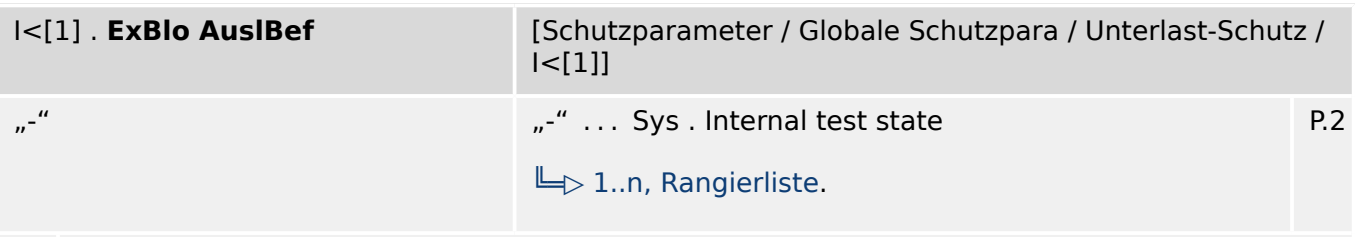

瓜 Externe Blockade des Auslösekommandos des Moduls/der Stufe, wenn die Blockade in einem Parametersatz erlaubt wurde und der Zustand der rangierten Meldung wahr ist.

## **9.10.3 I<[1]: Satz-Parameter**

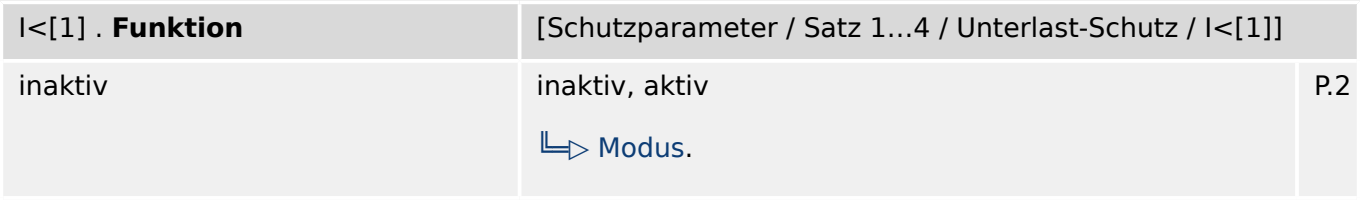

瓜 Modul bzw. Stufe dauerhaft aktivieren oder deaktivieren

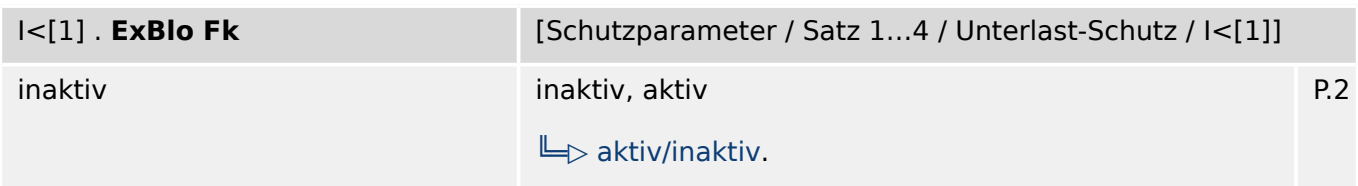

贬 Blockade des Moduls bzw. der Stufe aktivieren (erlauben) / inaktivieren (nicht erlauben). Dieser Parameter kann nur im Zusammenhang mit dem gleichnamigen globalen Schutzparameter, dem ein Signal aus der Rangierliste zugeordnet wurde, wirksam werden. Bei aktivem Status des rangierten Signals werden diejenigen Stufen der Schutzfunktionen blockiert, die mit "ExBlo F $k =$  aktiv" parametriert sind!

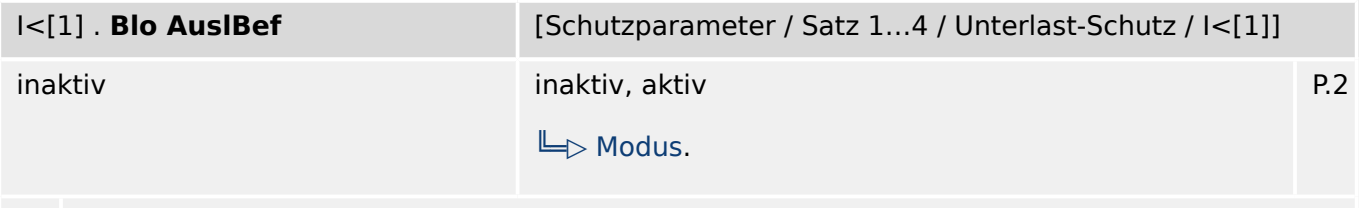

Dauerhafte Blockade des Auslösekommandos des Moduls bzw. der Stufe. 龙

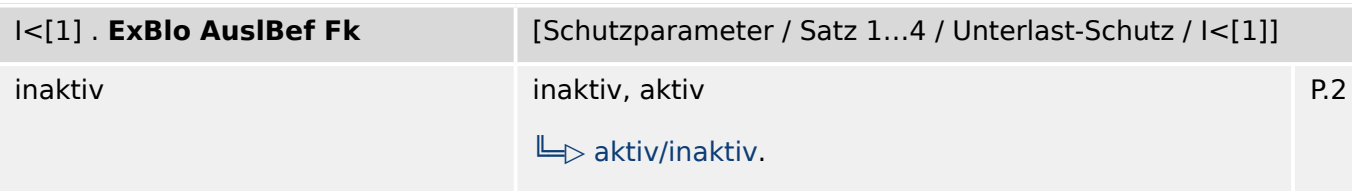

么 Blockade des Auslösekommandos des Moduls bzw. der Stufe aktivieren (erlauben) / inaktivieren (nicht erlauben). Dieser Parameter kann nur im Zusammenhang mit dem gleichnamigen globalen Schutzparameter, dem ein Signal aus der Rangierliste zugeordnet wurde, wirksam werden. Bei aktivem Status des rangierten Signals wird der Auslösebefehl in den Stufen / Modulen der Schutzfunktionen blockiert, die mit "ExBlo AuslBef Fk = aktiv" parametriert sind!

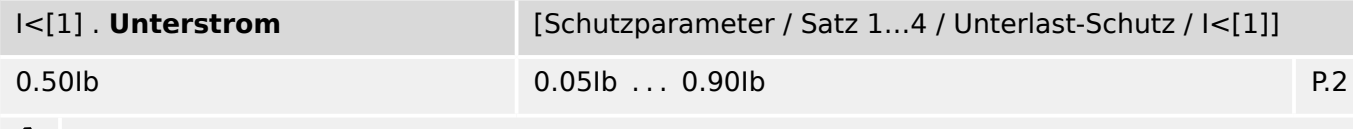

وياء Schwellwert für die Erkennung einer Unterlast

9.10.4 I<[1]: Zustände der Eingänge

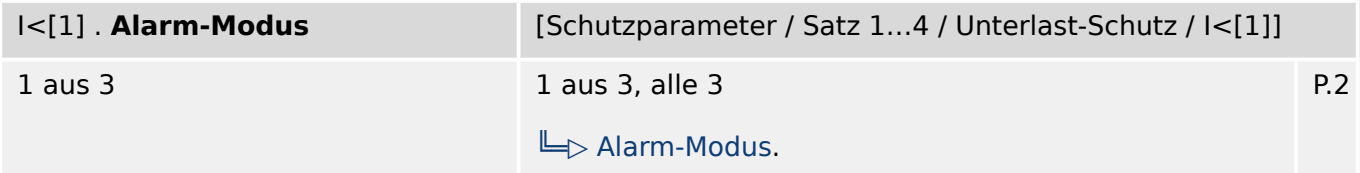

瓜 Legt fest wann das Modul anregen soll. Wenn der Schwellwert in einer, zwei oder allen drei Phasen überschritten wird.

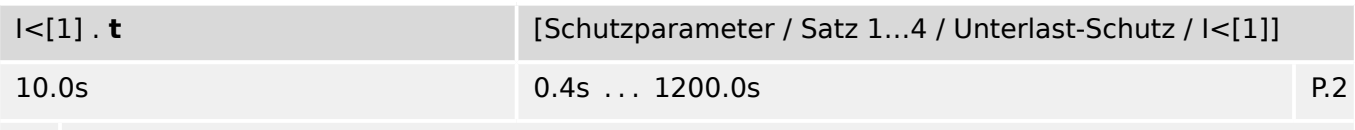

Auslöseverzögerung

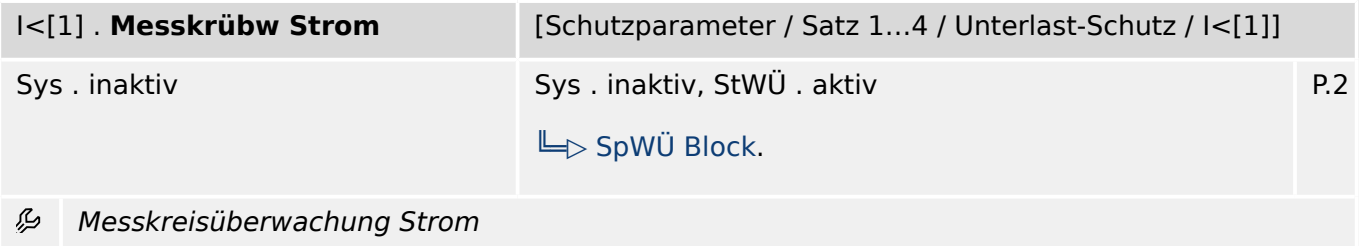

## **9.10.4 I<[1]: Zustände der Eingänge**

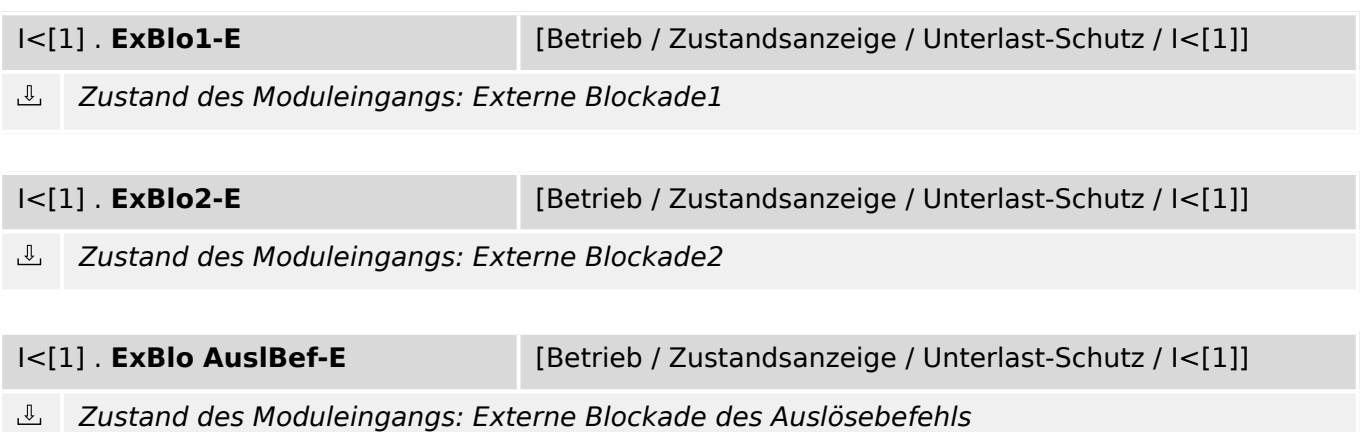

# **9.10.5 I<[1]: Meldungen (Zustände der Ausgänge)**

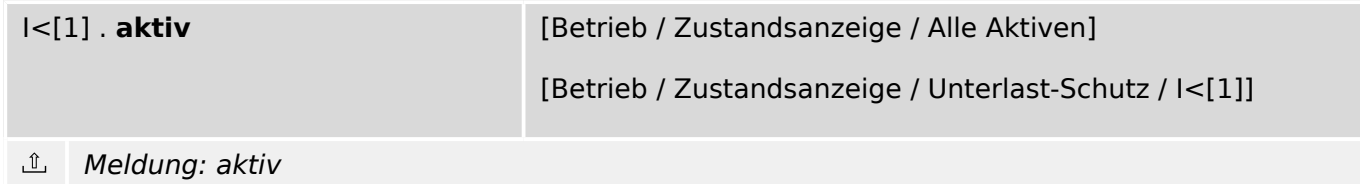

#### 9 Schutzparameter 9.10.6 I<[1]: Zähler

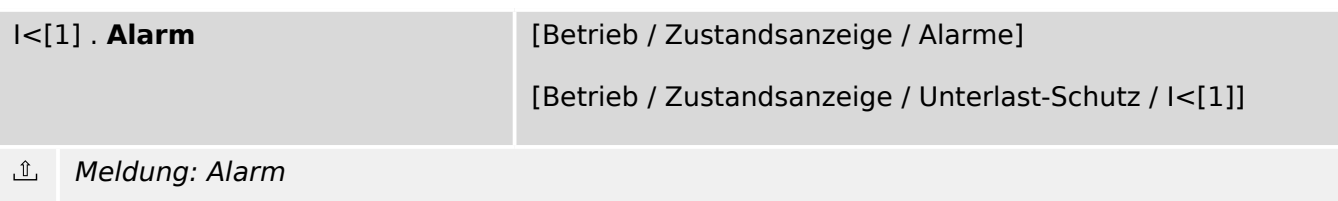

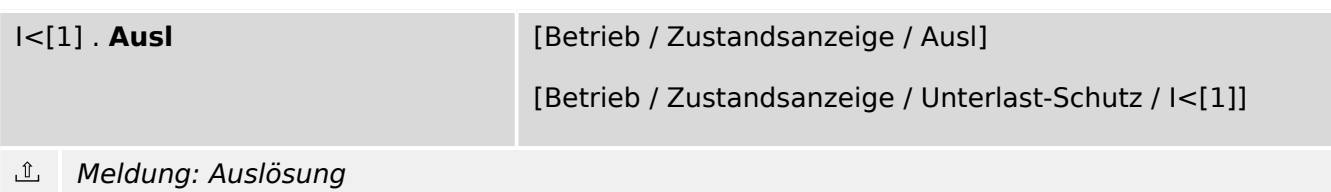

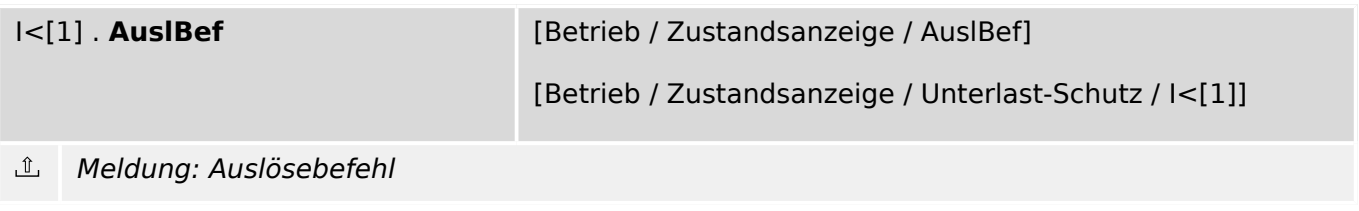

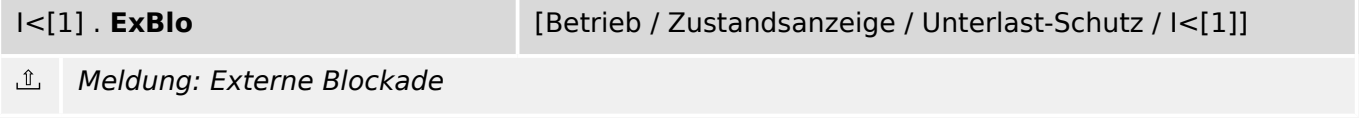

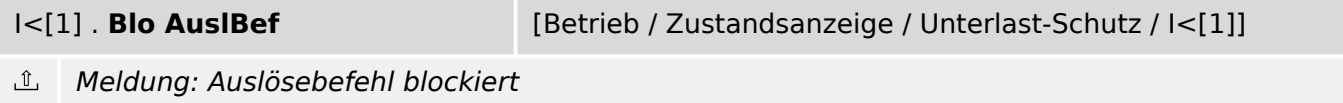

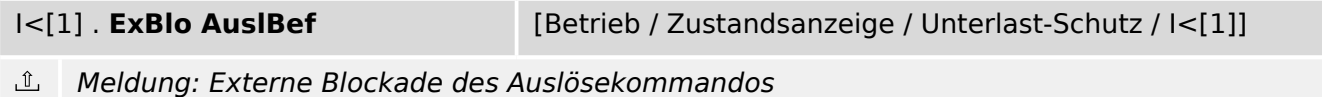

# **9.10.6 I<[1]: Zähler**

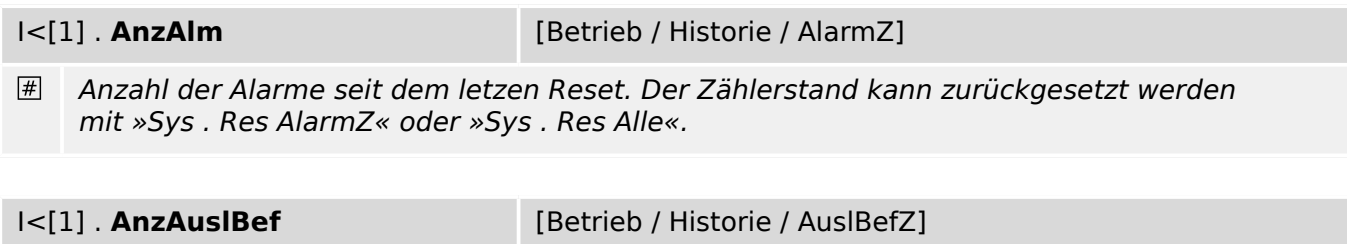

 $#$ Anzahl der Auslösebefehle seit dem letzten Reset.

# **9.11 MLAbw – Mechanischer Lastabwurf**

# **9.11.1 MLAbw: Projektierungsparameter**

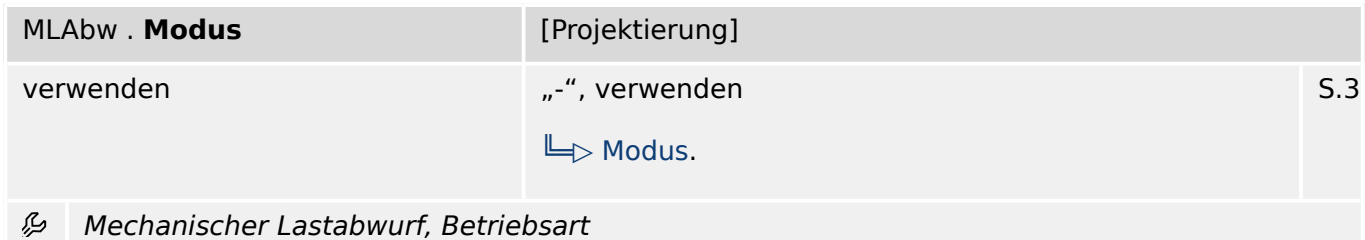

# **9.11.2 MLAbw: Globale Parameter**

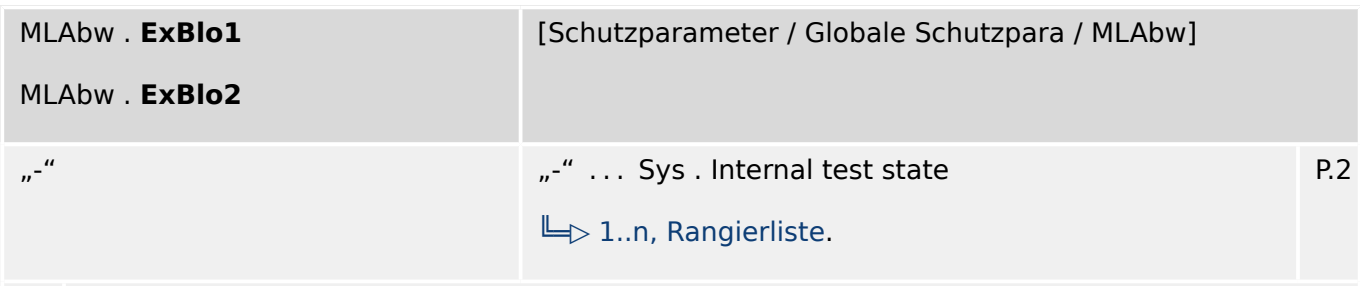

么 Externe Blockade des Moduls, wenn die Blockade in einem Parametersatz erlaubt wurde und der Status der rangierten Meldung wahr ist.

## **9.11.3 MLAbw: Satz-Parameter**

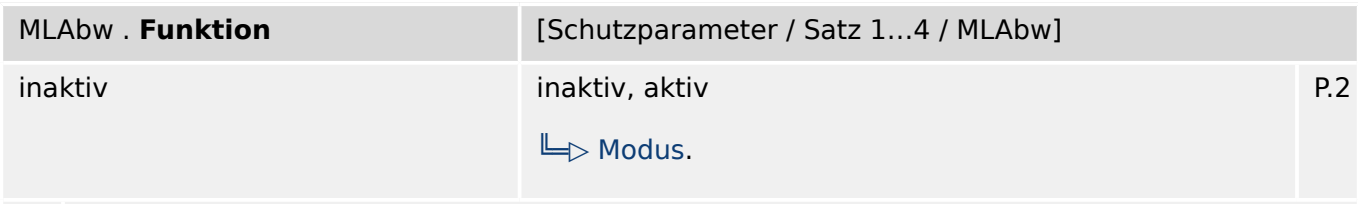

Modul bzw. Stufe dauerhaft aktivieren oder deaktivieren 瓜

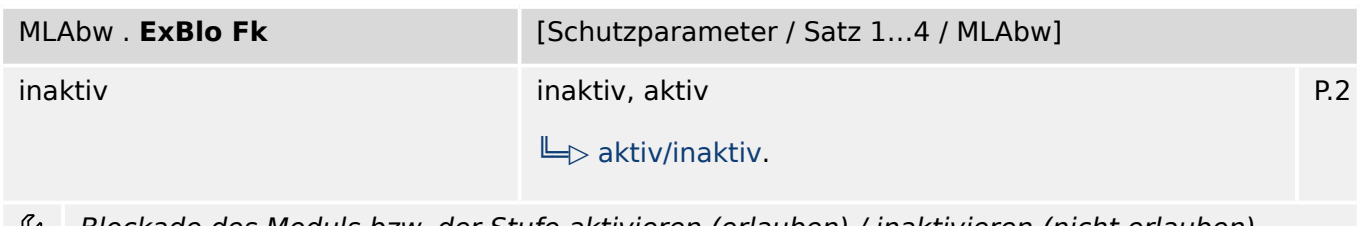

Blockade des Moduls bzw. der Stufe aktivieren (erlauben) / inaktivieren (nicht erlauben). Dieser Parameter kann nur im Zusammenhang mit dem gleichnamigen globalen Schutzparameter, dem ein Signal aus der Rangierliste zugeordnet wurde, wirksam werden. Bei aktivem Status des rangierten Signals werden diejenigen Stufen der Schutzfunktionen blockiert, die mit "ExBlo F $k =$  aktiv" parametriert sind!

9.11.4 MLAbw: Zustände der Eingänge

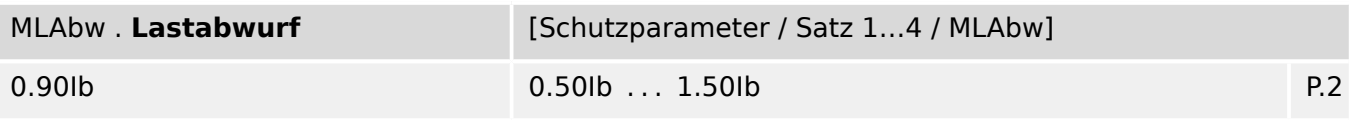

么 Anregestromschwelle für den mechanischen Lastabwurf als Vielfaches des Vollaststroms

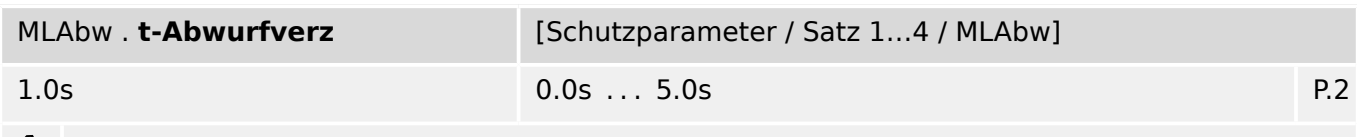

贬 Verzögerungszeit für den Lastabwurf

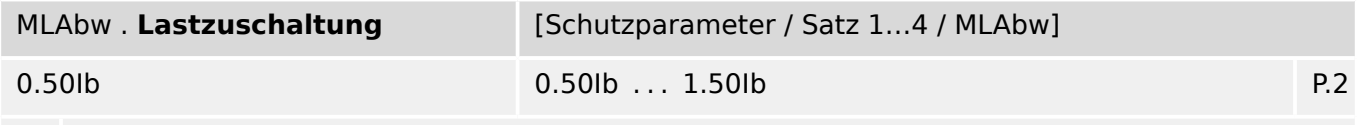

必 Rückfallstromschwelle für die erneute (mechanische) Lastzuschaltung als Vielfaches des Vollaststroms

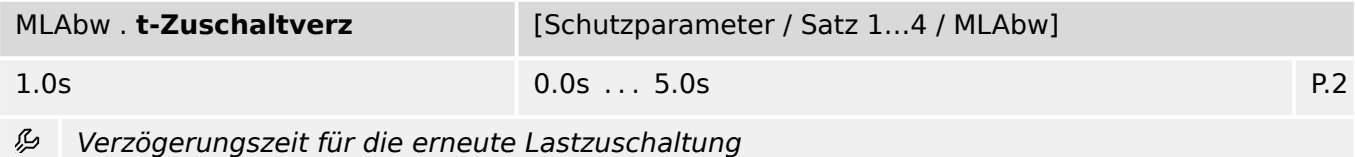

# **9.11.4 MLAbw: Zustände der Eingänge**

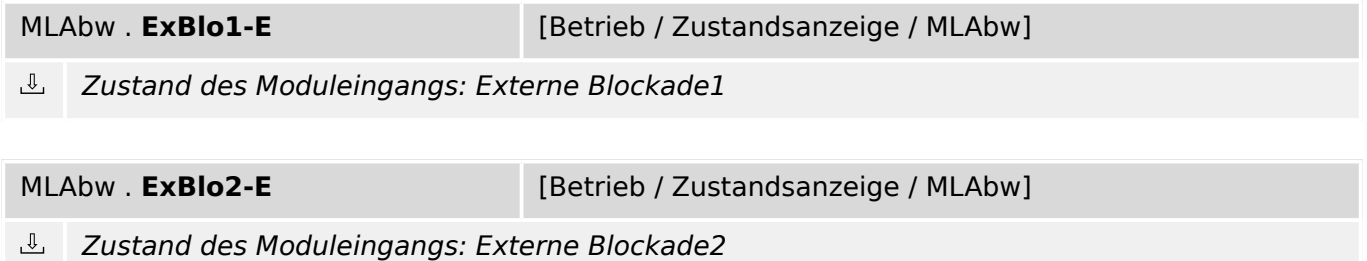

# **9.11.5 MLAbw: Meldungen (Zustände der Ausgänge)**

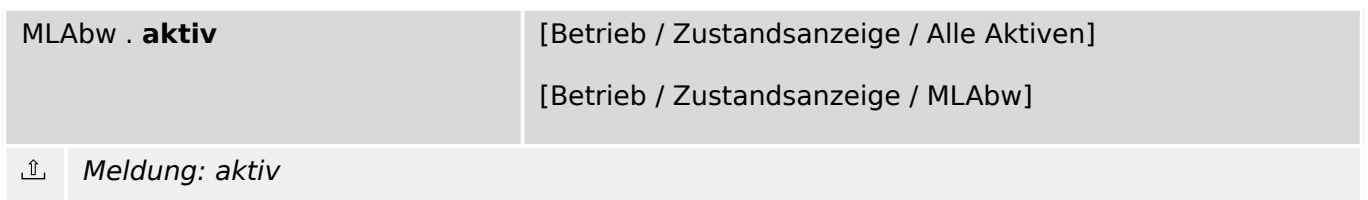

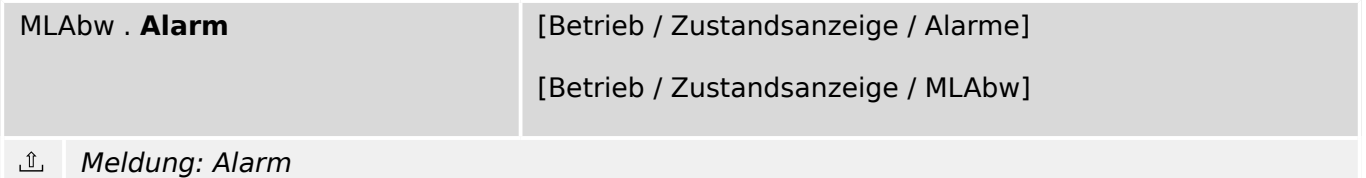

9.11.5 MLAbw: Meldungen (Zustände der Ausgänge)

Meldung: Externe Blockade

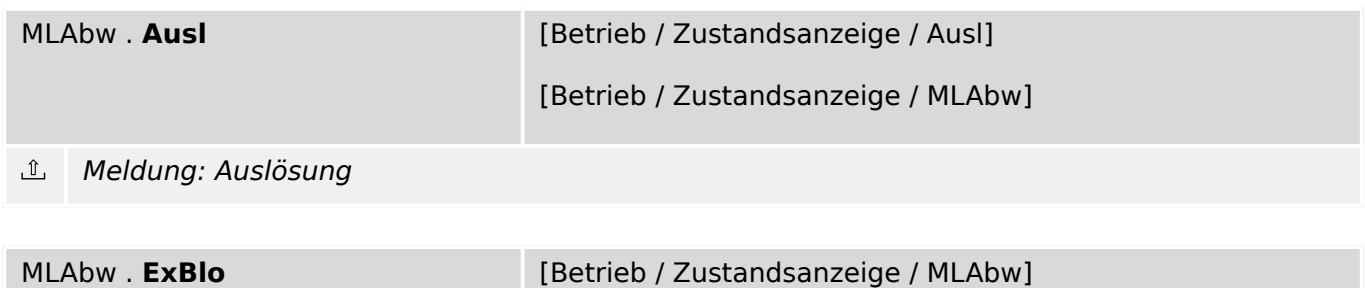

# **9.12 I2>[1]  . . .  I2>[2] – Schieflast-Stufe**

# **9.12.1 I2>[1]: Projektierungsparameter**

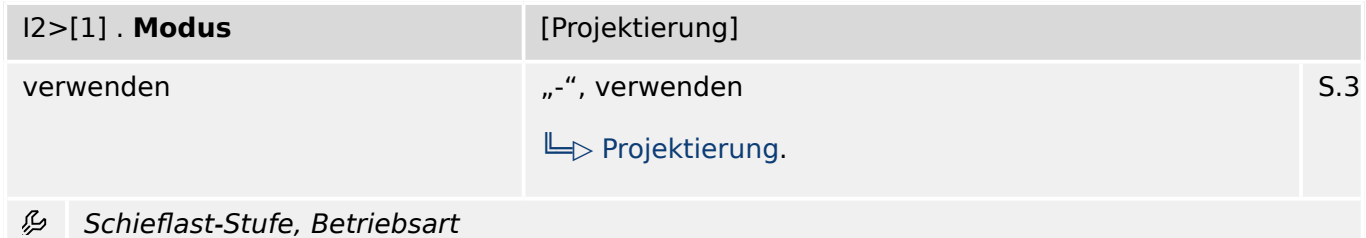

# **9.12.2 I2>[1]: Globale Parameter**

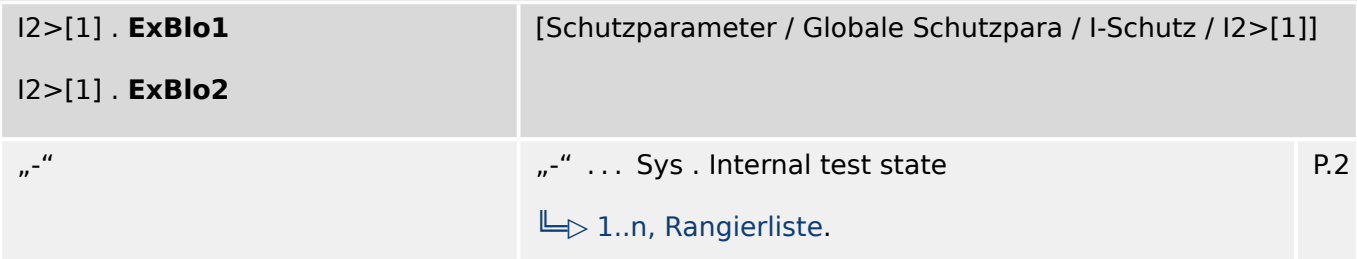

瓜 Externe Blockade des Moduls, wenn die Blockade in einem Parametersatz erlaubt wurde und der Status der rangierten Meldung wahr ist.

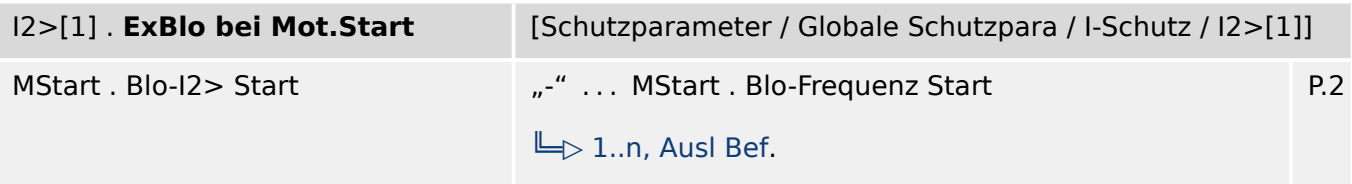

瓜 Externe Blockade des Moduls, wenn der Status der rangierten Meldung wahr ist. Hierdurch kann das Modul während der Motor-Startphase blockiert werden.

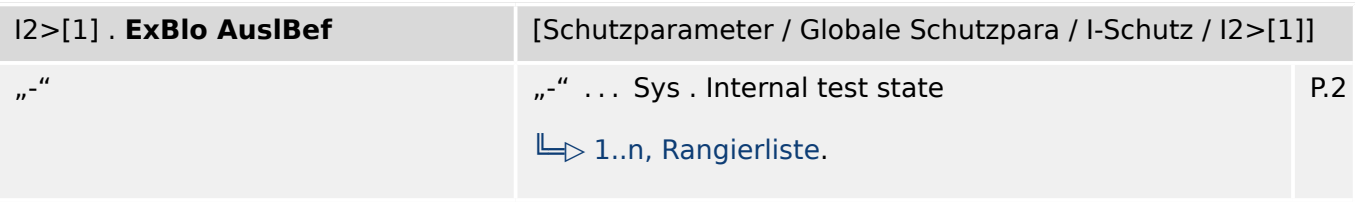

瓜 Externe Blockade des Auslösekommandos des Moduls/der Stufe, wenn die Blockade in einem Parametersatz erlaubt wurde und der Zustand der rangierten Meldung wahr ist.

# **9.12.3 I2>[1]: Satz-Parameter**

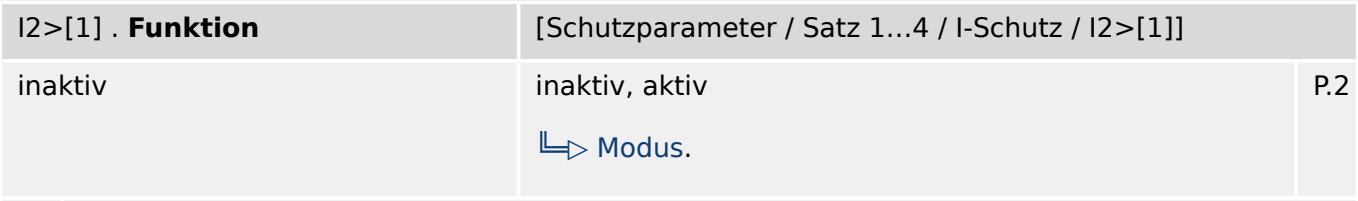

瓜 Modul bzw. Stufe dauerhaft aktivieren oder deaktivieren

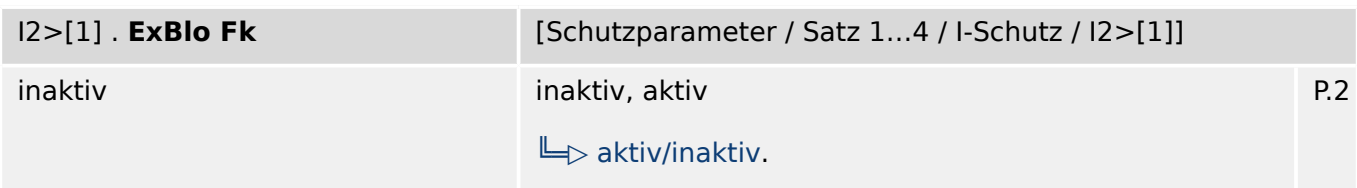

贬 Blockade des Moduls bzw. der Stufe aktivieren (erlauben) / inaktivieren (nicht erlauben). Dieser Parameter kann nur im Zusammenhang mit dem gleichnamigen globalen Schutzparameter, dem ein Signal aus der Rangierliste zugeordnet wurde, wirksam werden. Bei aktivem Status des rangierten Signals werden diejenigen Stufen der Schutzfunktionen blockiert, die mit "ExBlo Fk = aktiv" parametriert sind!

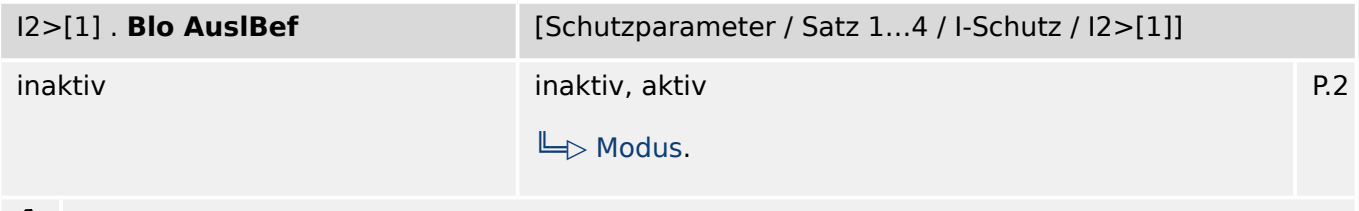

Dauerhafte Blockade des Auslösekommandos des Moduls bzw. der Stufe. 龙

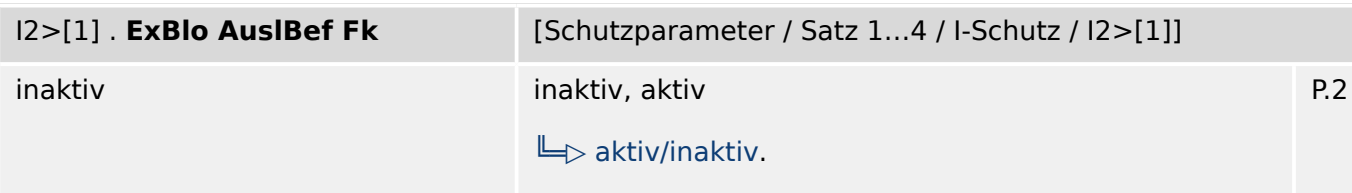

贬 Blockade des Auslösekommandos des Moduls bzw. der Stufe aktivieren (erlauben) / inaktivieren (nicht erlauben). Dieser Parameter kann nur im Zusammenhang mit dem gleichnamigen globalen Schutzparameter, dem ein Signal aus der Rangierliste zugeordnet wurde, wirksam werden. Bei aktivem Status des rangierten Signals wird der Auslösebefehl in den Stufen / Modulen der Schutzfunktionen blockiert, die mit "ExBlo AuslBef Fk = aktiv" parametriert sind!

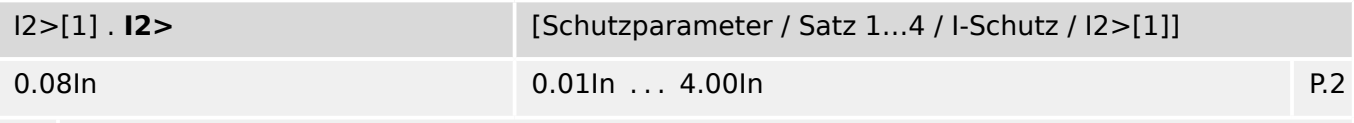

Diese Anregeschwelle dient der Vermeidung (Überfunktion) von Fehlauslösungen des 贬 Schieflaststrommoduls. Das Schieflaststrommodul wird nur dann anregen, wenn dieser minimale Gegenstrom (I2 Schwelle) überschritten ist.

9.12.4 I2>[1]: Zustände der Eingänge

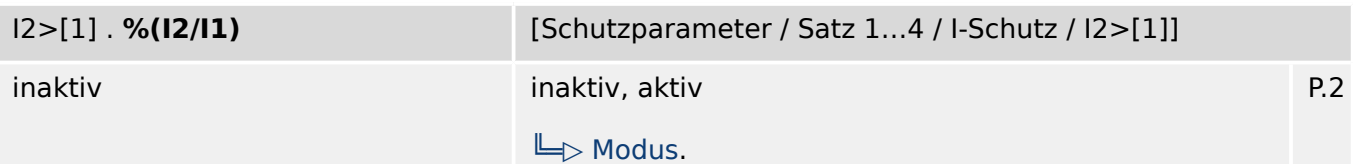

Der %(I2/I1) Parameter ist der Anregewert (Schwellwert). Er legt den höchstzulässigen 瓜 prozentualen Anteil des Gegensystems (I2) bezogen auf das Mitsystem (I1) fest (%I2/I1). Die Drehfeldrichtung wird automatisch berücksichtigt.

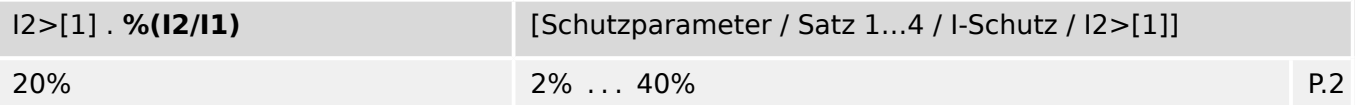

瓜 Der %(I2/I1) Parameter ist der Anregewert (Schwellwert). Er legt den höchstzulässigen prozentualen Anteil des Gegensystems (I2) bezogen auf das Mitsystem (I1) fest (%I2/I1). Die Drehfeldrichtung wird automatisch berücksichtigt.

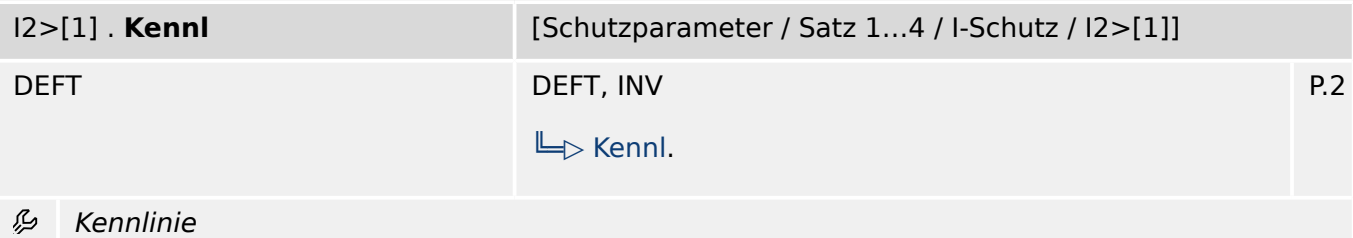

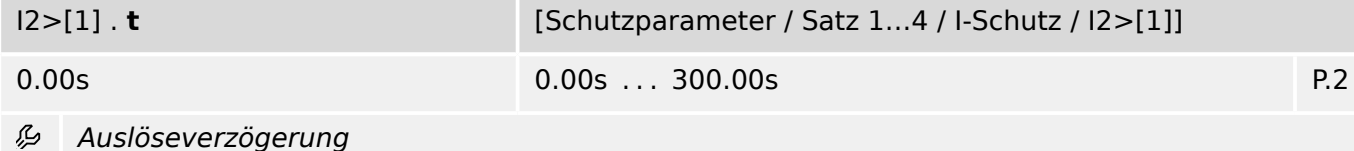

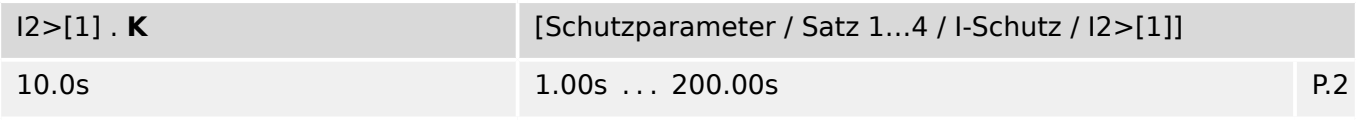

Gibt die thermische Belastbarkeit der Maschine unter 100% Schieflaststrom an. Die 瓜 Konstante ist den technischen Daten des Maschinenherstellers zu entnehmen.

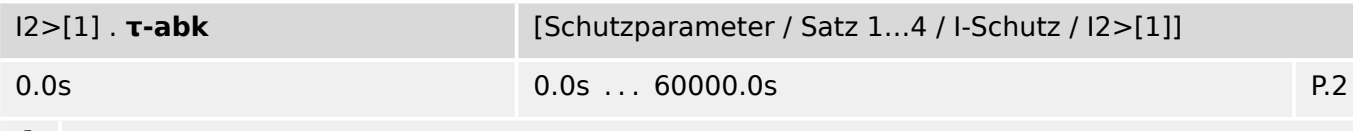

Die Abkühlzeitkonstante berücksichtigt die Abkühlzeit nach Unterschreiten des 瓜 Schieflaststroms. Wird der Schieflaststrom erneut überschritten, dann führt die noch nicht vollständig abgebaute Temperatur zu einer beschleunigten Auslösung.

# **9.12.4 I2>[1]: Zustände der Eingänge**

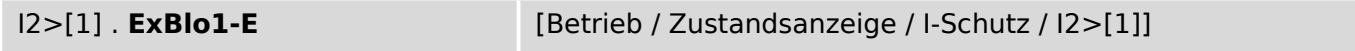

 $\overline{\mathbb{P}}$ Zustand des Moduleingangs: Externe Blockade1 9.12.5 I2>[1]: Meldungen (Zustände der Ausgänge)

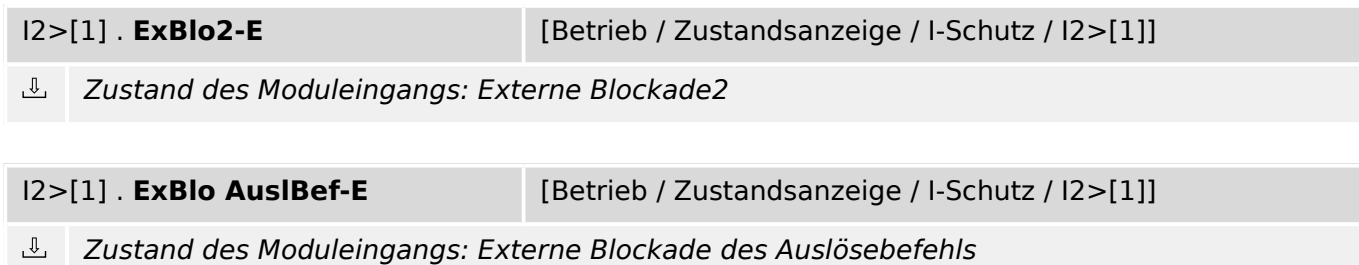

## **9.12.5 I2>[1]: Meldungen (Zustände der Ausgänge)**

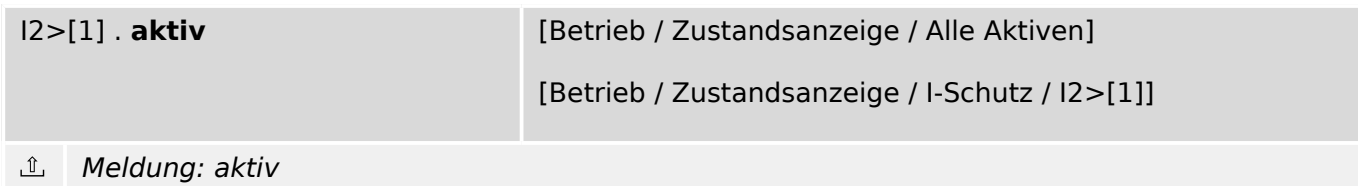

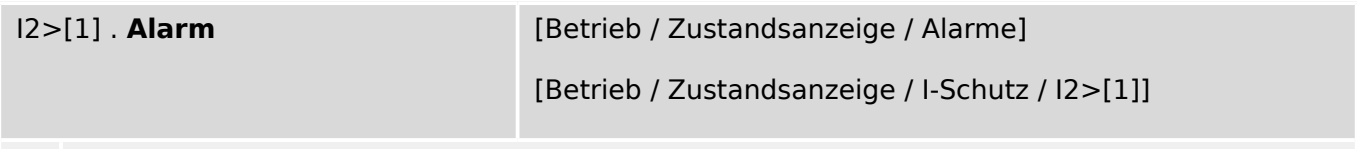

 $\mathbb{I}$ Meldung: Alarm Asymmetrie

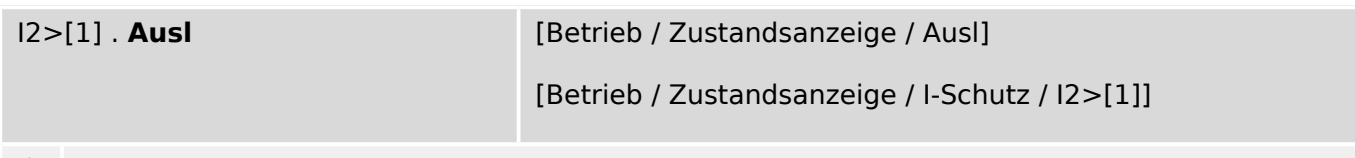

Meldung: Auslösung ௴

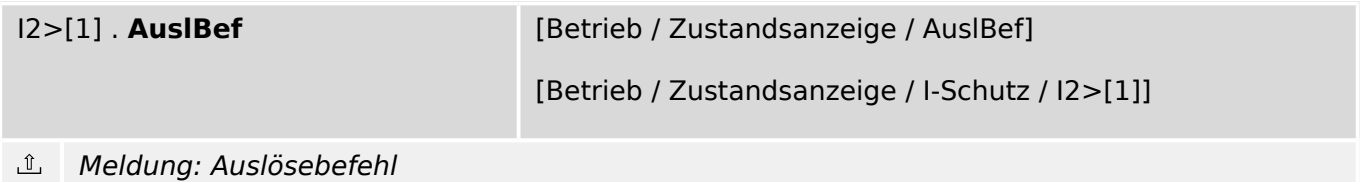

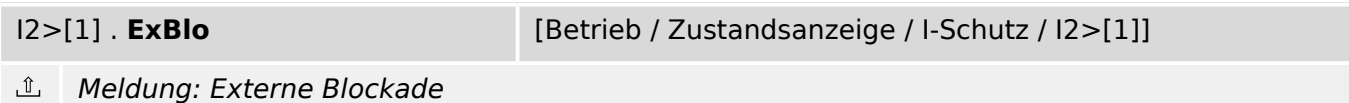

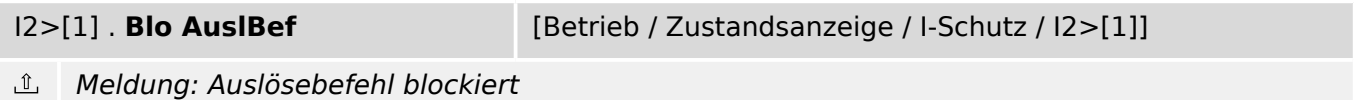

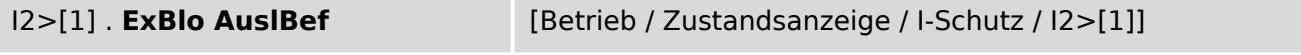

 $\underline{\mathbb{1}}$ Meldung: Externe Blockade des Auslösekommandos

### **9.12.6 I2>[1]: Zähler**

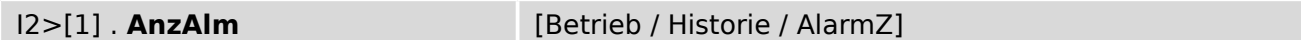

 $#$ Anzahl der Alarme seit dem letzen Reset. Der Zählerstand kann zurückgesetzt werden mit »Sys . Res AlarmZ« oder »Sys . Res Alle«.

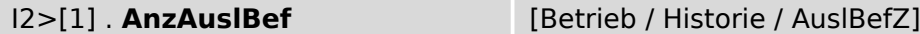

 $\frac{1}{2}$ Anzahl der Auslösebefehle seit dem letzten Reset.

# **9.13 ExS[1]  . . .  ExS[4] – Externer Schutz - Modul**

# **9.13.1 ExS[1]: Projektierungsparameter**

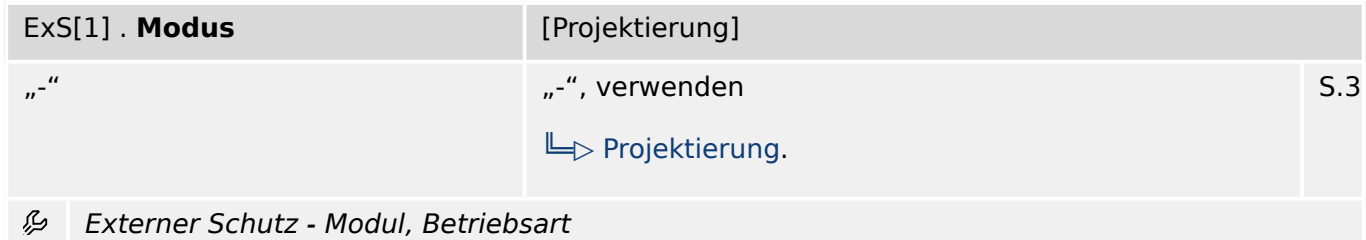

## **9.13.2 ExS[1]: Globale Parameter**

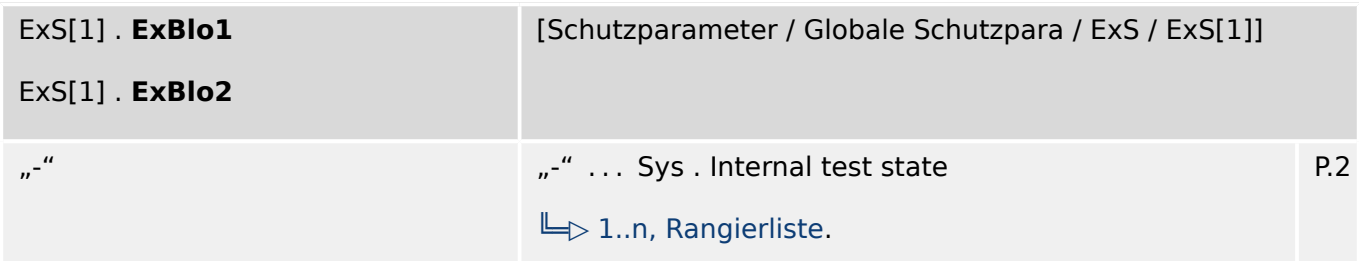

必 Externe Blockade des Moduls, wenn die Blockade in einem Parametersatz erlaubt wurde und der Status der rangierten Meldung wahr ist.

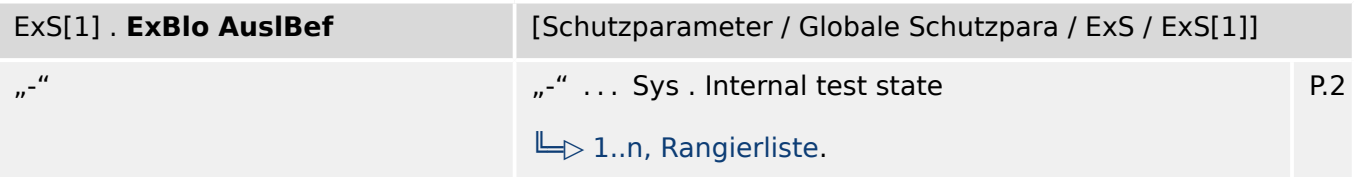

瓜 Externe Blockade des Auslösekommandos des Moduls/der Stufe, wenn die Blockade in einem Parametersatz erlaubt wurde und der Zustand der rangierten Meldung wahr ist.

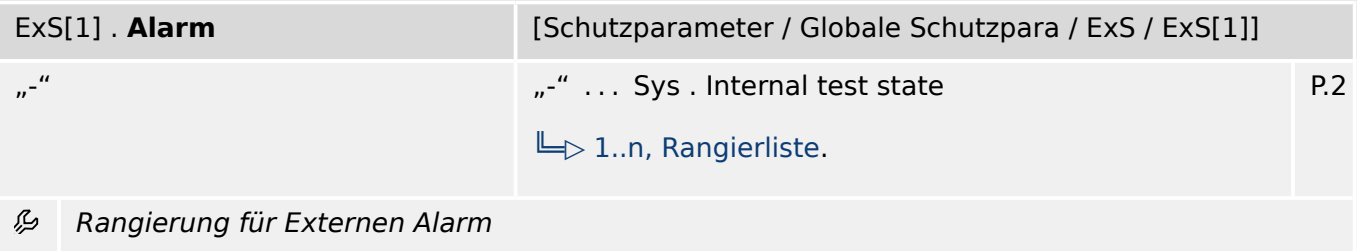

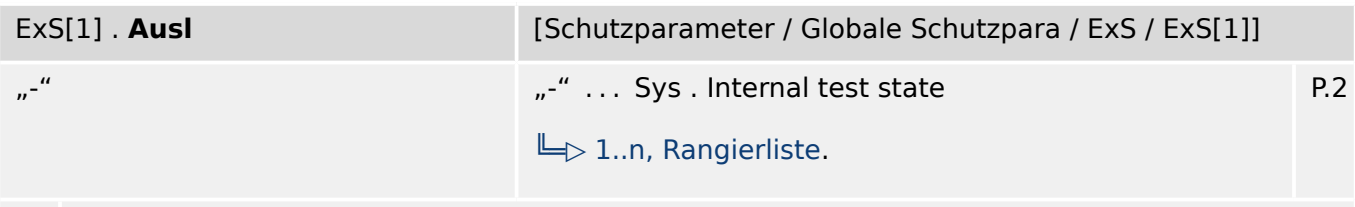

龙 Externe Auslösung des Leistungsschalters wenn der Status des rangierten Signals wahr ist.

# **9.13.3 ExS[1]: Satz-Parameter**

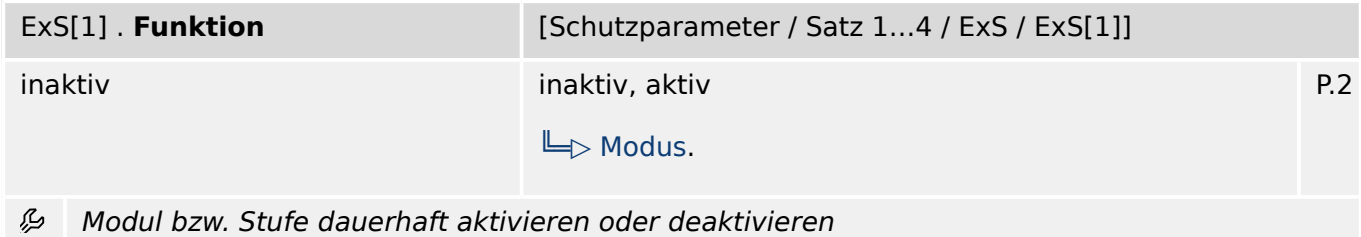

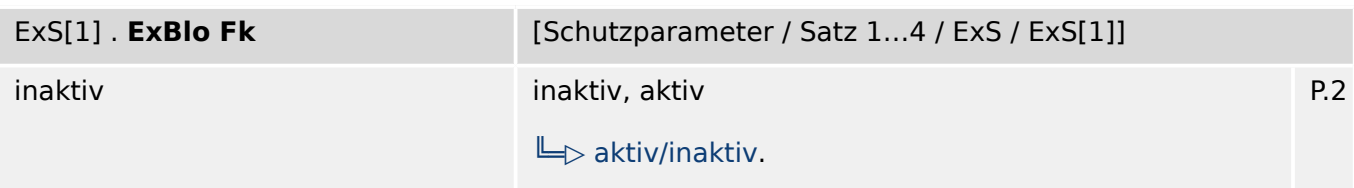

瓜 Blockade des Moduls bzw. der Stufe aktivieren (erlauben) / inaktivieren (nicht erlauben). Dieser Parameter kann nur im Zusammenhang mit dem gleichnamigen globalen Schutzparameter, dem ein Signal aus der Rangierliste zugeordnet wurde, wirksam werden. Bei aktivem Status des rangierten Signals werden diejenigen Stufen der Schutzfunktionen blockiert, die mit "ExBlo F $k =$  aktiv" parametriert sind!

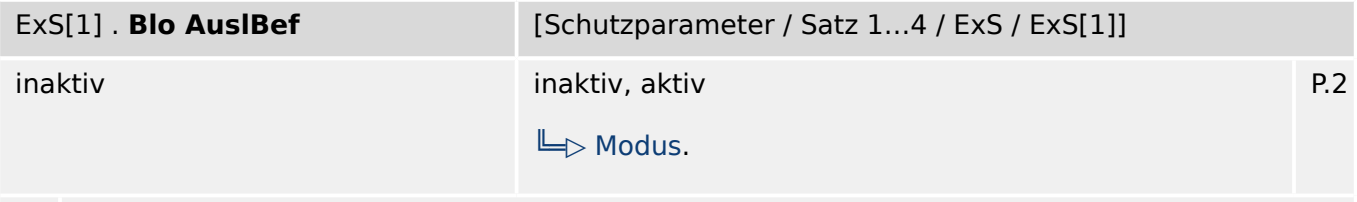

贬 Dauerhafte Blockade des Auslösekommandos des Moduls bzw. der Stufe.

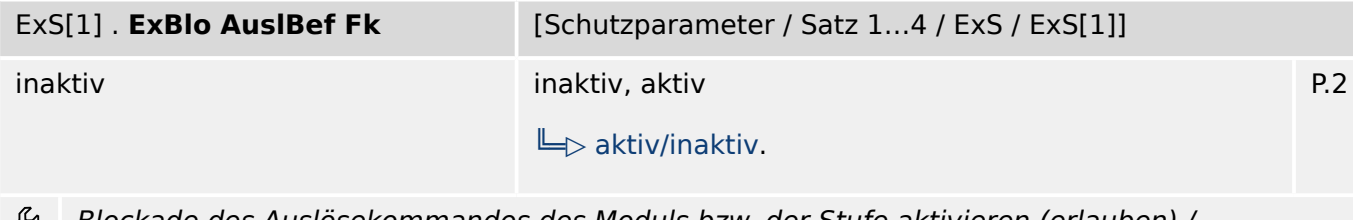

Blockade des Auslösekommandos des Moduls bzw. der Stufe aktivieren (erlauben) / inaktivieren (nicht erlauben). Dieser Parameter kann nur im Zusammenhang mit dem gleichnamigen globalen Schutzparameter, dem ein Signal aus der Rangierliste zugeordnet wurde, wirksam werden. Bei aktivem Status des rangierten Signals wird der Auslösebefehl in den Stufen / Modulen der Schutzfunktionen blockiert, die mit "ExBlo AuslBef Fk = aktiv" parametriert sind!

# **9.13.4 ExS[1]: Zustände der Eingänge**

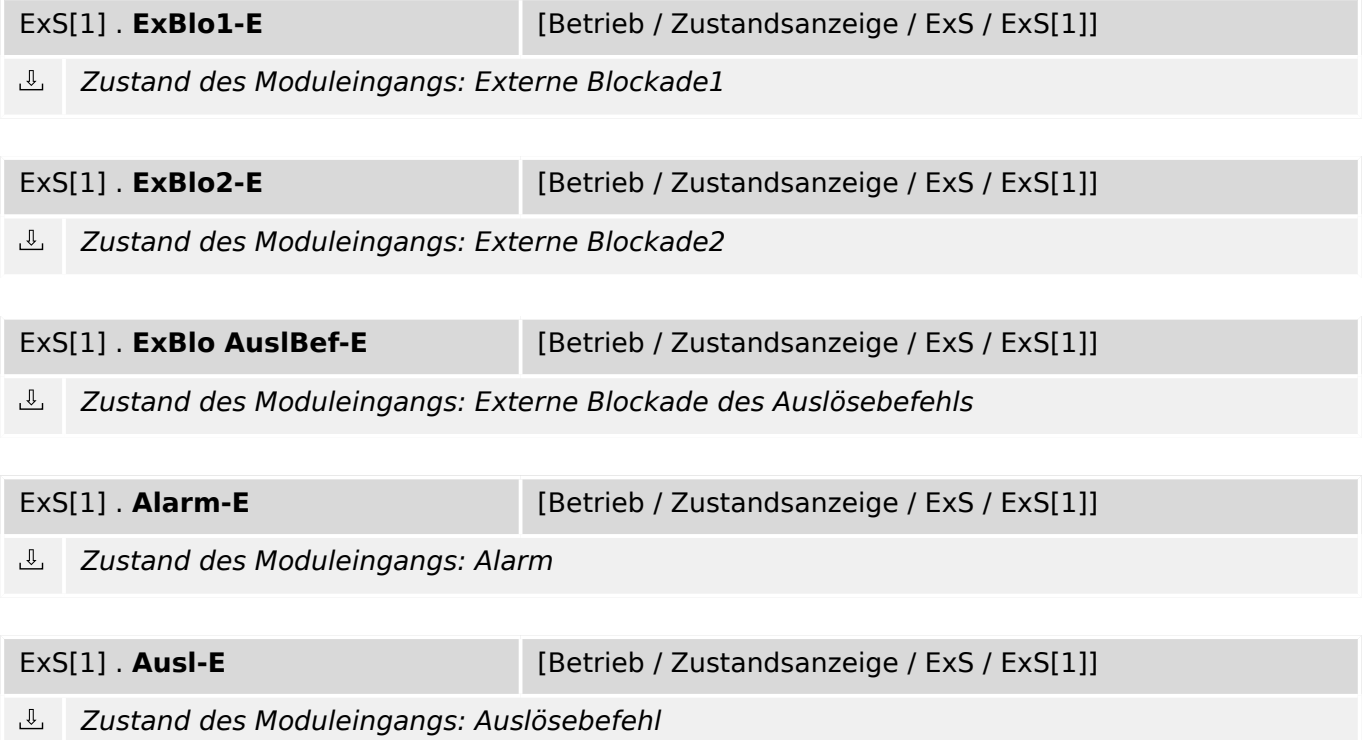

# **9.13.5 ExS[1]: Meldungen (Zustände der Ausgänge)**

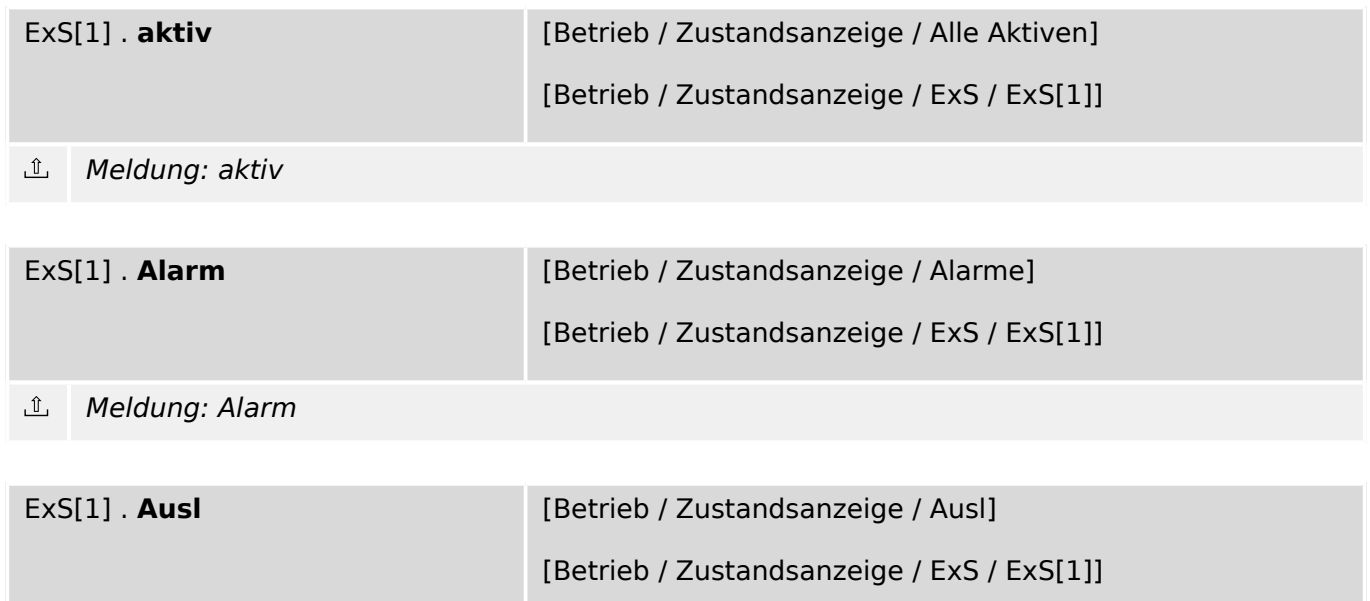

#### Meldung: Auslösung  $\mathbb{L}$

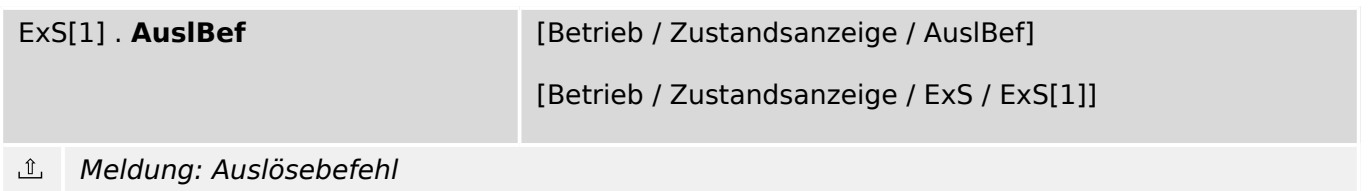
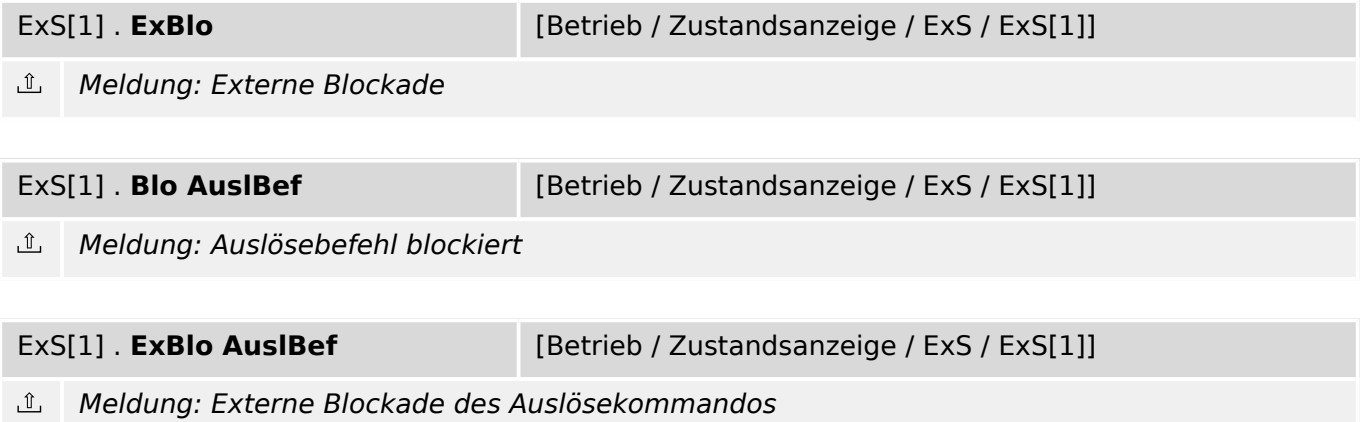

**9.13.6 ExS[1]: Zähler**

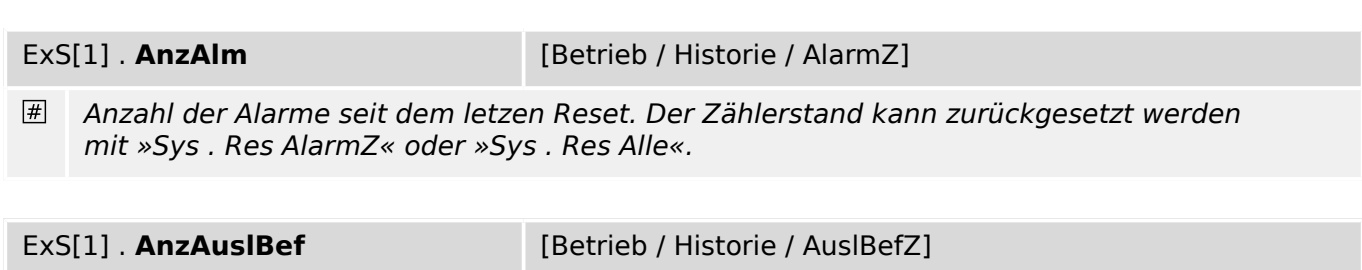

 $#$ Anzahl der Auslösebefehle seit dem letzten Reset.

## **9.14 URTD – Universal Resistance Temperature Detector**

## **9.14.1 URTD: Einstellungen**

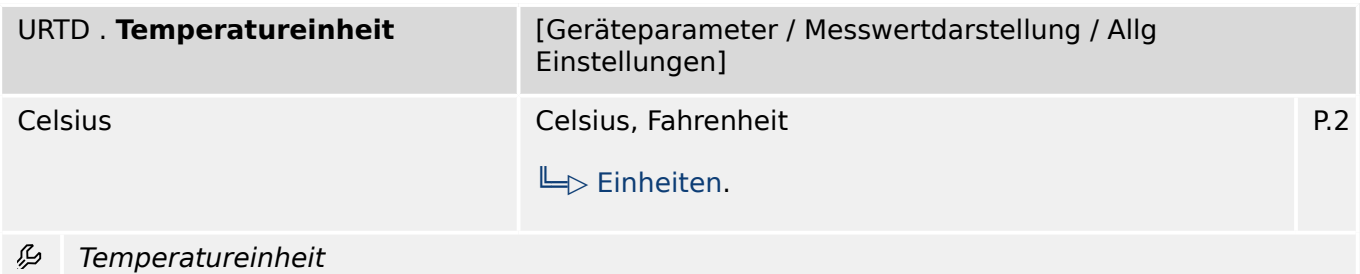

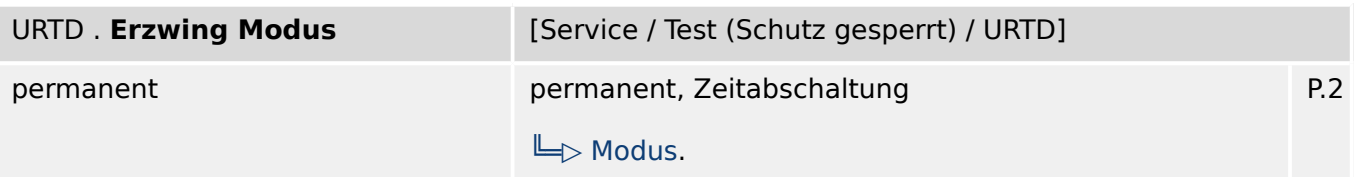

Mit Hilfe dieser Funktion kann der normale Ausgangsstatus aller (die nicht im Entwaffnet Status sind) Relais überschrieben werden (erzwungen). Alle Relais können aus dem "Normalzustand" (Relais arbeiten entsprechend dem Status der rangierten Signale) in den "Erzwungen Gesetzt" Zustand oder in den "Erzwungen Nicht Gesetzt" Zustand versetzt werden.

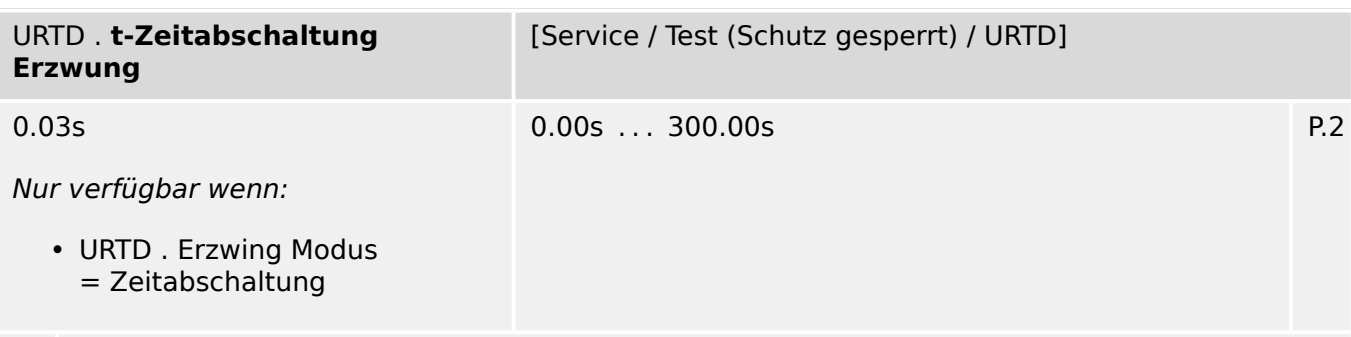

必 Der Ausgangszustand wird für diese Zeit erzwungen (entspricht nicht dem Zustand der Rangierungen).

## **9.14.2 URTD: Direktkommandos**

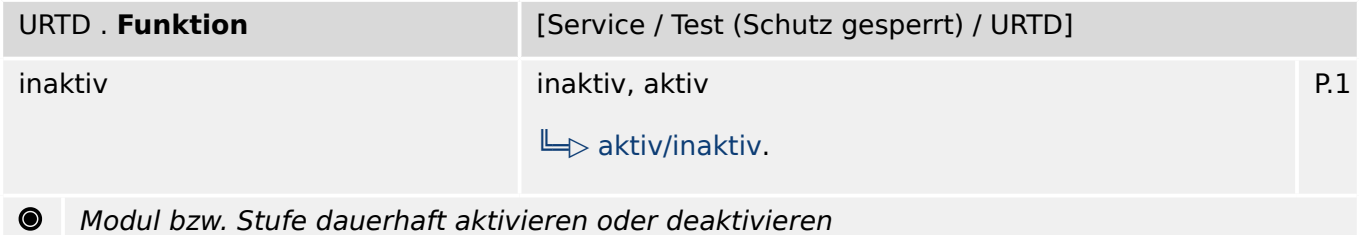

**CONTRACTOR** 

9.14.2 URTD: Direktkommandos

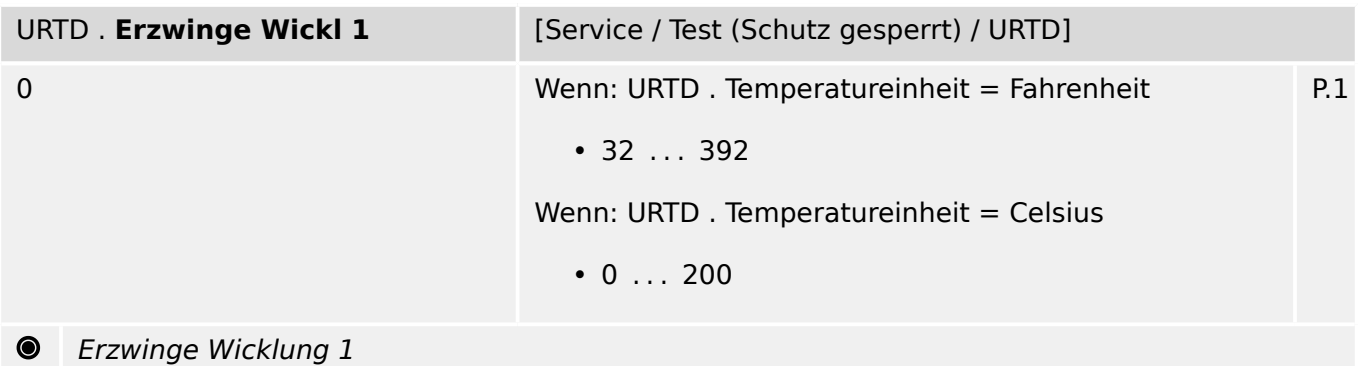

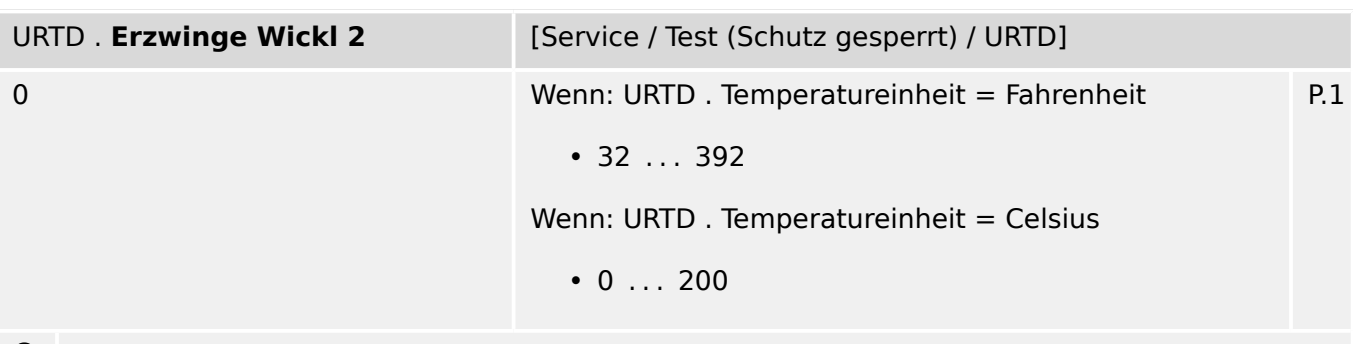

Erzwinge Wicklung 2

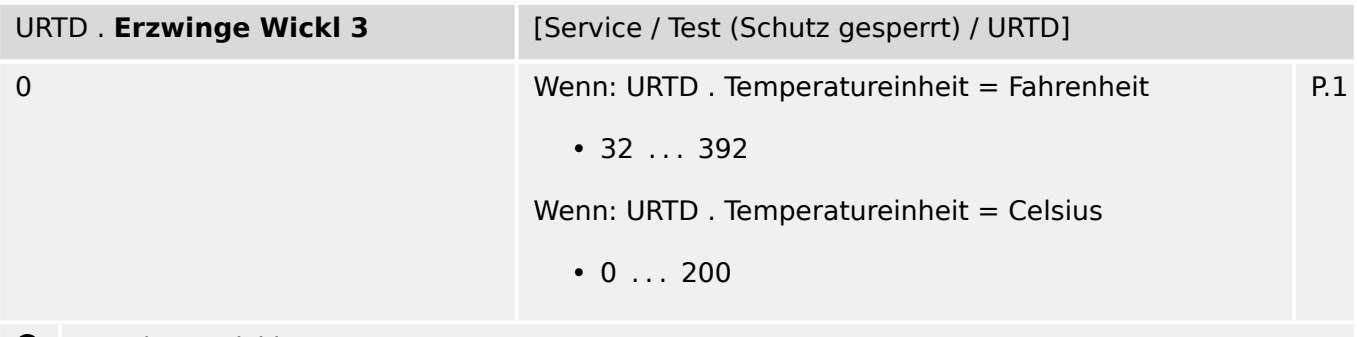

Erzwinge Wicklung 3

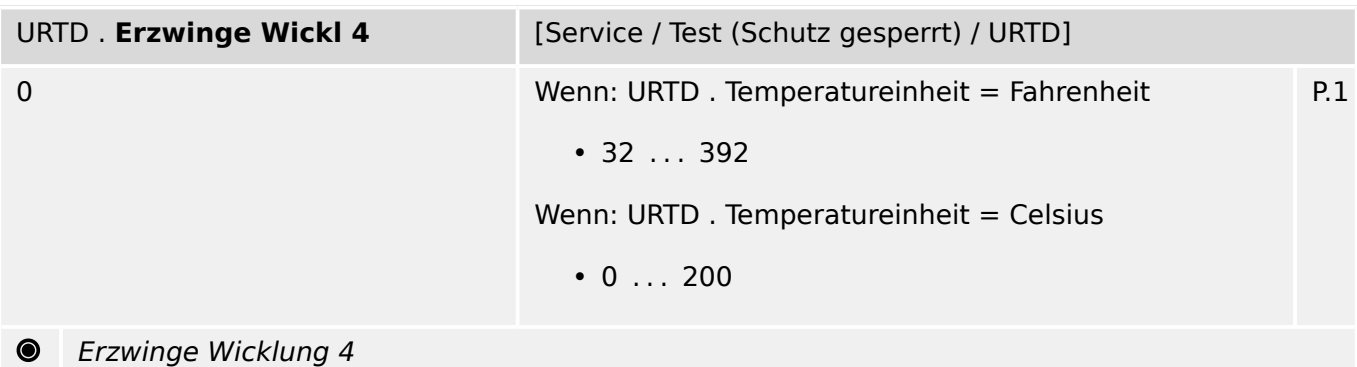

**Contract Contract Contract Contract** 

9.14.2 URTD: Direktkommandos

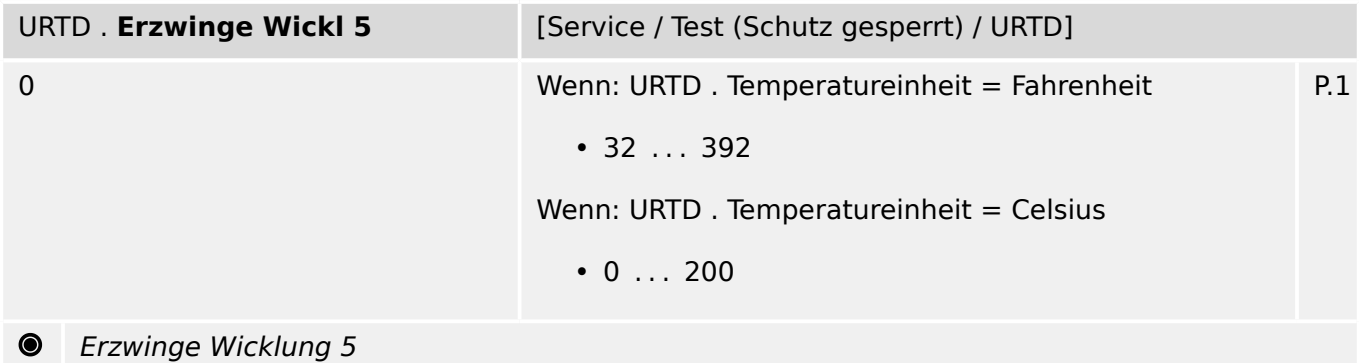

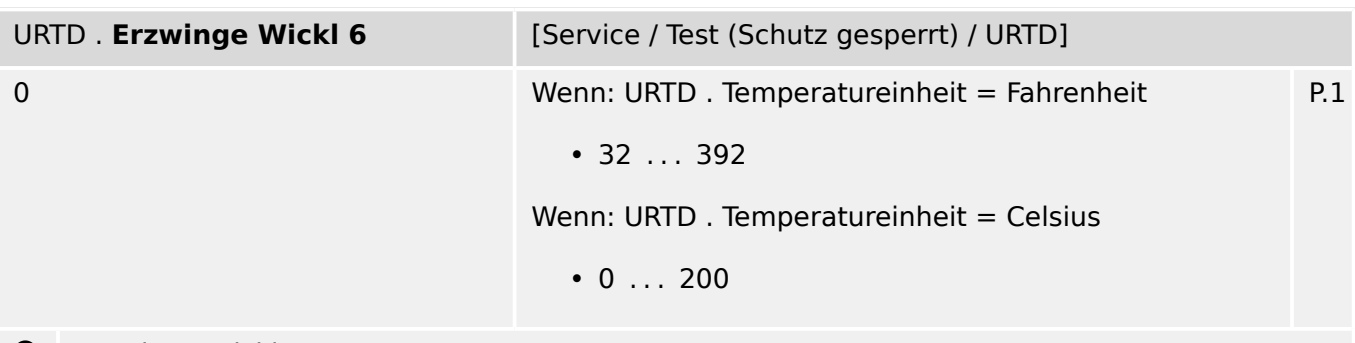

Erzwinge Wicklung 6

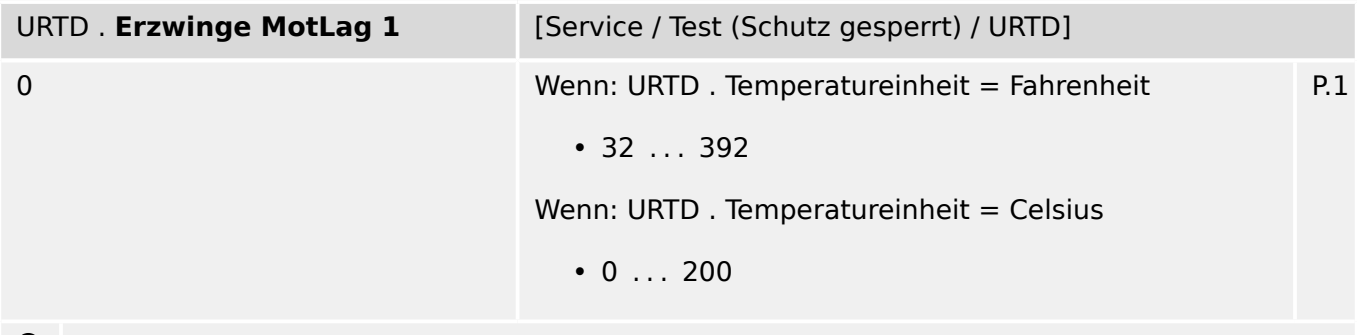

Erzwinge Motorlager 1

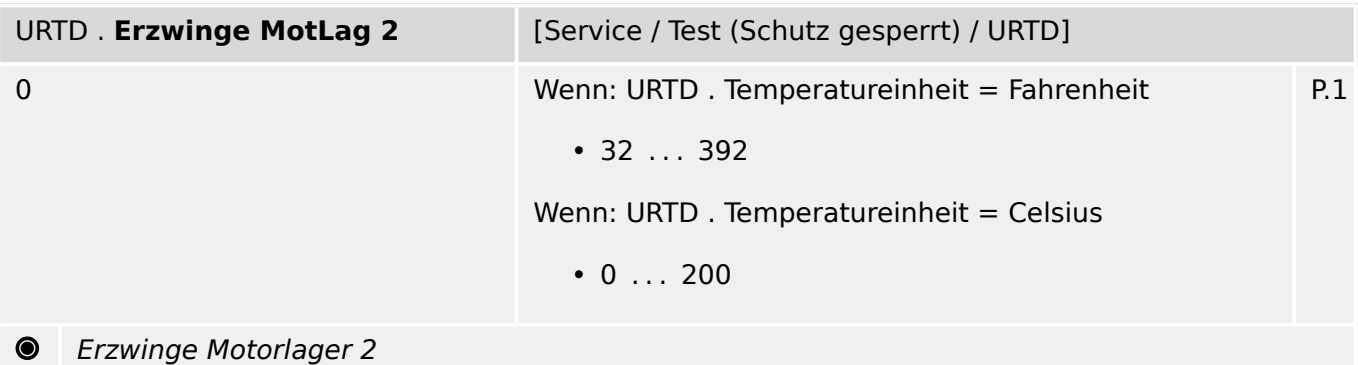

**Contract Contract Contract Contract** 

9.14.2 URTD: Direktkommandos

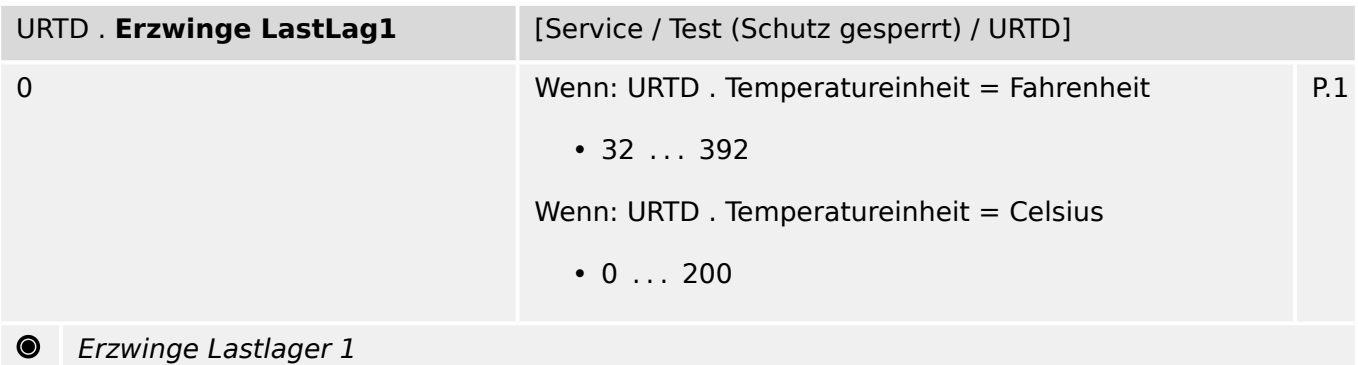

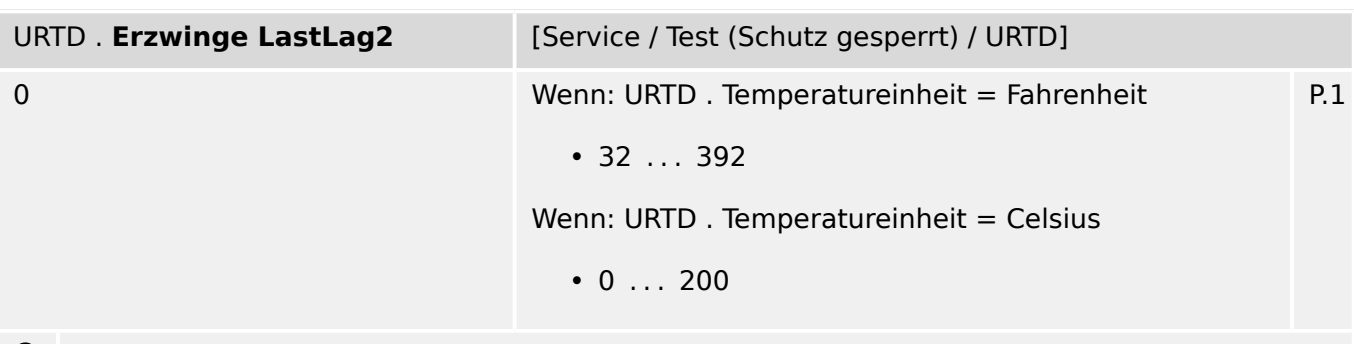

Erzwinge Lastlager 2

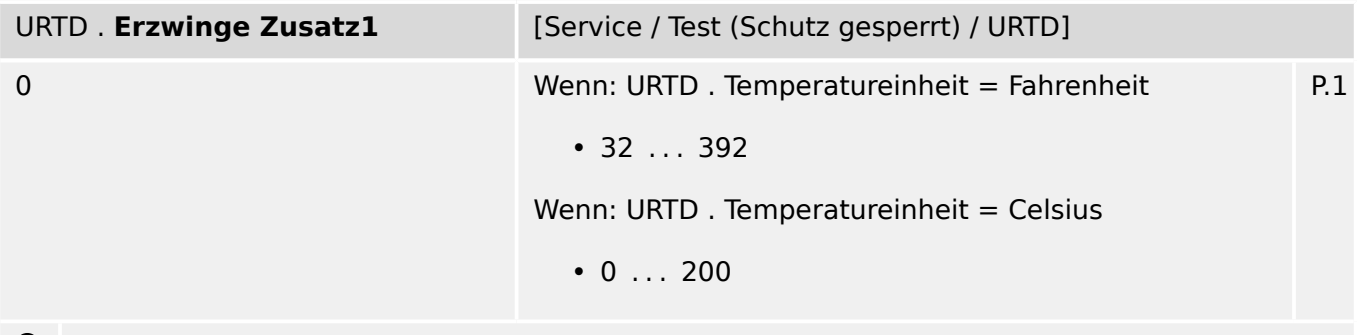

**O** Erzwinge Zusatz1

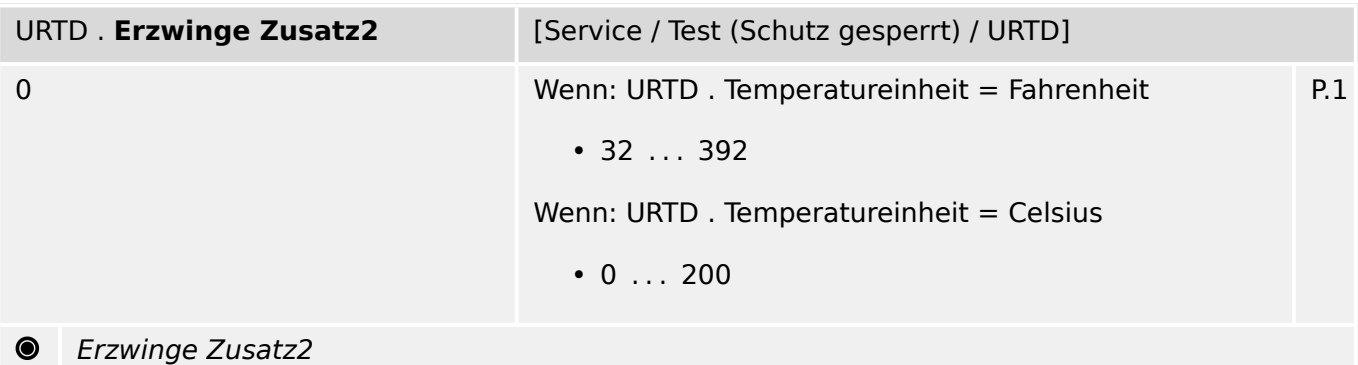

**Contract** 

## **9.14.3 URTD: Meldungen (Zustände der Ausgänge)**

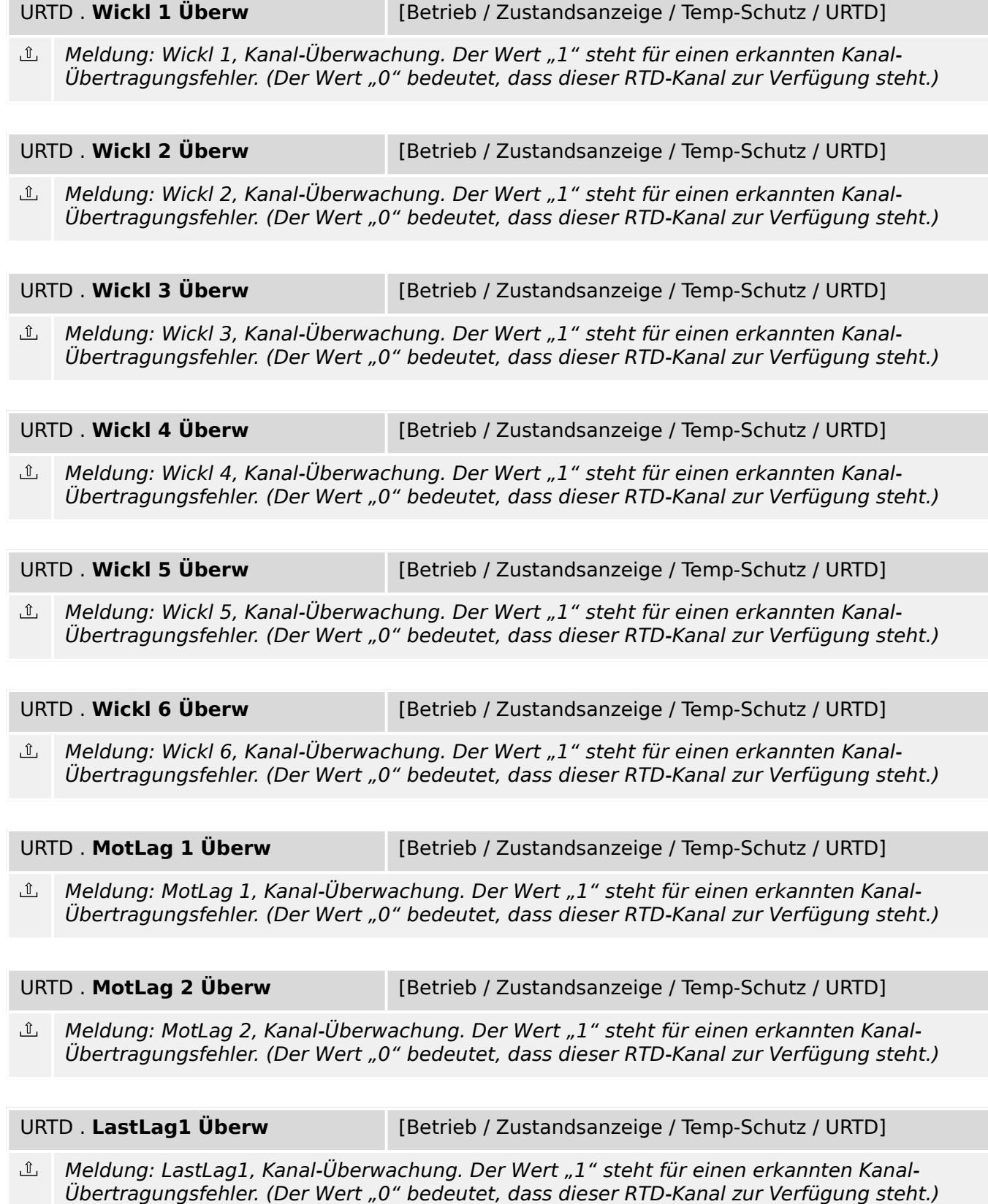

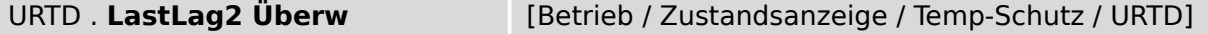

 $\underline{\mathbb{1}}$ Meldung: LastLag2, Kanal-Überwachung. Der Wert "1" steht für einen erkannten Kanal-Übertragungsfehler. (Der Wert "0" bedeutet, dass dieser RTD-Kanal zur Verfügung steht.)

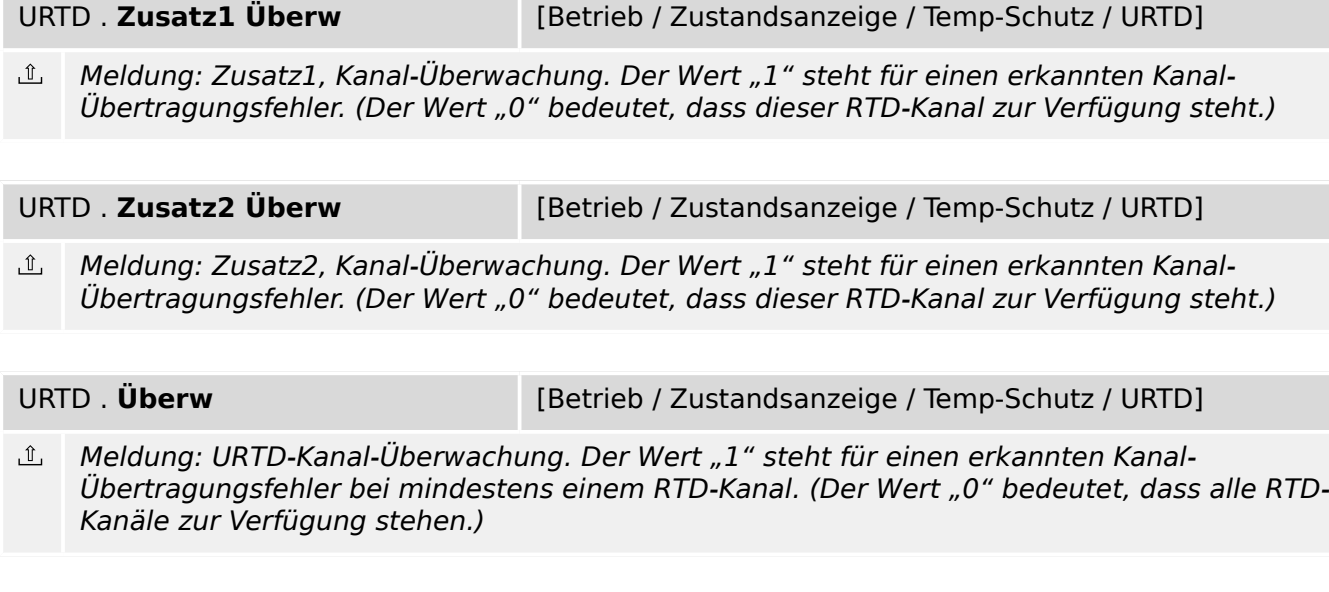

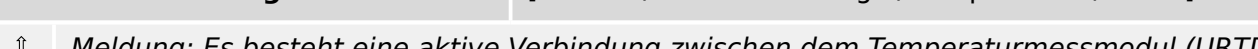

URTD . **Verbindung aktiv** [Betrieb / Zustandsanzeige / Temp-Schutz / URTD]

Meldung: Es besteht eine aktive Verbindung zwischen dem Temperaturmessmodul (URTD) und dem Schutzgerät.

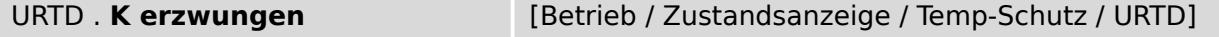

 $\underline{\mathbb{1}}$ Meldung: Der Status von mindestens einem Ausgangsrelais wurde erzwungen (entspricht nicht dem Zustand der rangierten Signale)

## **9.14.4 URTD: Werte**

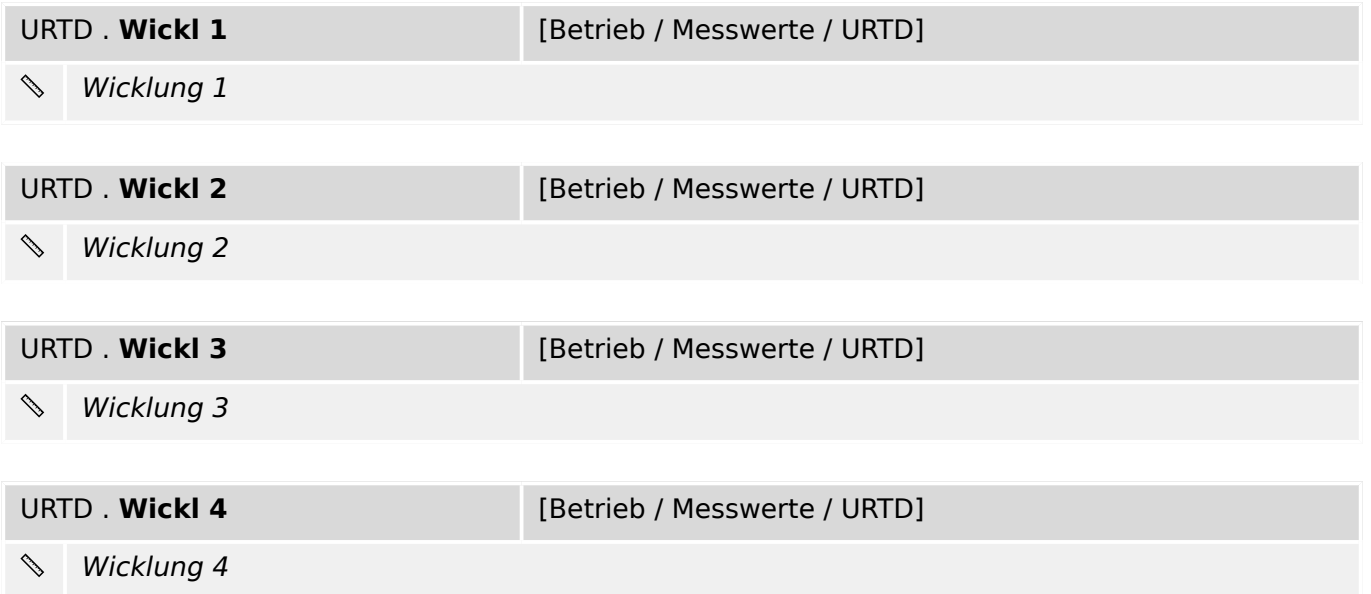

9.14.5 URTD: Statistische Werte

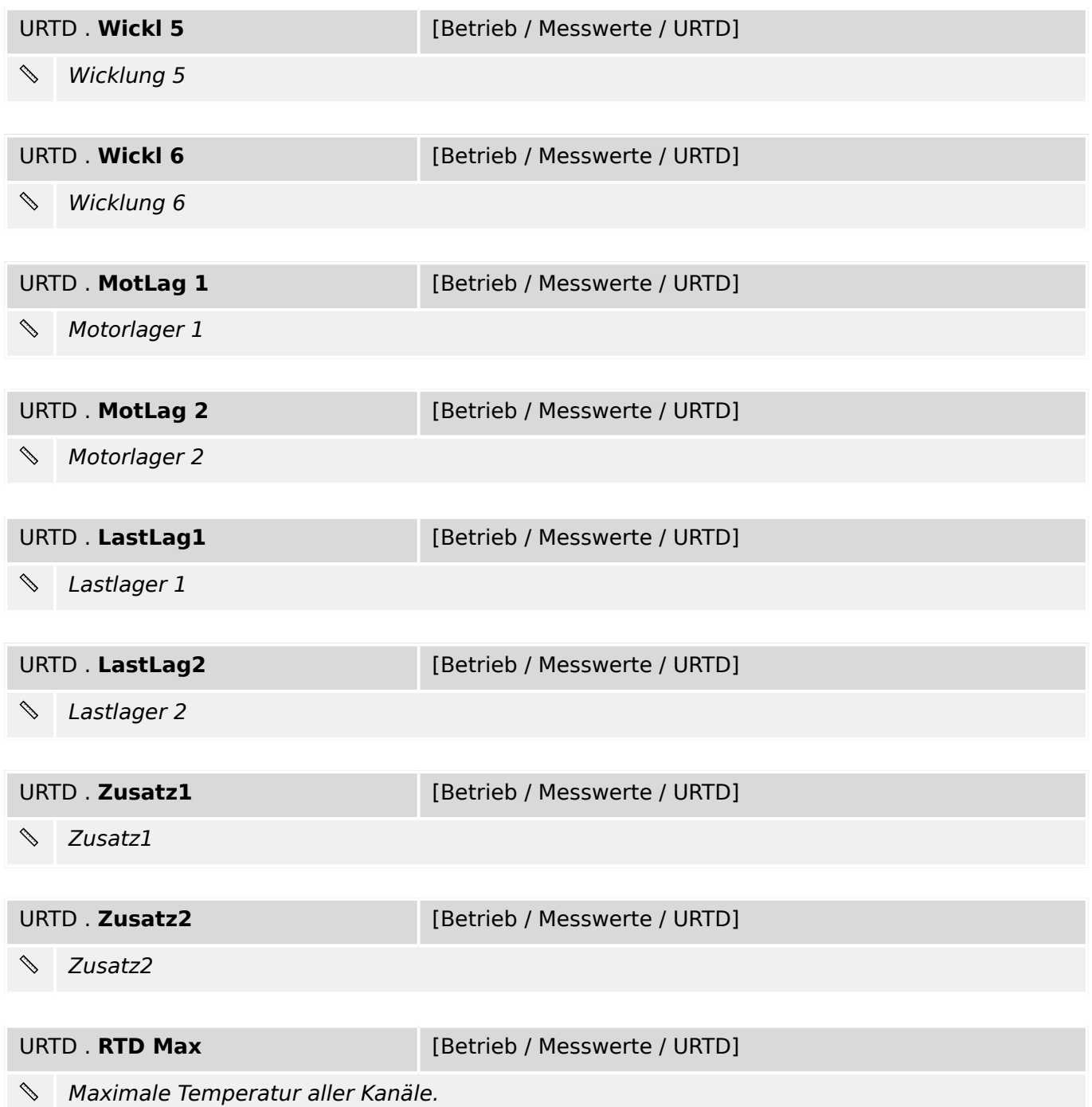

## **9.14.5 URTD: Statistische Werte**

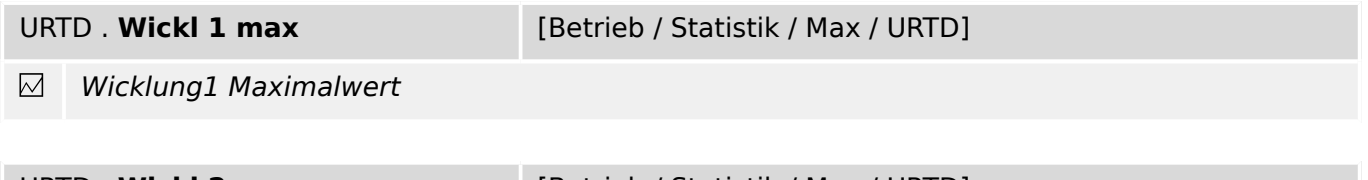

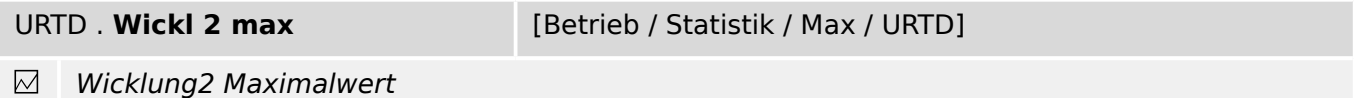

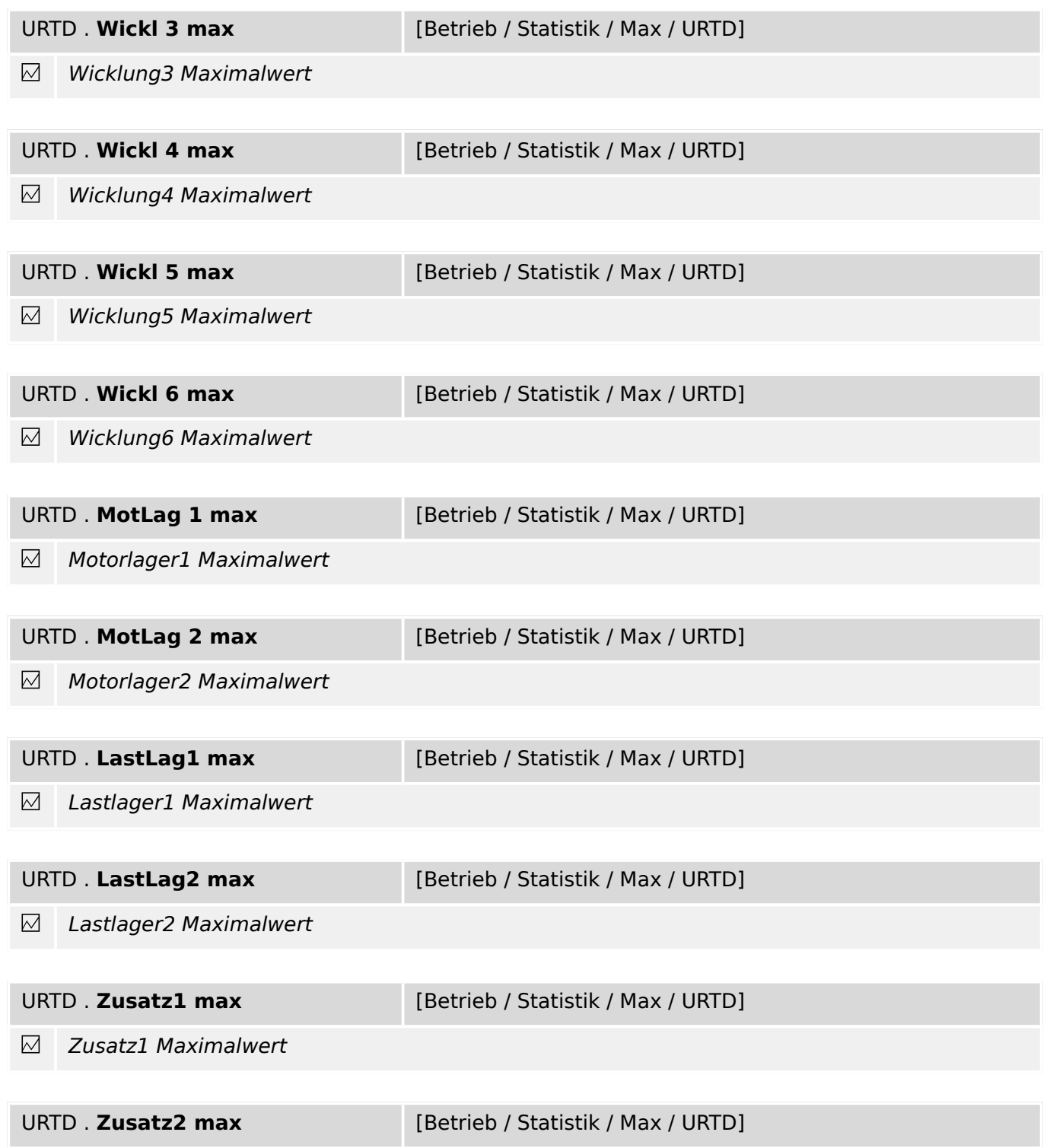

 $\boxtimes$ Zusatz2 Maximalwert

## **9.15 RTD – Temperaturschutz-Modul**

## **9.15.1 RTD: Projektierungsparameter**

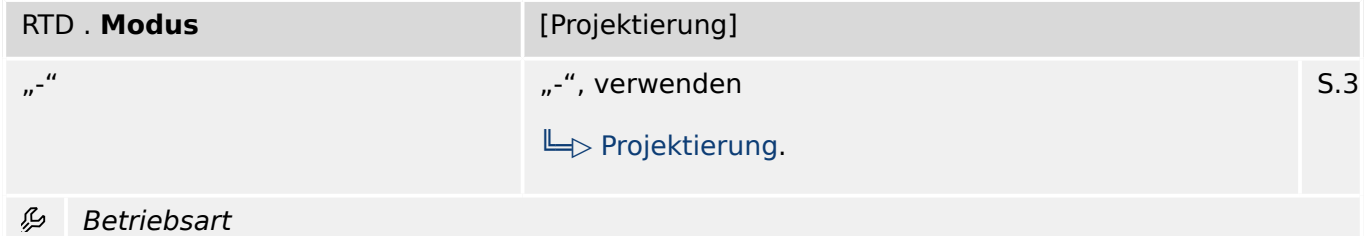

## **9.15.2 RTD: Globale Parameter**

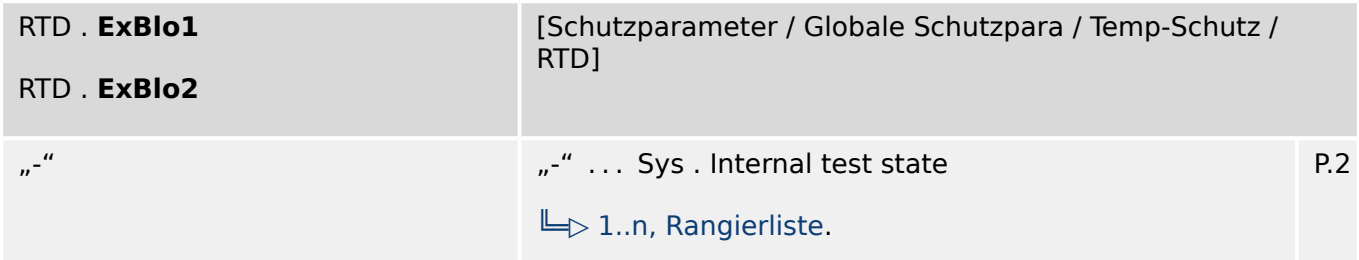

瓜 Externe Blockade des Moduls, wenn die Blockade in einem Parametersatz erlaubt wurde und der Status der rangierten Meldung wahr ist.

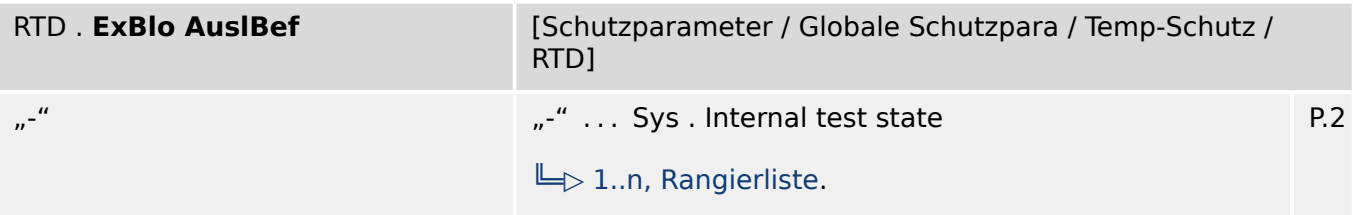

必 Externe Blockade des Auslösekommandos des Moduls/der Stufe, wenn die Blockade in einem Parametersatz erlaubt wurde und der Zustand der rangierten Meldung wahr ist.

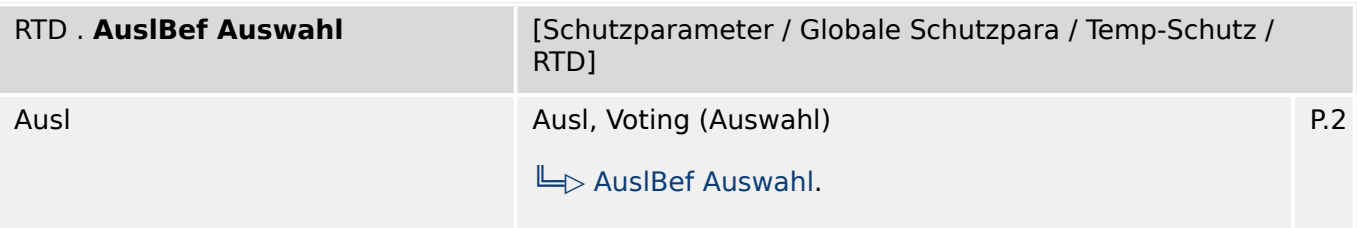

厄 Dieser Parameter legt fest, ob die letztendliche Auslösung des RTD Moduls auf dem Standardweg oder durch die Votinggruppen (Auswahlgruppen) generiert werden soll.

## **9.15.3 RTD: Satz-Parameter**

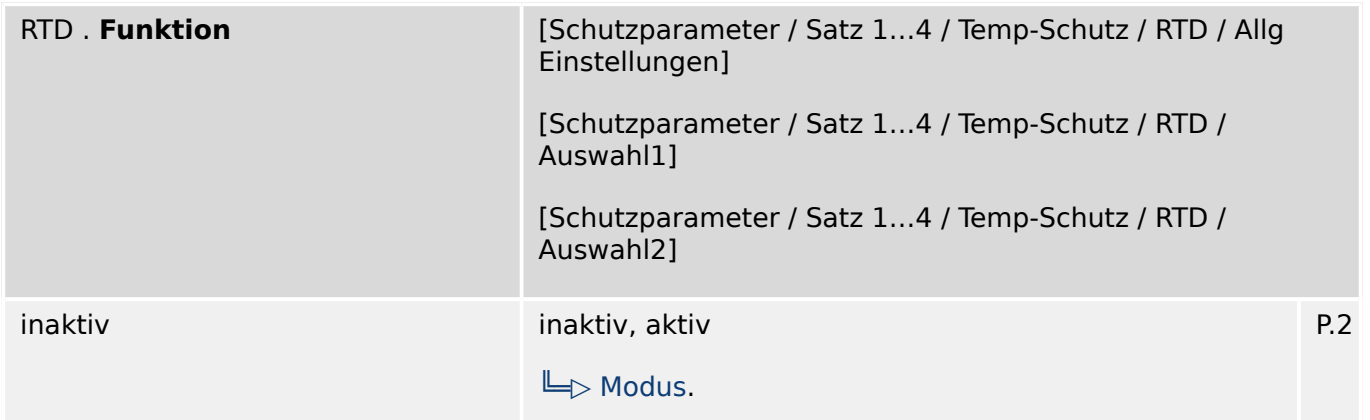

瓜 Modul bzw. Stufe dauerhaft aktivieren oder deaktivieren

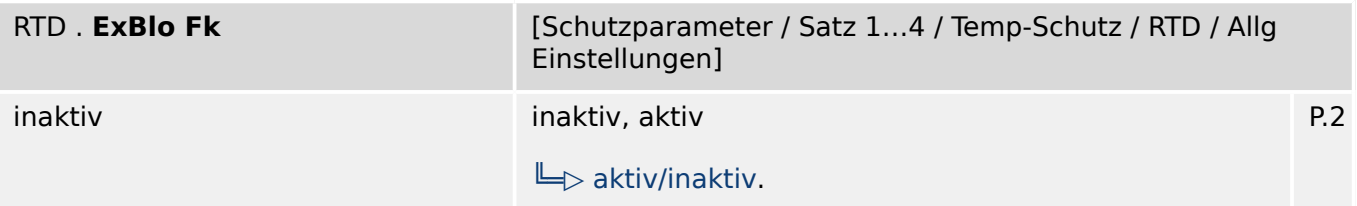

贬 Blockade des Moduls bzw. der Stufe aktivieren (erlauben) / inaktivieren (nicht erlauben). Dieser Parameter kann nur im Zusammenhang mit dem gleichnamigen globalen Schutzparameter, dem ein Signal aus der Rangierliste zugeordnet wurde, wirksam werden. Bei aktivem Status des rangierten Signals werden diejenigen Stufen der Schutzfunktionen blockiert, die mit "ExBlo F $k =$  aktiv" parametriert sind!

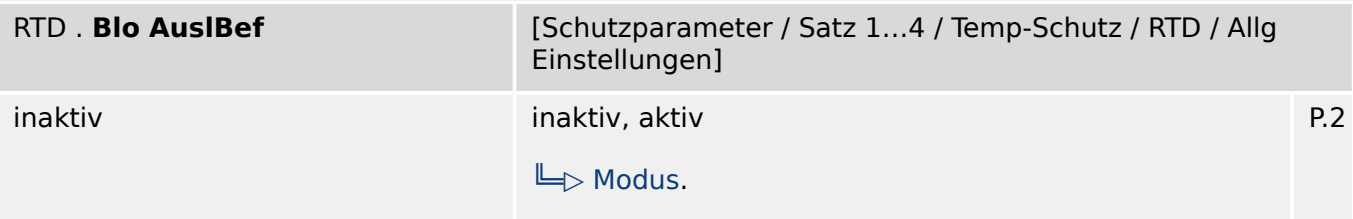

瓜 Dauerhafte Blockade des Auslösekommandos des Moduls bzw. der Stufe.

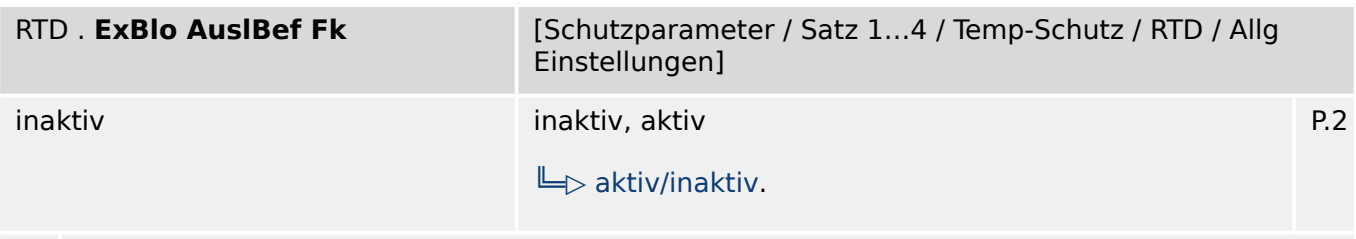

 $\mathcal{L}$ Blockade des Auslösekommandos des Moduls bzw. der Stufe aktivieren (erlauben) / inaktivieren (nicht erlauben). Dieser Parameter kann nur im Zusammenhang mit dem gleichnamigen globalen Schutzparameter, dem ein Signal aus der Rangierliste zugeordnet wurde, wirksam werden. Bei aktivem Status des rangierten Signals wird der Auslösebefehl in den Stufen / Modulen der Schutzfunktionen blockiert, die mit "ExBlo AuslBef Fk = aktiv" parametriert sind!

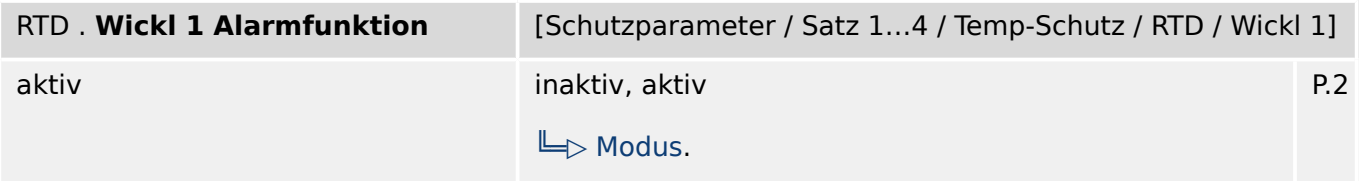

#### 瓜 Wicklung 1 Alarmfunktion

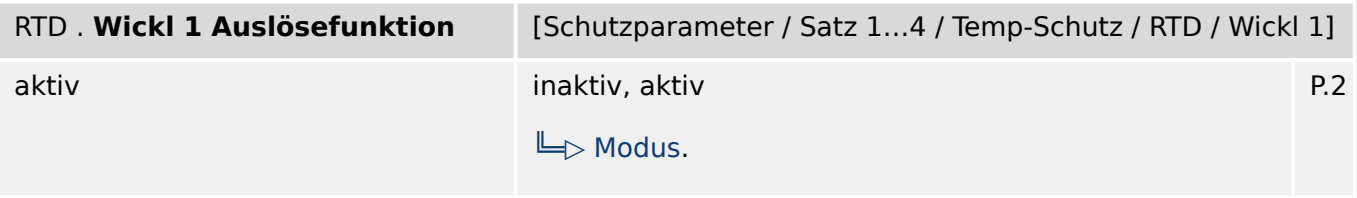

#### 归 Wicklung 1 Auslösefunktion

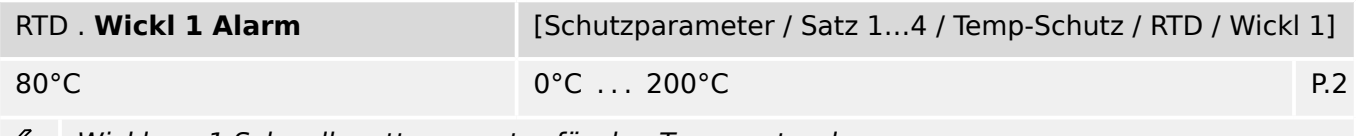

龙 Wicklung 1 Schwellwerttemperatur für den Temperaturalarm

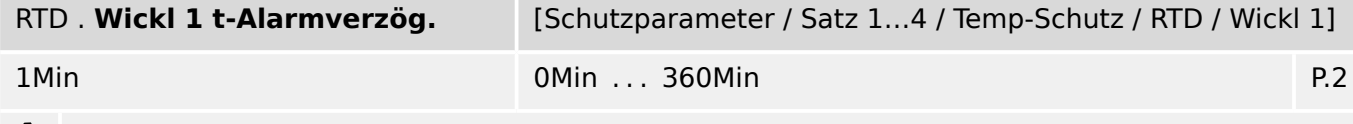

₽ Wicklung 1 Nach Ablauf dieser Zeitstufe wird ein Temperatur-Alarm ausgegeben.

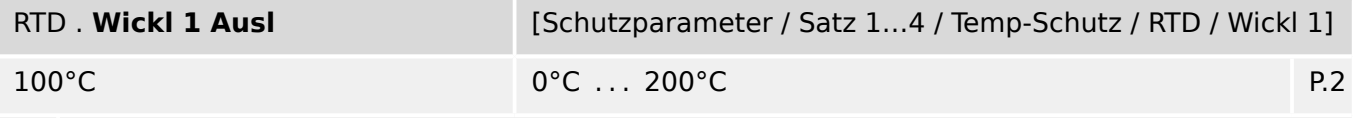

必 Wicklung 1 Schwellwerttemperatur für die Temperaturauslösung

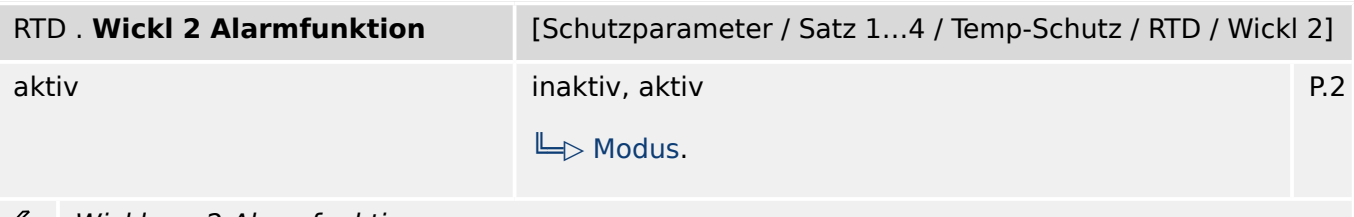

#### ₽ Wicklung 2 Alarmfunktion

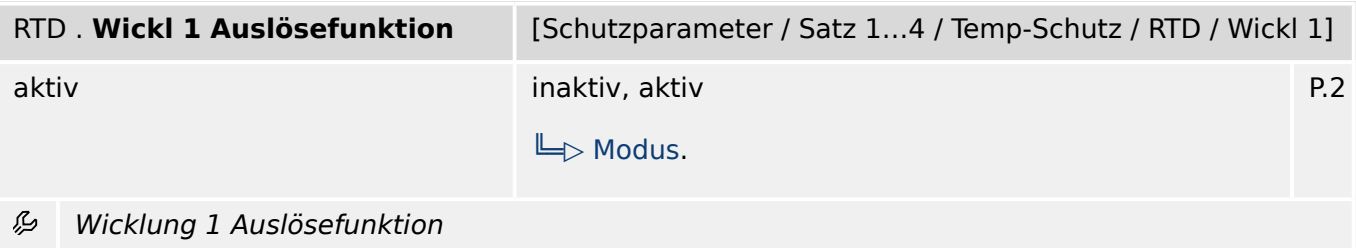

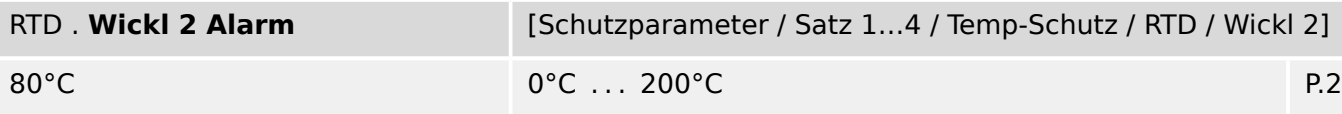

么 Wicklung 2 Schwellwerttemperatur für den Temperaturalarm

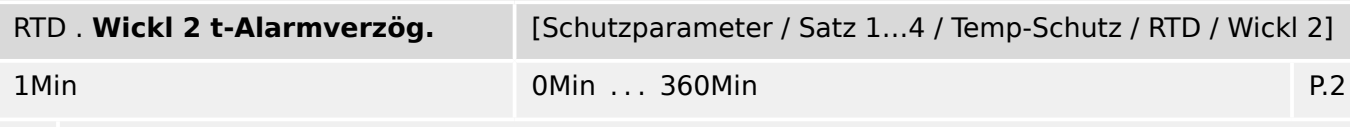

必 Wicklung 2 Nach Ablauf dieser Zeitstufe wird ein Temperatur-Alarm ausgegeben.

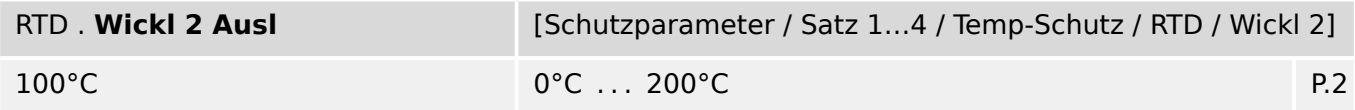

见 Wicklung 2 Schwellwerttemperatur für die Temperaturauslösung

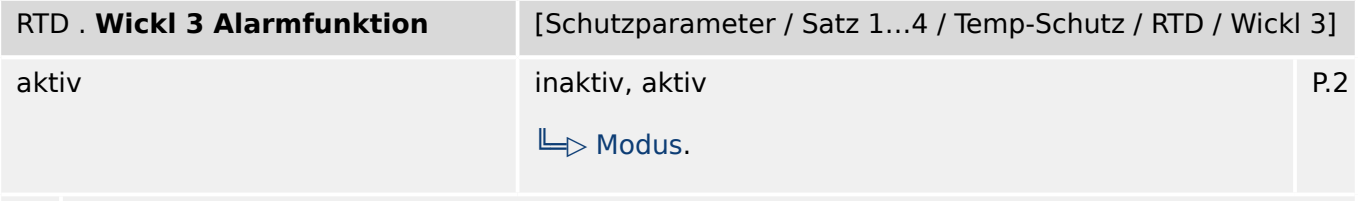

Wicklung 3 Alarmfunktion 必

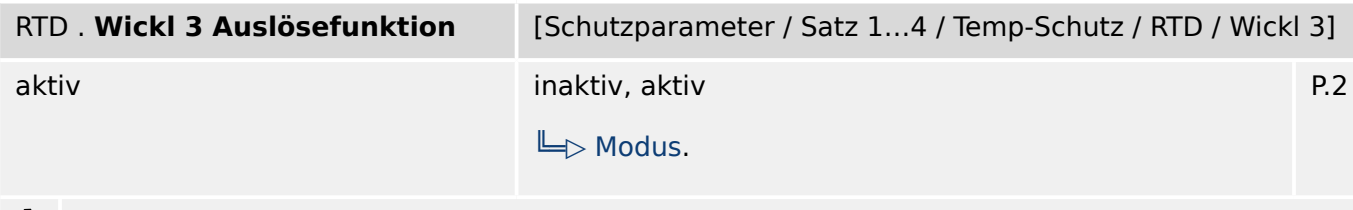

么 Wicklung 3 Auslösefunktion

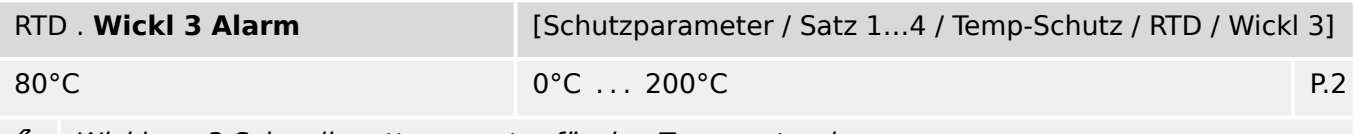

Wicklung 3 Schwellwerttemperatur für den Temperaturalarm وياد

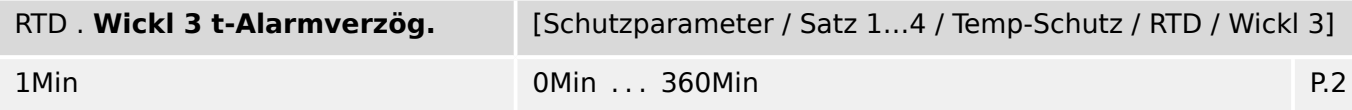

Wicklung 3 Nach Ablauf dieser Zeitstufe wird ein Temperatur-Alarm ausgegeben. 见

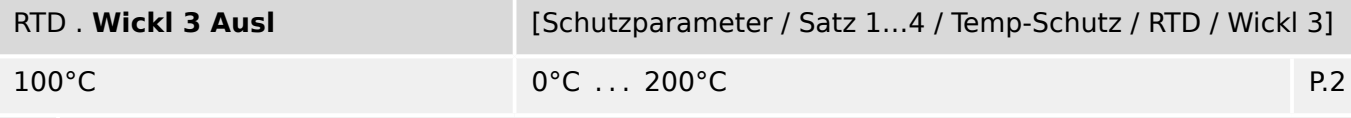

必 Wicklung 3 Schwellwerttemperatur für die Temperaturauslösung

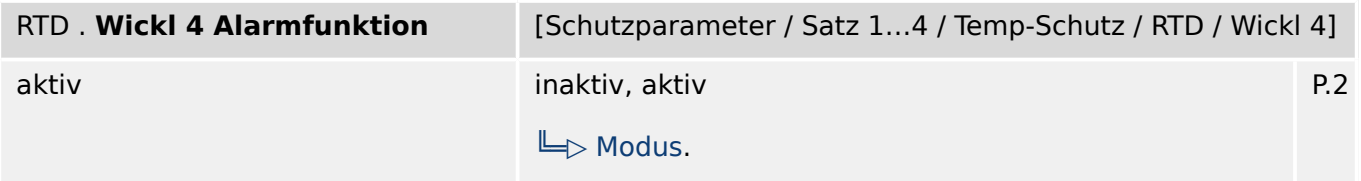

#### 瓜 Wicklung 4 Alarmfunktion

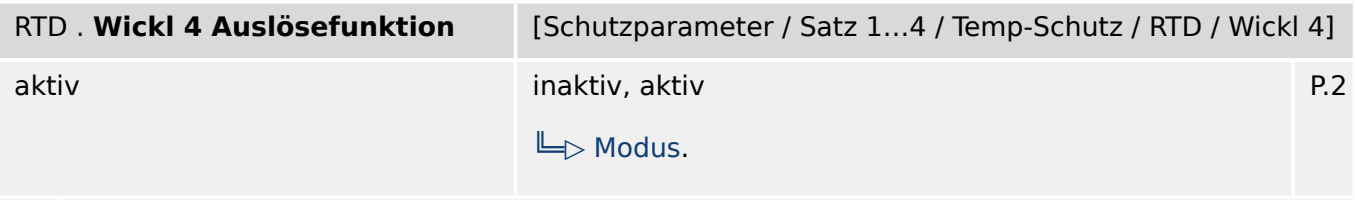

#### 归 Wicklung 4 Auslösefunktion

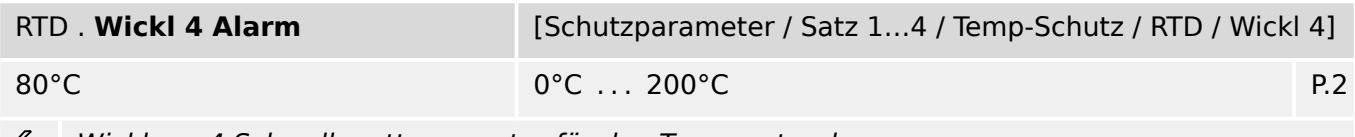

龙 Wicklung 4 Schwellwerttemperatur für den Temperaturalarm

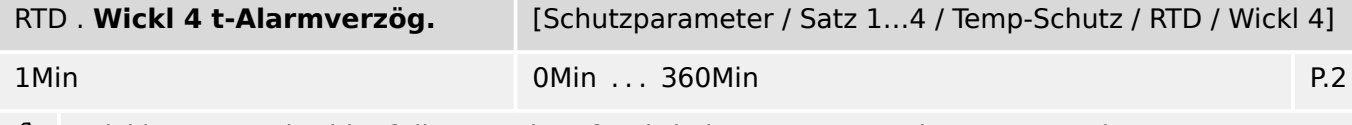

₽ Wicklung 4 Nach Ablauf dieser Zeitstufe wird ein Temperatur-Alarm ausgegeben.

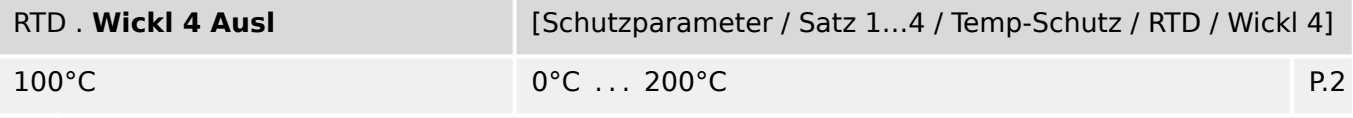

瓜 Wicklung 4 Schwellwerttemperatur für die Temperaturauslösung

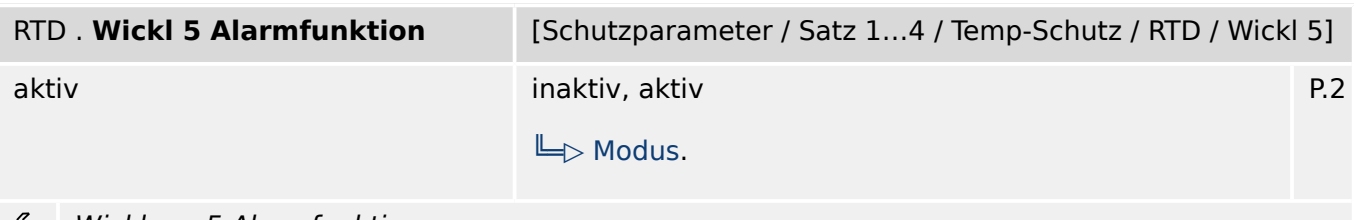

#### ₽ Wicklung 5 Alarmfunktion

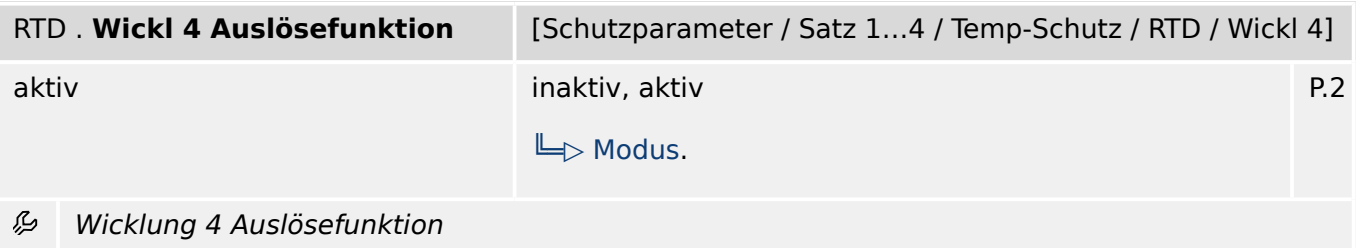

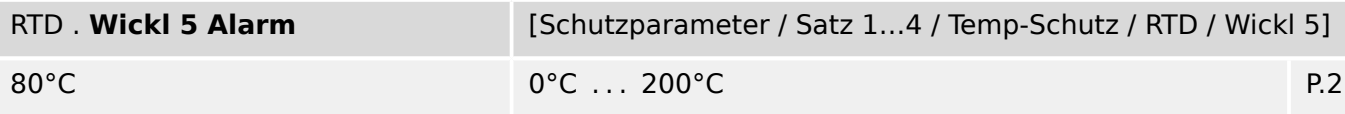

么 Wicklung 5 Schwellwerttemperatur für den Temperaturalarm

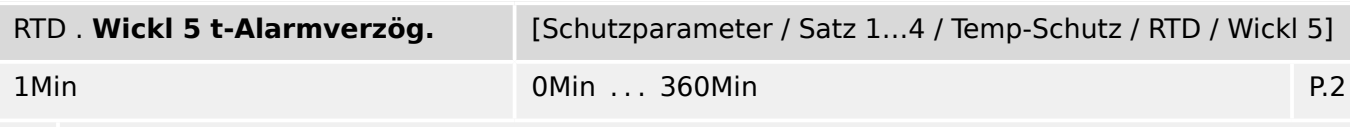

必 Wicklung 5 Nach Ablauf dieser Zeitstufe wird ein Temperatur-Alarm ausgegeben.

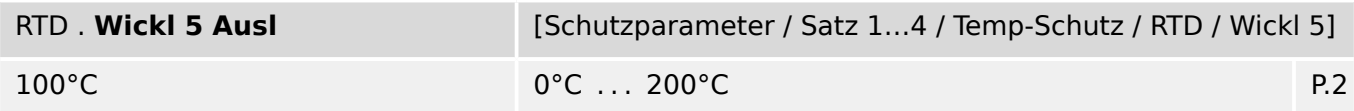

见 Wicklung 5 Schwellwerttemperatur für die Temperaturauslösung

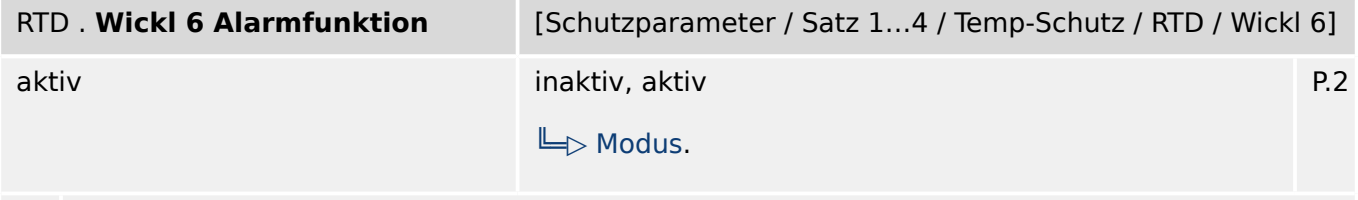

#### Wicklung 6 Alarmfunktion 必

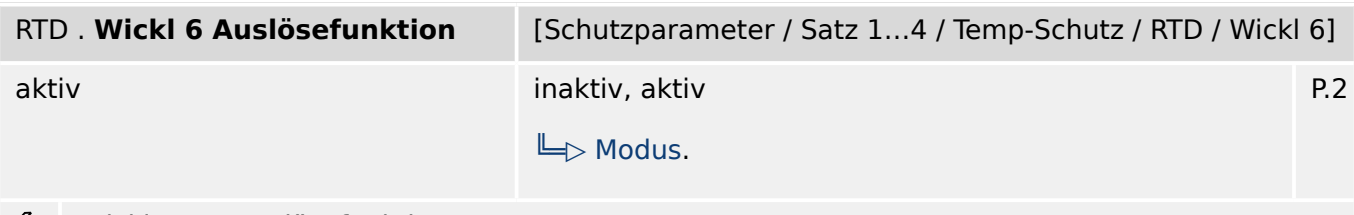

Wicklung 6 Auslösefunktion ይ

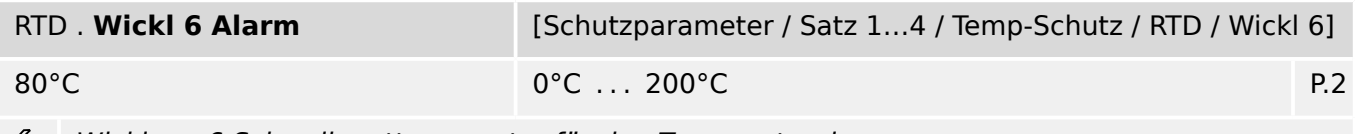

Wicklung 6 Schwellwerttemperatur für den Temperaturalarm وياد

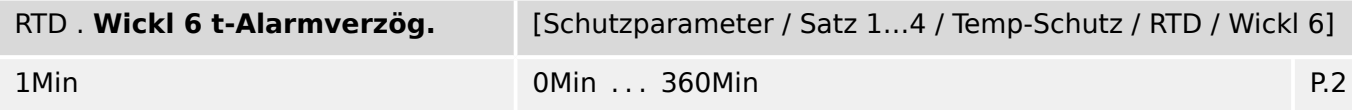

Wicklung 6 Nach Ablauf dieser Zeitstufe wird ein Temperatur-Alarm ausgegeben. 见

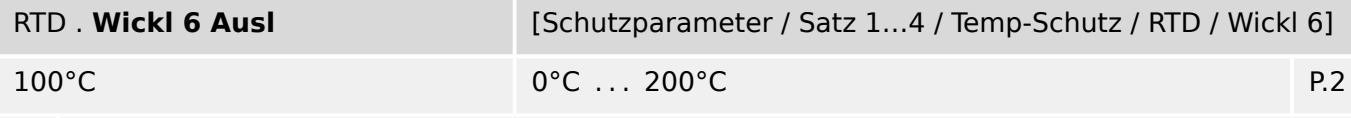

必 Wicklung 6 Schwellwerttemperatur für die Temperaturauslösung 9.15.3 RTD: Satz-Parameter

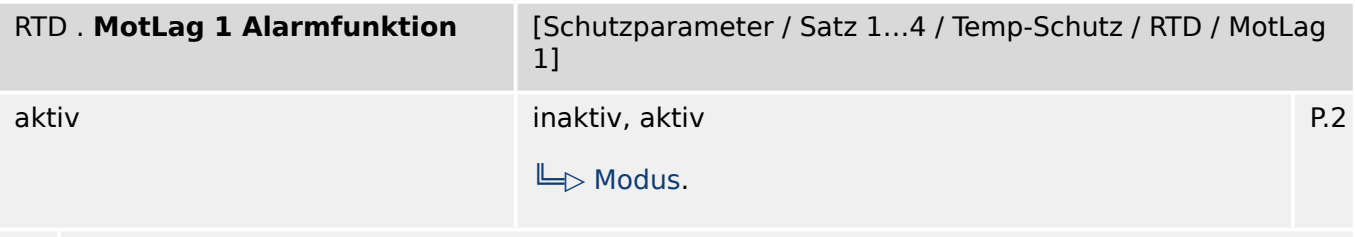

瓜 Motorlager 1 Alarmfunktion

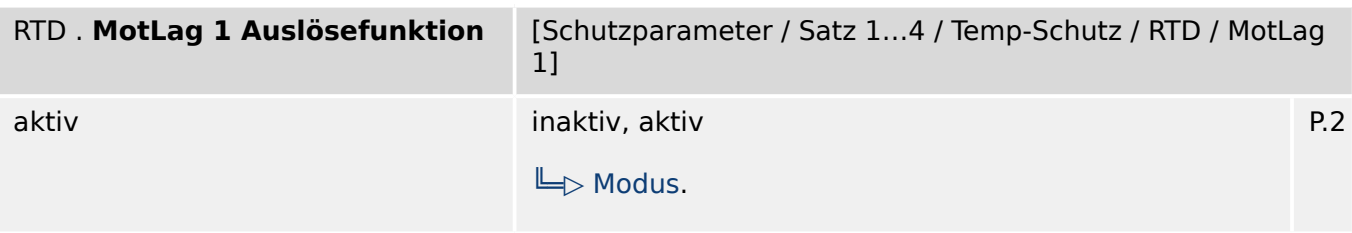

#### 必 Motorlager 1 Auslösefunktion

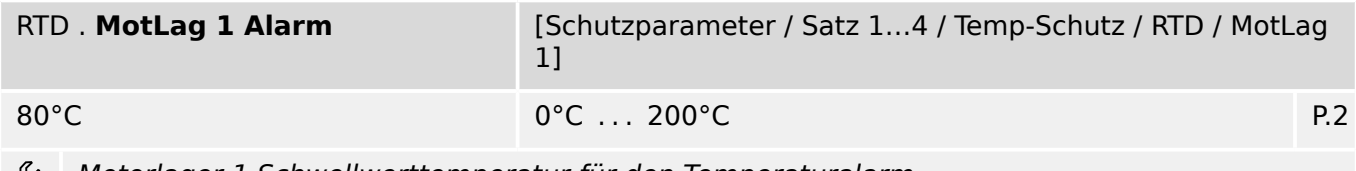

Motorlager 1 Schwellwerttemperatur für den Temperaturalarm وياءِ

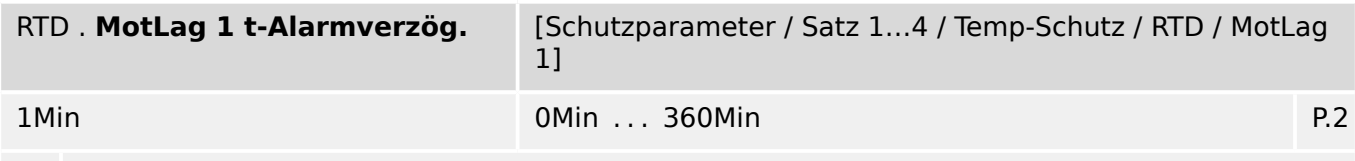

贬 Motorlager 1 Nach Ablauf dieser Zeitstufe wird ein Temperatur-Alarm ausgegeben.

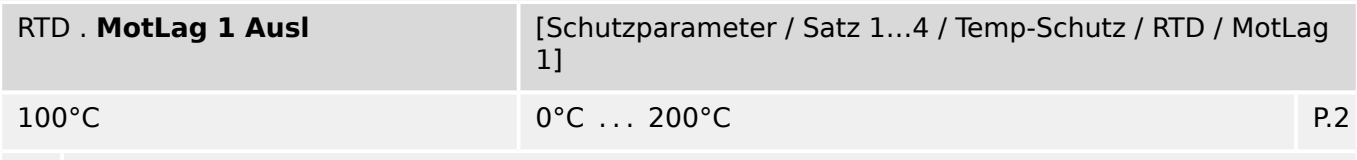

必 Motorlager 1 Schwellwerttemperatur für die Temperaturauslösung

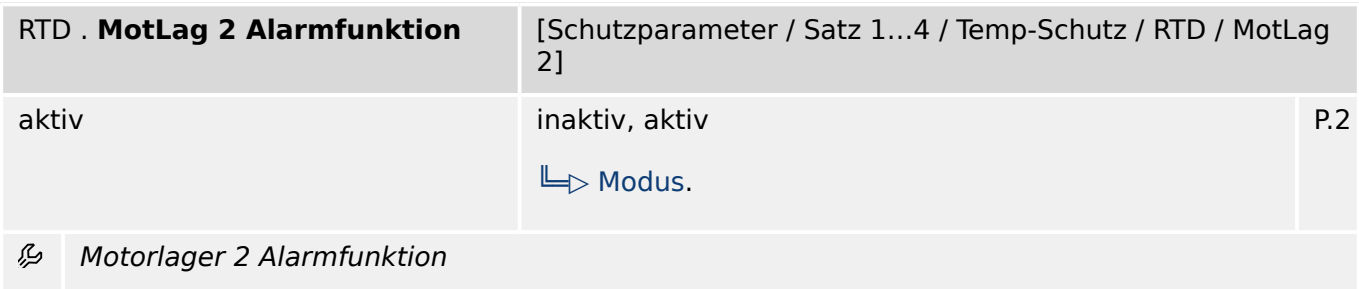

9.15.3 RTD: Satz-Parameter

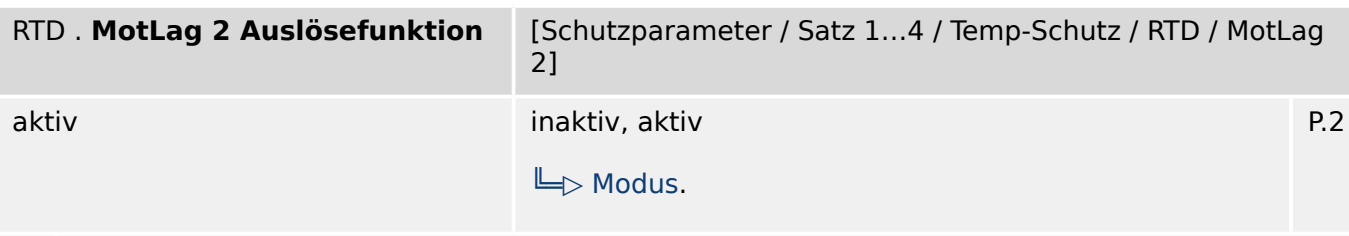

瓜 Motorlager 2 Auslösefunktion

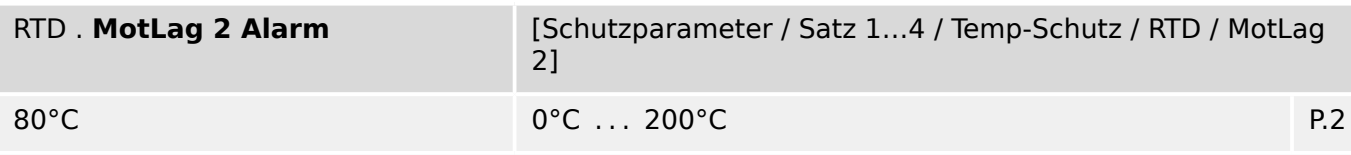

必 Motorlager 2 Schwellwerttemperatur für den Temperaturalarm

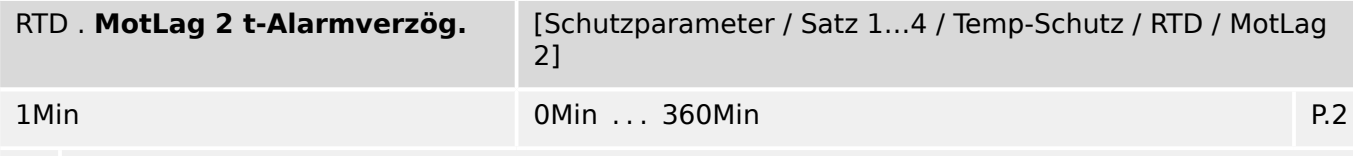

必 Motorlager 2 Nach Ablauf dieser Zeitstufe wird ein Temperatur-Alarm ausgegeben.

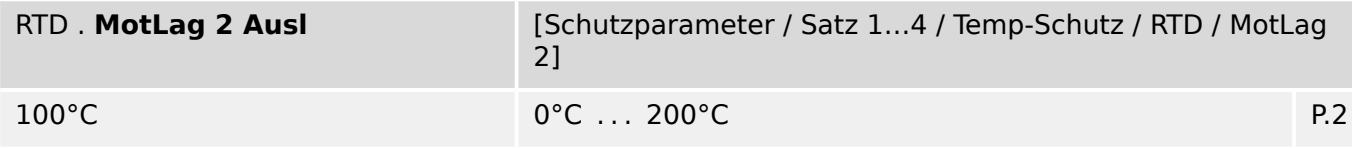

必 Motorlager 2 Schwellwerttemperatur für die Temperaturauslösung

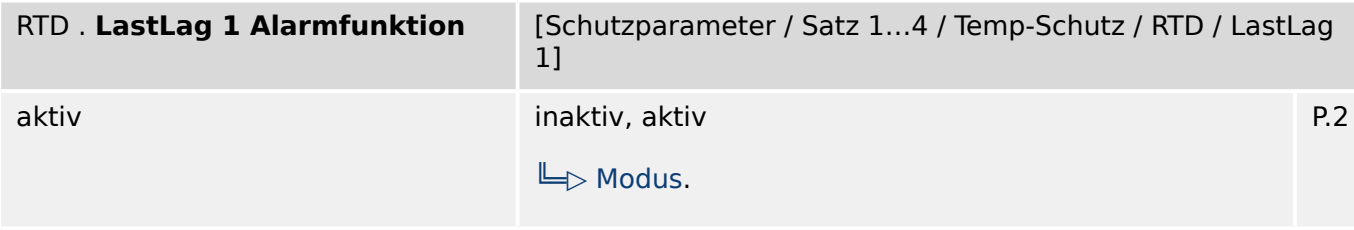

#### 必 Lastlager 1 Alarmfunktion

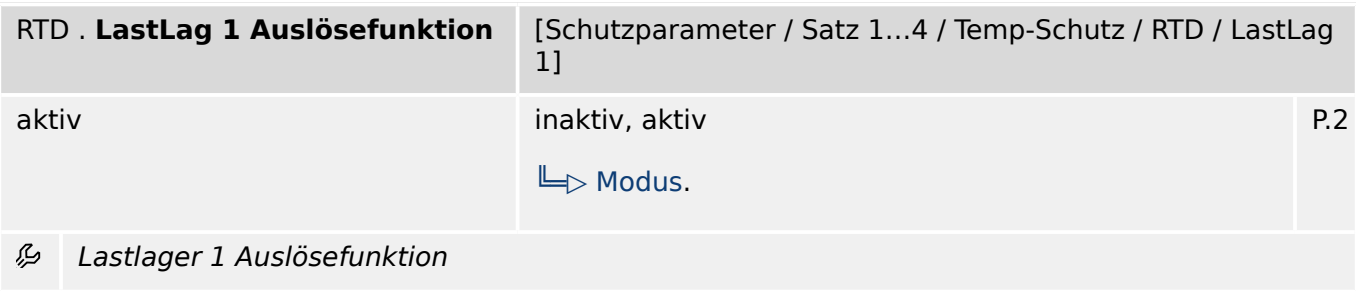

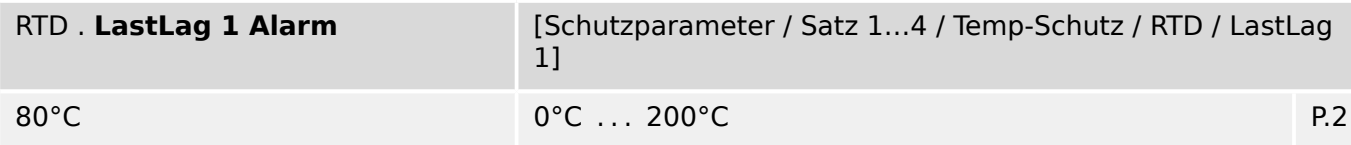

必 Lastlager 1 Schwellwerttemperatur für den Temperaturalarm

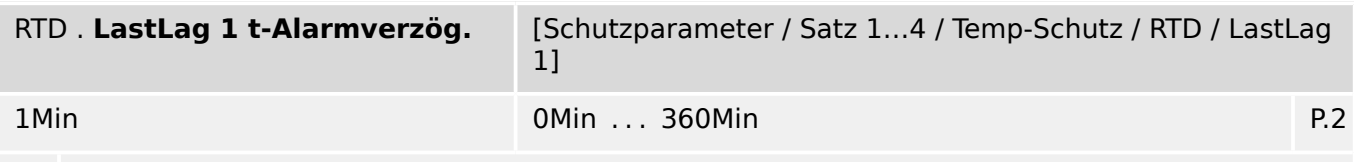

Lastlager 1 Nach Ablauf dieser Zeitstufe wird ein Temperatur-Alarm ausgegeben. 必

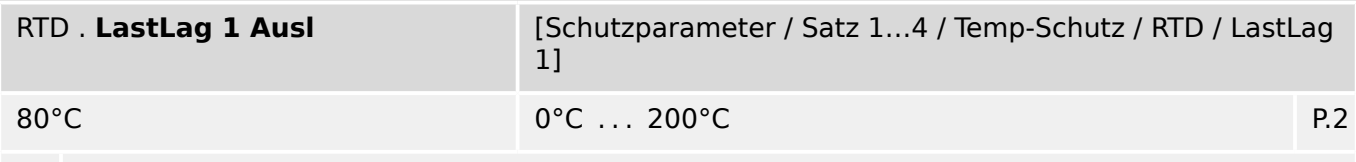

Lastlager 1 Schwellwerttemperatur für die Temperaturauslösung ₽

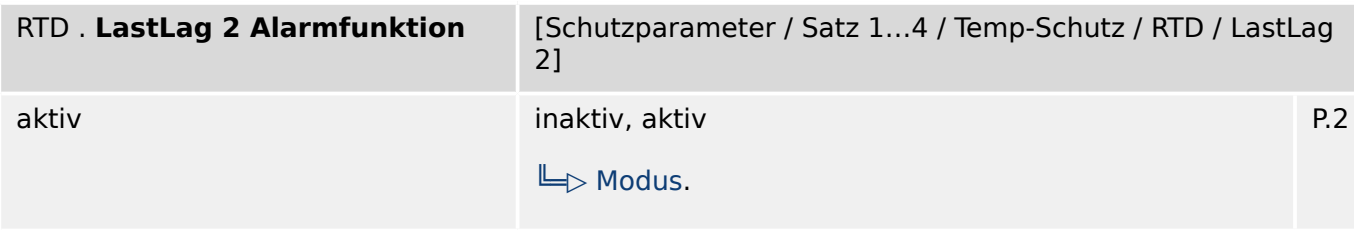

#### 必 Lastlager 2 Alarmfunktion

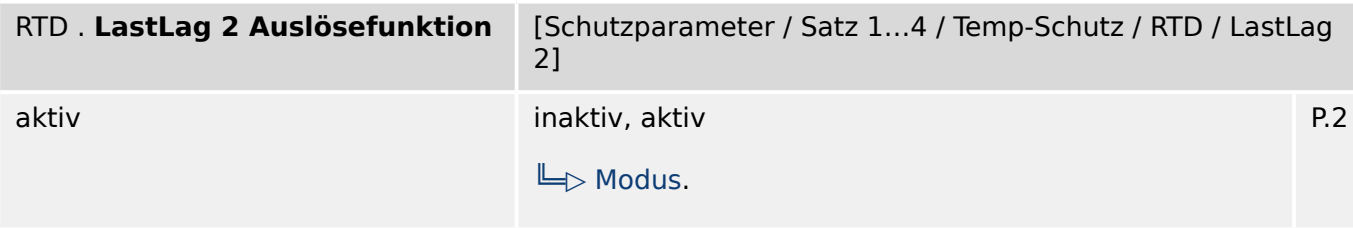

#### 必 Lastlager 2 Auslösefunktion

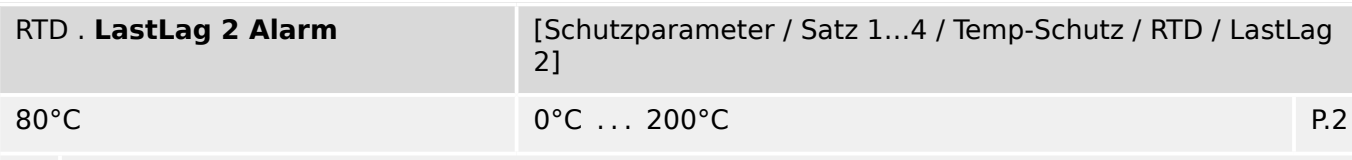

瓜 Lastlager 2 Schwellwerttemperatur für den Temperaturalarm

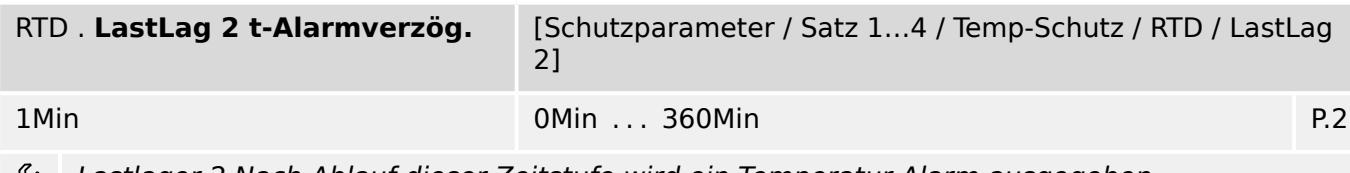

Lastlager 2 Nach Ablauf dieser Zeitstufe wird ein Temperatur-Alarm ausgegeben. وياءِ

9.15.3 RTD: Satz-Parameter

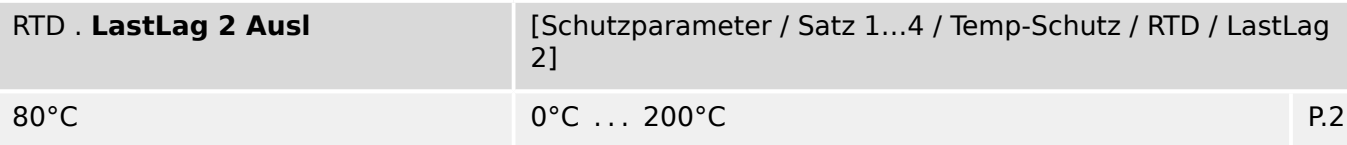

Lastlager 2 Schwellwerttemperatur für die Temperaturauslösung 必

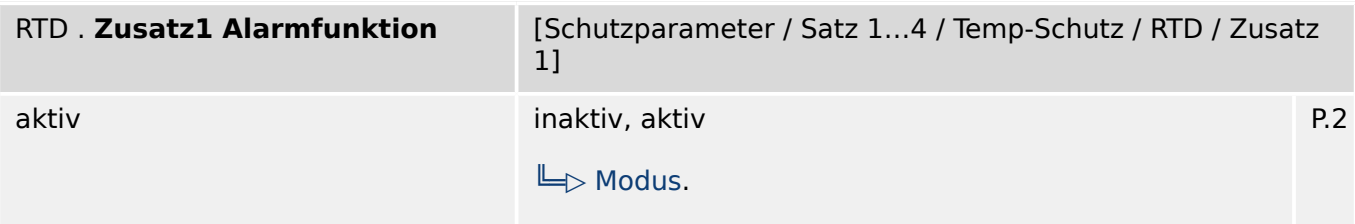

#### 瓜 Zusatz 1 Alarmfunktion

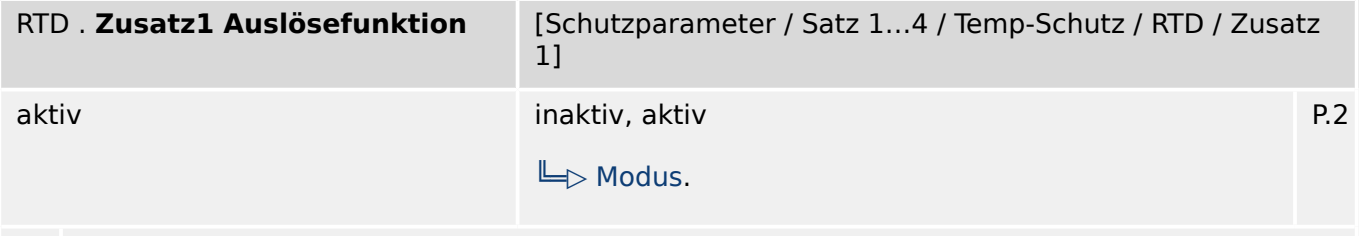

#### 瓜 Zusatz 1 Auslösefunktion

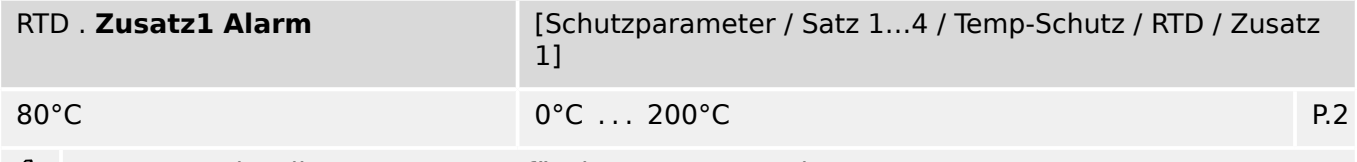

Zusatz 1 Schwellwerttemperatur für den Temperaturalarm

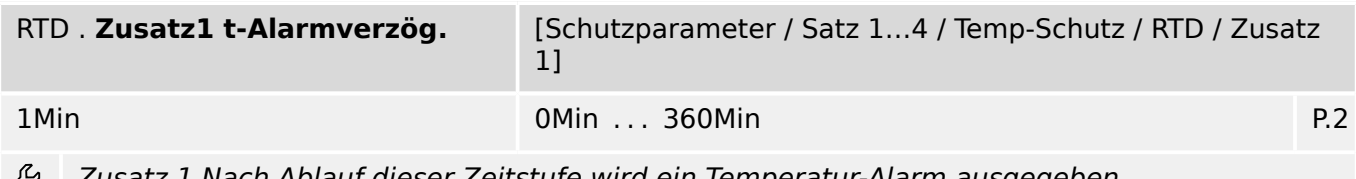

Zusatz 1 Nach Ablauf dieser Zeitstufe wird ein Temperatur-Alarm ausgegeben.

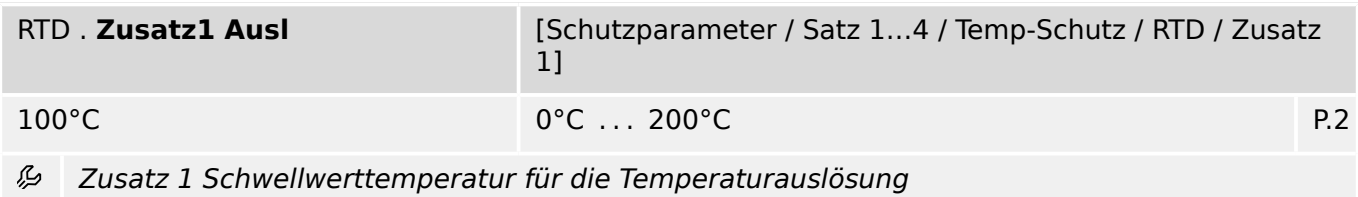

9.15.3 RTD: Satz-Parameter

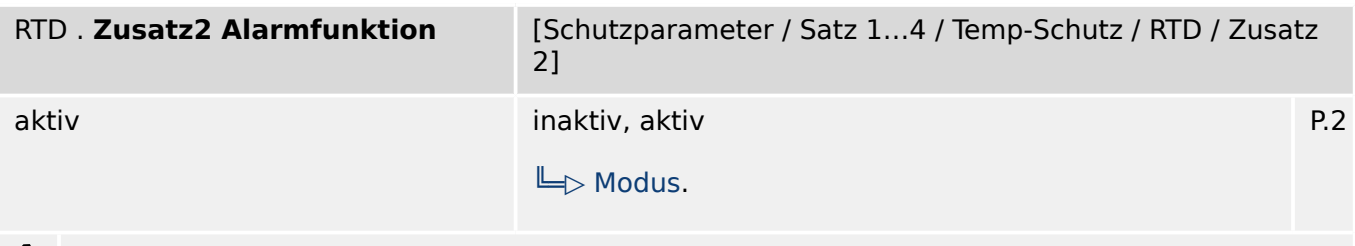

Zusatz 2 Alarmfunktion

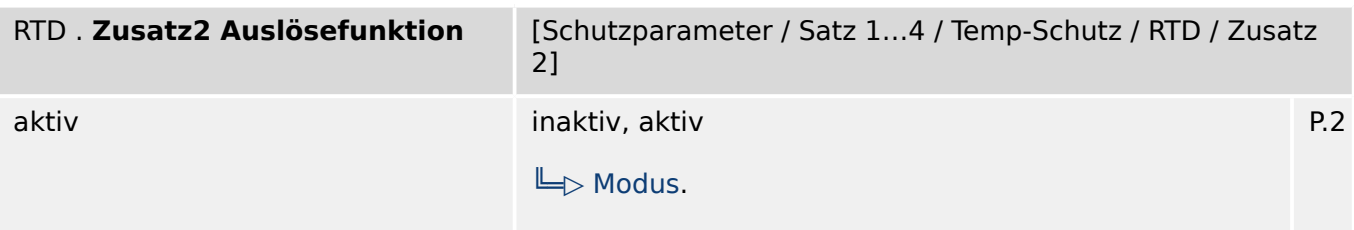

### Zusatz 2 Auslösefunktion

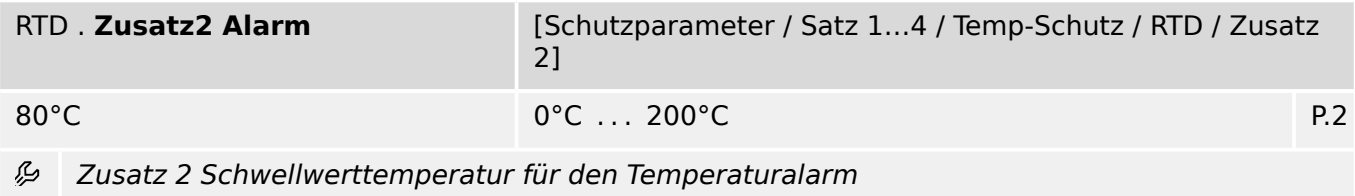

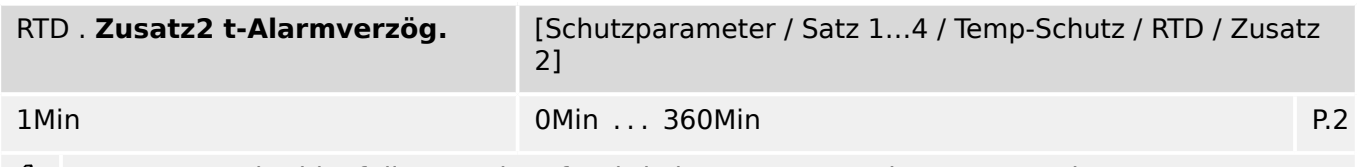

Zusatz 2 Nach Ablauf dieser Zeitstufe wird ein Temperatur-Alarm ausgegeben.

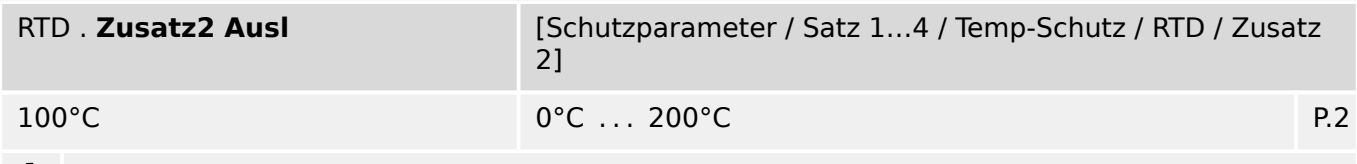

Zusatz 2 Schwellwerttemperatur für die Temperaturauslösung

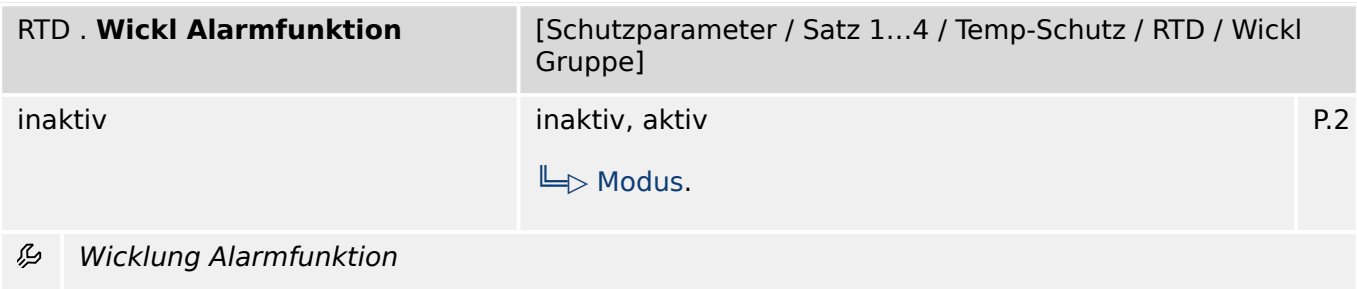

9.15.3 RTD: Satz-Parameter

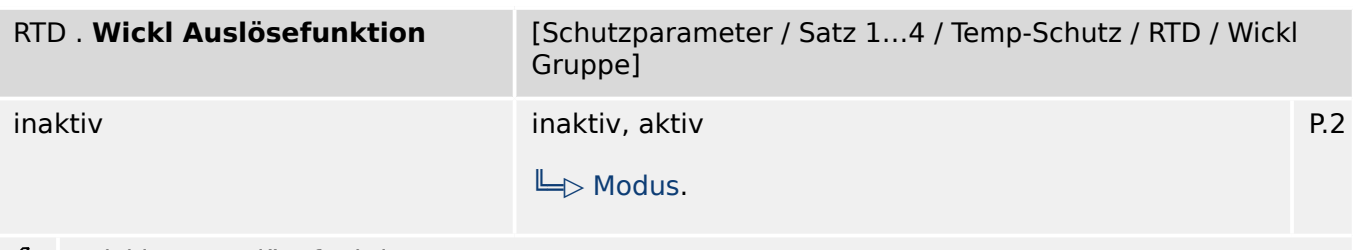

#### Wicklung Auslösefunktion 必

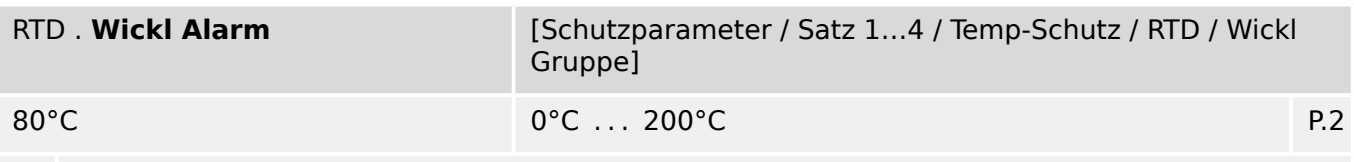

必 Wicklung Schwellwerttemperatur für den Temperaturalarm

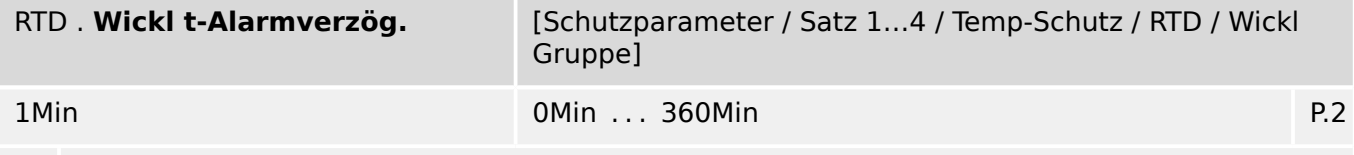

必 Wicklung Nach Ablauf dieser Zeitstufe wird ein Temperatur-Alarm ausgegeben.

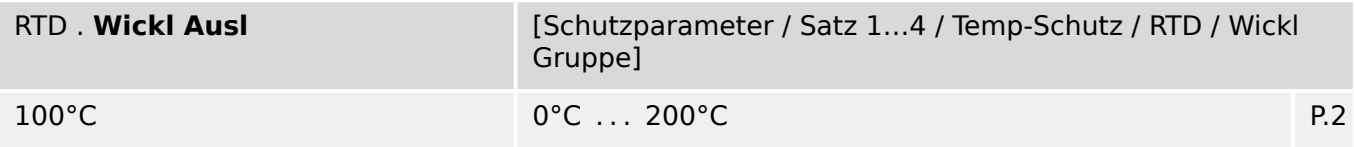

必 Wicklung Schwellwerttemperatur für die Temperaturauslösung

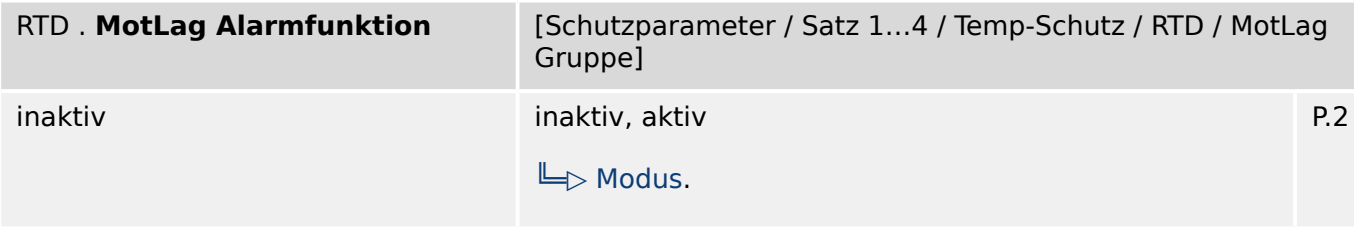

### Motorlager Alarmfunktion 必

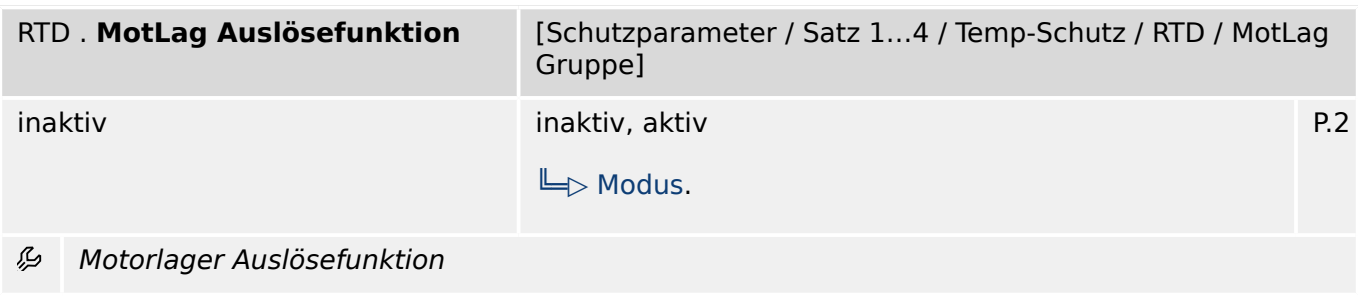

9.15.3 RTD: Satz-Parameter

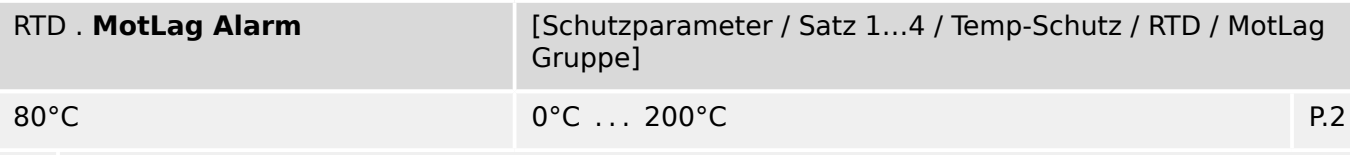

必 Motorlager Schwellwerttemperatur für den Temperaturalarm

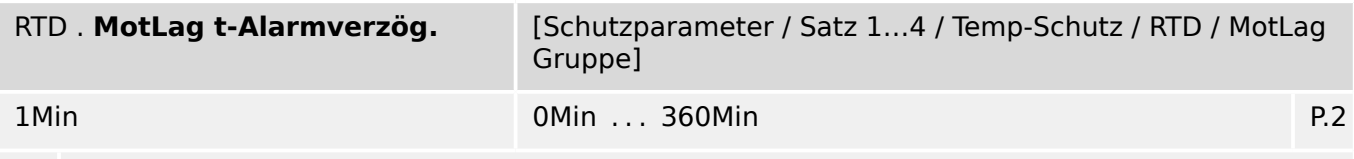

Motorlager Nach Ablauf dieser Zeitstufe wird ein Temperatur-Alarm ausgegeben. 必

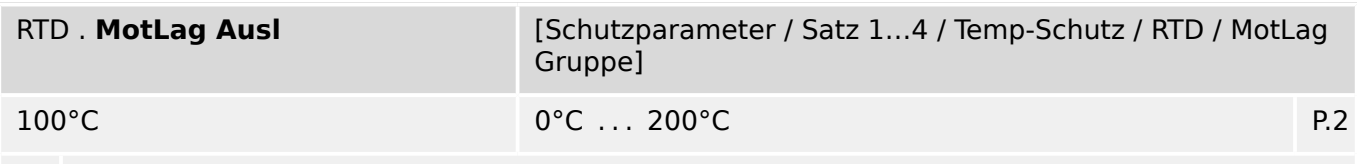

见 Motorlager Schwellwerttemperatur für die Temperaturauslösung

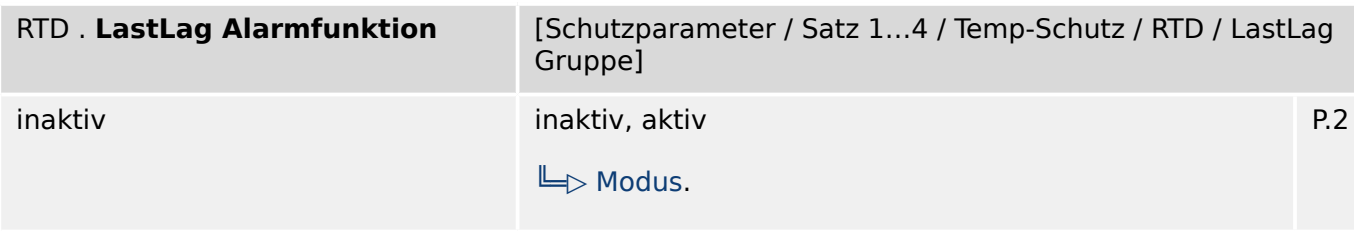

#### 必 Lastlager Alarmfunktion

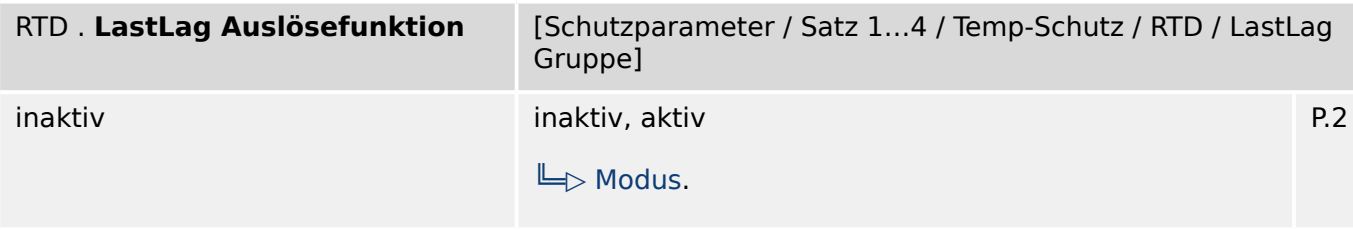

#### 必 Lastlager Auslösefunktion

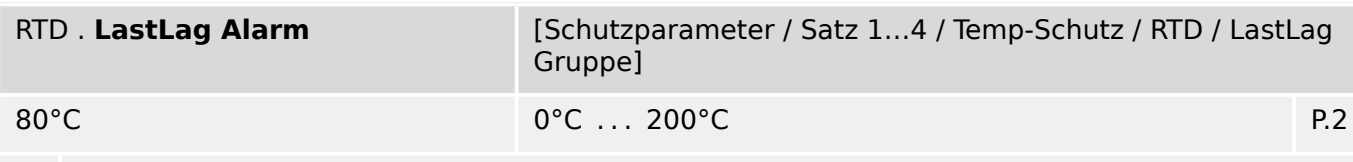

瓜 Lastlager Schwellwerttemperatur für den Temperaturalarm

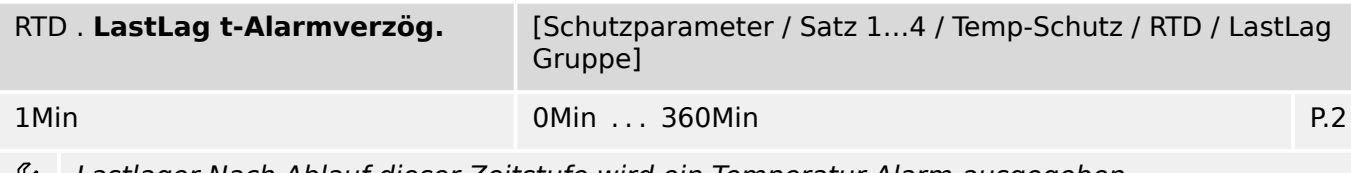

Lastlager Nach Ablauf dieser Zeitstufe wird ein Temperatur-Alarm ausgegeben. وياءِ

9.15.3 RTD: Satz-Parameter

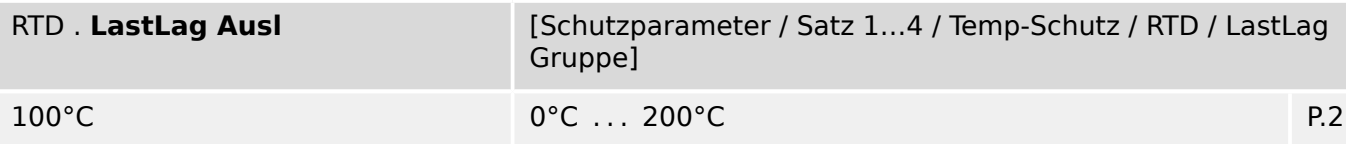

Lastlager Schwellwerttemperatur für die Temperaturauslösung 必

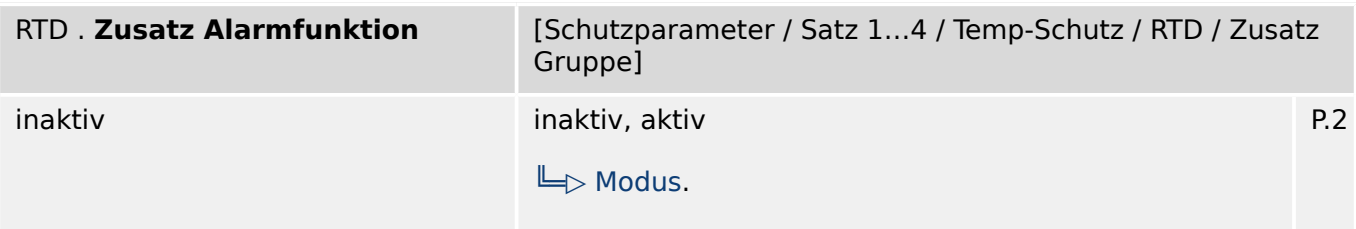

### 瓜 Zusatz Alarmfunktion

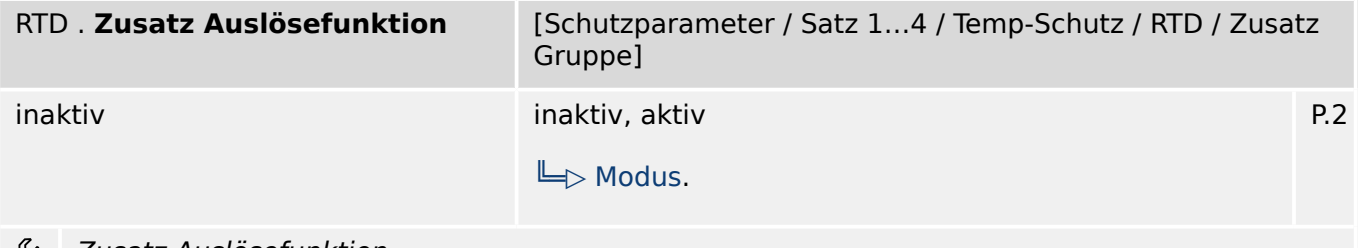

#### ₽ Zusatz Auslösefunktion

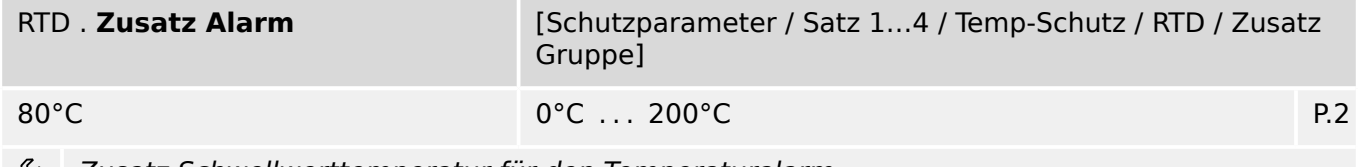

Zusatz Schwellwerttemperatur für den Temperaturalarm

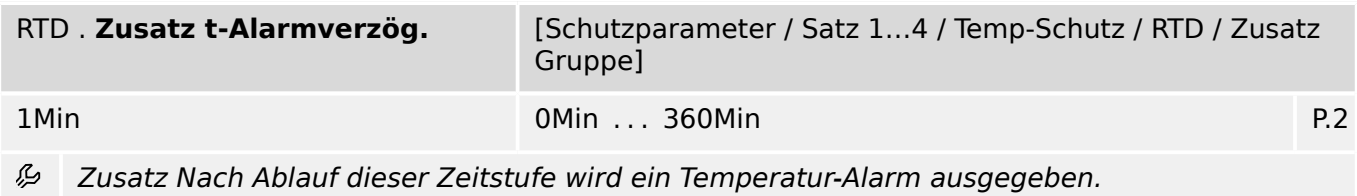

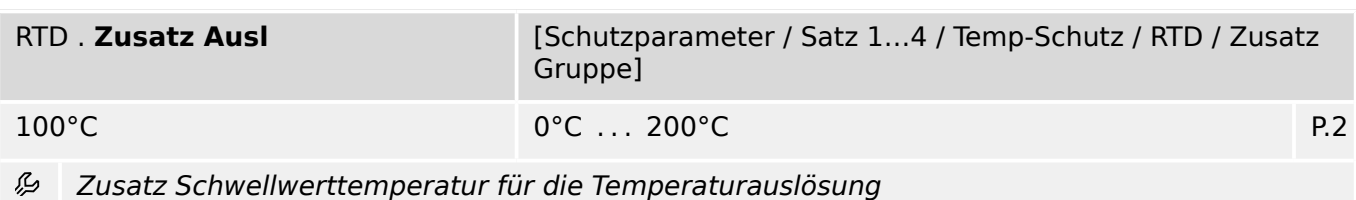

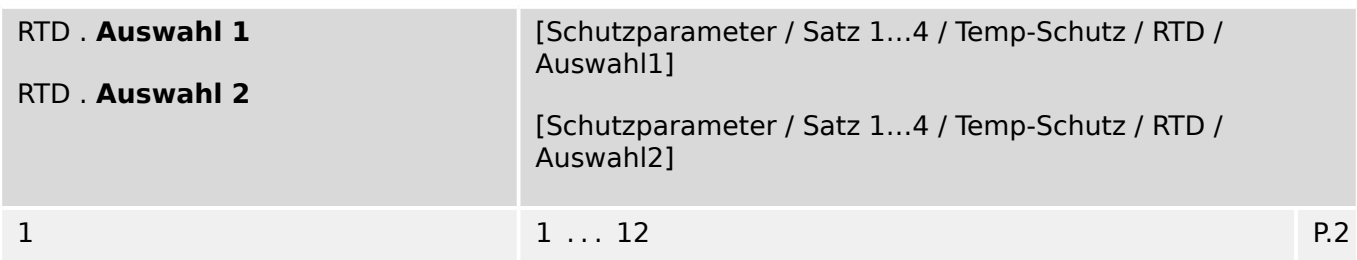

Auswahl: Mit diesem Parameter wird festgelegt, wieviele der ausgewählten Messwerte oberhalb des Schwellwerts liegen müssen damit es eine Auslösung gibt.

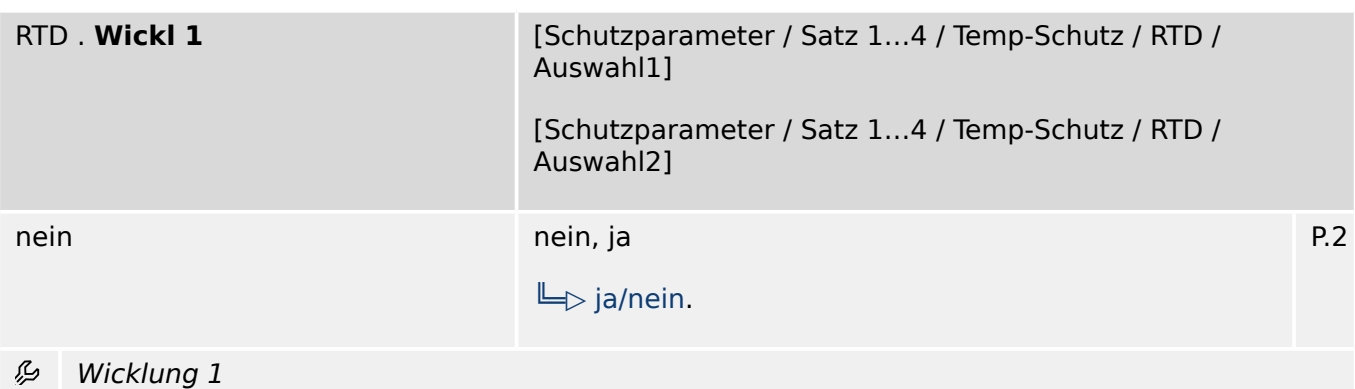

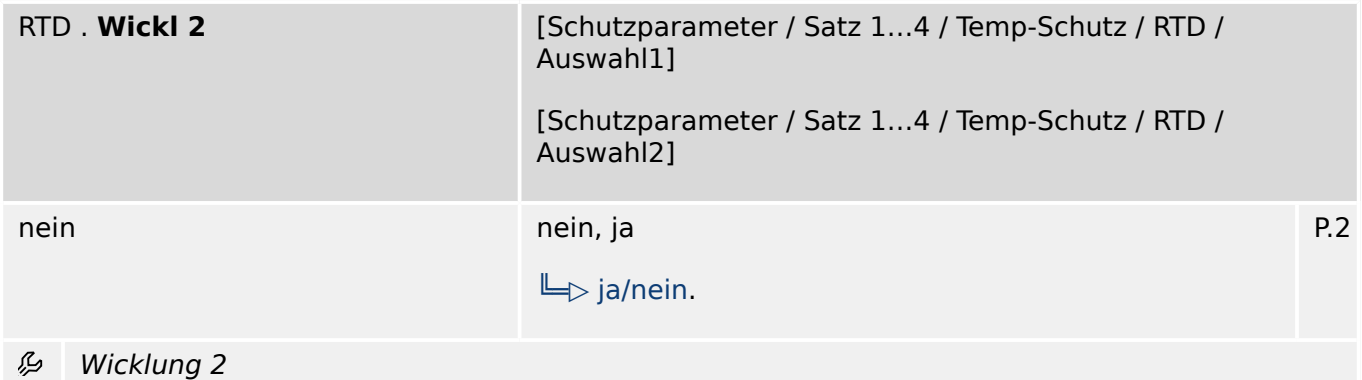

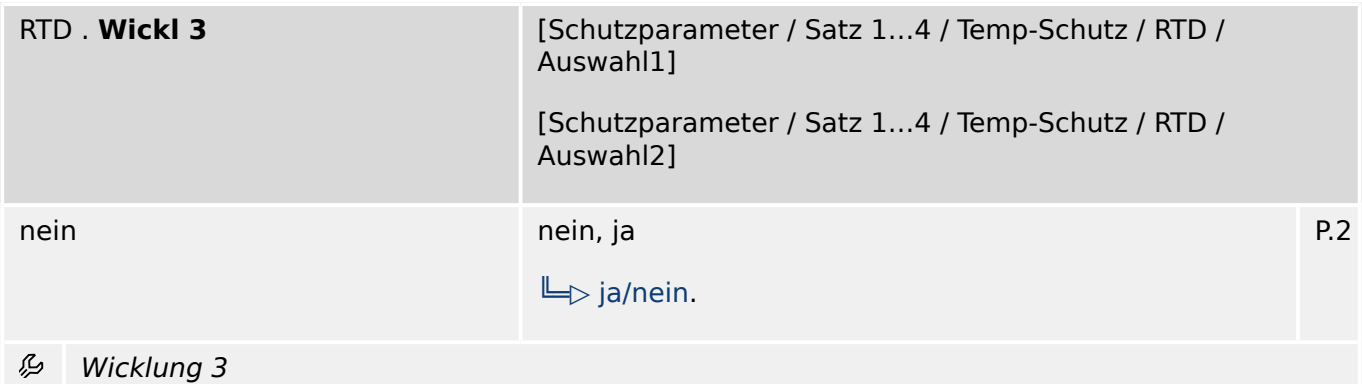

9.15.3 RTD: Satz-Parameter

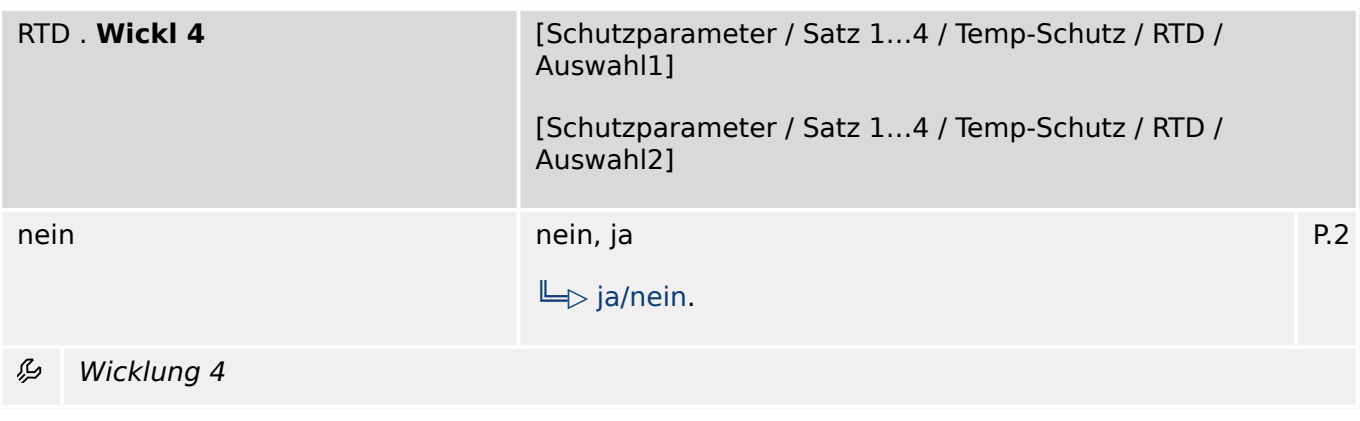

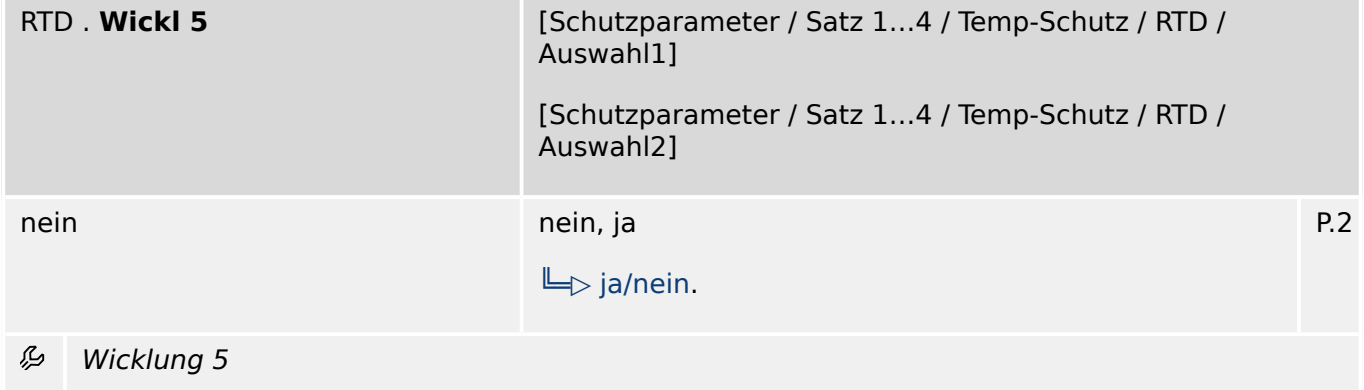

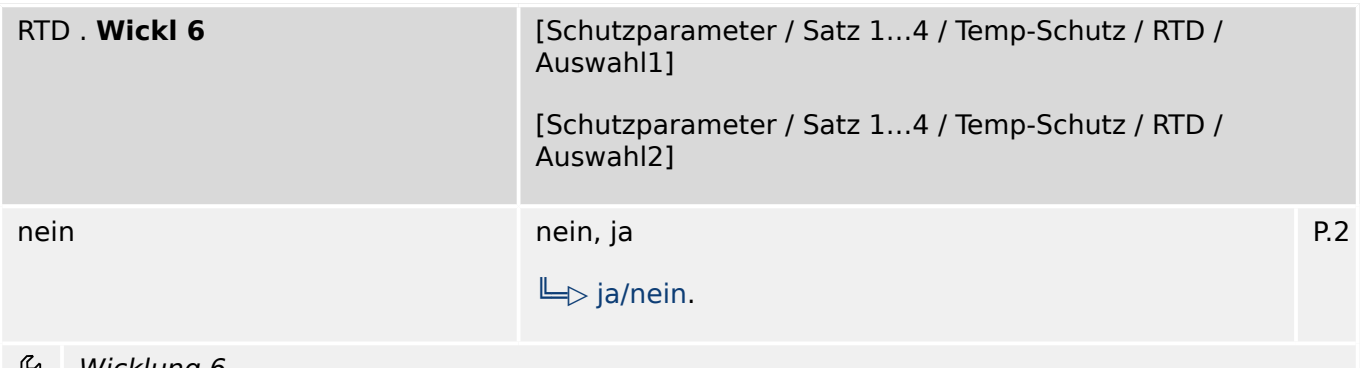

Wicklung 6

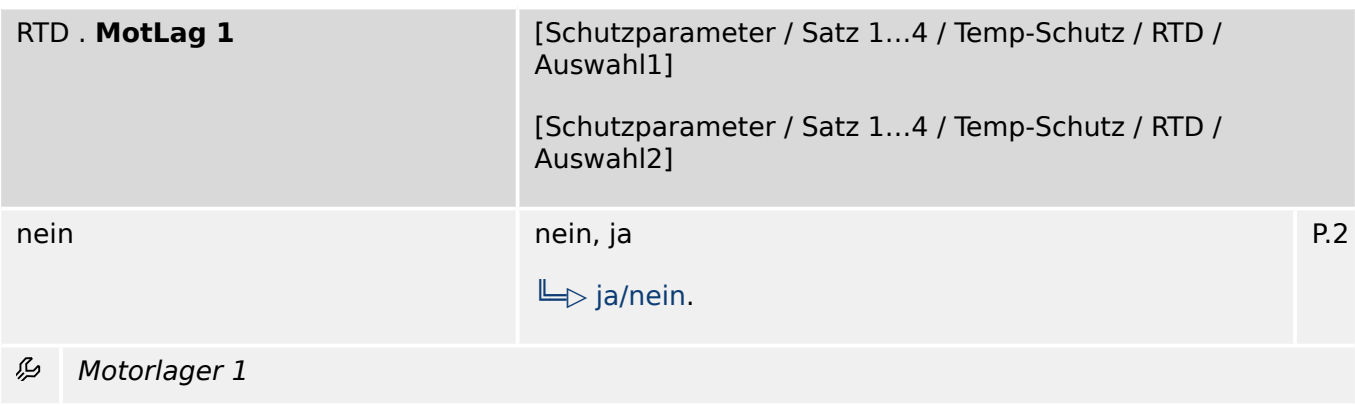

9.15.3 RTD: Satz-Parameter

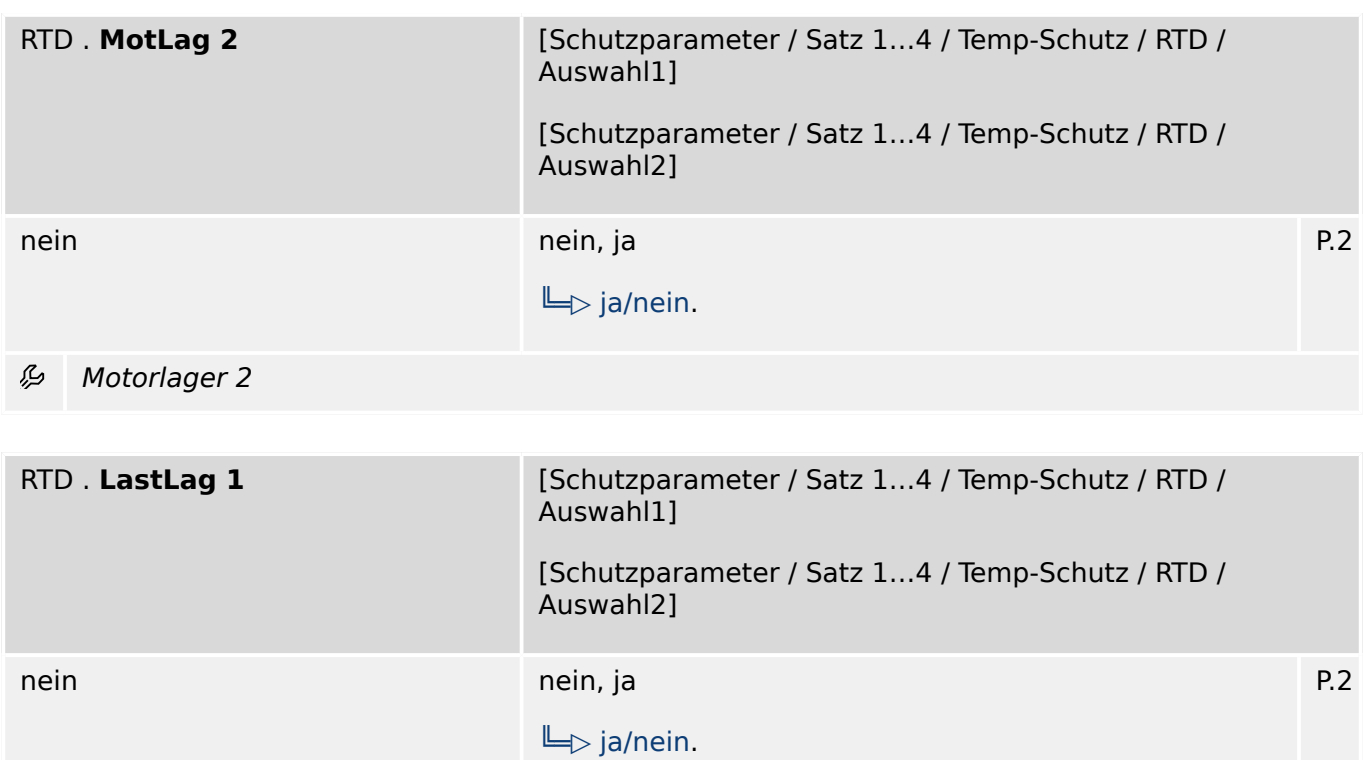

 $\tilde{\varphi}$ Lastlager 1

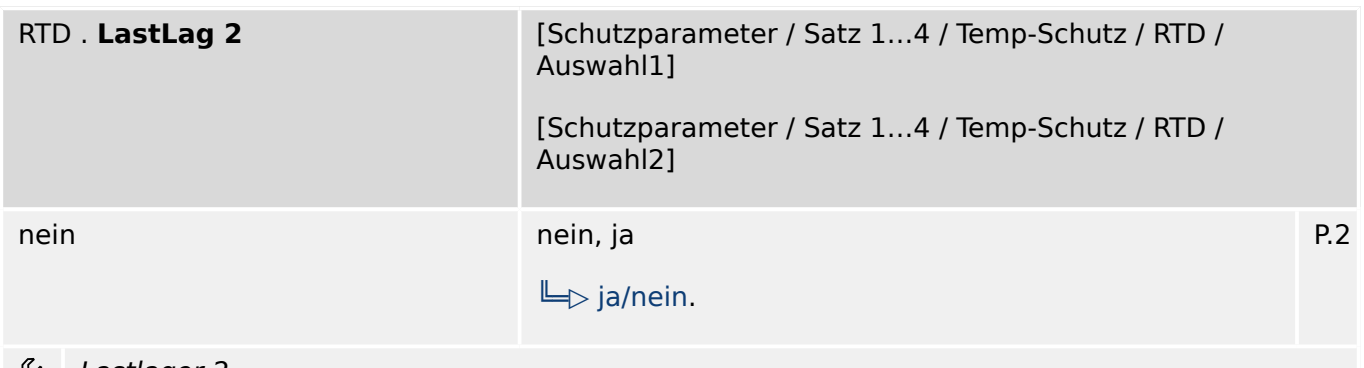

Lastlager 2

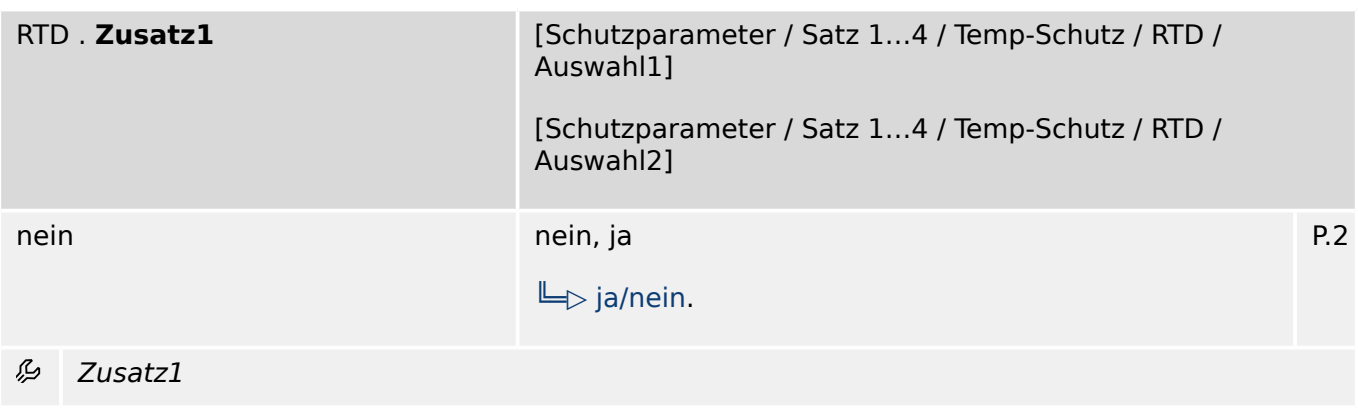

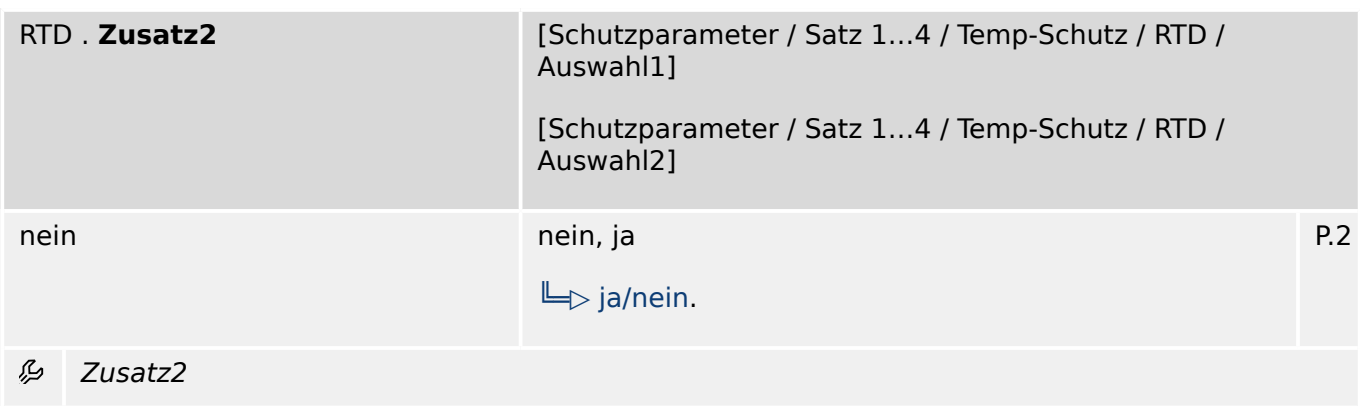

## **9.15.4 RTD: Zustände der Eingänge**

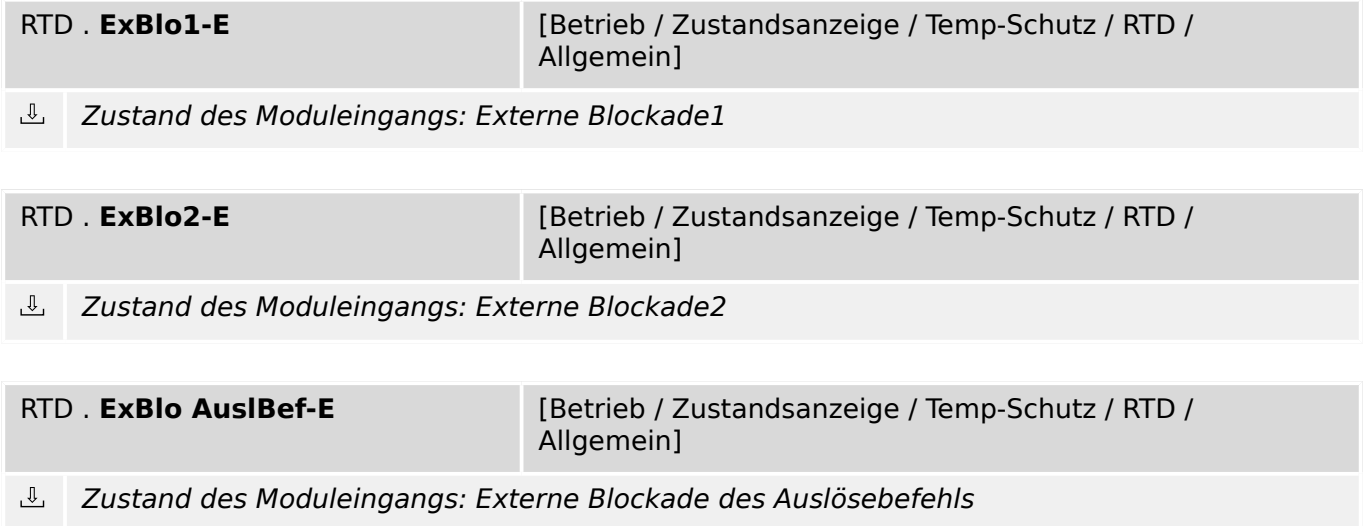

## **9.15.5 RTD: Meldungen (Zustände der Ausgänge)**

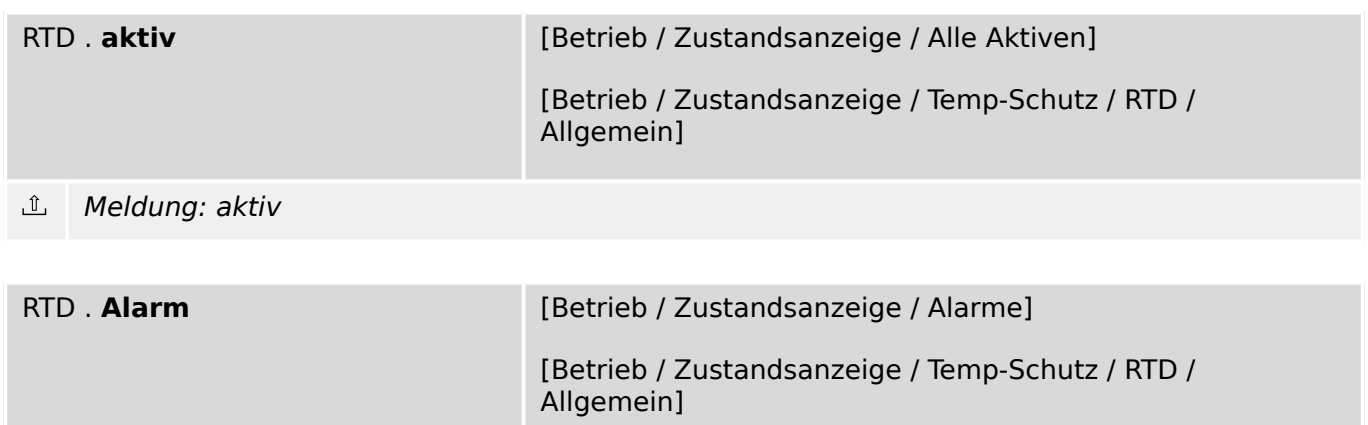

### Alarm RTD Temperaturschutz

9.15.5 RTD: Meldungen (Zustände der Ausgänge)

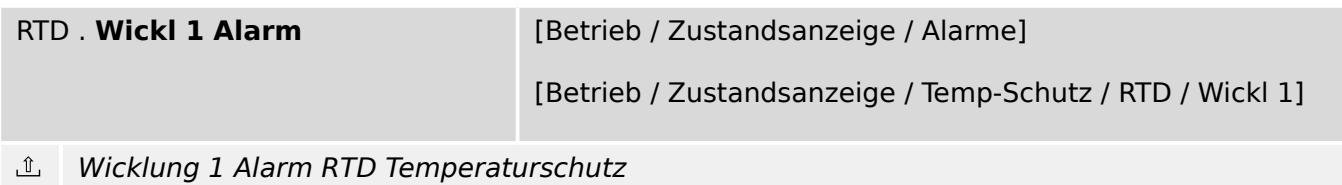

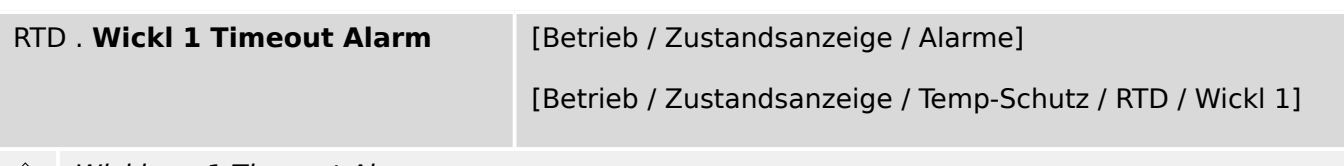

*<u>th</u>* Wicklung 1 Timeout Alarm

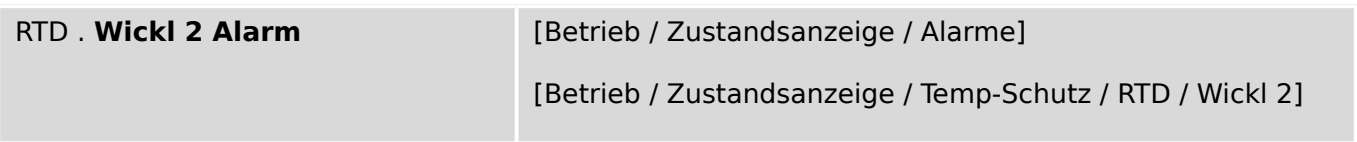

 $\underline{\mathbb{1}}$ Wicklung 2 Alarm RTD Temperaturschutz

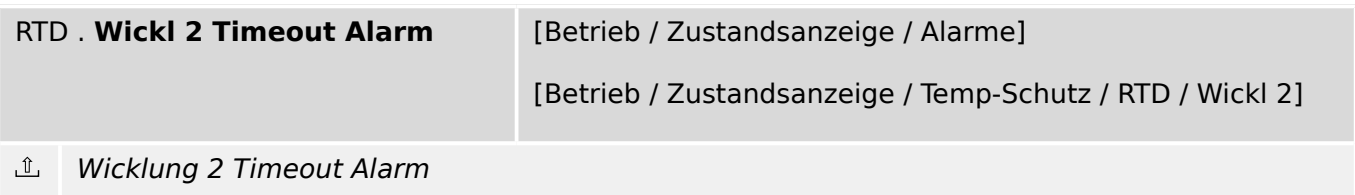

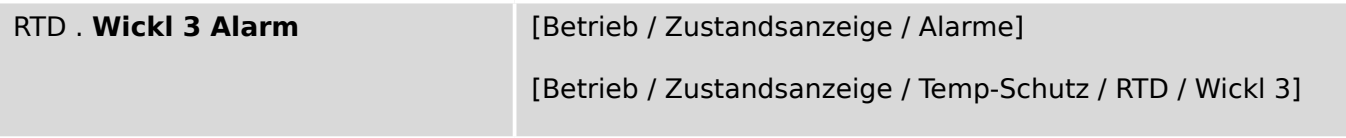

 $\underline{\mathbb{1}}$ Wicklung 3 Alarm RTD Temperaturschutz

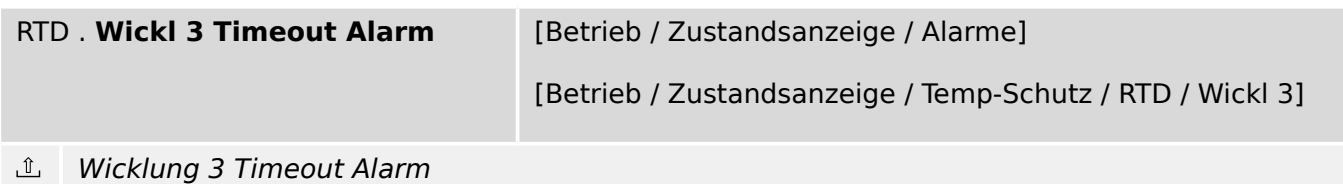

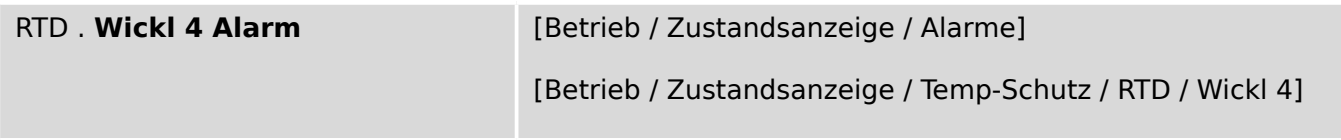

 $\underline{\mathbb{1}}$ Wicklung 4 Alarm RTD Temperaturschutz

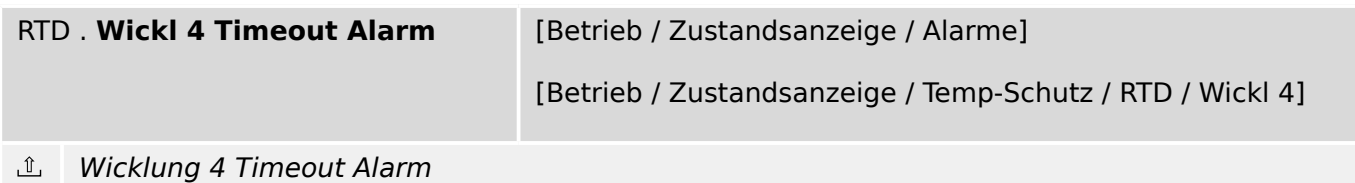

9.15.5 RTD: Meldungen (Zustände der Ausgänge)

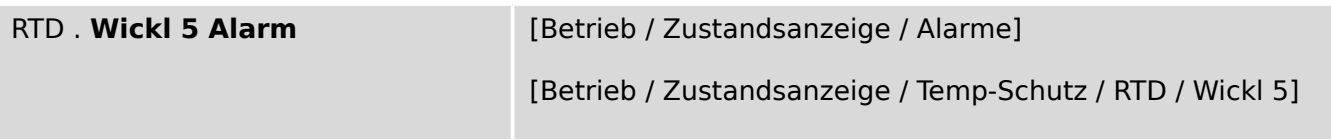

 $\mathbb{I}$ Wicklung 5 Alarm RTD Temperaturschutz

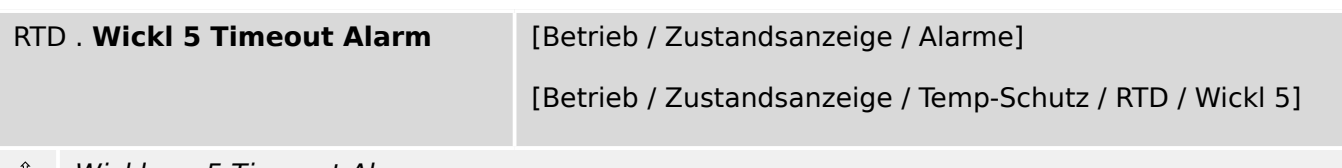

**<u>①</u>** Wicklung 5 Timeout Alarm

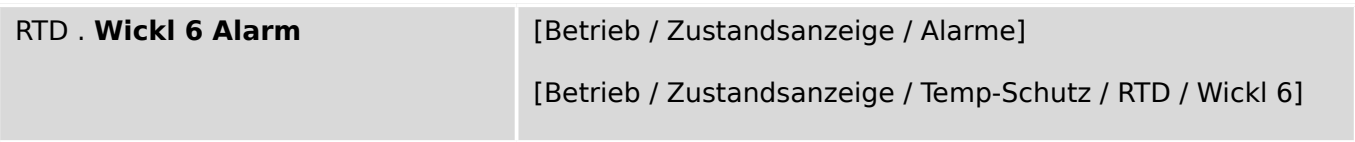

 $\underline{\mathbb{1}}$ Wicklung 6 Alarm RTD Temperaturschutz

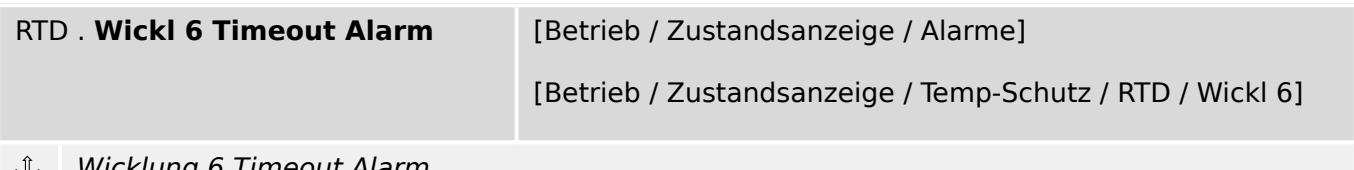

ىك Wicklung 6 Timeout Alarm

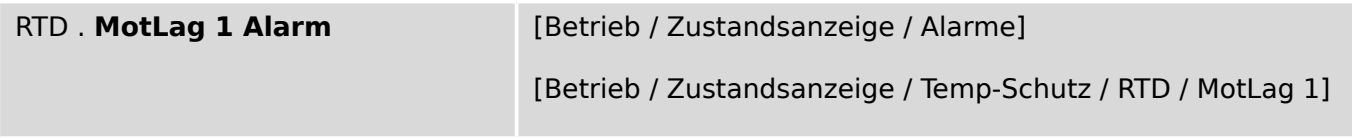

 $\underline{\mathbb{1}}$ Motorlager 1 Alarm RTD Temperaturschutz

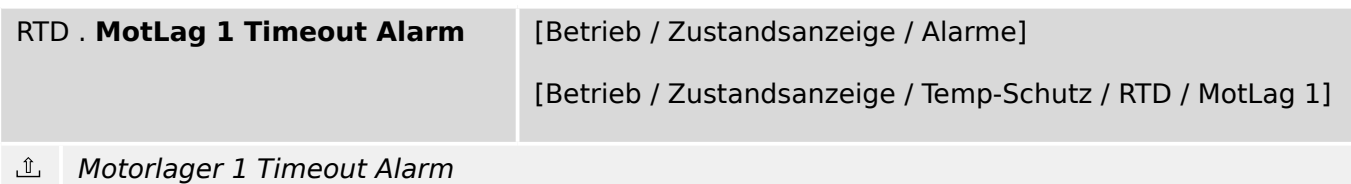

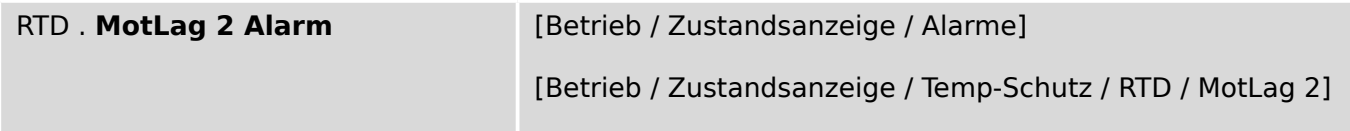

 $\underline{\mathbb{1}}$ Motorlager 2 Alarm RTD Temperaturschutz

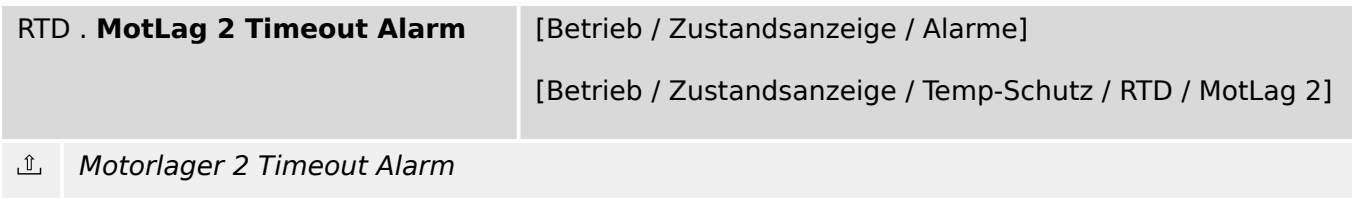

9.15.5 RTD: Meldungen (Zustände der Ausgänge)

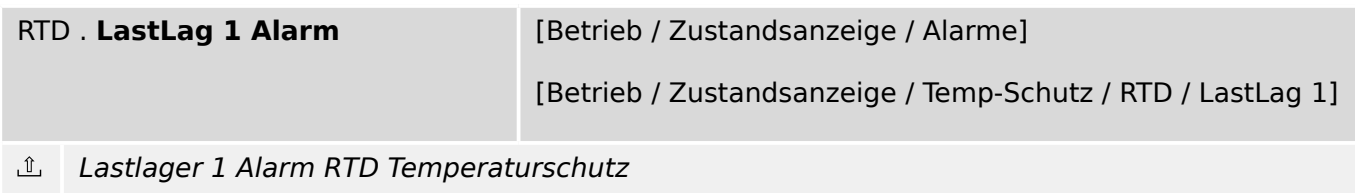

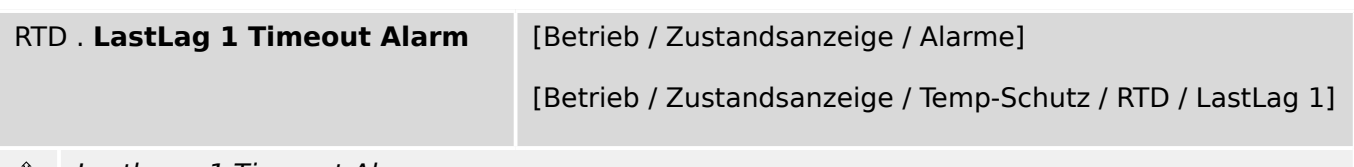

Lastlager 1 Timeout Alarm

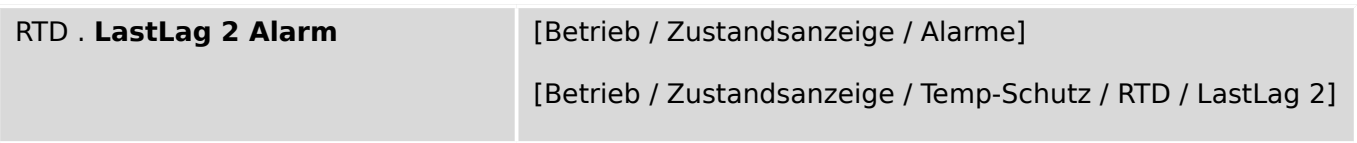

 $\underline{\mathbb{1}}$ Lastlager 2 Alarm RTD Temperaturschutz

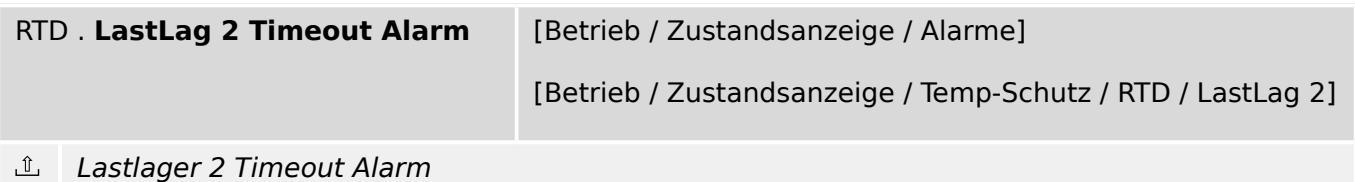

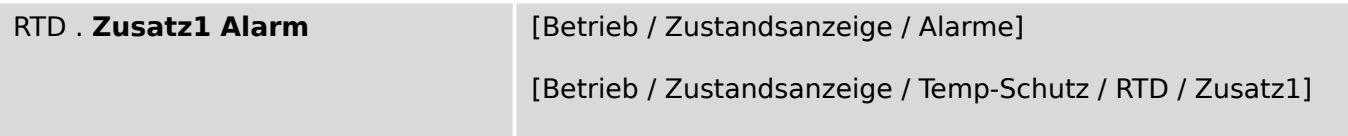

Zusatz 1 Alarm RTD Temperaturschutz

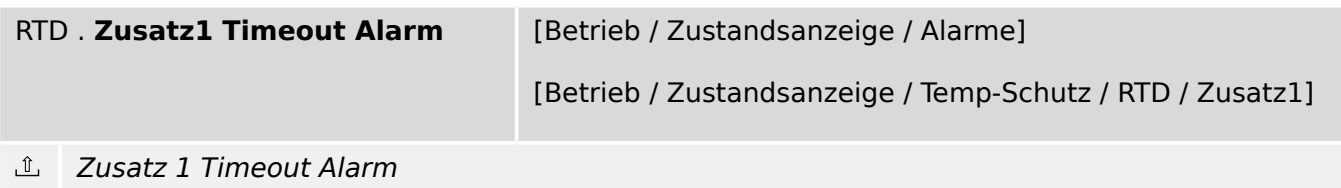

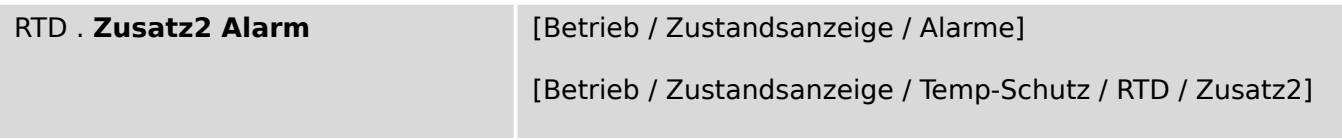

 $\ln$  Zusatz 2 Alarm RTD Temperaturschutz

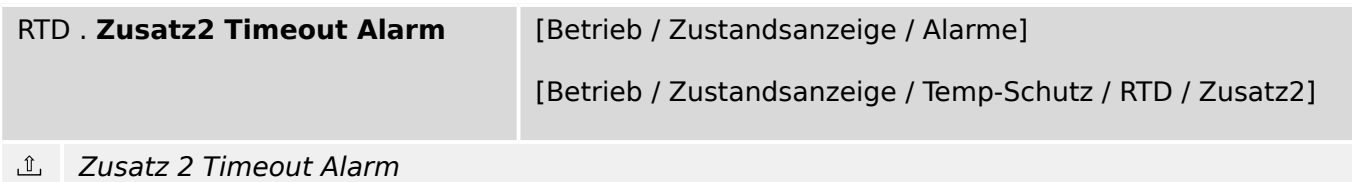

9.15.5 RTD: Meldungen (Zustände der Ausgänge)

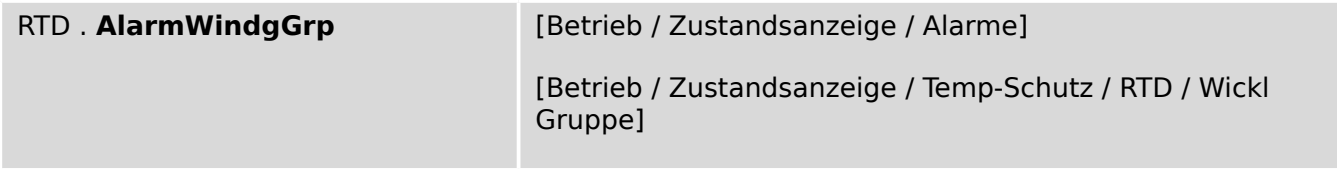

### Alarm alle Wicklungen  $\mathbb{L}$

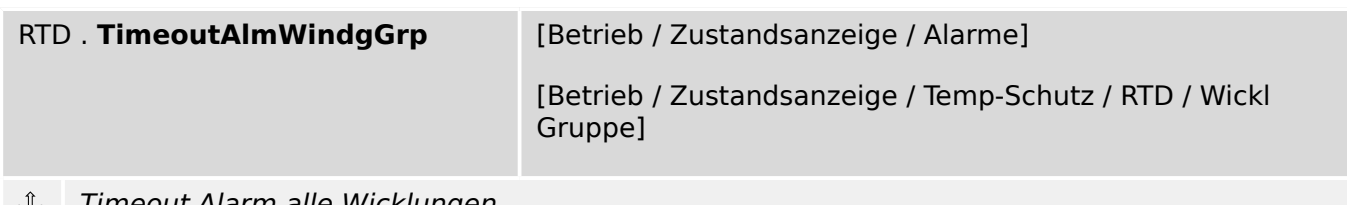

**① Timeout Alarm alle Wicklungen** 

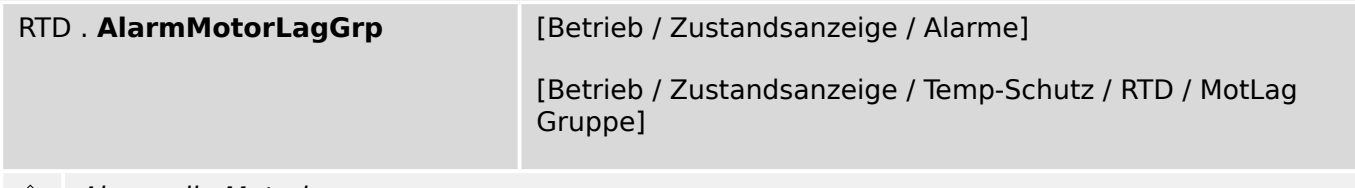

Alarm alle Motorlager

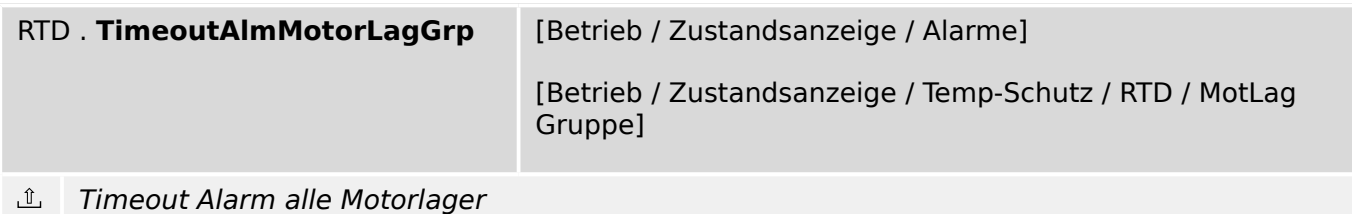

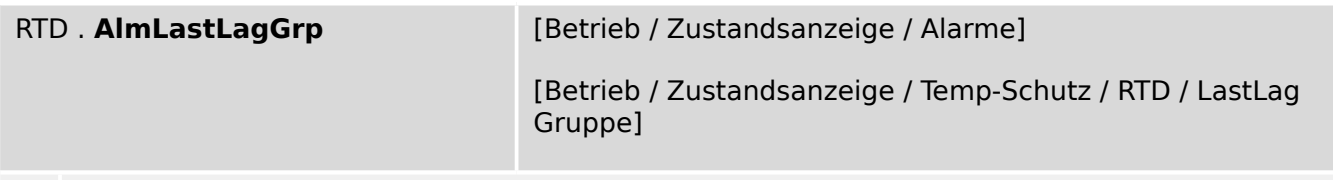

Alarm alle Lastlager

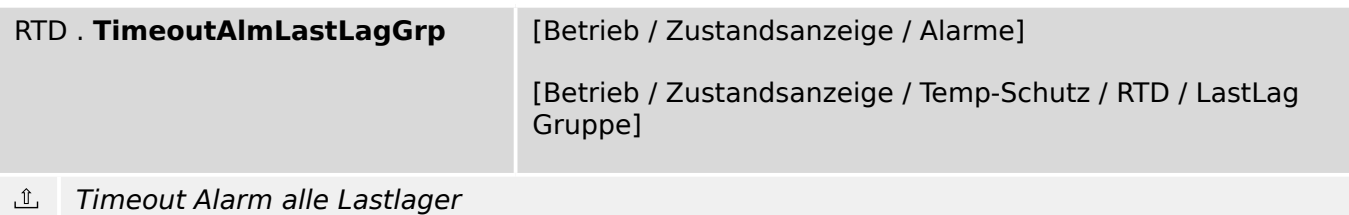

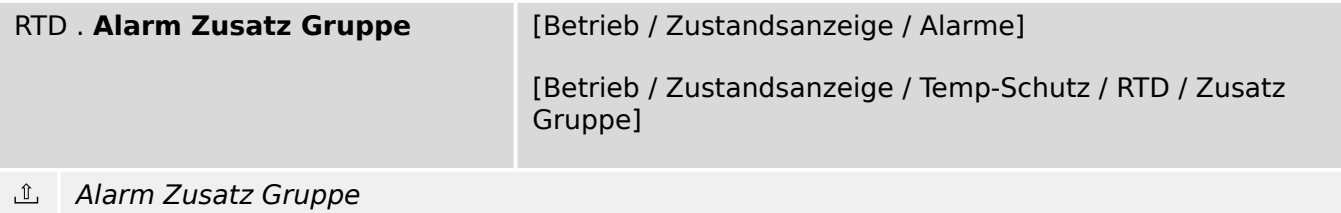

9.15.5 RTD: Meldungen (Zustände der Ausgänge)

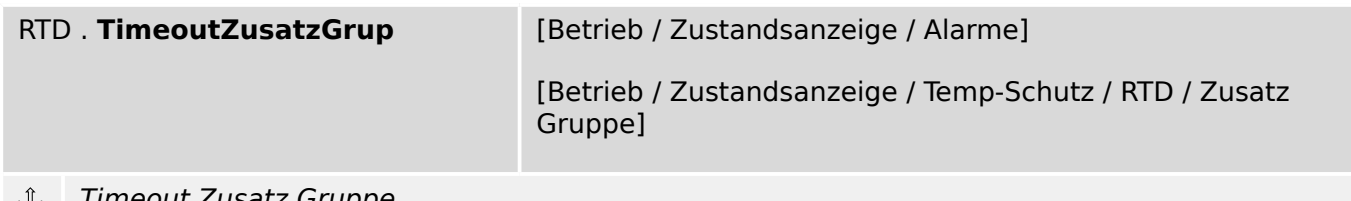

#### Timeout Zusatz Gruppe ىك

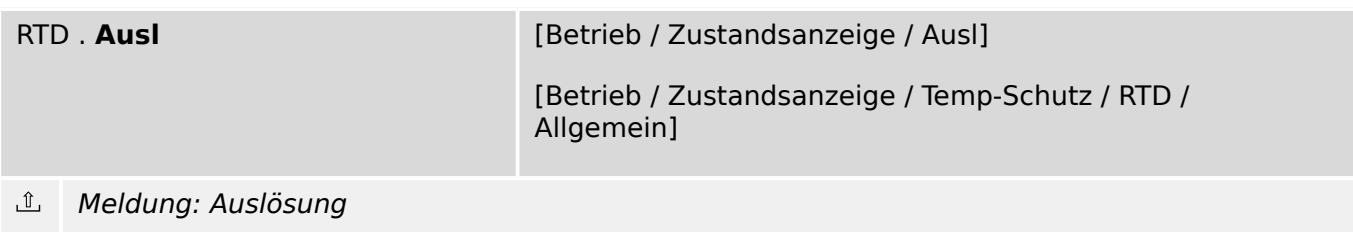

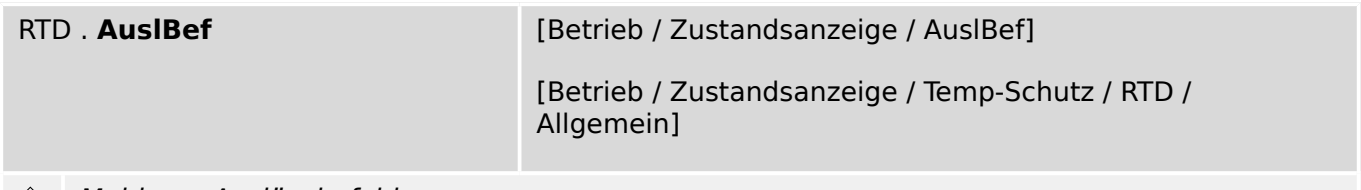

ி Meldung: Auslösebefehl

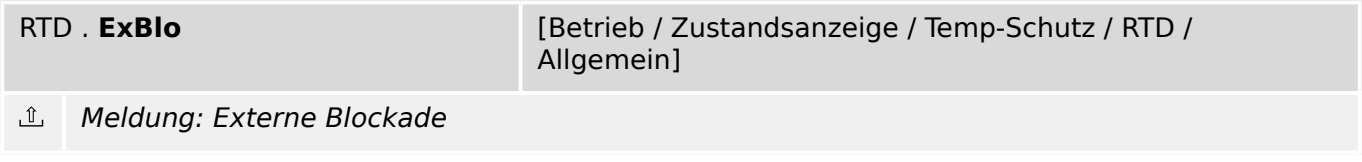

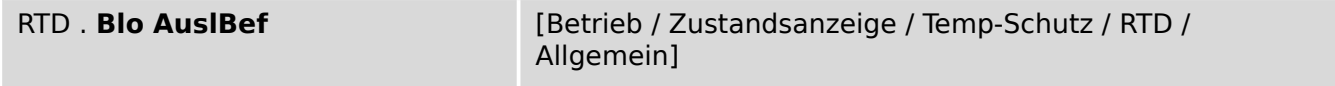

 $\mathbb{I}$ Meldung: Auslösebefehl blockiert

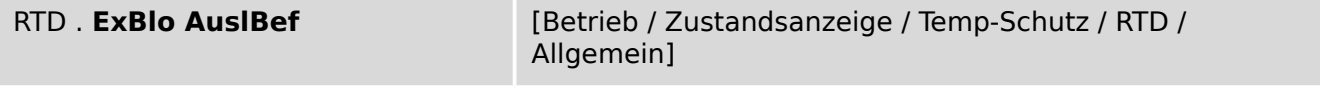

 $\underline{\mathbb{1}}$ Meldung: Externe Blockade des Auslösekommandos

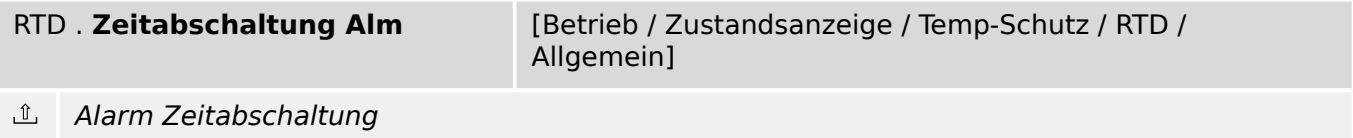

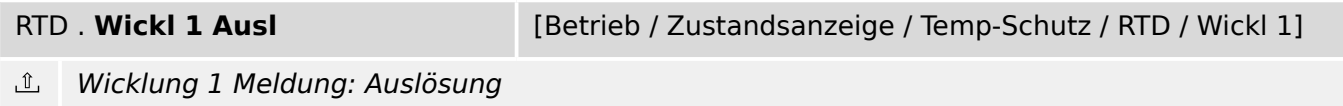

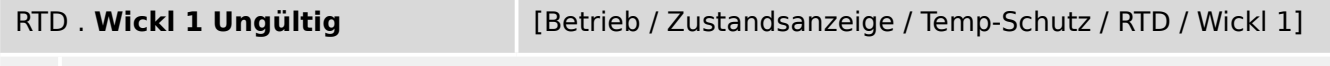

Wicklung 1 Meldung: Ungültiger Temperaturmesswert (z.B. auf Grund eines defekten Temperaturfühlers oder unterbrochener Messwertzuleitung)

9.15.5 RTD: Meldungen (Zustände der Ausgänge)

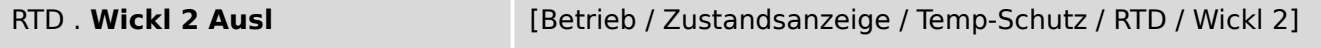

 $\underline{\mathbb{1}}$ Wicklung 2 Meldung: Auslösung

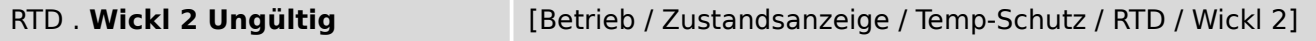

 $\mathbb{I}$ Wicklung 2 Meldung: Ungültiger Temperaturmesswert (z.B. auf Grund eines defekten Temperaturfühlers oder unterbrochener Messwertzuleitung)

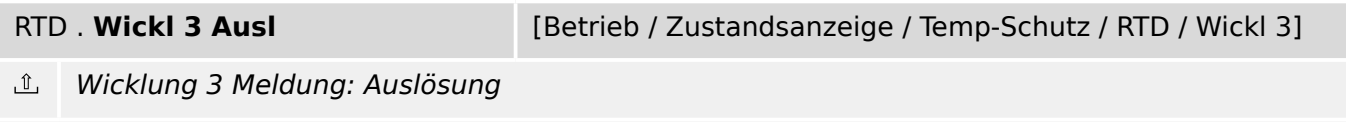

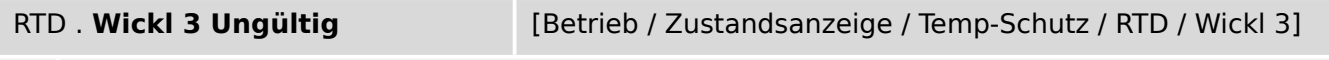

 $\mathbb{I}$ Wicklung 3 Meldung: Ungültiger Temperaturmesswert (z.B. auf Grund eines defekten Temperaturfühlers oder unterbrochener Messwertzuleitung)

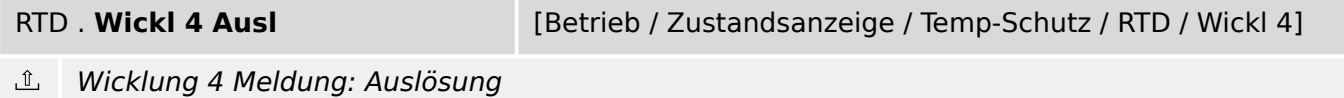

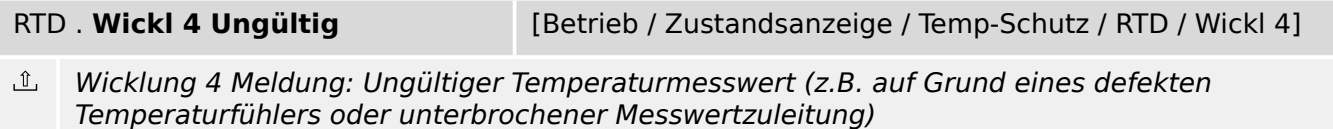

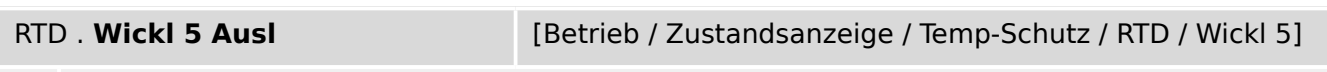

 $\underline{\mathbb{1}}$ Wicklung 5 Meldung: Auslösung

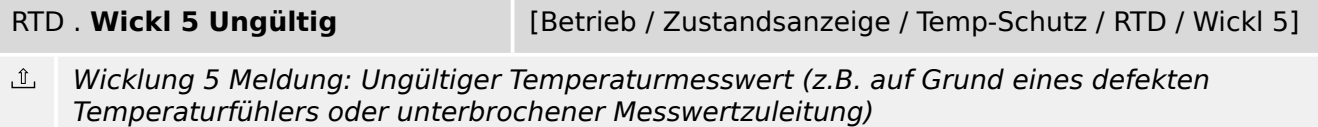

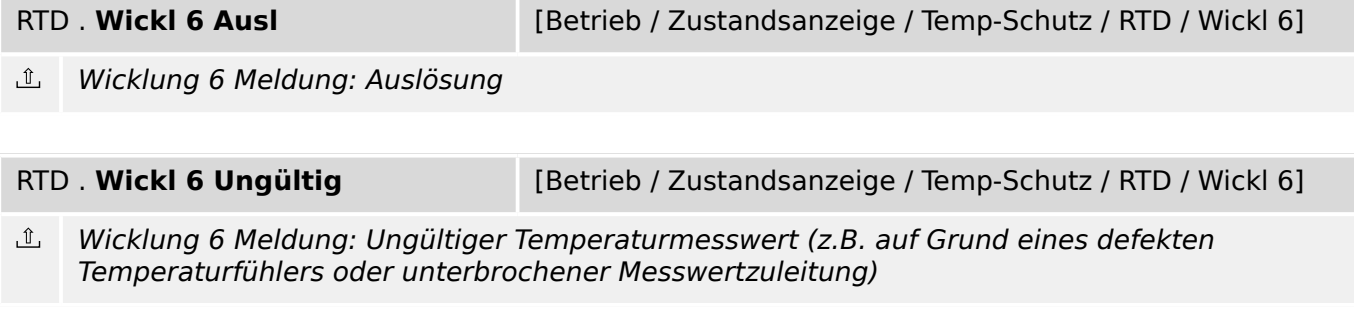

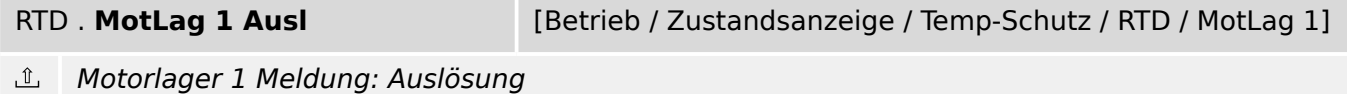

9.15.5 RTD: Meldungen (Zustände der Ausgänge)

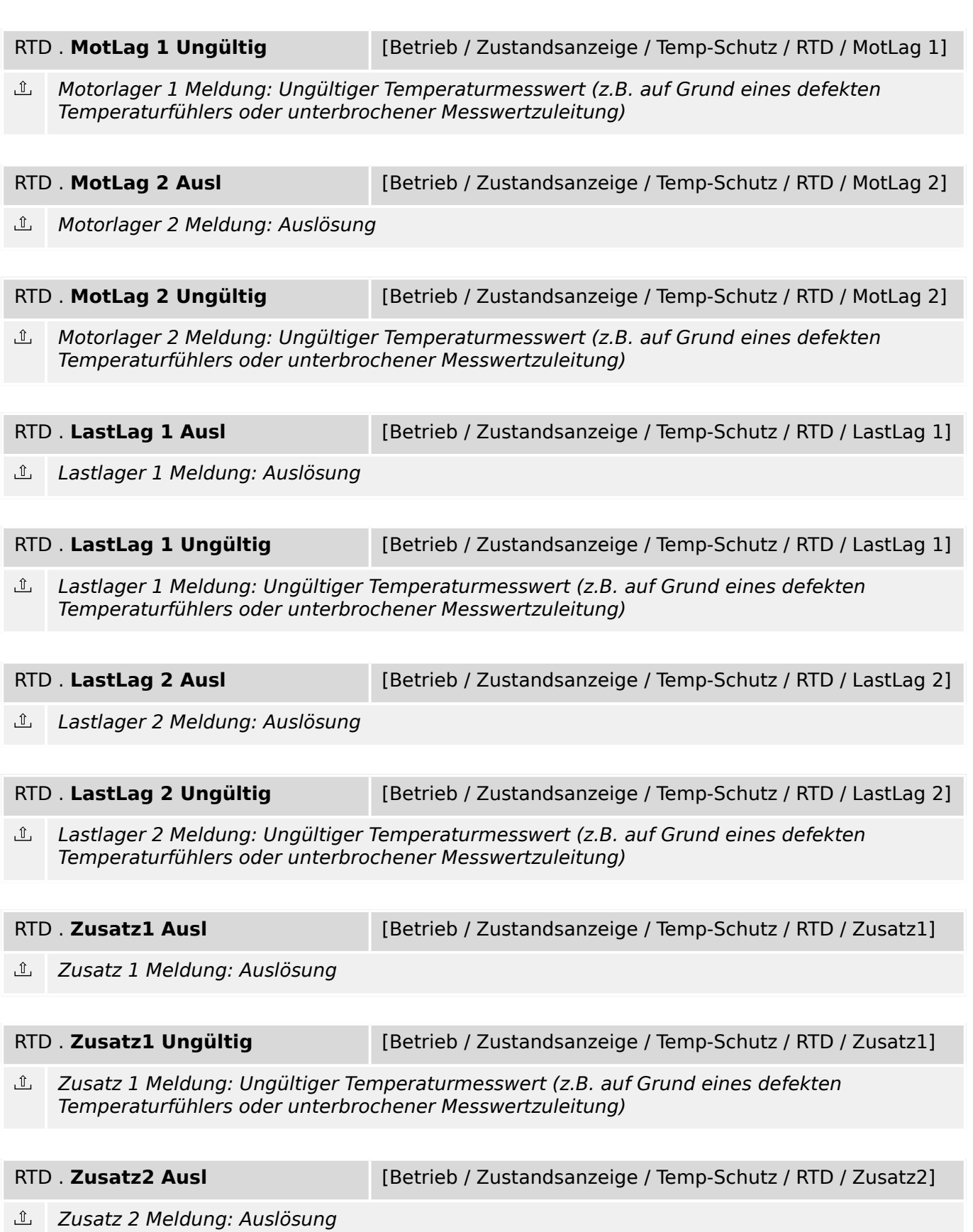

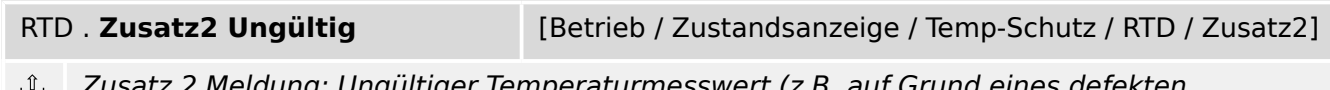

tz 2 Meldung: Ungültiger Temperaturmesswert (z.B. auf Grund eines defekten Temperaturfühlers oder unterbrochener Messwertzuleitung)

9.15.5 RTD: Meldungen (Zustände der Ausgänge)

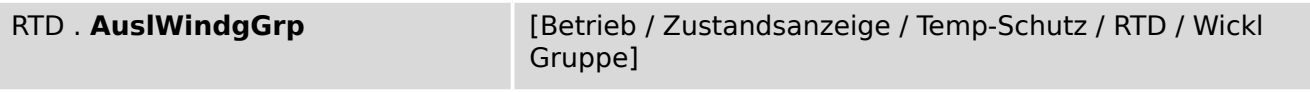

Auslösung alle Wicklungen  $\underline{\mathbb{1}}$ 

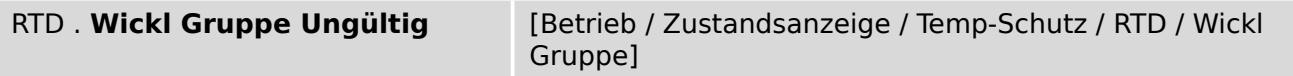

Wicklung Gruppe Meldung: Ungültiger Temperaturmesswert (z.B. auf Grund eines defekten  $\underline{\mathbb{1}}$ Temperaturfühlers oder unterbrochener Messwertzuleitung)

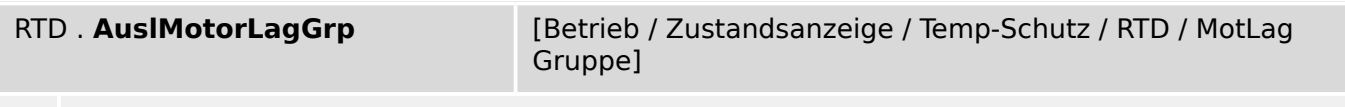

Auslösung alle Motorlager

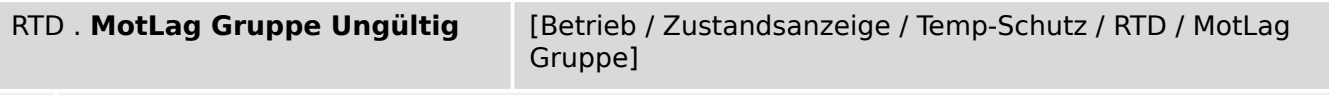

 $\underline{\mathbb{1}}$ Motorlager Gruppe Meldung: Ungültiger Temperaturmesswert (z.B. auf Grund eines defekten Temperaturfühlers oder unterbrochener Messwertzuleitung)

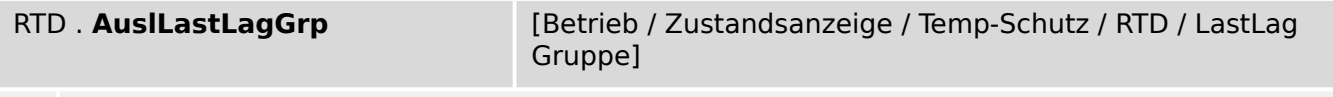

 $\hat{\mathbb{L}}$ Auslösung alle Lastlager

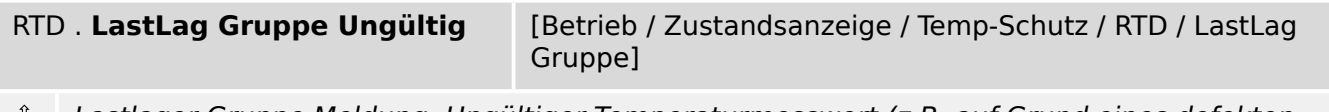

Lastlager Gruppe Meldung: Ungültiger Temperaturmesswert (z.B. auf Grund eines defekten ௴ Temperaturfühlers oder unterbrochener Messwertzuleitung)

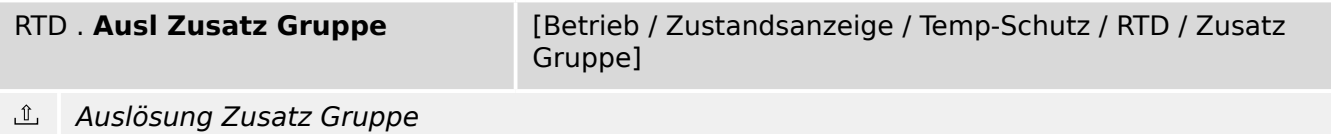

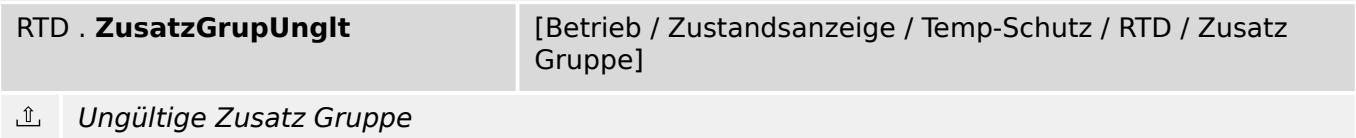

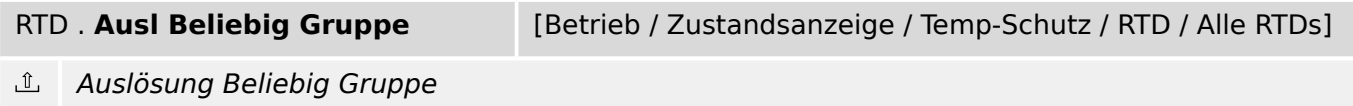

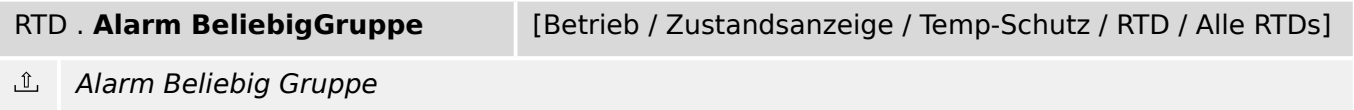

9.15.6 RTD: Werte und Zähler

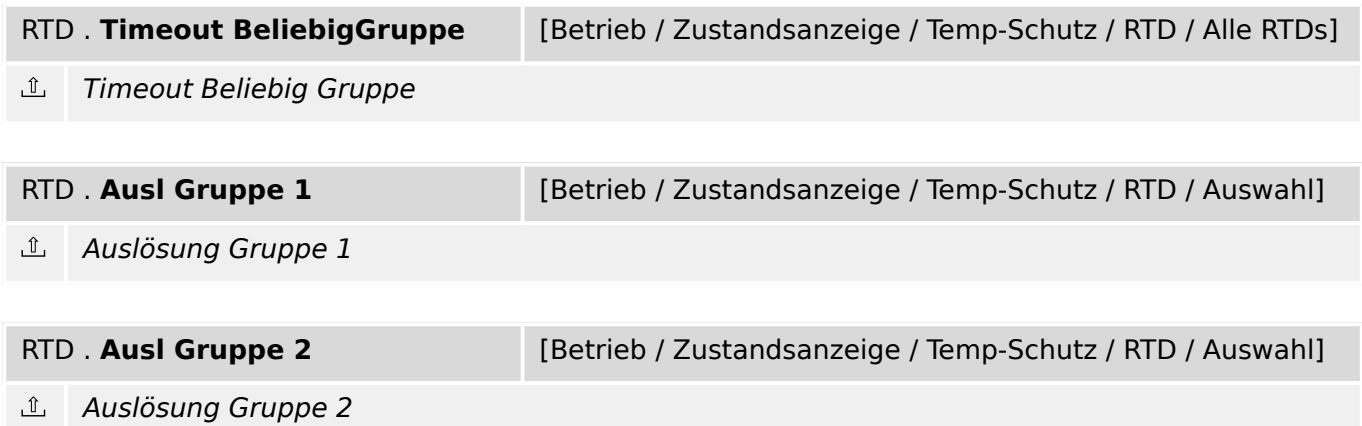

## **9.15.6 RTD: Werte und Zähler**

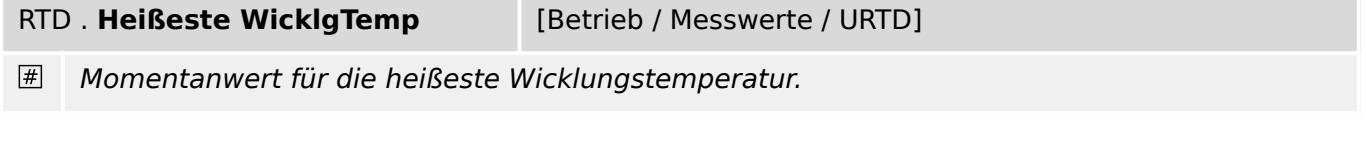

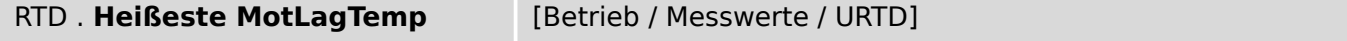

 $\boxed{\#}$ Momentanwert für die höchste Motorlagertemperatur.

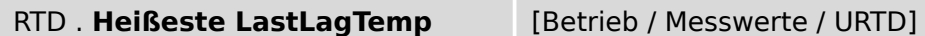

 $\overline{\#}$ Momentanwert für die höchste Lastlagertemperatur.

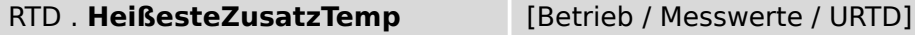

 $\overline{\#}$ Momentanwert für die höchste Zusatztemperatur.

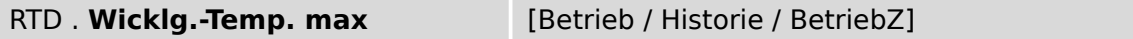

 $\vert \# \vert$ Höchste Temperatur in einer Motorwicklung seit dem letzten Reset. Kann zurückgesetzt werden mit »Sys . Res BetriebZ« oder »Sys . Res Alle«.

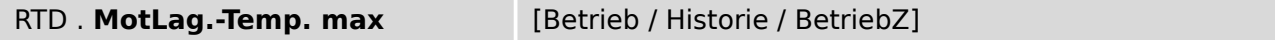

Höchste Motorlagertemperatur seit dem letzten Reset. Kann zurückgesetzt werden mit »Sys .  $\boxed{\#}$ Res BetriebZ« oder »Sys . Res Alle«.

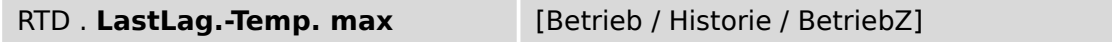

 $#$ Höchste Lastlagertemperatur seit dem letzten Reset. Kann zurückgesetzt werden mit »Sys . Res BetriebZ« oder »Sys . Res Alle«.
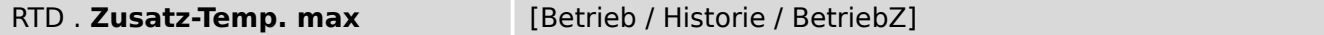

 $#$ Höchste maximale Zusatztemperatur seit dem letzten Reset. Kann zurückgesetzt werden mit »Sys . Res BetriebZ« oder »Sys . Res Alle«.

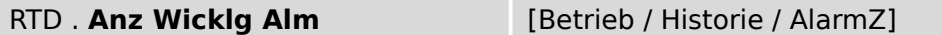

 $\vert \# \vert$ Höchste maximale Wicklungstemperatur. Der Wert kann zurückgesetzt werden mit »Sys . Res AlarmZ« oder »Sys . Res Alle«.

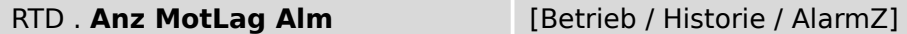

 $\overline{\#}$ Höchste maximale Motorlagertemperatur. Der Wert kann zurückgesetzt werden mit »Sys . Res AlarmZ« oder »Sys . Res Alle«.

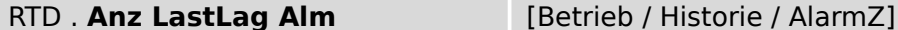

 $#$ Anzahl der Lastlagertemperaturalarme seit dem letzen Reset. Der Wert kann zurückgesetzt werden mit »Sys . Res AlarmZ« oder »Sys . Res Alle«.

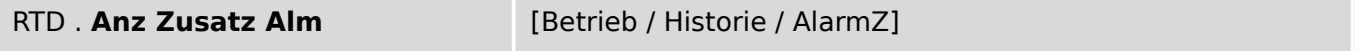

 $#$ Anzahl der Zusatztemperatursensorenalarme seit dem letzen Reset. Der Wert kann zurückgesetzt werden mit »Sys . Res AlarmZ« oder »Sys . Res Alle«.

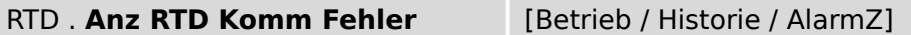

 $\vert \# \vert$ Anzahl der Fehler auf dem RTD-Kommunikationskanal. Der Zählerstand kann zurückgesetzt werden mit »Sys . Res AlarmZ« oder »Sys . Res Alle«.

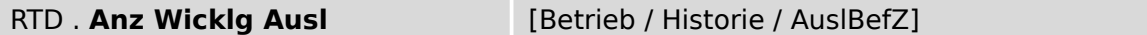

Anzahl der Auslösungen auf Grund zu hoher Wicklungstemperatur. Der Zählerstand kann  $\vert \# \vert$ zurückgesetzt werden mit »Sys . Res AuslZ« oder »Sys . Res Alle«.

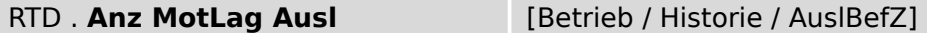

Anzahl der Auslösungen auf Grund zu hoher Temperatur in den Motorlagern. Der Zählerstand  $\overline{\#}$ kann zurückgesetzt werden mit »Sys . Res AuslZ« oder »Sys . Res Alle«.

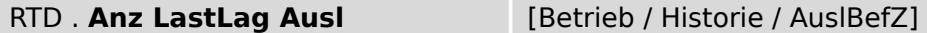

 $\boxed{\#}$ Anzahl der Auslösungen auf Grund zu hoher Temperatur in den Lastlagern. Der Zählerstand kann zurückgesetzt werden mit »Sys . Res AuslZ« oder »Sys . Res Alle«.

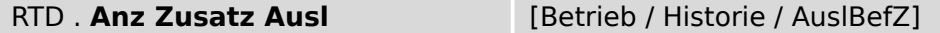

 $#$ Anzahl der Auslösungen auf Grund zu hoher Temperatur der Zusatzsensoren. Der Zählerstand kann zurückgesetzt werden mit »Sys . Res AuslZ« oder »Sys . Res Alle«.

## **9.16 Überwachung**

## **9.16.1 LSV – Leistungsschalterversagerschutz-Modul**

#### **9.16.1.1 LSV: Projektierungsparameter**

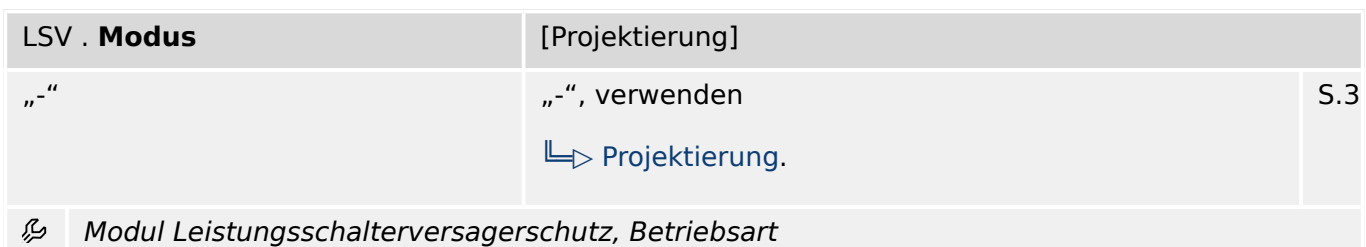

#### **9.16.1.2 LSV: Globale Parameter**

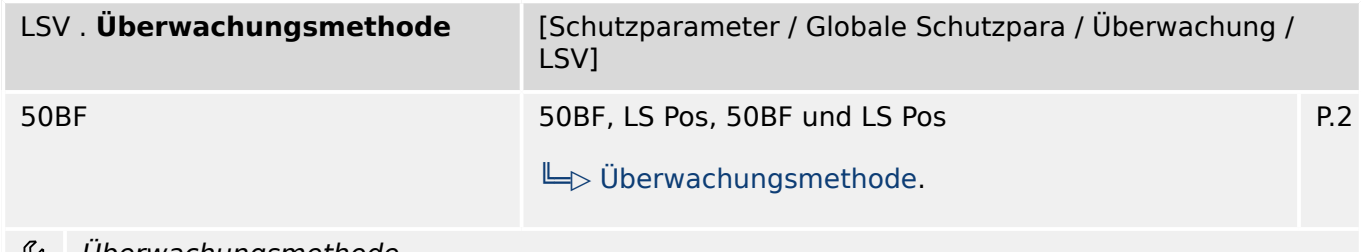

Überwachungsmethode פני

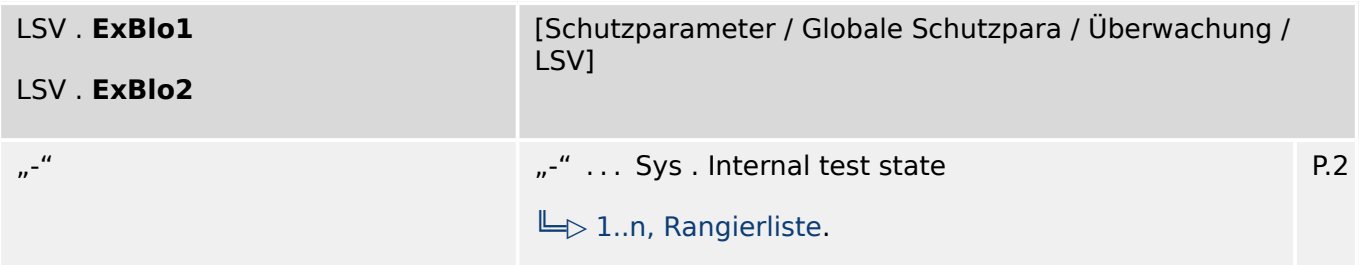

厄 Externe Blockade des Moduls, wenn die Blockade in einem Parametersatz erlaubt wurde und der Status der rangierten Meldung wahr ist.

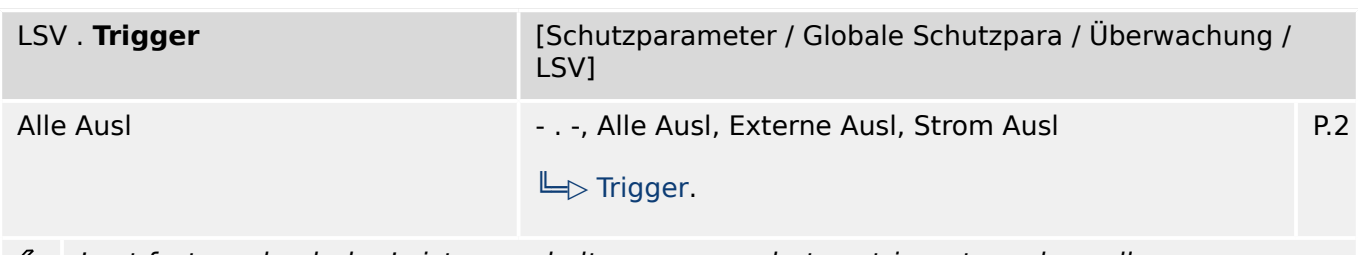

Legt fest, wodurch der Leistungsschalterversagerschutz getriggert werden soll. ₽

9.16.1.3 LSV: Satz-Parameter

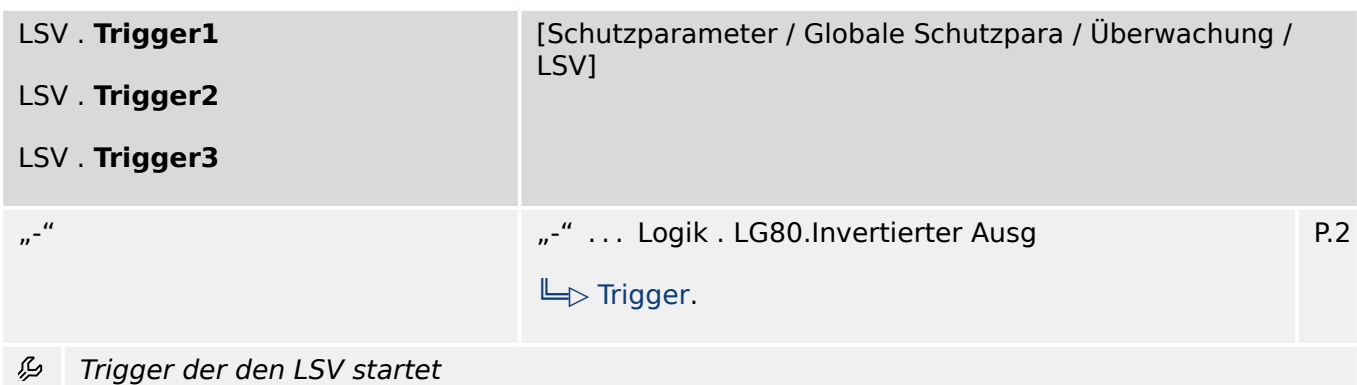

#### **9.16.1.3 LSV: Satz-Parameter**

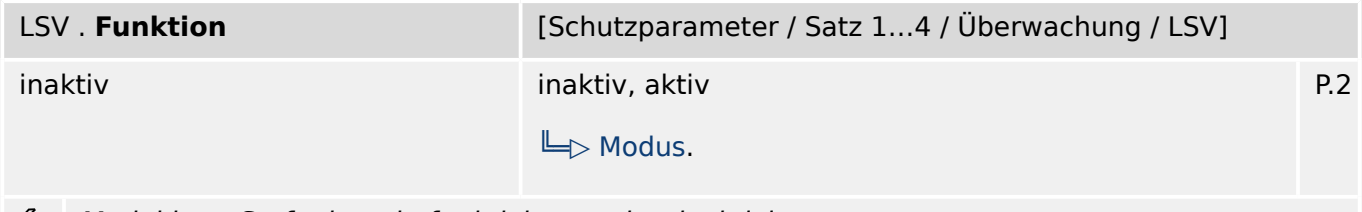

Modul bzw. Stufe dauerhaft aktivieren oder deaktivieren ይ

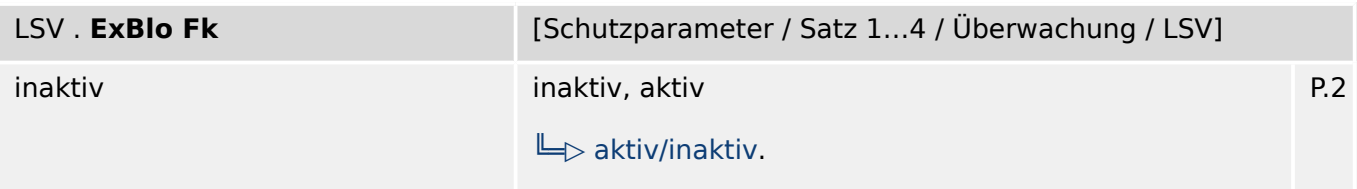

么 Blockade des Moduls bzw. der Stufe aktivieren (erlauben) / inaktivieren (nicht erlauben). Dieser Parameter kann nur im Zusammenhang mit dem gleichnamigen globalen Schutzparameter, dem ein Signal aus der Rangierliste zugeordnet wurde, wirksam werden. Bei aktivem Status des rangierten Signals werden diejenigen Stufen der Schutzfunktionen blockiert, die mit "ExBlo Fk = aktiv" parametriert sind!

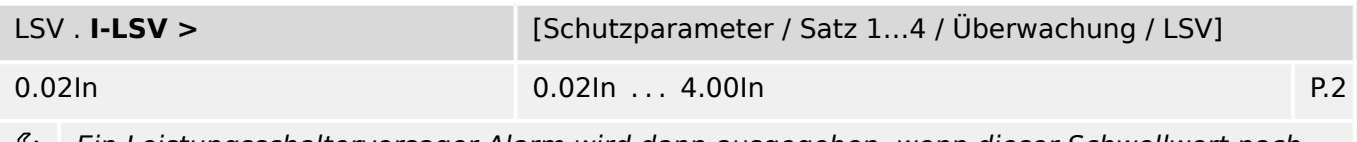

Ein Leistungsschalterversager-Alarm wird dann ausgegeben, wenn dieser Schwellwert nach שנ Ablauf des Timers immer noch überschritten ist (50 BF).

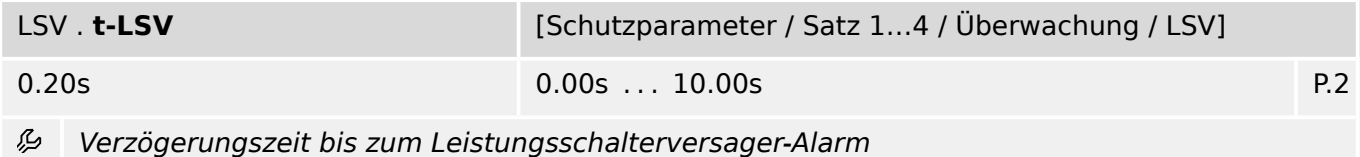

#### **9.16.1.4 LSV: Direktkommandos**

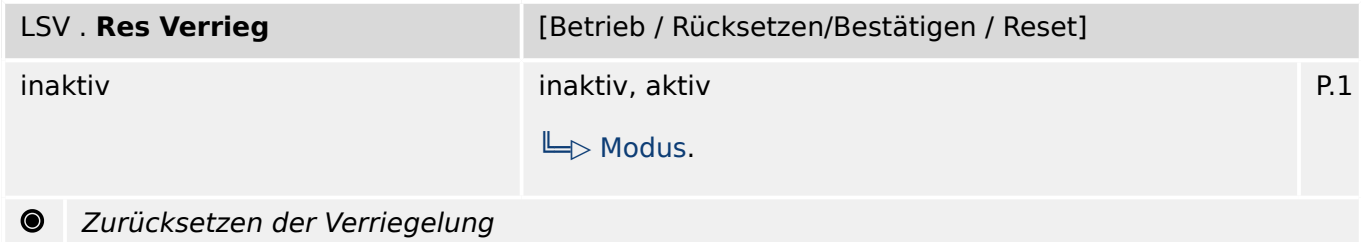

#### **9.16.1.5 LSV: Zustände der Eingänge**

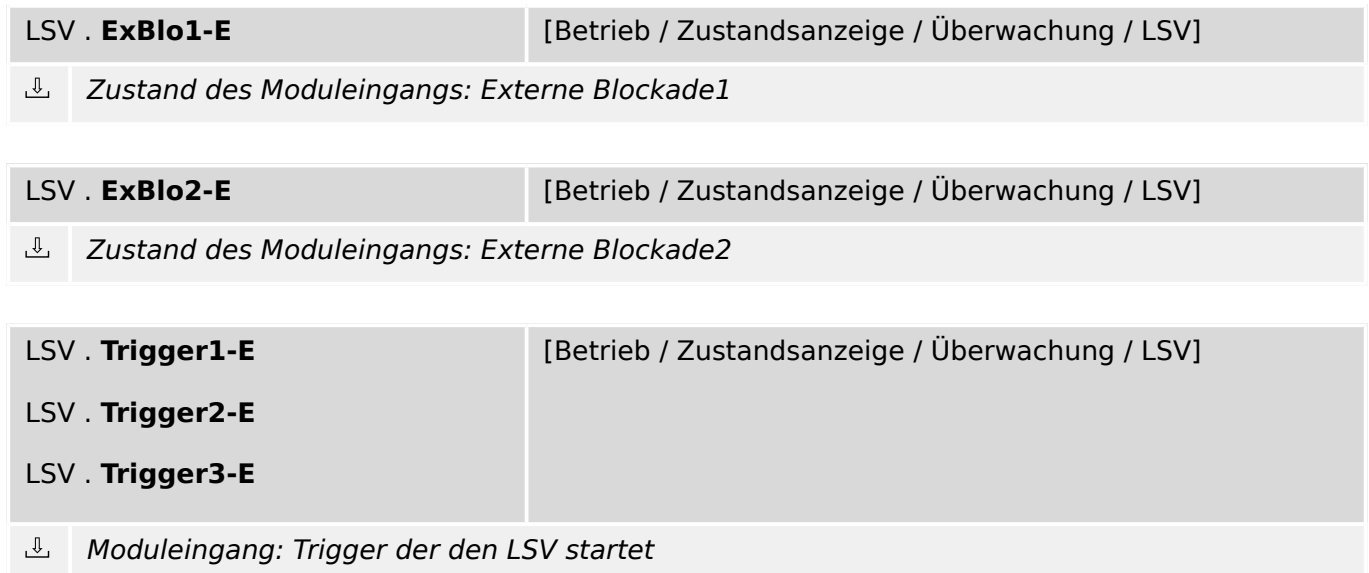

## **9.16.1.6 LSV: Meldungen (Zustände der Ausgänge)**

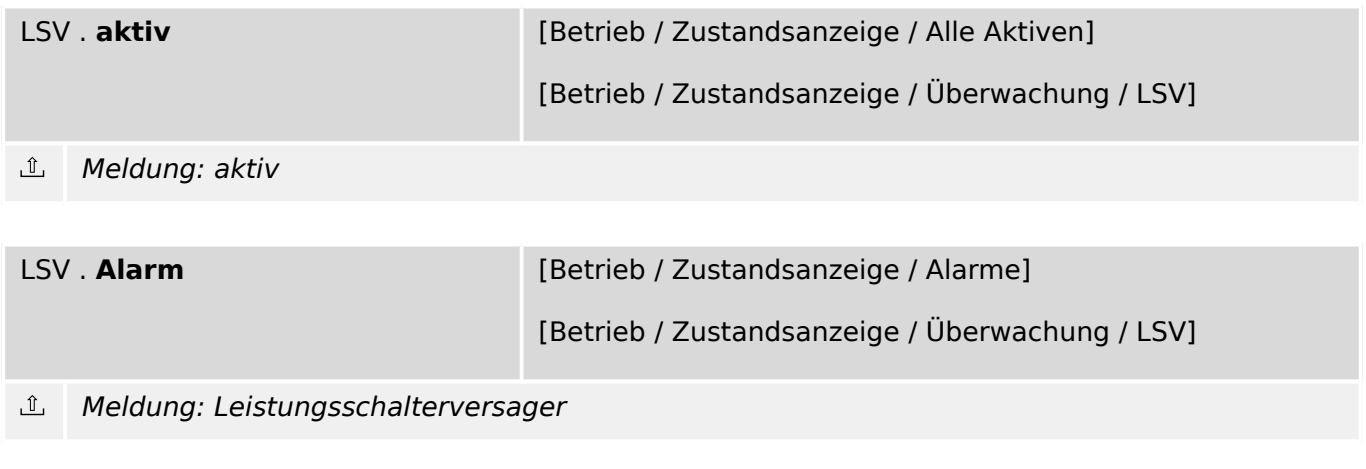

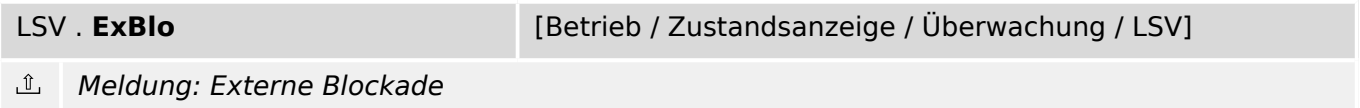

9.16.1.6 LSV: Meldungen (Zustände der Ausgänge)

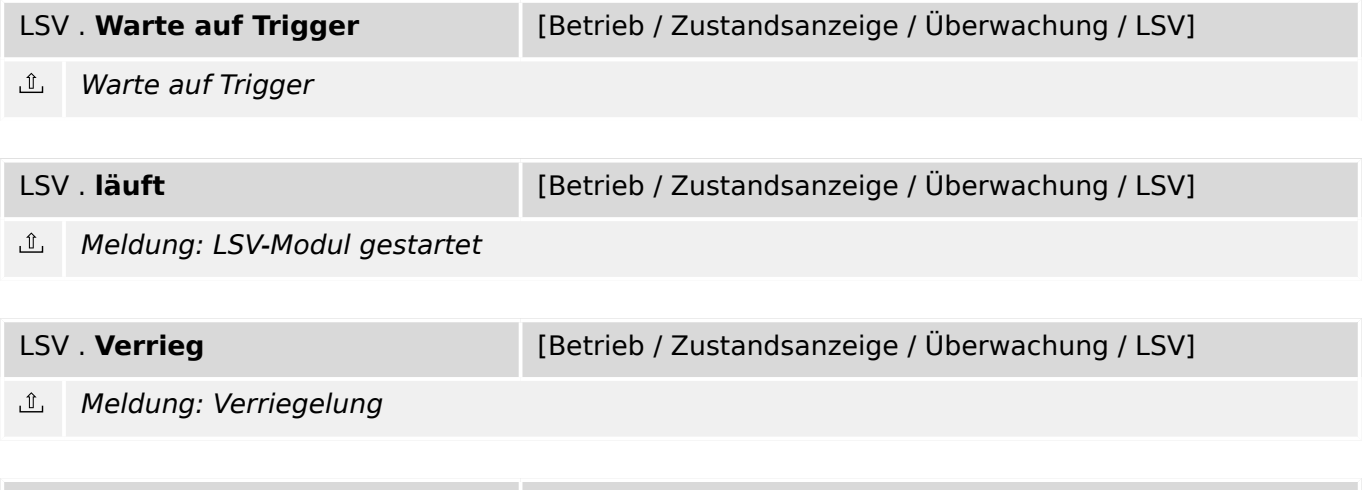

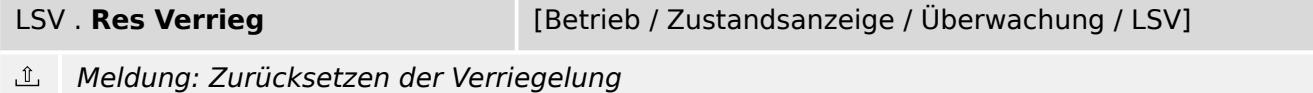

## **9.16.2 AKÜ – Auslösekreisüberwachung**

#### **9.16.2.1 AKÜ: Projektierungsparameter**

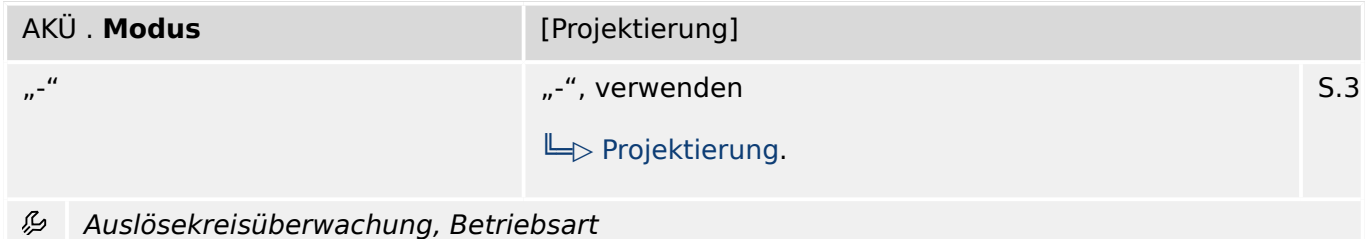

#### **9.16.2.2 AKÜ: Globale Parameter**

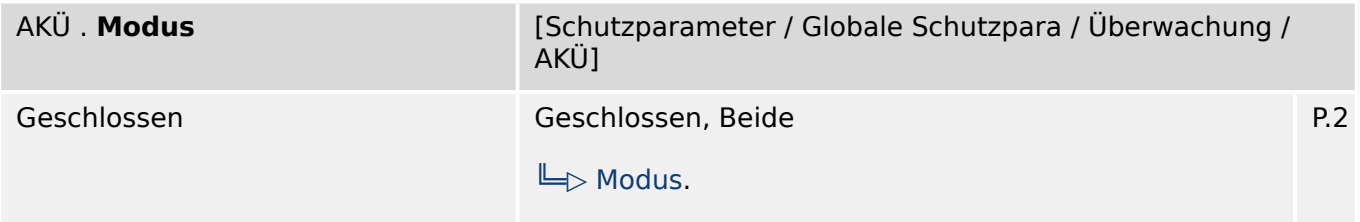

么 Legt fest, ob der Auslösekreis nur den "EIN-Zustand (geschlossen)" des Leistungsschalters überwacht oder beide (EIN und AUS-Zustand).

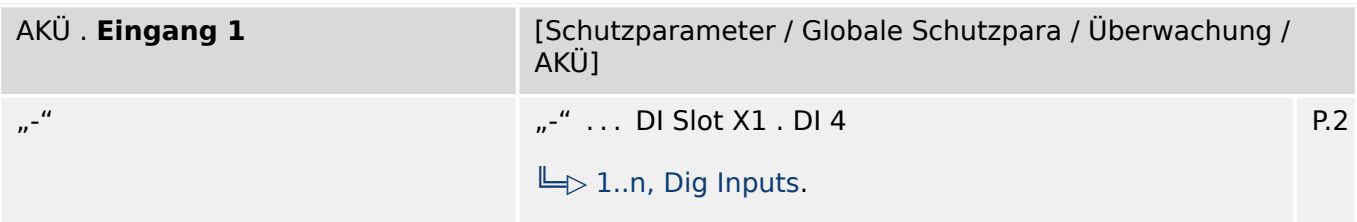

贬 Auswahl des Digitalen Eingangs über den die Spule des Leistungsschalters überwacht wird, wenn der Leistungsschalter geschlossen ist.

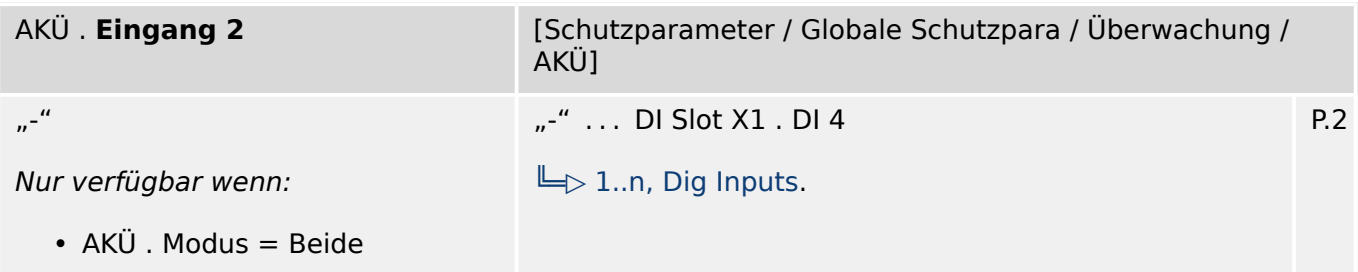

瓜 Auswahl des Digitalen Eingangs über den die Spule des Leistungsschalters überwacht wird, wenn der Leistungsschalter offen ist. Nur verfügbar wenn Modus ="beide".

| AKÜ. ExBlo1<br>AKÜ. ExBlo2 | [Schutzparameter / Globale Schutzpara / Überwachung /<br>AKÜ] |     |
|----------------------------|---------------------------------------------------------------|-----|
| $n^{-\alpha}$              | "-"  Sys . Internal test state<br>$\Box$ 1n, Rangierliste.    | P.2 |

瓜 Externe Blockade des Moduls, wenn die Blockade in einem Parametersatz erlaubt wurde und der Status der rangierten Meldung wahr ist.

#### **9.16.2.3 AKÜ: Satz-Parameter**

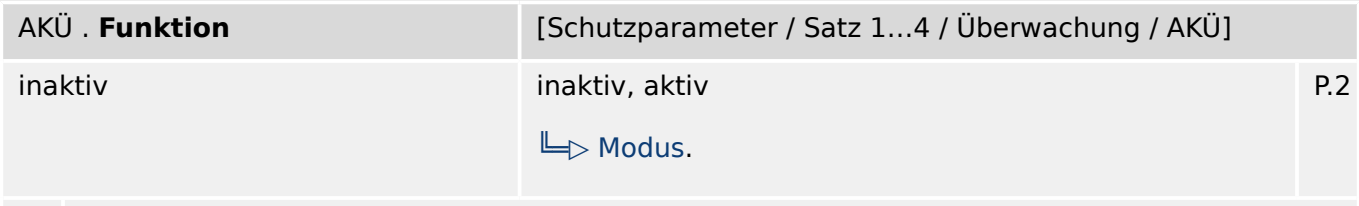

Modul bzw. Stufe dauerhaft aktivieren oder deaktivieren 瓜

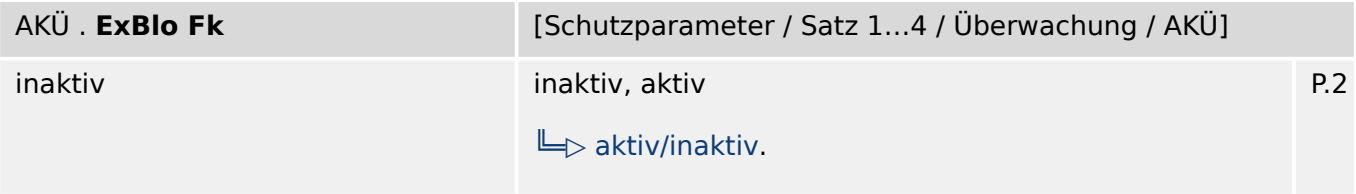

Blockade des Moduls bzw. der Stufe aktivieren (erlauben) / inaktivieren (nicht erlauben). Dieser Parameter kann nur im Zusammenhang mit dem gleichnamigen globalen Schutzparameter, dem ein Signal aus der Rangierliste zugeordnet wurde, wirksam werden. Bei aktivem Status des rangierten Signals werden diejenigen Stufen der Schutzfunktionen blockiert, die mit "ExBlo F $k =$  aktiv" parametriert sind!

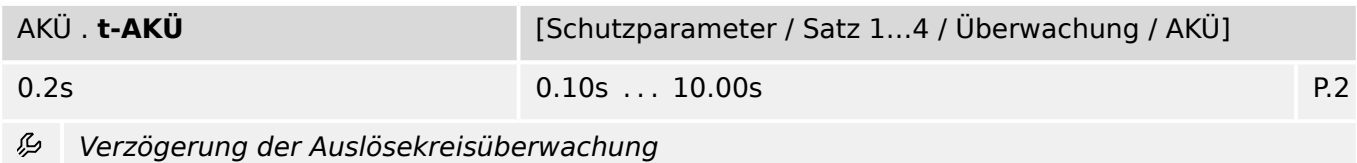

#### **9.16.2.4 AKÜ: Zustände der Eingänge**

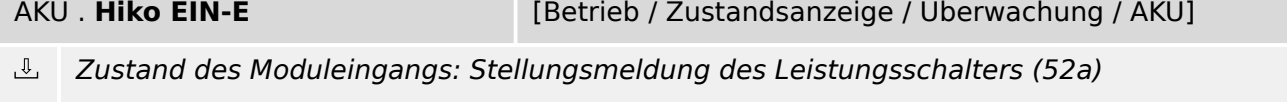

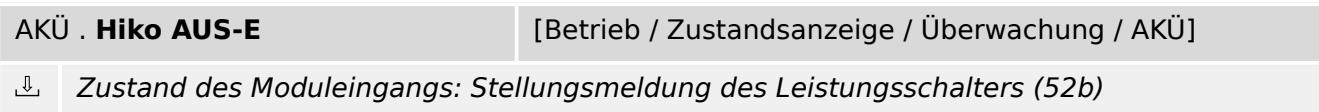

9.16.2.5 AKÜ: Meldungen (Zustände der Ausgänge)

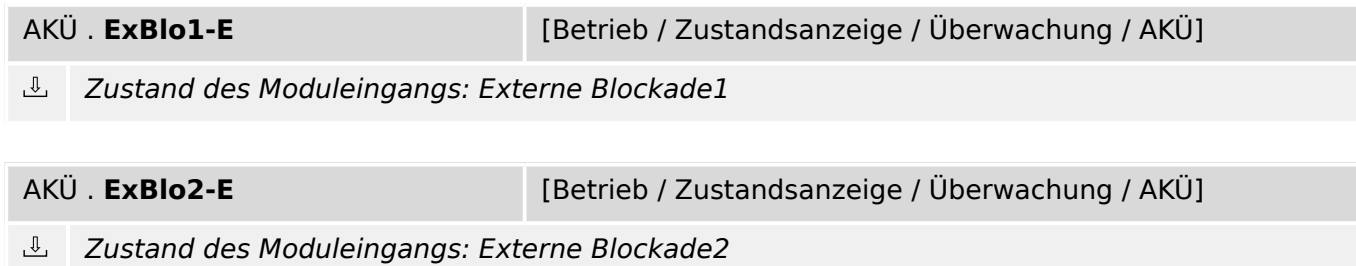

#### **9.16.2.5 AKÜ: Meldungen (Zustände der Ausgänge)**

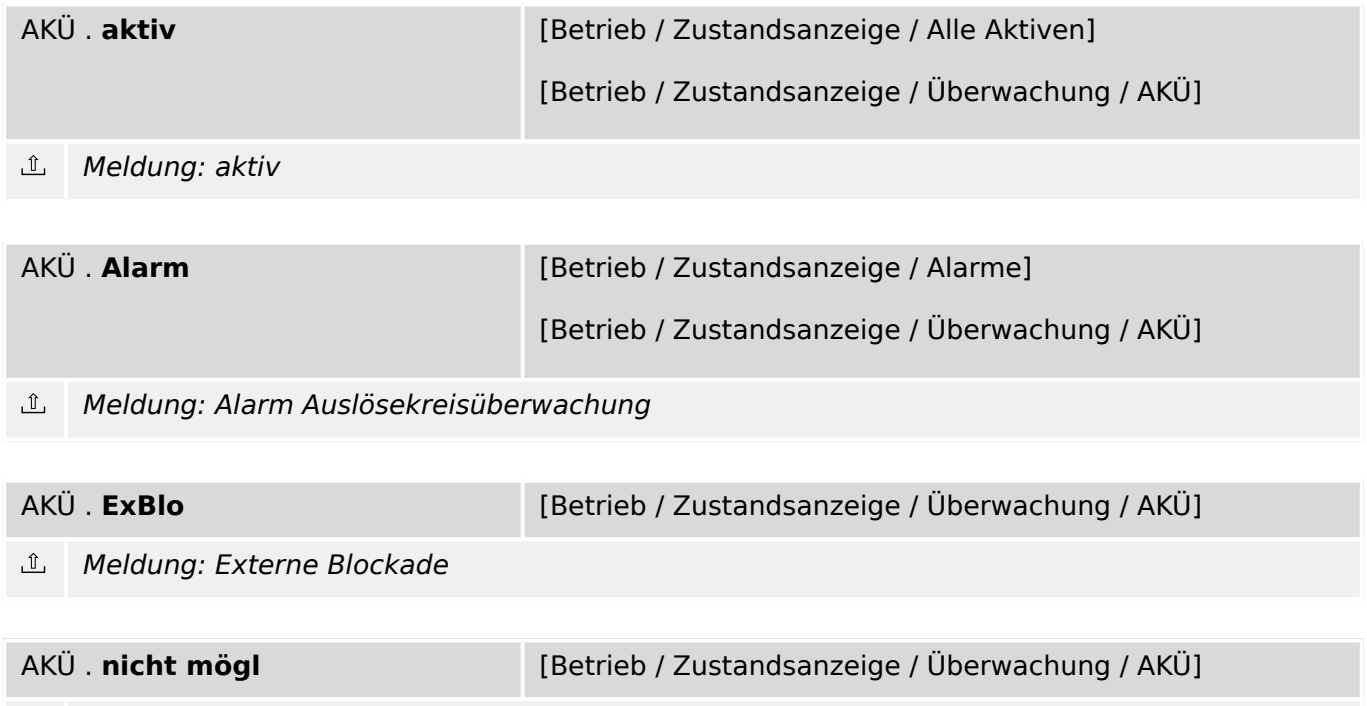

Nicht möglich, weil kein Statusindikator rangiert wurde.  $\mathbb{I}$ 

## **9.16.3 StWÜ – Stromwandlerüberwachung**

#### **9.16.3.1 StWÜ: Projektierungsparameter**

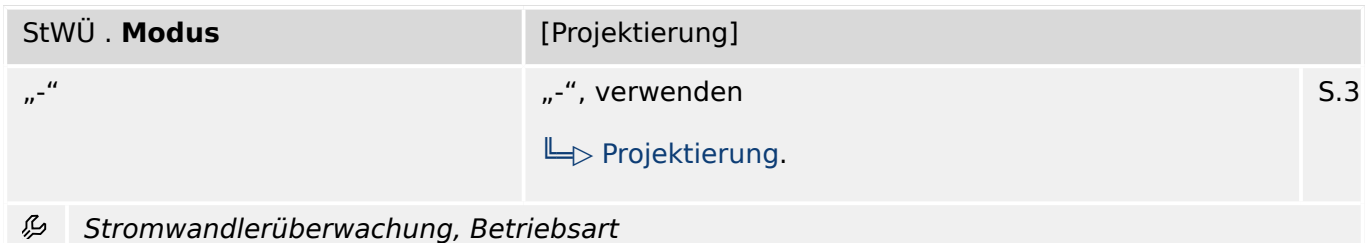

#### **9.16.3.2 StWÜ: Globale Parameter**

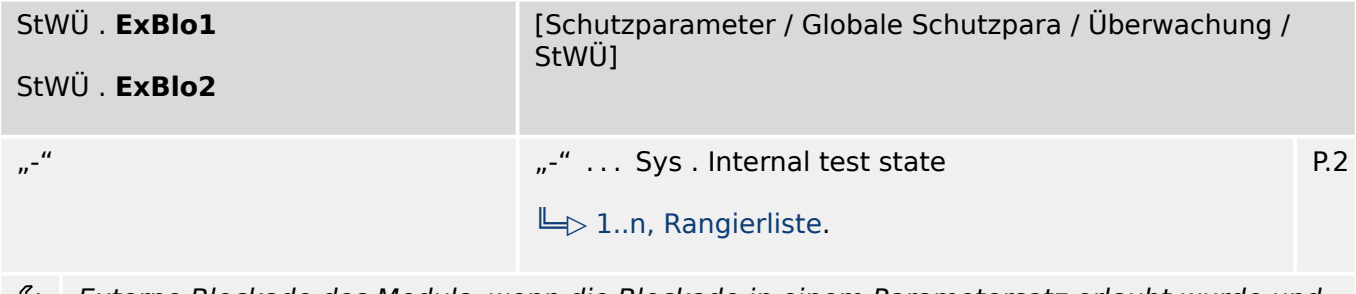

Externe Blockade des Moduls, wenn die Blockade in einem Parametersatz erlaubt wurde und وياء der Status der rangierten Meldung wahr ist.

#### **9.16.3.3 StWÜ: Satz-Parameter**

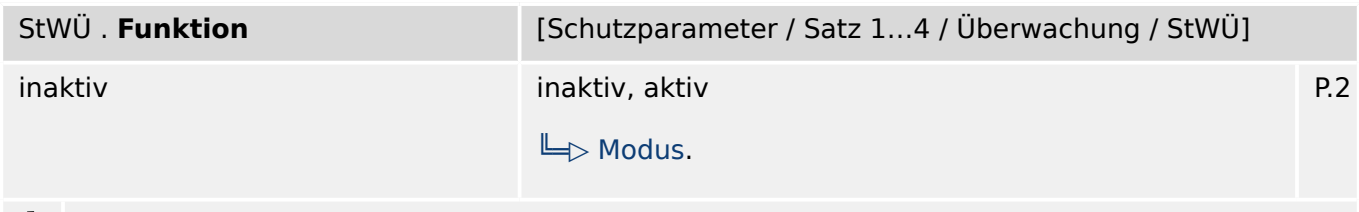

Modul bzw. Stufe dauerhaft aktivieren oder deaktivieren ⊯

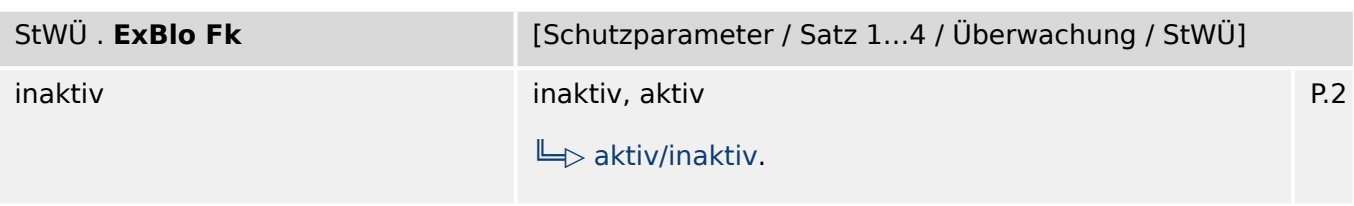

瓜 Blockade des Moduls bzw. der Stufe aktivieren (erlauben) / inaktivieren (nicht erlauben). Dieser Parameter kann nur im Zusammenhang mit dem gleichnamigen globalen Schutzparameter, dem ein Signal aus der Rangierliste zugeordnet wurde, wirksam werden. Bei aktivem Status des rangierten Signals werden diejenigen Stufen der Schutzfunktionen blockiert, die mit "ExBlo F $k =$  aktiv" parametriert sind!

#### 9 Schutzparameter

9.16.3.4 StWÜ: Zustände der Eingänge

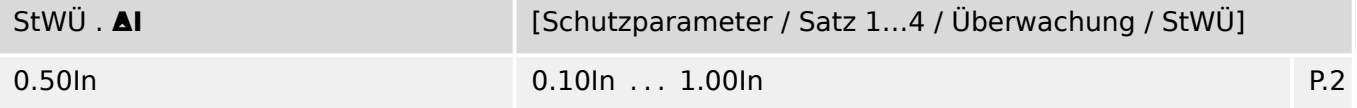

Zum Schutz vor Fehlauslösungen bei phasenselektiven Schutzfunktionen, welche den Strom als Entscheidungskriterium verwenden. Ist die Differenz des gemessenen Erdstromes zur berechneten Größe I0 größer als der Grenzwert ΔI, so wird nach Ablauf der Anregeverzögerung eine Alarmmeldung ausgegeben. In diesem Fall liegt ein Fehler in den Strommesskreisen (Leiterbruch, Sicherungsfall) vor.

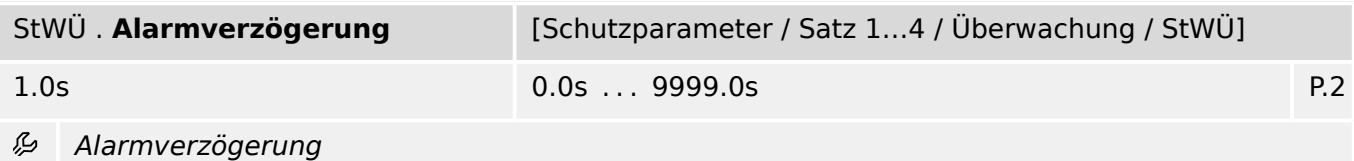

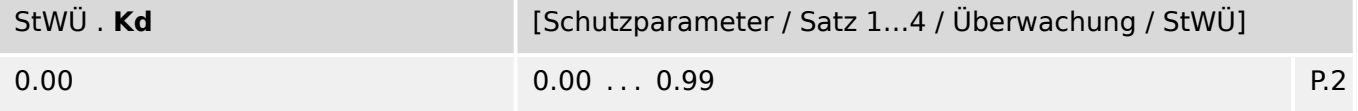

瓜 Dynamischer Korrekturfaktor für die Auswertung der Stromdifferenz zwischen gemessenem und errechnetem Nullstrom. Hierdurch werden Messwandlerfehler bei höheren Strömen kompensiert.

#### **9.16.3.4 StWÜ: Zustände der Eingänge**

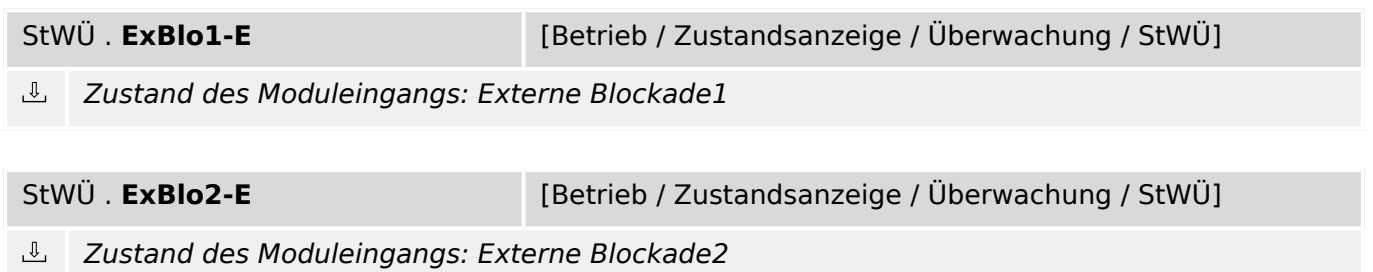

#### **9.16.3.5 StWÜ: Meldungen (Zustände der Ausgänge)**

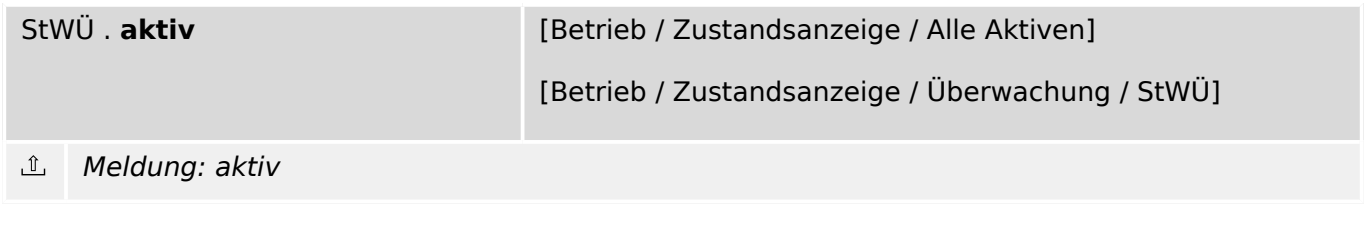

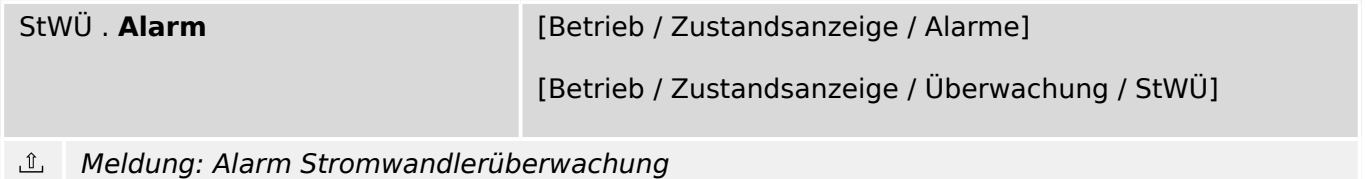

9.16.3.5 StWÜ: Meldungen (Zustände der Ausgänge)

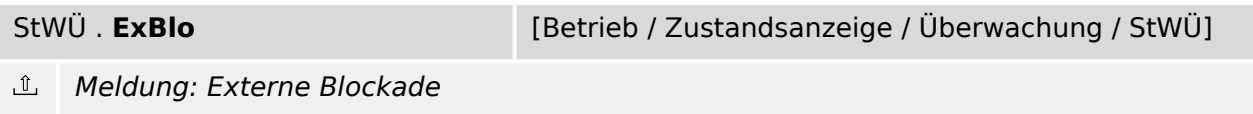

# **10 Steuerung**

**Steuer-Seite Exercise Extending (Steuerung / Steuer-Seite]** Dieser Parameter stellt einen speziellen Dialog dar. (Siehe Handbuch für die Beschreibung.)  $\boxed{\phantom{1}}$ Steuer-Seite

## **10.1 Strg: Projektierungsparameter**

## **10.2 Strg: Einstellungen**

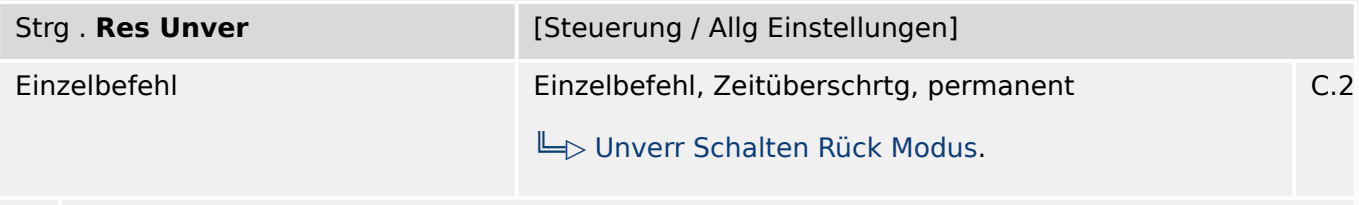

瓜 Resetmodus für unverriegeltes Schalten

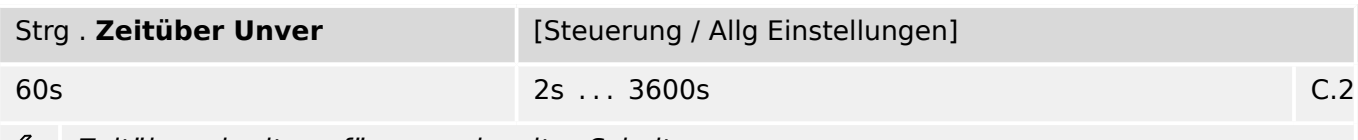

Zeitüberschreitung für unverriegeltes Schalten ₽

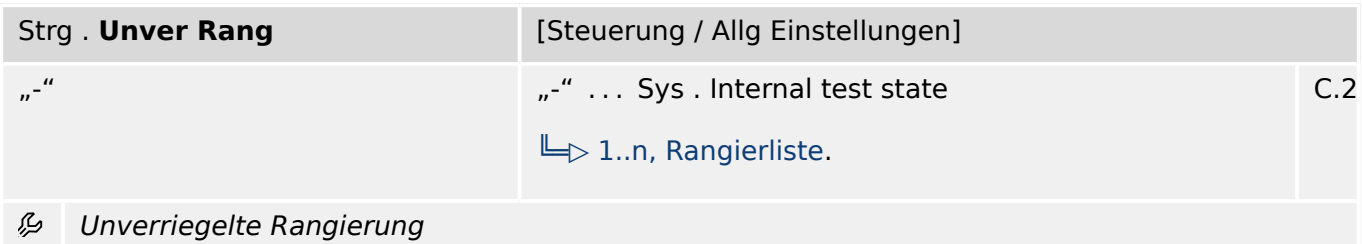

## **10.3 Strg: Direktkommandos**

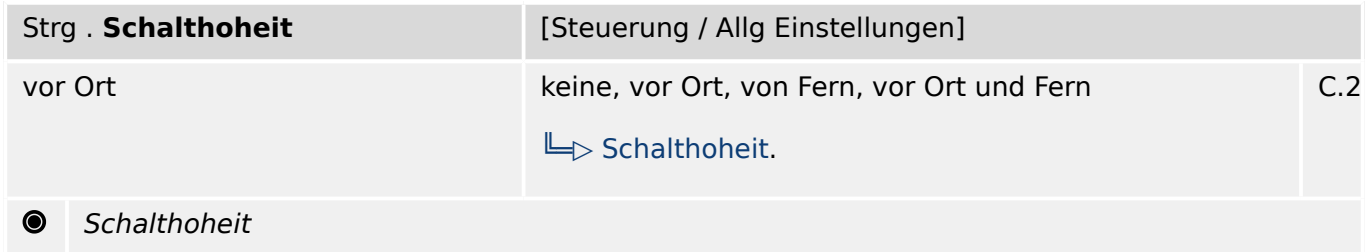

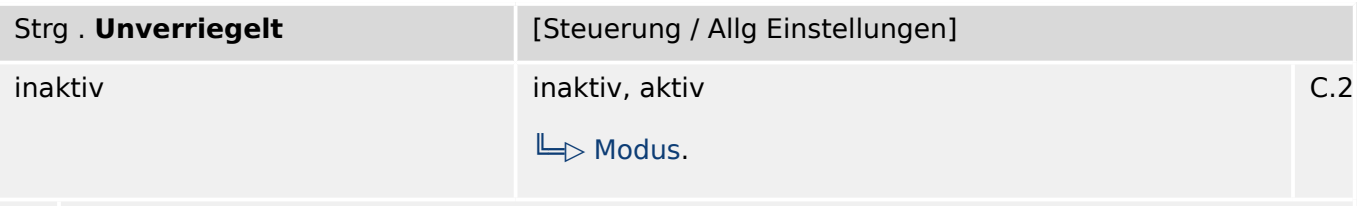

Direkte Steuerung für unverriegeltes Schalten  $\bullet$ 

## **10.4 Strg: Zustände der Eingänge**

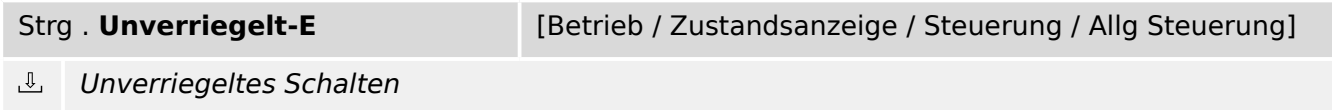

## **10.5 Strg: Meldungen (Zustände der Ausgänge)**

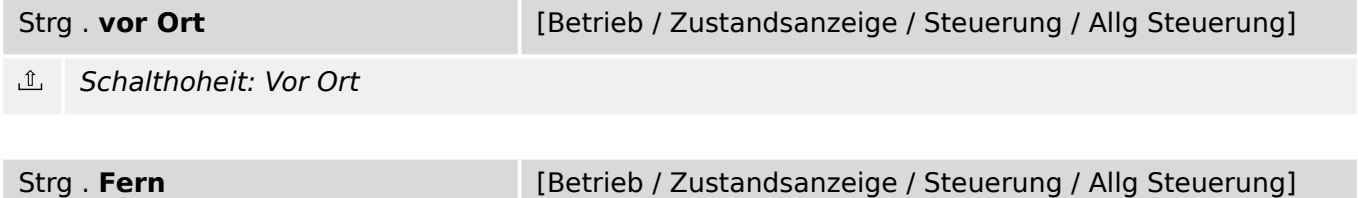

 $\underline{\mathbb{1}}$ Schalthoheit: Fern

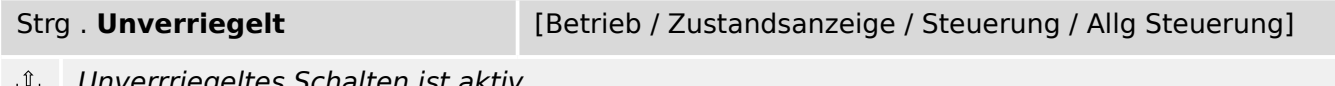

Unverrriegeltes Schalten ist aktiv

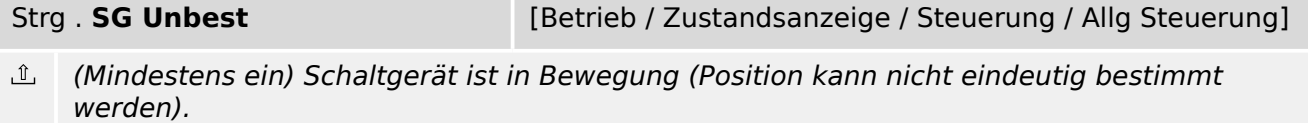

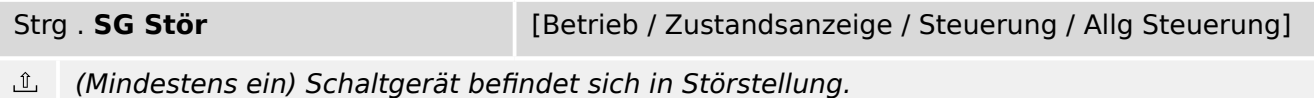

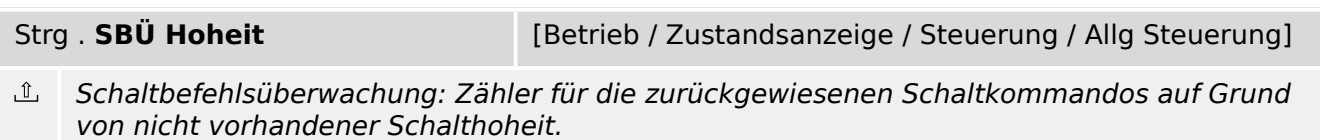

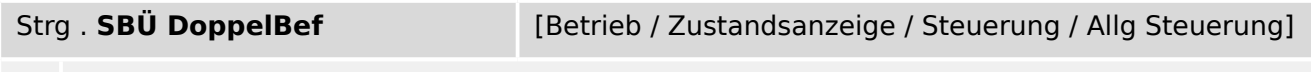

Schaltbefehlsüberwachung: Zähler für die zurückgewiesenen Schaltkommandos weil ein Schaltbefehl abgesetzt wurde während ein laufender noch nicht abgeschlossen ist.

# **10.6 Strg: Werte**

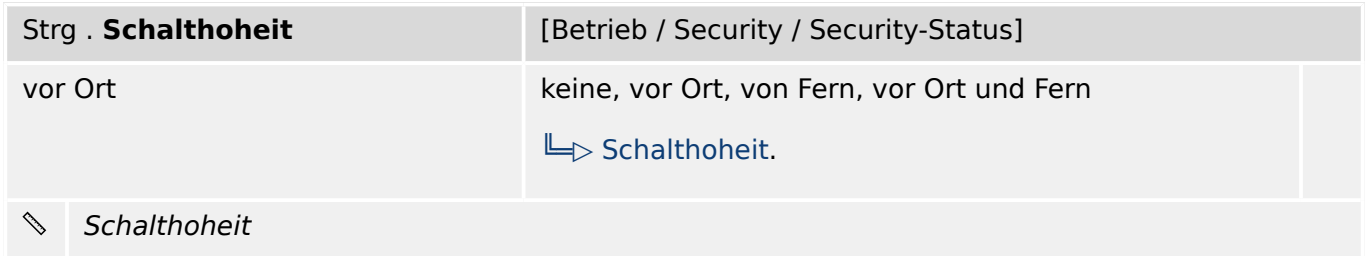

## **10.7 SG[1] – Schaltgerät**

## **10.7.1 SG[1]: Einstellungen**

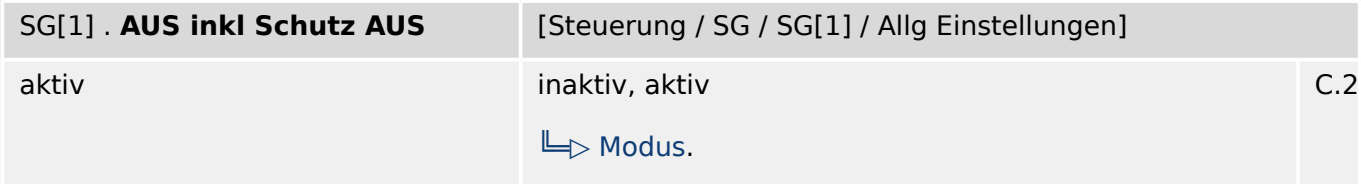

必 Das AUS-Kommando beinhaltet die durch den Schutz abgegebenen AUS-Kommandos (Es wird nur ein Ausgangsrelais benötigt).

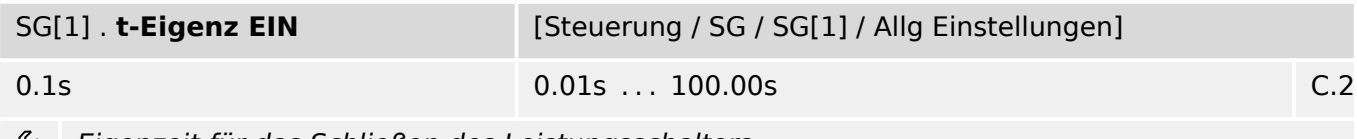

₽ Eigenzeit für das Schließen des Leistungsschalters

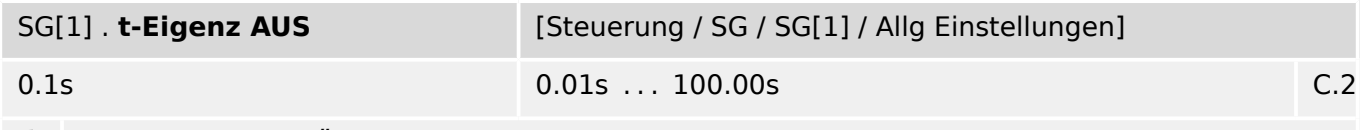

Eigenzeit für das Öffnen des Leistungsschalters ₽

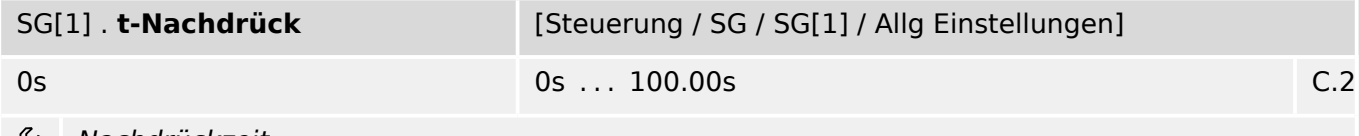

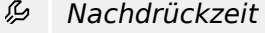

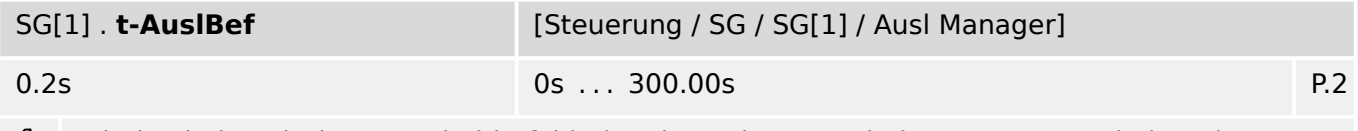

₽ Mindesthaltezeit des Ausschaltbefehls (an den Leistungsschalter, Lasttrennschalter...)

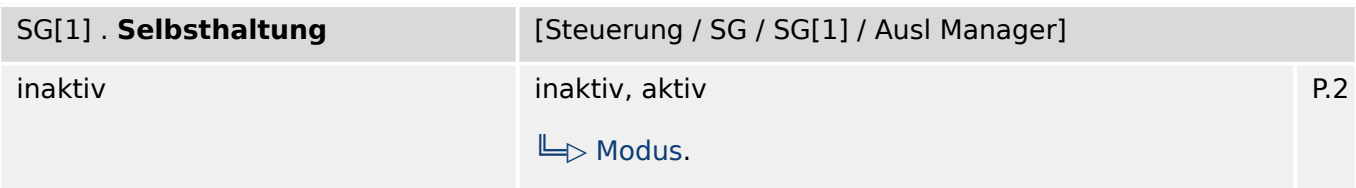

贬 Legt fest, ob der Auslösebefehl selbsthaltend ist.

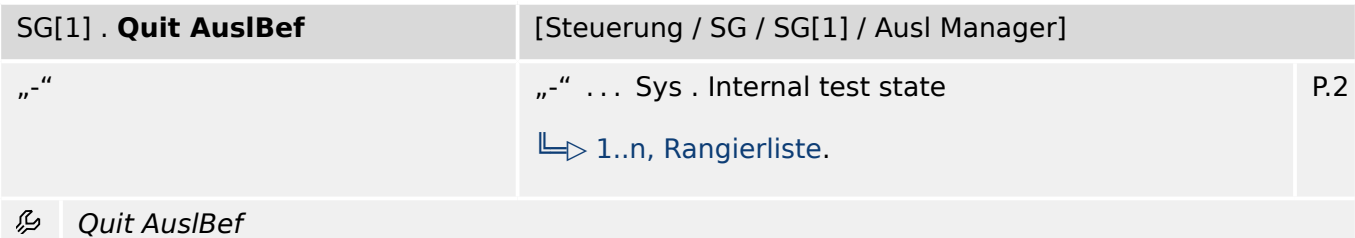

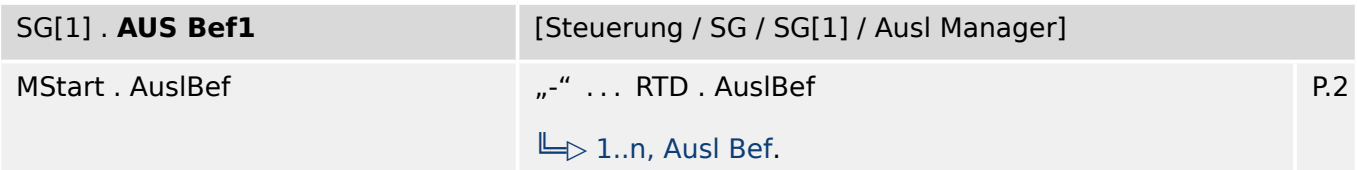

Ausschaltbefehl an den Leistungsschalter wenn der Zustand der Rangierung wahr wird. 瓜

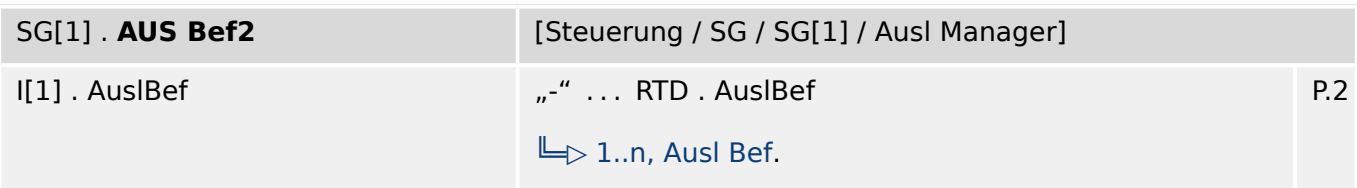

归 Ausschaltbefehl an den Leistungsschalter wenn der Zustand der Rangierung wahr wird.

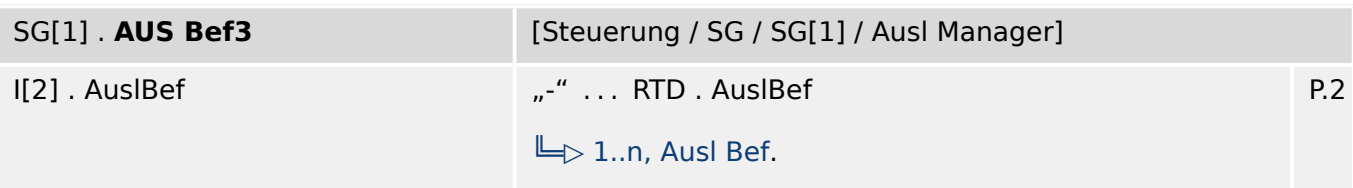

必 Ausschaltbefehl an den Leistungsschalter wenn der Zustand der Rangierung wahr wird.

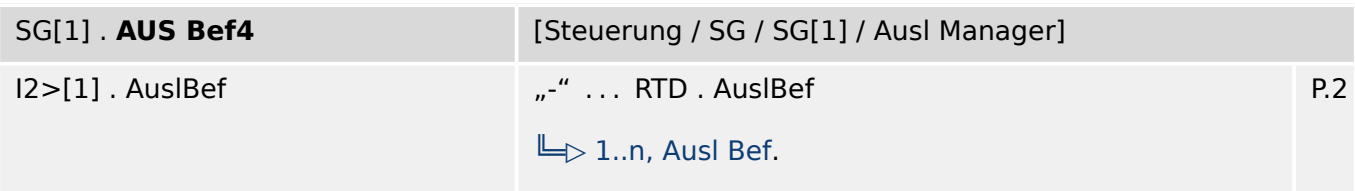

贬 Ausschaltbefehl an den Leistungsschalter wenn der Zustand der Rangierung wahr wird.

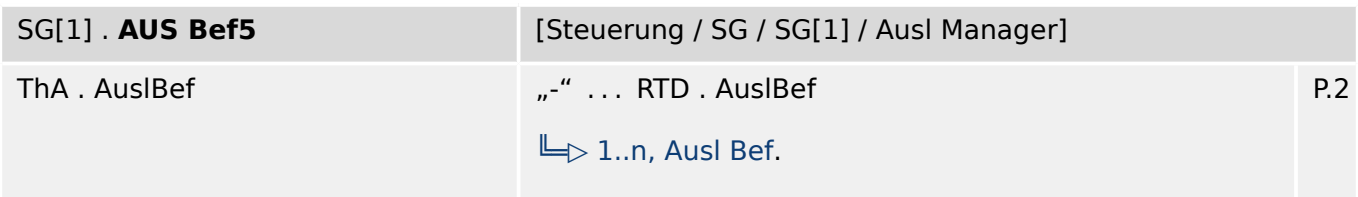

Ausschaltbefehl an den Leistungsschalter wenn der Zustand der Rangierung wahr wird. 贬

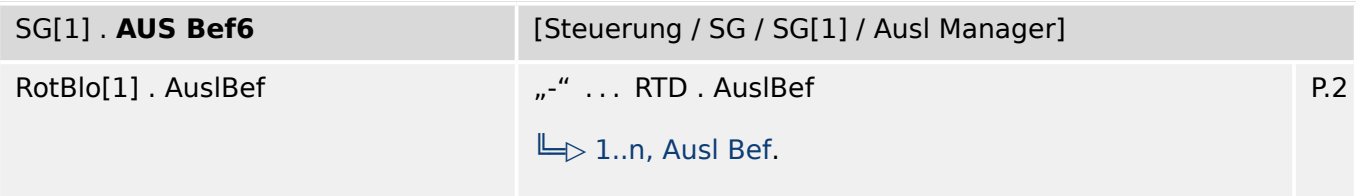

Ausschaltbefehl an den Leistungsschalter wenn der Zustand der Rangierung wahr wird. 瓜

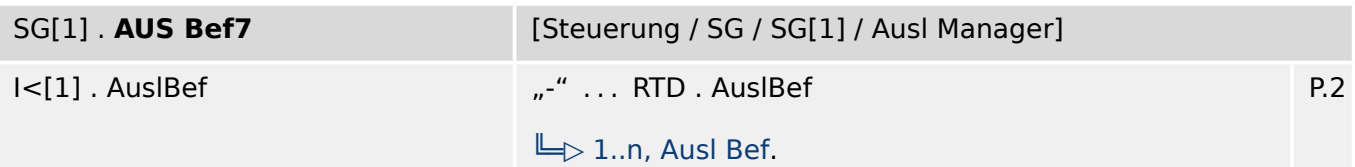

Ausschaltbefehl an den Leistungsschalter wenn der Zustand der Rangierung wahr wird. 瓜

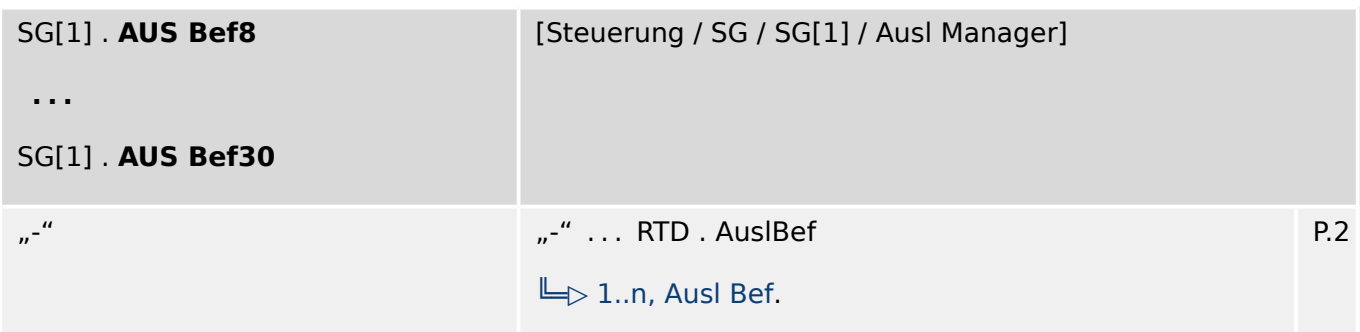

么 Ausschaltbefehl an den Leistungsschalter wenn der Zustand der Rangierung wahr wird.

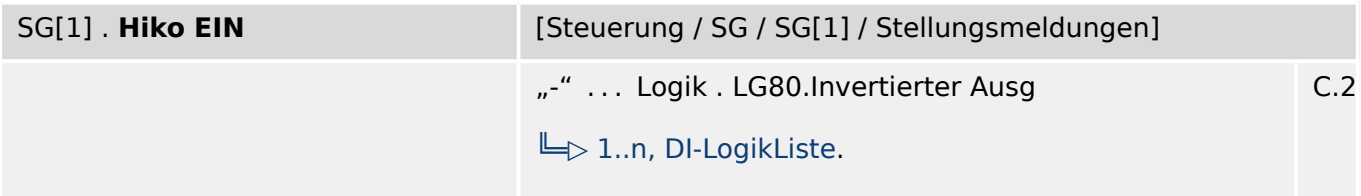

瓜 Hilfskontakt 52a. Der Leistungsschalter ist in EIN-Position, wenn der Status des rangierten Signals wahr ist.

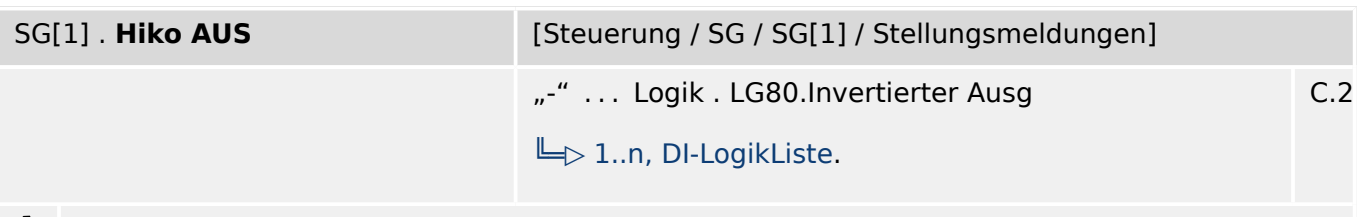

Hilfskontakt 52b. Der Leistungsschalter ist in AUS-Position, wenn der Status des rangierten ₽ Signals wahr ist.

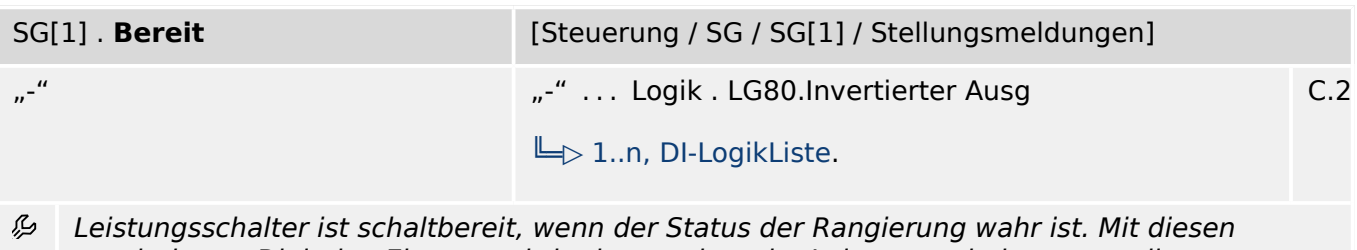

rangierbaren Digitalen Eingang wird erkannt, dass der Leistungsschalter manuell eingeschaltet wurde. Dieser Digitale Eingang kann von Schutzfunktionen (wenn im Gerät vorhanden) wie z.B. Automatische Wiedereinschaltung (AWE) verwendet werden (z.B. als Triggersignal)

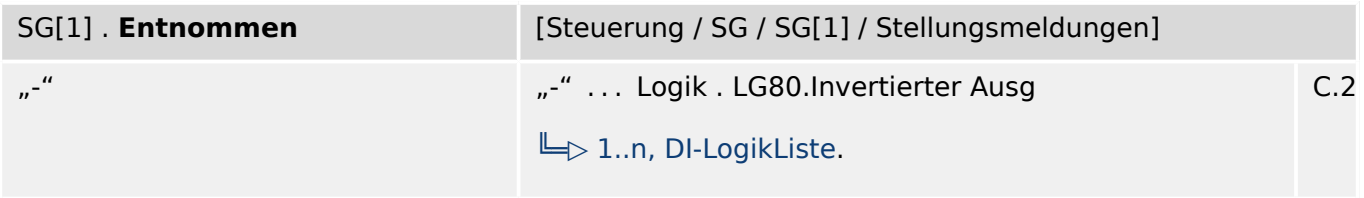

瓜 Leistungsschalter entnommen.

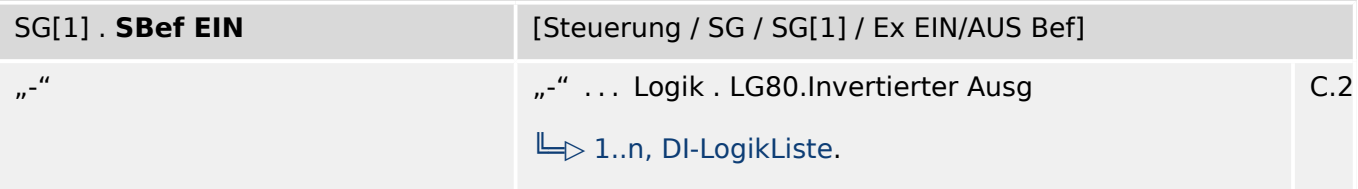

归 Einschaltbefehl, ggf Zustand der Logik oder des Digitalen Eingangs

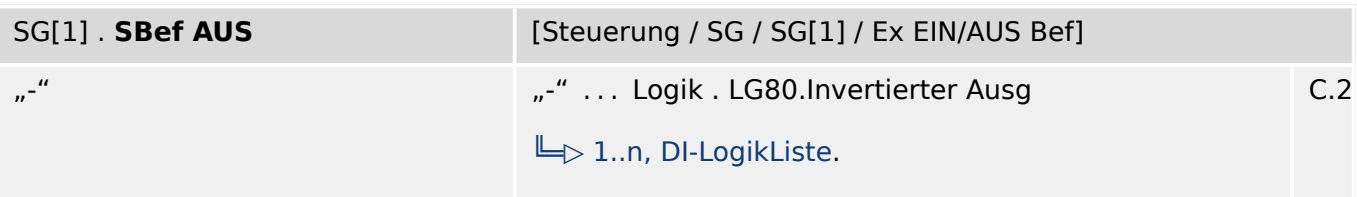

必 Ausschaltbefehl, ggf Zustand der Logik oder des Digitalen Eingangs

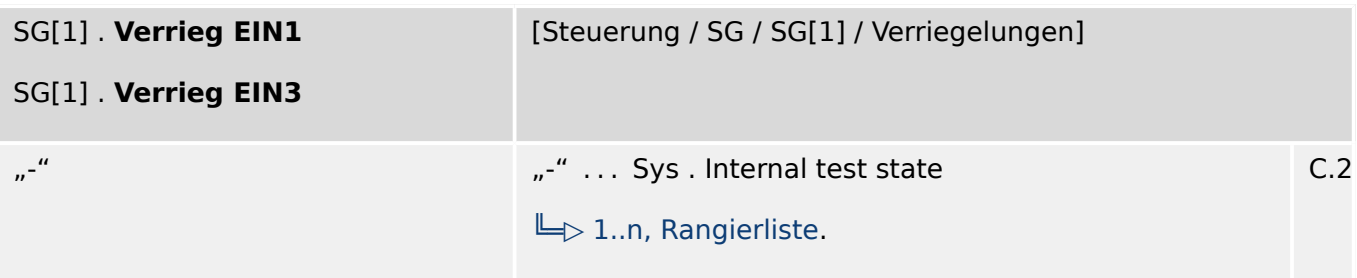

Verriegelung des EIN-Schaltbefehls 么

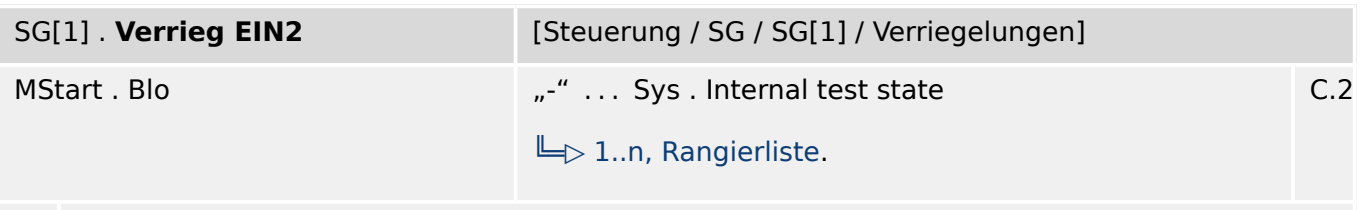

必 Verriegelung des EIN-Schaltbefehls

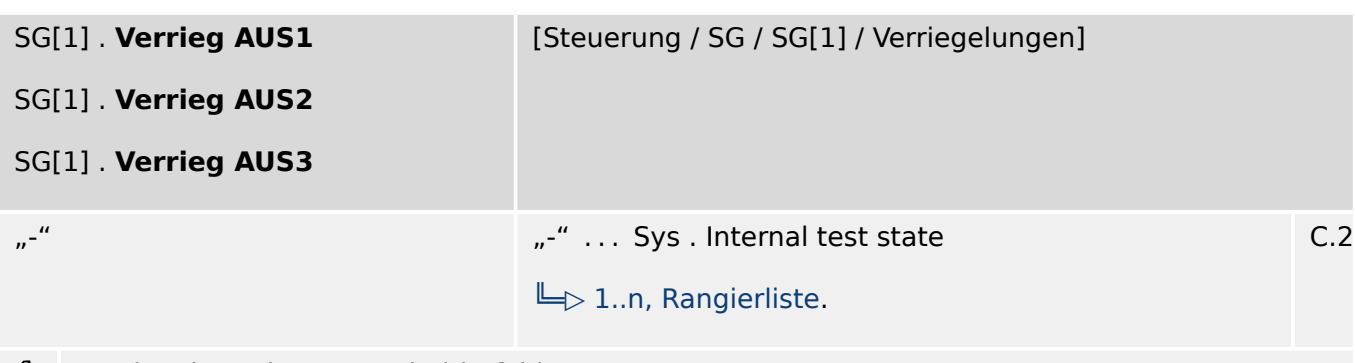

Þ Verriegelung des AUS-Schaltbefehls

## **10.7.2 SG[1]: Direktkommandos**

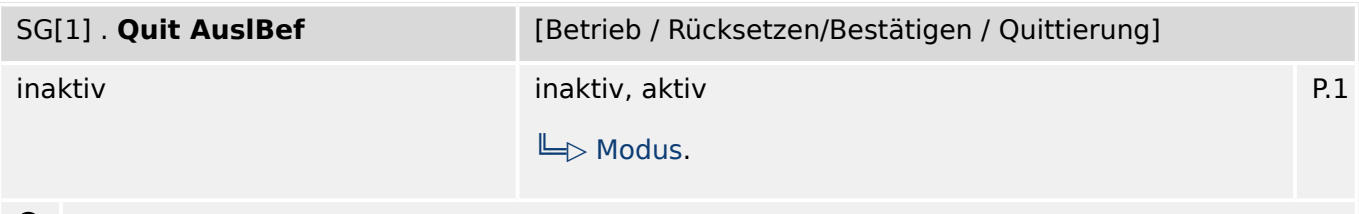

Quittierung des Auslösebefehls  $\bullet$ 

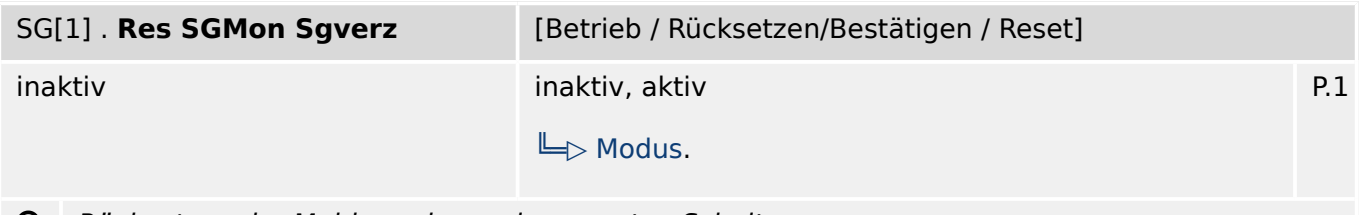

 $\bullet$ Rücksetzen der Meldung des verlangsamten Schalters

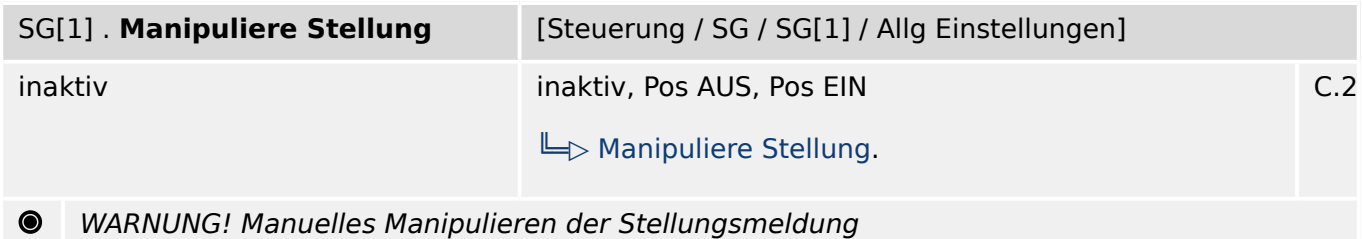

# **10.7.3 SG[1]: Zustände der Eingänge**

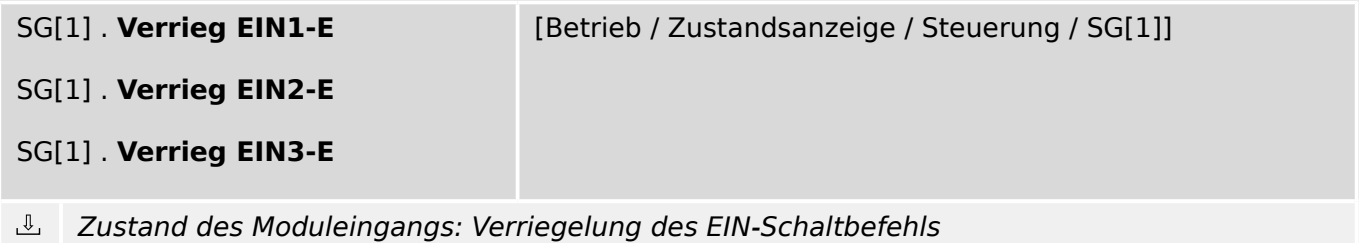

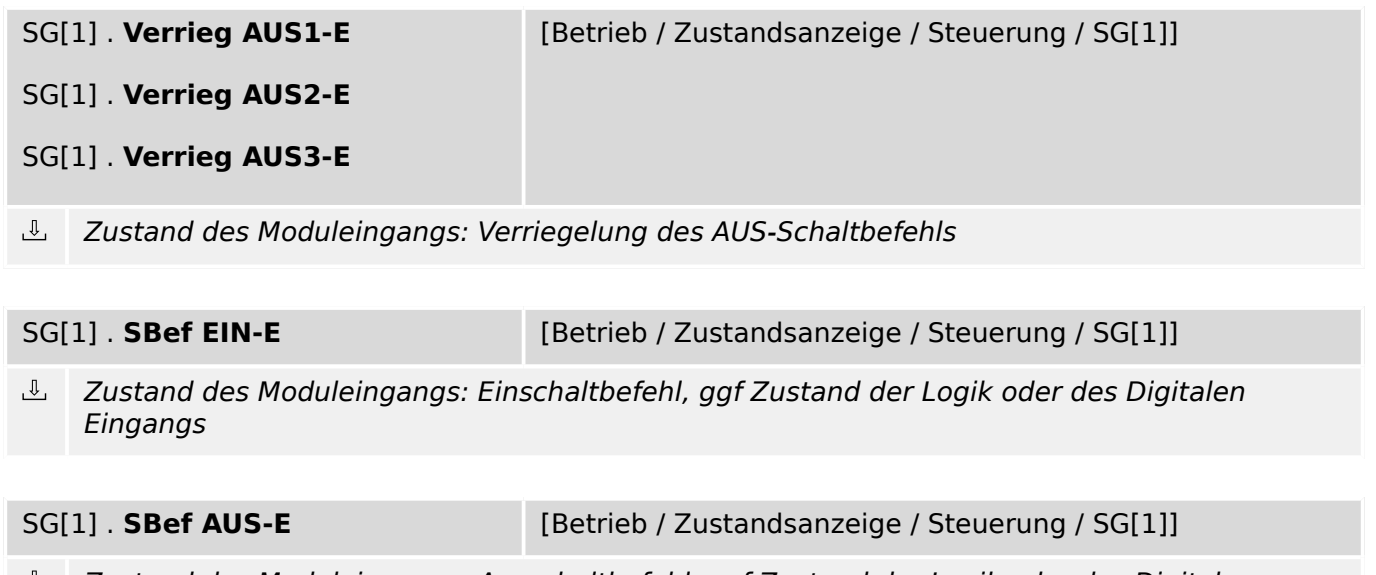

Zustand des Moduleingangs: Ausschaltbefehl, ggf Zustand der Logik oder des Digitalen Eingangs

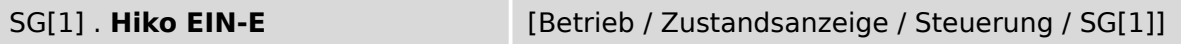

 $\overline{\mathbb{P}}$ Zustand des Moduleingangs: Stellungsmeldung des Leistungsschalters (52a)

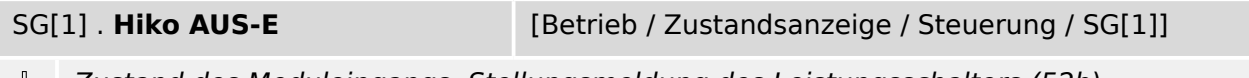

Zustand des Moduleingangs: Stellungsmeldung des Leistungsschalters (52b)

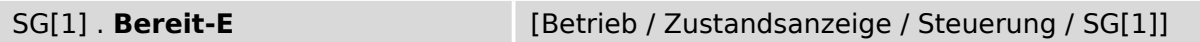

 $\overline{\mathbb{U}}$ Zustand des Moduleingangs: LS bereit

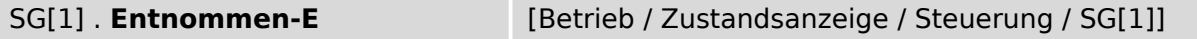

 $\overline{\mathbb{P}}$ Zustand des Moduleingangs: Leistungsschalter entnommen.

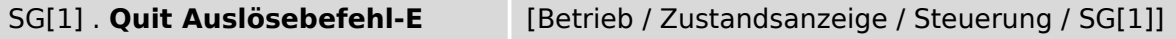

 $\overline{\mathbb{P}}$ Zustand des Moduleingangs: Quittiersignal (zum Zurücksetzen des Auslösebefehls) Modul-Eingangssignal

## **10.7.4 SG[1]: Meldungen (Zustände der Ausgänge)**

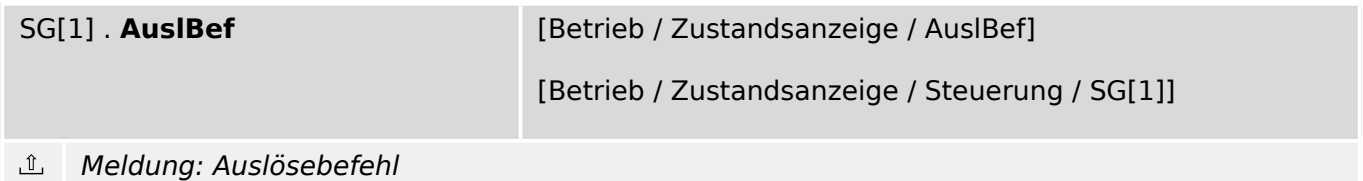

SG[1] . **EKA Nur ein HIKO** [Betrieb / Zustandsanzeige / Steuerung / SG[1]]

 $\underline{\mathbb{1}}$ Meldung: Die Position des Schaltgeräts wird nur über einen einzelnen Hilfskontakt (Einpolige-Kontakt-Anzeige) erfasst. Zwischen- oder Störstellungen können auf diese Weise nicht erfasst werden.

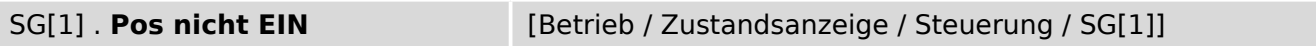

Meldung: Pos nicht EIN  $\underline{\mathbb{1}}$ 

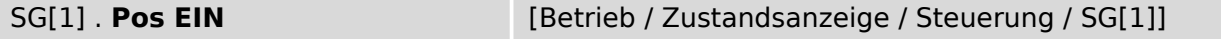

 $\underline{\mathbb{1}}$ Meldung: Leistungsschalter ist in EIN-Position

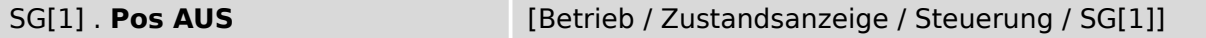

 $\underline{\mathbb{1}}$ Meldung: Leistungsschalter ist in AUS-Position

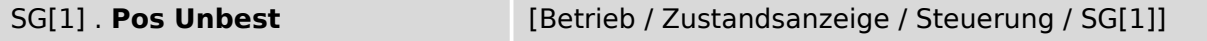

 $\underline{\mathbb{1}}$ Meldung: Leistungsschalterstellung ist unbestimmt.

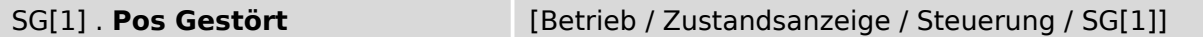

 $\mathbb{I}$ Meldung: Leistungsschalter Fehler - Unklare Schalterstellung. Die Stellungskontakte widersprechen sich. Nach Ablauf des Timers wird dieser Alarm ausgegeben.

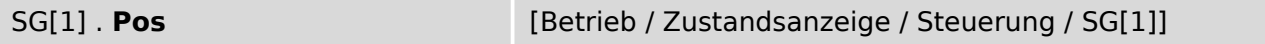

 $\mathbb{I}$ Meldung: Stellungsmeldung des Leistungsschalters (0 = In Bewegung, 1 = AUS, 2 = EIN, 3 = Störstellung).

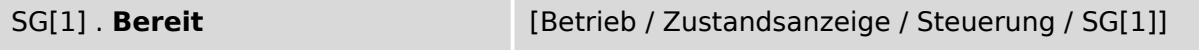

 $\mathbb{I}$ Meldung: Leistungsschalter ist schaltbereit.

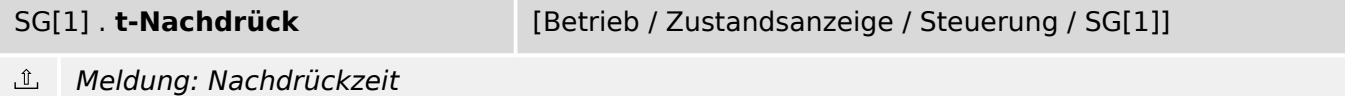

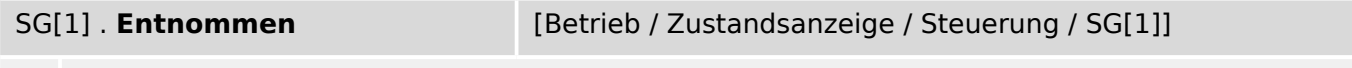

 $\underline{\mathbb{1}}$ Meldung: Leistungsschalter entnommen.

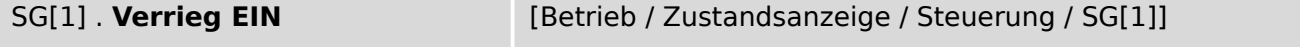

 $\mathbb{\hat{I}}$ Meldung: Mindestens ein EIN-Schaltbefehl ist verriegelt. 10.7.4 SG[1]: Meldungen (Zustände der Ausgänge)

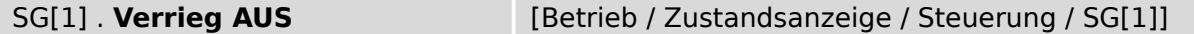

௴ Meldung: Mindestens ein AUS-Schaltbefehl ist verriegelt.

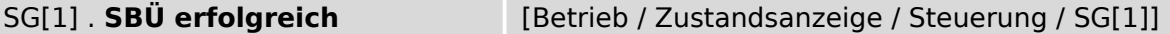

心 Meldung: Schaltbefehlsüberwachung: Schaltbefehl war erfolgreich

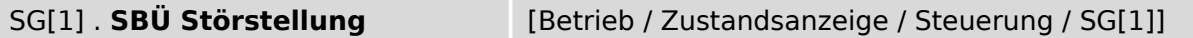

心 Meldung: Schaltbefehlsüberwachung: Schaltbefehl war erfolglos. Schaltgerät in Störstellung.

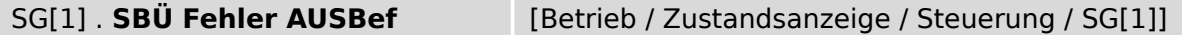

௴ Meldung: Schaltbefehlsüberwachung: Wegen eines anstehenden Auslösebefehl wurde der Ausschaltbefehl nicht ausgeführt.

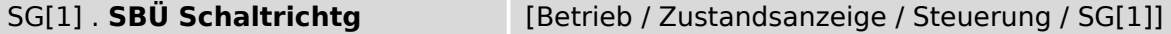

 $\underline{\mathbb{1}}$ Meldung: Schaltbefehlsüberwachung bzw Schaltrichtungsüberwachung: Dieses Signal wird wahr, wenn die Position, in der sich ein Schaltgerät befindet erneut angesteuert werden soll. Beispiel: Ein Schaltgerät, das sich bereits in der "AUS"-Position befindet, soll erneut "AUS" geschaltet werden. Das Gleiche gilt für EIN-Kommandos.

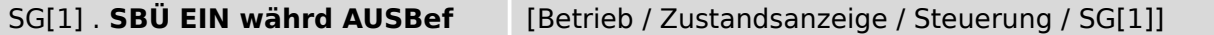

Meldung: Schaltbefehlsüberwachung: Während ein Ausschaltbefehl aussteht, kommt ein ி Einschaltbefehl.

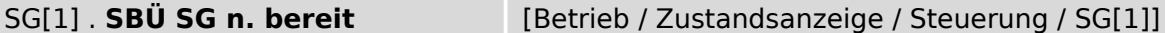

心 Meldung: Schaltbefehlsüberwachung: Das Schaltgerät ist nicht bereit.

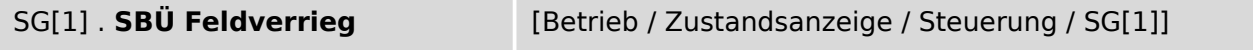

 $\underline{\mathbb{1}}$ Meldung: Schaltbefehlsüberwachung: Der Schaltbefehl verstößt gegen eine Feldverriegelung.

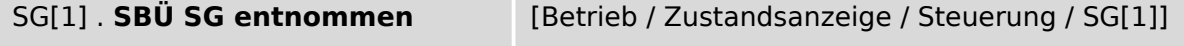

心 Meldung: Schaltbefehlsüberwachung: Schaltbefehl war erfolglos, da Schaltgerät entnommen.

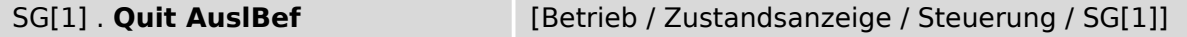

心 Meldung: Quittierung des Auslösebefehls

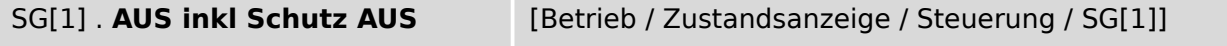

 $\underline{\mathbb{1}}$ Meldung: Das AUS-Kommando beinhaltet die durch den Schutz abgegebenen AUS-Kommandos (Es wird nur ein Ausgangsrelais benötigt).

#### SG[1] . **Stellgsmeldg manipul** [Betrieb / Zustandsanzeige / Steuerung / SG[1]]

 $\underline{\mathbb{1}}$ Meldung: Stellungsmeldung manipuliert

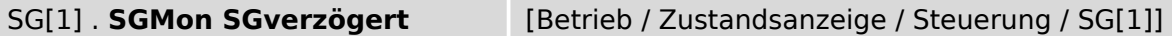

 $\underline{\mathbb{1}}$ Meldung: Schaltgerätewartung: Alarm, der Schalter wird langsamer

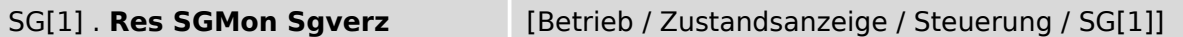

 $\hat{\mathbb{L}}$ Meldung: Rücksetzen der Meldung des verlangsamten Schalters

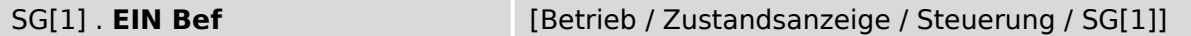

 $\underline{\mathbb{1}}$ Meldung: Einschaltbefehl an das Schaltgerät. Dieser Einschaltbefehl kann je nach Parametrierung auch das vom Schutz abgesetze EIN-Kommando beinhalten.

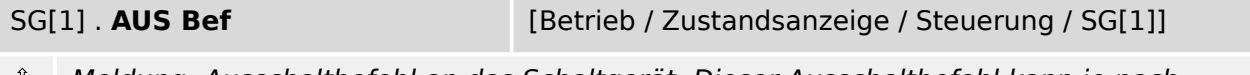

Meldung: Ausschaltbefehl an das Schaltgerät. Dieser Ausschaltbefehl kann je nach ௴ Parametrierung auch das vom Schutz abgesetze AUS-Kommando beinhalten.

SG[1] . **AUS Bef manuell** [Betrieb / Zustandsanzeige / Steuerung / SG[1]]

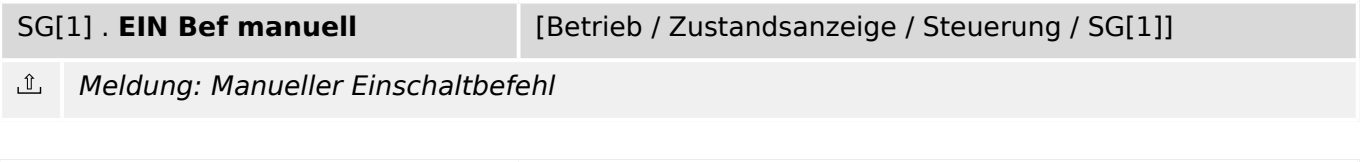

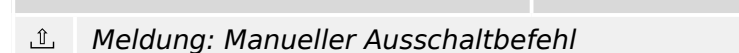

## **10.7.5 Schaltgerätewartung**

#### **10.7.5.1 SG[1]: Einstellungen**

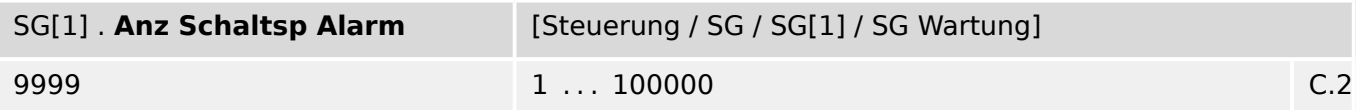

贬 Grenzwert für die Anzahl Schaltspiele. Wenn der Zähler der Schaltspiele »AuslBef Z« den hier eingestellten Wert überschreitet, wird die Meldung »Anz Schaltsp Alarm« gesetzt.

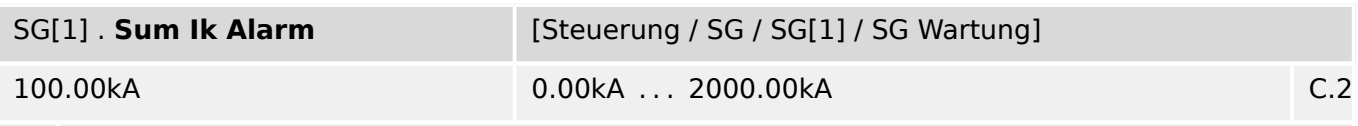

Alarm, dass die zulässige Summe (kumuliert) der Abschaltströme überschritten wurde. 瓜

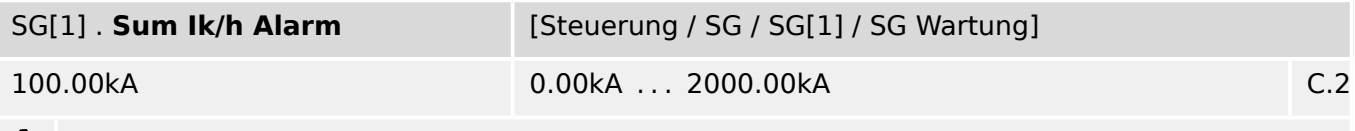

Alarm, die Summe (kumuliert) der pro Stunde zulässigen Abschaltströme wurde ይ überschritten.

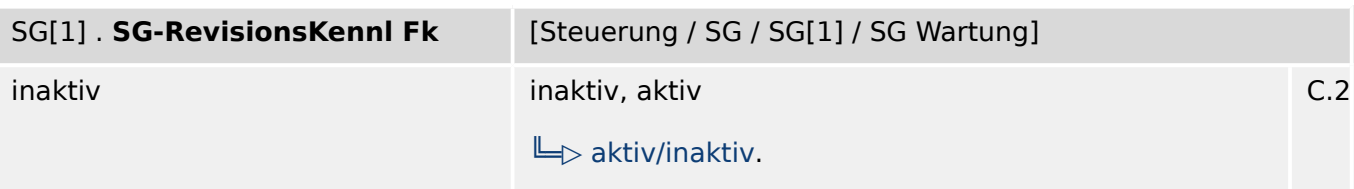

瓜 Die Leistungsschalter (Lasttrennschalter)-Revisions-Kennlinie legt die Anzahl erlaubter Schaltvorgänge (EIN/AUS) in Abhängigkeit vom Ausschaltstrom fest. Bei Überschreiten des Summenstroms wird ein Alarm ausgegeben. Die Kurve ist den Technischen Daten des Leistungsschalter-Hersteller zu entnehmen. Mit Hilfe der Stützstellen ist diese Kurve nachzubilden.

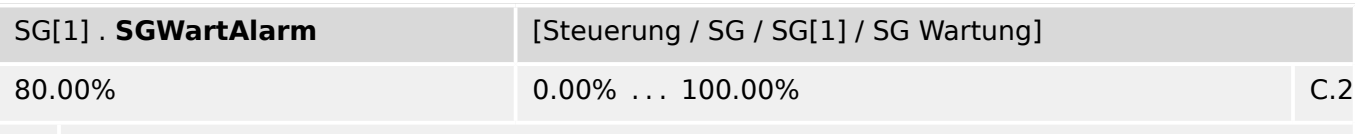

Schwelle für den Revisions-Alarm 龙

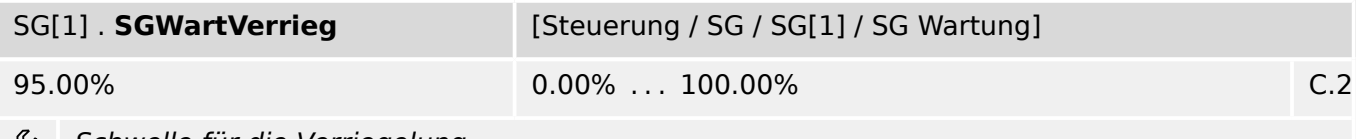

פא Schwelle für die Verriegelung

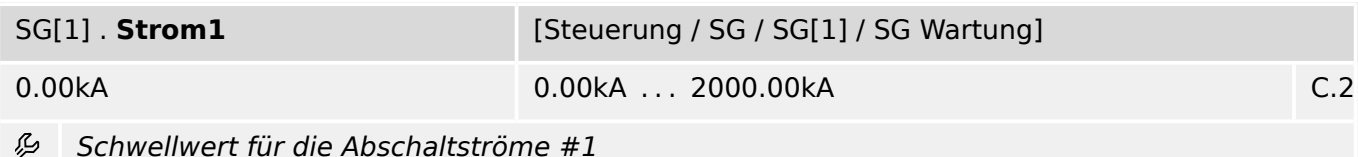

240 MRM4 MRM4-3.7-DE-REF

#### 10 Steuerung 10.7.5.1 SG[1]: Einstellungen

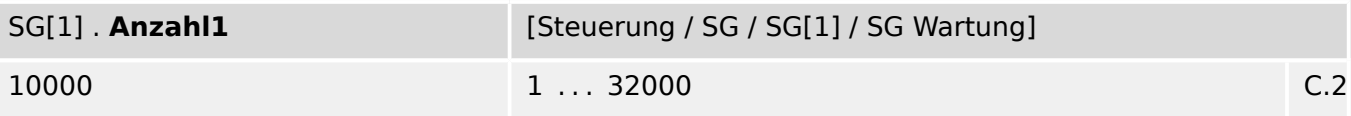

么 Anzahl erlaubter Abschaltungen #1

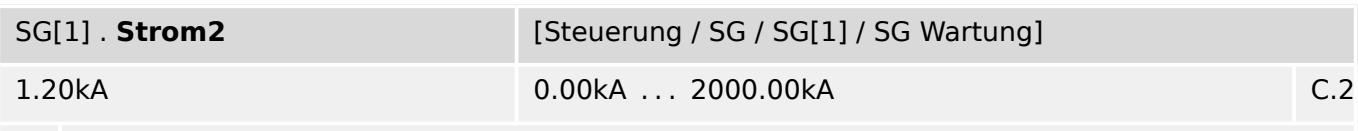

瓜 Schwellwert für die Abschaltströme #2

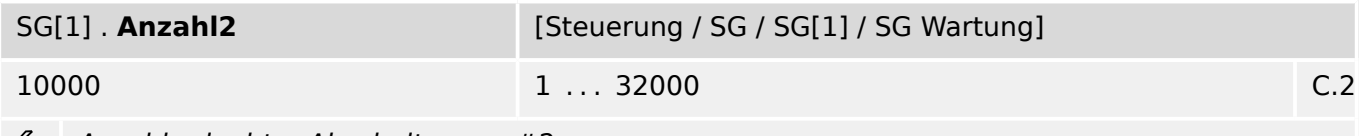

₽ Anzahl erlaubter Abschaltungen #2

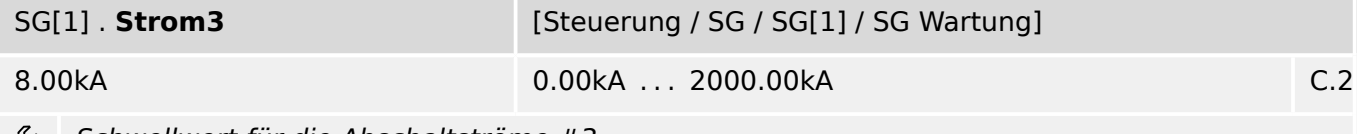

Schwellwert für die Abschaltströme #3 Þ

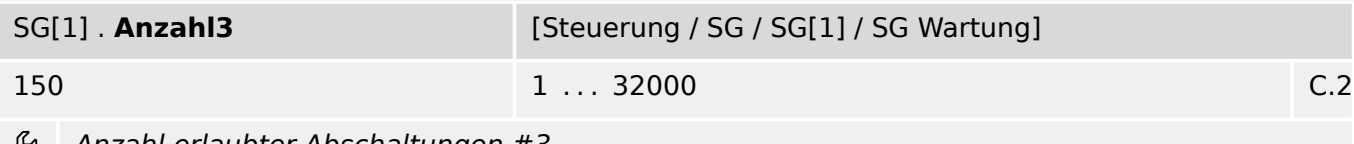

Anzahl erlaubter Abschaltungen #3 Y,

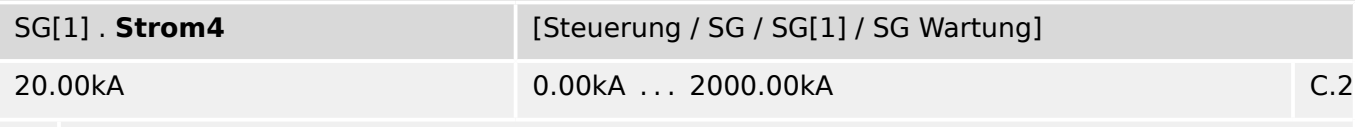

瓜 Schwellwert für die Abschaltströme #4

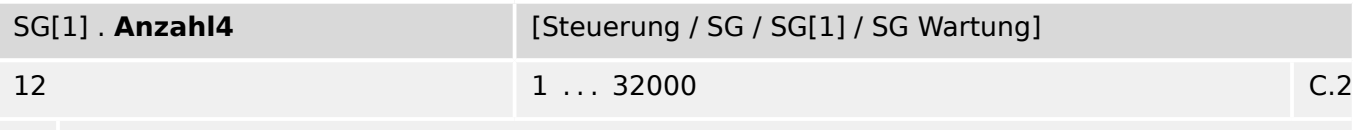

Anzahl erlaubter Abschaltungen #4

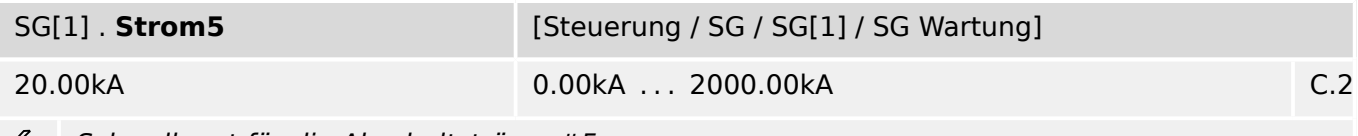

Schwellwert für die Abschaltströme #5 ₽

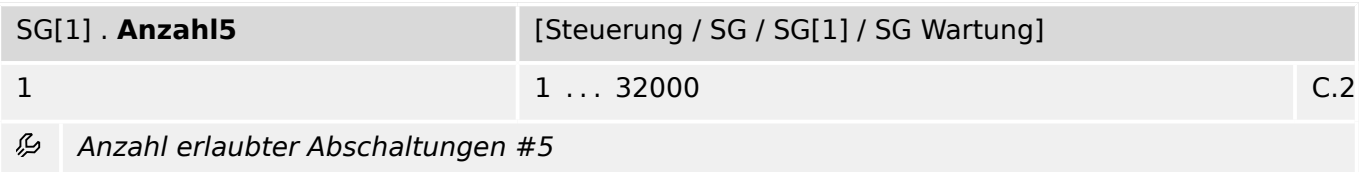

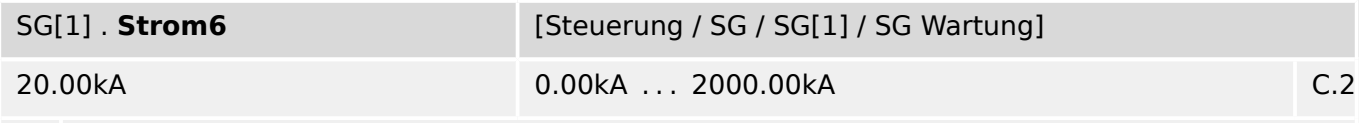

Schwellwert für die Abschaltströme #6 必

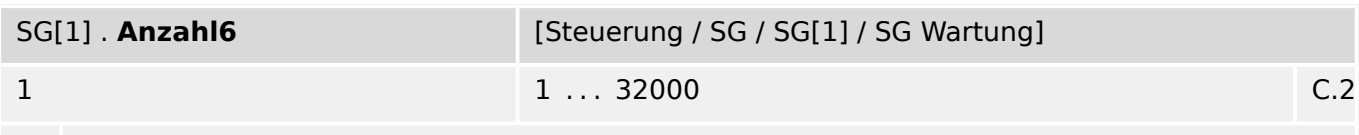

Anzahl erlaubter Abschaltungen #6

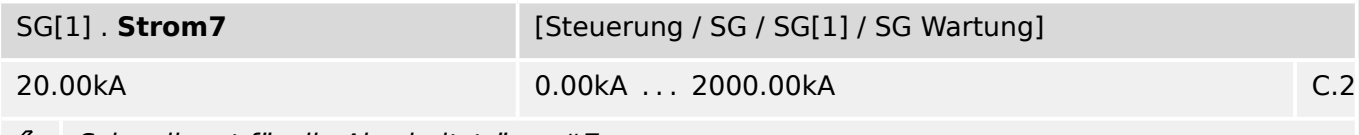

Þ Schwellwert für die Abschaltströme #7

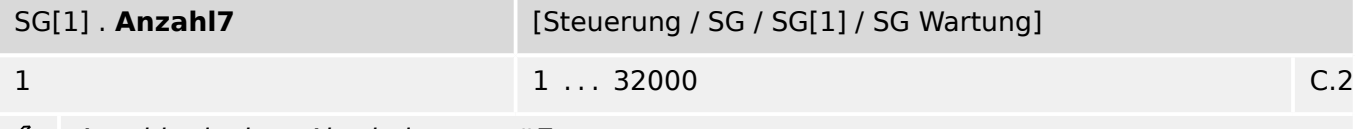

Anzahl erlaubter Abschaltungen #7

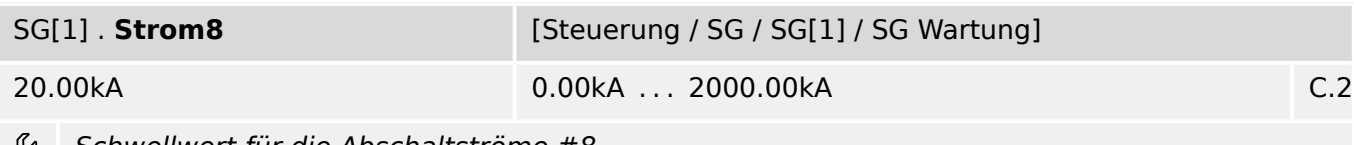

رياء Schwellwert für die Abschaltströme #8

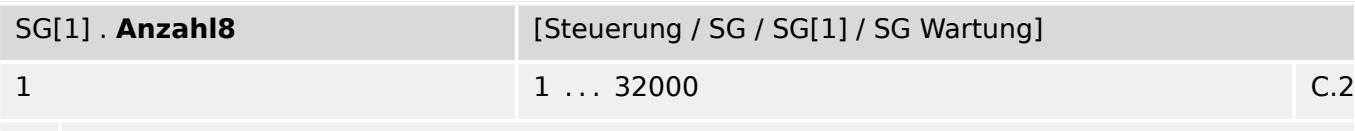

Anzahl erlaubter Abschaltungen #8

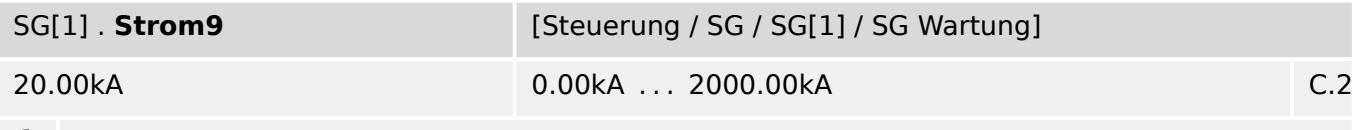

Schwellwert für die Abschaltströme #9

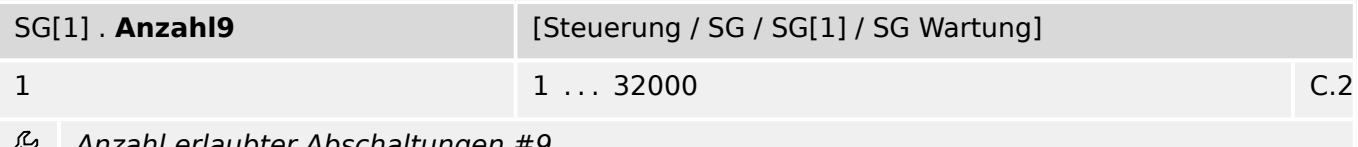

Anzahl erlaubter Abschaltungen #9

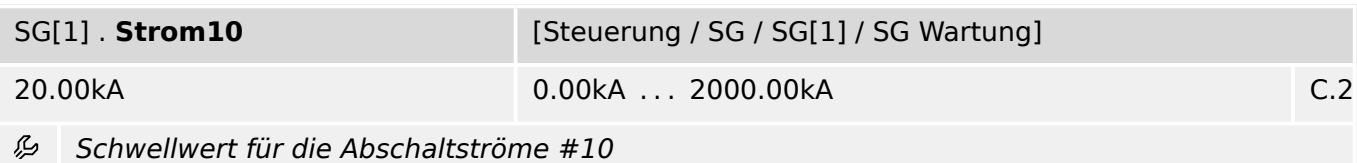

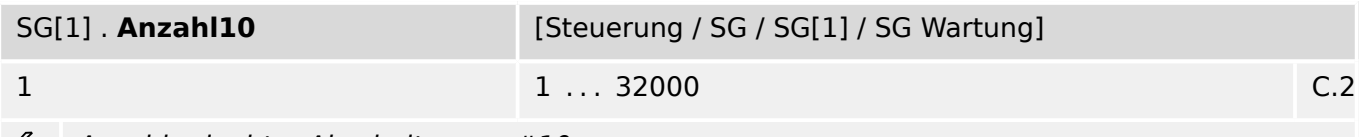

Anzahl erlaubter Abschaltungen #10

#### **10.7.5.2 SG[1]: Direktkommandos**

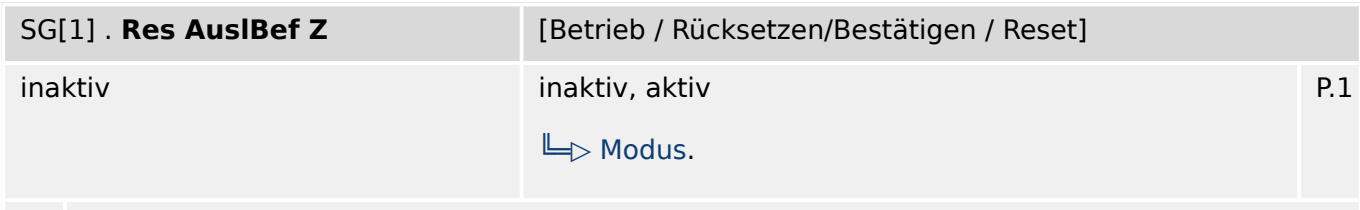

Rücksetzen des Zählers: Gesamtanzahl Auslösungen des Schaltgeräts  $\bullet$ 

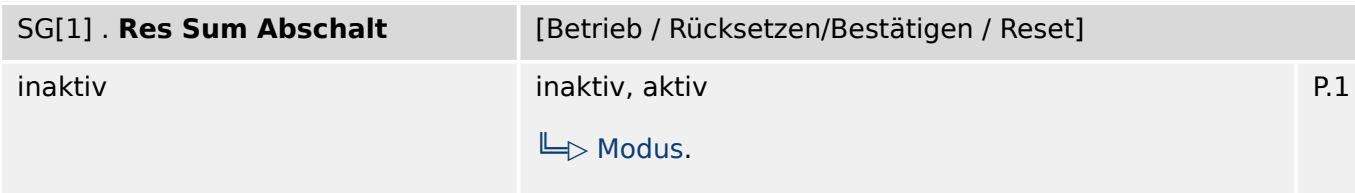

 $\bullet$ Reset Summen der Abschaltströme

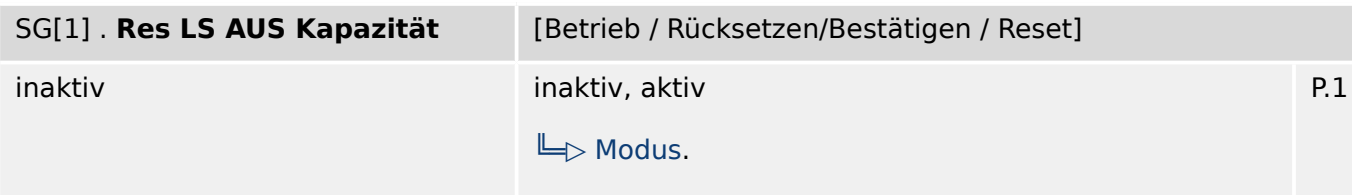

 $\bullet$ Zurücksetzen der verbrauchten LS AUS Kapazität.

(Anmerkung: Ein Wert von 100% für die »LS AUS Kapazität« bedeutet, dass der Schalter gewartet werden muss.)

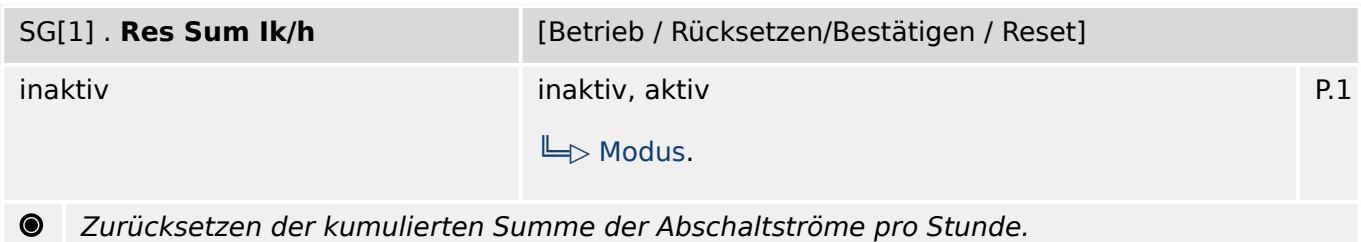

### **10.7.5.3 SG[1]: Meldungen (Zustände der Ausgänge)**

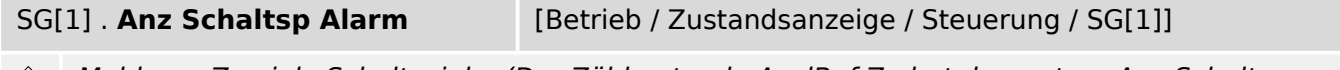

Meldung: Zu viele Schaltspiele. (Der Zählerstand »AuslBef Z« hat den unter »Anz Schaltsp Alarm« eingestellten Wert überschritten.)

10.7.5.3 SG[1]: Meldungen (Zustände der Ausgänge)

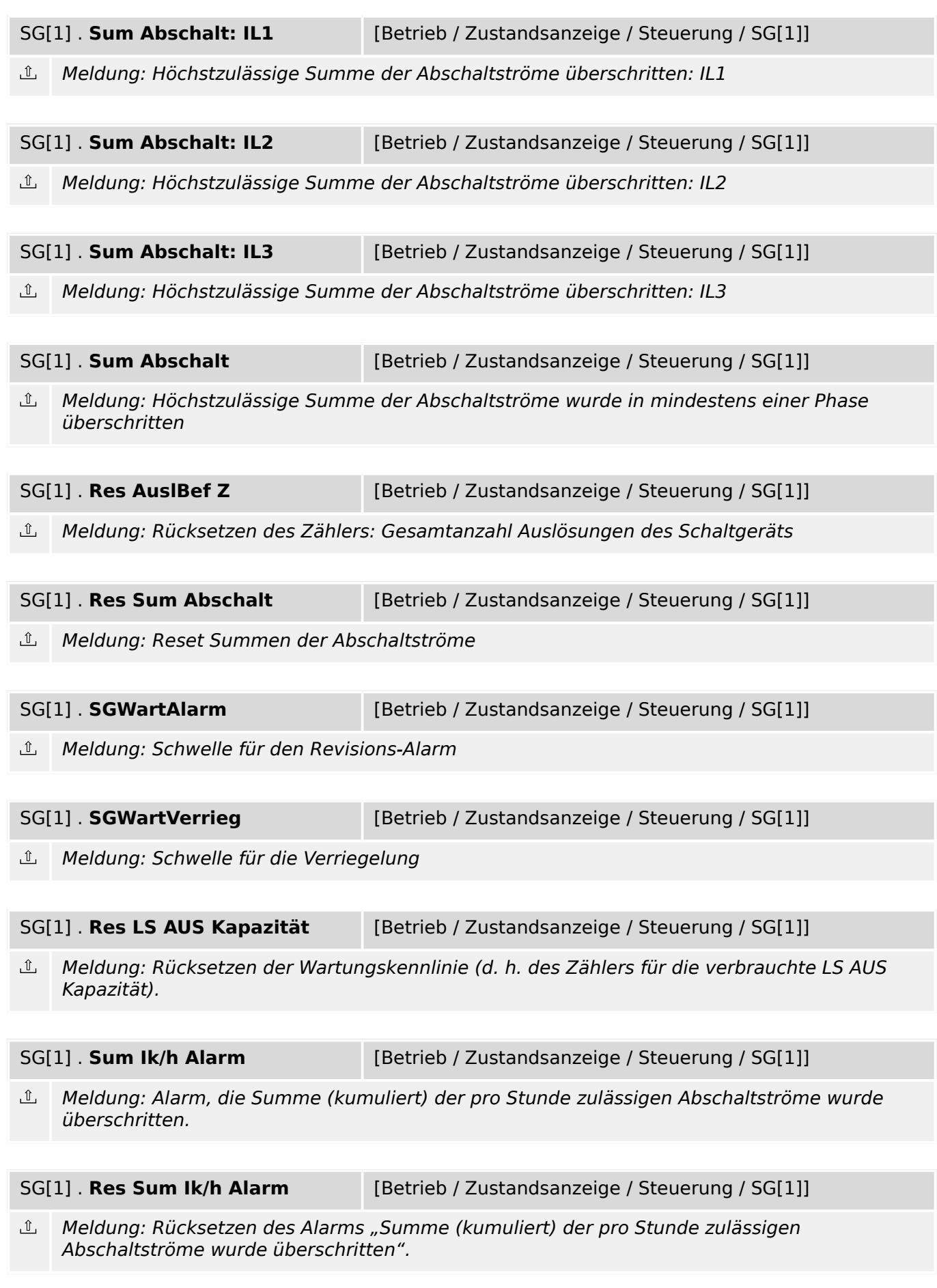

#### **10.7.5.4 SG[1]: Werte**

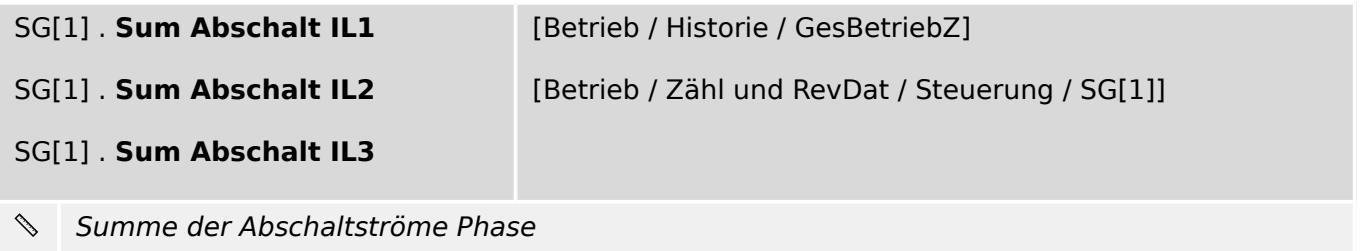

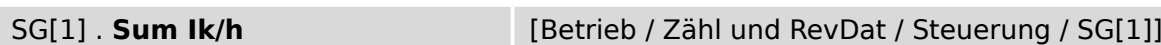

Kumulierte Summe der Abschaltströme pro Stunde.  $\begin{picture}(120,15) \put(0,0){\line(1,0){15}} \put(15,0){\line(1,0){15}} \put(15,0){\line(1,0){15}} \put(15,0){\line(1,0){15}} \put(15,0){\line(1,0){15}} \put(15,0){\line(1,0){15}} \put(15,0){\line(1,0){15}} \put(15,0){\line(1,0){15}} \put(15,0){\line(1,0){15}} \put(15,0){\line(1,0){15}} \put(15,0){\line(1,0){15}} \put(15,0){\line($ 

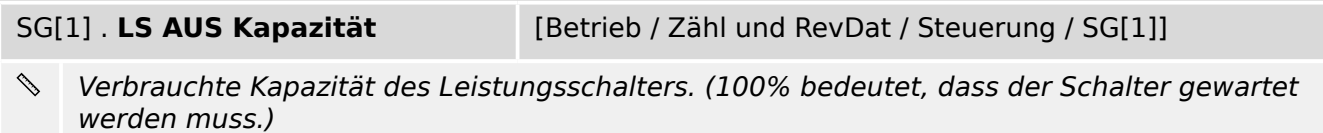

#### **10.7.5.5 SG[1]: Zähler**

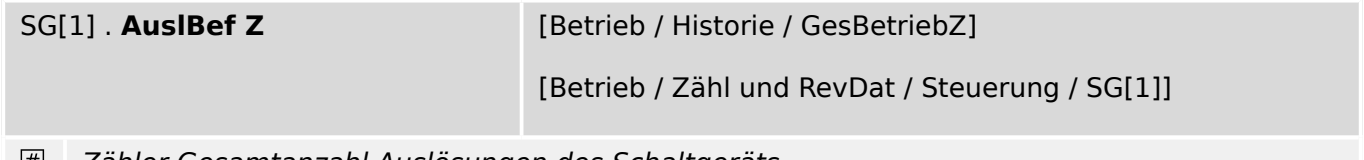

Zähler Gesamtanzahl Auslösungen des Schaltgeräts.

# **11 Alarme auf Systemebene**

## **11.1 SysA: Projektierungsparameter**

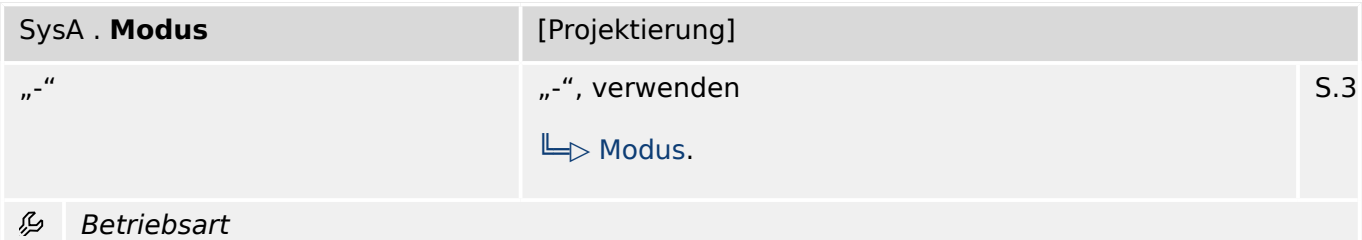

## **11.2 SysA: Einstellungen**

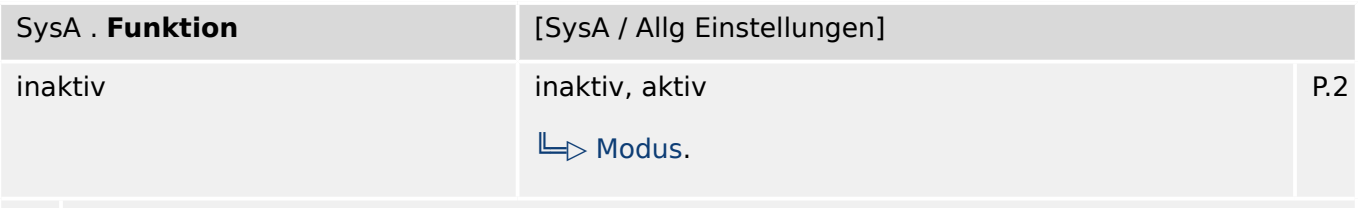

Modul bzw. Stufe dauerhaft aktivieren oder deaktivieren 瓜

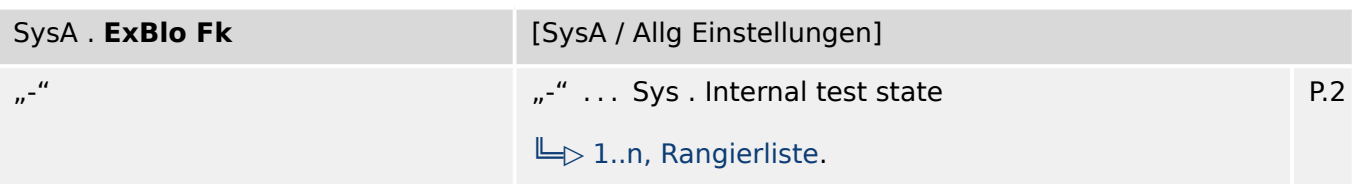

Blockade des Moduls bzw. der Stufe aktivieren (erlauben) / inaktivieren (nicht erlauben). Dieser Parameter kann nur im Zusammenhang mit dem gleichnamigen globalen Schutzparameter, dem ein Signal aus der Rangierliste zugeordnet wurde, wirksam werden. Bei aktivem Status des rangierten Signals werden diejenigen Stufen der Schutzfunktionen blockiert, die mit "ExBlo F $k =$  aktiv" parametriert sind!

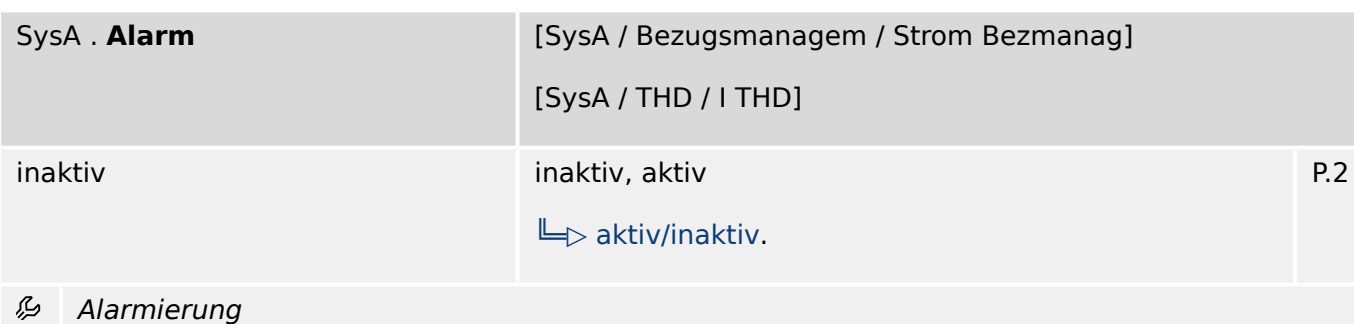

#### 11 Alarme auf Systemebene

11.3 SysA: Zustände der Eingänge

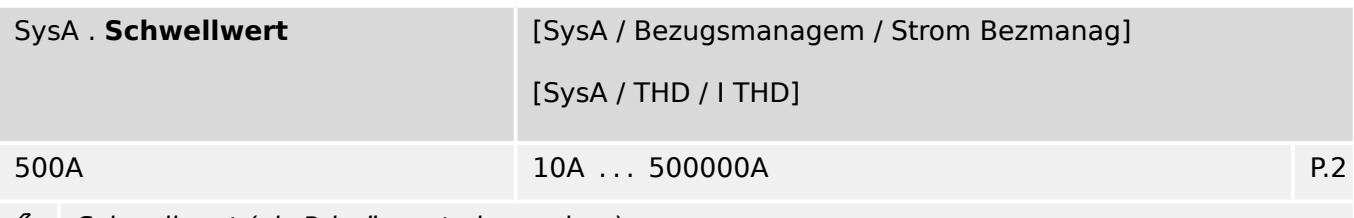

归 Schwellwert (als Primärwert einzugeben)

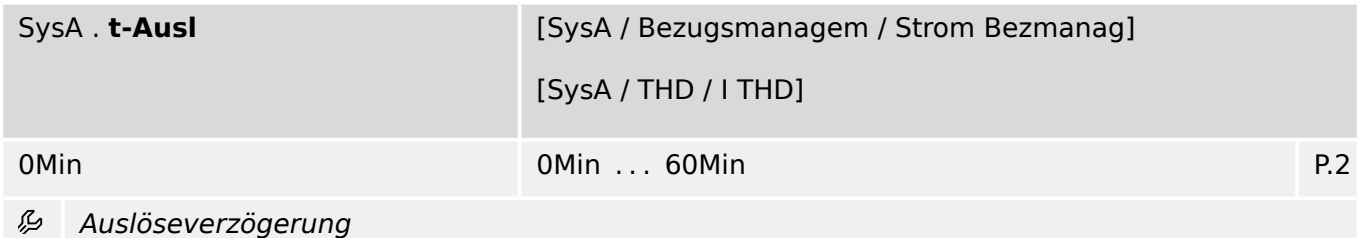

# **11.3 SysA: Zustände der Eingänge**

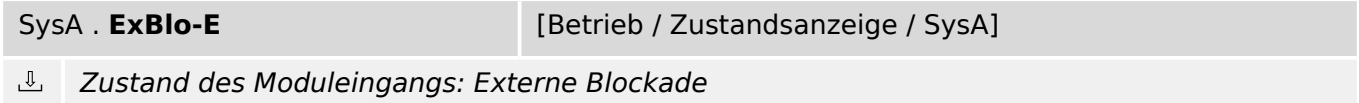

# **11.4 SysA: Meldungen (Zustände der Ausgänge)**

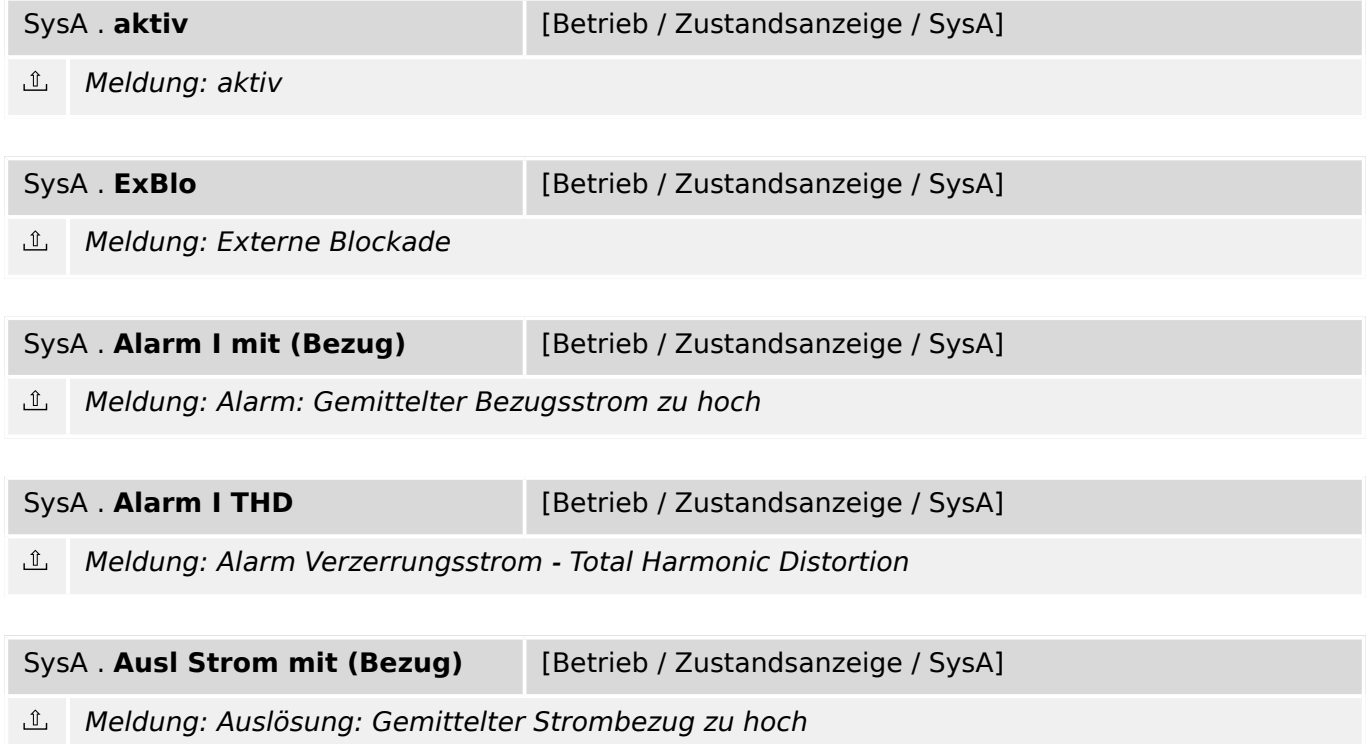

#### 11 Alarme auf Systemebene

11.4 SysA: Meldungen (Zustände der Ausgänge)

SysA . **Ausl I THD** [Betrieb / Zustandsanzeige / SysA]

Meldung: Auslösung Verzerrungsstrom - Total Harmonic Distortion

# **12 Rekorder**

## **12.1 Ereignisrek – Im Ereignisrekorder werden alle Ereignisse wie Schalthandlungen, Änderungen von Parametern, Auslösungen, Alarme, Wechsel der Betriebsarten, Blockaden, Zustandsänderungen von Ein- und Ausgängen....gespeichert.**

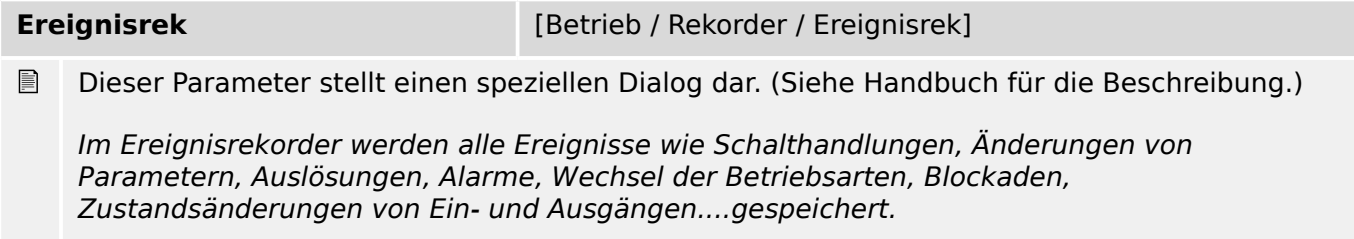

## **12.1.1 Ereignisrek: Direktkommandos**

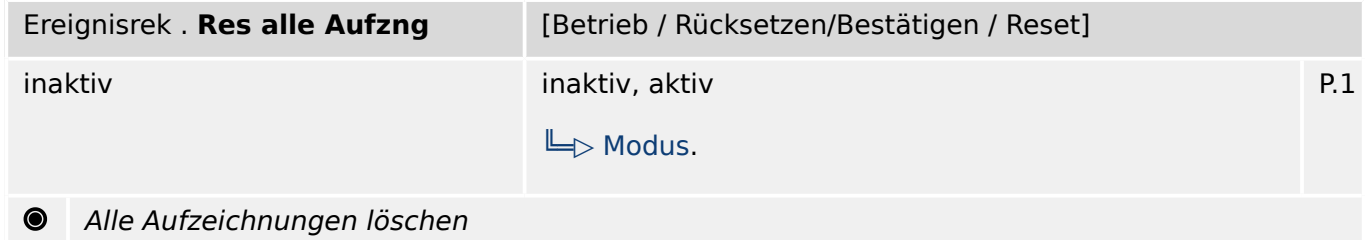

## **12.1.2 Ereignisrek: Meldungen (Zustände der Ausgänge)**

Ereignisrek . **Res alle Aufzng** [Betrieb / Zustandsanzeige / Rekorder / Ereignisrek]

 $\underline{\mathbb{1}}$ Meldung: Alle Aufzeichnungen werden gelöscht. (Sofort nach Beendigung des Löschvorganges wird diese Meldung wieder inaktiv.)

## **12.2 Störschr – Der Störschreiber zeichnet nachdem ein Triggerereignis wahr wird analoge und digitale Spuren auf.**

**Störschr** [Betrieb / Rekorder / Störschr]

■ Dieser Parameter stellt einen speziellen Dialog dar. (Siehe Handbuch für die Beschreibung.)

Der Störschreiber zeichnet nachdem ein Triggerereignis wahr wird analoge und digitale Spuren auf.

## **12.2.1 Störschr: Einstellungen**

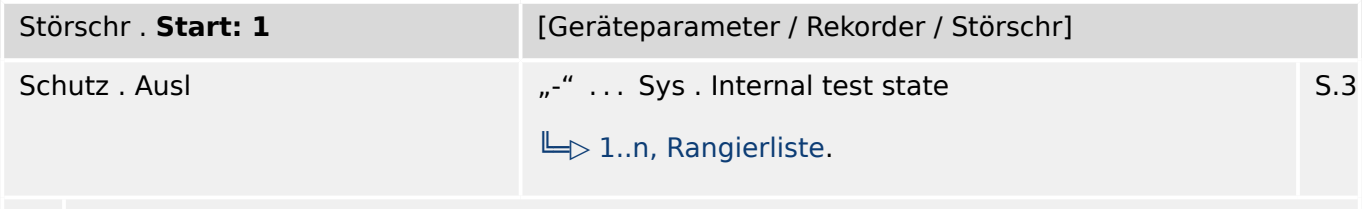

ይ Aufzeichnung, wenn die zugeordnete Rangierung wahr ist:

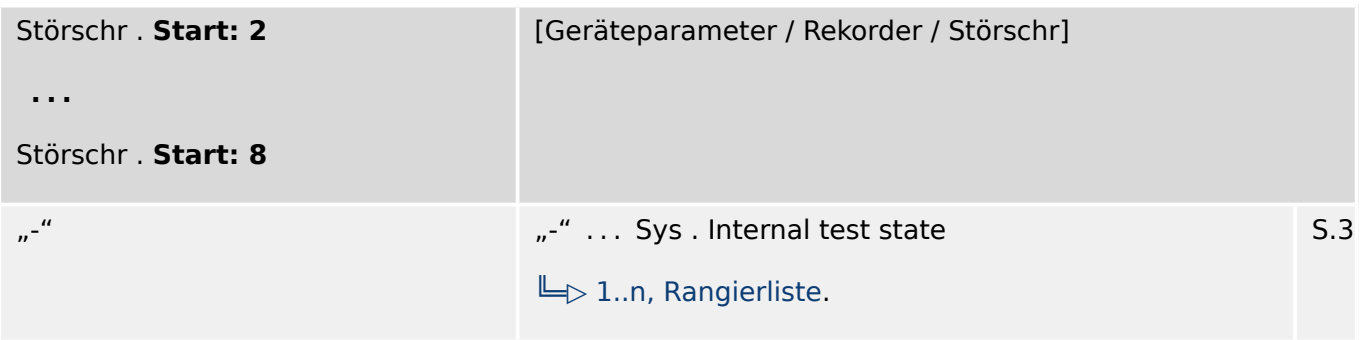

瓜 Aufzeichnung, wenn die zugeordnete Rangierung wahr ist:

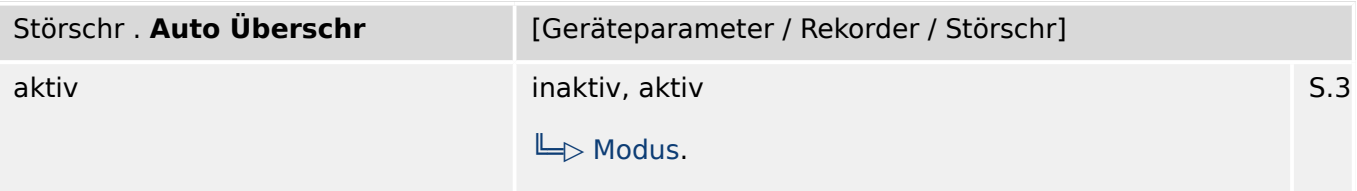

贬 Ist kein weiterer Speicherplatz mehr vorhanden, wird die älteste Aufzeichnung überschrieben.

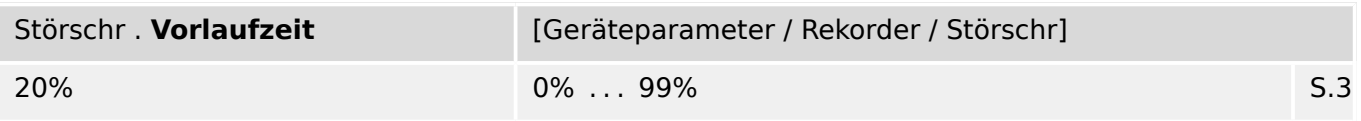

必 Die Vorlaufzeit wird in Prozent der »Max Aufzlänge« angegeben und bezeichnet denjenigen Teil der Aufzeichnungslänge, der vor dem Triggersignal stattfindet.

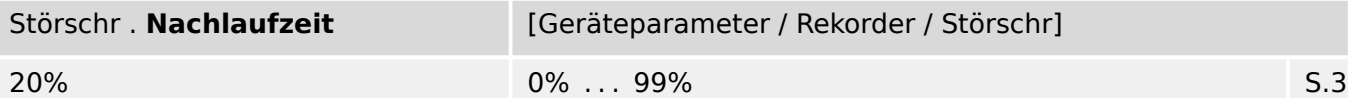

厄 Die Nachlaufzeit wird in Prozent der »Max Aufzlänge« angegeben. In Abhängigkeit von der Dauer des Triggersignals und der Dauer der Vorlaufzeit ist die Nachlaufzeit die verbleibende Zeit der »Max Aufzlänge«, jedoch keinesfalls länger als die hier eingestellte Dauer.

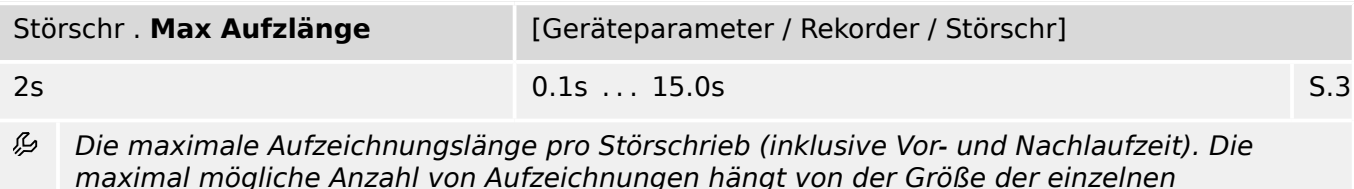

maximal mögliche Anzahl von Aufzeichnungen hängt von der Größe der einzelnen Störschriebe, von der hier eingestellten Aufzeichnungslänge und der Gesamtaufzeichnungskapazität ab.

## **12.2.2 Störschr: Direktkommandos**

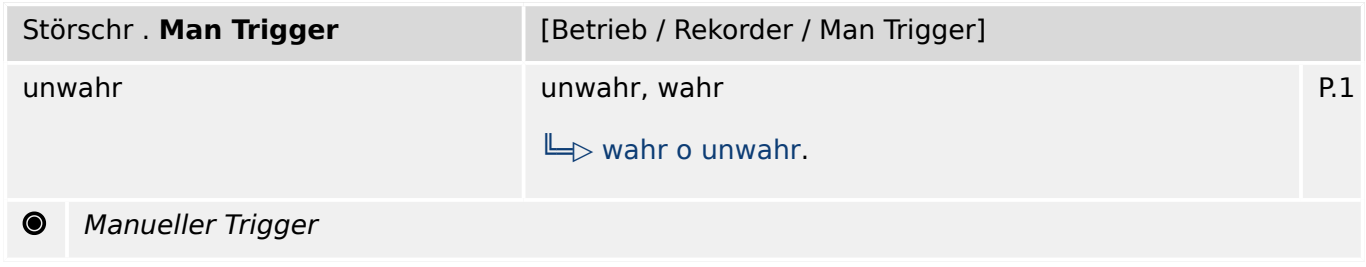

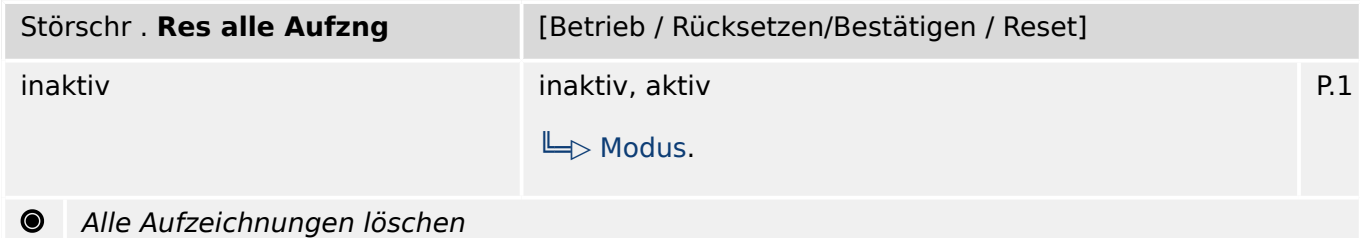

## **12.2.3 Störschr: Zustände der Eingänge**

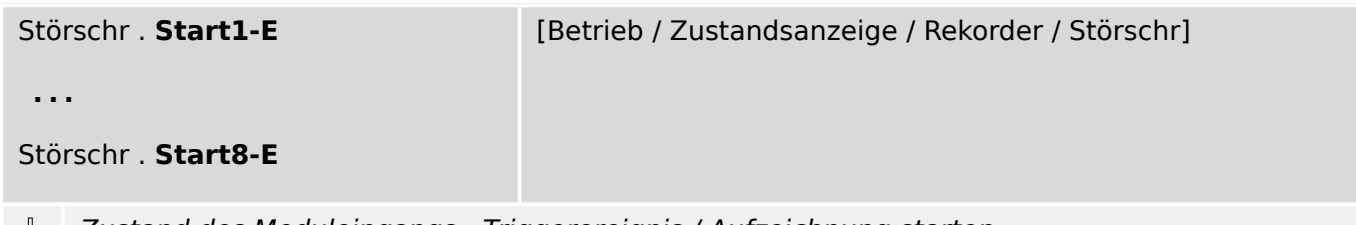

Zustand des Moduleingangs:: Triggerereignis / Aufzeichnung starten

## **12.2.4 Störschr: Meldungen (Zustände der Ausgänge)**

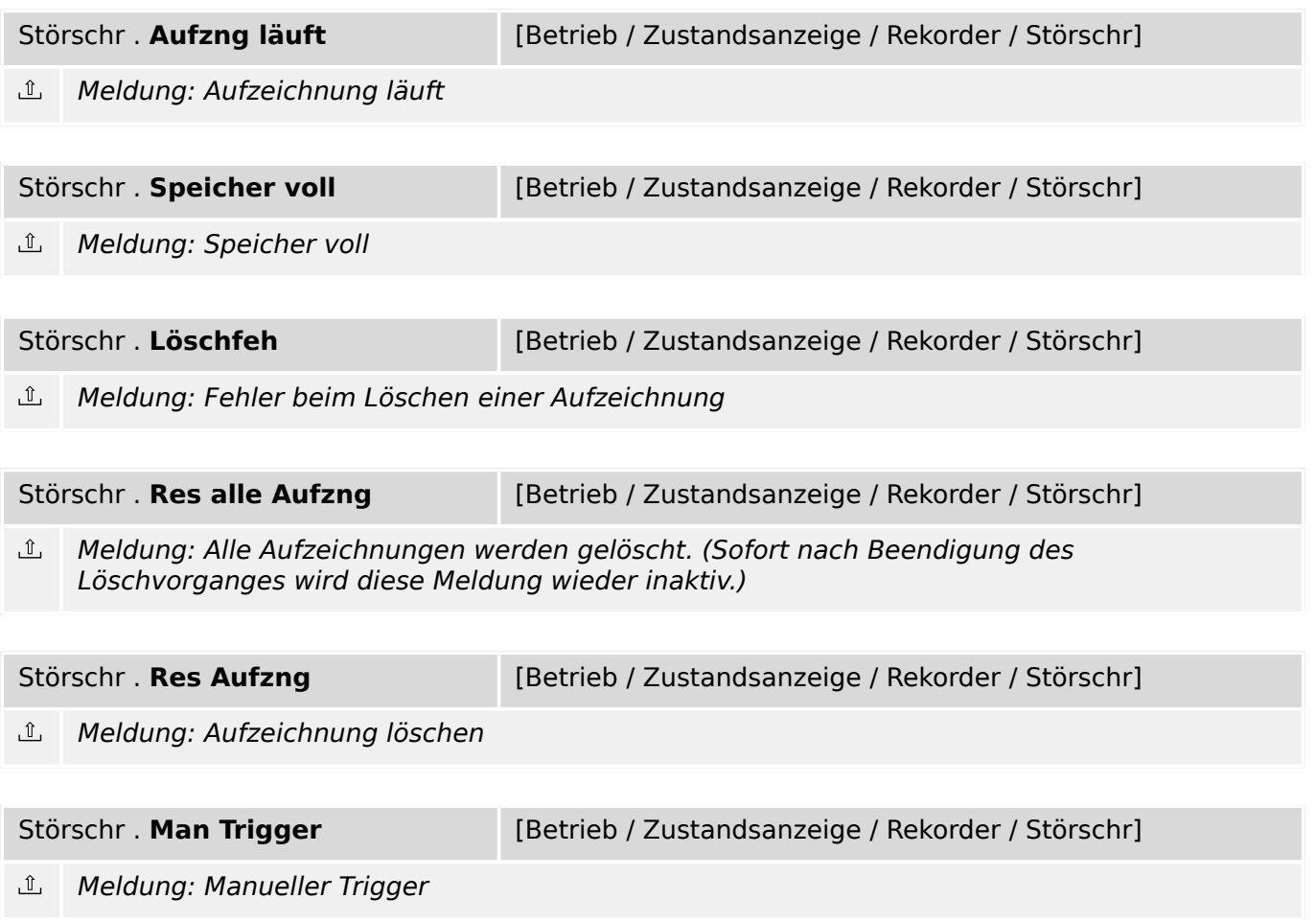

## **12.2.5 Störschr: Werte**

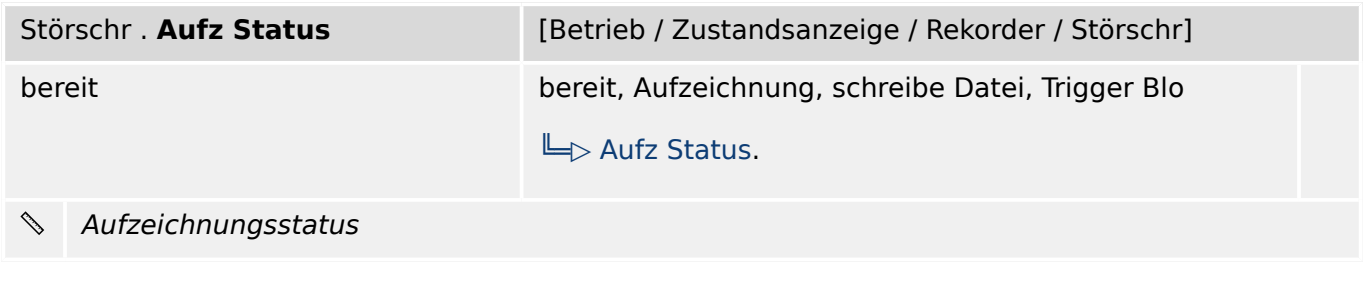

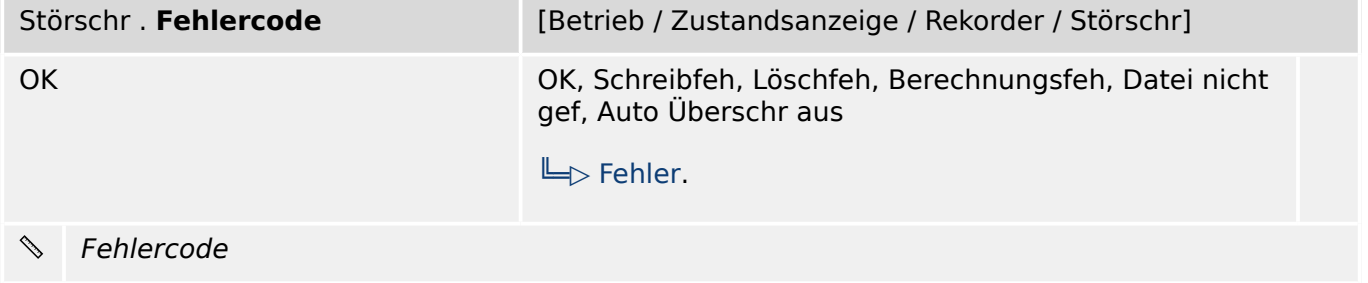
# **12.3 Fehlerrek – Die zu einer Auslösung gehörenden Messwerte werden im Fehlerrekorder gespeichert.**

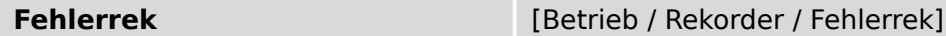

Dieser Parameter stellt einen speziellen Dialog dar. (Siehe Handbuch für die Beschreibung.)  $\boxed{\phantom{1}}$ 

Die zu einer Auslösung gehörenden Messwerte werden im Fehlerrekorder gespeichert.

# **12.3.1 Fehlerrek: Einstellungen**

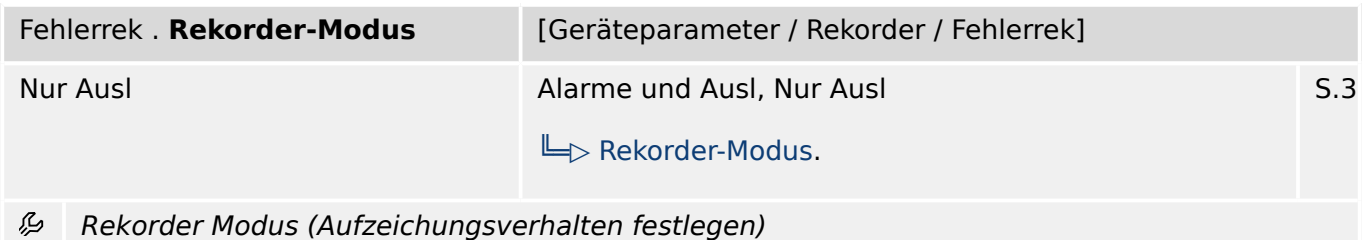

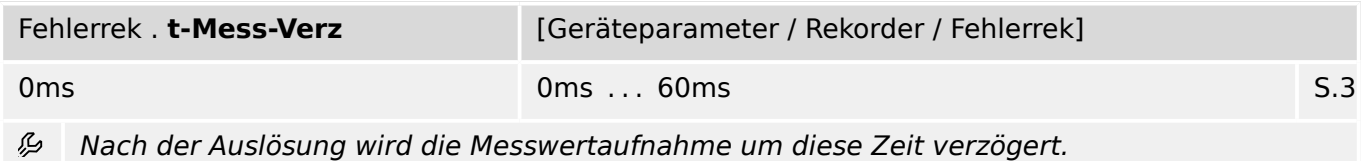

# **12.3.2 Fehlerrek: Direktkommandos**

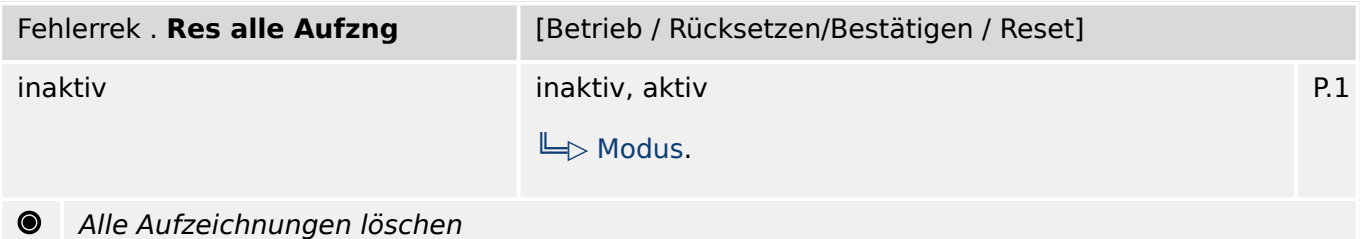

# **12.3.3 Fehlerrek: Meldungen (Zustände der Ausgänge)**

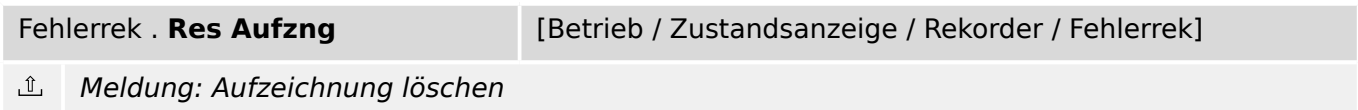

# **12.4 Trendrek – Trendrekorder**

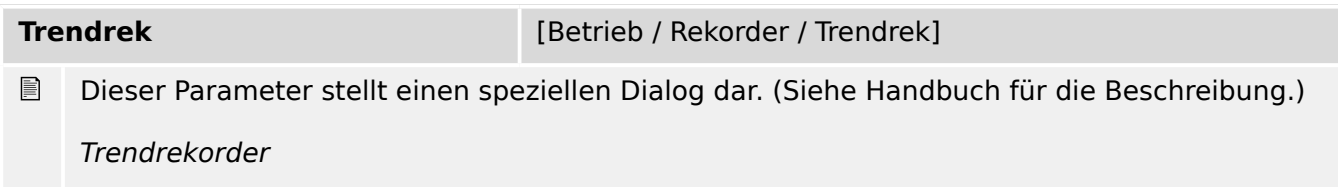

# **12.4.1 Trendrek: Einstellungen**

| Trendrek . Auflösung | [Geräteparameter / Rekorder / Trendrek]                    |     |
|----------------------|------------------------------------------------------------|-----|
| $15 \text{ min}$     | 60 min, 30 min, 15 min, 10 min, 5 min<br>$\Box$ Auflösung. | S.3 |

 $\mathcal{L}$ Auflösung (Aufzeichnungsfrequenz)

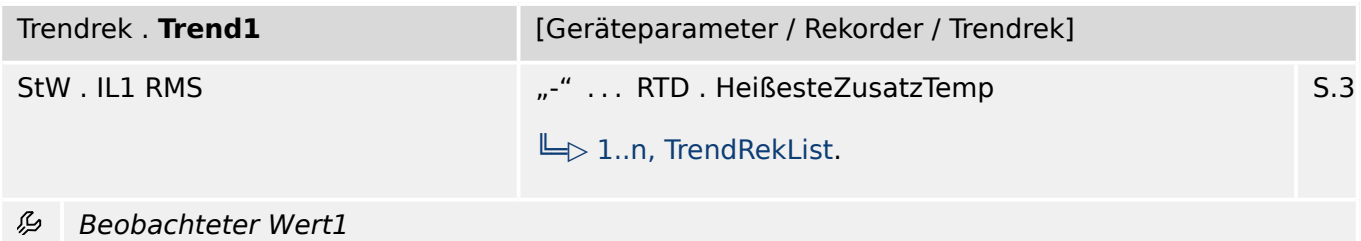

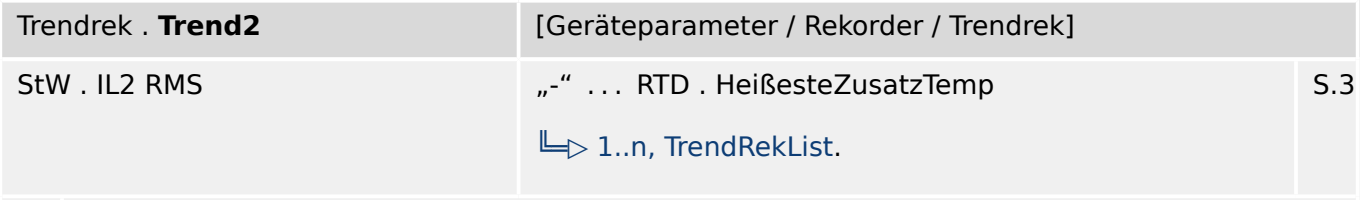

么 Beobachteter Wert2

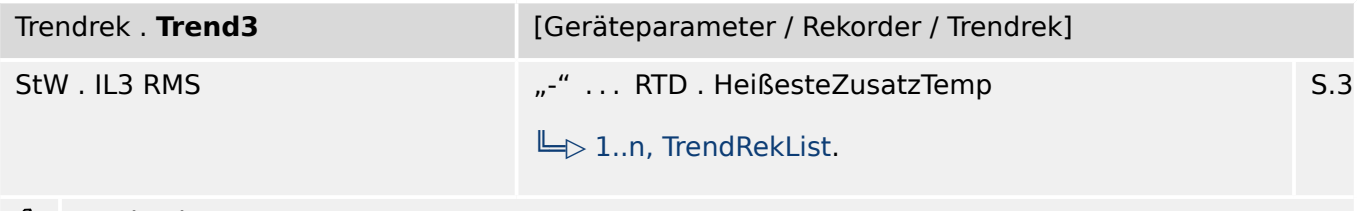

Beobachteter Wert3

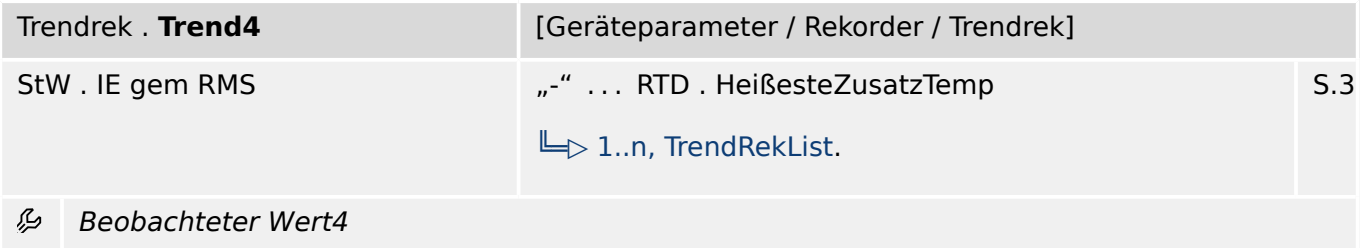

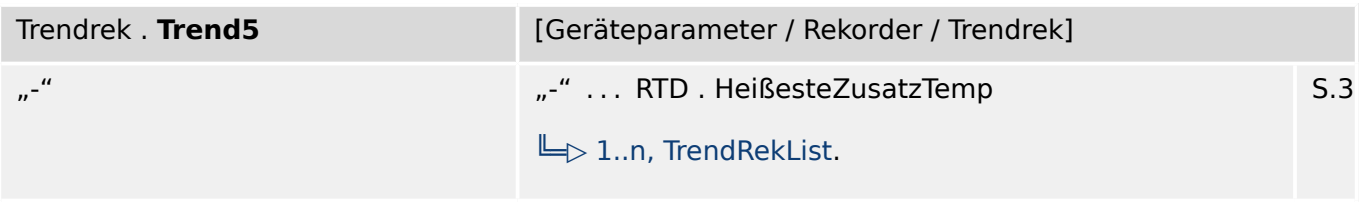

#### 必 Beobachteter Wert5

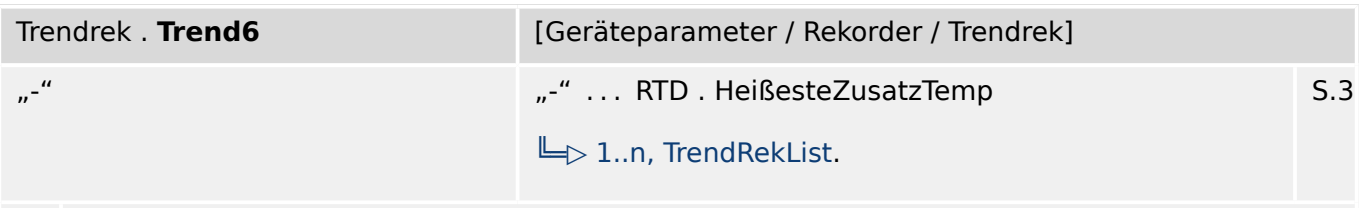

#### 必 Beobachteter Wert6

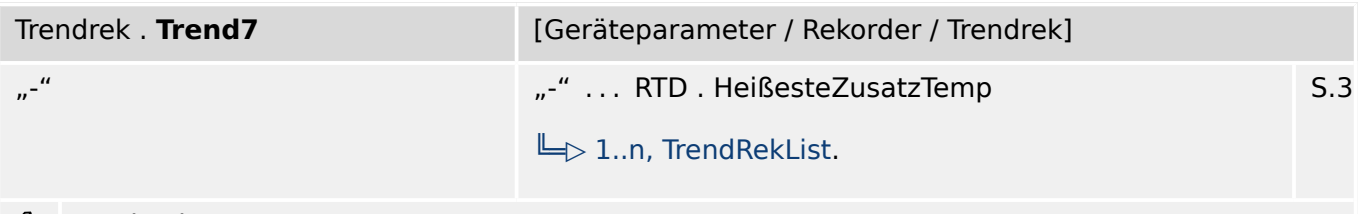

### Beobachteter Wert7

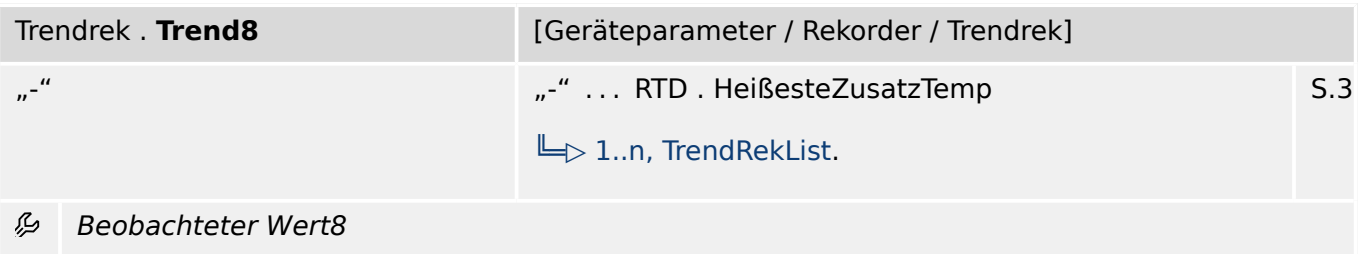

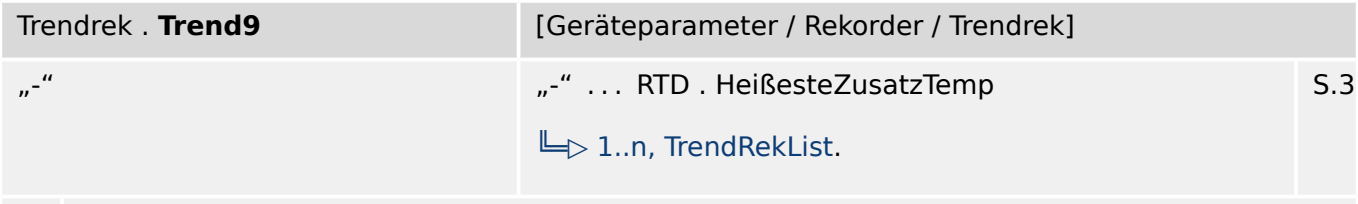

#### Beobachteter Wert9 瓜

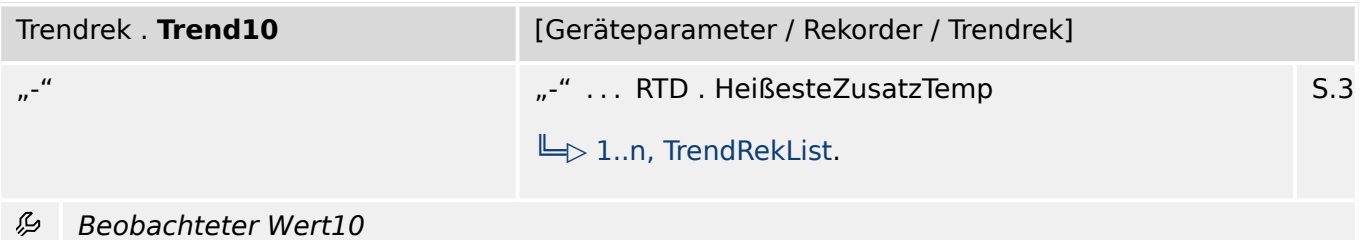

# **12.4.2 Trendrek: Direktkommandos**

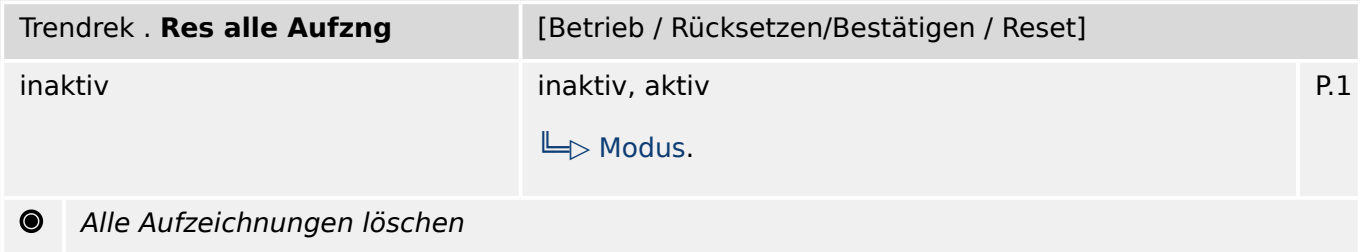

# **12.4.3 Trendrek: Meldungen (Zustände der Ausgänge)**

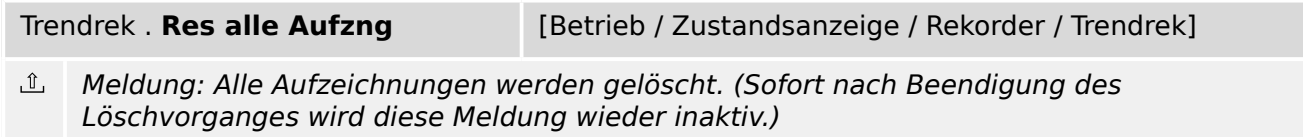

### **12.4.4 Trendrek: Zähler**

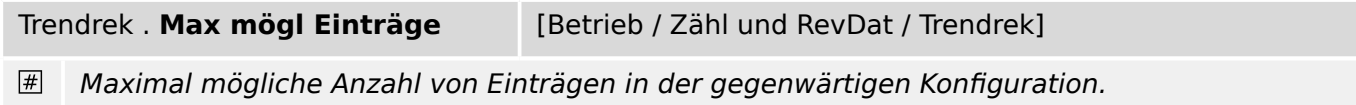

# **12.5 Startrek – Startrekorder**

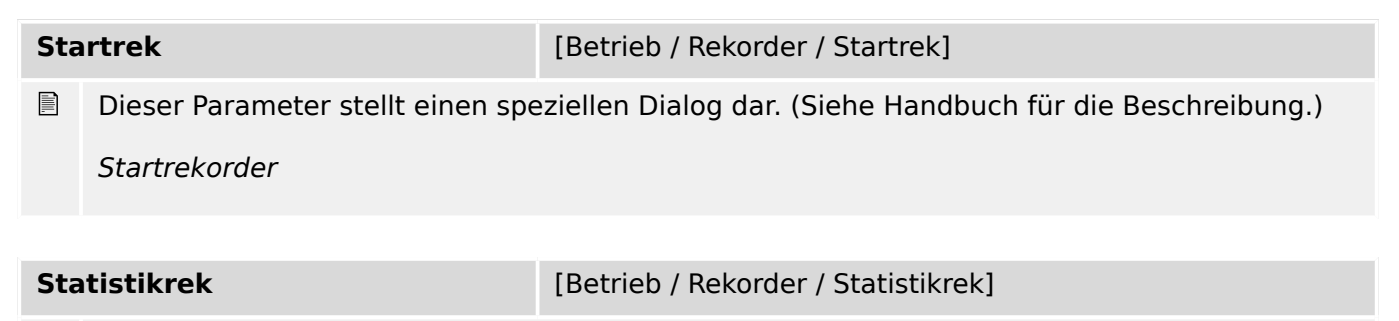

Dieser Parameter stellt einen speziellen Dialog dar. (Siehe Handbuch für die Beschreibung.) Statistikrekorder

## **12.5.1 Startrek: Einstellungen**

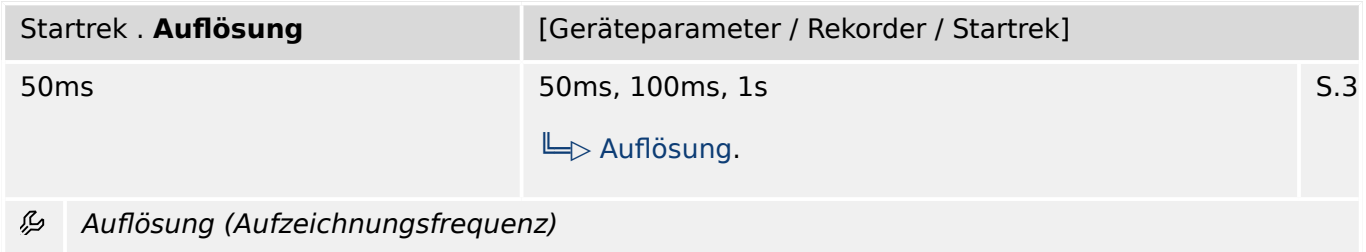

### **12.5.2 Startrek: Direktkommandos**

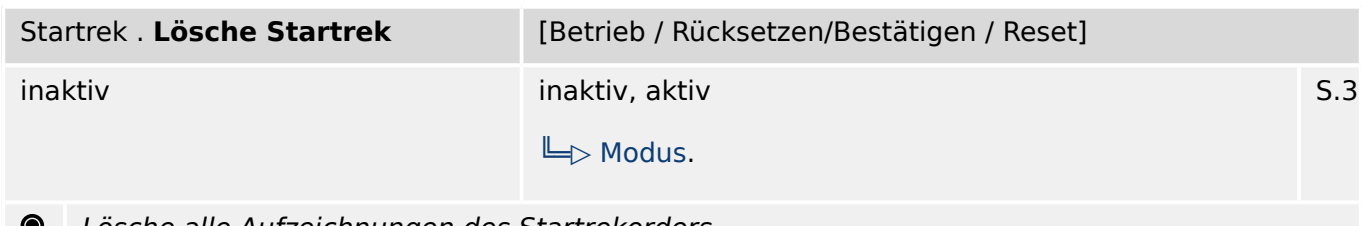

Lösche alle Aufzeichnungen des Startrekorders v

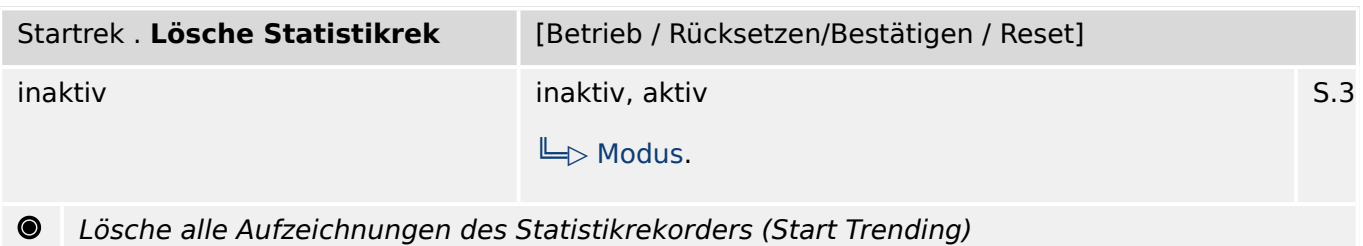

# **12.5.3 Startrek: Meldungen (Zustände der Ausgänge)**

Startrek . **Speichere** [Betrieb / Zustandsanzeige / Rekorder / Startrek]

 $\underline{\mathbb{1}}$ Meldung: Daten werden gespeichert

# <span id="page-258-0"></span>**13 Logik**

# **13.1 Logik**

# **13.1.1 Logik: Projektierungsparameter**

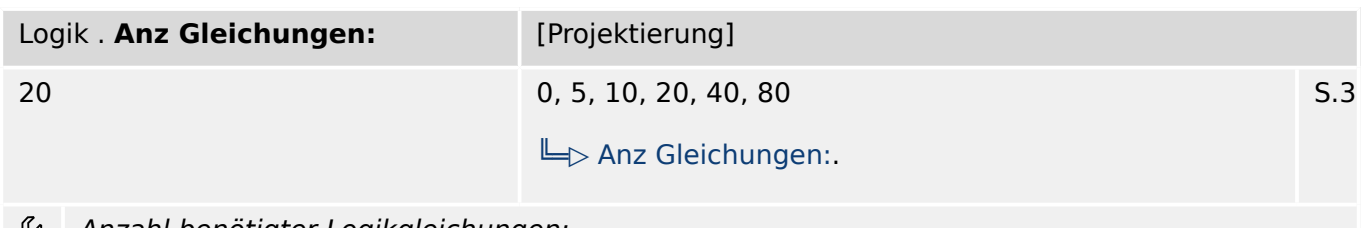

Anzahl benötigter Logikgleichungen:

# **13.1.2 Logik  . . .  Logik**

### **13.1.2.1 Logik: Einstellungen**

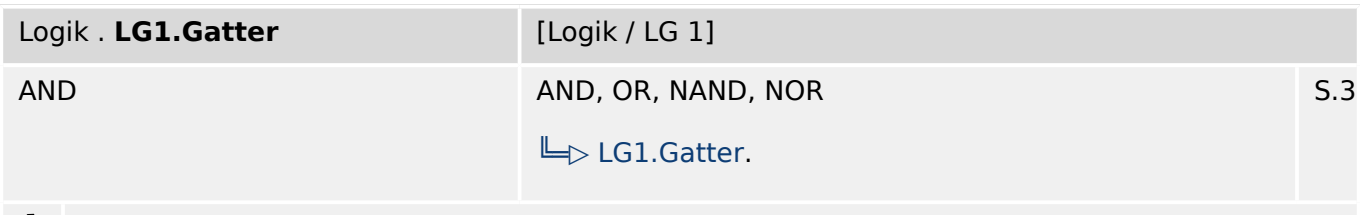

Logikgatter

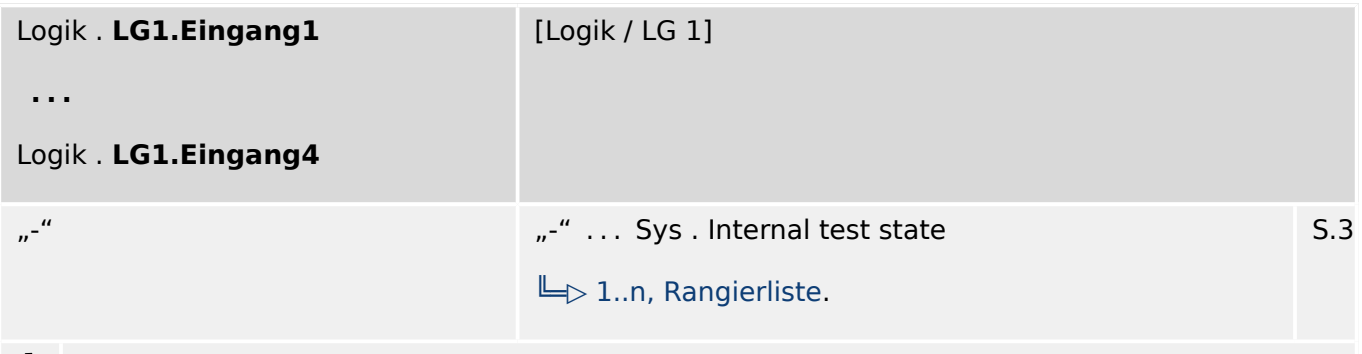

Rangierung des Eingangssignals

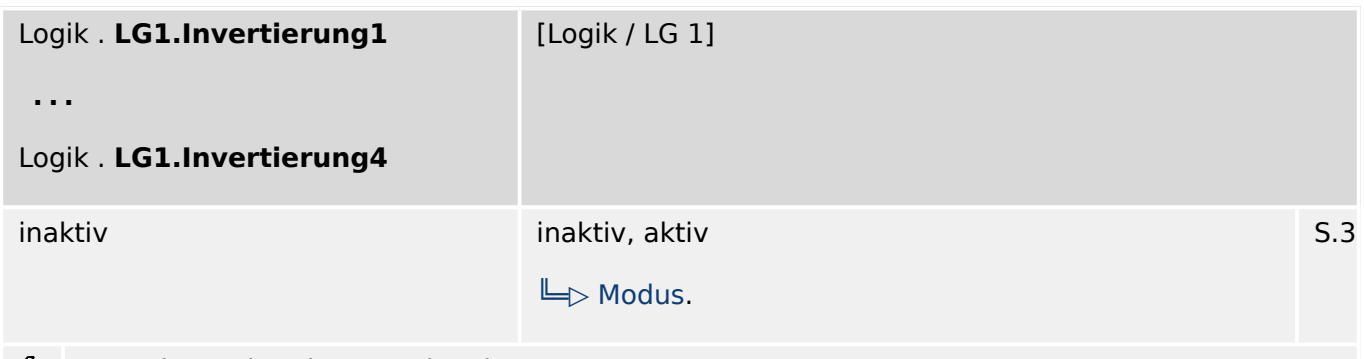

### Invertieren der Eingangssignale

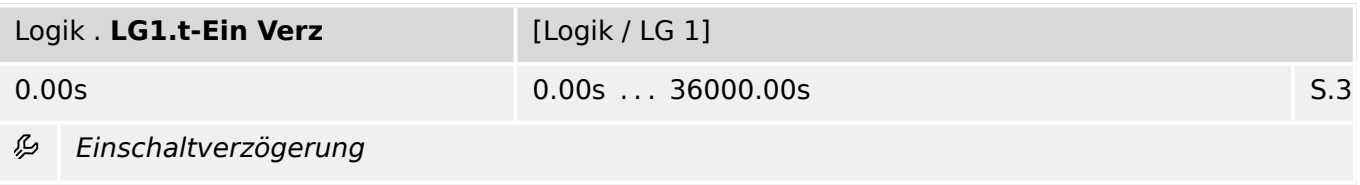

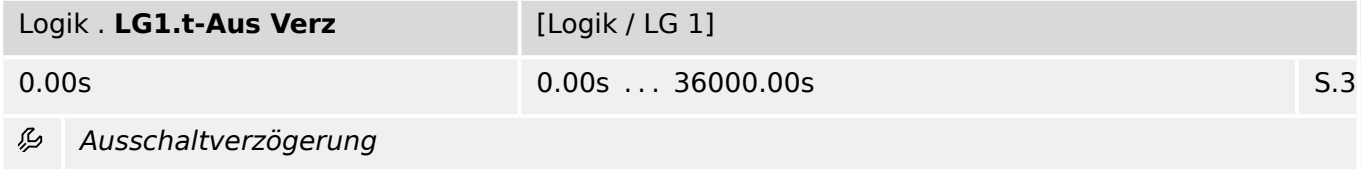

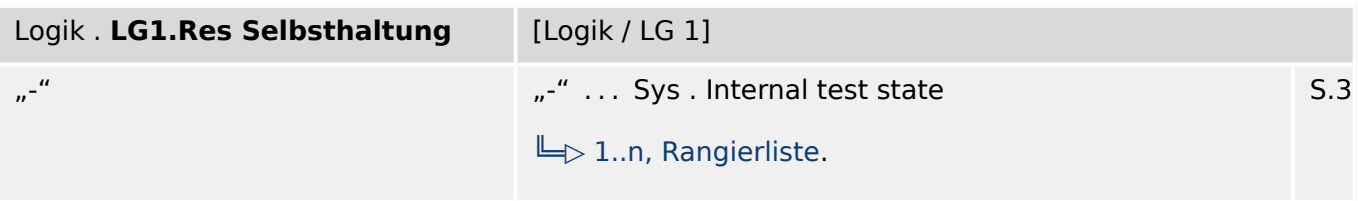

瓜 Rücksetzsignal für die Selbsthaltung.

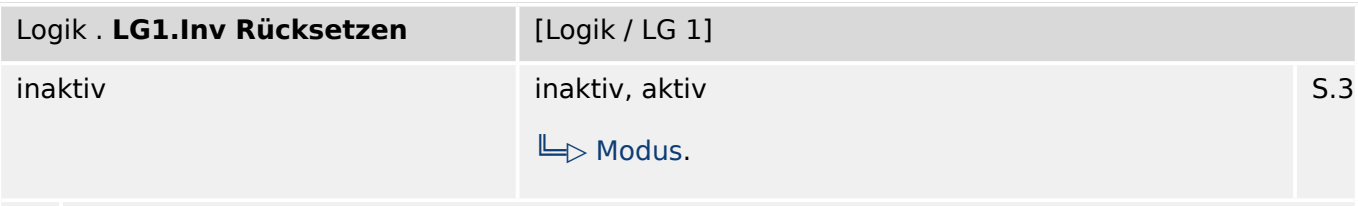

归 Invertieren des Rücksetzsignals für die Selbsthaltung

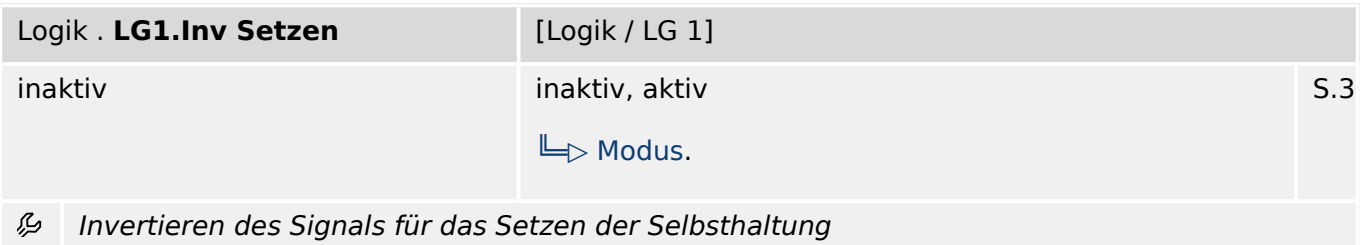

### **13.1.2.2 Logik: Zustände der Eingänge**

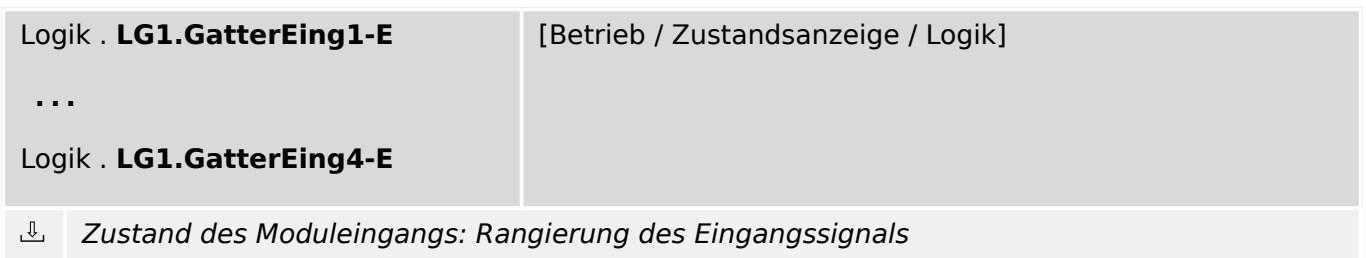

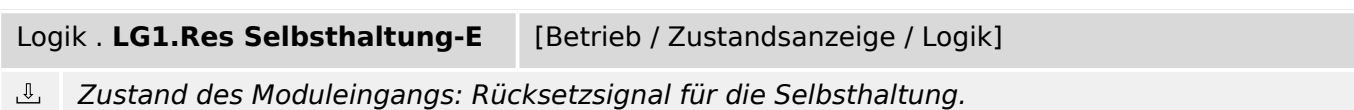

### **13.1.2.3 Logik: Meldungen (Zustände der Ausgänge)**

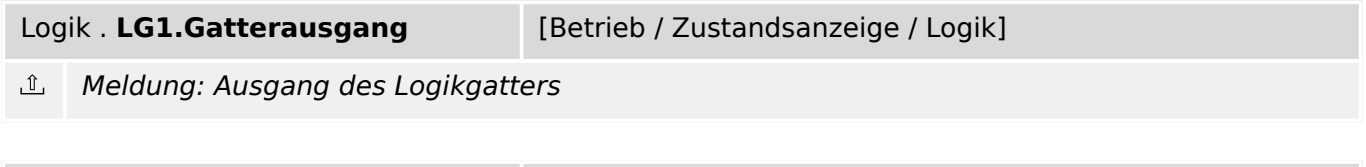

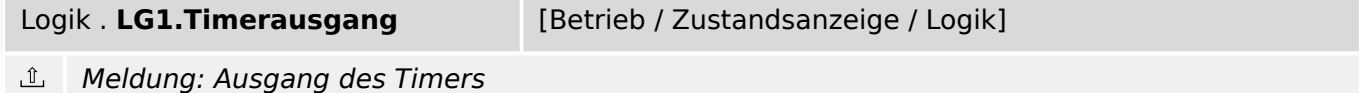

#### 13 Logik

13.1.2.3 Logik: Meldungen (Zustände der Ausgänge)

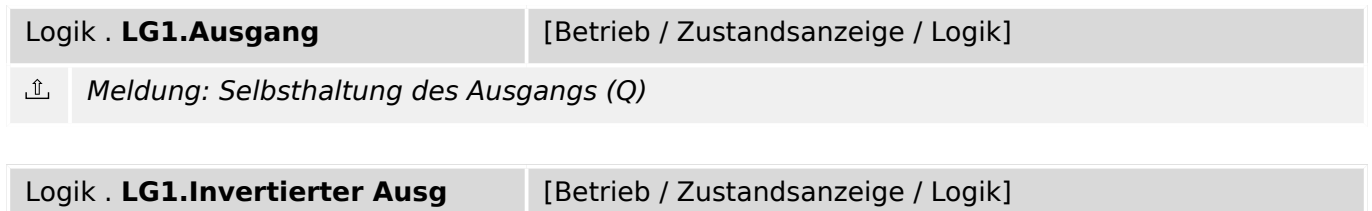

 $\underline{\mathbb{1}}$ Meldung: Negierte Selbsthaltung des Ausgangs (Q NOT)

# <span id="page-262-0"></span>**14 Selbstüberwachung**

**Meldungen** [Betrieb / Selbstüberwachung / Meldungen] Dieser Parameter stellt einen speziellen Dialog dar. (Siehe Handbuch für die Beschreibung.)  $\boxed{\phantom{1}}$ 

Interne Meldungen

# **14.1 SÜW: Direktkommandos**

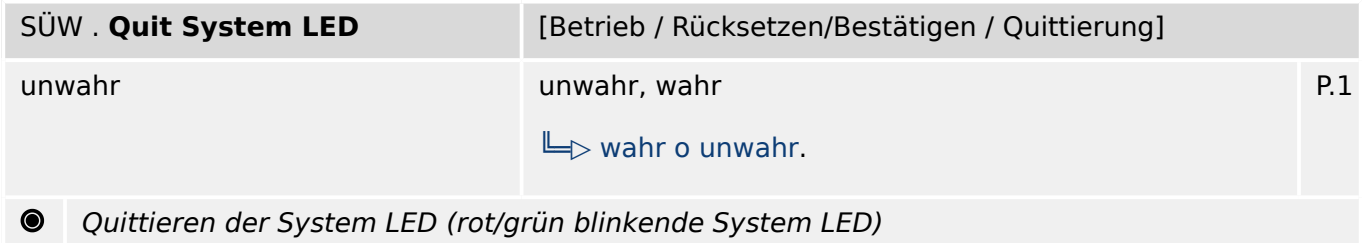

# **14.2 SÜW: Meldungen (Zustände der Ausgänge)**

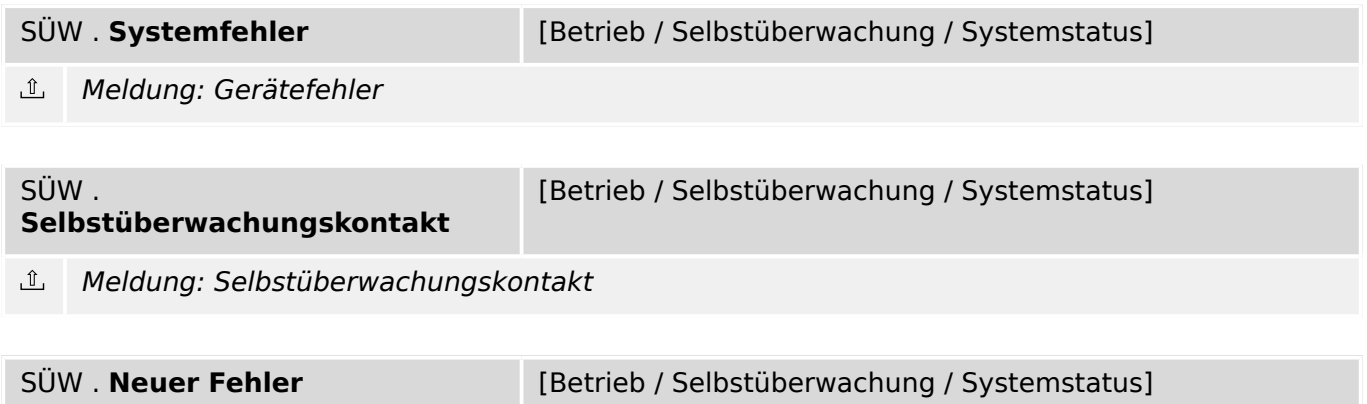

 $\underline{\mathbb{1}}$ Meldung: Ein neuer Fehler wurde gemeldet.

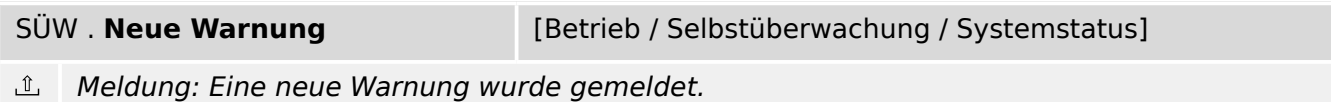

# **14.3 SÜW: Zähler**

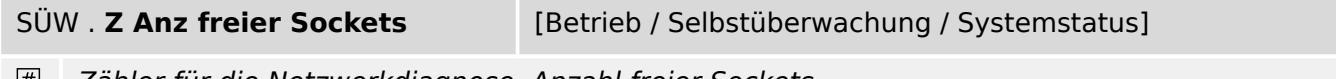

Zähler für die Netzwerkdiagnose. Anzahl freier Sockets.

# **15 Service**

• Sys. Neustart:  $\Box \rightarrow$  Tab.

# <span id="page-264-0"></span>**15.1 Sgen – Sinusgenerator**

## **15.1.1 Sgen: Projektierungsparameter**

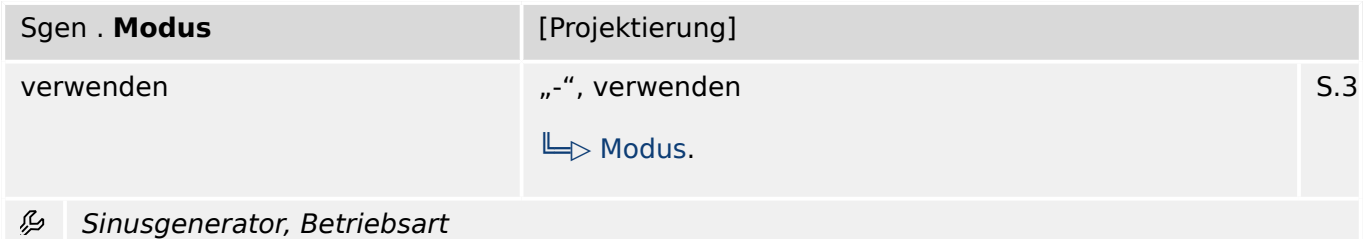

### **15.1.2 Sgen: Einstellungen**

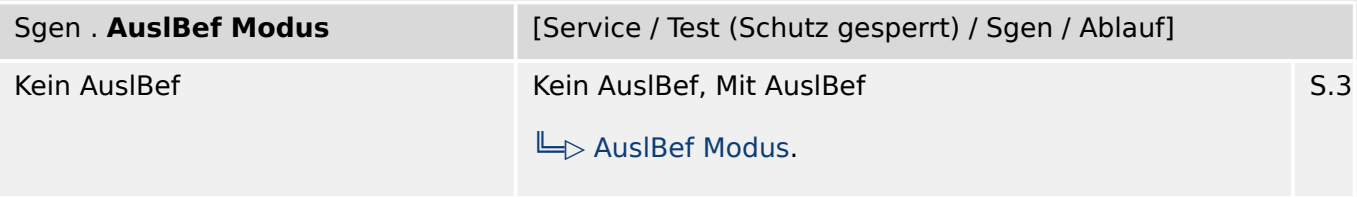

瓜 Auslösebefehlsmodus: Soll die Fehlersimulation mit oder ohne Schalterauslösung durchgeführt werden.

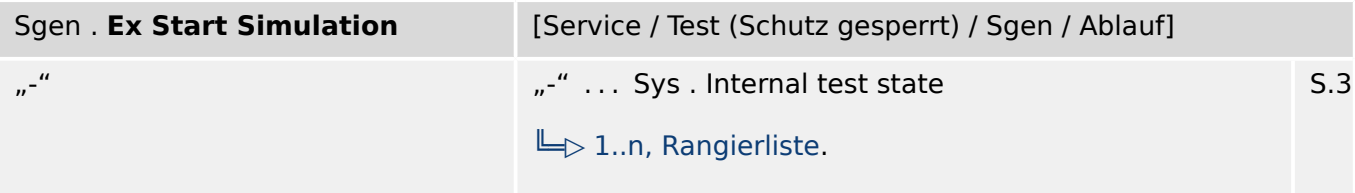

瓜 Externer Start der Fehler-Simulation (Verwendung der Test-Parameter)

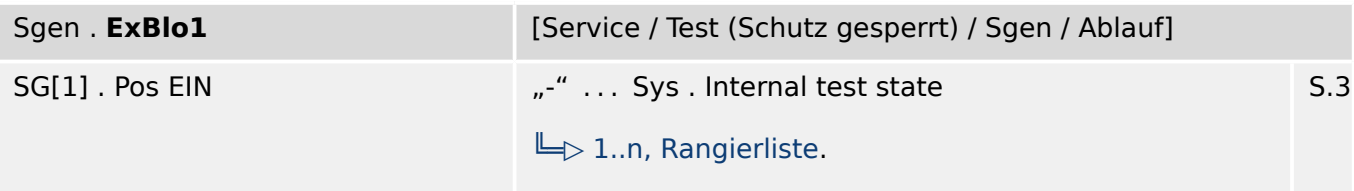

瓜 Externe Blockade des Moduls, wenn die Blockade in einem Parametersatz erlaubt wurde und der Status der rangierten Meldung wahr ist.1

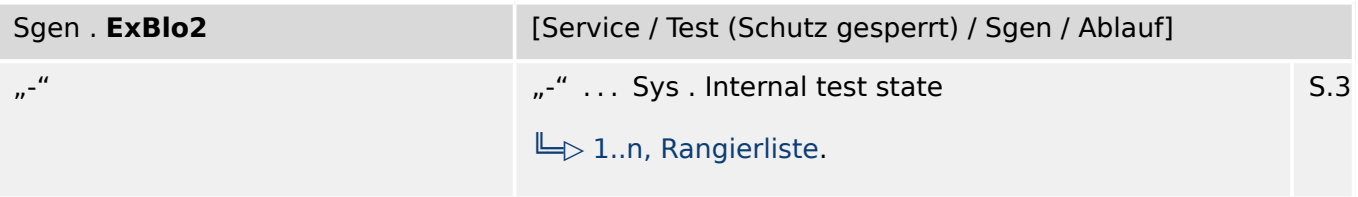

瓜 Externe Blockade des Moduls, wenn die Blockade in einem Parametersatz erlaubt wurde und der Status der rangierten Meldung wahr ist.2

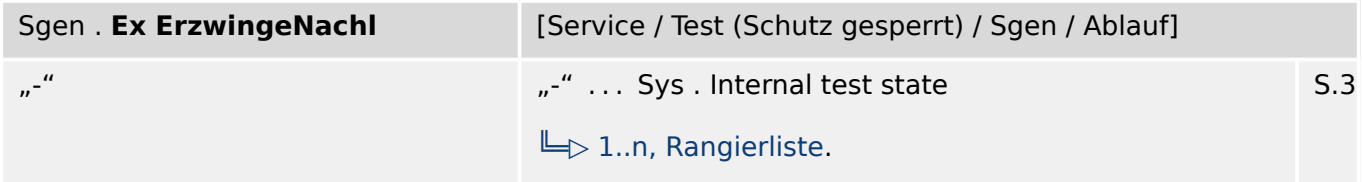

必 Erzwinge den Wechsel in die Nachlaufphase. Abbruch der Simulation.

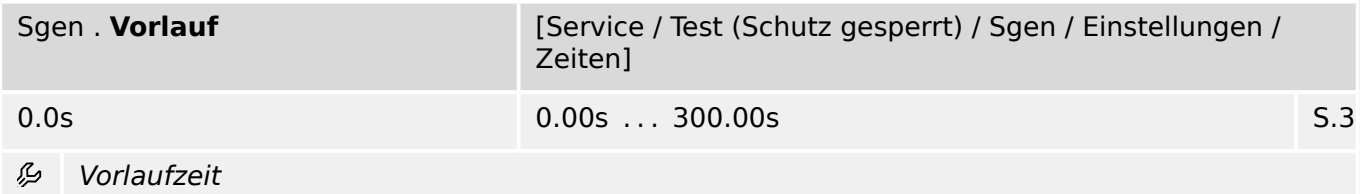

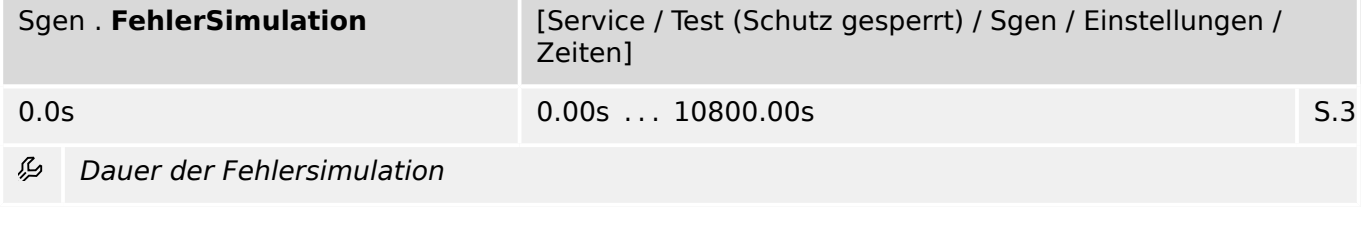

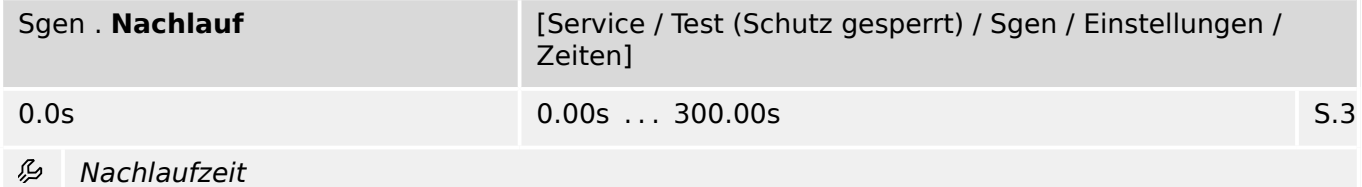

## **15.1.3 Sgen: Direktkommandos**

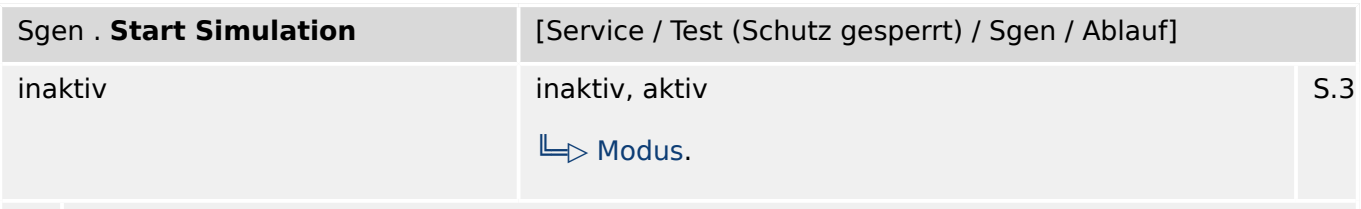

Start der Fehler-Simulation (Verwendung der Test-Parameter)  $\bullet$ 

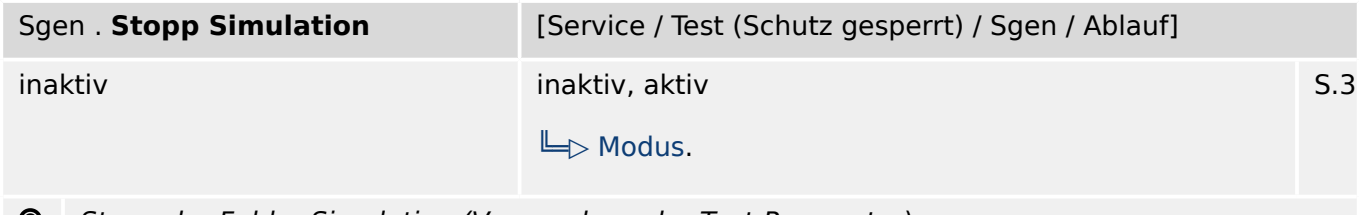

Stopp der Fehler-Simulation (Verwendung der Test-Parameter)  $\bullet$ 

# **15.1.4 Sgen: Zustände der Eingänge**

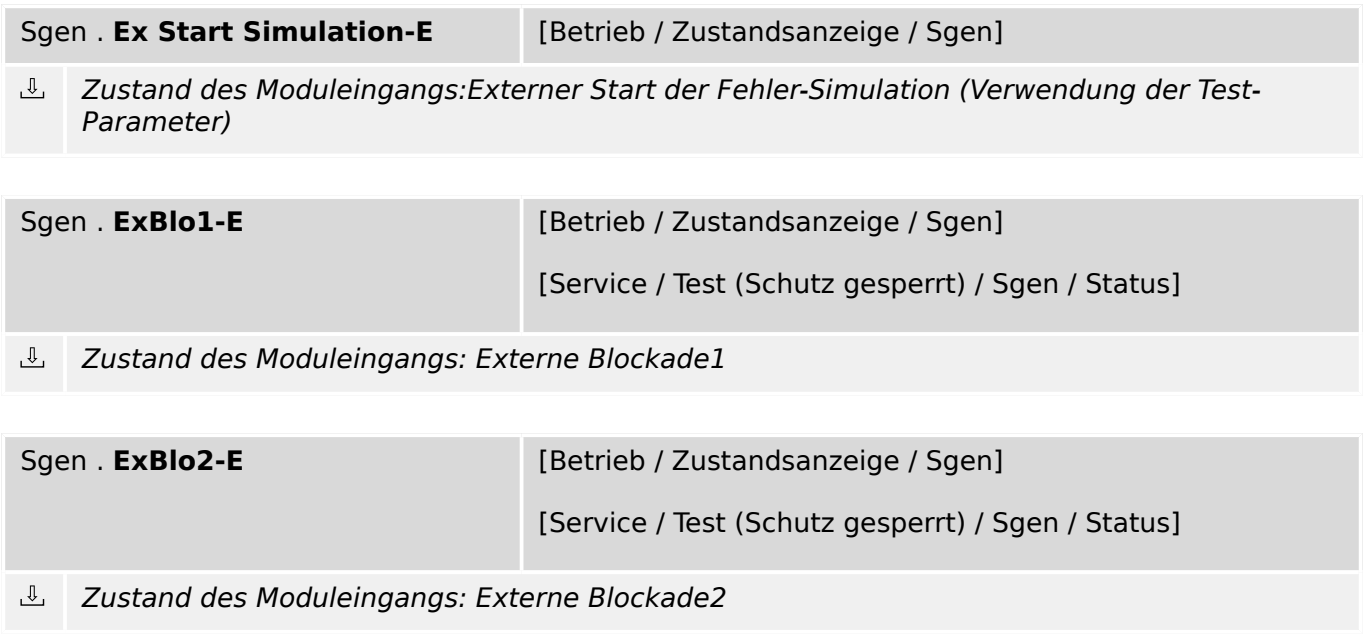

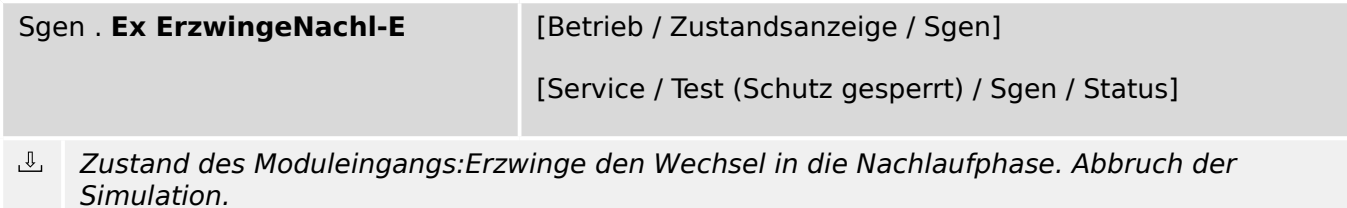

# **15.1.5 Sgen: Meldungen (Zustände der Ausgänge)**

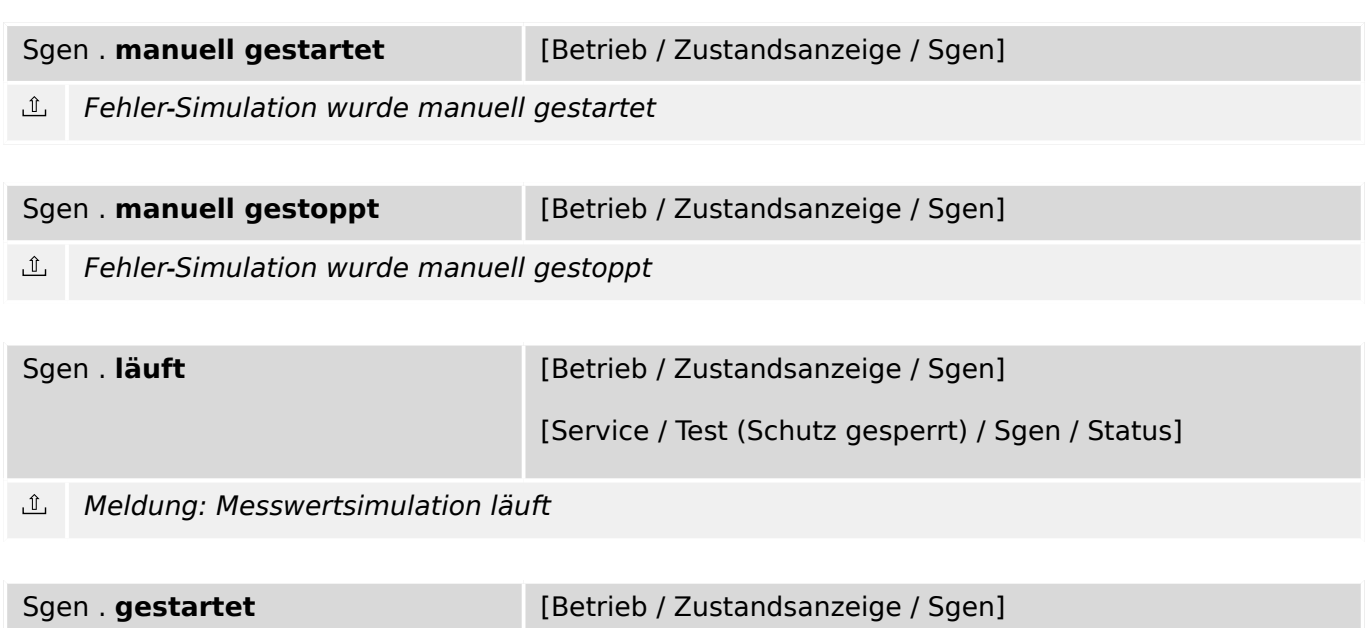

Fehler-Simulation hat gestartet

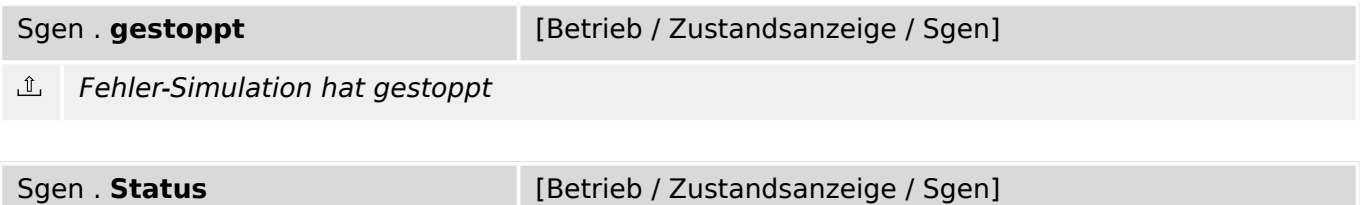

Meldung: Stati der Messwertsimulation : 0=Off, 1=Fehlersimulation-Vorlauf,  $\hat{\mathbb{L}}$ 2=Fehlersimulation, 3=Fehlersimulation-Nachlauf, 4=InitReset

# **15.1.6 Sgen: Werte**

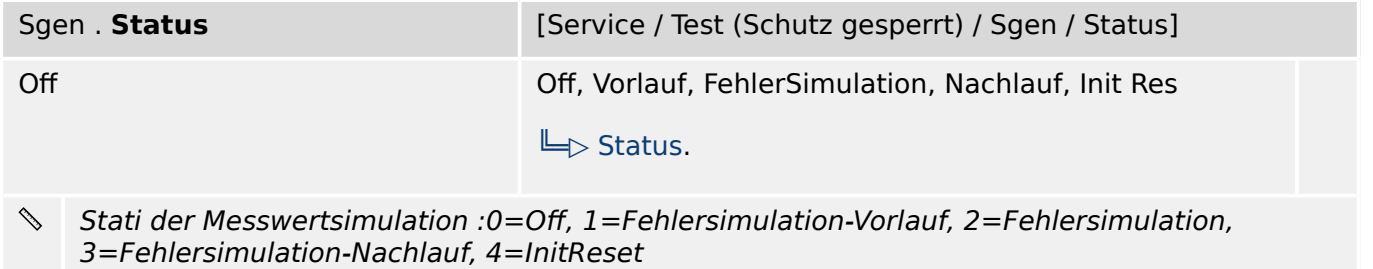

### **15.1.7 Sgen – Sinusgenerator**

#### **15.1.7.1 Sgen: Einstellungen**

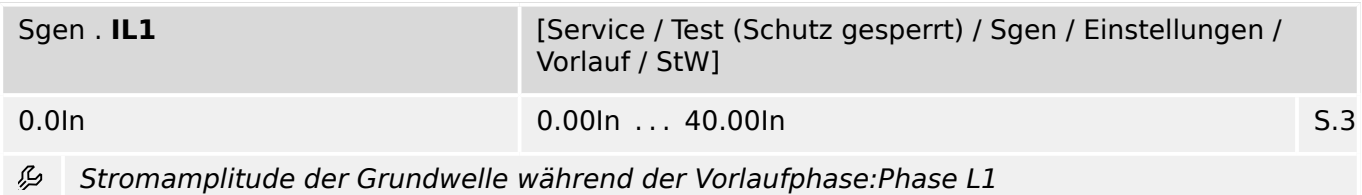

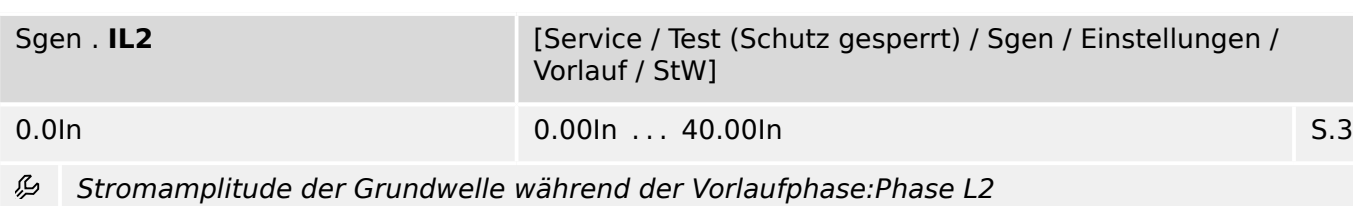

Sgen . **IL3** [Service / Test (Schutz gesperrt) / Sgen / Einstellungen / Vorlauf / StW] 0.0In 0.00In  . . .  40.00In S.3

瓜 Stromamplitude der Grundwelle während der Vorlaufphase:Phase L3

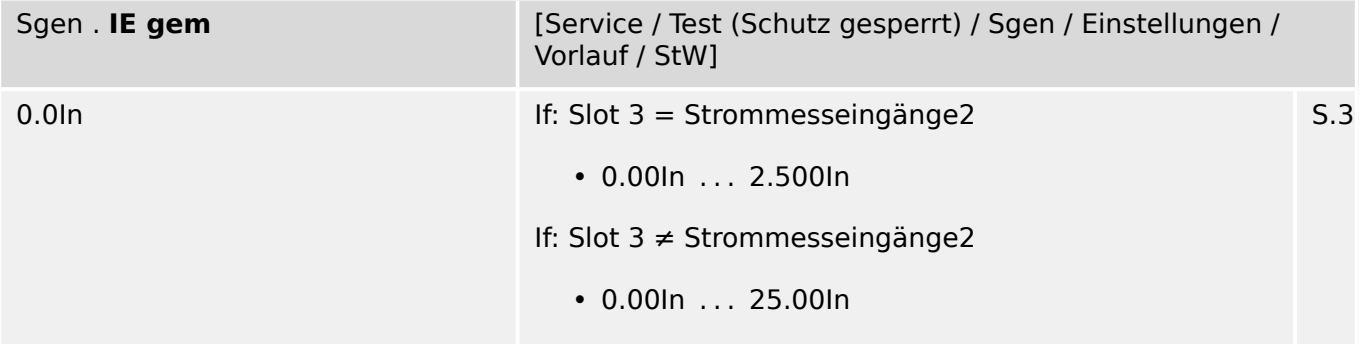

必 Stromamplitude der Grundwelle während der Vorlaufphase: IE

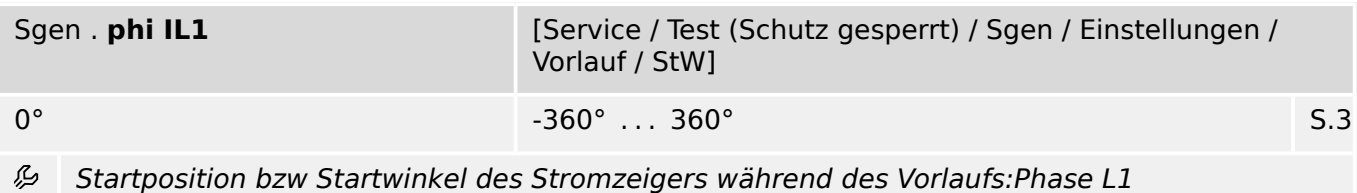

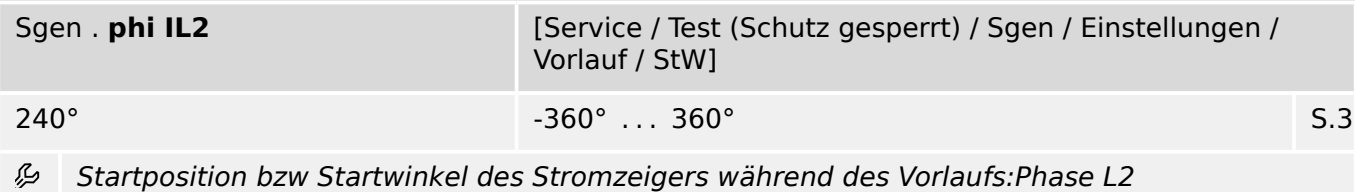

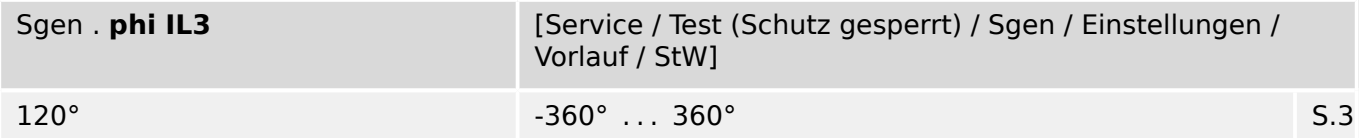

必 Startposition bzw Startwinkel des Stromzeigers während des Vorlaufs:Phase L3

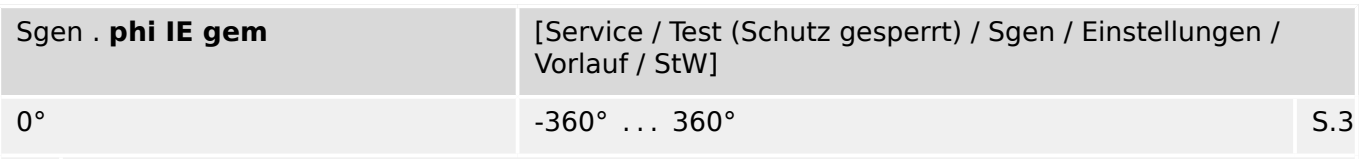

Startposition bzw Startwinkel des Stromzeigers während des Vorlaufs: IE 必

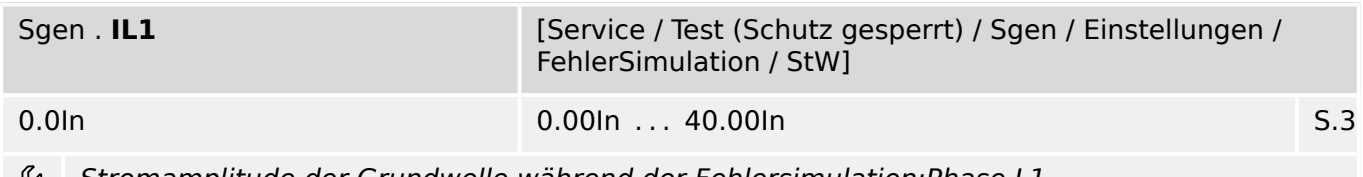

Stromamplitude der Grundwelle während der Fehlersimulation:Phase L1 פא

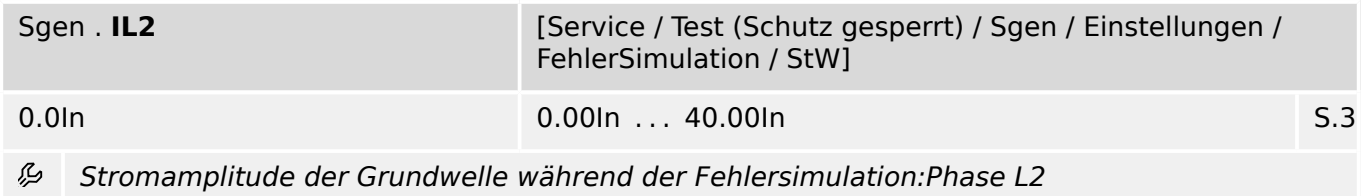

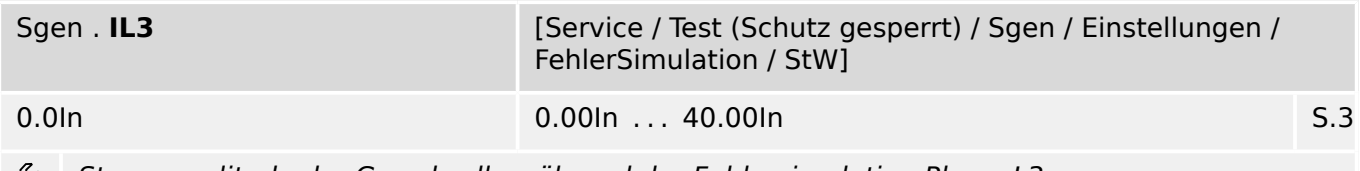

Stromamplitude der Grundwelle während der Fehlersimulation:Phase L3 وياءِ

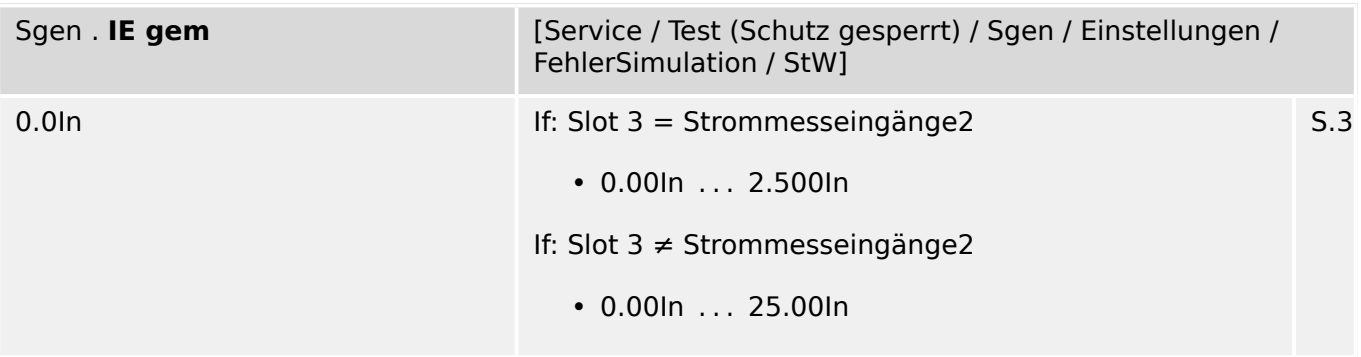

Stromamplitude der Grundwelle während der Fehlersimulation: IE 贬

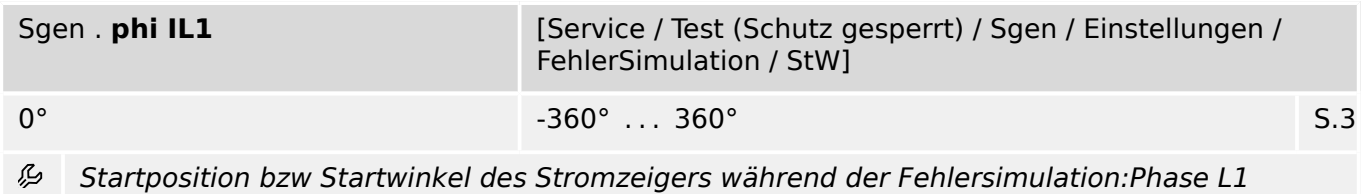

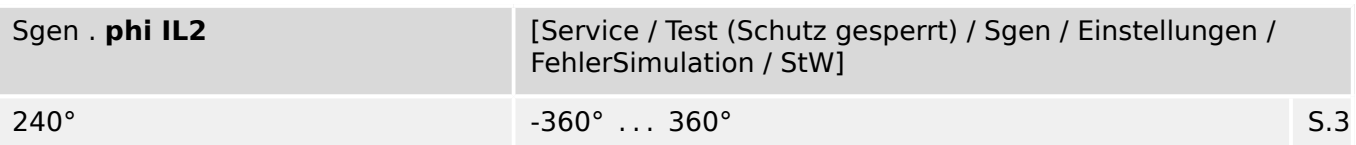

必 Startposition bzw Startwinkel des Stromzeigers während der Fehlersimulation:Phase L2

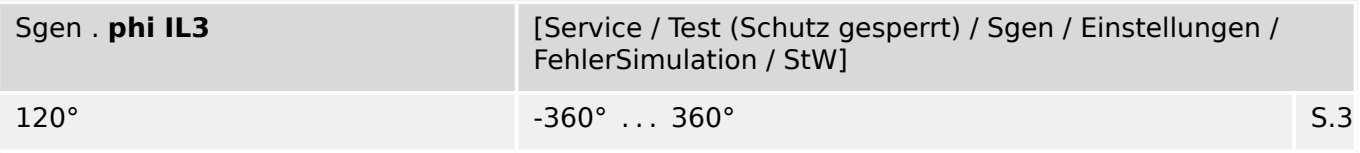

Startposition bzw Startwinkel des Stromzeigers während der Fehlersimulation:Phase L3 瓜

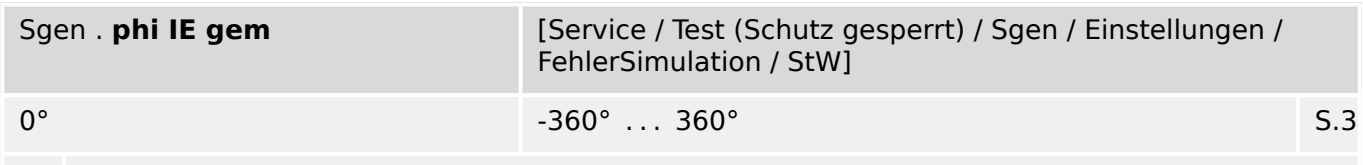

Startposition bzw Startwinkel des Stromzeigers während der Fehlersimulation: IE 贬

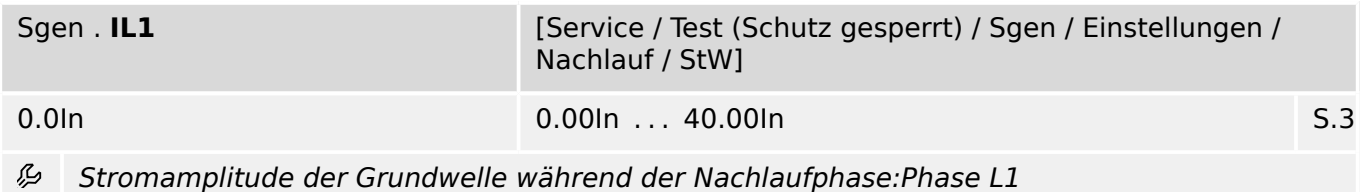

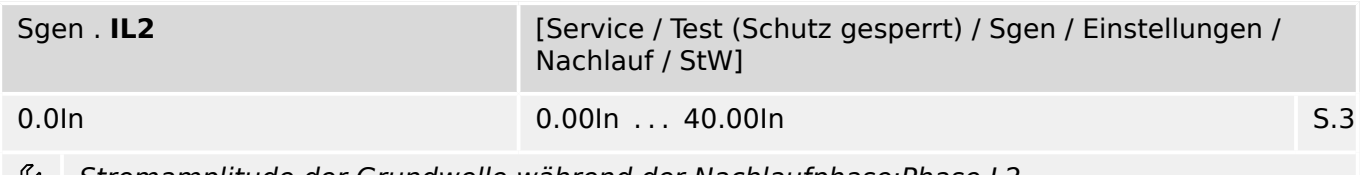

Stromamplitude der Grundwelle während der Nachlaufphase:Phase L2

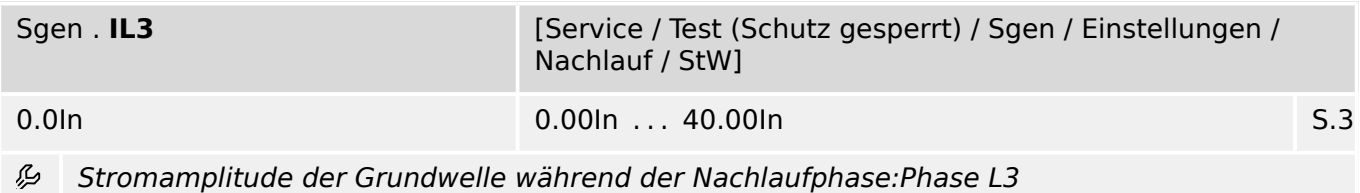

Sgen . **IE gem** [Service / Test (Schutz gesperrt) / Sgen / Einstellungen / Nachlauf / StW] 0.0In If: Slot 3 = Strommesseingänge2 • 0.00In  . . .  2.500In If: Slot 3 ≠ Strommesseingänge2 • 0.00In  . . .  25.00In S.3

Stromamplitude der Grundwelle während der Nachlaufphase: IE 丛

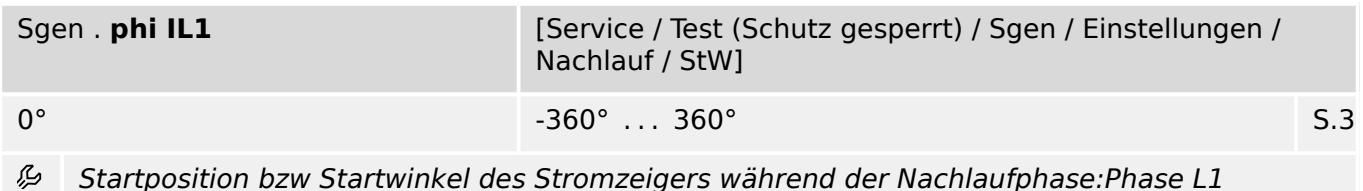

Sgen . **phi IL2** [Service / Test (Schutz gesperrt) / Sgen / Einstellungen / Nachlauf / StW]  $240^{\circ}$   $-360^{\circ}$   $\ldots$   $360^{\circ}$ 

必 Startposition bzw Startwinkel des Stromzeigers während der Nachlaufphase:Phase L2

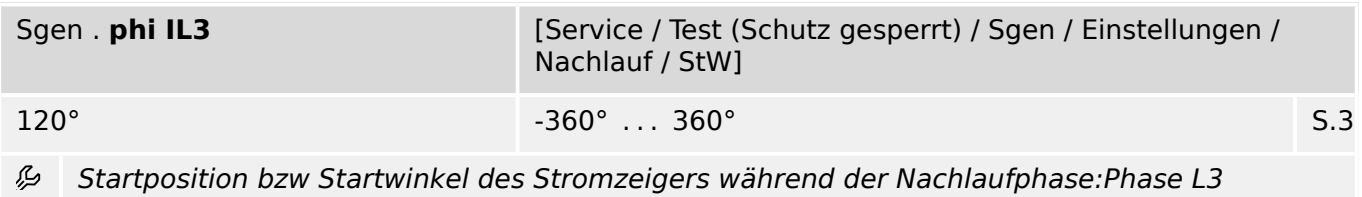

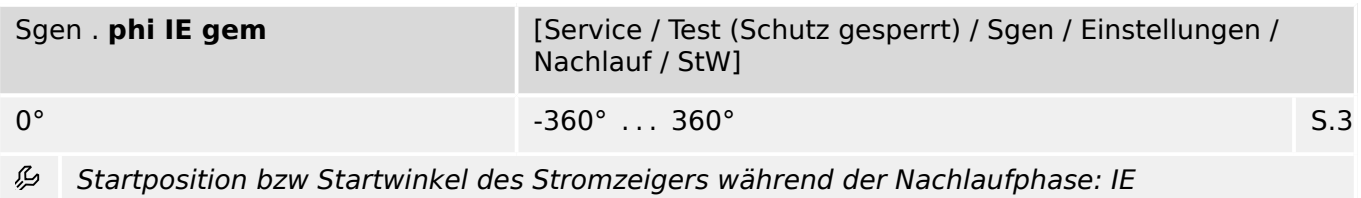

# **16 Auswahllisten**

#### **Aufz Status**

Aufzeichnungsstatus

Auswahlliste referenziert von folgenden Parametern:

•  $\Box$ > Störschr . Aufz Status

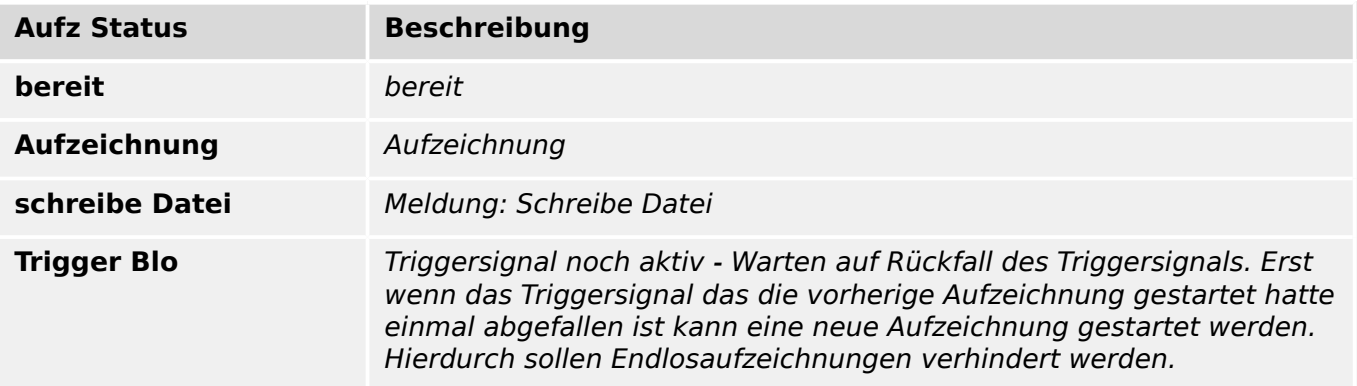

#### **Fehler**

Auswahlliste referenziert von folgenden Parametern:

•  $\Box$ > Störschr . Fehlercode

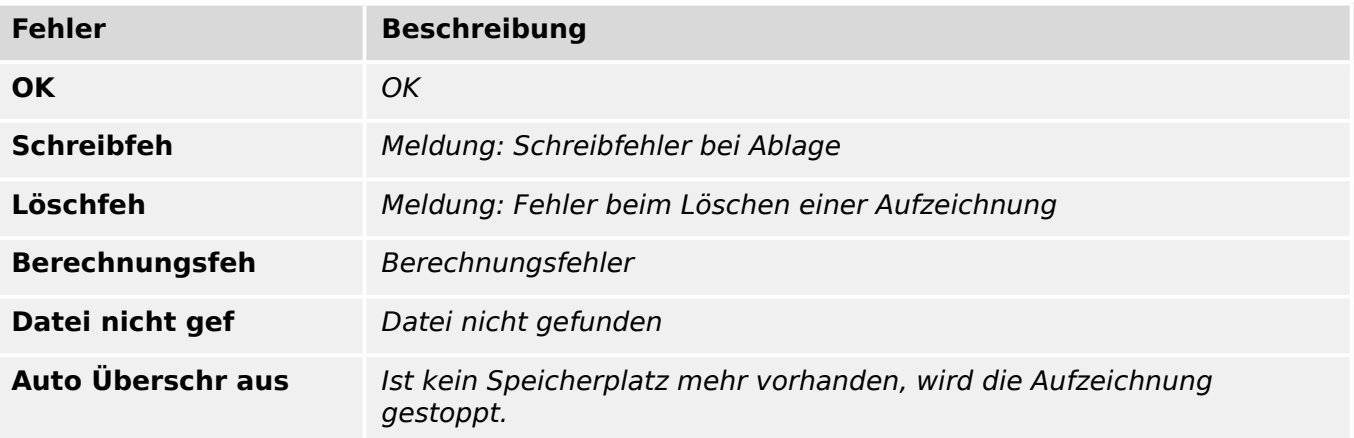

#### **Status**

- $\Box$  IEC 61850 . GoosePublisherState
- $\Box$  IEC 61850 . GooseSubscriberState

### • E> IEC 61850 . MmsServerState

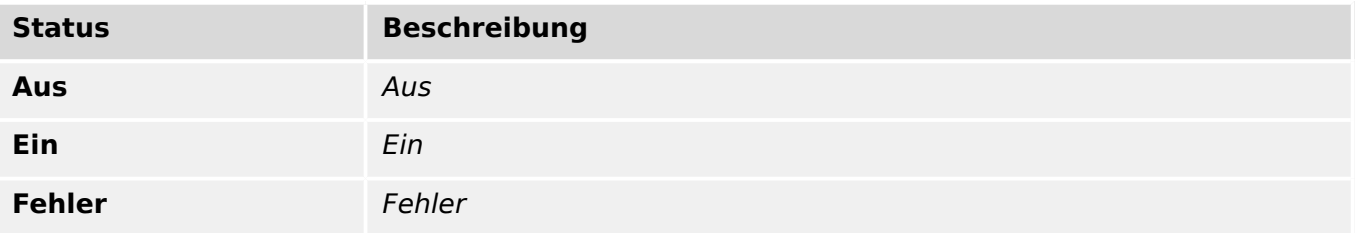

#### **Status**

Auswahlliste referenziert von folgenden Parametern:

### • E Profibus . Slave Status

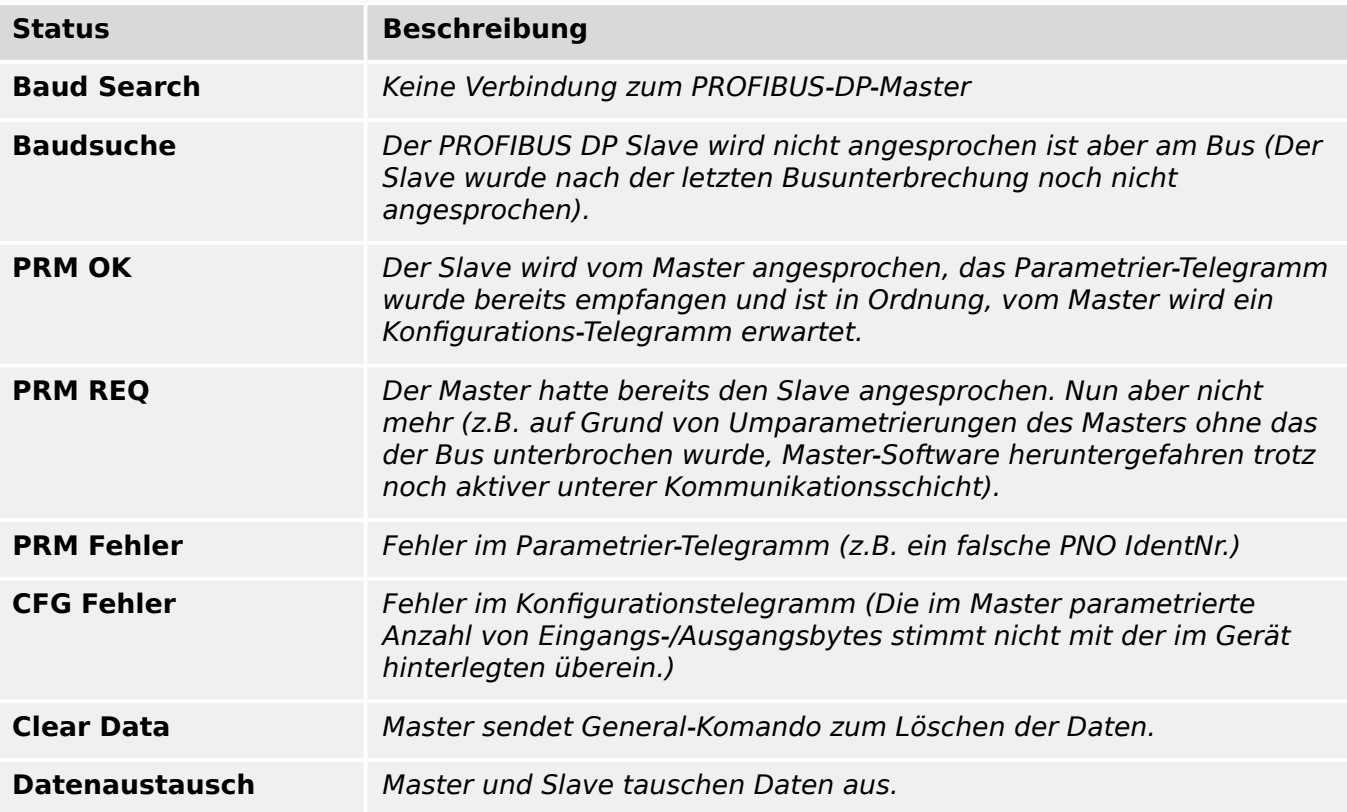

#### **Baudrate**

Auswahlliste referenziert von folgenden Parametern:

•  $\Box$ Profibus . Baudrate

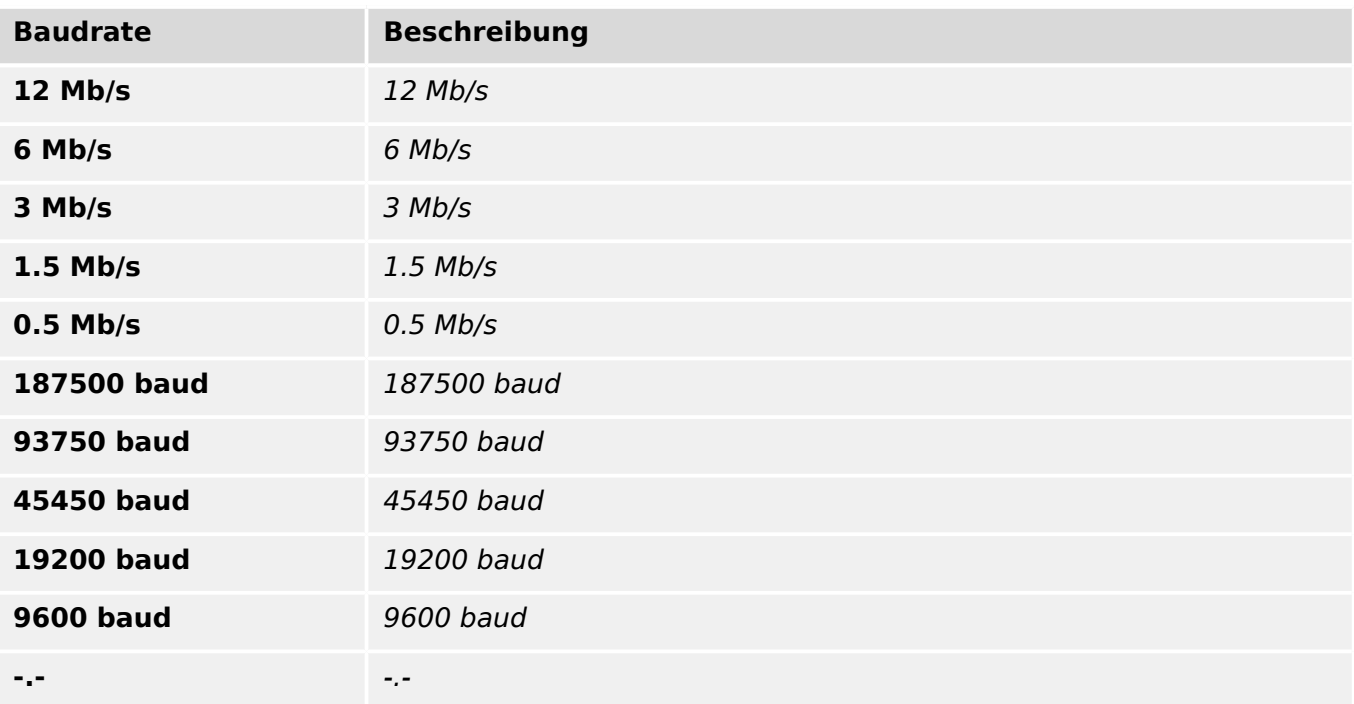

### **PNO Id**

PNO Identifikationsnummer. GSD Identifikationsnummer.

Auswahlliste referenziert von folgenden Parametern:

•  $\Box$ Profibus . PNO Id

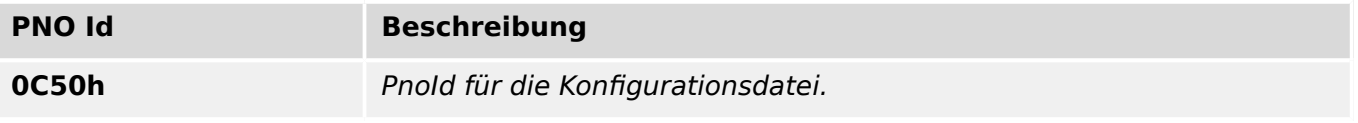

#### **Konfig.-Status**

Status der vom Anwender erstellten SCADA-Konfiguration.\nMögliche Werte:

Auswahlliste referenziert von folgenden Parametern:

• E Profibus . Konfig.-Status

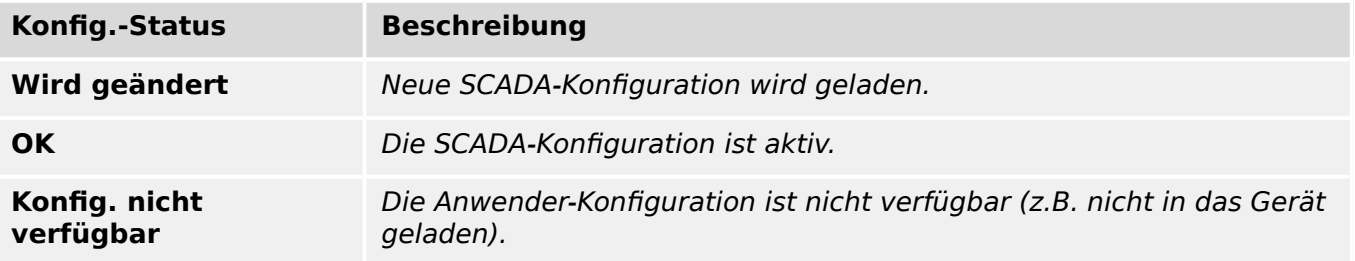

<span id="page-275-0"></span>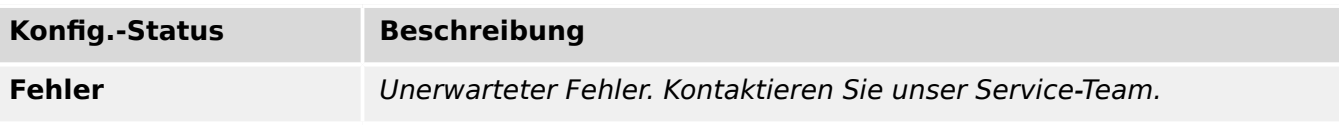

#### **Server Status**

Server Status.

Auswahlliste referenziert von folgenden Parametern:

• LISSNTP . Verw Server

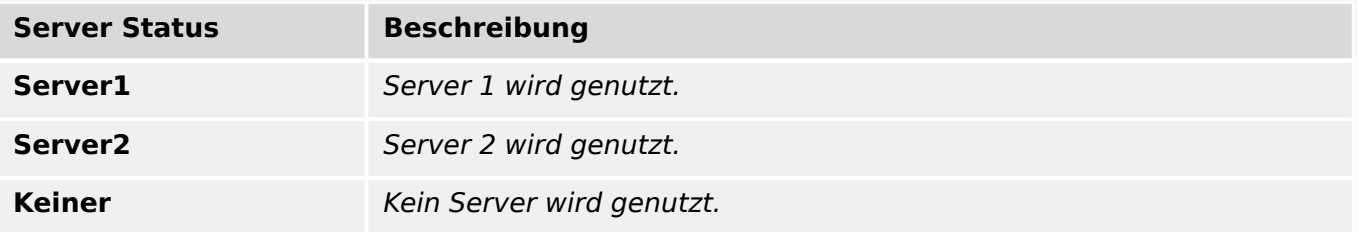

#### **Status**

Auswahlliste referenziert von folgenden Parametern:

- $\Box$ SNTP . ServerQualit
- $\Box$  SNTP . NetzVbg

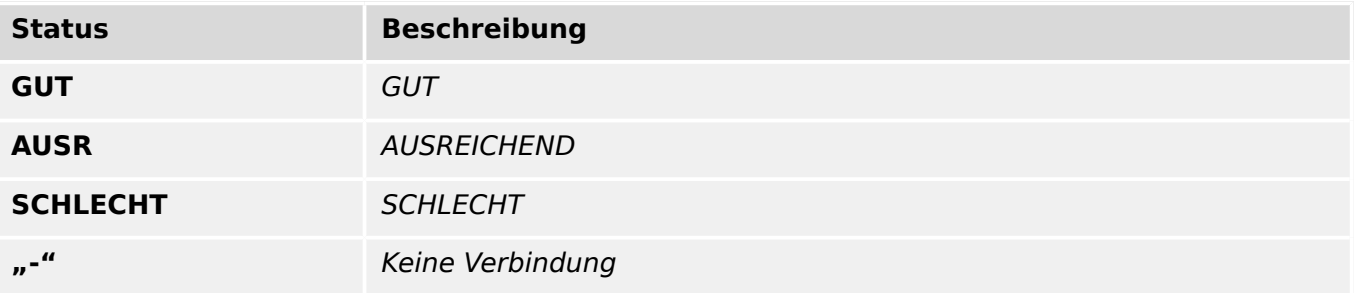

#### **Modus**

#### Betriebsart

- $\Box$  DI Slot X1 . Invertierung 1
- $\Box$  K Slot X2 . Selbsthaltung
- <span id="page-276-0"></span>•  $\Box$ K Slot X2 . Invertierung
- $\Box$  K Slot X2 . Invertierung 1
- $\Box$ K Slot X2 . Selbsthaltung
- $\Box$  K Slot X2 . Invertierung
- $[ \ldots ]$

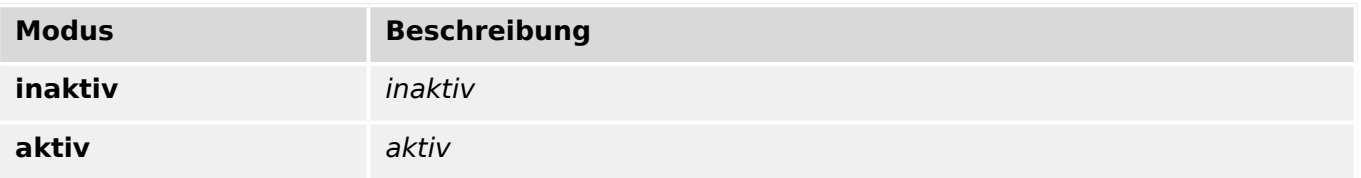

#### **wahr o unwahr**

wahr o. unwahr

Auswahlliste referenziert von folgenden Parametern:

- $\Box$ > Störschr . Man Trigger
- L> SÜW . Quit System LED

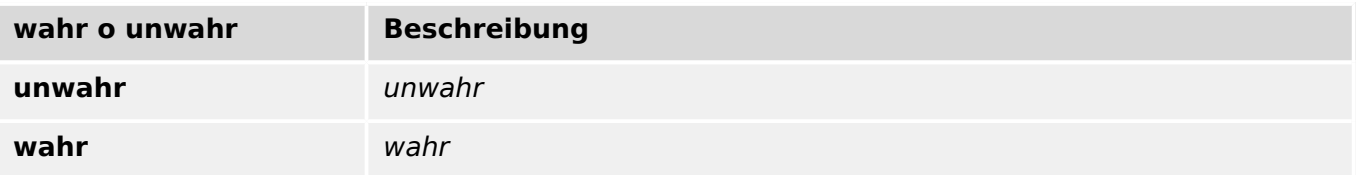

#### **Art der Passw.-Def.**

Art der Passwort-Definition. Dieser Wert hat einen direkten Bezug zu der Sicherheitsstufe des Gerätezuganges.

- E Sys . Passw. für USB-Verb.
- L> Sys . Passw. für Fernzugriff

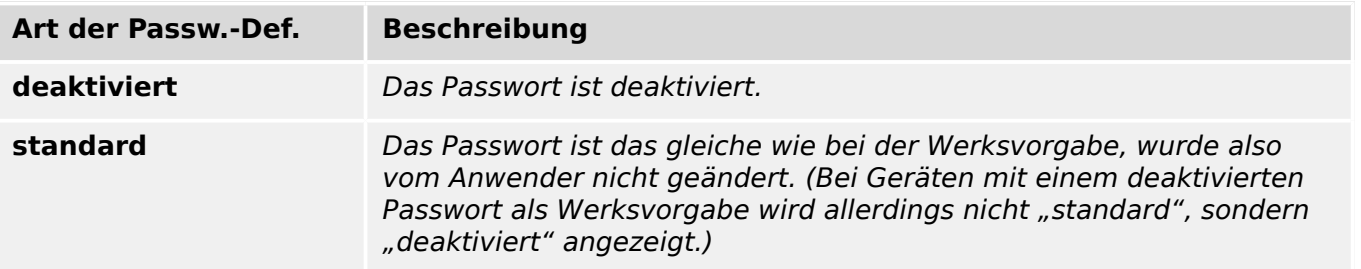

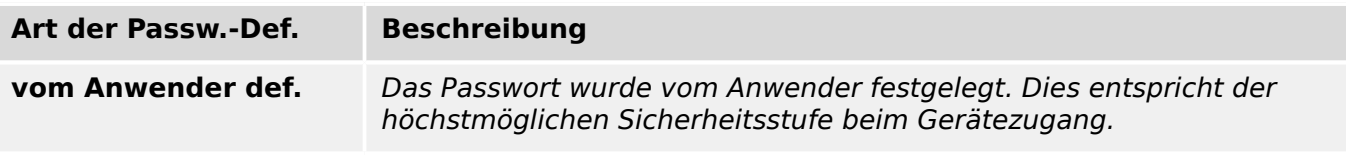

#### **TLS-Zertifikat**

Art des TLS-Zertifikats, das vom Gerät für die verschlüsselte Kommunikation verwendet wird. Dieser Wert Dieser Wert hat einen direkten Bezug zu der Sicherheitsstufe der verschlüsselten Kommunikation.

Auswahlliste referenziert von folgenden Parametern:

#### •  $\Box$  Sys . TLS-Zertifikat

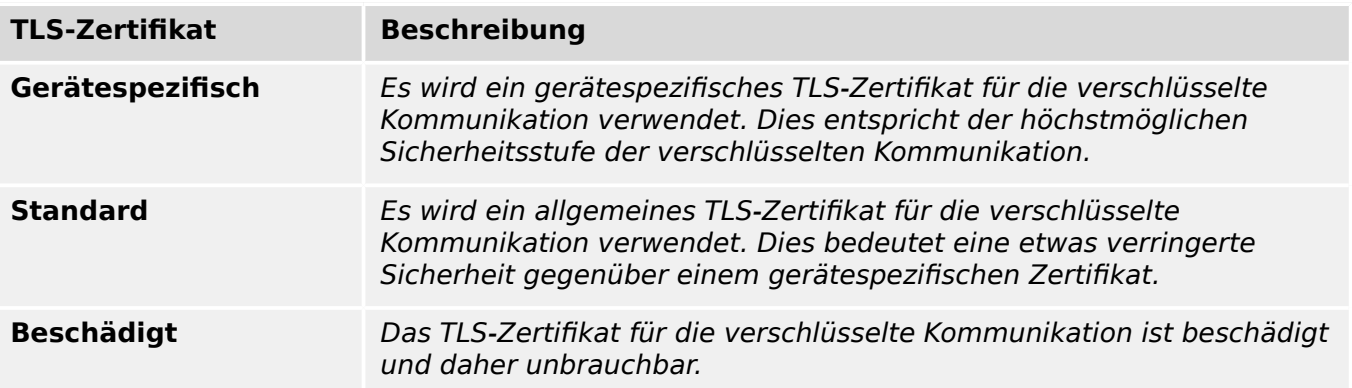

#### **Schalthoheit**

- $\Box$  Strg . Schalthoheit
- $\Box$  Strg . Schalthoheit
- $\Box$  Strg . Schalthoheit

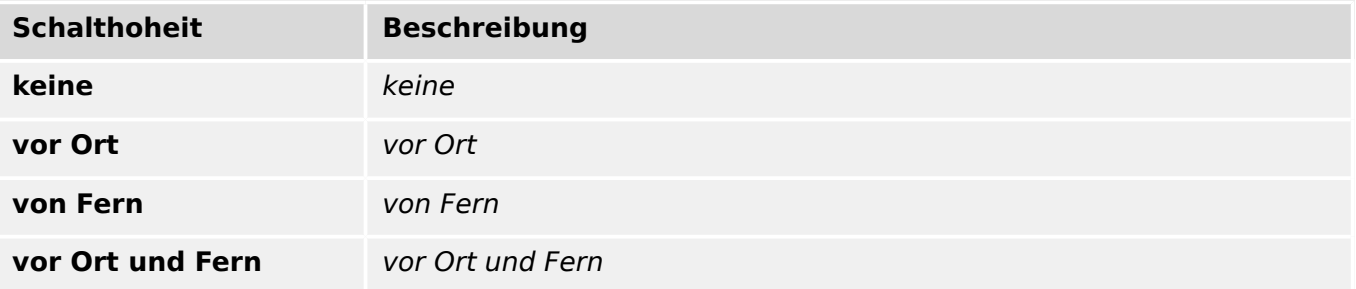

#### **KonfiJ. Geräte-Reset**

Wenn während eines Kaltstarts die »C«-Taste betätigt wird, erscheint ein allgemeiner Reset-Dialog auf dem Display. Hier lässt sich konfigurieren, welche Optionen dort verfügbar sein sollen.

Auswahlliste referenziert von folgenden Parametern:

- L> Bedieneinheit . Konfig. Geräte-Reset
- L> Bedieneinheit . Konfig. Geräte-Reset
- L> Bedieneinheit . Konfig. Geräte-Reset
- L> Bedieneinheit . Konfig. Geräte-Reset

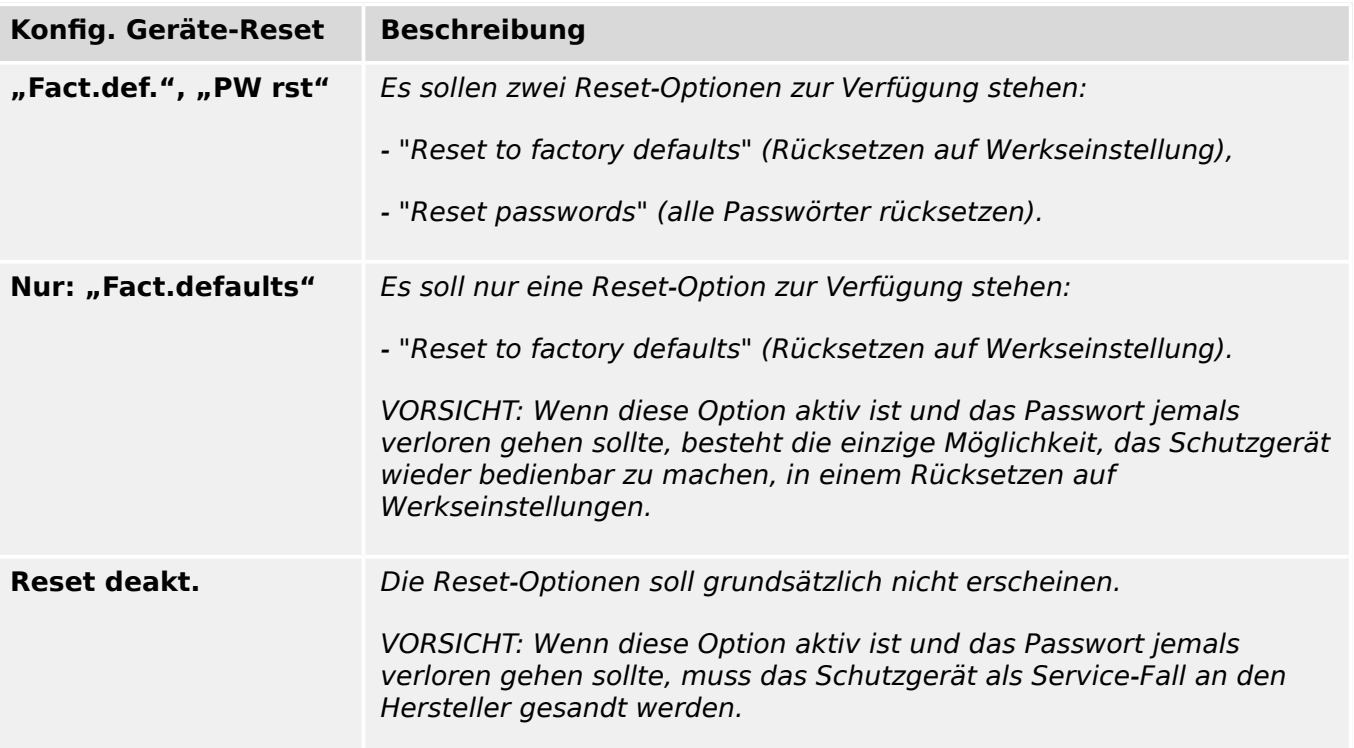

#### **I>**

Beim Überschreiten des Einstellwertes regt das Modul/Stufe an.

Auswahlliste referenziert von folgenden Parametern:

•  $\Box$  I[1] . Modus

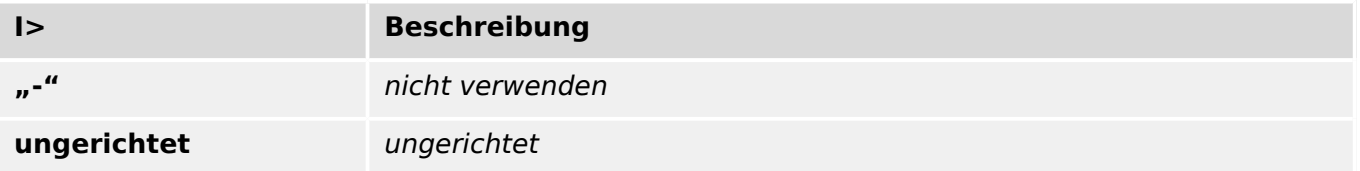

#### **Erdüberstrom**

Auswahlliste referenziert von folgenden Parametern:

•  $\Box$  IE[1] . Modus

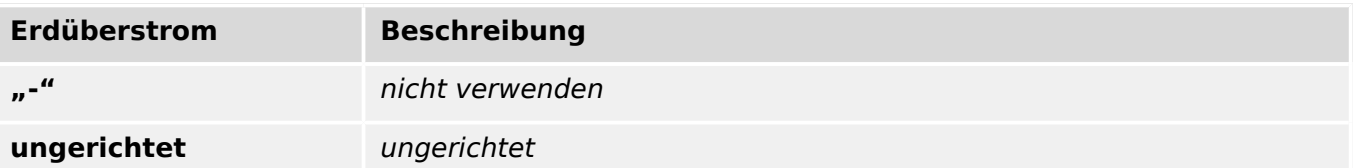

#### **ja/nein**

Auswahlliste referenziert von folgenden Parametern:

- L  $\triangleright$  Sys . Neustart
- $\Box$  IE[1] . Nur Überw.
- $\Box$ RTD . Wickl 1
- $\Box$ RTD . Wickl 2
- $\Box$ RTD . Wickl 3
- $\Box$ RTD . Wickl 4
- $\bullet$   $\lceil \dots \rceil$

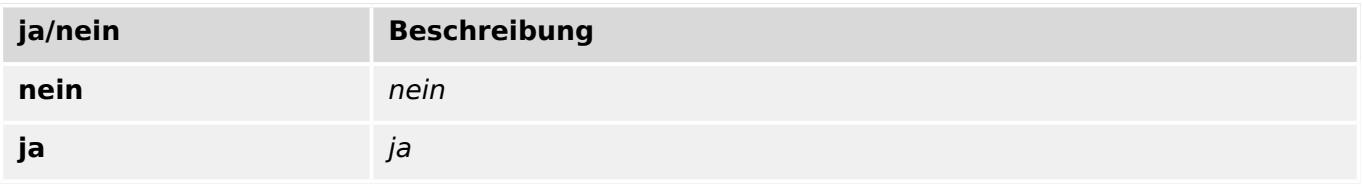

#### **Modus**

#### Betriebsart

Auswahlliste referenziert von folgenden Parametern:

#### •  $\Box$ RotBlo[1] . Modus

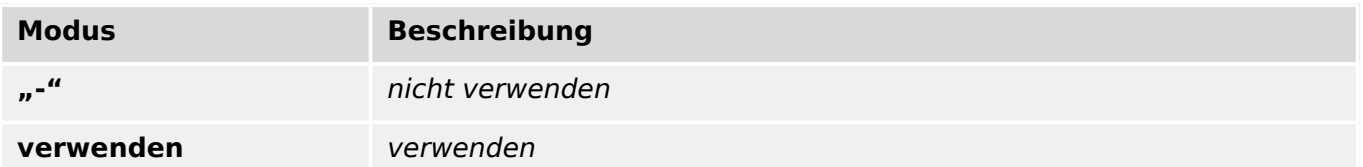

#### **Modus**

#### Betriebsart

Auswahlliste referenziert von folgenden Parametern:

•  $\Box$  I < [1] . Modus

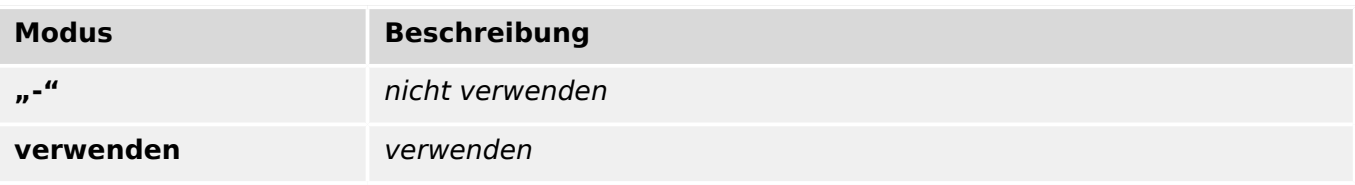

#### **Modus**

#### Betriebsart

Auswahlliste referenziert von folgenden Parametern:

•  $\Box$ > MLAbw . Modus

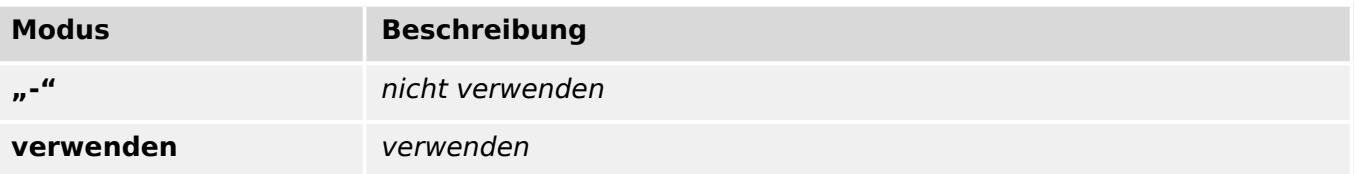

#### **Projektierung**

Auswahlliste referenziert von folgenden Parametern:

•  $\Box$  I2>[1] . Modus

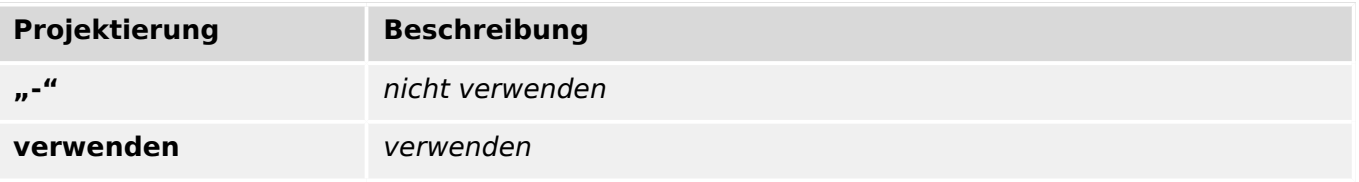

#### **Projektierung**

Auswahlliste referenziert von folgenden Parametern:

•  $\Box$  ExS[1] . Modus

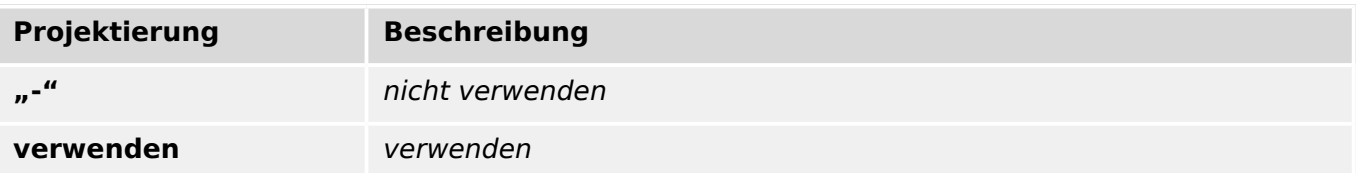

### **Projektierung**

Auswahlliste referenziert von folgenden Parametern:

•  $\Box$ RTD . Modus

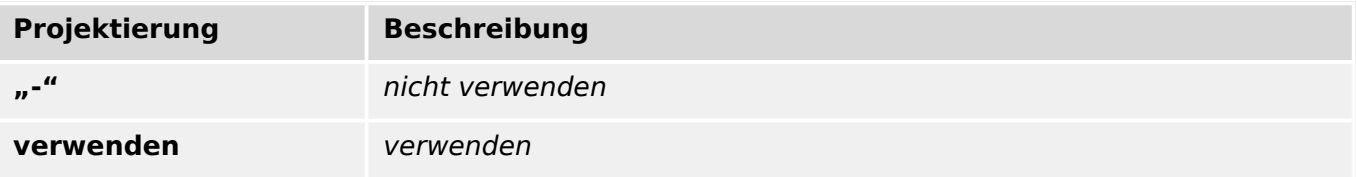

#### **Projektierung**

Auswahlliste referenziert von folgenden Parametern:

•  $\Box$  LSV . Modus

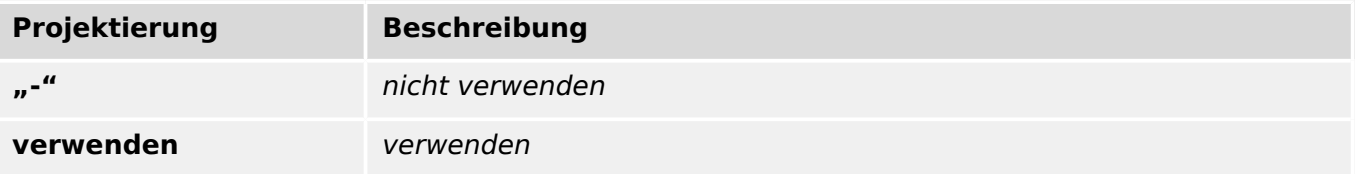

#### **Projektierung**

Auswahlliste referenziert von folgenden Parametern:

•  $\Box$  AKÜ . Modus

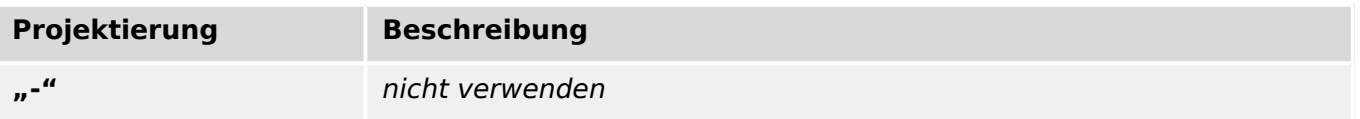

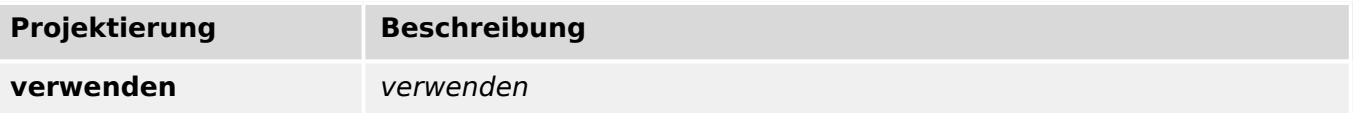

#### **Projektierung**

Auswahlliste referenziert von folgenden Parametern:

• E
> StWÜ . Modus

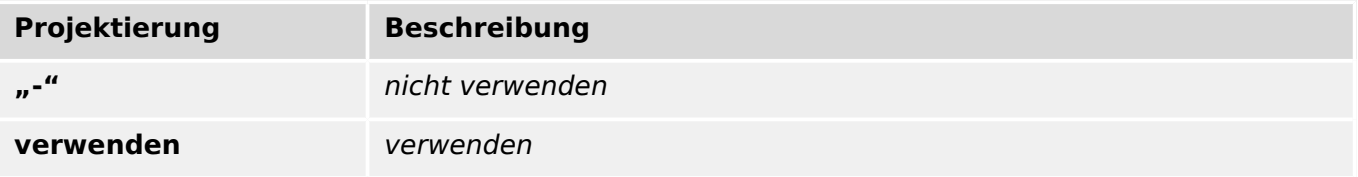

#### **Modus**

Betriebsart

Auswahlliste referenziert von folgenden Parametern:

•  $\Box$  SysA . Modus

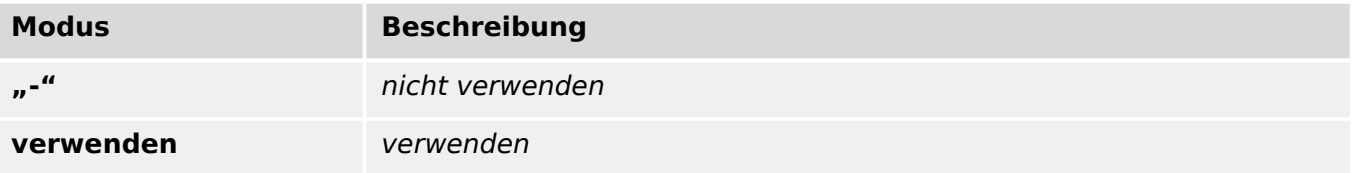

#### **Verwendetes Protokoll**

Verwendetes SCADA-Protokoll

Auswahlliste referenziert von folgenden Parametern:

•  $\Box$  Leittechnik . Protokoll

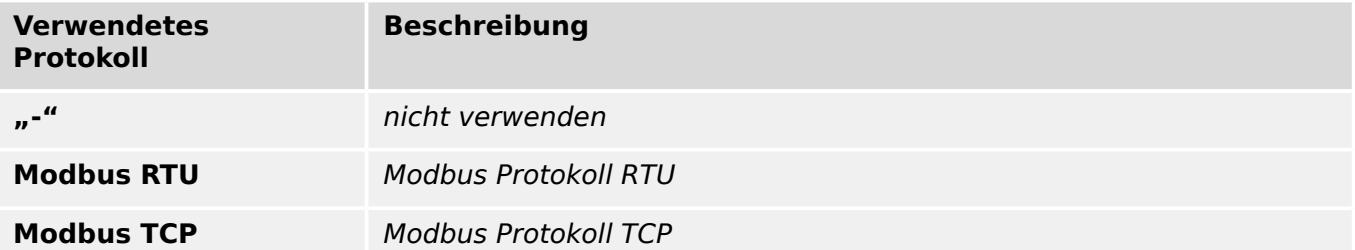

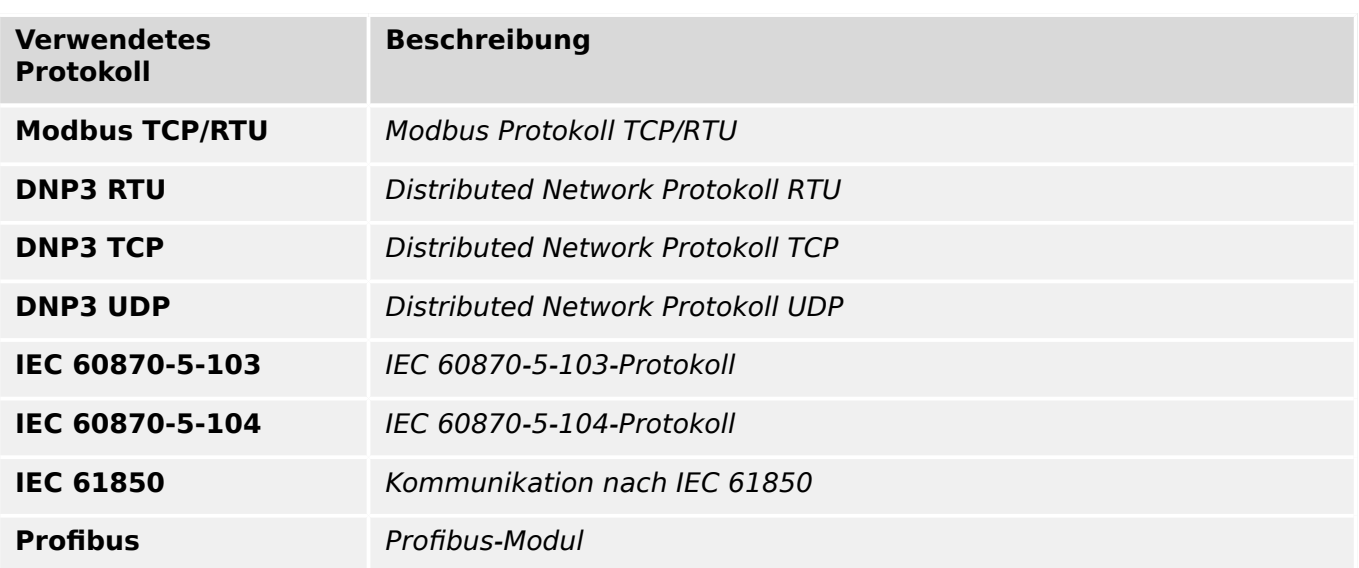

#### **Modus**

#### Betriebsart

Auswahlliste referenziert von folgenden Parametern:

•  $\Box$  IRIG-B . Modus

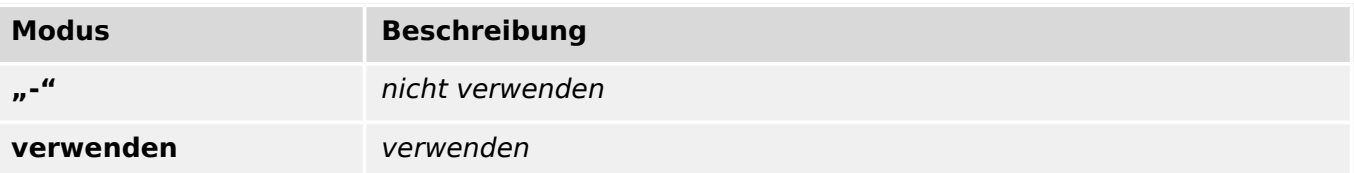

#### **Modus**

Betriebsart

Auswahlliste referenziert von folgenden Parametern:

•  $\mathbb{L}_{\triangleright}$  SNTP . Modus

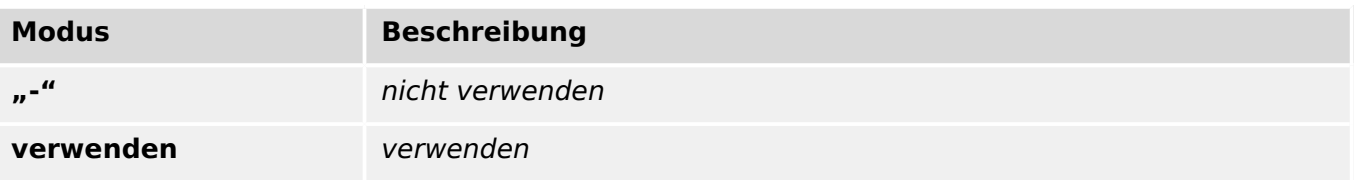

#### <span id="page-284-0"></span>**Anz Gleichungen:**

Anzahl benötigter Logikgleichungen:

Auswahlliste referenziert von folgenden Parametern:

#### • E Logik . Anz Gleichungen:

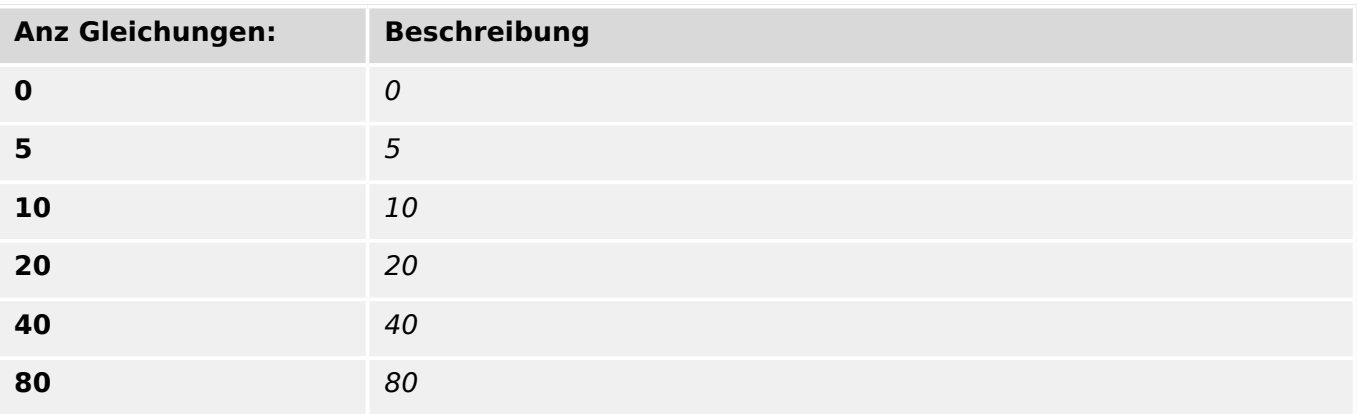

#### **Modus**

#### Betriebsart

Auswahlliste referenziert von folgenden Parametern:

• E  $\rightarrow$  Sgen . Modus

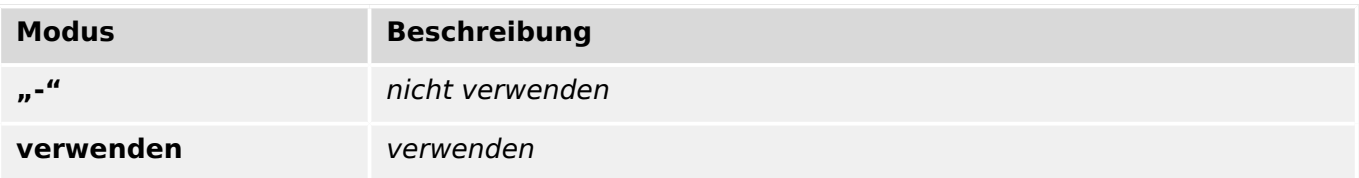

#### **Skalierung**

Darstellung der Messgrößen als: Primärwerte, Sekundärwerte oder bezogene Größen.

Auswahlliste referenziert von folgenden Parametern:

•  $\Box$  Sys . Skalierung

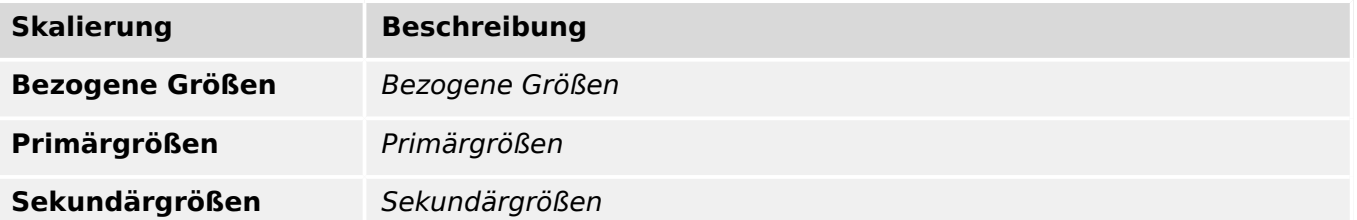

#### **Einheiten**

Einheiten für die Messung

Auswahlliste referenziert von folgenden Parametern:

• L> URTD . Temperatureinheit

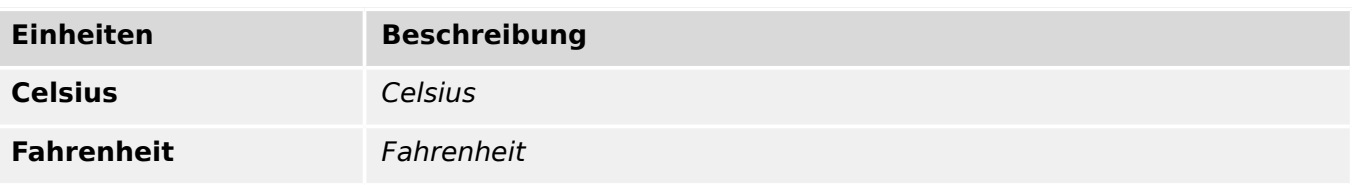

#### **Nennspannung**

Nennspannung der digitalen Eingänge

Auswahlliste referenziert von folgenden Parametern:

•  $\Box$  DI Slot X1 . Nennspannung

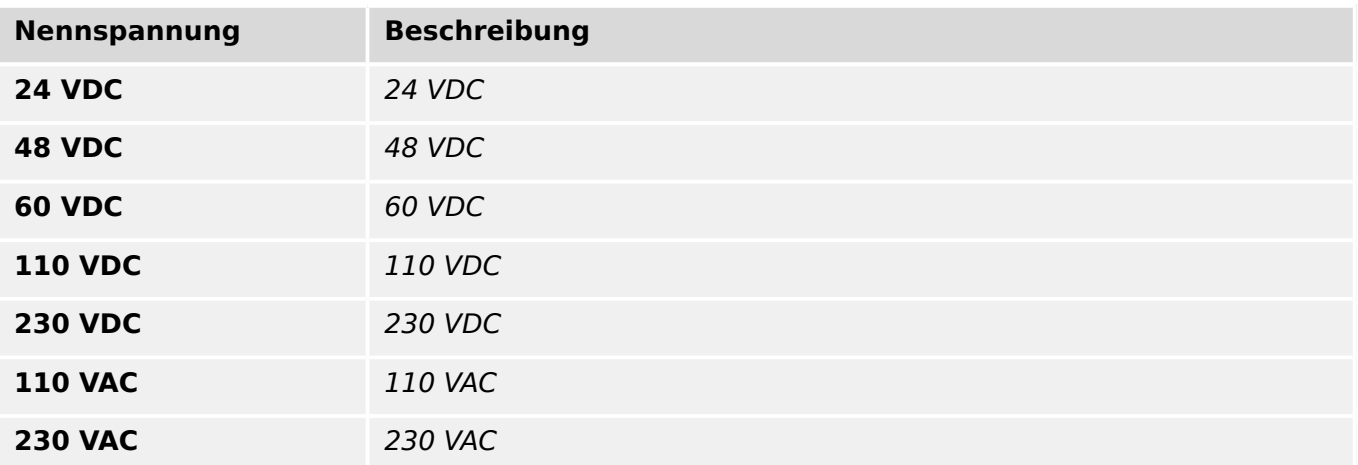

#### **Entprellzeit**

Erst nach Ablauf der Entprellzeit wird ein Zustandswechsel an einem digitalen Eingang vom Gerät übernommen. So werden evtl. Wischer nicht fehlinterpretiert.

Auswahlliste referenziert von folgenden Parametern:

• L $\triangleright$  DI Slot X1 . Entprellzeit 1

<span id="page-286-0"></span>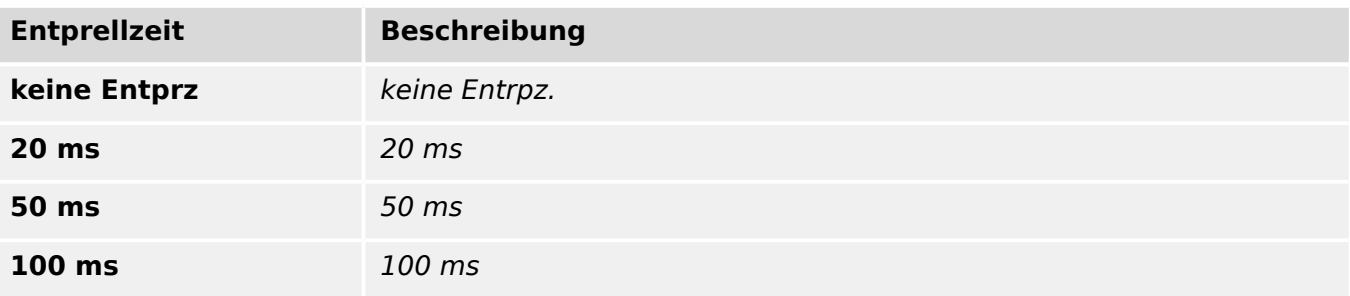

#### **1..n Arbeitsprinzip**

Auswahlliste referenziert von folgenden Parametern:

- $\Box$ K Slot X2 . Arbeitsprinzip
- $\Box$ K Slot X2 . Arbeitsprinzip
- $\Box$ K Slot X2 . Arbeitsprinzip
- $\Box$ K Slot X2 . Arbeitsprinzip
- $\Box$  K Slot X2 . Arbeitsprinzip

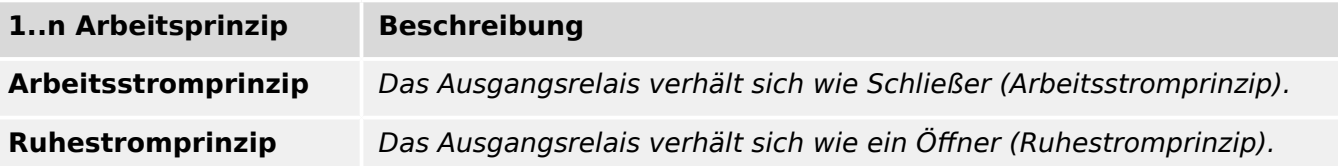

#### **1..n, Rangierliste**

#### Rangierliste

- $\Box$ K Slot X2 . Quittierung
- $\Box$ K Slot X2 . Rangierung 1
- $\Box$  K Slot X2 . Rangierung 2
- $\Box$ K Slot X2 . Quittierung
- $\Box$  K Slot X2 . Rangierung 1
- $\Box$ K Slot X2 . Rangierung 2
- $[ \ldots ]$

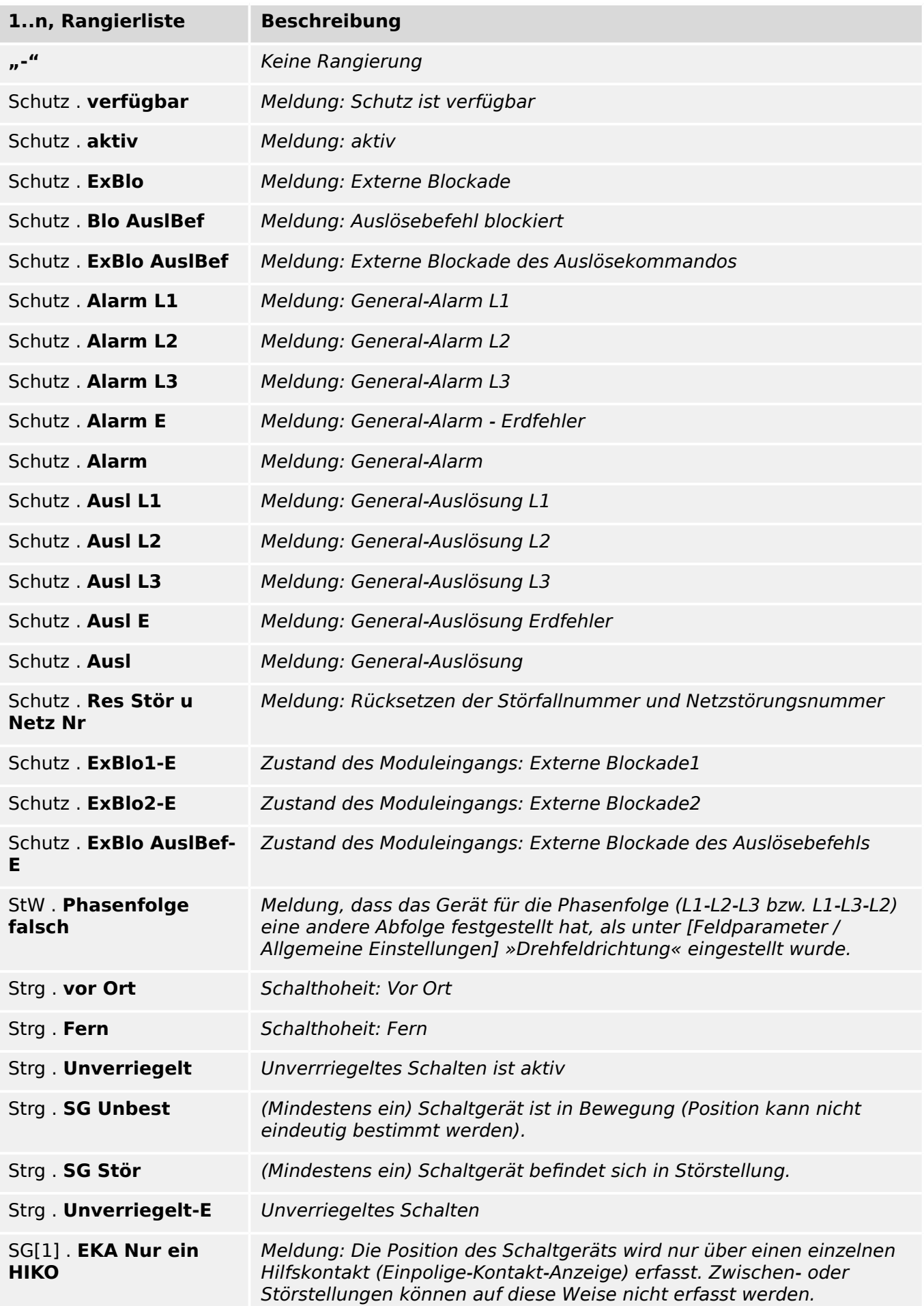
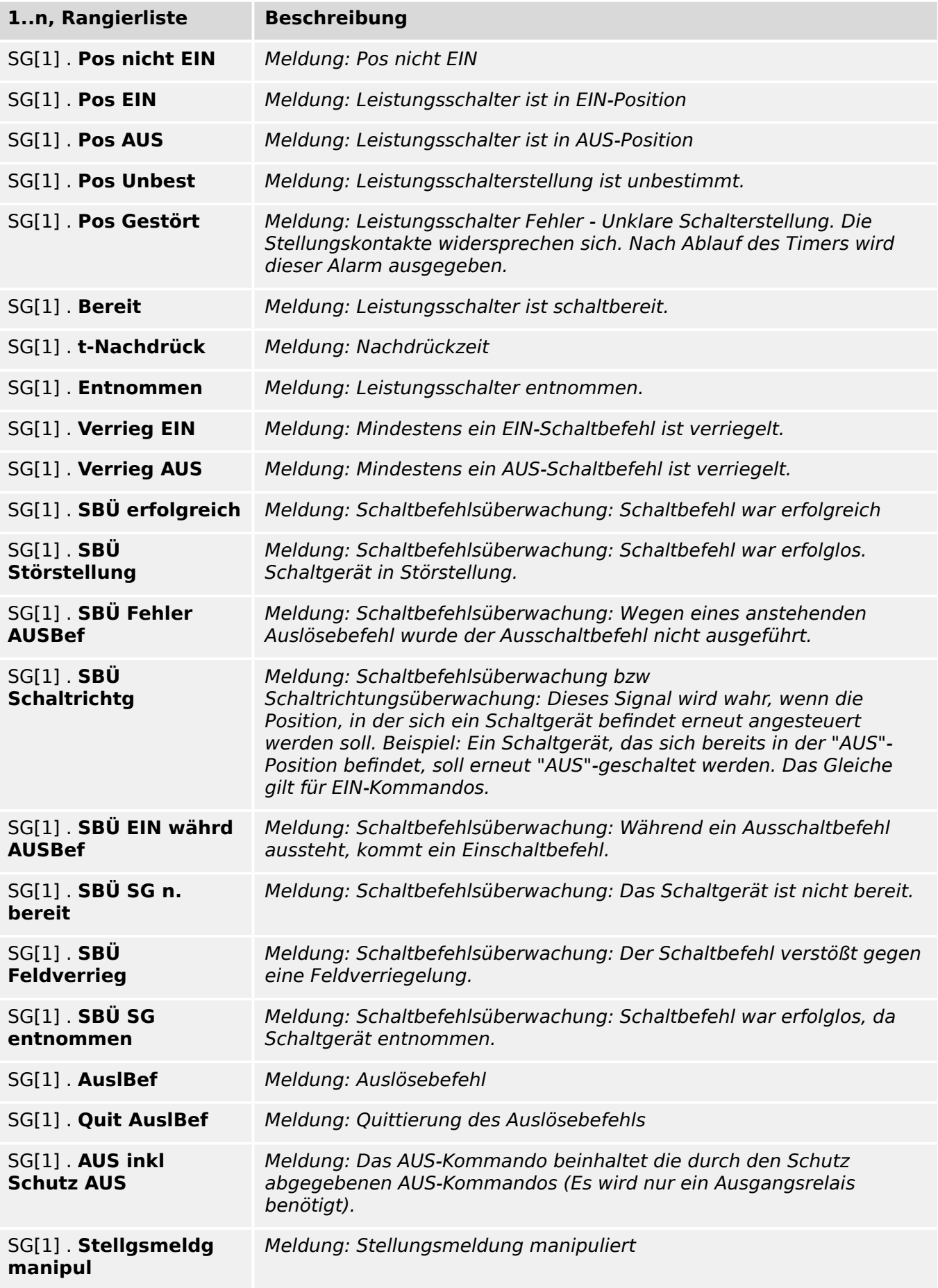

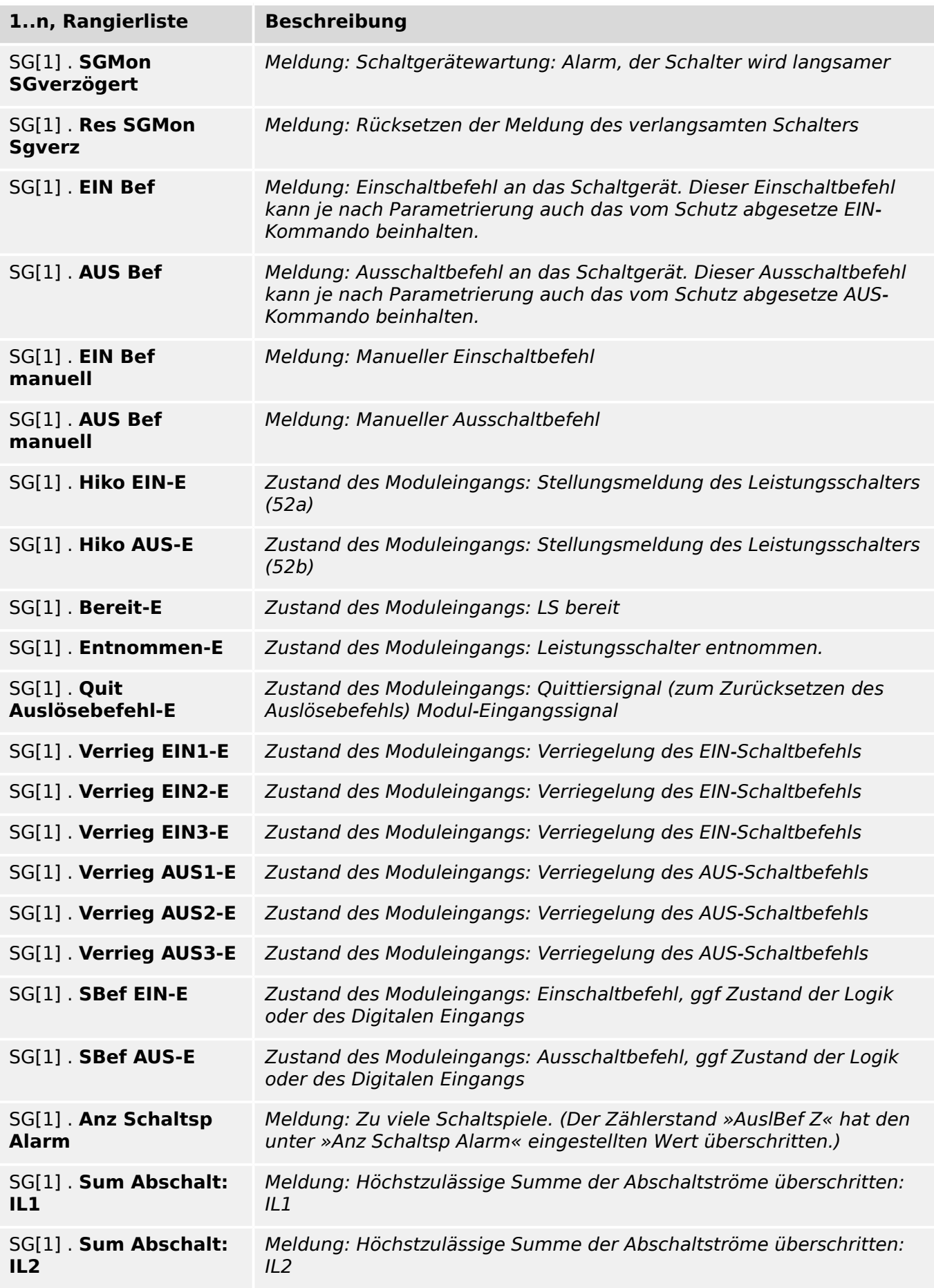

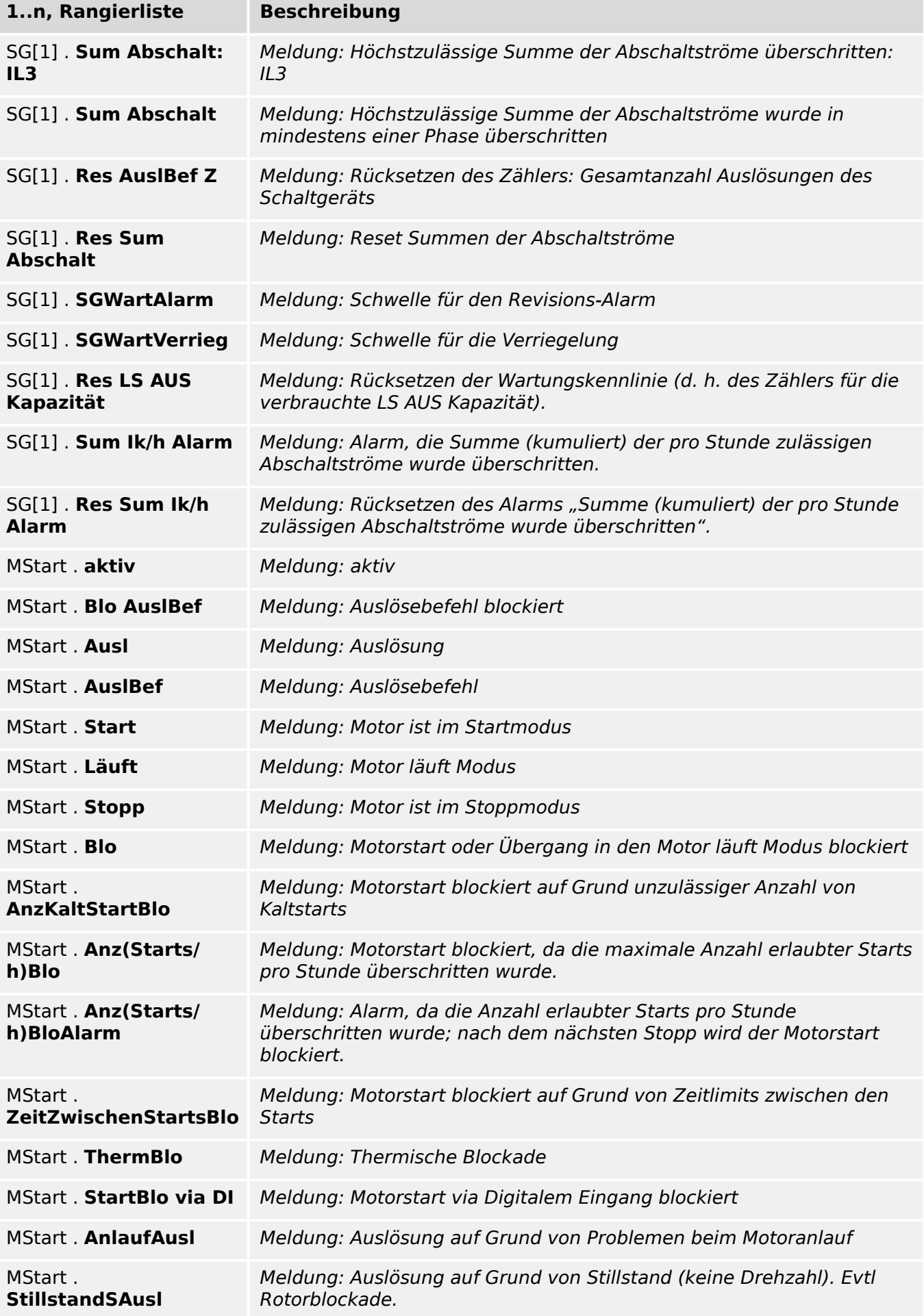

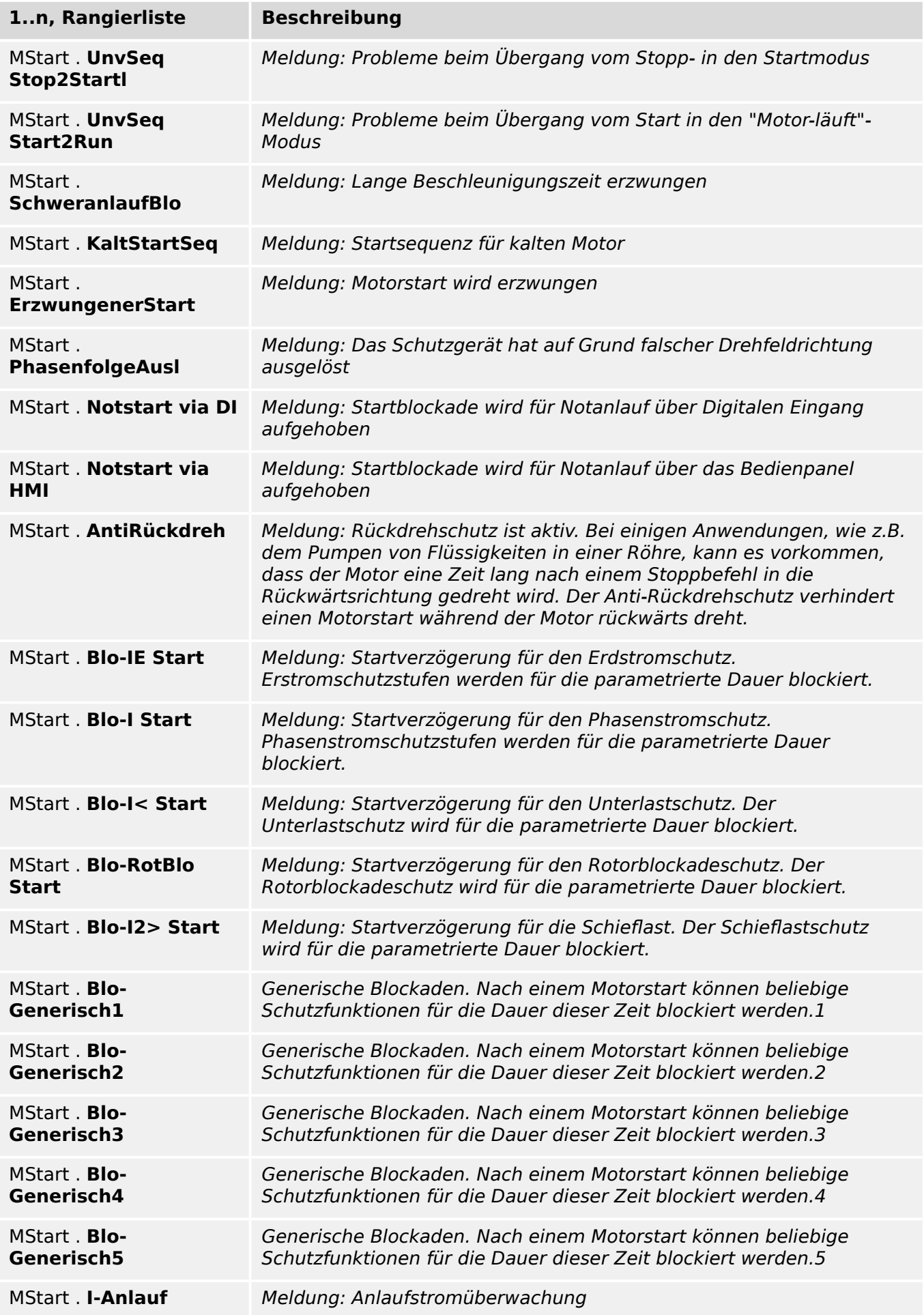

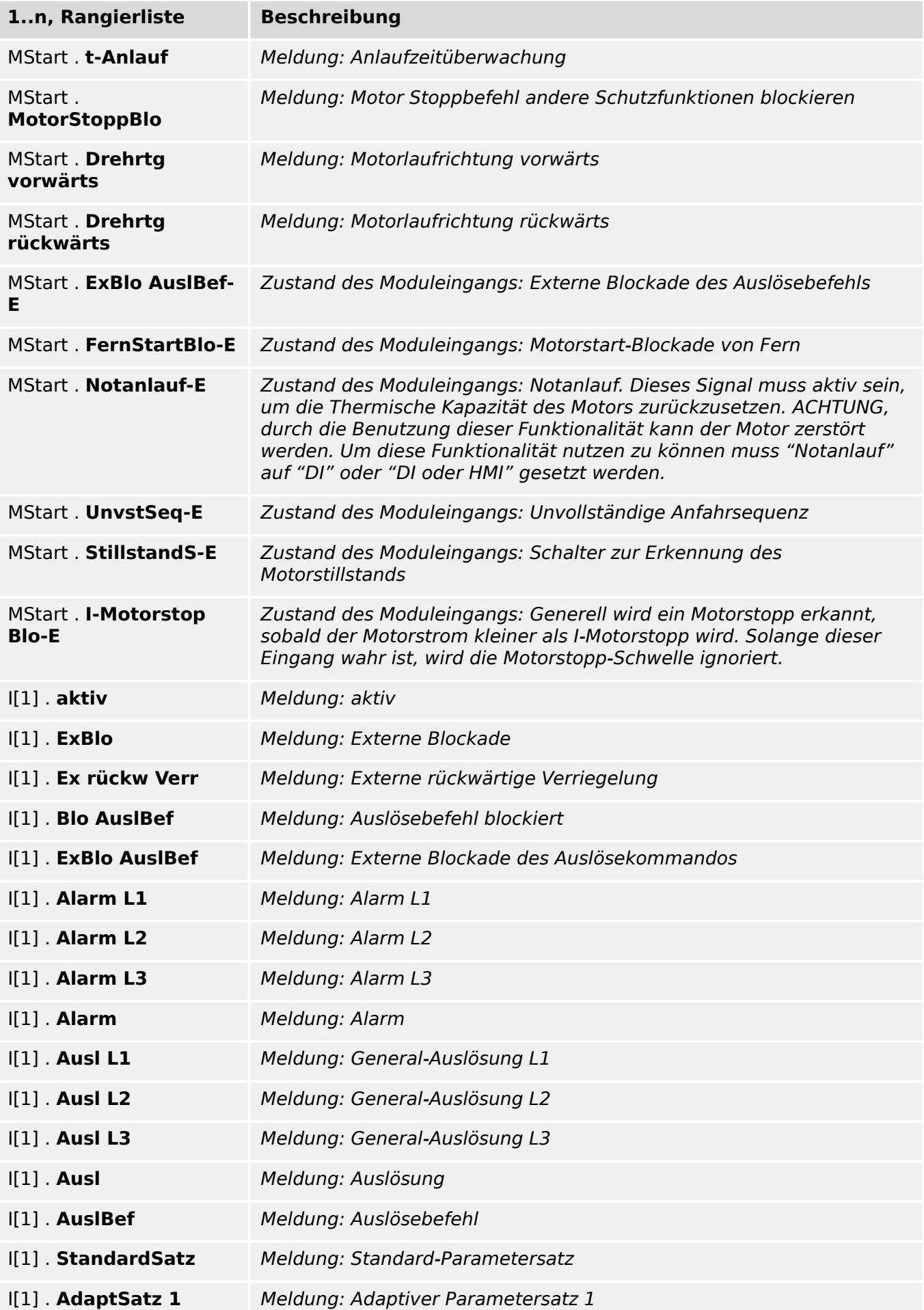

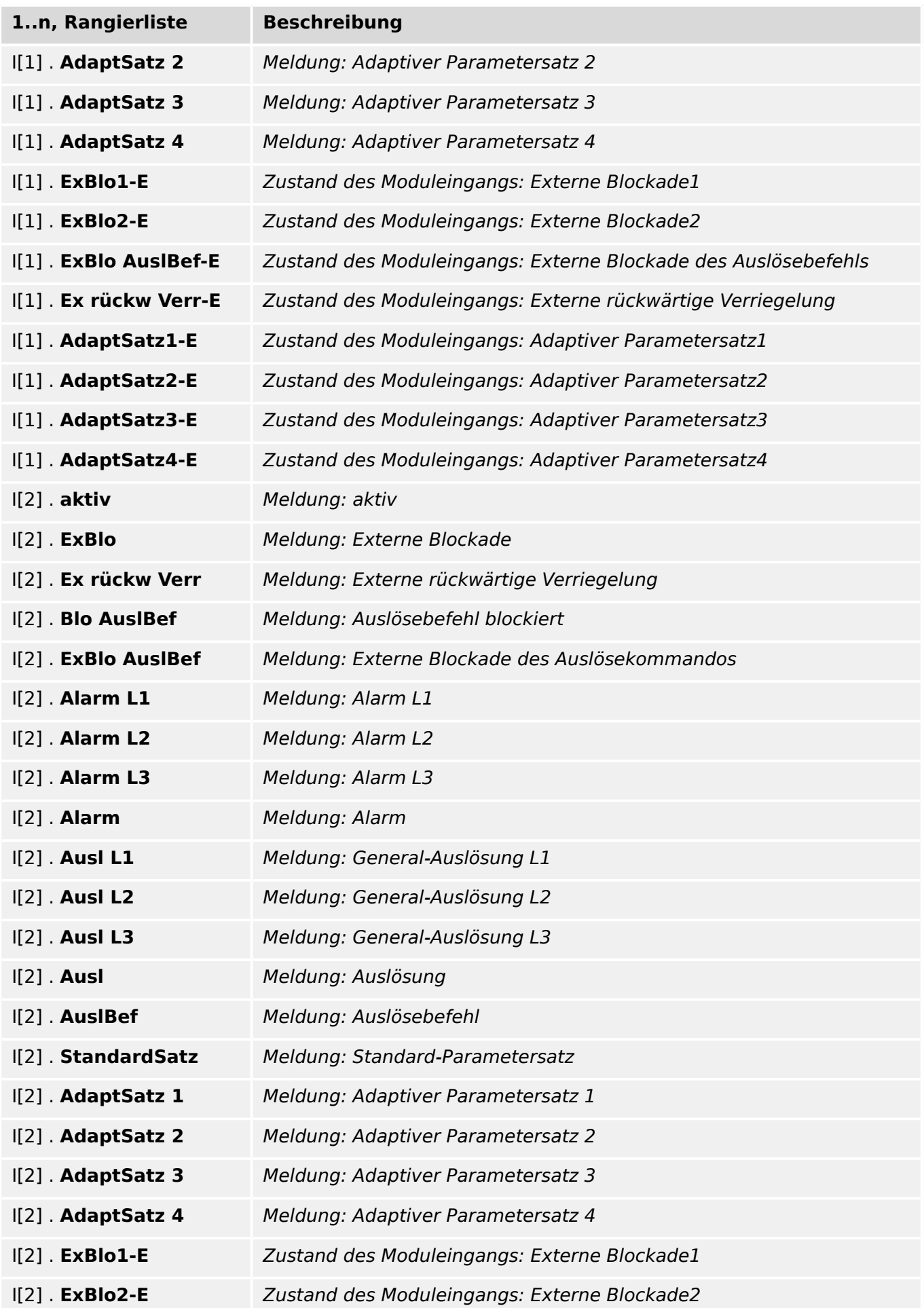

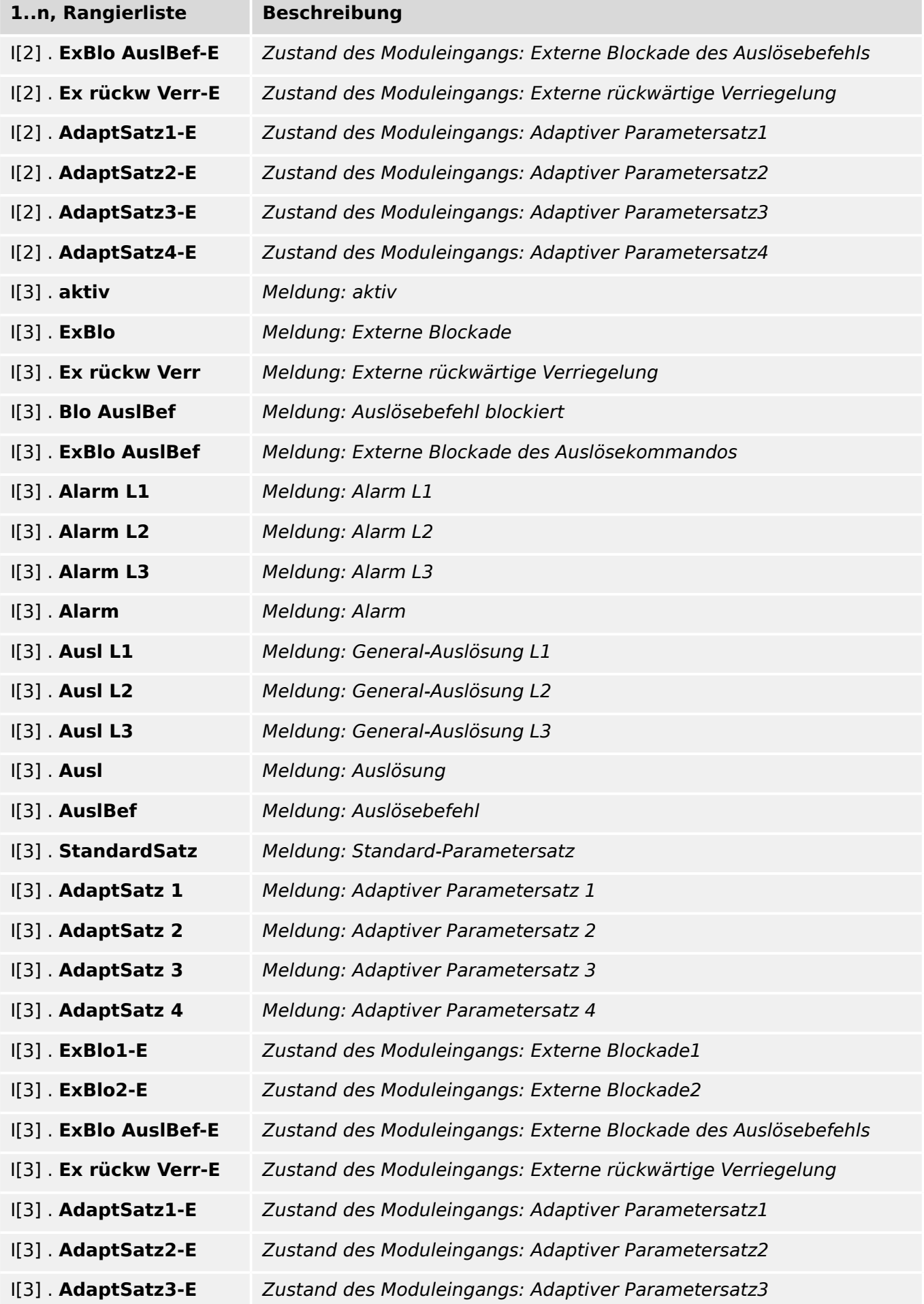

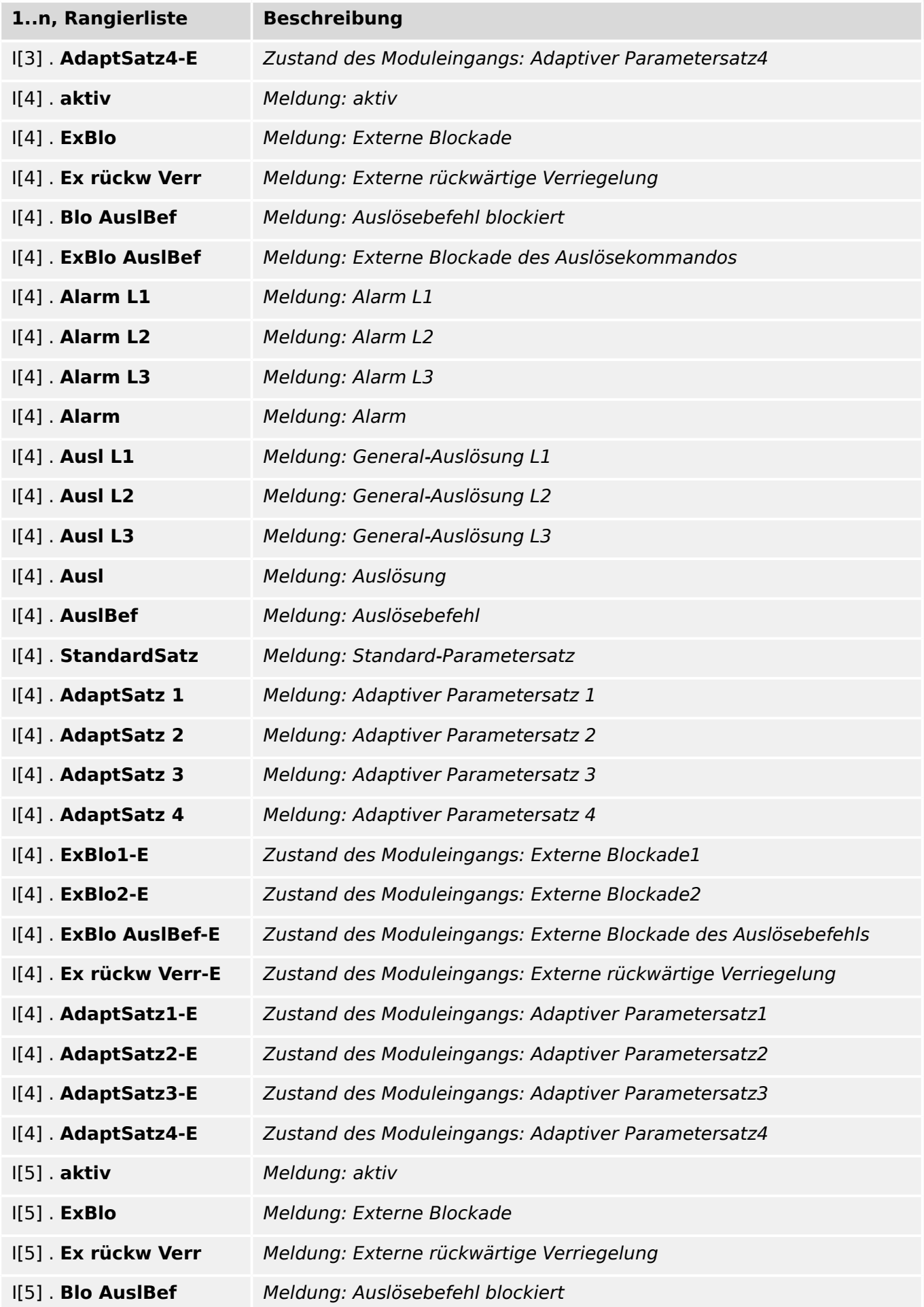

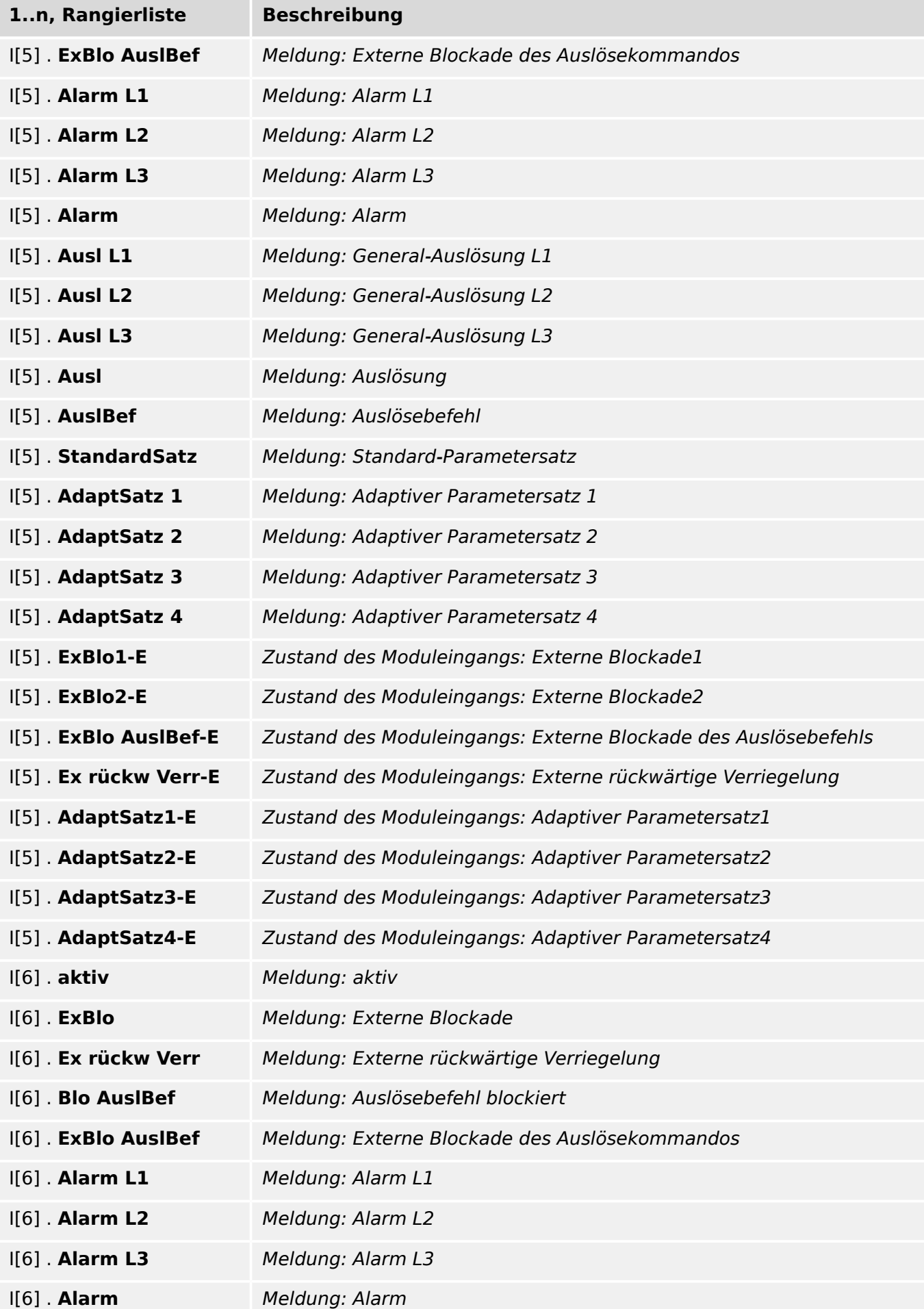

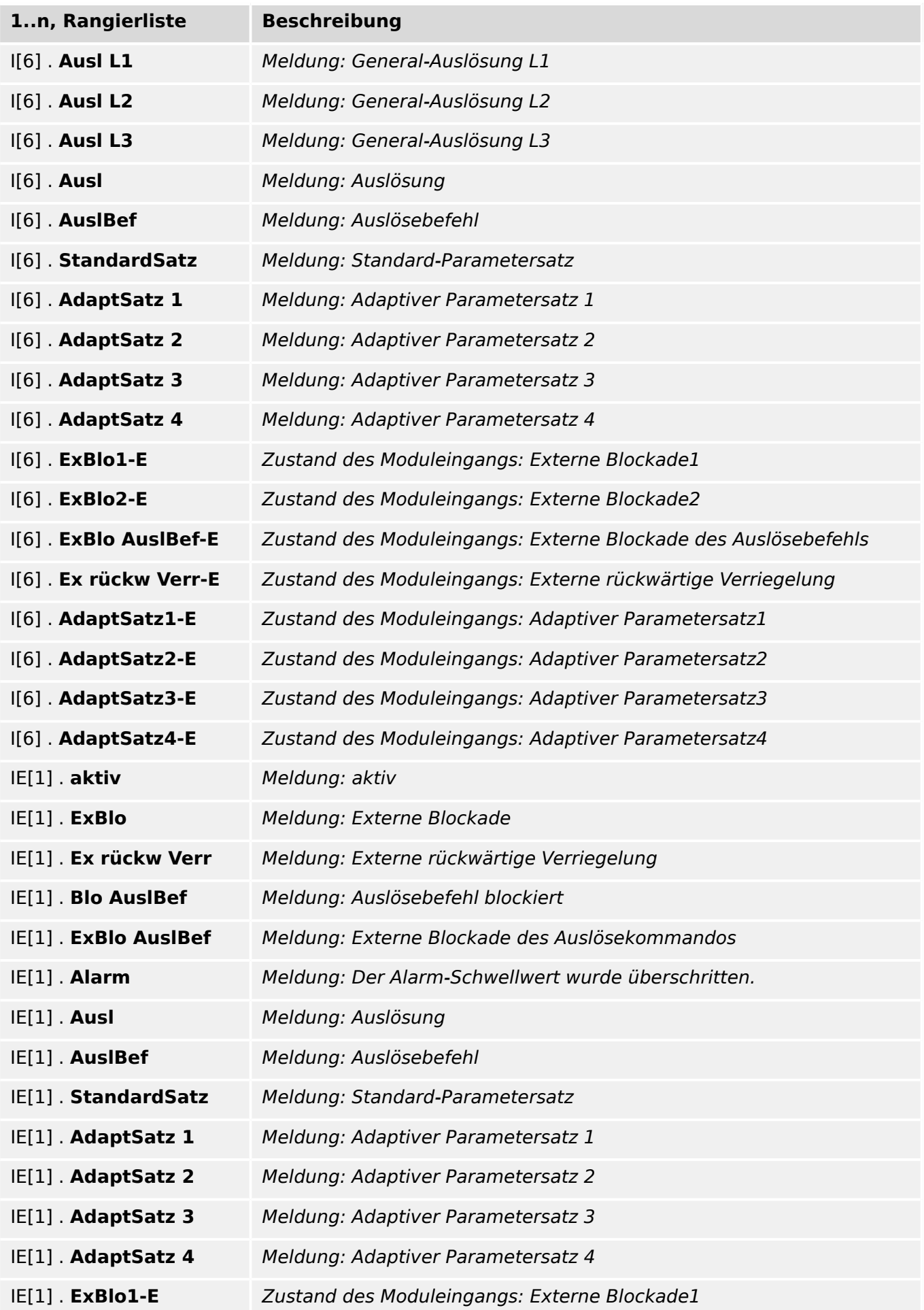

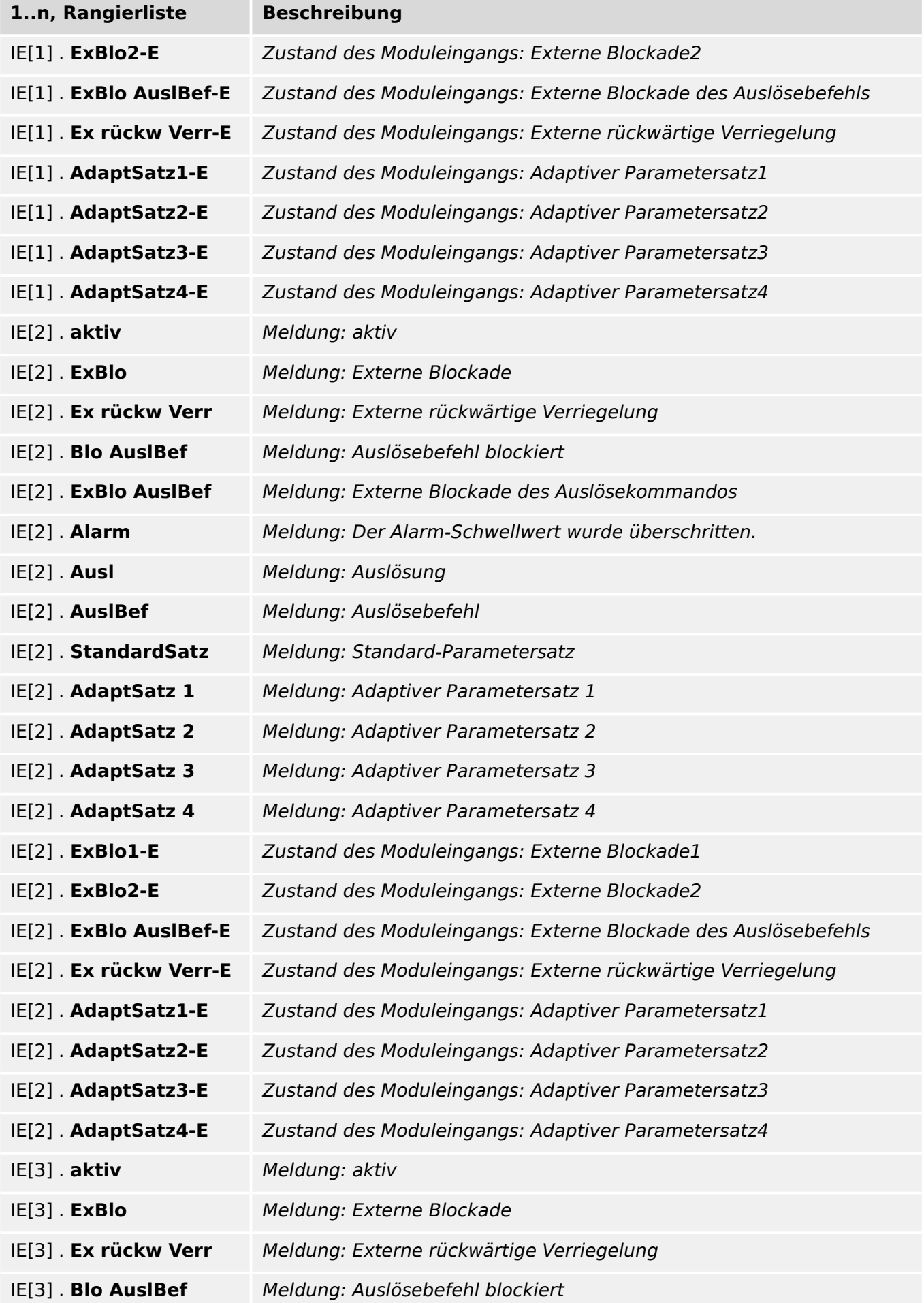

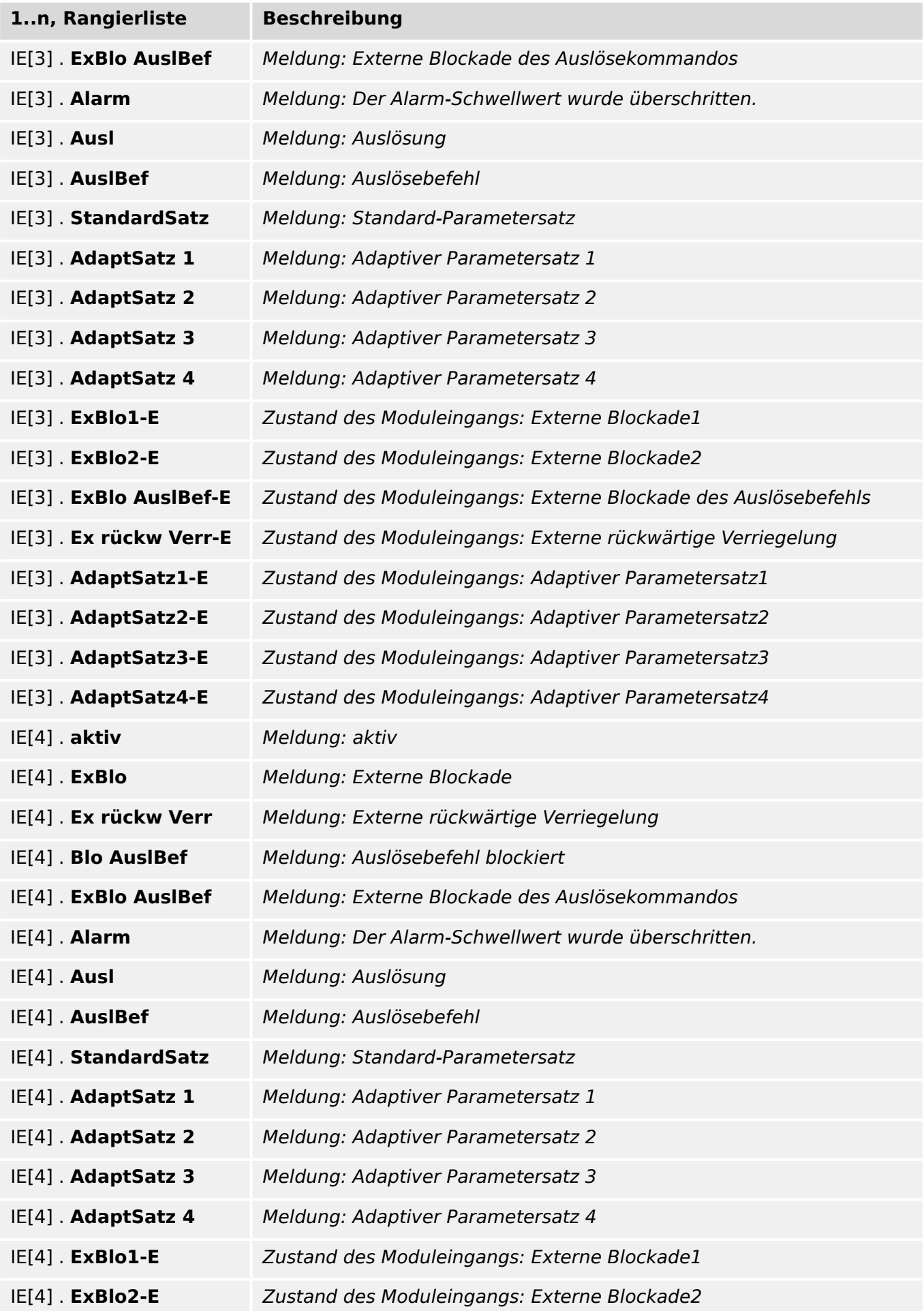

## 16 Auswahllisten

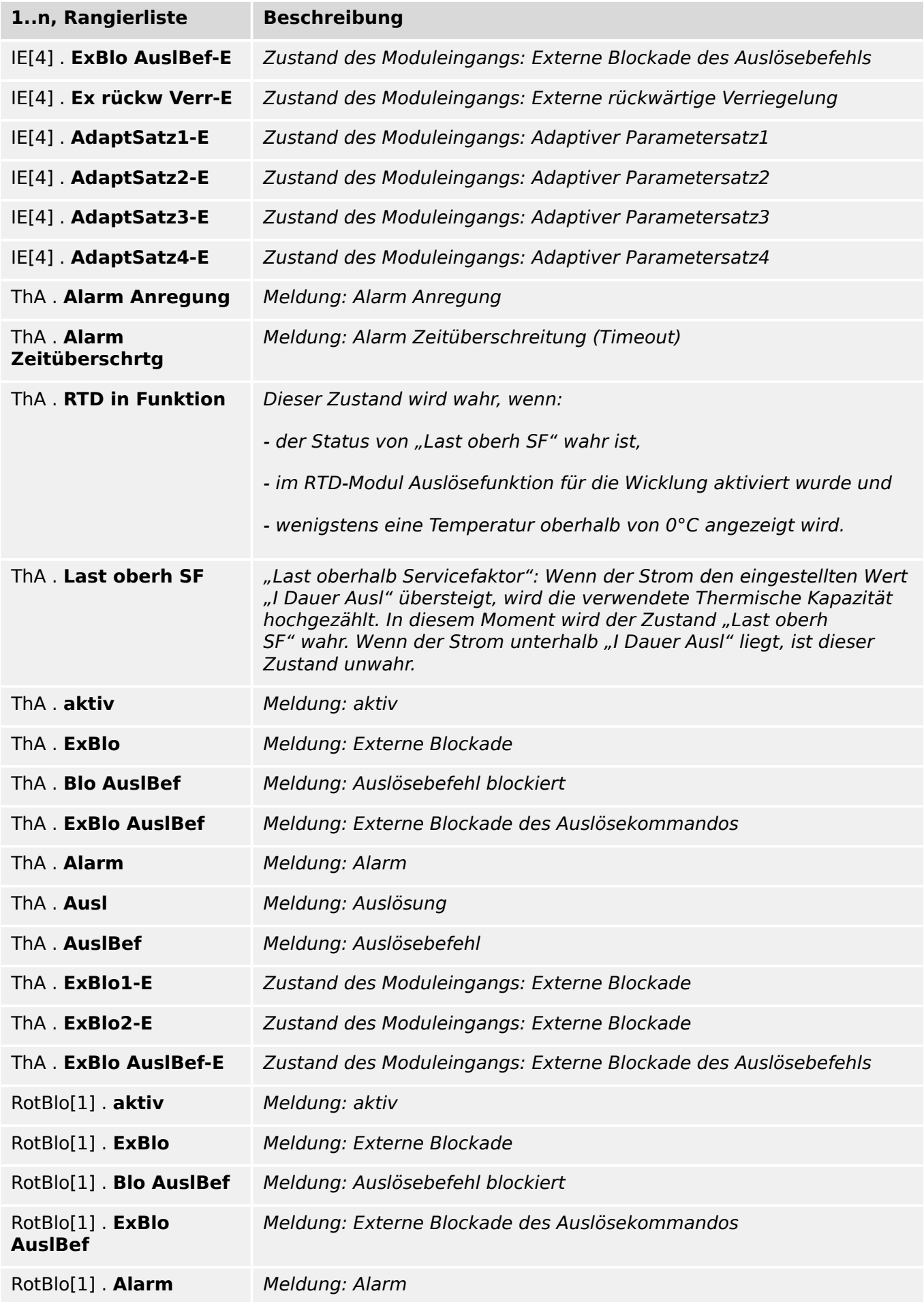

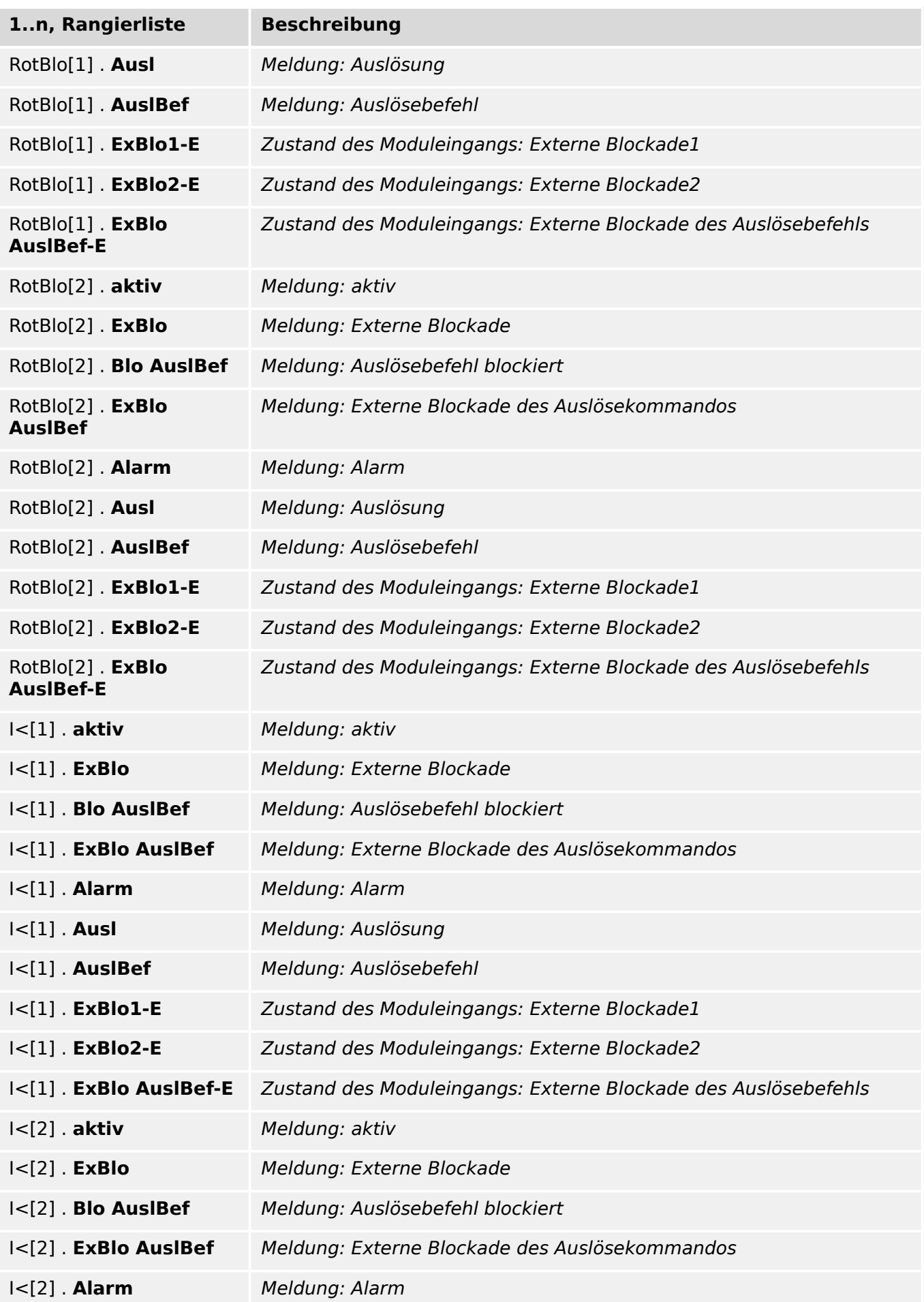

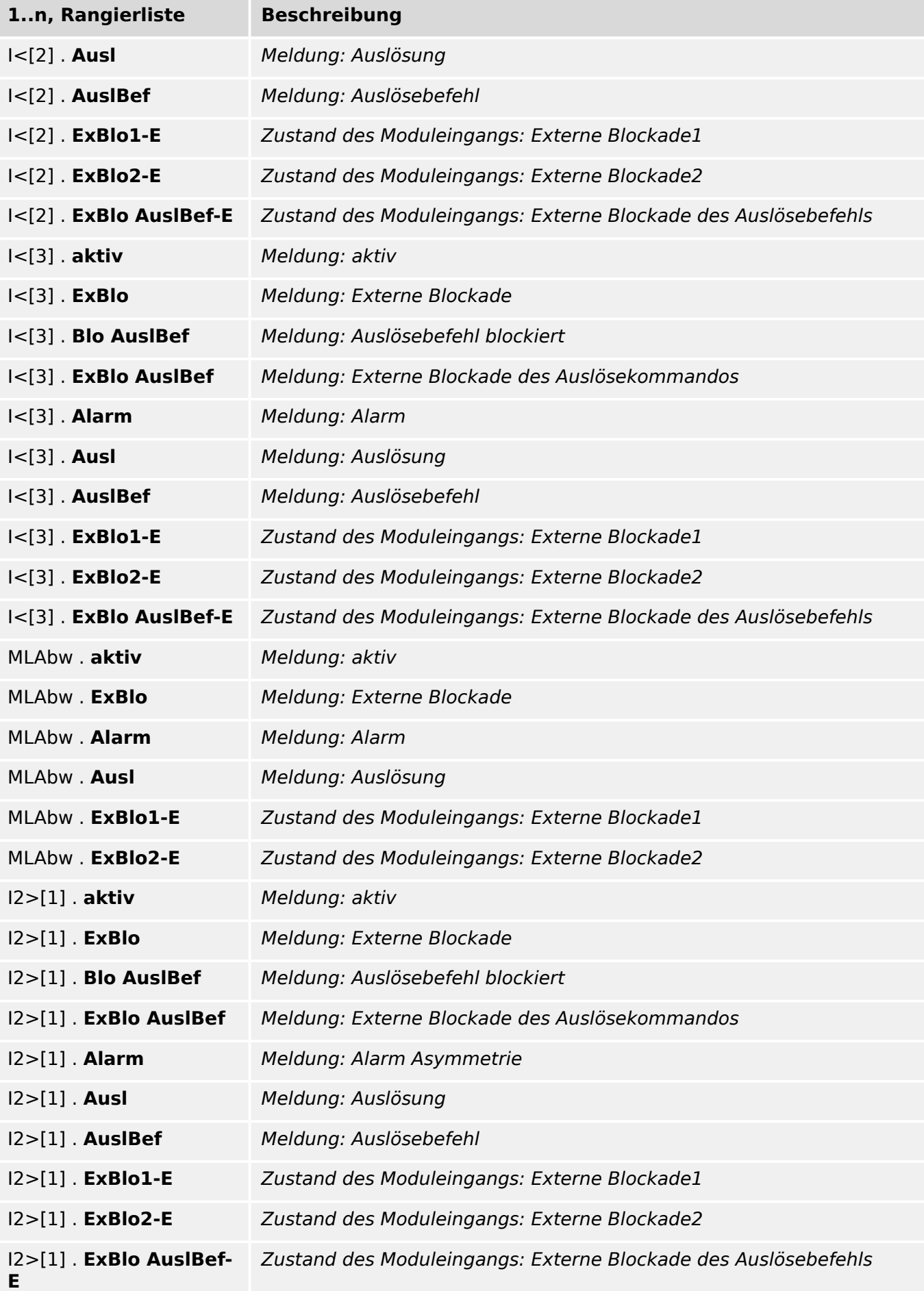

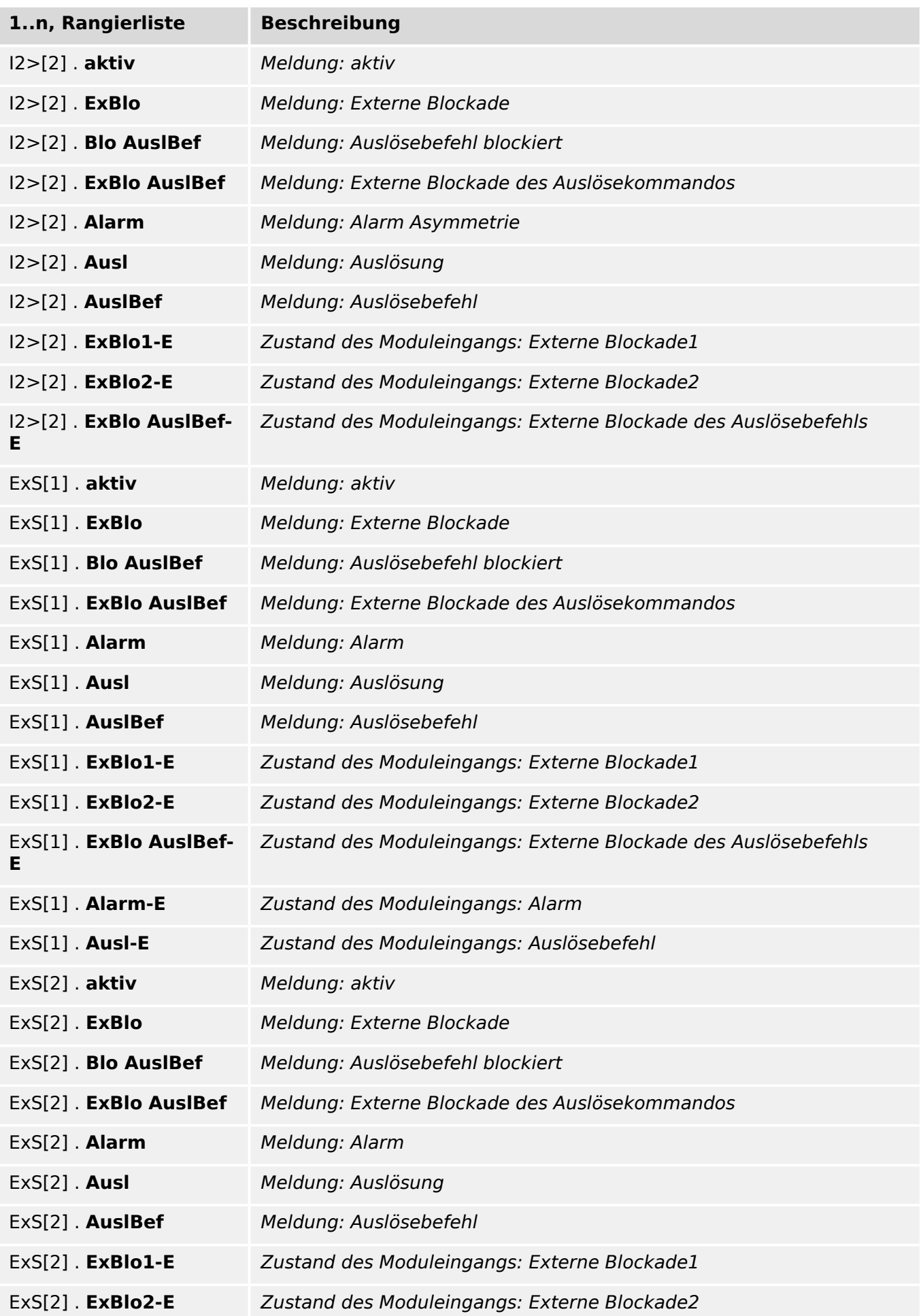

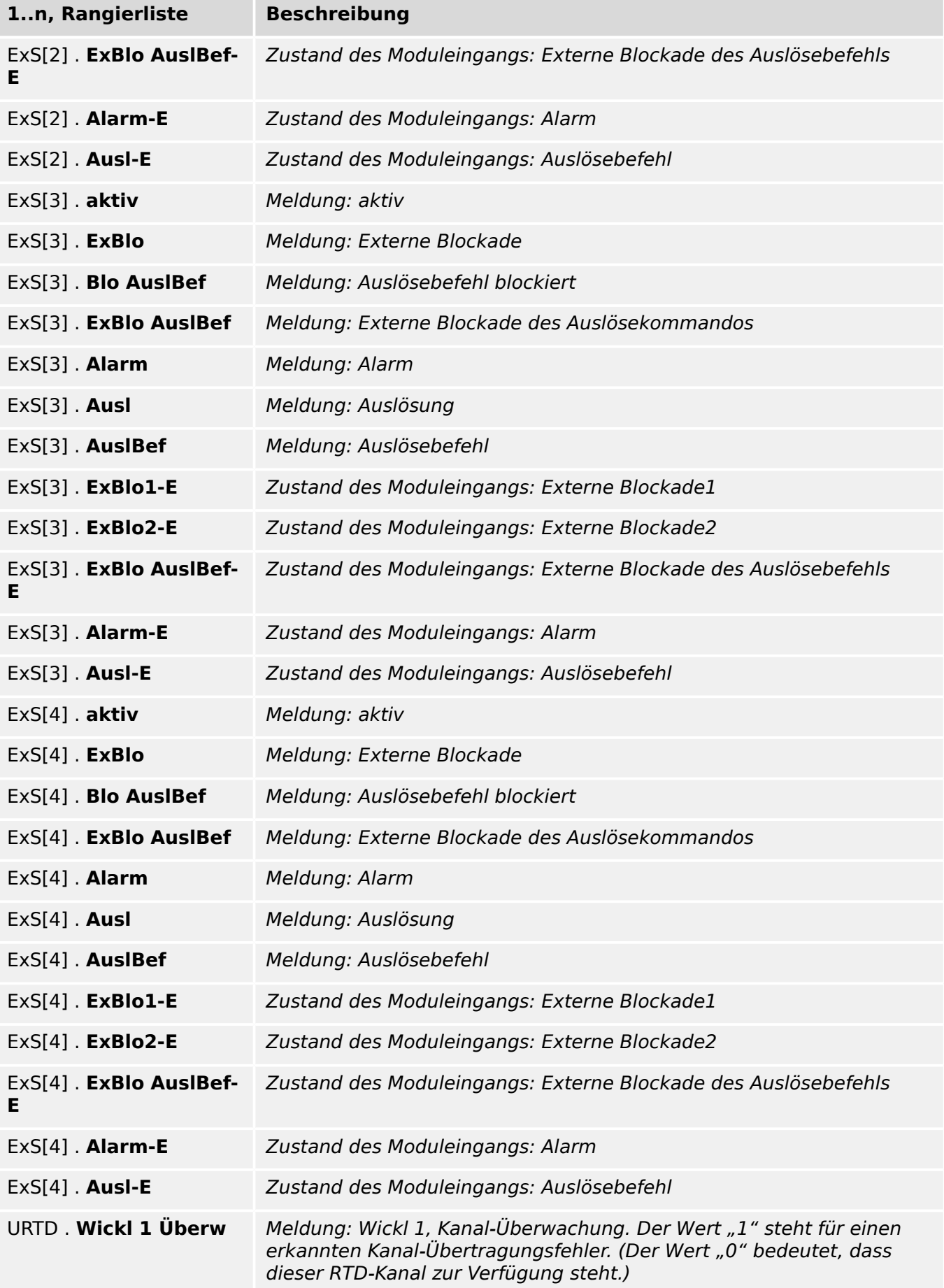

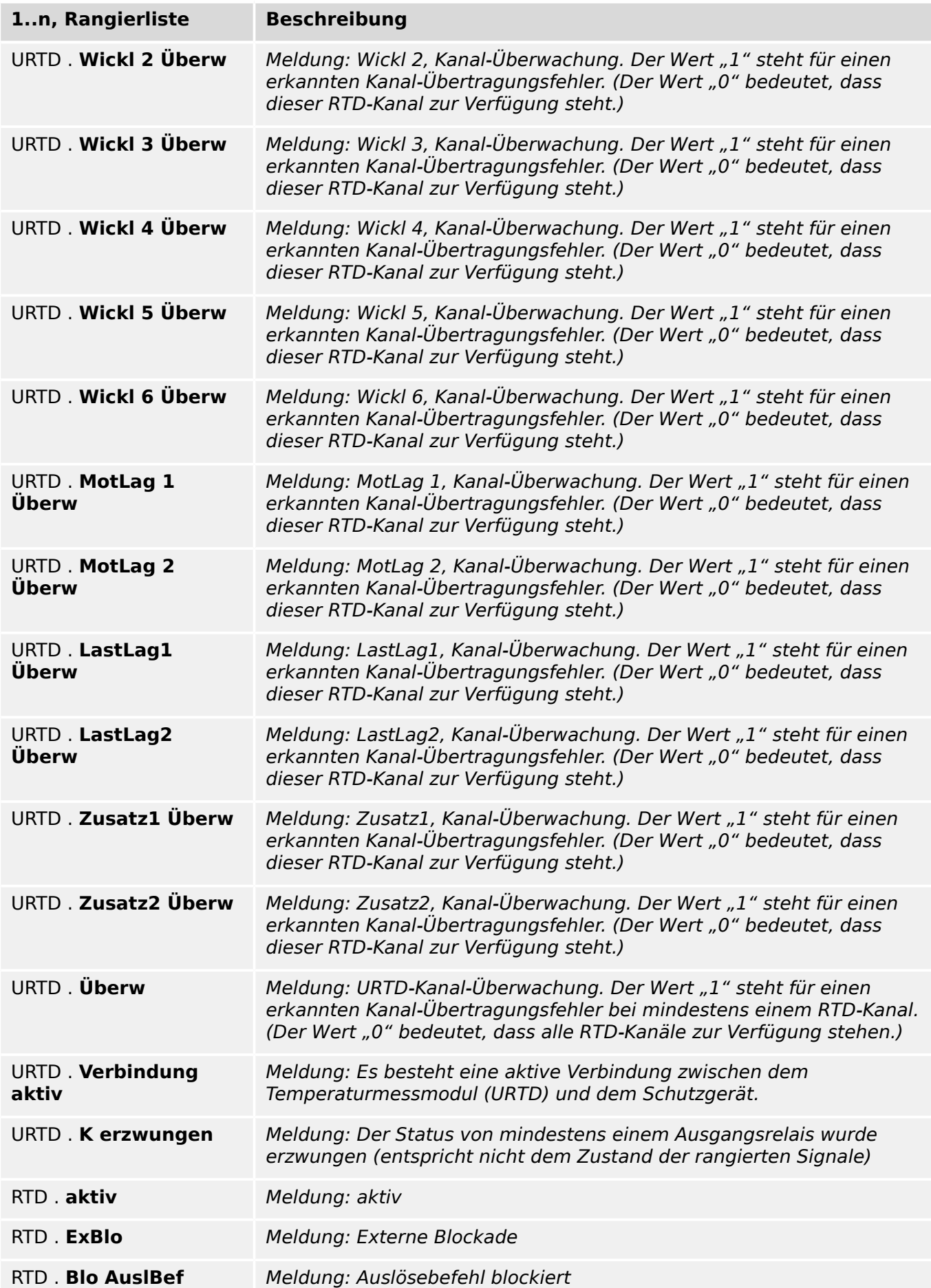

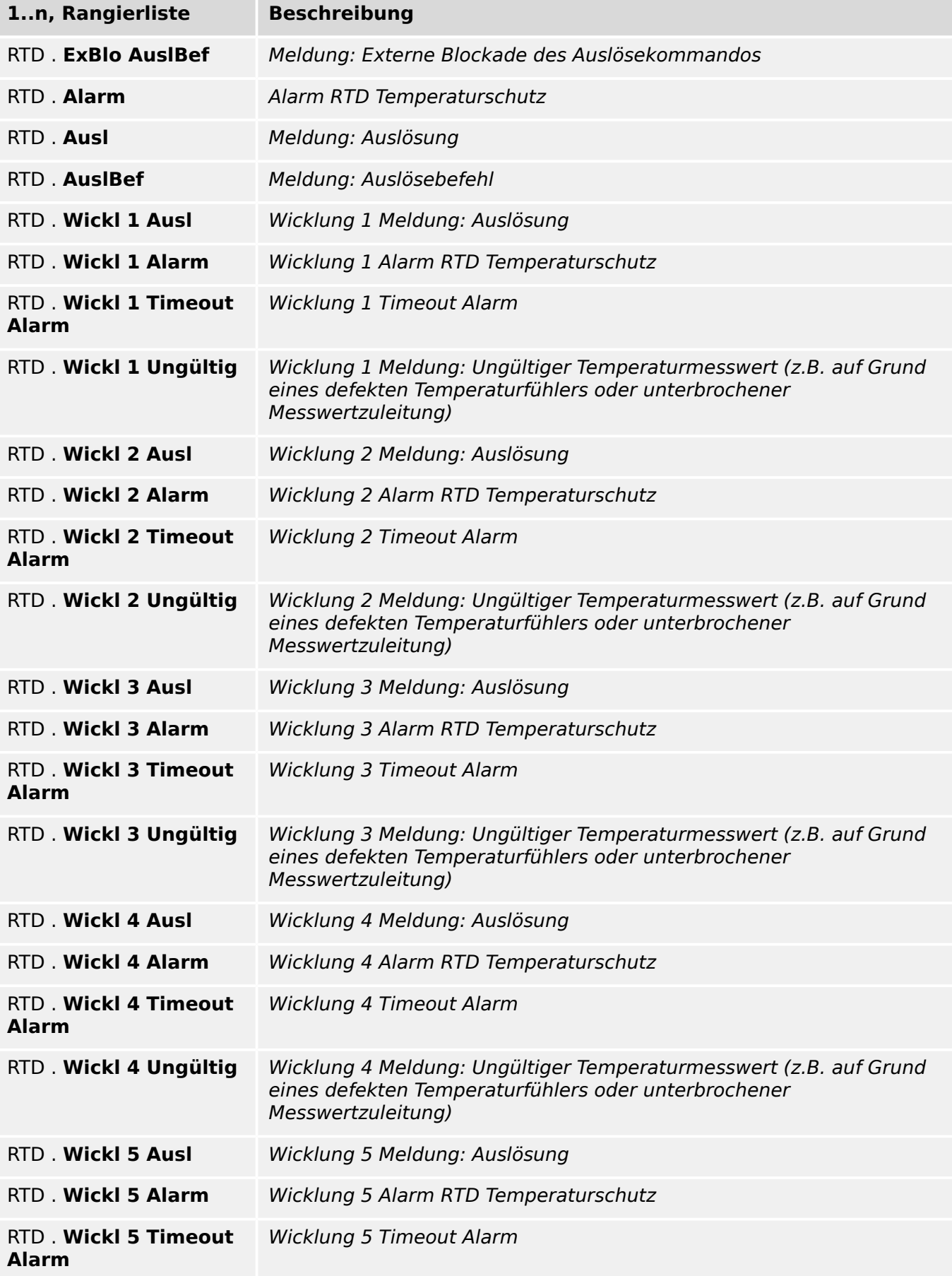

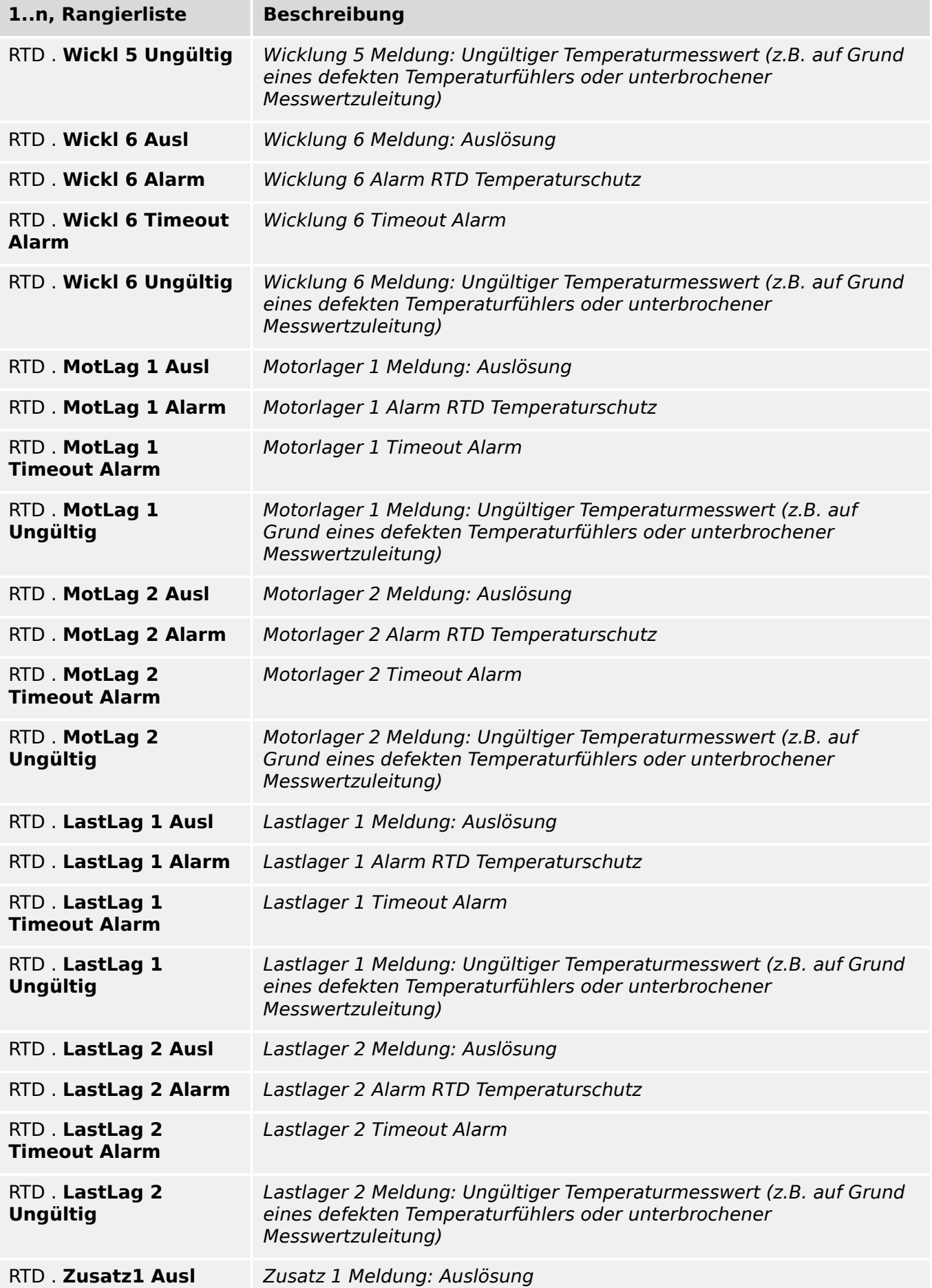

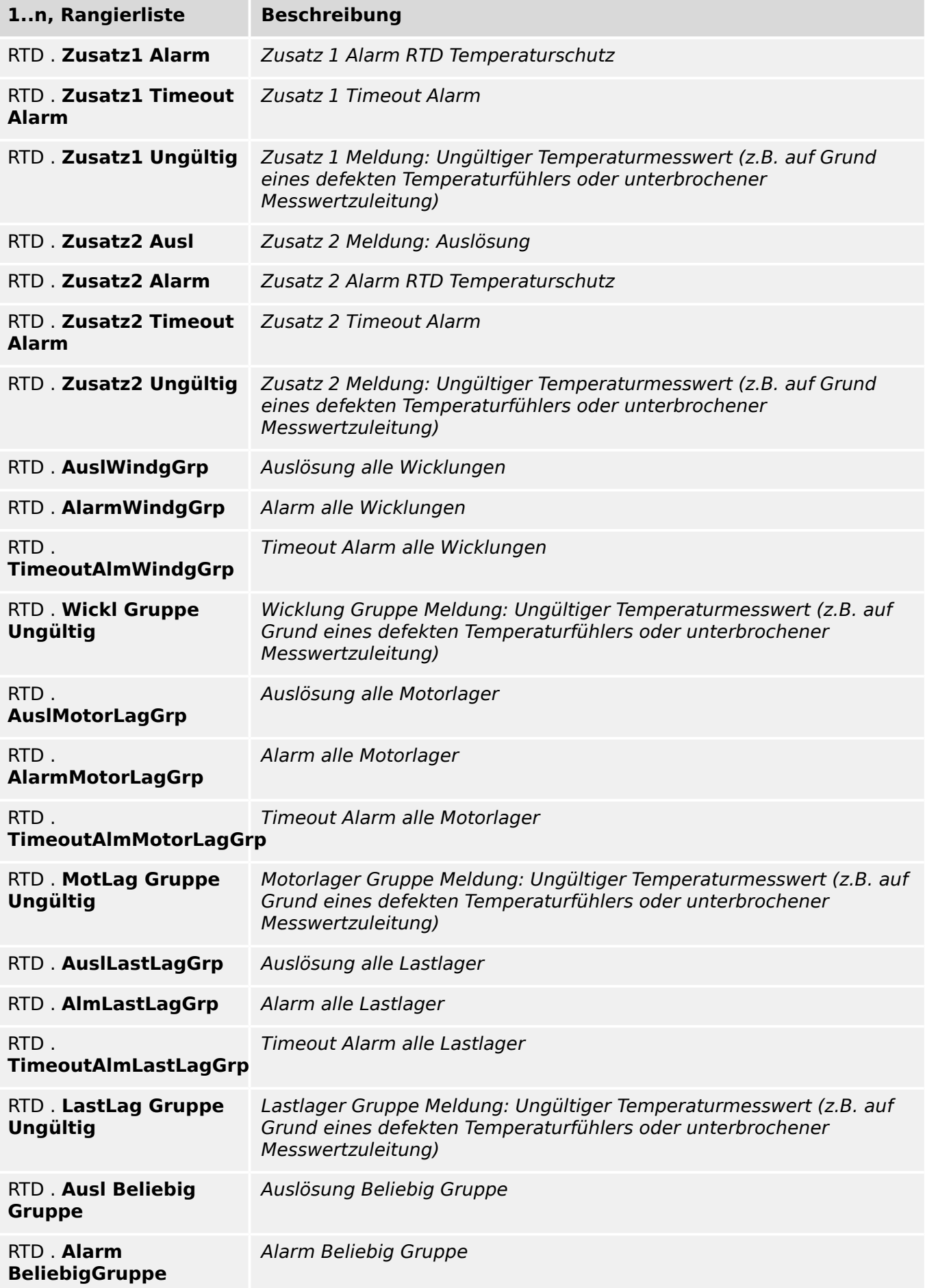

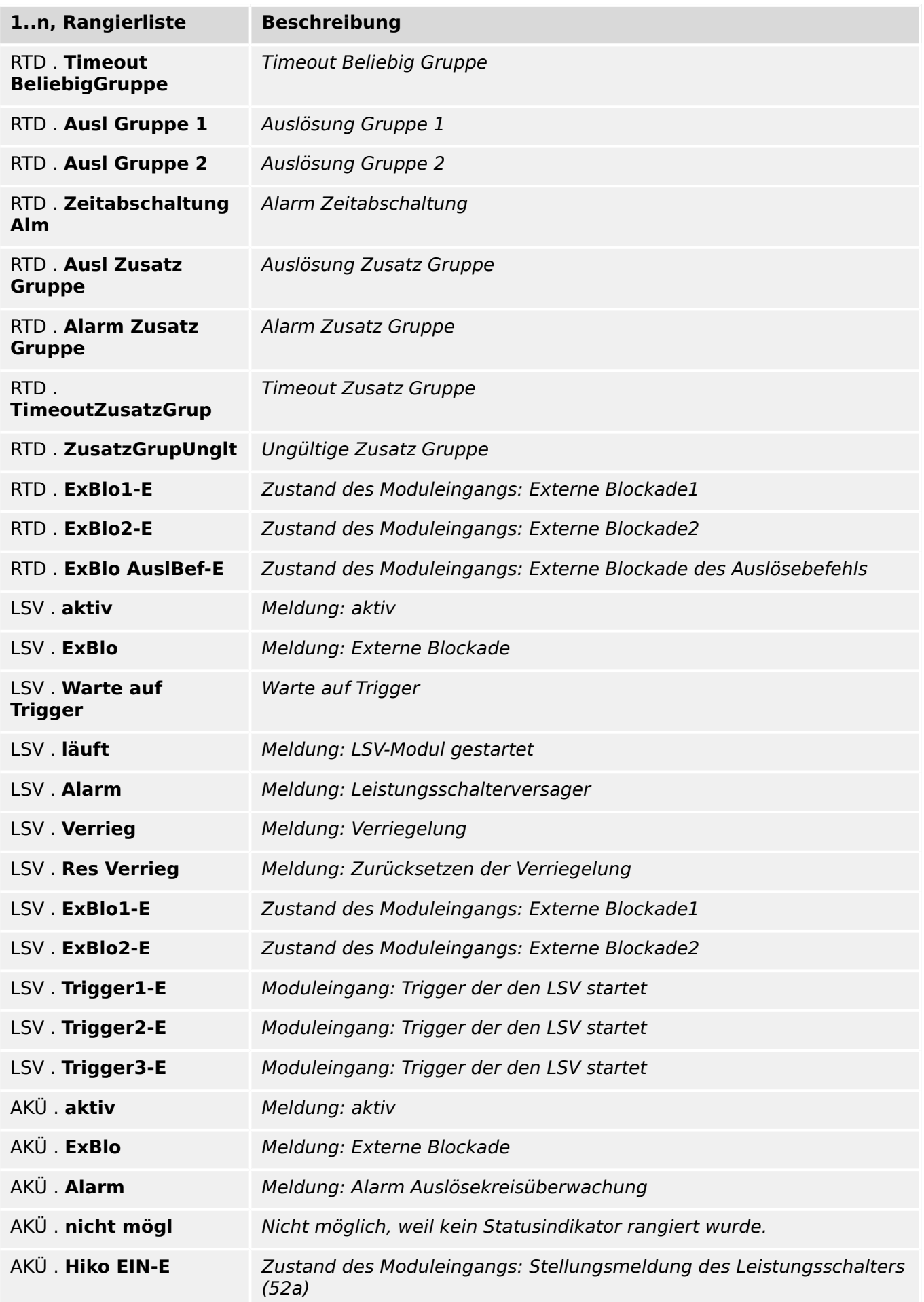

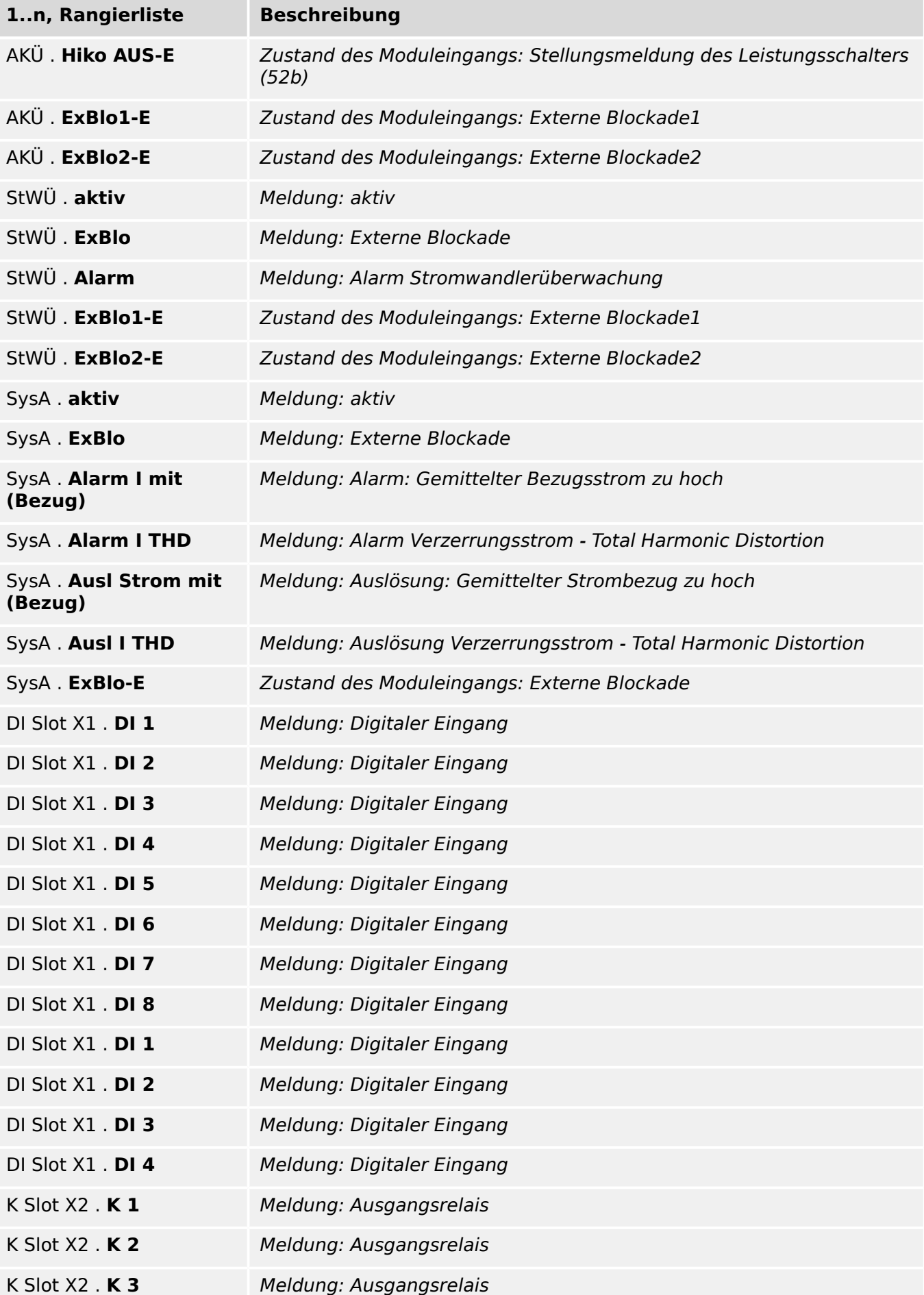

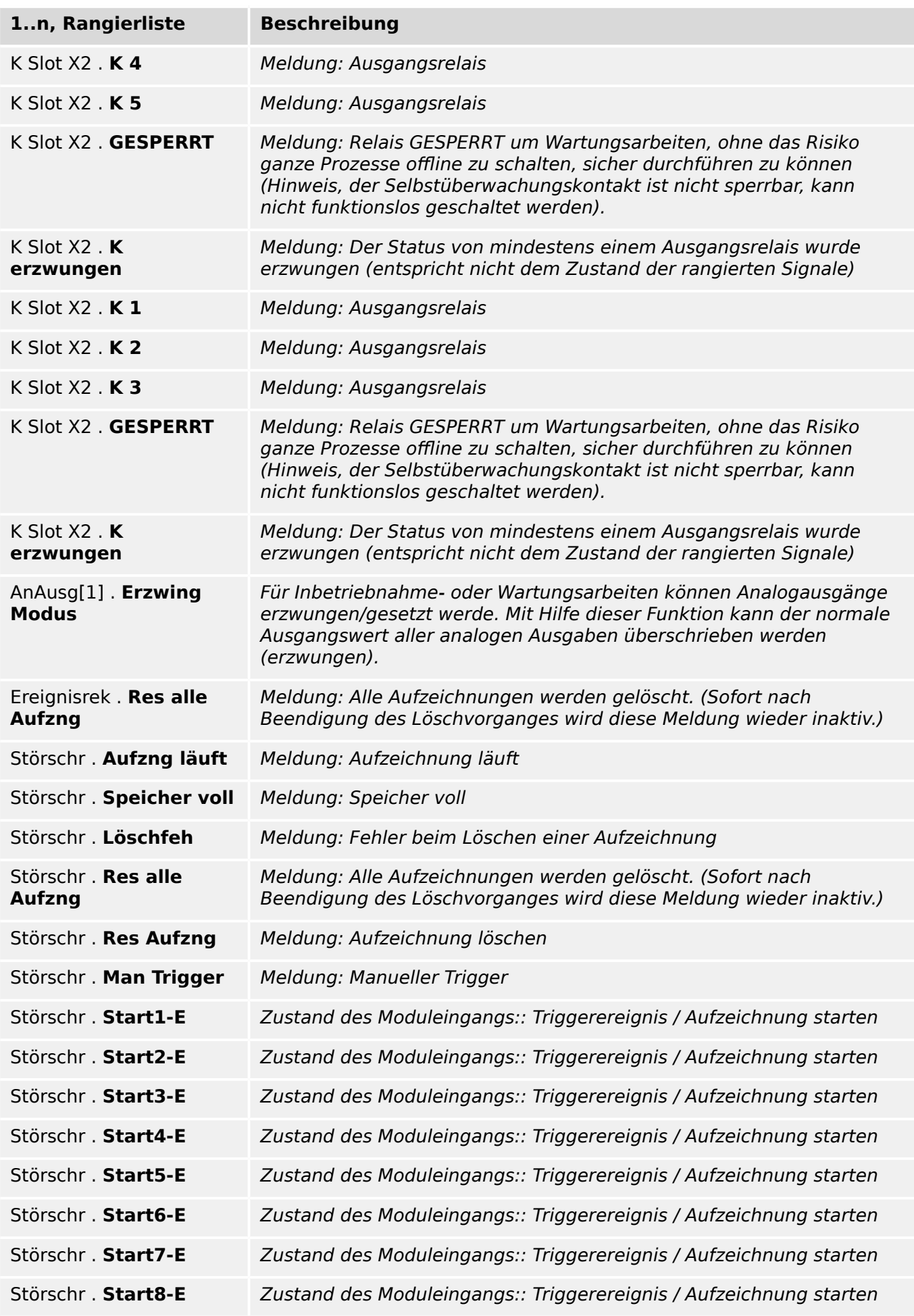

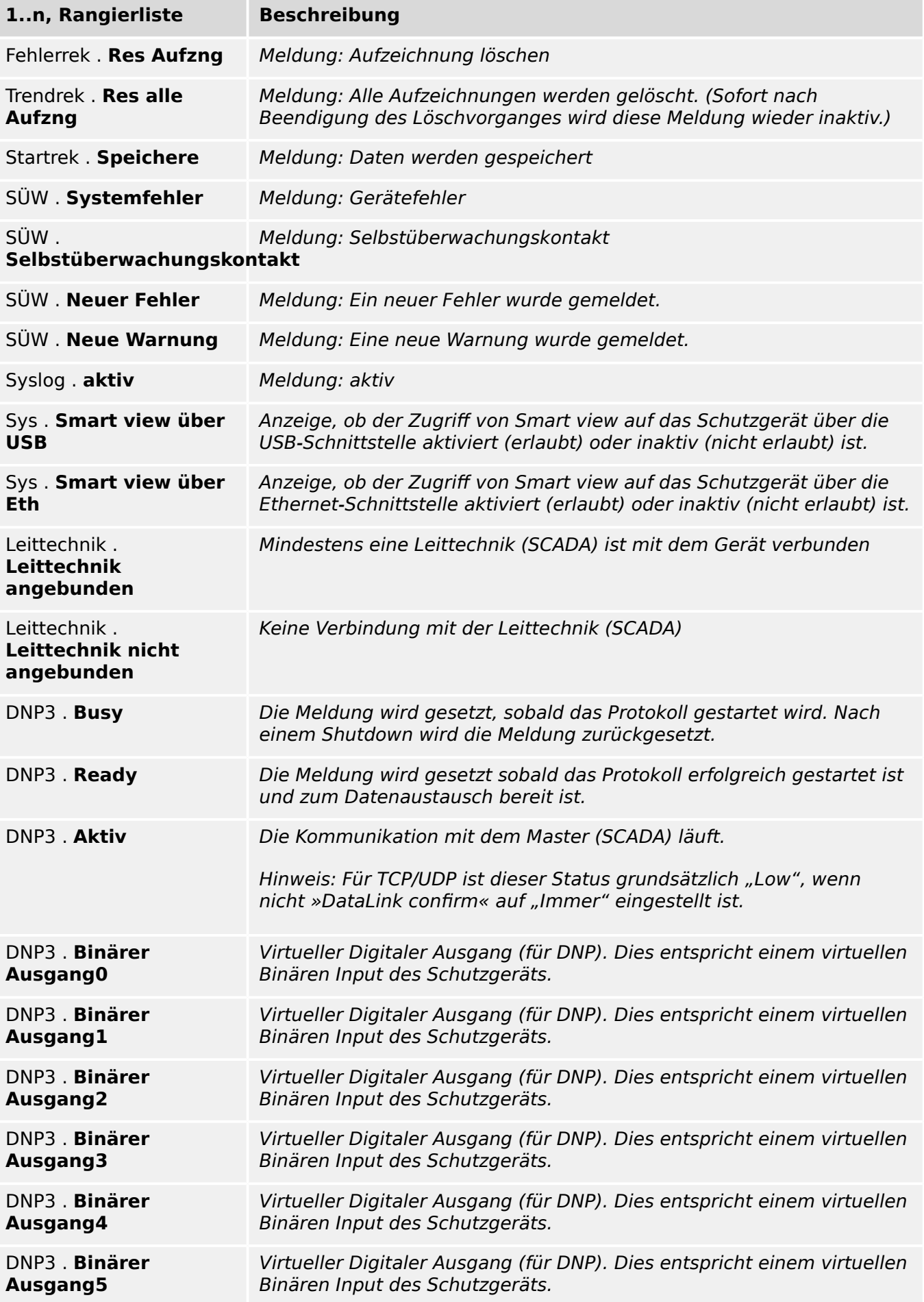

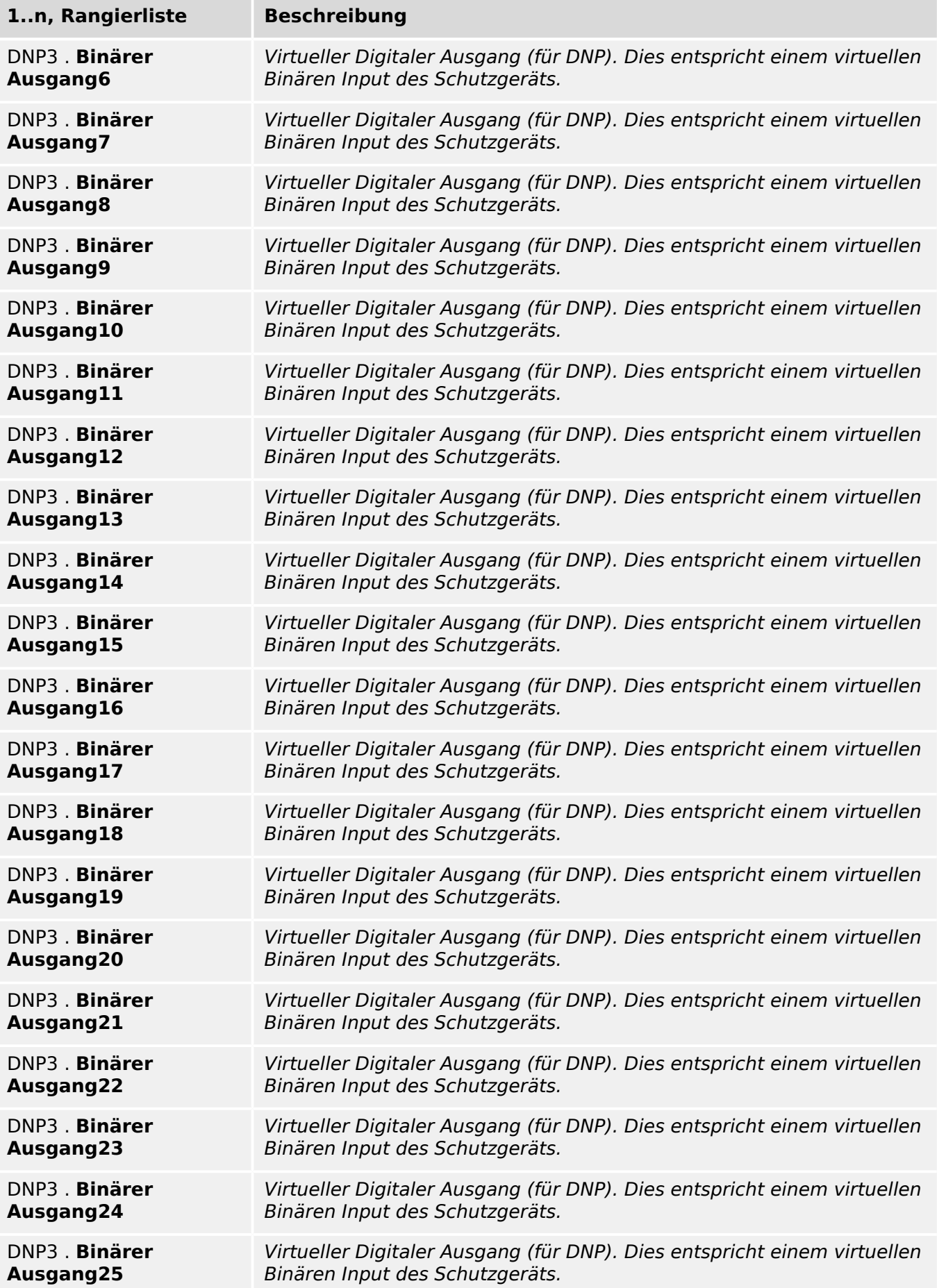

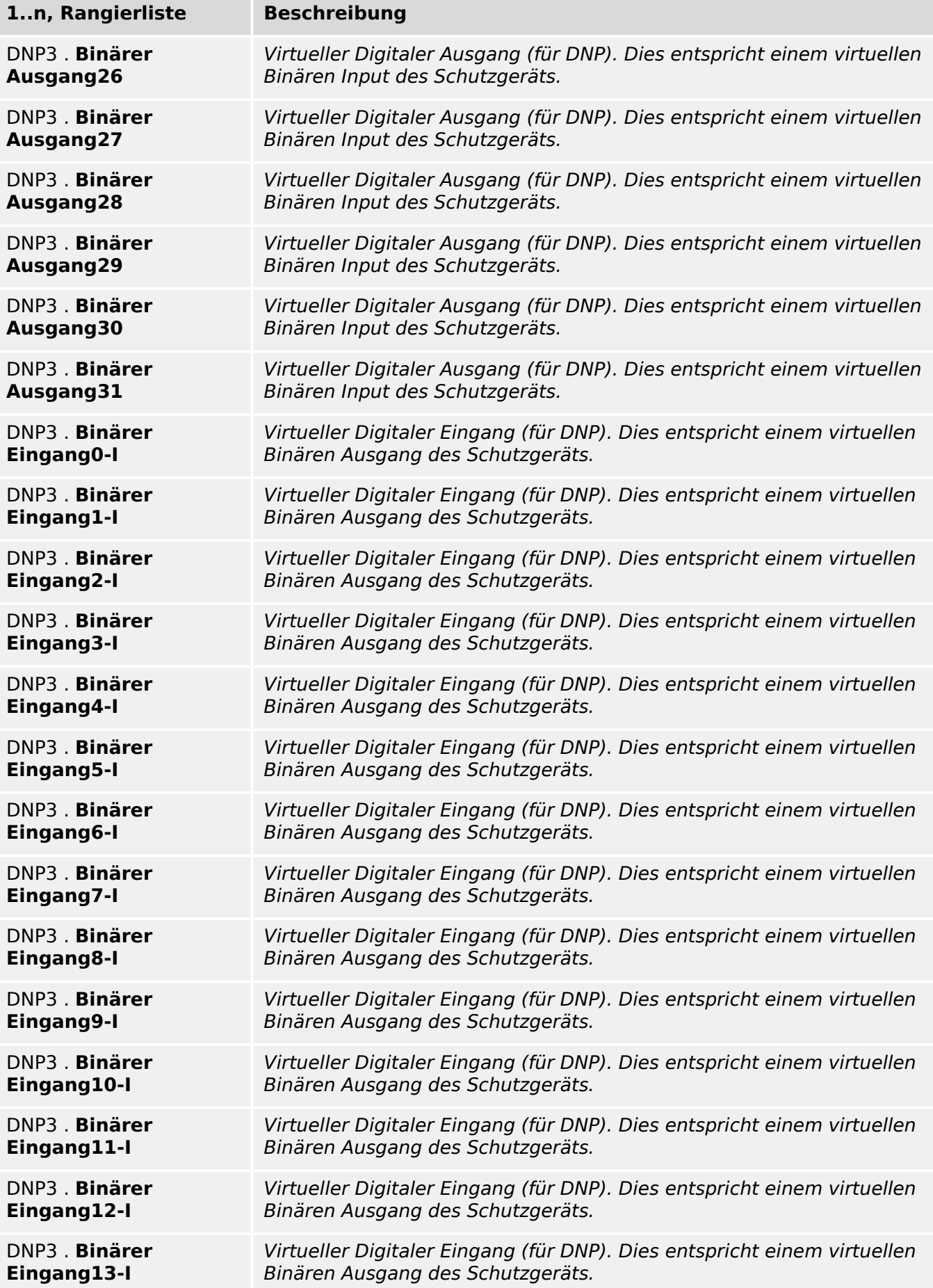

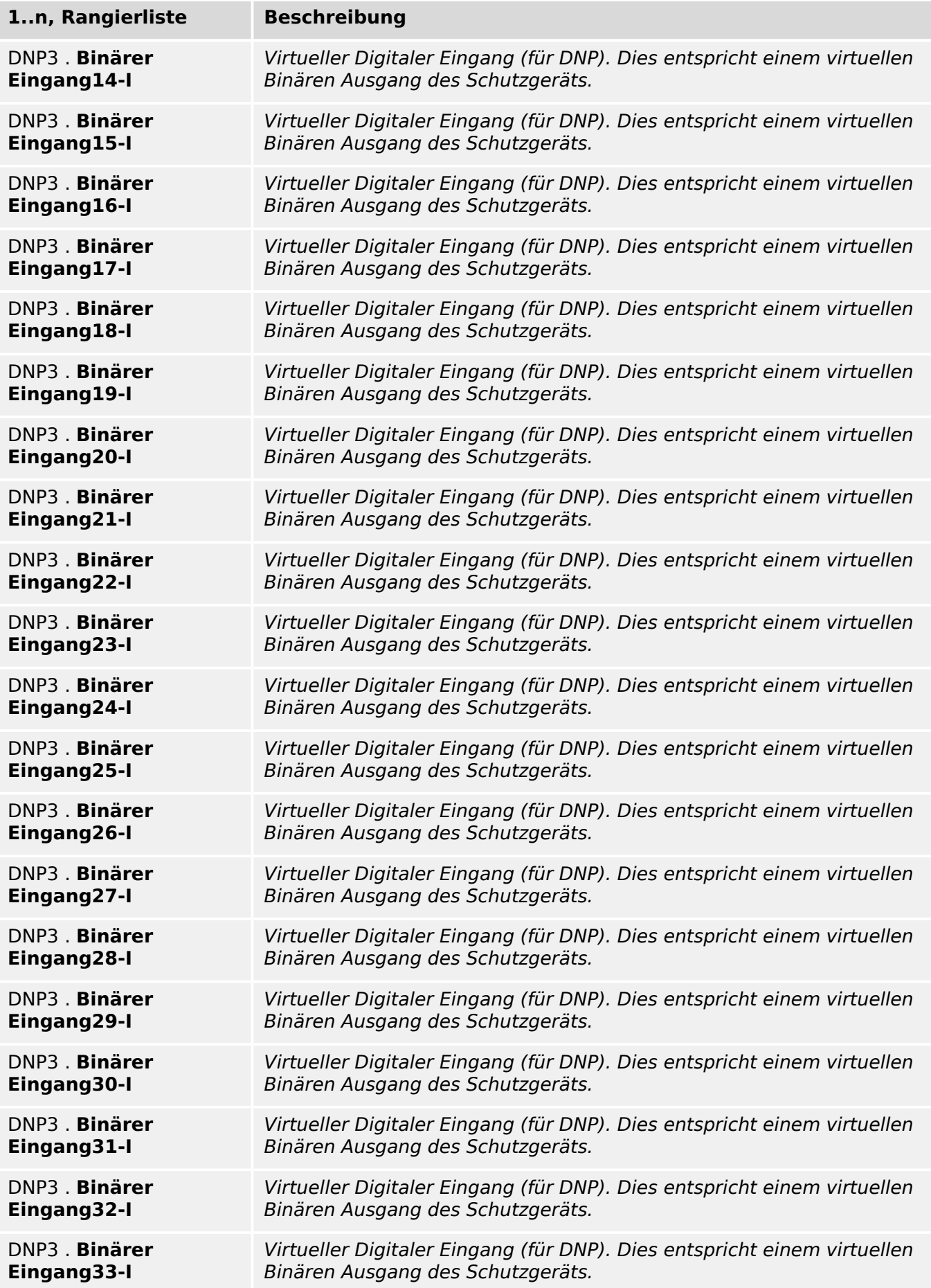

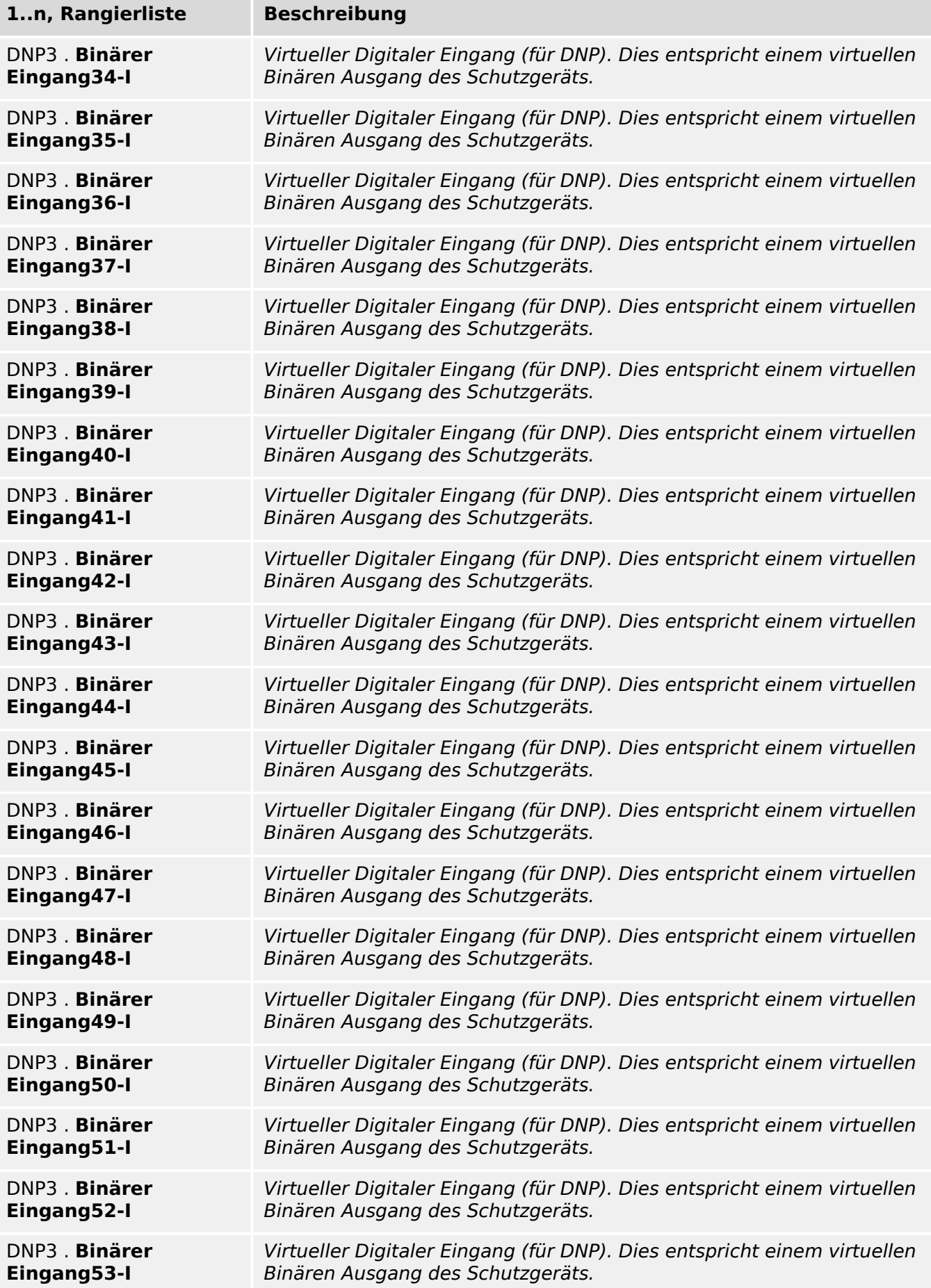

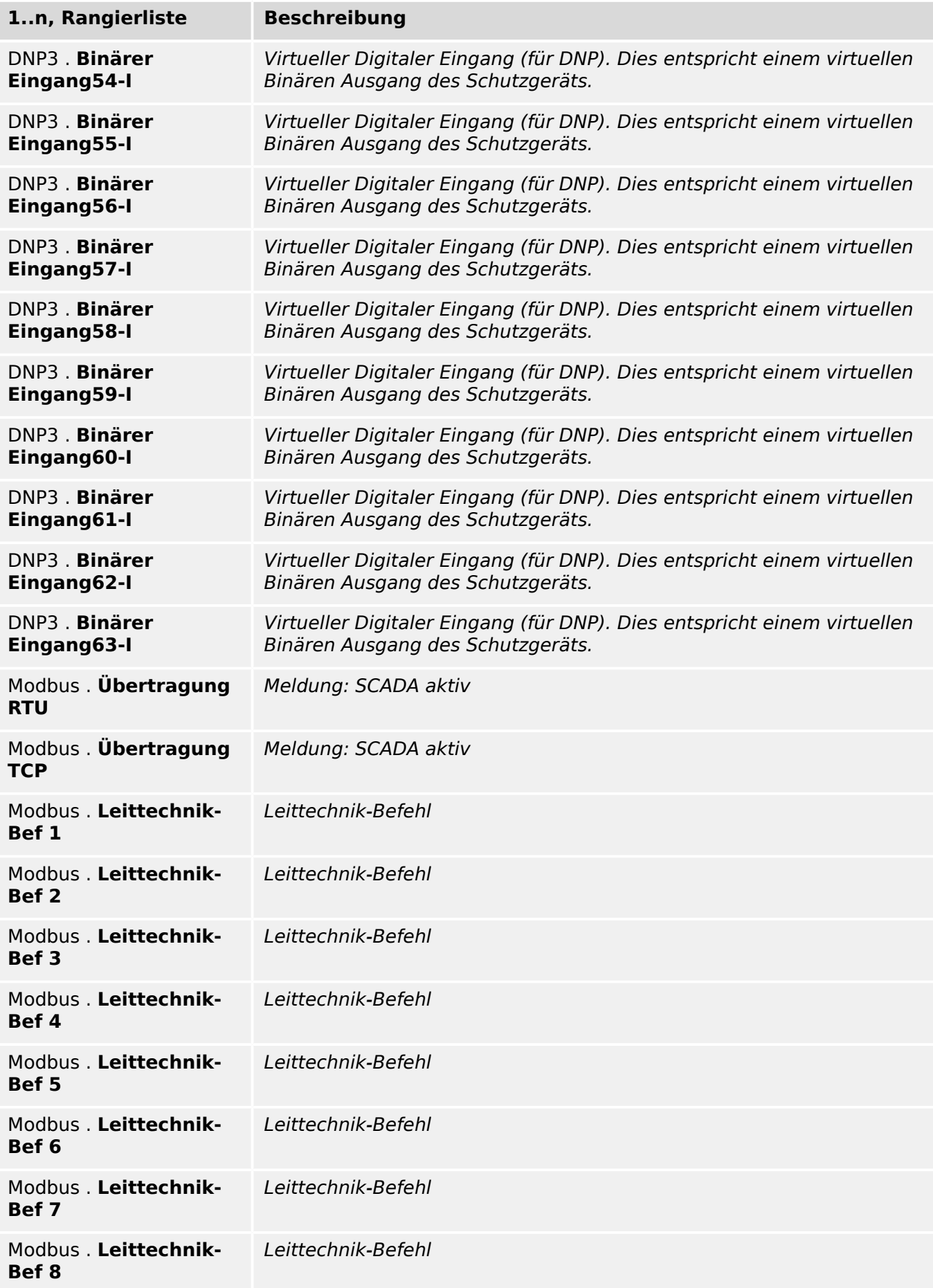

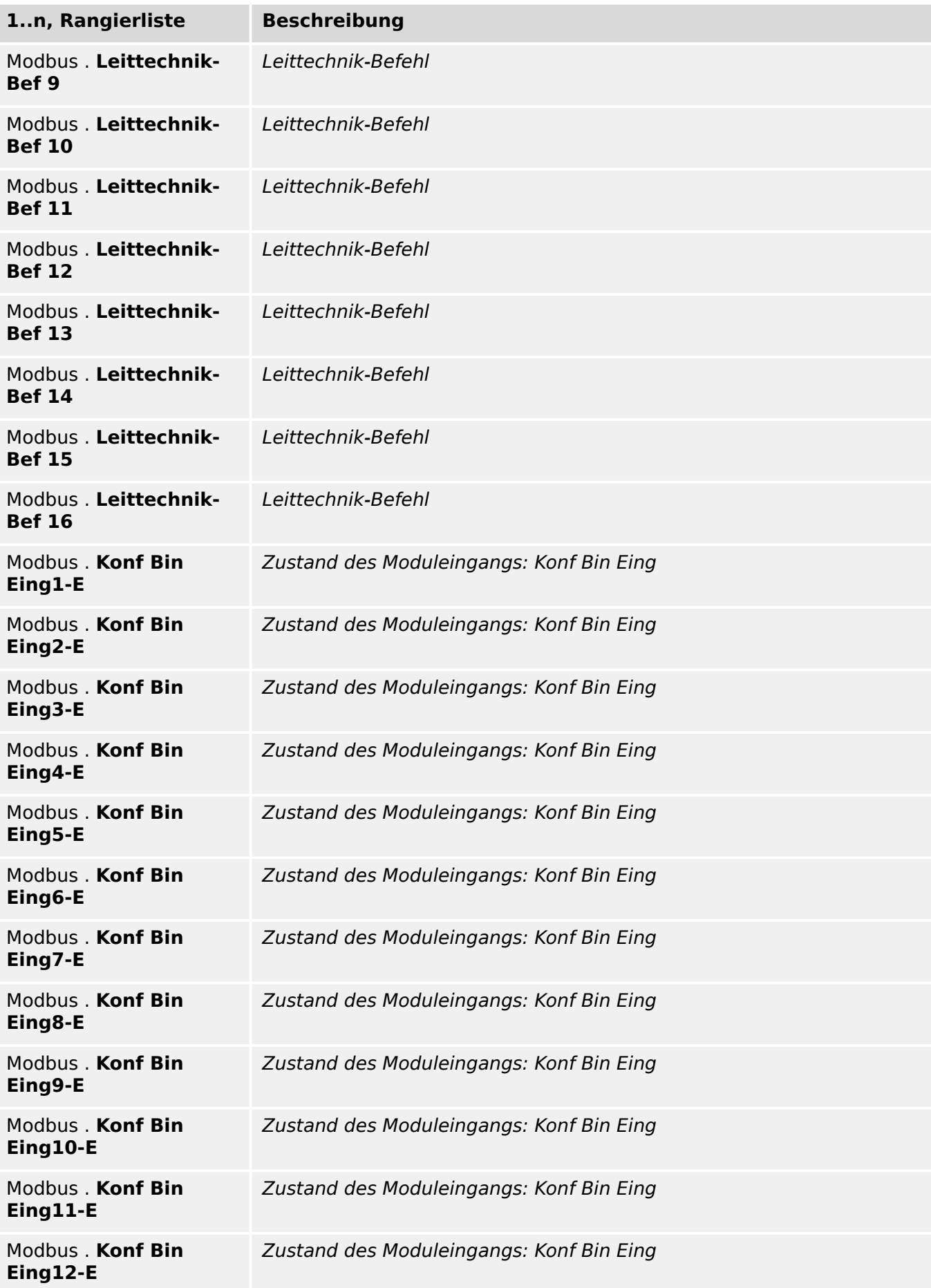

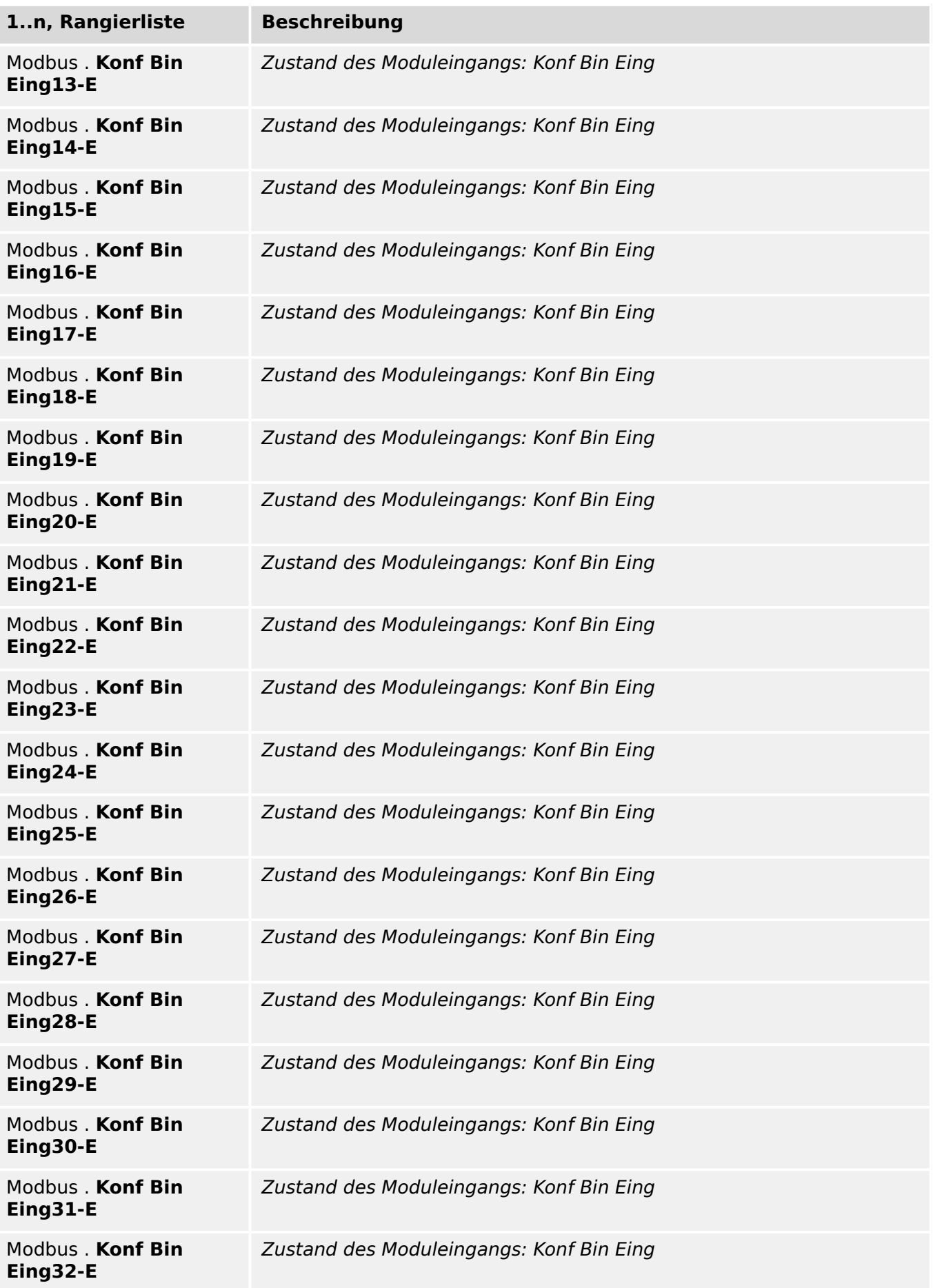

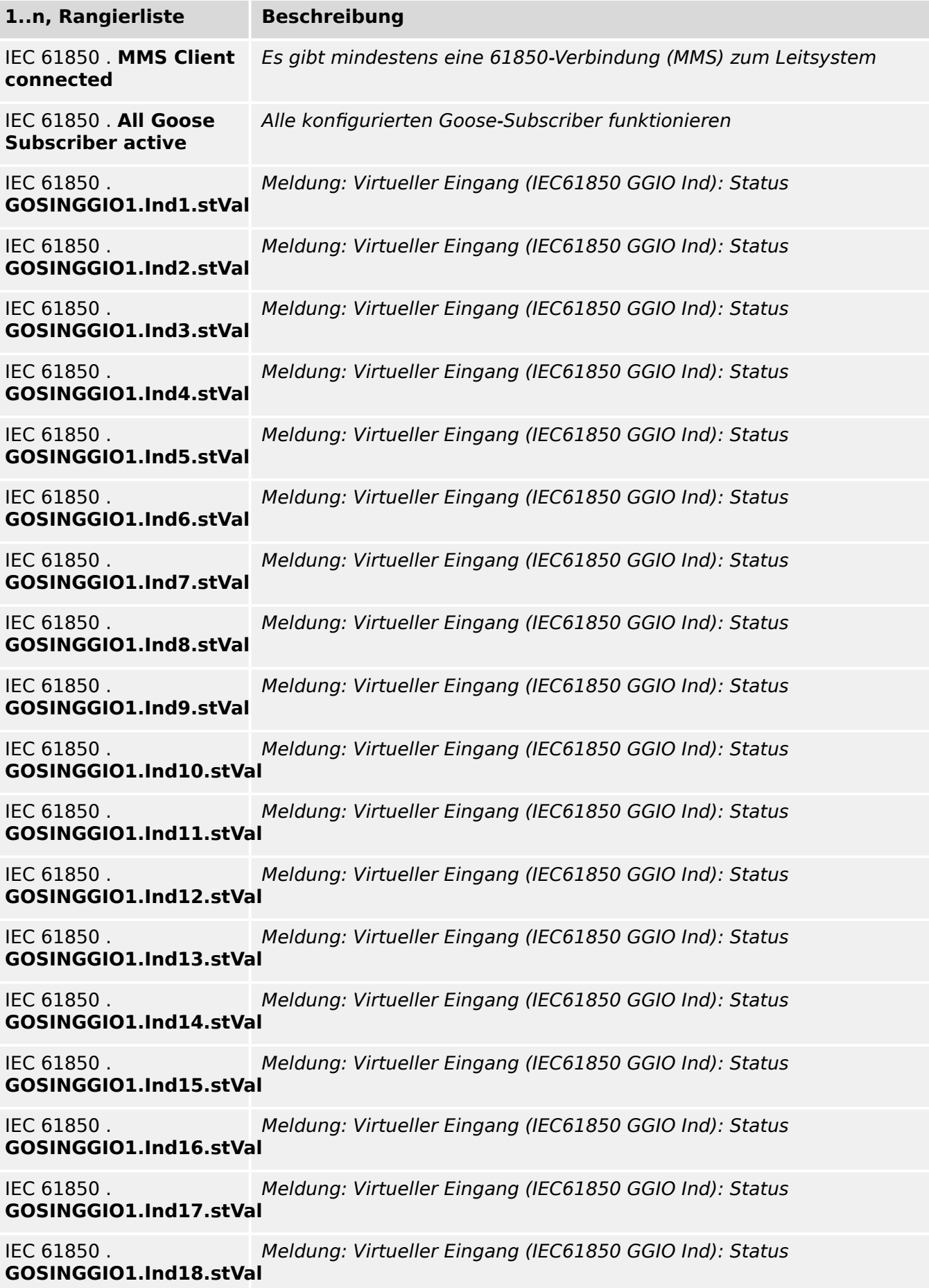

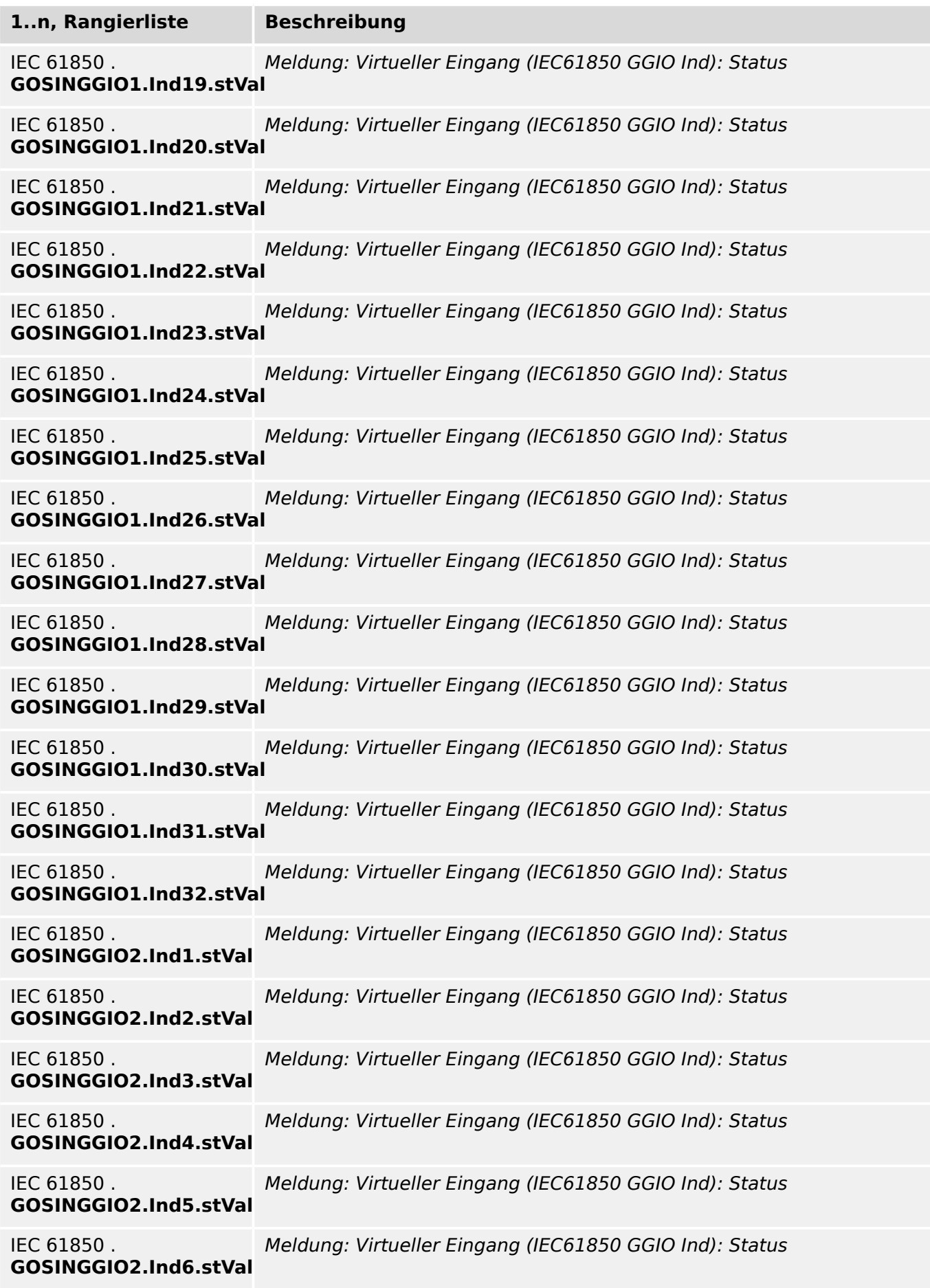

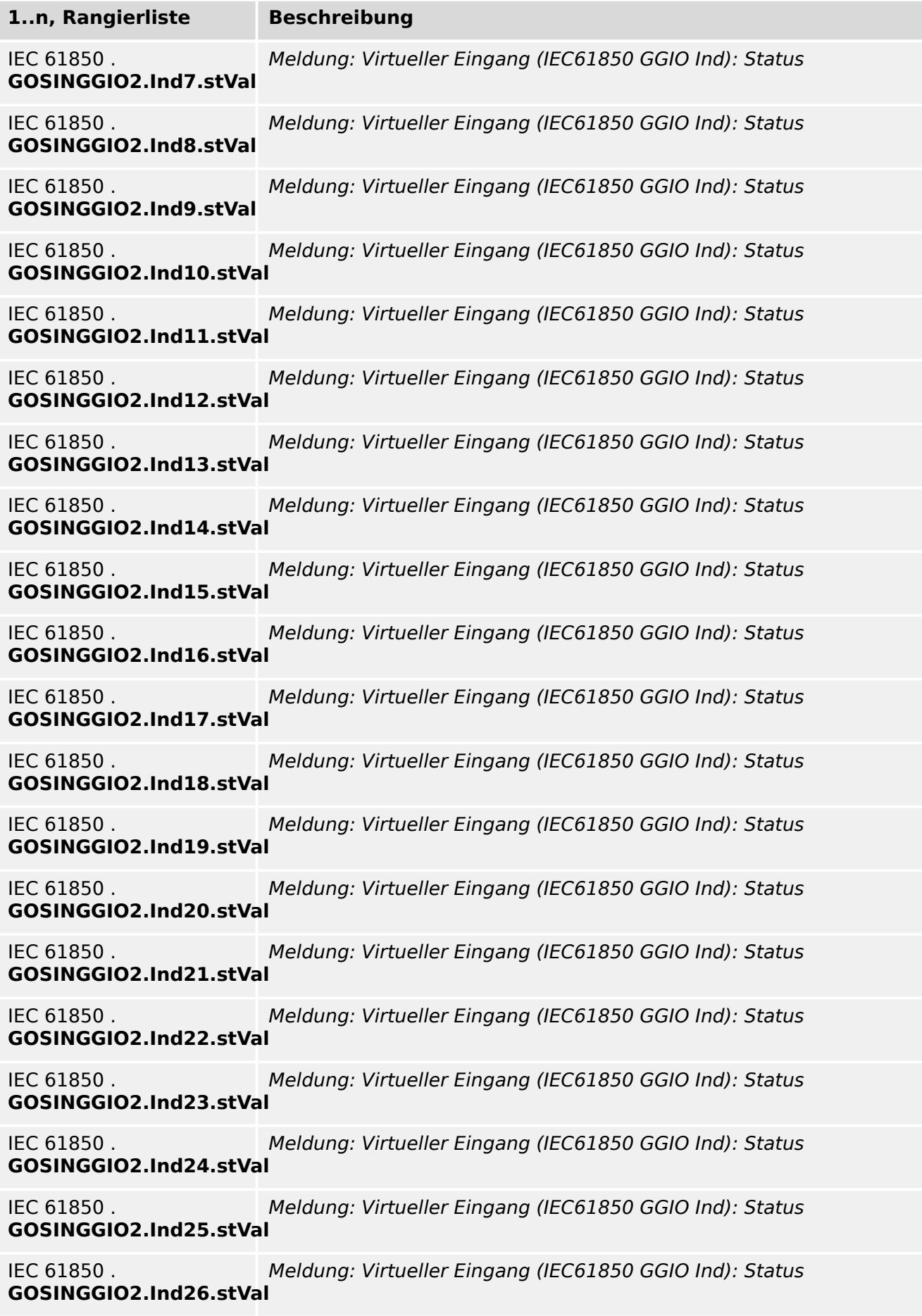

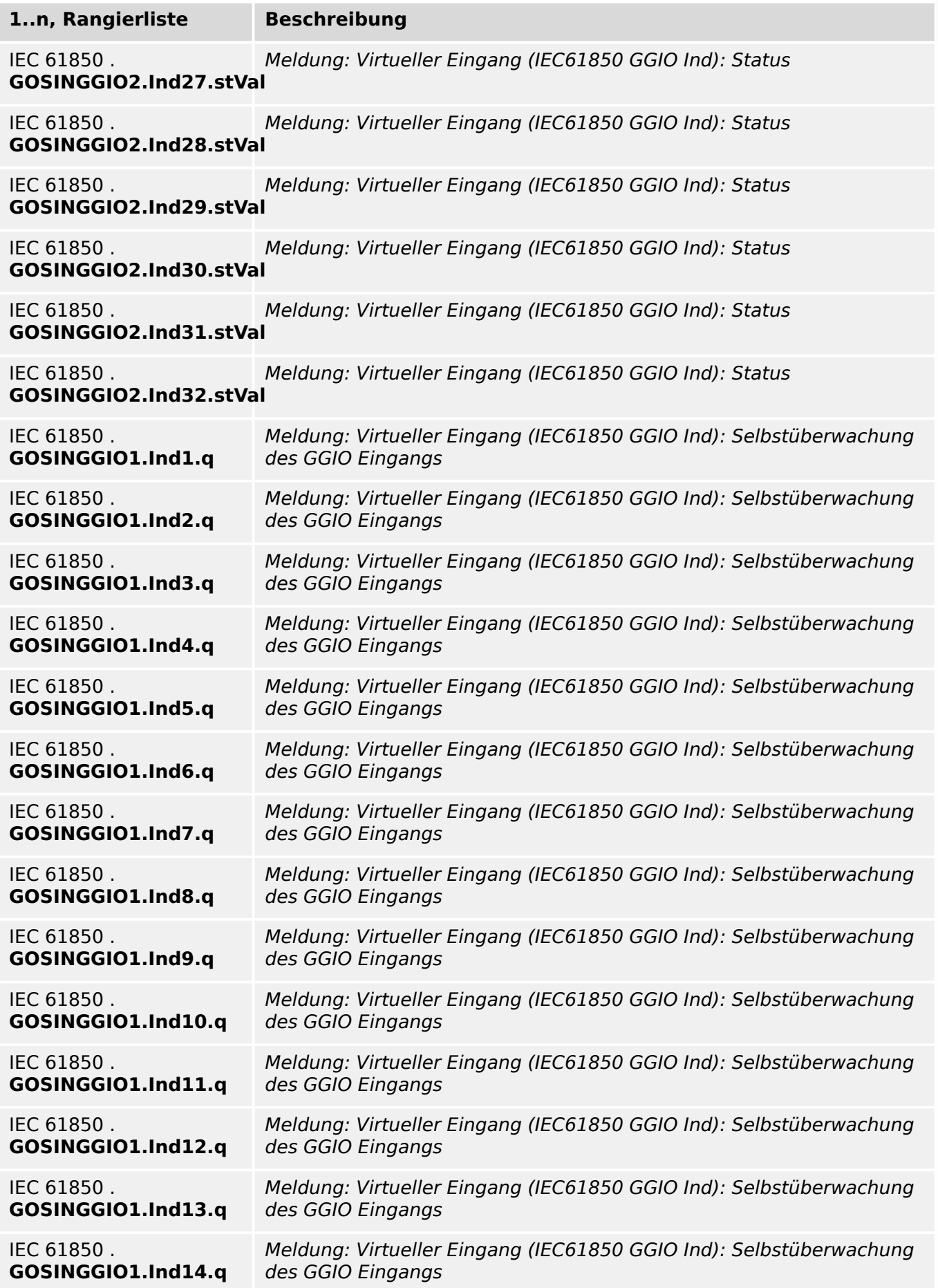
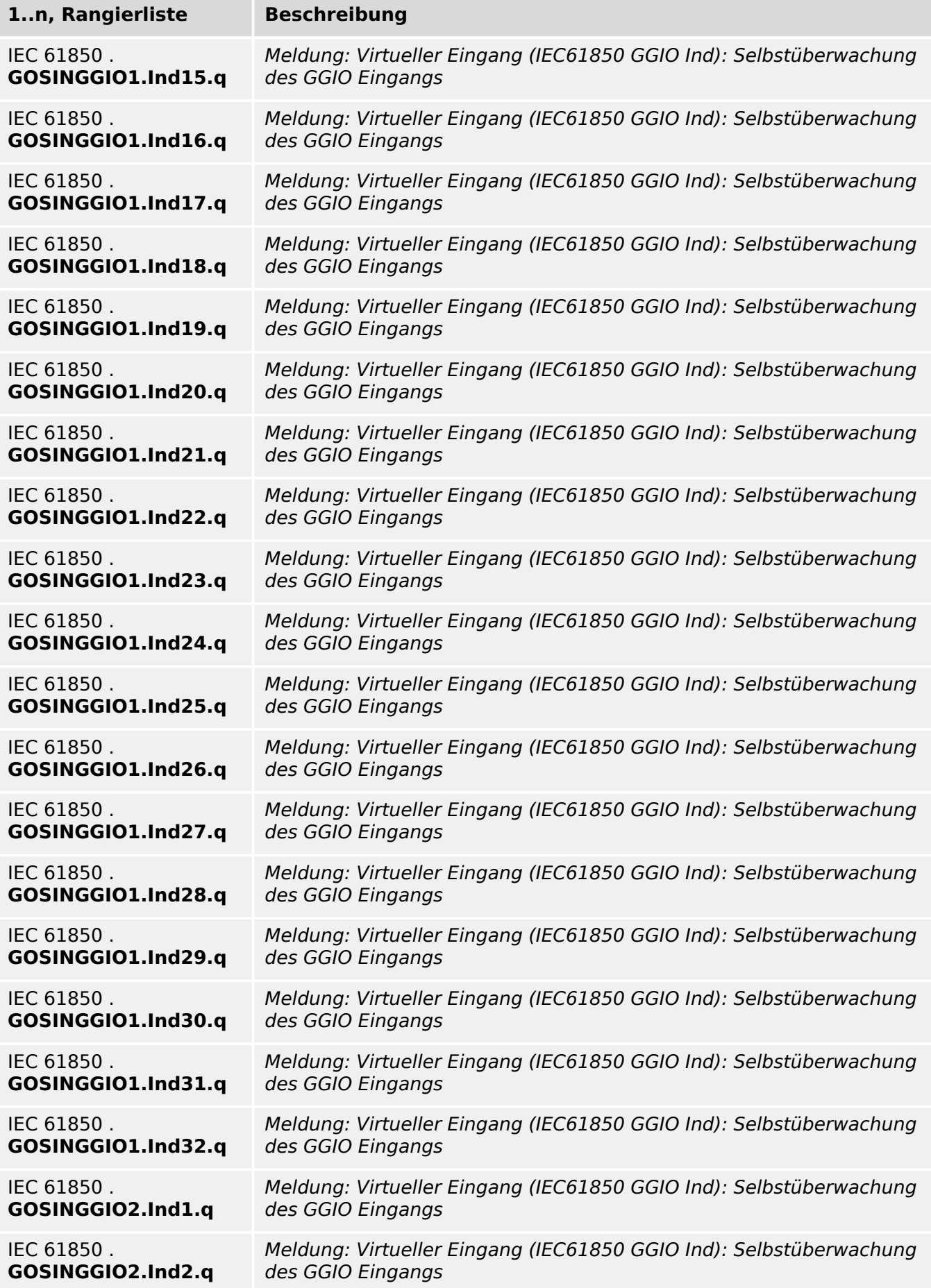

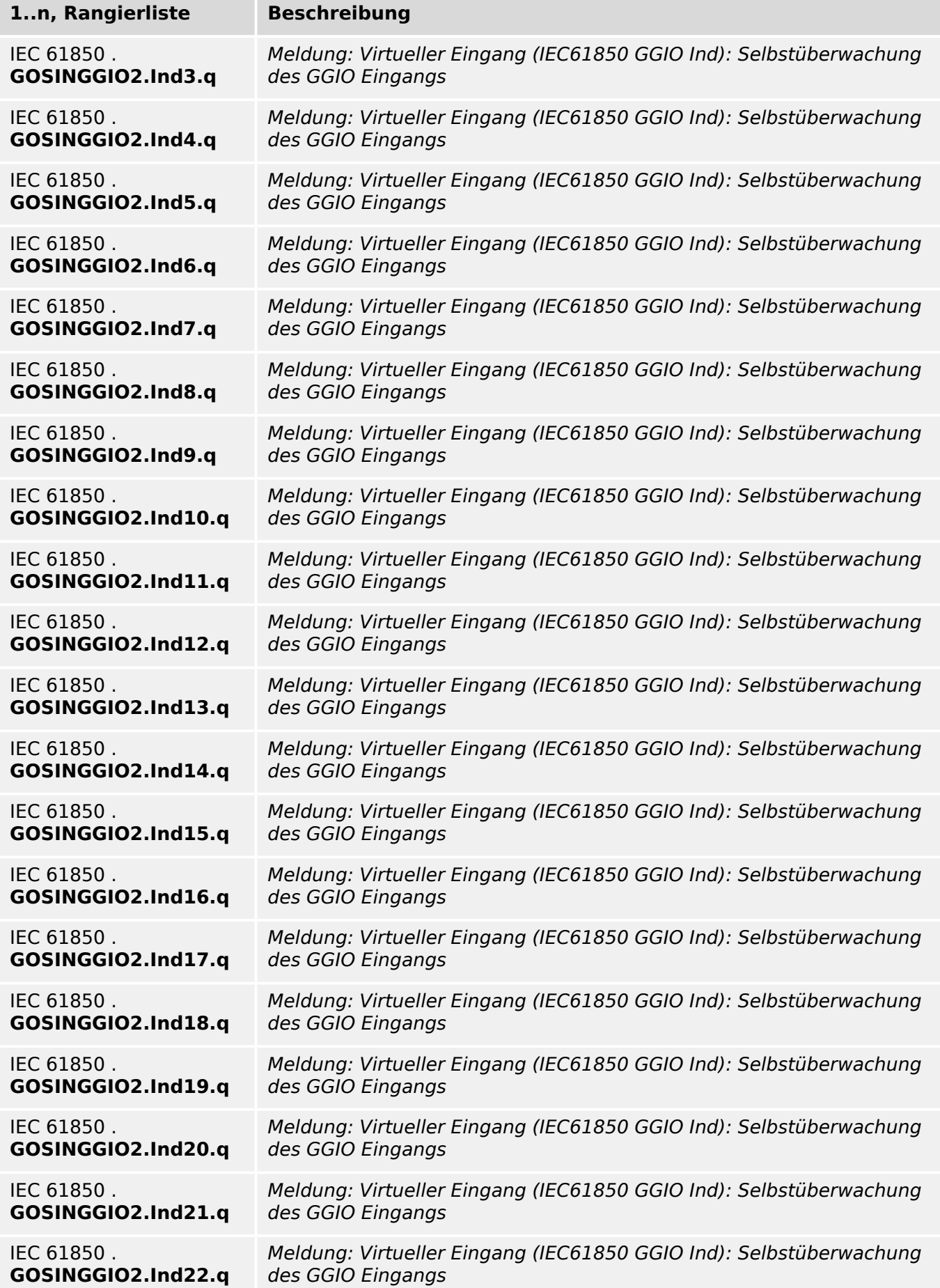

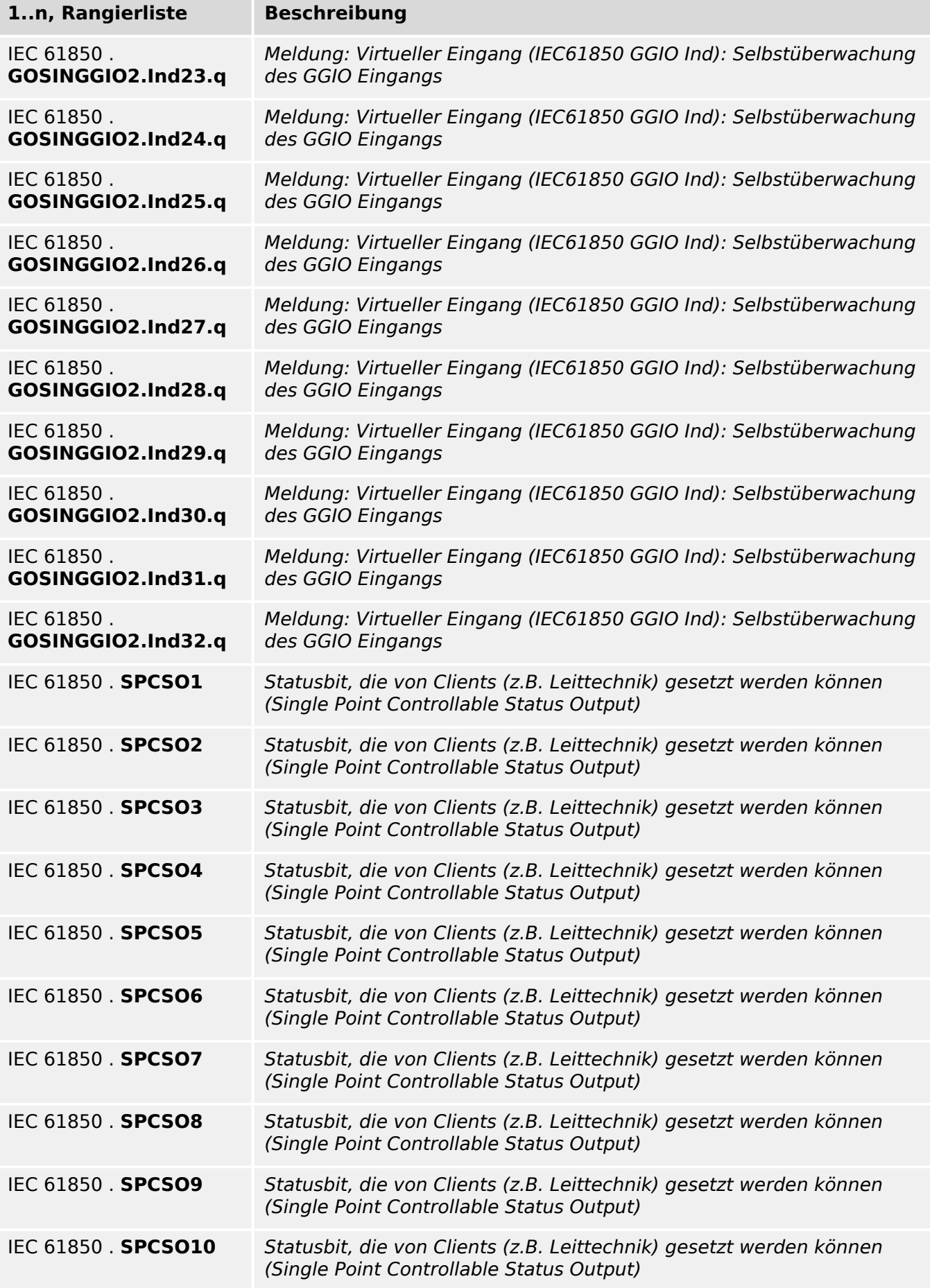

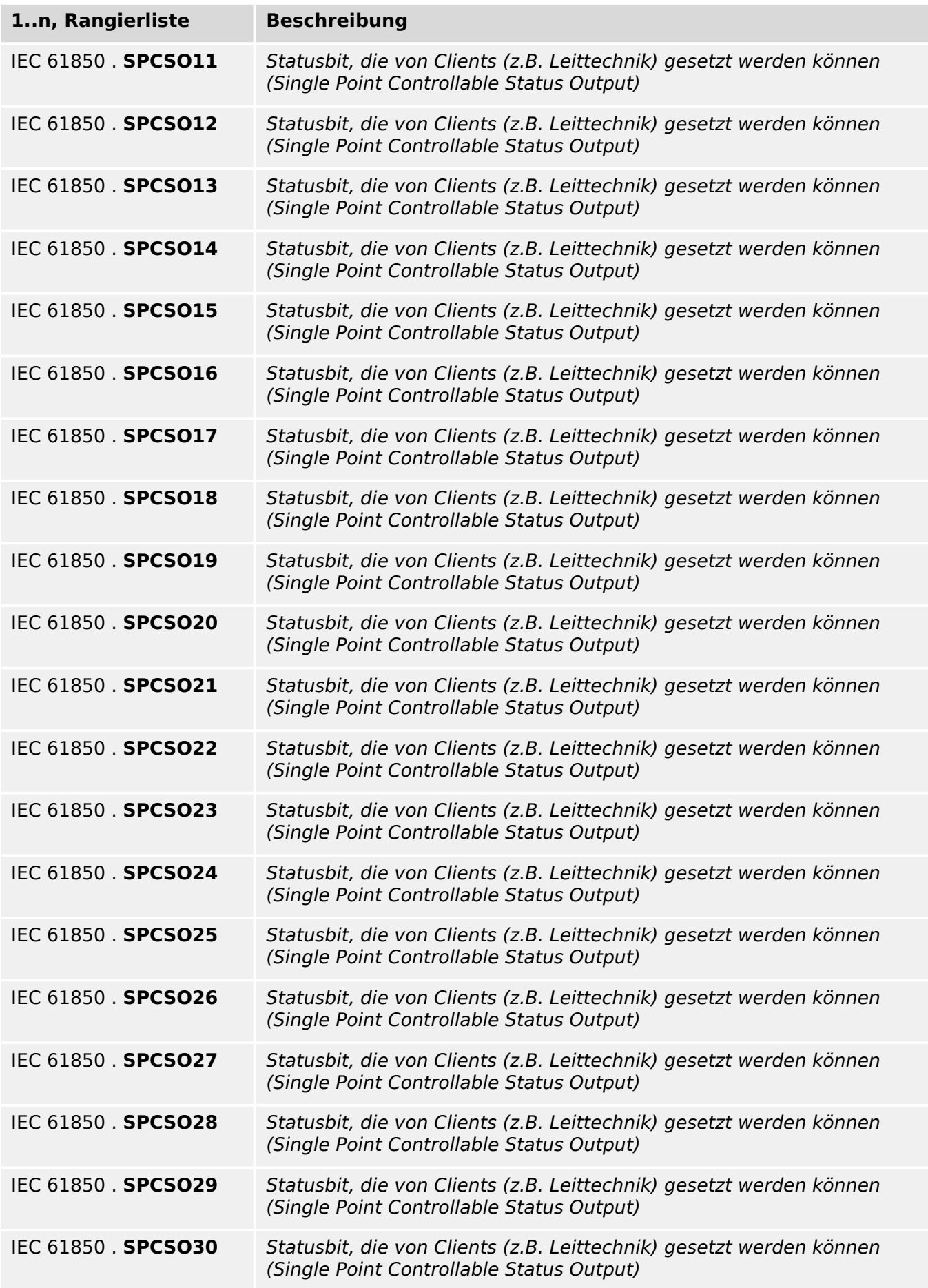

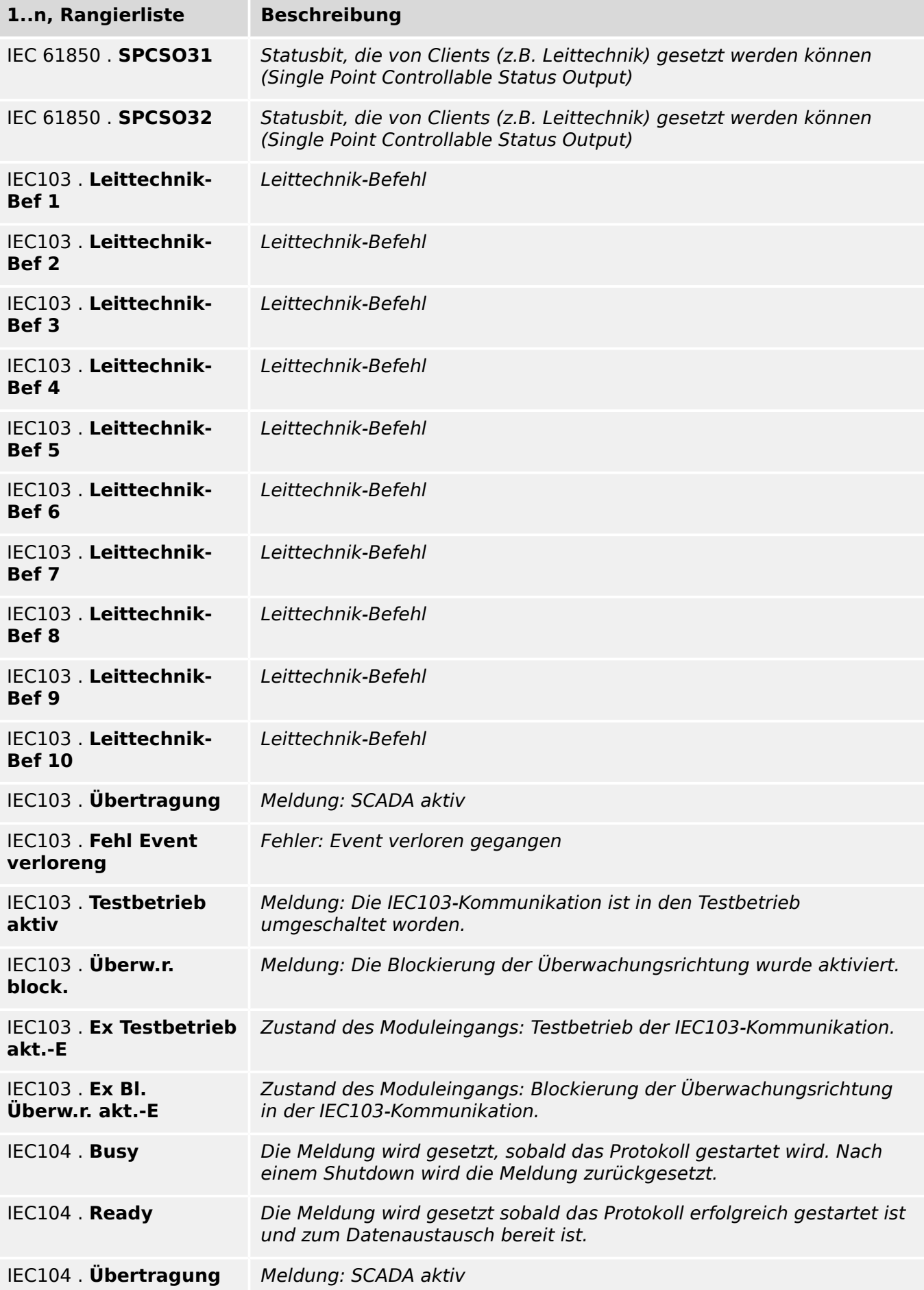

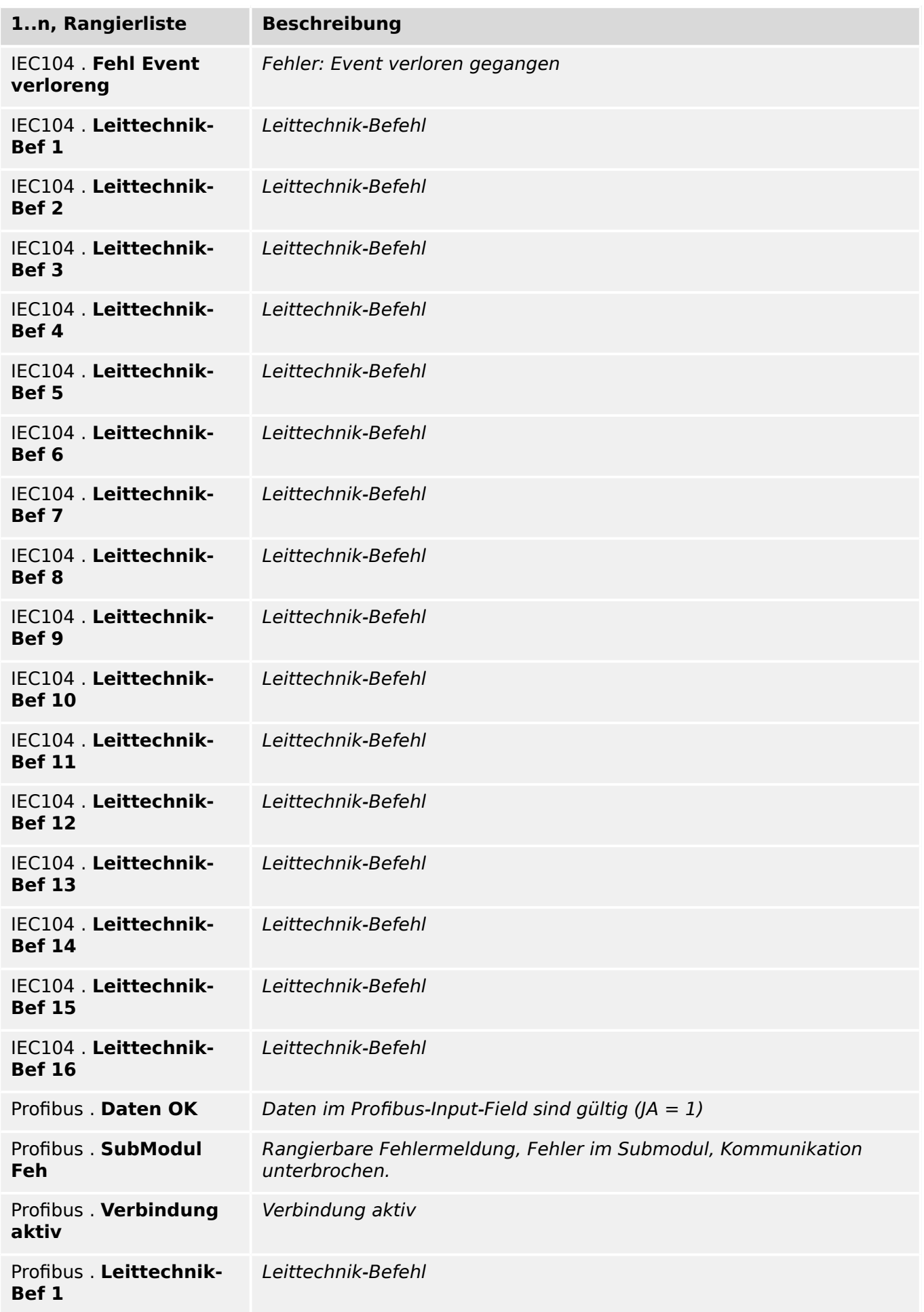

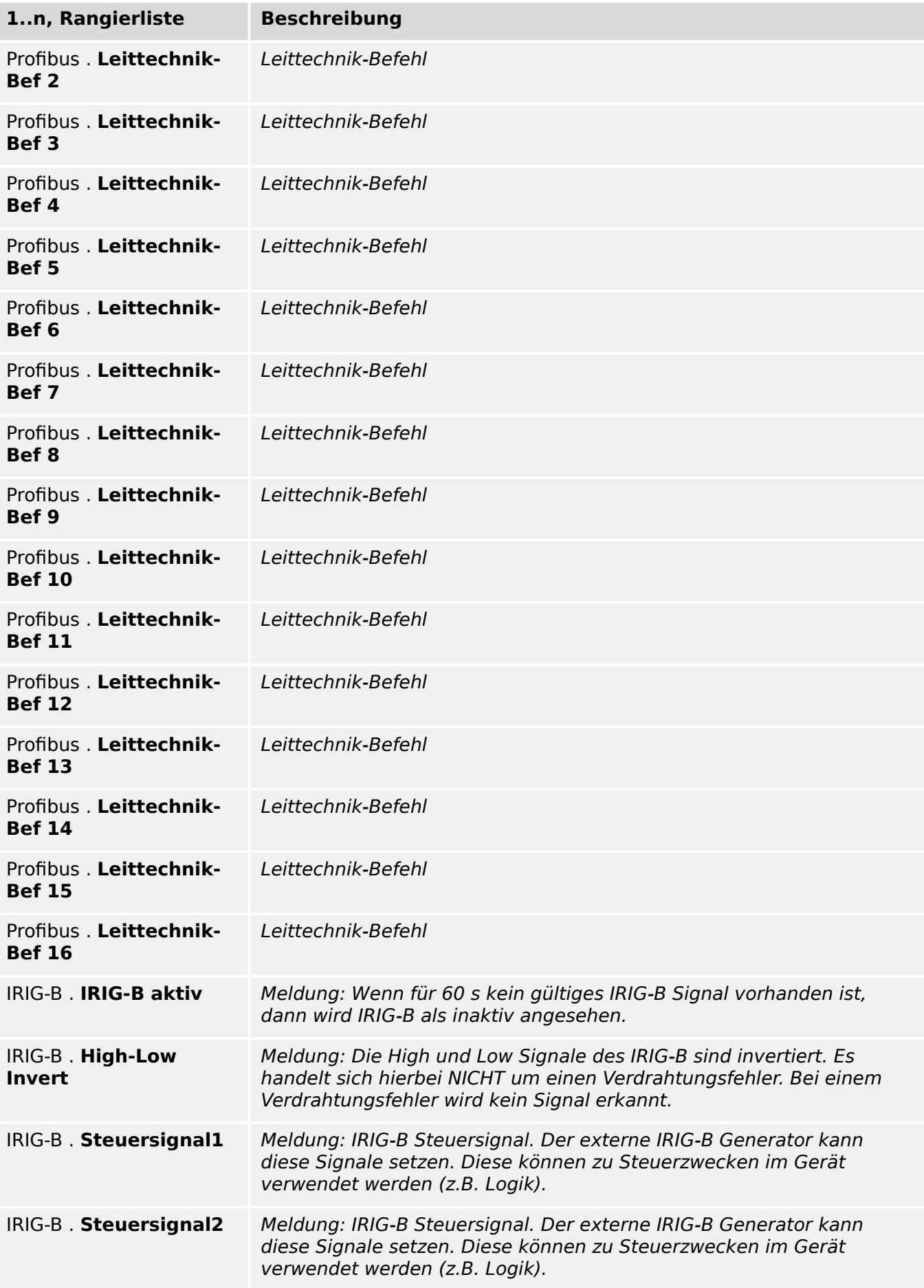

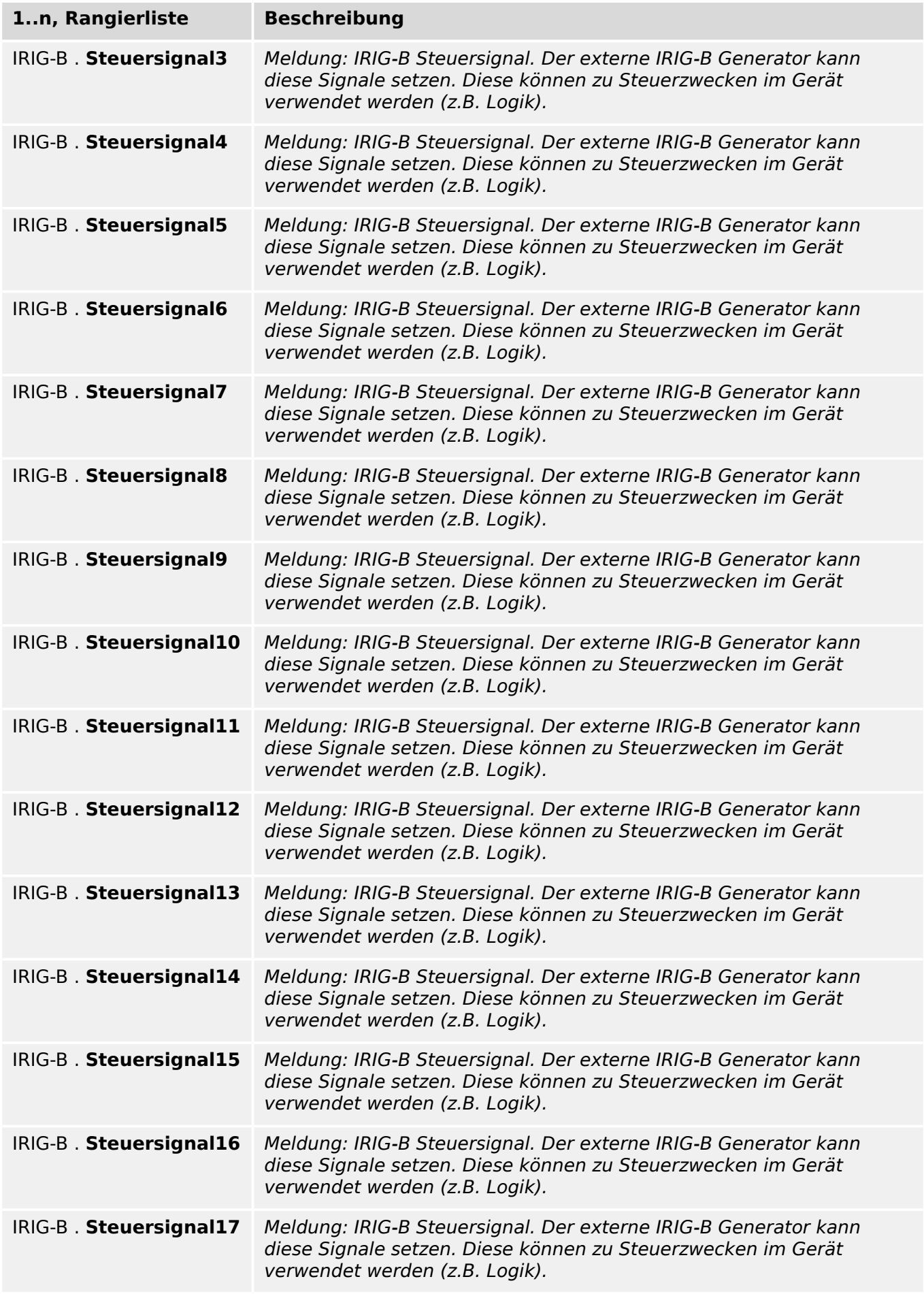

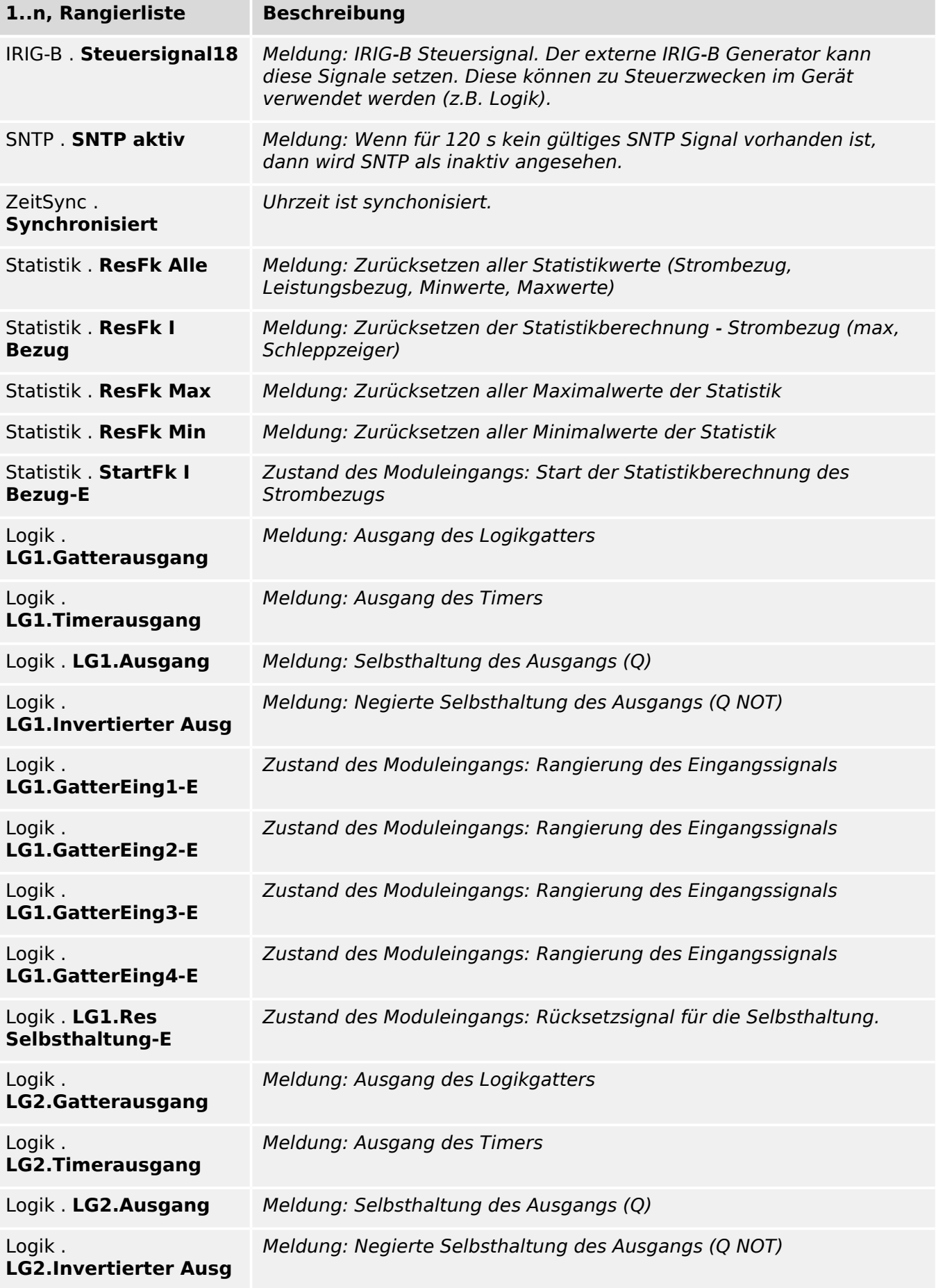

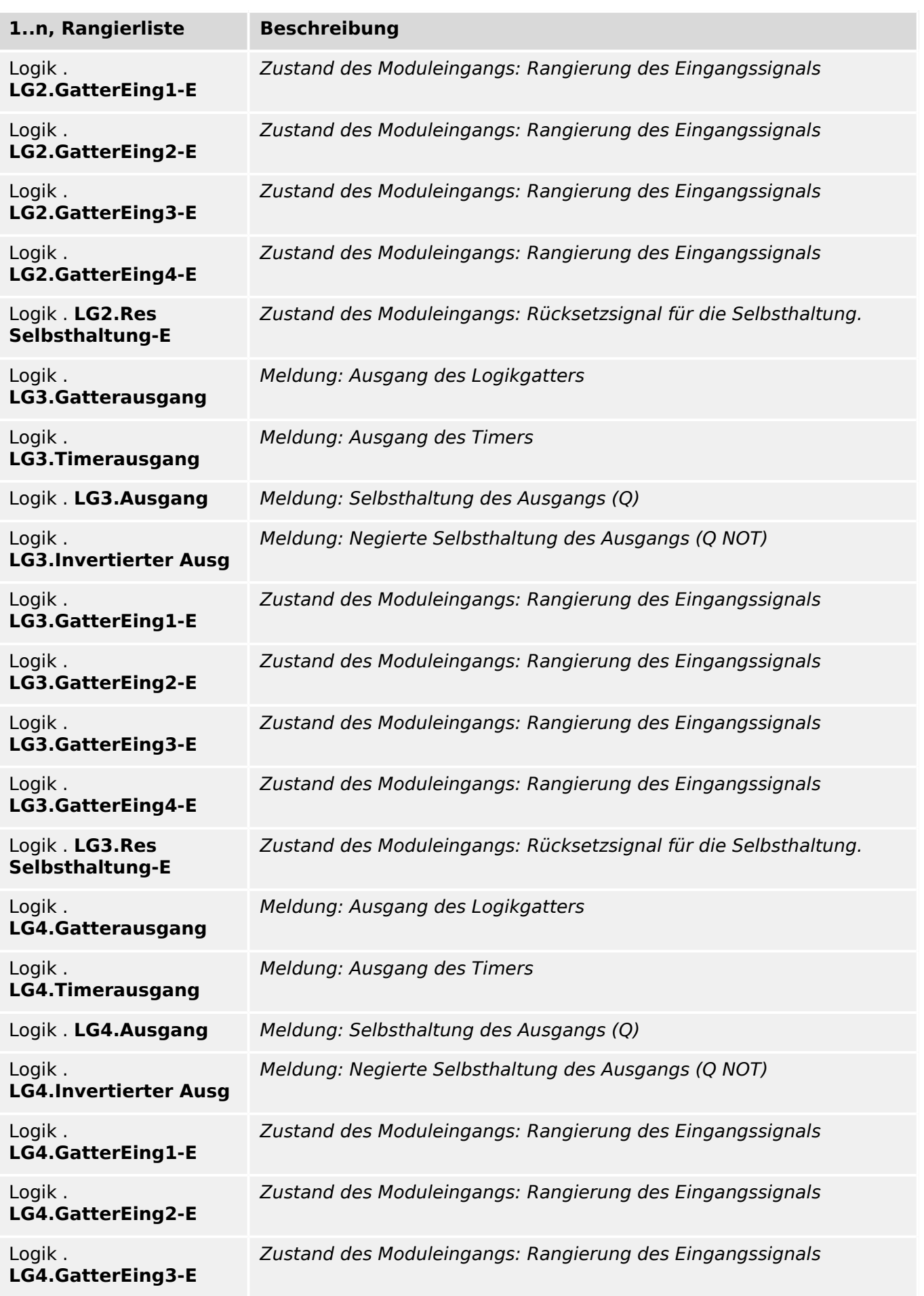

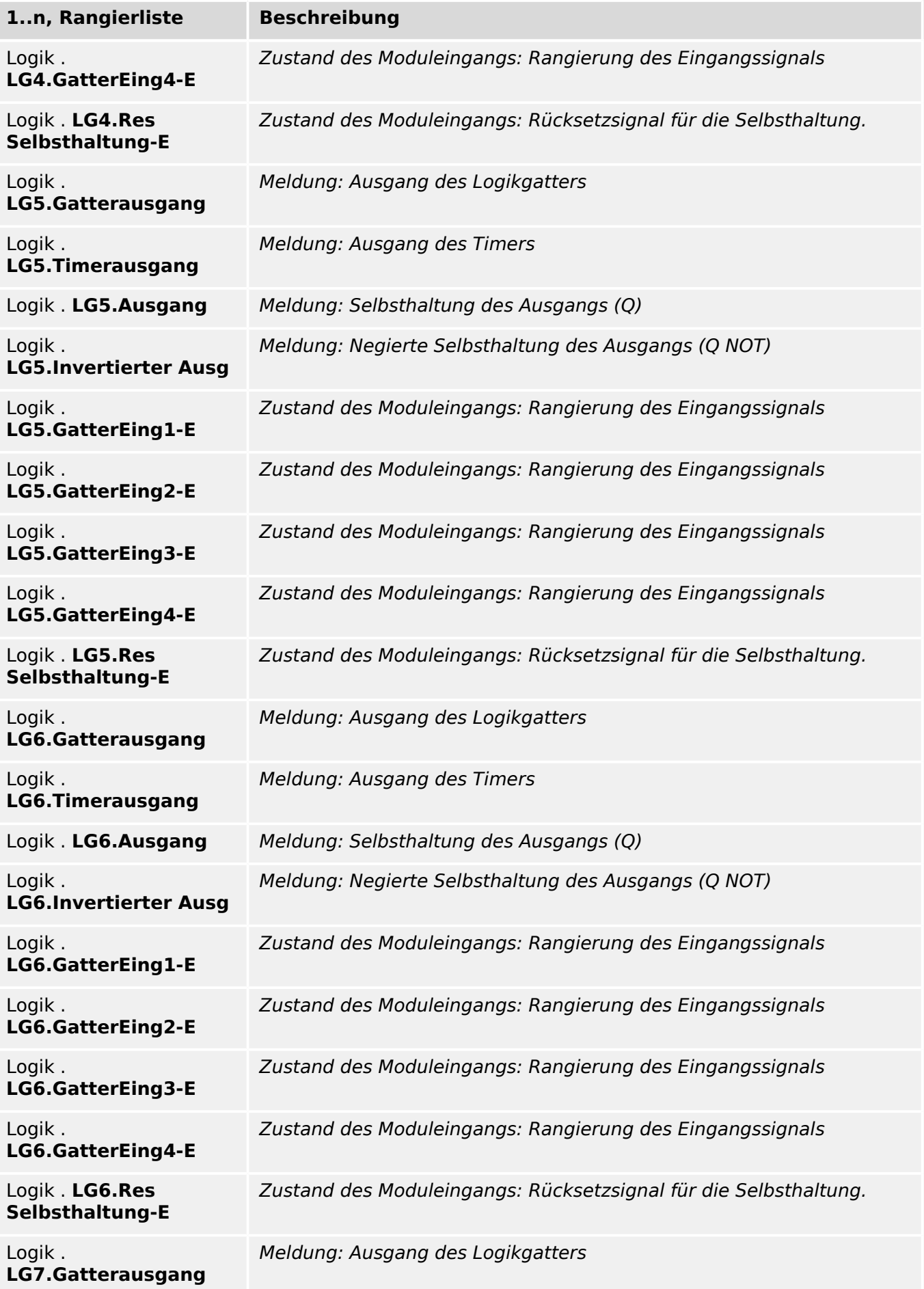

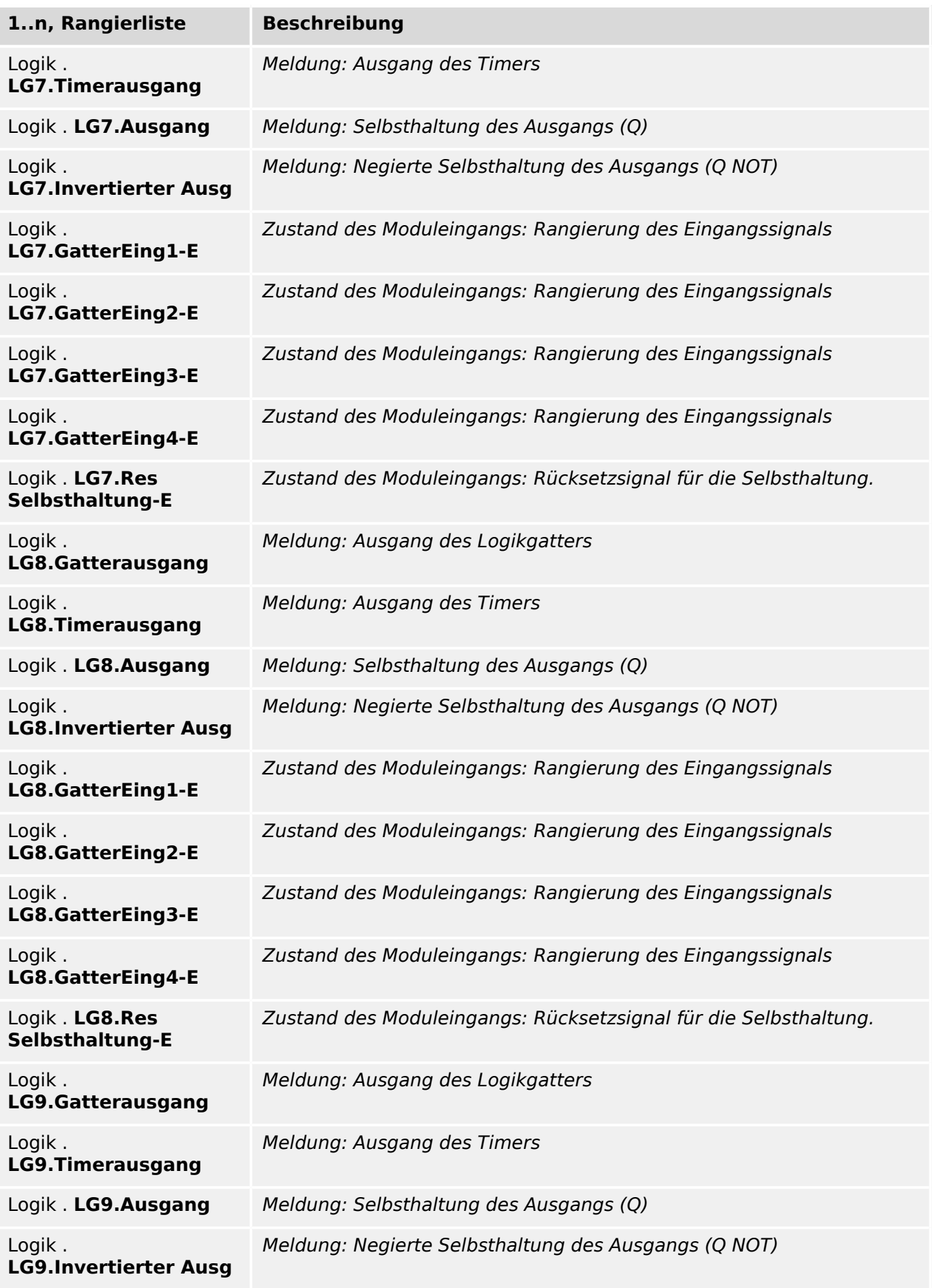

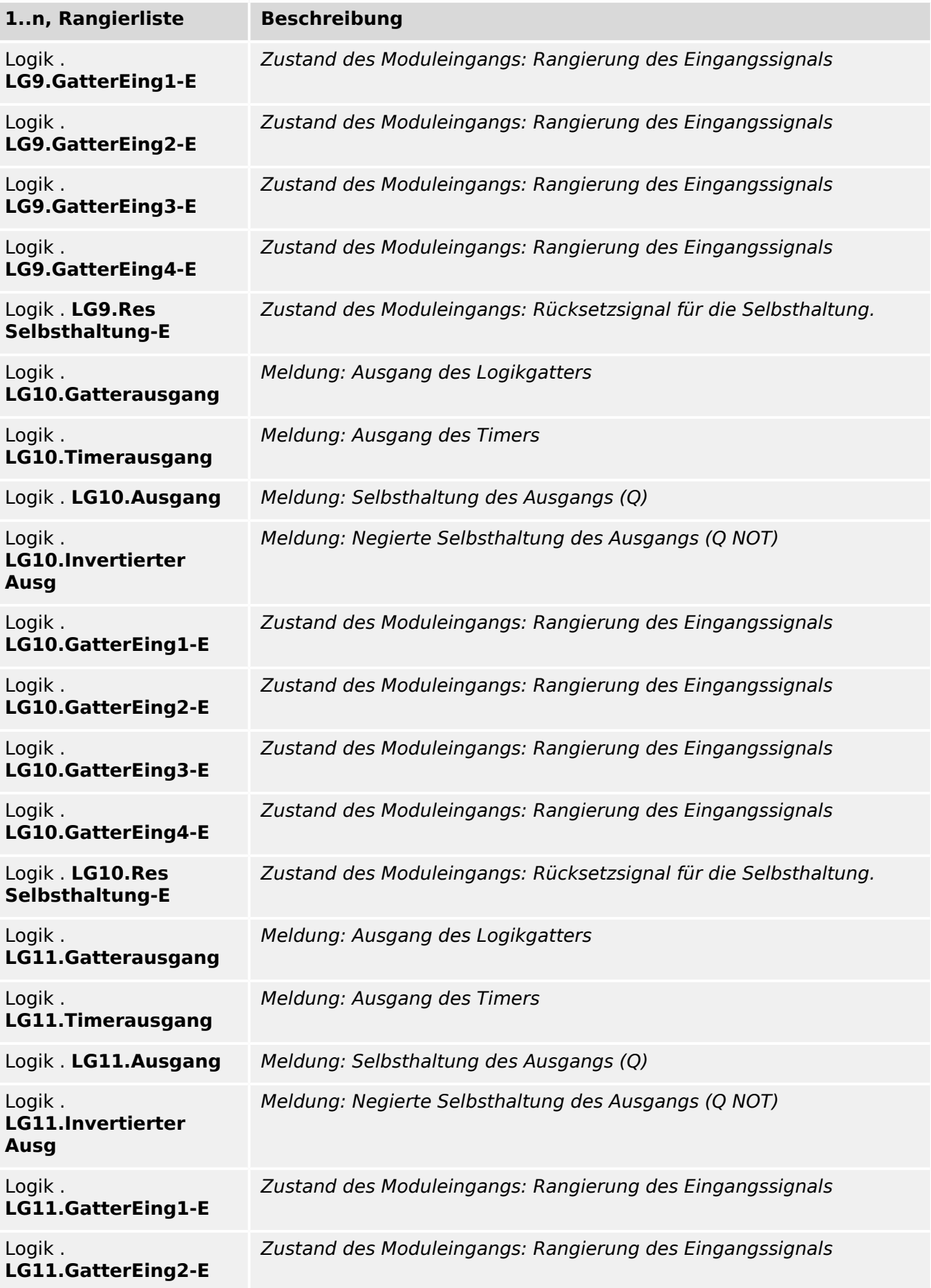

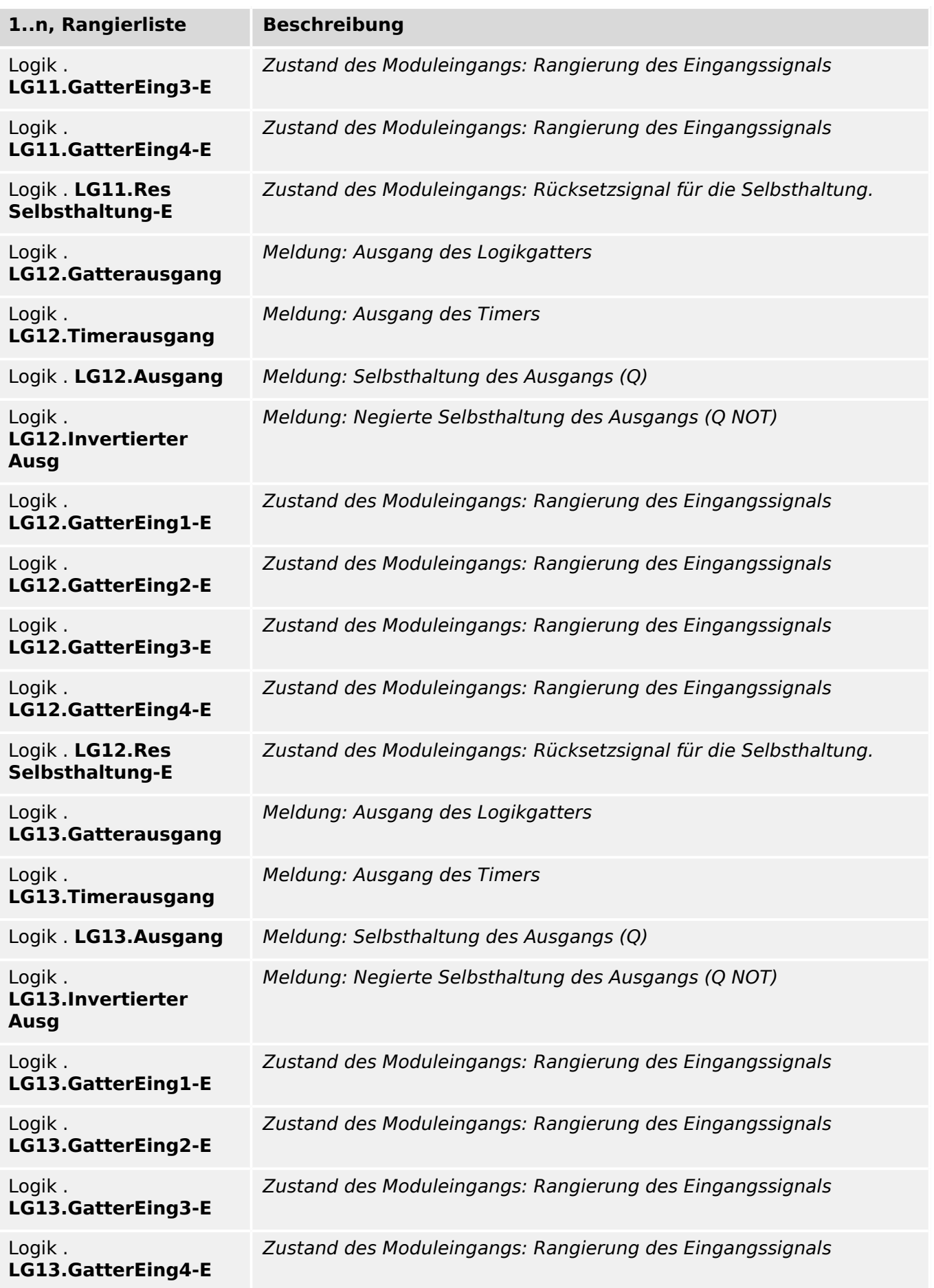

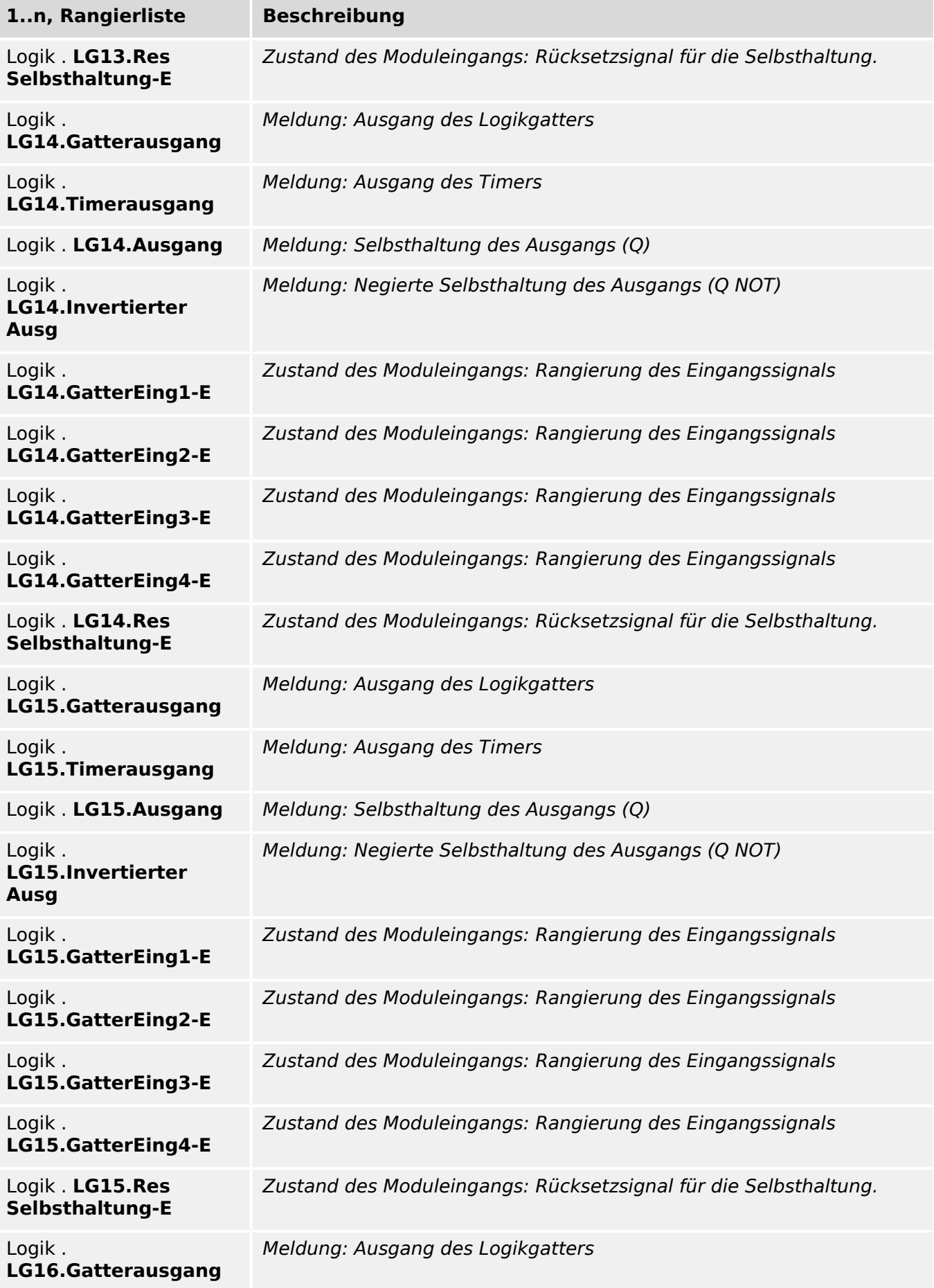

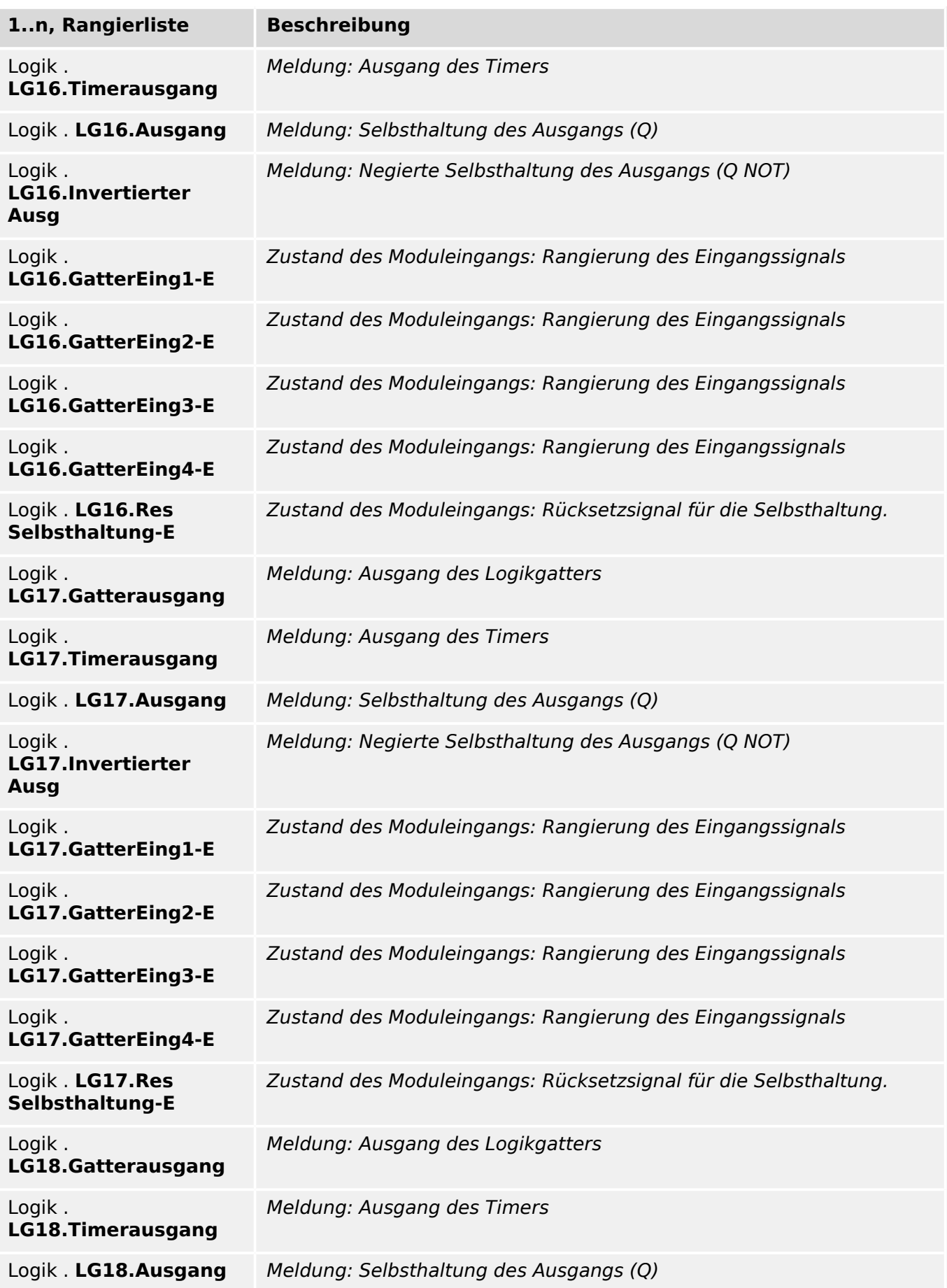

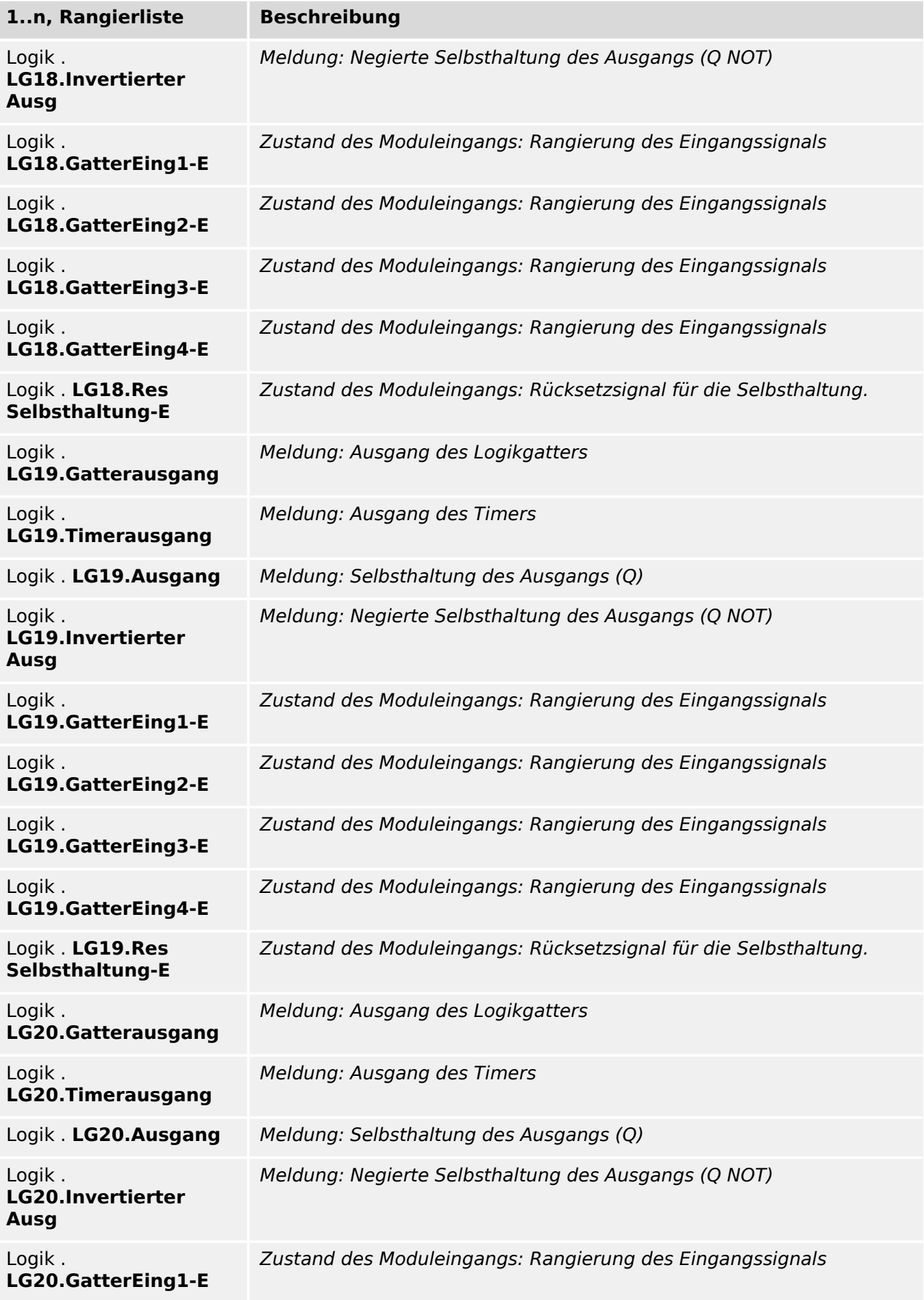

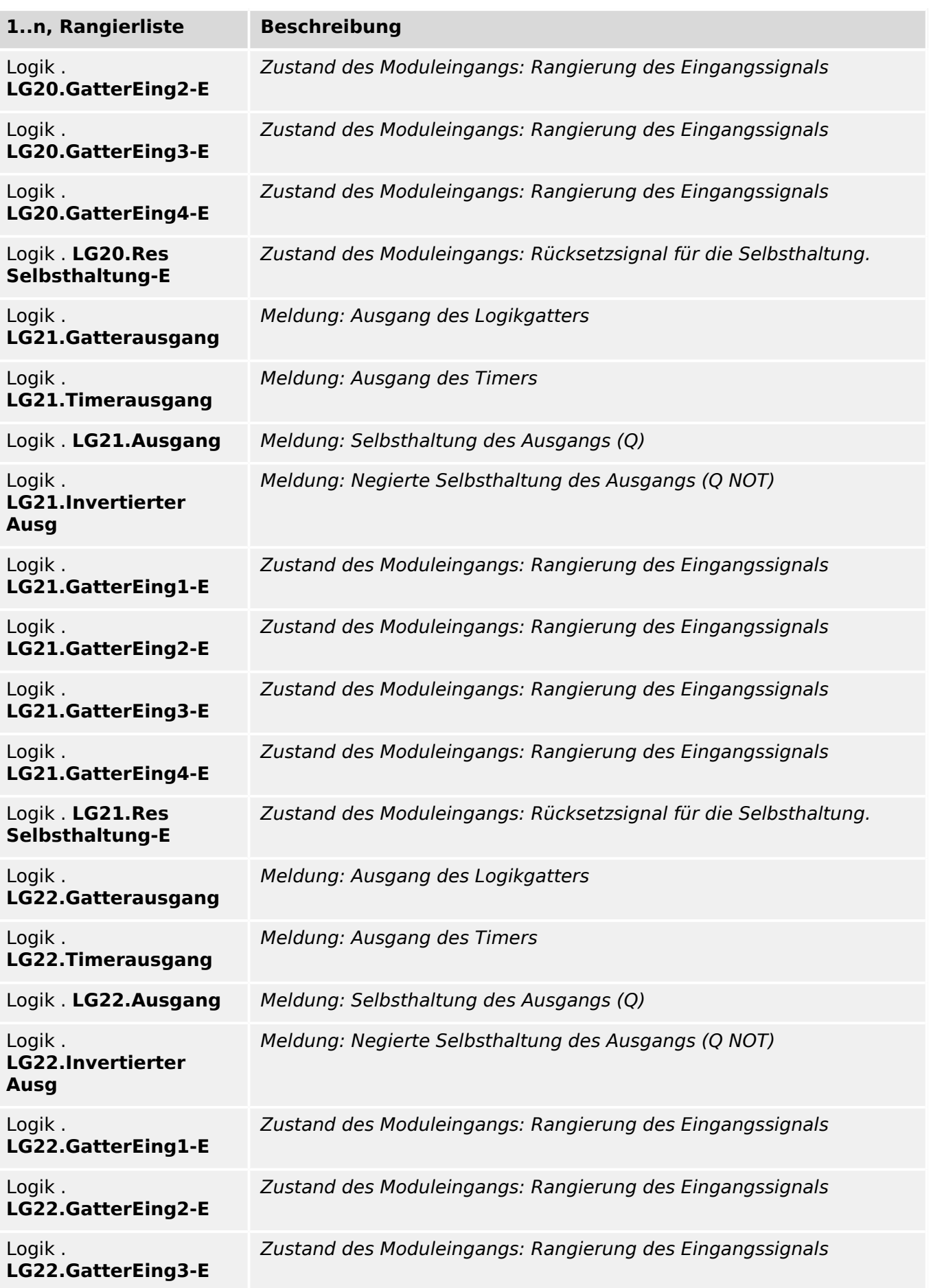

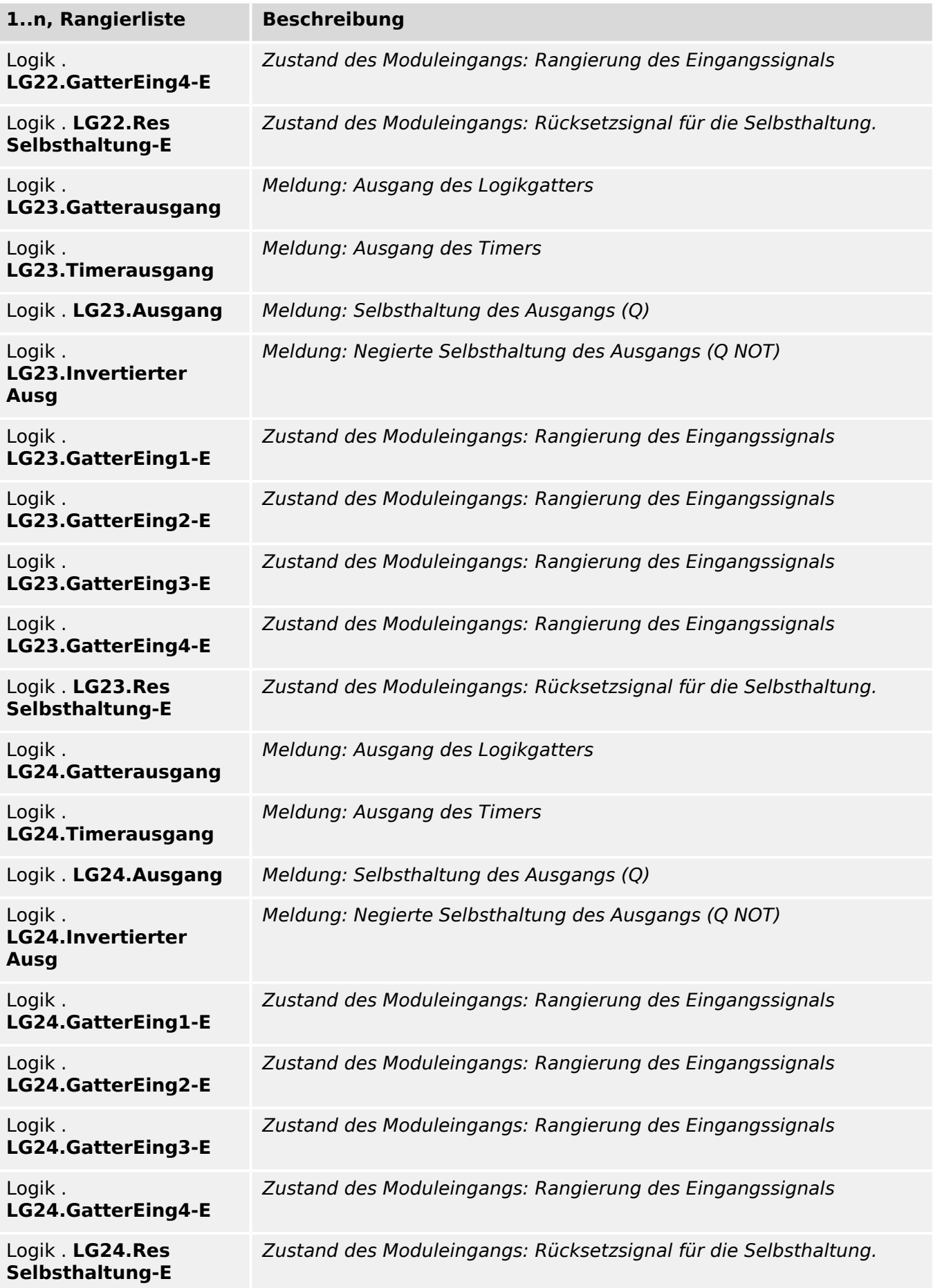

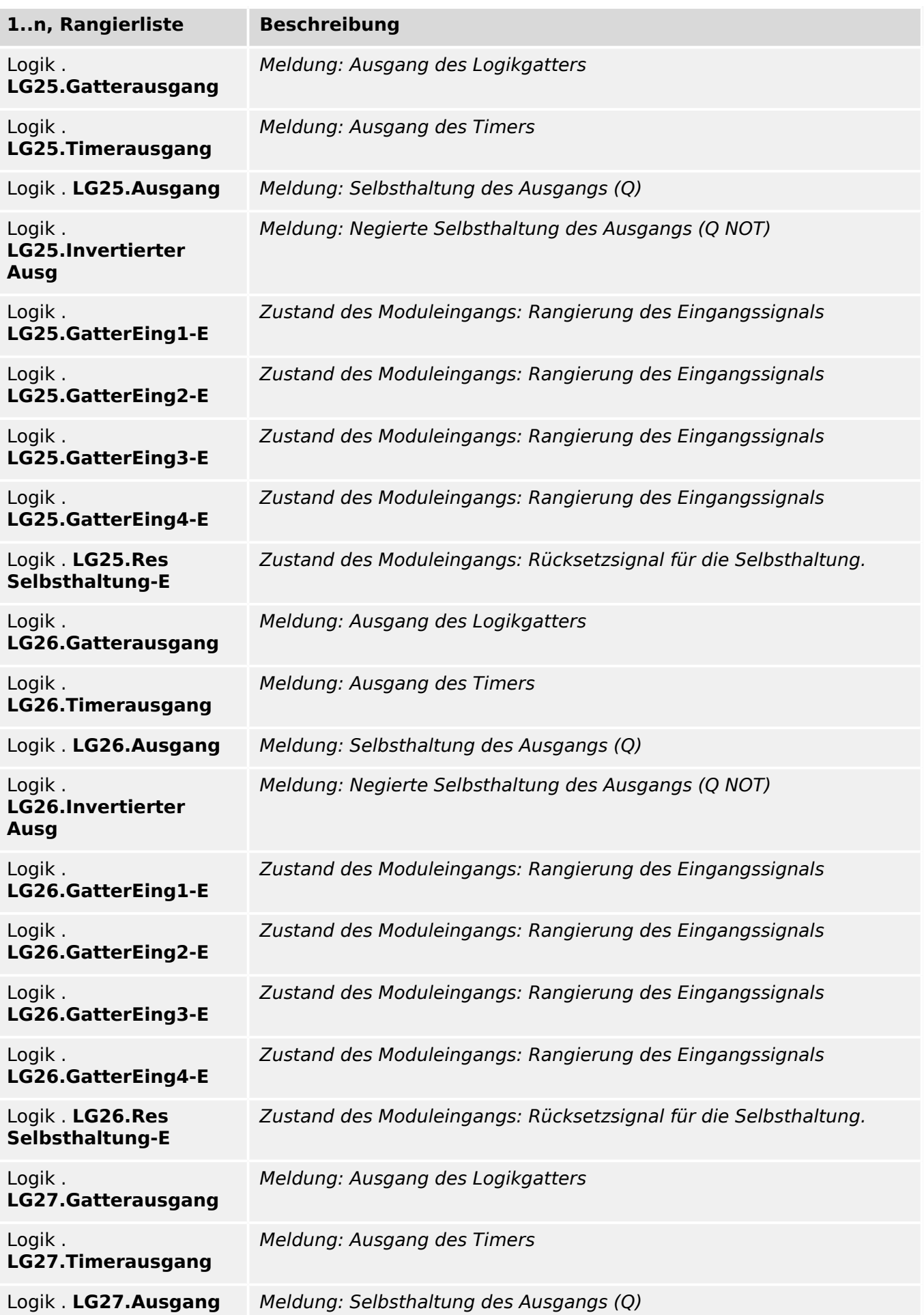

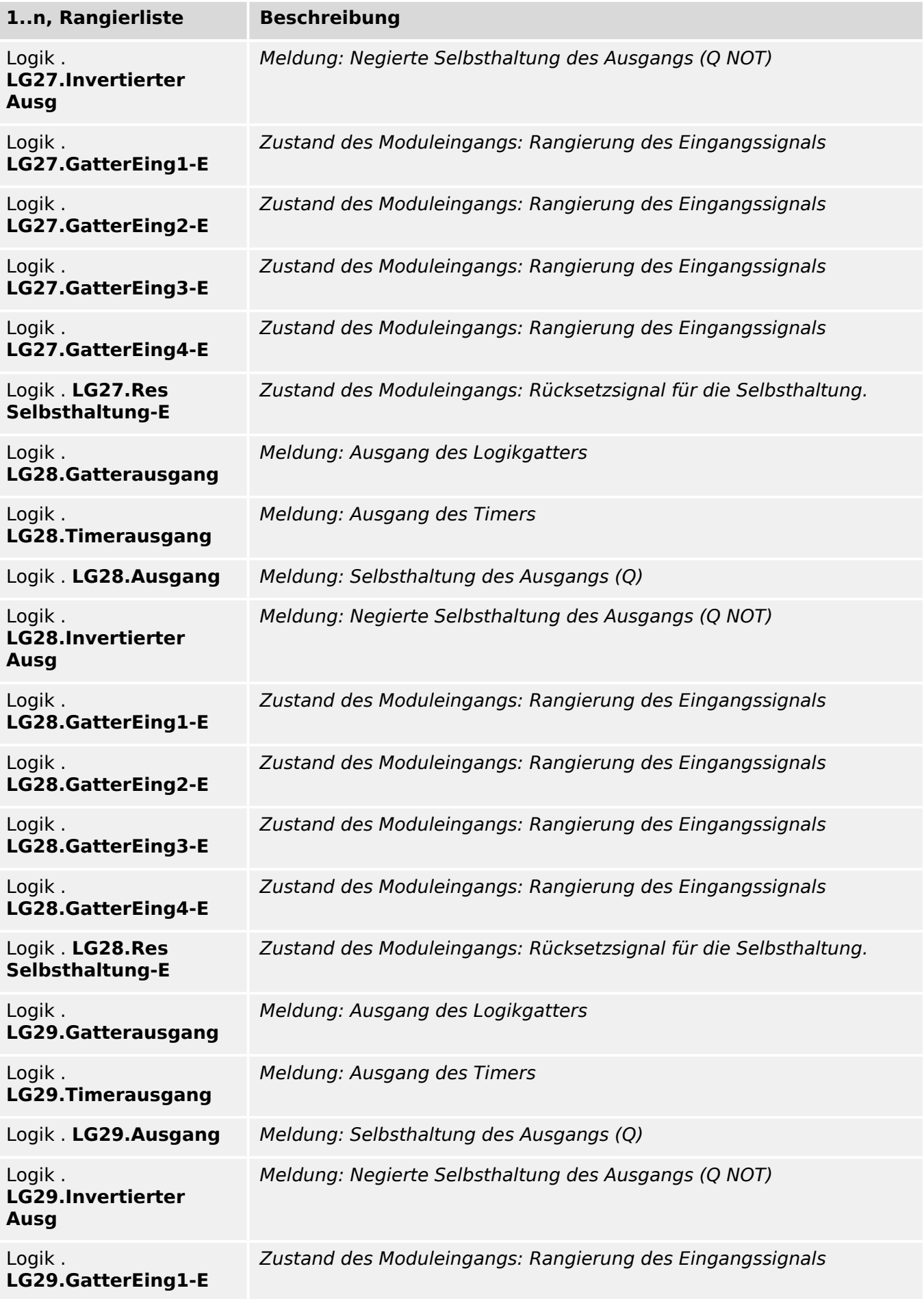

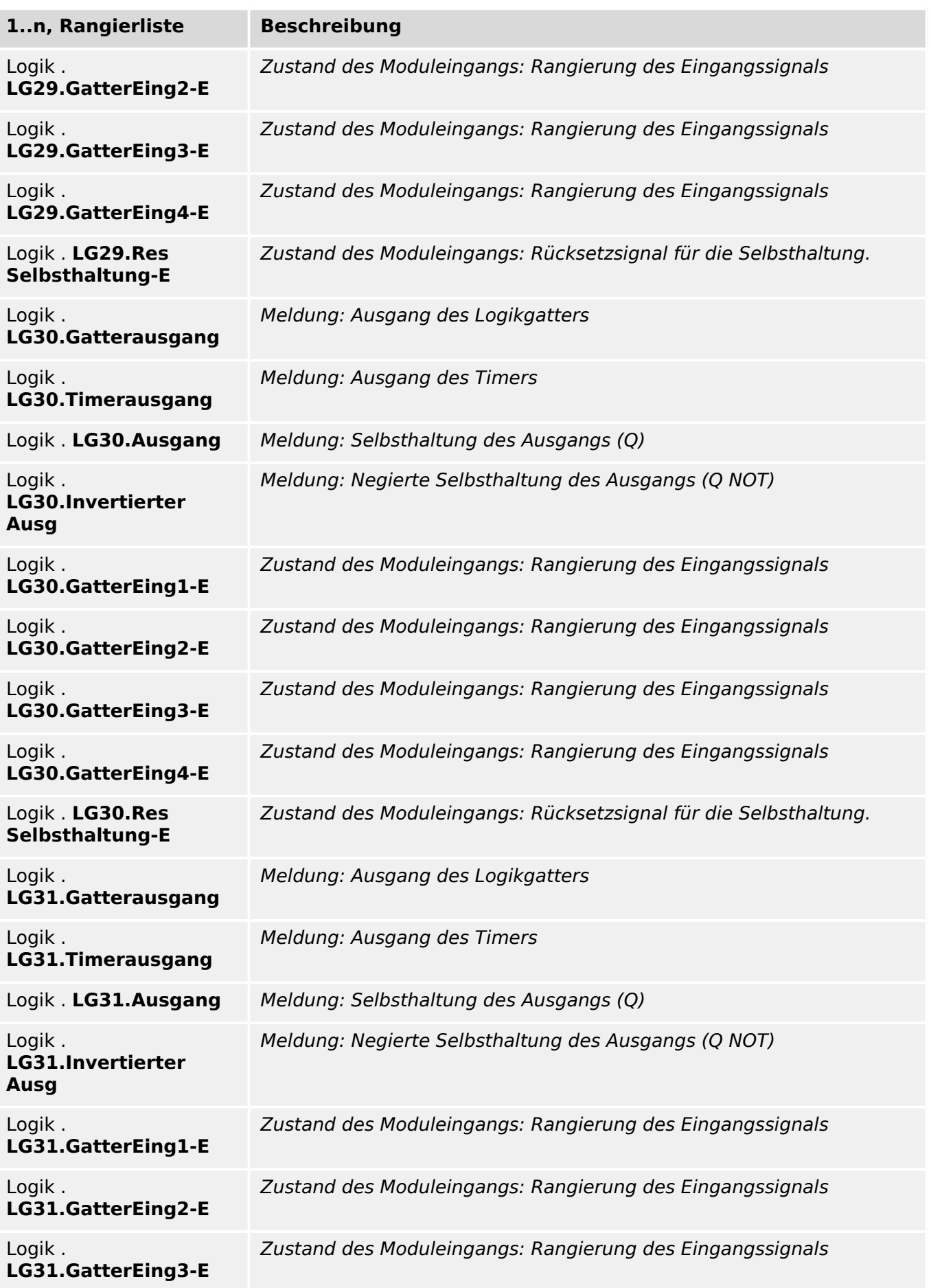

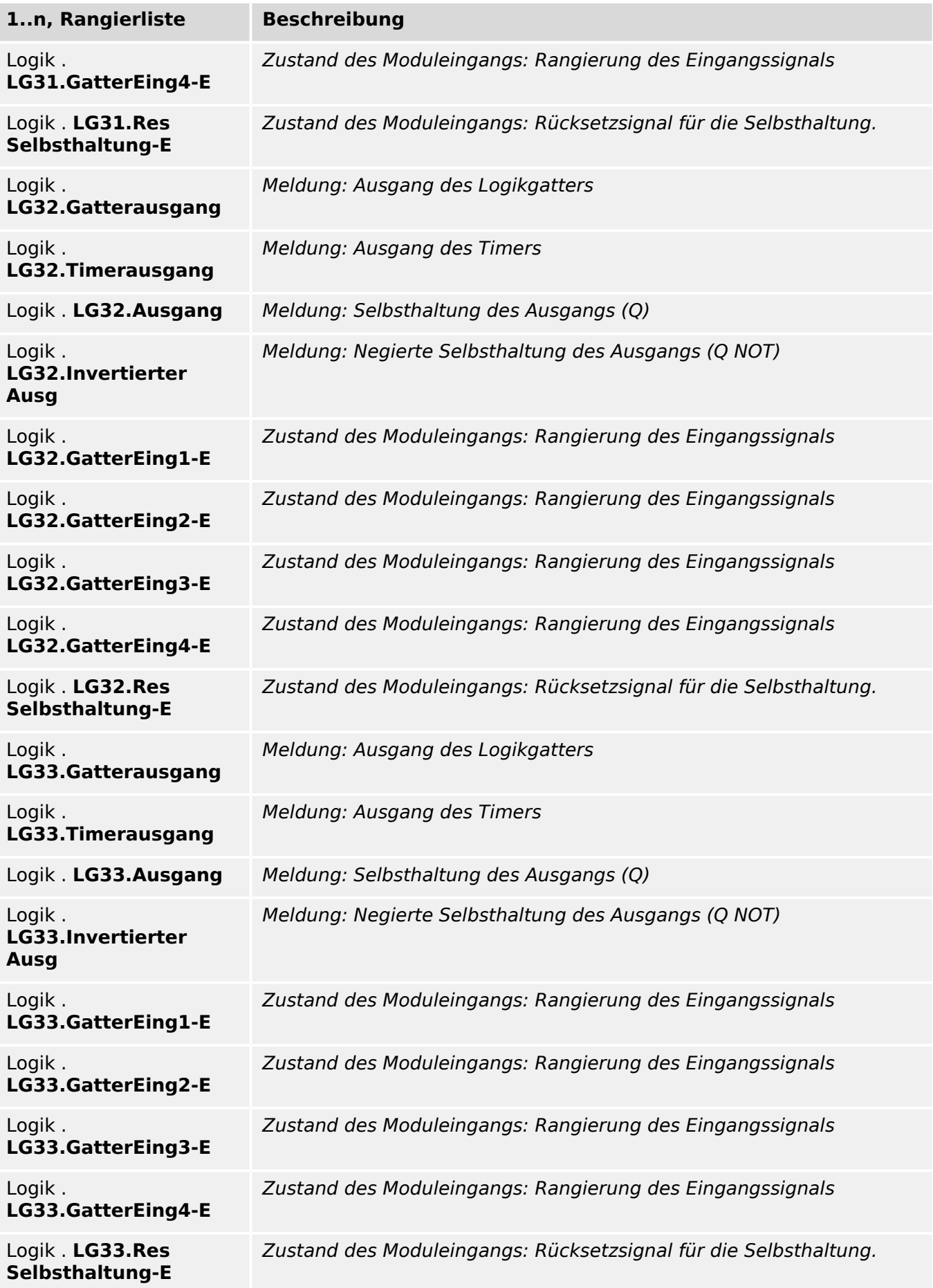

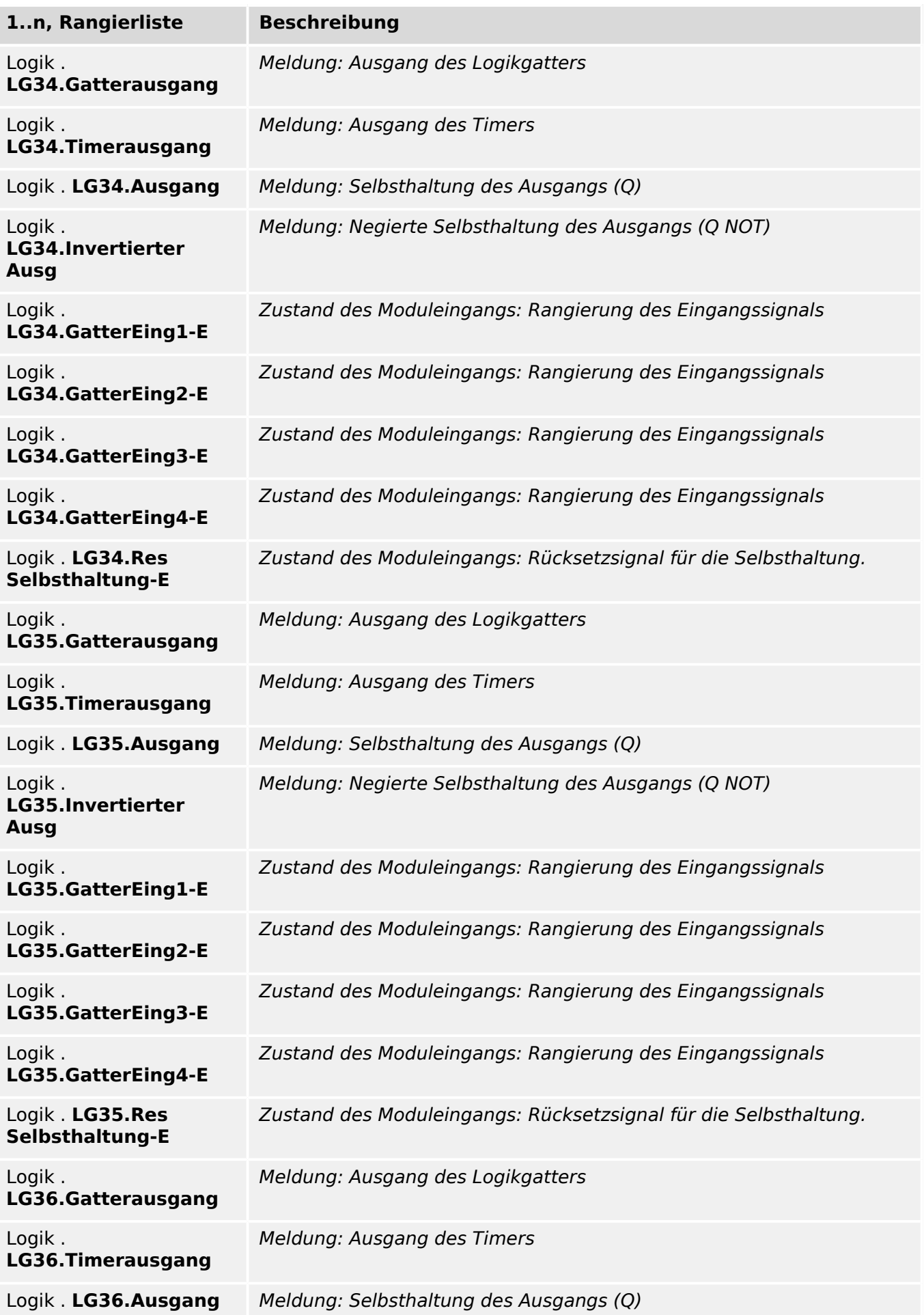

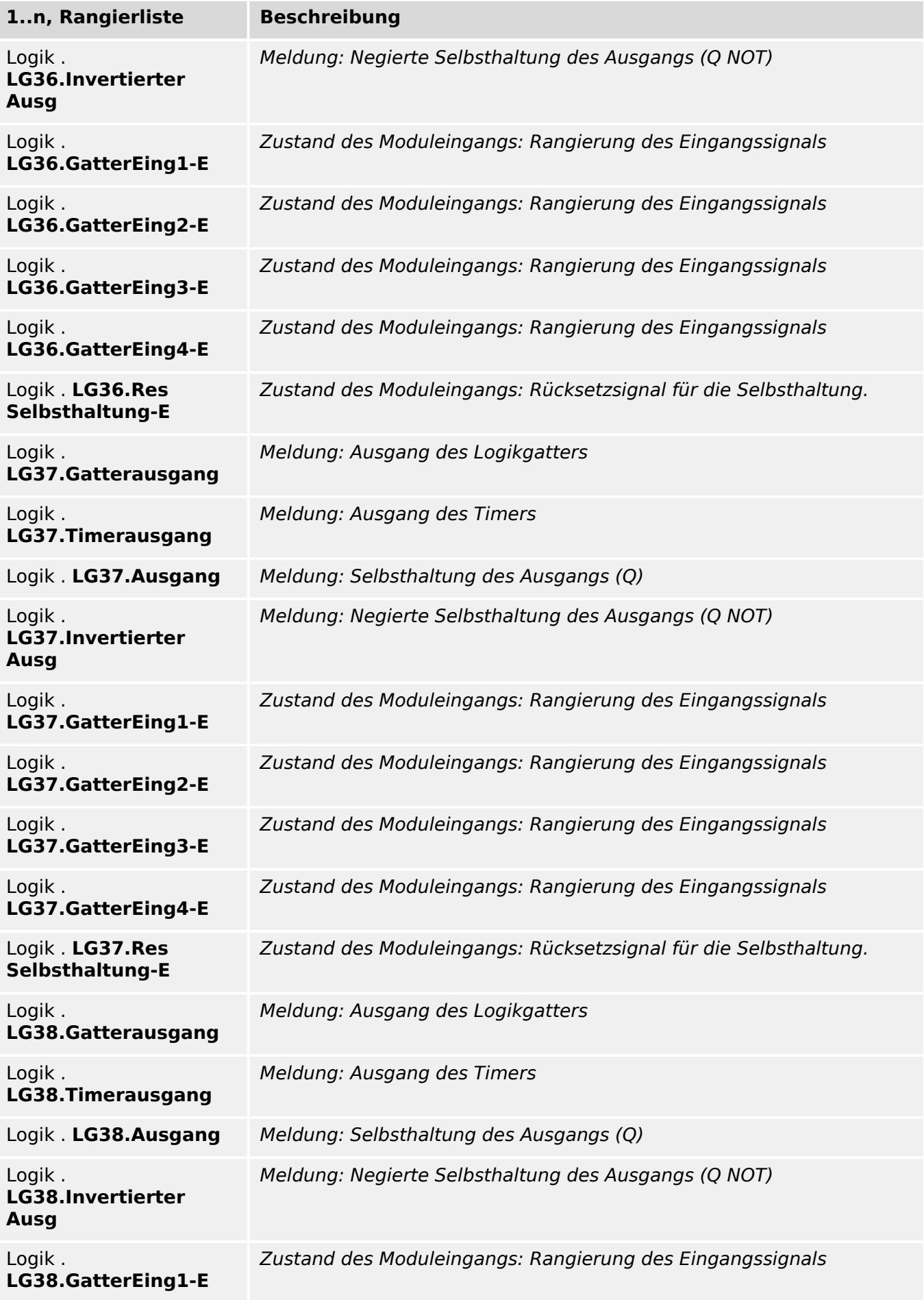

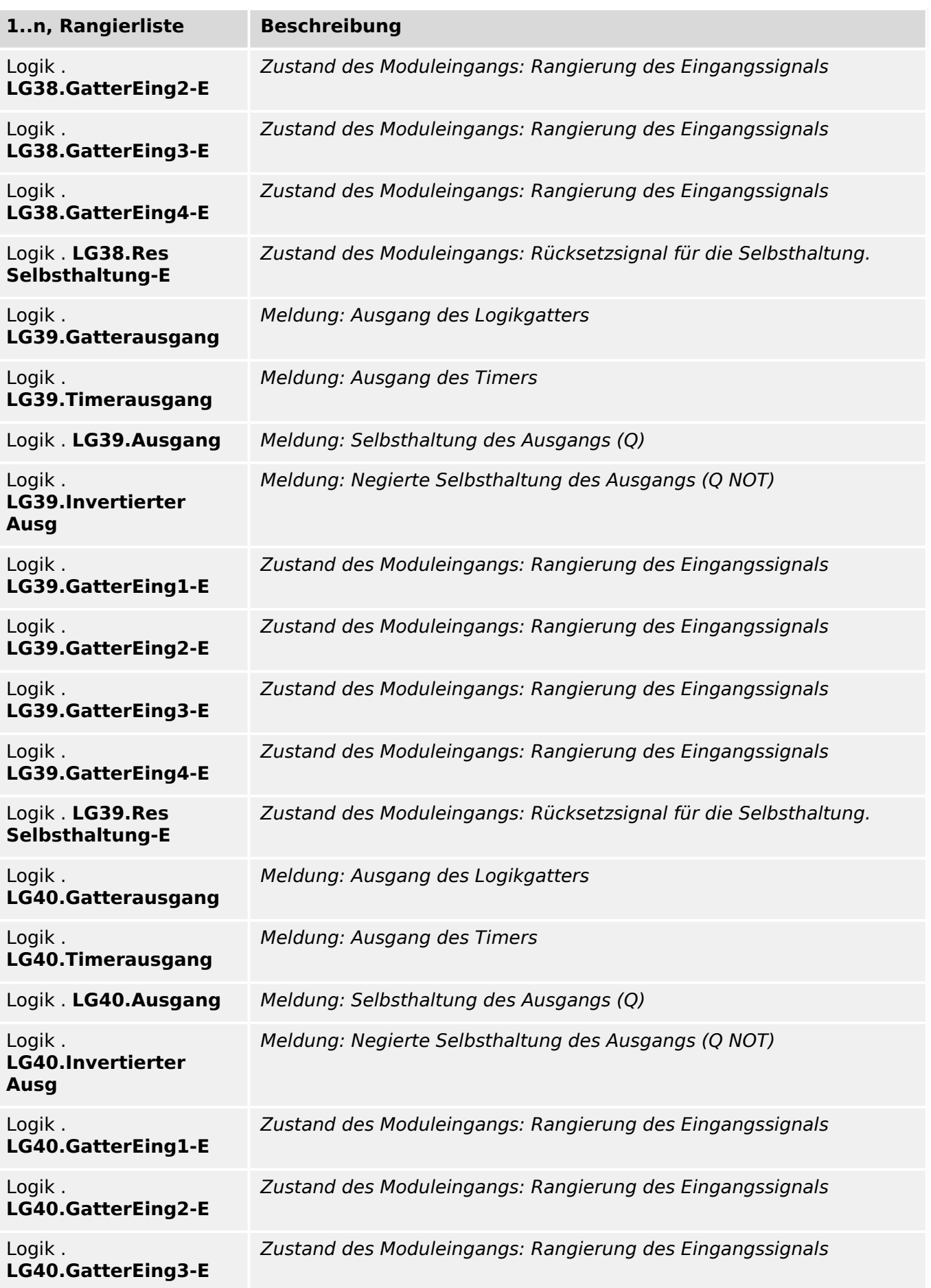

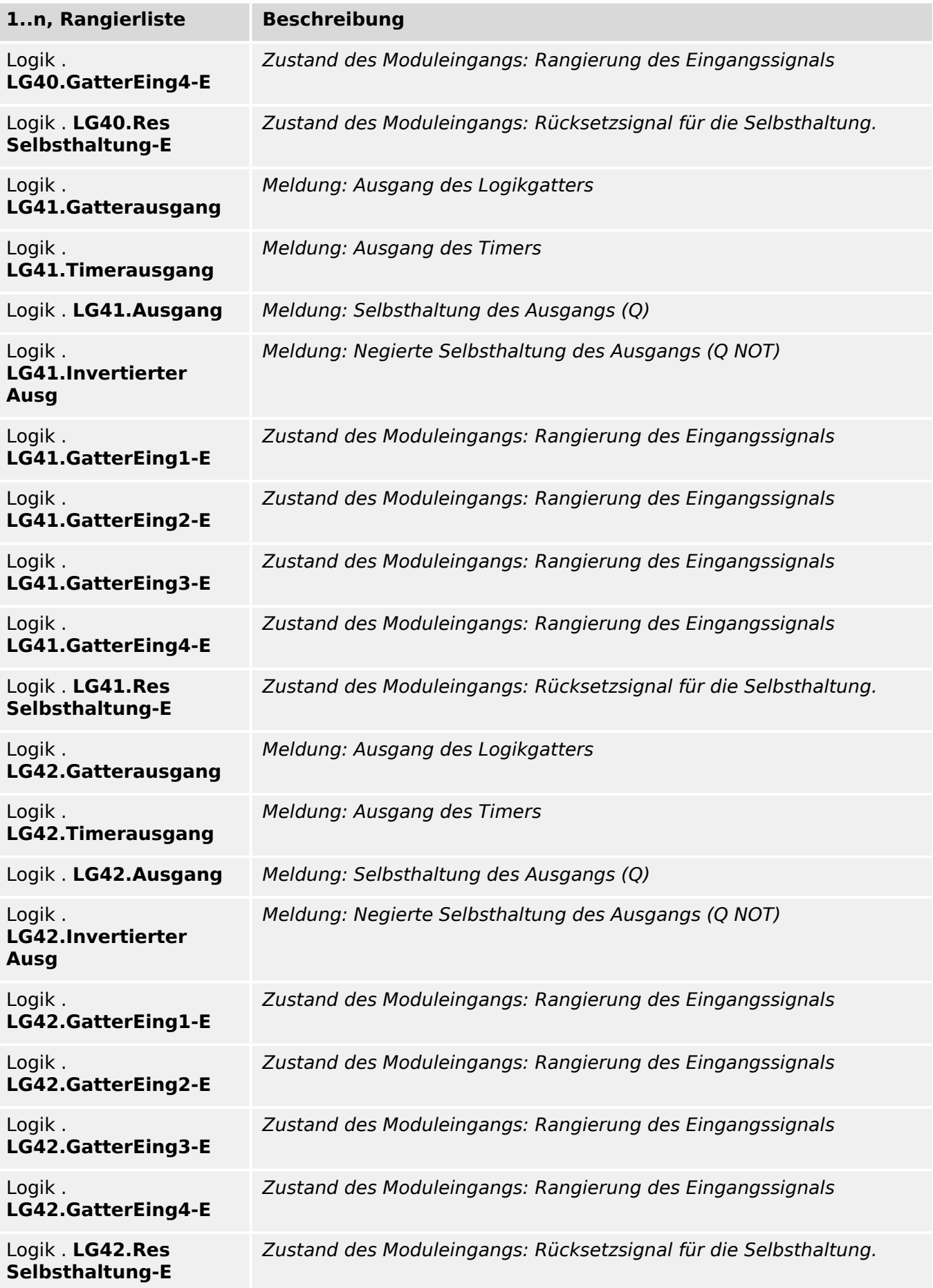

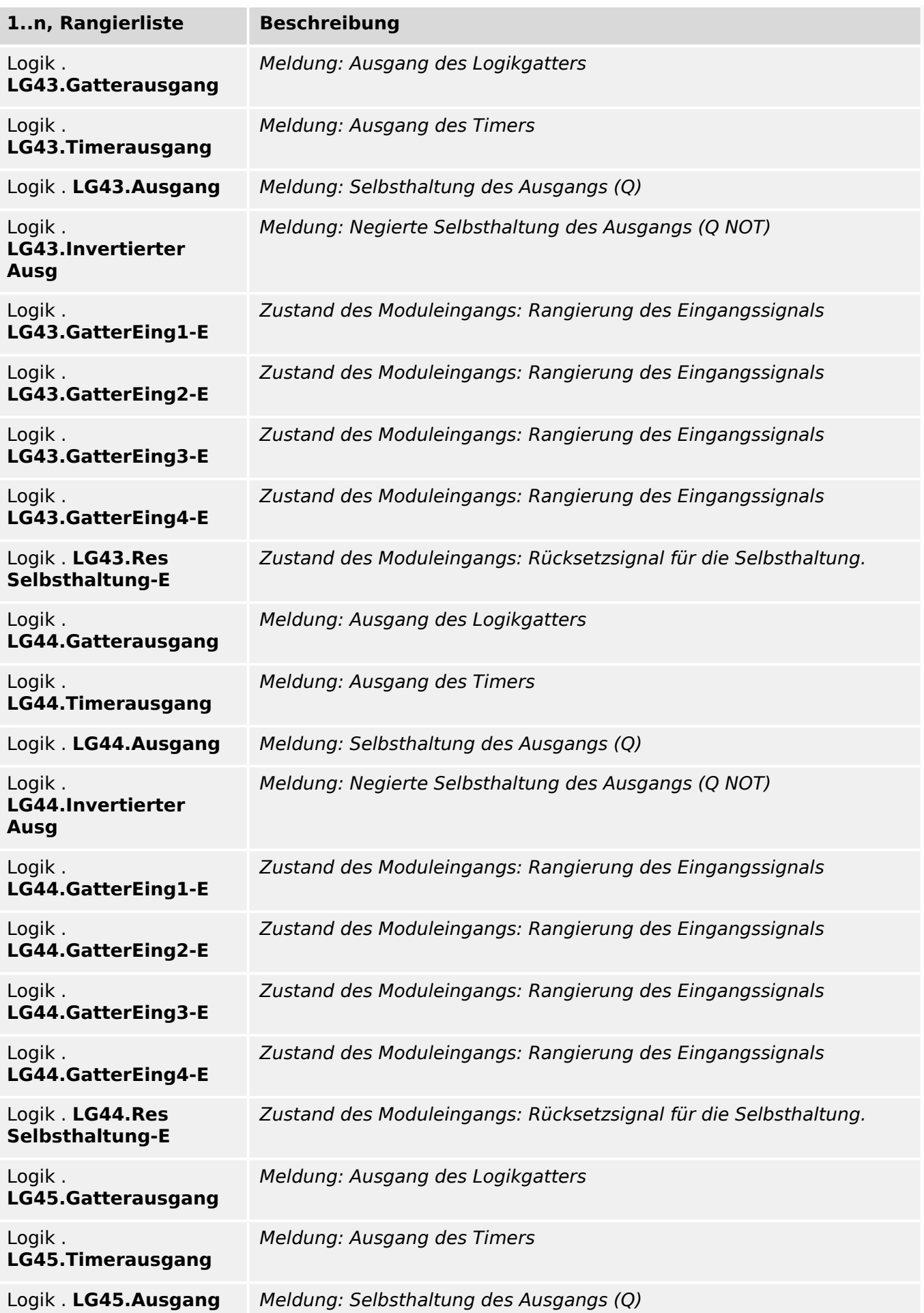

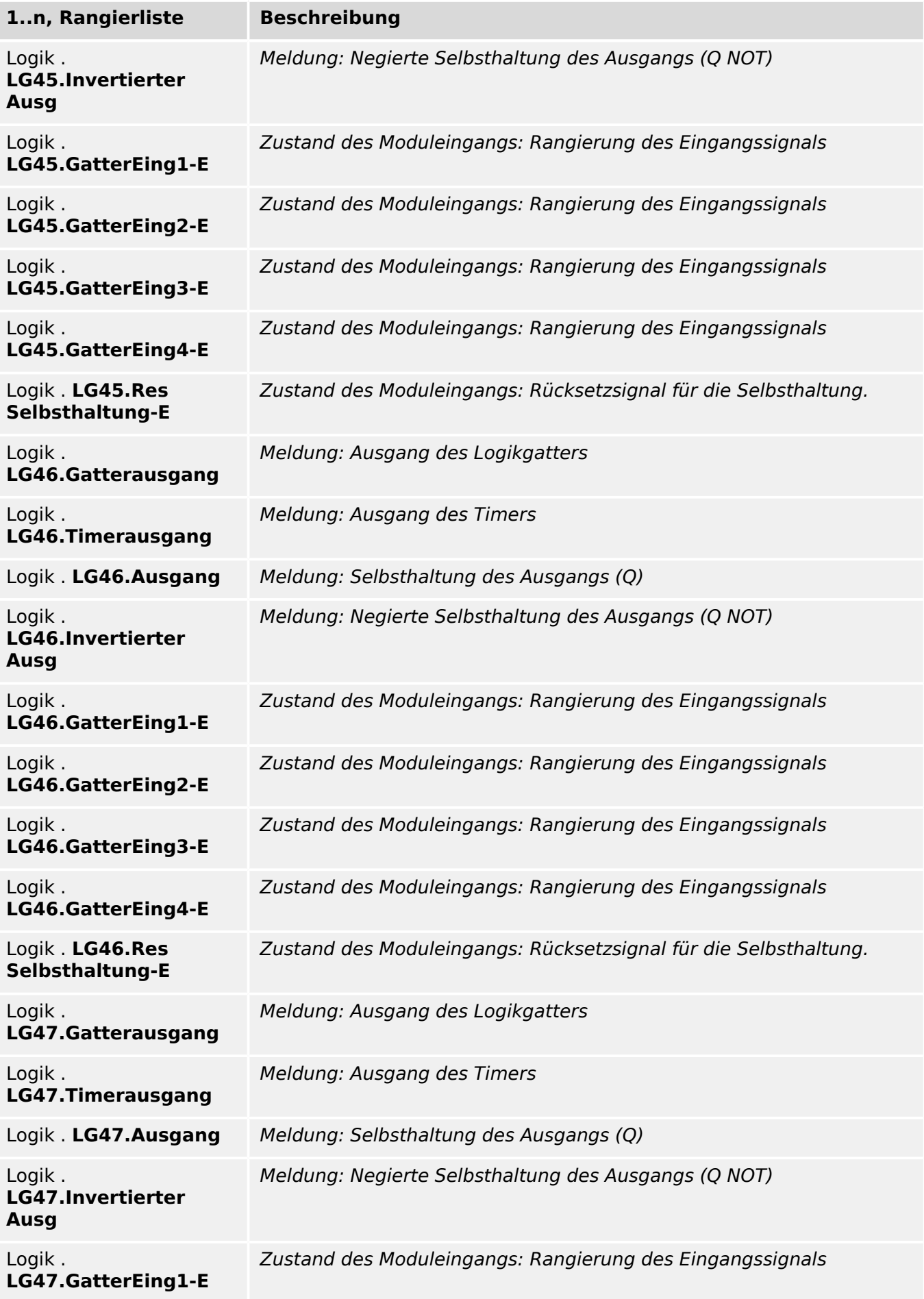

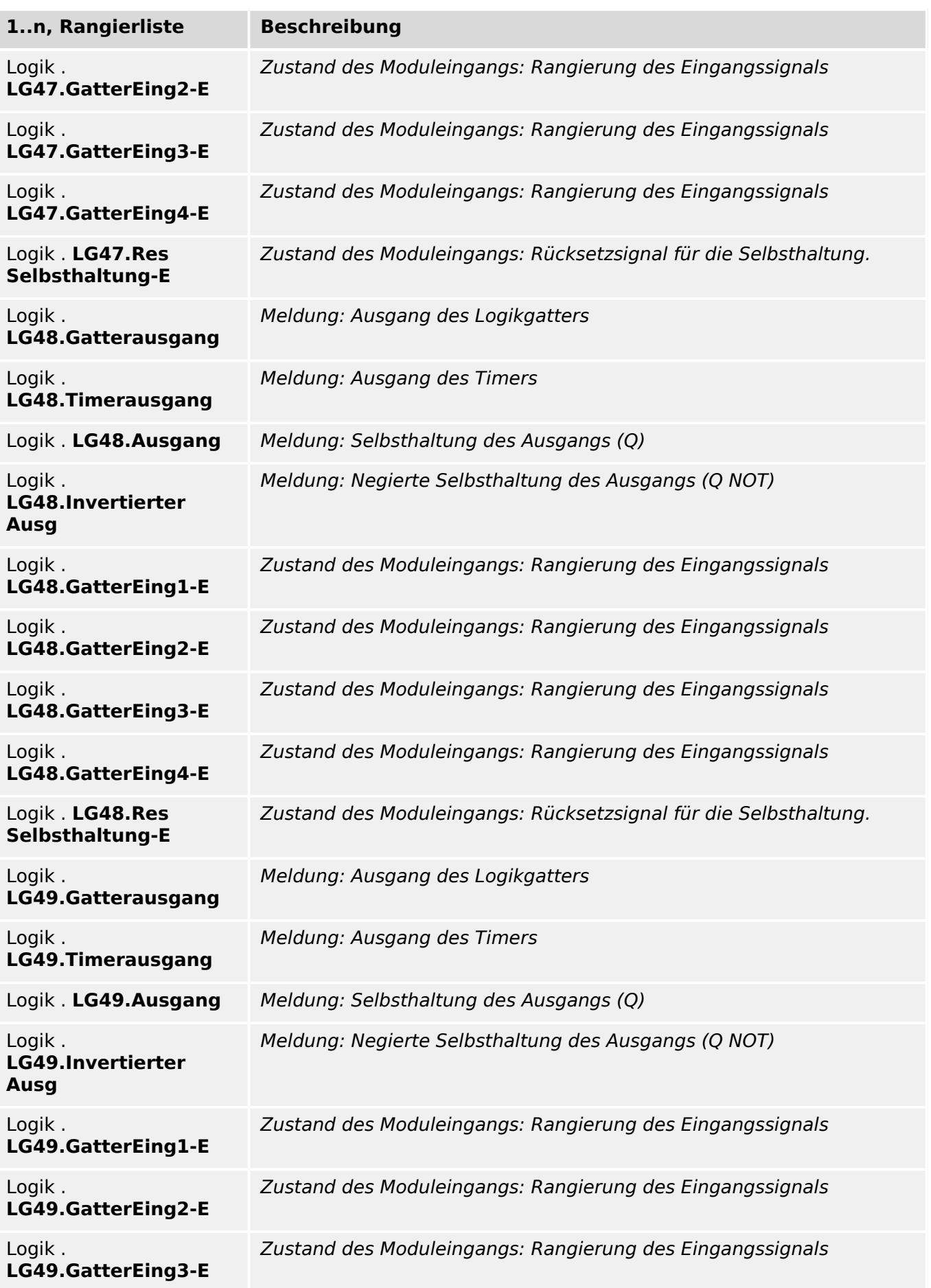

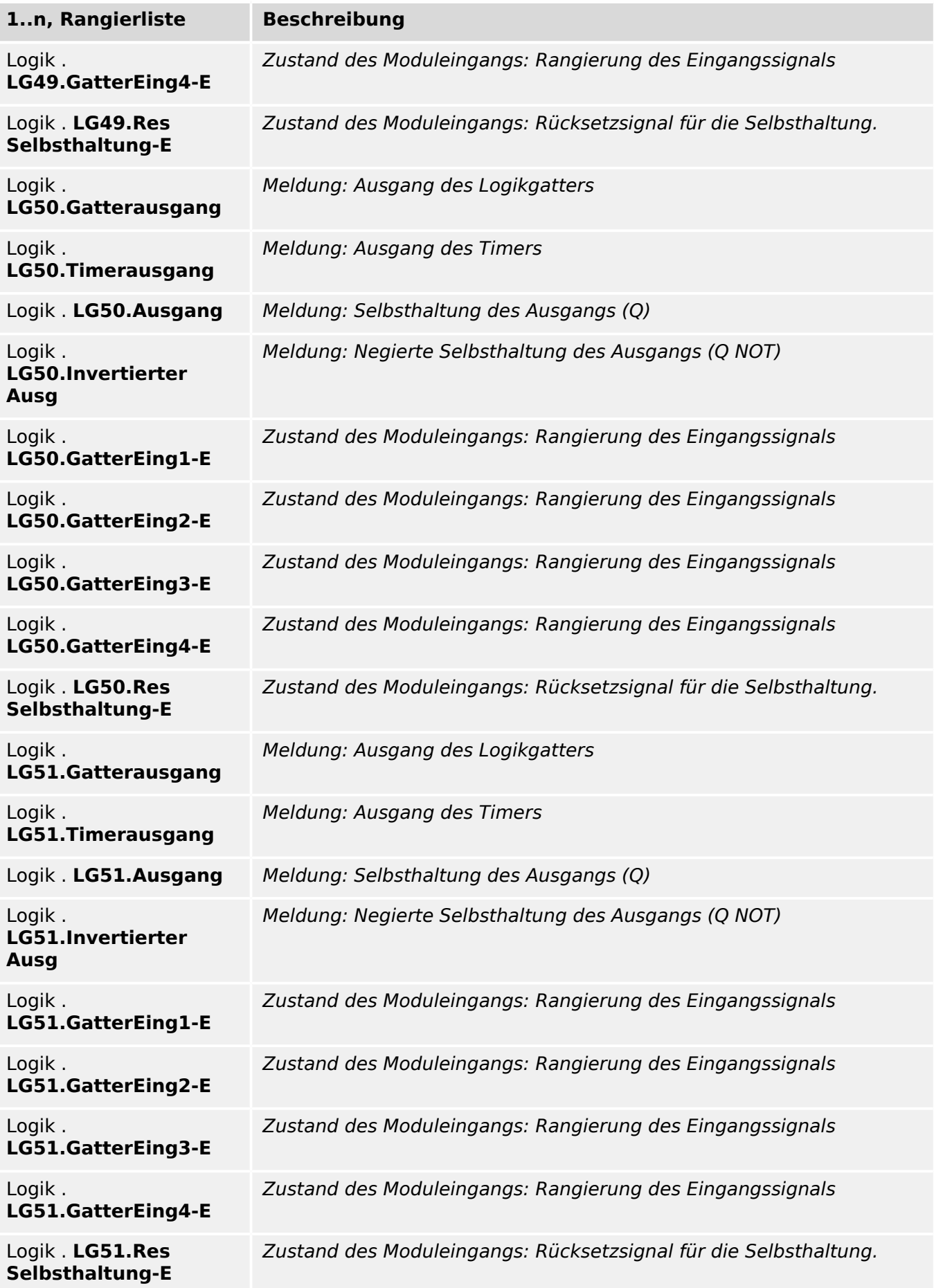

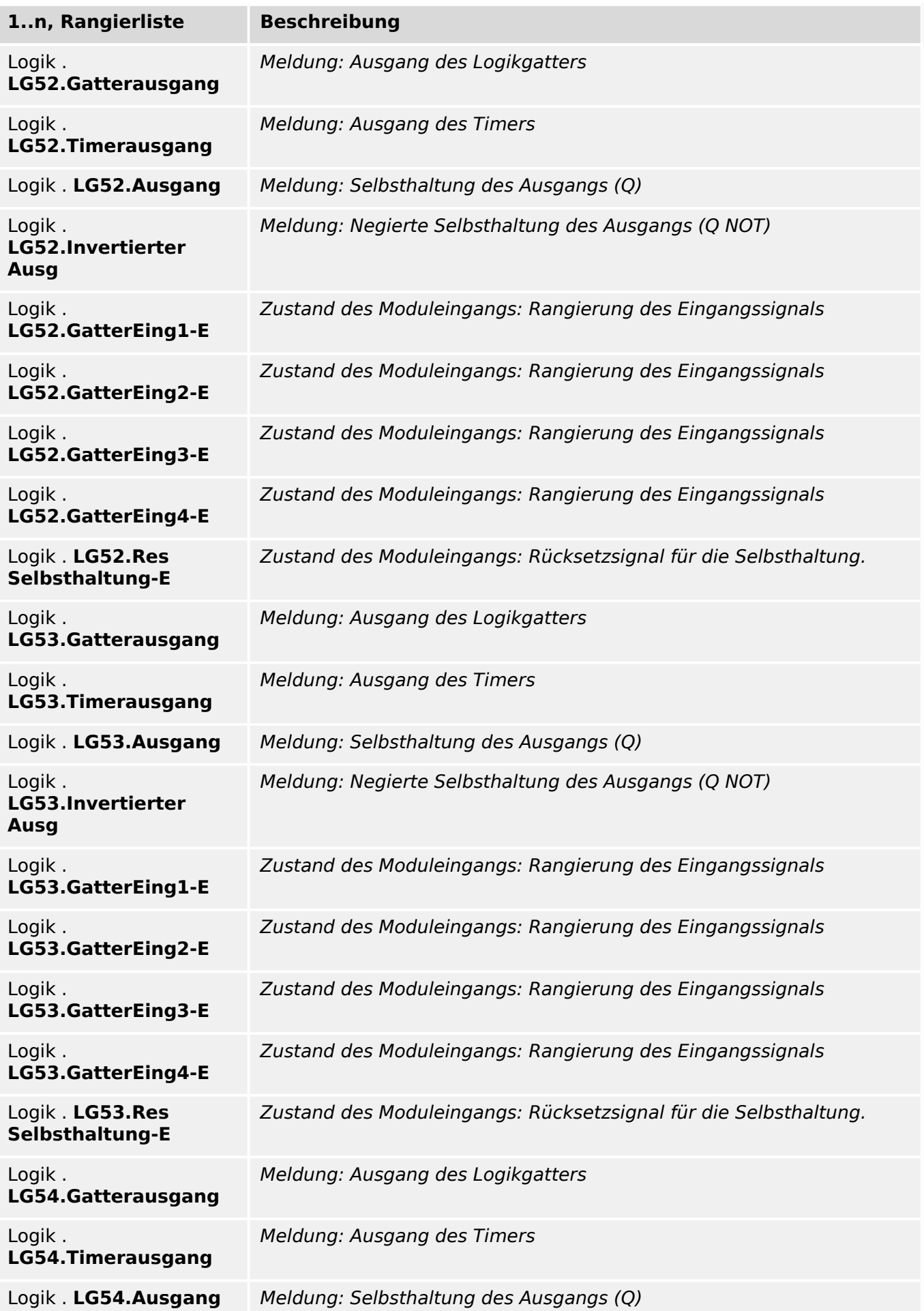

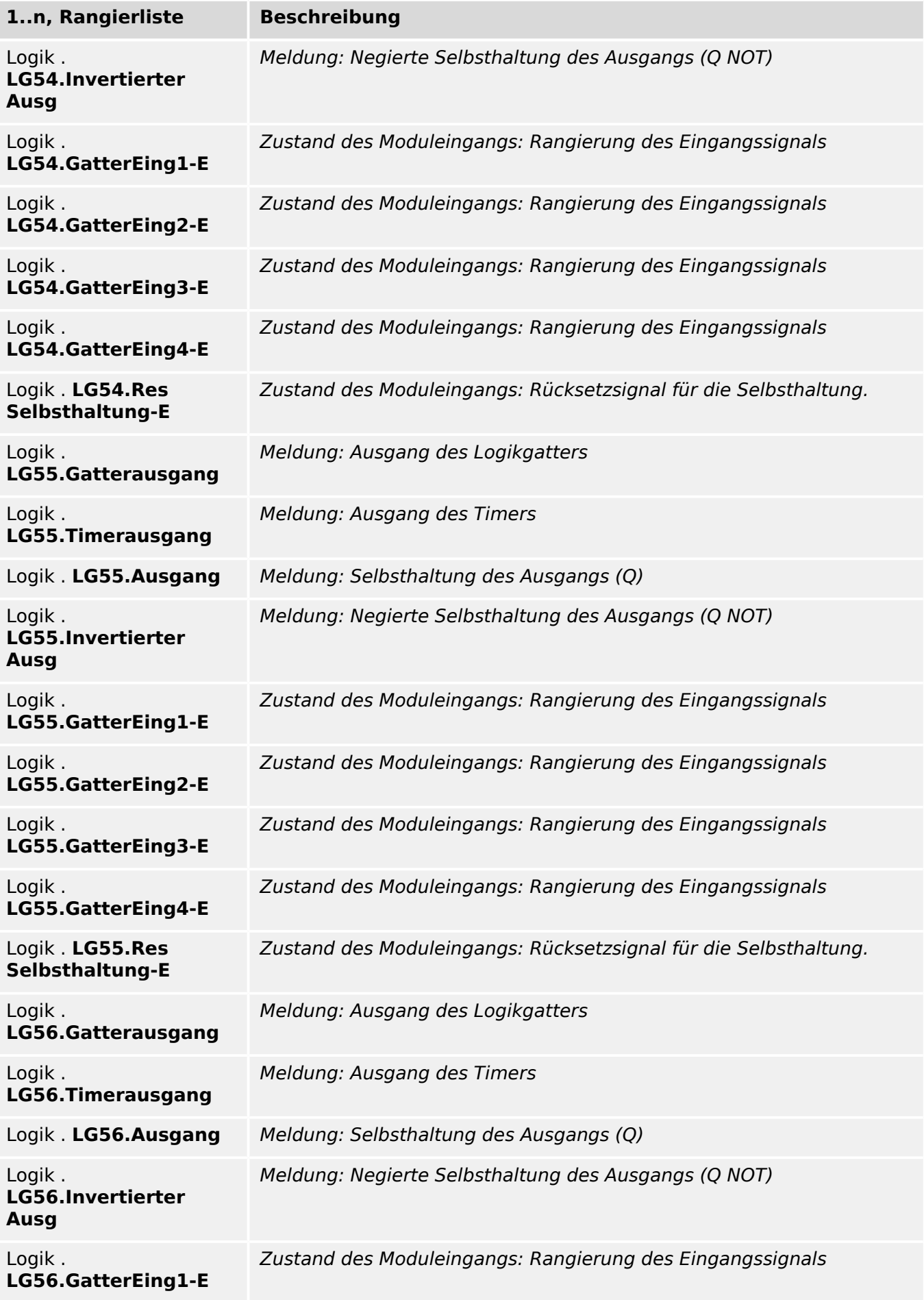

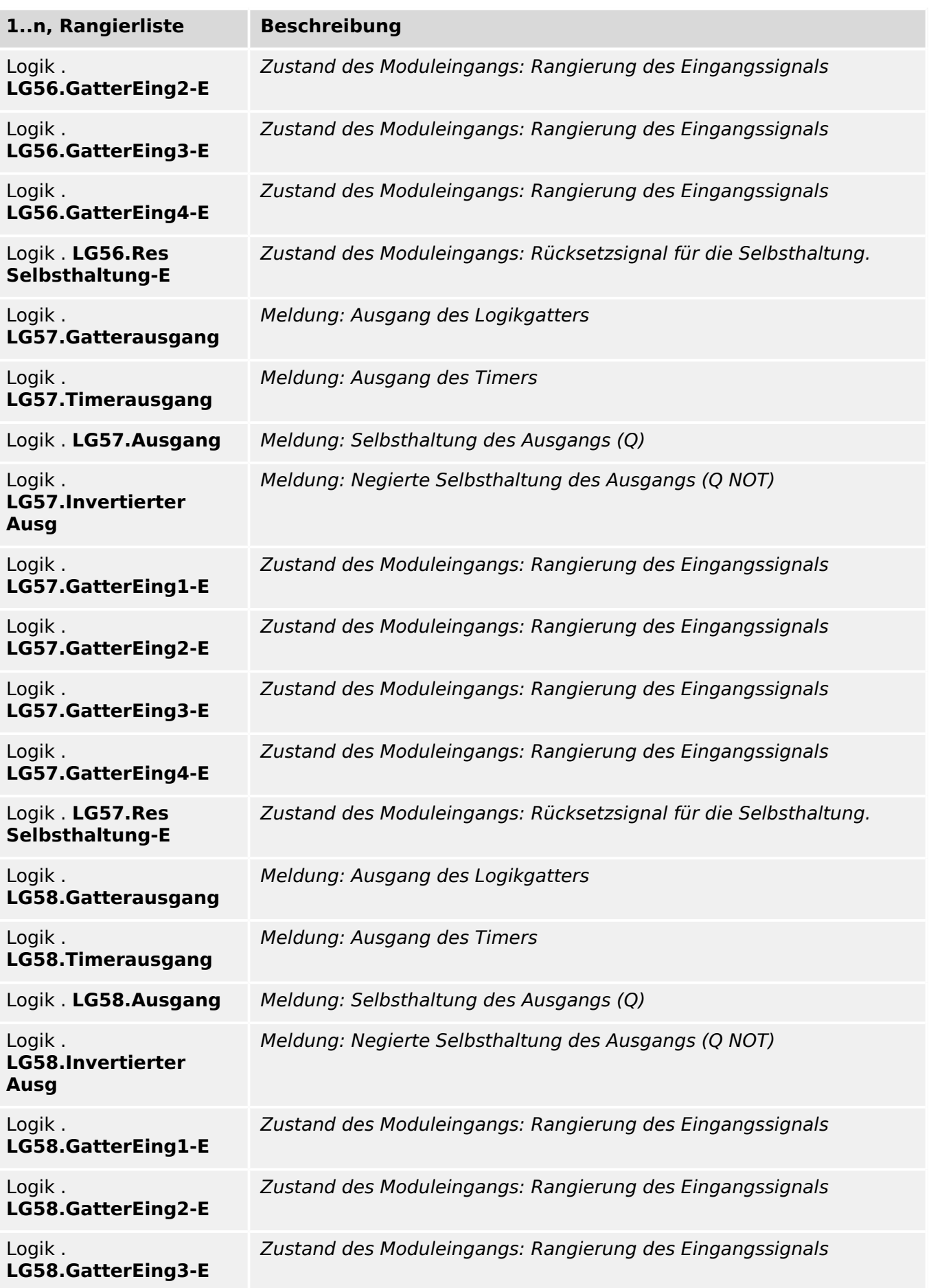

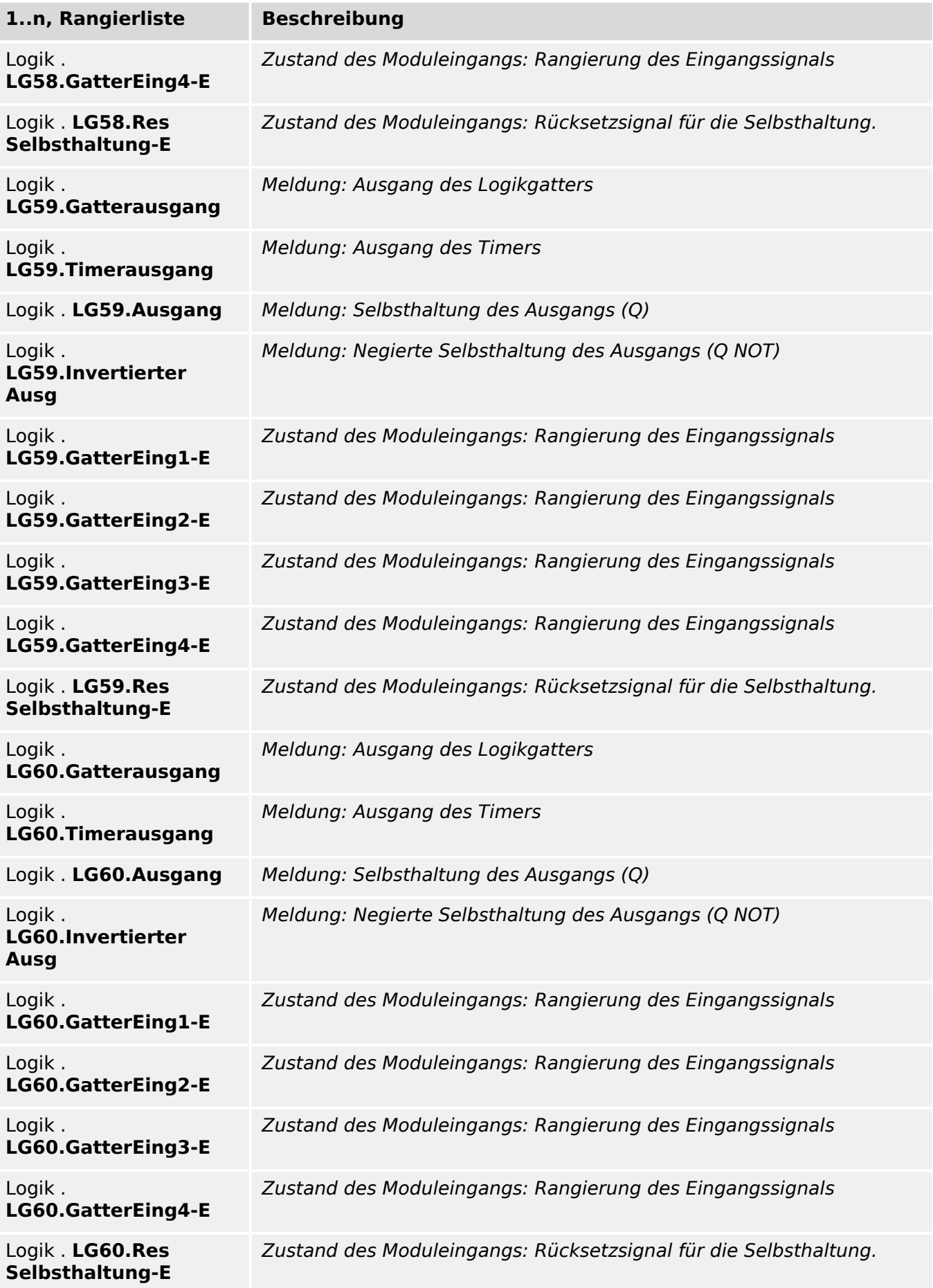

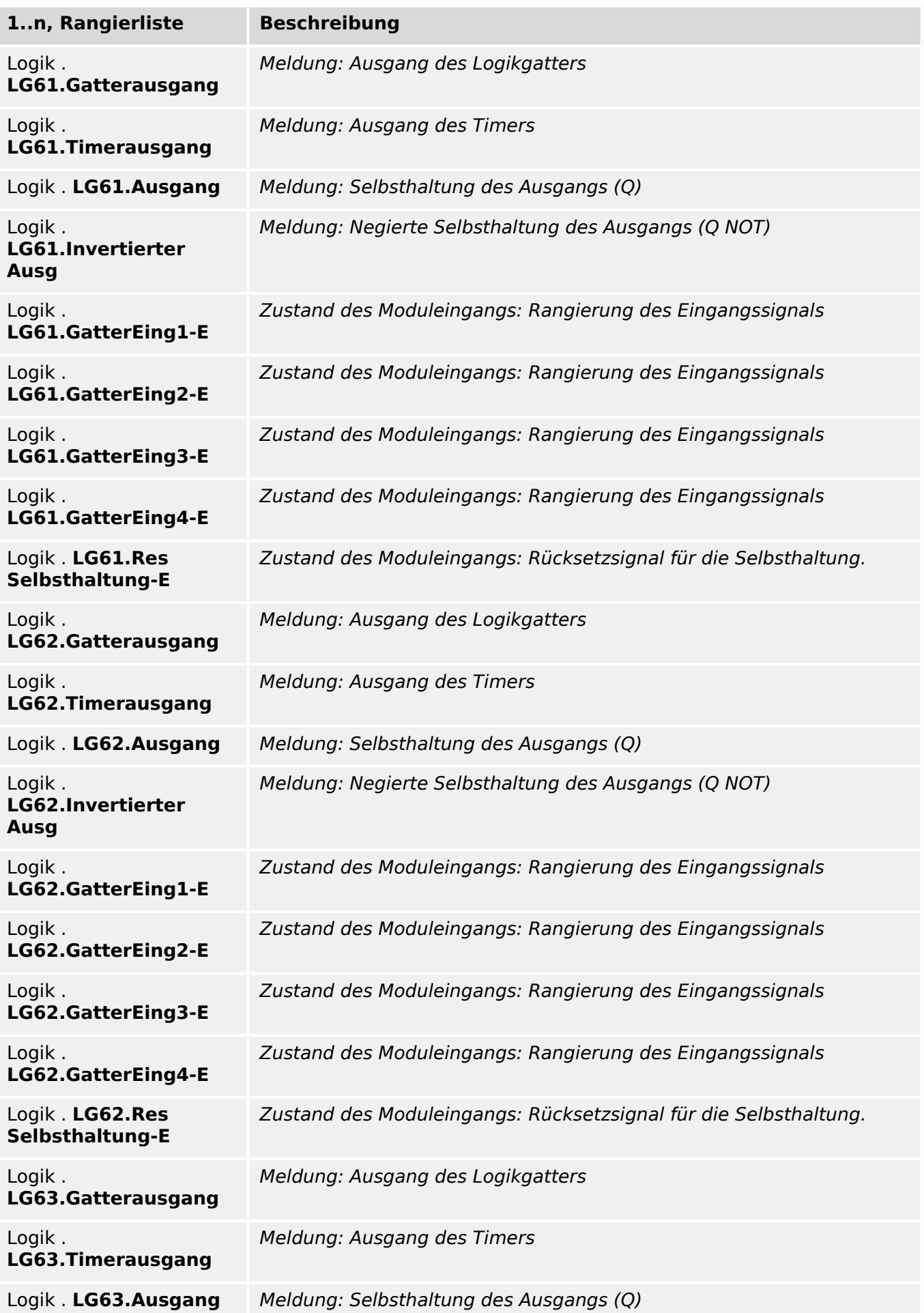
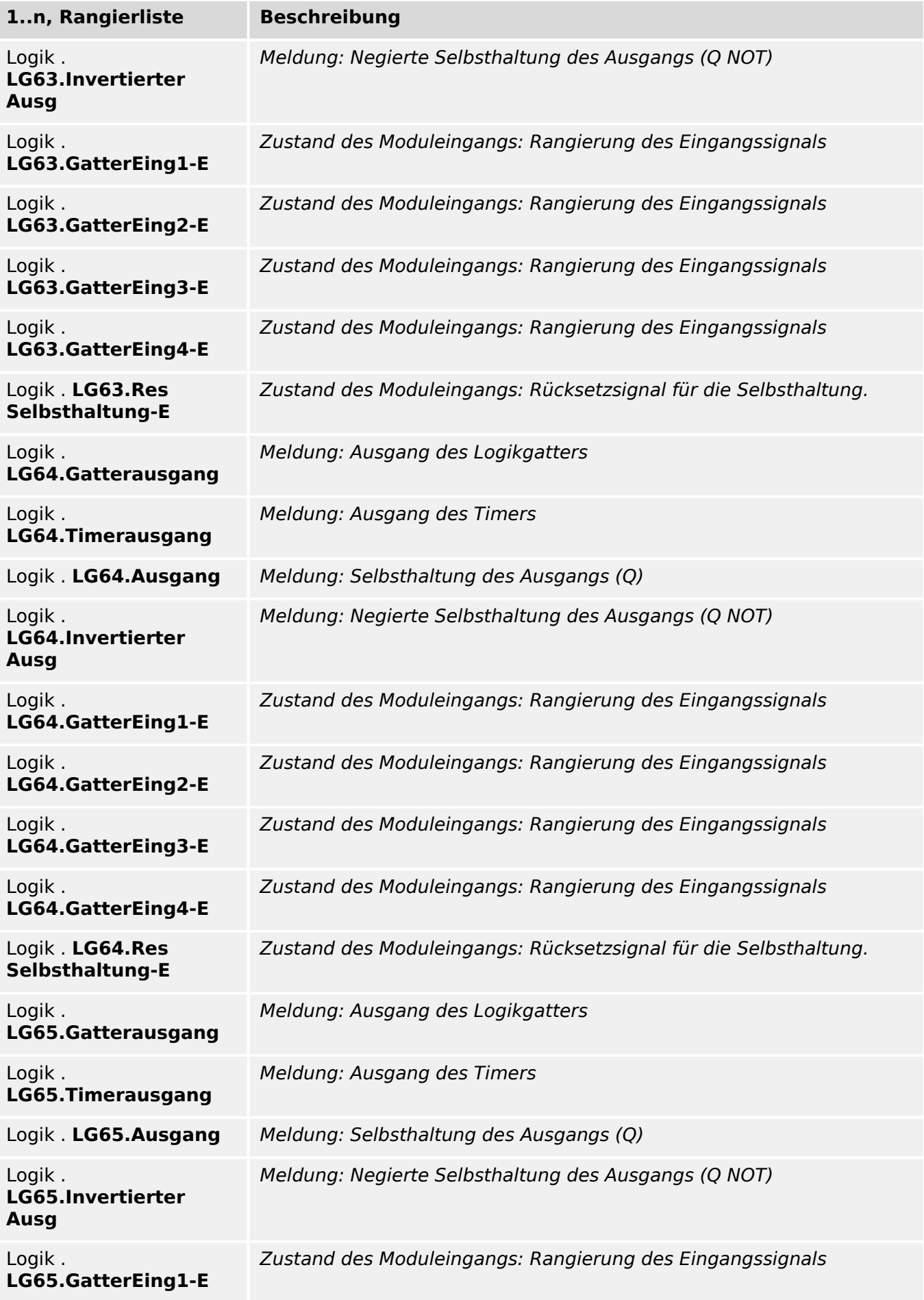

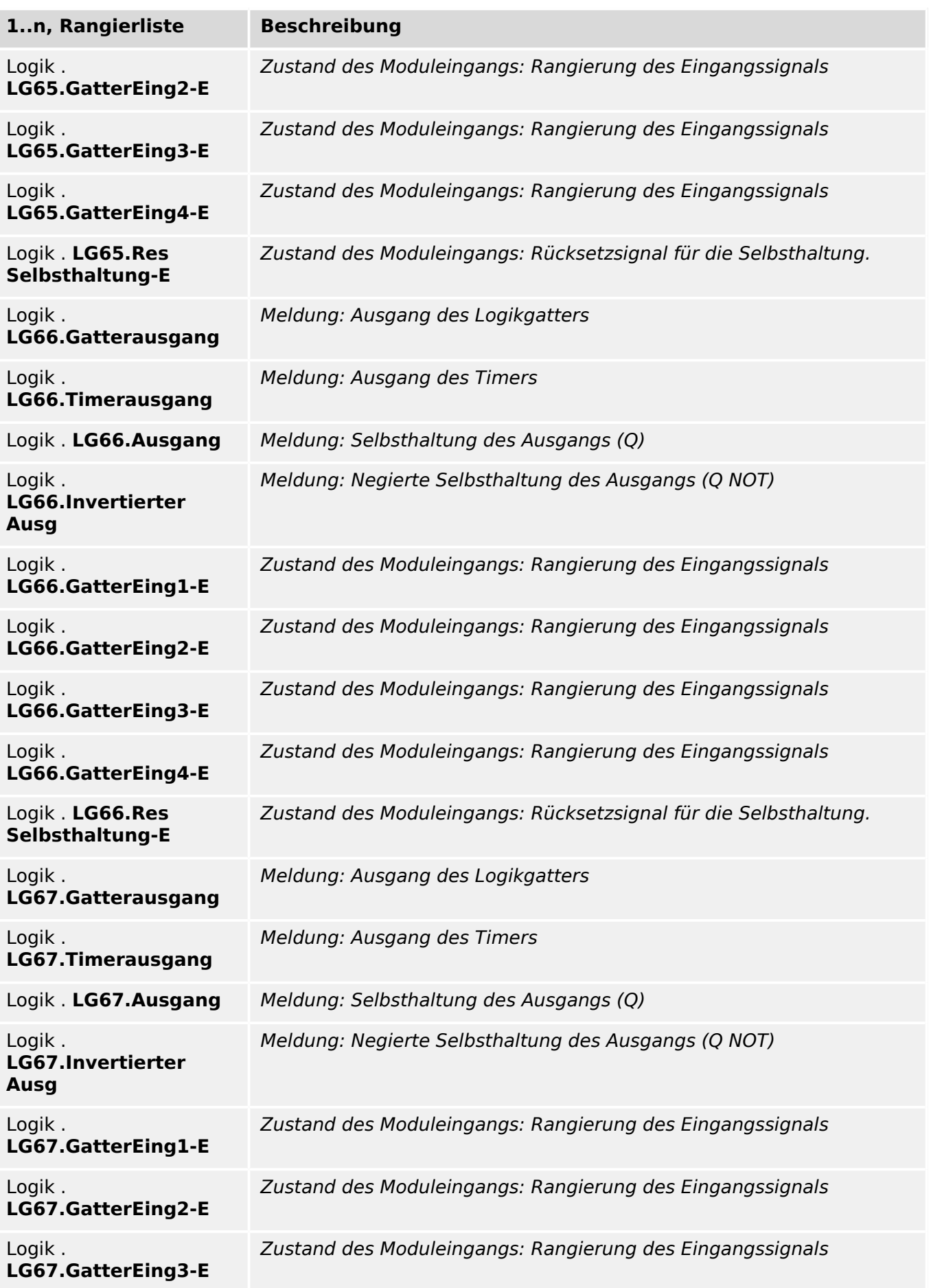

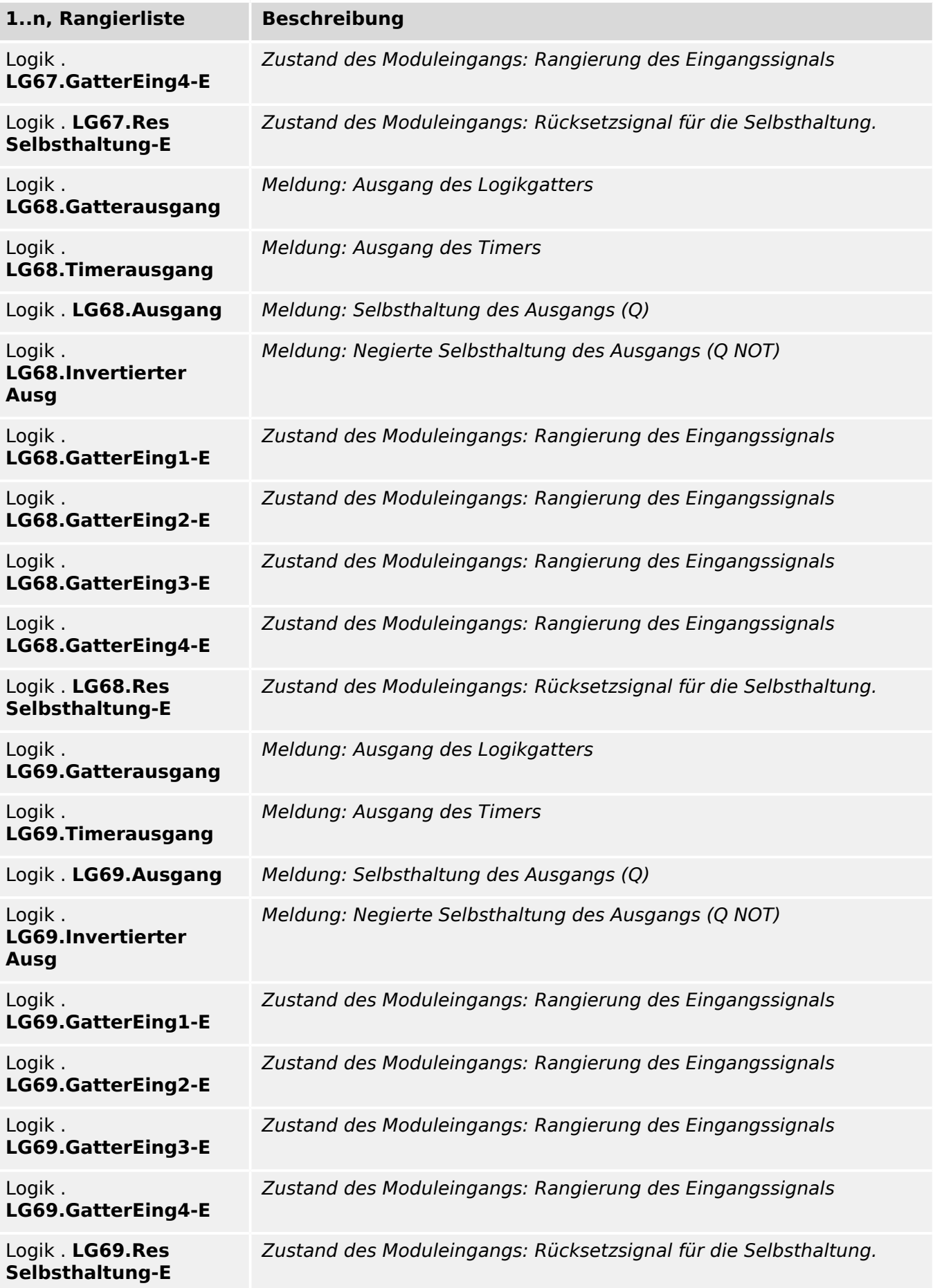

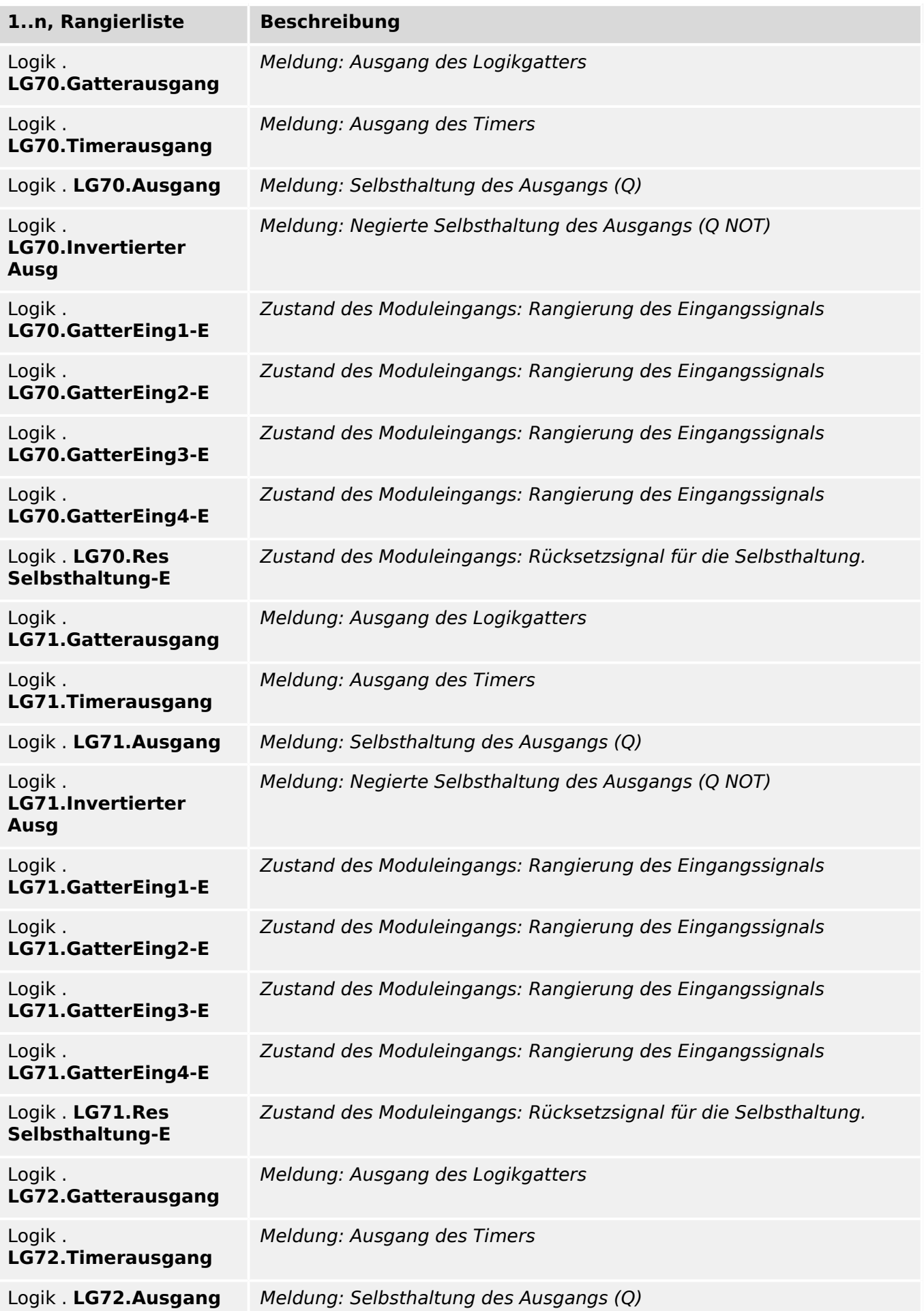

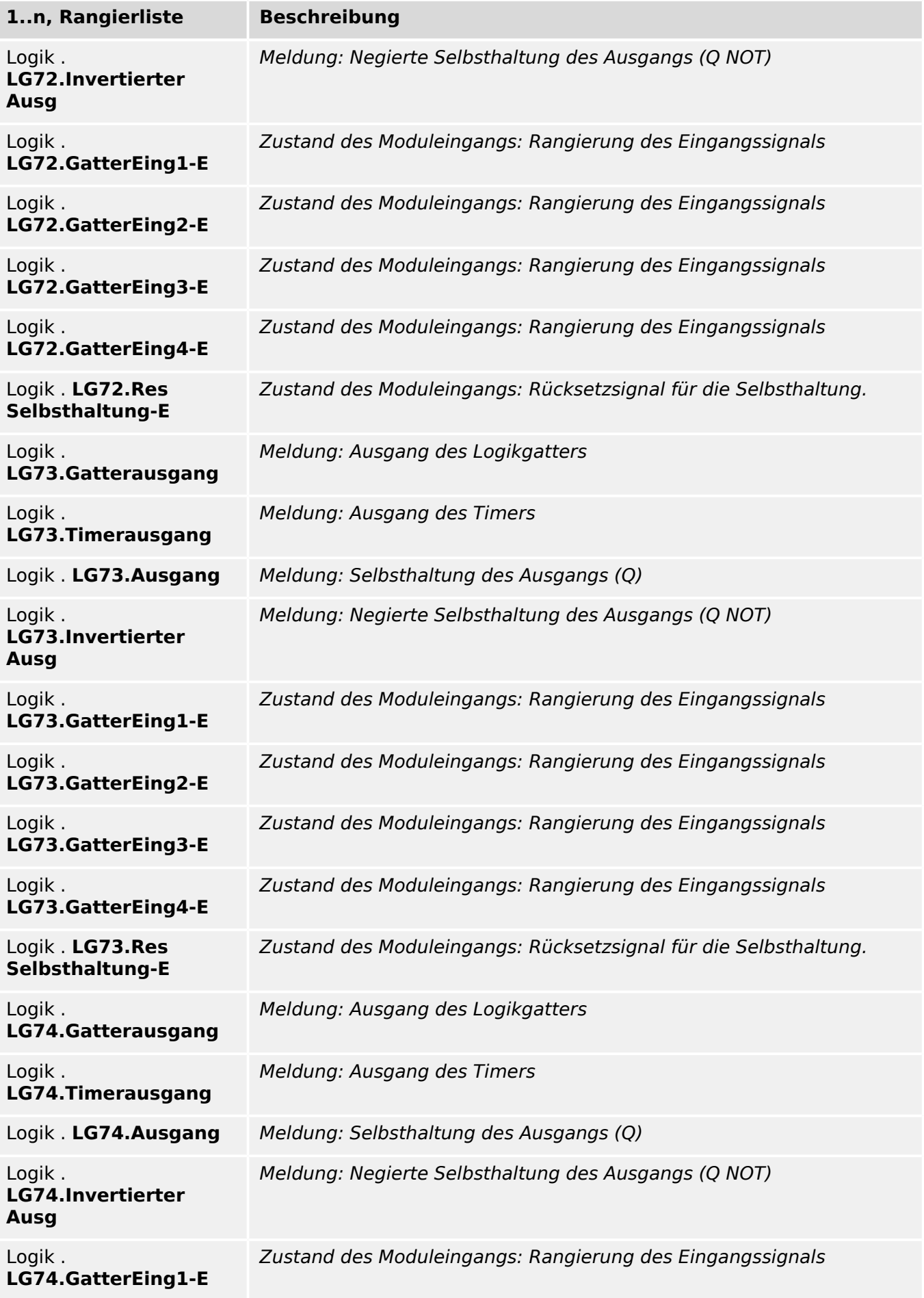

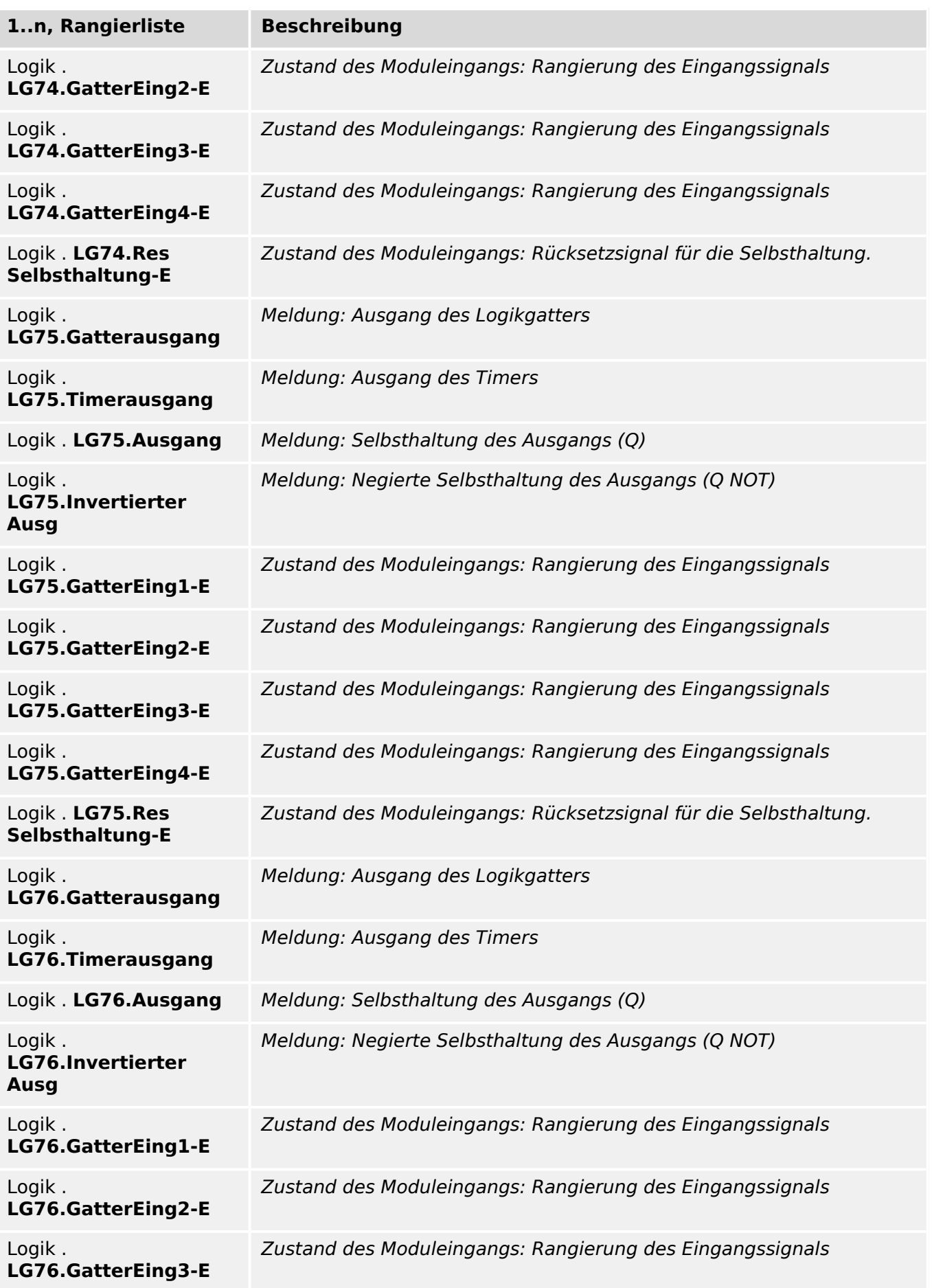

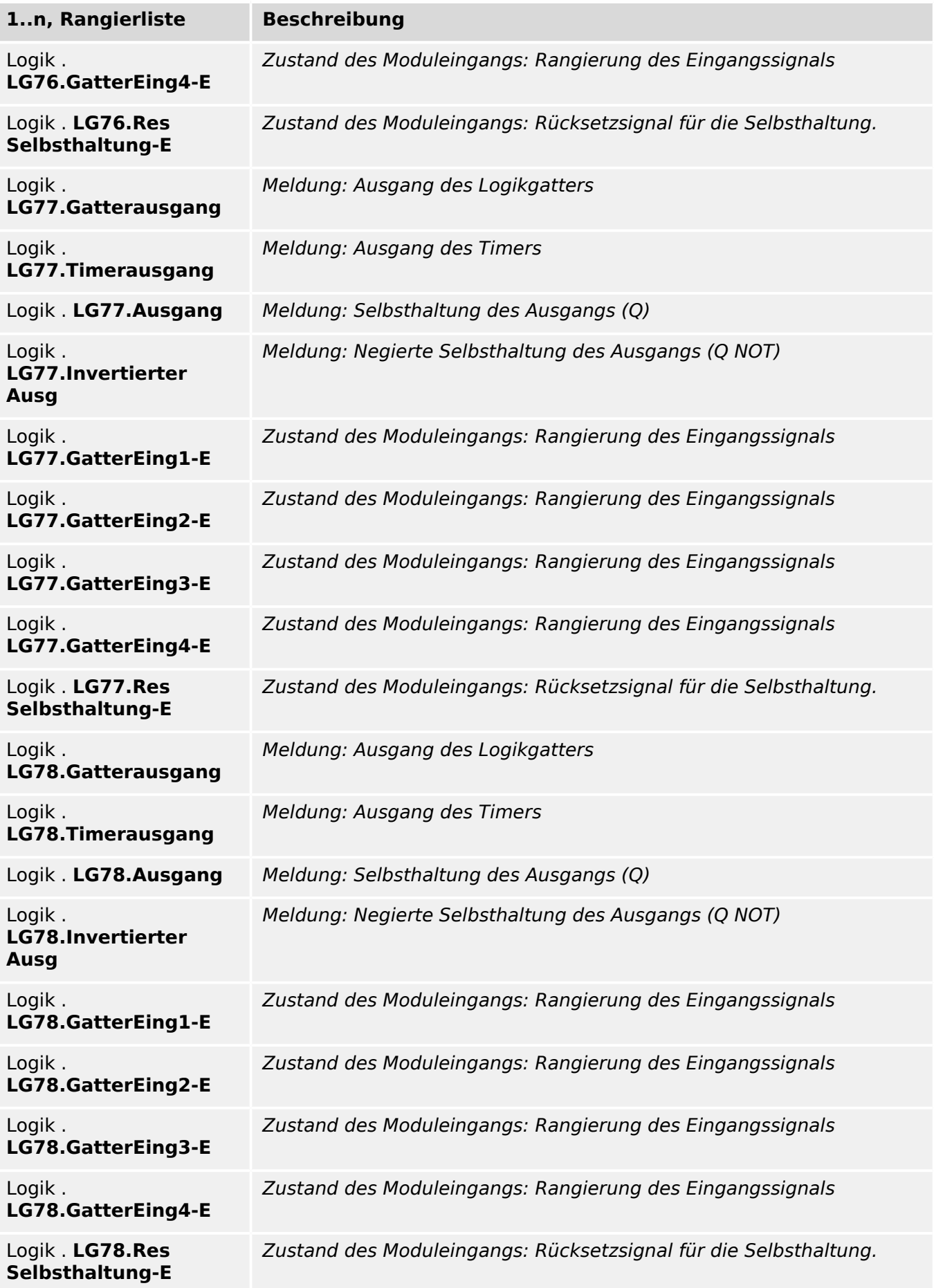

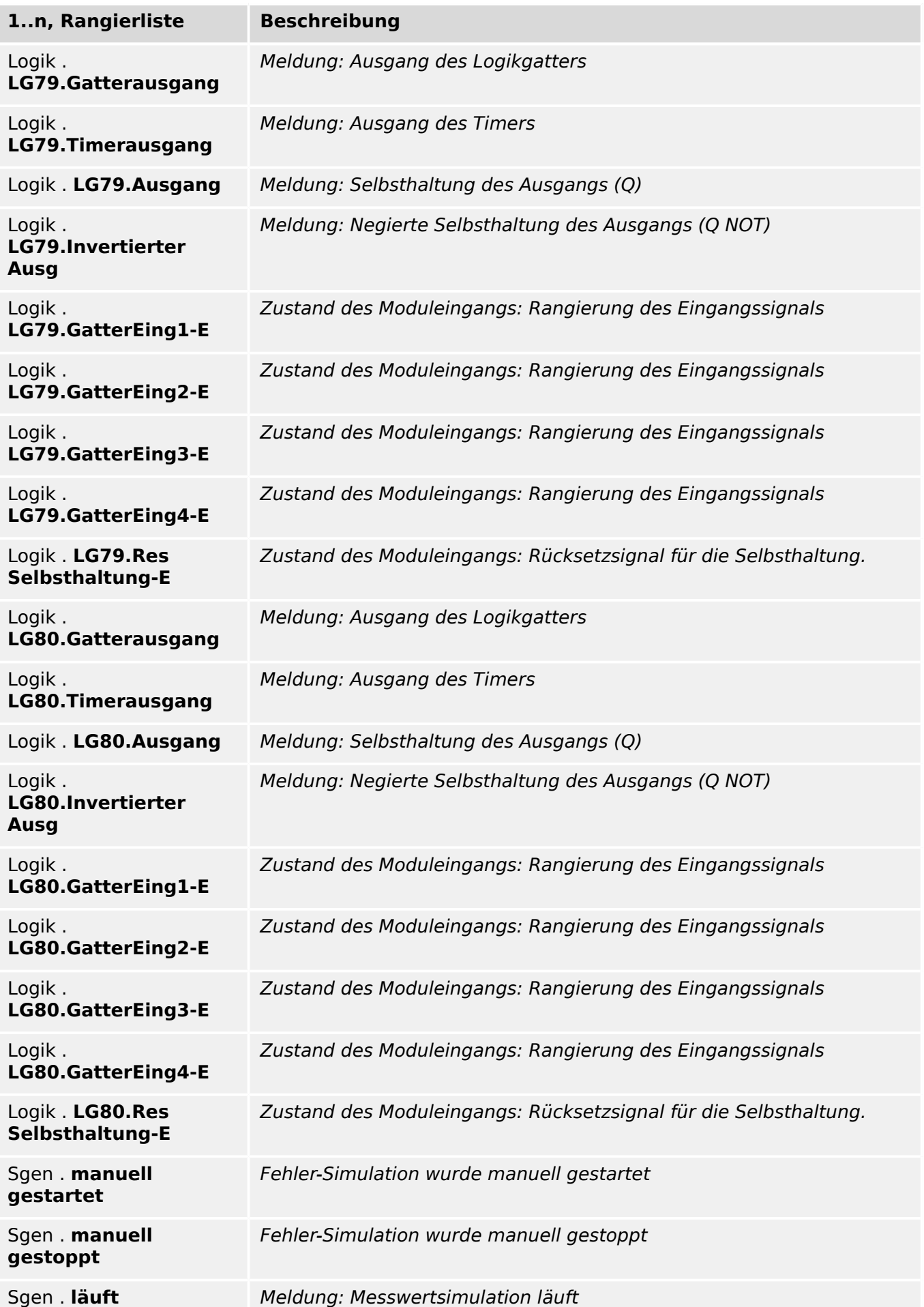

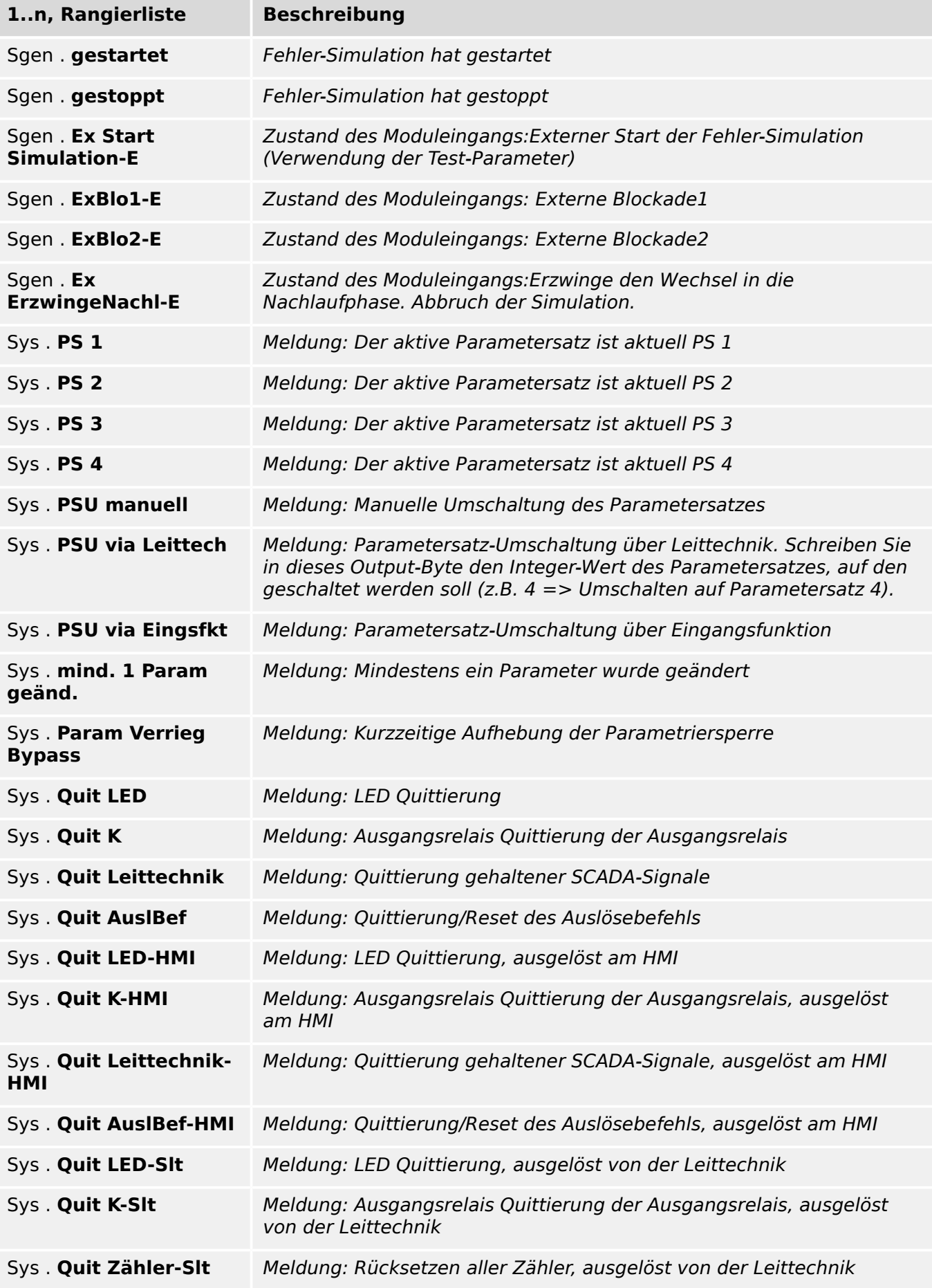

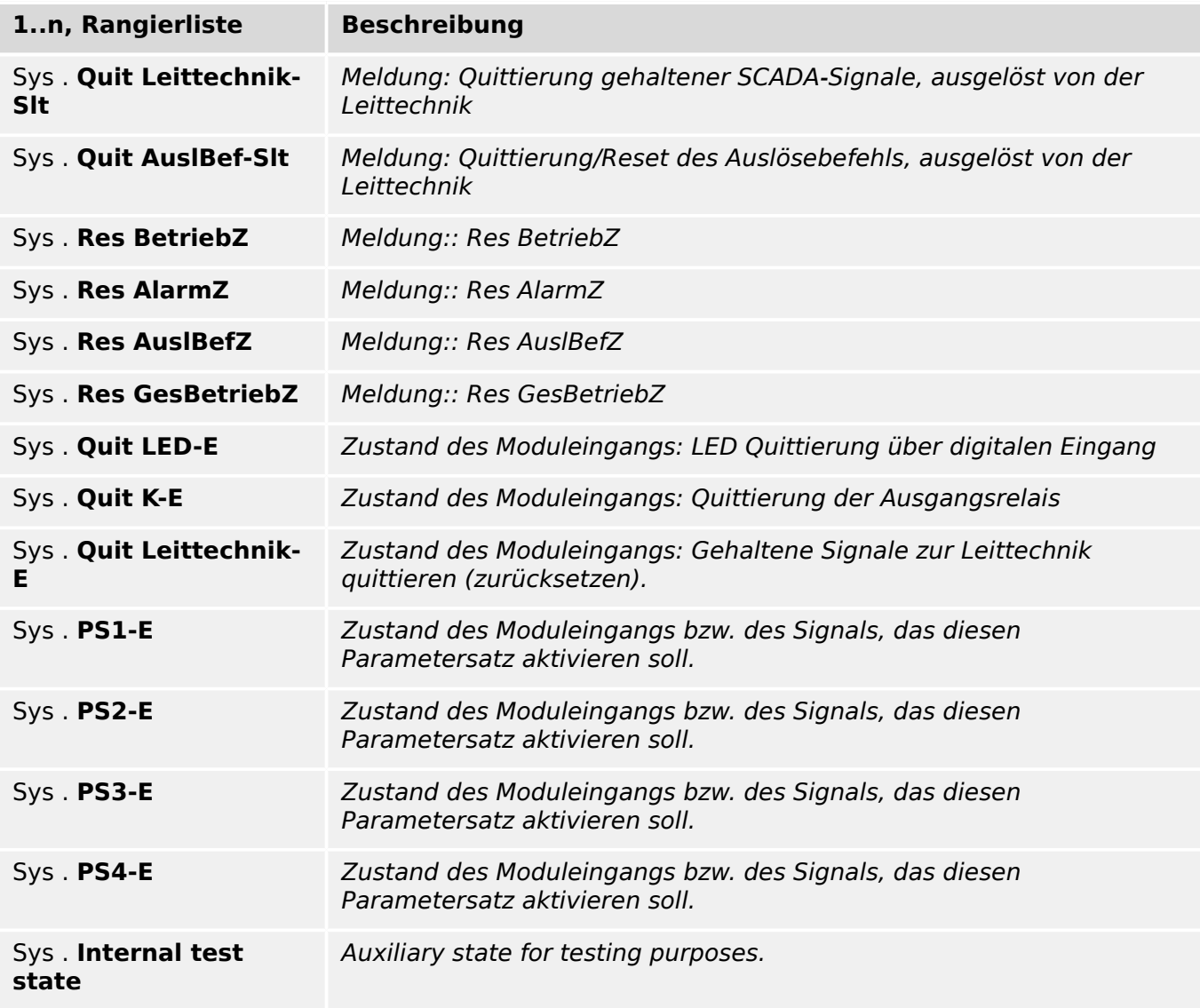

## **1..n, AnalogAusgList**

Auswahlliste referenziert von folgenden Parametern:

# • [╚═▷ AnAusg\[1\] . Rangierung](#page-29-0)

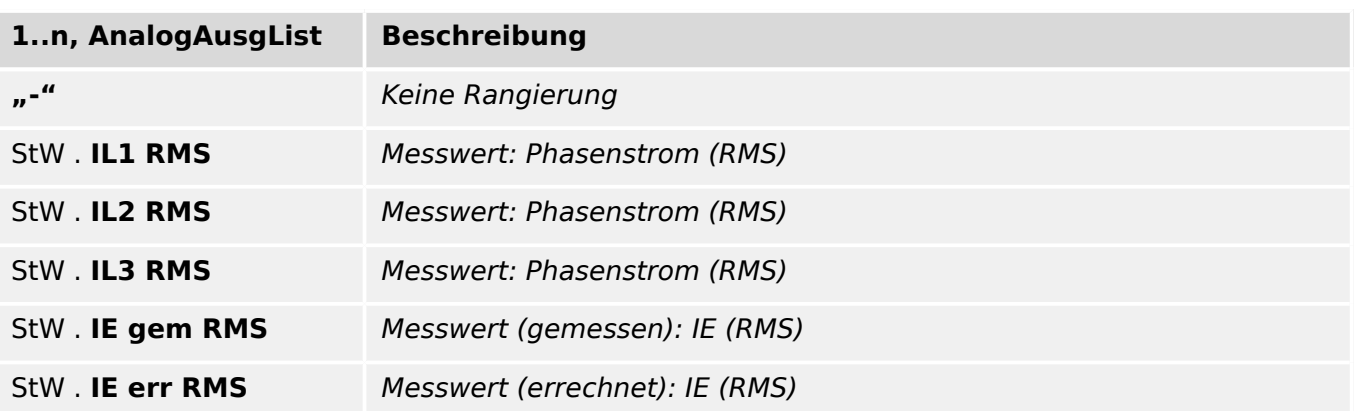

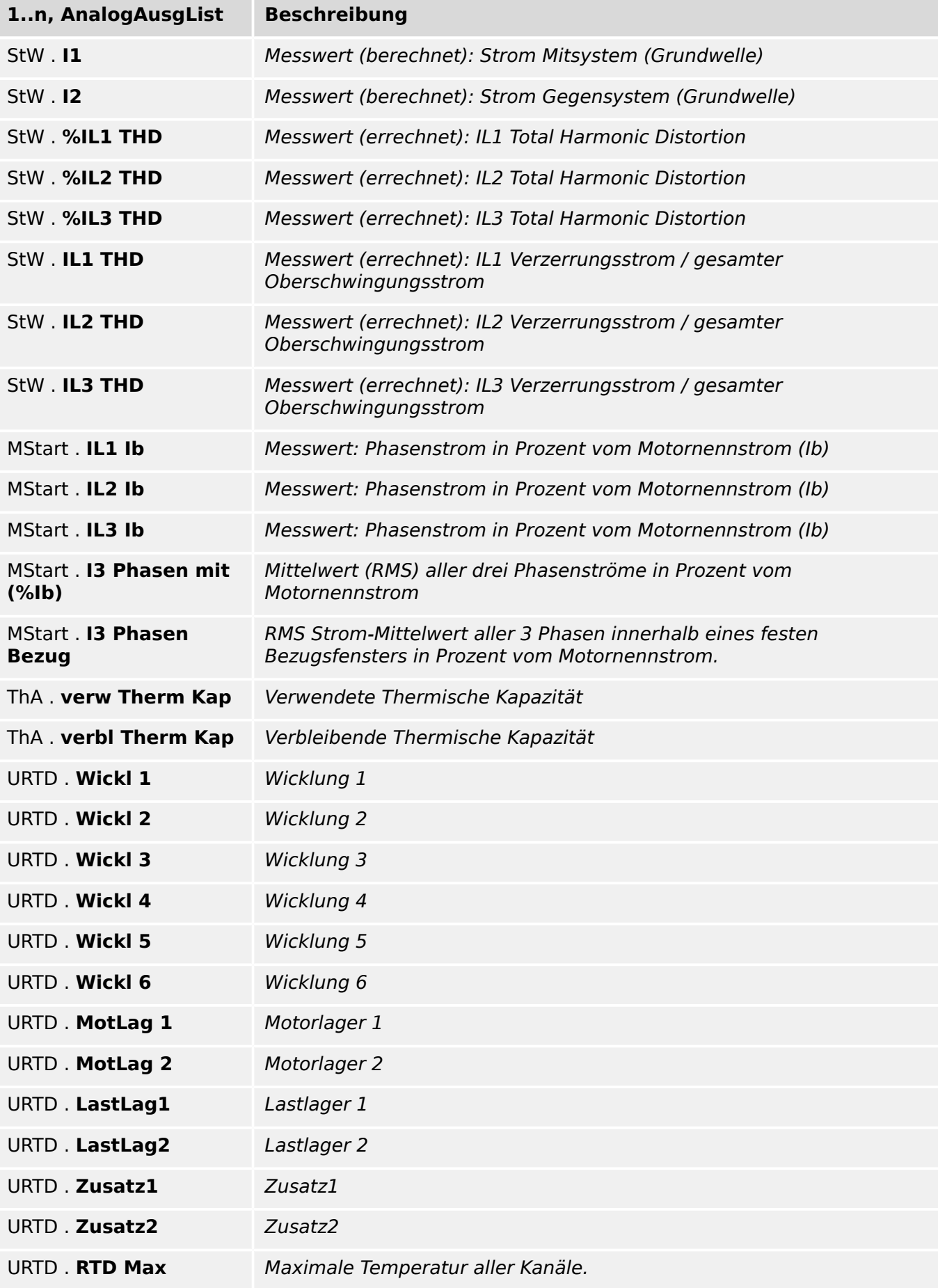

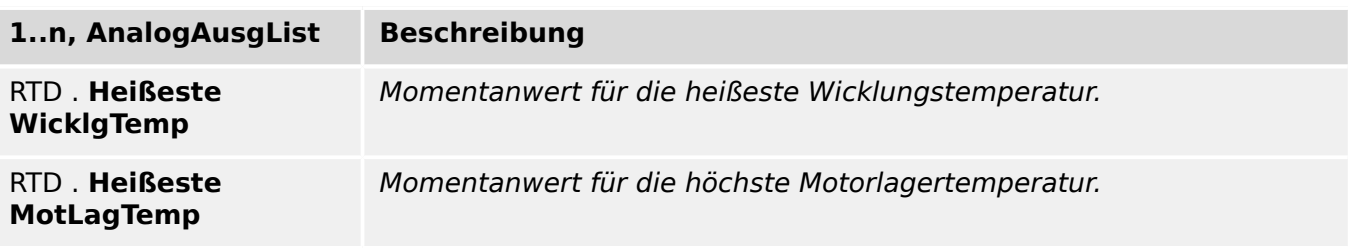

### **Ausgangstyp**

Ausgangstyp: Gewünschter Wertebereich für den Ausgang

Auswahlliste referenziert von folgenden Parametern:

•  $\Box$ > AnAusg[1] . Bereich

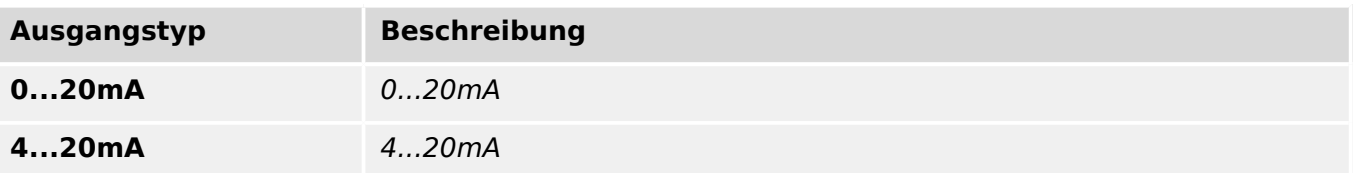

### **Modus**

### Betriebsart

Auswahlliste referenziert von folgenden Parametern:

- LEDs Gruppe A . Selbsthaltung
- $\Box$  LEDs Gruppe A . Selbsthaltung
- $\Box$  LEDs Gruppe A . Selbsthaltung
- $\Box$  LEDs Gruppe A . Selbsthaltung
- $\Box$  LEDs Gruppe A . Selbsthaltung
- $\Box$  LEDs Gruppe A . Selbsthaltung
- $[$ ... $]$

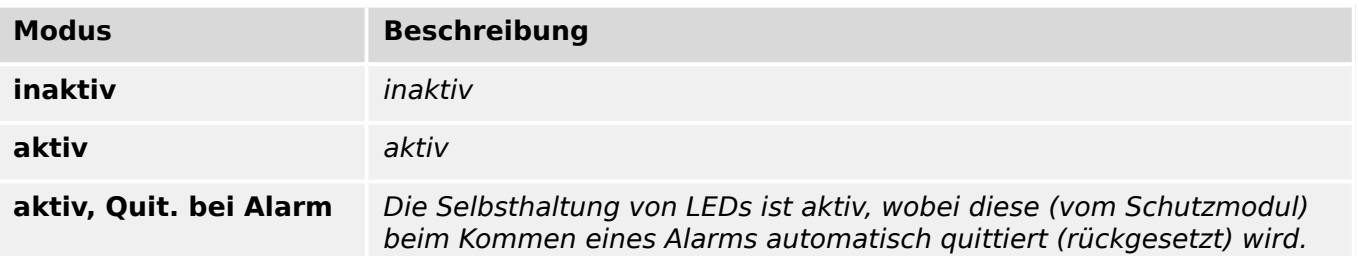

## **LED aktiv Farbe**

Auswahlliste referenziert von folgenden Parametern:

- LEDS Gruppe A. LED aktiv Farbe
- E LEDs Gruppe A . LED inaktiv Farbe
- LEDS Gruppe A. LED aktiv Farbe
- LeDs Gruppe A . LED inaktiv Farbe
- E LEDs Gruppe A . LED aktiv Farbe
- E LEDs Gruppe A . LED inaktiv Farbe
- $\bullet$  [ $\ldots$ ]

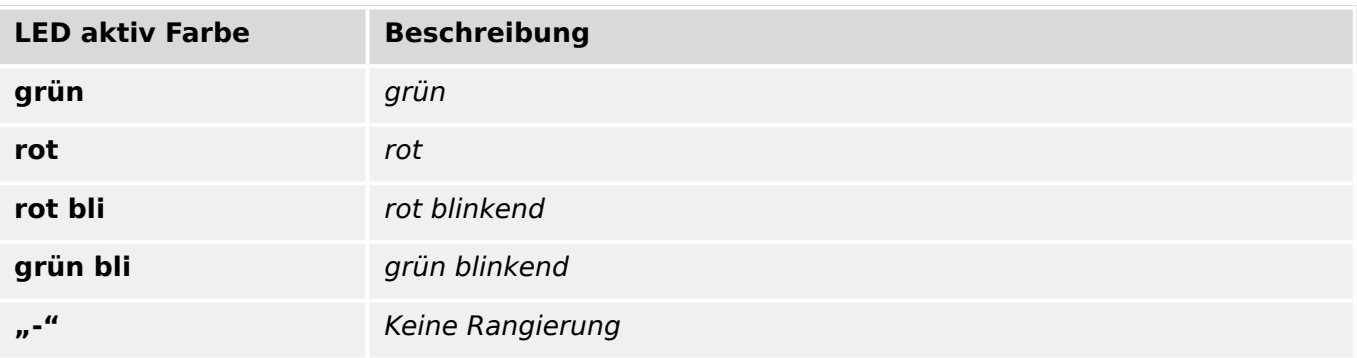

#### **Quit über »C«-Taste**

Auswahl, welche quittierbaren Elemente über einen Druck auf die »C«-Taste zurückgesetzt werden sollen.

Auswahlliste referenziert von folgenden Parametern:

•  $\Box$ > Sys. Quit über »C«-Taste

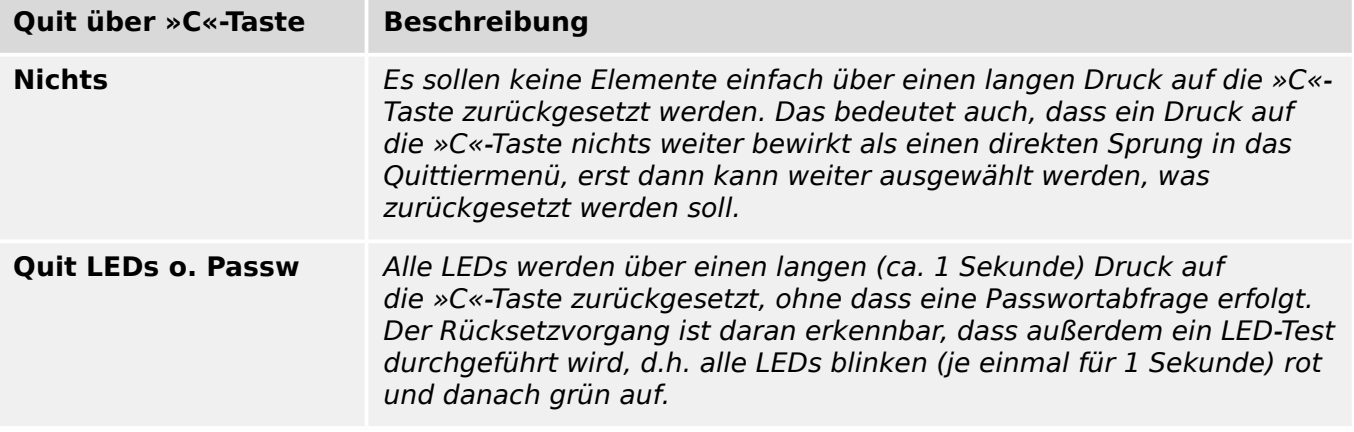

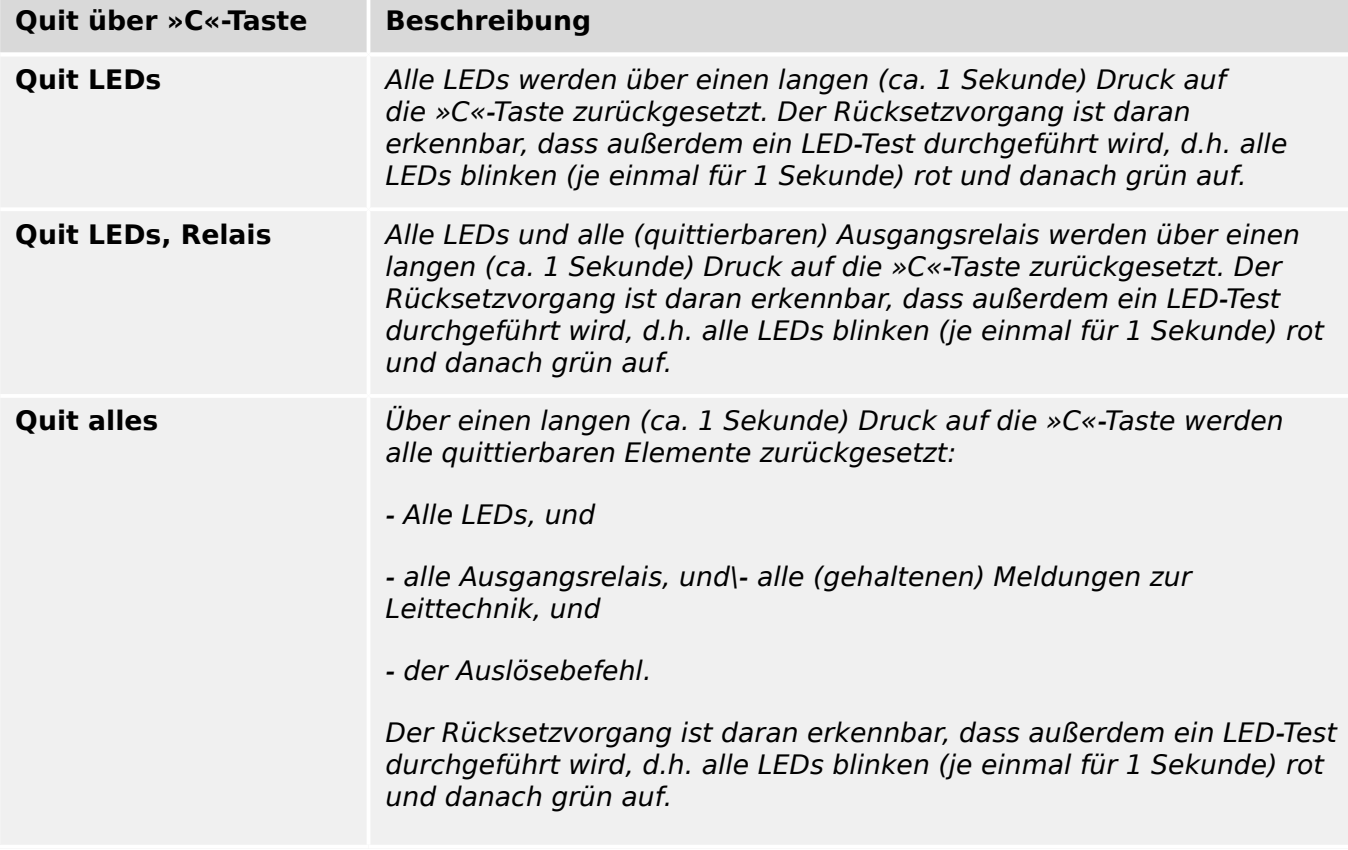

## **Dauer**

Dauer der Aufzeichnung

Auswahlliste referenziert von folgenden Parametern:

•  $\Box$ > Statistik . Start I Bezug durch:

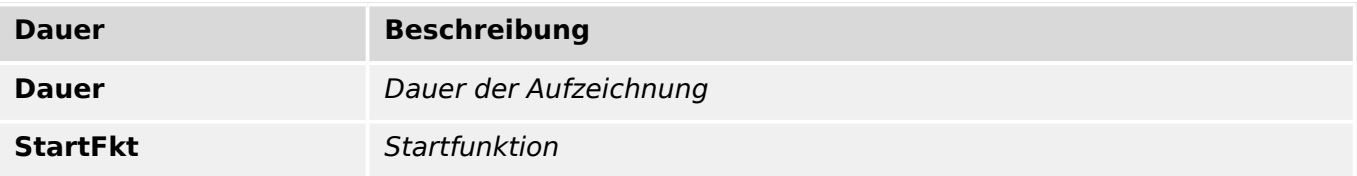

#### **Dauer**

Dauer der Aufzeichnung

Auswahlliste referenziert von folgenden Parametern:

• L> Statistik . Dauer I Bezug

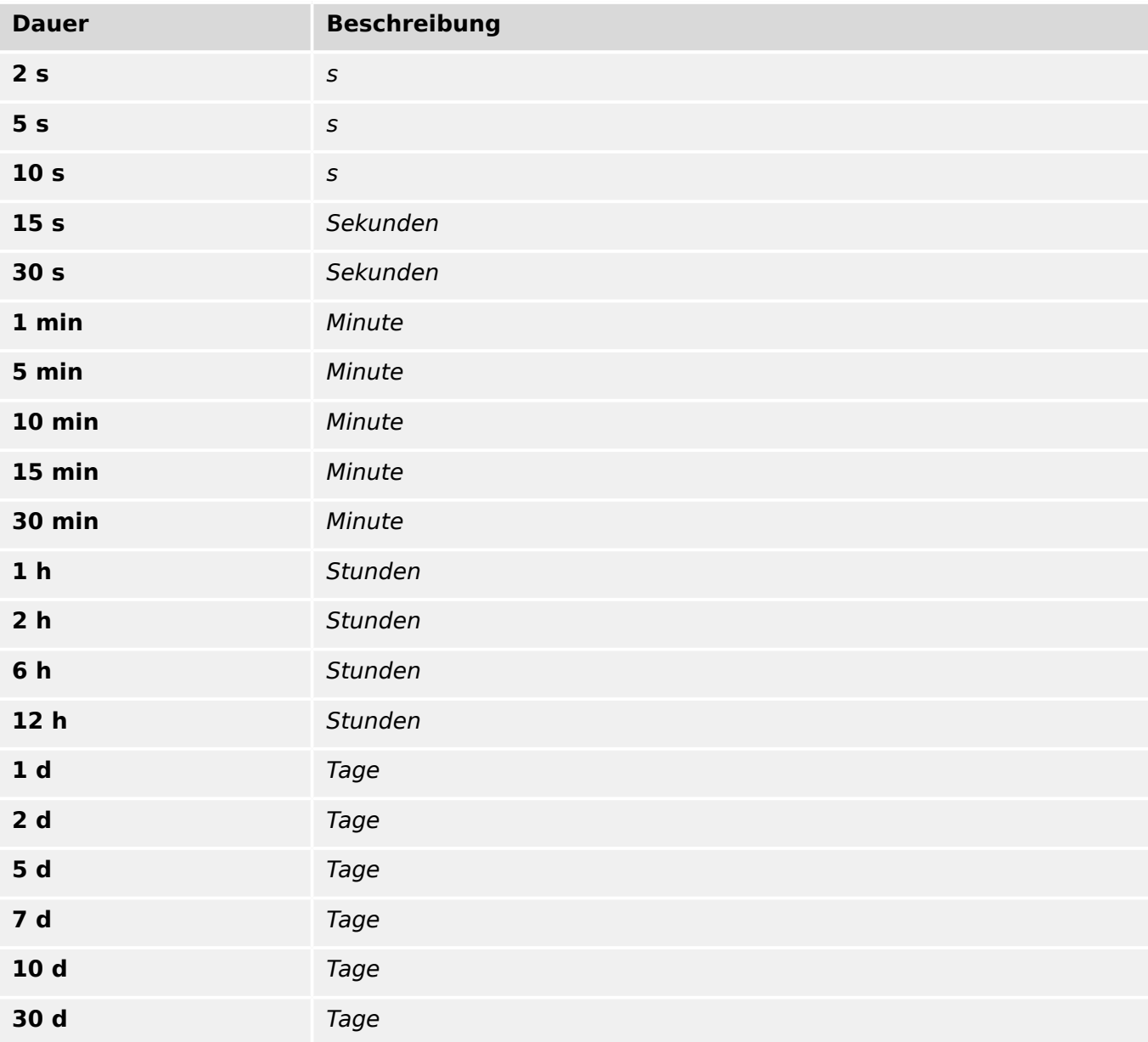

## **Statistikmethode**

Messfensterkonfiguration

Auswahlliste referenziert von folgenden Parametern:

• L> Statistik . Fenster I Bezug

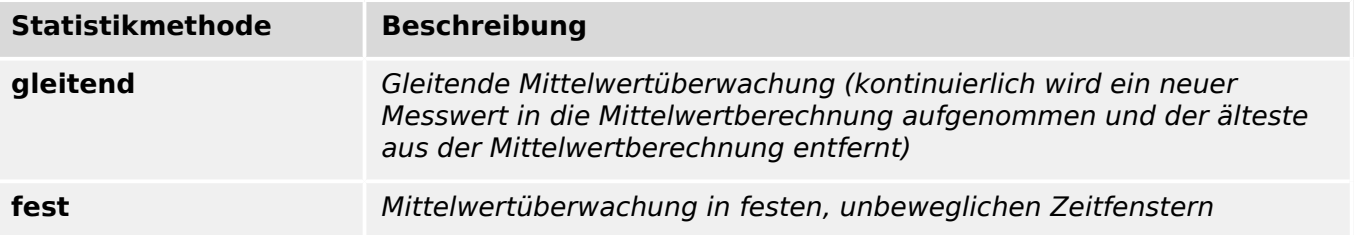

### **Selection**

Auswahlliste referenziert von folgenden Parametern:

•  $\Box$ > Bedieneinheit . Menüsprache

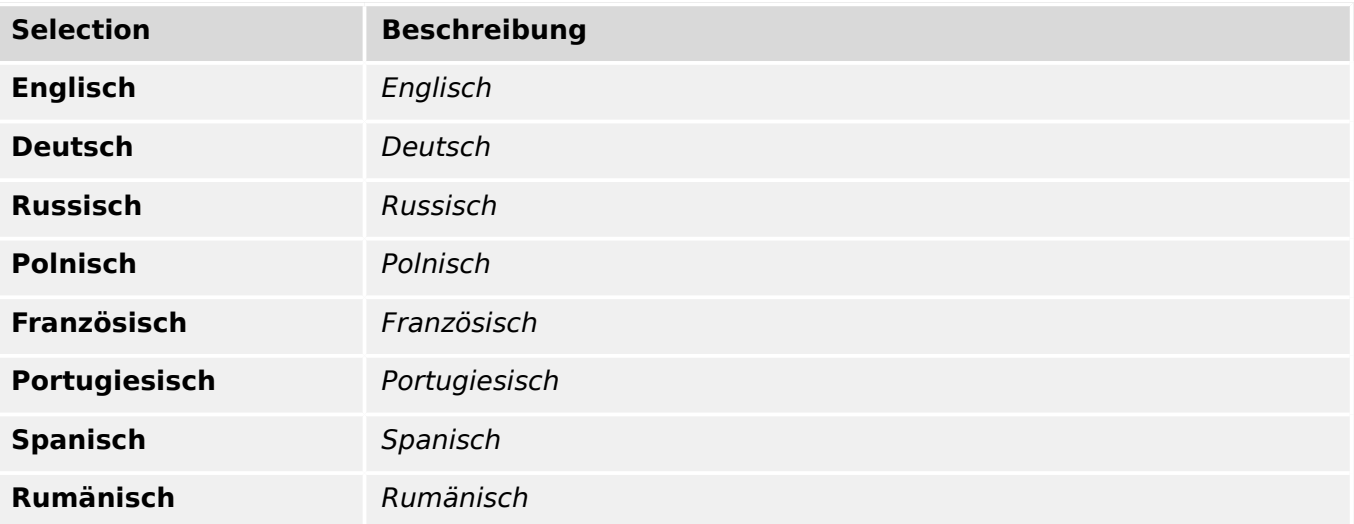

### **Rekorder-Modus**

Rekorder Modus (Aufzeichungsverhalten festlegen)

Auswahlliste referenziert von folgenden Parametern:

•  $\Box$  Fehlerrek . Rekorder-Modus

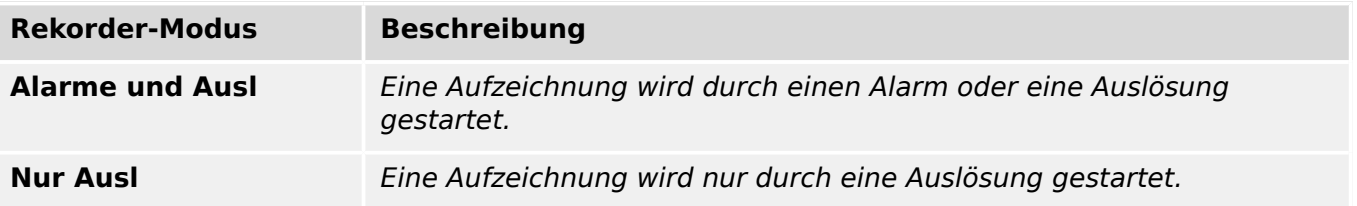

## **Auflösung**

Auflösung (Aufzeichnungsfrequenz)

Auswahlliste referenziert von folgenden Parametern:

•  $\Box$ > Startrek . Auflösung

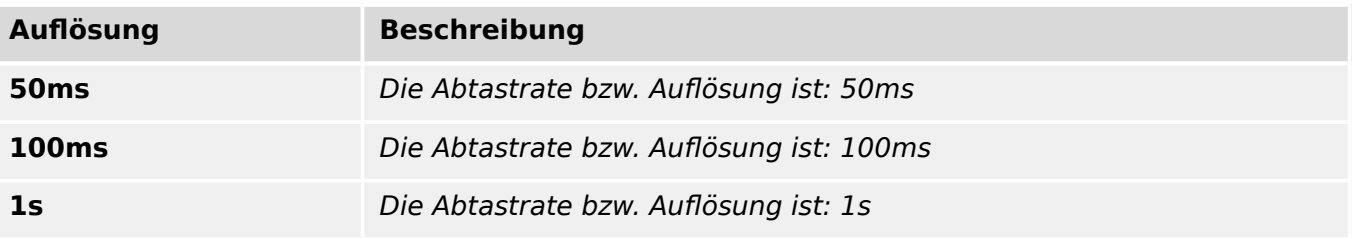

## **Auflösung**

Auflösung (Aufzeichnungsfrequenz)

Auswahlliste referenziert von folgenden Parametern:

•  $\Box$  Trendrek . Auflösung

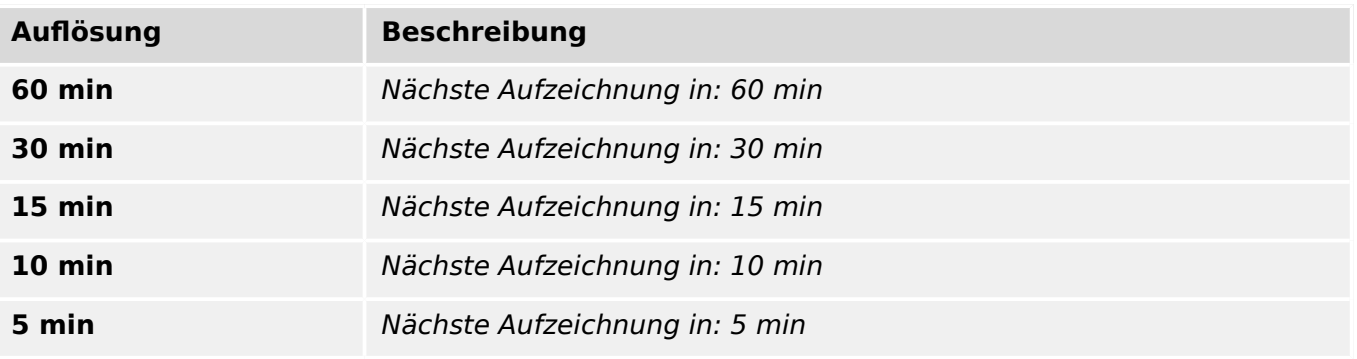

## **1..n, TrendRekList**

Auswahlliste referenziert von folgenden Parametern:

- $\Box$ DNP3 . Analogwert 0
- $\Box$ > Modbus . Konf Messw1
- $\Box$  Trendrek . Trend1
- $\Box$  Trendrek . Trend2
- $\Box$  Trendrek . Trend3
- $\Box$  Trendrek . Trend4
- $[ \ldots ]$

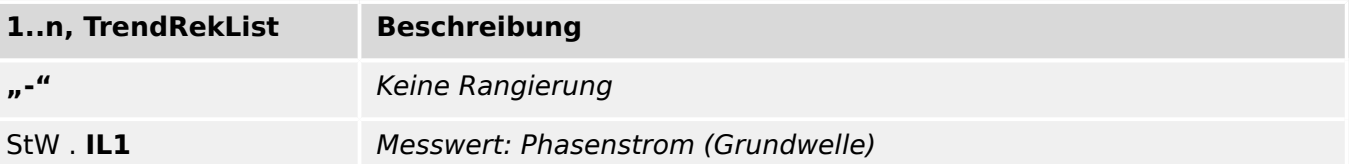

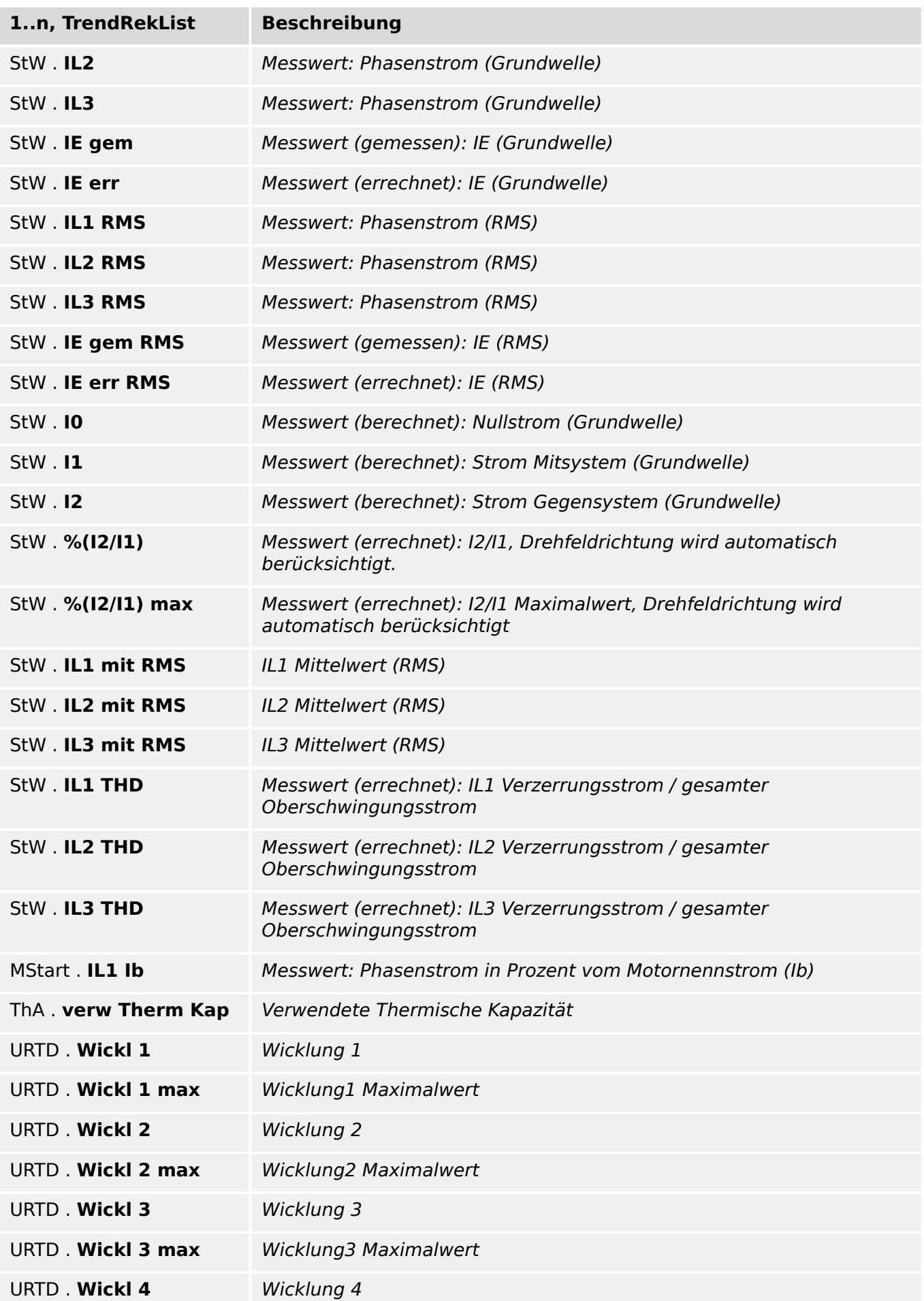

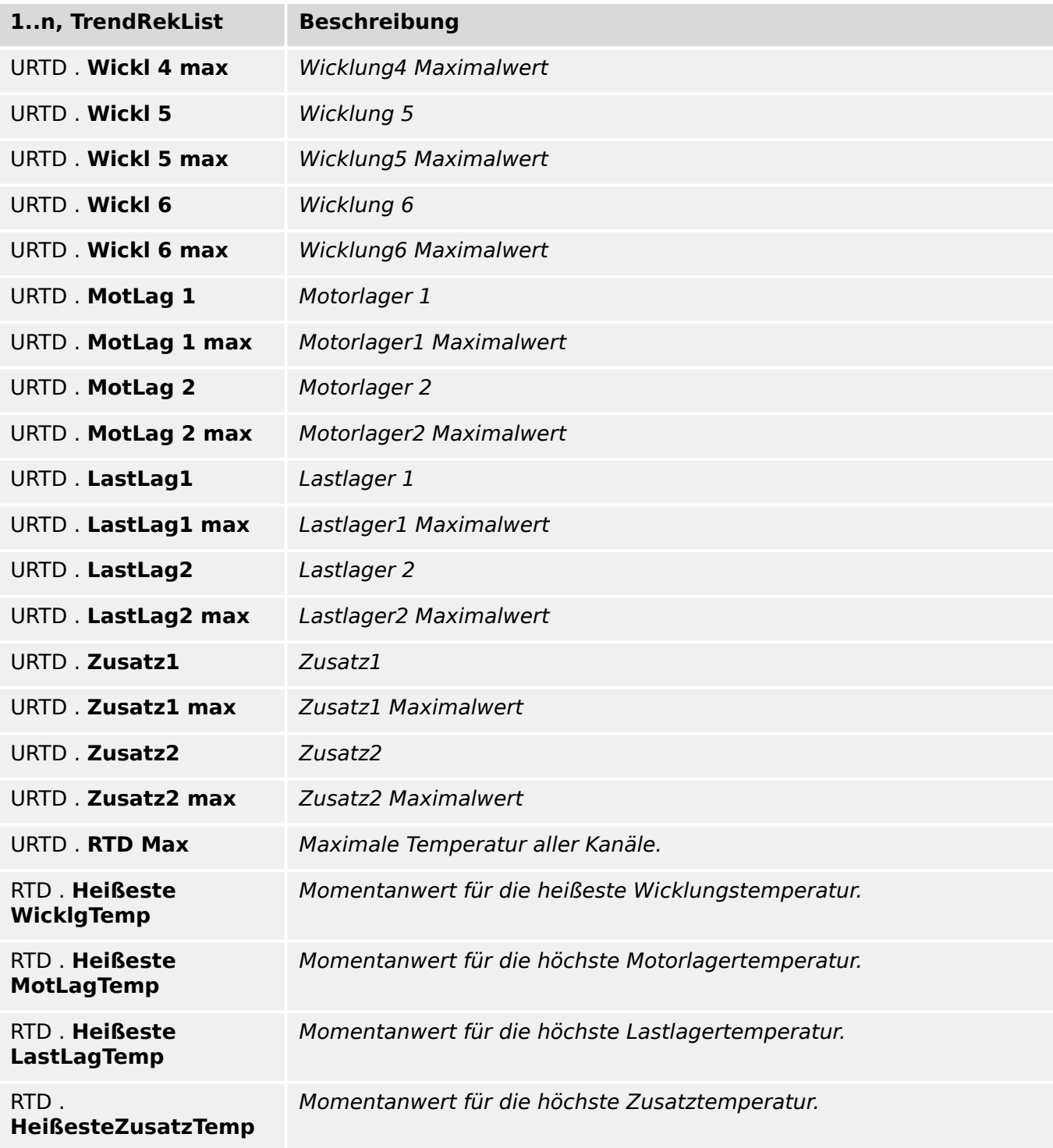

## 1..n, OnOffList

Auswahlliste referenziert von folgenden Parametern:

 $\cdot \xrightarrow{\mathbb{L}}$  IEC 61850 . Funktion

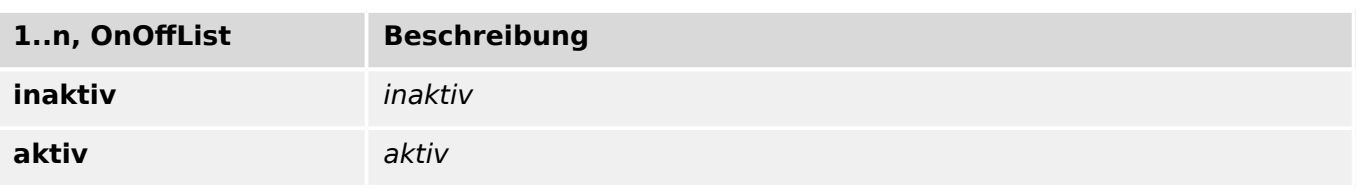

## **Baudrate**

Auswahlliste referenziert von folgenden Parametern:

•  $\Box$  DNP3 . Übertragungsrate

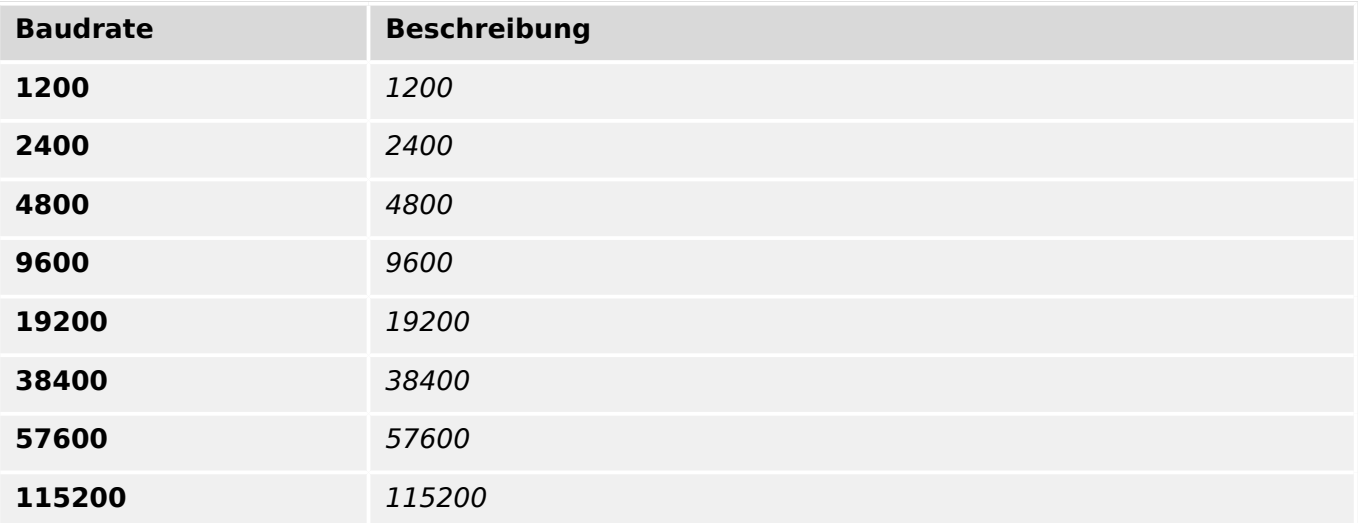

## **Byte Frame**

Rahmentyp

Auswahlliste referenziert von folgenden Parametern:

## •  $\Box$  DNP3 . Frame Layout

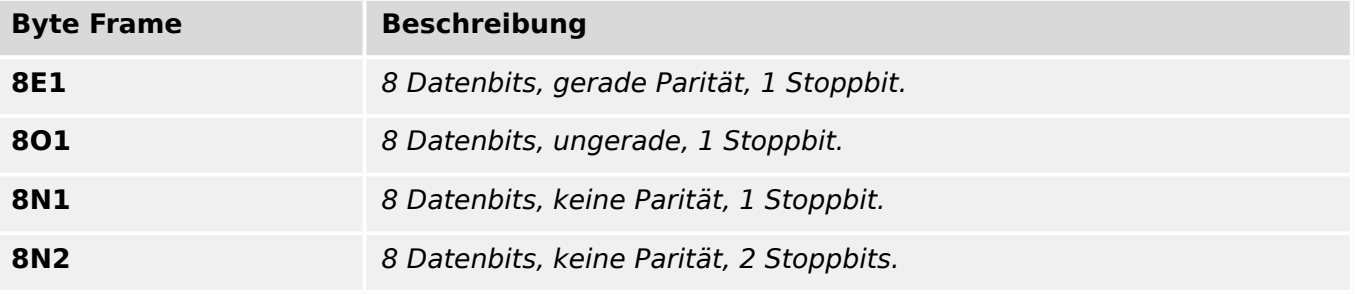

### **Lichtwellenruhelage**

Auswahlliste referenziert von folgenden Parametern:

•  $\Box$  DNP3 . Lichtwellenruhelage

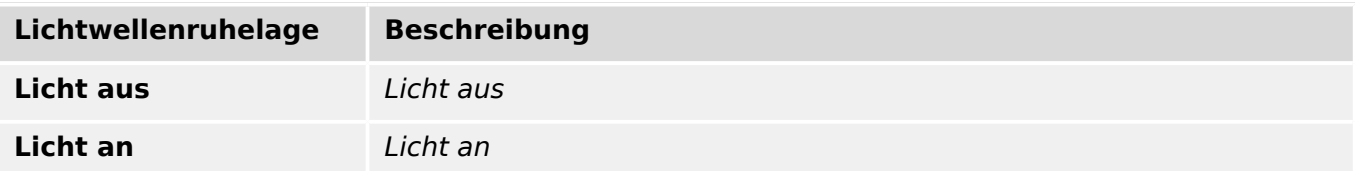

## **Verbindungsaufbau-Varianten**

Auswahlliste referenziert von folgenden Parametern:

#### •  $\Box$  DNP3 . DataLink confirm

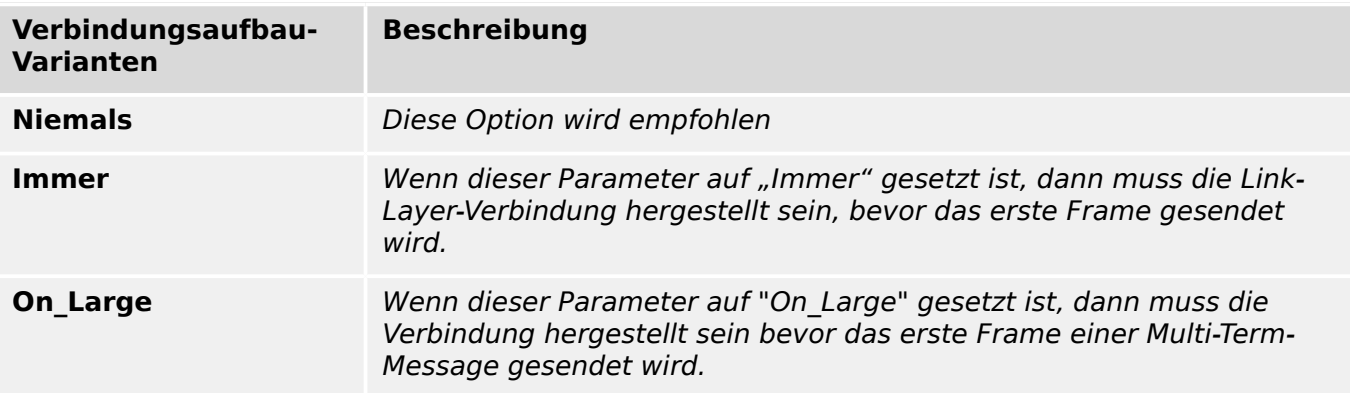

## **\_AL\_ResponseType\_k**

\_AL\_ResponseType\_h

Auswahlliste referenziert von folgenden Parametern:

## •  $\Box$ DNP3 . t-ResponseConf

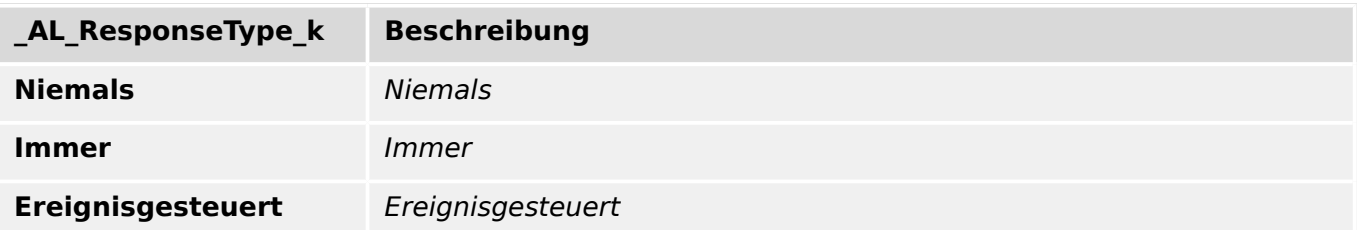

## **1..n, Rangierliste**

Rangierliste

Auswahlliste referenziert von folgenden Parametern:

•  $\Box$  DNP3 . Double Bit DI 0

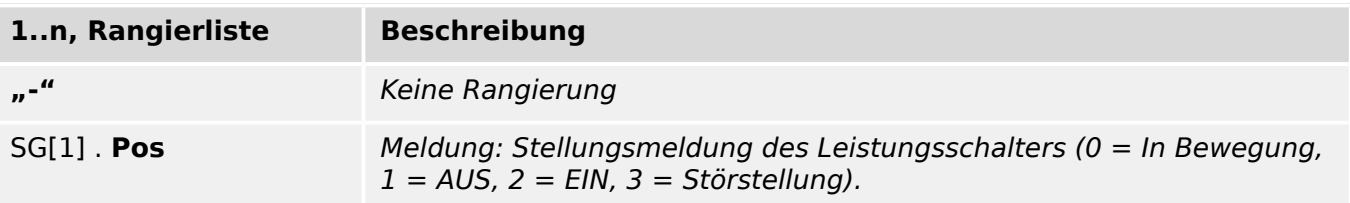

## **1..n, Rangierliste**

Rangierliste

Auswahlliste referenziert von folgenden Parametern:

•  $\Box$  DNP3 . Zähler 0

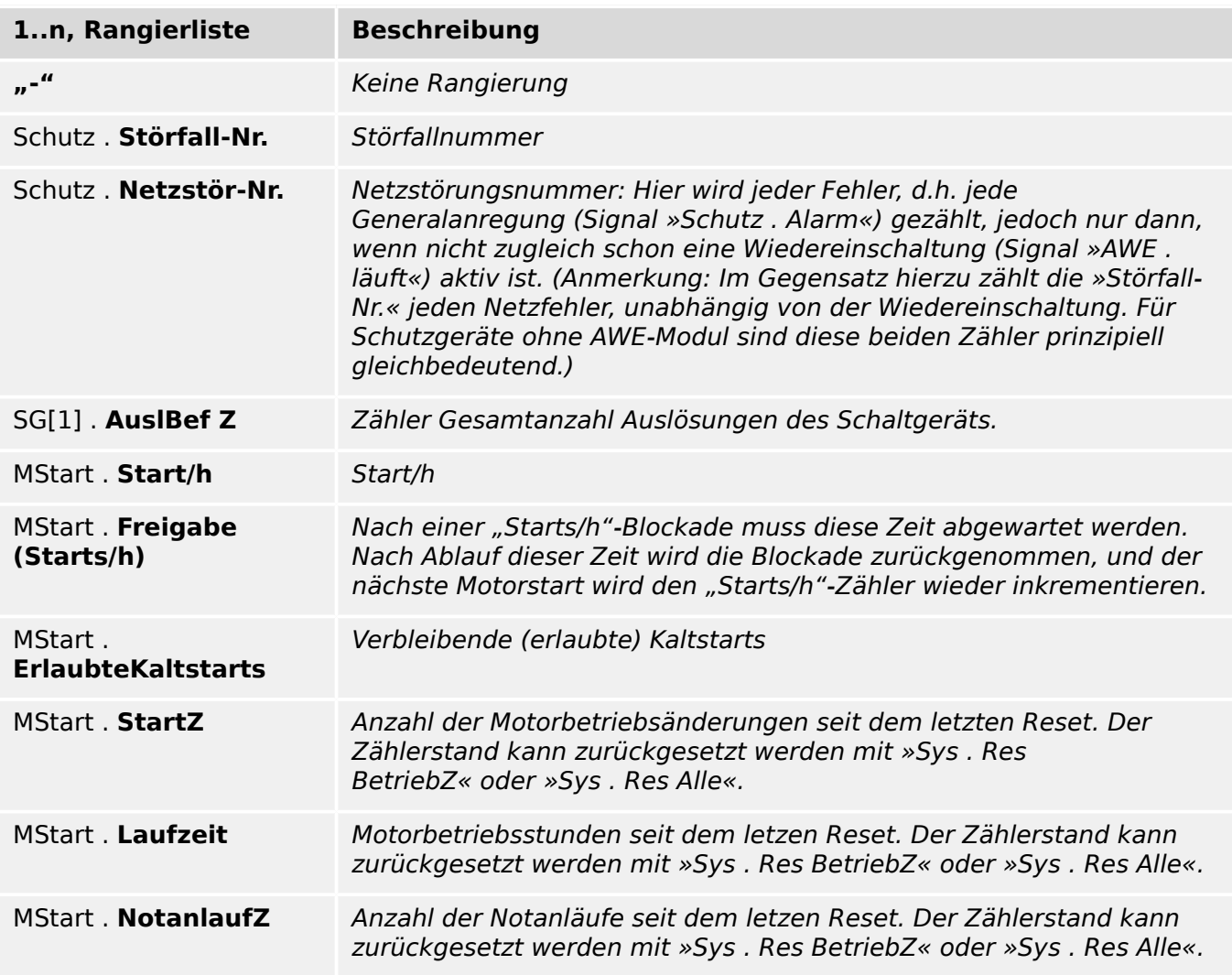

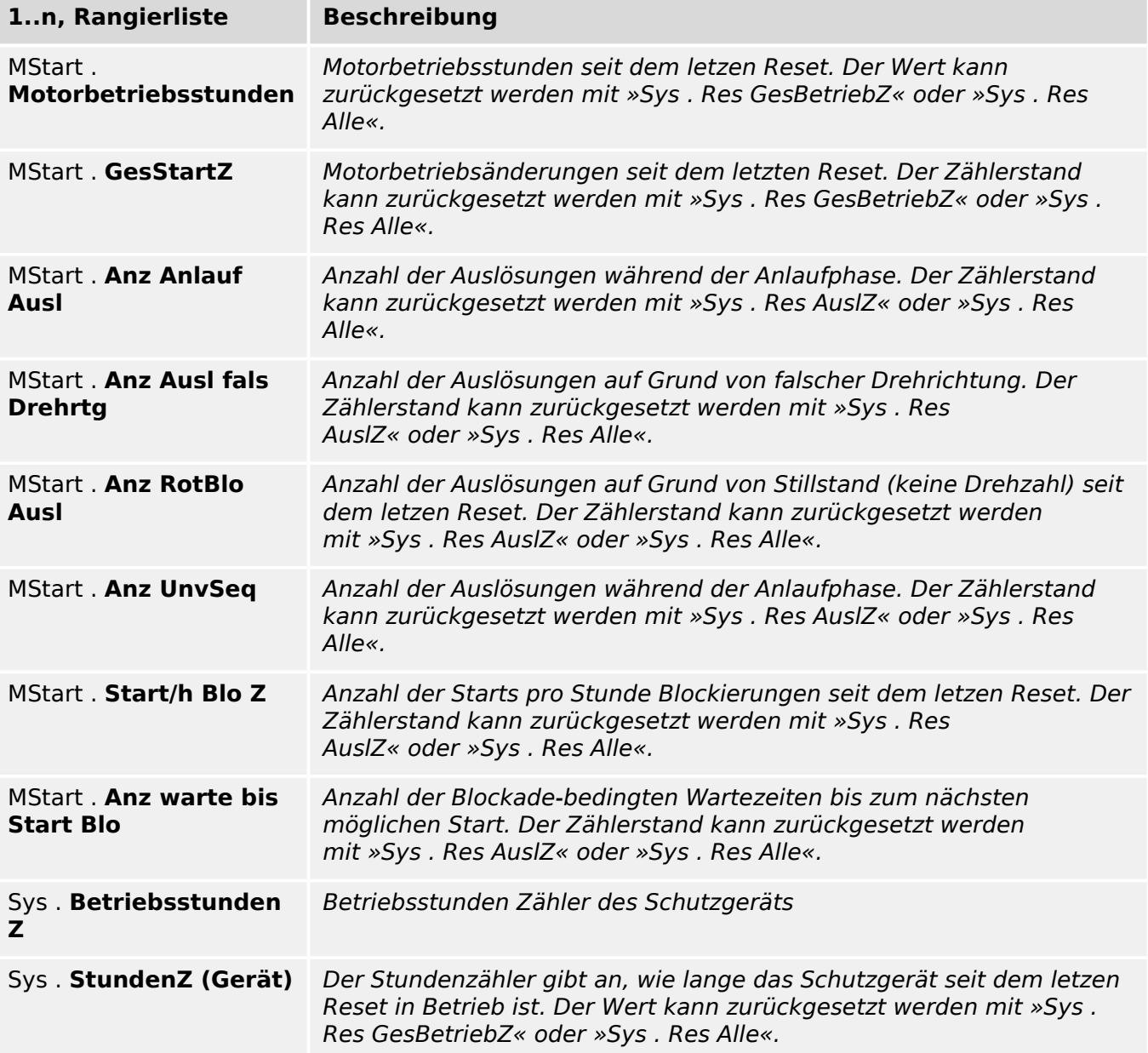

## **Skalierungsfaktor**

Multiplikator um Fließkommazahlen in Integer zu konvertieren.

Auswahlliste referenziert von folgenden Parametern:

• LDIP3 . Skalierungsfaktor 0

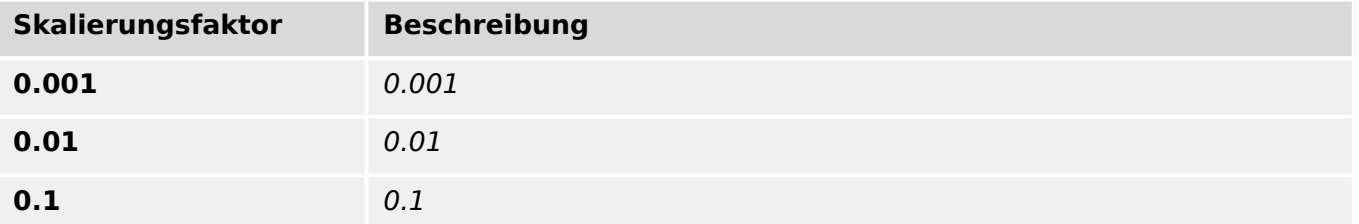

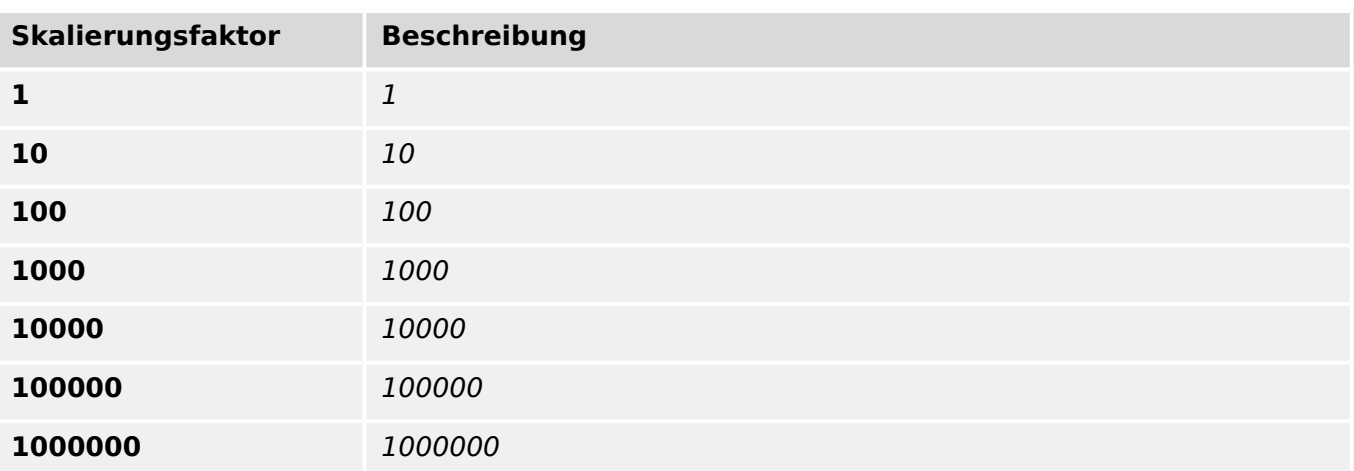

## **Lichtwellenruhelage**

Auswahlliste referenziert von folgenden Parametern:

•  $\Box$ > Modbus . Lichtwellenruhelage

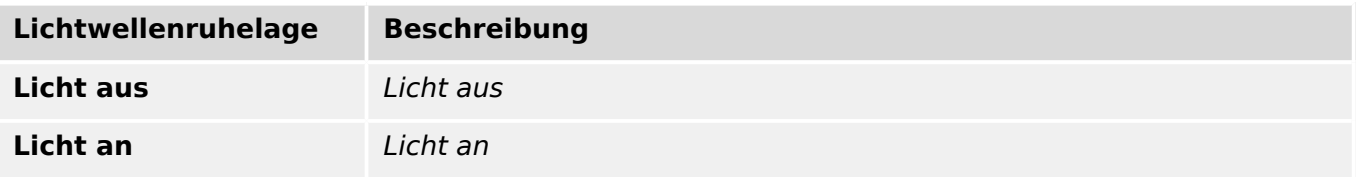

## **Portauswahl**

Auswahlliste referenziert von folgenden Parametern:

•  $\Box$ > Modbus . TCP-Port-Konfig

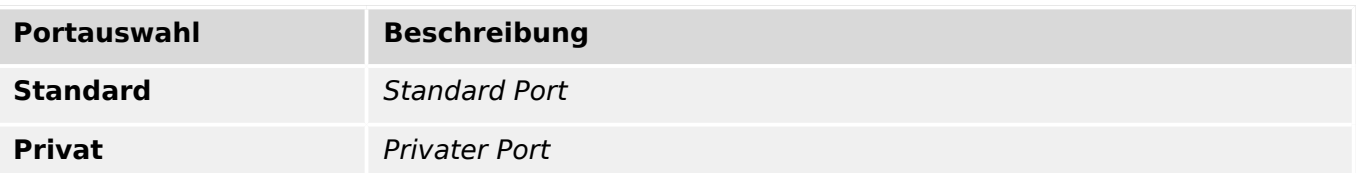

## **Baudrate**

Auswahlliste referenziert von folgenden Parametern:

•  $\Box$ Modbus . Baudrate

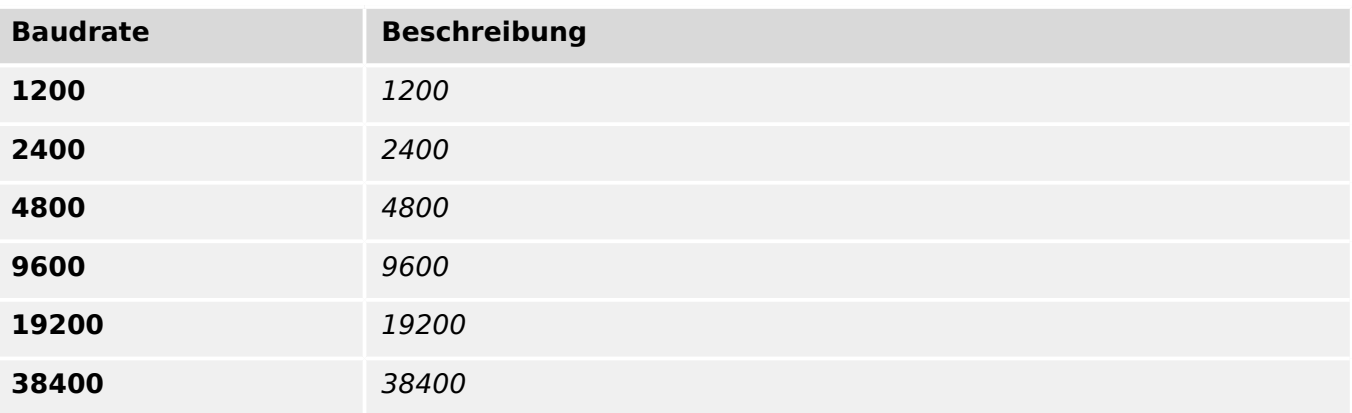

#### **Byte Frame**

Rahmentyp

Auswahlliste referenziert von folgenden Parametern:

• E Modbus . Physikal Einst

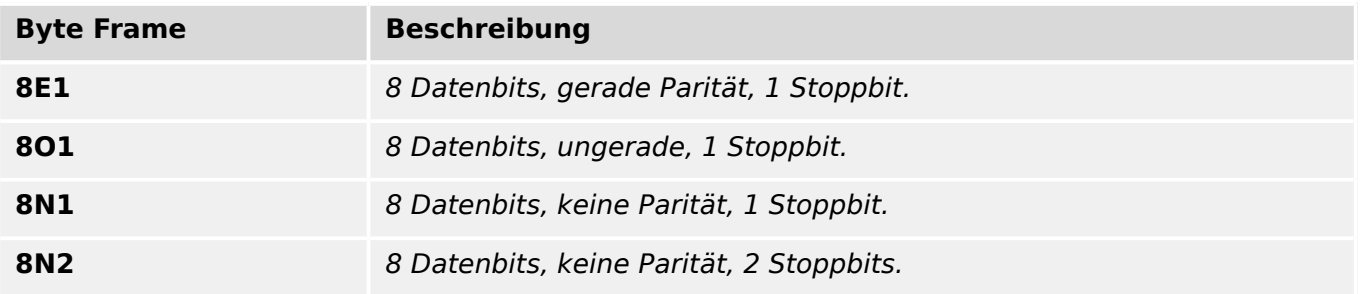

## **Art der SCADA-Zuordn.**

Diese Einstellung legt fest, ob das Kommunikationsprotokoll mit den standardmäßig voreingestellten Datenobjekt-Zuordnungen verwendet werden soll, oder basierend auf einer vom Anwender erstellten \*.HptSMap-Datei.

Auswahlliste referenziert von folgenden Parametern:

• L Modbus . Art der SCADA-Zuordn.

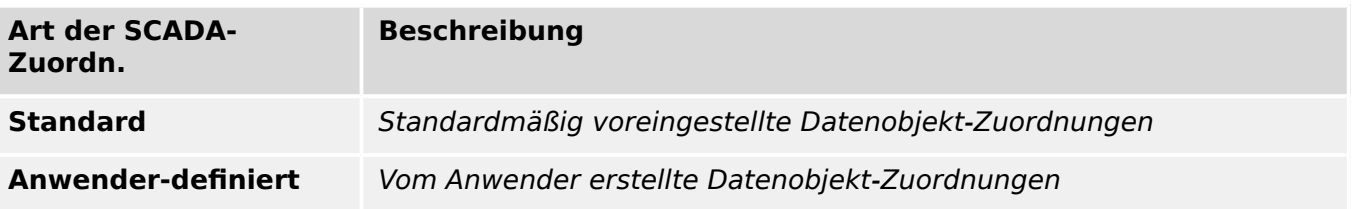

### **Konfig.-Status**

Status der vom Anwender erstellten SCADA-Konfiguration.\nMögliche Werte:

Auswahlliste referenziert von folgenden Parametern:

•  $\Box$ > Modbus . Konfig.-Status

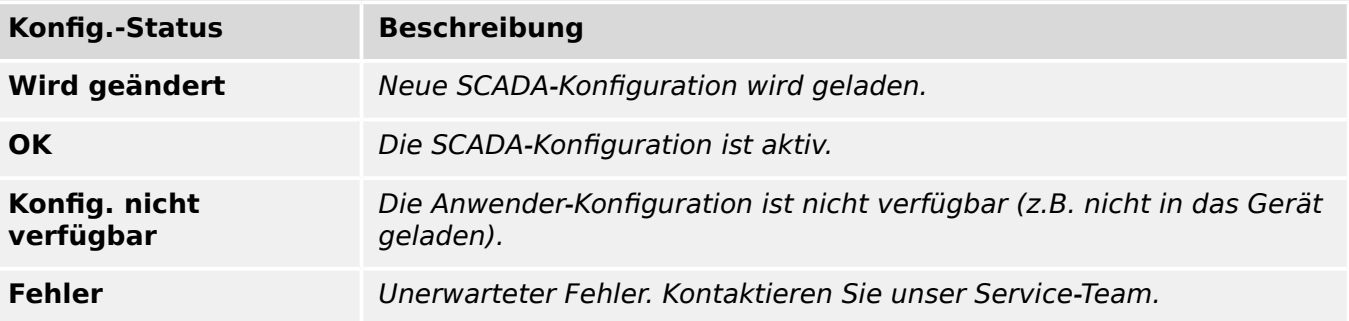

#### **Baudrate**

Auswahlliste referenziert von folgenden Parametern:

•  $\Box$  IEC103 . Baudrate

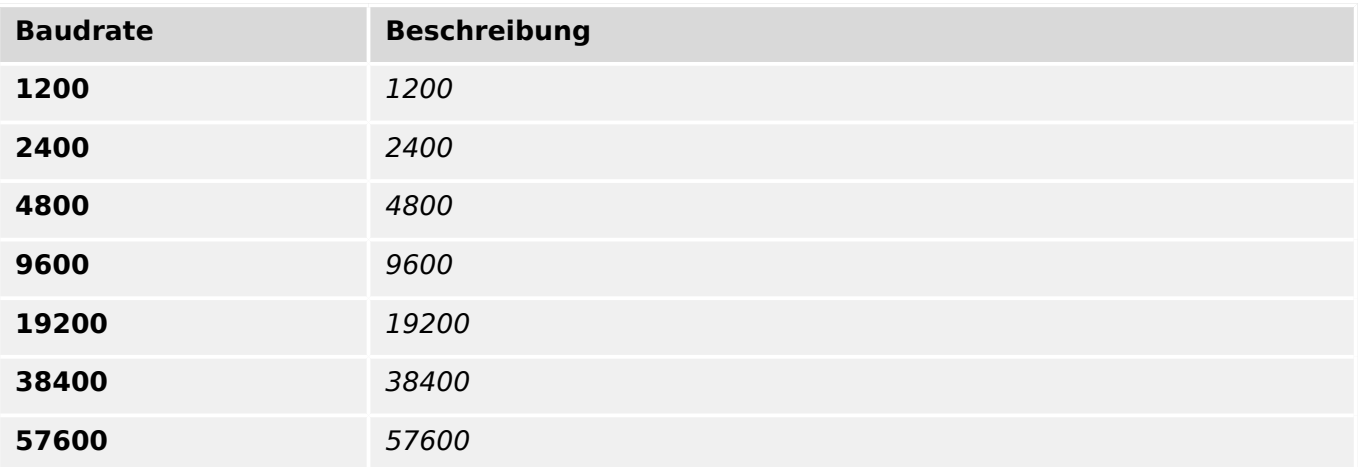

#### **Byte Frame**

Rahmentyp

Auswahlliste referenziert von folgenden Parametern:

• E> IEC103 . Physikal Einst

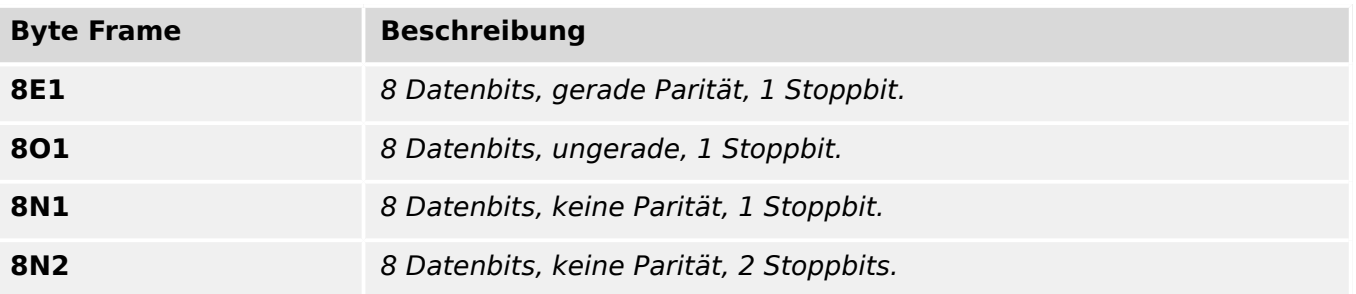

#### **Zeitzone**

Auswahl, ob die Zeitstempel in IEC103-Telegrammen als UTC-Zeit oder lokale Zeit angegeben werden sollen. ("Lokale Zeit" berücksichtigt automatisch die Einstellungen für Sommer-/Winterzeit).

Auswahlliste referenziert von folgenden Parametern:

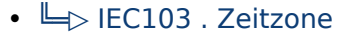

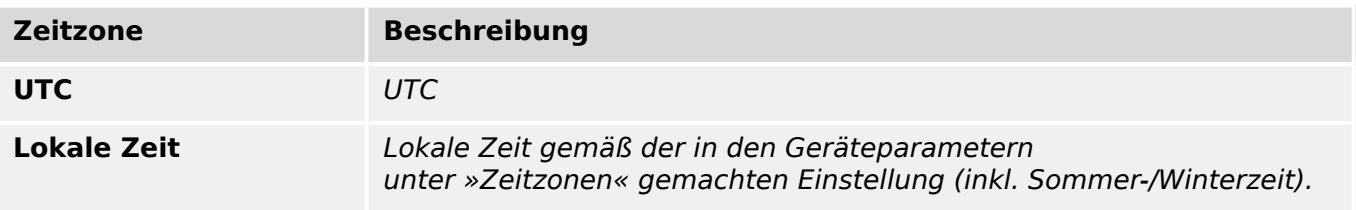

## **Art der SCADA-Zuordn.**

Diese Einstellung legt fest, ob das Kommunikationsprotokoll mit den standardmäßig voreingestellten Datenobjekt-Zuordnungen verwendet werden soll, oder basierend auf einer vom Anwender erstellten \*.HptSMap-Datei.

Auswahlliste referenziert von folgenden Parametern:

#### • LIEC103. Art der SCADA-Zuordn.

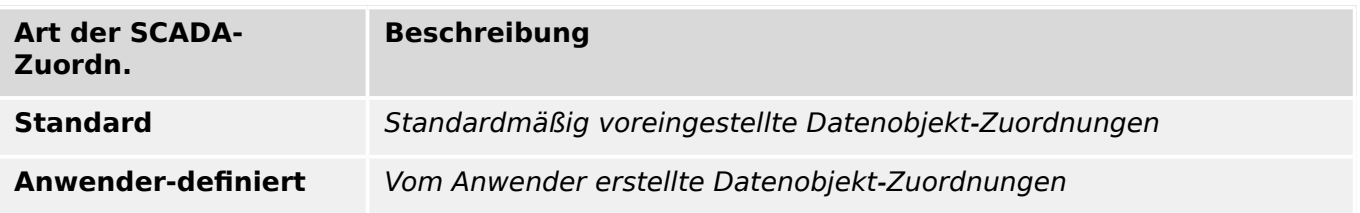

### **Konfig.-Status**

Status der vom Anwender erstellten SCADA-Konfiguration.\nMögliche Werte:

Auswahlliste referenziert von folgenden Parametern:

•  $\Box$  IEC103 . Konfig.-Status

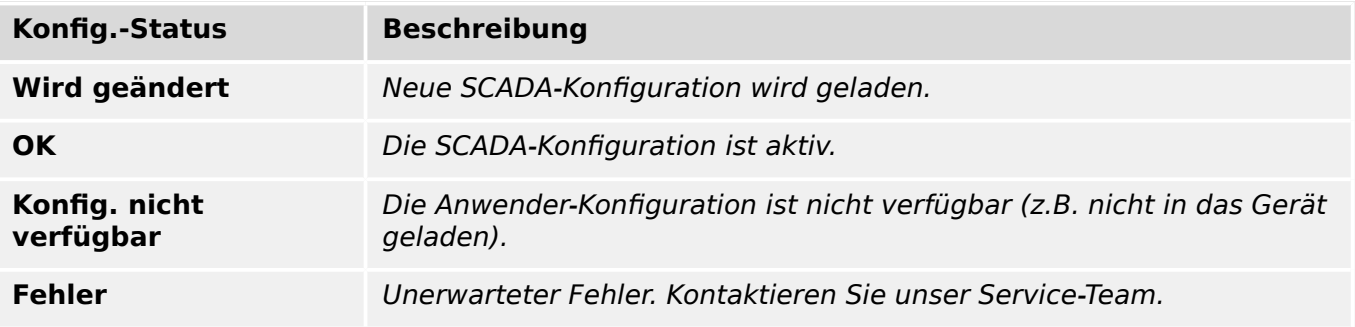

#### **Portauswahl**

Auswahlliste referenziert von folgenden Parametern:

•  $\Box$  IEC104 . TCP-Port-Konfig

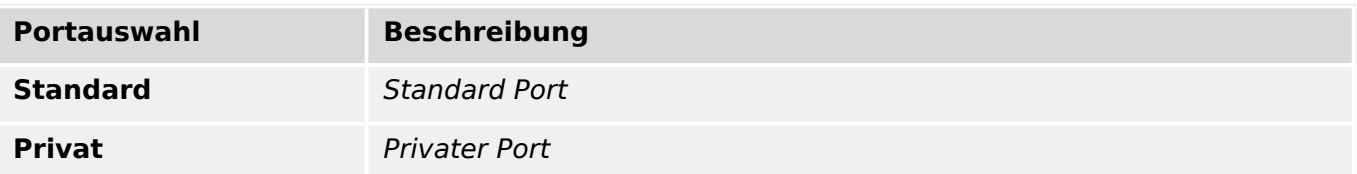

#### **Zeitzone**

Auswahl, ob die Zeitstempel in den übermittelten Telegrammen als UTC-Zeit oder lokale Zeit angegeben werden sollen. ("Lokale Zeit" berücksichtigt automatisch die Einstellungen für Sommer-/Winterzeit).

Auswahlliste referenziert von folgenden Parametern:

#### •  $\Box$  IEC104 . Zeitzone

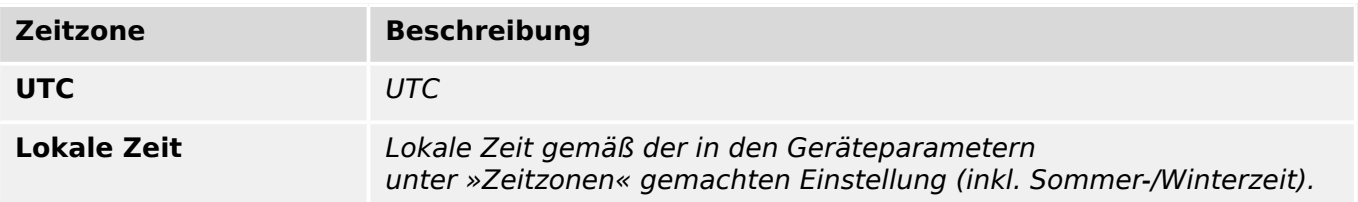

#### **Art der SCADA-Zuordn.**

Diese Einstellung legt fest, ob das Kommunikationsprotokoll mit den standardmäßig voreingestellten Datenobjekt-Zuordnungen verwendet werden soll, oder basierend auf einer vom Anwender erstellten \*.HptSMap-Datei.

Auswahlliste referenziert von folgenden Parametern:

•  $\Box$  IEC104 . Art der SCADA-Zuordn.

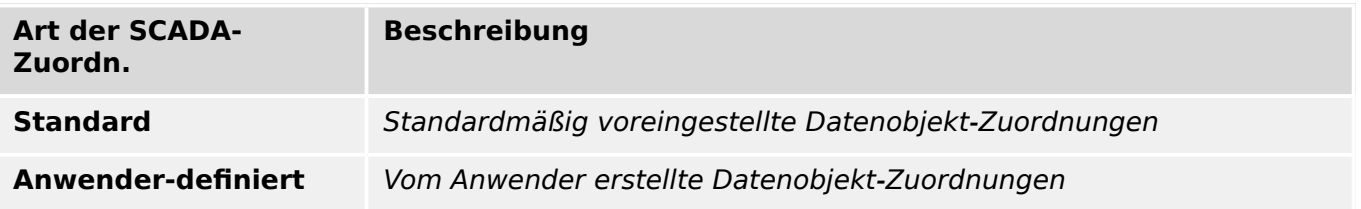

#### **Konfig.-Status**

Status der vom Anwender erstellten SCADA-Konfiguration.\nMögliche Werte:

Auswahlliste referenziert von folgenden Parametern:

•  $\Box$  IEC104 . Konfig.-Status

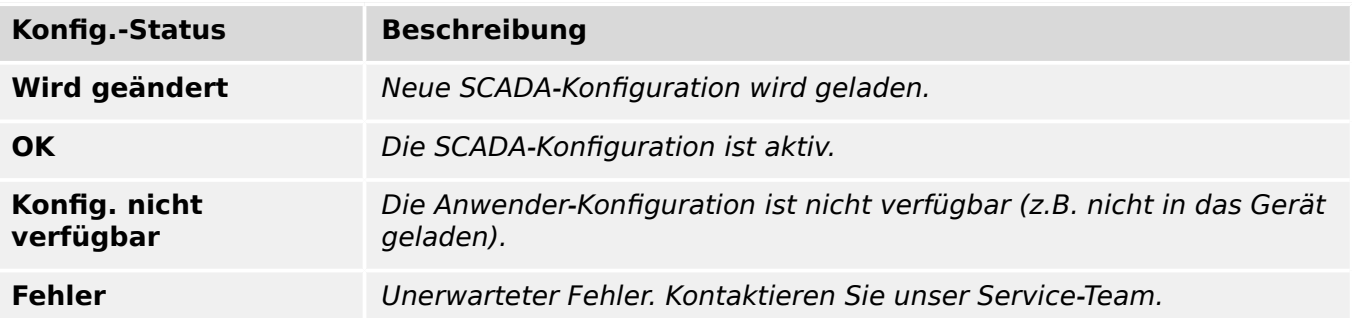

#### **Art der SCADA-Zuordn.**

Diese Einstellung legt fest, ob das Kommunikationsprotokoll mit den standardmäßig voreingestellten Datenobjekt-Zuordnungen verwendet werden soll, oder basierend auf einer vom Anwender erstellten \*.HptSMap-Datei.

Auswahlliste referenziert von folgenden Parametern:

## • L $\Rightarrow$  Profibus . Art der SCADA-Zuordn.

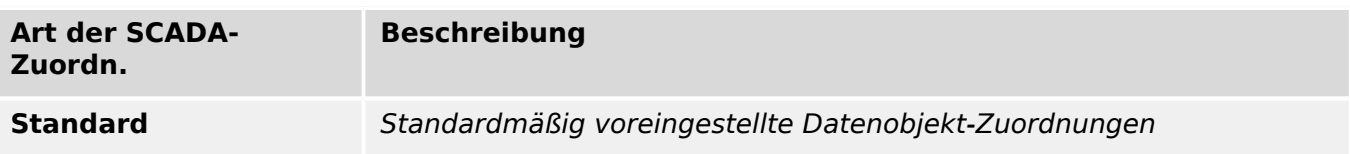

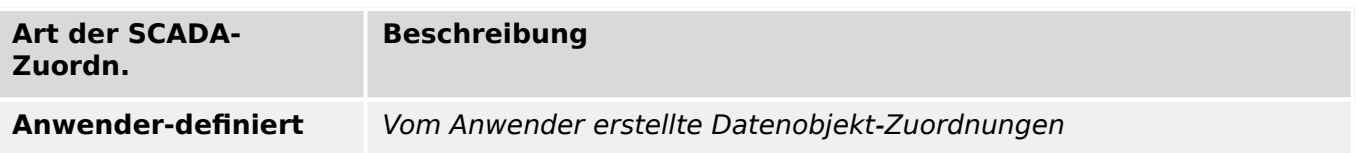

## **Zeitzonen**

Auswahlliste referenziert von folgenden Parametern:

• L ZeitSync . Zeitzonen

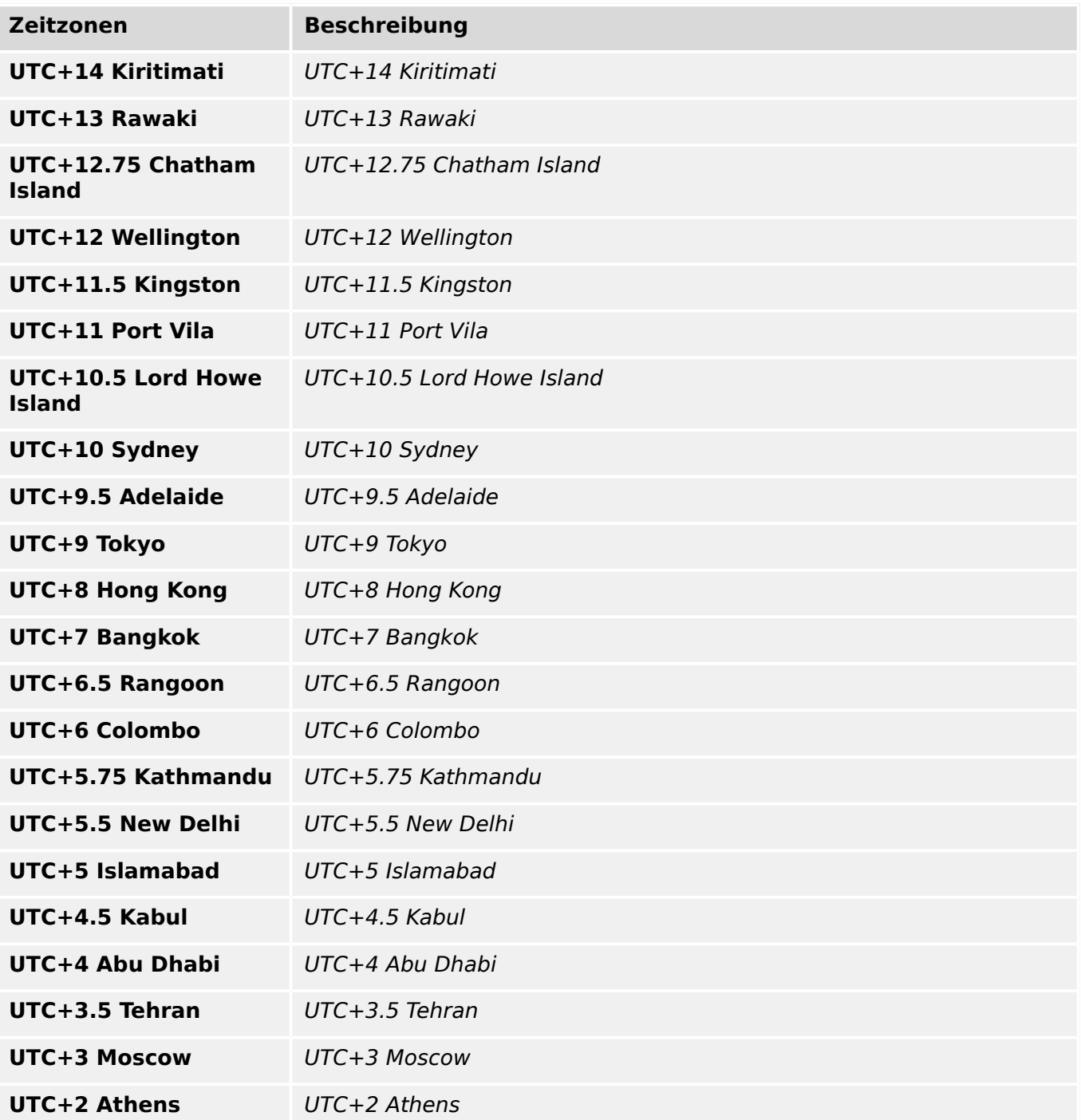

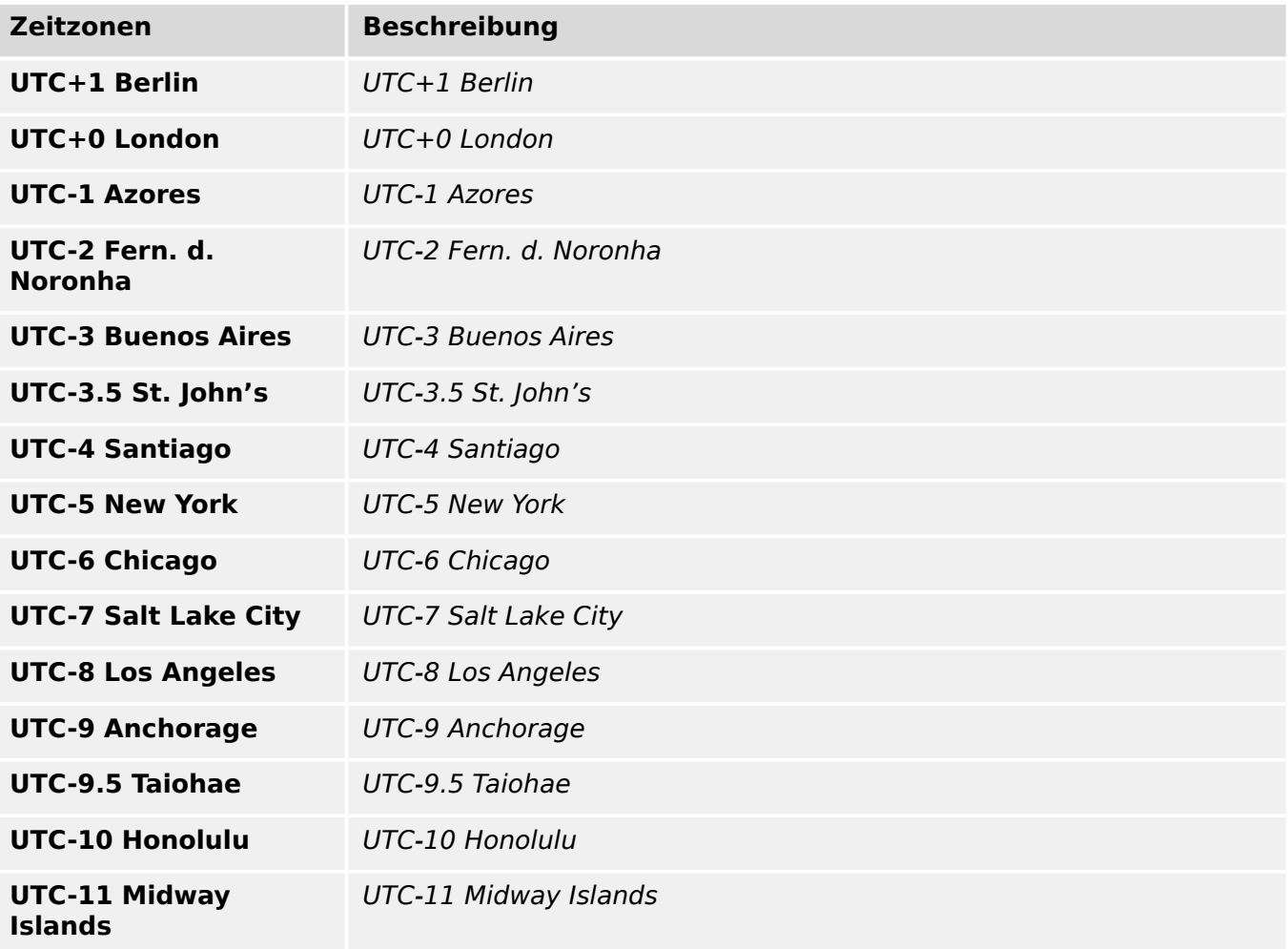

## **Monat Zeitumstellung**

Monat der Zeitumstellung

Auswahlliste referenziert von folgenden Parametern:

- L> ZeitSync . Sommerzeit Monat
- L> ZeitSync . Winterzeit Monat

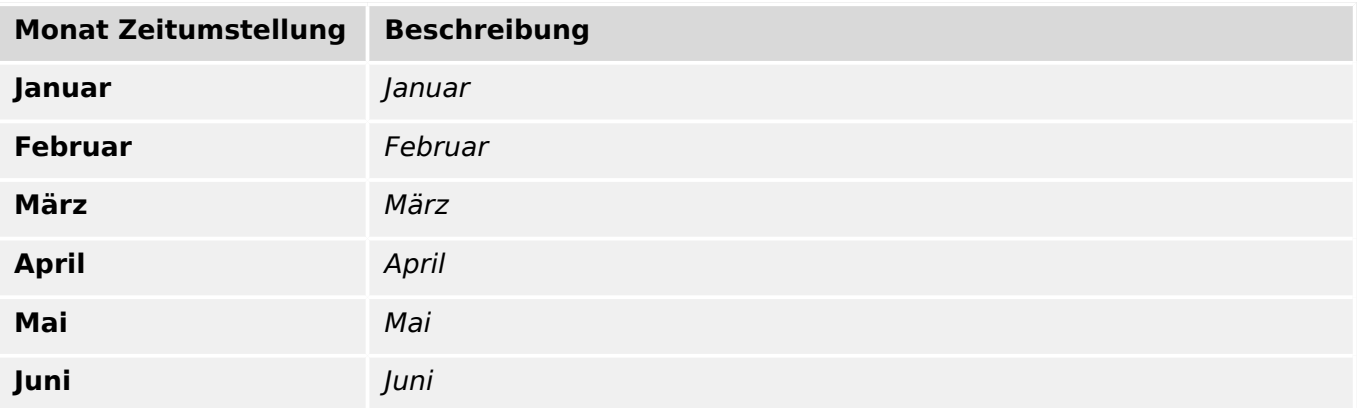

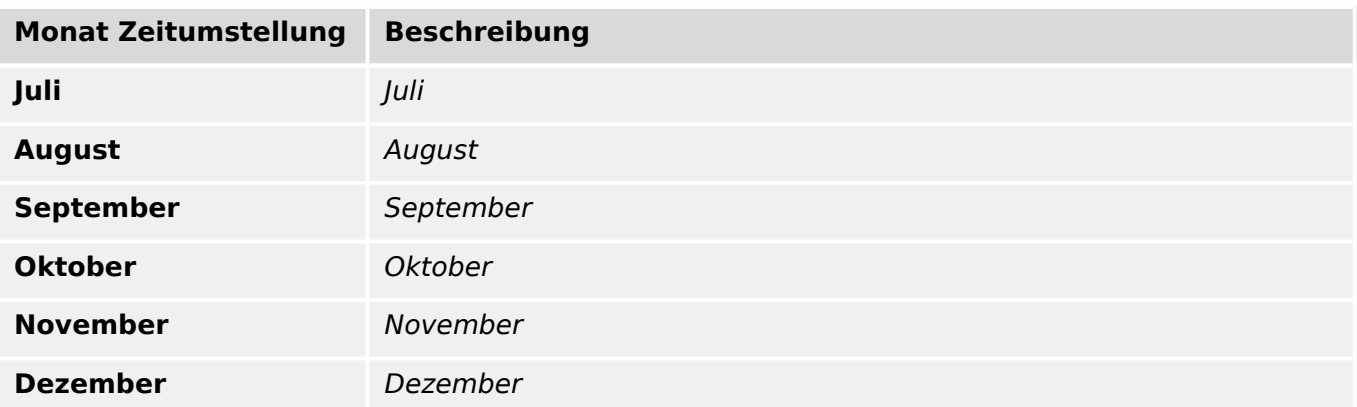

### **Datum**

Auswahlliste referenziert von folgenden Parametern:

- $\Box$  ZeitSync . Sommerzeit Tag
- L> ZeitSync . Winterzeit Tag

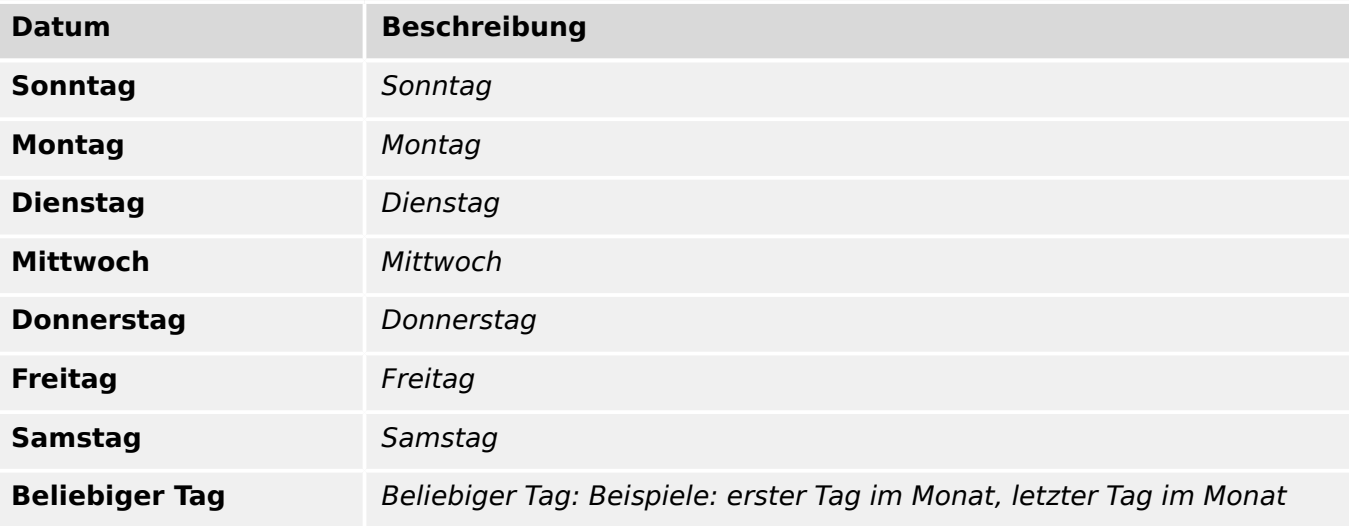

## **Tag Umstellung**

Tag der Zeitumstellung

Auswahlliste referenziert von folgenden Parametern:

- L ZeitSync . Sommerzeit Woche
- L ZeitSync . Winterzeit Woche

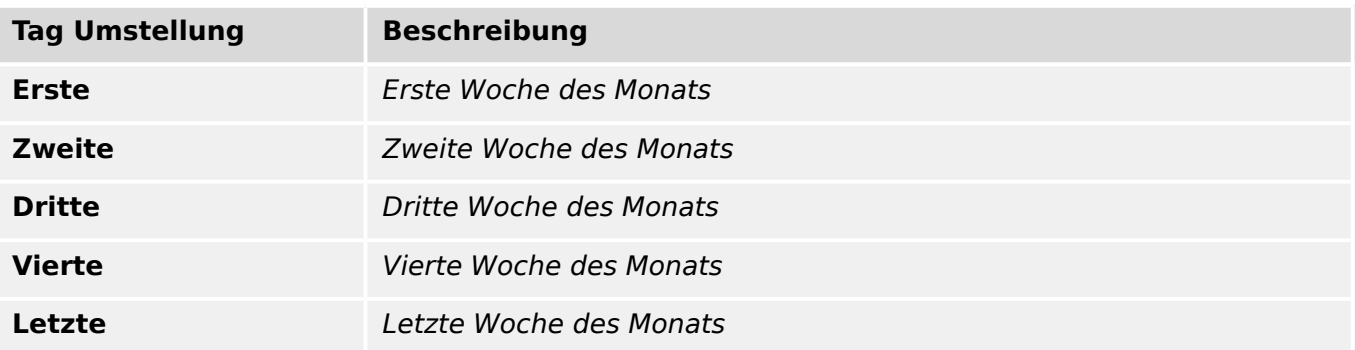

#### **Verw. Protokoll**

Verwendetes Protokoll

Auswahlliste referenziert von folgenden Parametern:

• L> ZeitSync . ZeitSync

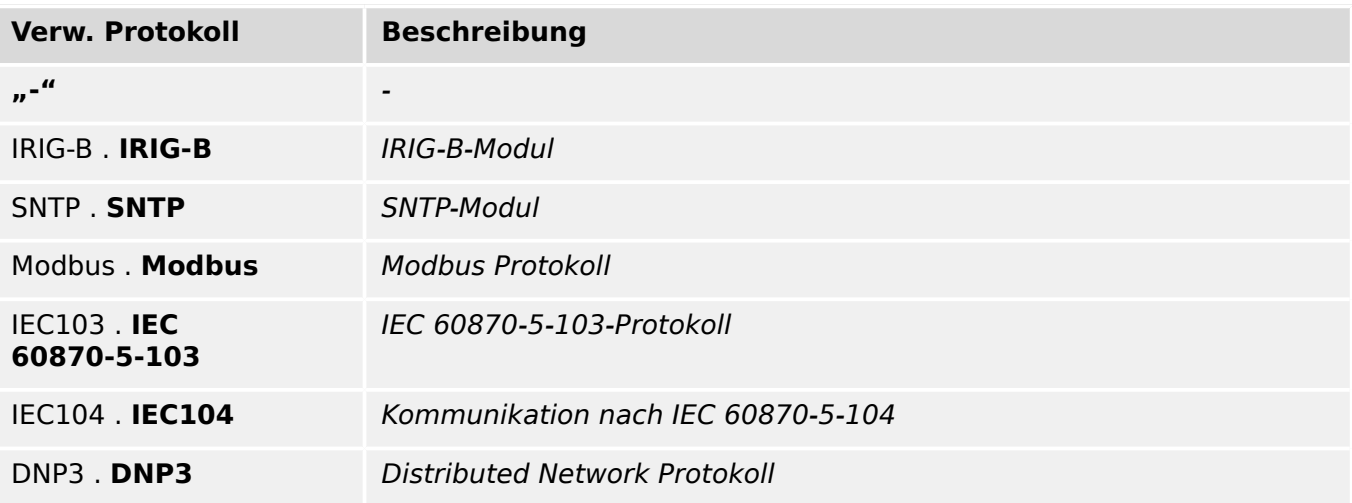

## **IRIG-B00X**

Festlegen des Typs: IRIG-B00X. IRIG-B Typen unterscheiden sich in den enthaltenen "Coded Expressions" (Jahr, Kontroll Funktionen, Binäre Sekunden).

Auswahlliste referenziert von folgenden Parametern:

•  $\Box$  IRIG-B . IRIG-BOOX

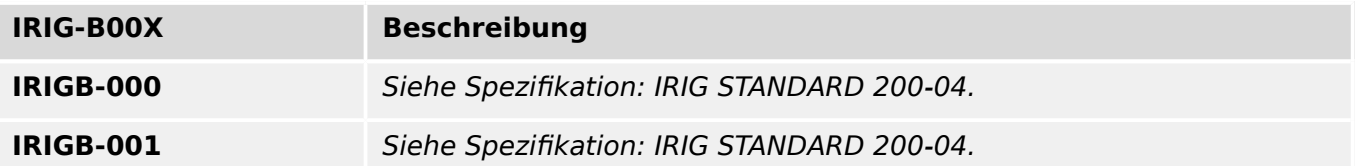

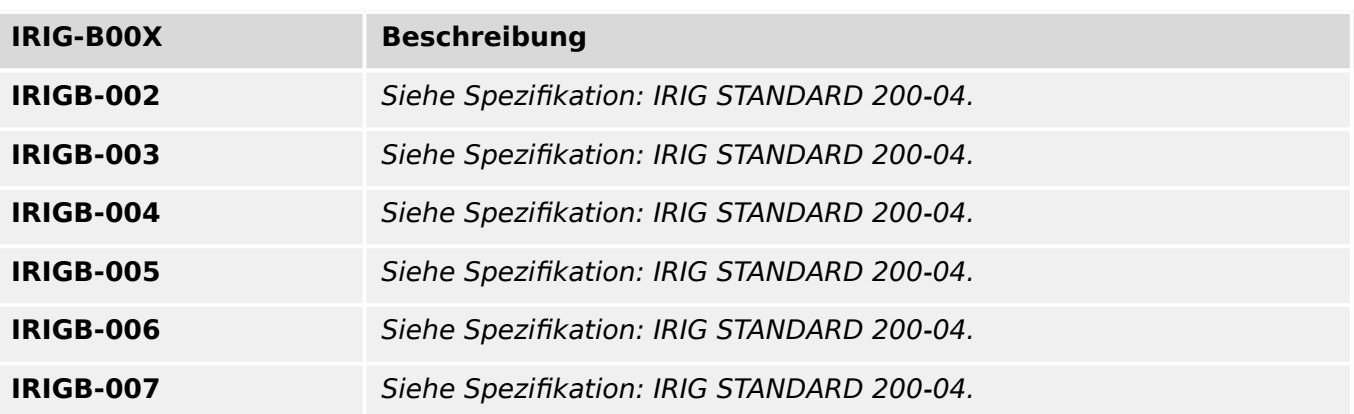

Auswahlliste referenziert von folgenden Parametern:

•  $\Box$  Sys. DM-Version

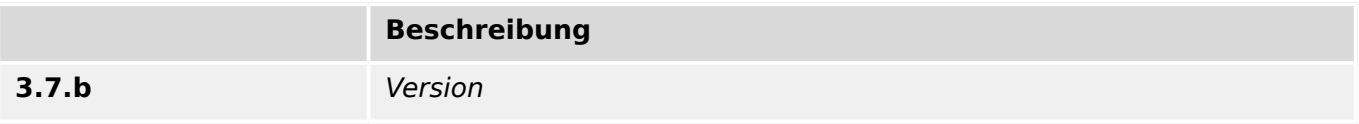

## **Drehfeldrichtung**

Drehfeldrichtung (Phasenfolge)

Auswahlliste referenziert von folgenden Parametern:

•  $\Box$  Feldparameter . Drehfeldrichtung

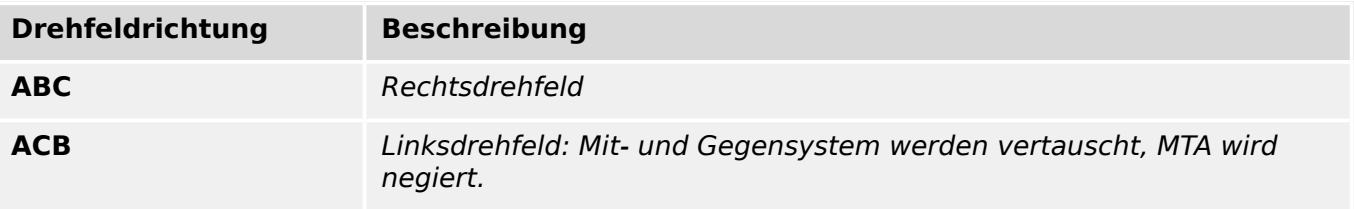

## **fN**

Auswahlliste referenziert von folgenden Parametern:

• E Feldparameter . f

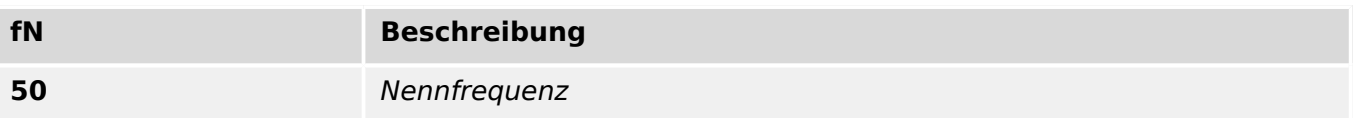

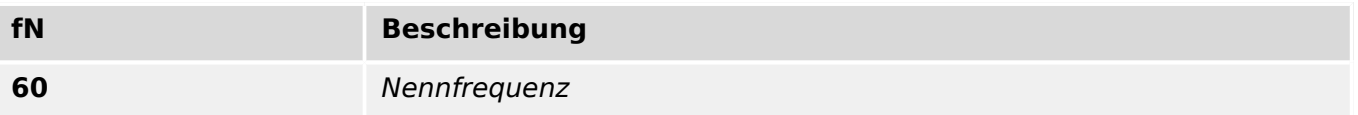

### Auswahlliste referenziert von folgenden Parametern:

• E Sys . Program Mode

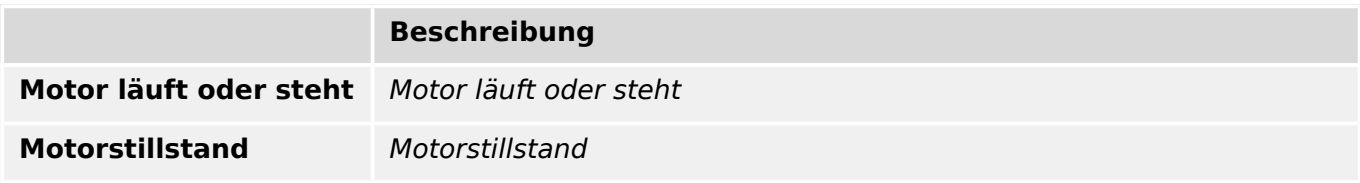

#### **Motorstillstand**

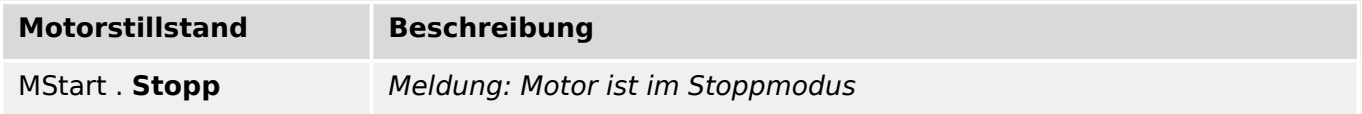

## **Verh prim/sek**

w\_prim/w\_sek

Auswahlliste referenziert von folgenden Parametern:

- $\Box$  StW . StW sek
- LIStW. EStW sek

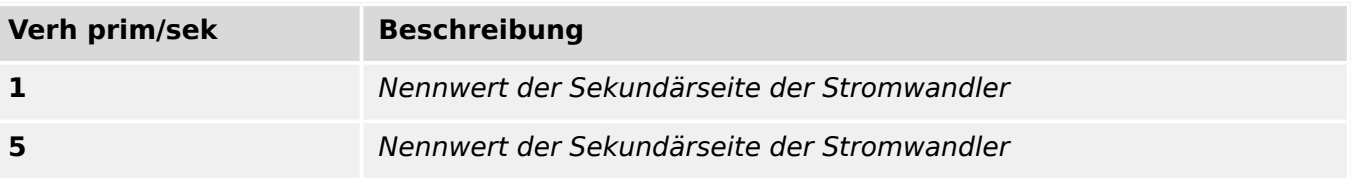

## **Polarität**

Auswahlliste referenziert von folgenden Parametern:

• L  $\blacktriangleright$  StW . StW Rch

## •  $\Box$ > StW . EStW Rch

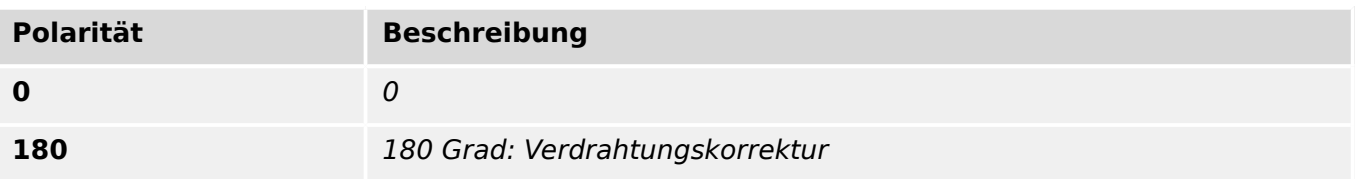

## **aktiv/inaktiv**

Auswahlliste referenziert von folgenden Parametern:

- $\Box$ K Slot X2 . SPERREN K
- $\Box$  Schutz . ExBlo Fk
- E> Schutz . ExBlo AuslBef Fk
- $\Box$ > MStart . DrehRtgUmsch
- $\Box$ > MStart . ExBlo AuslBef Fk
- $\Box$  I[1] . ExBlo Fk
- $[ \ldots ]$

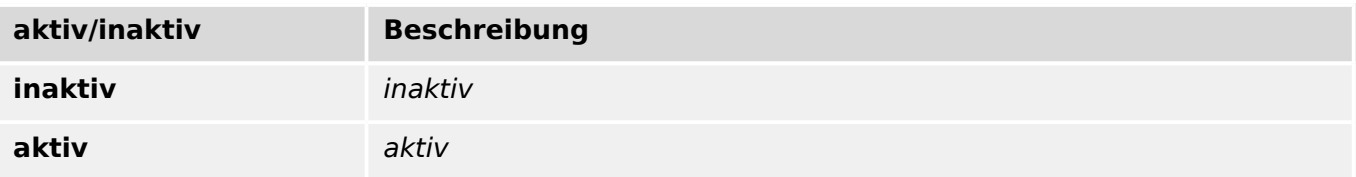

## **1..n, Anlaufliste**

Erkennungsoptionen für den Motoranlauf

Auswahlliste referenziert von folgenden Parametern:

## • L> MStart . Anlauferkennung

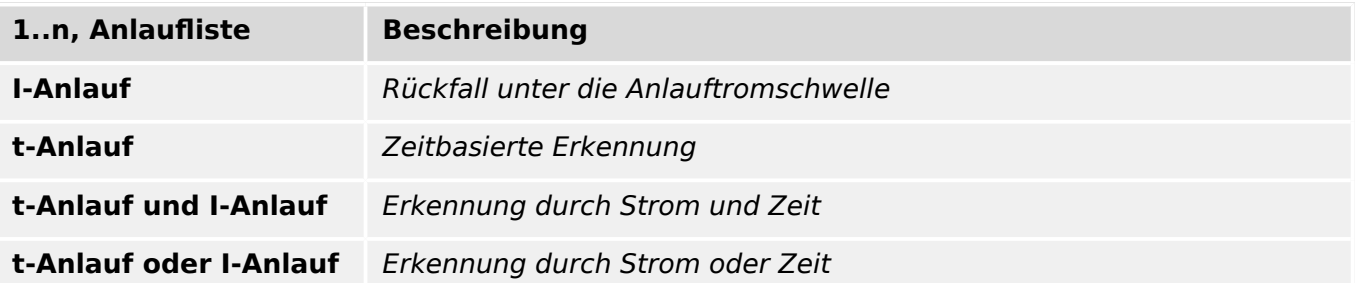
## **1..n, UnvstSeq**

Optionen für die Aufzeichnung zur Erkennung einer unvollständigen Anfahrsequenz

Auswahlliste referenziert von folgenden Parametern:

•  $\Box$ > MStart . UnvstSeq Fk

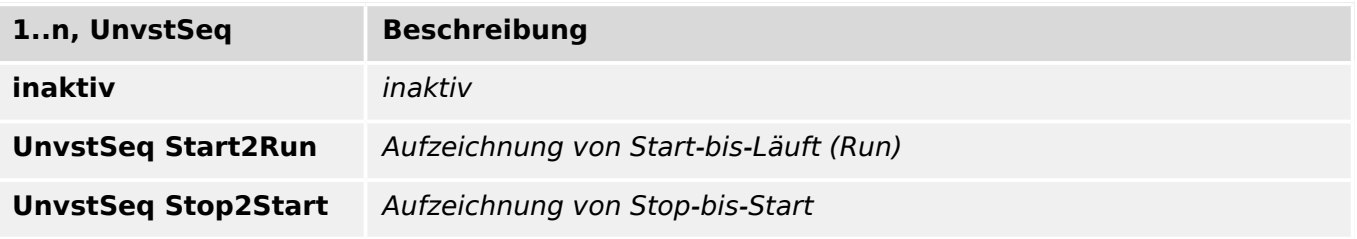

# **1..n, Stillstand**

Auslösung bei Stillstand

Auswahlliste referenziert von folgenden Parametern:

•  $\Box$ > MStart . Stillstandsschalter

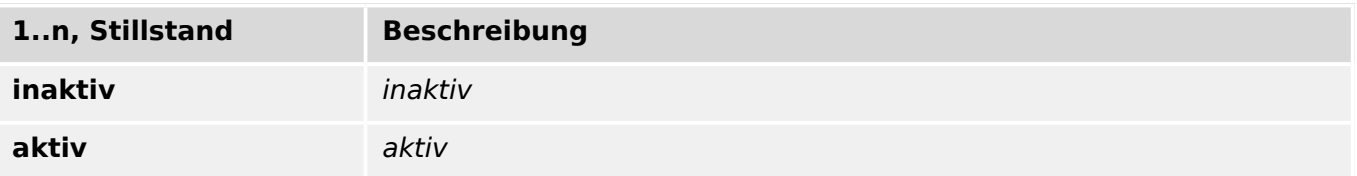

## **Notanlauf**

Optionen für den Notanlauf

Auswahlliste referenziert von folgenden Parametern:

# •  $\Box$ > MStart . Notanlauf

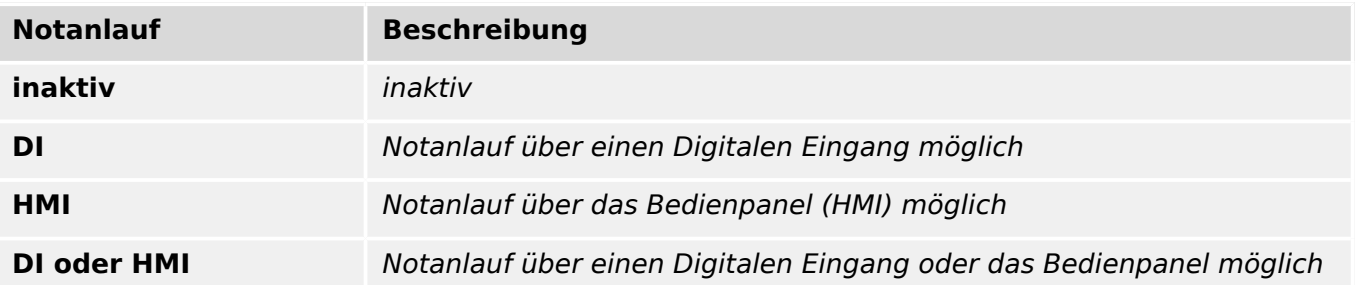

## **1..n, Dig Inputs**

Liste der verfügbaren Digitalen Eingänge zur Erkennung der Leistungsschalterstellung. Auswahlliste referenziert von folgenden Parametern:

- E MStart . FernStartBlo
- E MStart . Notanlauf
- LIST MStart . UnvstSeq
- $\Box$ MStart . StillstandS
- $\Box$ > MStart . I-Motorstop Blo
- $\Box$  AKÜ . Eingang 1
- $\bullet$  [ $\ldots$ ]

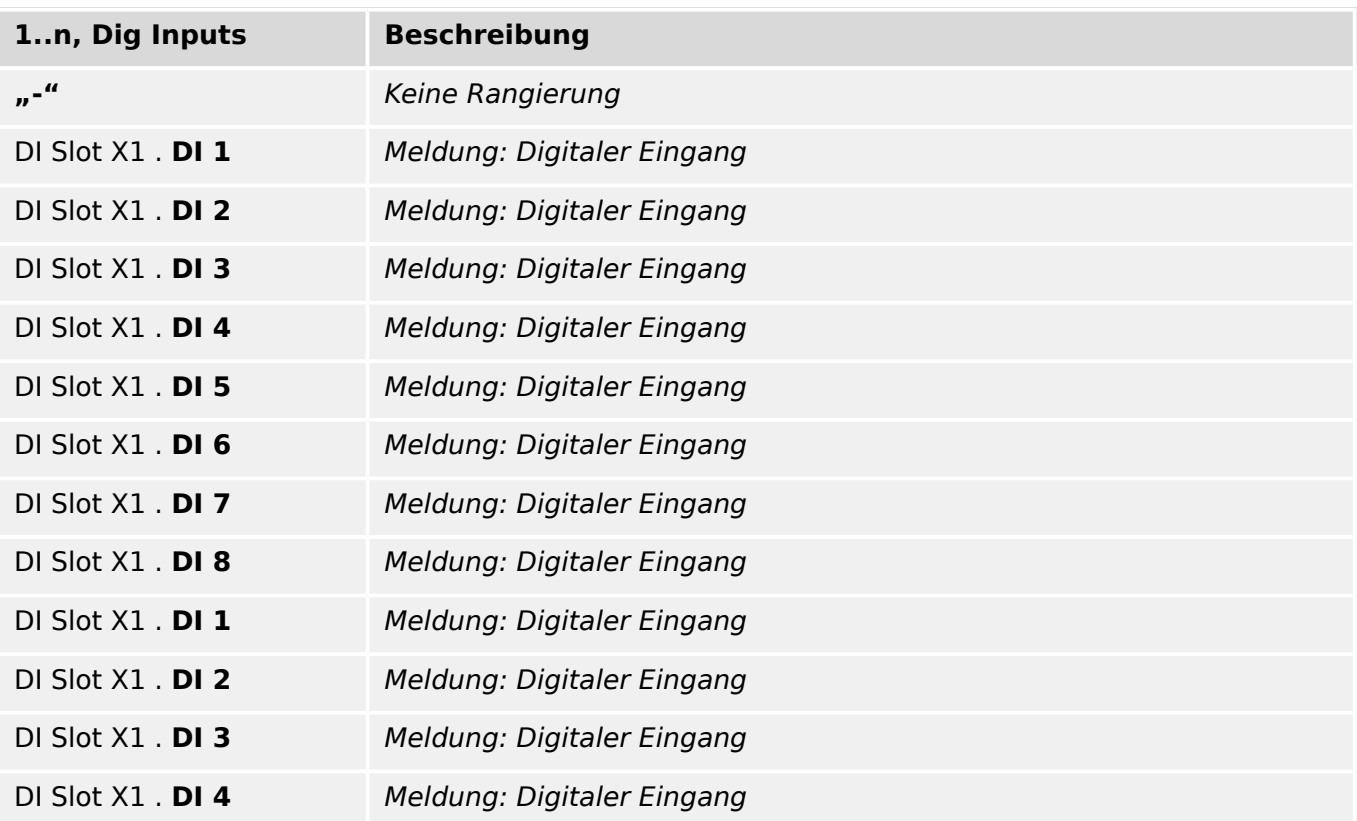

## **1..n, Ausl Bef**

Liste der verfügbaren Auslösebefehle

Auswahlliste referenziert von folgenden Parametern:

•  $\Box$  I[1]. ExBlo bei Mot.Start

- E> IE[1] . ExBlo bei Mot.Start
- L> RotBlo[1] . ExBlo bei Mot.Start
- $\Box$  I < [1] . ExBlo bei Mot. Start
- $\Box$  I2>[1]. ExBlo bei Mot.Start

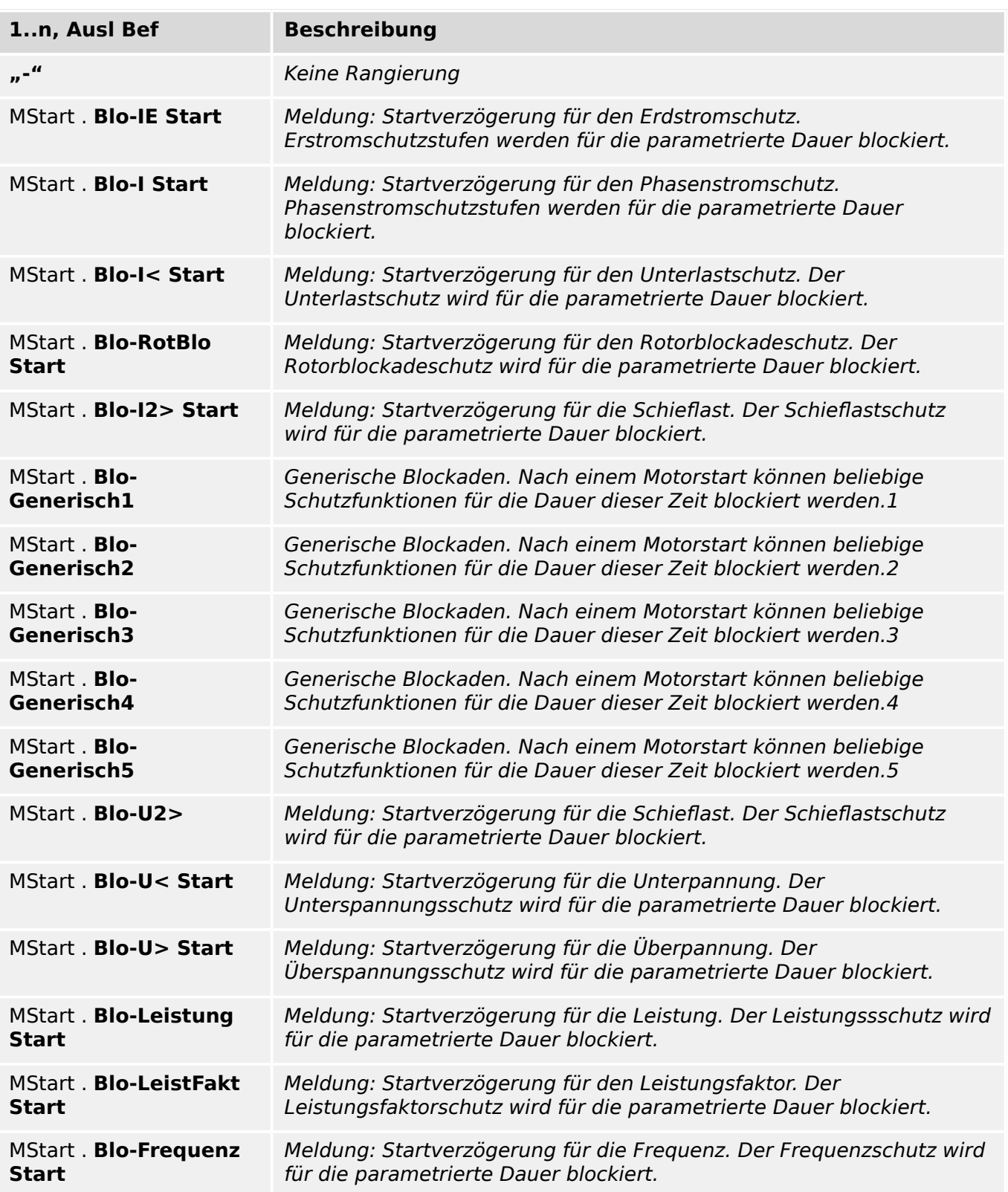

# **AdaptSatz**

Adaptive Parametersatz

Auswahlliste referenziert von folgenden Parametern:

- $\Box$  I[1] . AdaptSatz 1
- $\Box$  I[1] . AdaptSatz 2
- $\Box \rightarrow$  I[1]. AdaptSatz 3
- $\Box$  I[1] . AdaptSatz 4
- $\Box$  IE[1] . AdaptSatz 1
- ED IE[1] . AdaptSatz 2
- $\bullet$  [ $\dots$ ]

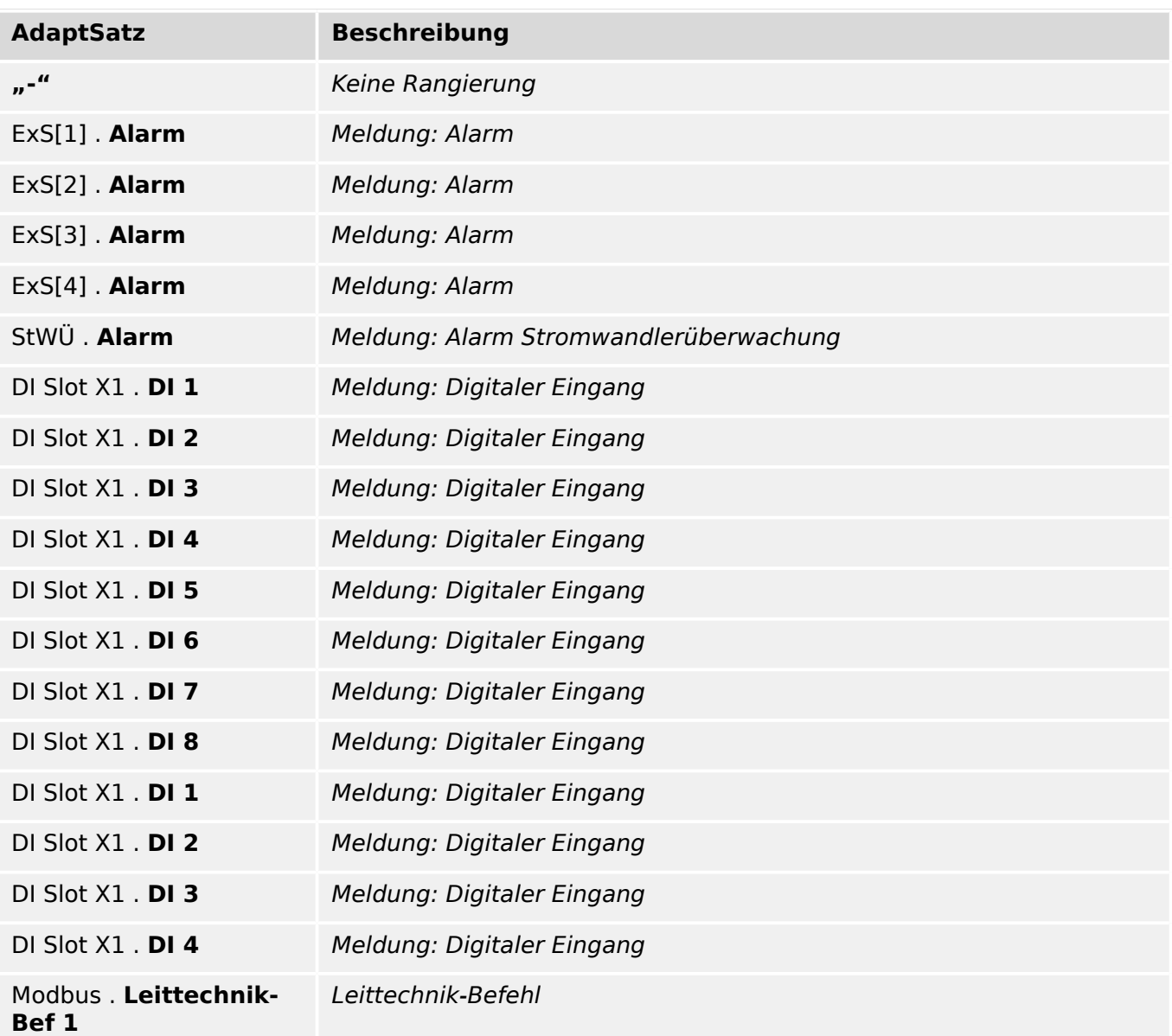

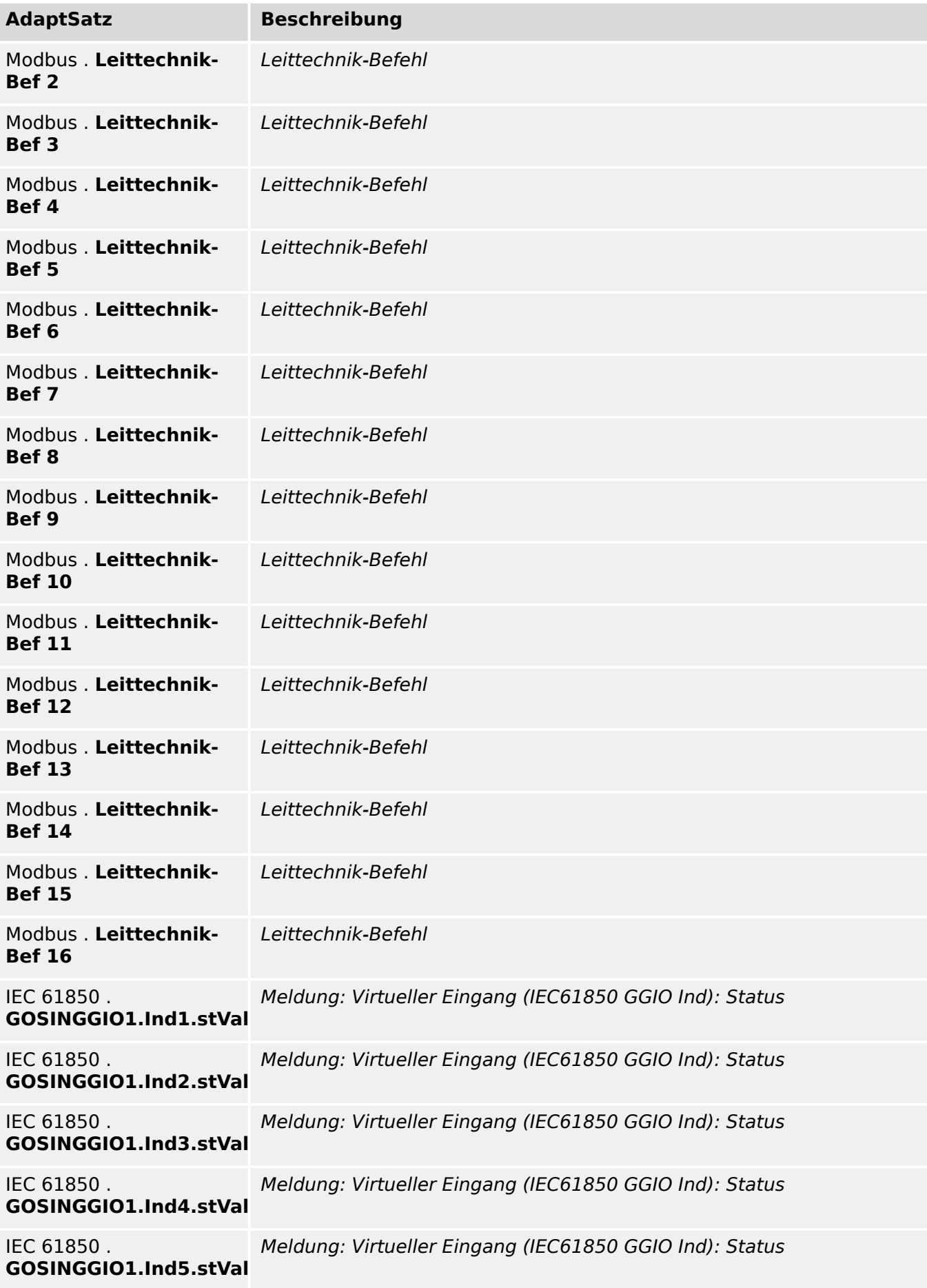

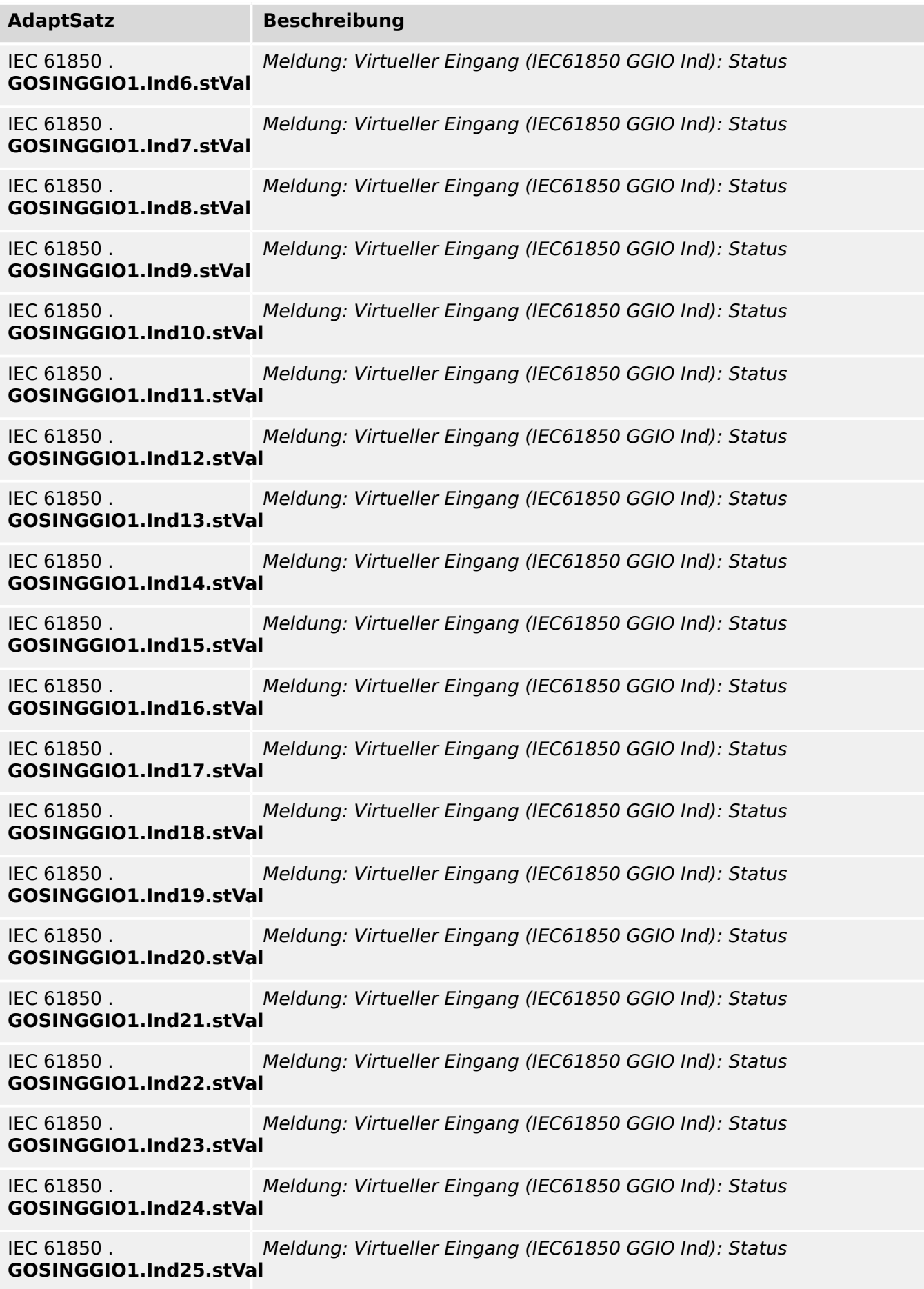

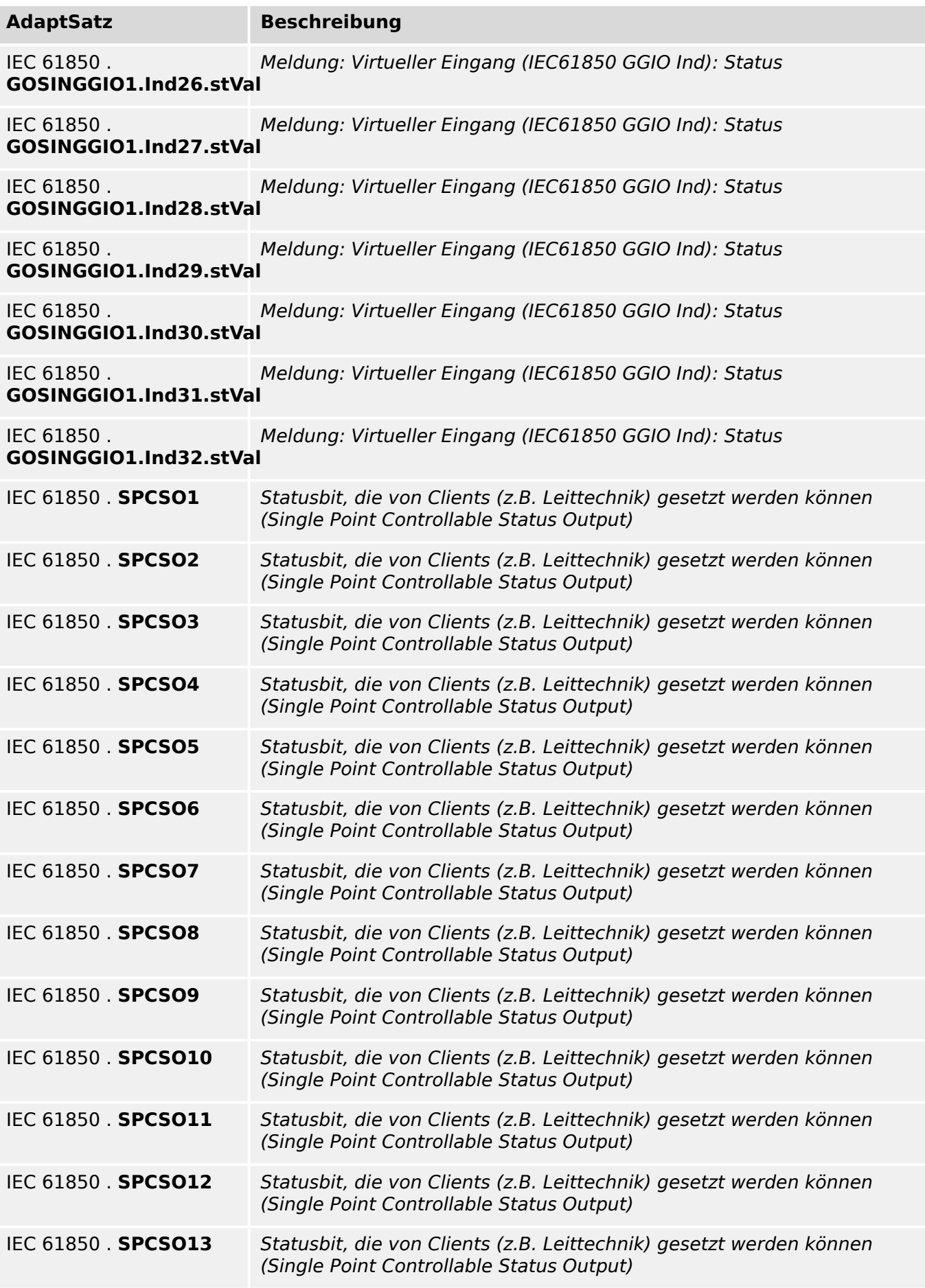

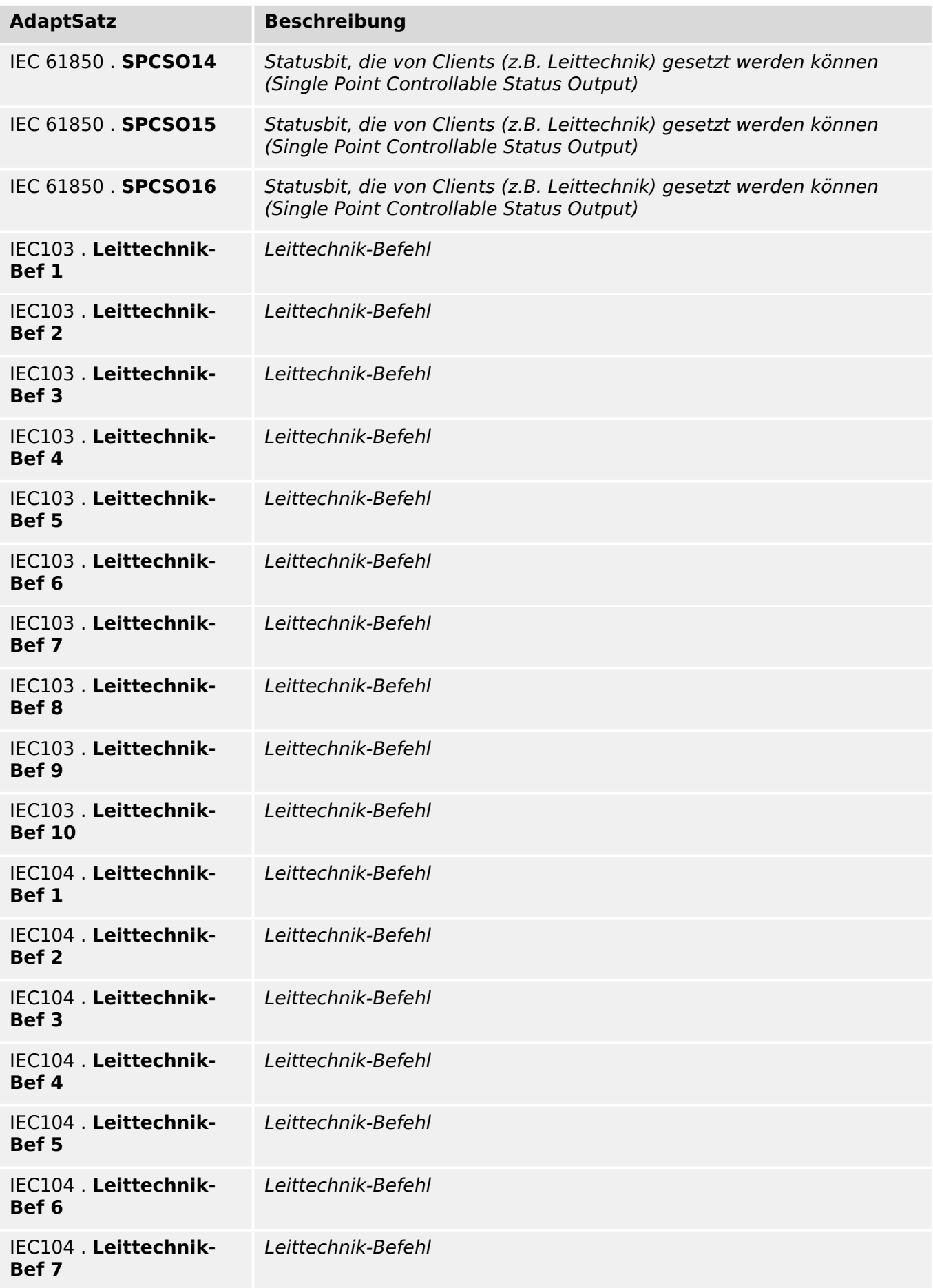

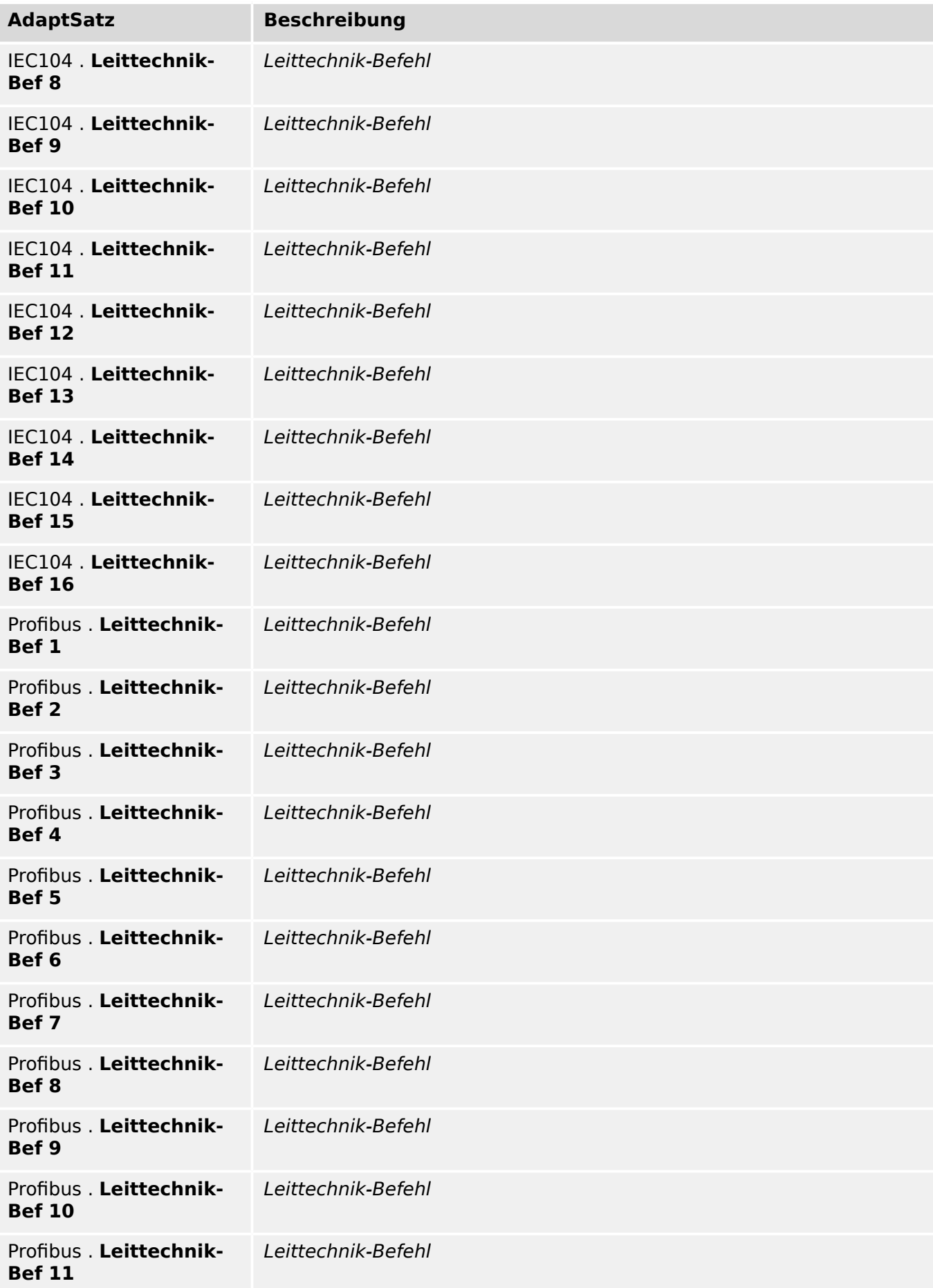

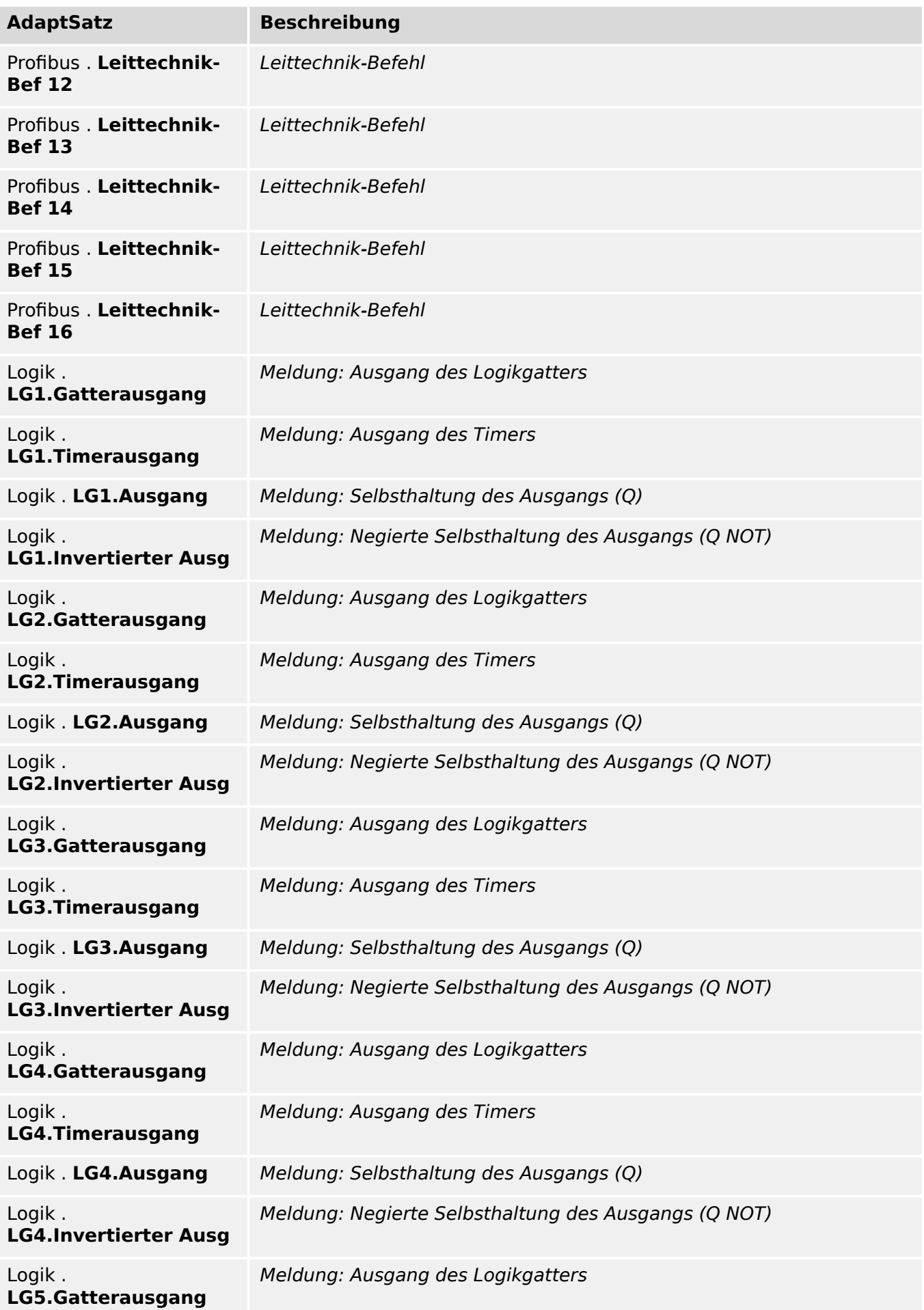

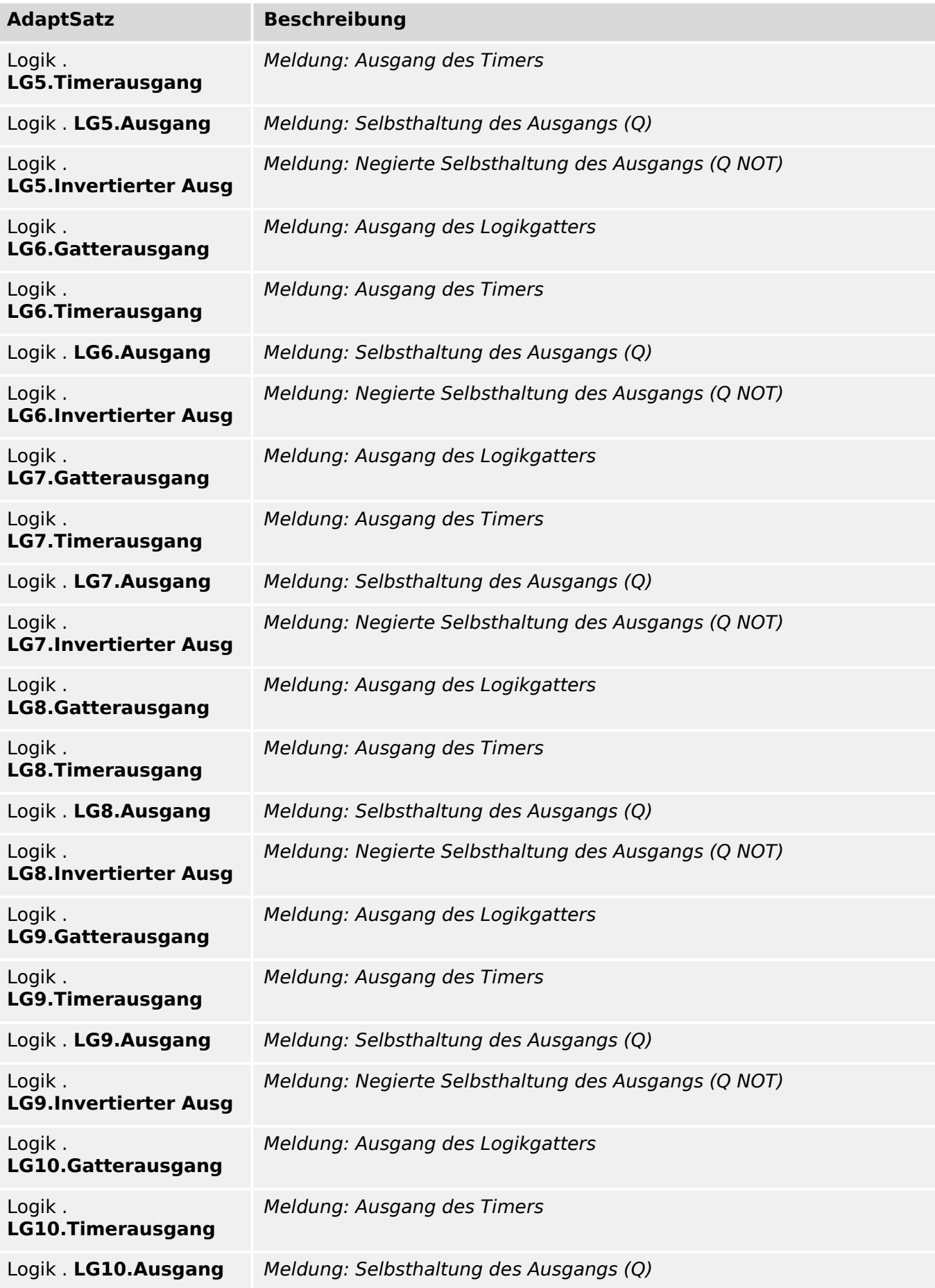

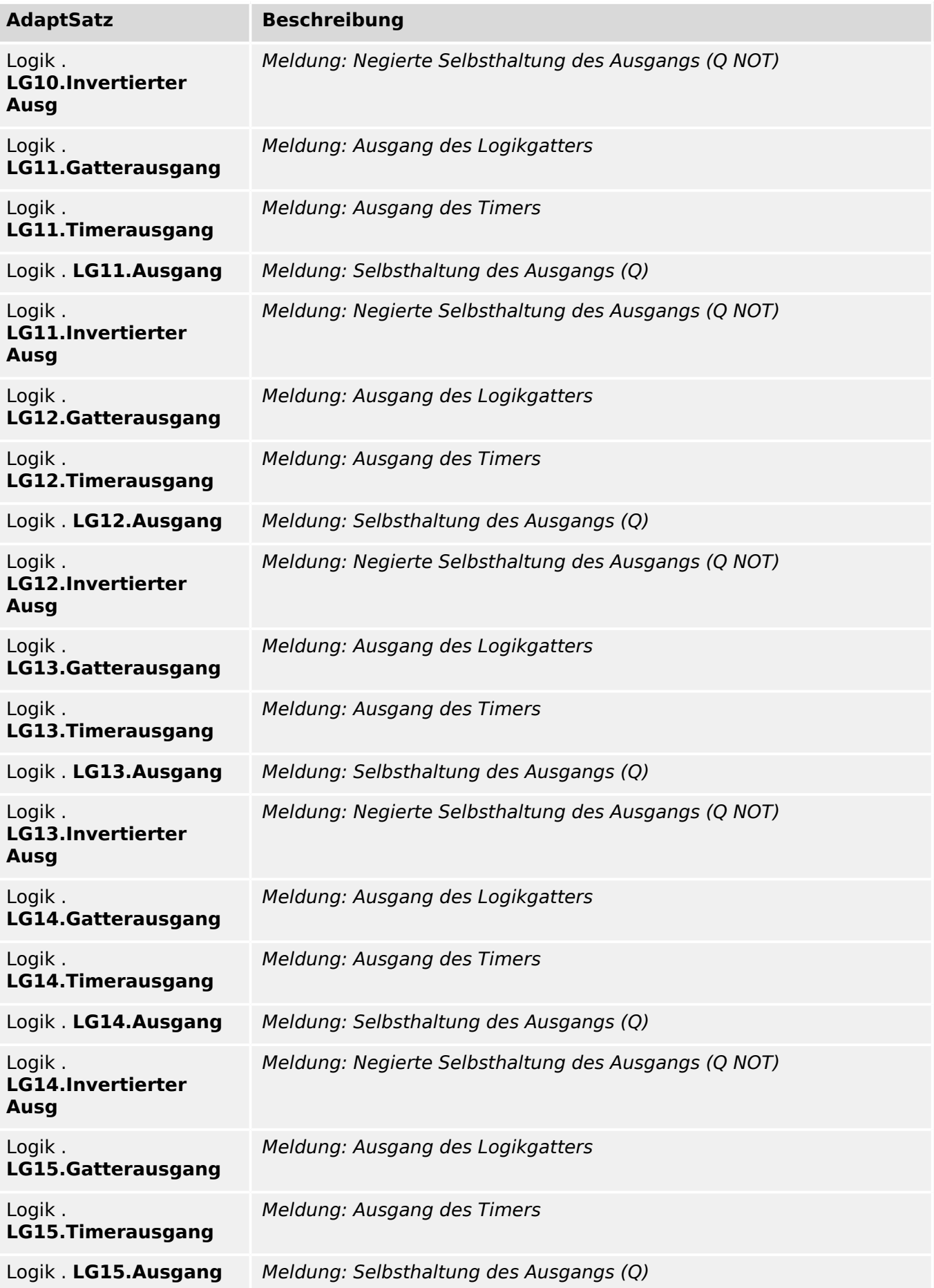

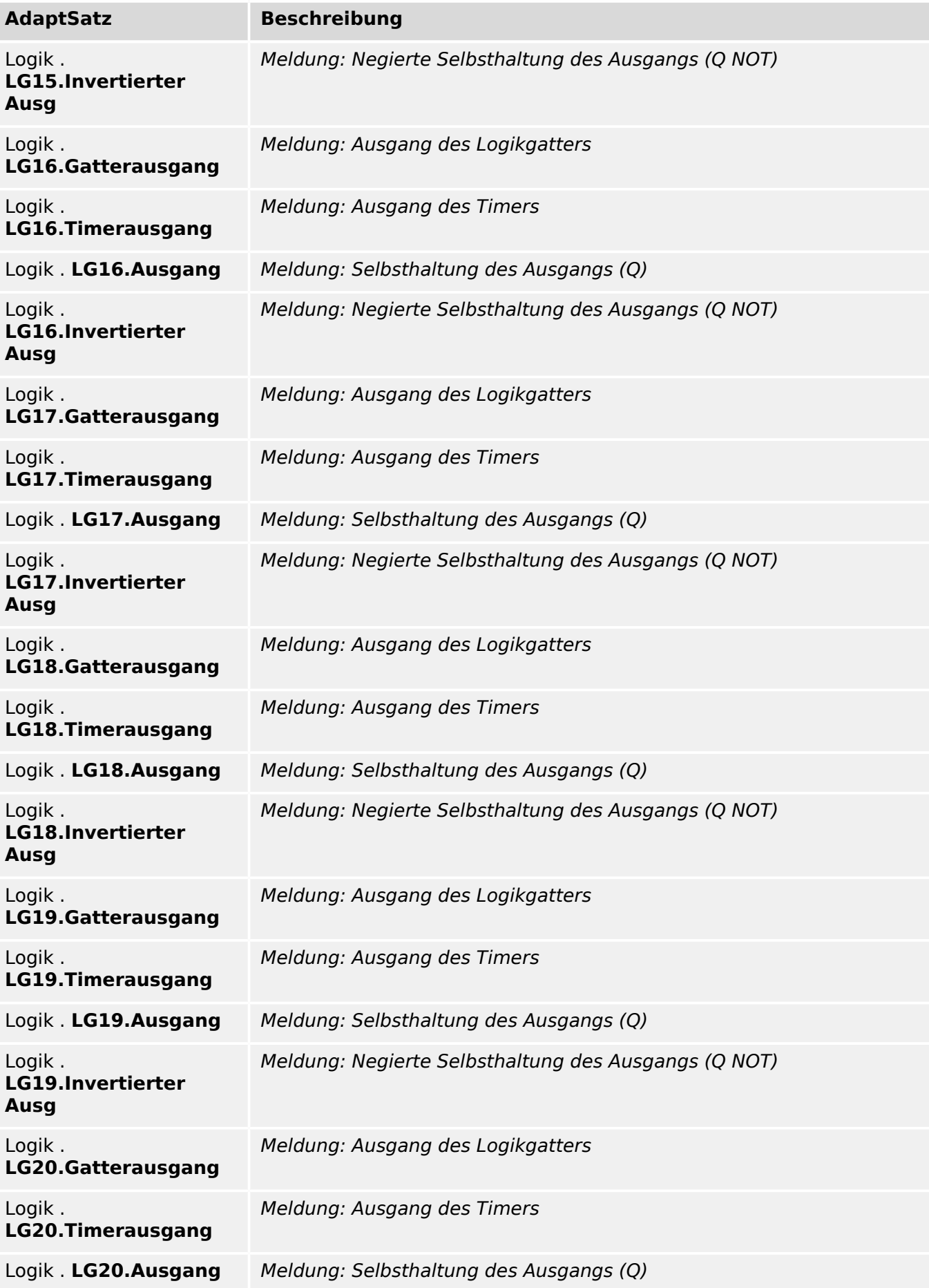

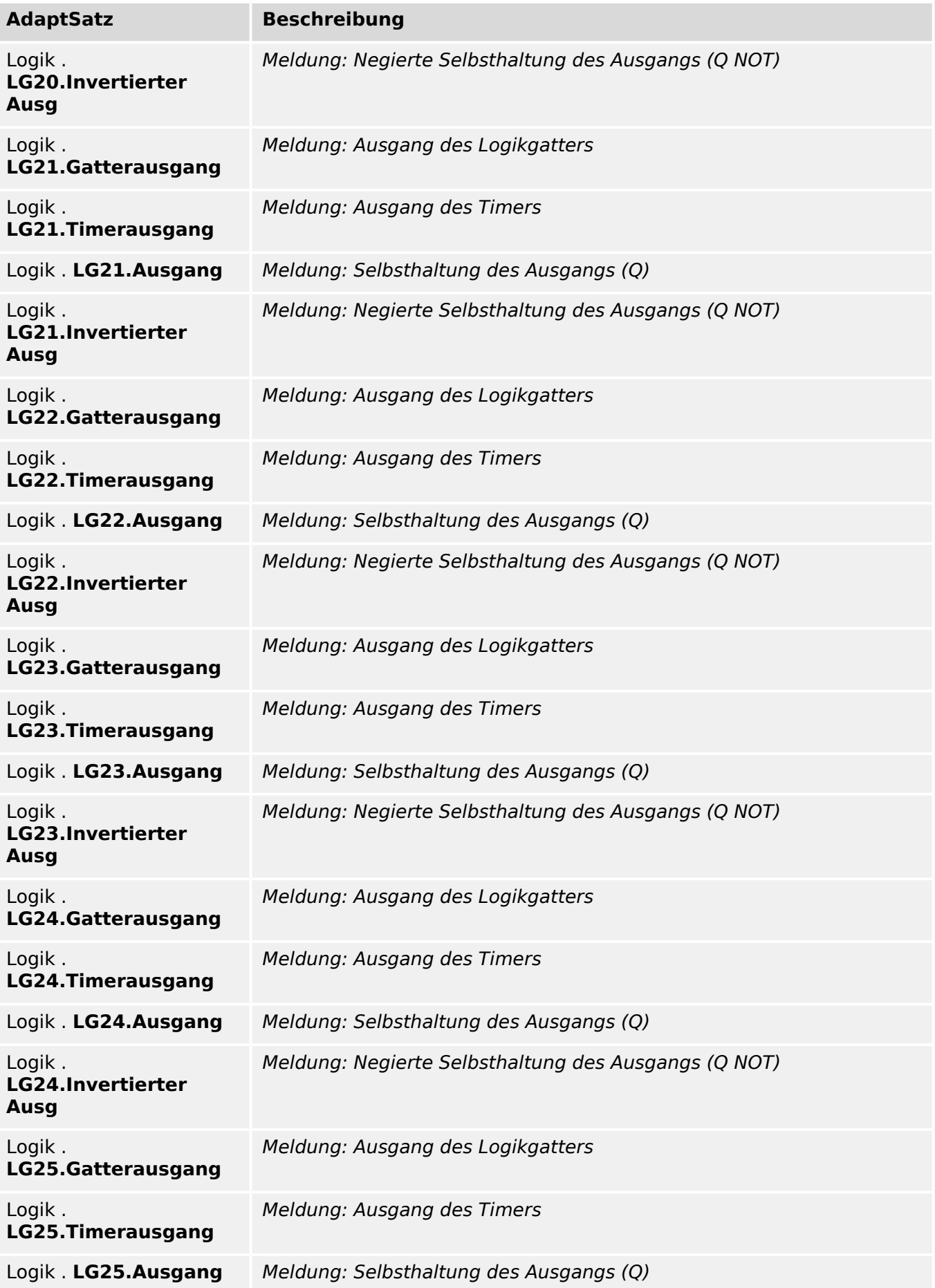

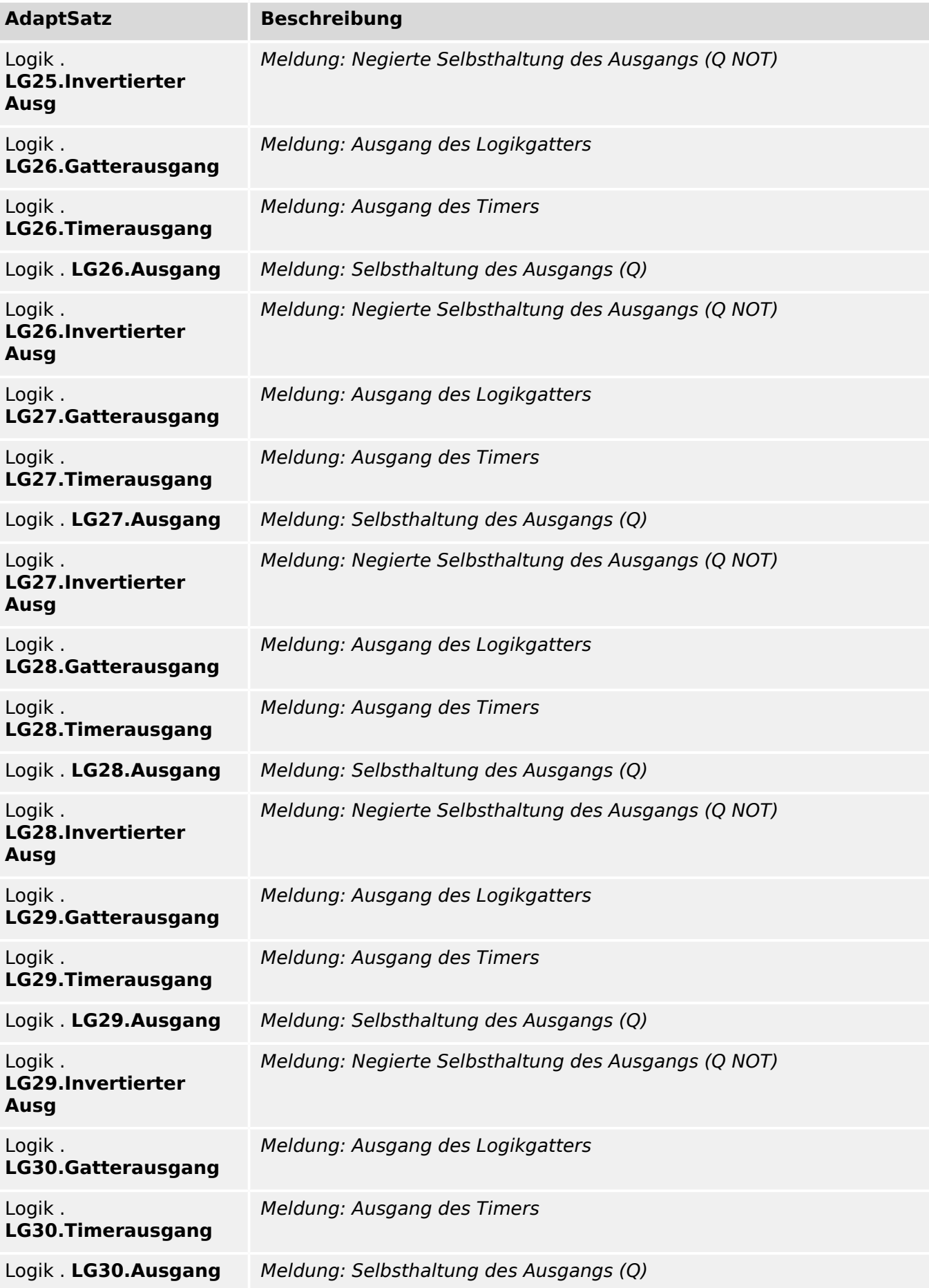

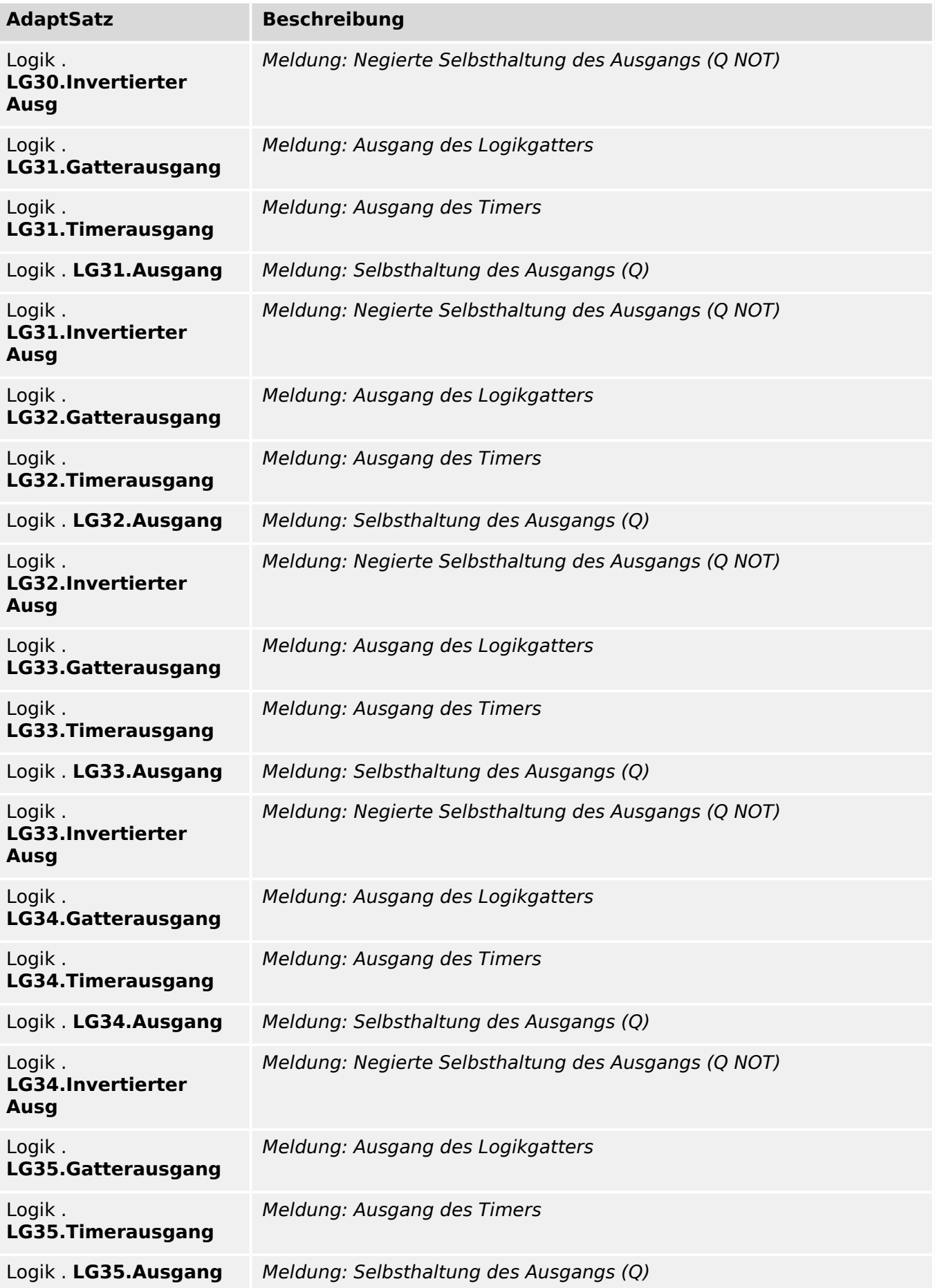

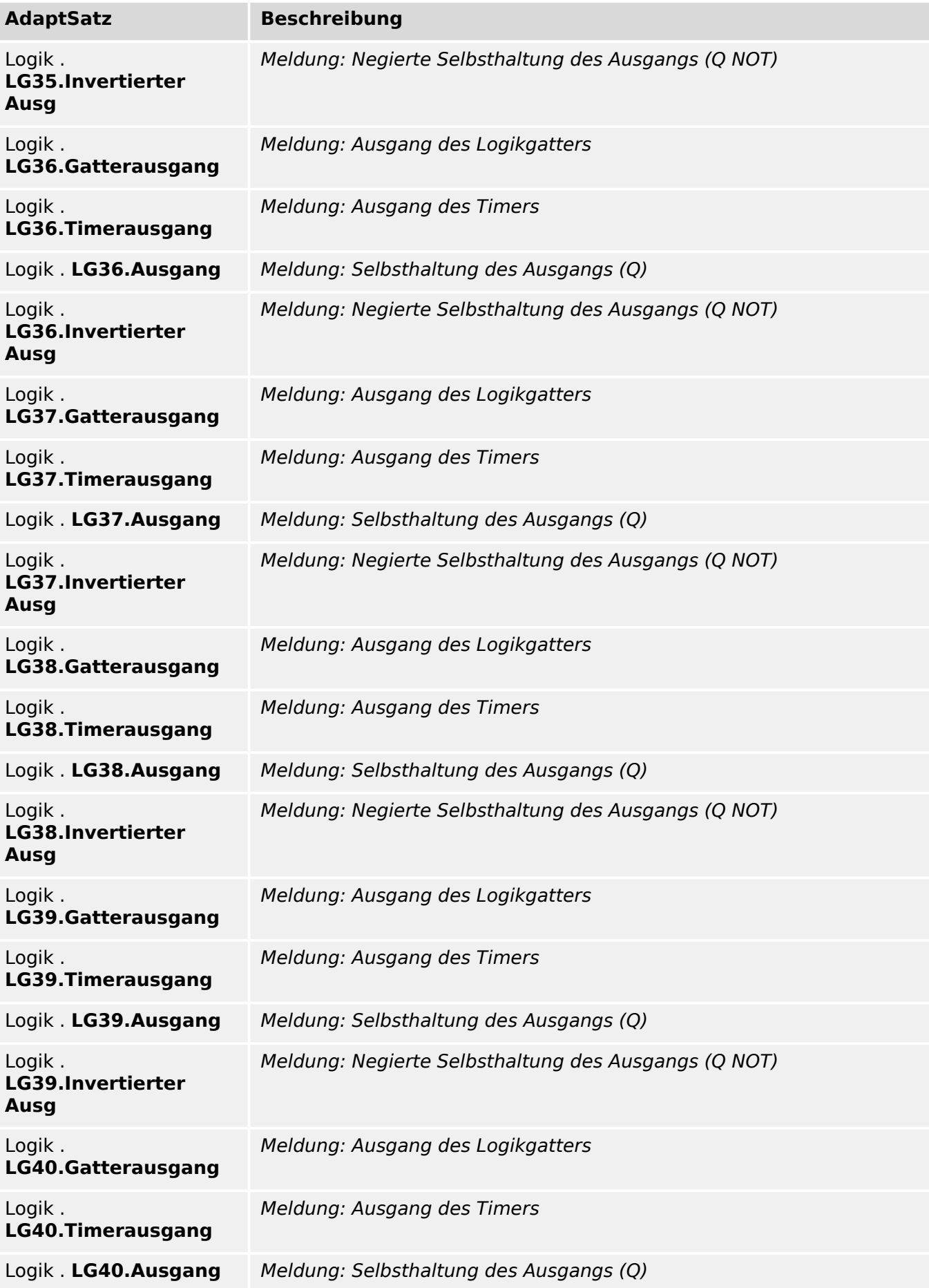

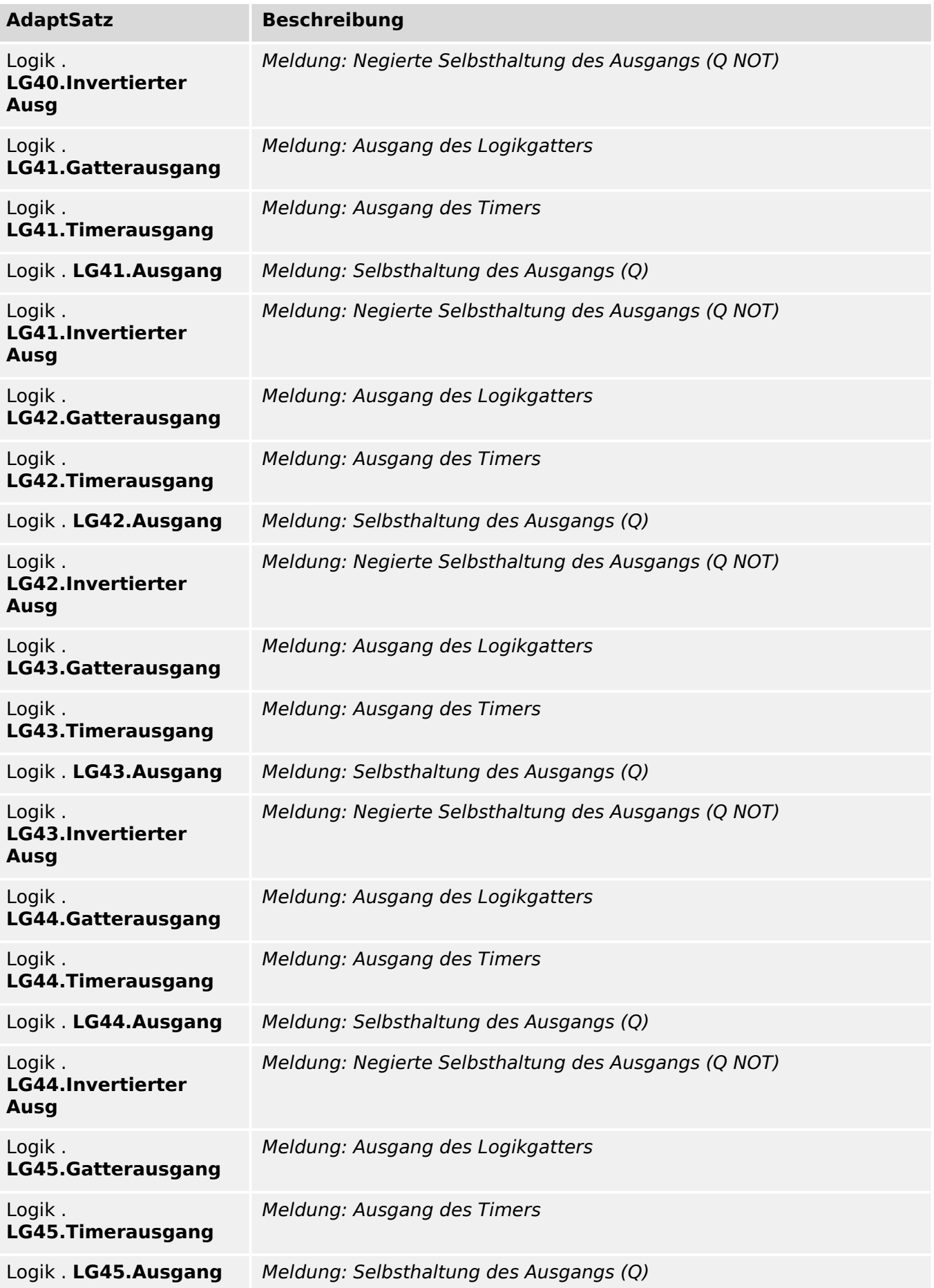

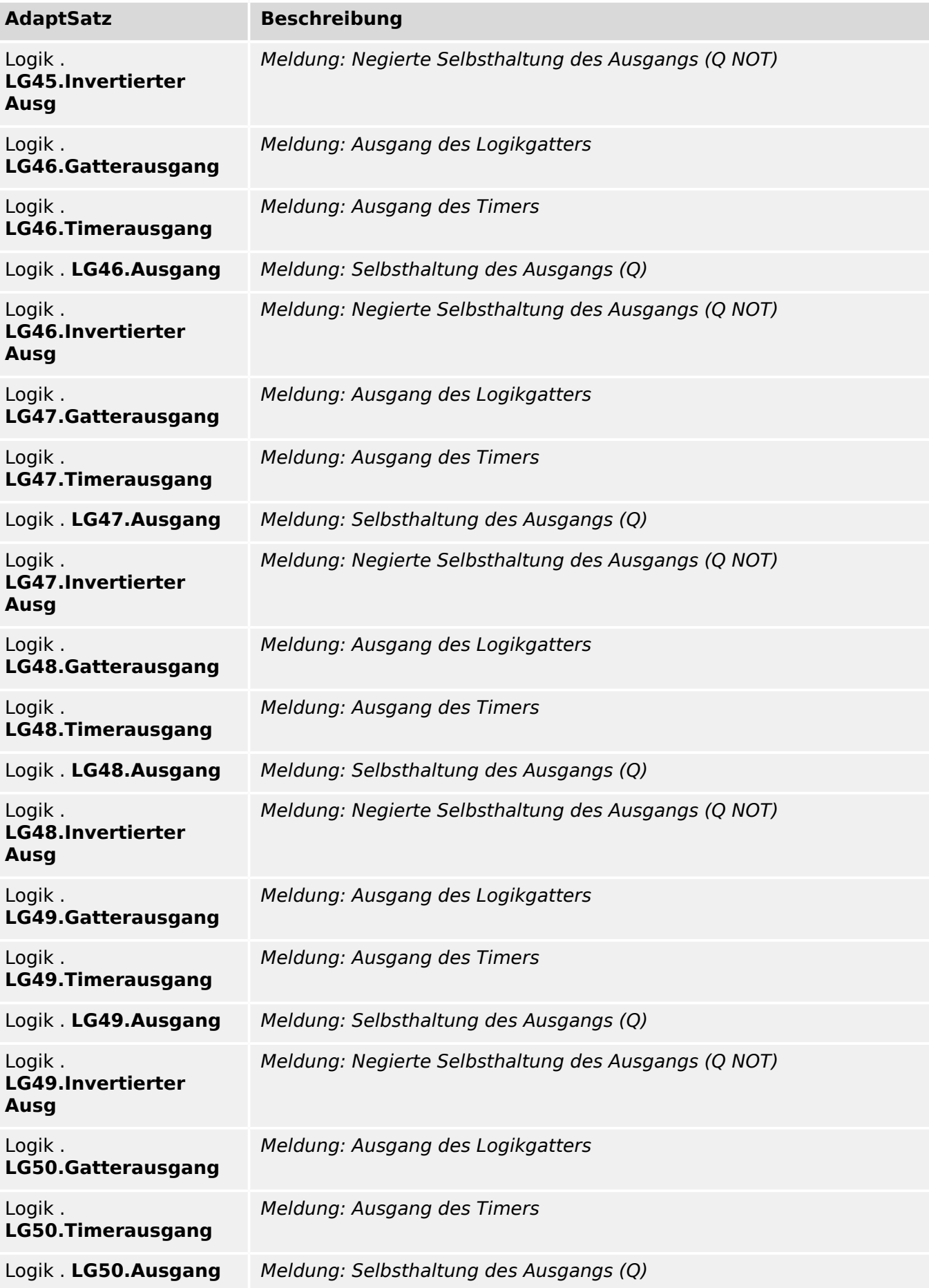

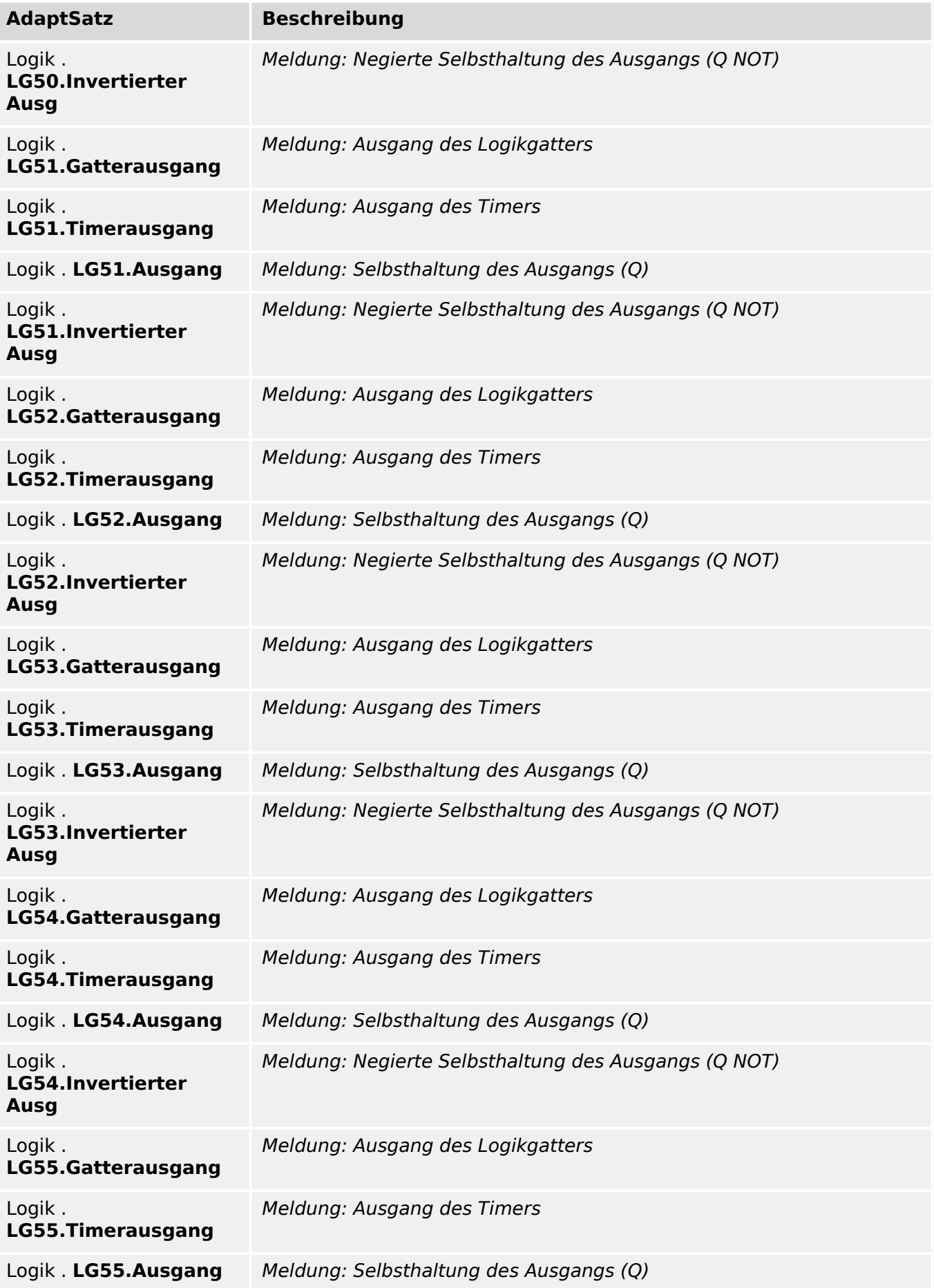

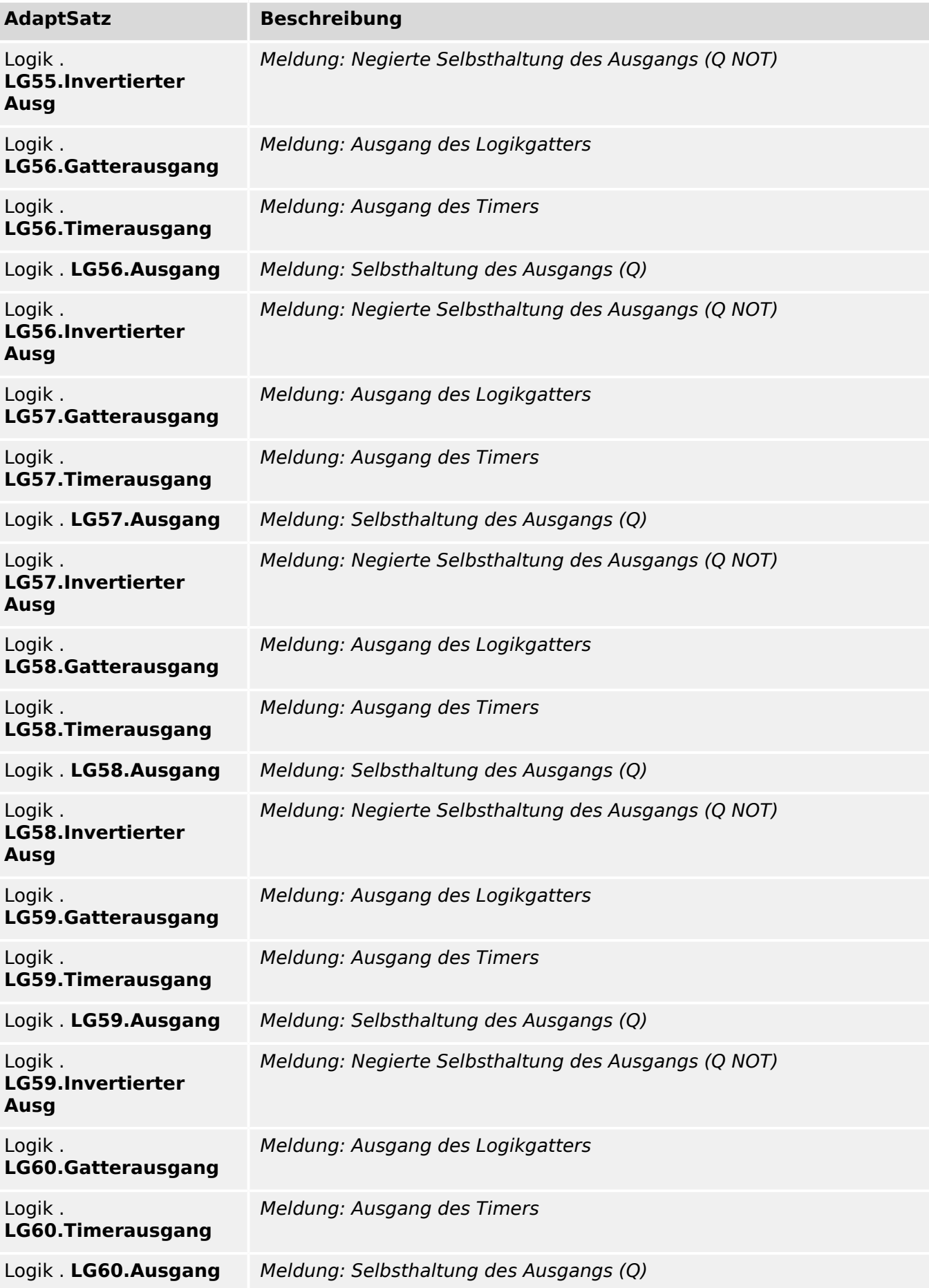

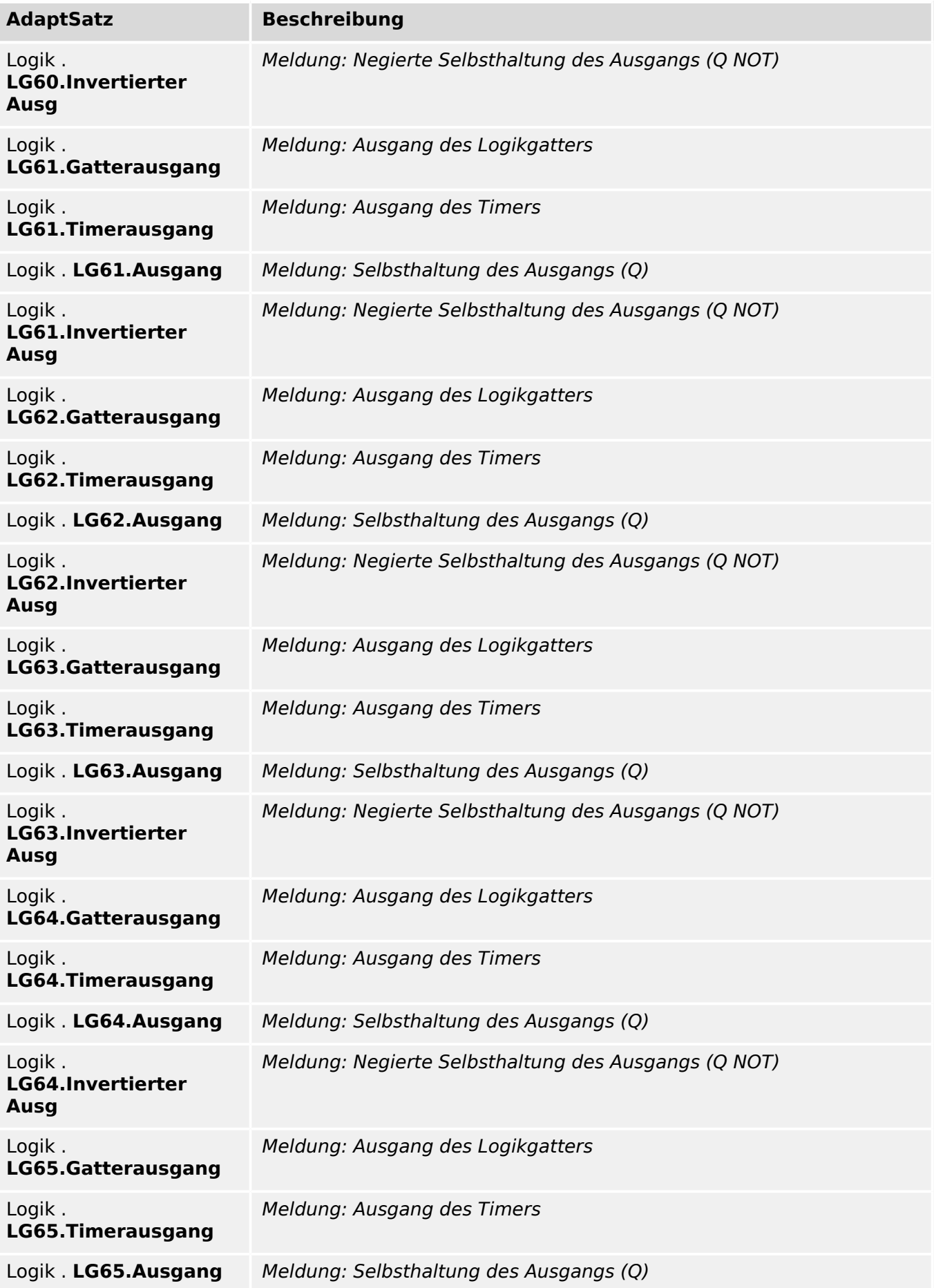

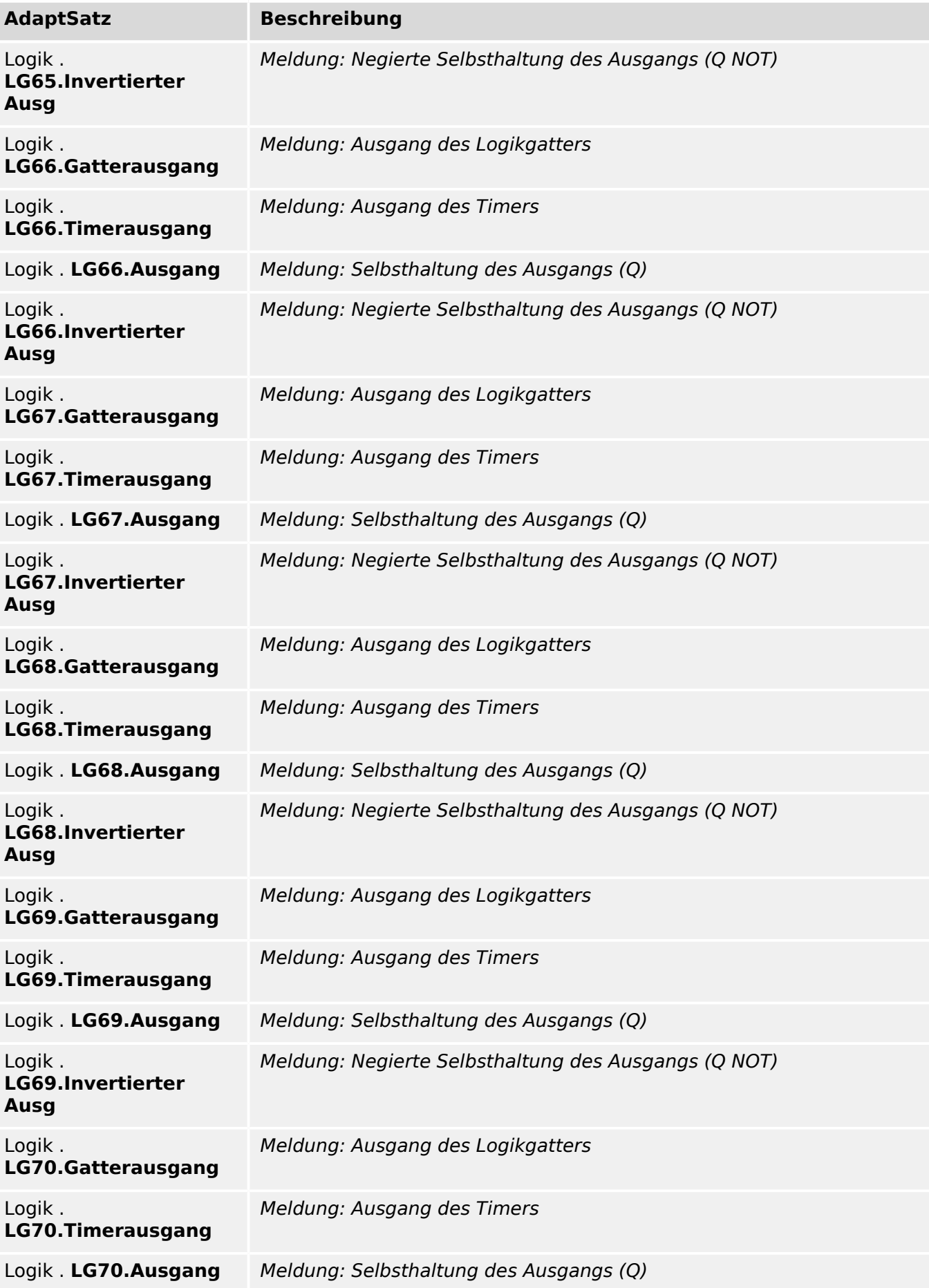

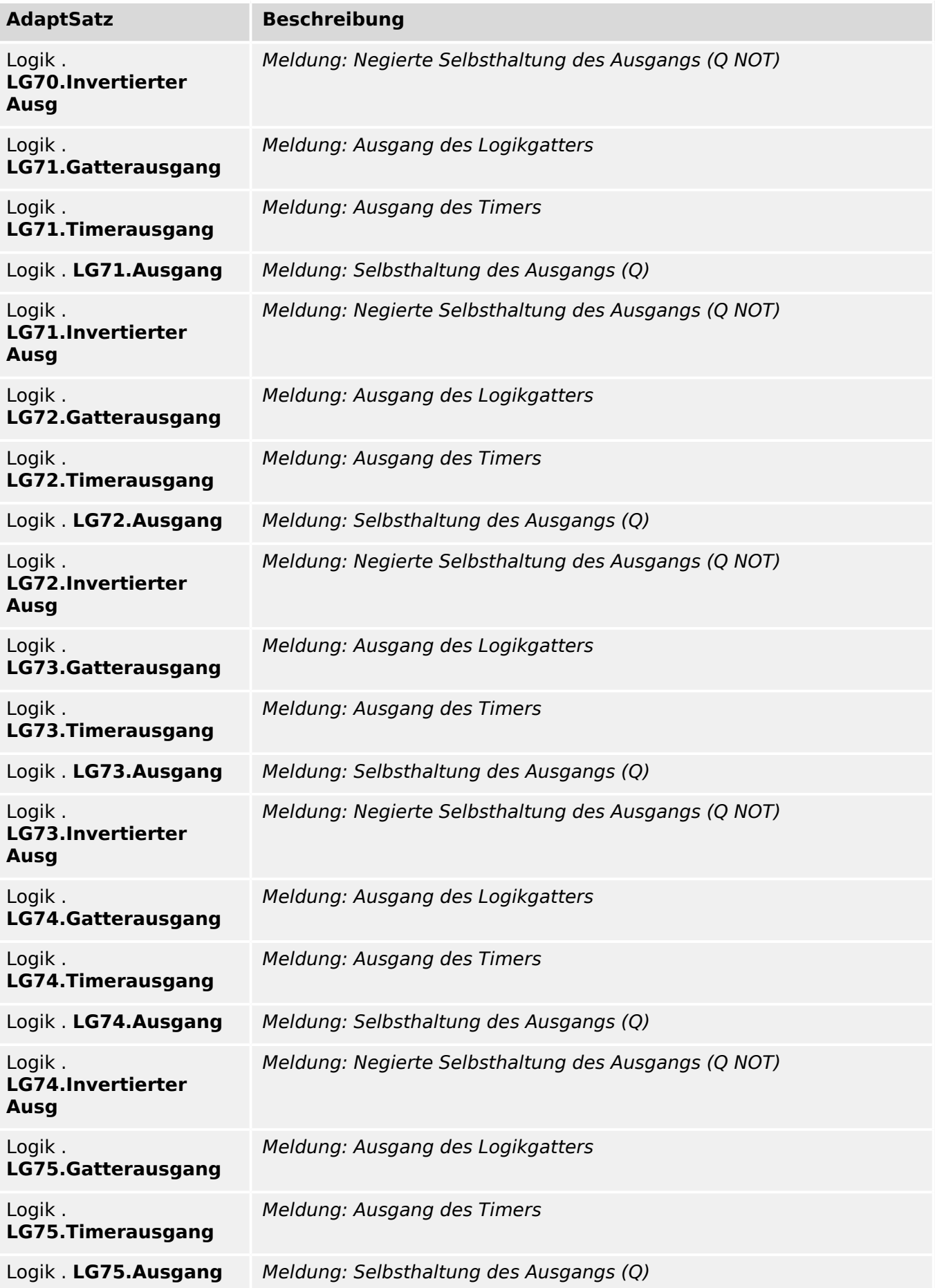

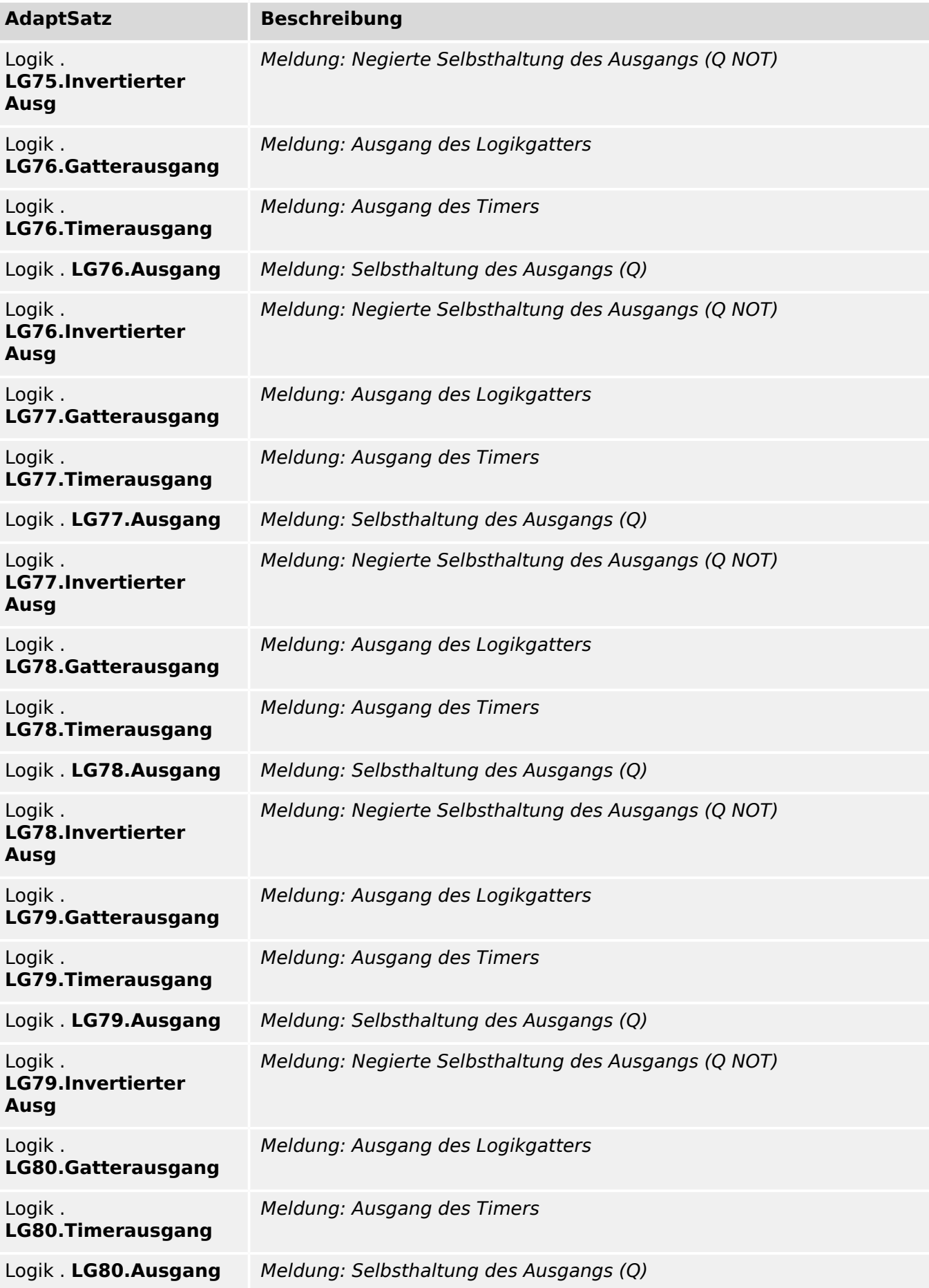

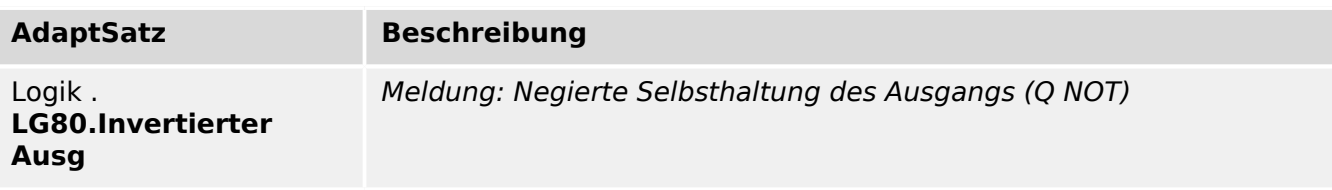

## **AuslBef Auswahl**

Dieser Parameter legt fest, ob die letztendliche Auslösung des RTD Moduls auf dem Standardweg oder durch die Votinggruppen (Auswahlgruppen) generiert werden soll.

Auswahlliste referenziert von folgenden Parametern:

•  $\Box$ RTD . AuslBef Auswahl

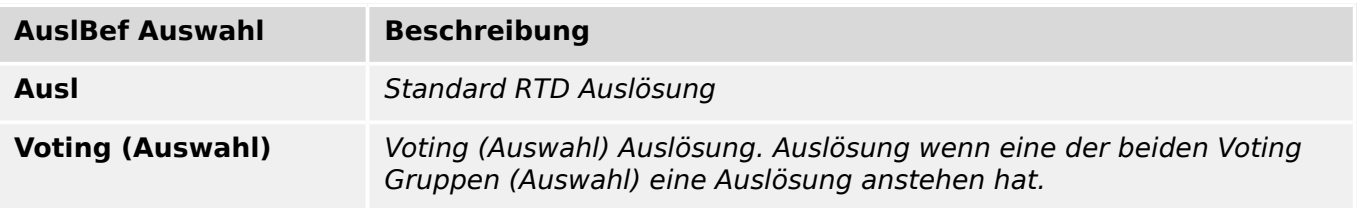

#### **Überwachungsmethode**

In diesem Auswahlmenü ist die Überwachungsmethode des Leistungsschalterversagerschutzes auszuwählen.

Auswahlliste referenziert von folgenden Parametern:

•  $\Box$  LSV . Überwachungsmethode

## **Überwachungsmethode Beschreibung**

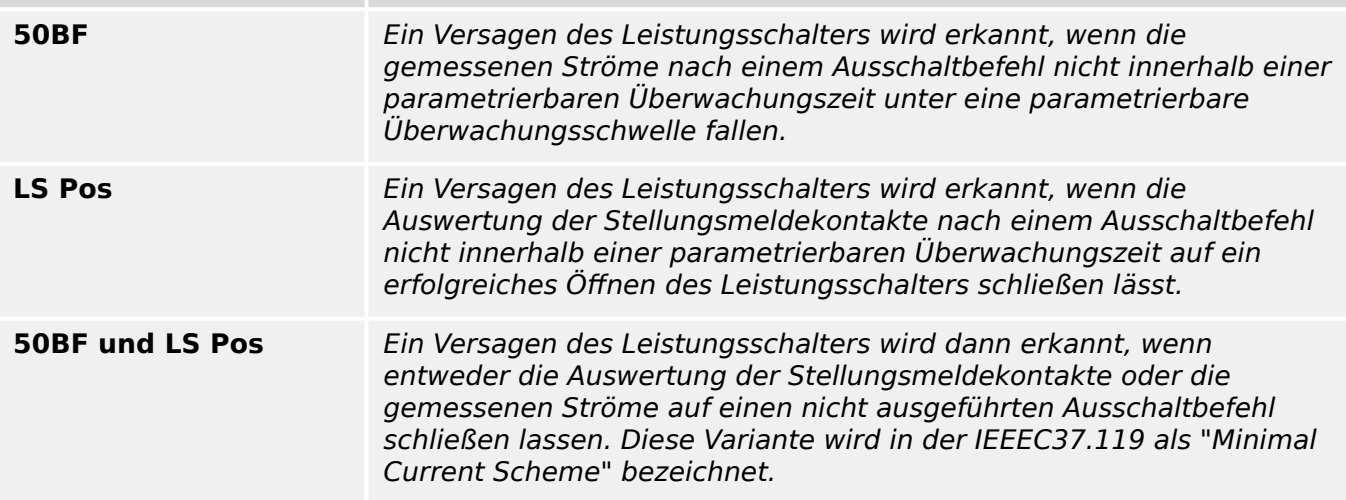

#### **Trigger**

Legt fest, wodurch der Leistungsschalterversagerschutz getriggert werden soll. Der Leistungsschalterversagerschutz wird gestartet, wenn die hier ausgewählten Startereignisse erfüllt sind oder wenn eine der drei Rangierungen (Trigger 1, Trigger 2, Trigger 3) wahr werden.

Auswahlliste referenziert von folgenden Parametern:

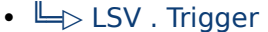

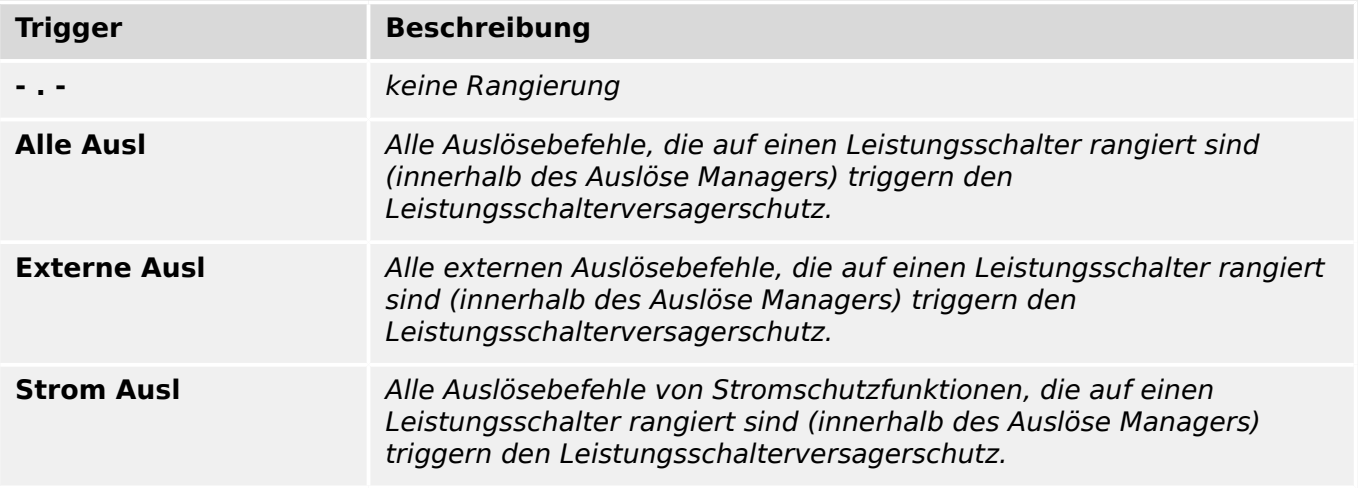

#### **Externe Ausl**

Alle externen Auslösebefehle, die auf einen Leistungsschalter rangiert sind (innerhalb des Auslöse Managers) triggern den Leistungsschalterversagerschutz.

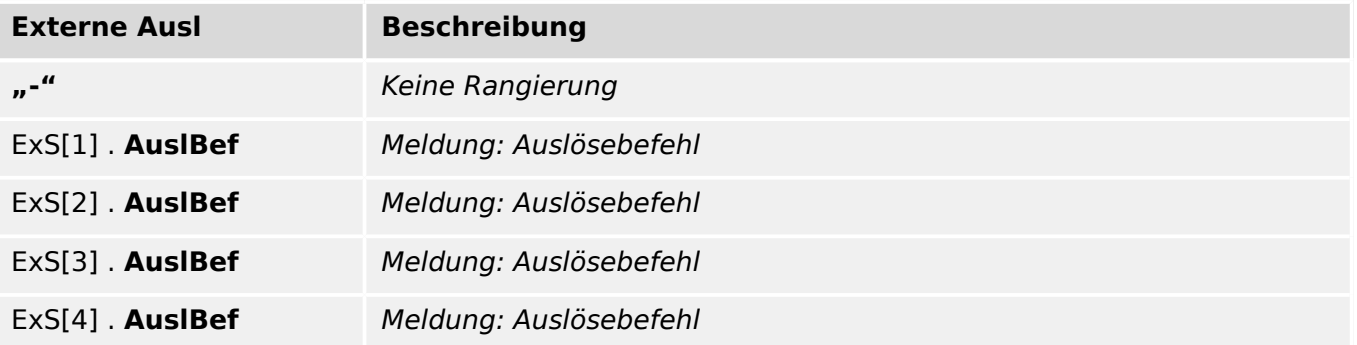

#### **Strom Ausl**

Alle Auslösebefehle von Stromschutzfunktionen, die auf einen Leistungsschalter rangiert sind (innerhalb des Auslöse Managers) triggern den Leistungsschalterversagerschutz.

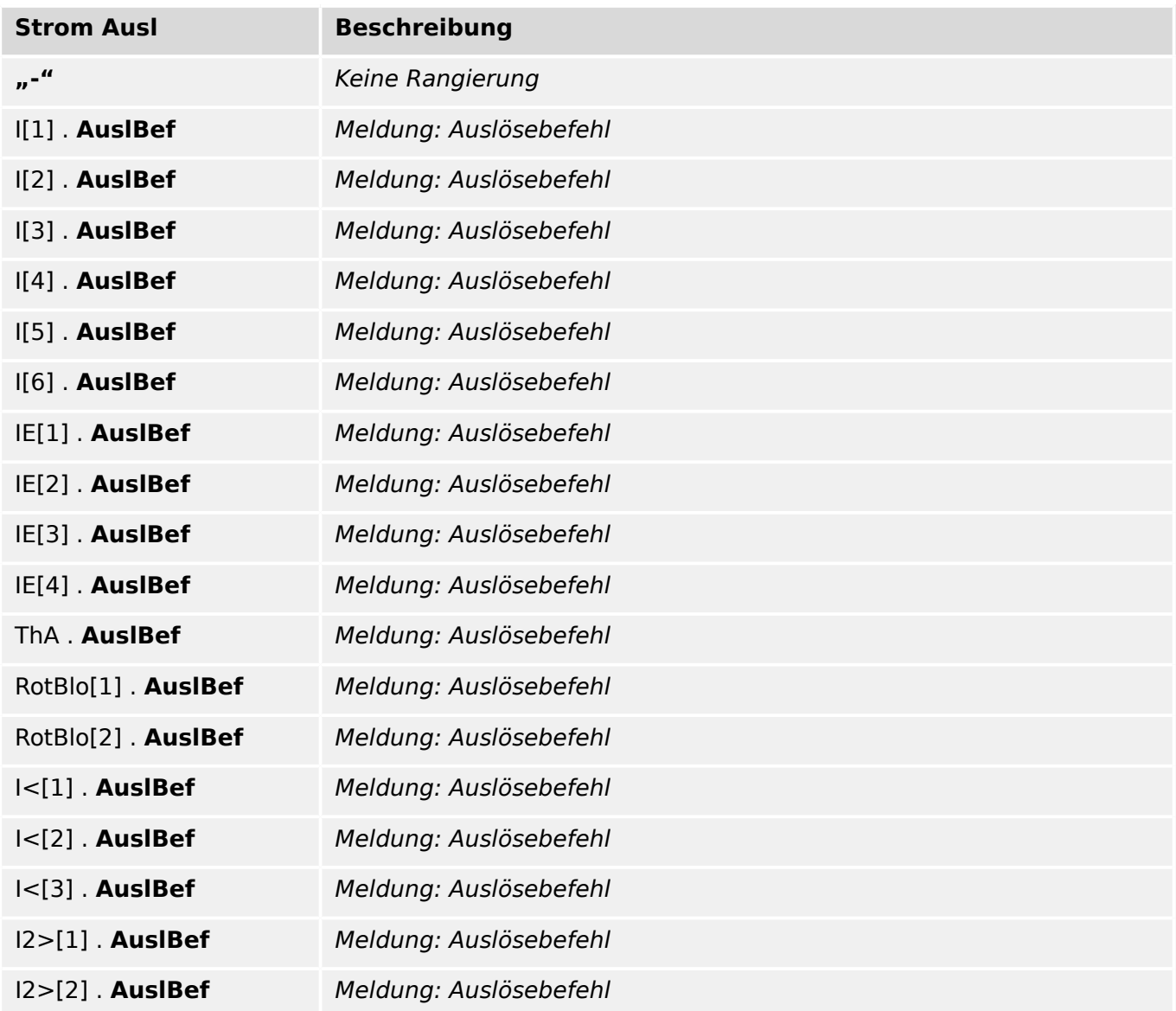

# **Trigger**

Legt fest, wodurch der Leistungsschalterversagerschutz getriggert werden soll. Der Leistungsschalterversagerschutz wird gestartet, wenn die hier ausgewählten Startereignisse erfüllt sind oder wenn eine der drei Rangierungen (Trigger 1, Trigger 2, Trigger 3) wahr werden.

Auswahlliste referenziert von folgenden Parametern:

•  $\Box$  LSV . Trigger1

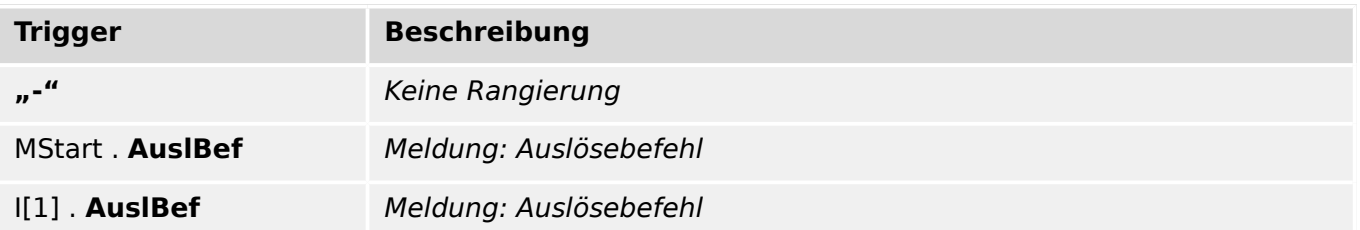

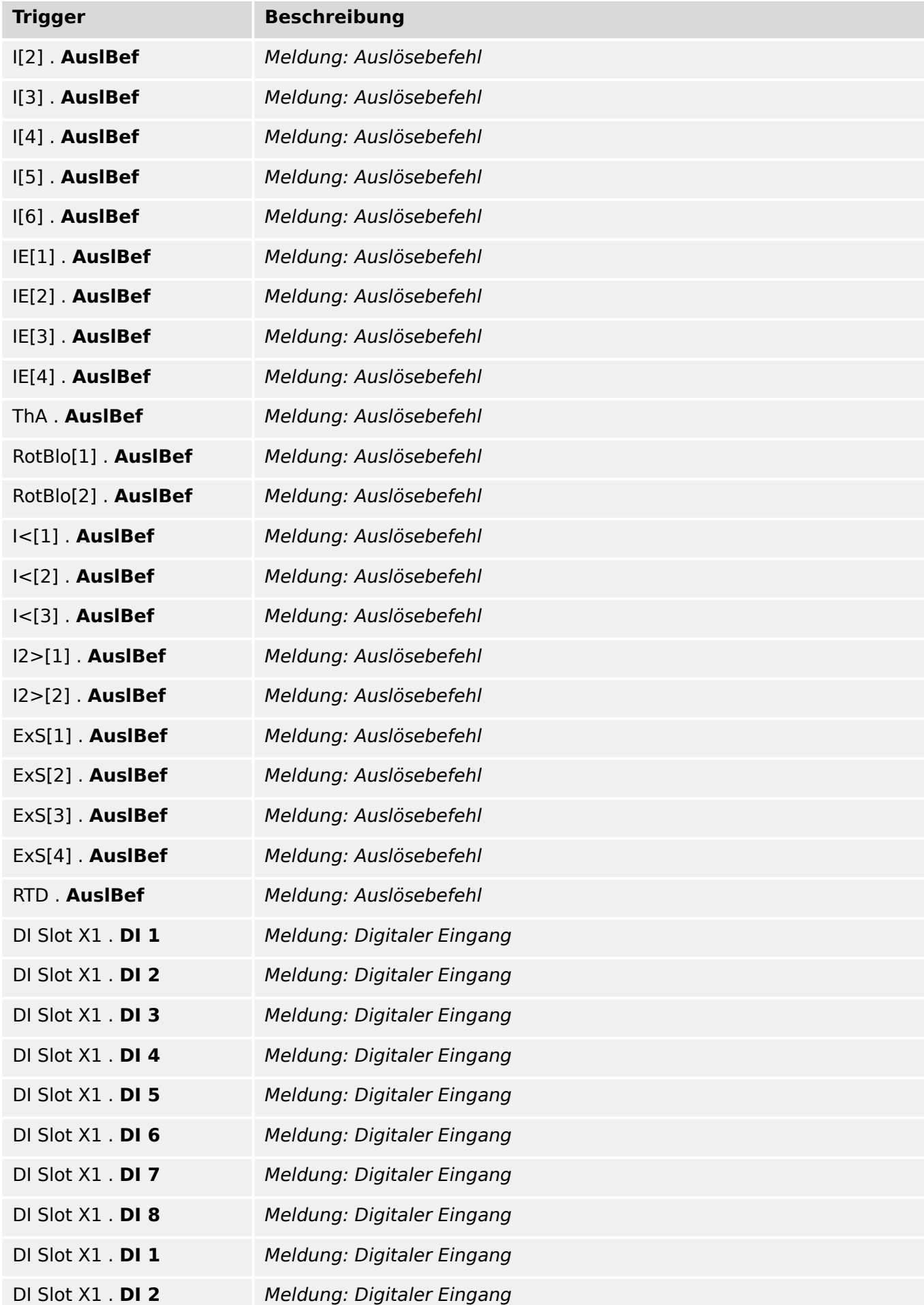

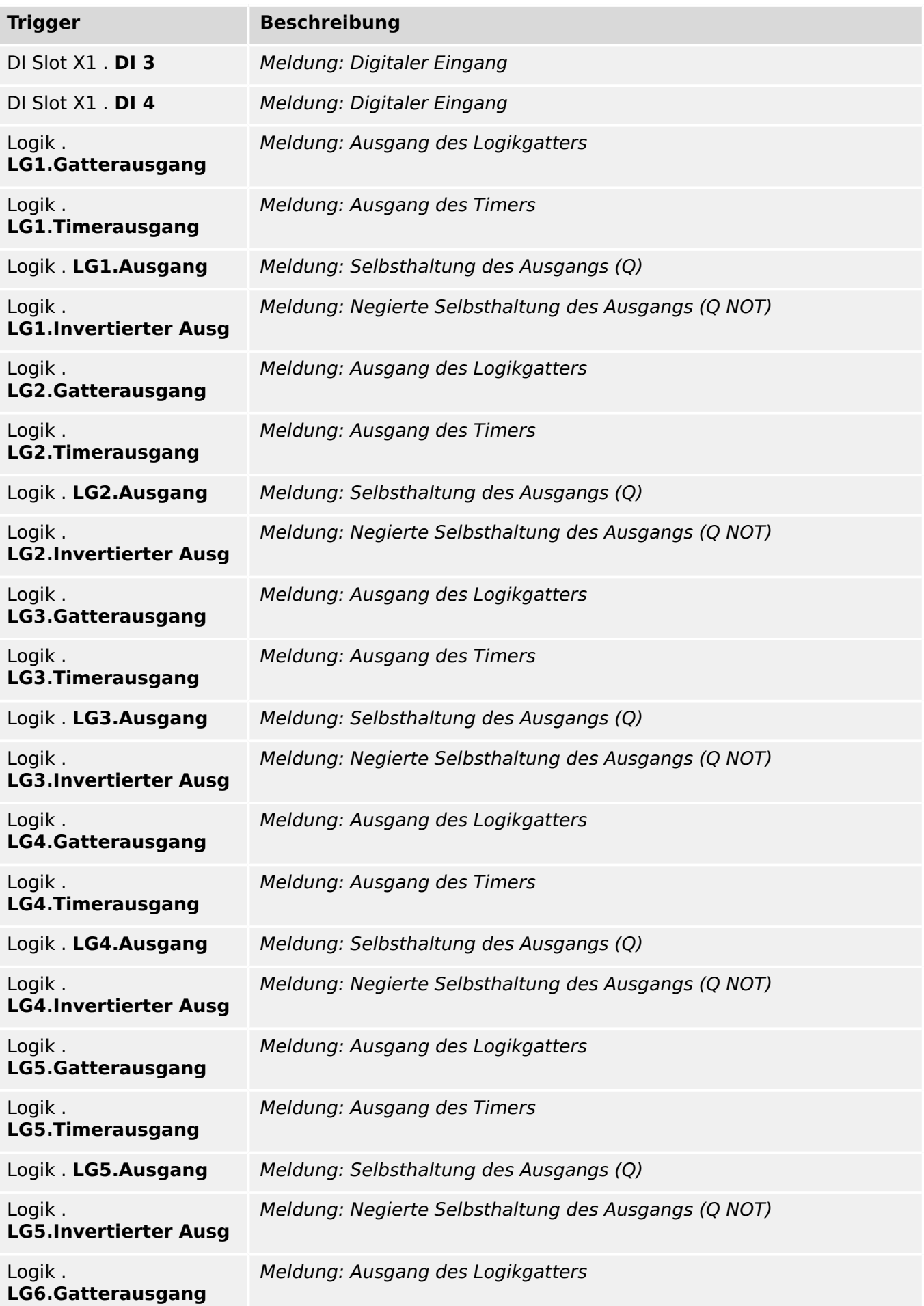

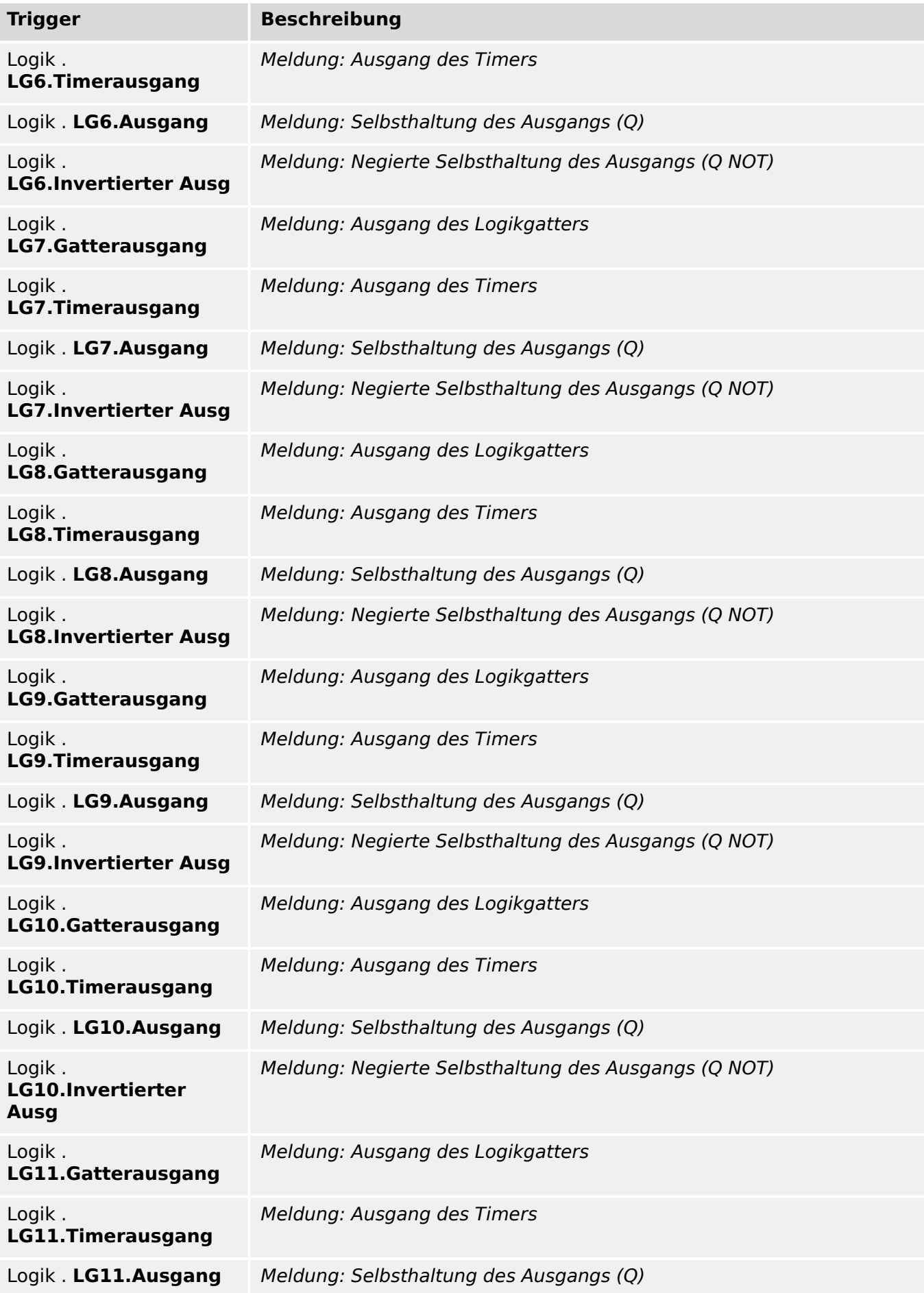

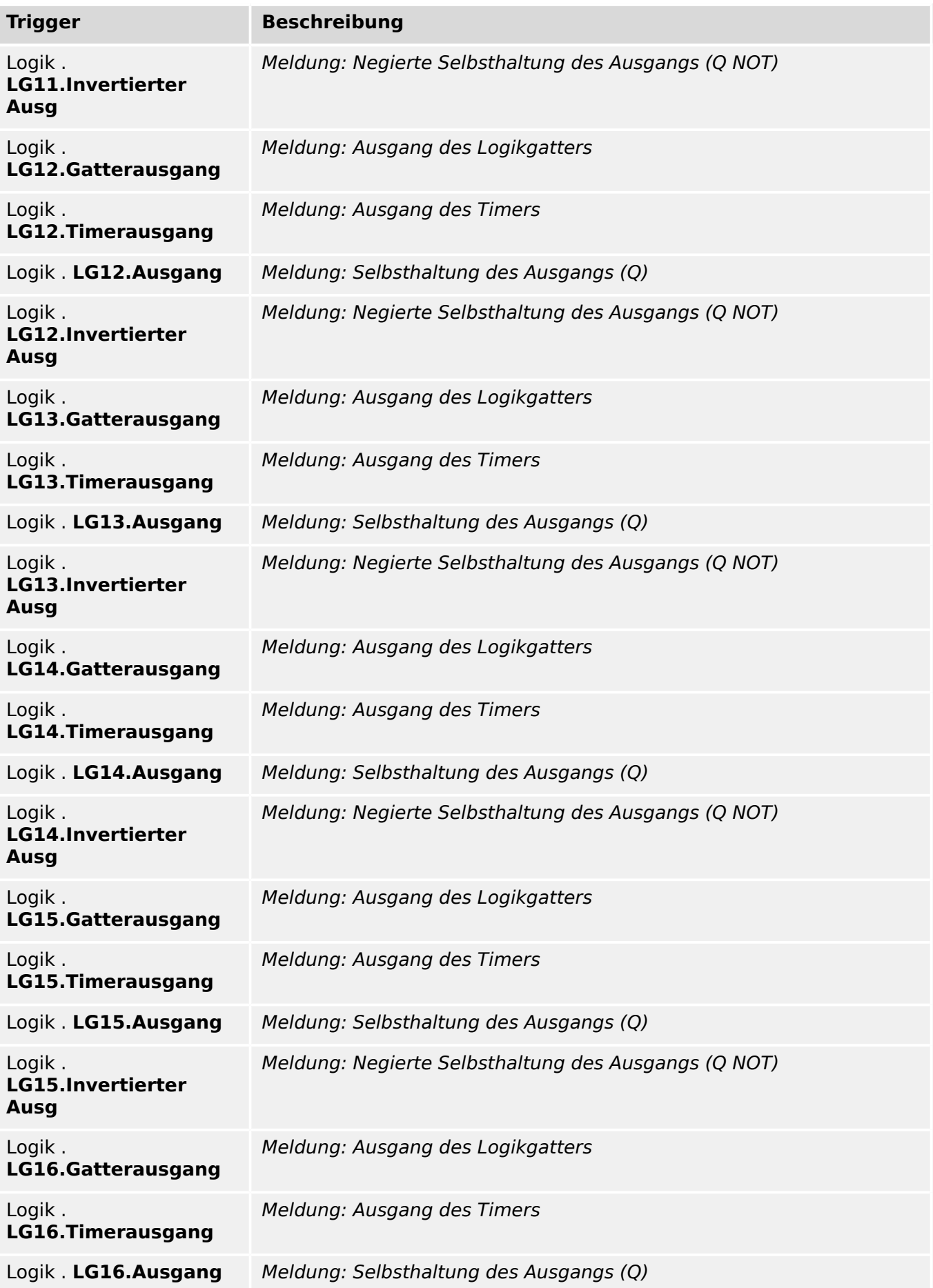

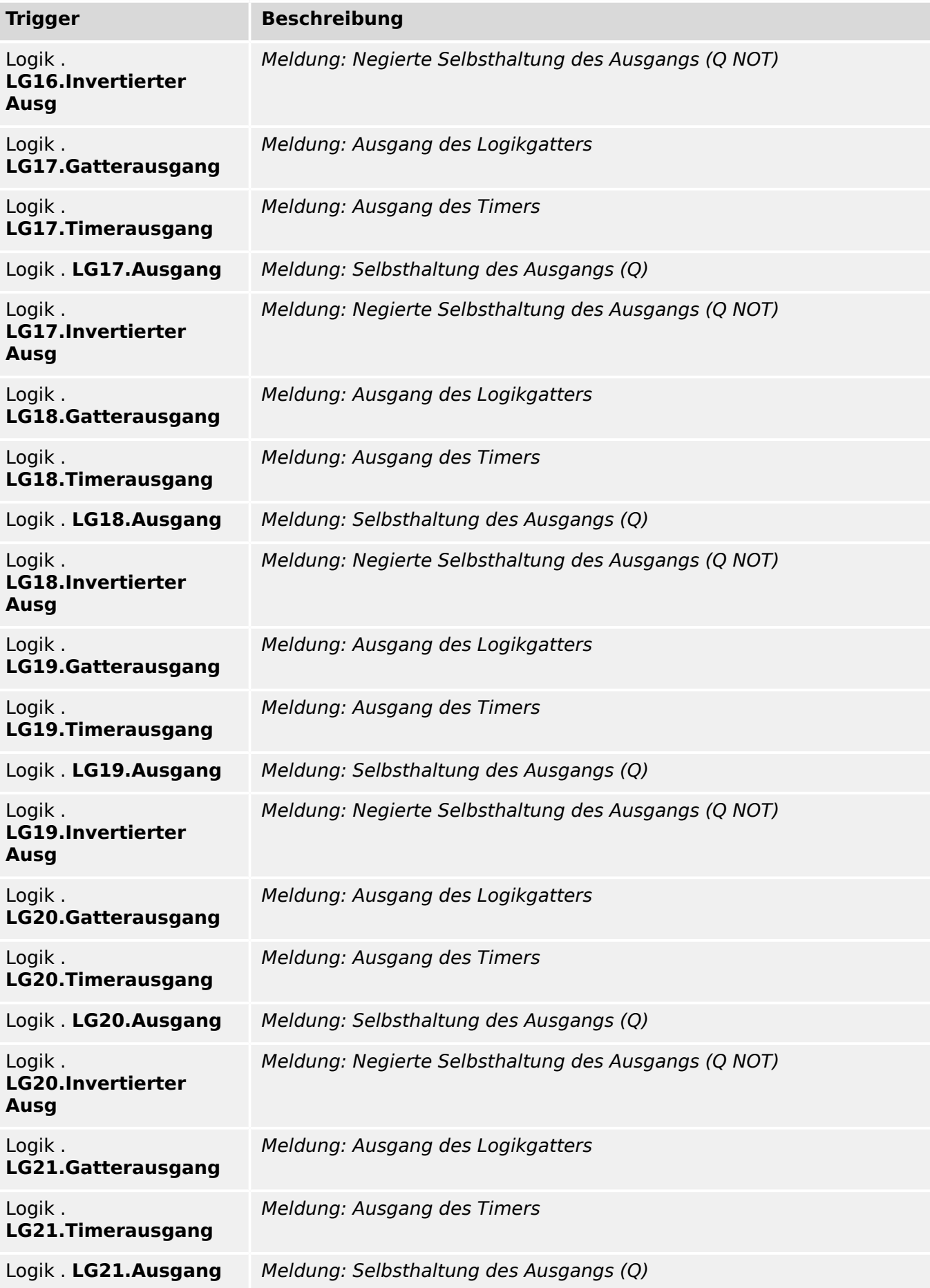

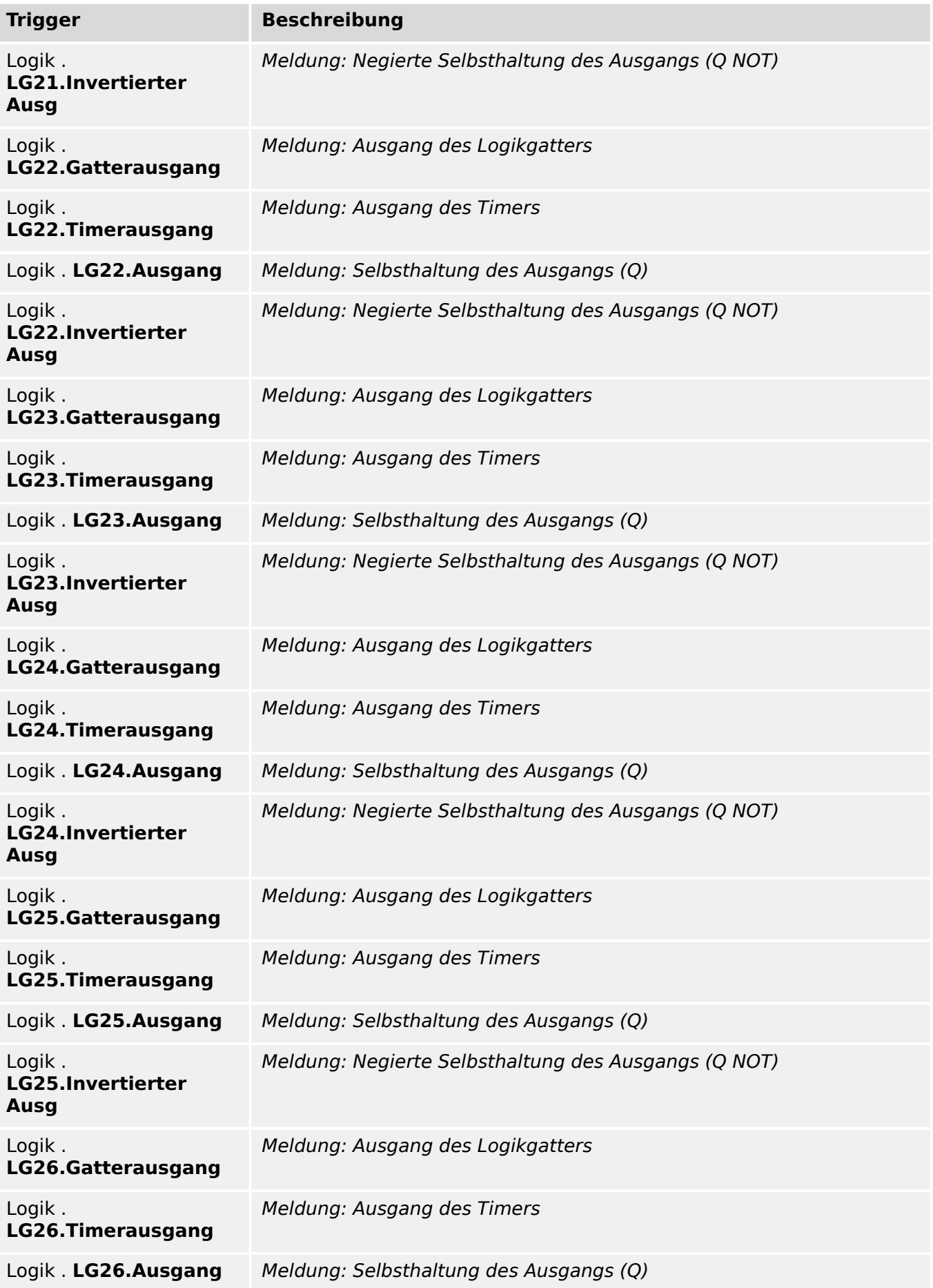

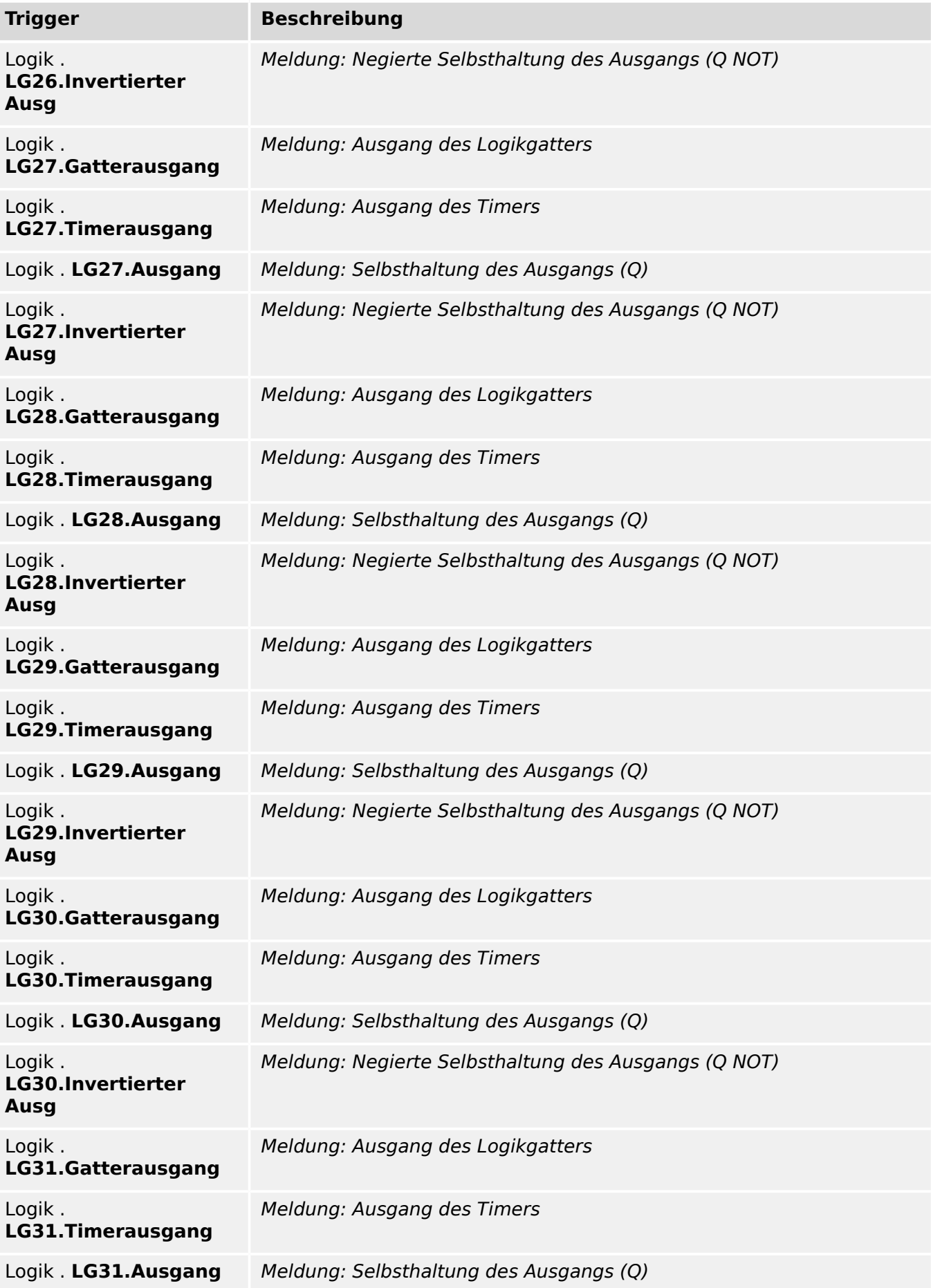

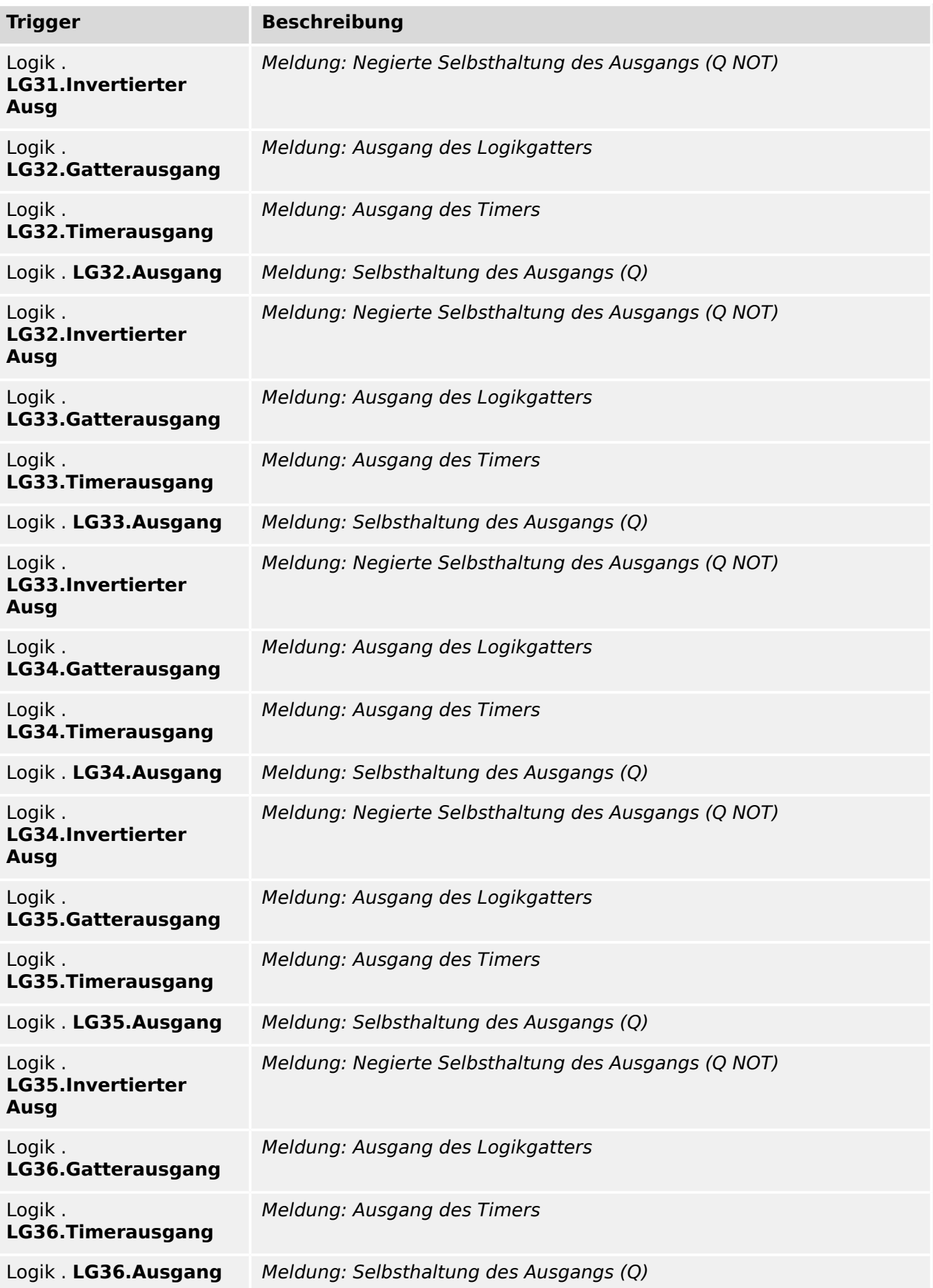
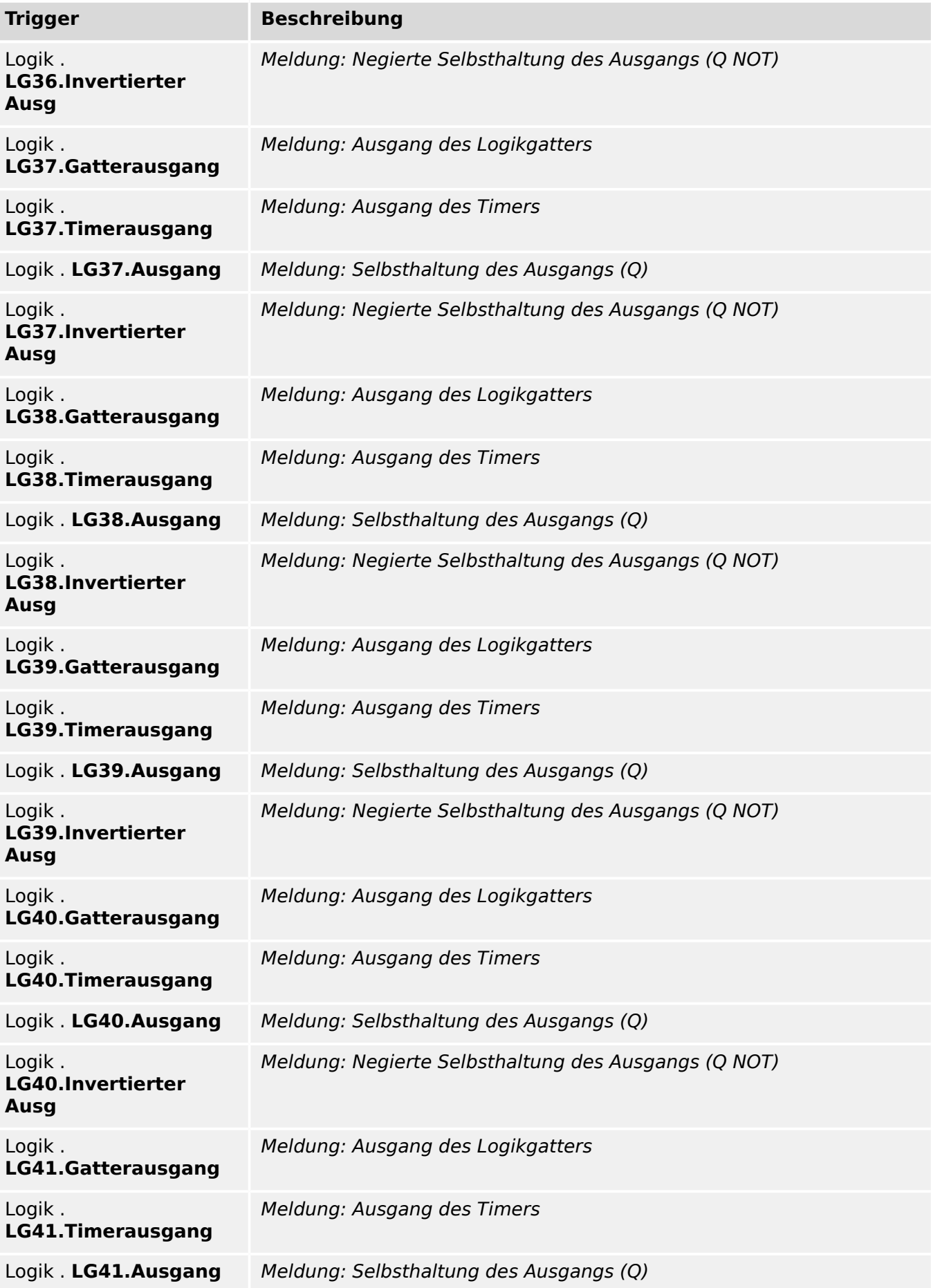

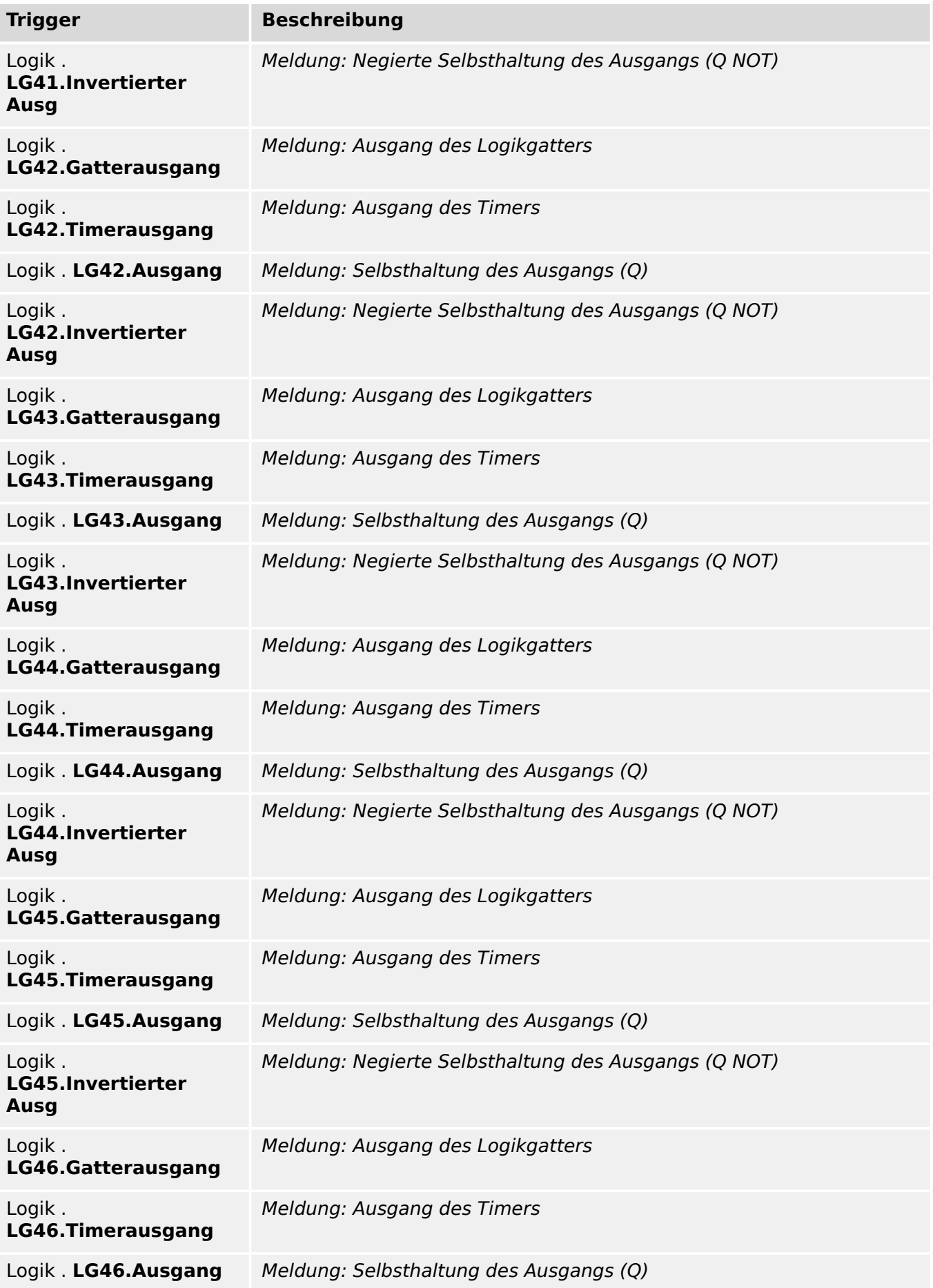

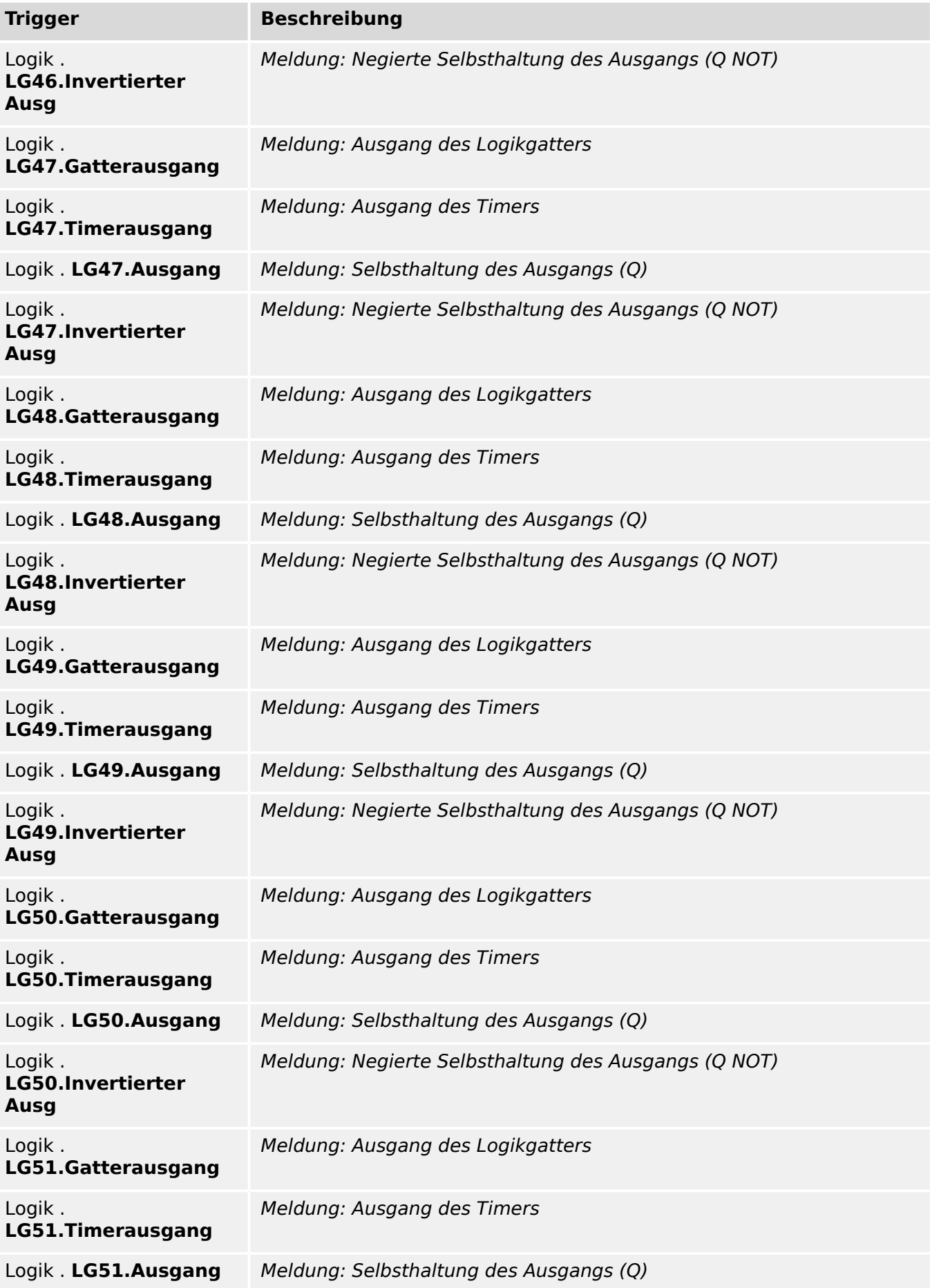

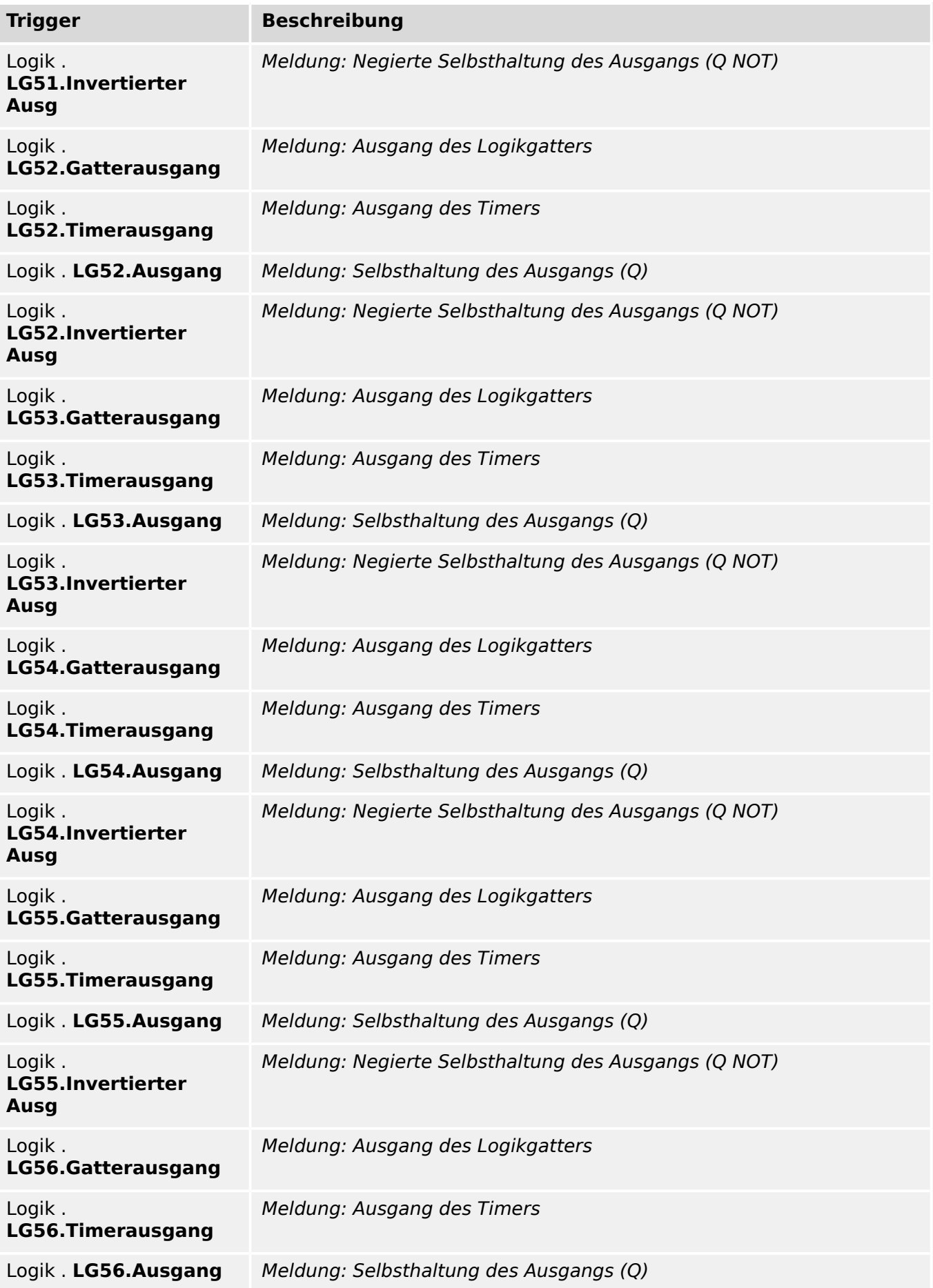

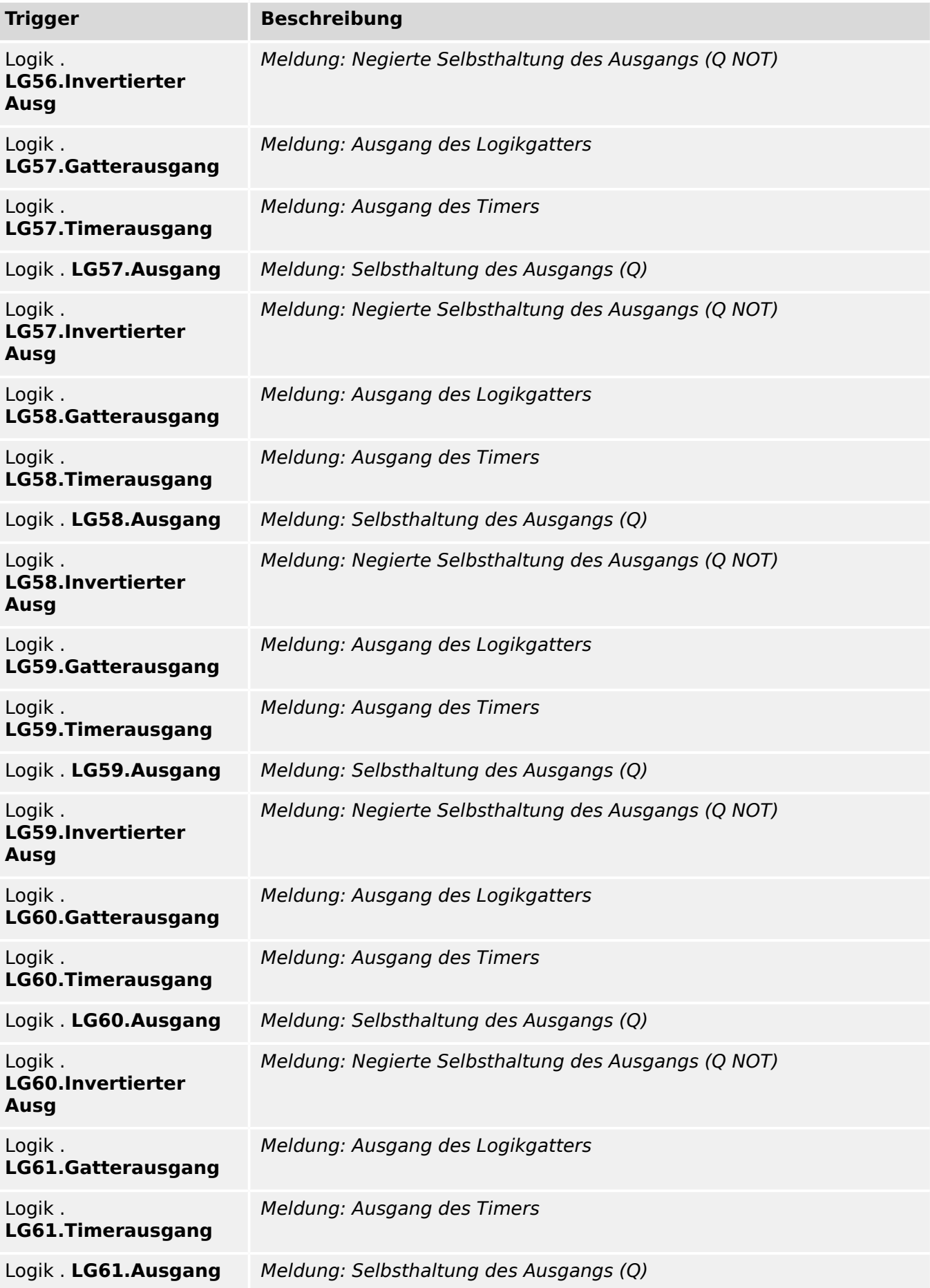

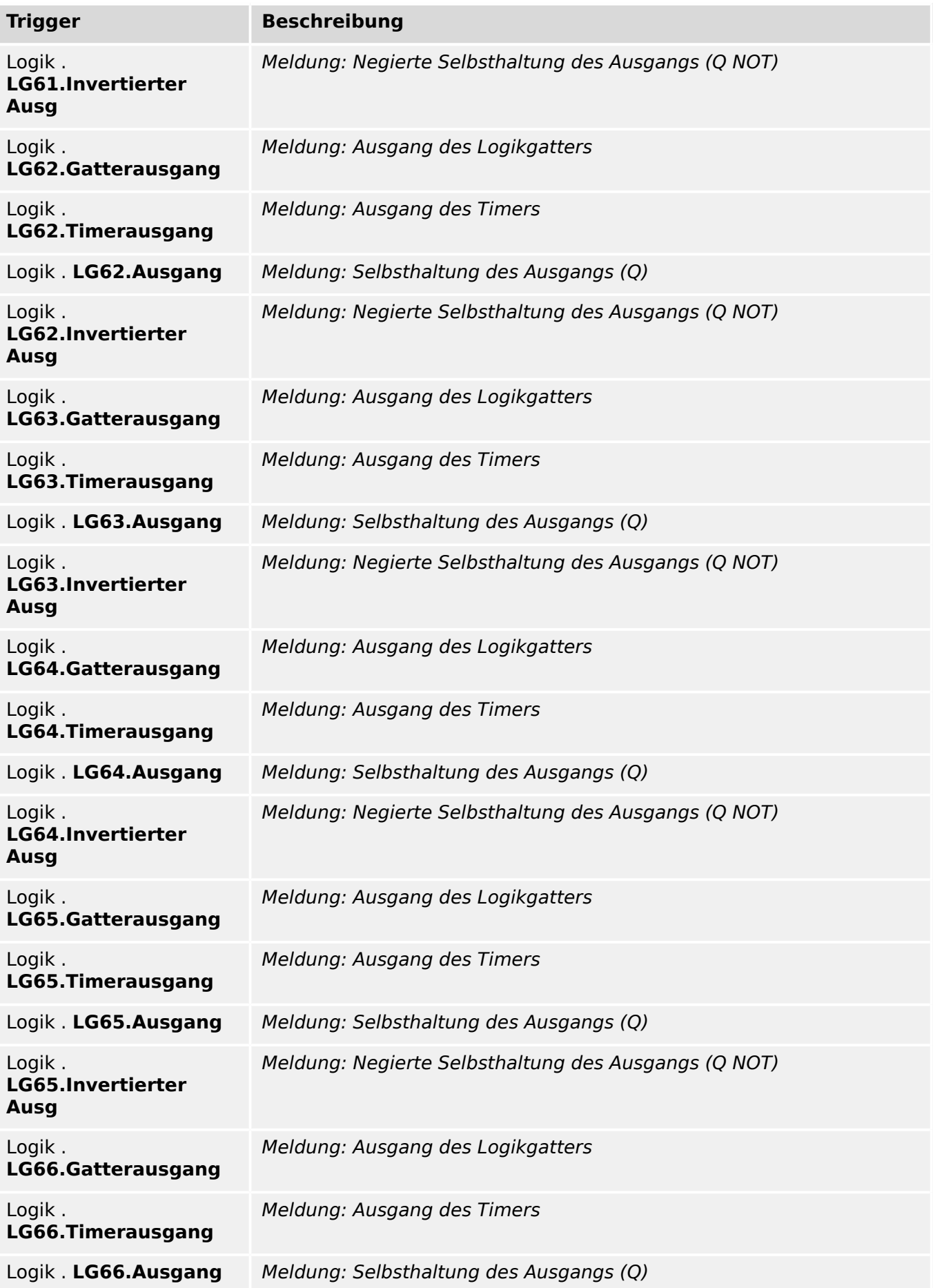

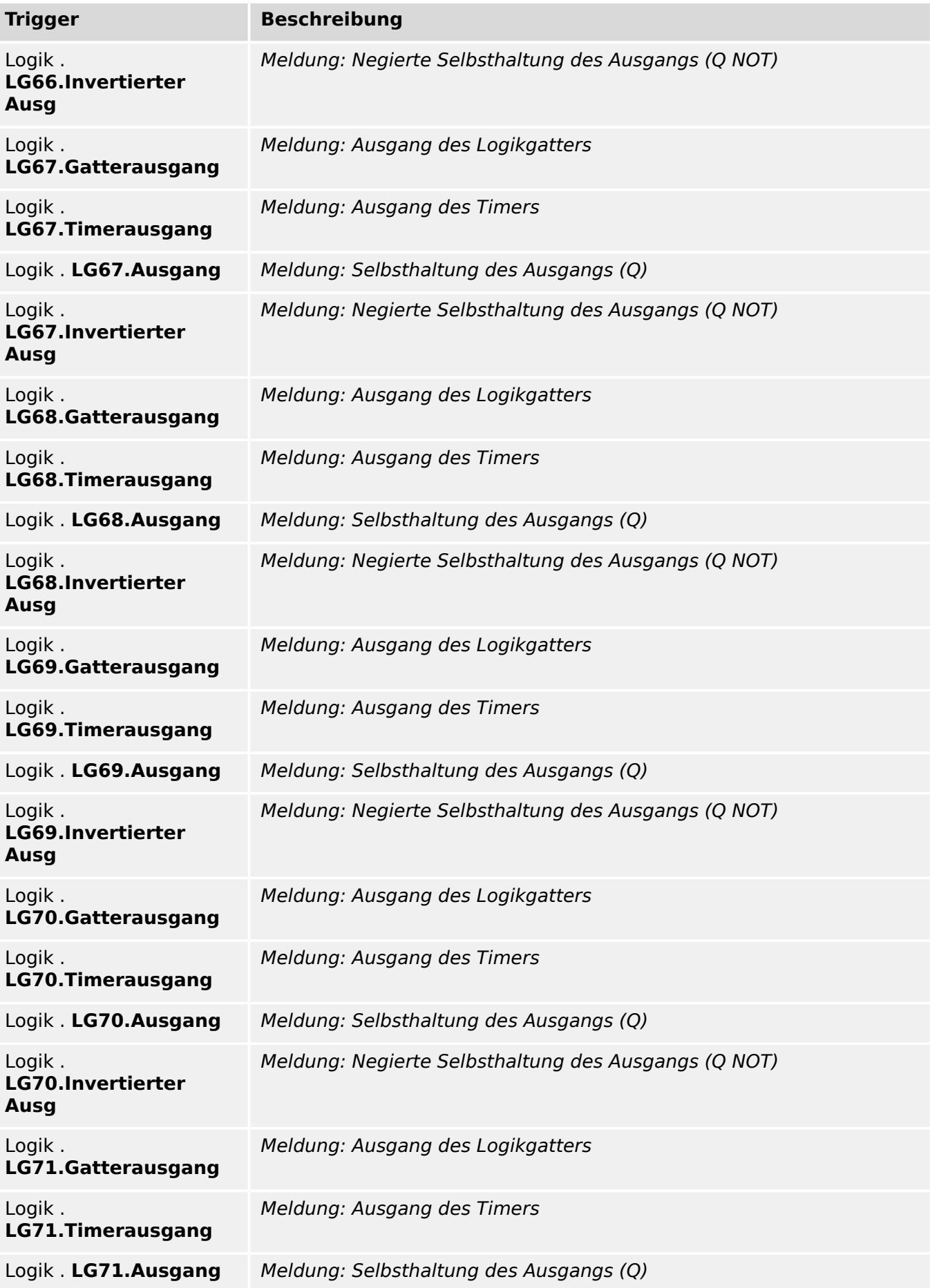

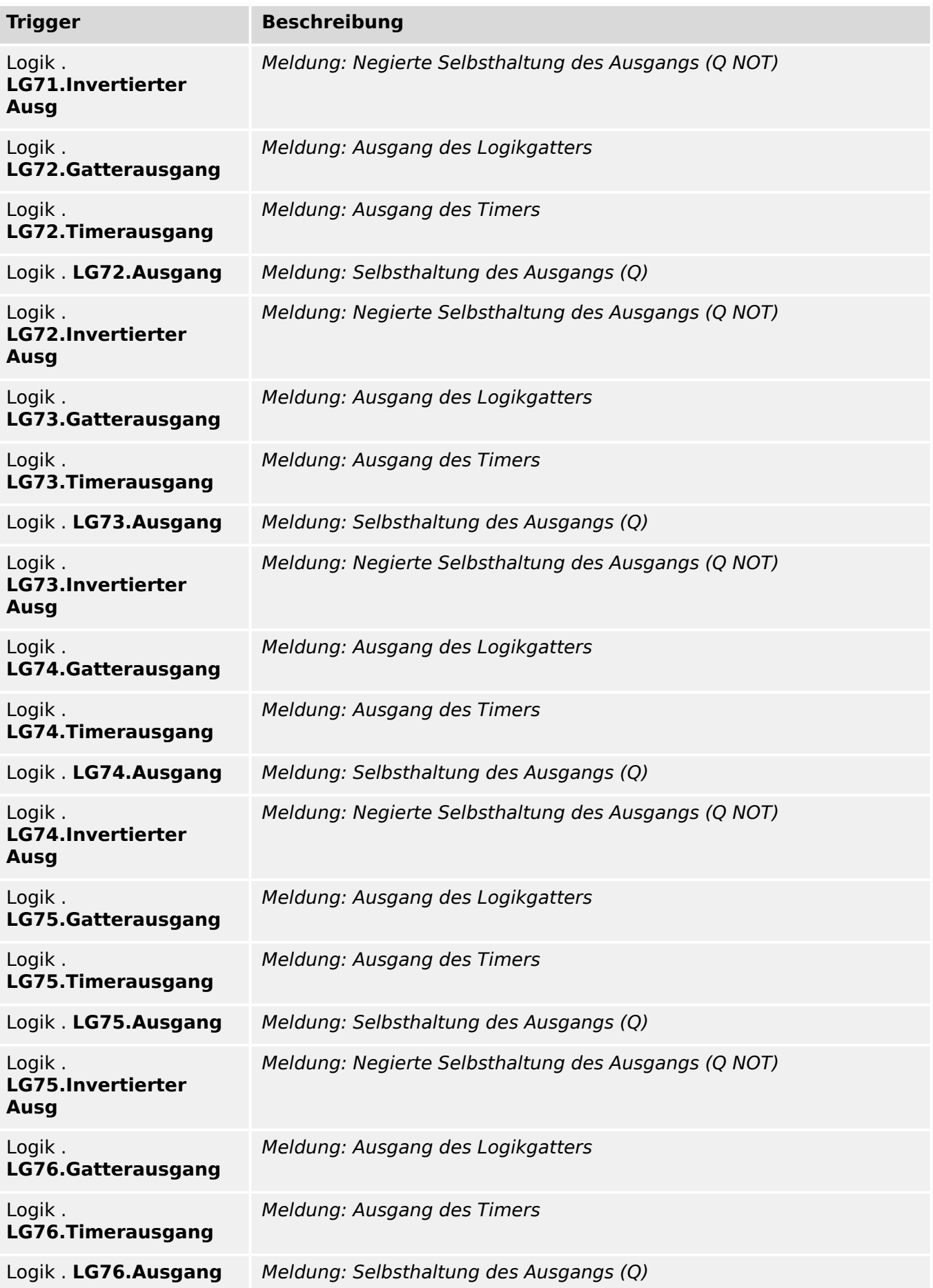

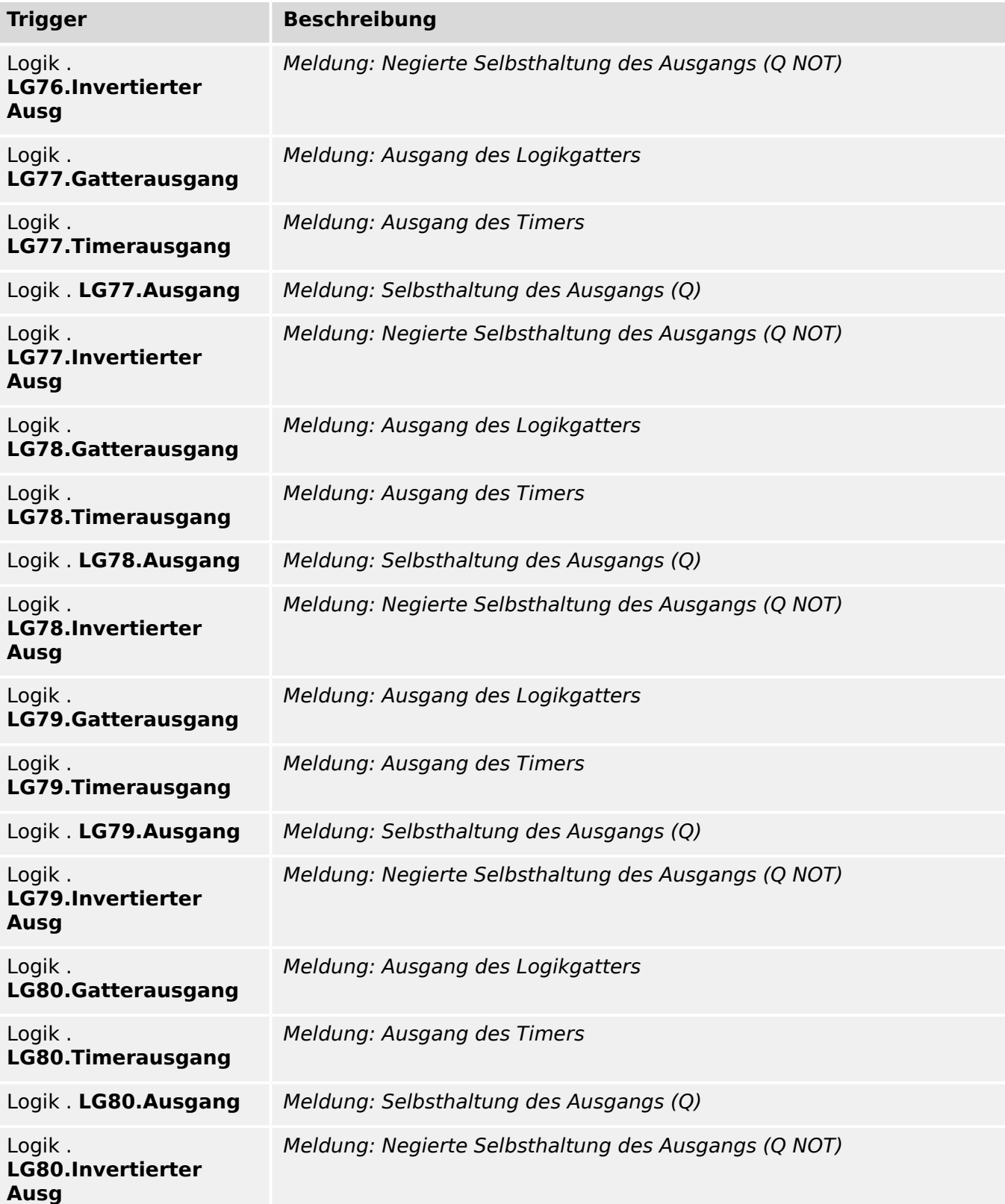

### **Modus**

Betriebsart

Auswahlliste referenziert von folgenden Parametern:

•  $\Box$  AKÜ . Modus

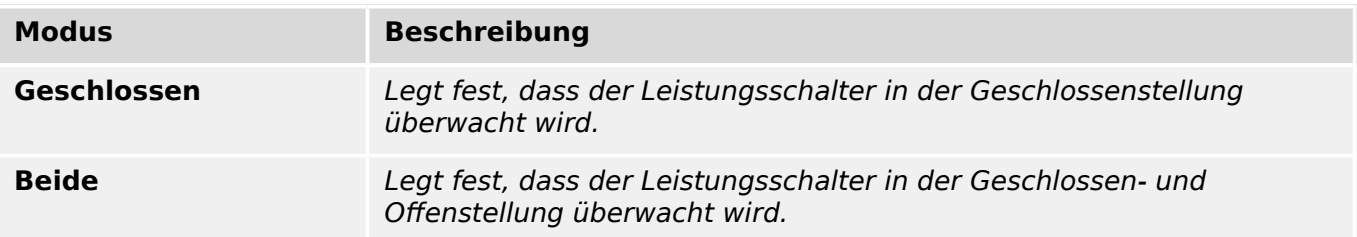

#### **Satz-Umschaltung**

Parametersatzumschaltung

Auswahlliste referenziert von folgenden Parametern:

•  $\Box$  Sys . Satz-Umschaltung

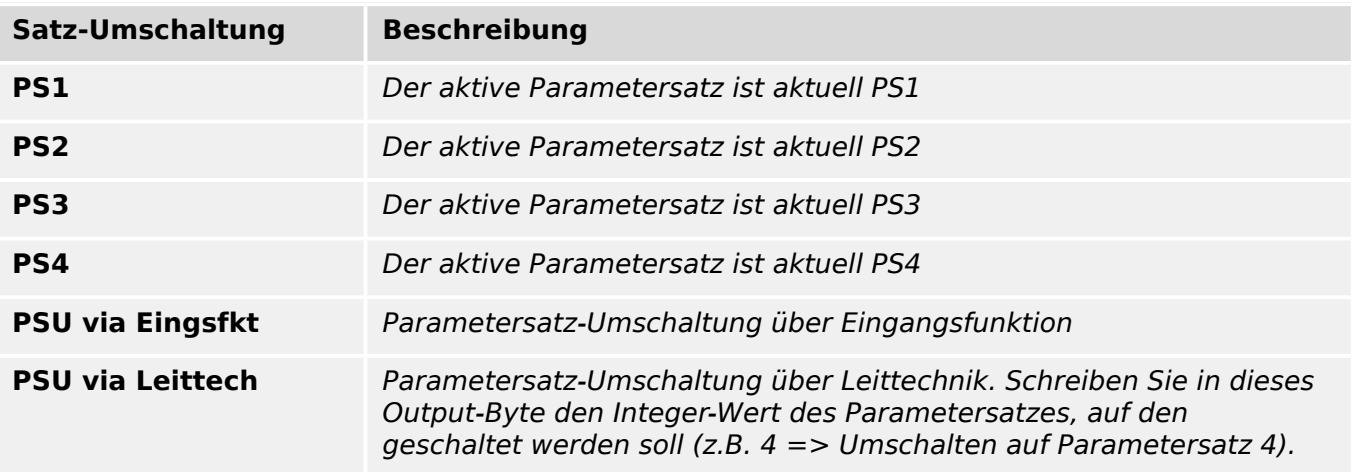

### **1..n, PSU**

Liste der verfügbaren Parametersatzumschaltungssignale

Auswahlliste referenziert von folgenden Parametern:

•  $\Box$ > Sys . PS1: aktiviert durch

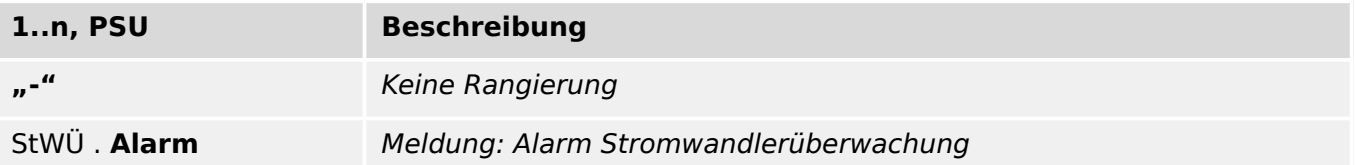

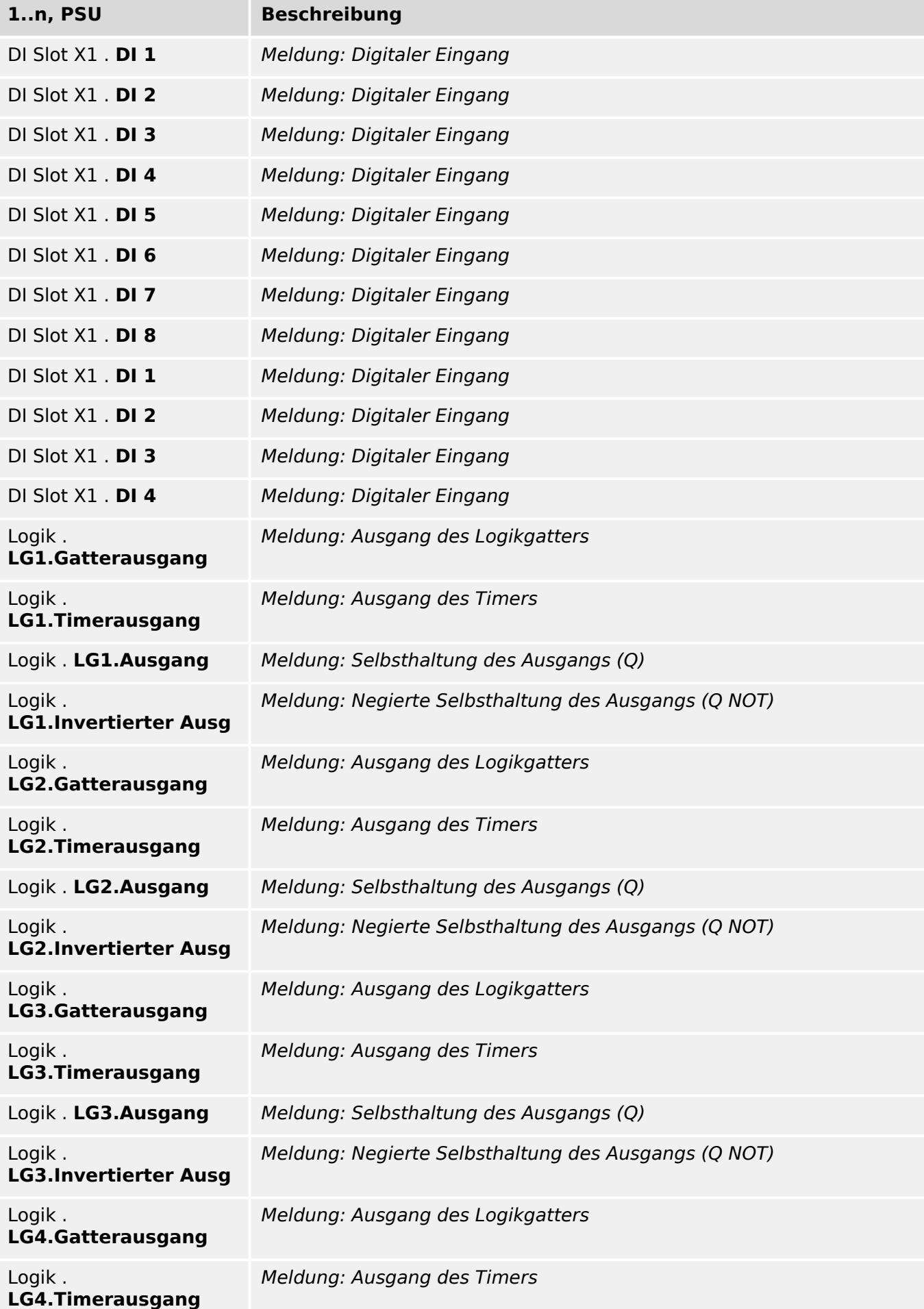

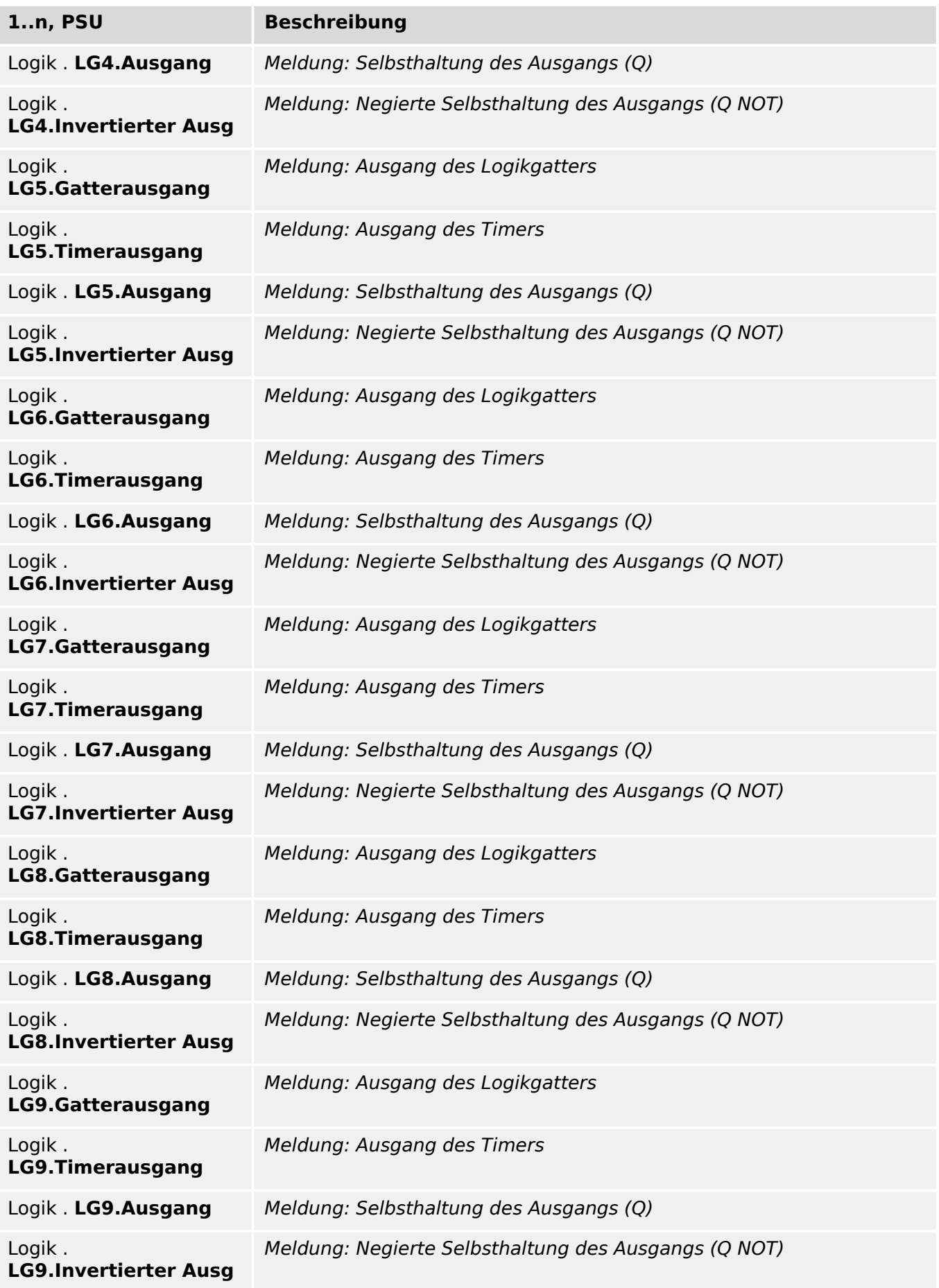

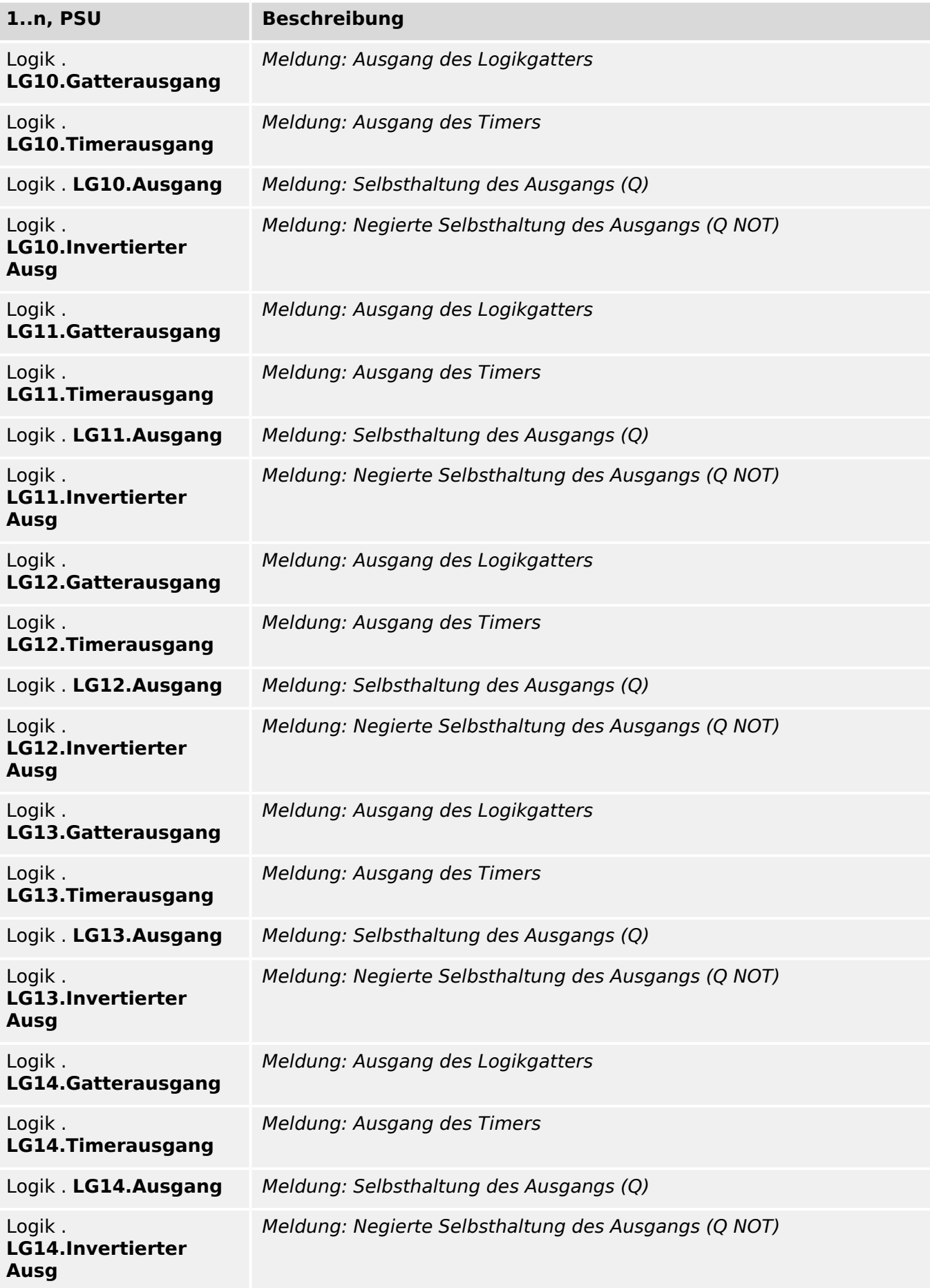

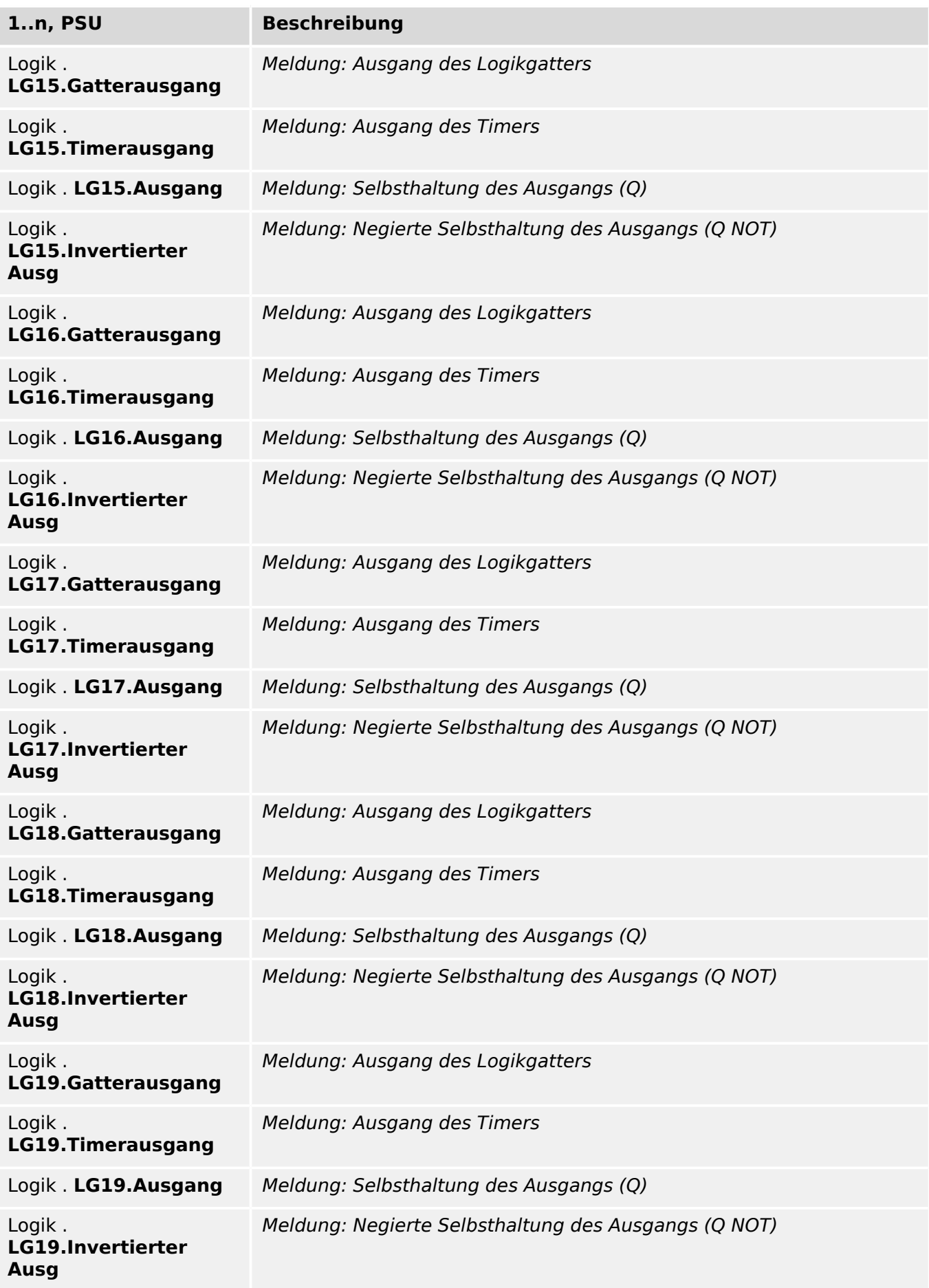

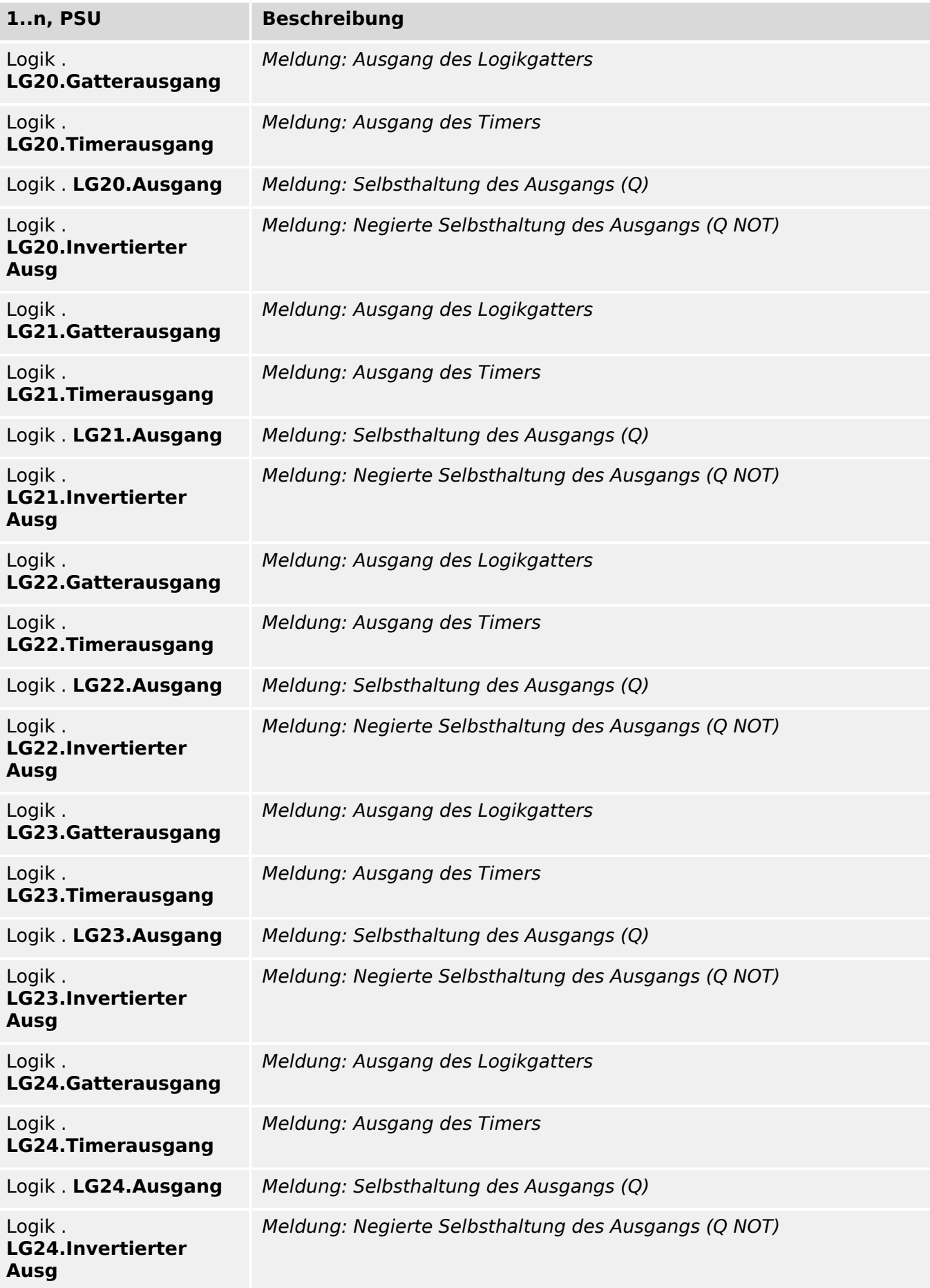

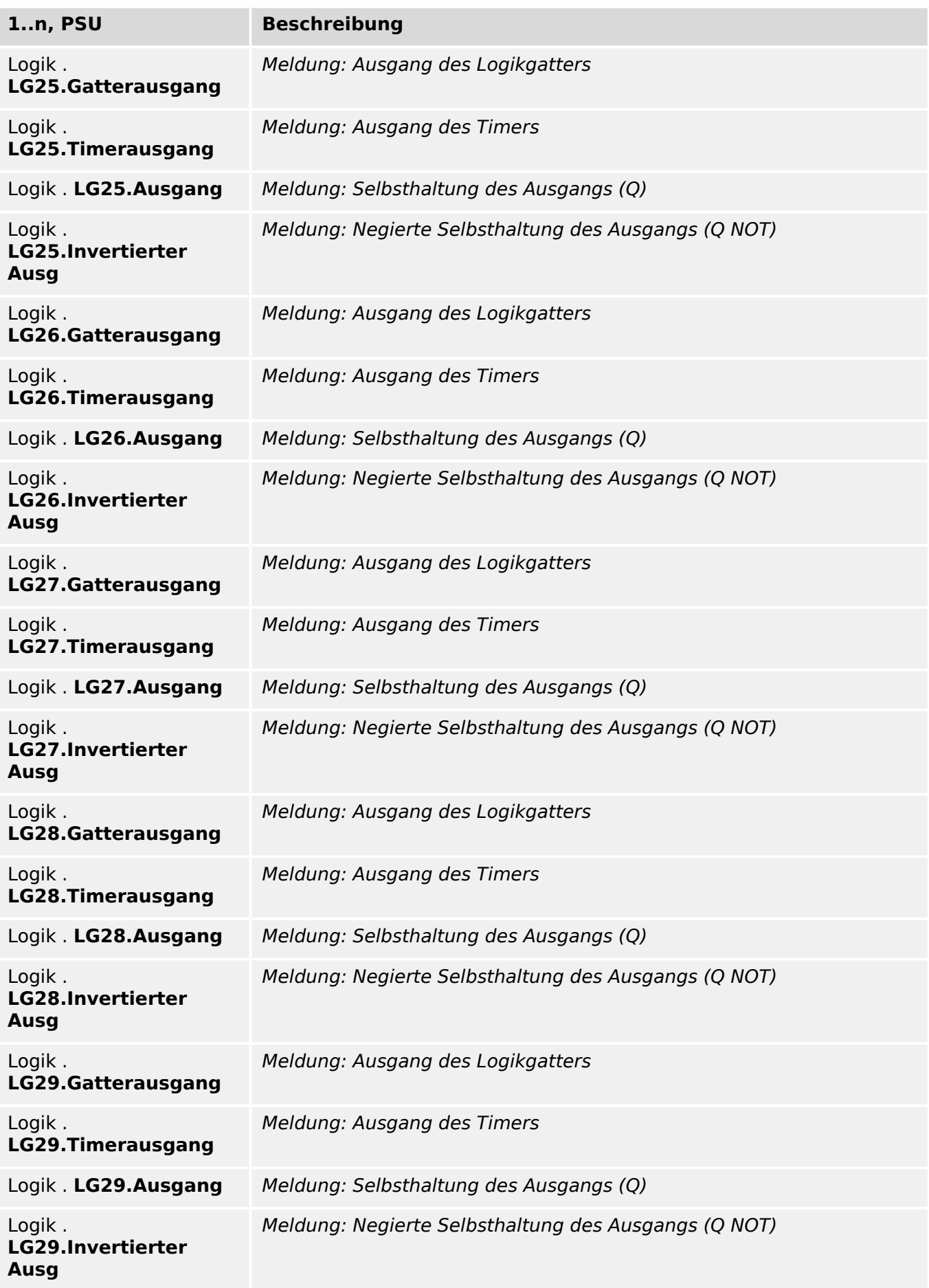

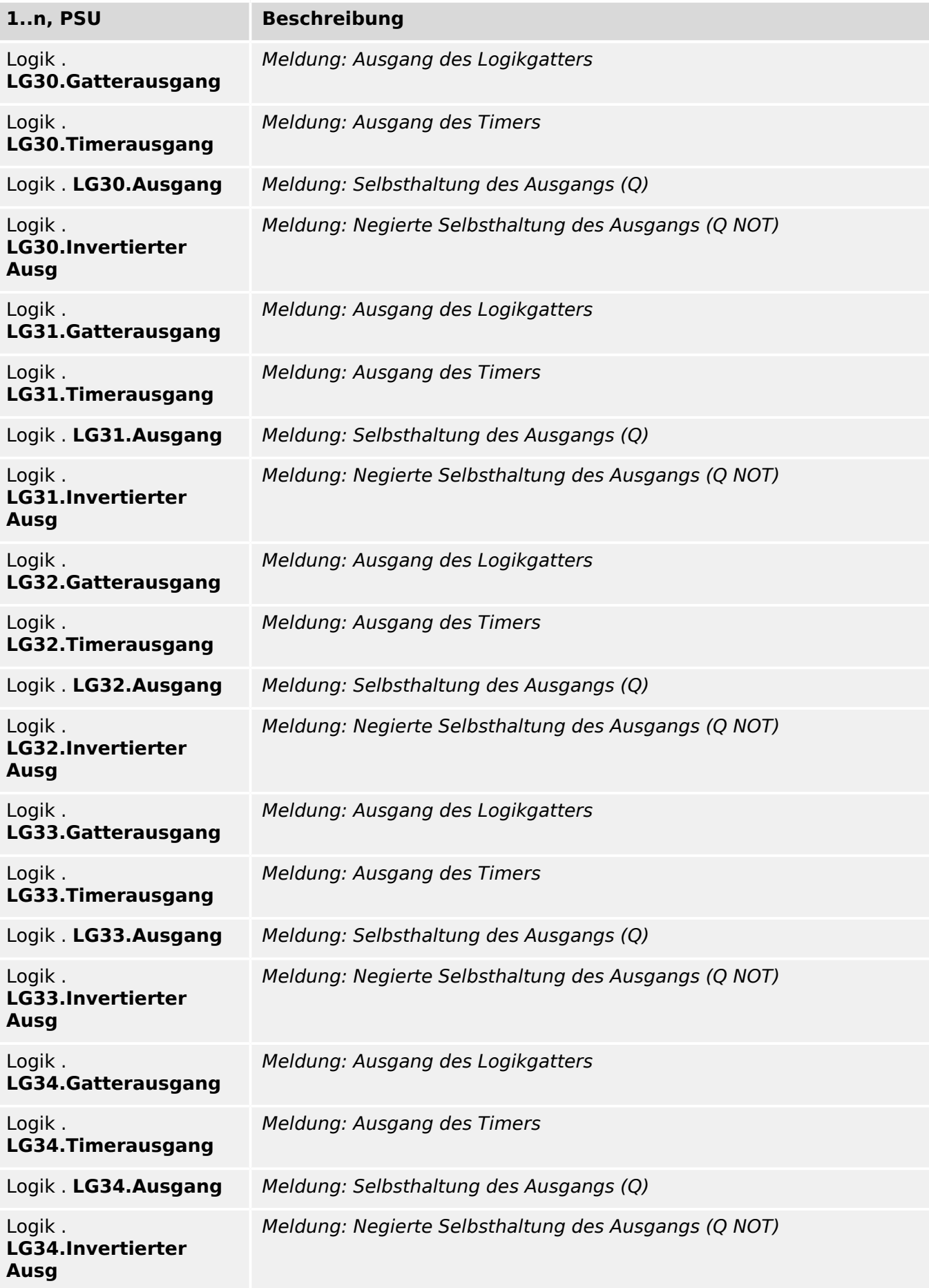

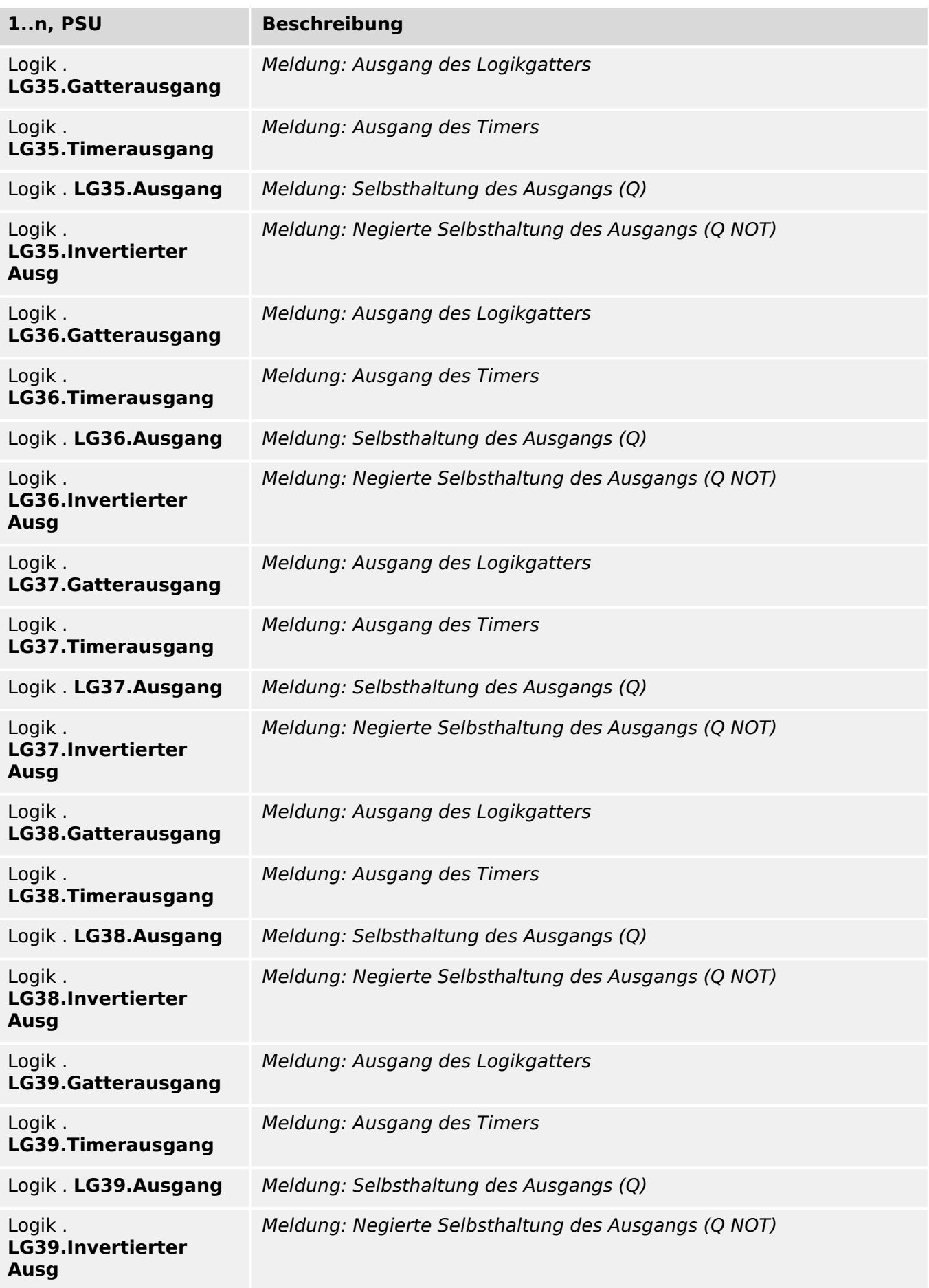

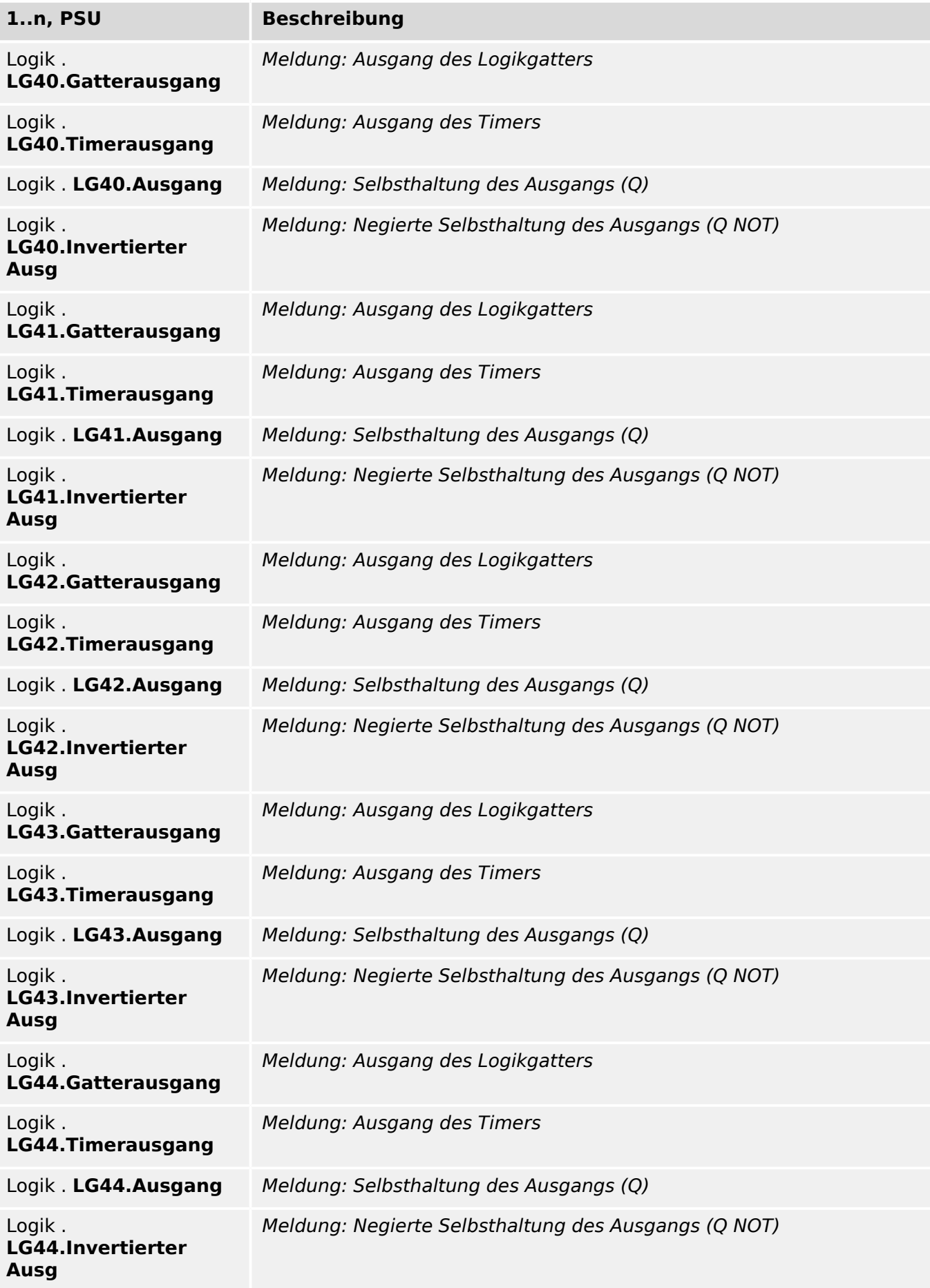

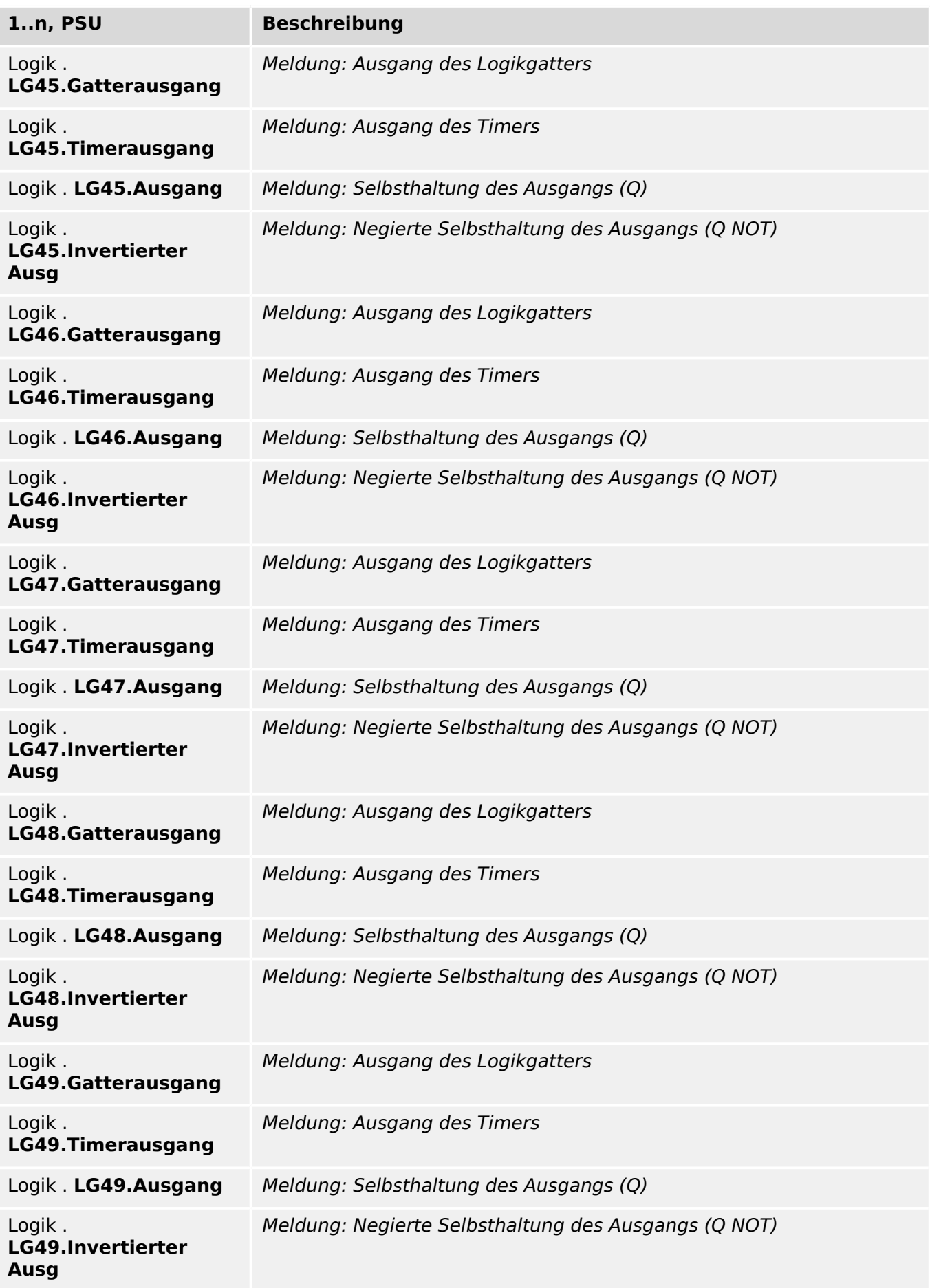

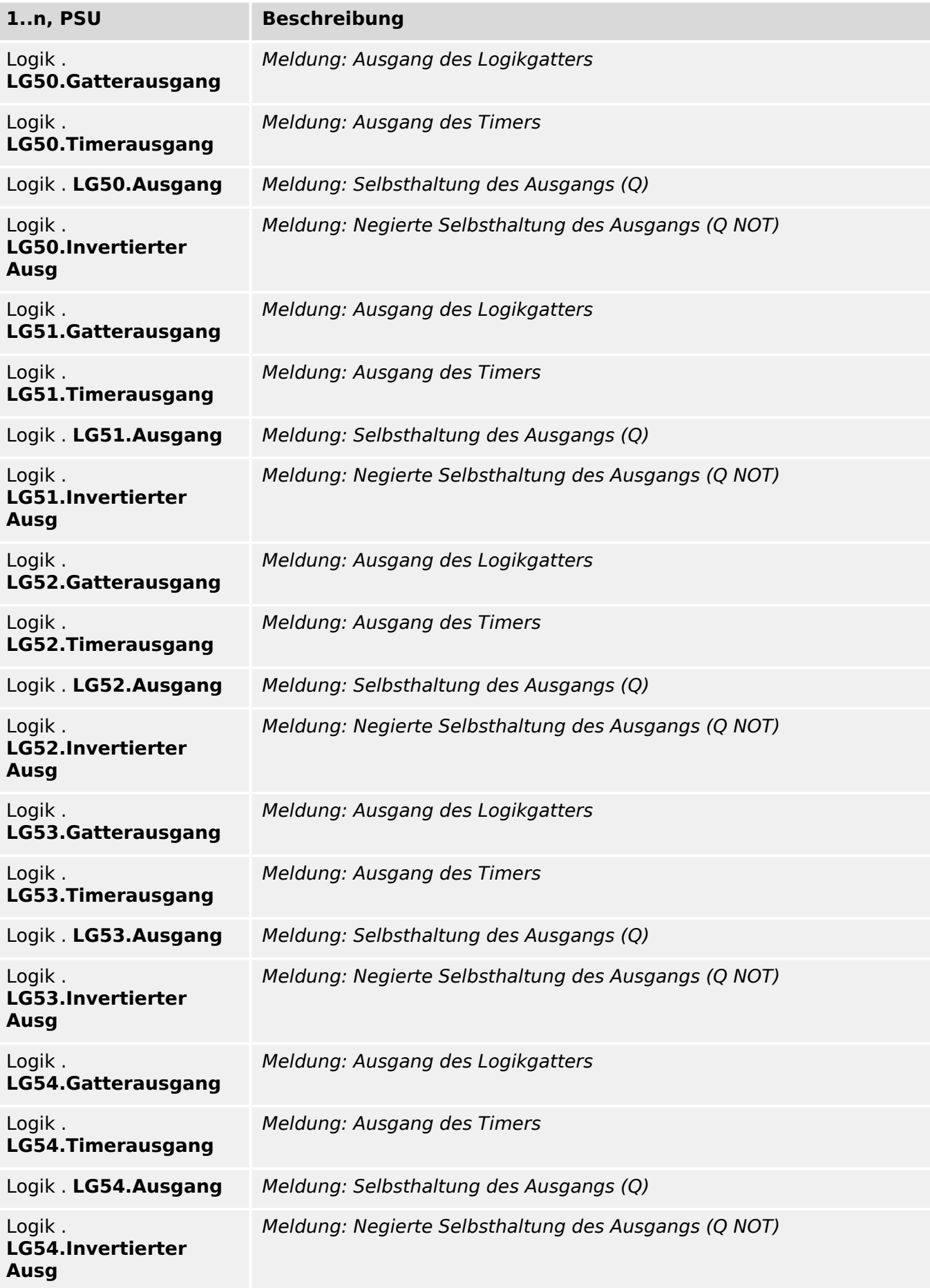

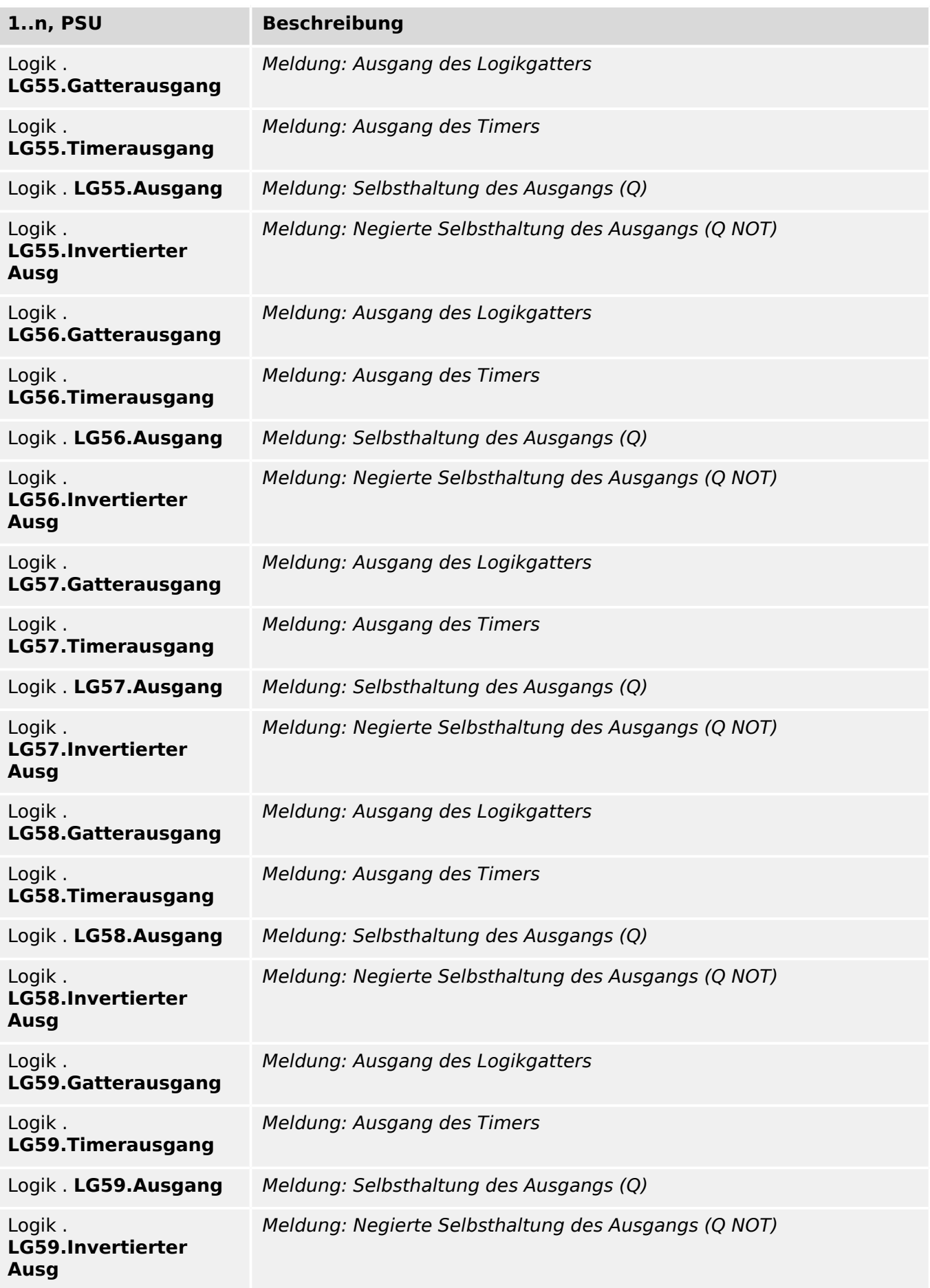

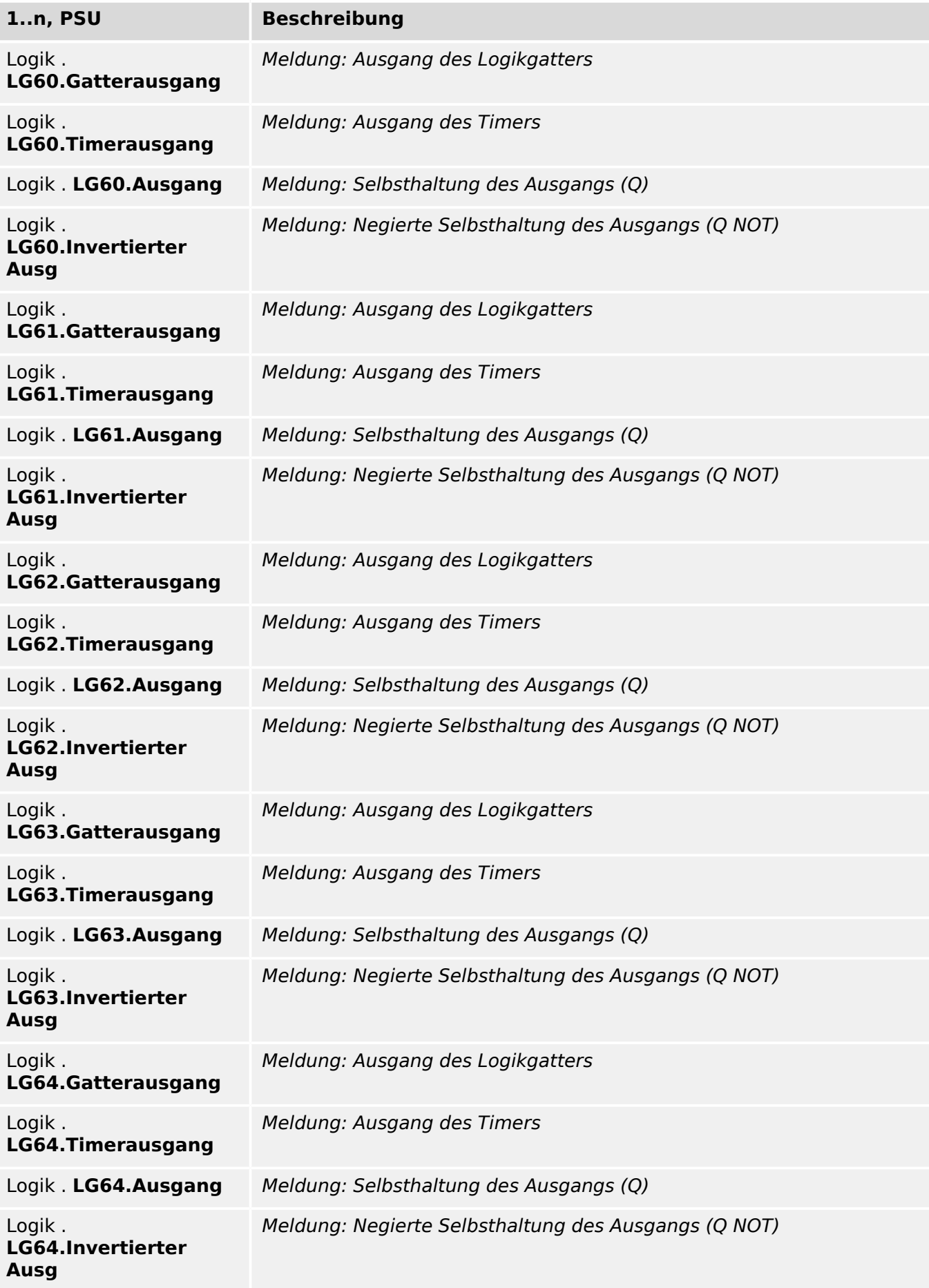

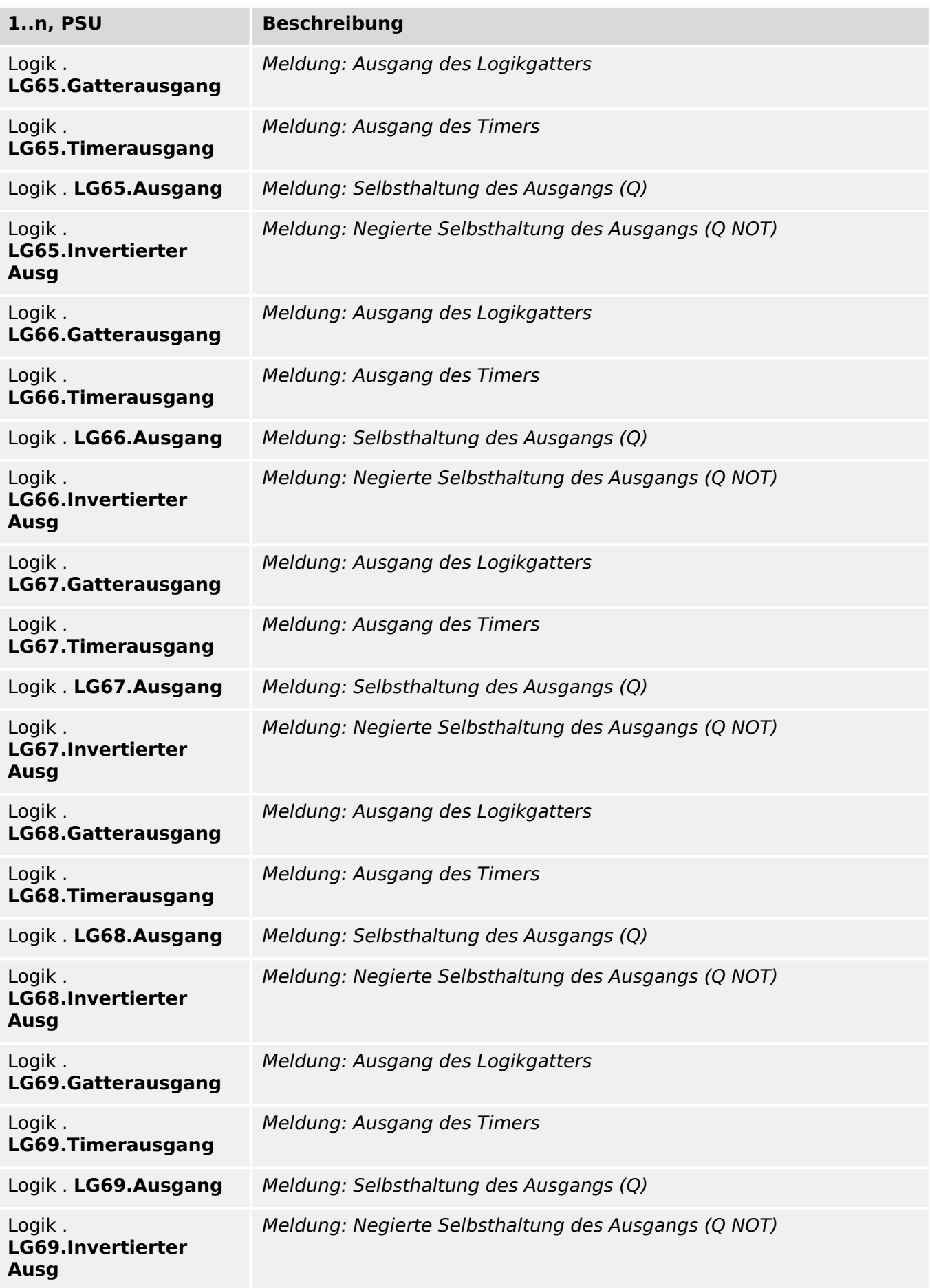

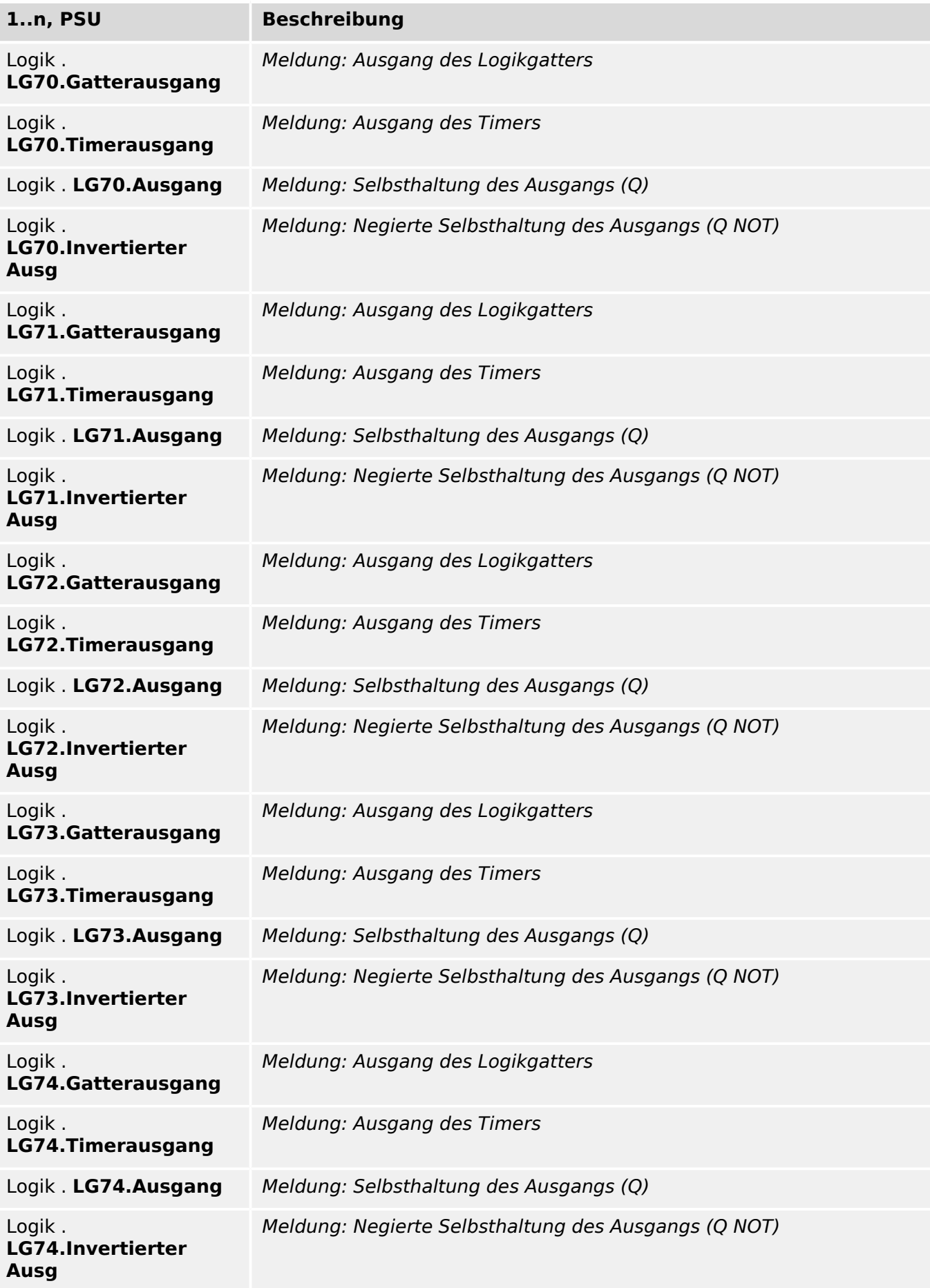

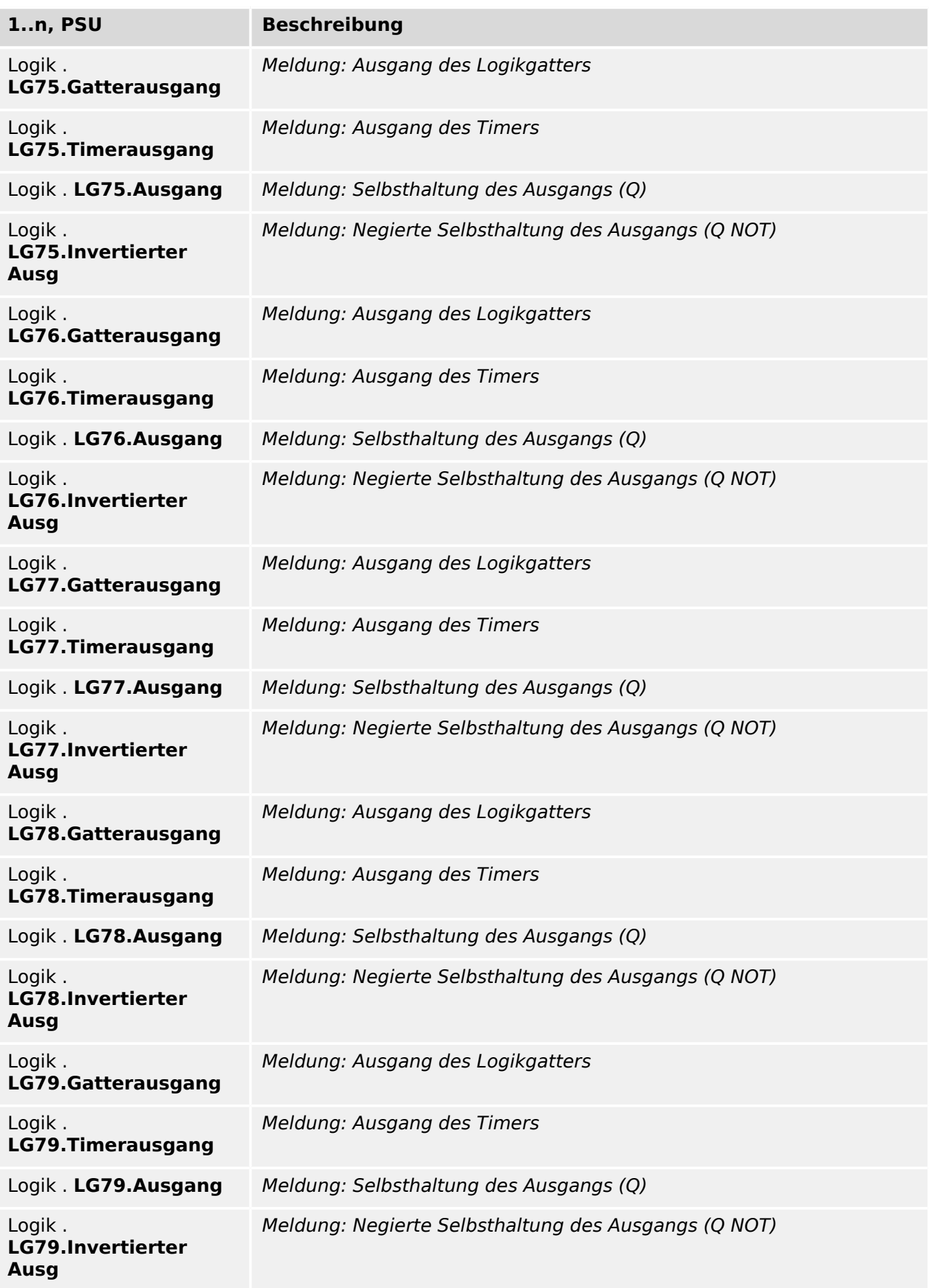

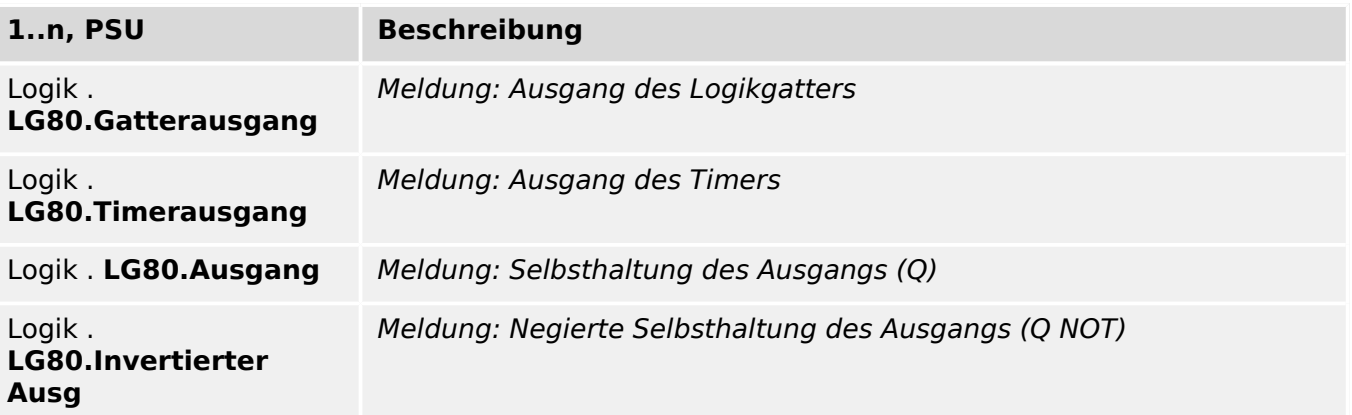

### **Messprinzip**

Messprinzip: Grundwelle oder RMS oder dritte Harmonische (nur Generatorschutzreilais) Auswahlliste referenziert von folgenden Parametern:

•  $\Box$  I[1] . Messprinzip

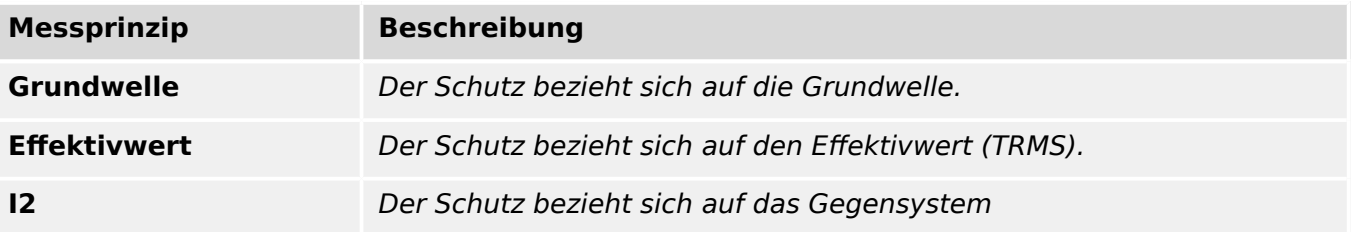

# **Kennl**

Kennlinie

Auswahlliste referenziert von folgenden Parametern:

•  $\Box$  I[1] . Kennl

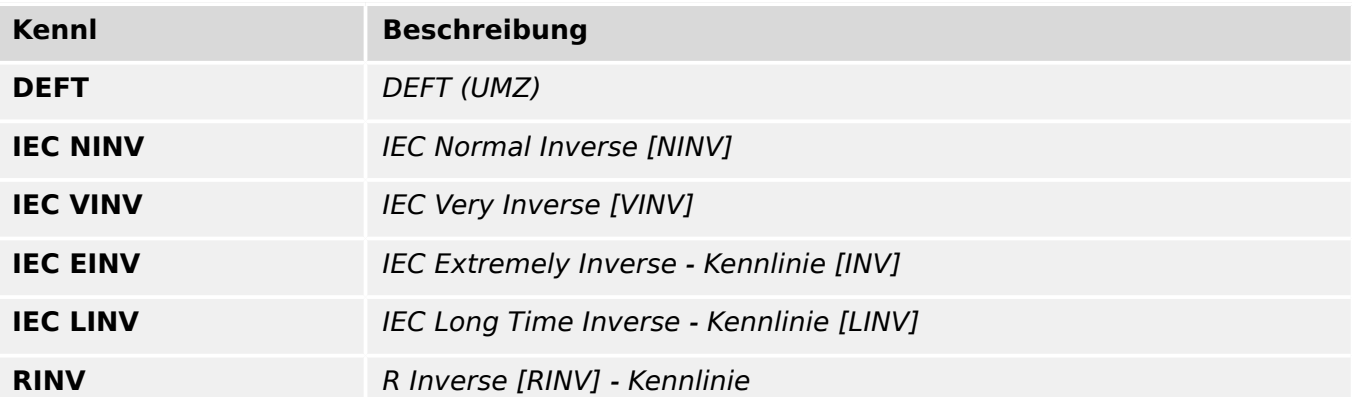

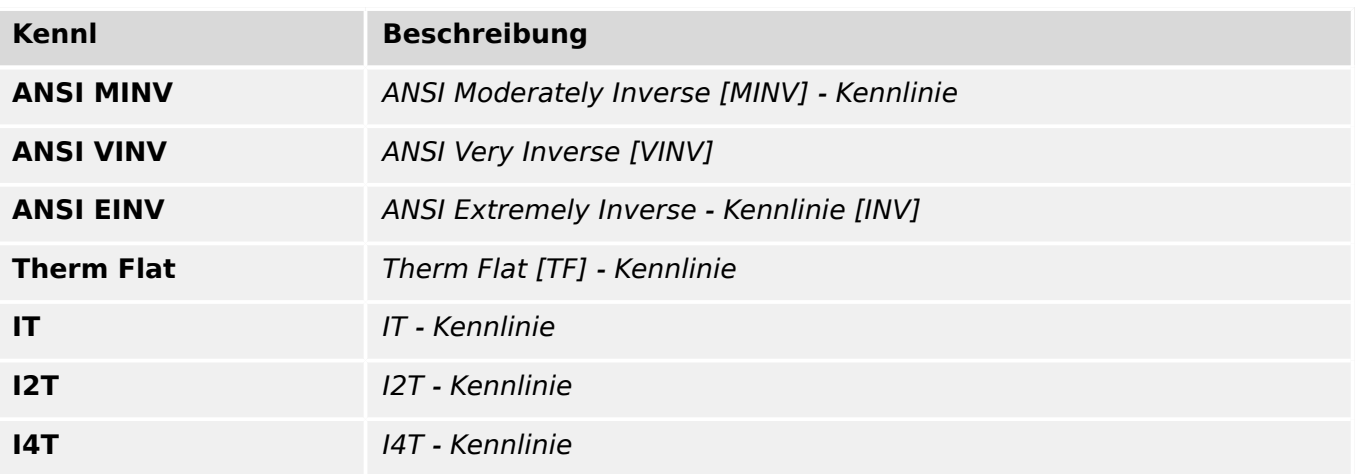

#### **Rücksetz Modus**

Rücksetz-Modus

Auswahlliste referenziert von folgenden Parametern:

• E I[1]. Rücksetz Modus

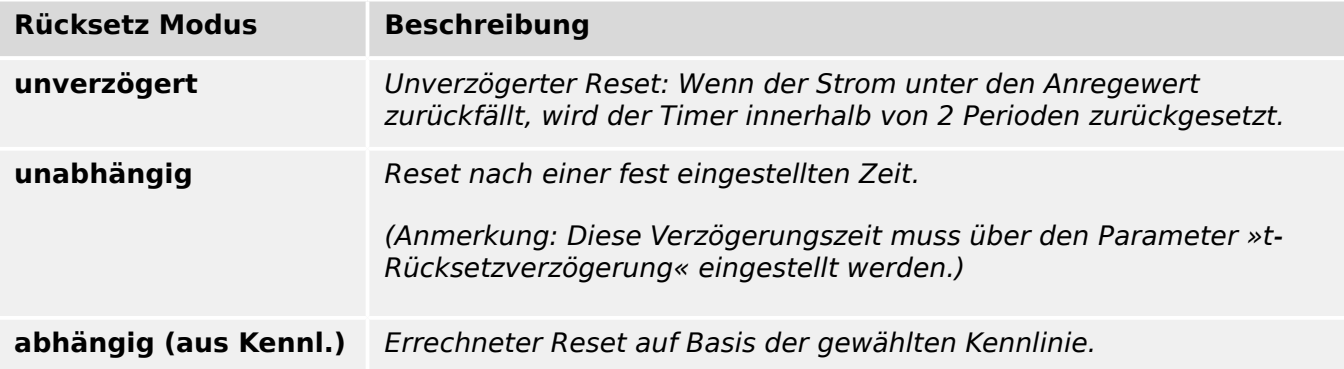

# **Measuring Channel**

Auswahlliste referenziert von folgenden Parametern:

•  $\Box$  IE[1] . IE Quelle

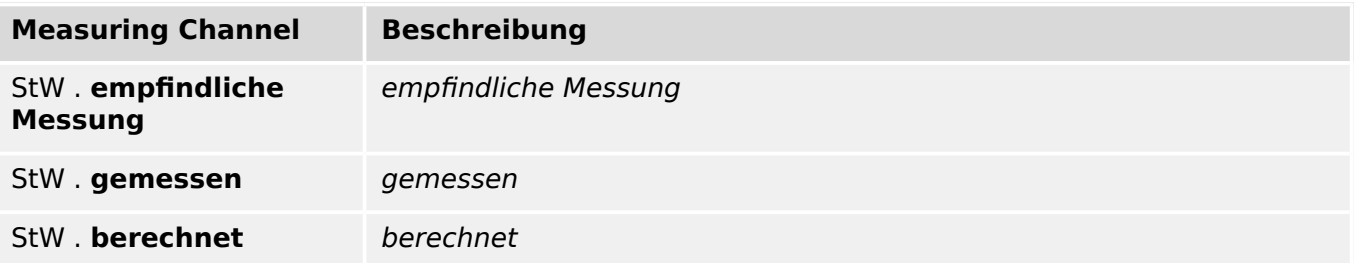

#### **Messprinzip**

Messprinzip: Grundwelle oder RMS oder dritte Harmonische (nur Generatorschutzreilais) Auswahlliste referenziert von folgenden Parametern:

•  $\Box$  IE[1] . Messprinzip

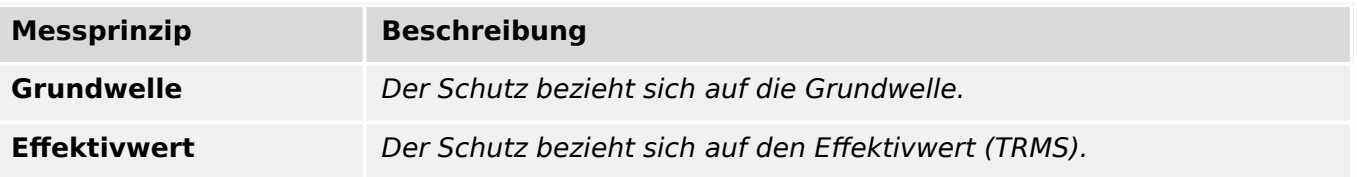

## **SpWÜ Block**

Blockade des Moduls, wenn die Spannungswandlerüberwachung einen Fehler erkennt.

Auswahlliste referenziert von folgenden Parametern:

•  $\Box$  IE[1] . Messkrübw

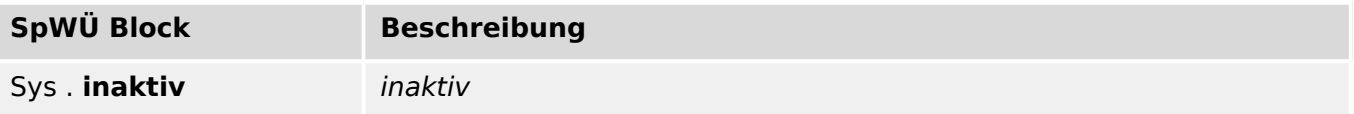

#### **Kennl**

Kennlinie

Auswahlliste referenziert von folgenden Parametern:

 $\cdot \models$  IE[1] . Kennl

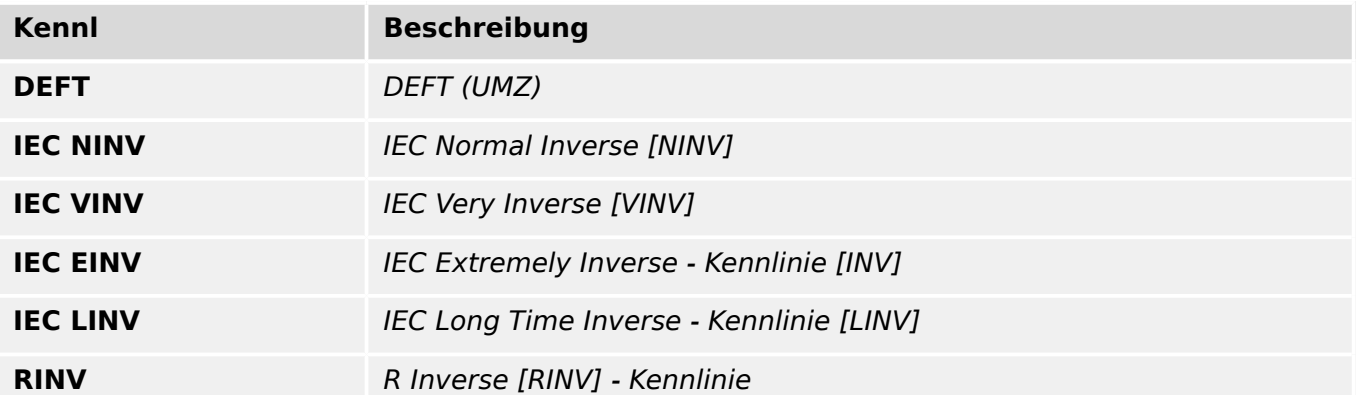

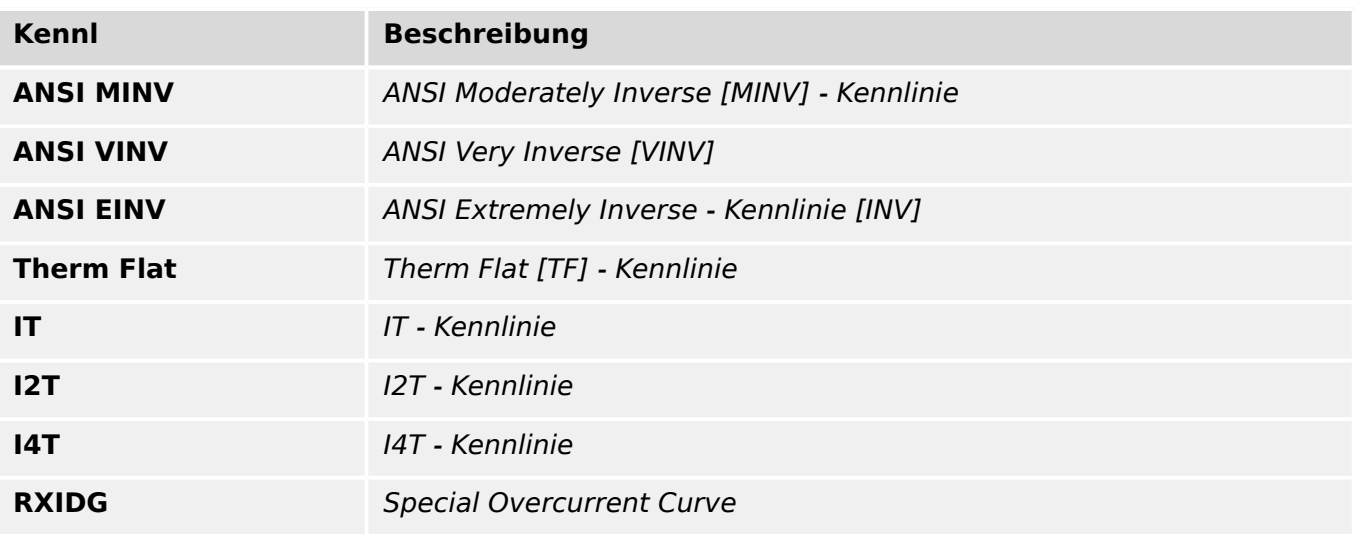

# **Rücksetz Modus**

Rücksetz-Modus

Auswahlliste referenziert von folgenden Parametern:

• E> IE[1] . Rücksetz Modus

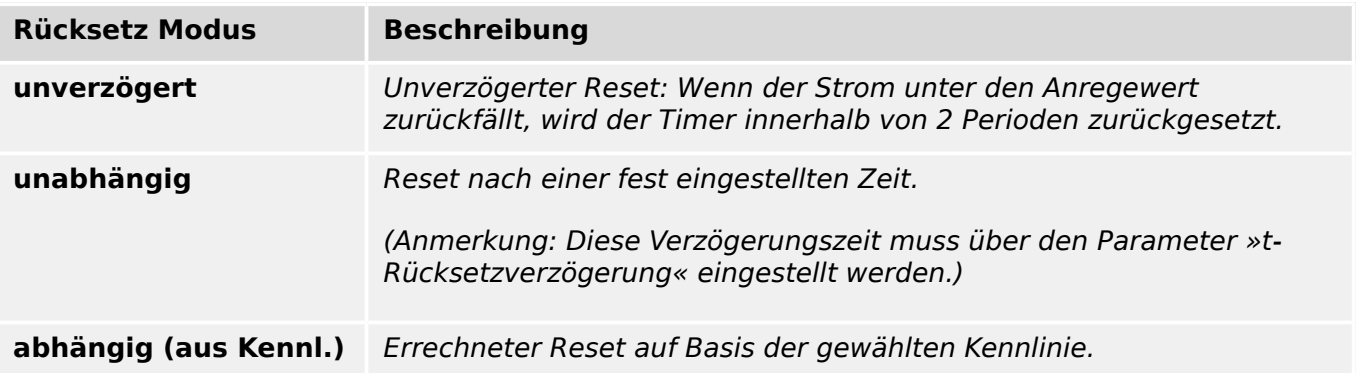

### **Kennl**

#### Kennlinie

Auswahlliste referenziert von folgenden Parametern:

•  $\Box$  I2>[1]. Kennl

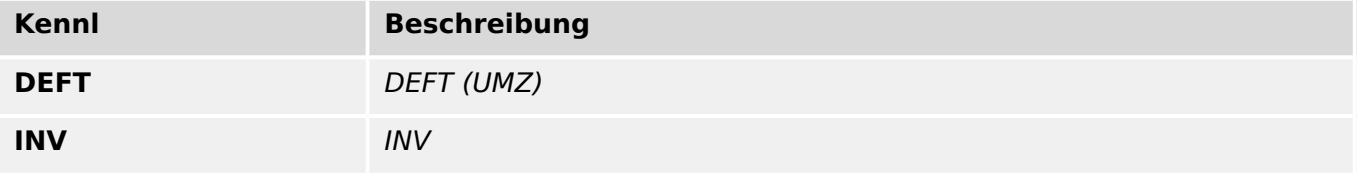

#### **Alarm-Modus**

Legt fest wann das Modul anregen soll. Wenn der Schwellwert in einer, zwei oder allen drei Phasen überschritten wird.

Auswahlliste referenziert von folgenden Parametern:

#### • [╚═▷ I<\[1\] . Alarm-Modus](#page-167-0)

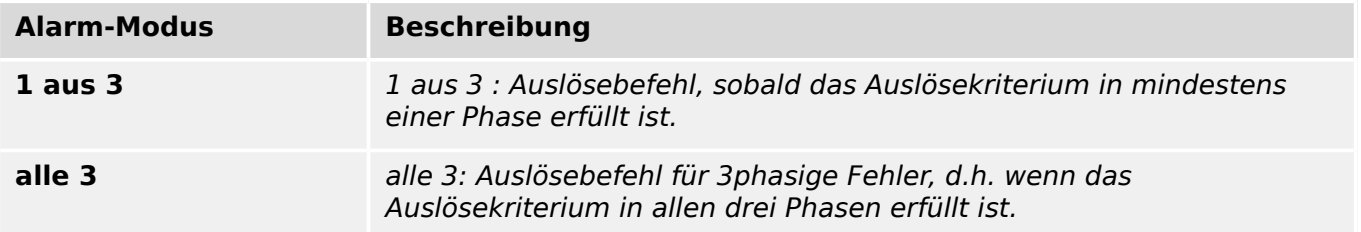

#### **SpWÜ Block**

Blockade des Moduls, wenn die Spannungswandlerüberwachung einen Fehler erkennt.

Auswahlliste referenziert von folgenden Parametern:

#### •  $\Box$  I < [1] . Messkrübw Strom

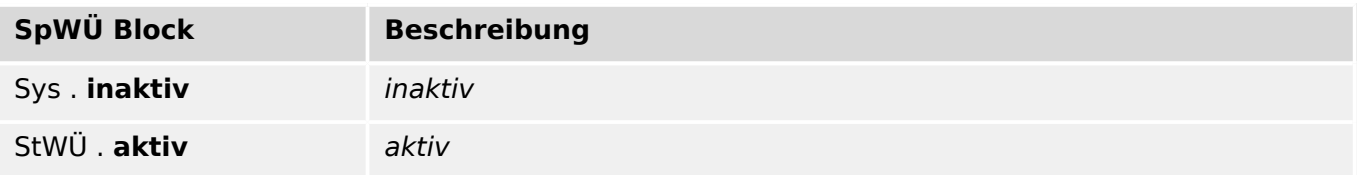

### **Unverr Schalten Rück Modus**

Rücksetz Modus für Uunverriegeltes Schalten

Auswahlliste referenziert von folgenden Parametern:

 $\cdot \stackrel{\mathbb{L}}{\Rightarrow}$  Strg. Res Unver

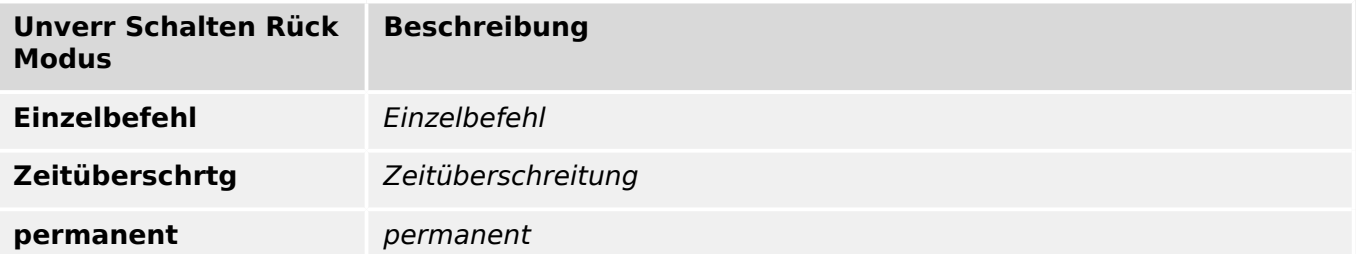

# **Manipuliere Stellung**

WARNUNG! Manuelles Manipulieren der Stellungsmeldung

Auswahlliste referenziert von folgenden Parametern:

•  $\Box$ > SG[1] . Manipuliere Stellung

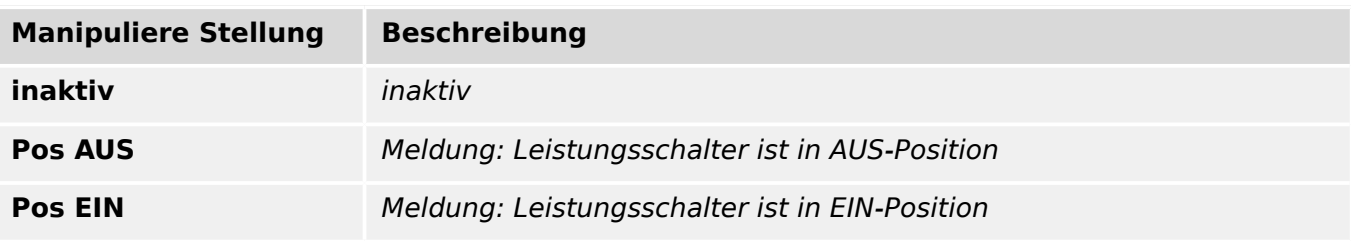

# **1..n, Ausl Bef**

Liste der verfügbaren Auslösebefehle

Auswahlliste referenziert von folgenden Parametern:

- $\Box$  SG[1] . AUS Bef1
- $\Box$  SG[1] . AUS Bef2
- $\cdot \square$  SG[1] . AUS Bef3
- $\cdot \square$  SG[1] . AUS Bef4
- $\Box$  SG[1] . AUS Bef5
- $\Box$  SG[1] . AUS Bef6
- $[ \ldots ]$

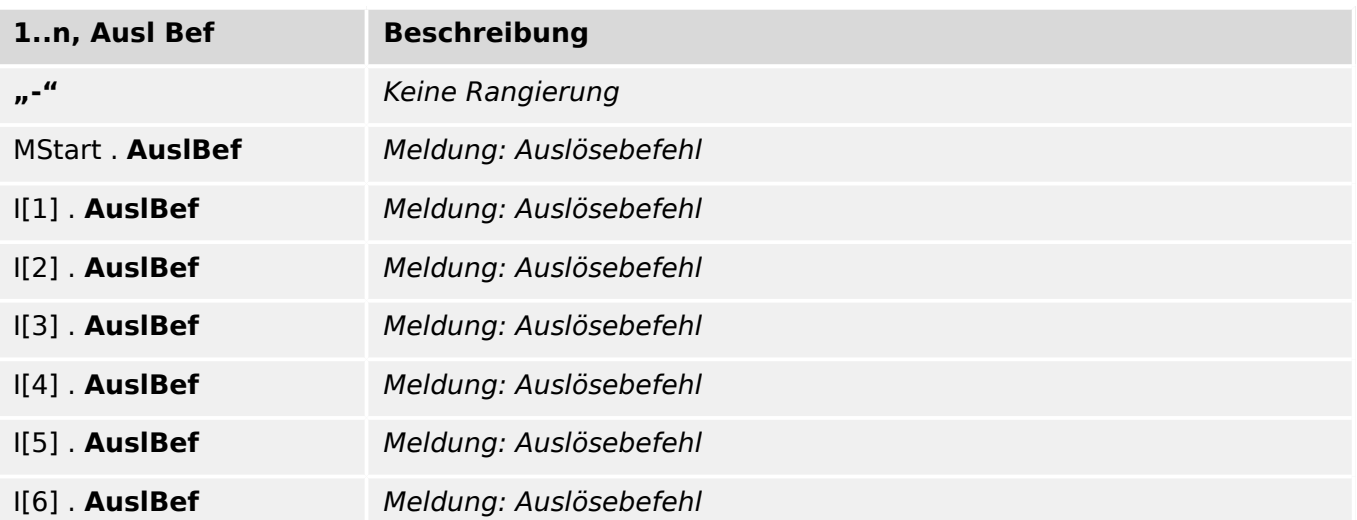

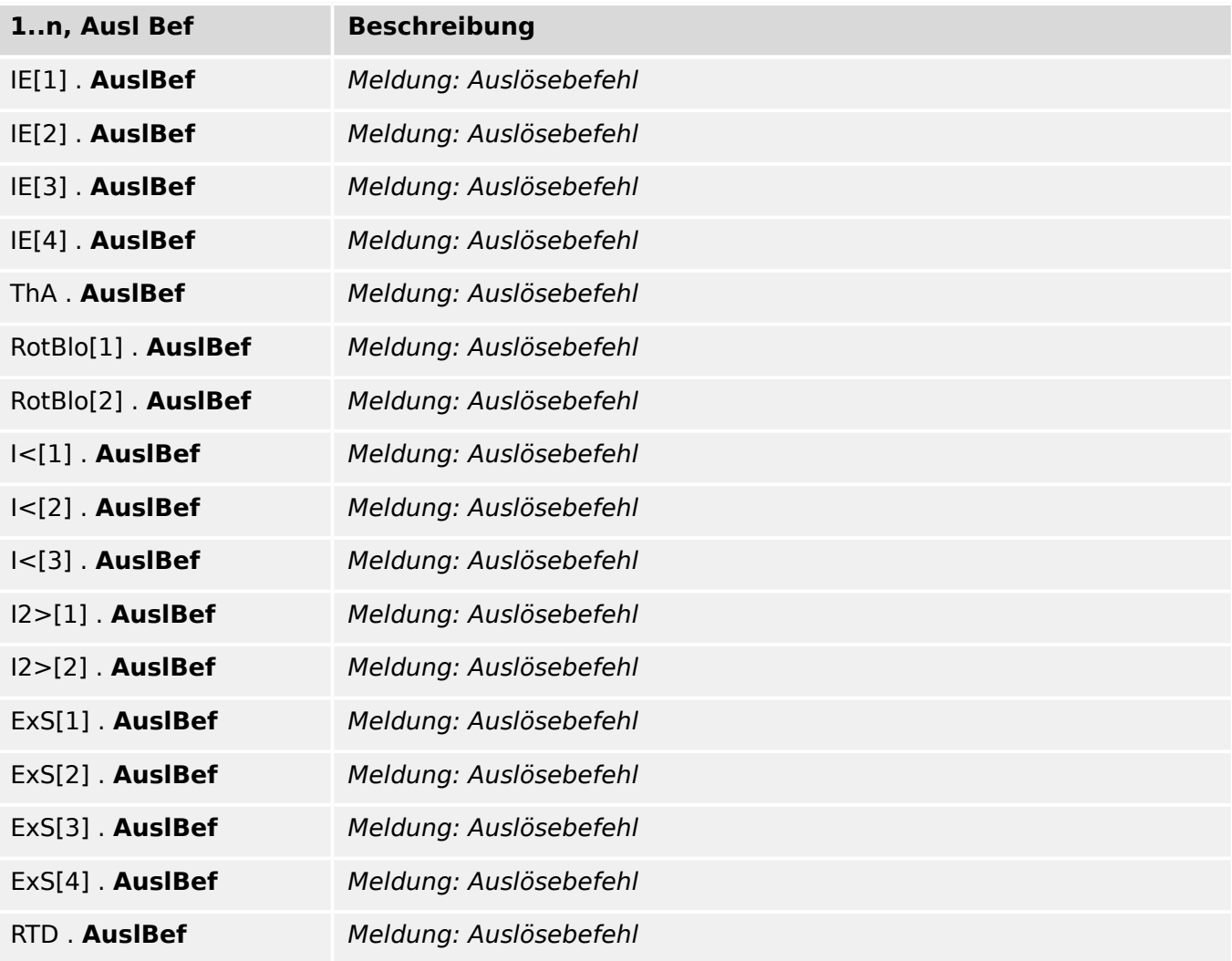

# **1..n, DI-LogikListe**

Auswahlliste referenziert von folgenden Parametern:

- $\Box$  SG[1] . Hiko EIN
- $\Box$  SG[1] . Hiko AUS
- $\Box$  SG[1] . Bereit
- $\Box$  SG[1] . Entnommen
- $\Box$  SG[1] . SBef EIN
- $\Box$  SG[1] . SBef AUS

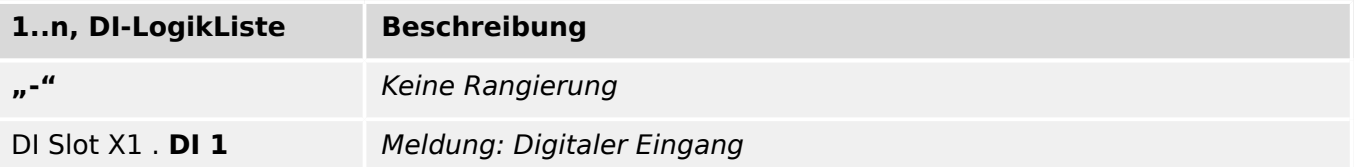

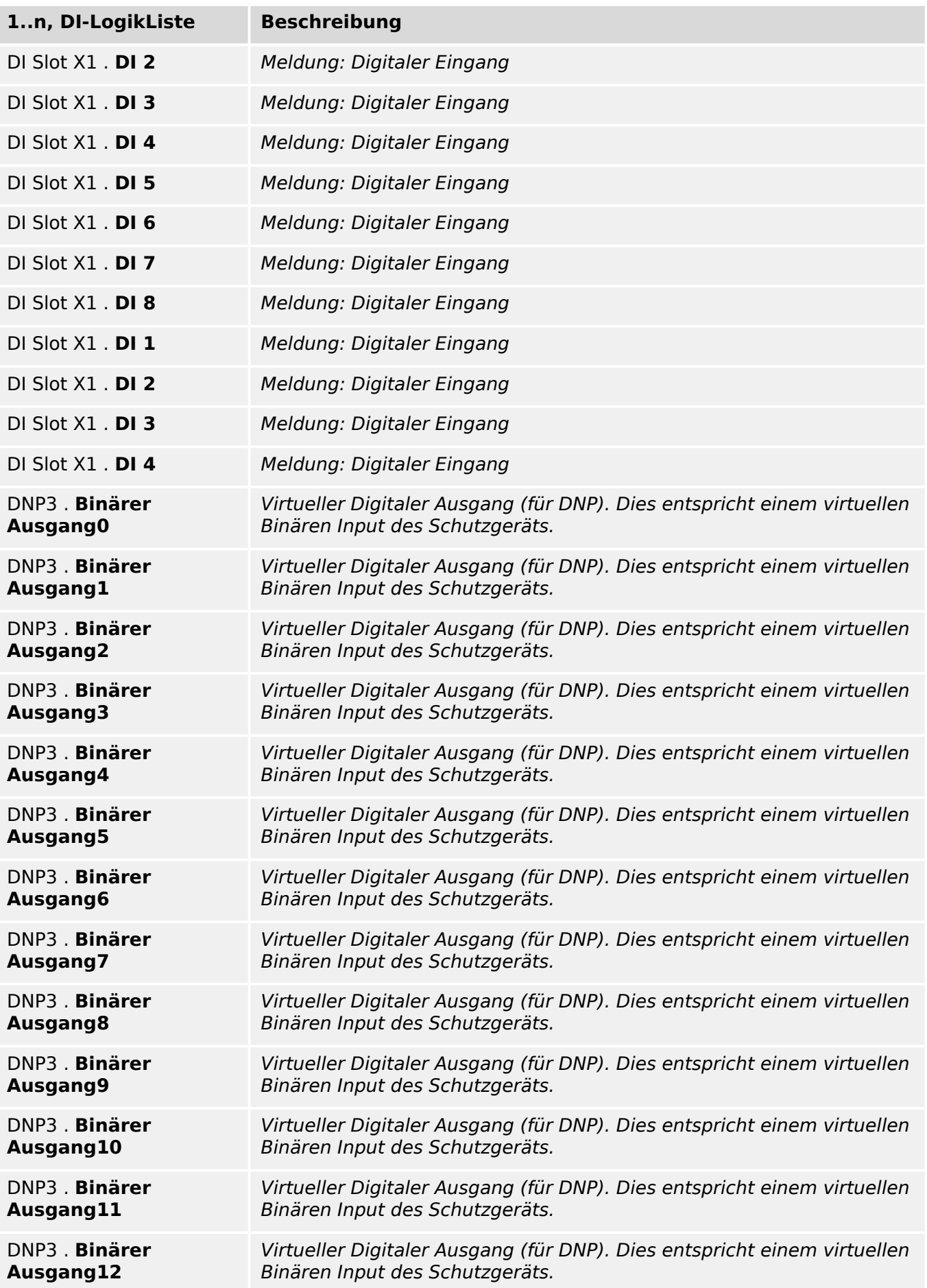

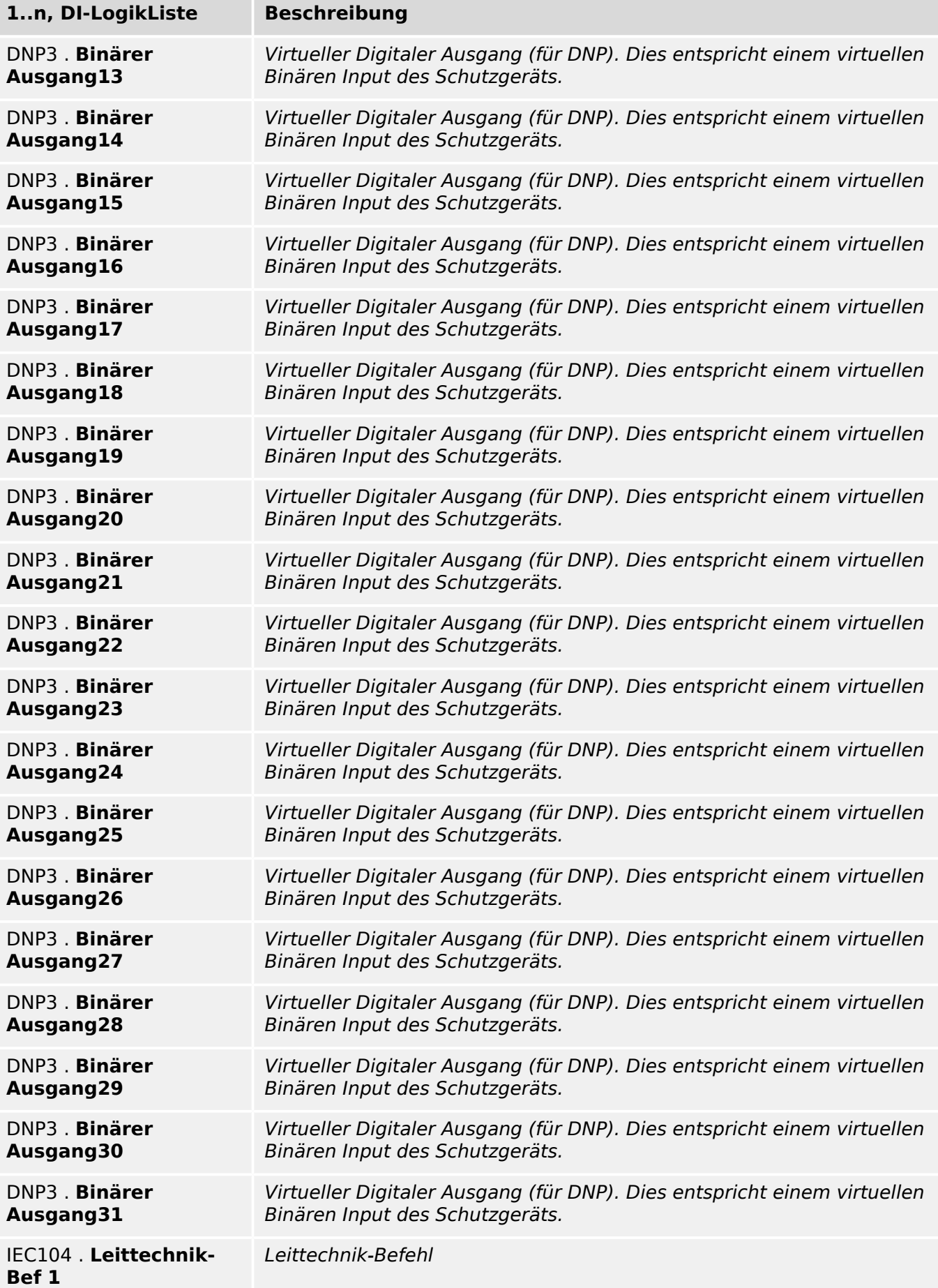

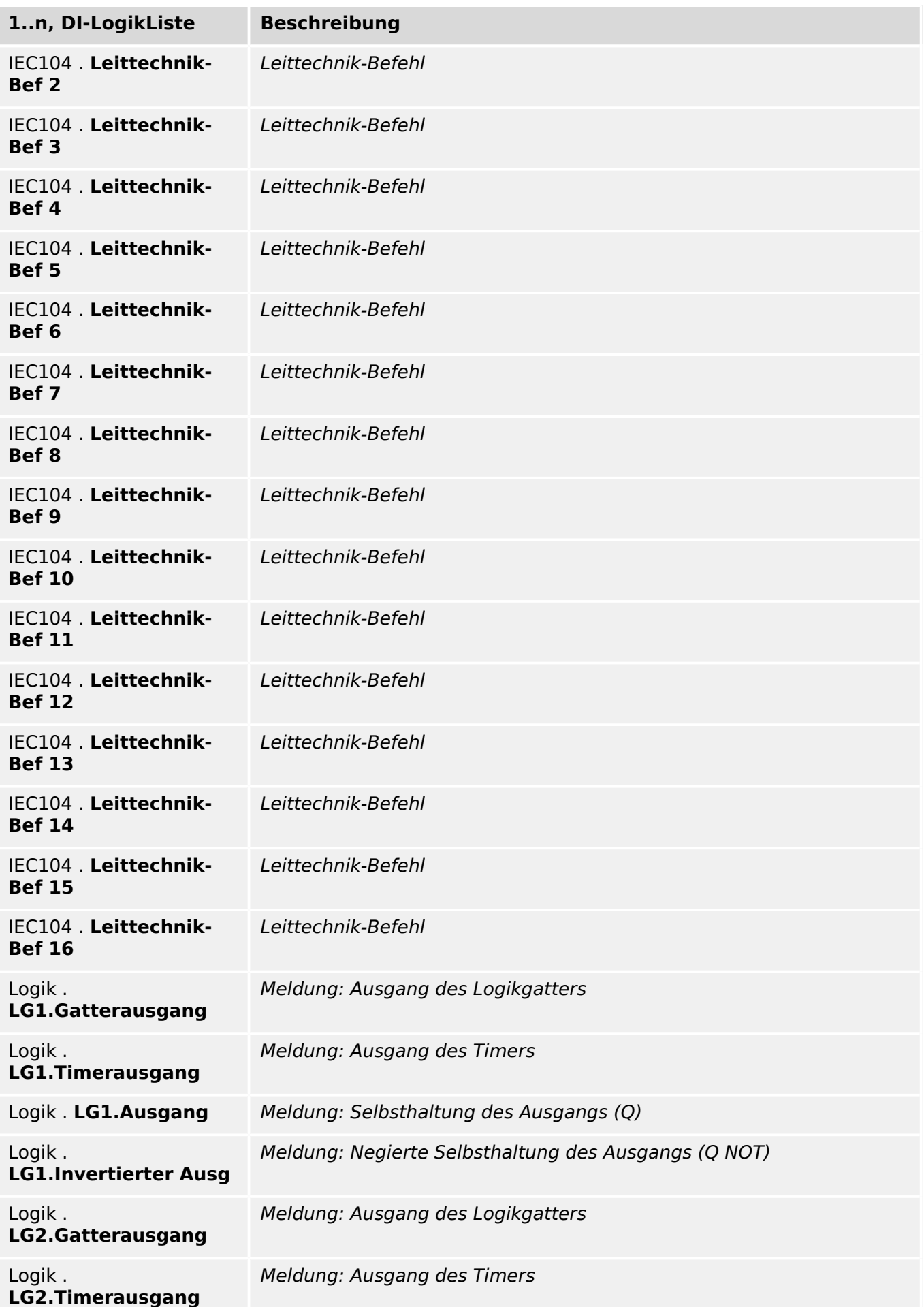
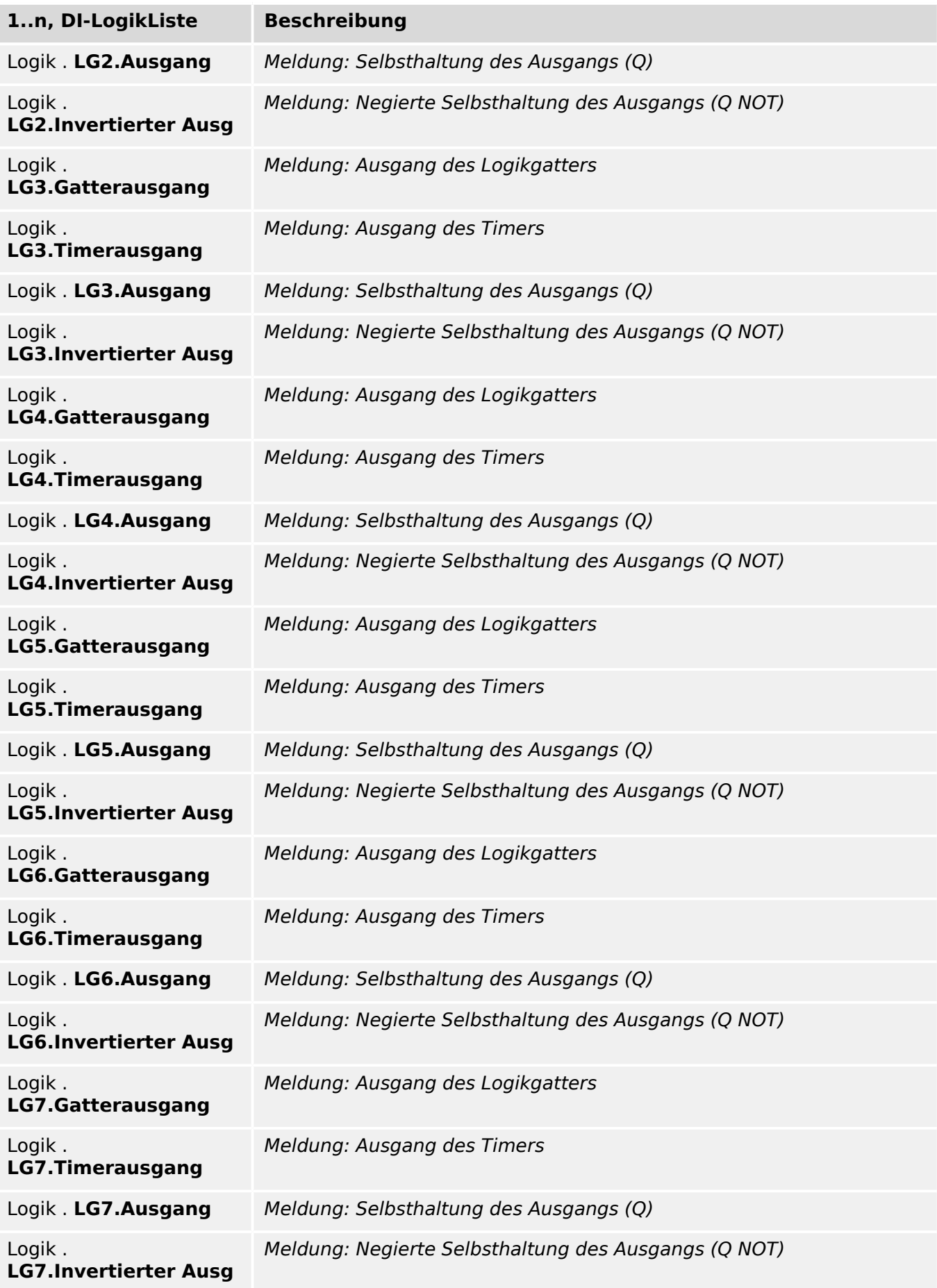

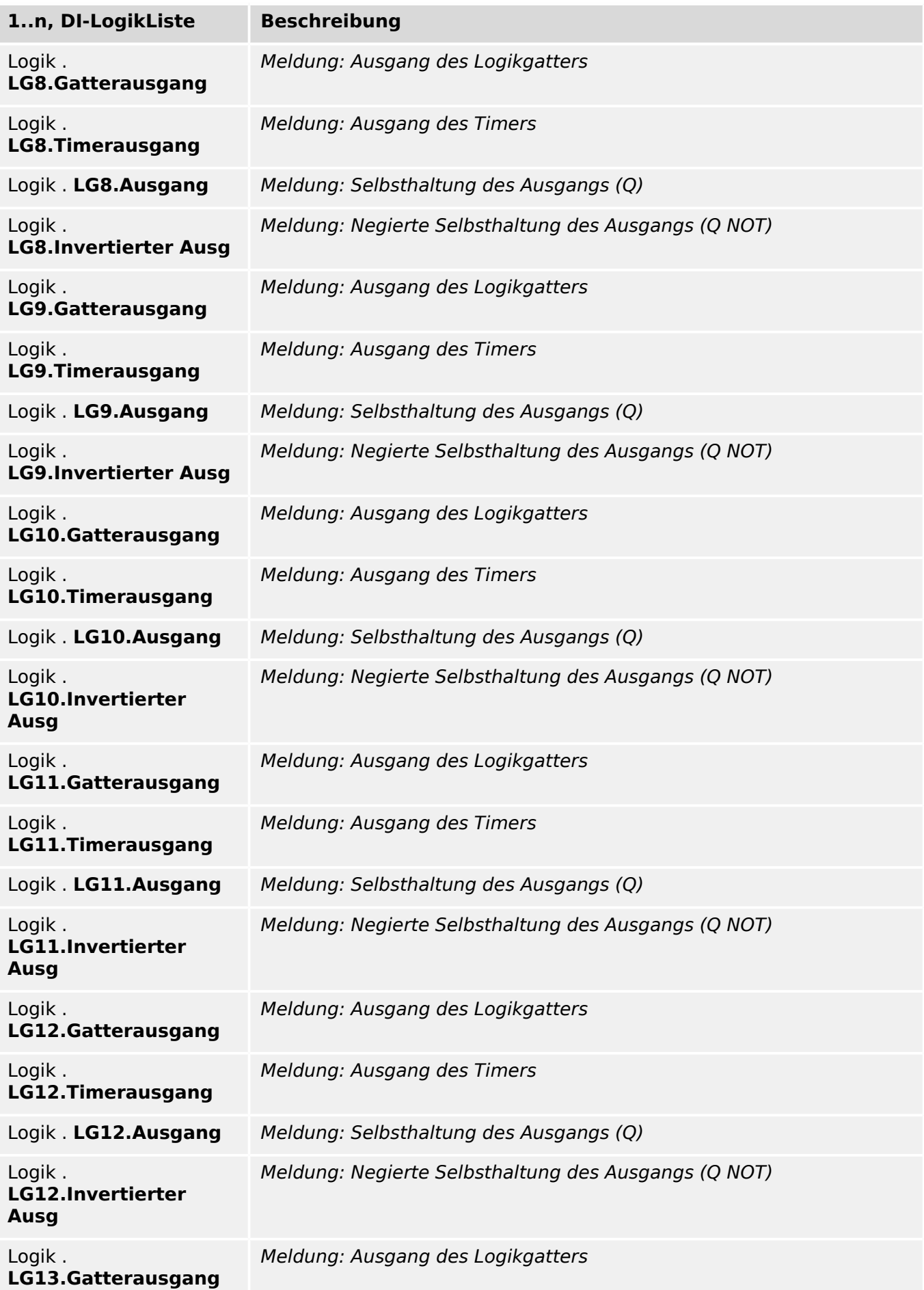

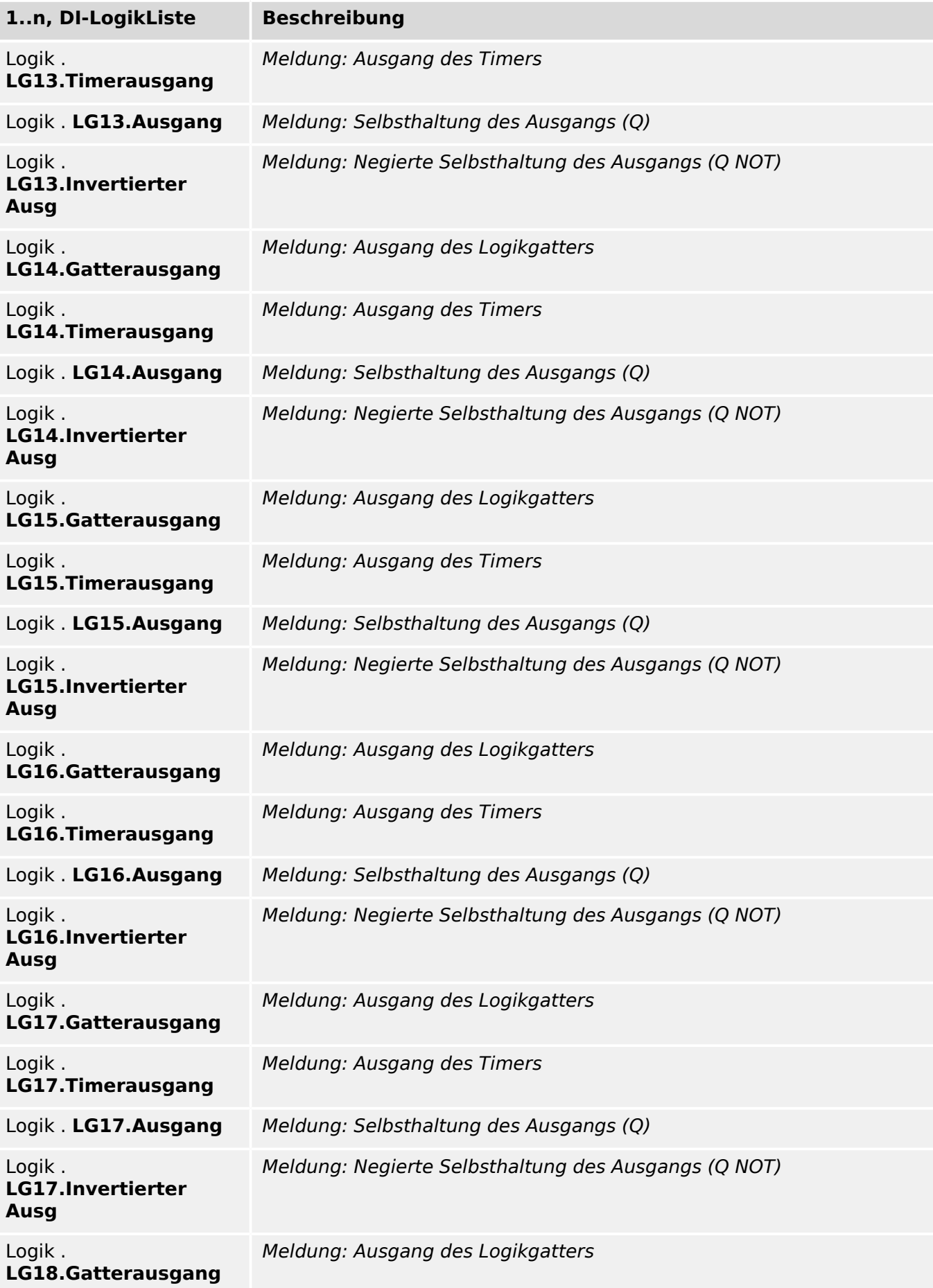

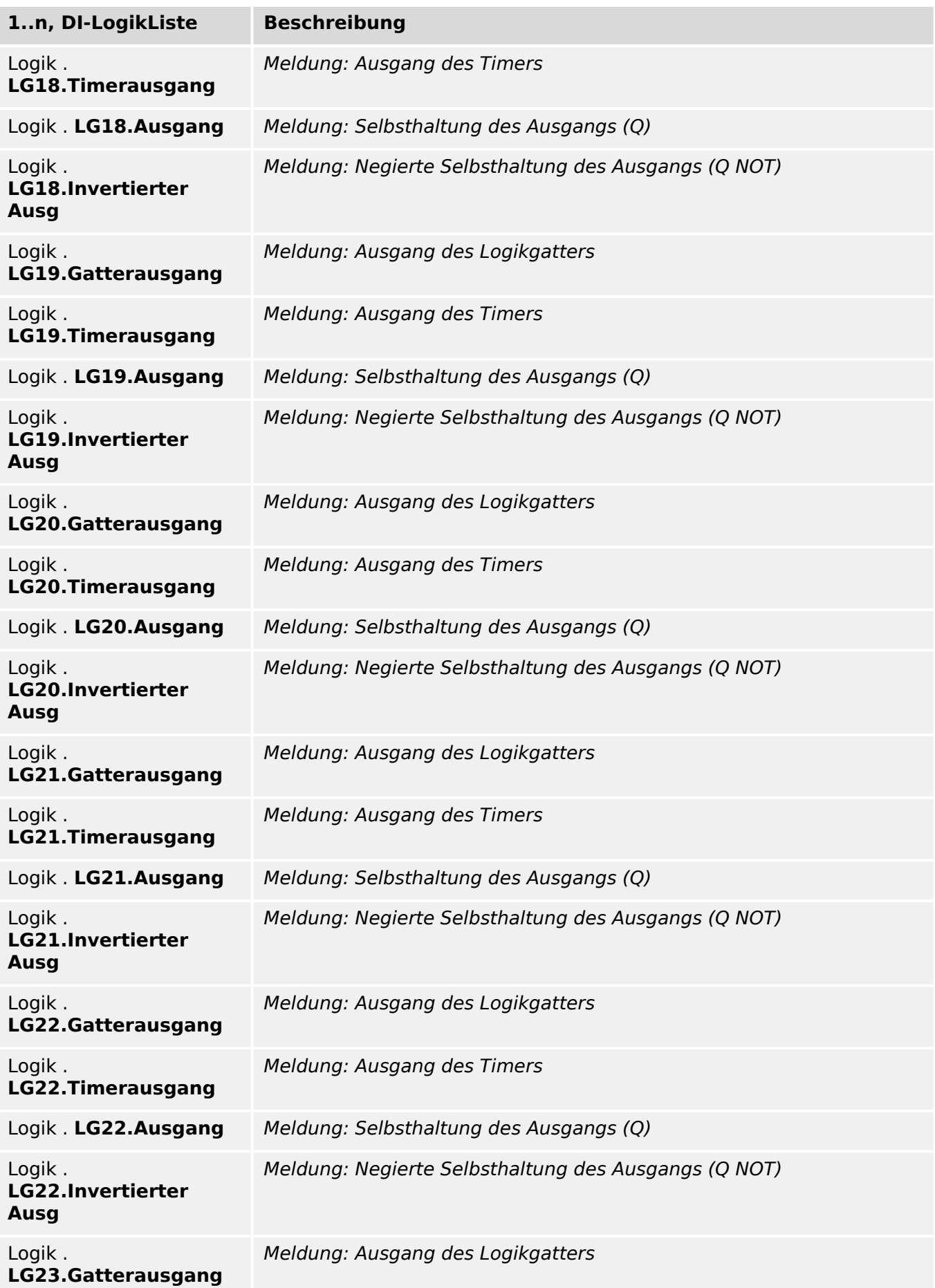

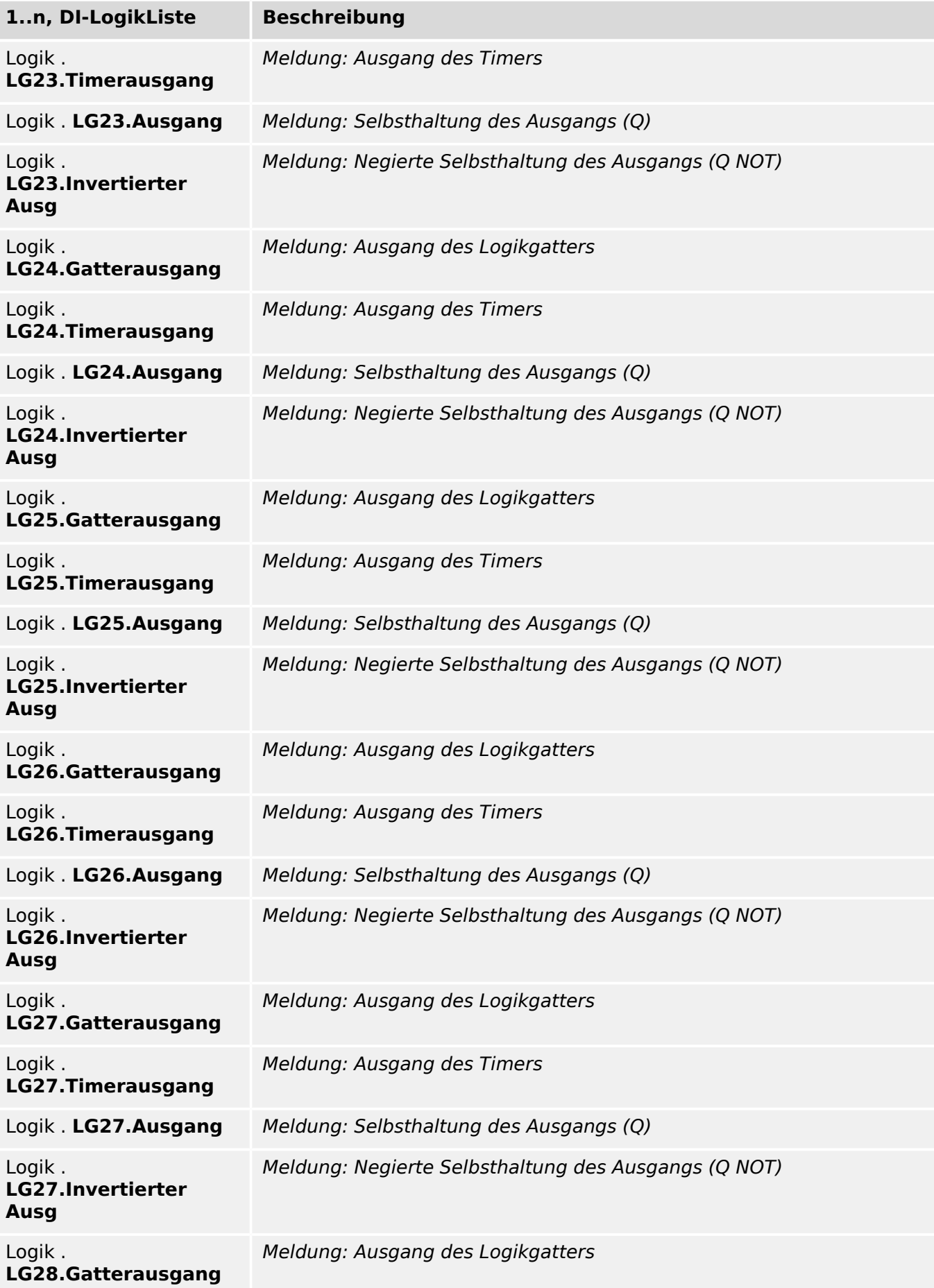

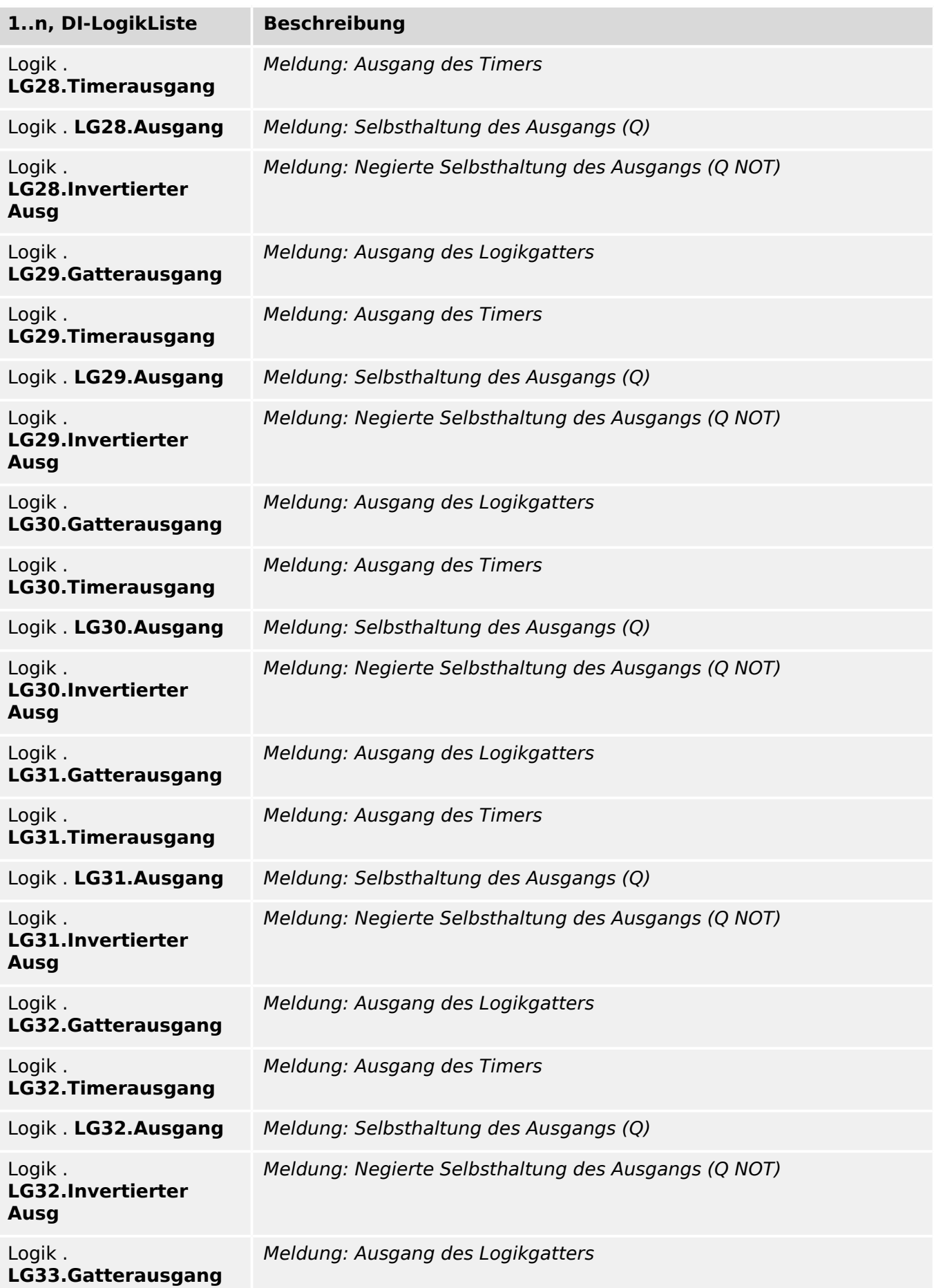

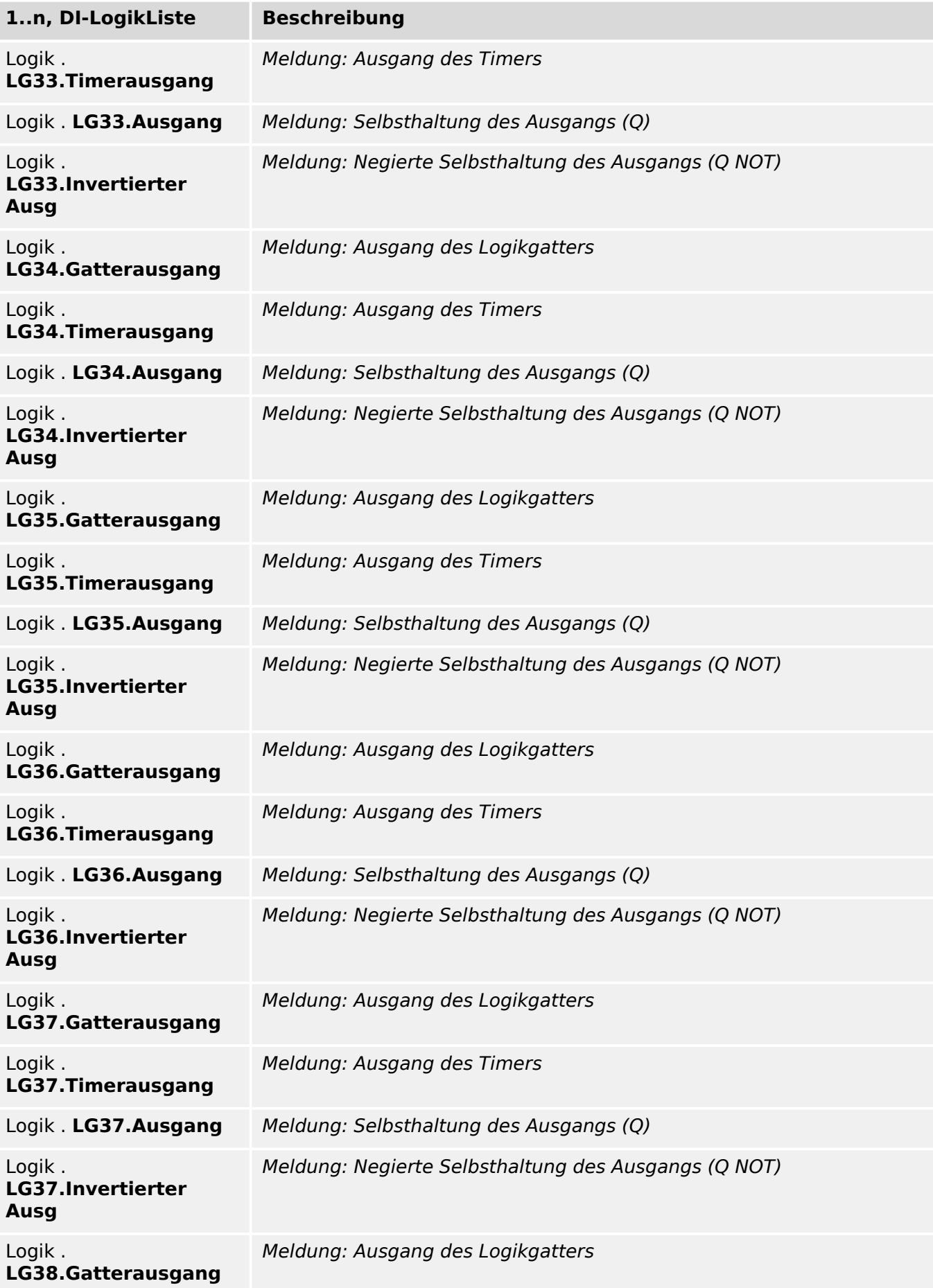

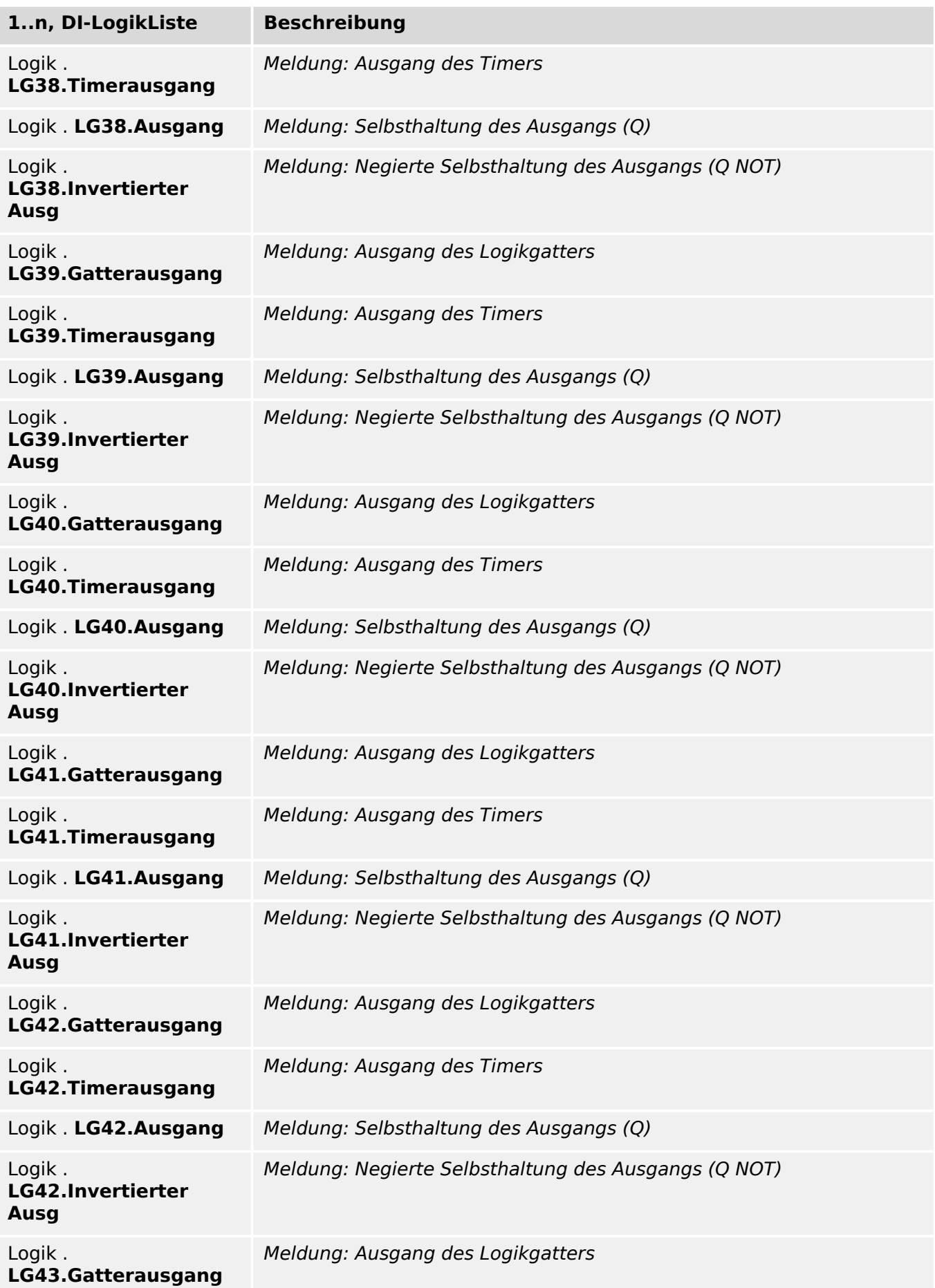

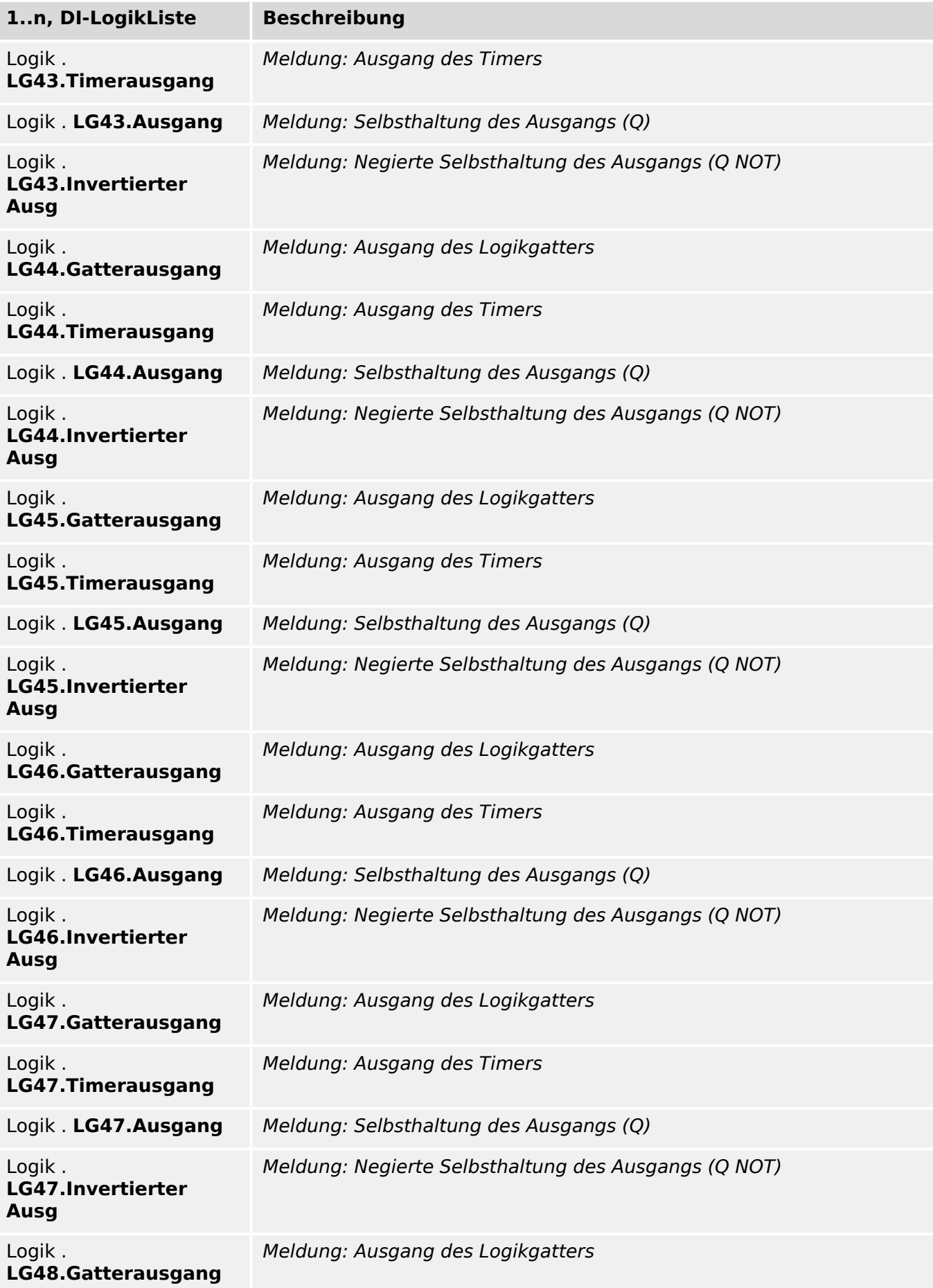

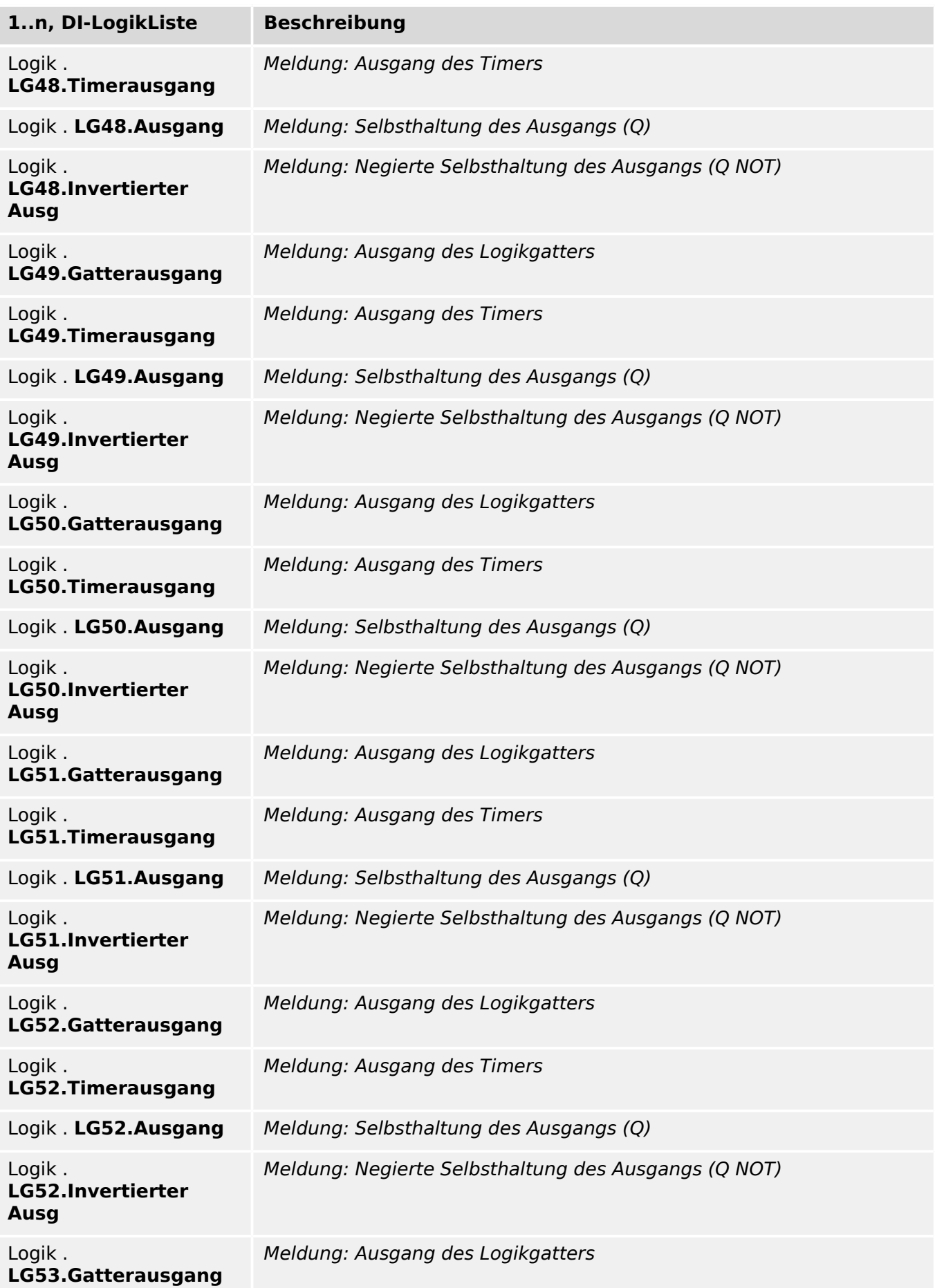

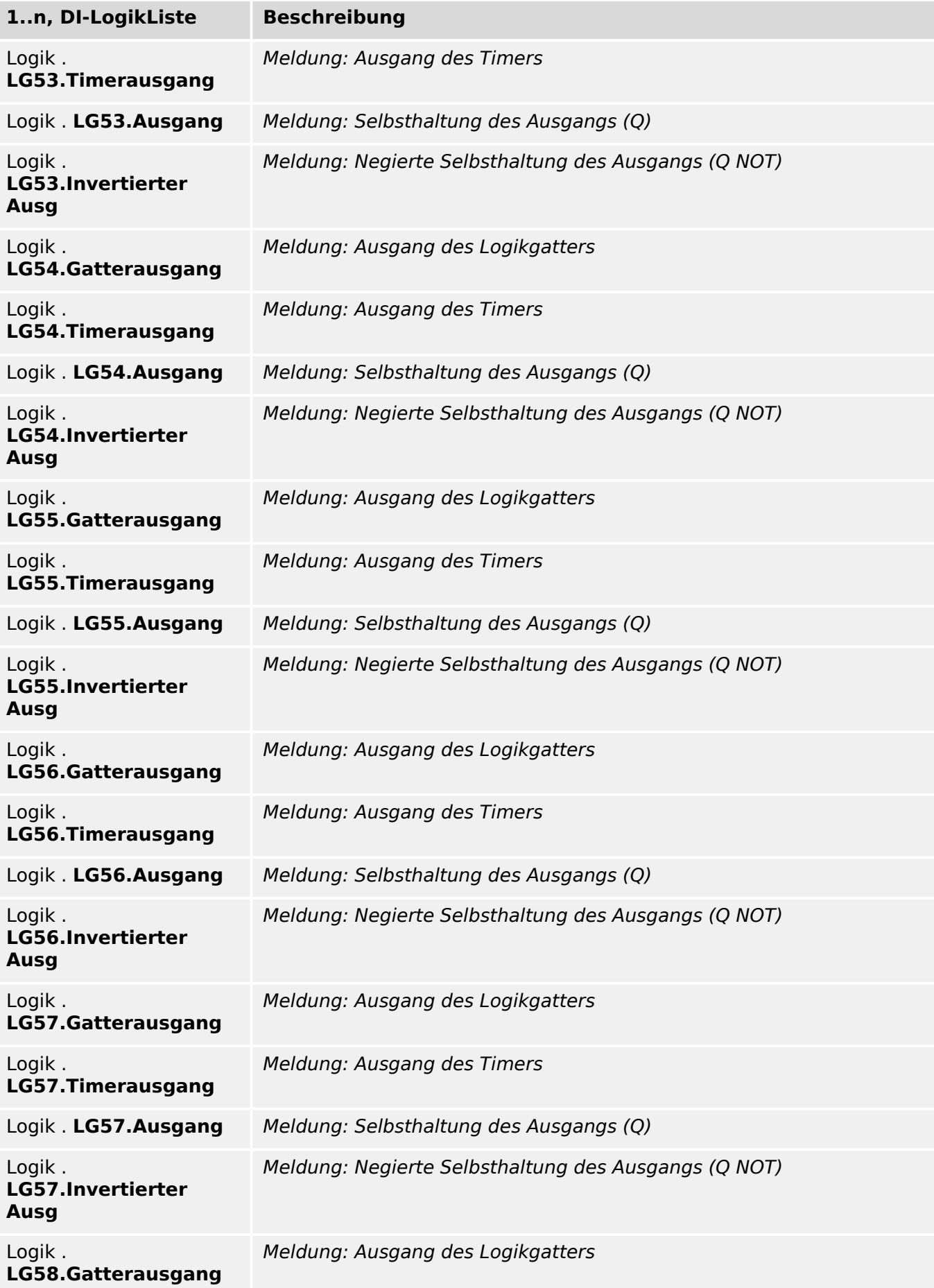

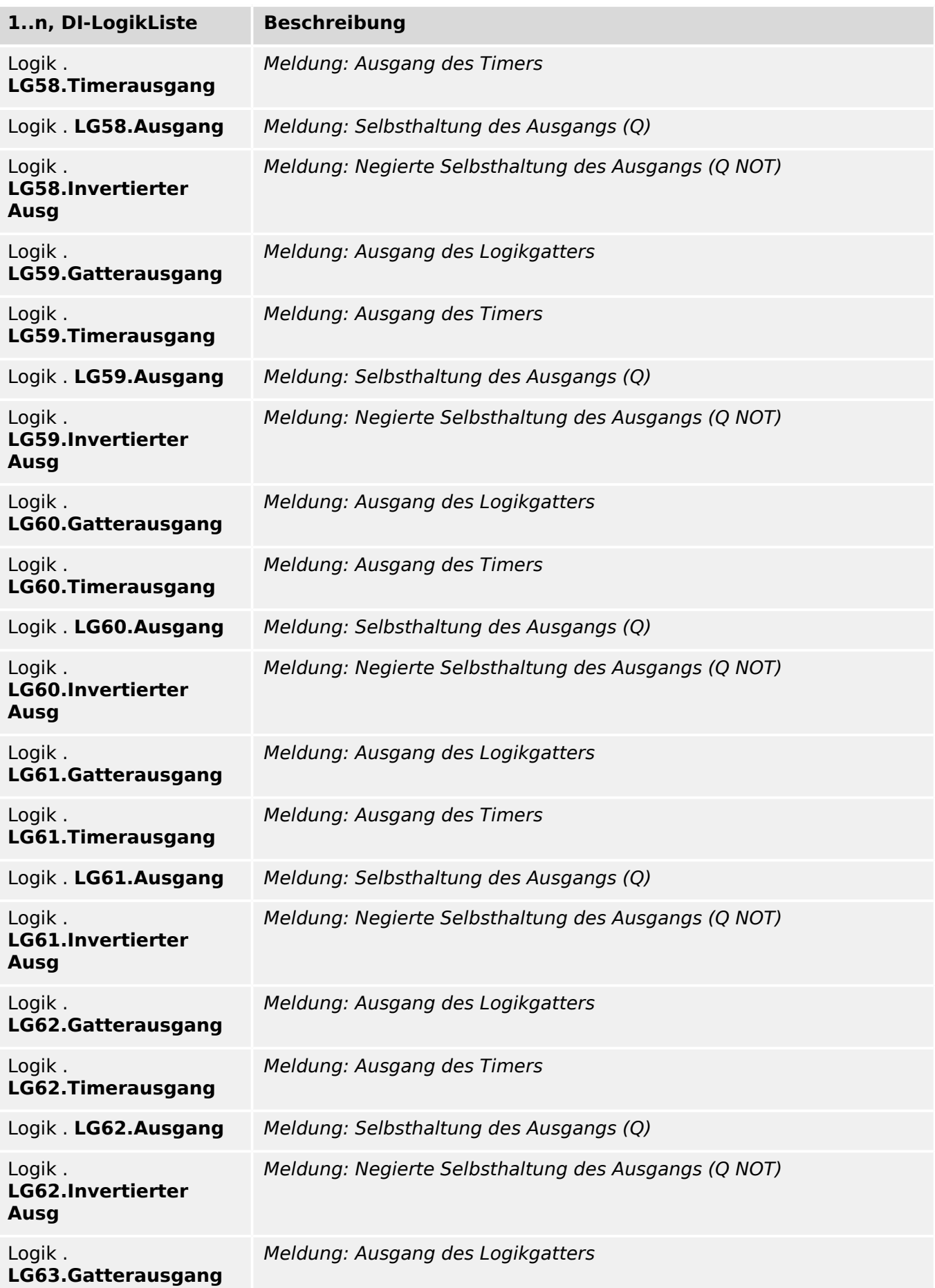

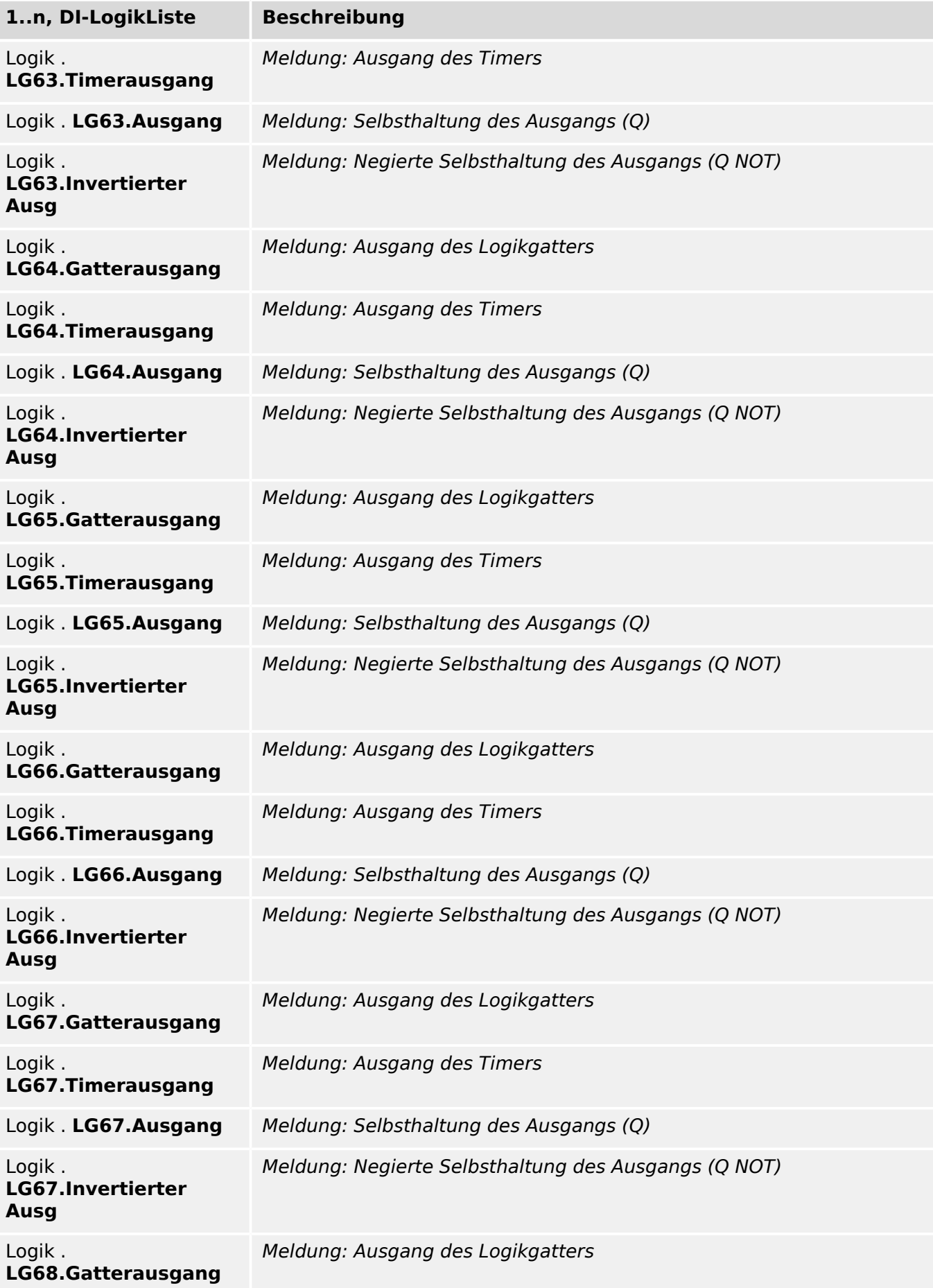

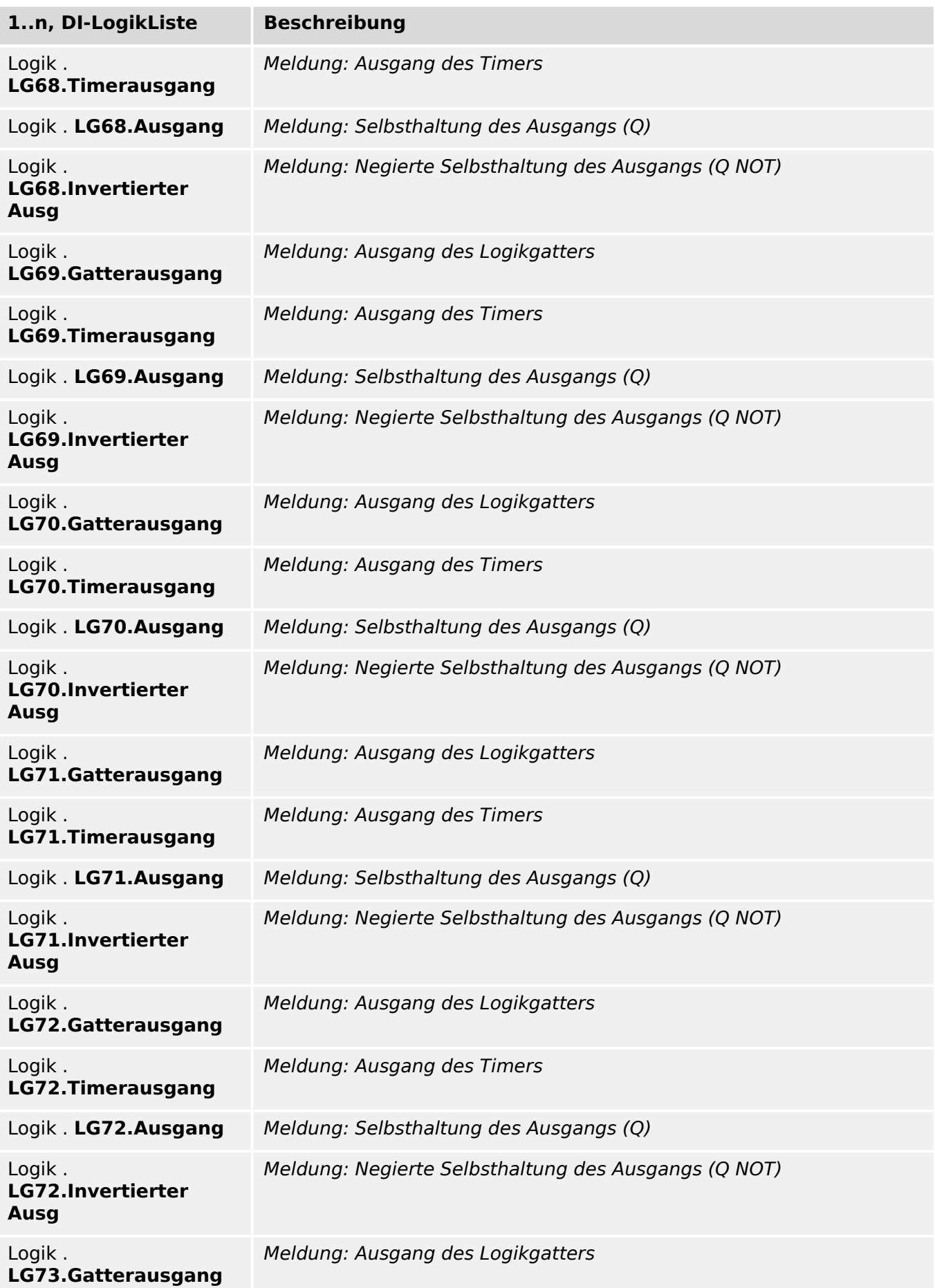

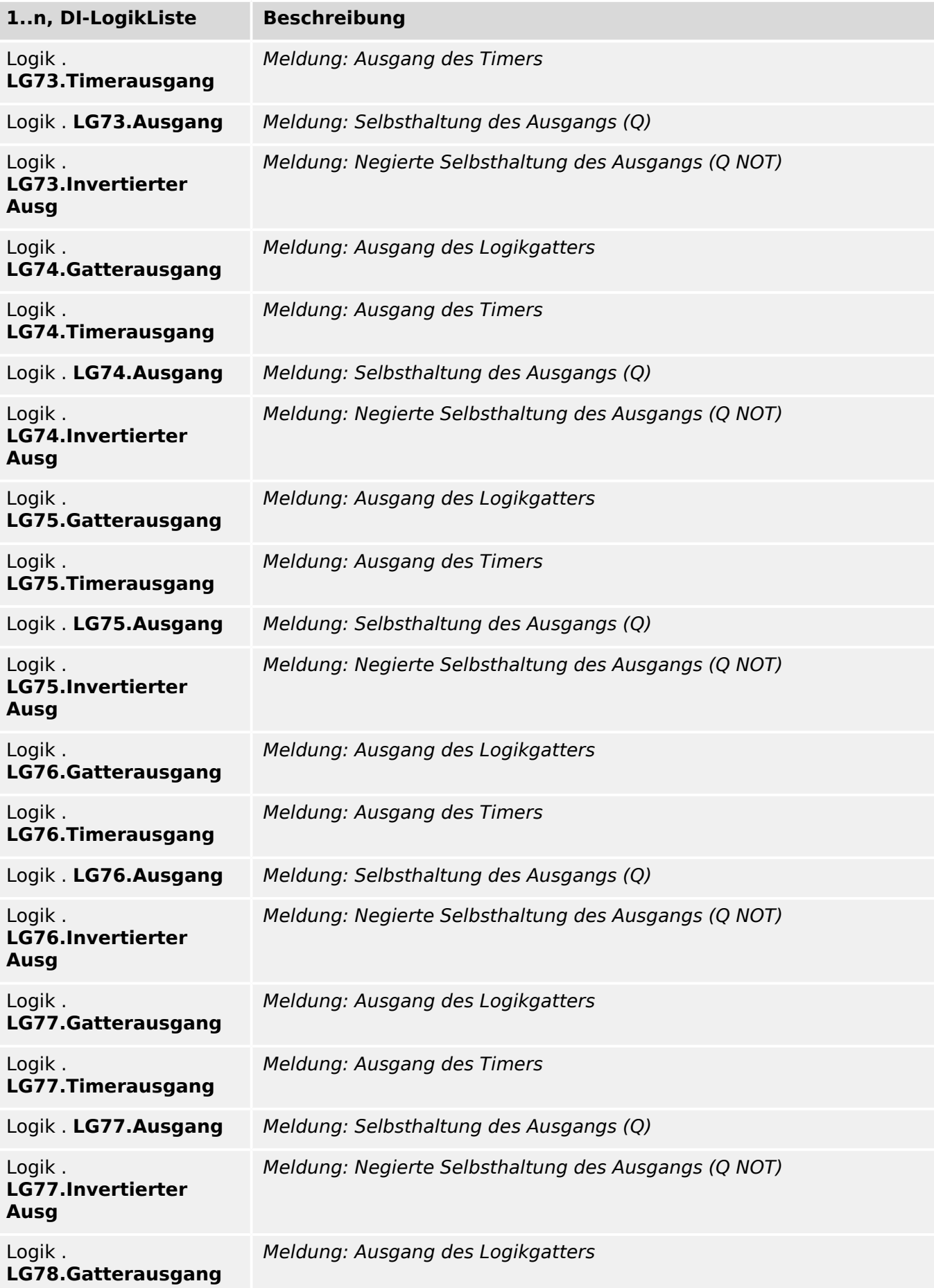

<span id="page-483-0"></span>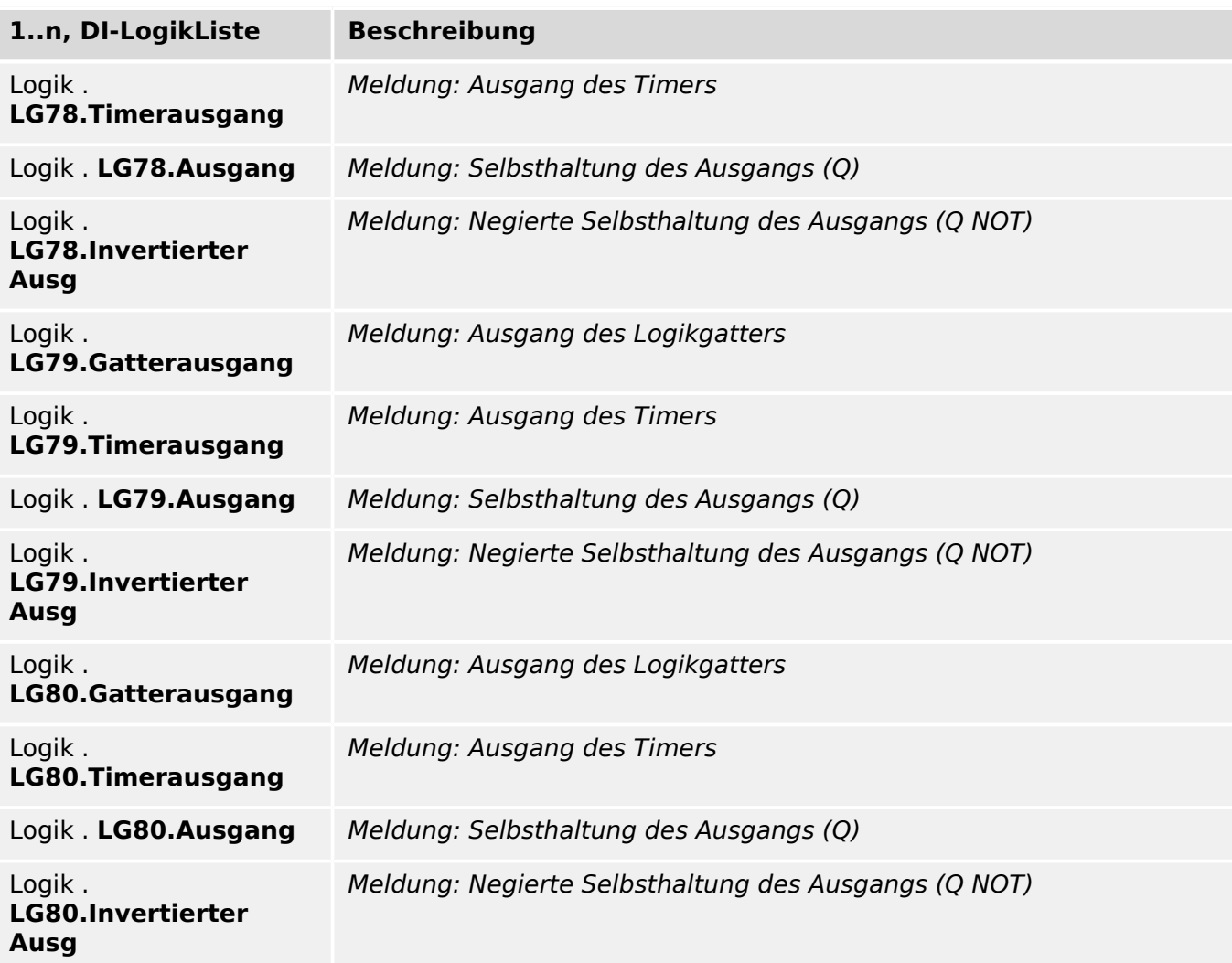

## **LG1.Gatter**

Logikgatter

Auswahlliste referenziert von folgenden Parametern:

# • E Logik . LG1.Gatter

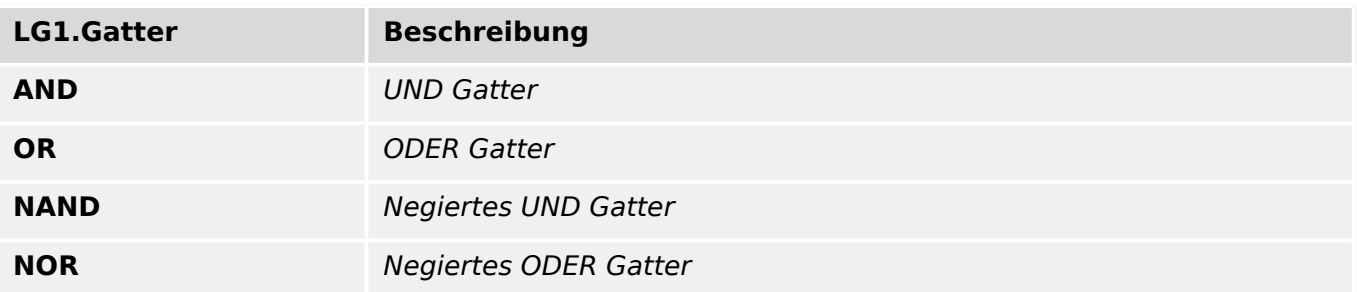

### <span id="page-484-0"></span>**Modus**

### Betriebsart

Auswahlliste referenziert von folgenden Parametern:

- $\Box$  K Slot X2 . GESPERRT Modus
- $\Box$ K Slot X2 . Erzwing Modus

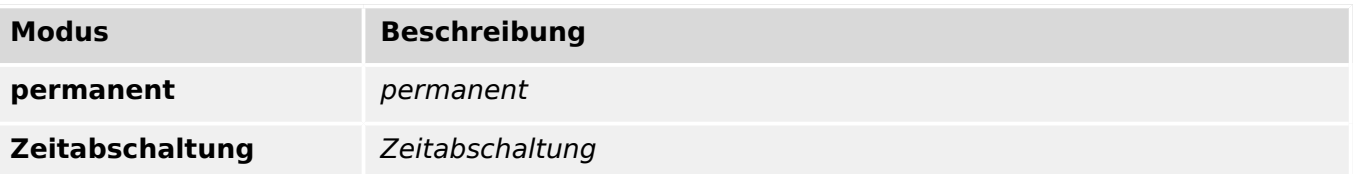

### **aktiv/inaktiv**

Auswahlliste referenziert von folgenden Parametern:

• E K Slot X2 . SPERREN

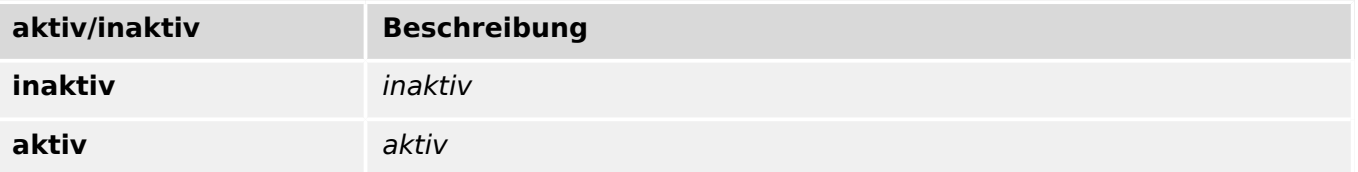

### **Relais Arbeitsmodi**

Auswahlliste referenziert von folgenden Parametern:

- $\Box$  K Slot X2 . Erzwinge alle Ausg
- $\Box$  K Slot X2 . Erzwinge K1

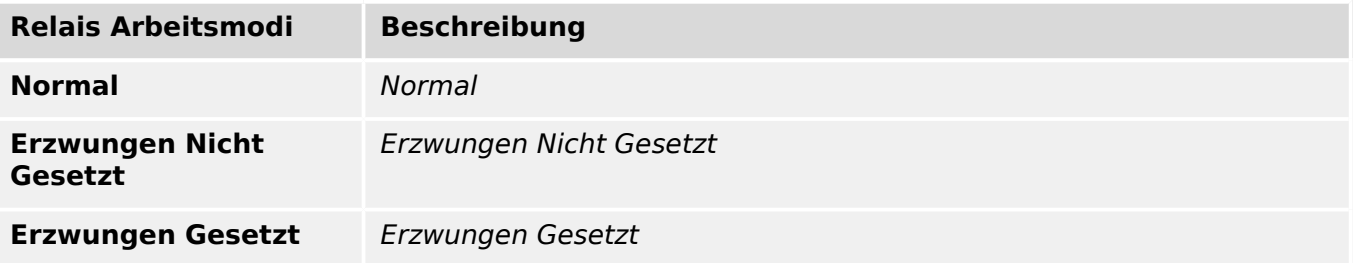

### <span id="page-485-0"></span>**Modus**

Betriebsart

Auswahlliste referenziert von folgenden Parametern:

• E URTD . Erzwing Modus

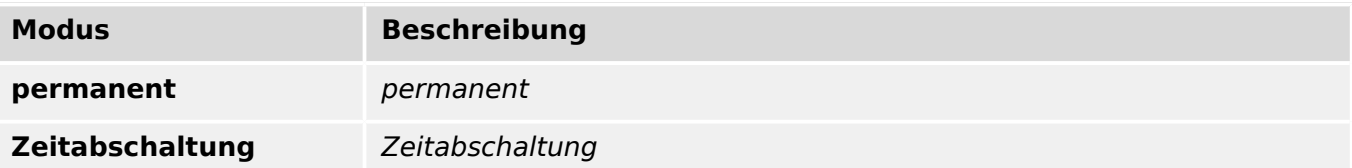

### **aktiv/inaktiv**

Auswahlliste referenziert von folgenden Parametern:

•  $\Box$  URTD . Funktion

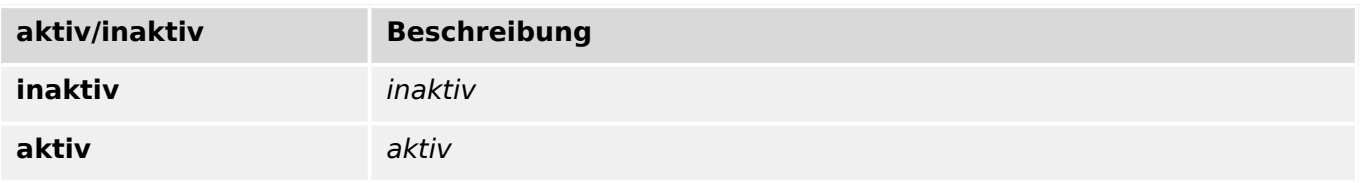

### **Sperren**

Auswahlliste referenziert von folgenden Parametern:

• E AnAusg[1] . Erzwing Modus

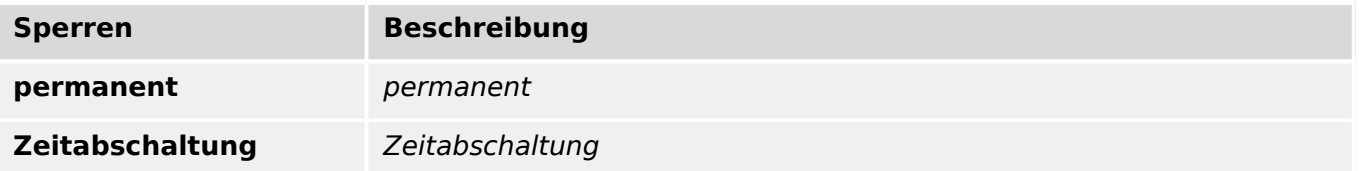

### **aktiv**

Auswahlliste referenziert von folgenden Parametern:

• E AnAusg[1] . Funktion

<span id="page-486-0"></span>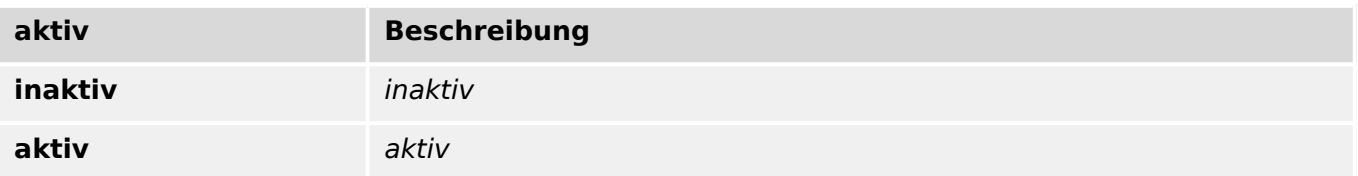

### **Status**

Auswahlliste referenziert von folgenden Parametern:

•  $\Box$ Sgen . Status

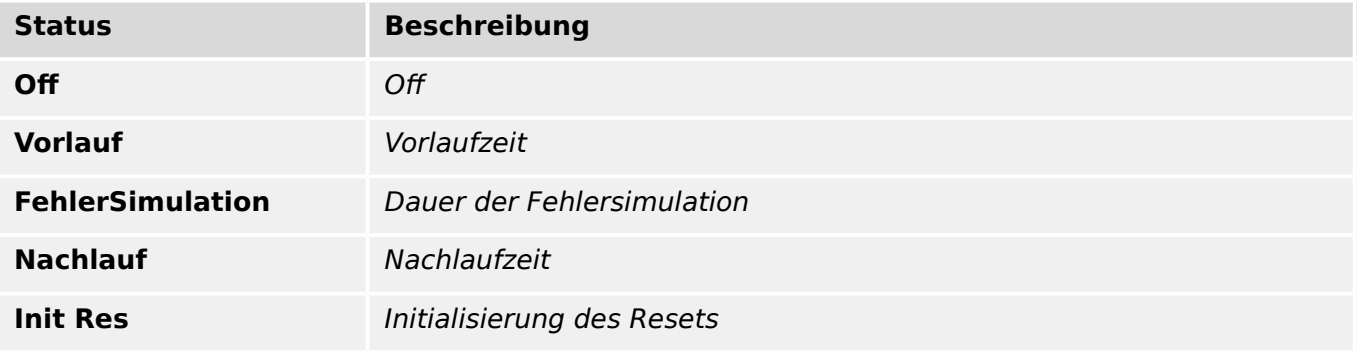

### **AuslBef Modus**

Auslösebefehlsmodus: Soll die Fehlersimulation mit oder ohne Schalterauslösung durchgeführt werden.

Auswahlliste referenziert von folgenden Parametern:

• E> Sgen . AuslBef Modus

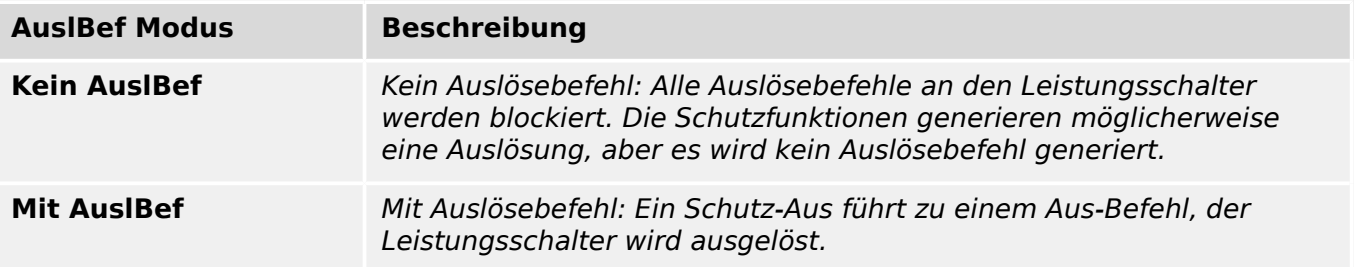

# Stichwortverzeichnis

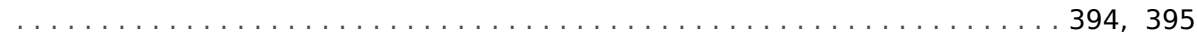

# $\mathbf 1$

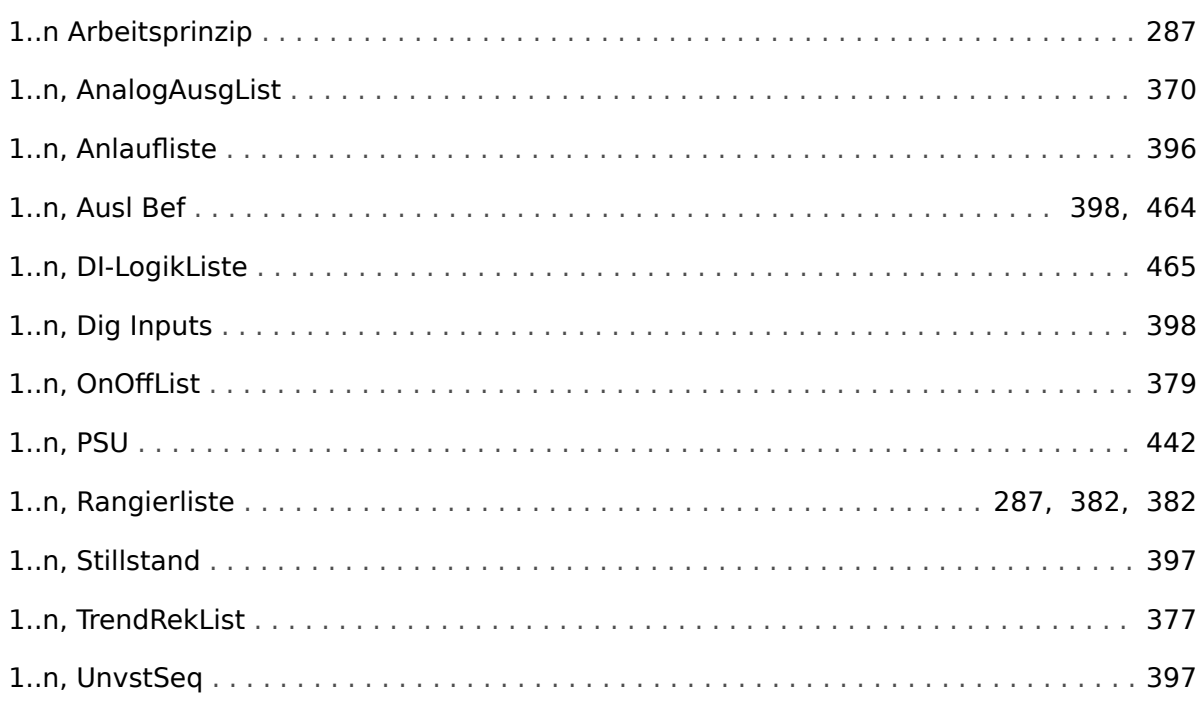

## $\boldsymbol{A}$

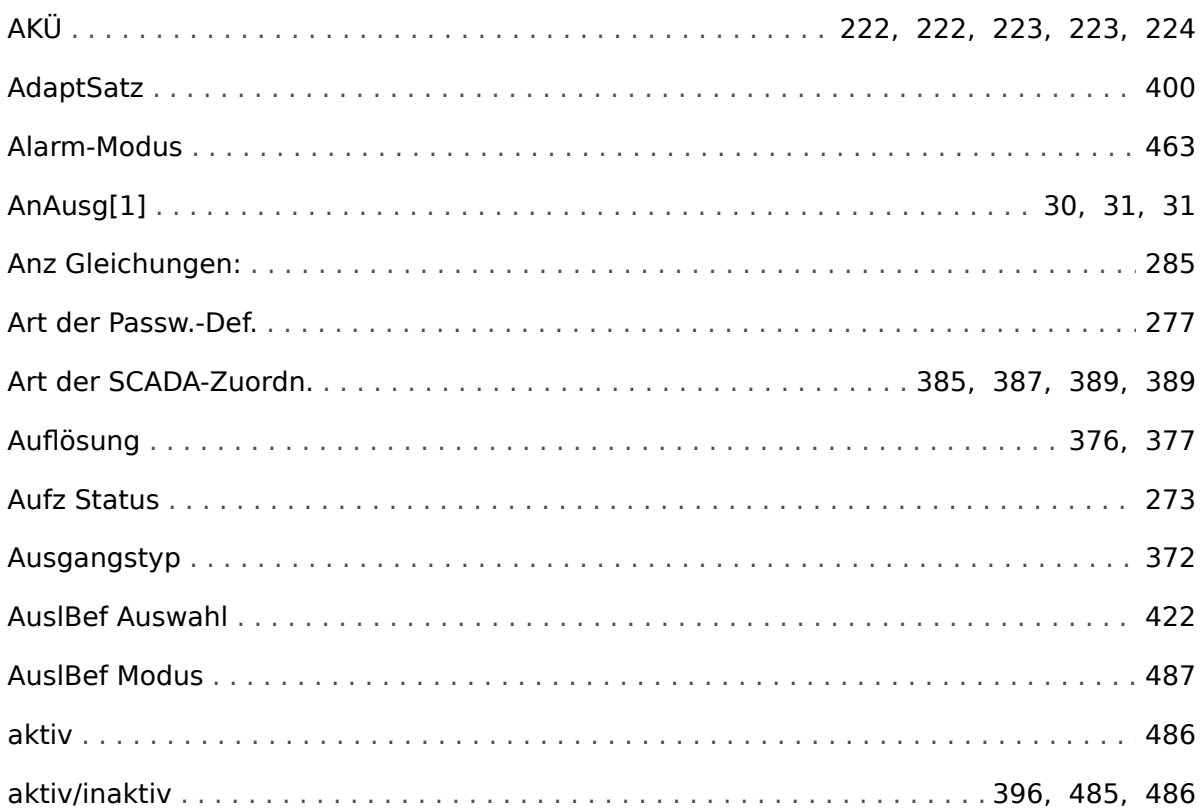

## $\boldsymbol{B}$

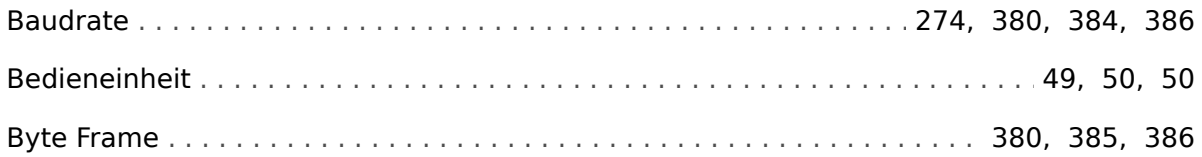

# D

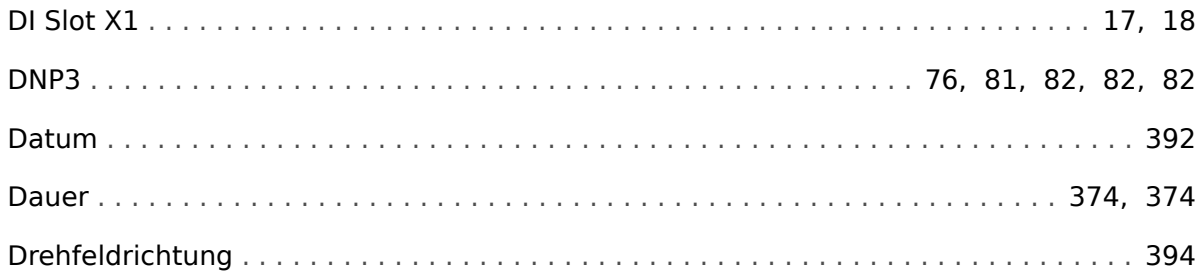

### $\boldsymbol{E}$

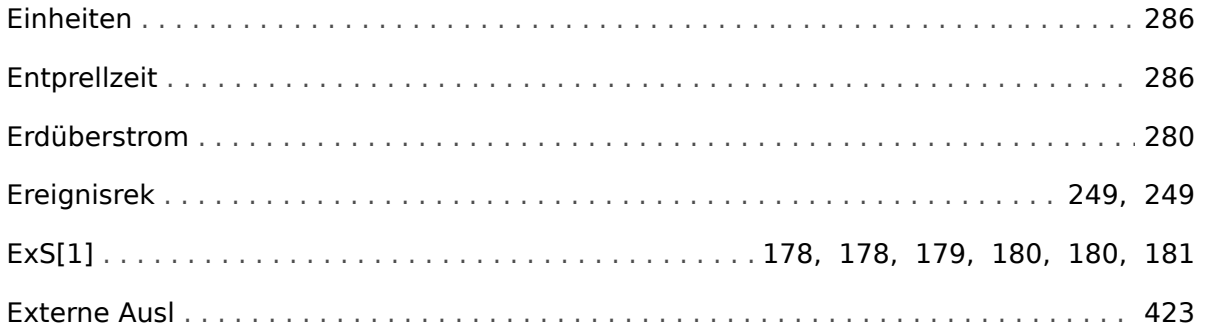

## $\overline{F}$

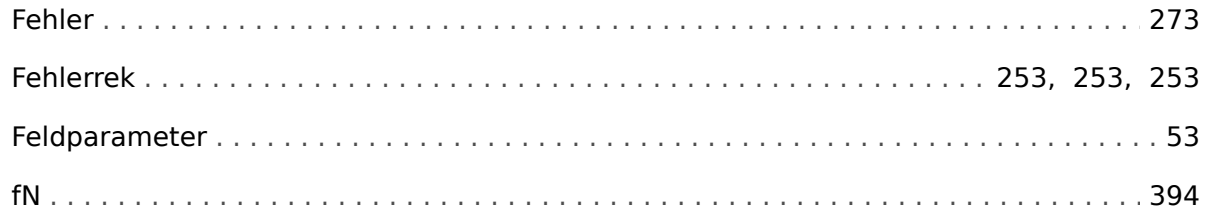

### $\mathbf{I}$

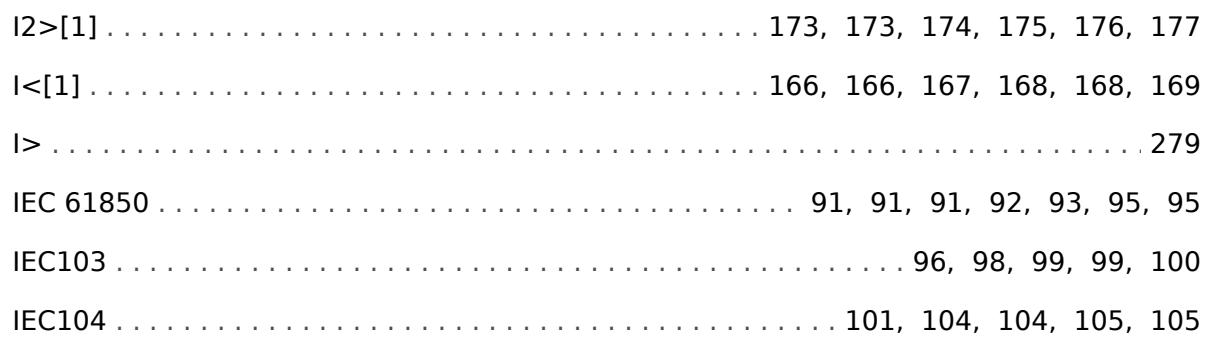

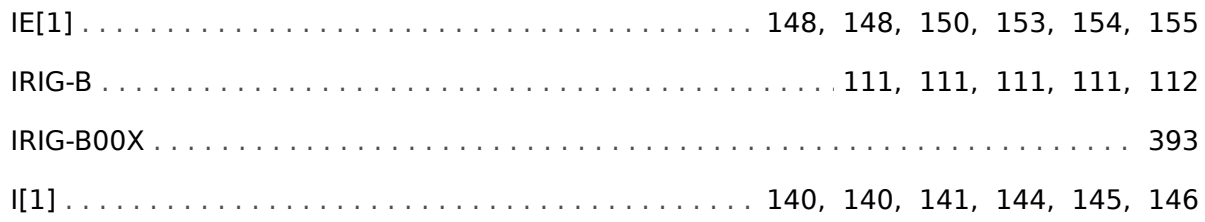

# $\mathbf{J}$

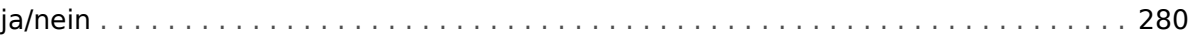

### $\boldsymbol{\mathsf{K}}$

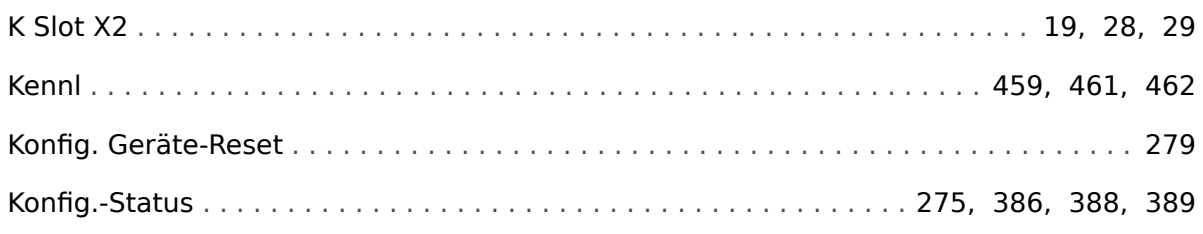

# $\mathbf{L}$

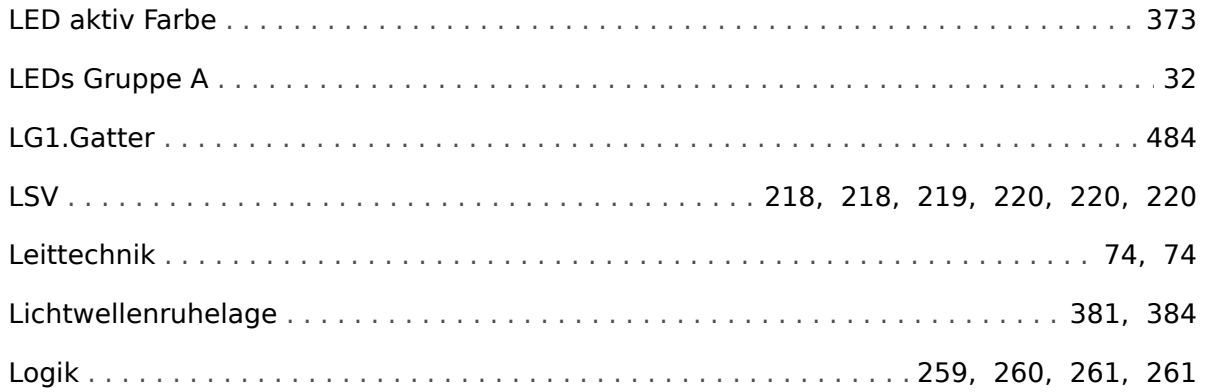

### $\boldsymbol{M}$

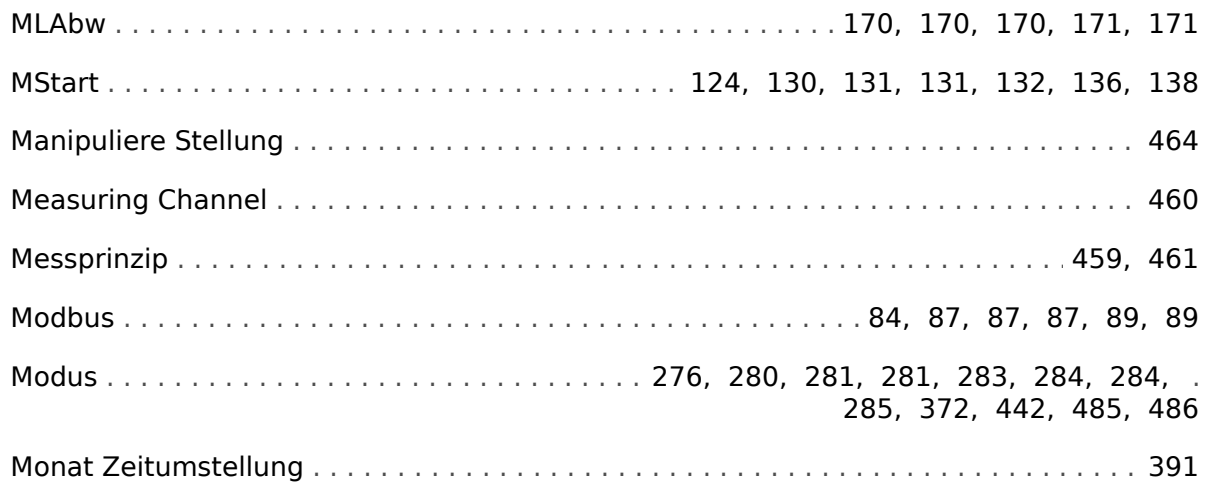

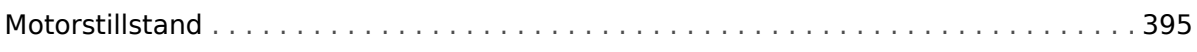

### $\boldsymbol{N}$

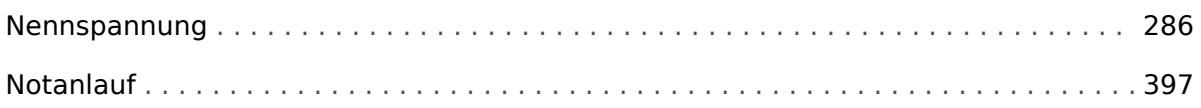

# $\overline{P}$

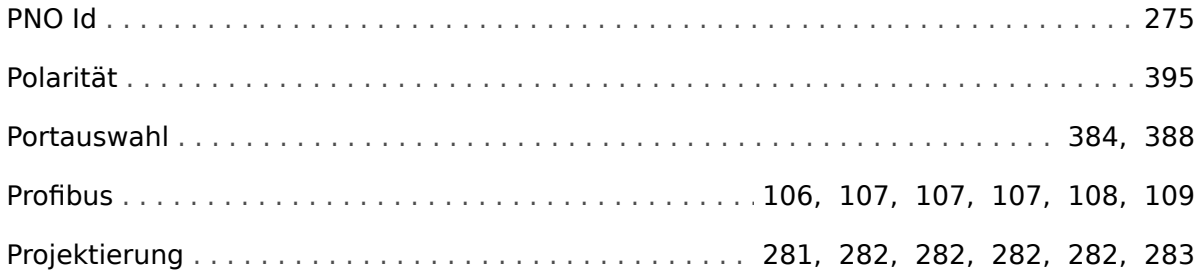

# $\boldsymbol{Q}$

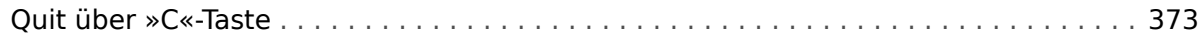

### $\overline{\mathbf{R}}$

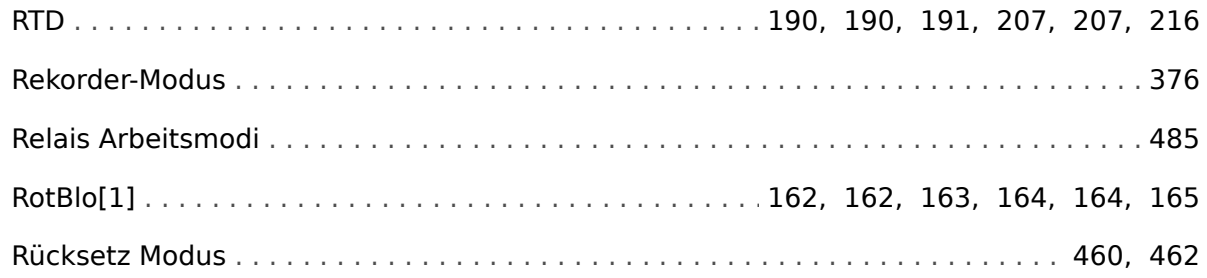

### $\mathsf{s}$

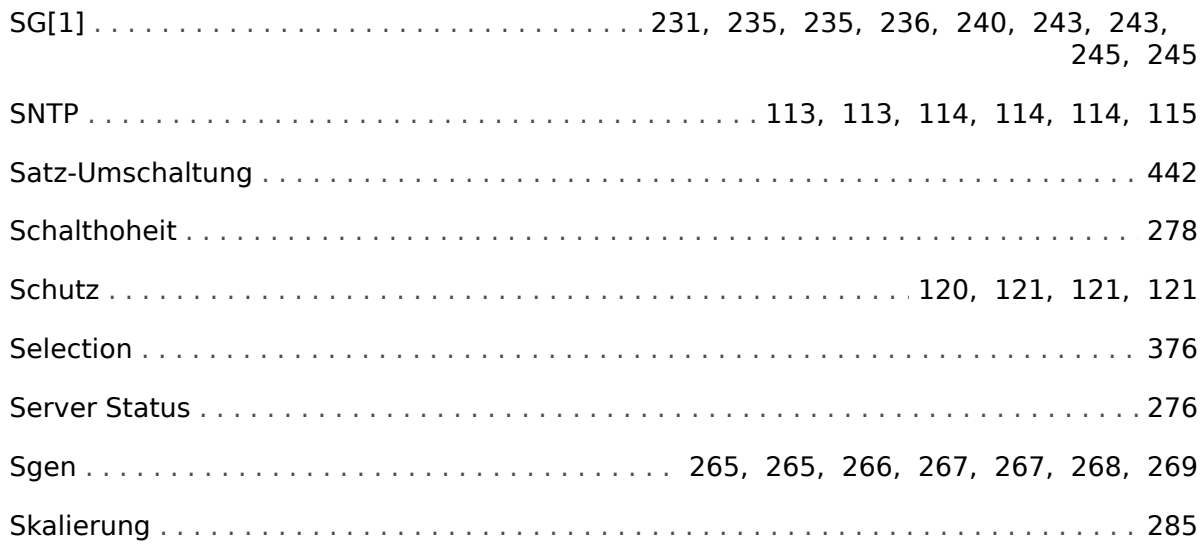

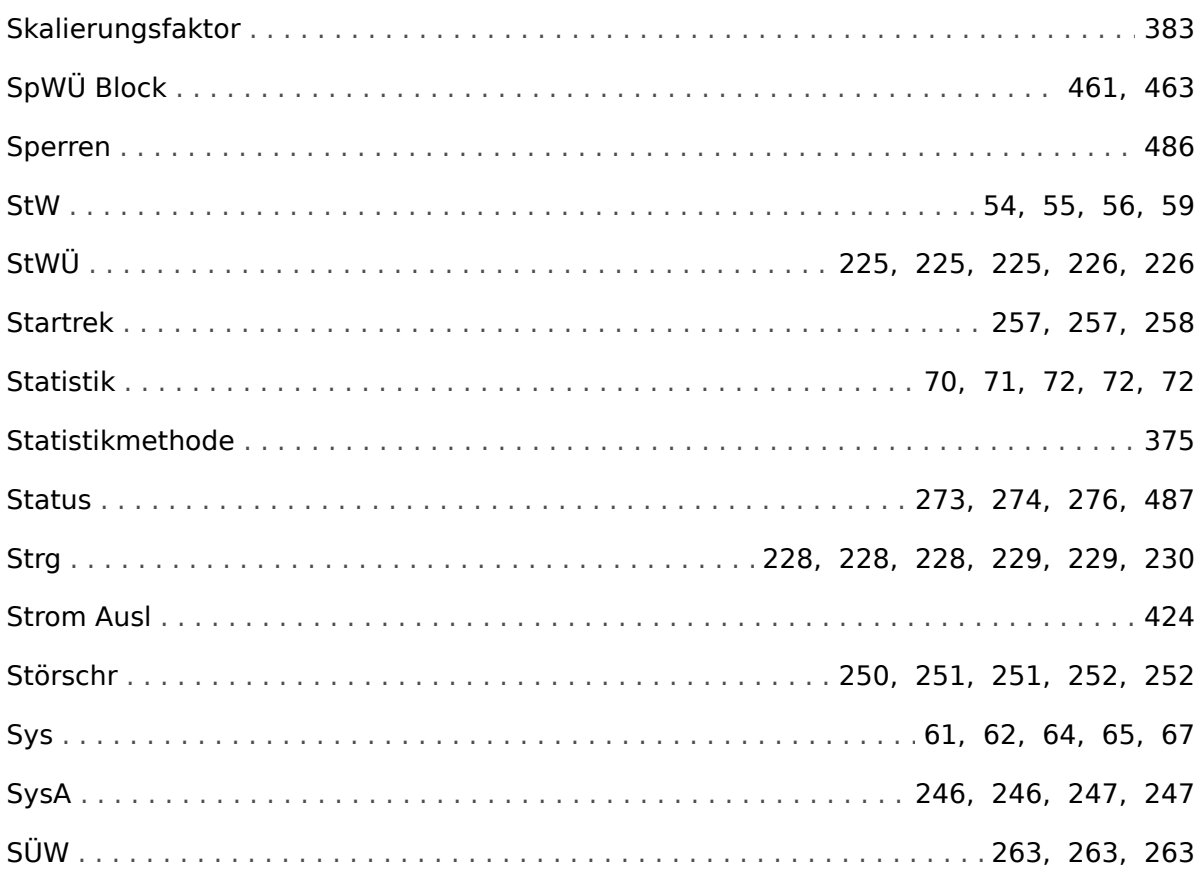

### $\overline{r}$

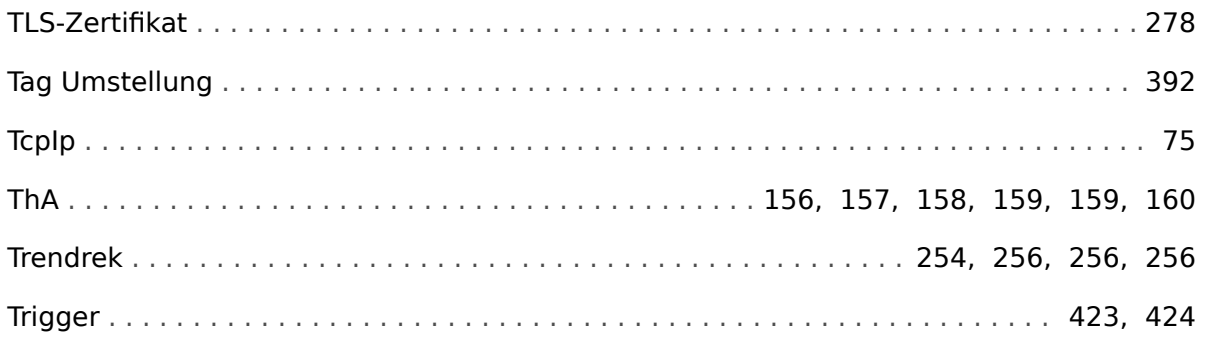

### $\boldsymbol{U}$

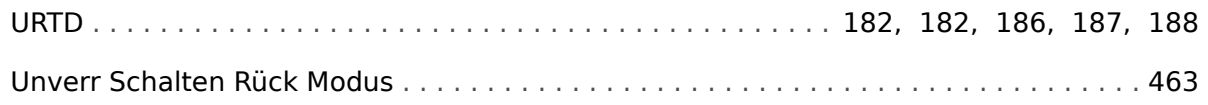

### $\boldsymbol{V}$

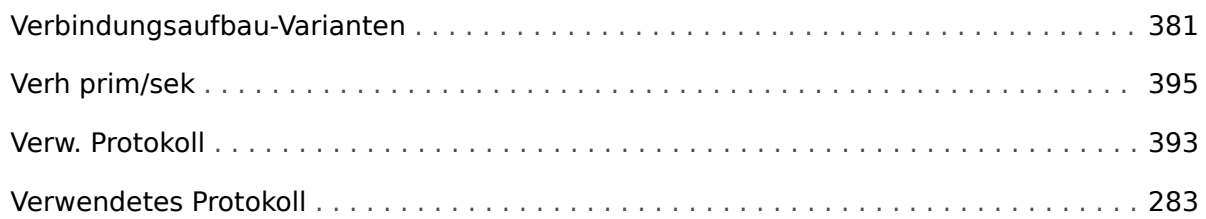

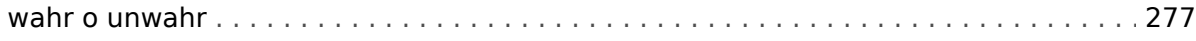

# Z

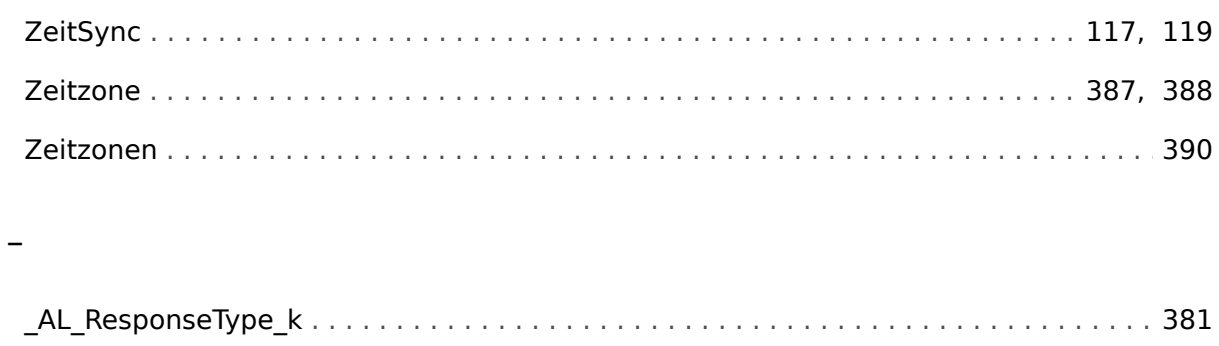

# Ü

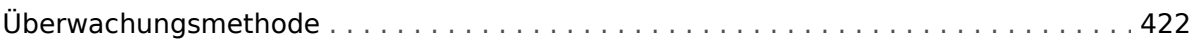

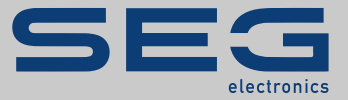

# High **PRO**TEC

### docs.SEGelectronics.de/mrm4-2

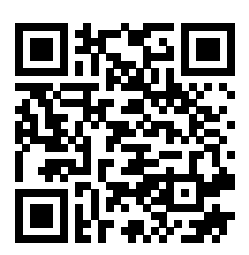

SEG Electronics GmbH behält sich das Recht vor, jeden beliebigen Teil dieser Publikation jederzeit zu verändern und zu aktualisieren. Alle Informationen, die durch SEG Electronics GmbH bereitgestellt werden, wurden auf ihre Richtigkeit nach bestem Wissen geprüft. SEG Electronics GmbH übernimmt jedoch keinerlei Haftung für die Inhalte, sofern SEG Electronics GmbH dies nicht explizit zusichert.

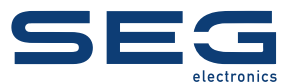

SEG Electronics GmbH Krefelder Weg 47 • D-47906 Kempen (Germany) Telefon: +49 (0) 21 52 145 1

Internet: www.SEGelectronics.de

Vertrieb Telefax: +49 (0) 21 52 145 354 Telefon: +49 (0) 21 52 145 331 E-Mail: sales@SEGelectronics.de

Service Telefax: +49 (0) 21 52 145 354 Telefon: +49 (0) 21 52 145 614 E-Mail: support@SEGelectronics.de

Für eine komplette Liste aller Anschriften / Telefon- / Fax-Nummern / E-Mail-Adressen aller Niederlassungen besuchen Sie bitte unsere Homepage.

# REFERENZHANDBUCH | MRM4